# Milena (Olena) User documentation 2.0 Id

Generated by Doxygen 1.7.1

Thu May 3 2012 19:52:38

# **Contents**

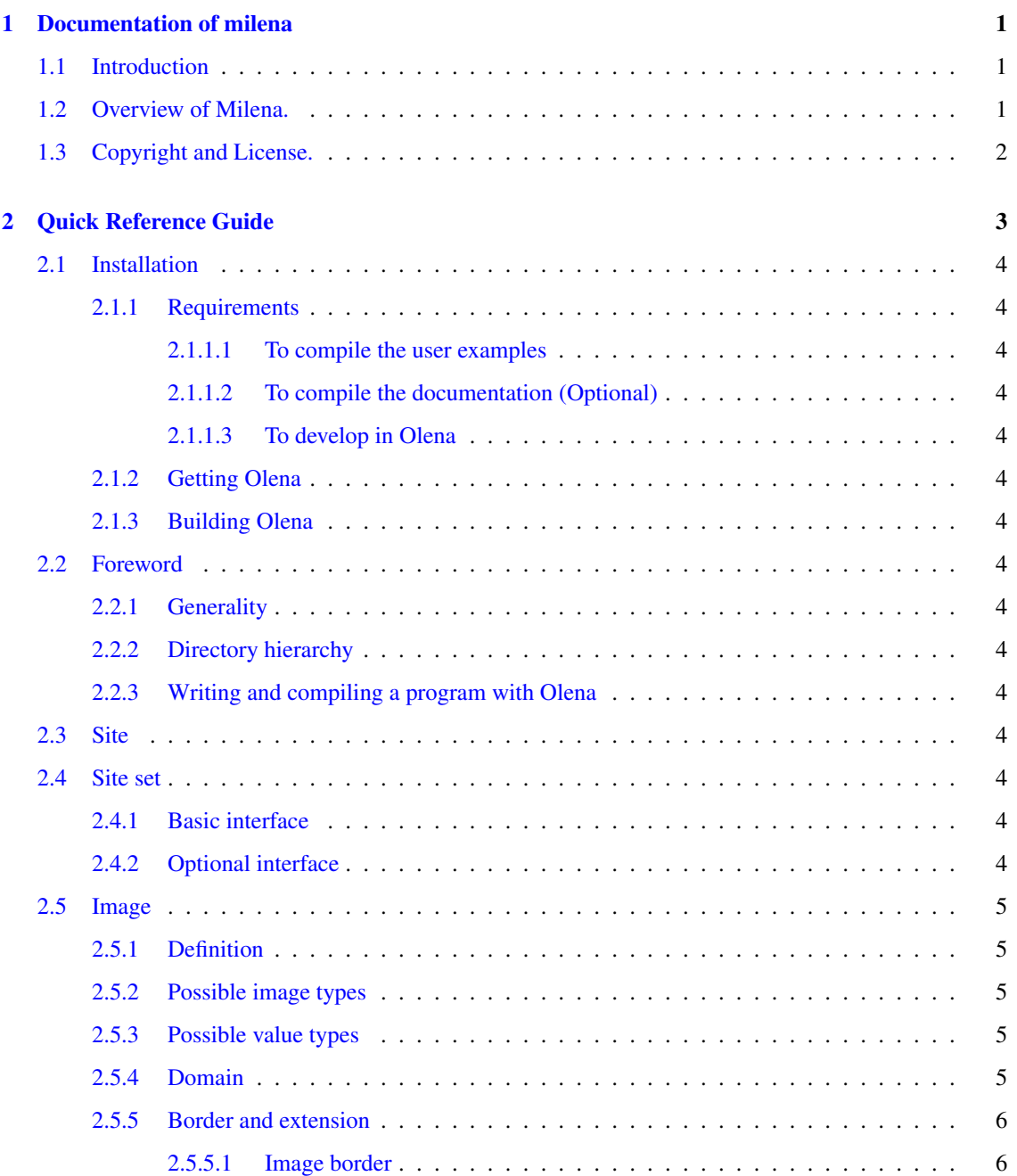

## ii CONTENTS

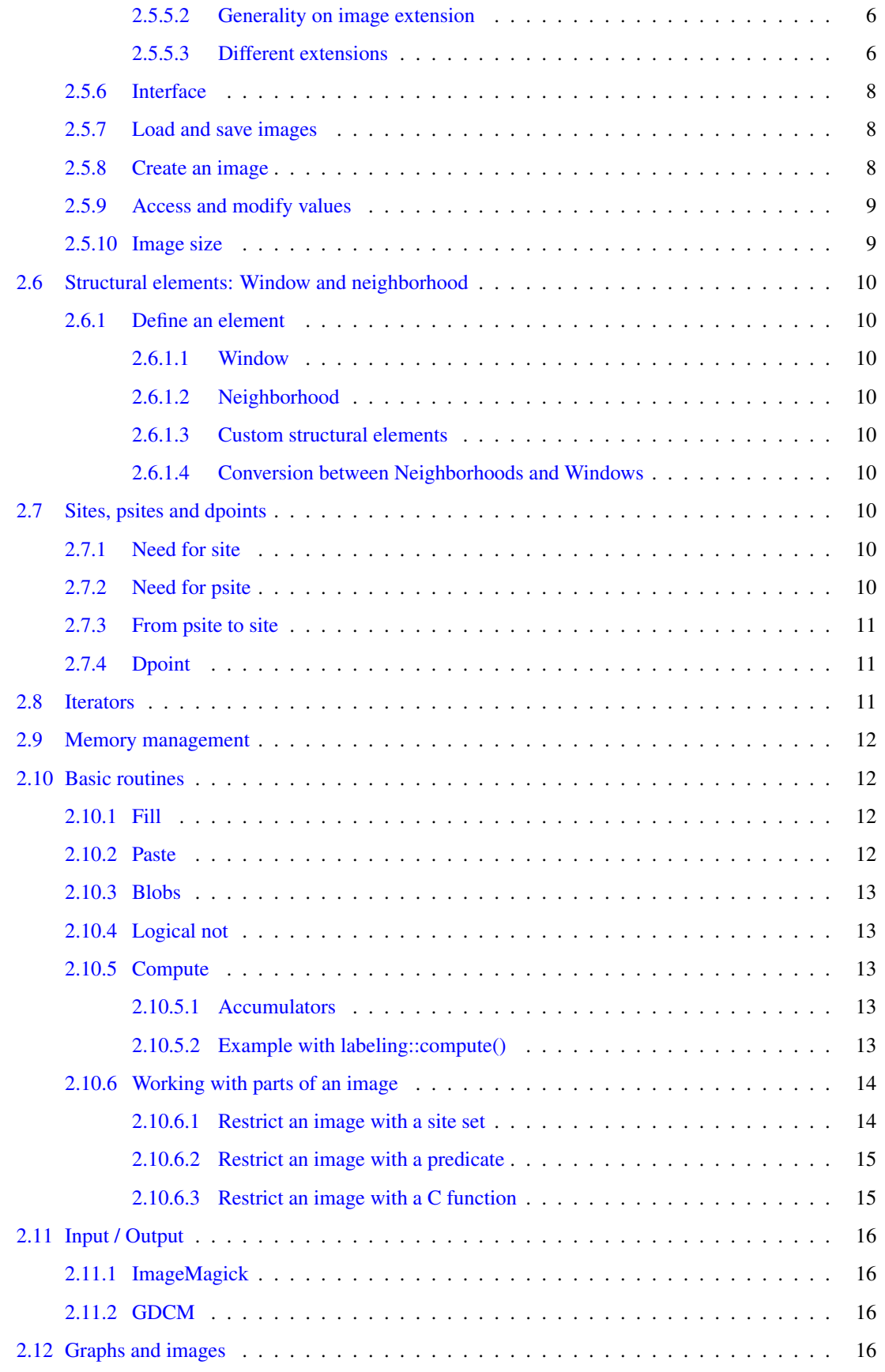

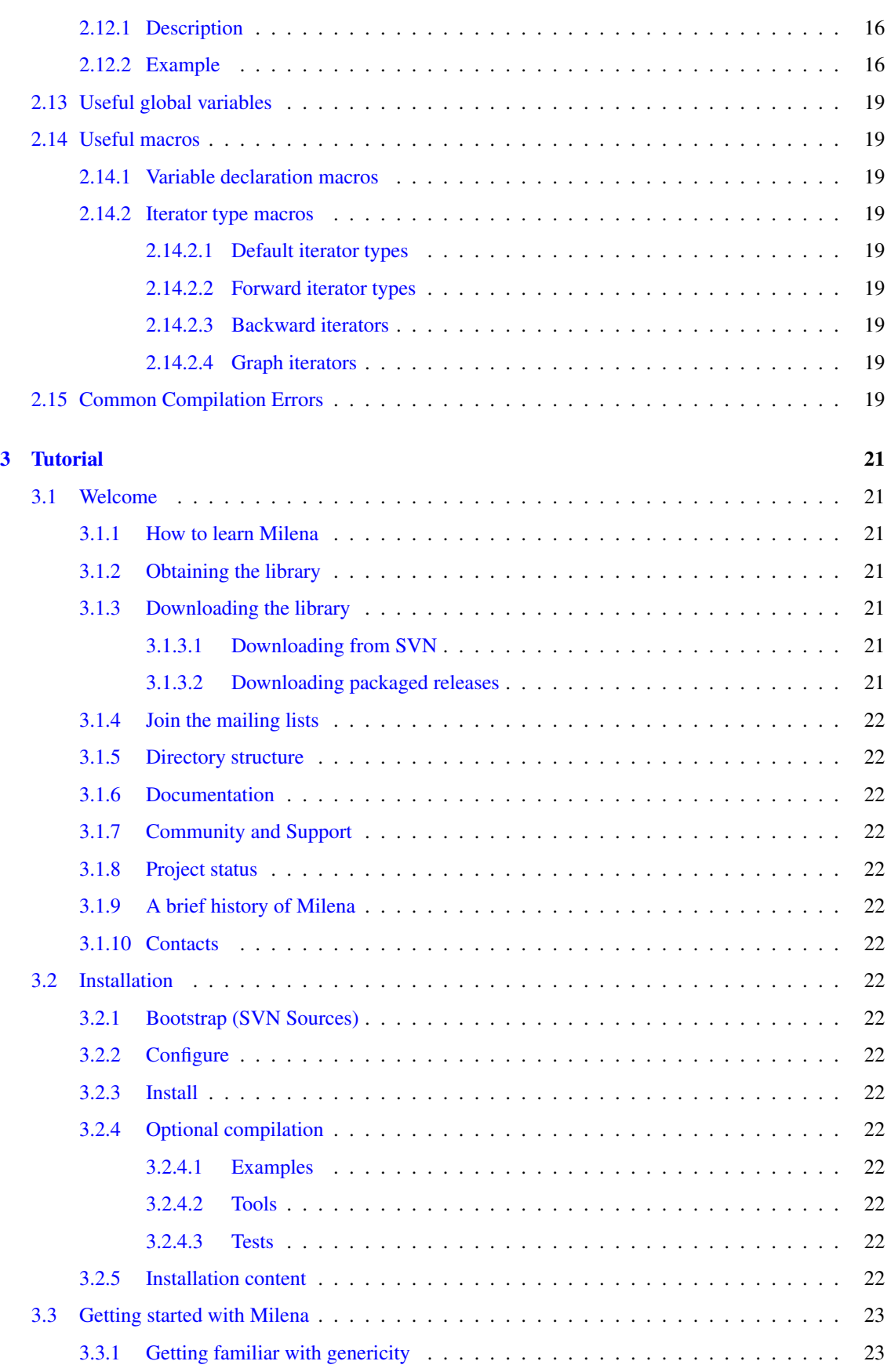

# iv CONTENTS

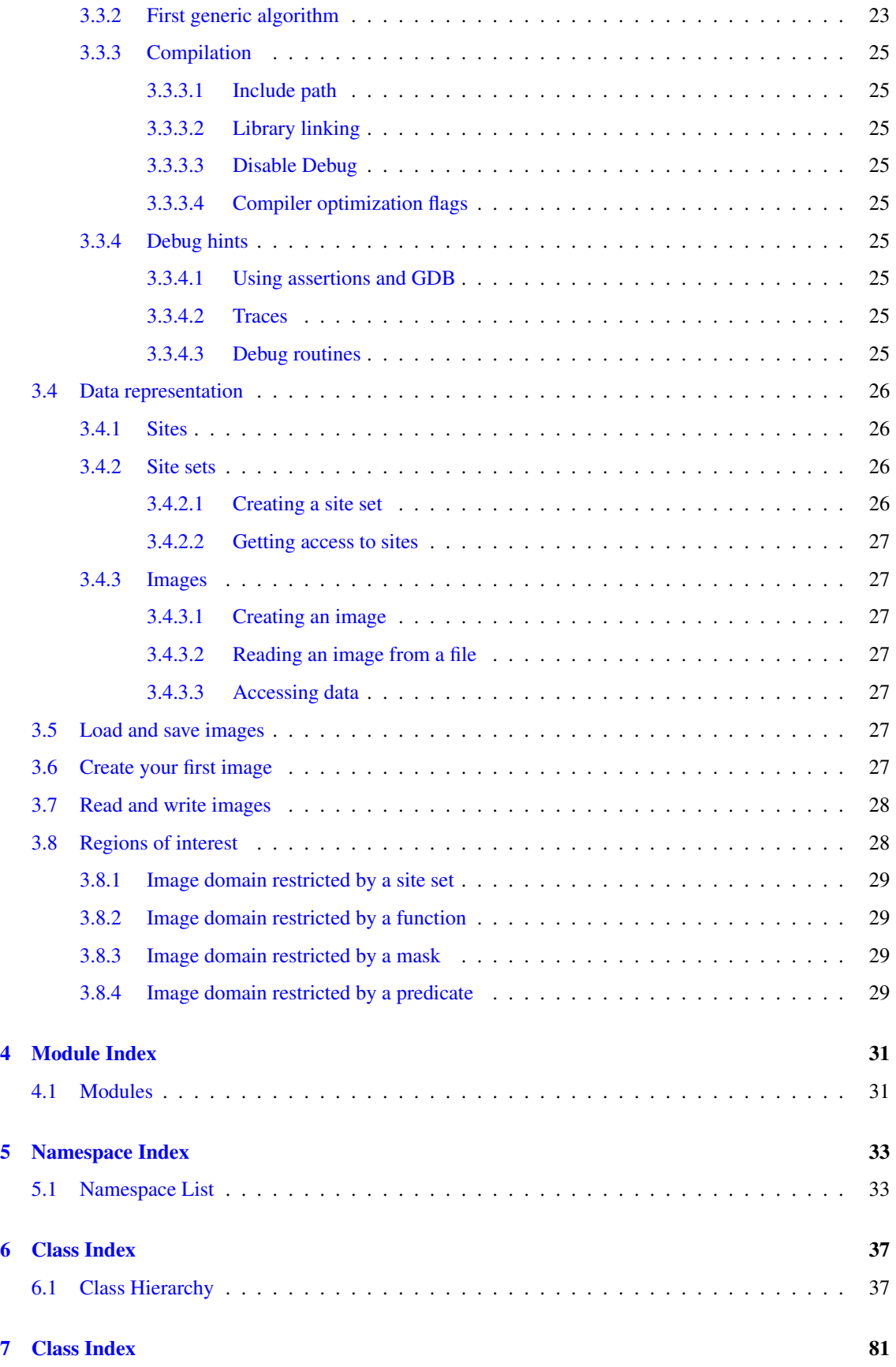

# CONTENTS v

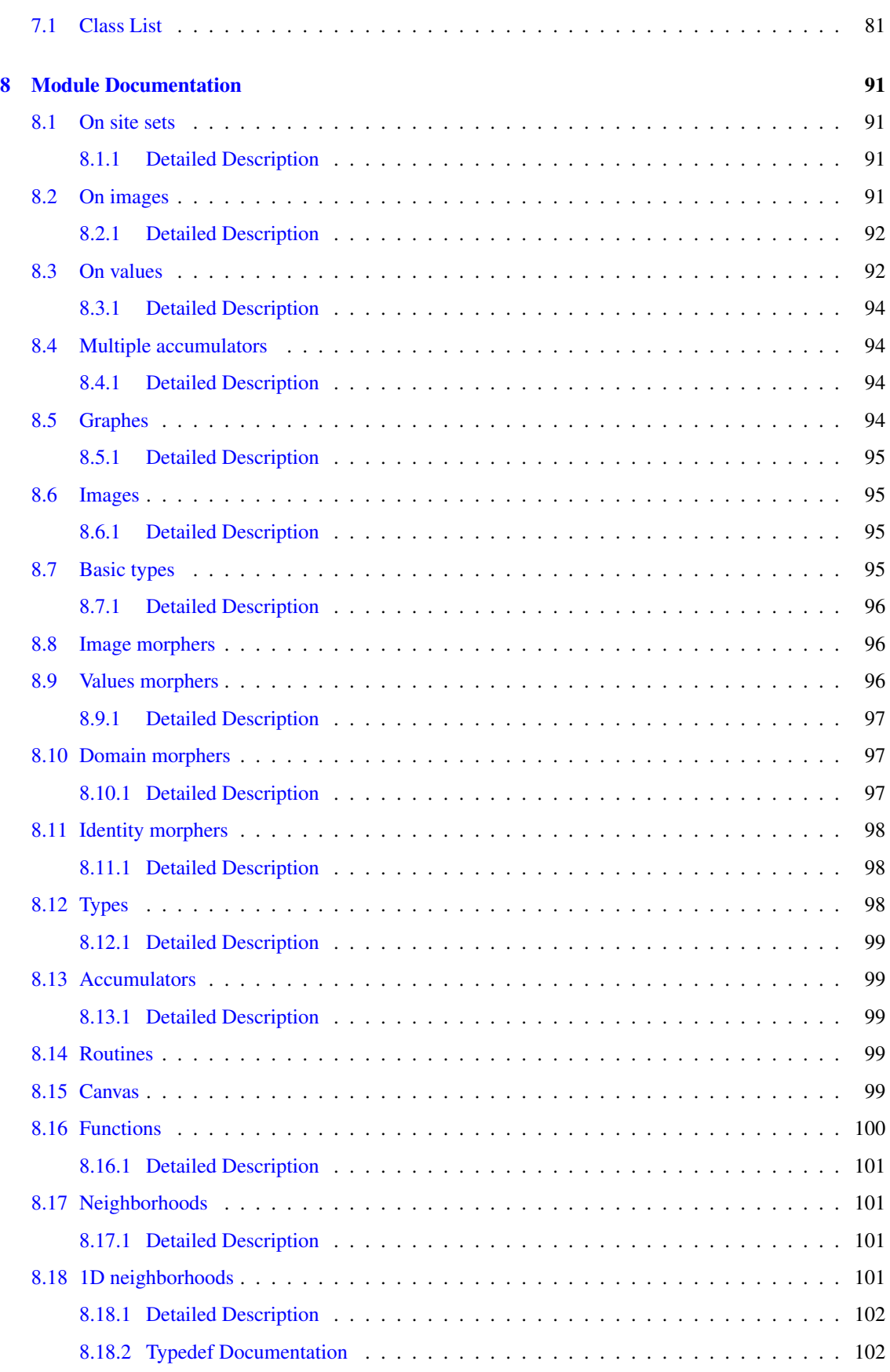

# vi CONTENTS

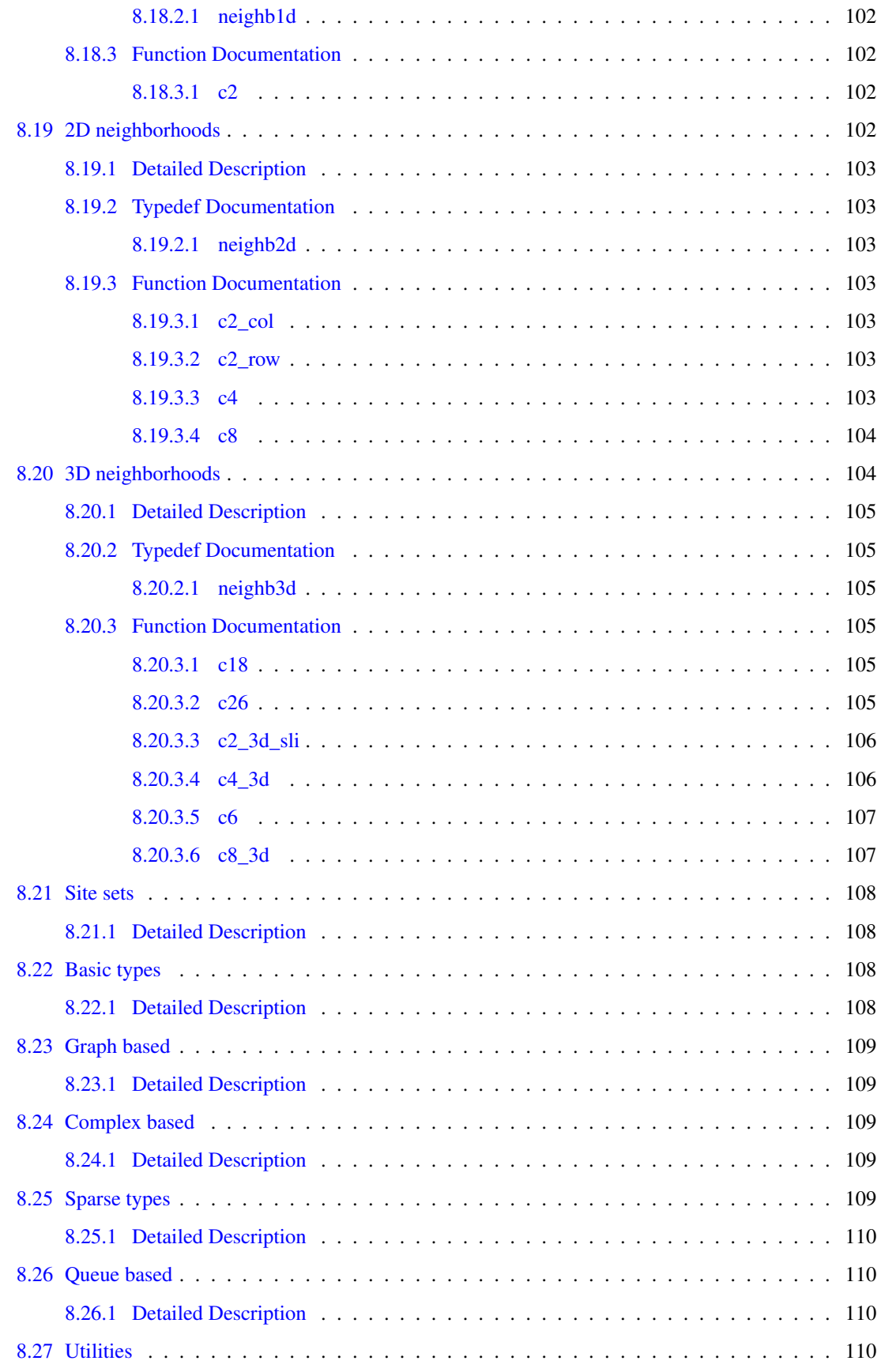

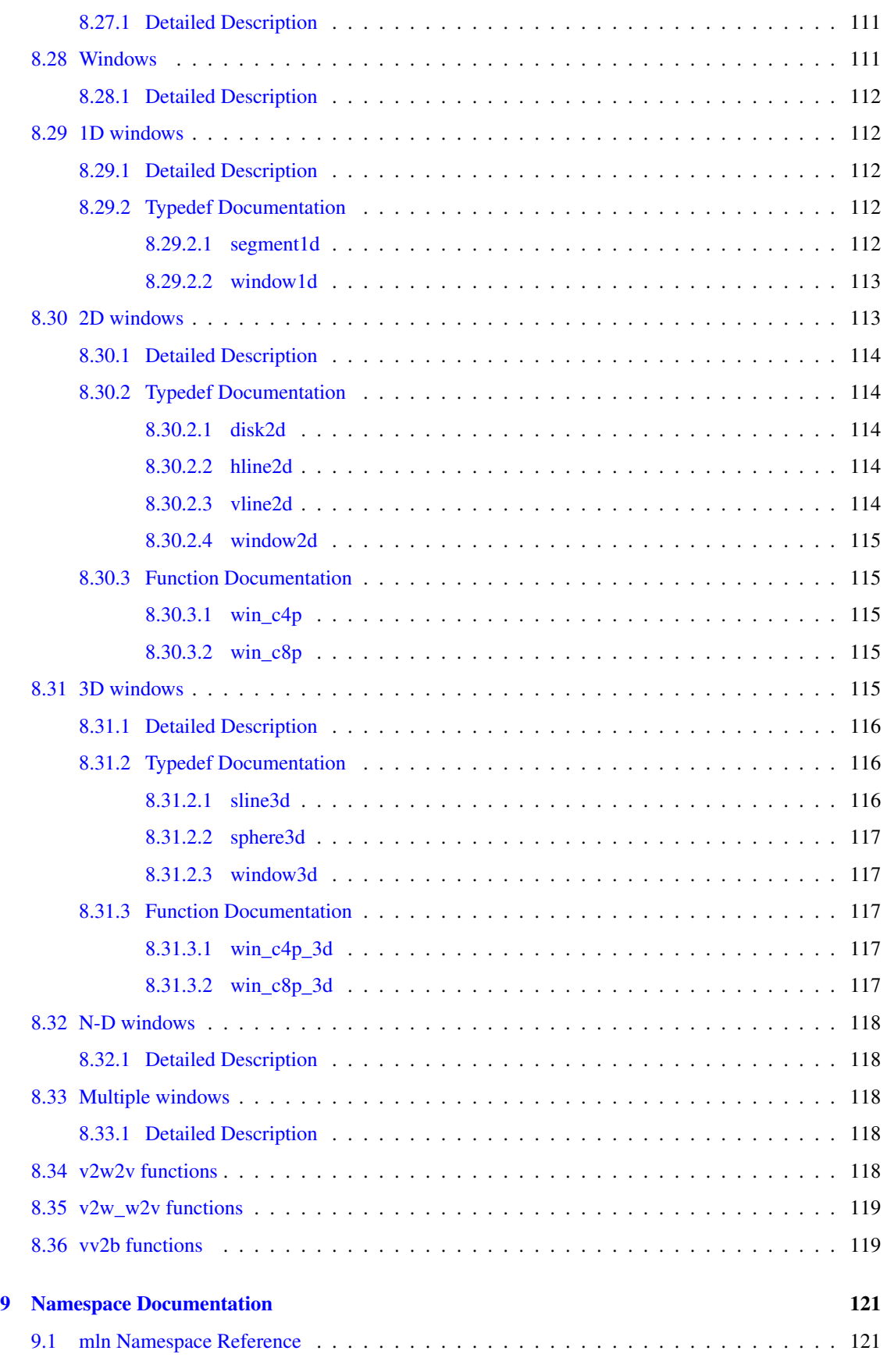

#### viii CONTENTS

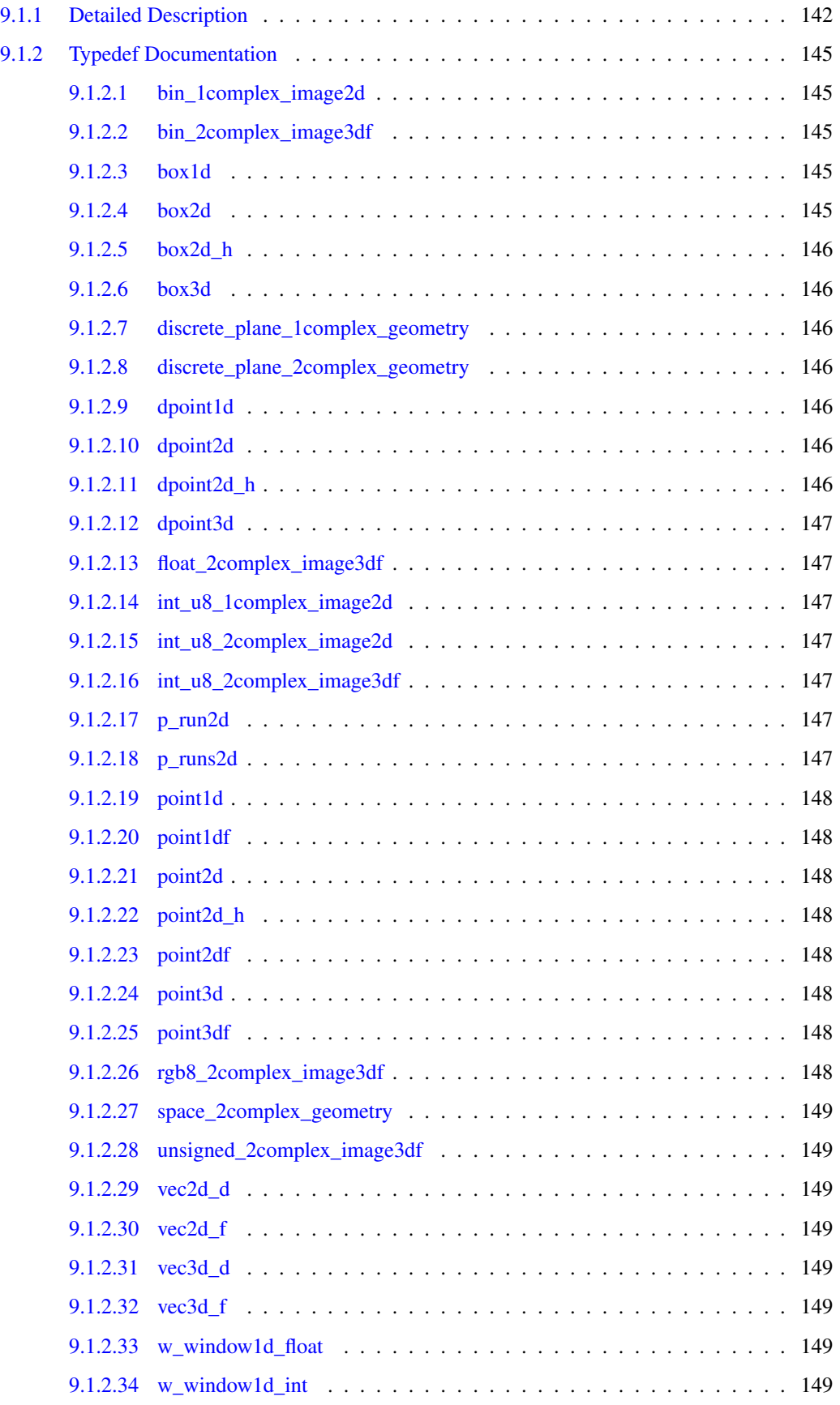

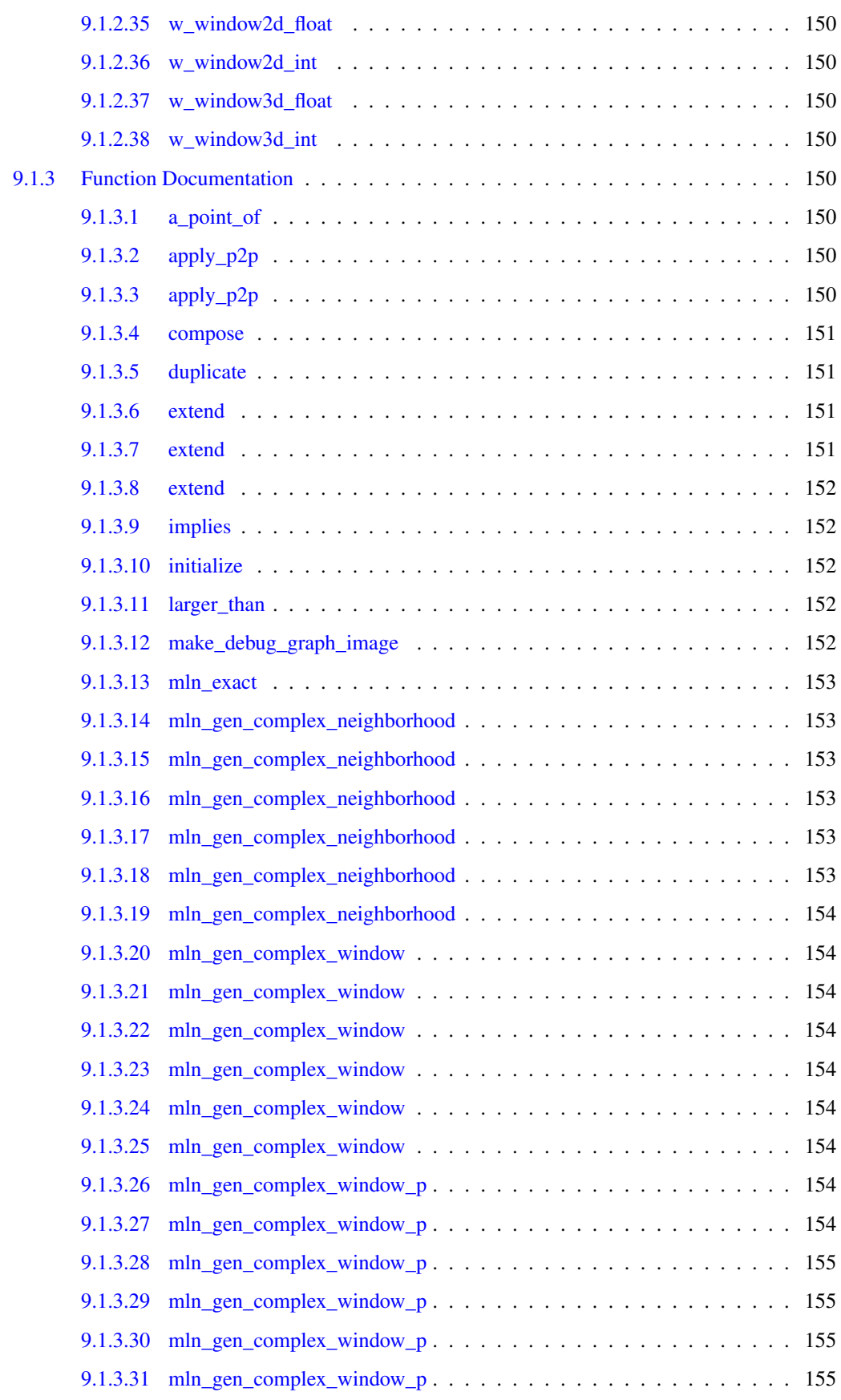

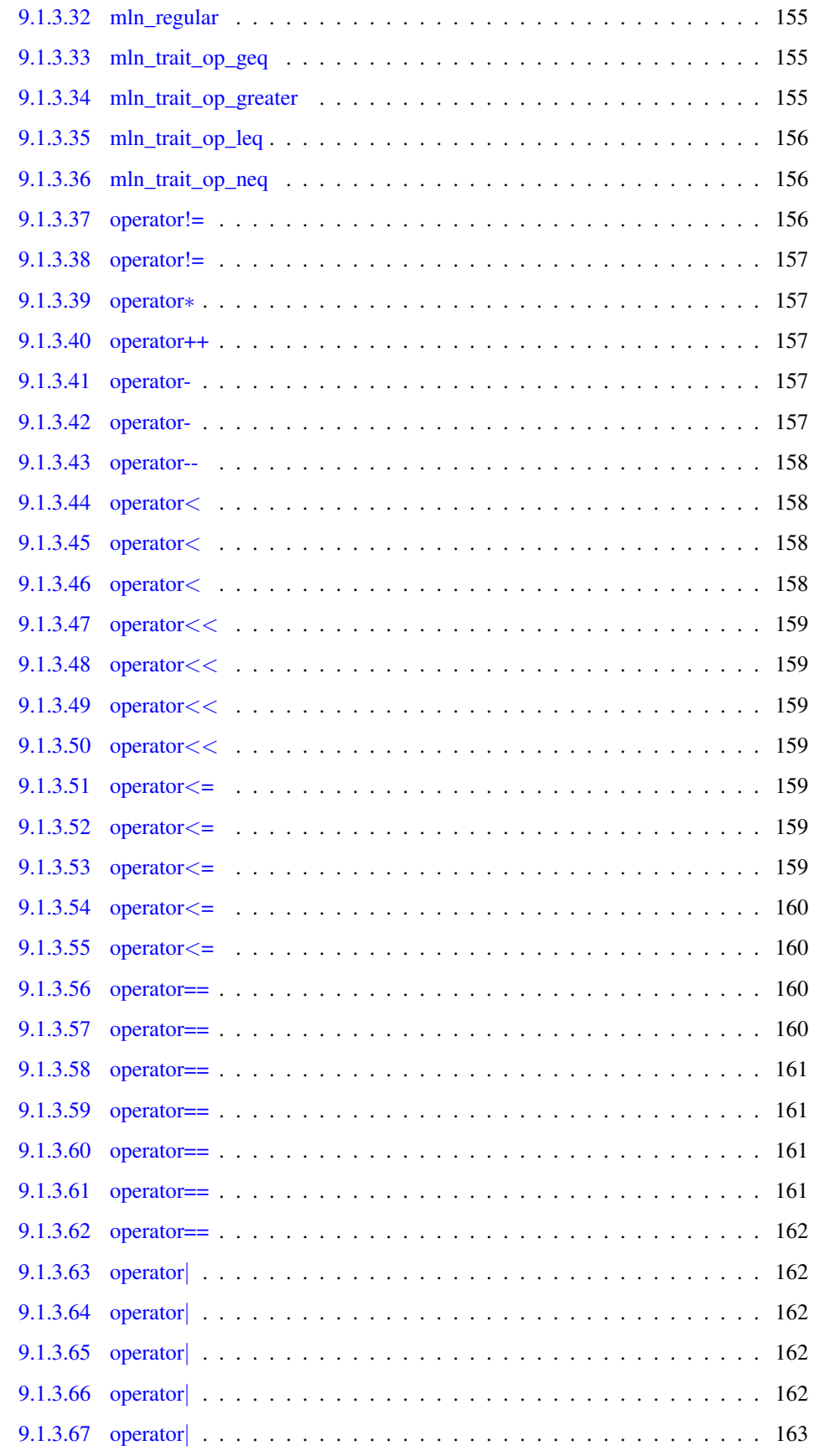

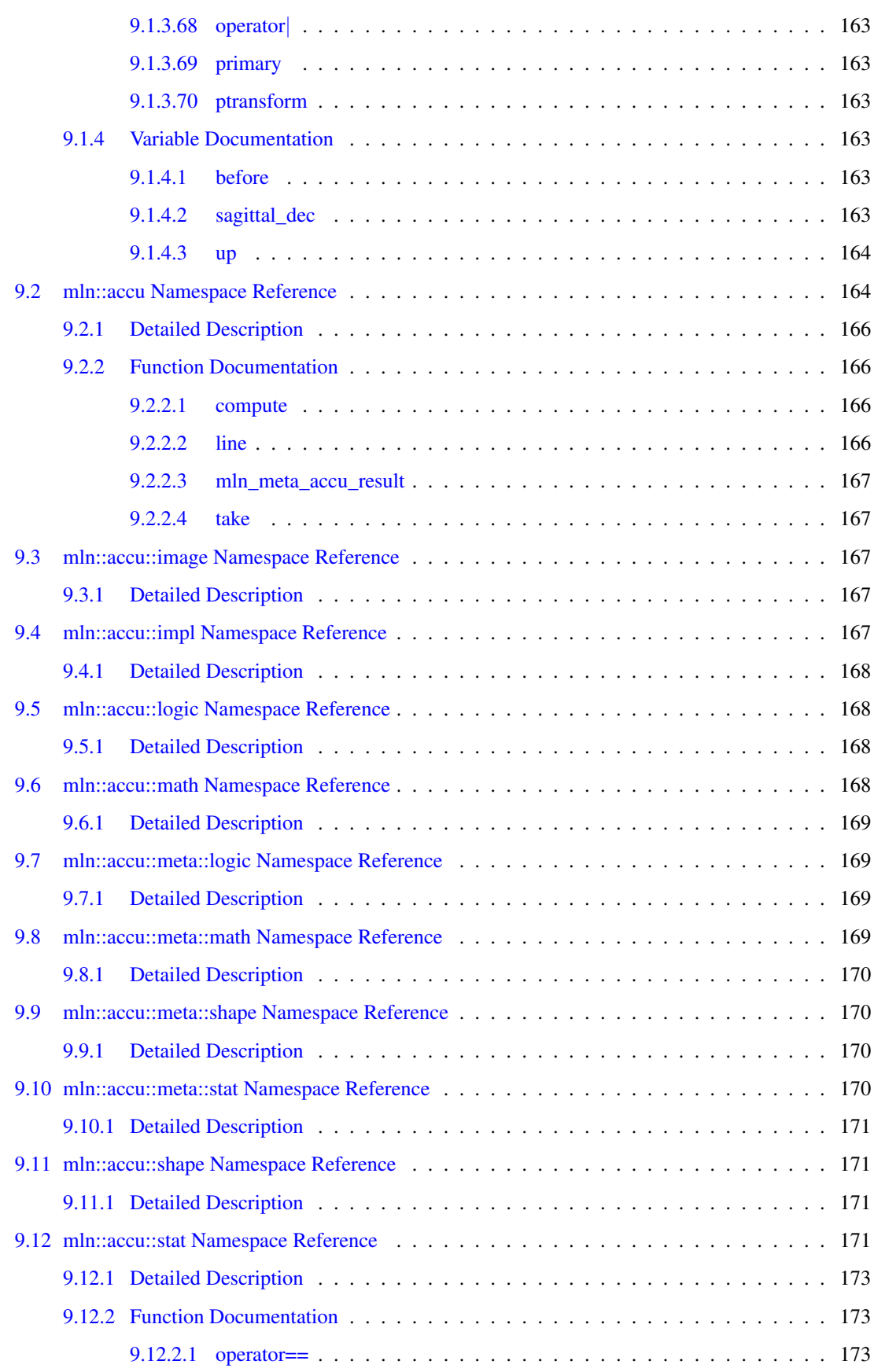

# xii CONTENTS

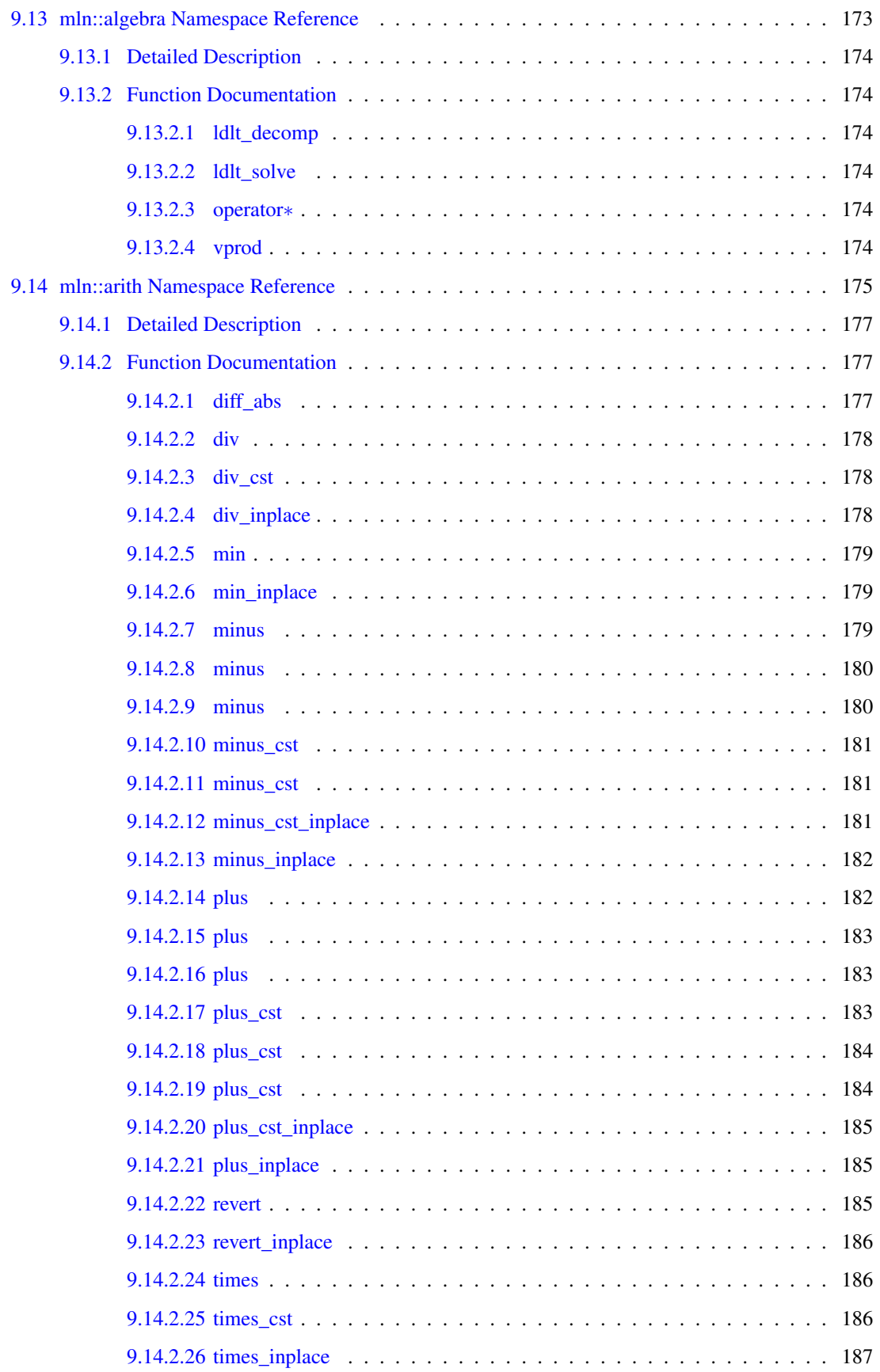

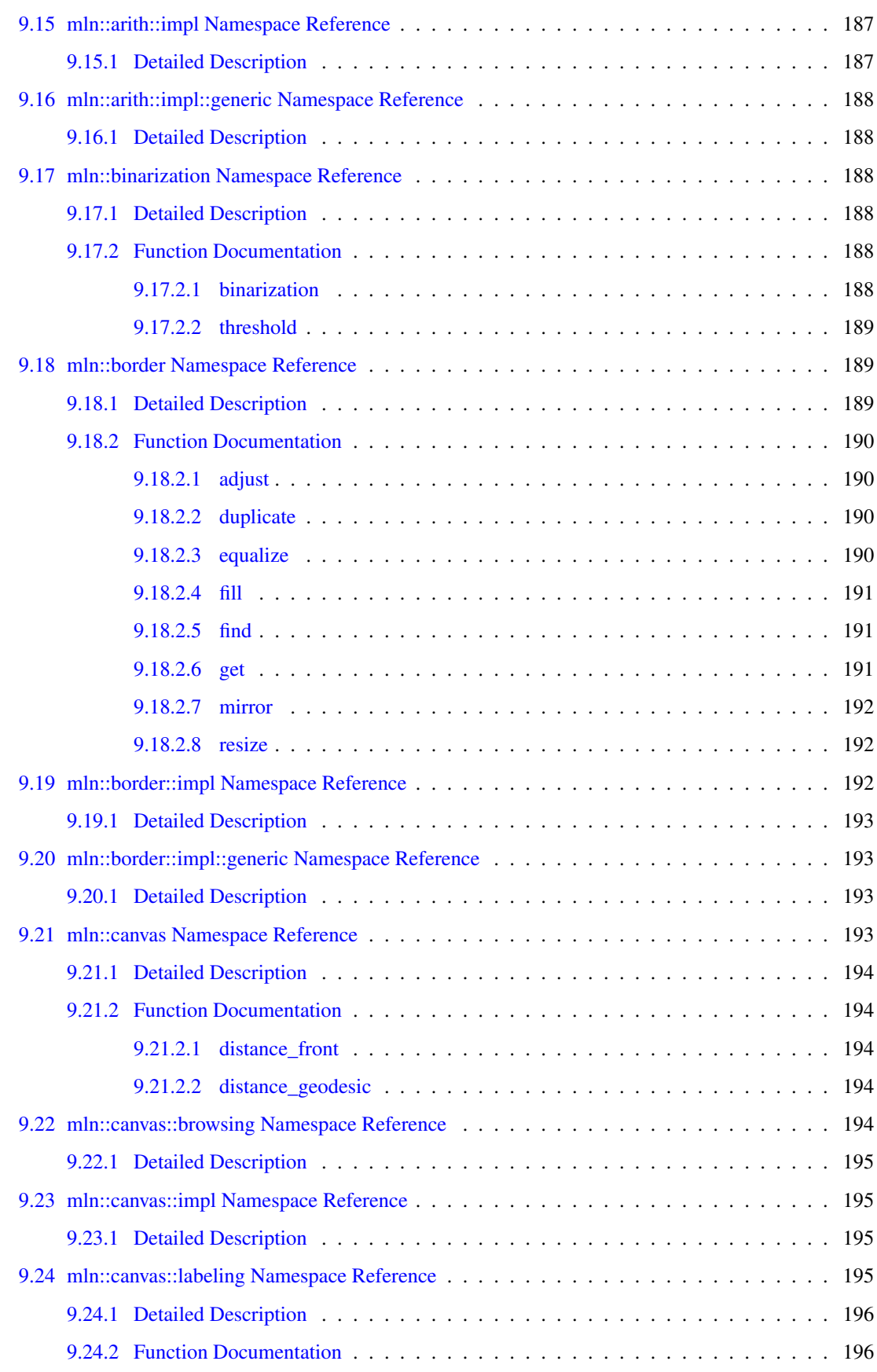

# xiv CONTENTS

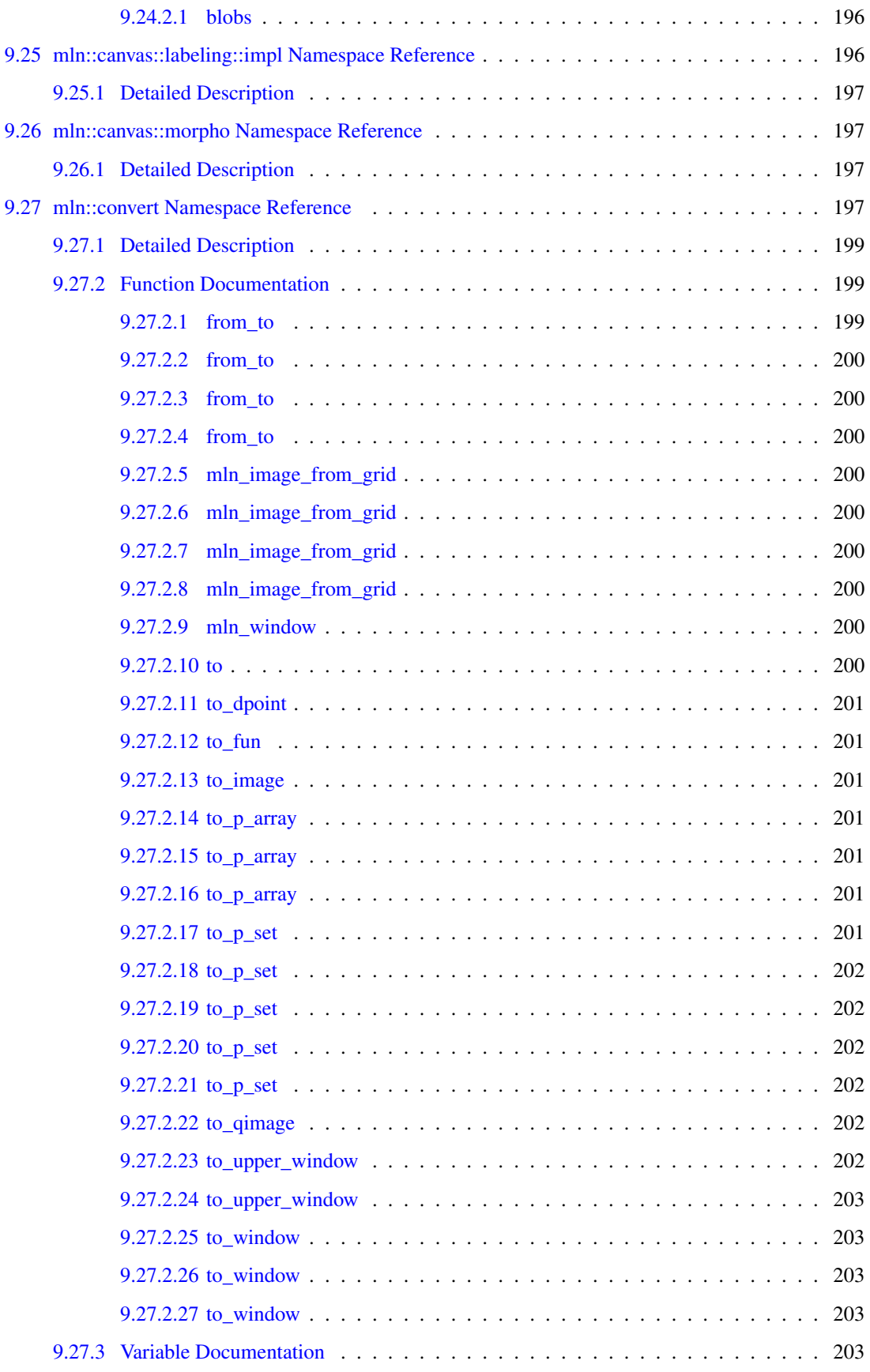

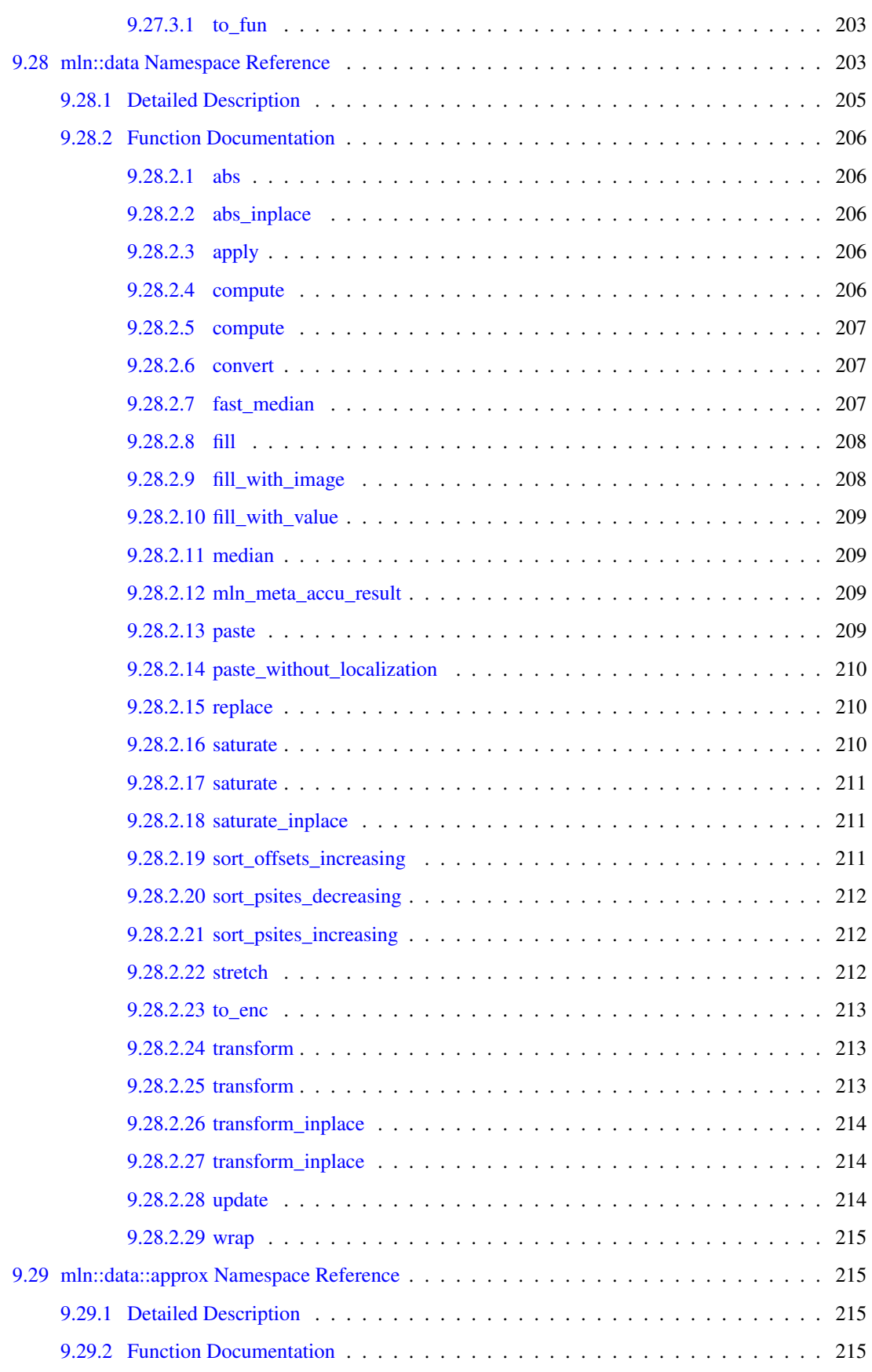

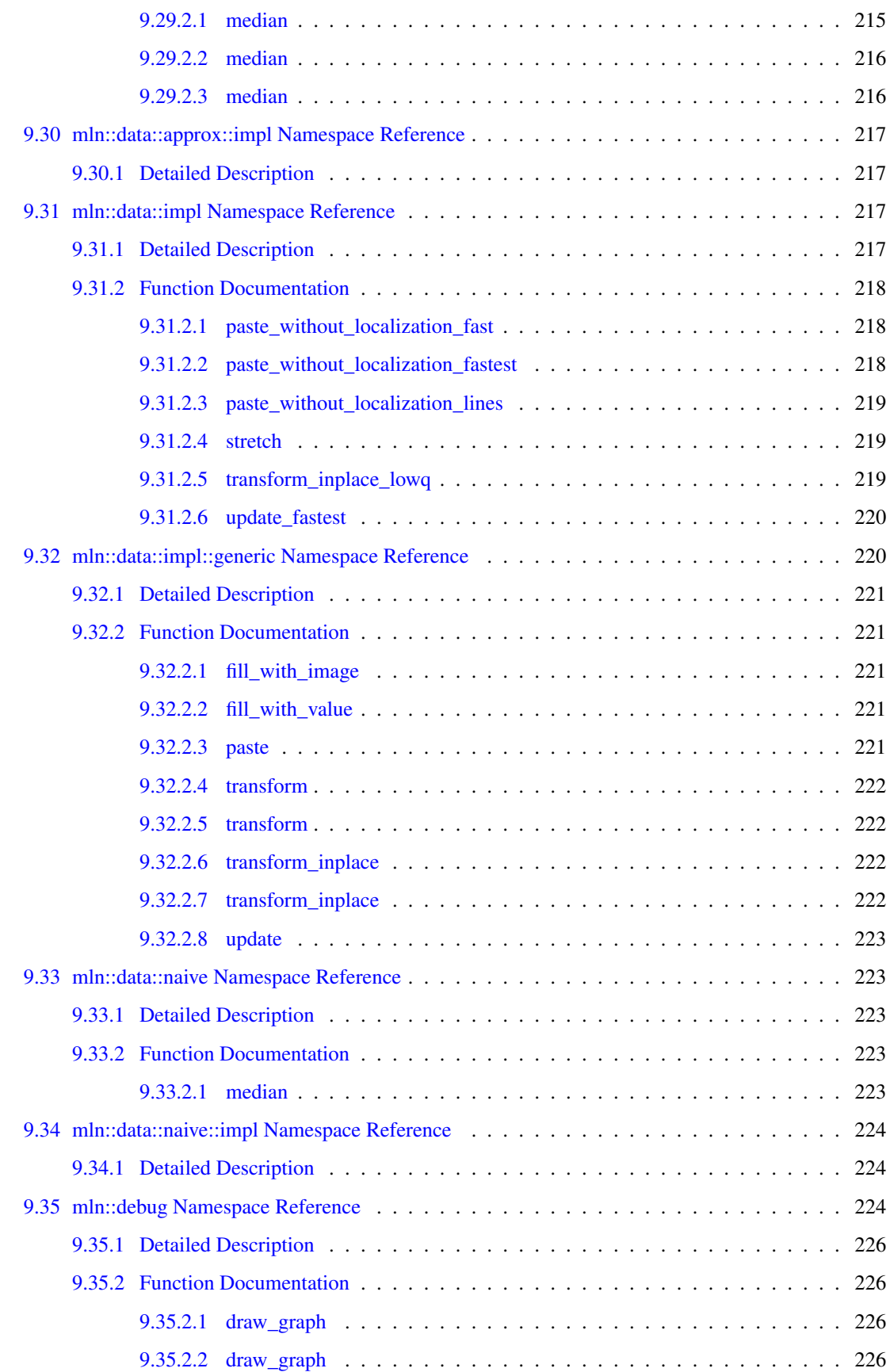

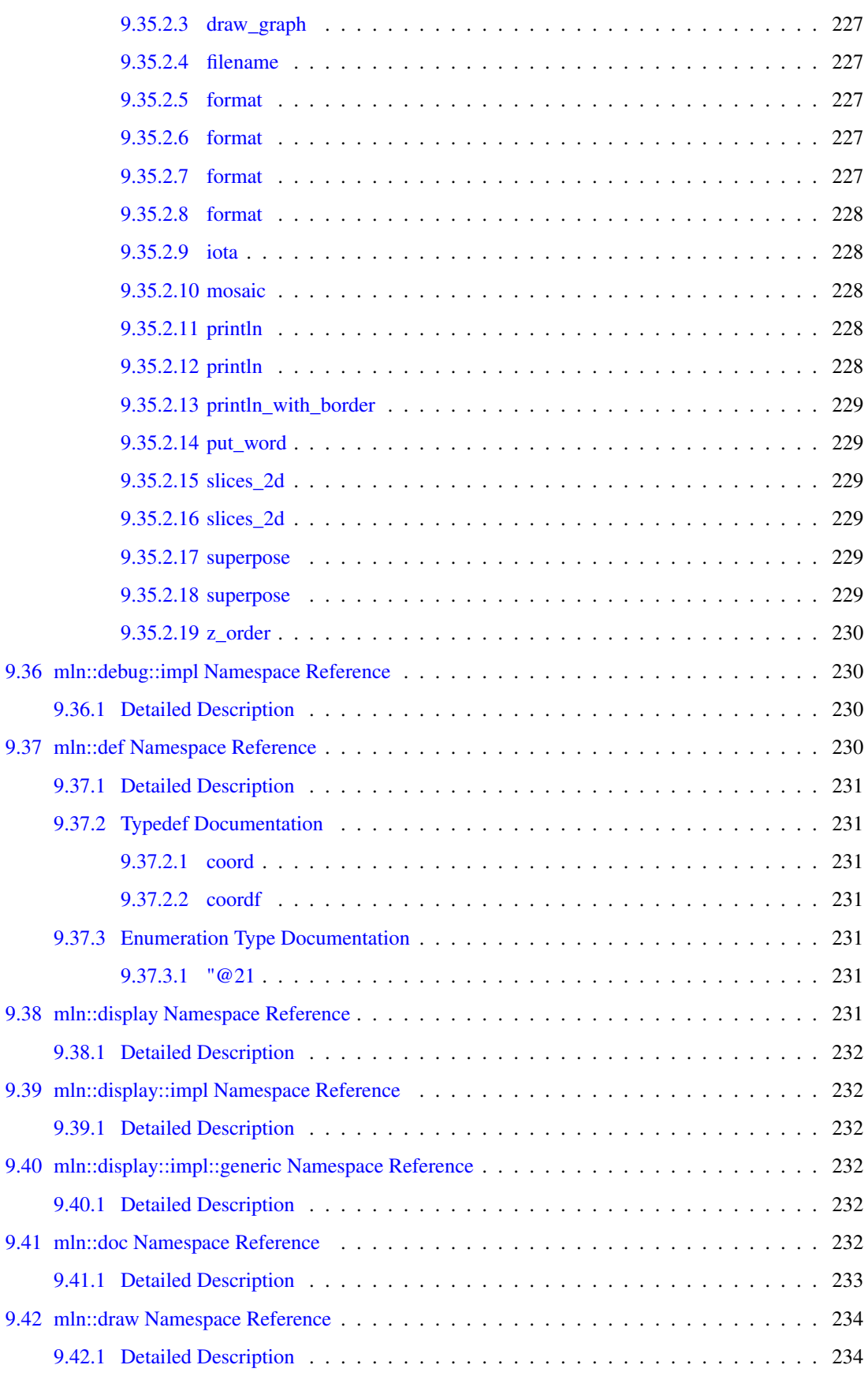

#### xviii CONTENTS

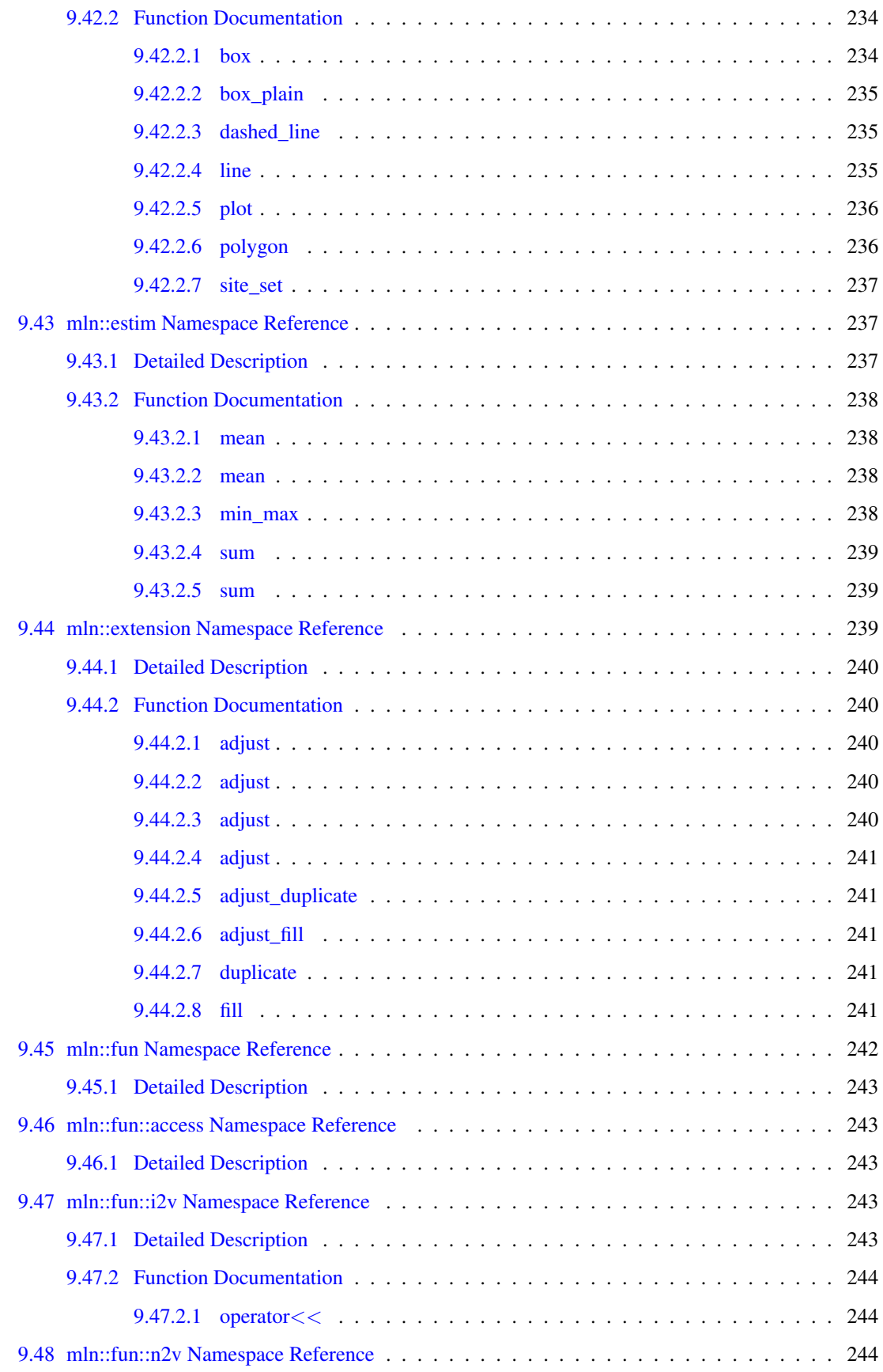

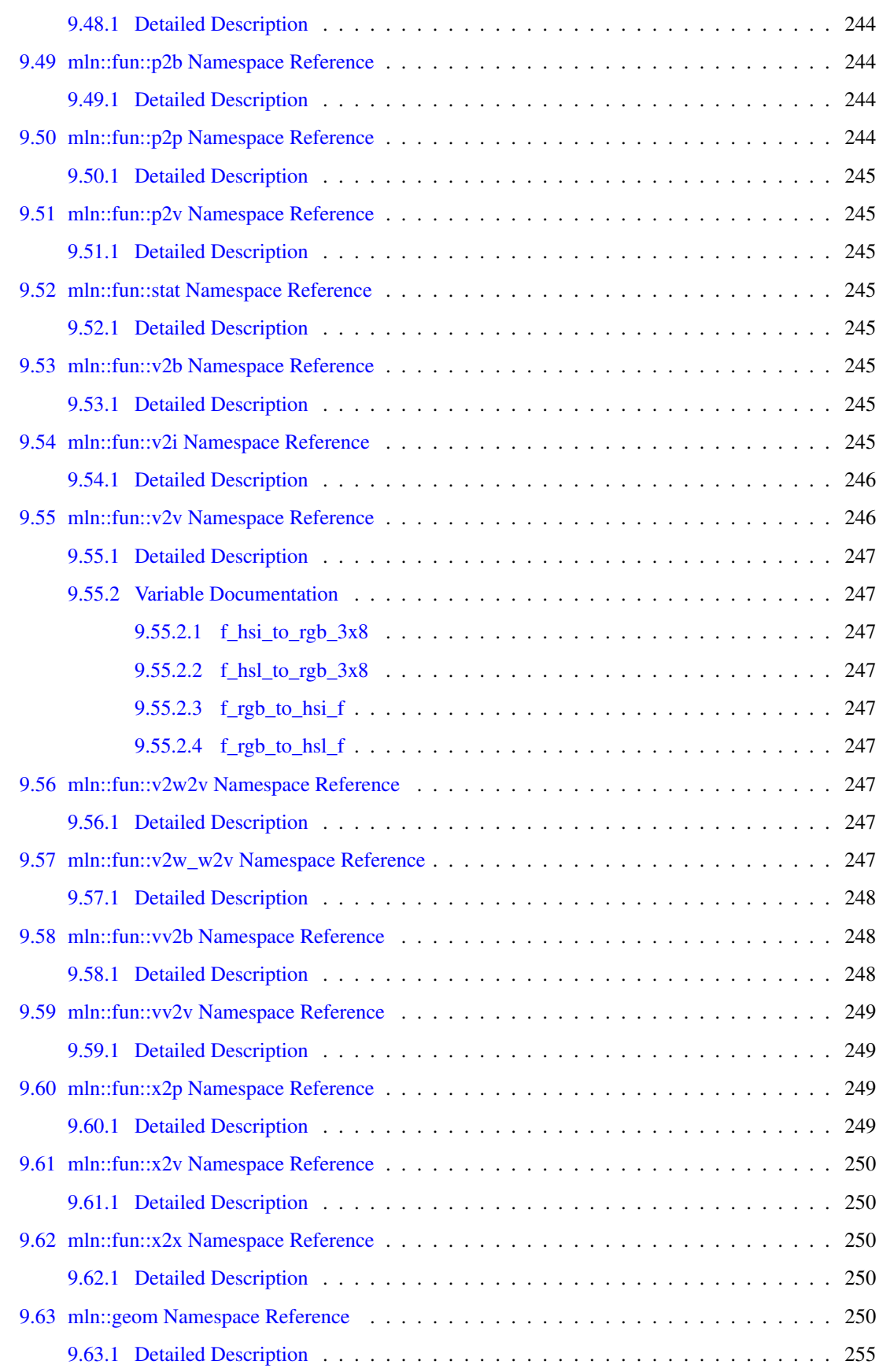

## xx CONTENTS

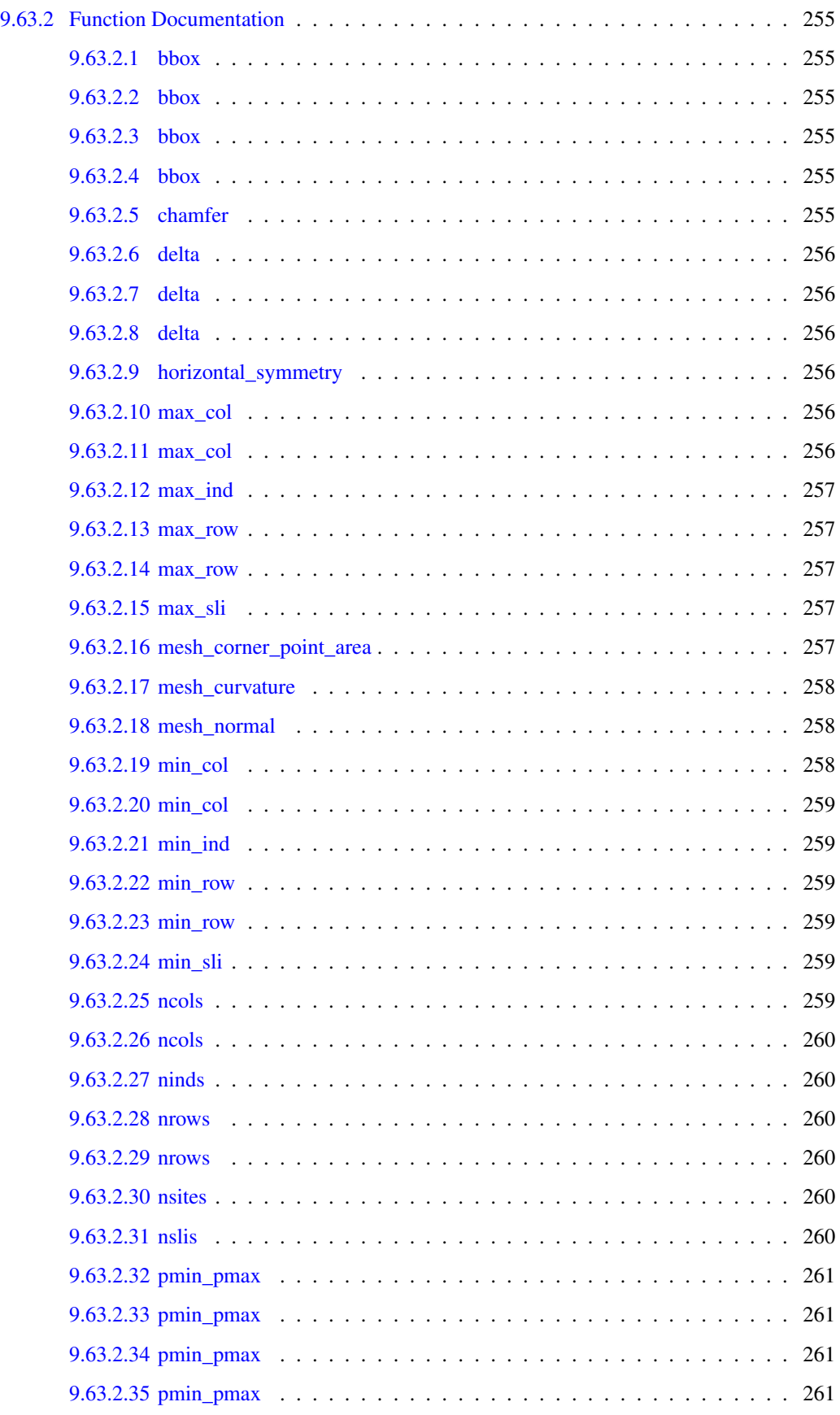

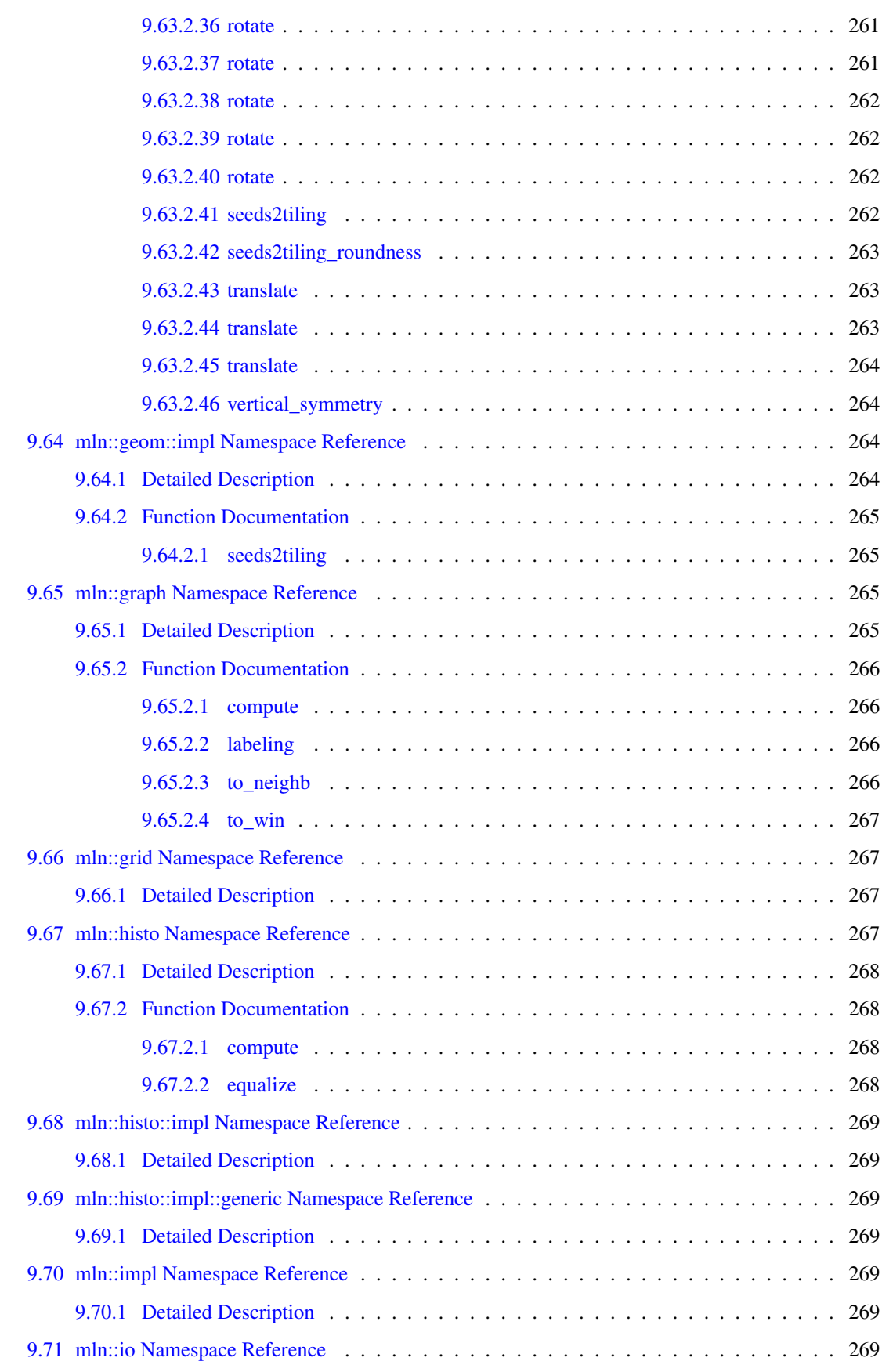

#### xxii CONTENTS

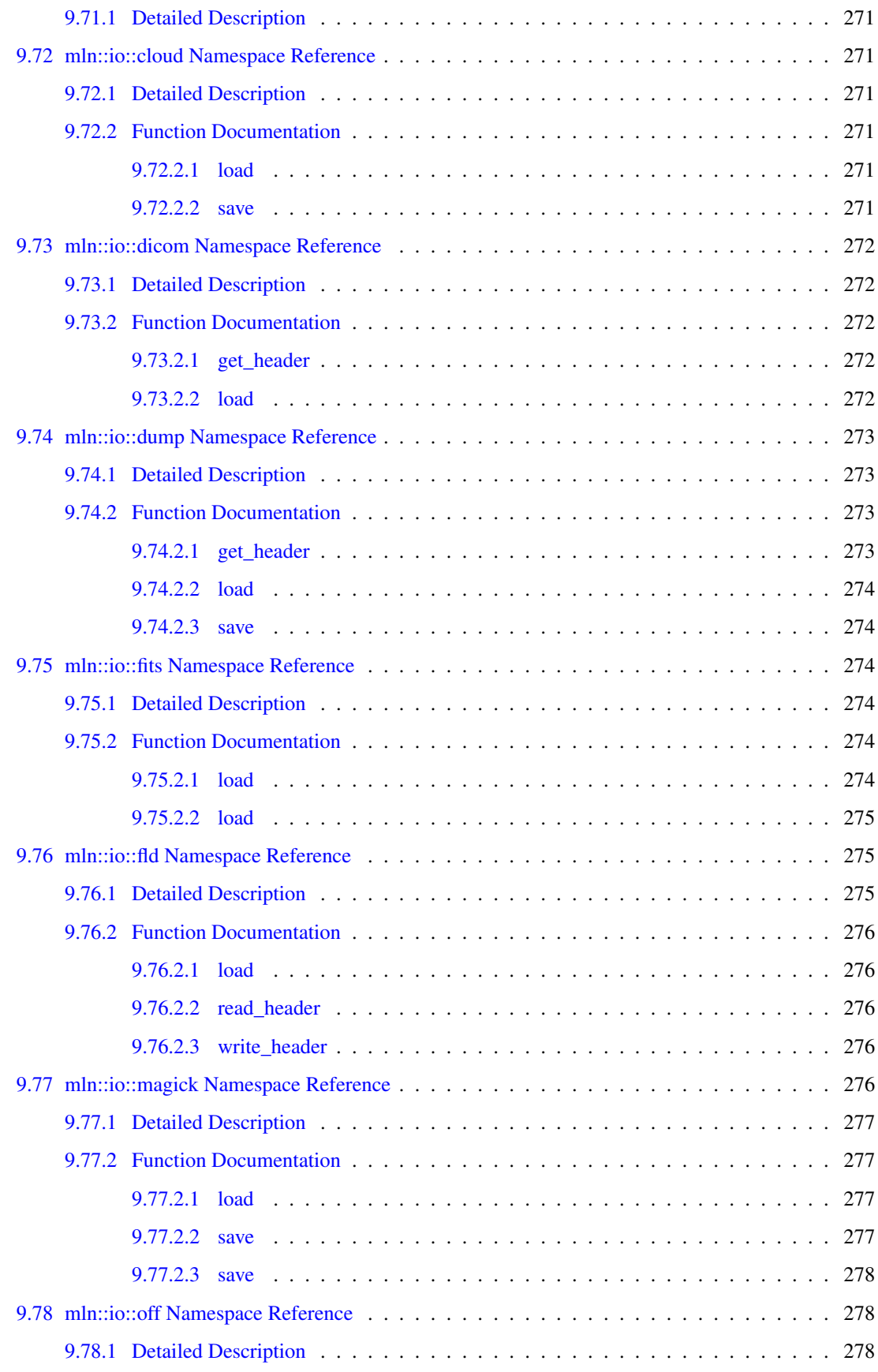

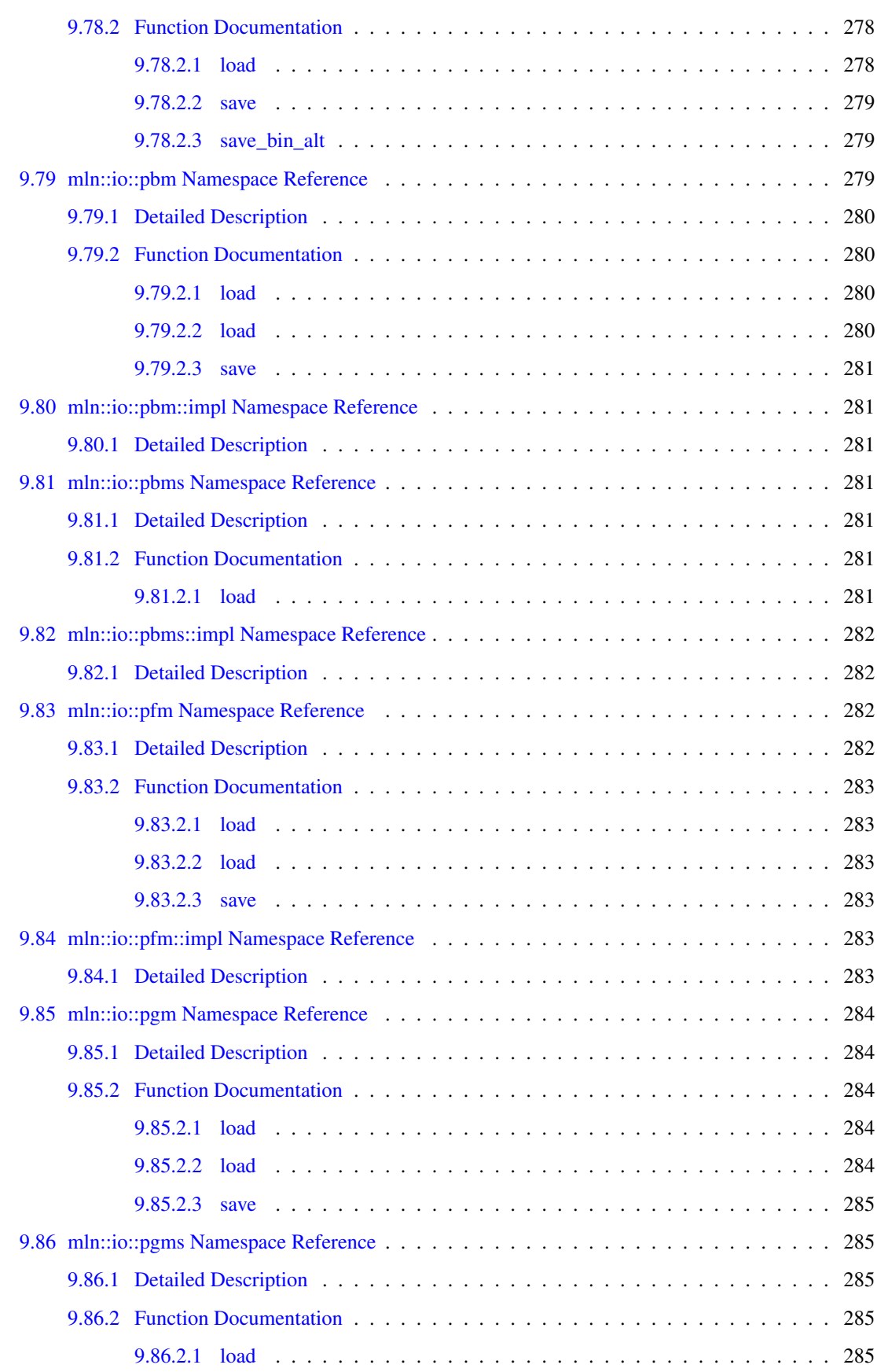

#### xxiv CONTENTS

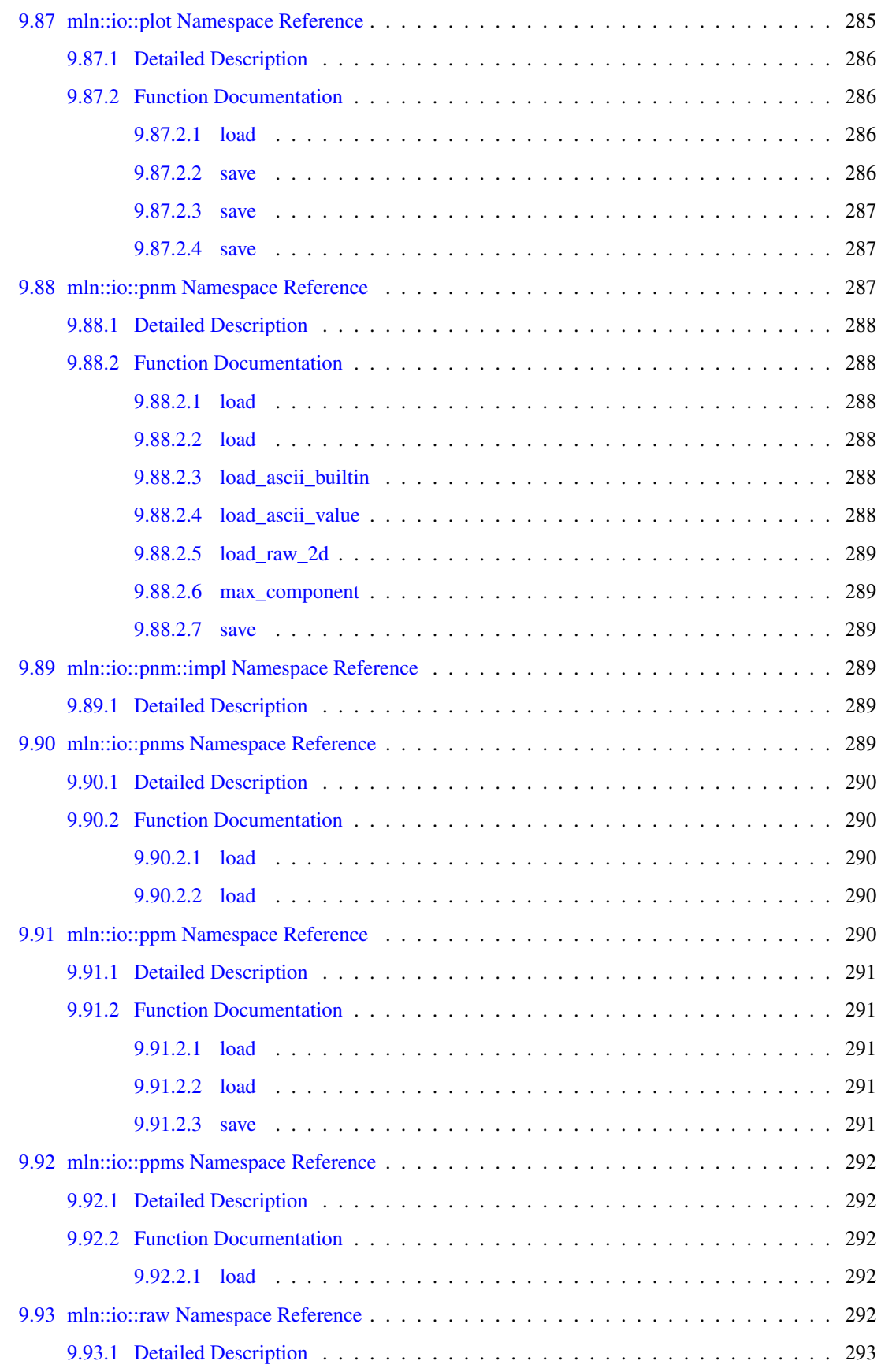

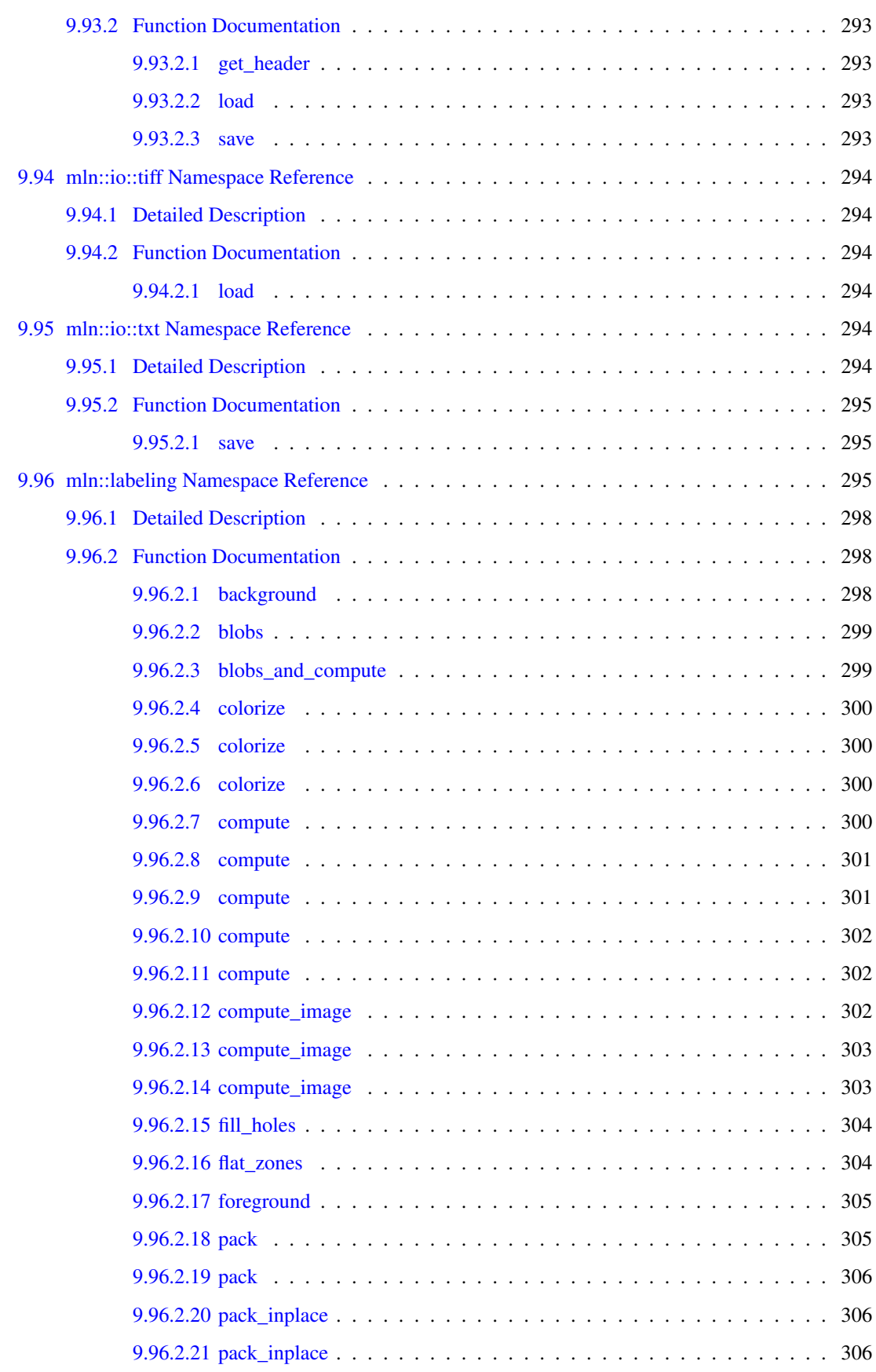

#### xxvi CONTENTS

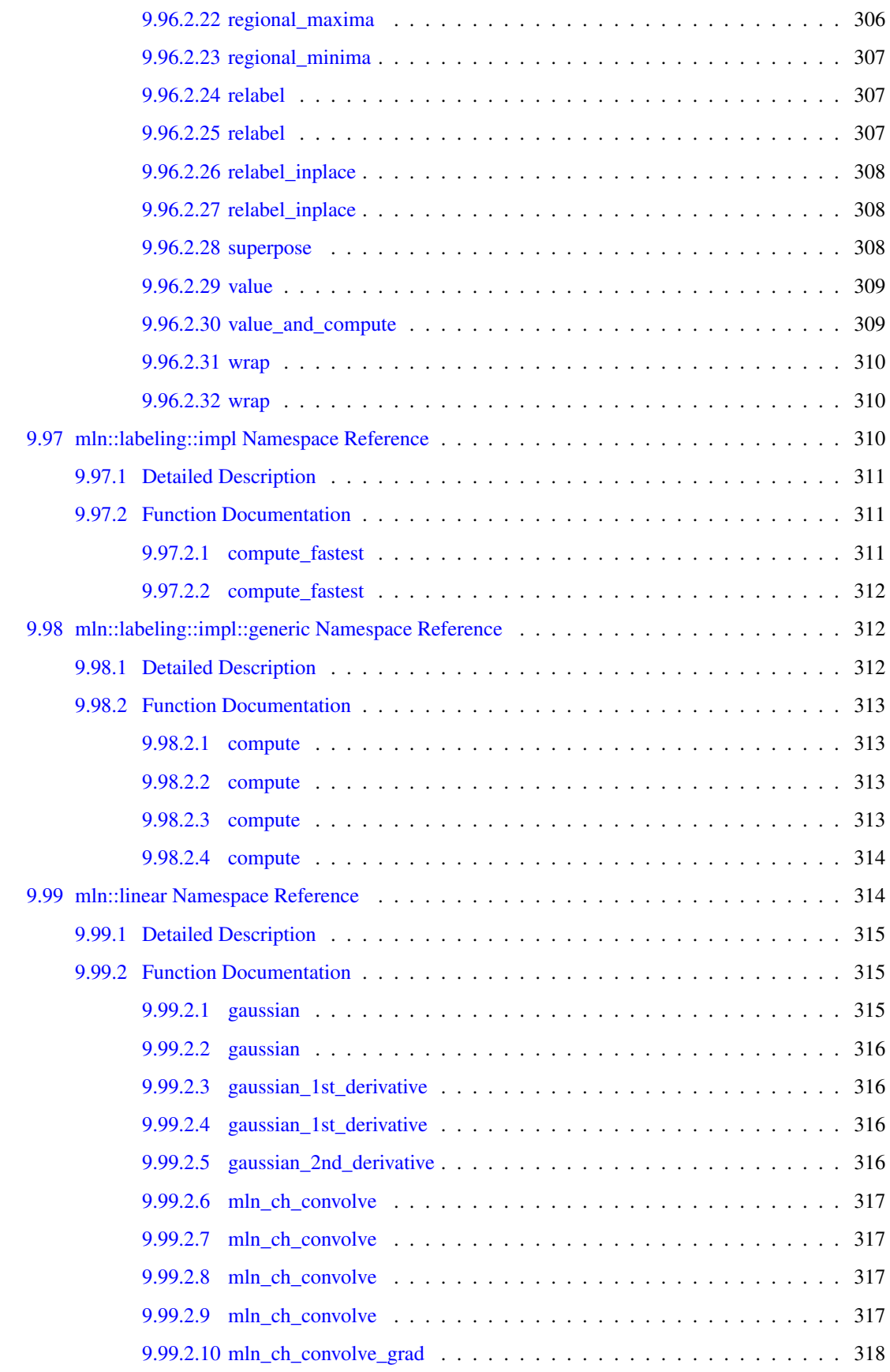

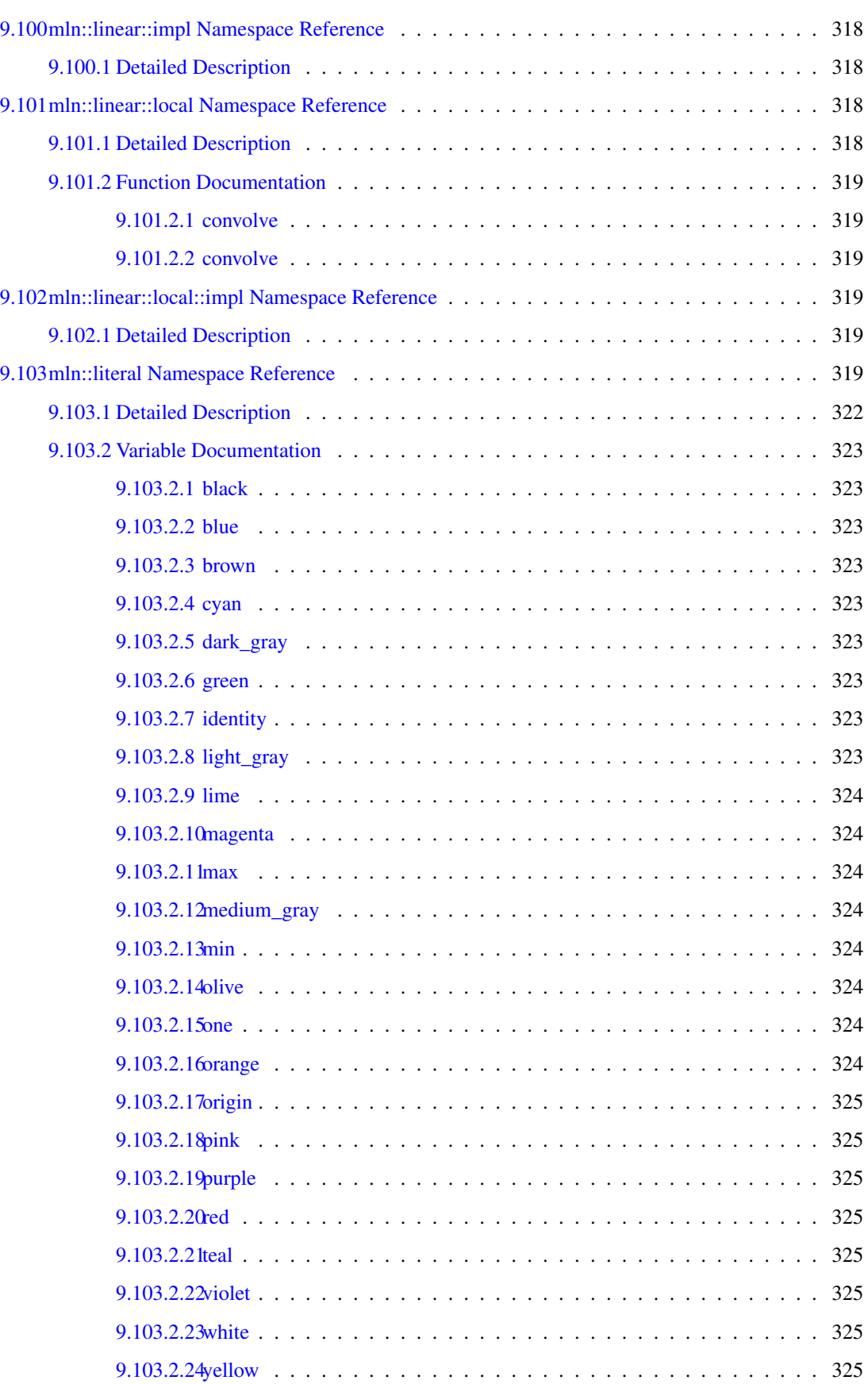

#### xxviii CONTENTS

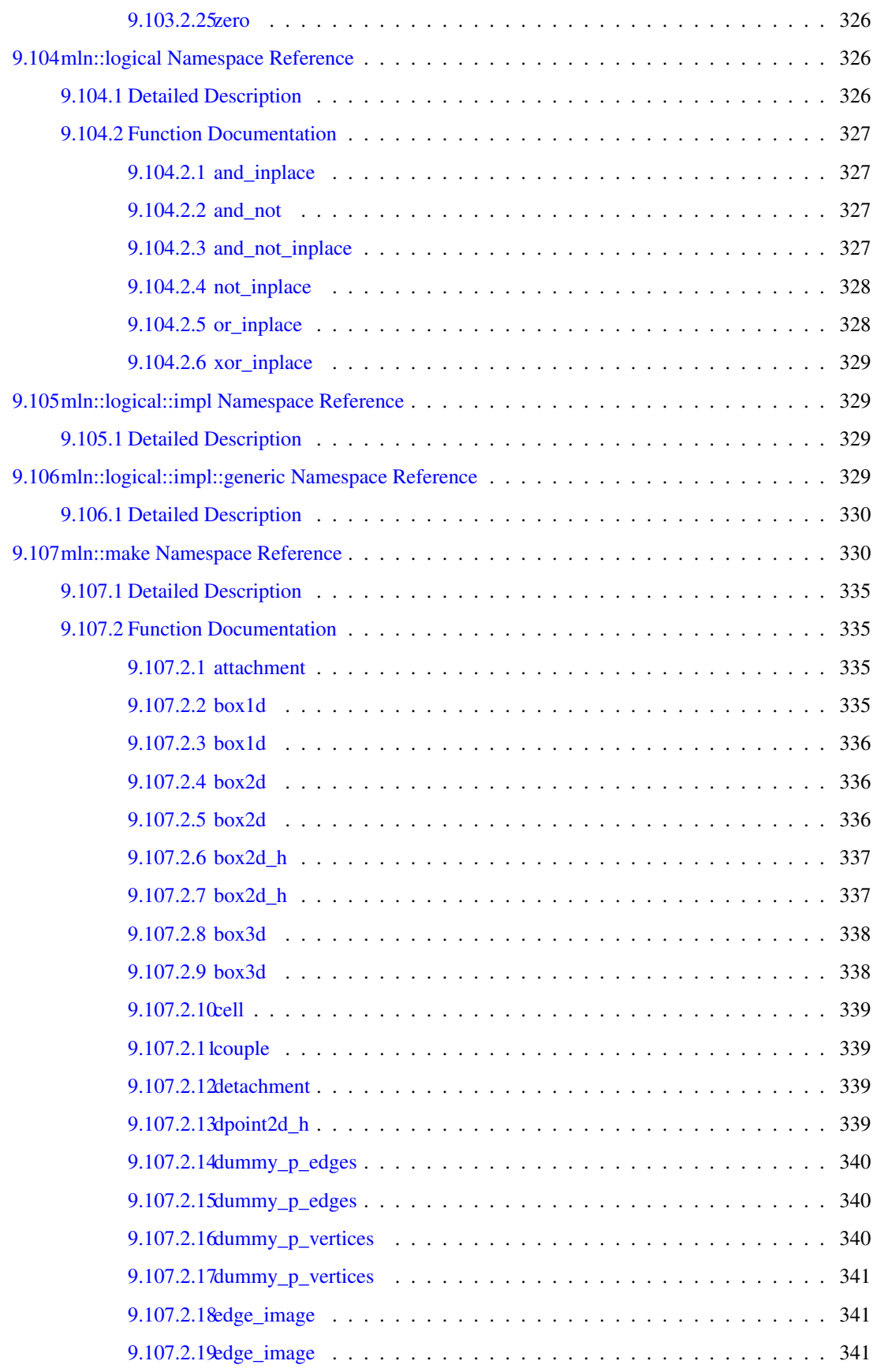

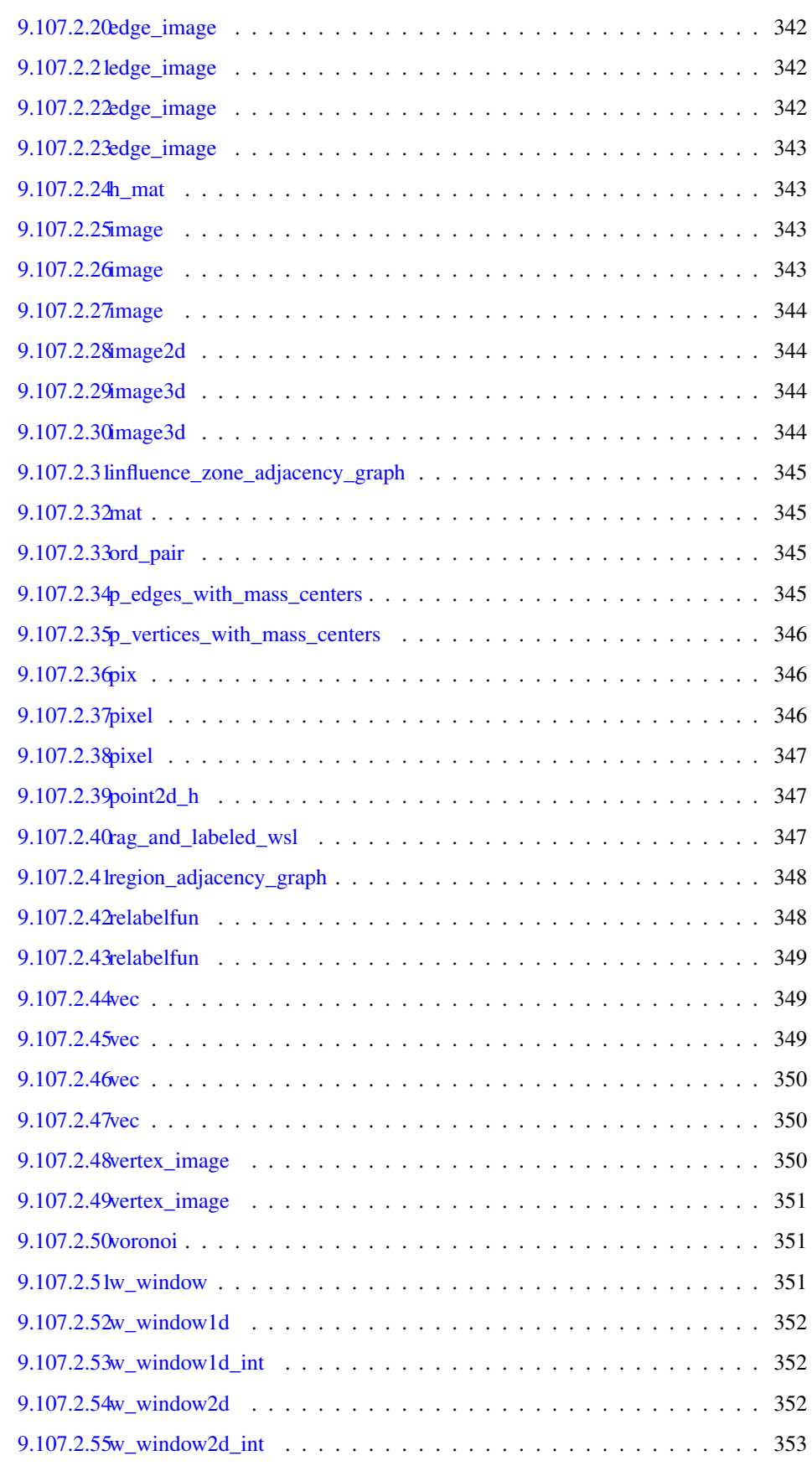

#### xxx CONTENTS

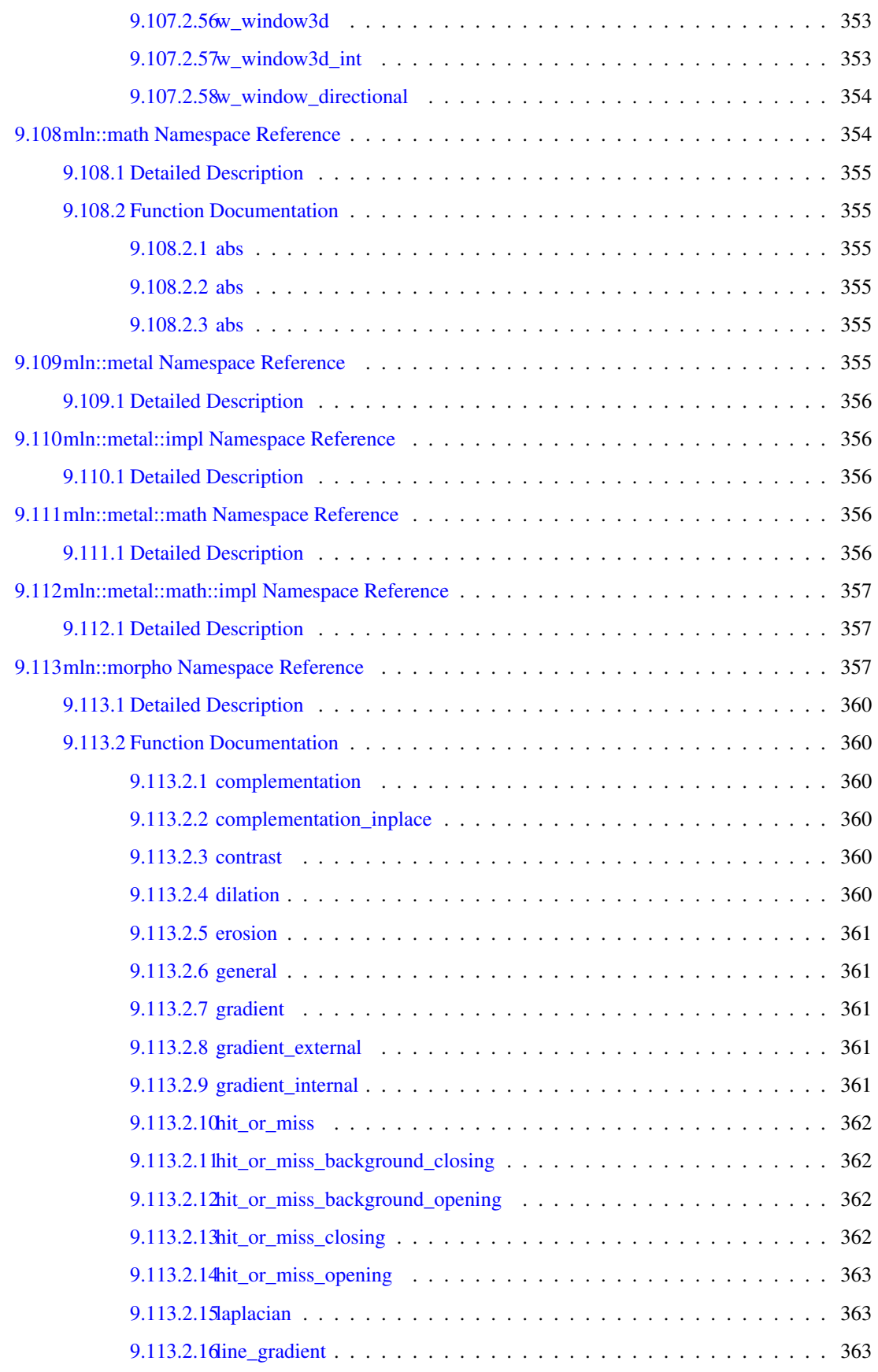

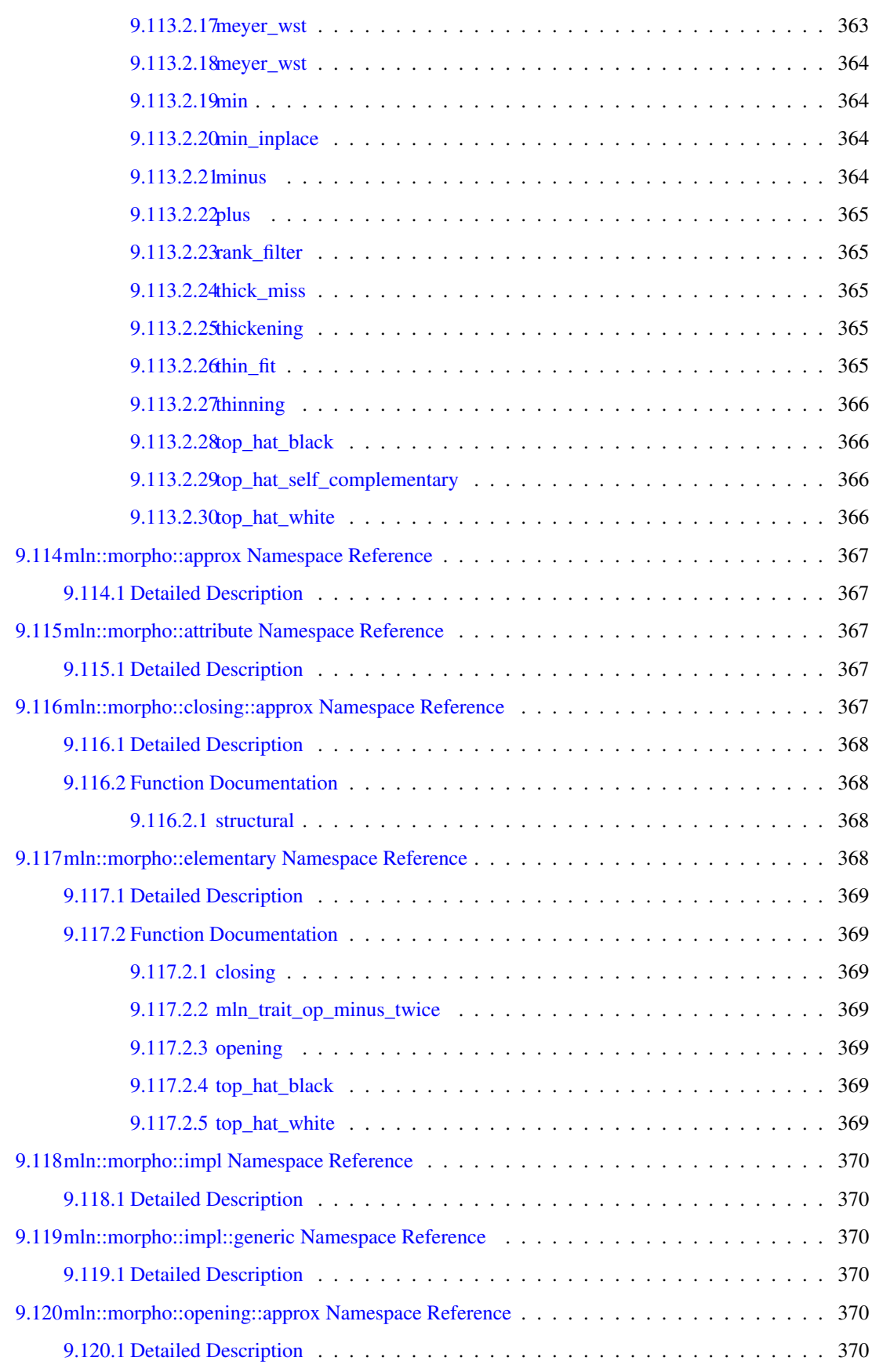

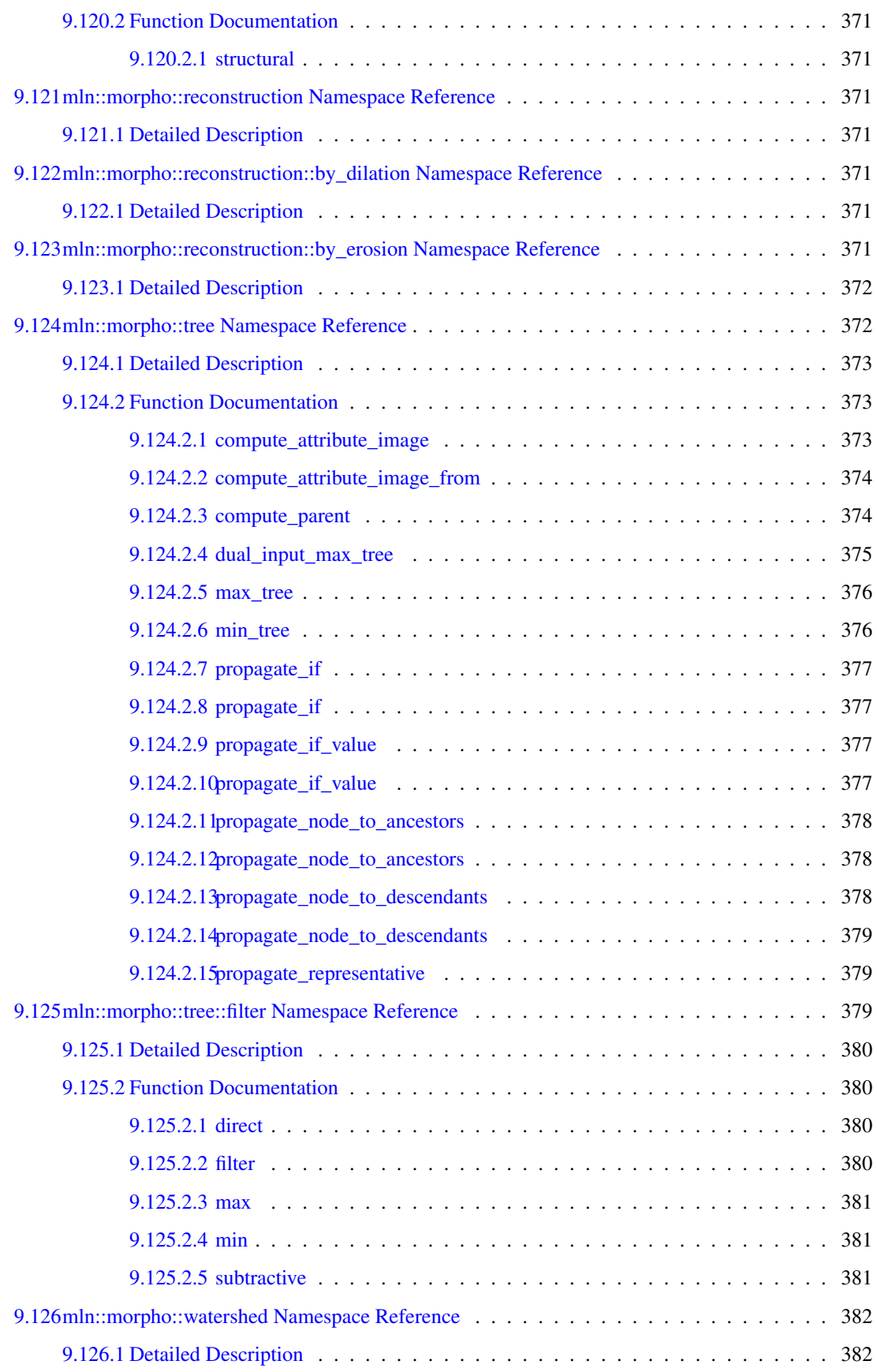

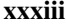

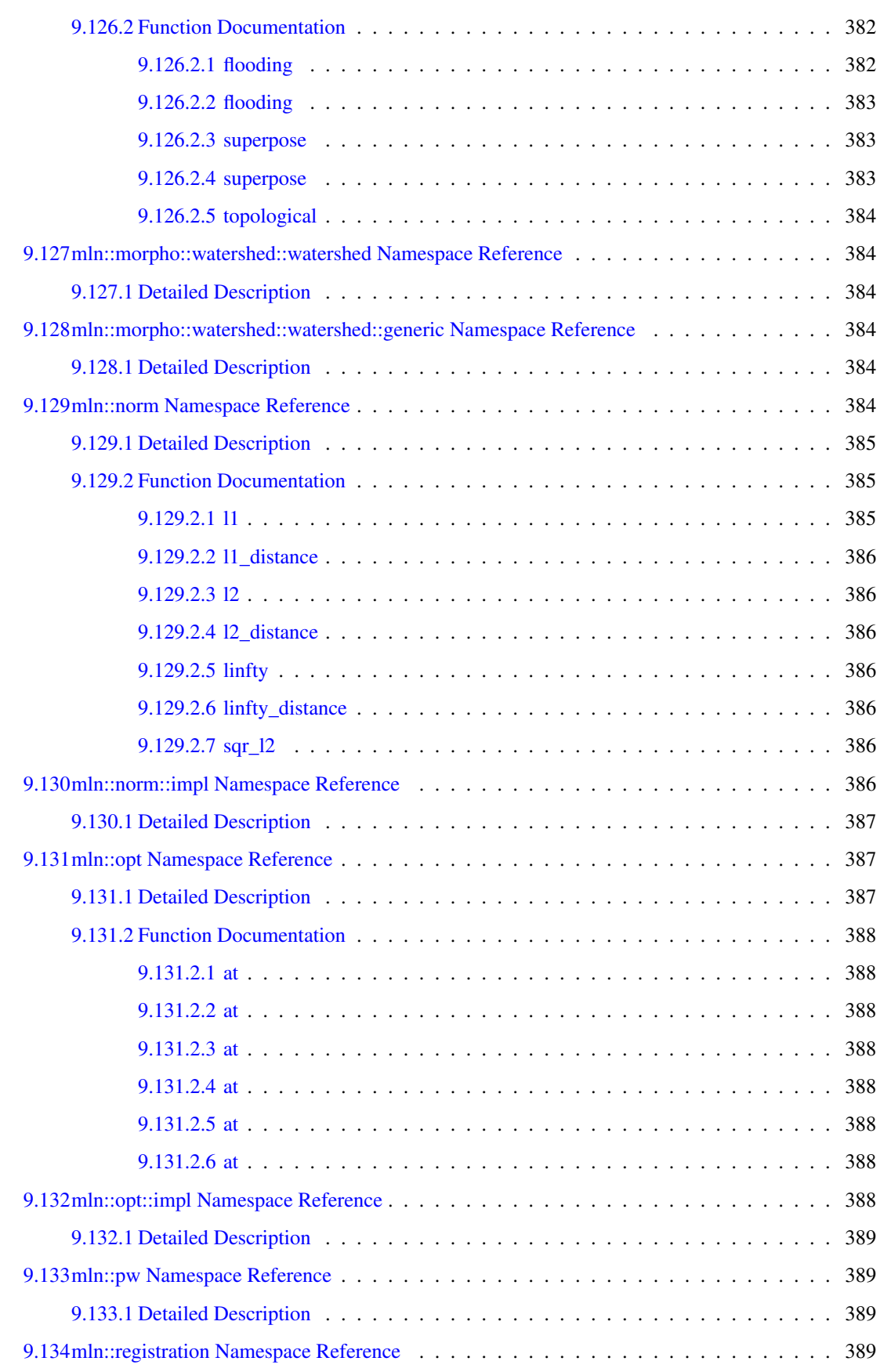

#### xxxiv CONTENTS

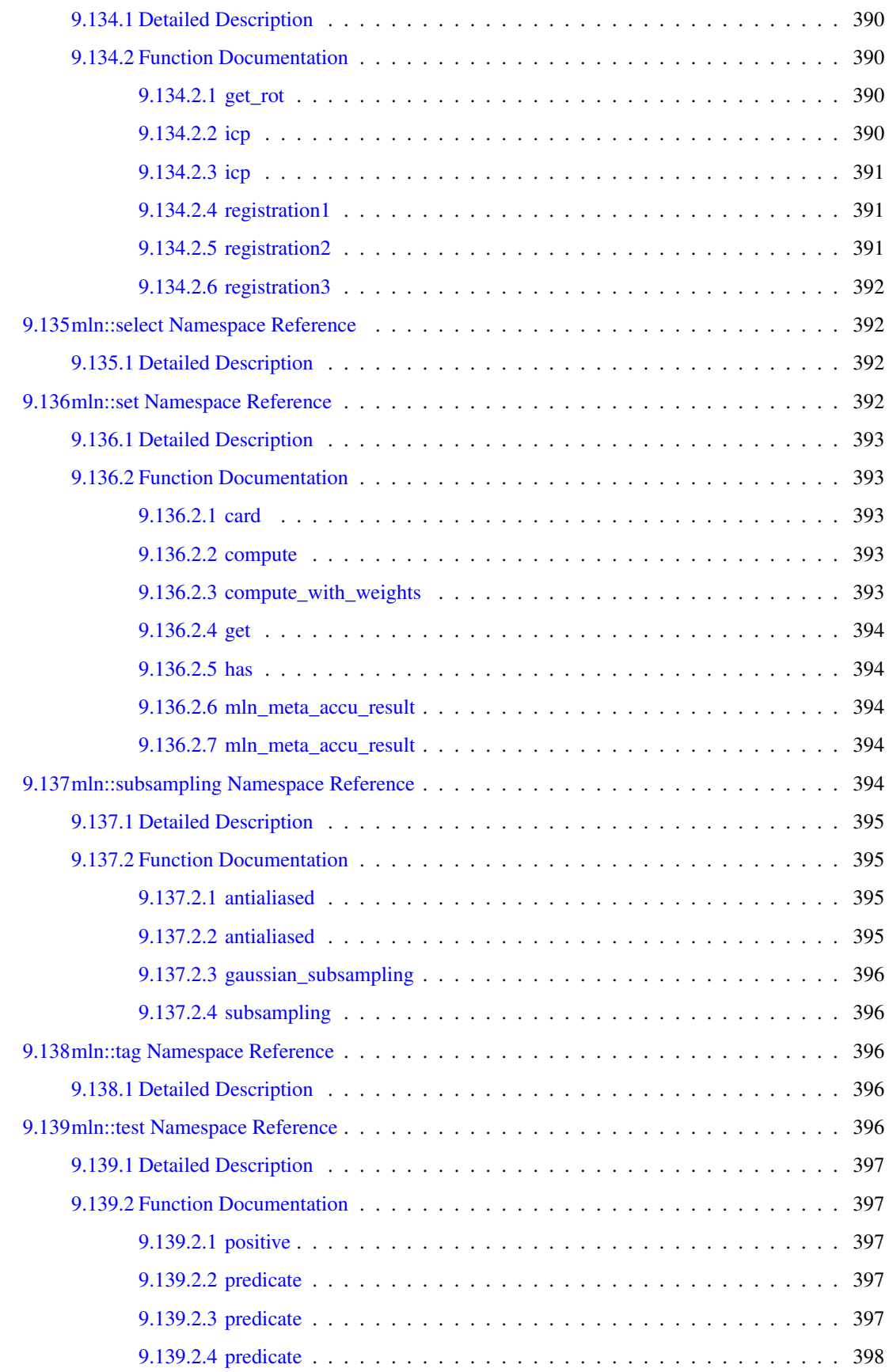
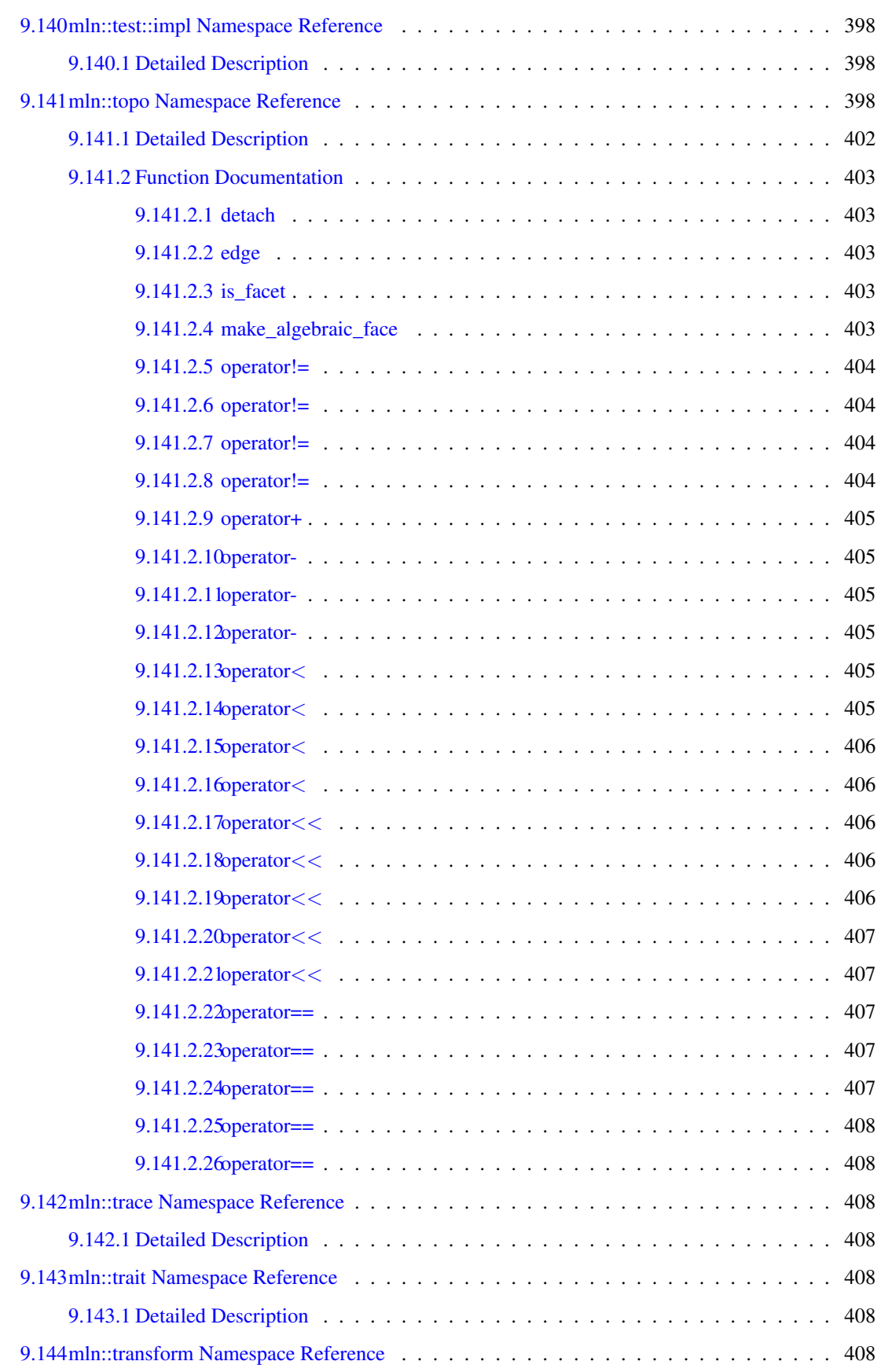

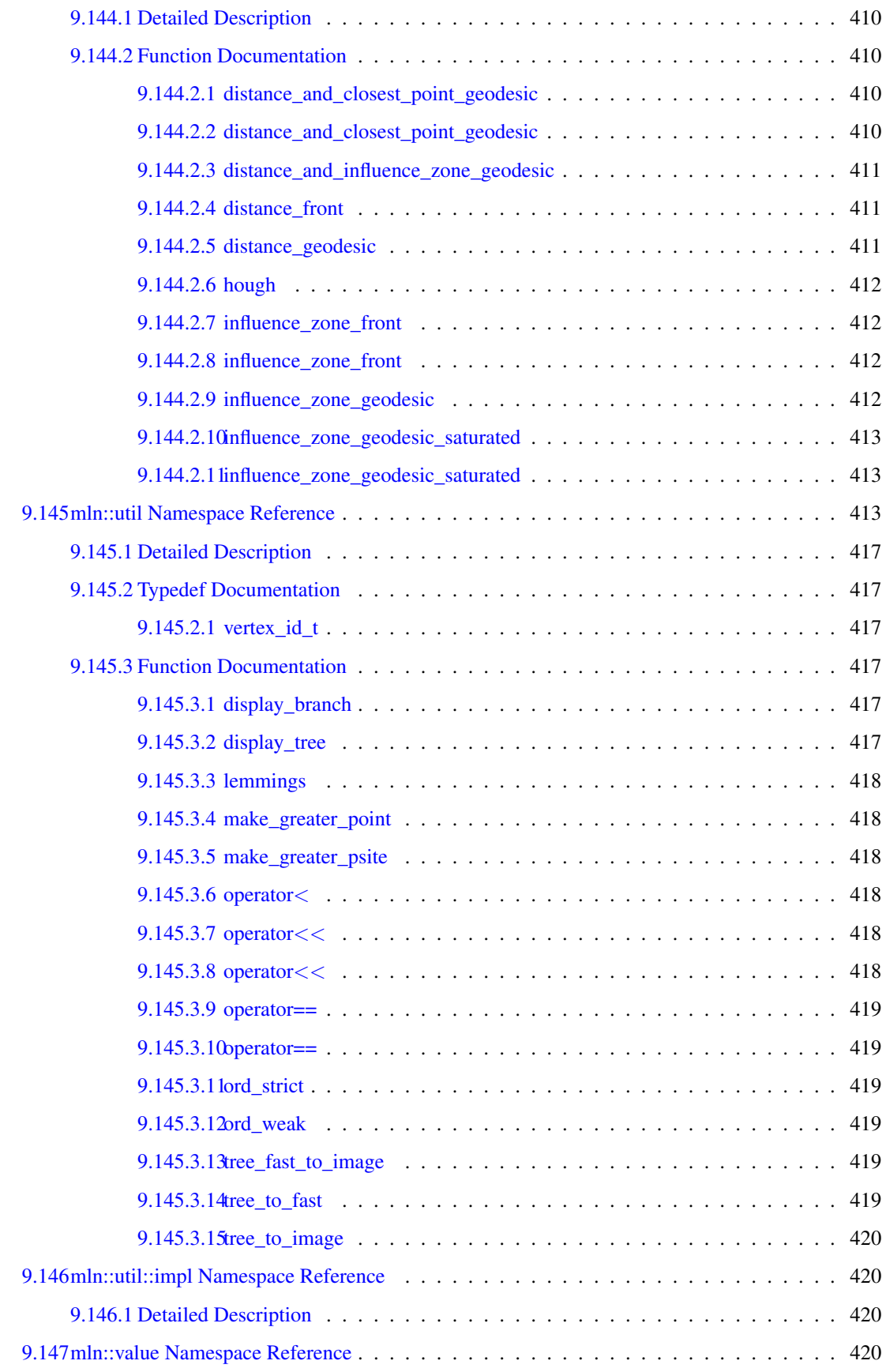

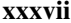

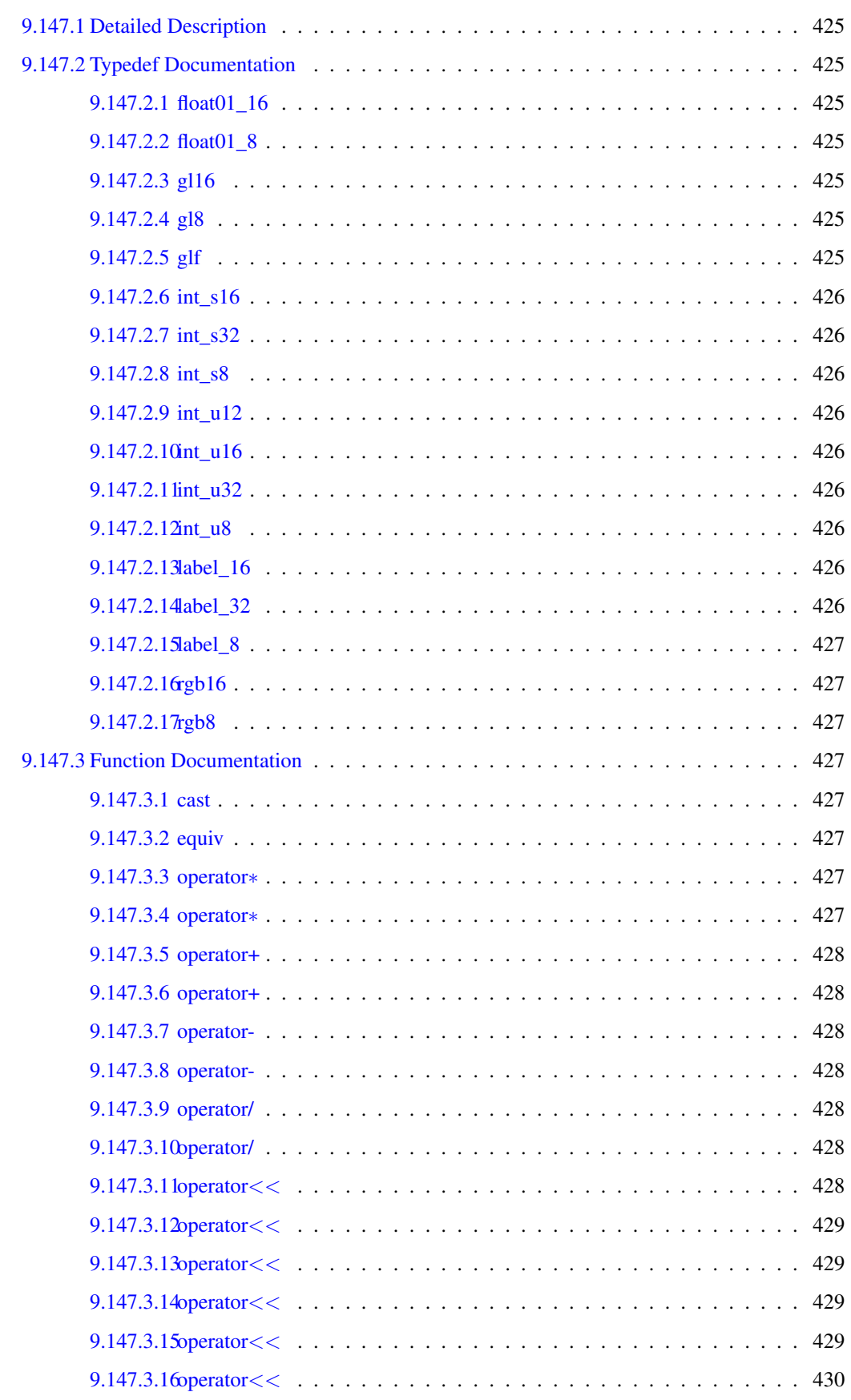

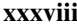

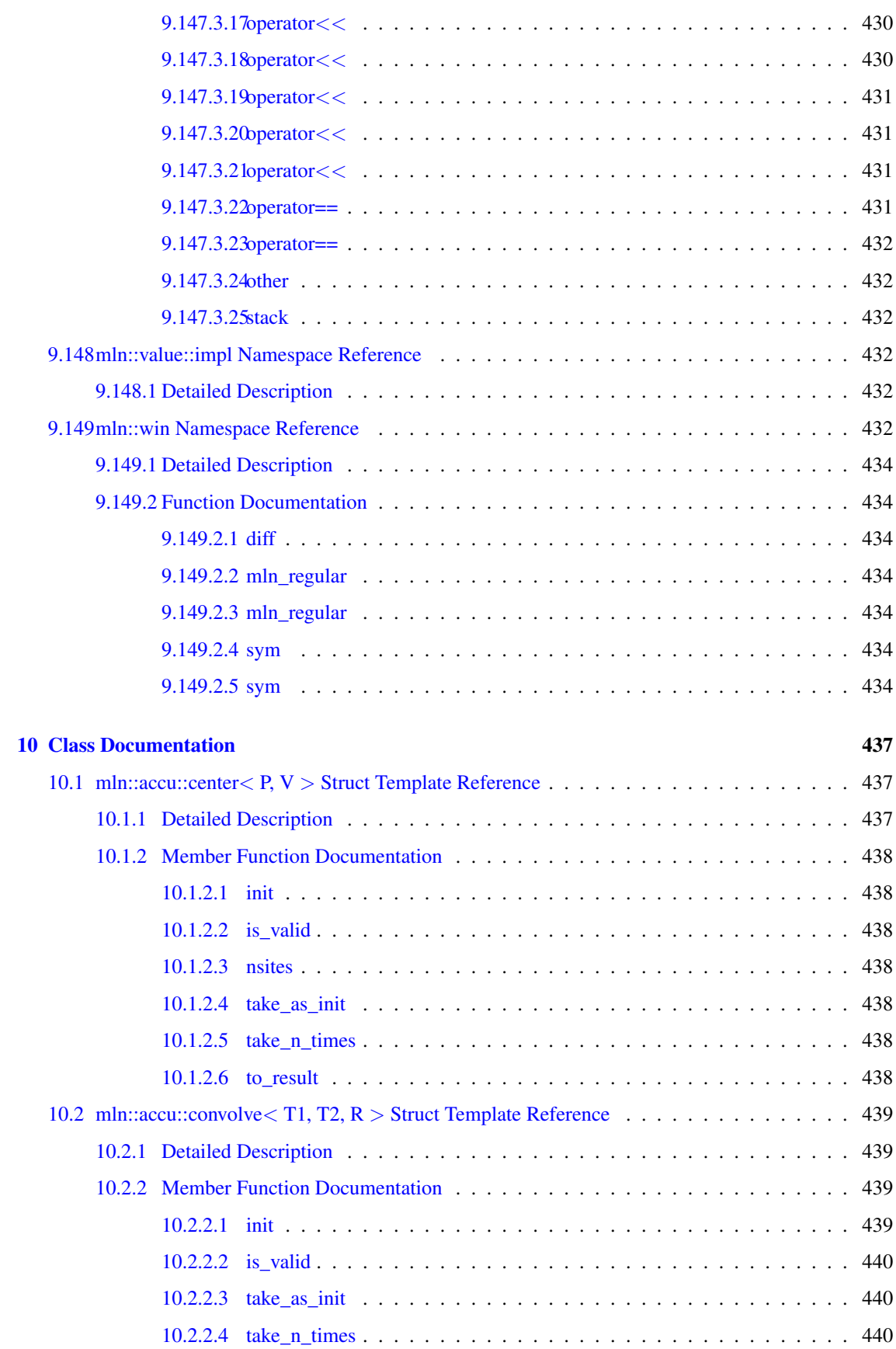

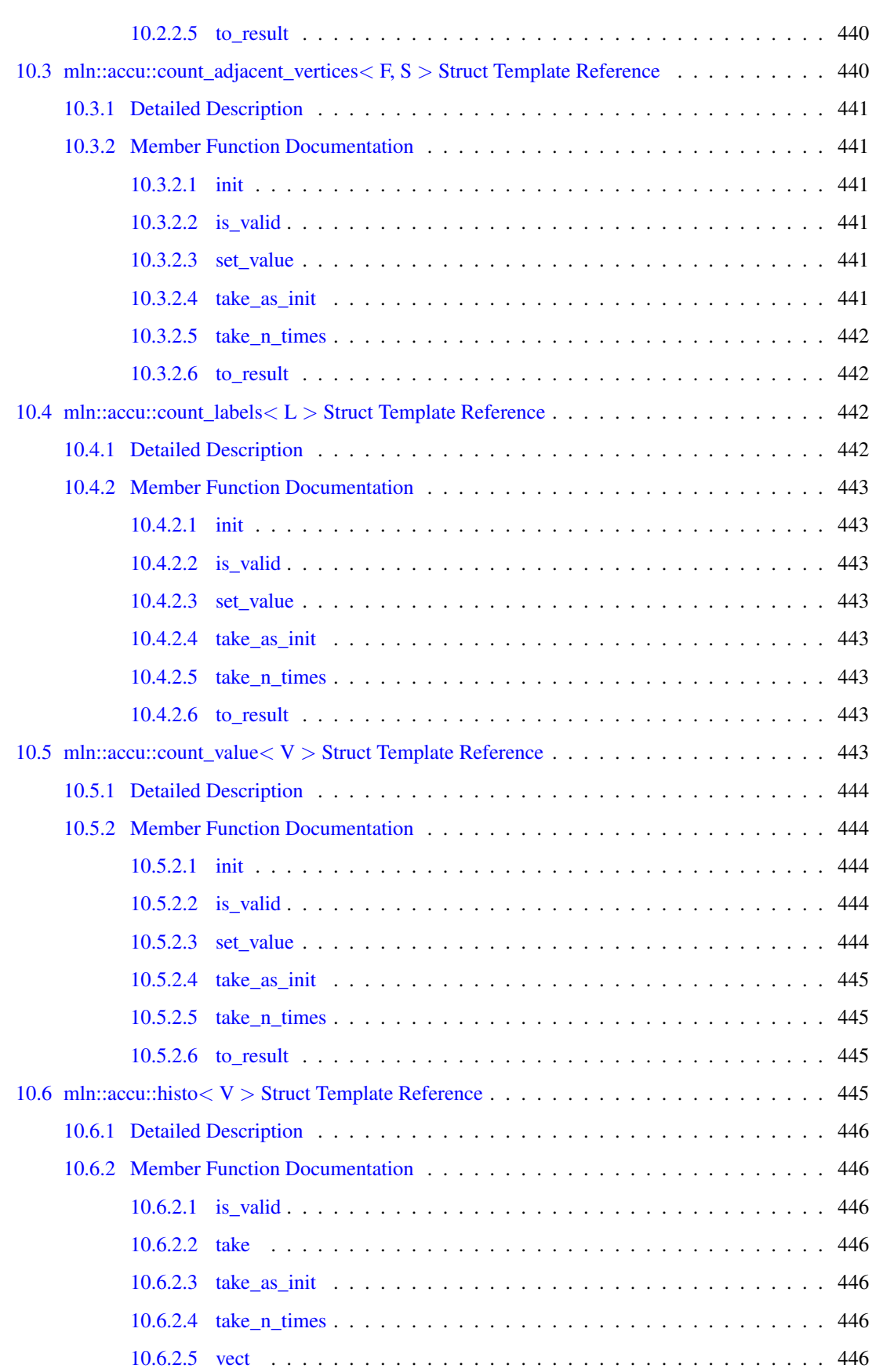

# xl CONTENTS

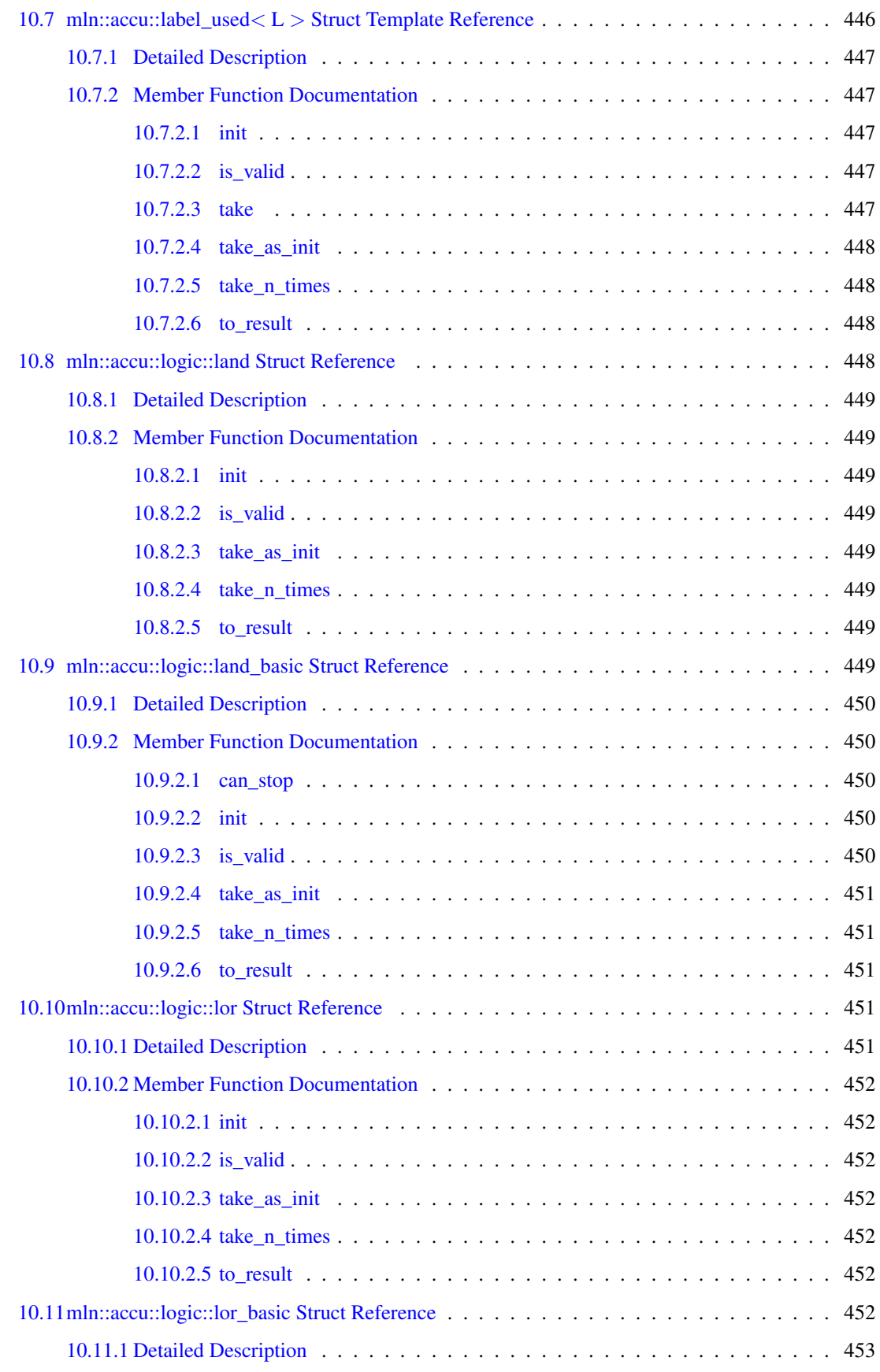

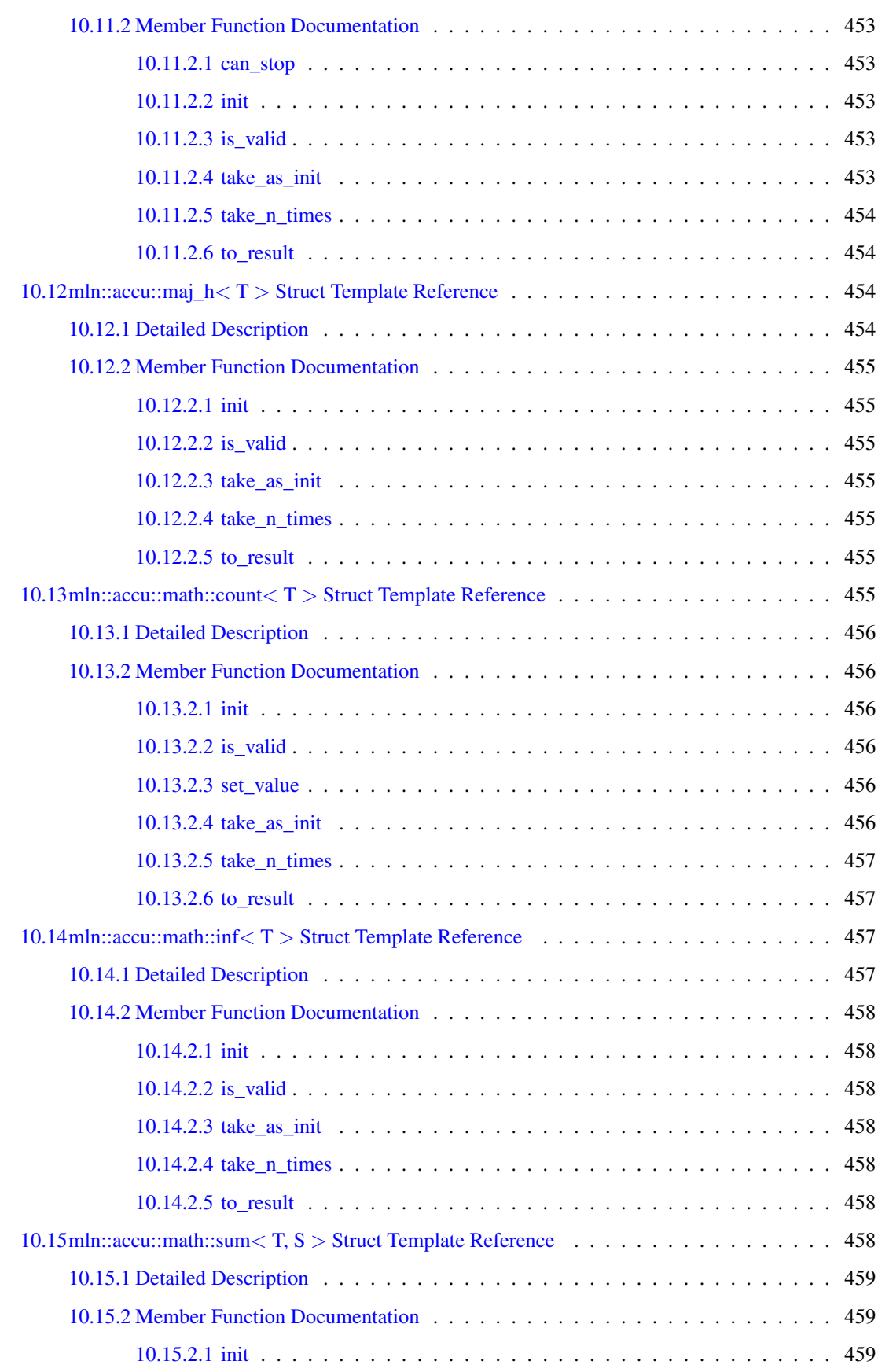

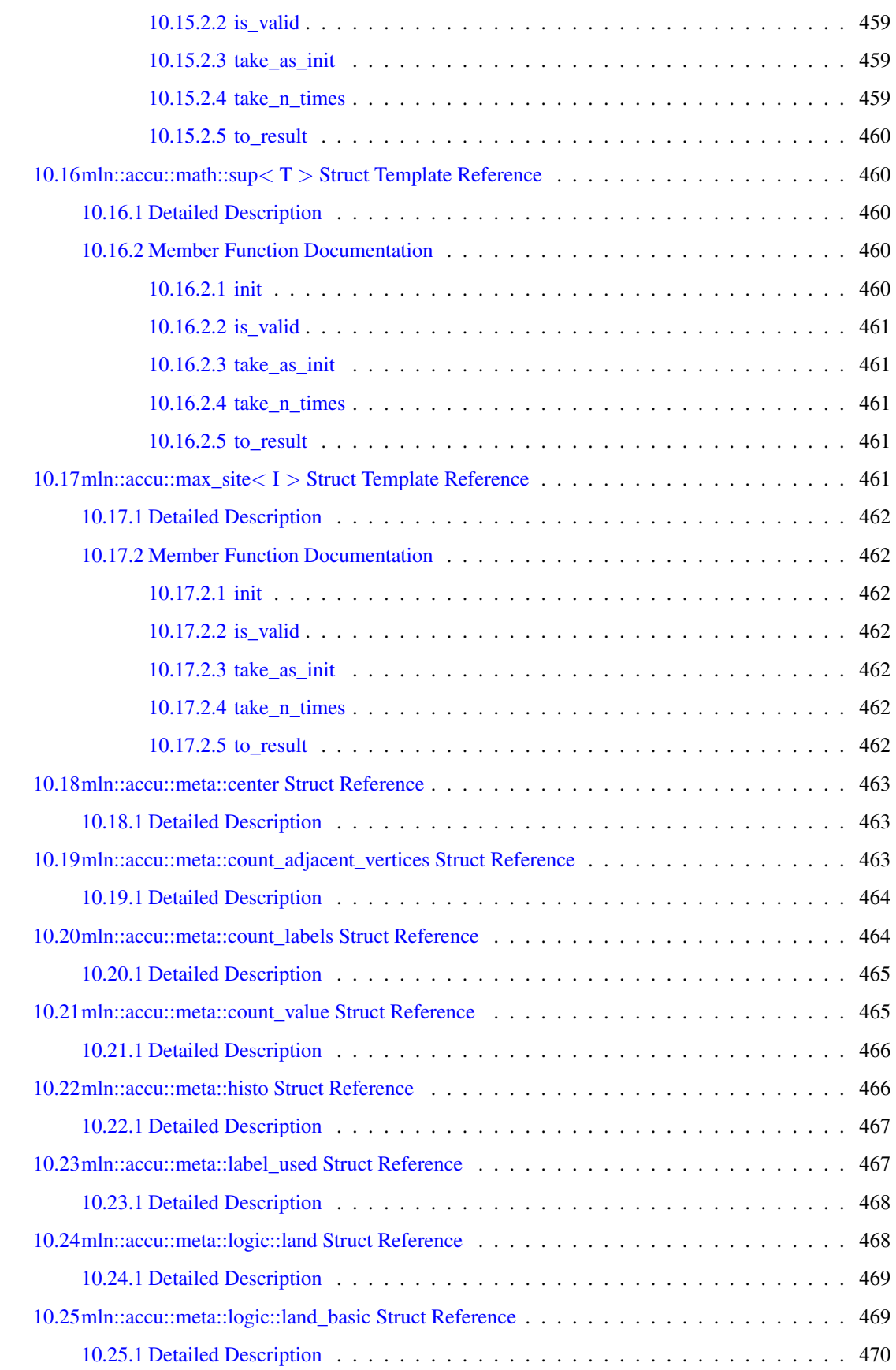

### CONTENTS xliii

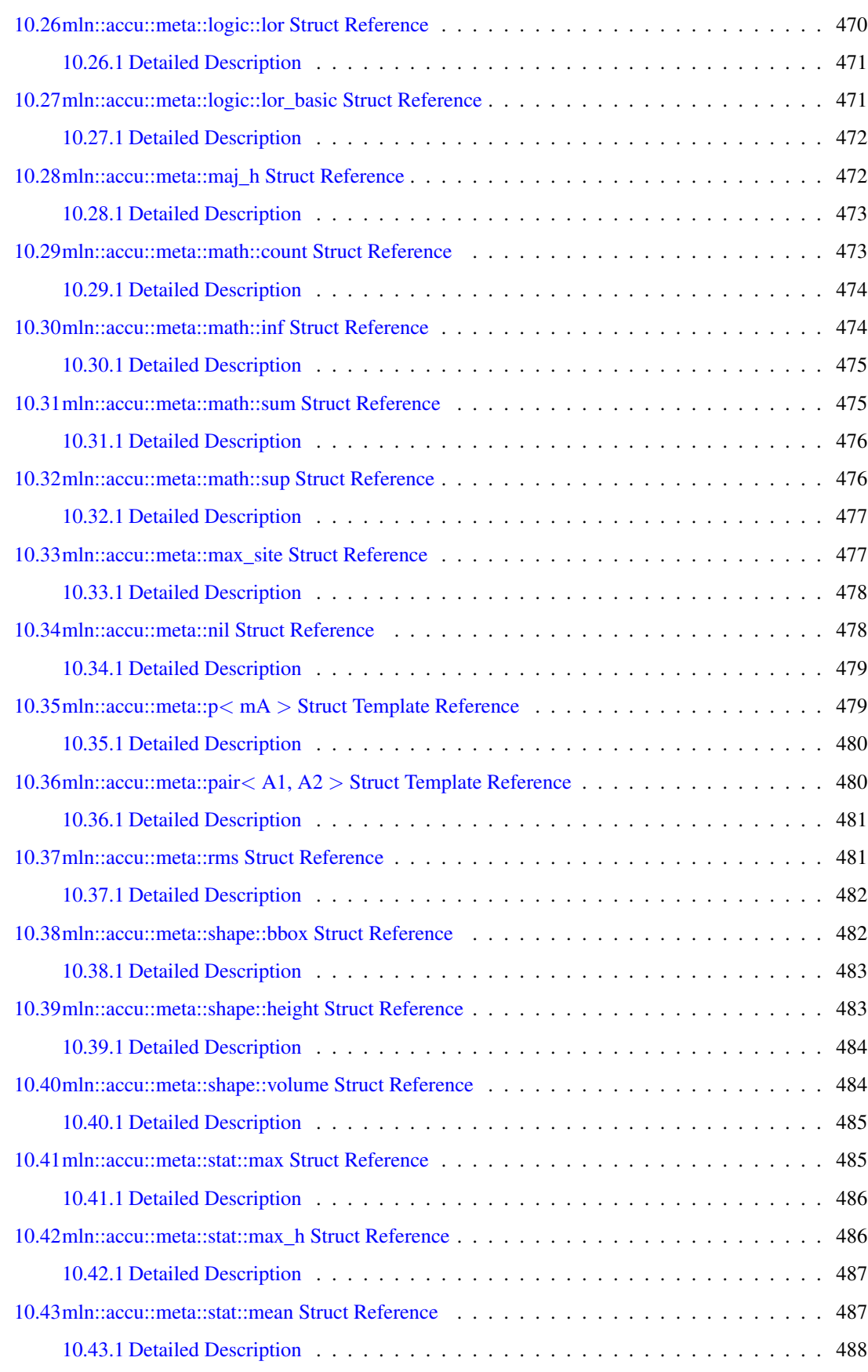

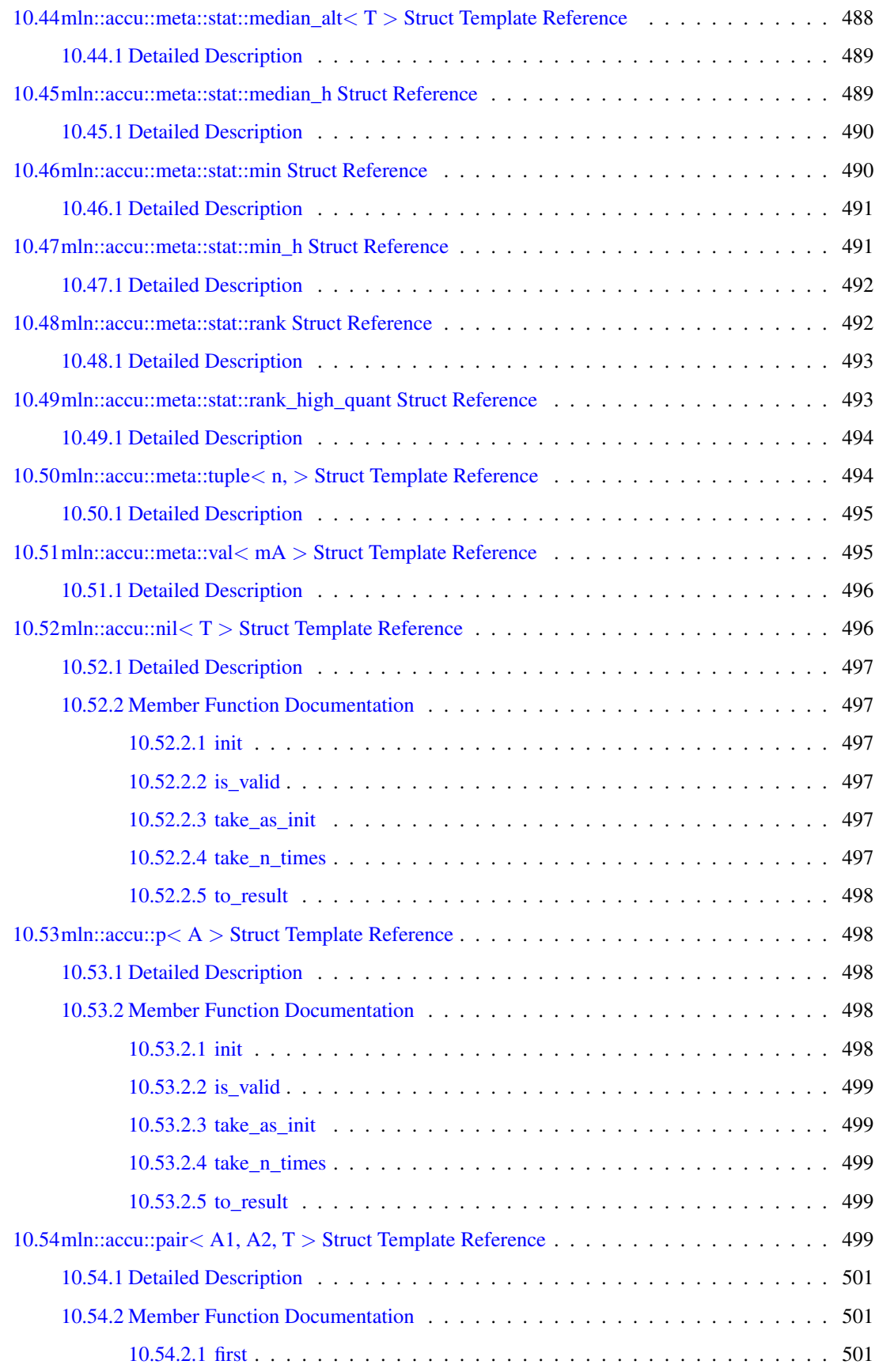

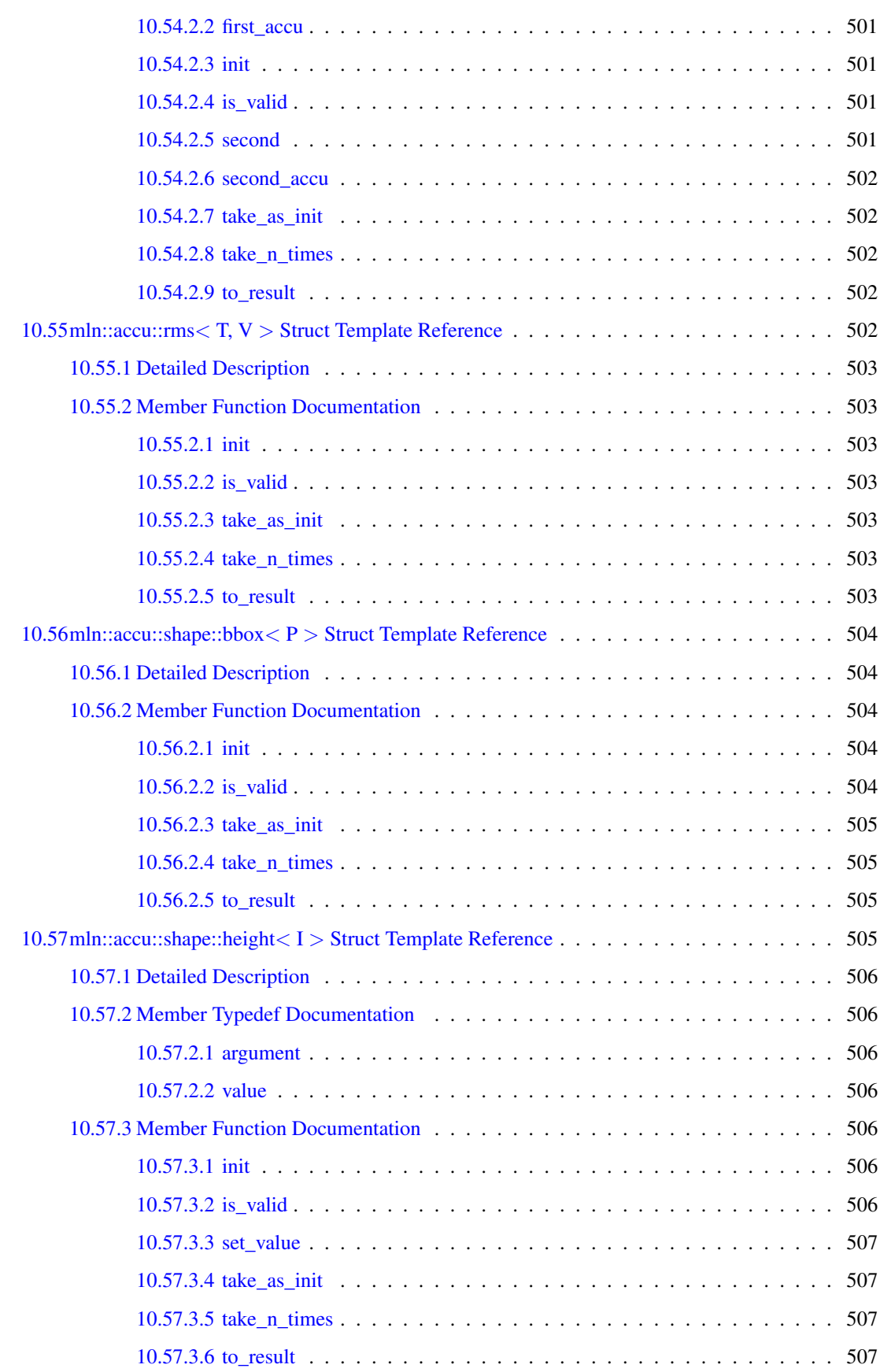

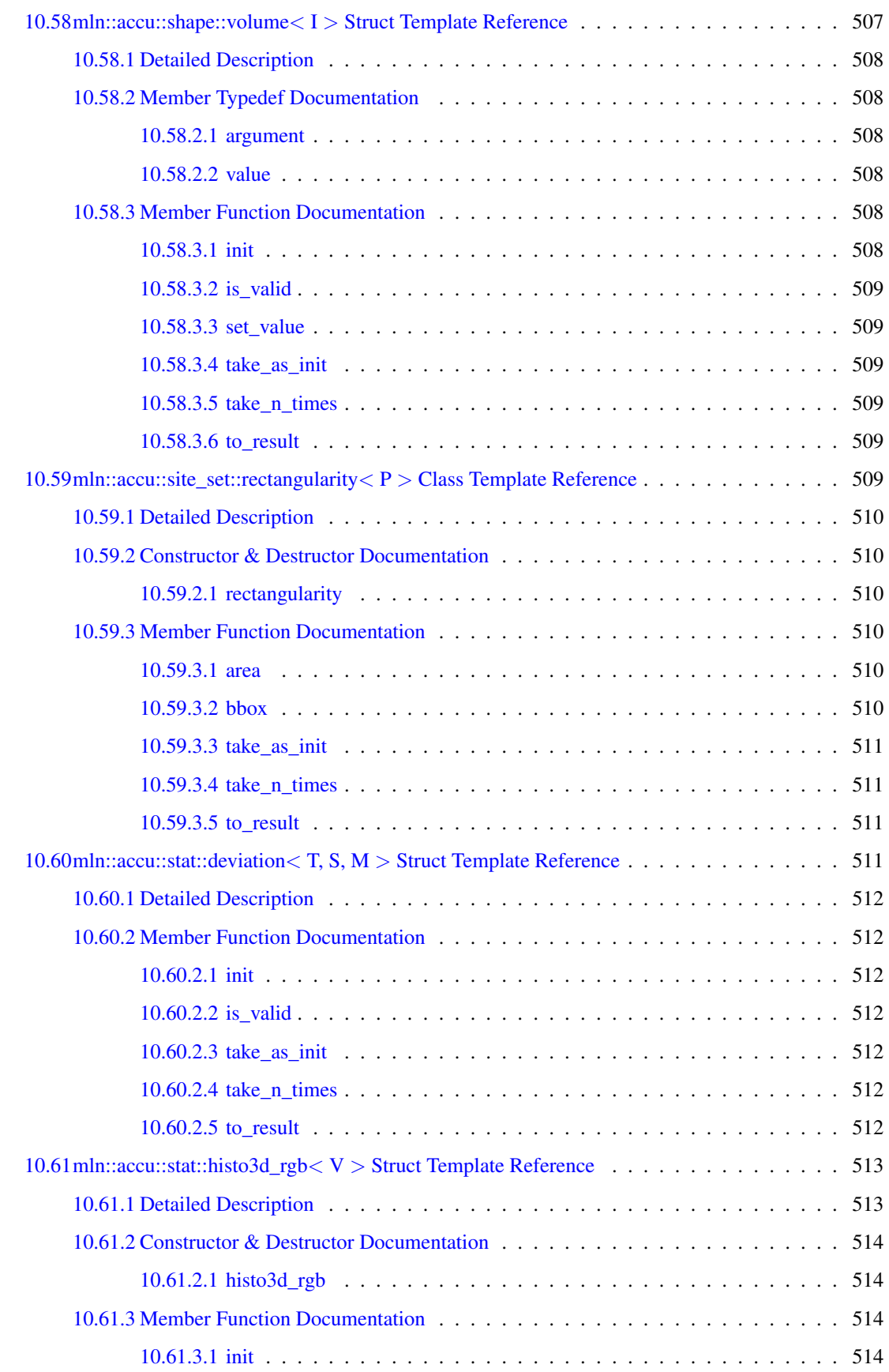

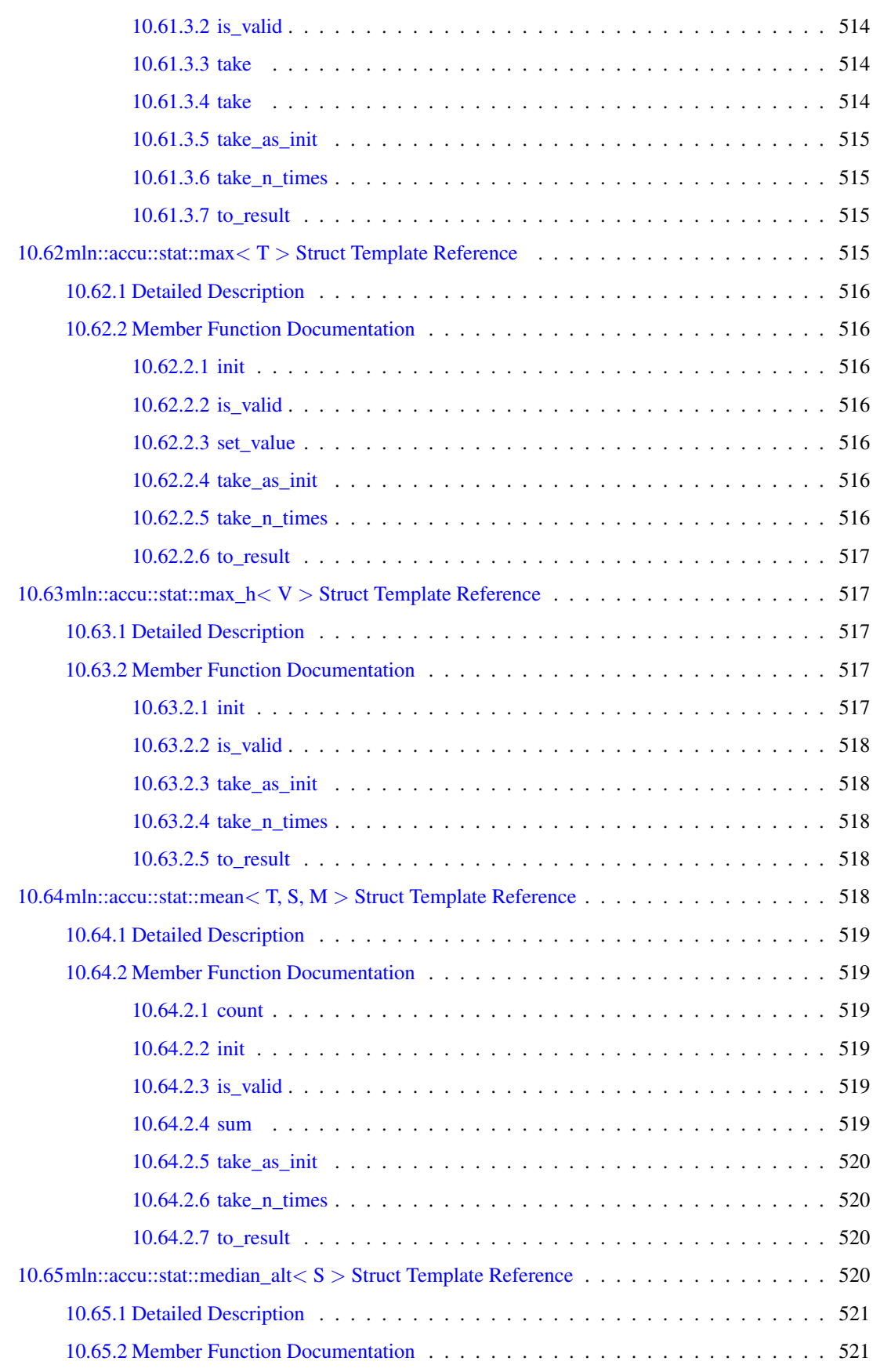

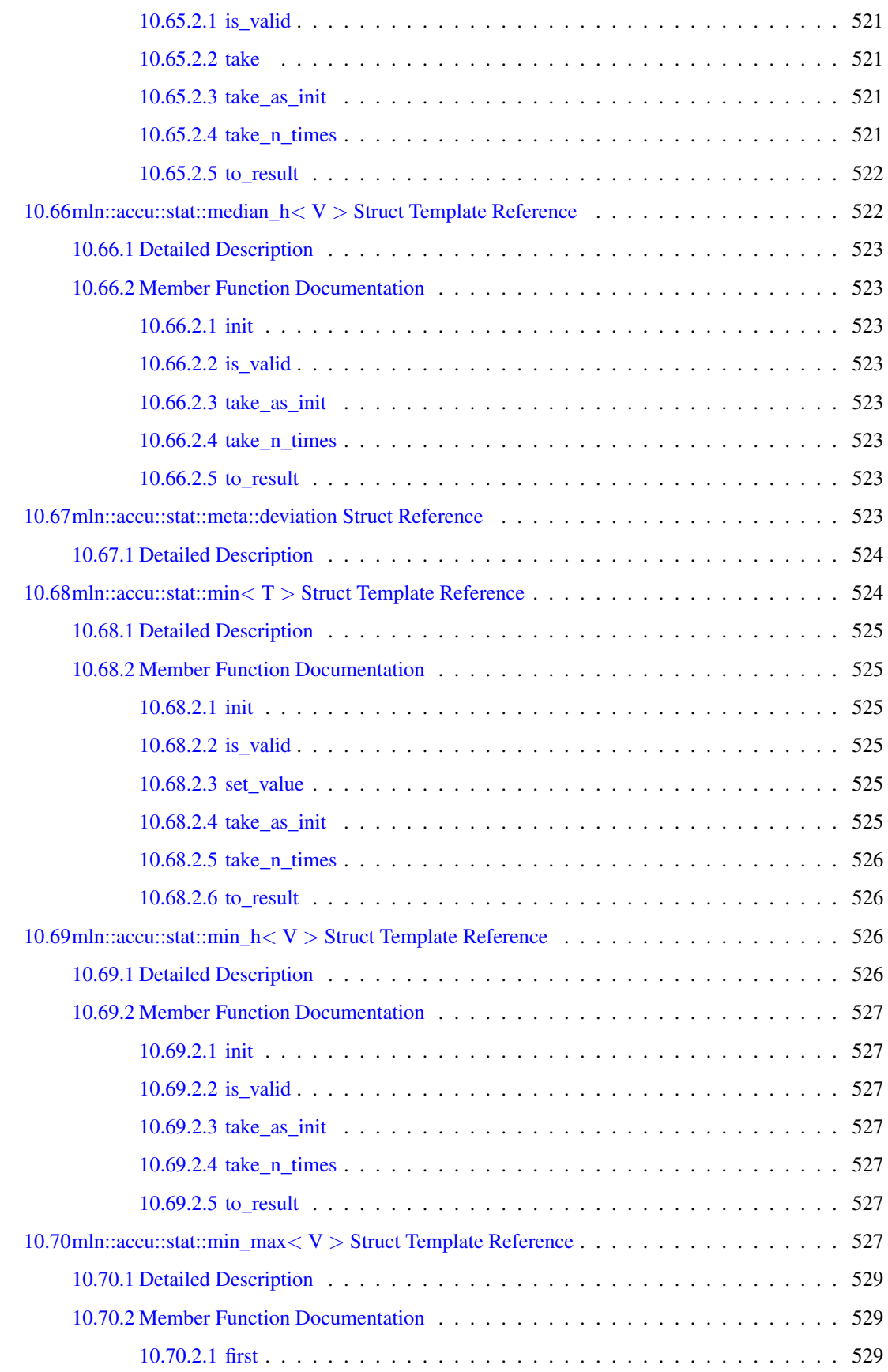

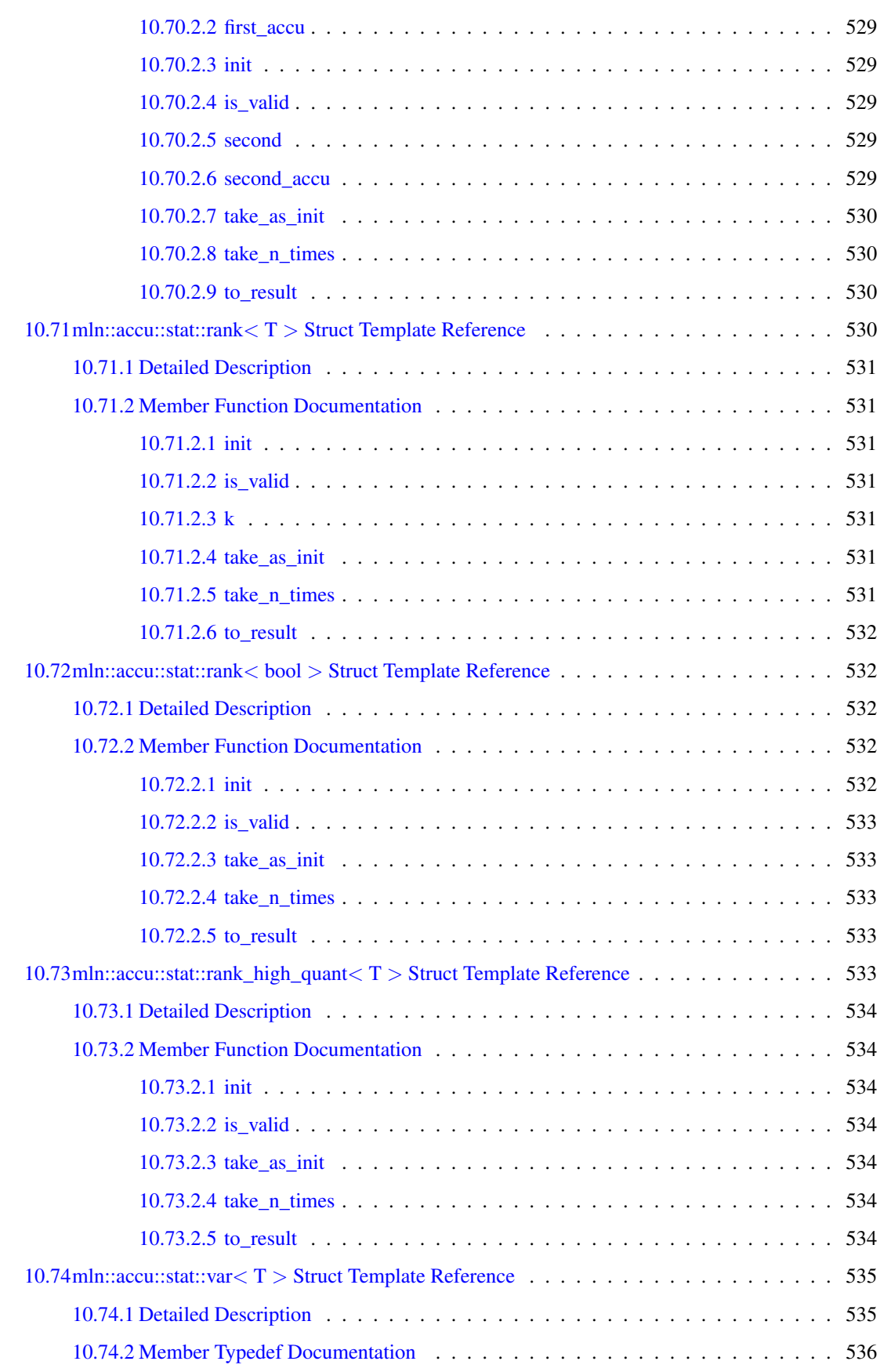

# l CONTENTS

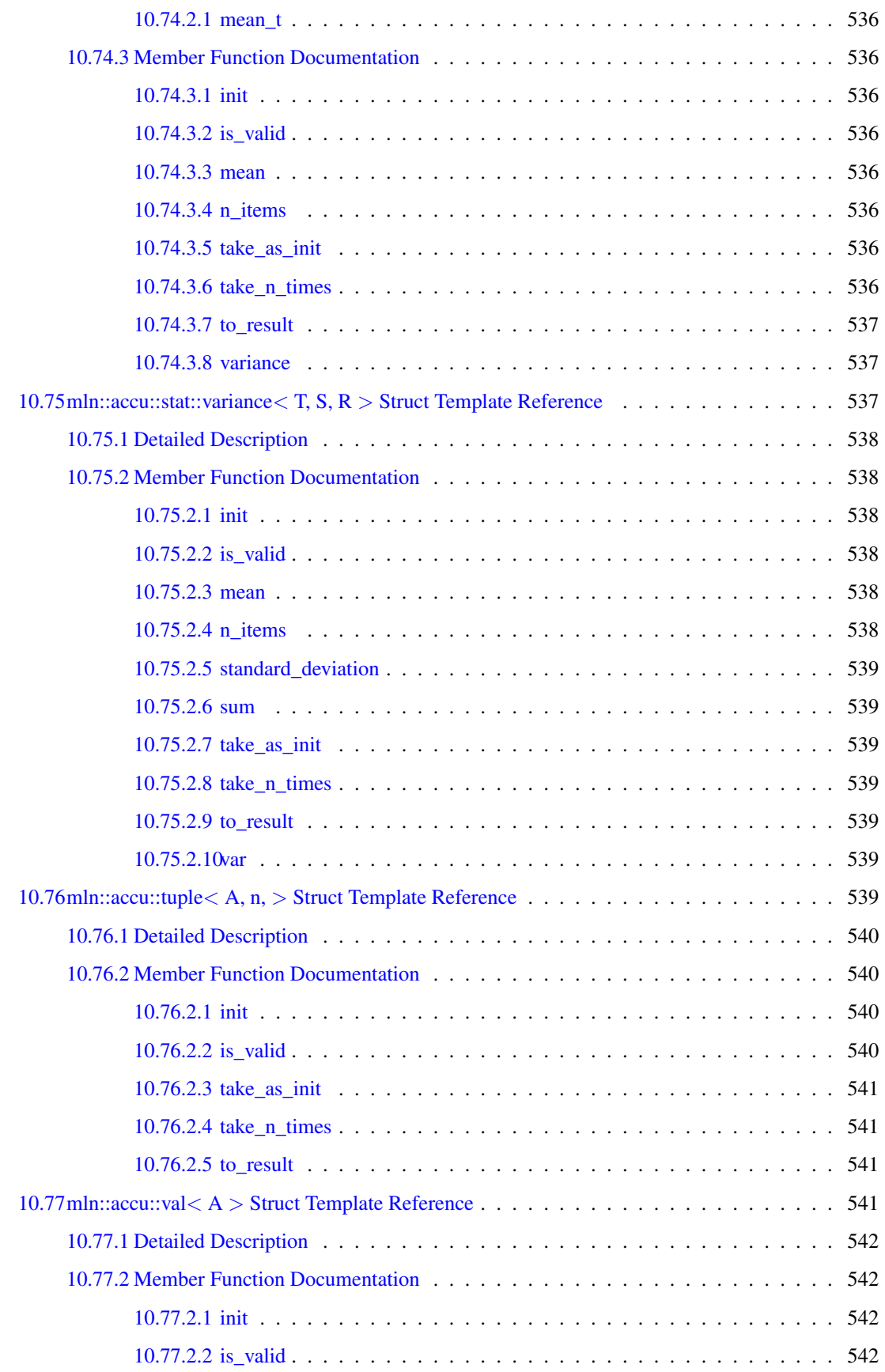

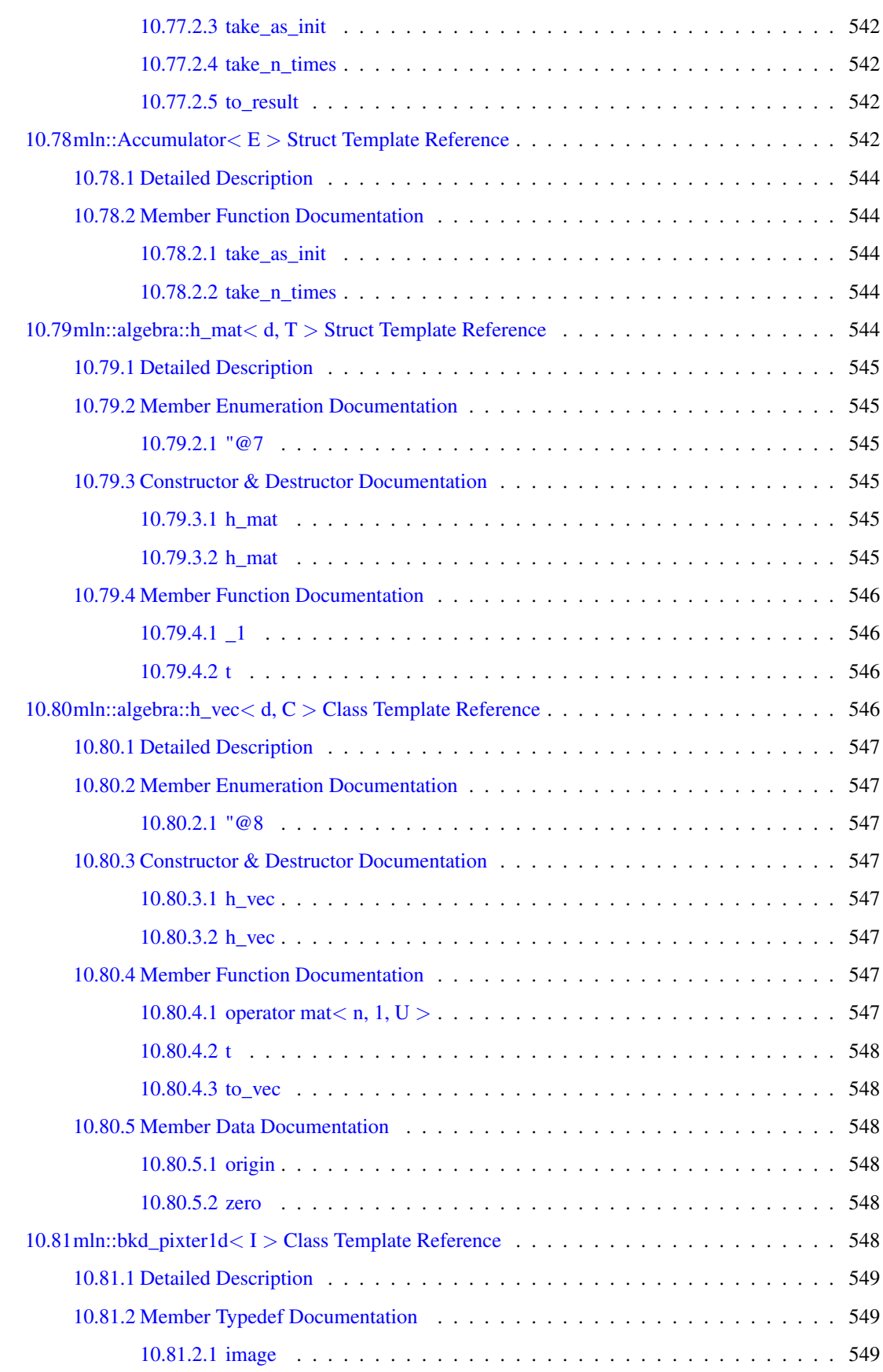

## lii CONTENTS

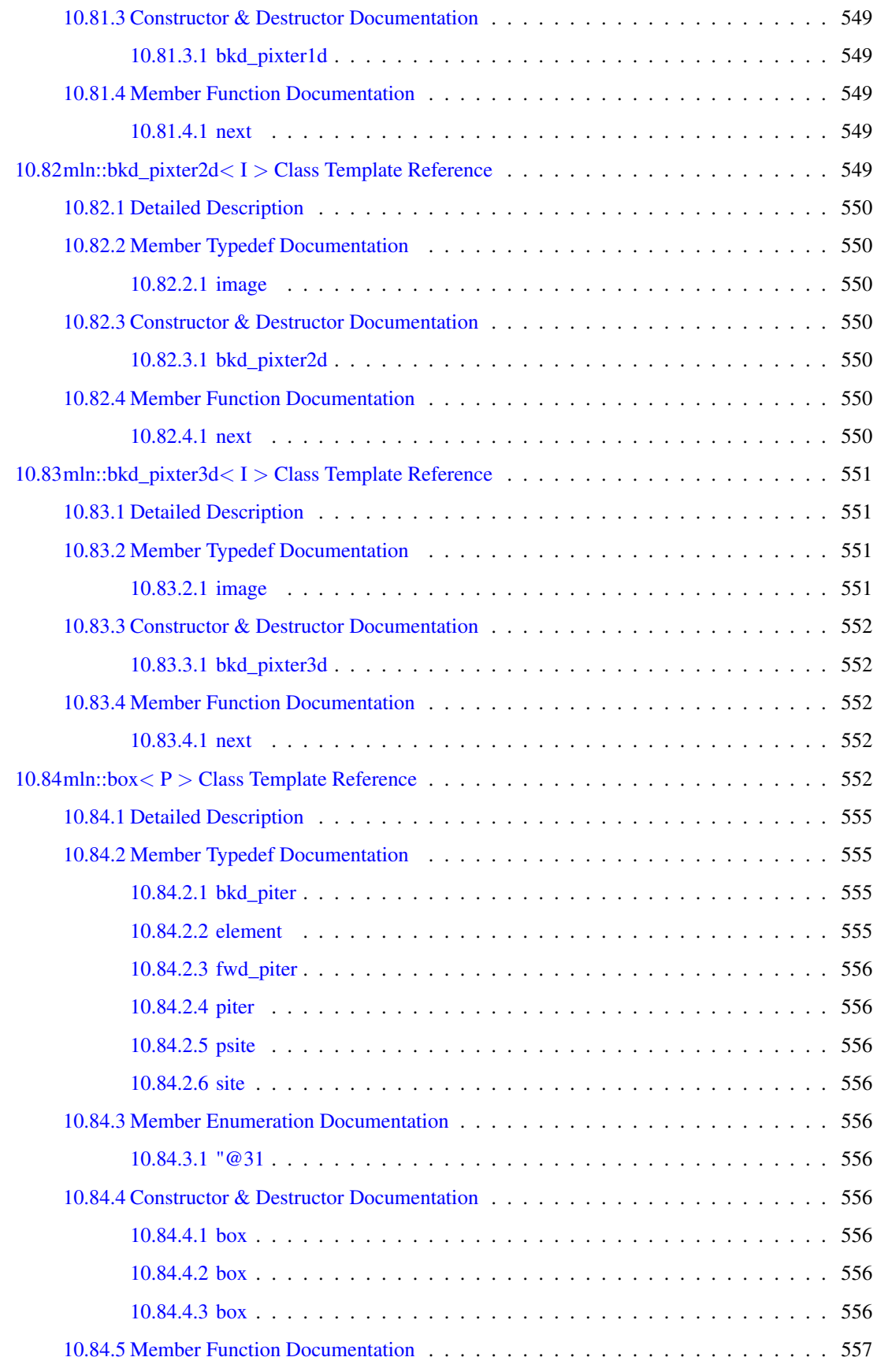

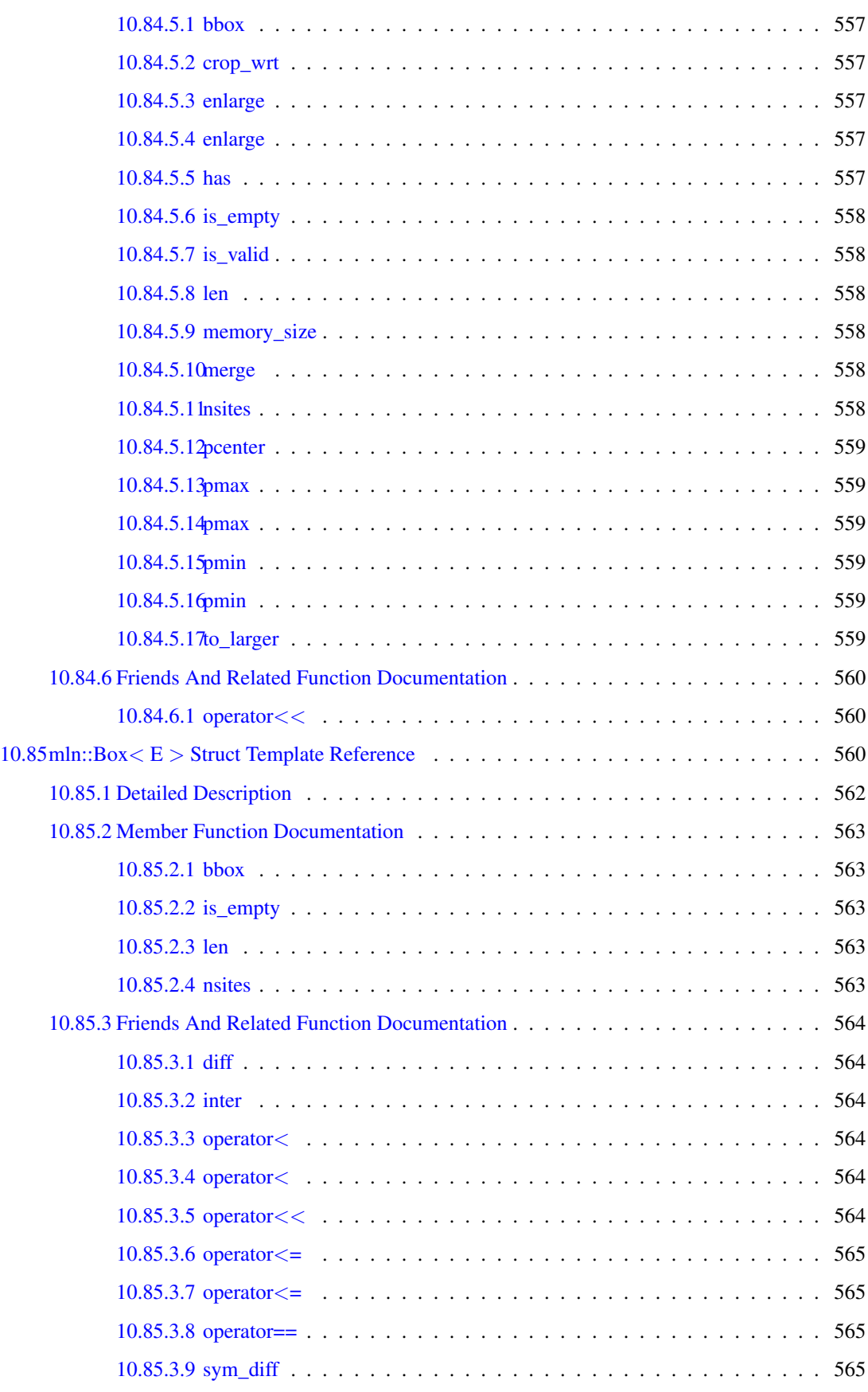

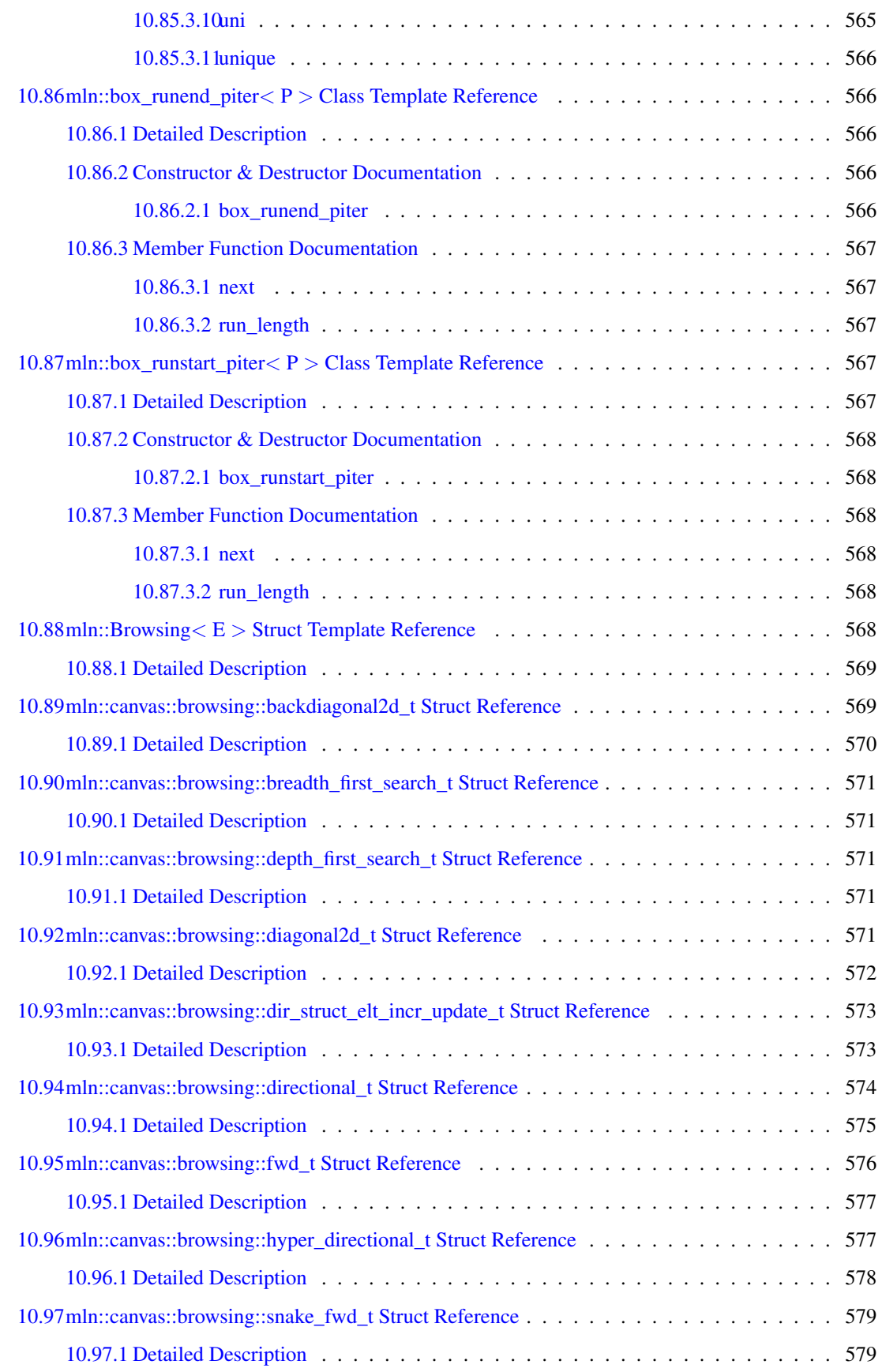

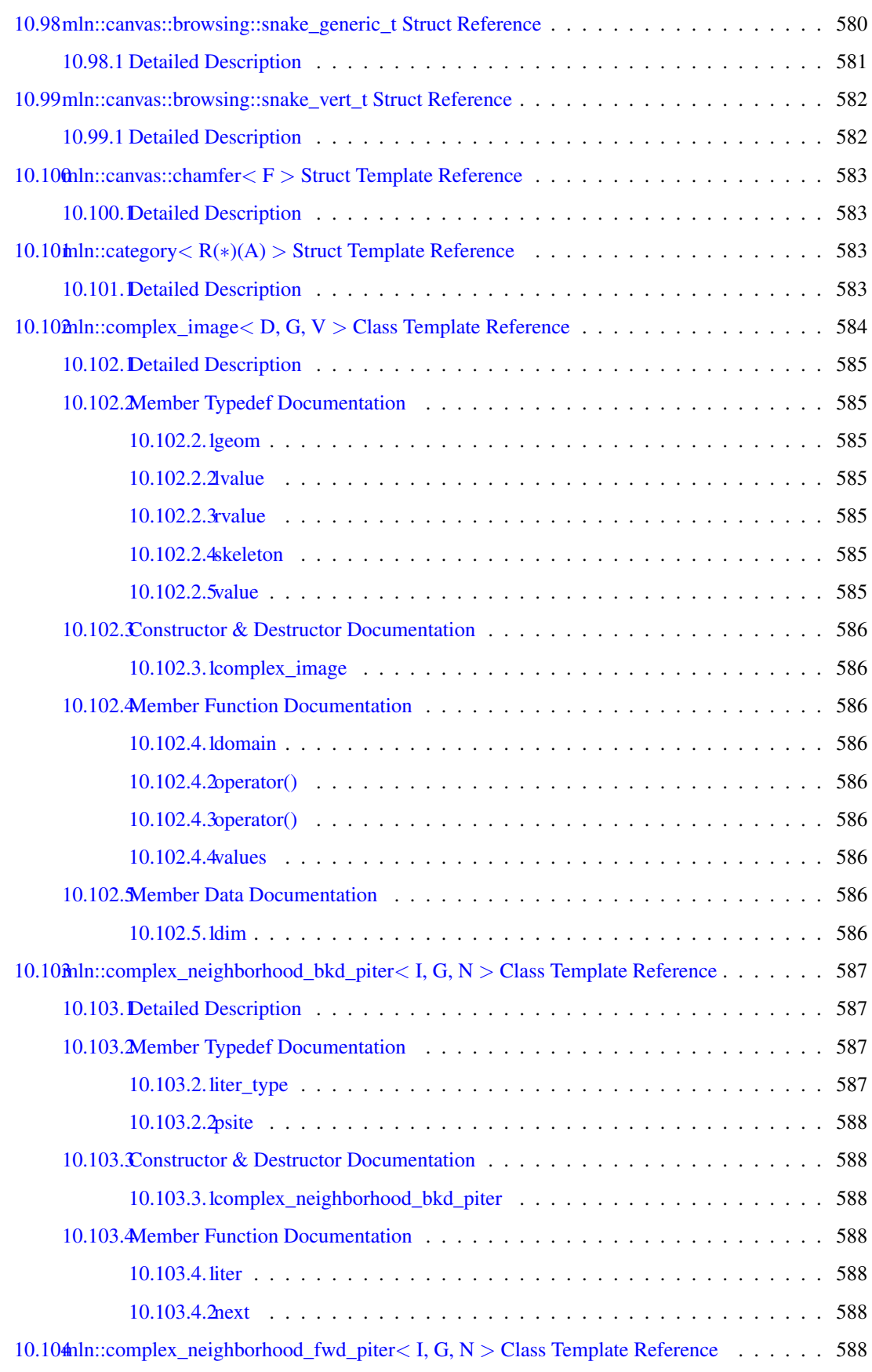

## lvi CONTENTS

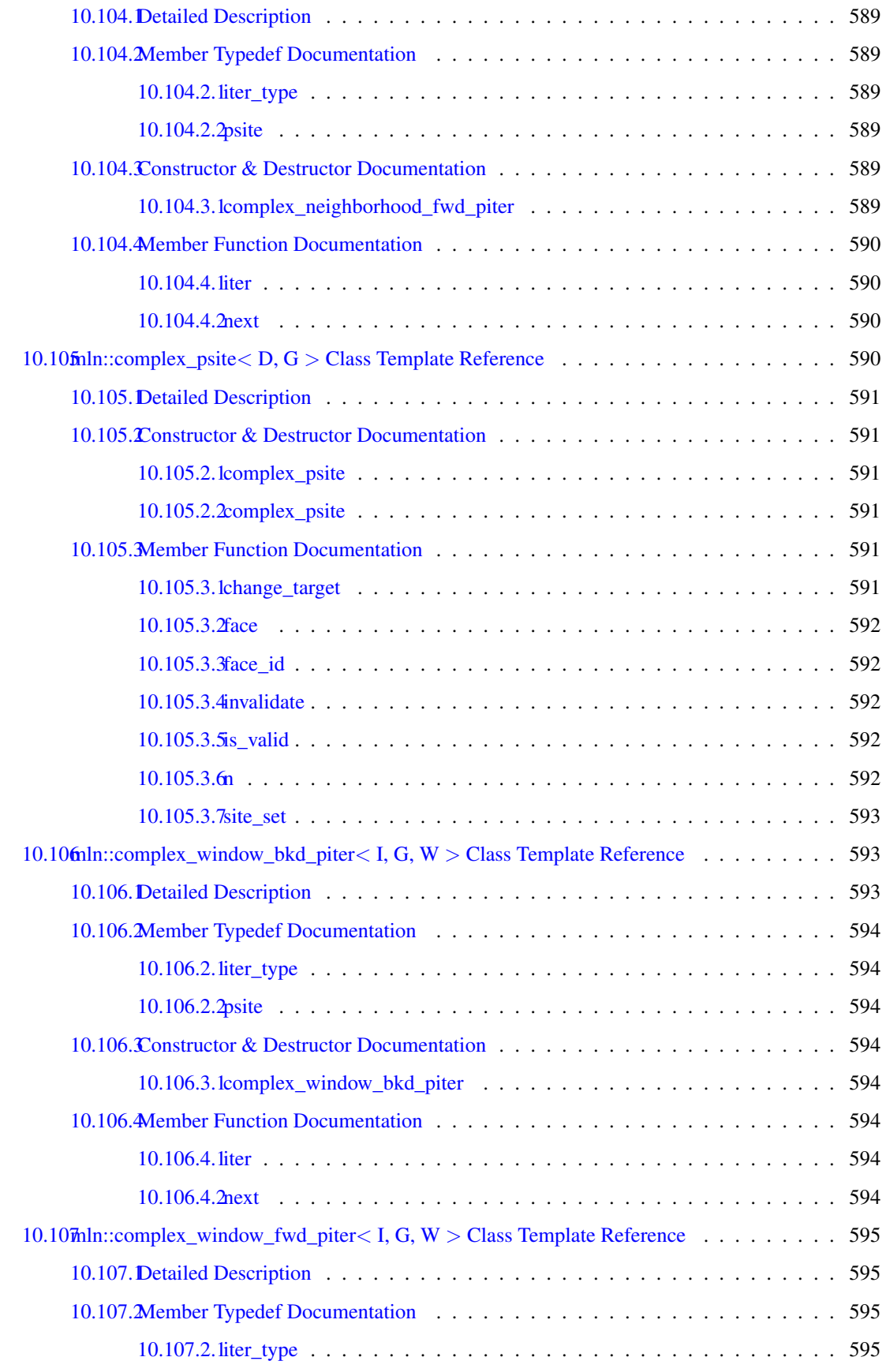

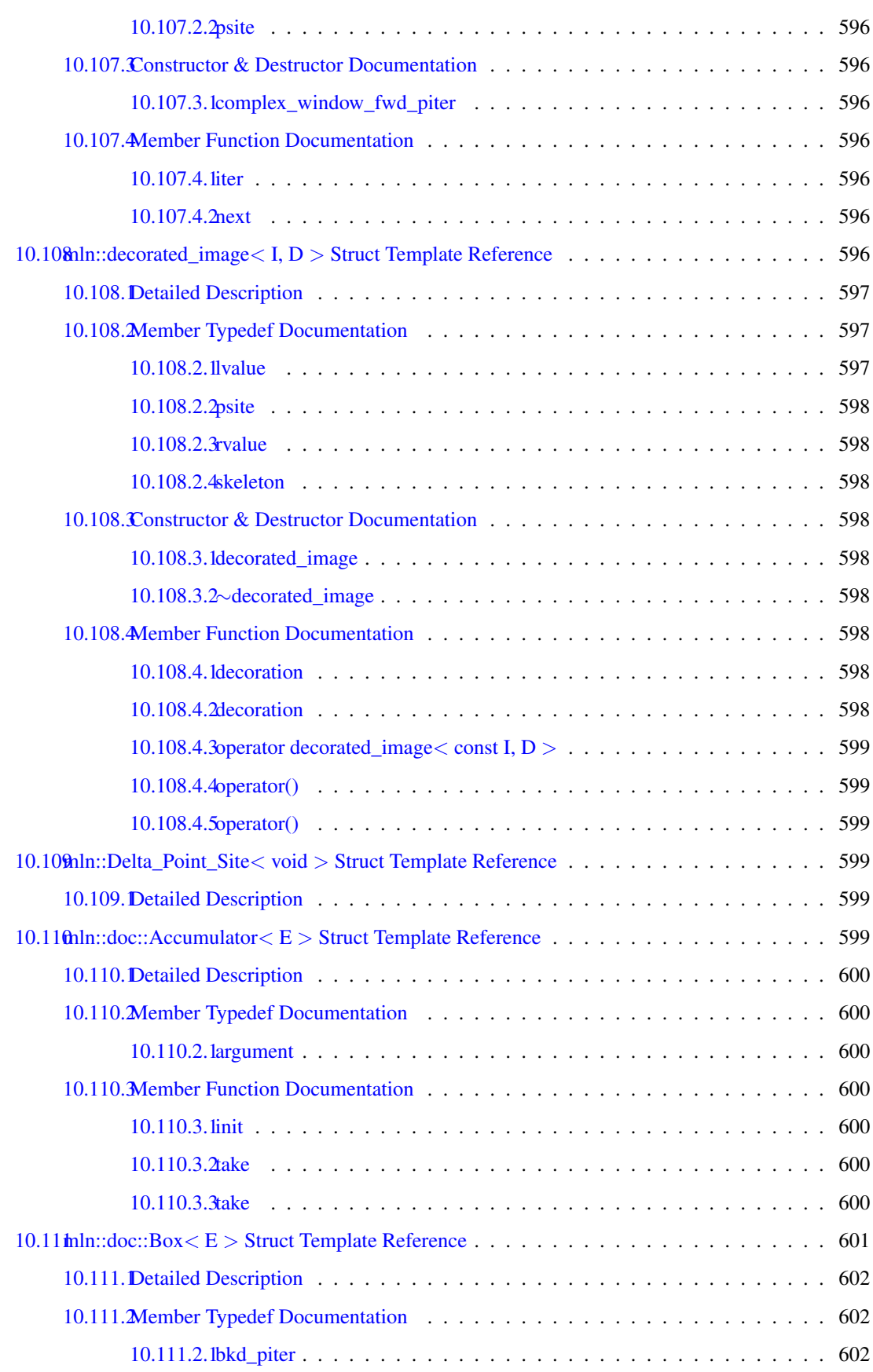

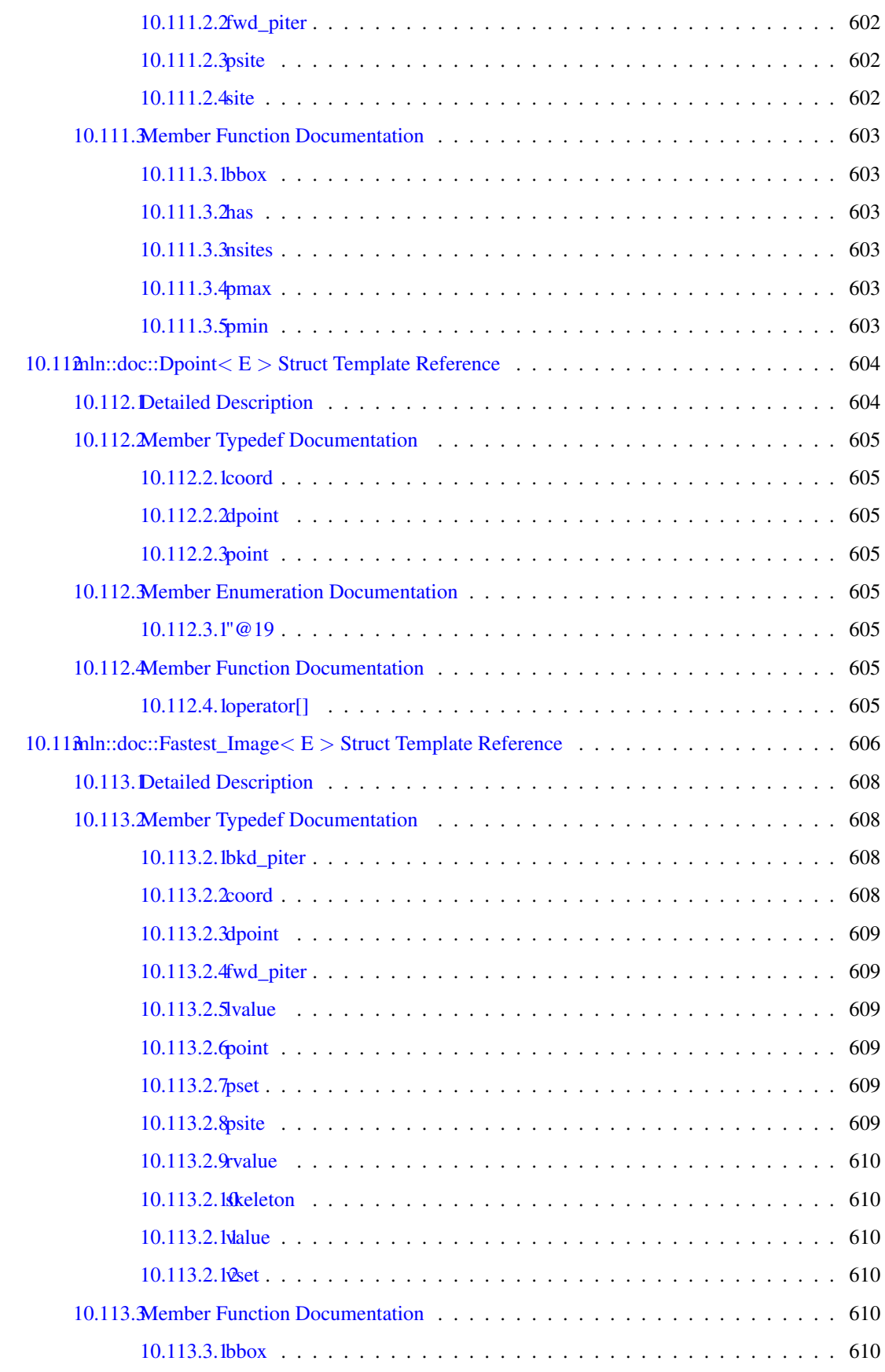

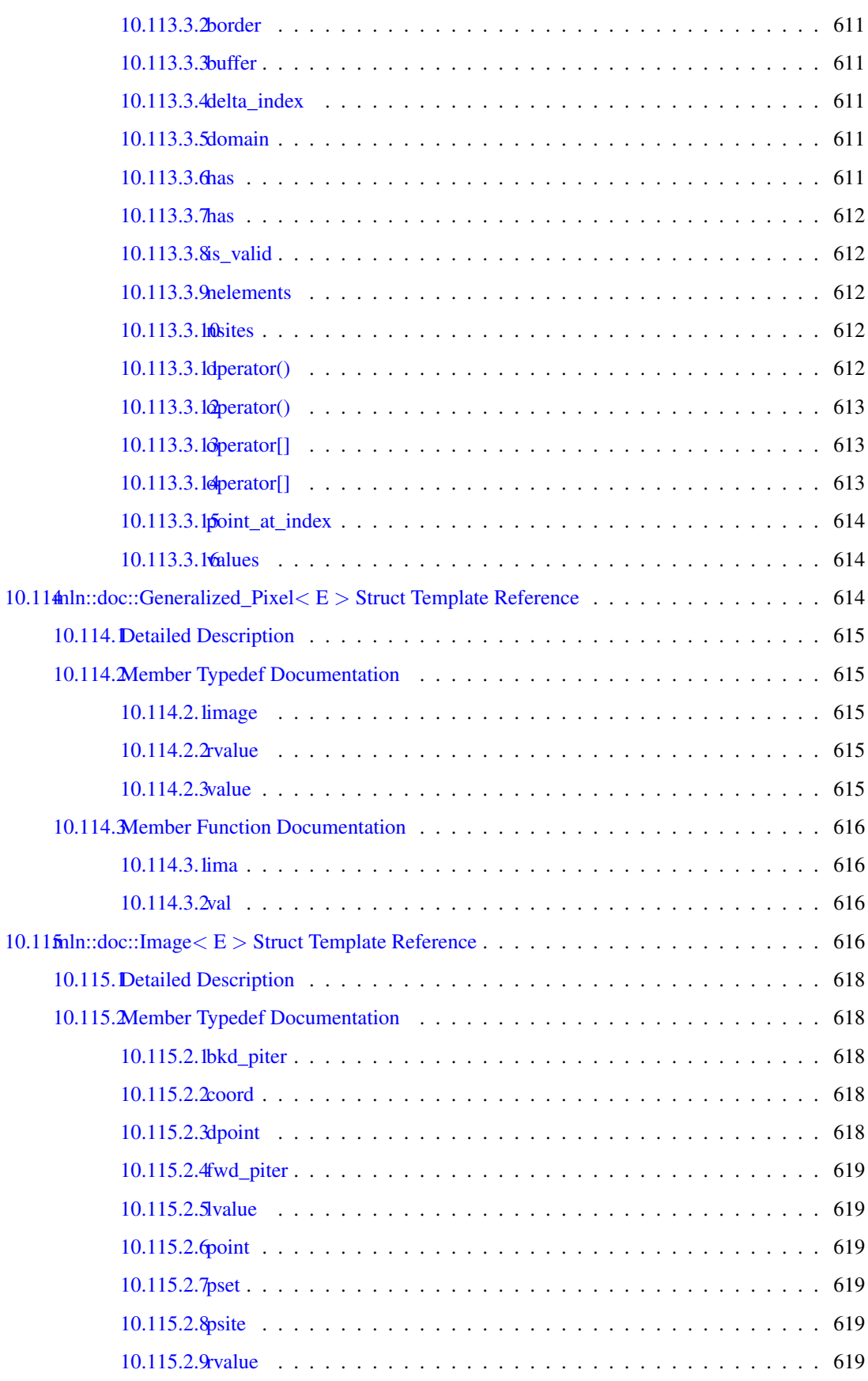

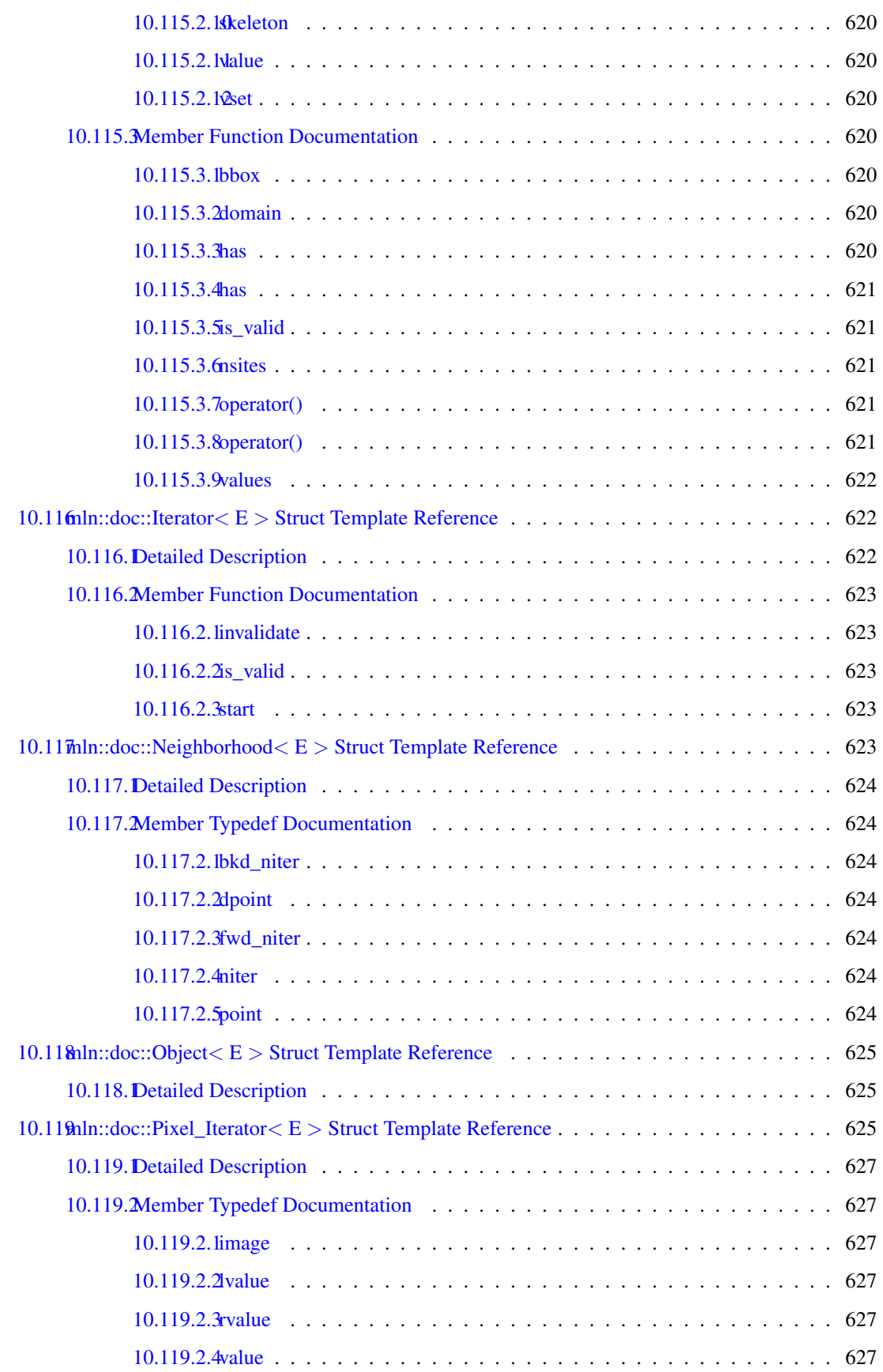

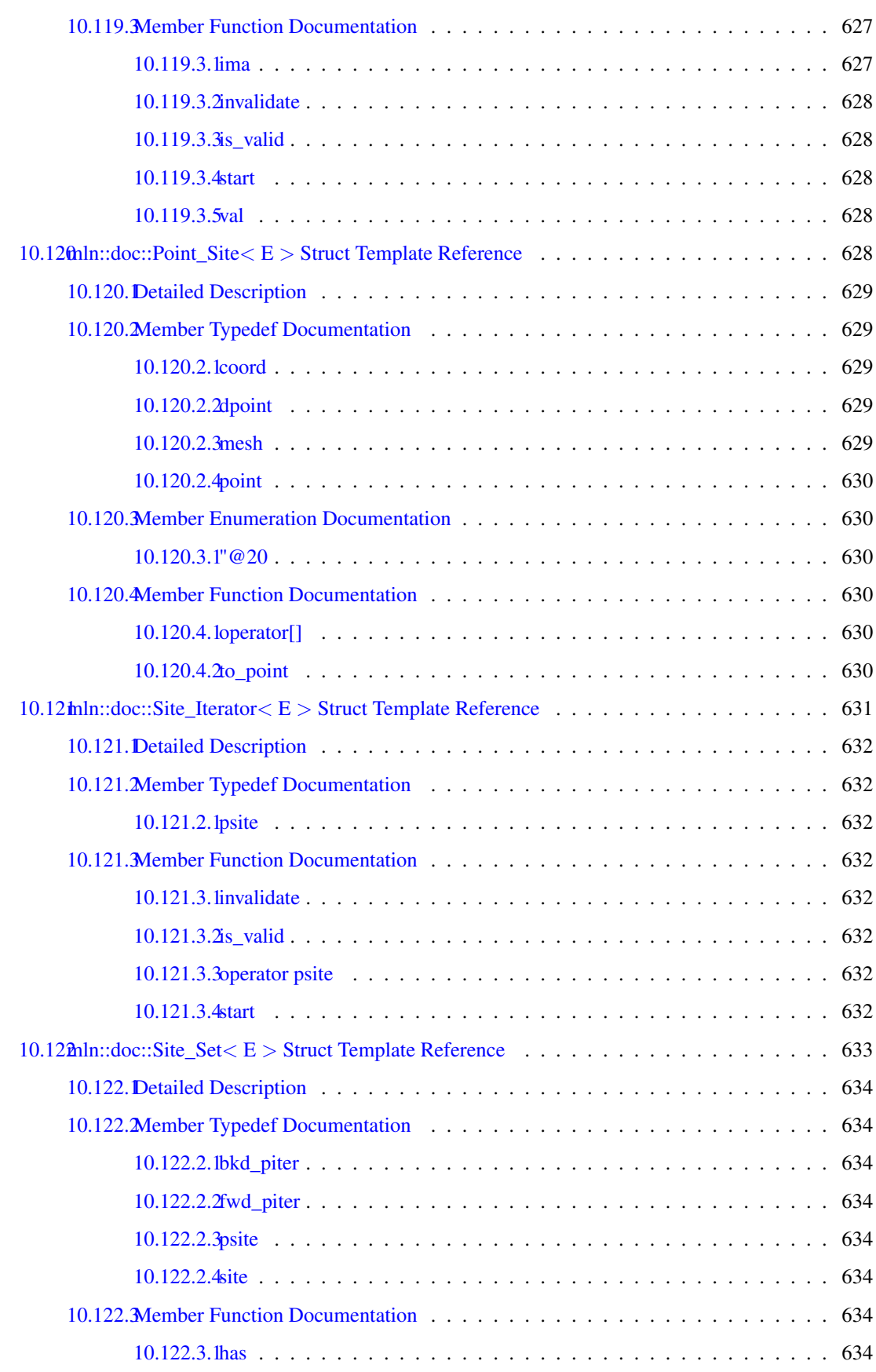

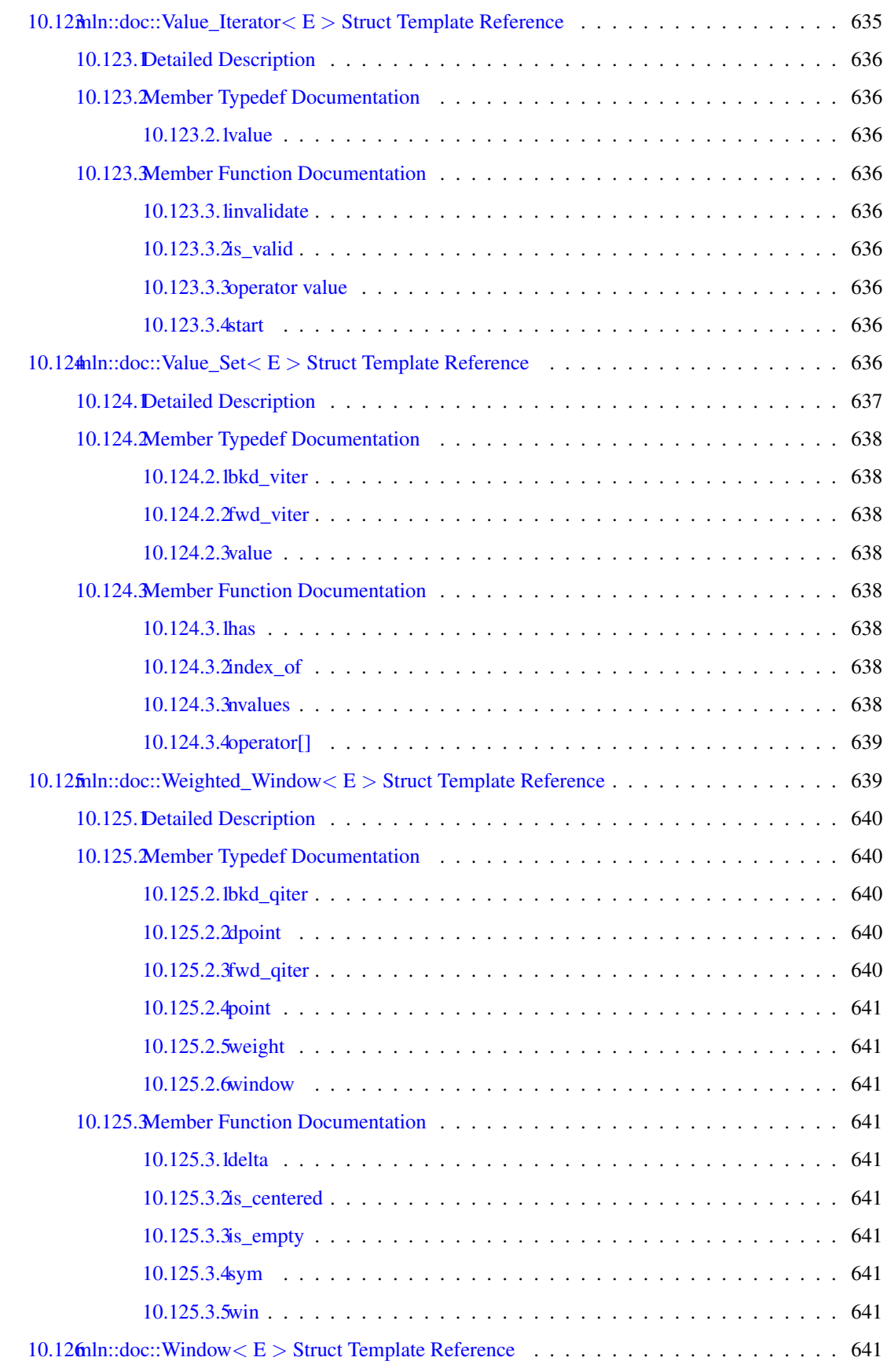

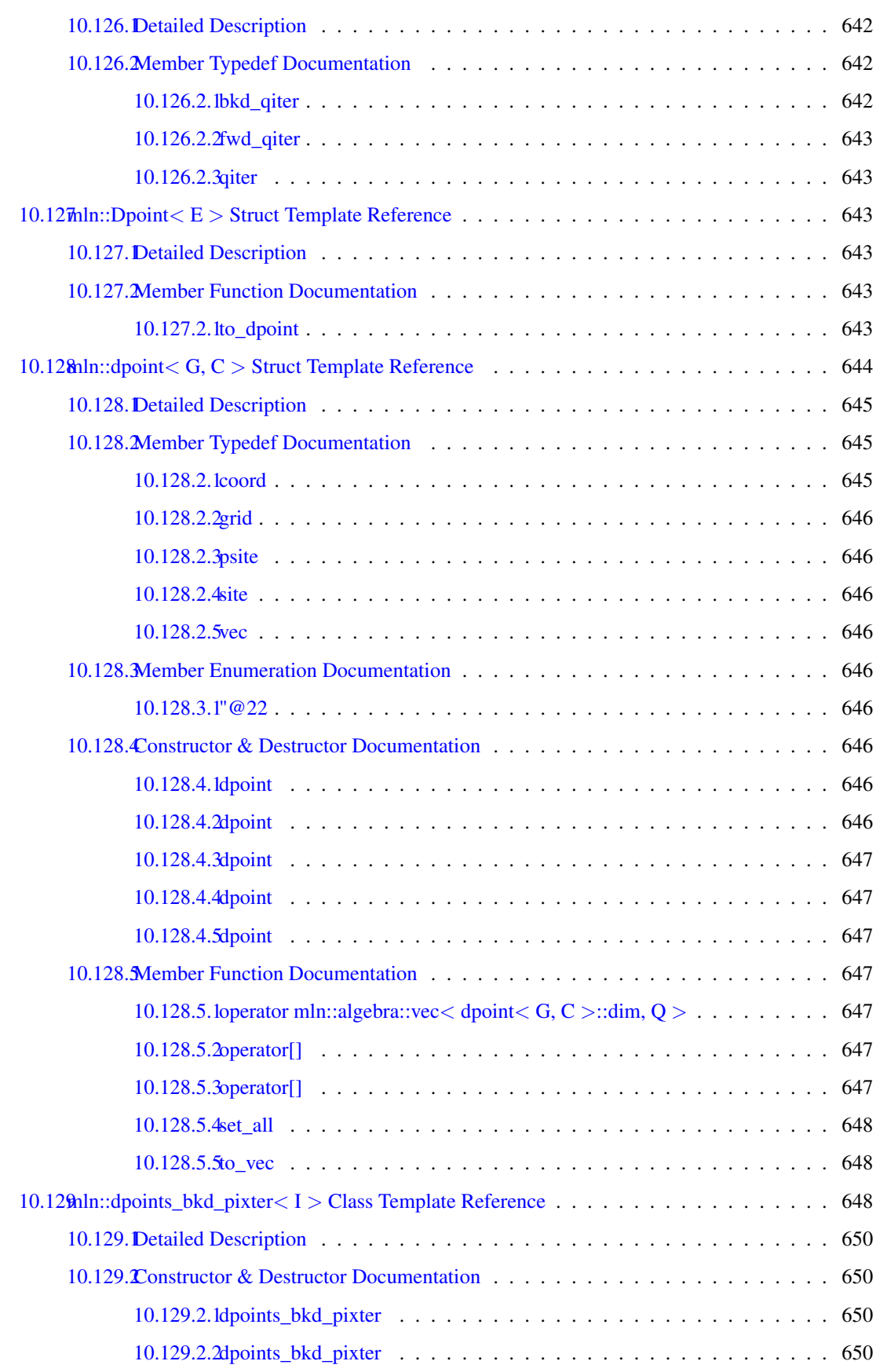

### lxiv CONTENTS

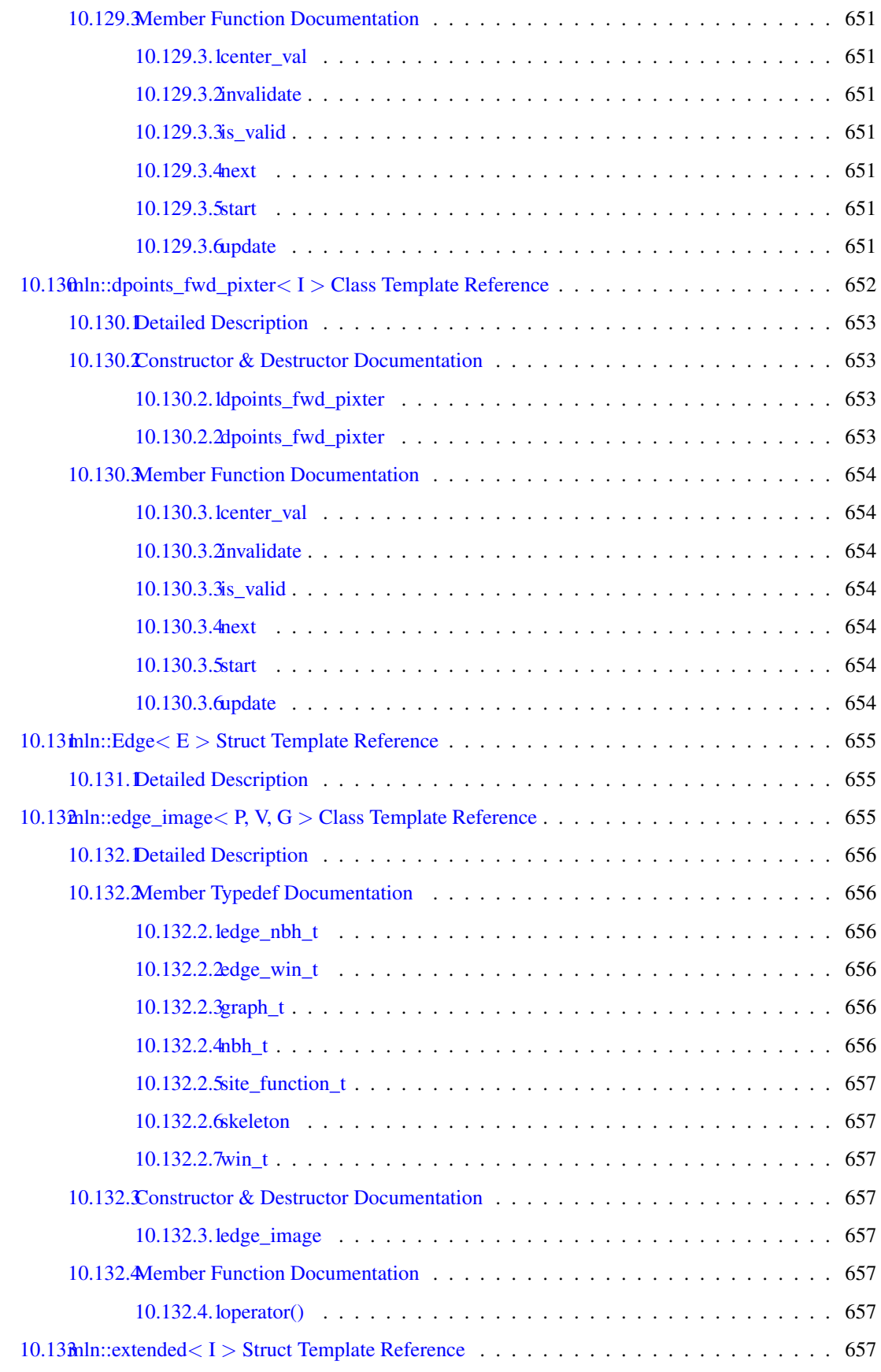

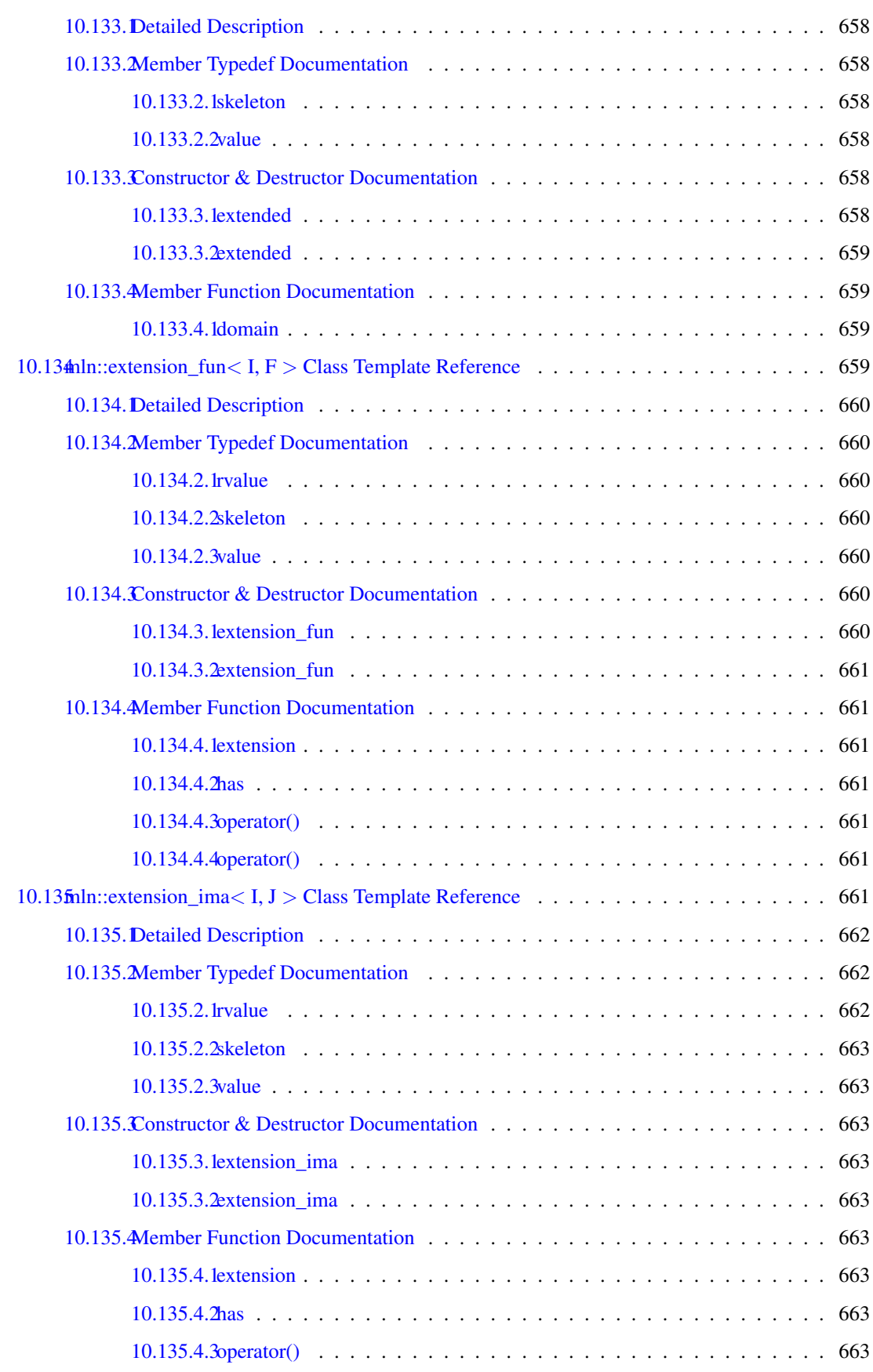

## lxvi CONTENTS

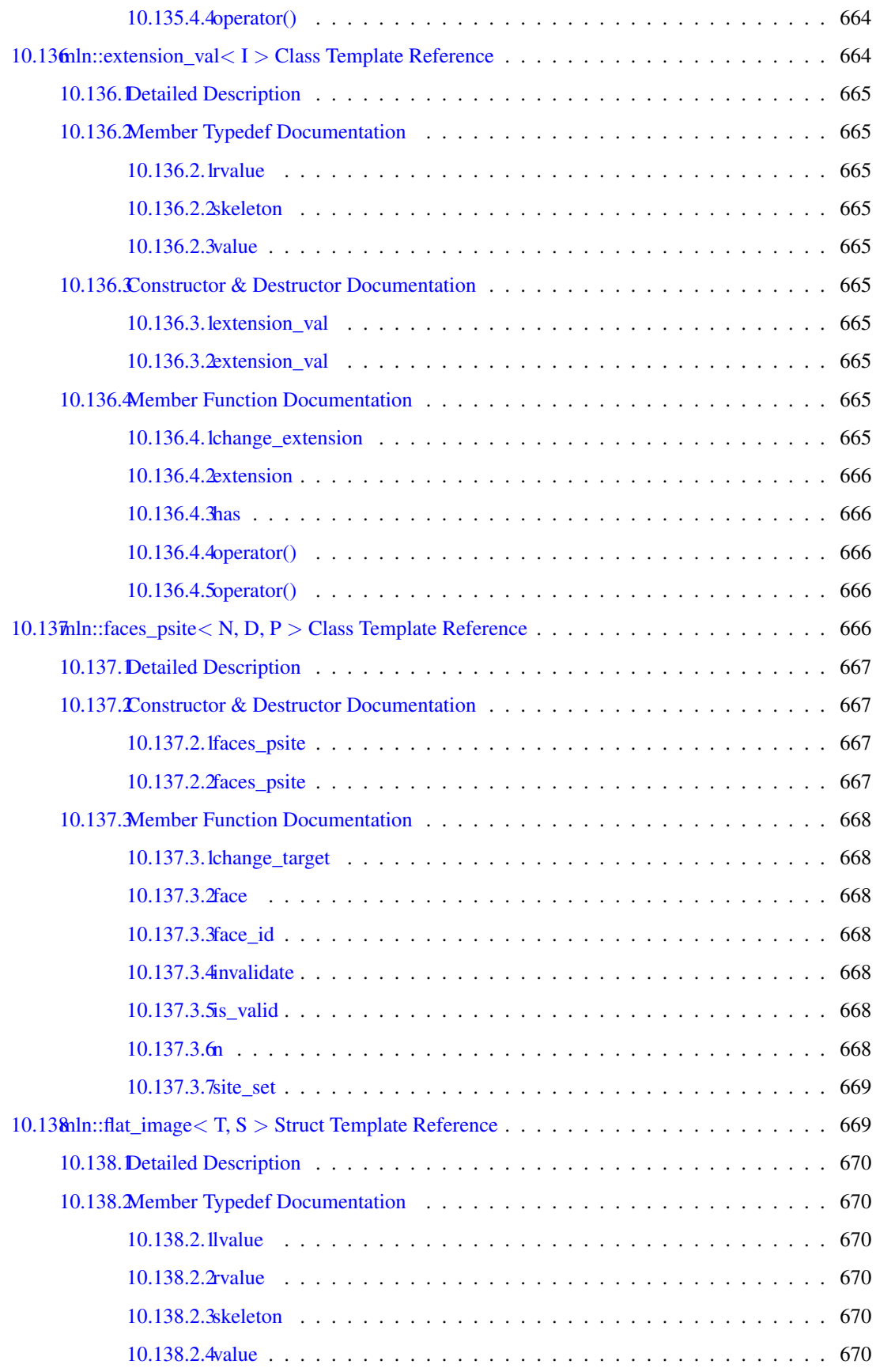

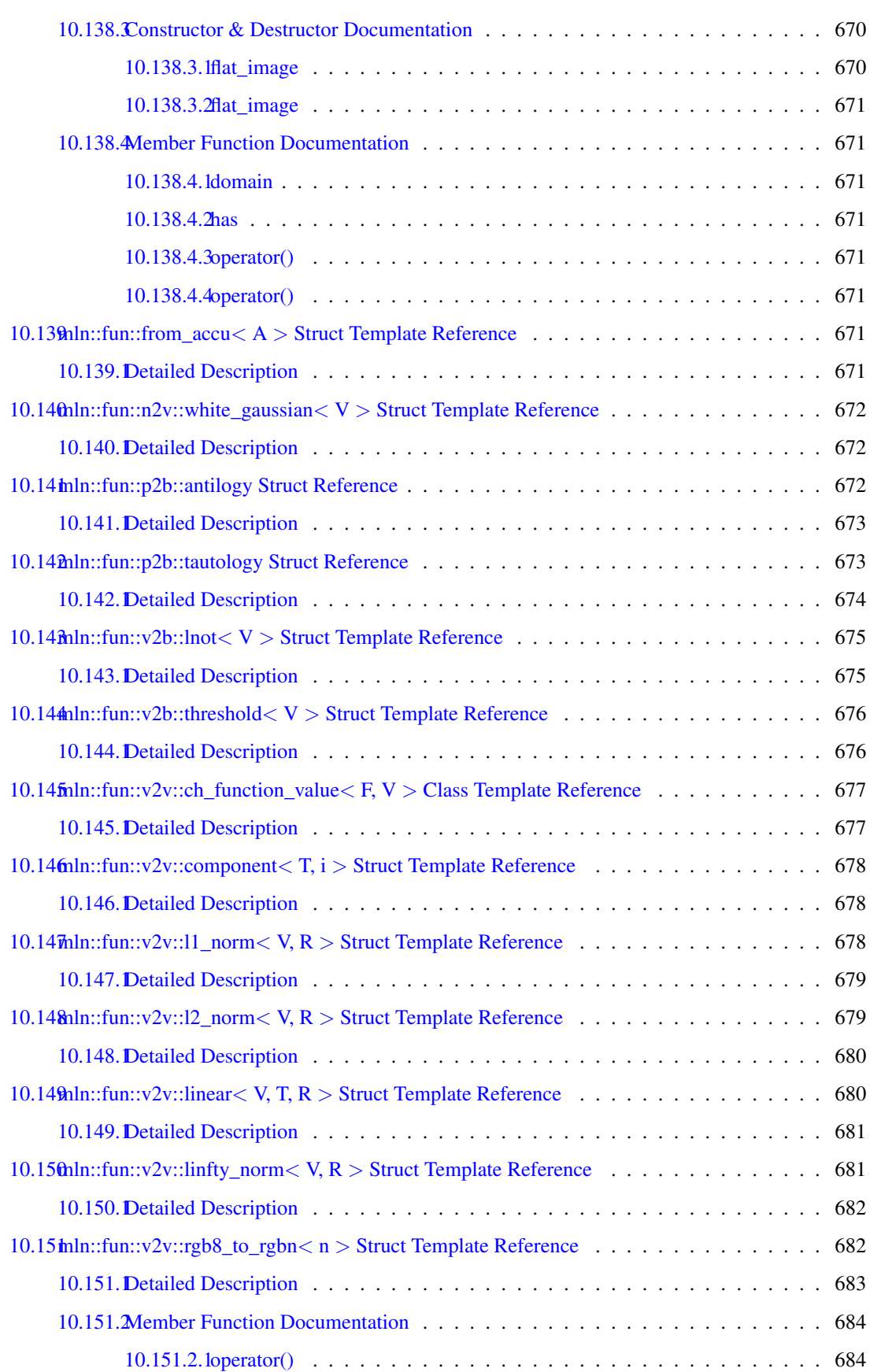

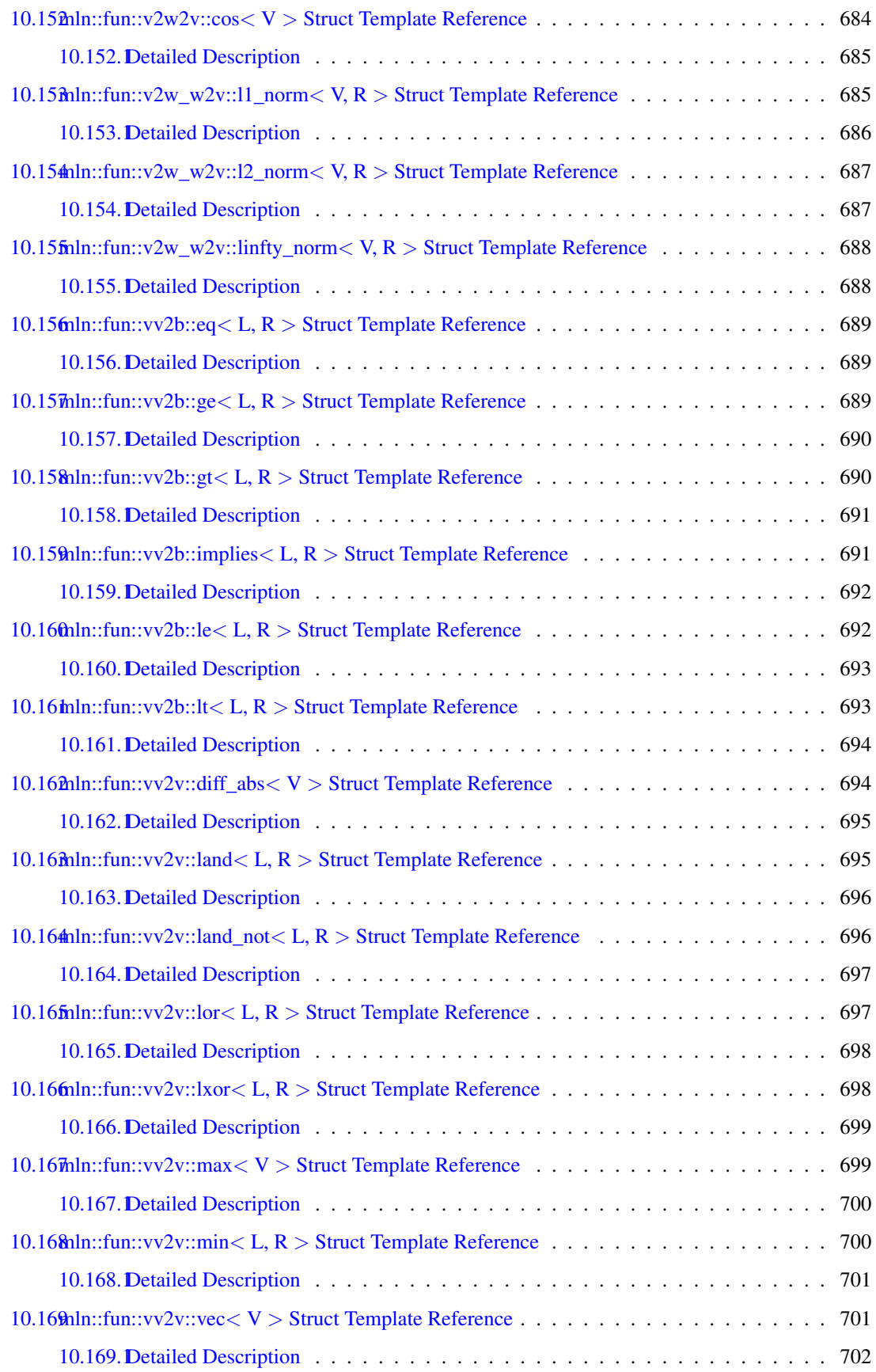

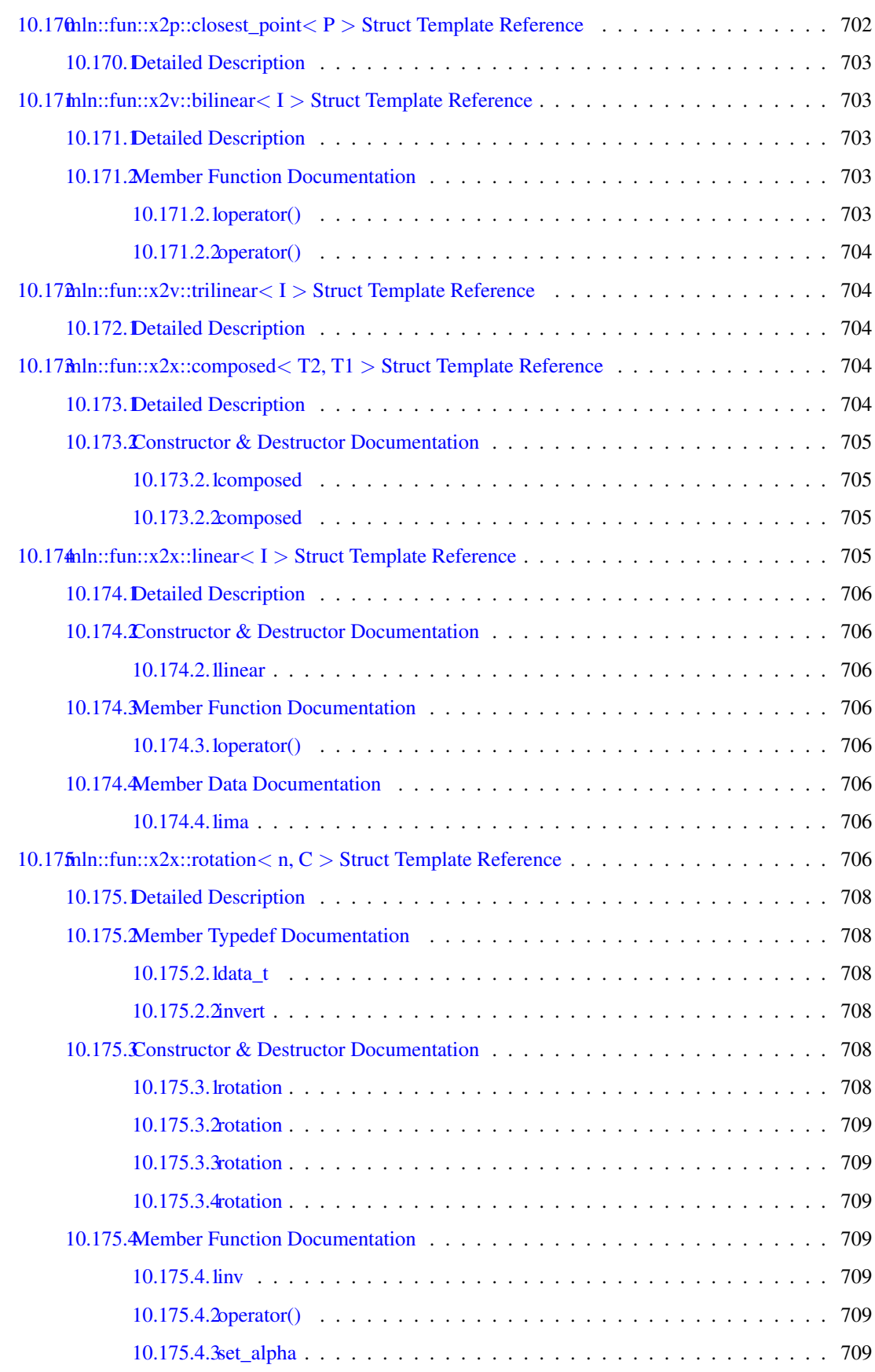

## lxx CONTENTS

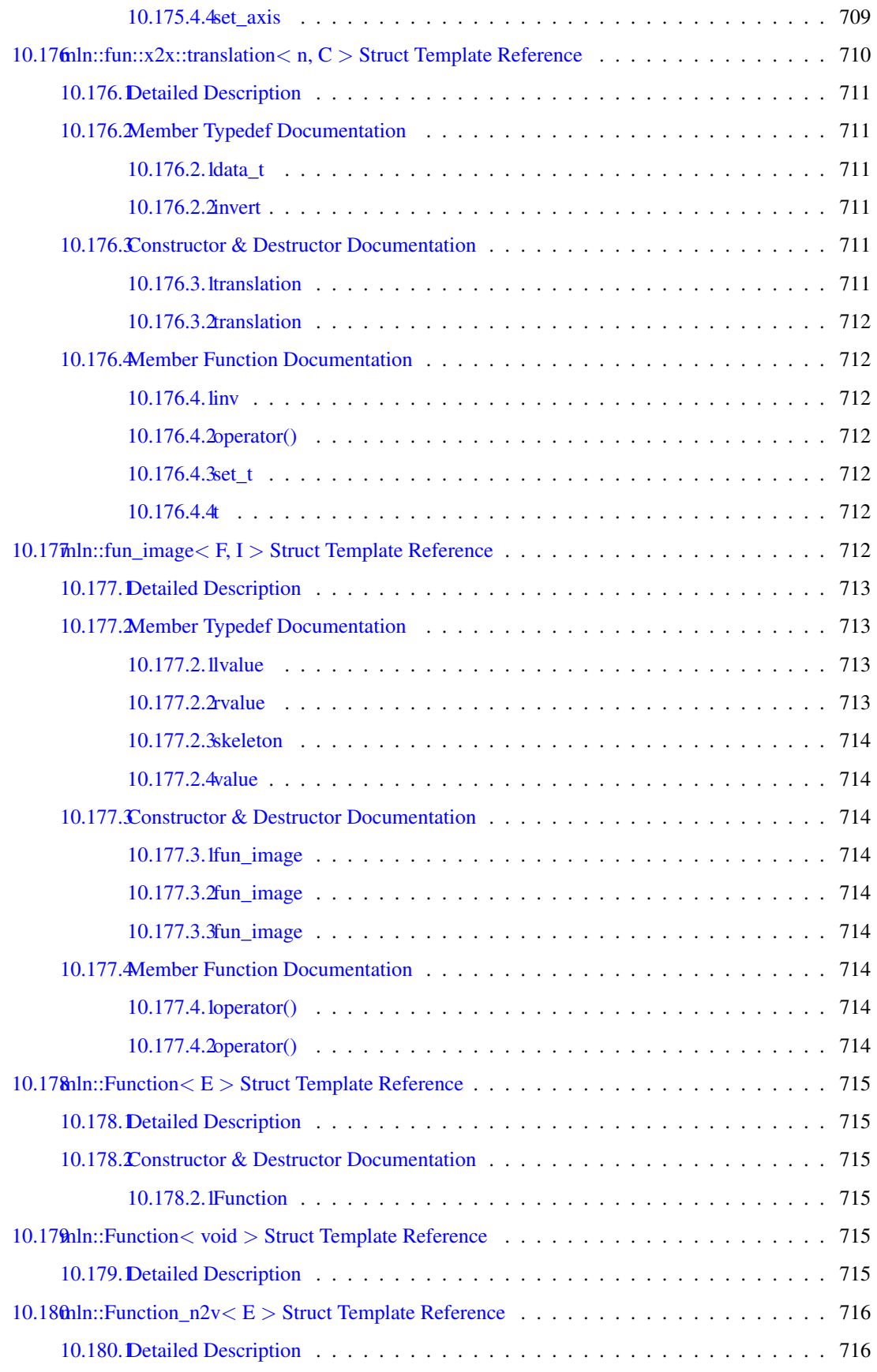
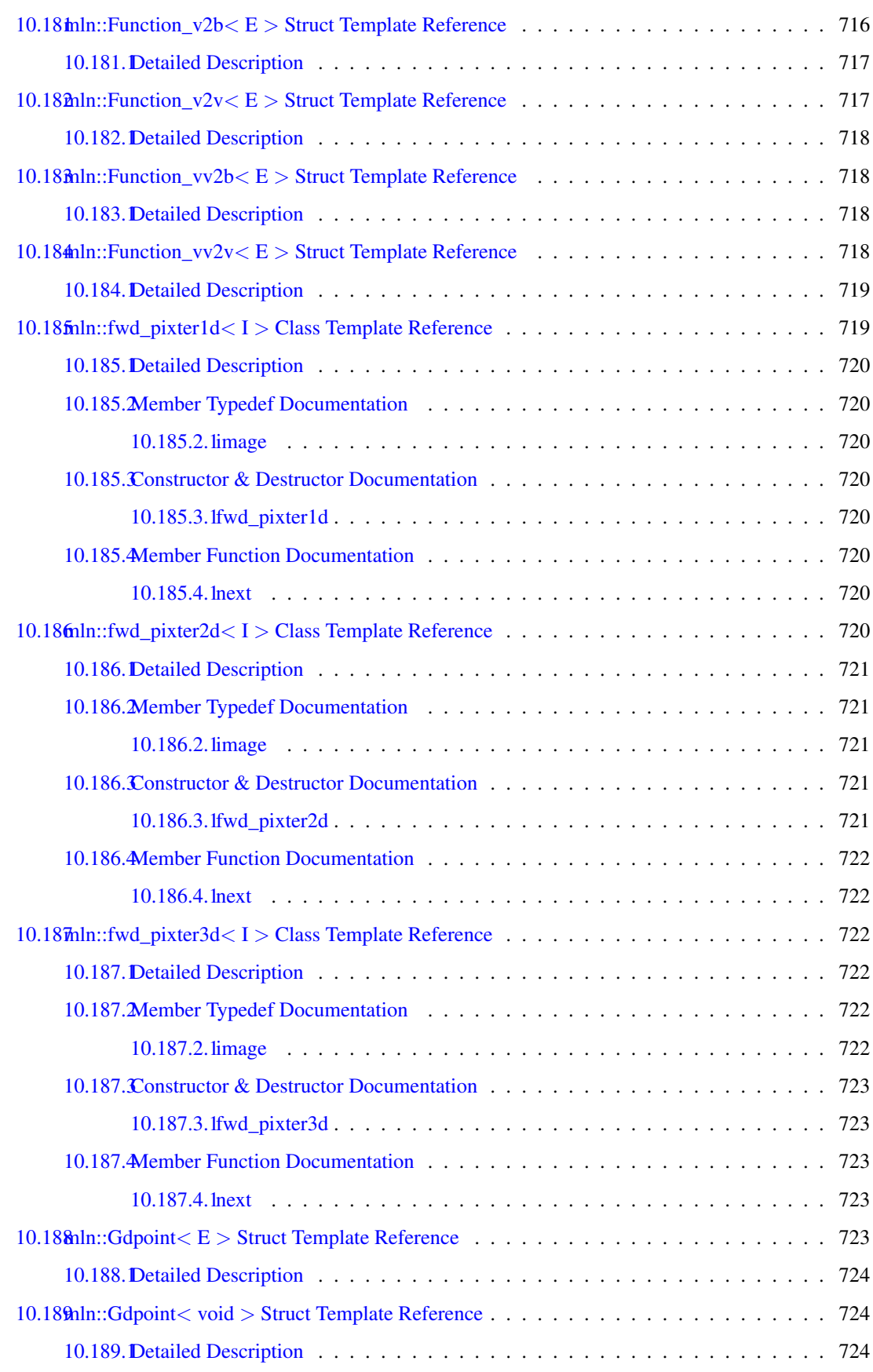

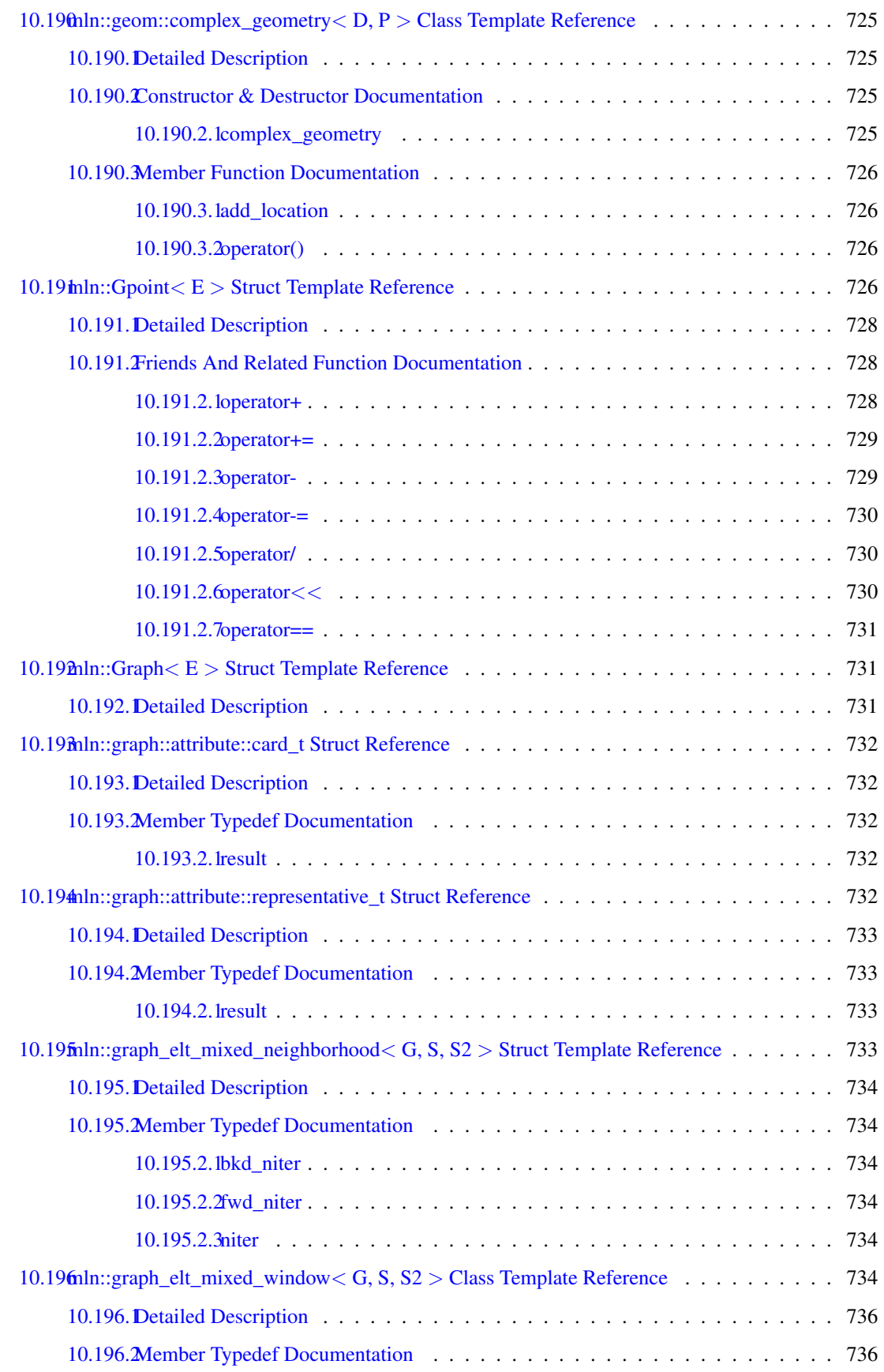

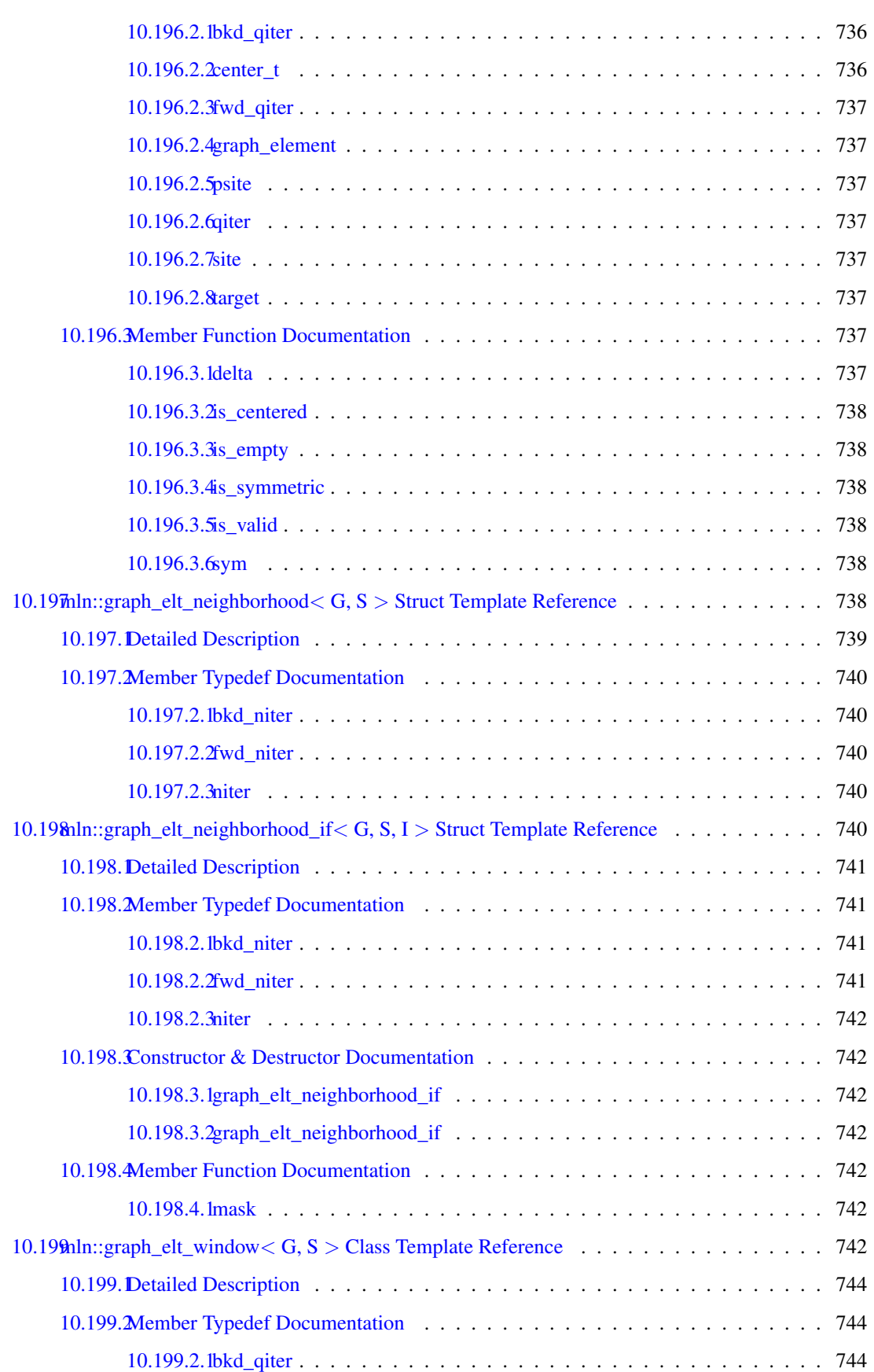

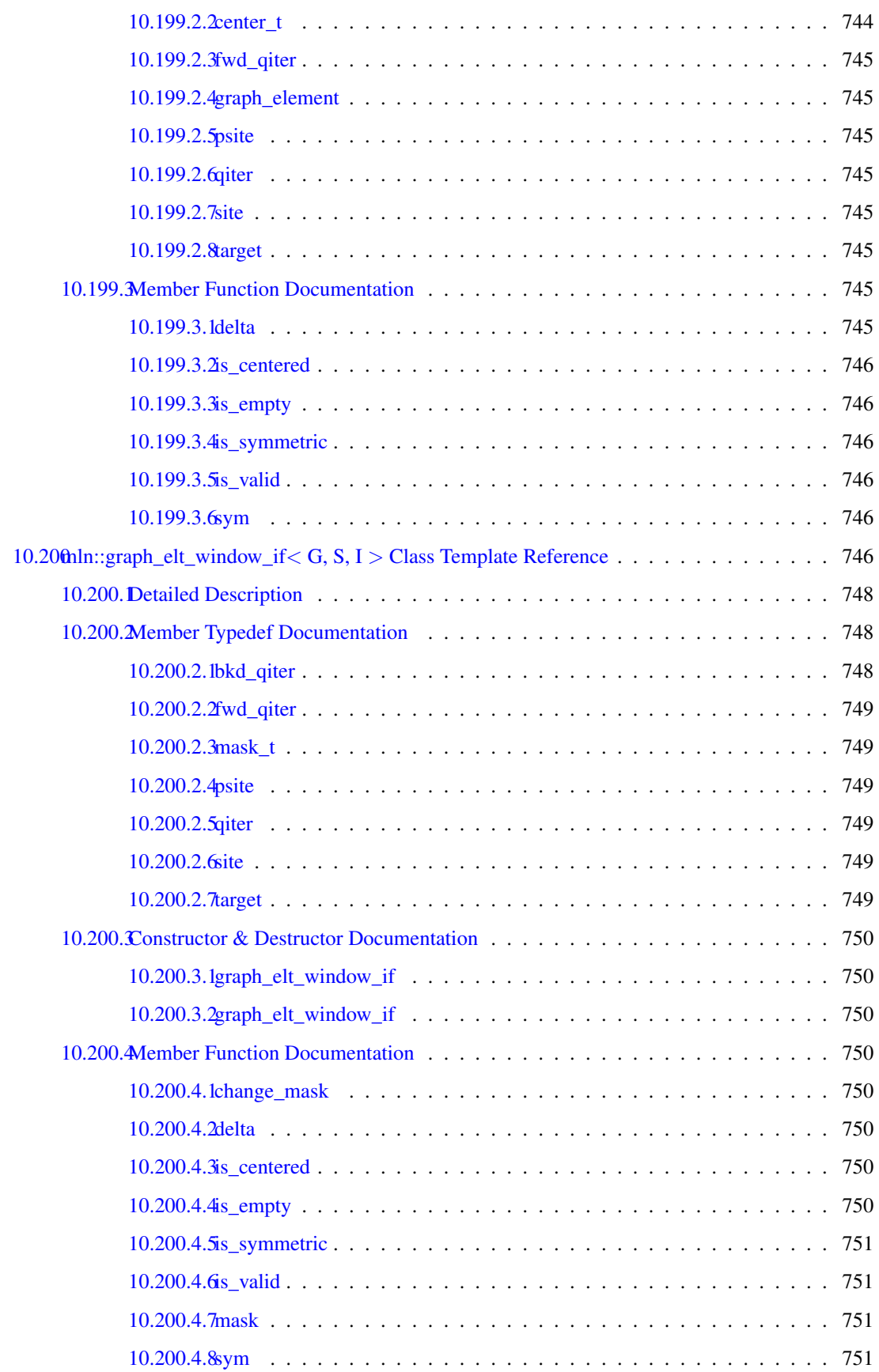

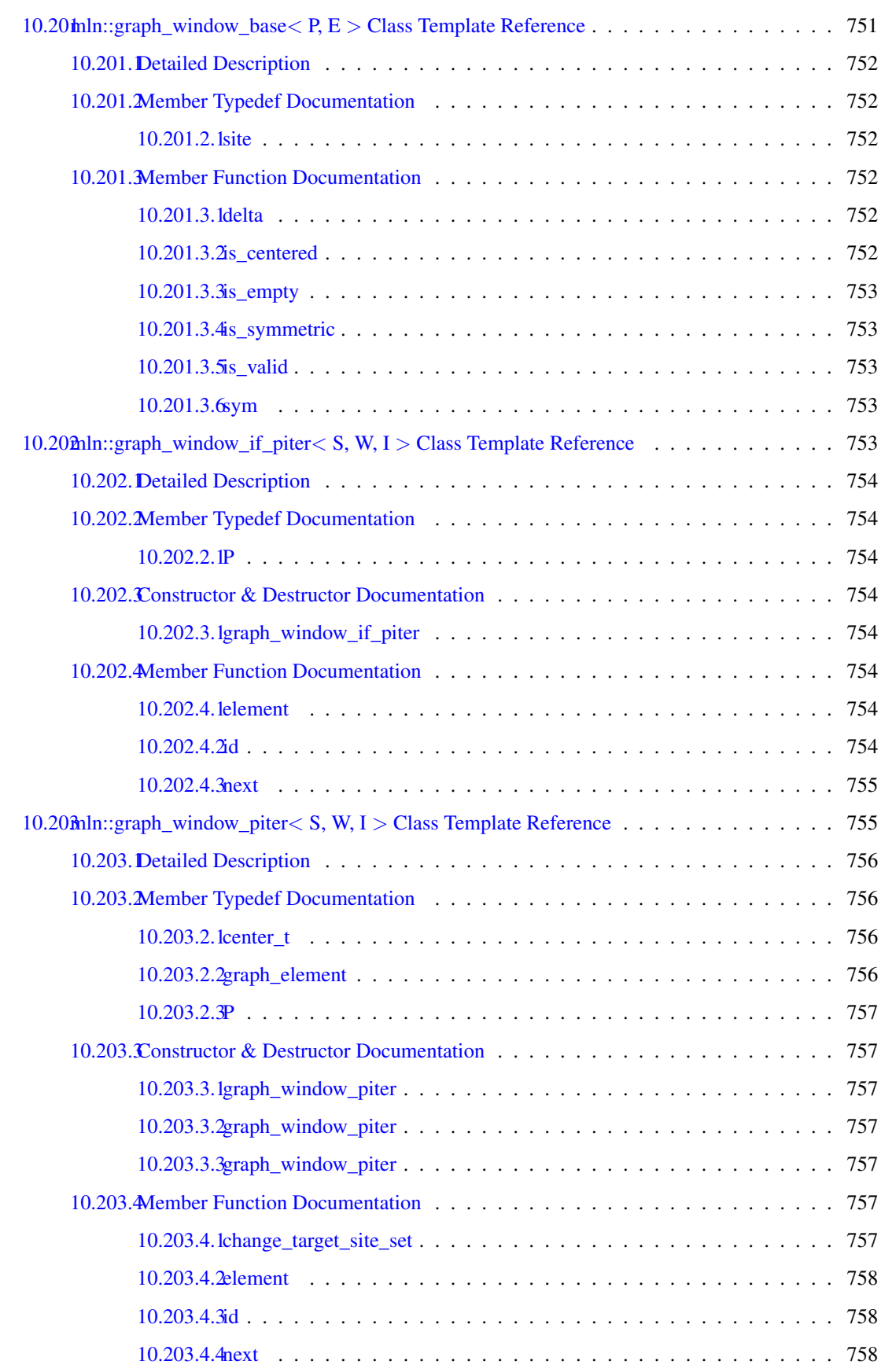

### lxxvi CONTENTS

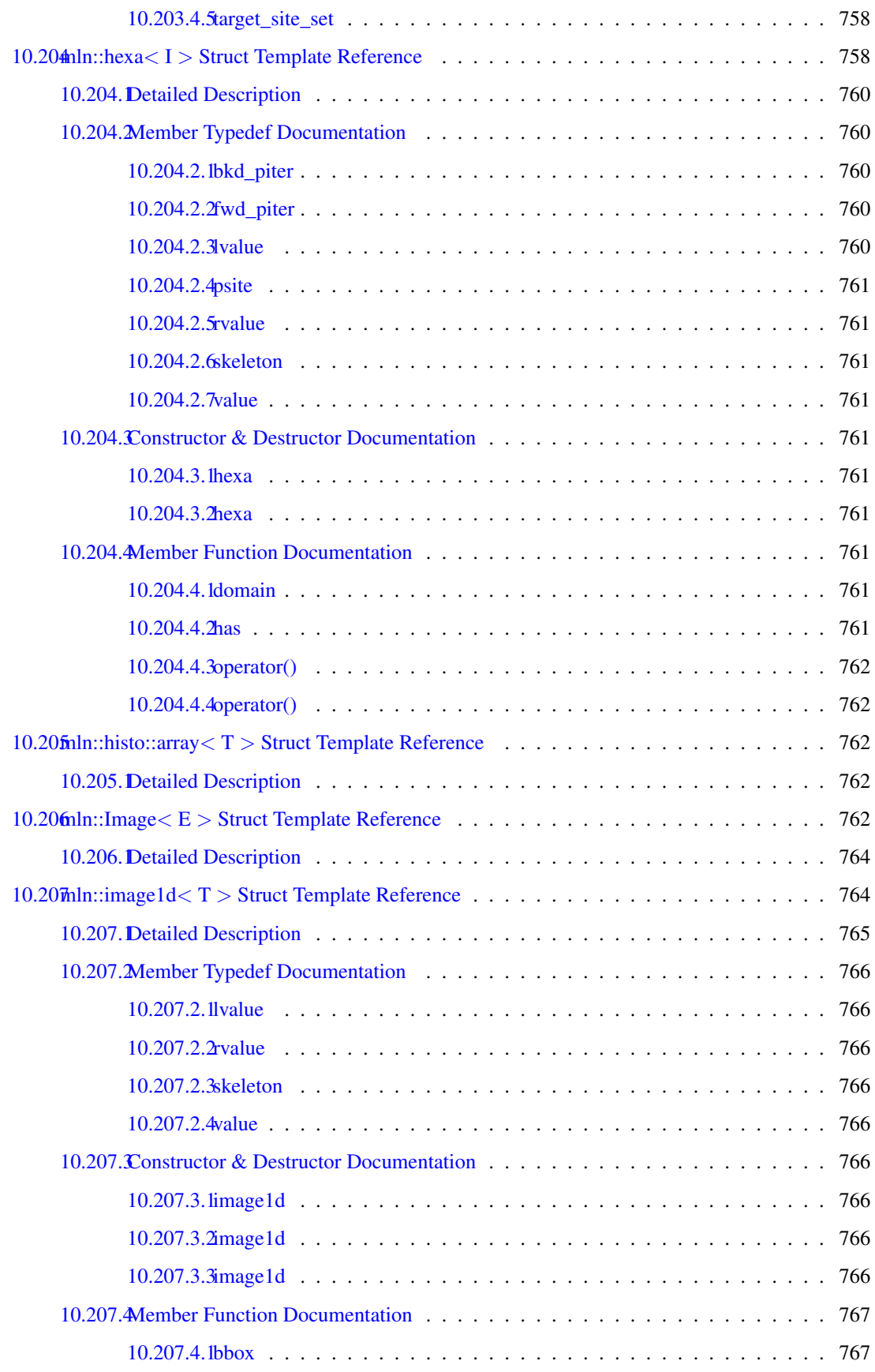

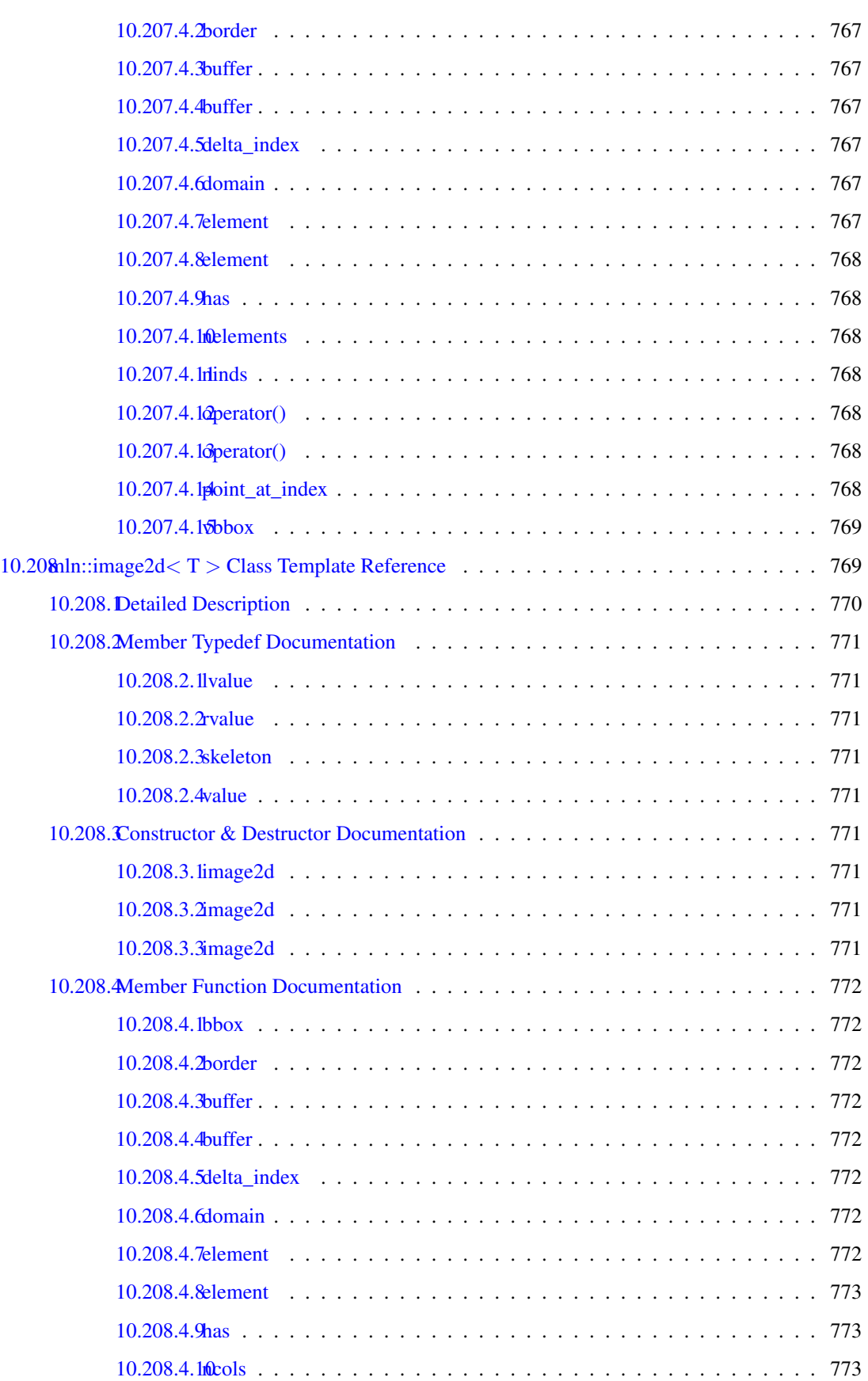

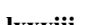

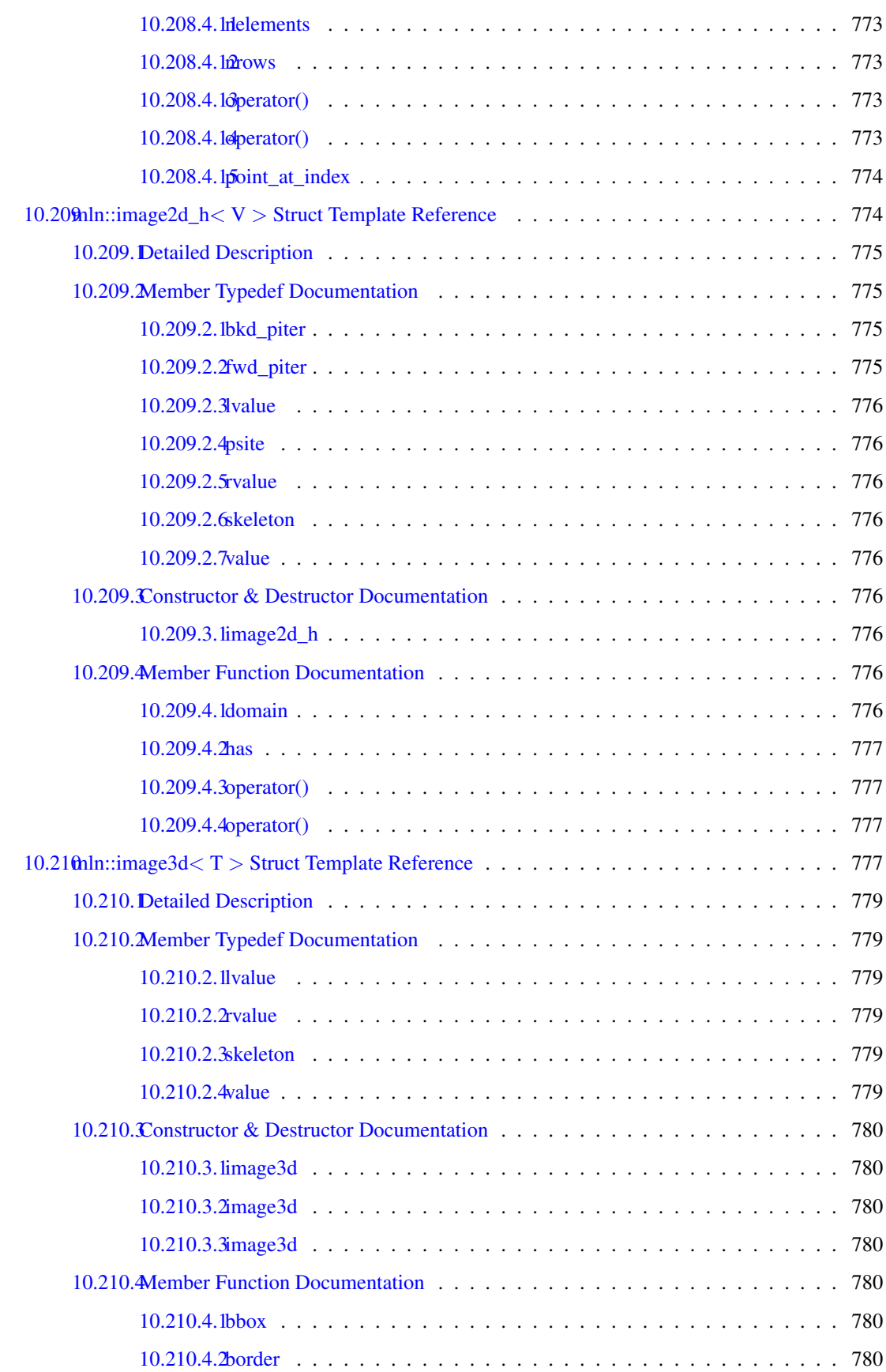

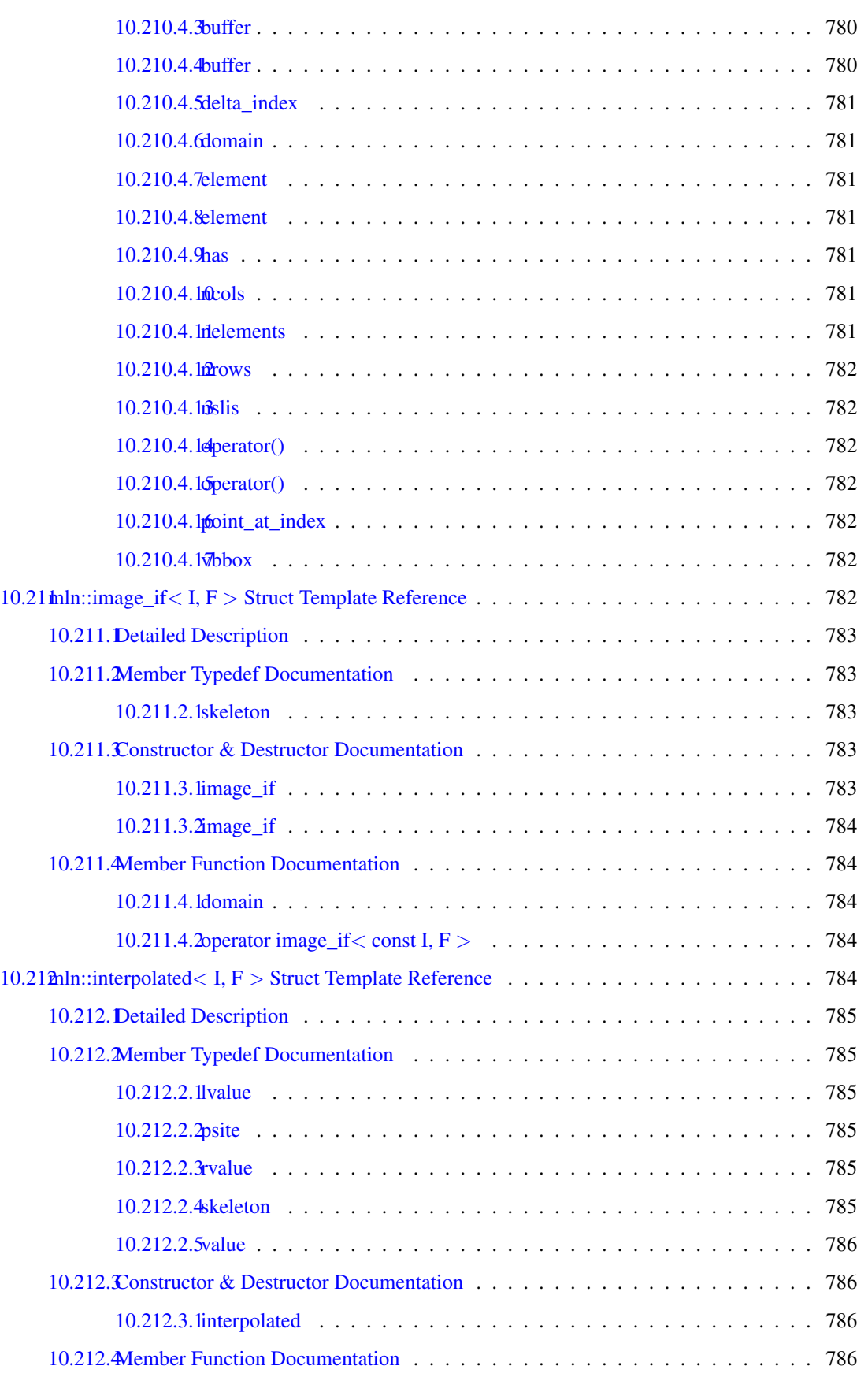

### lxxx CONTENTS

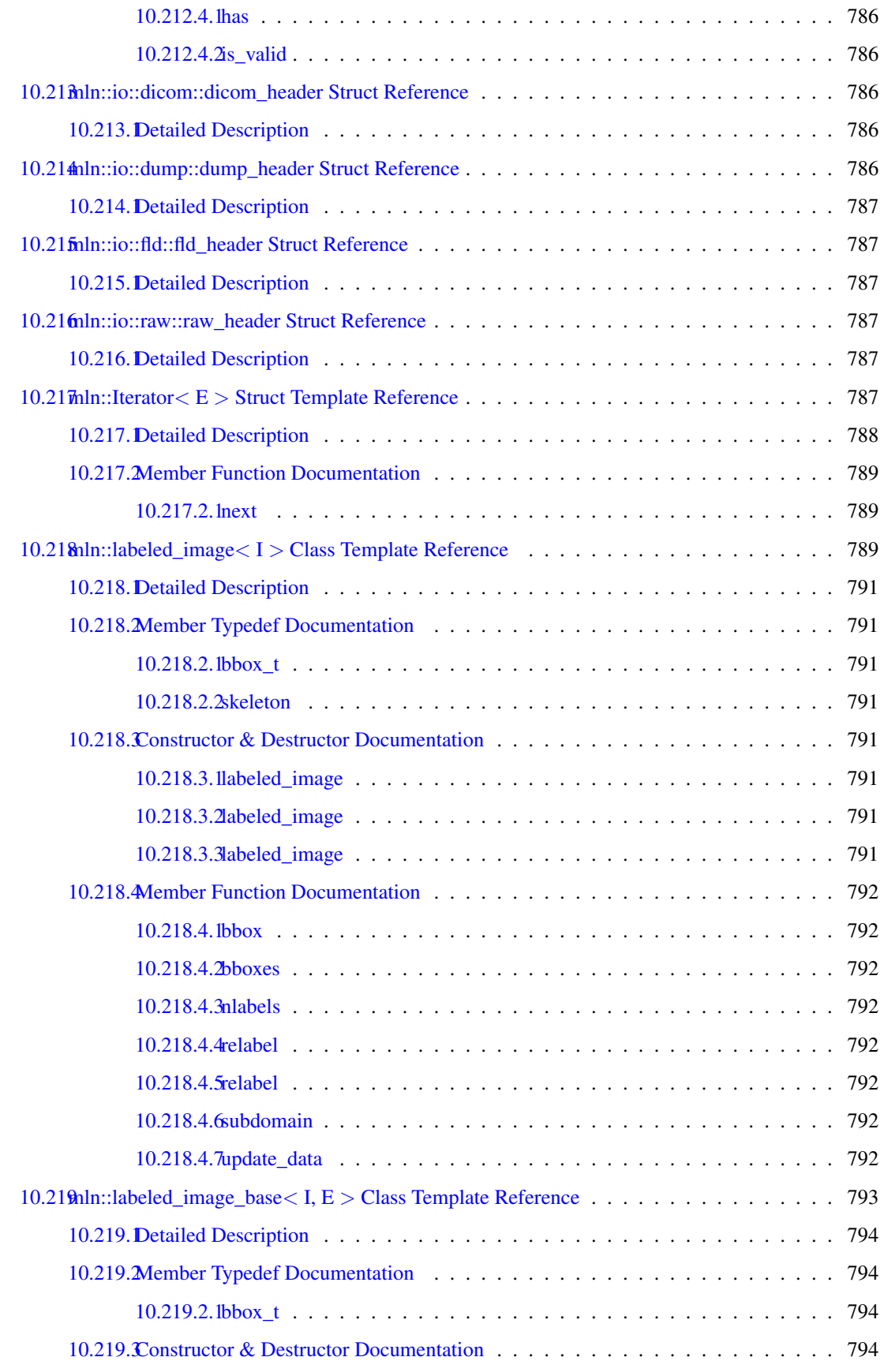

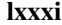

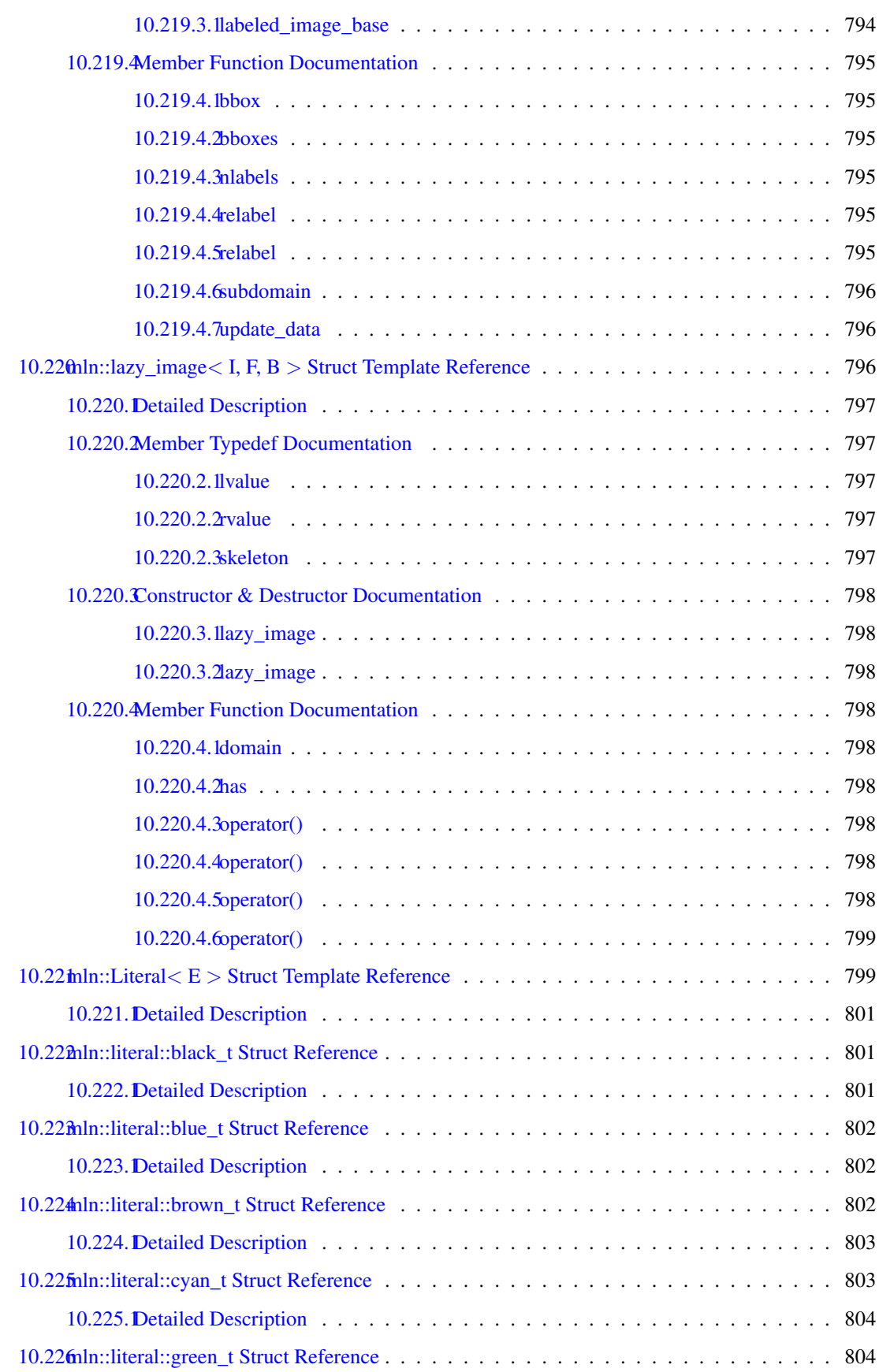

### lxxxii CONTENTS

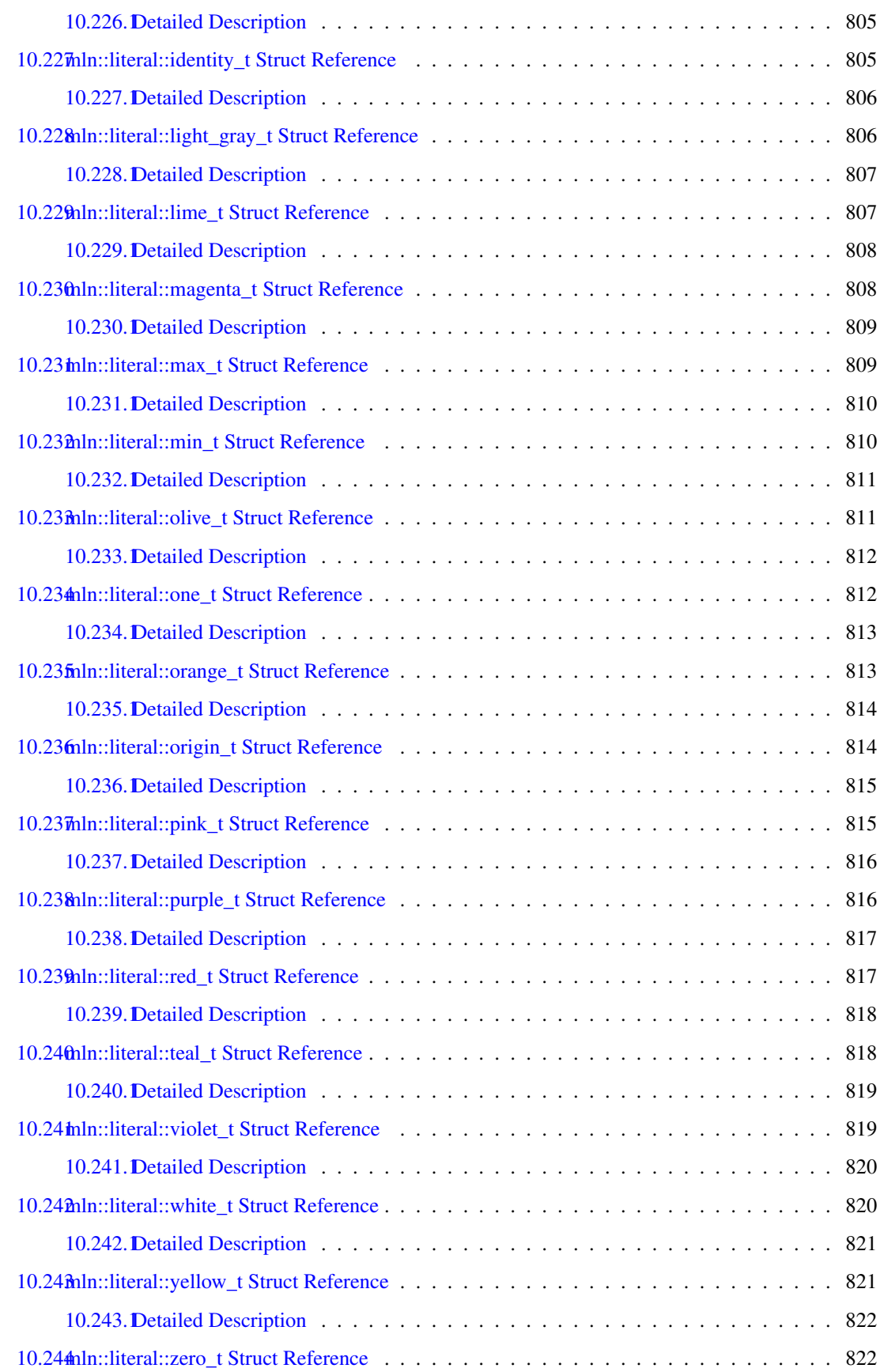

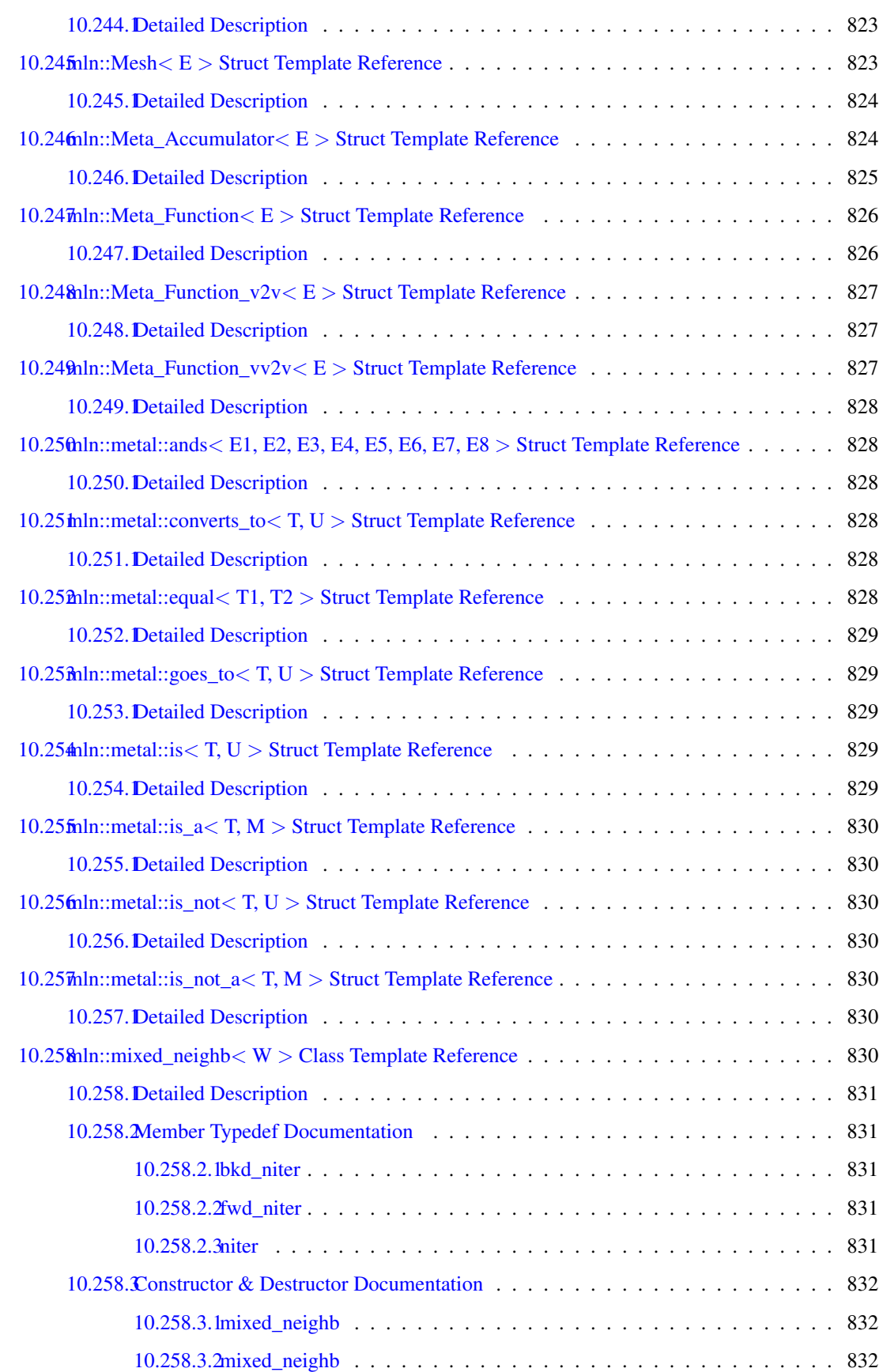

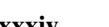

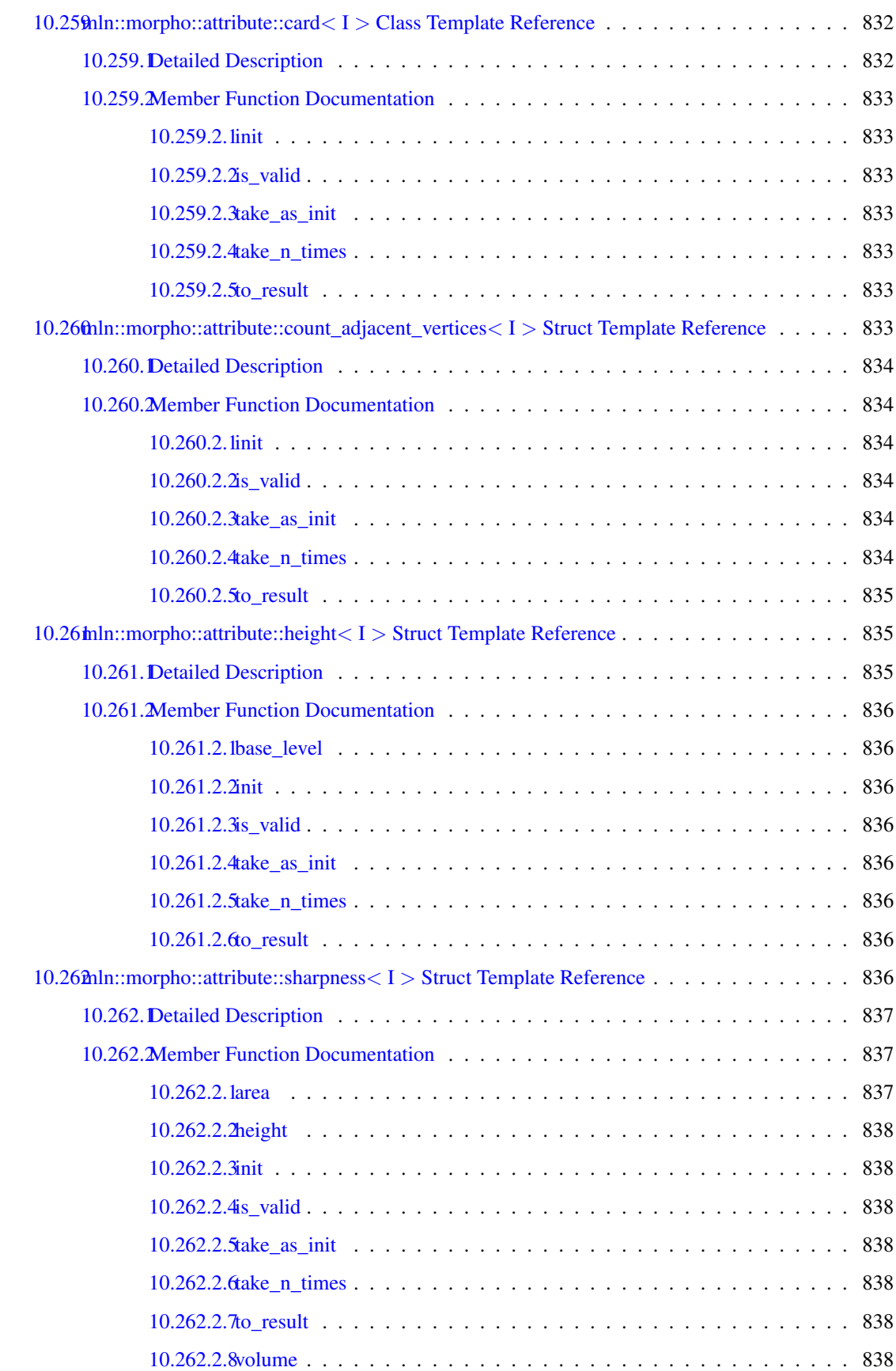

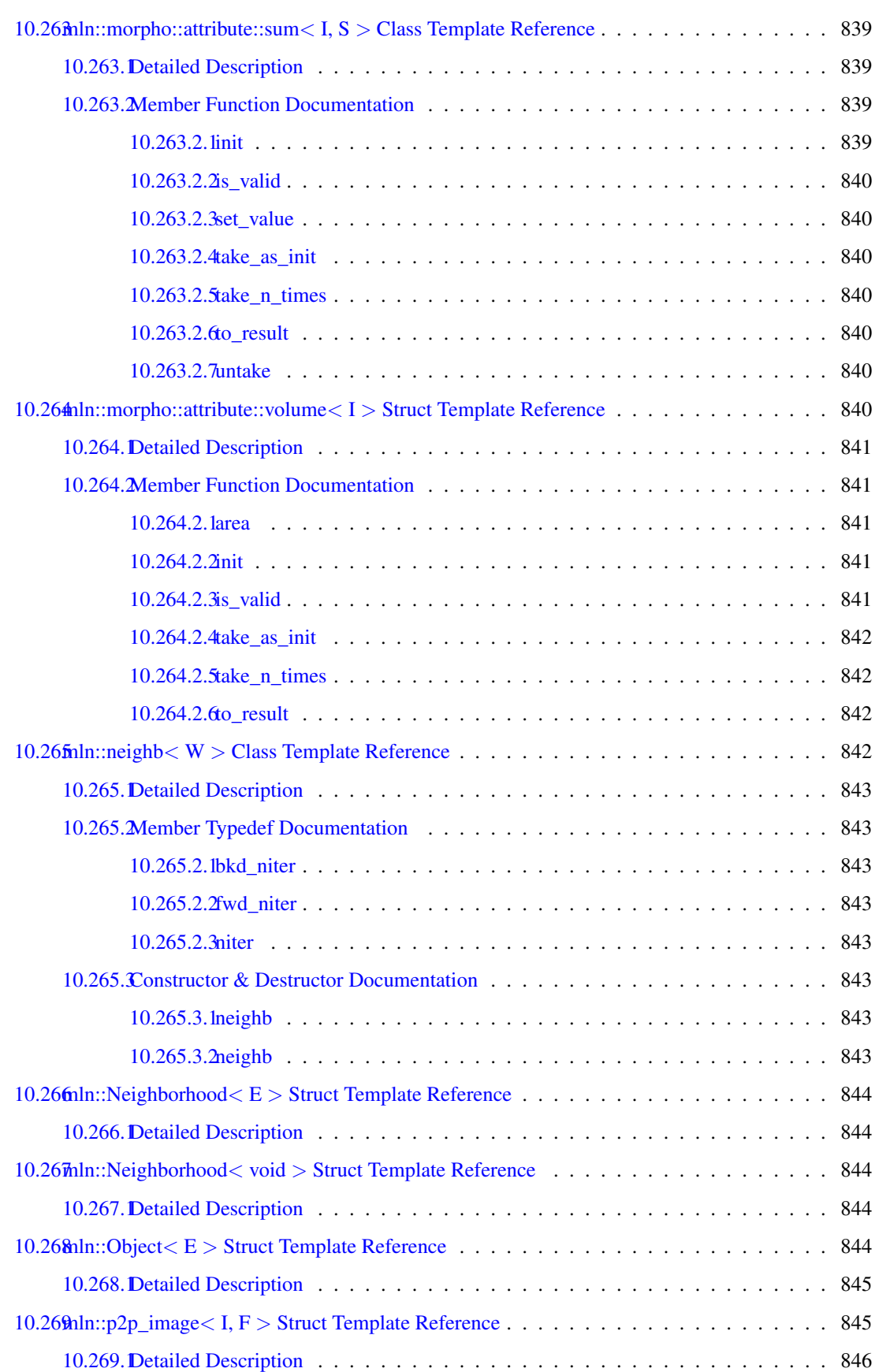

### lxxxvi CONTENTS

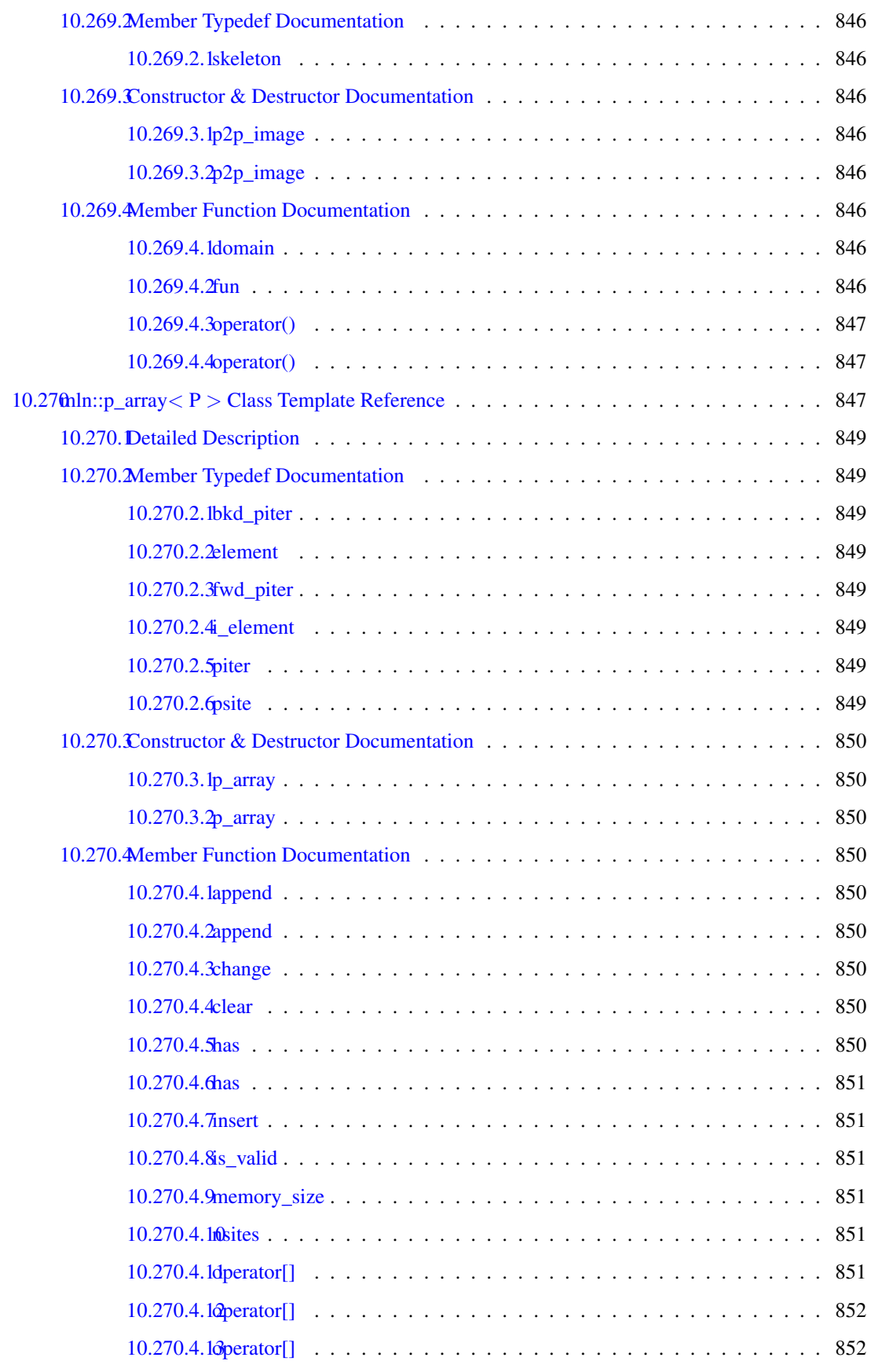

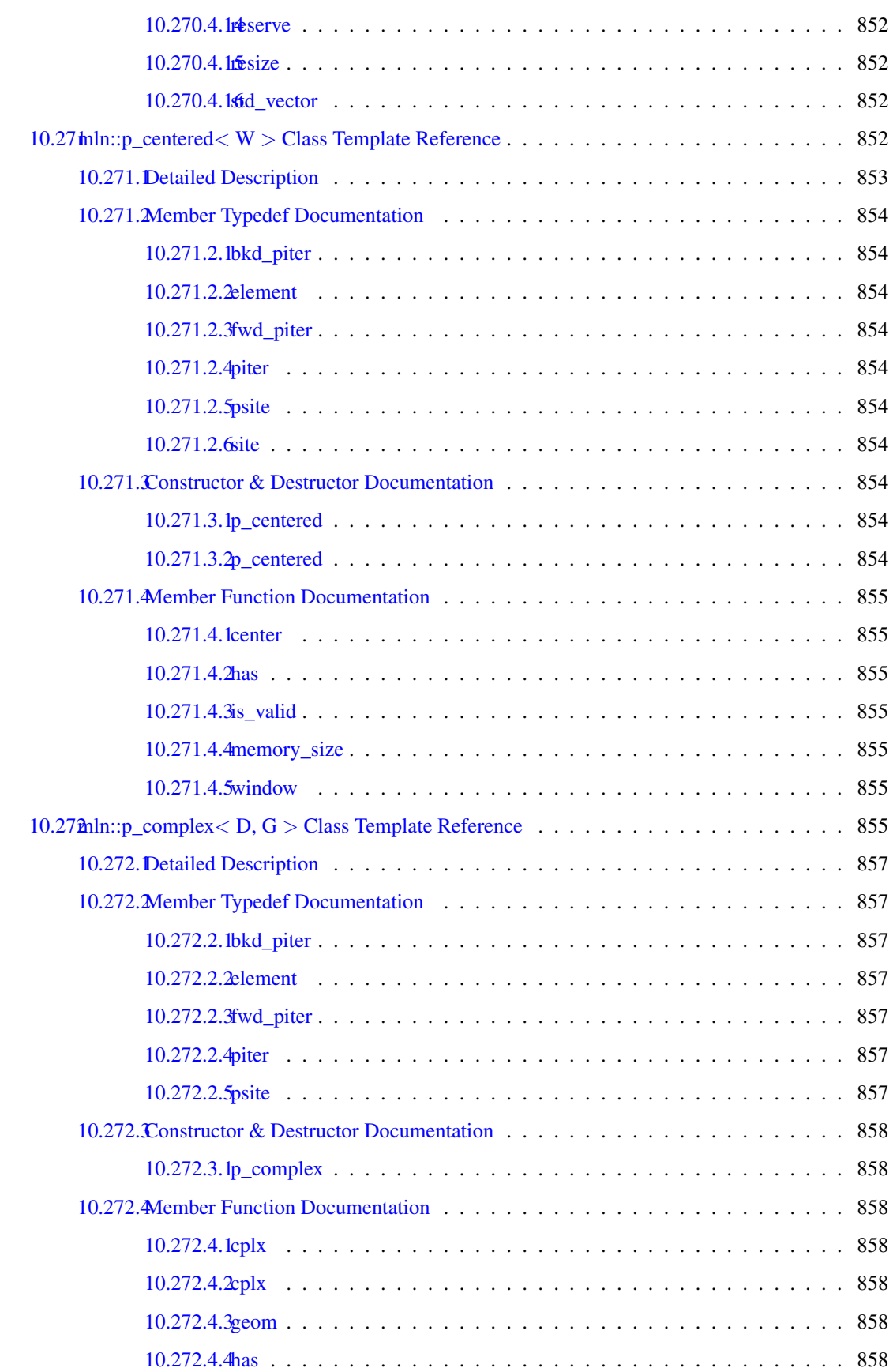

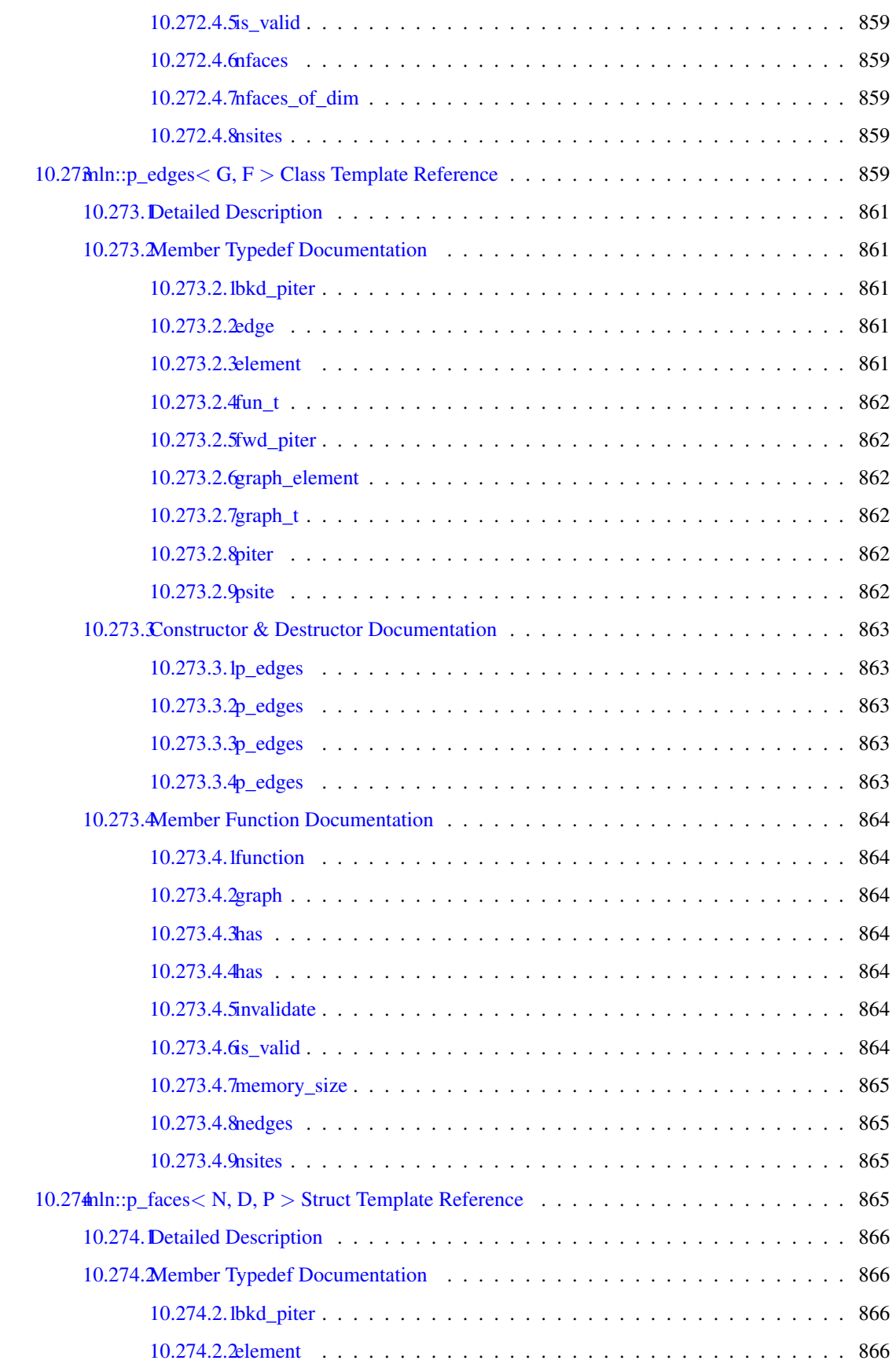

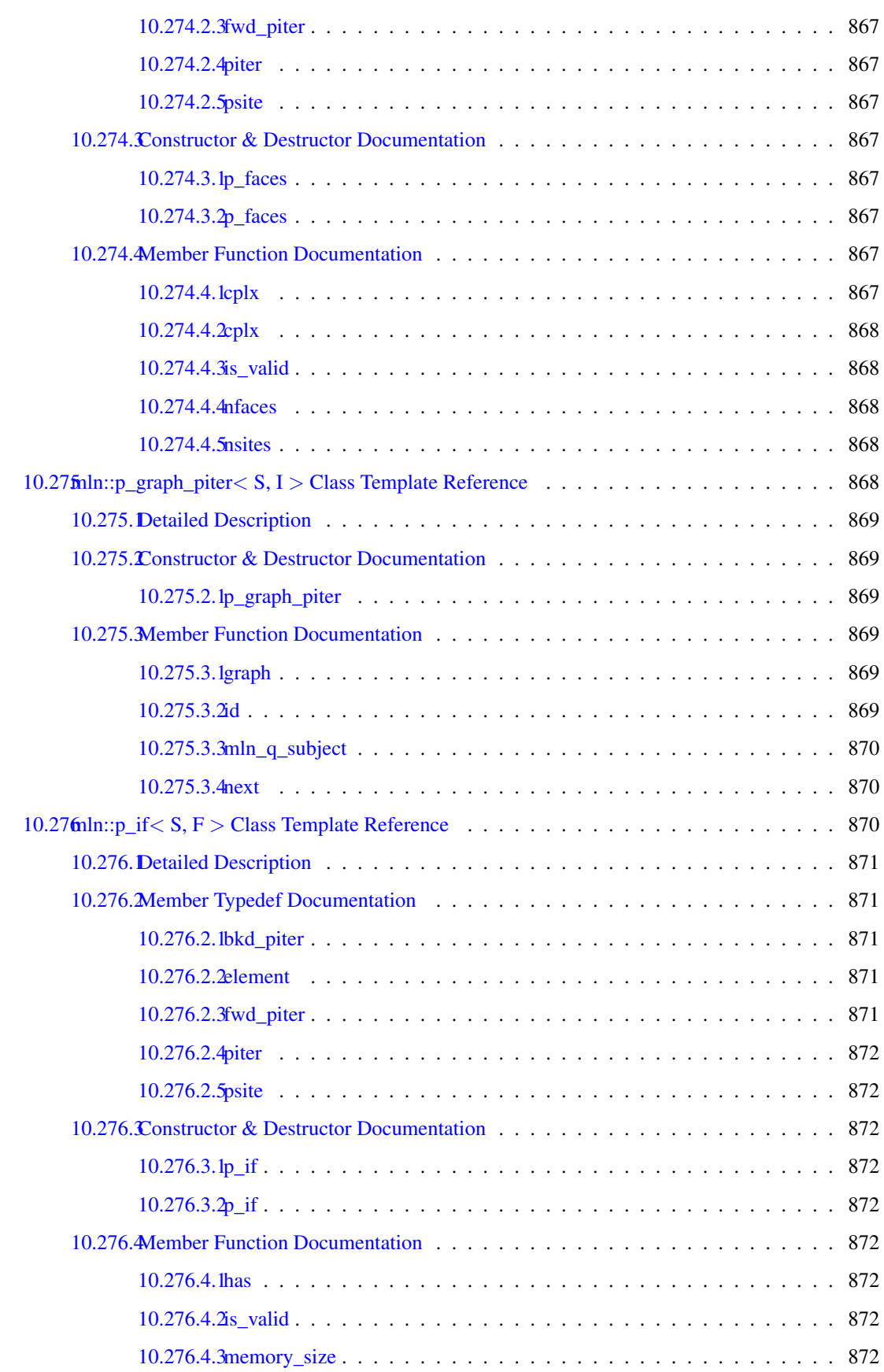

## xc CONTENTS

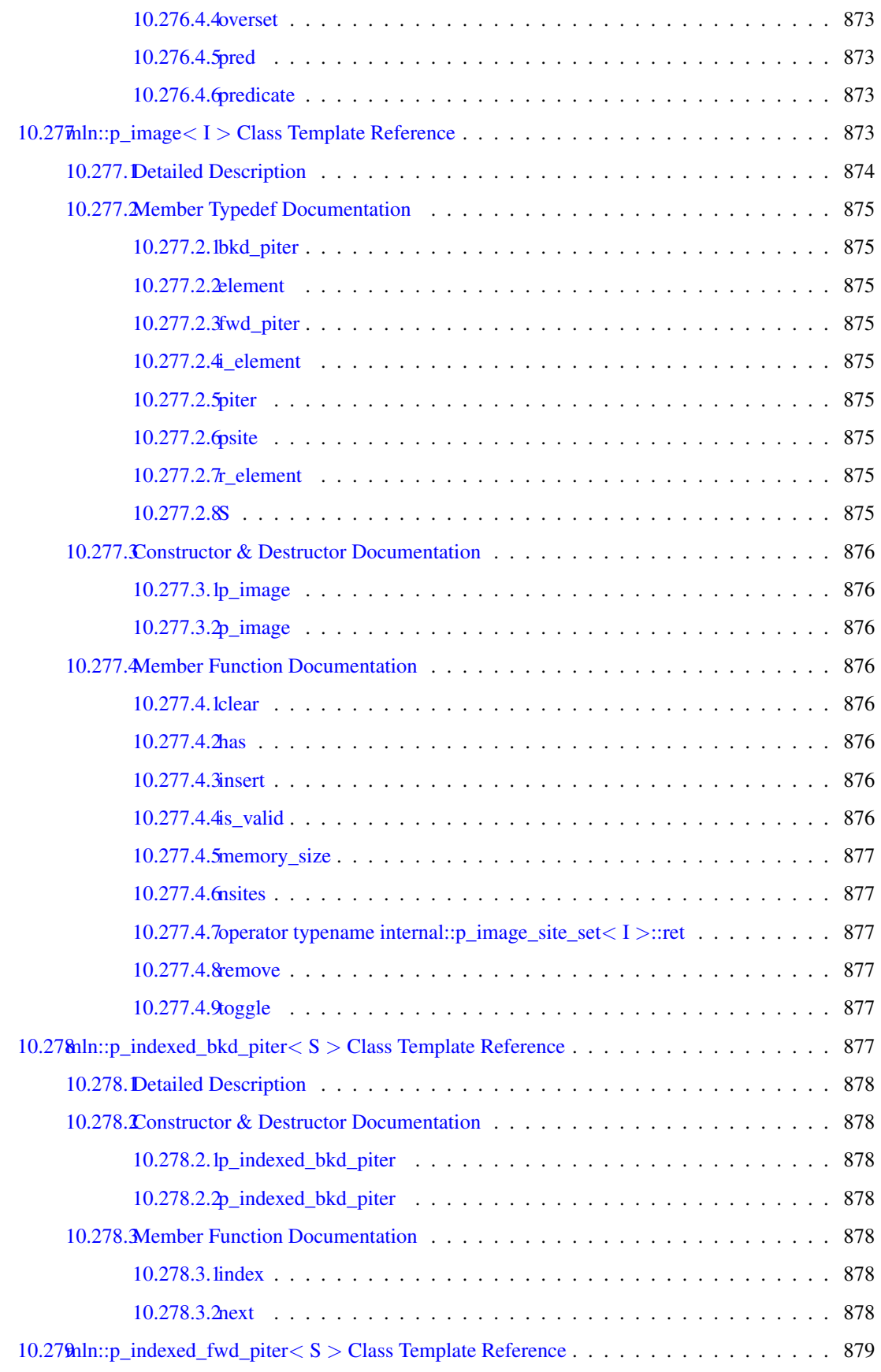

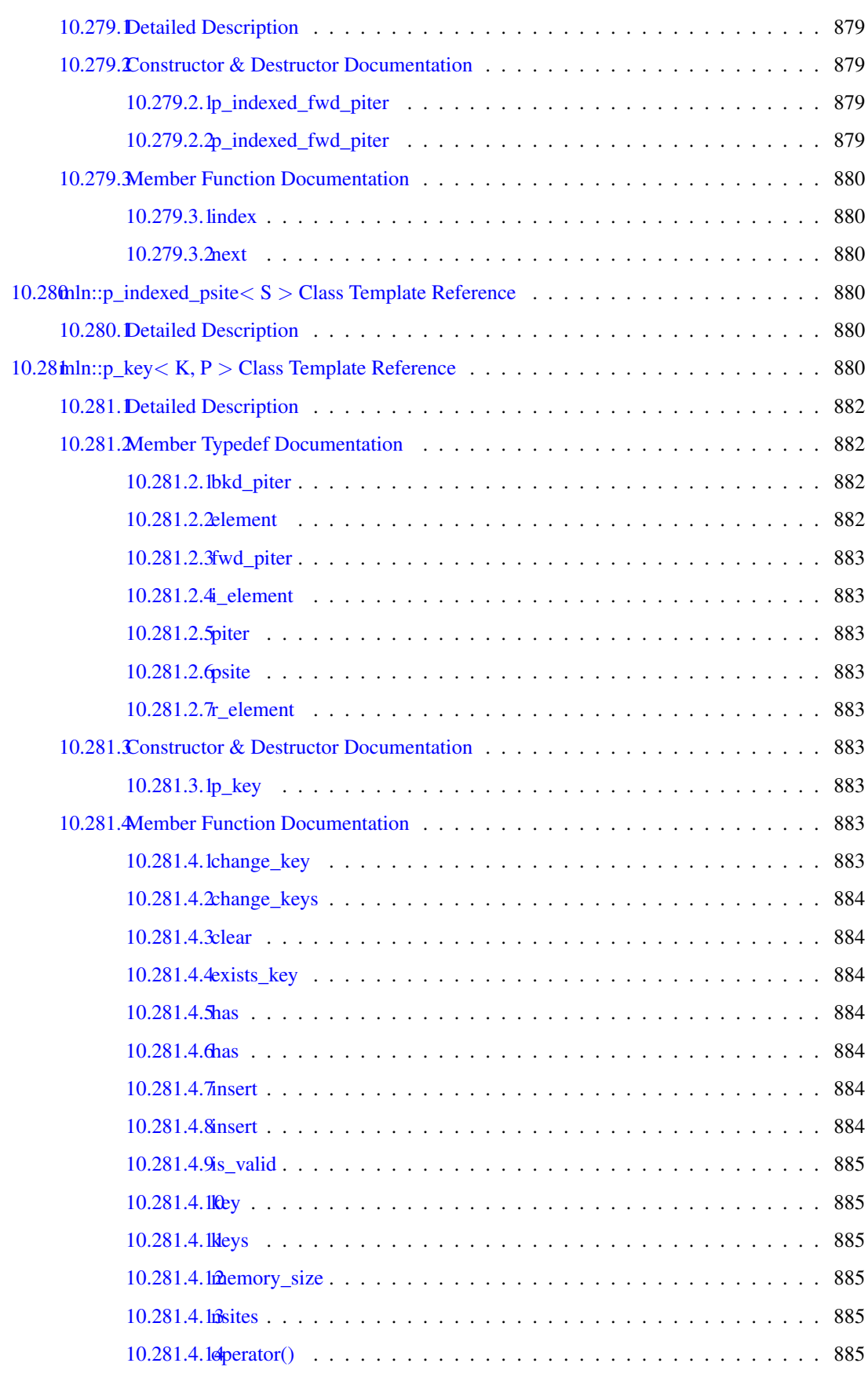

### **CONTENTS**

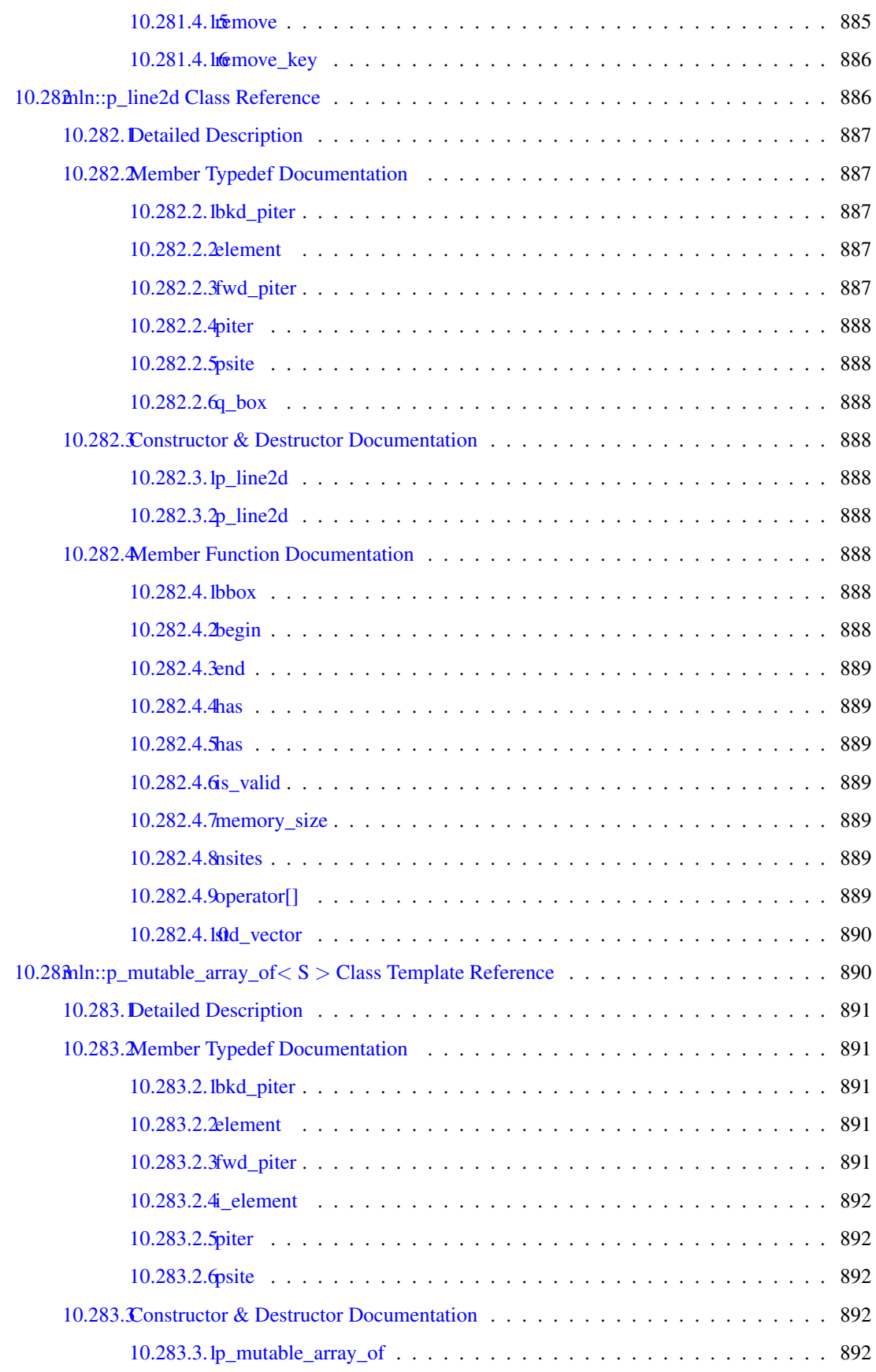

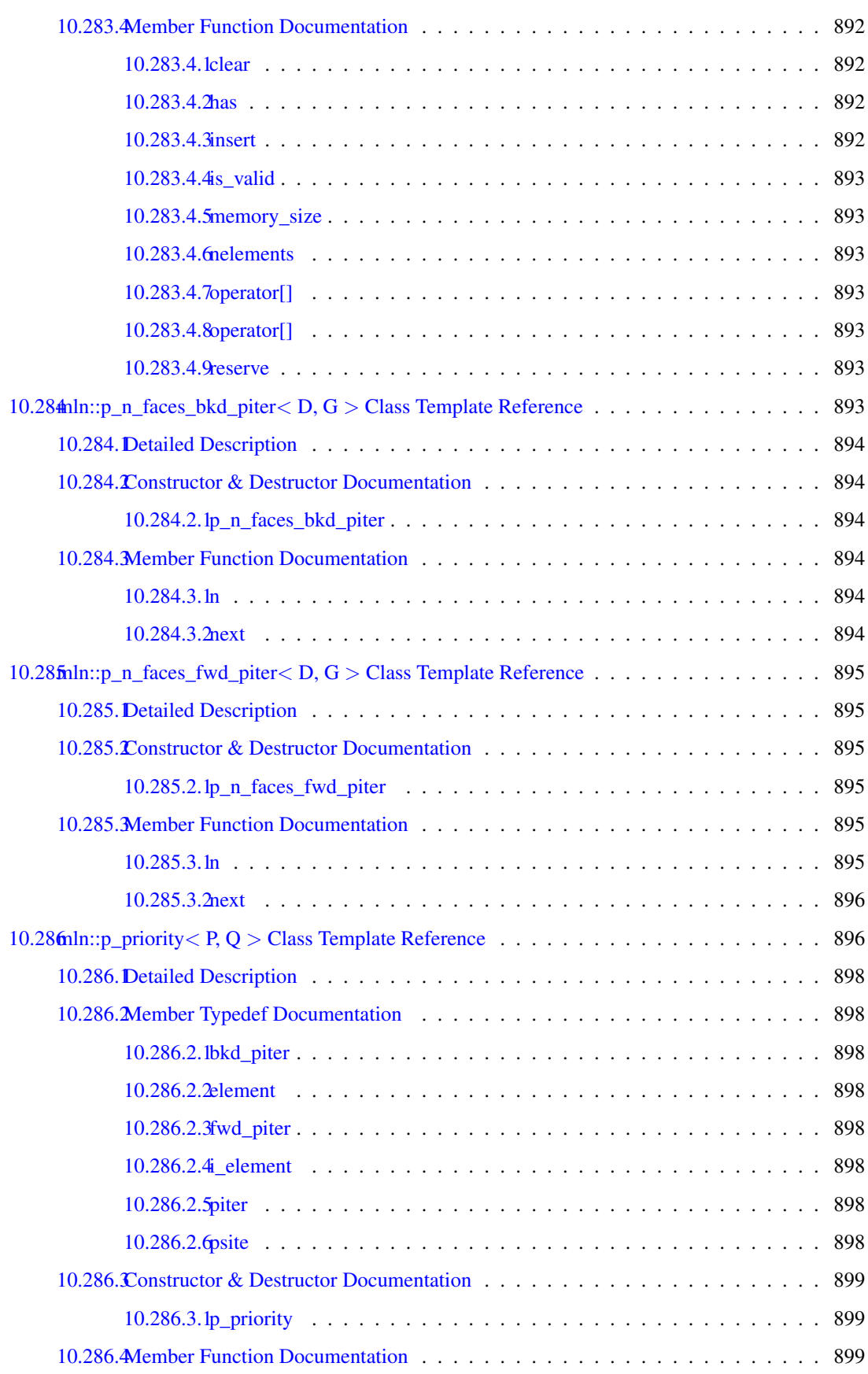

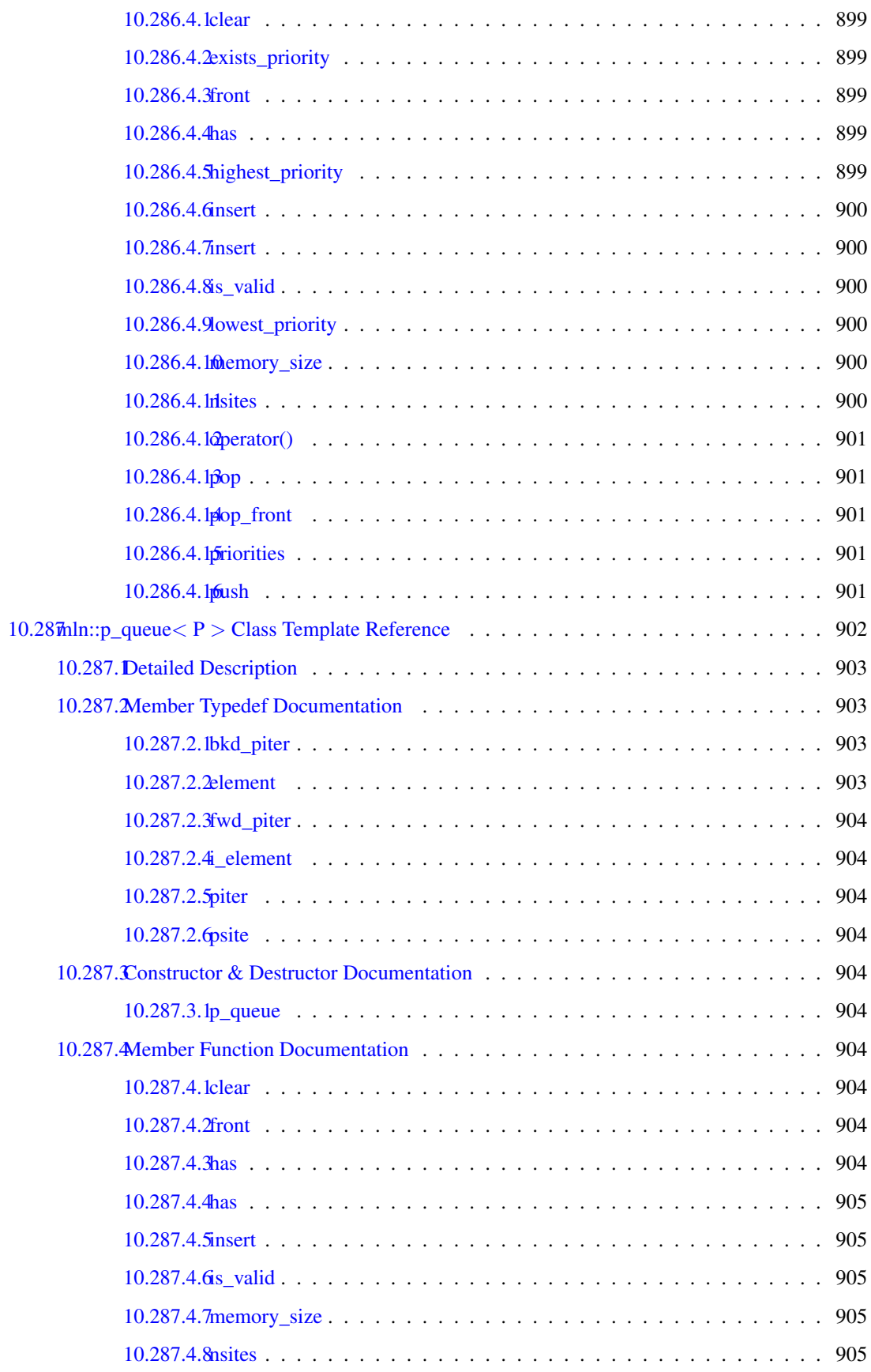

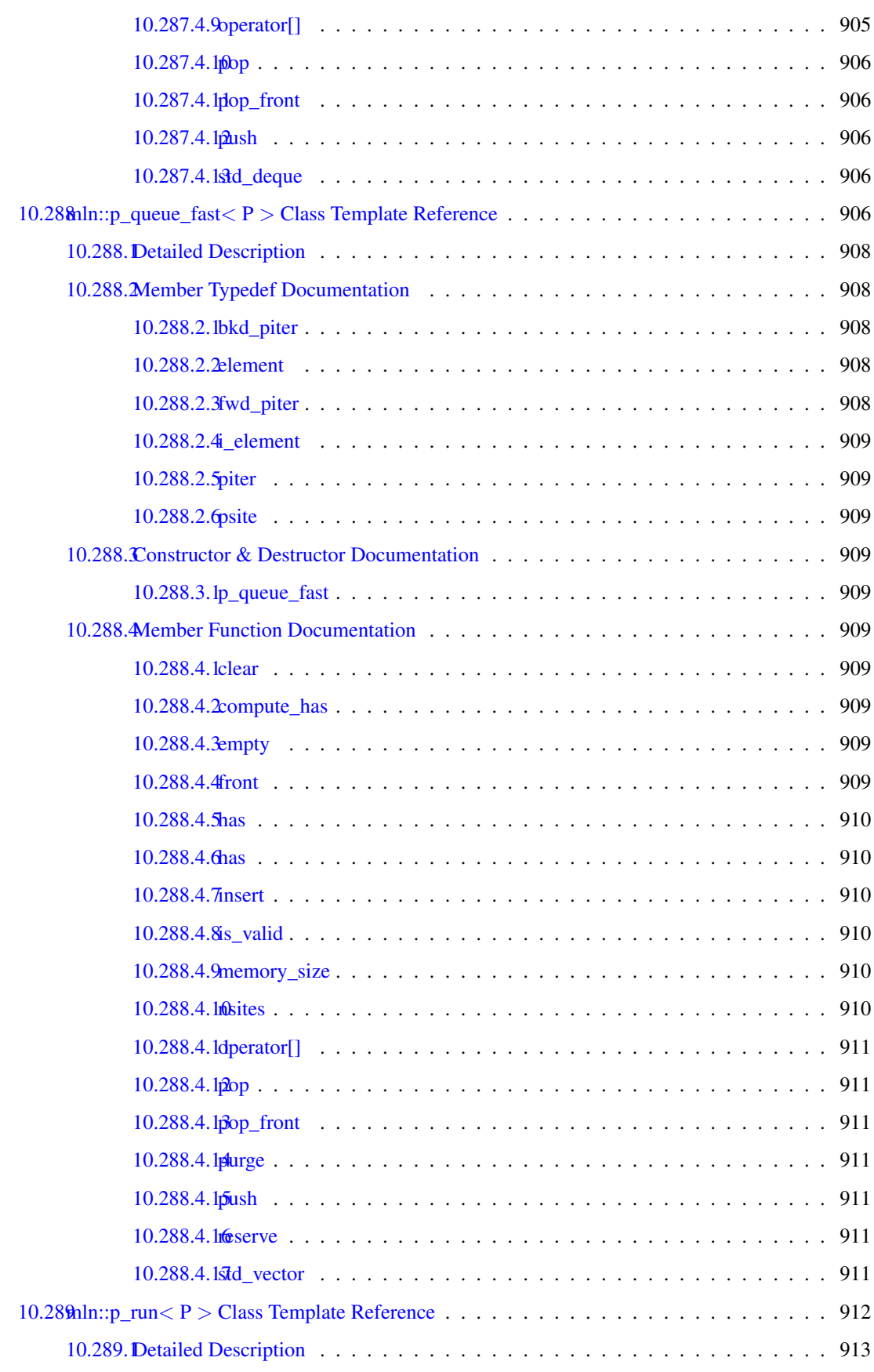

## xcvi CONTENTS

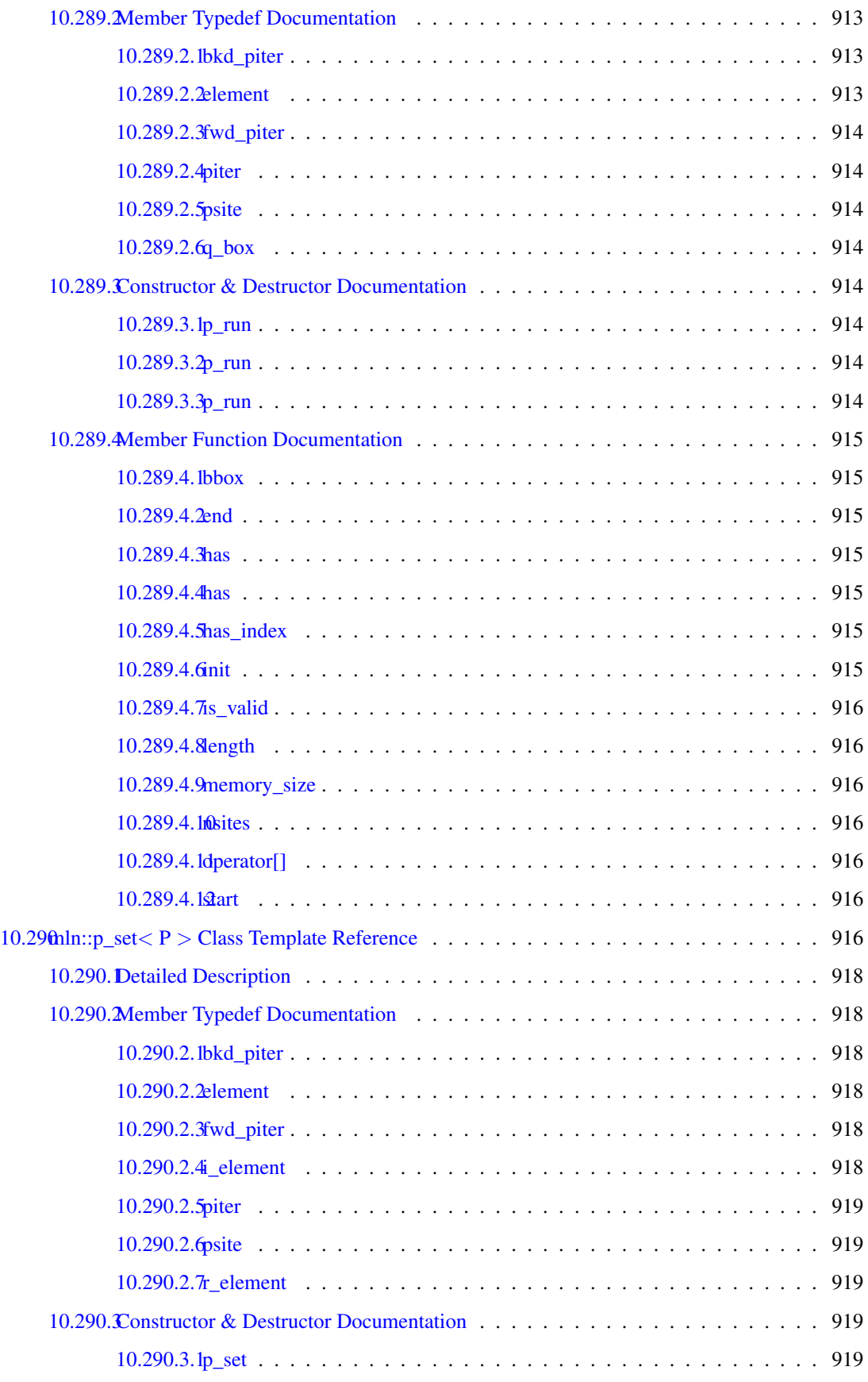

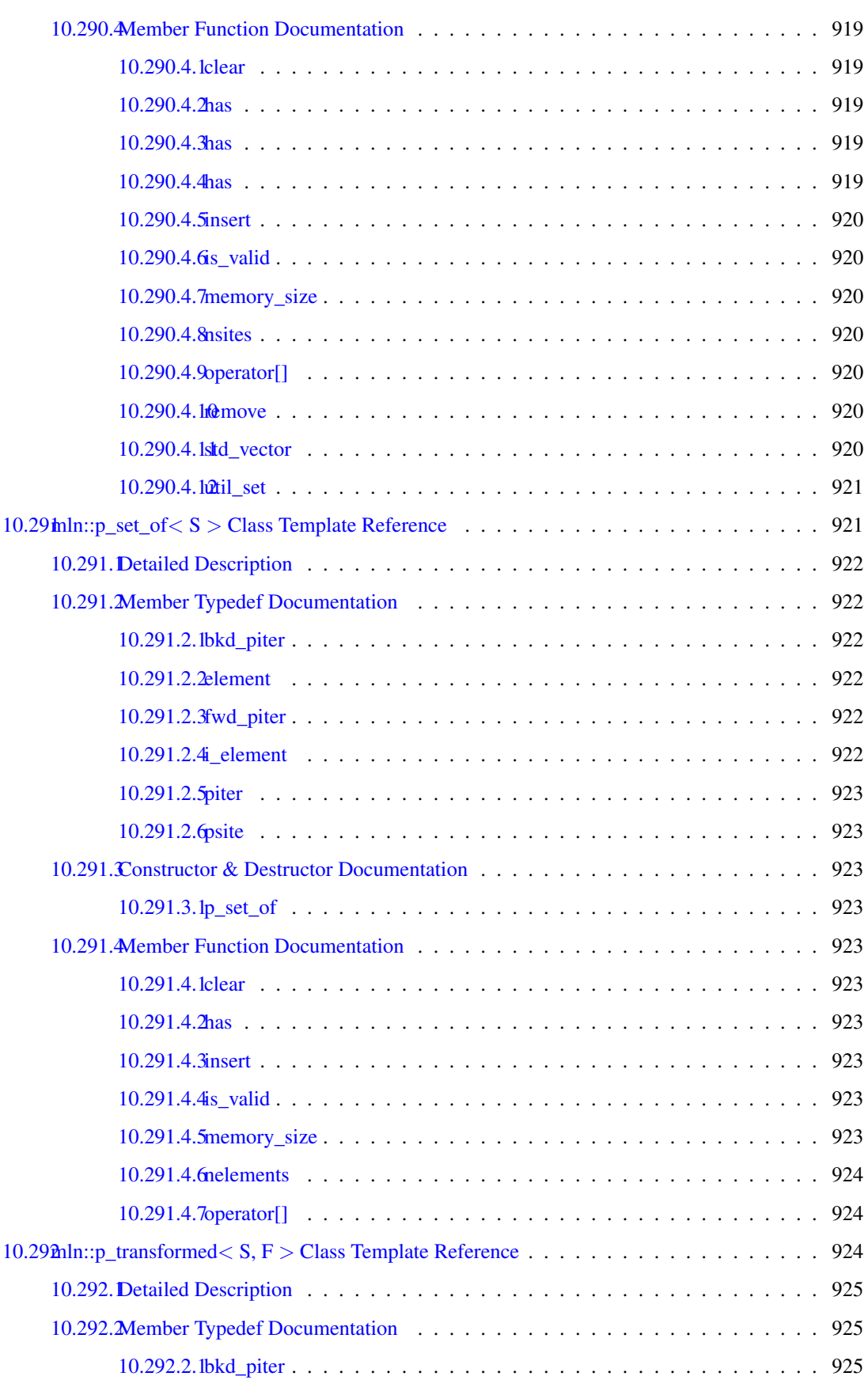

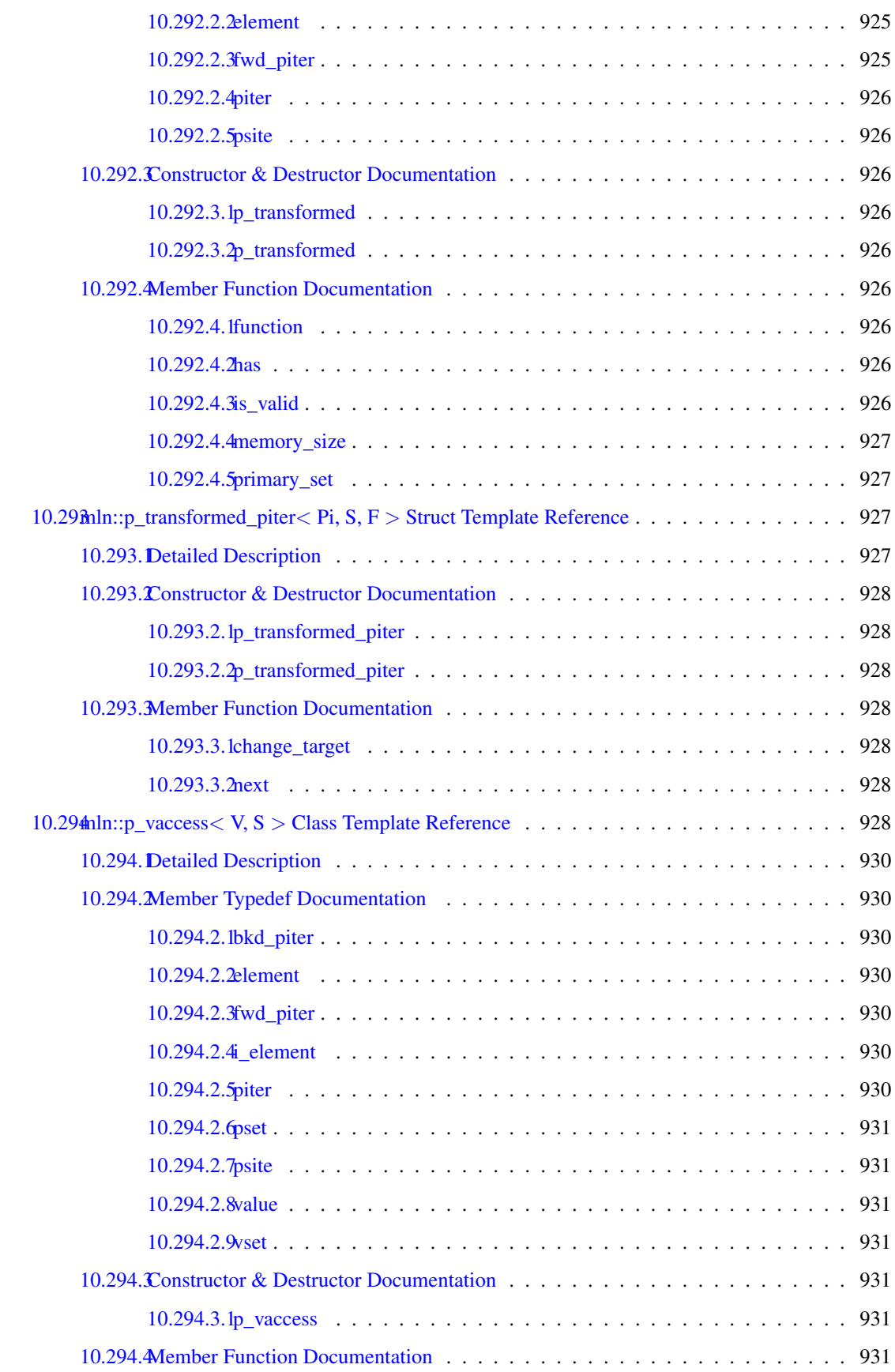

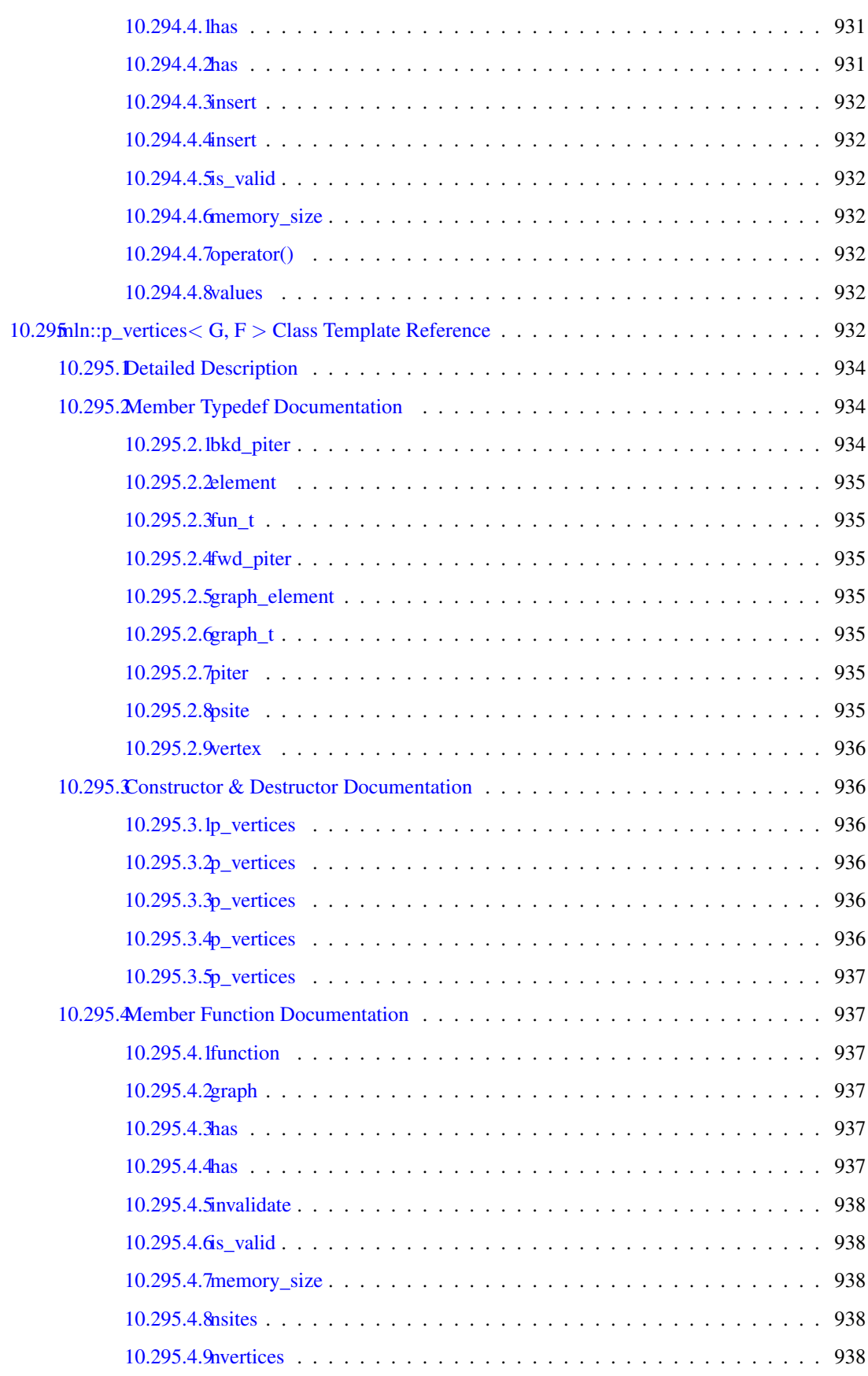

# c **CONTENTS**

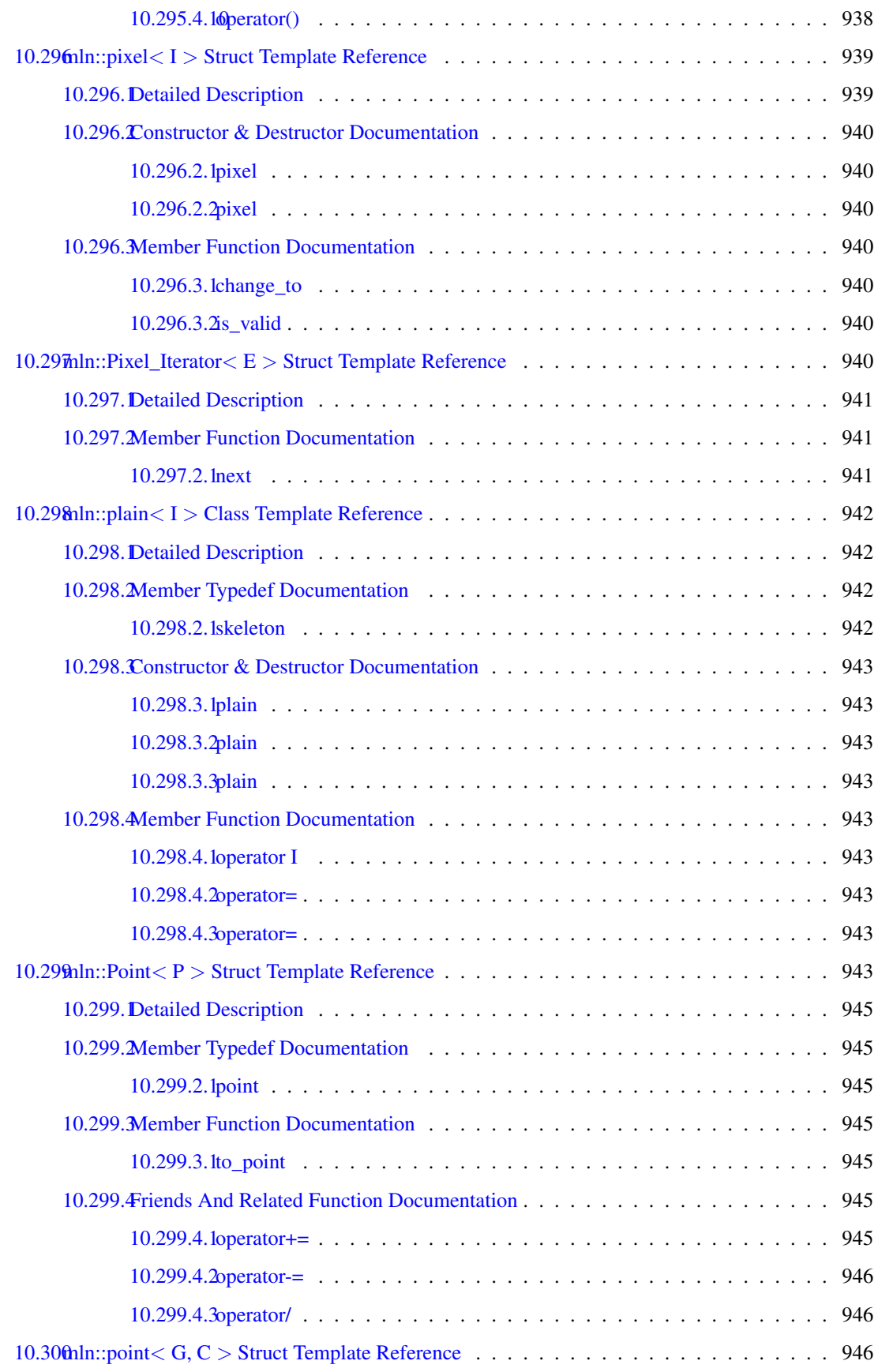

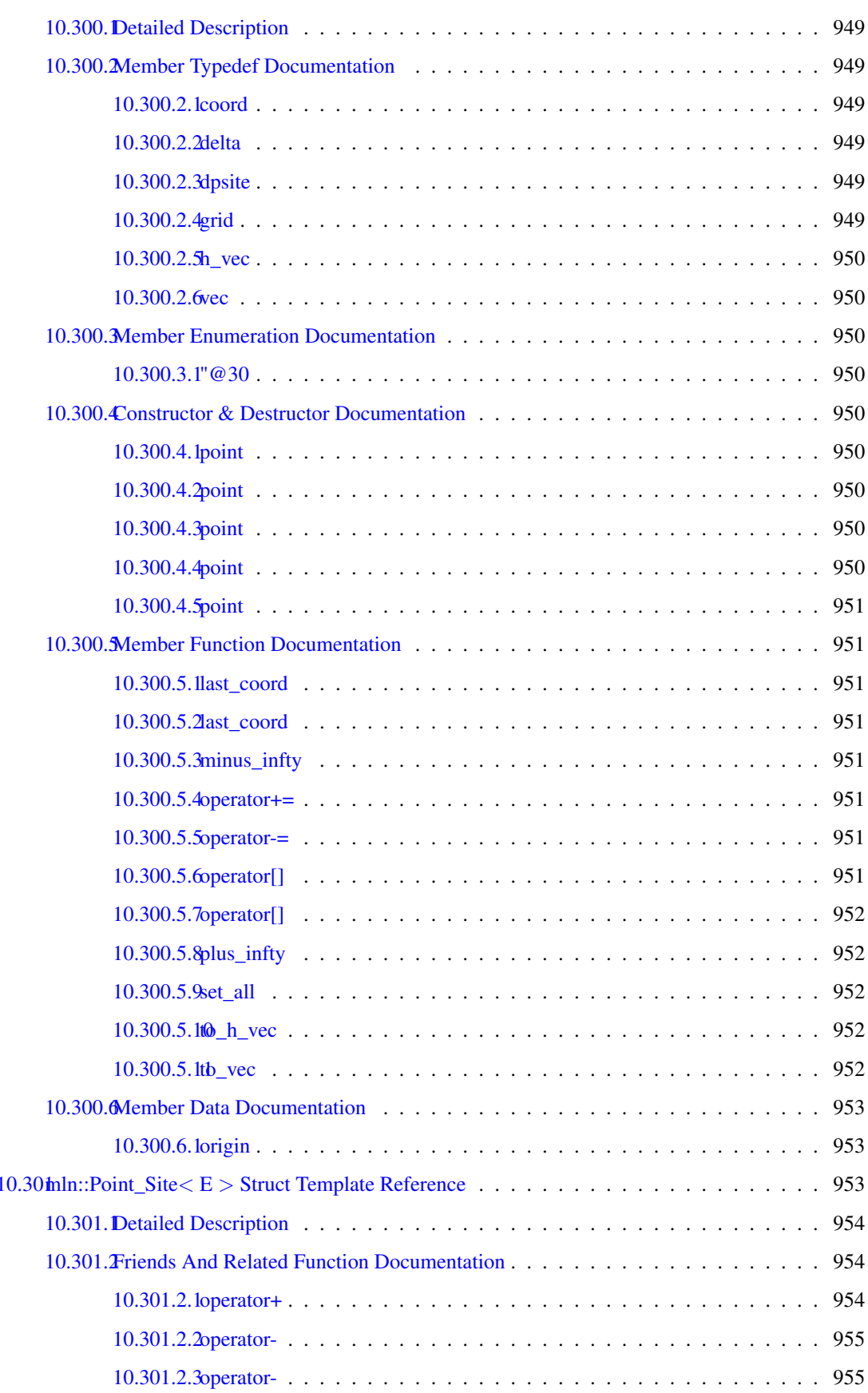

## cii CONTENTS

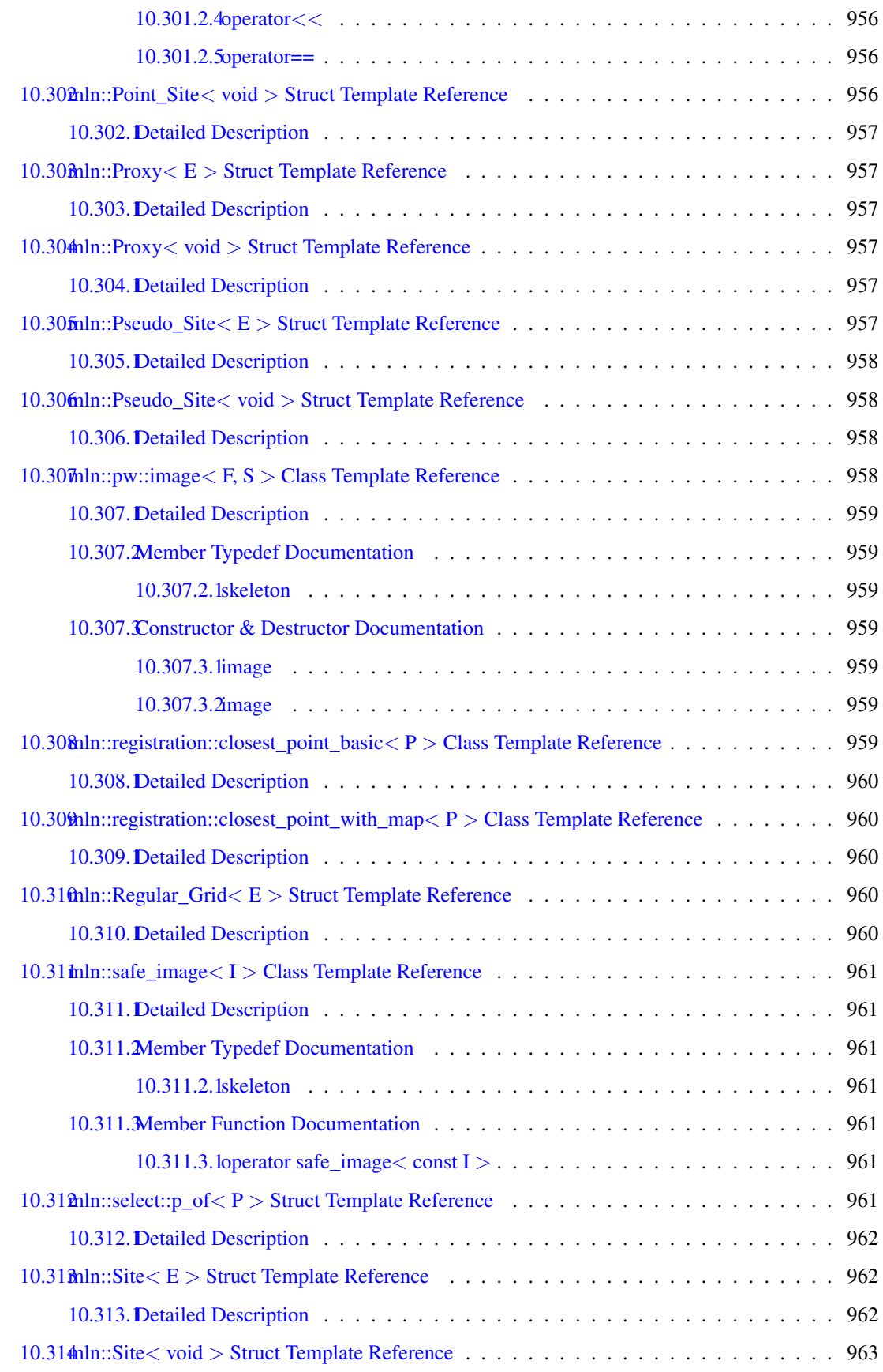

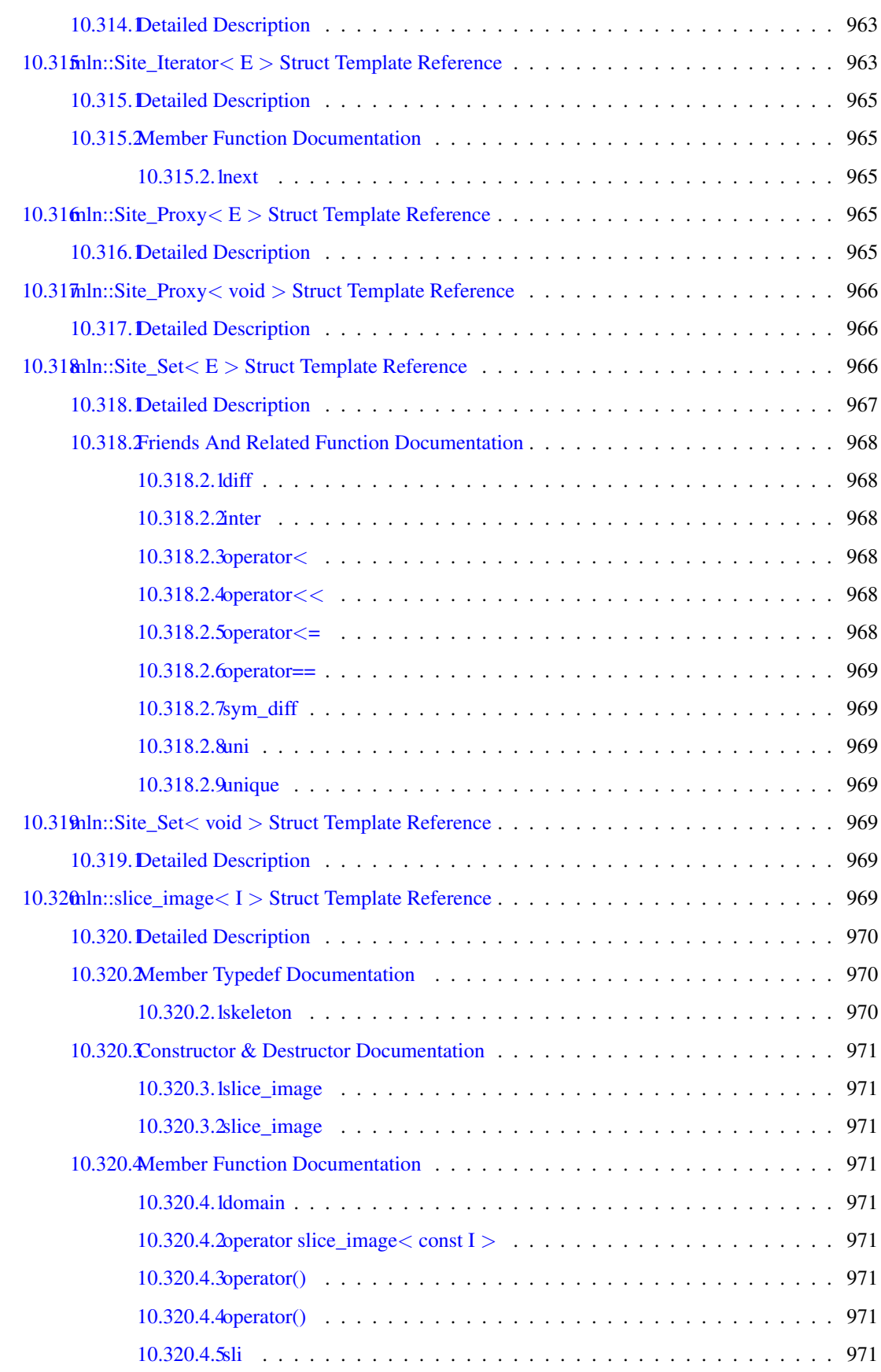

## civ CONTENTS

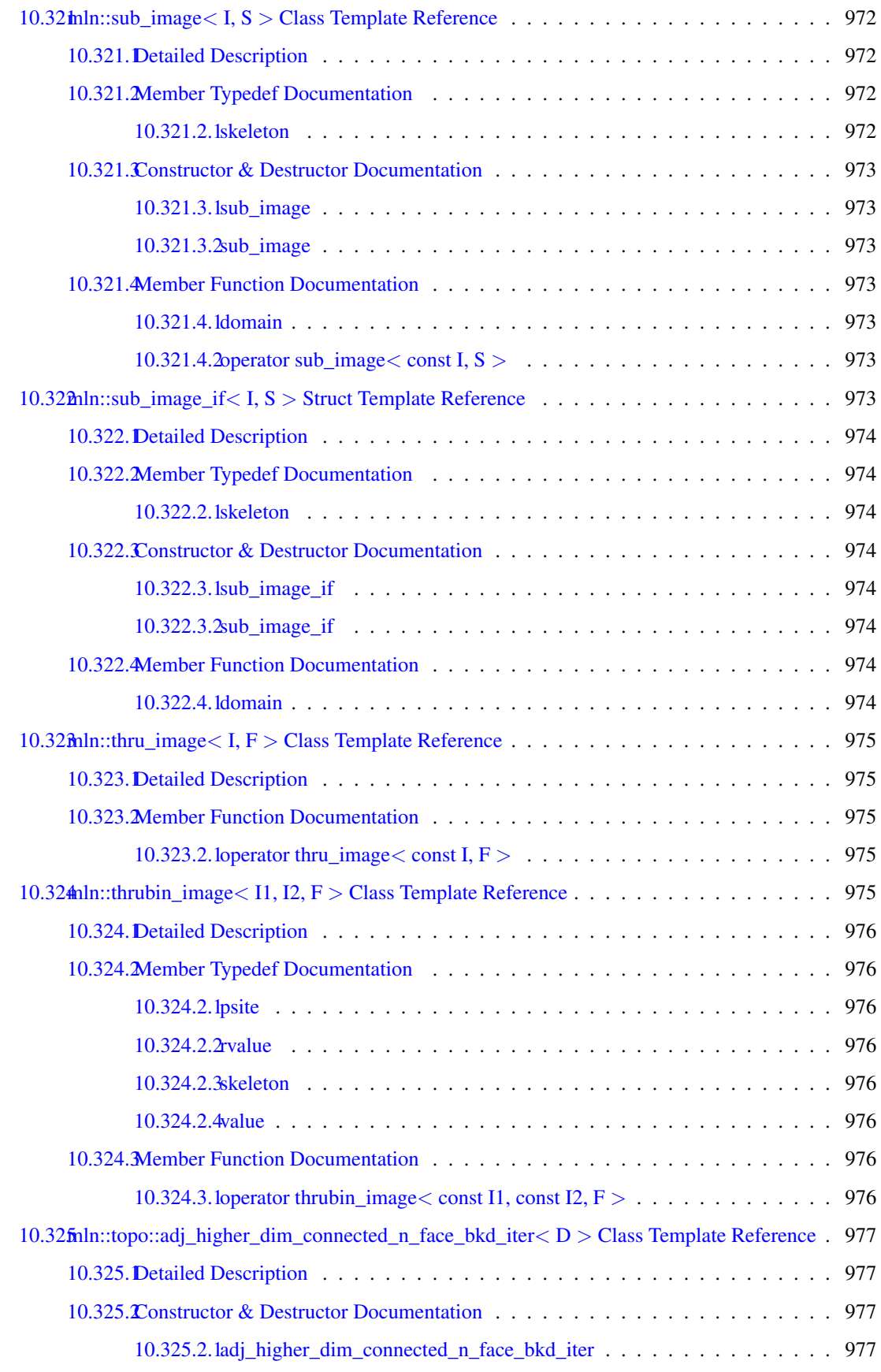

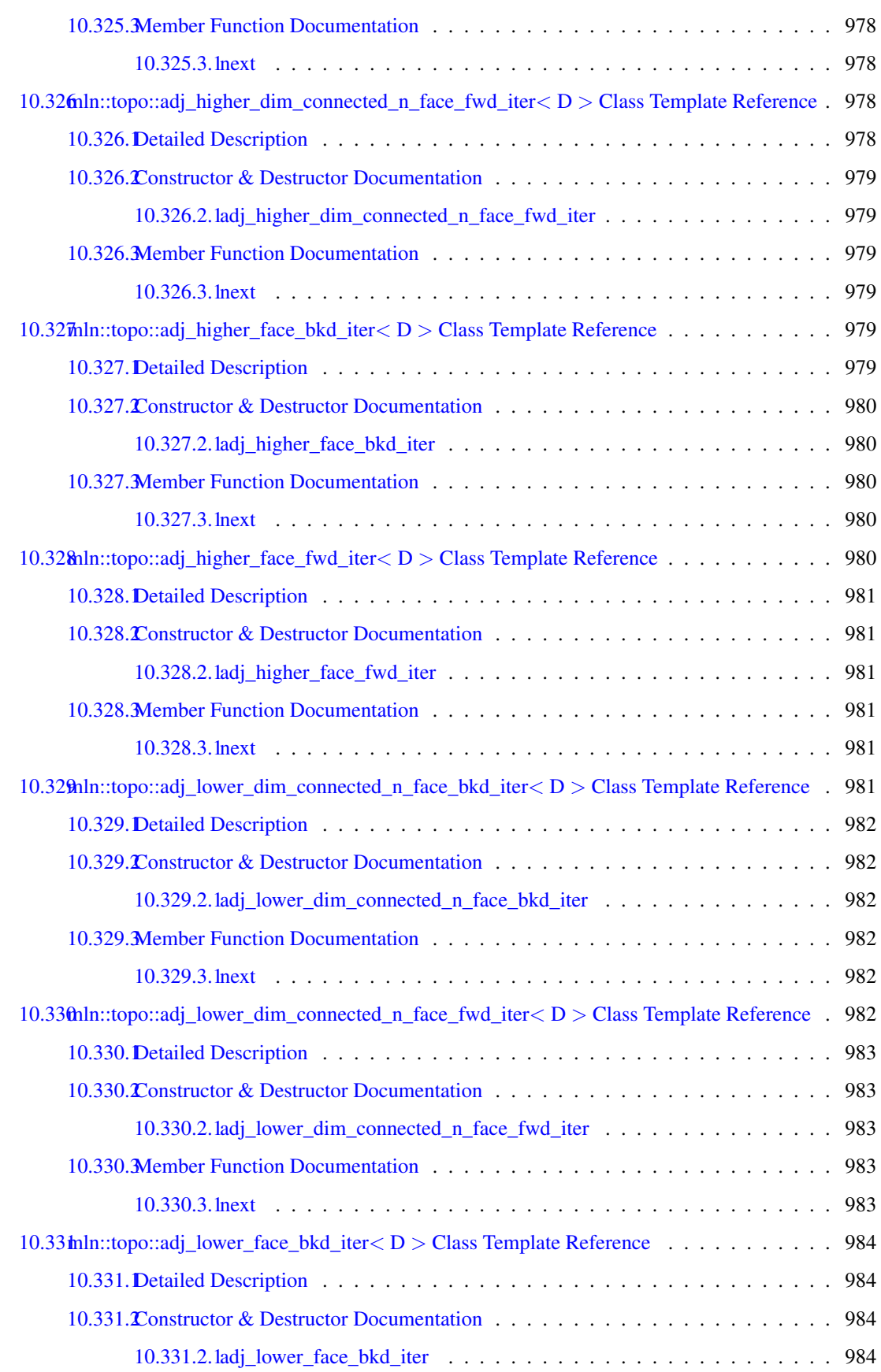

## cvi CONTENTS

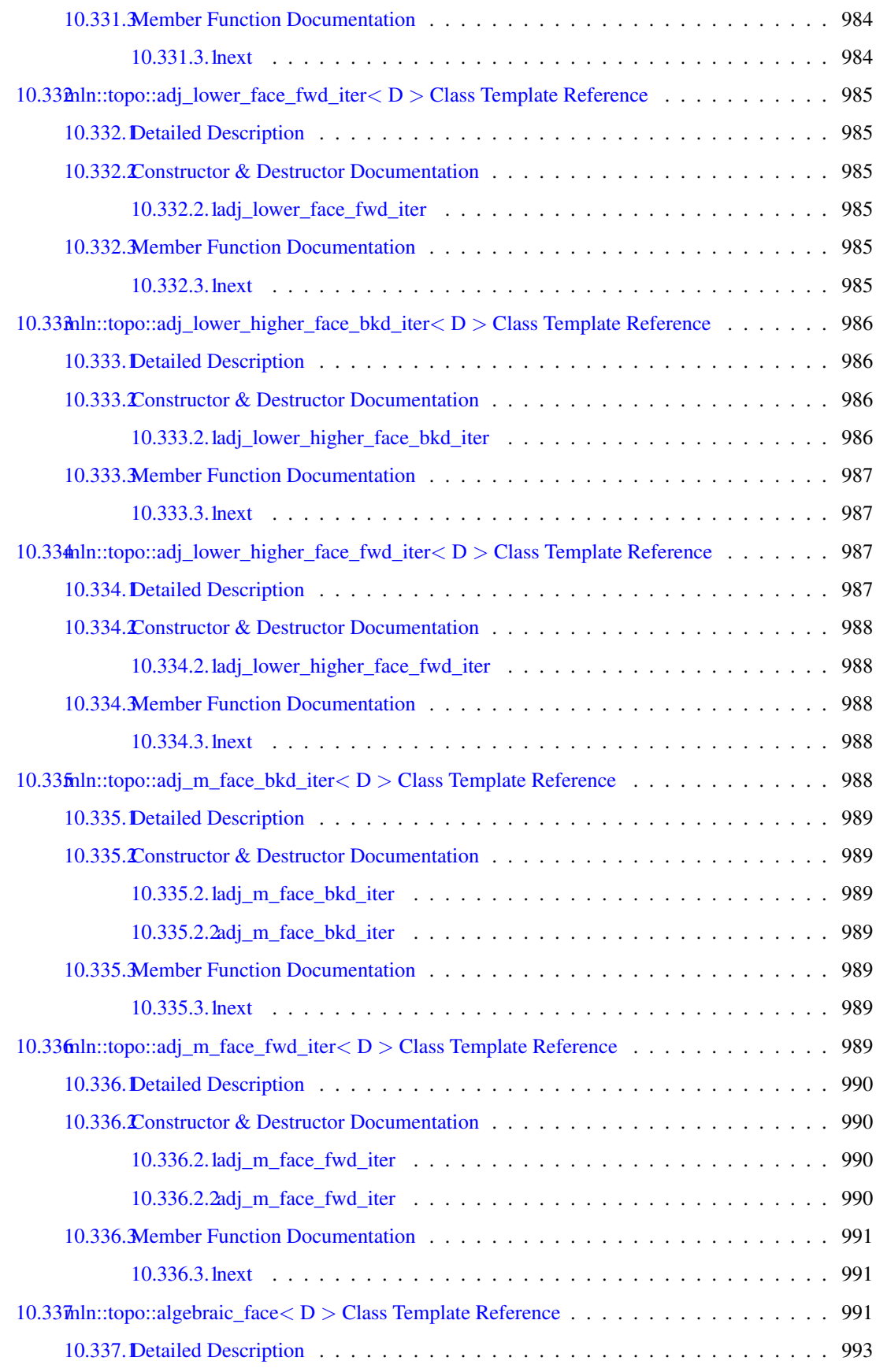
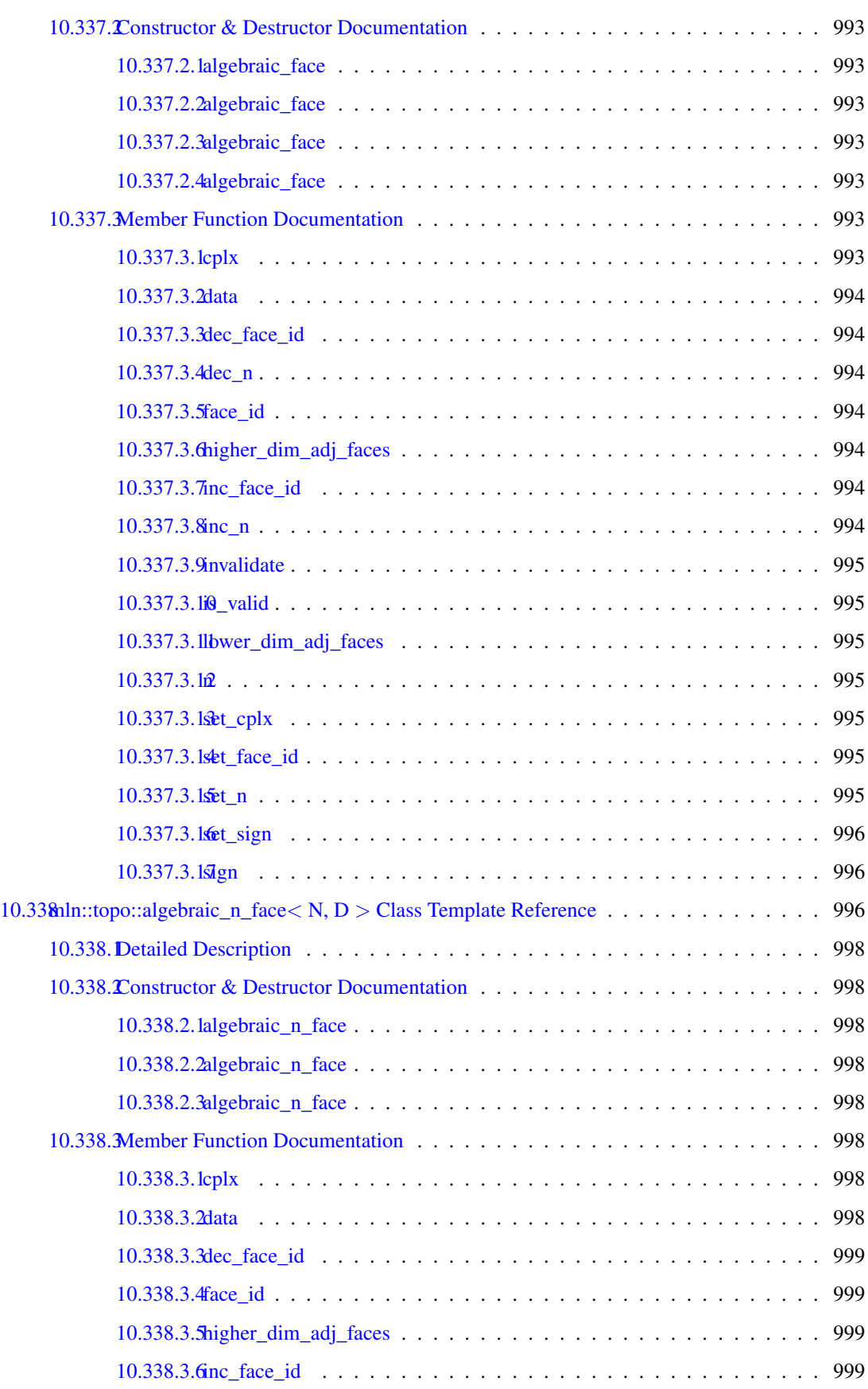

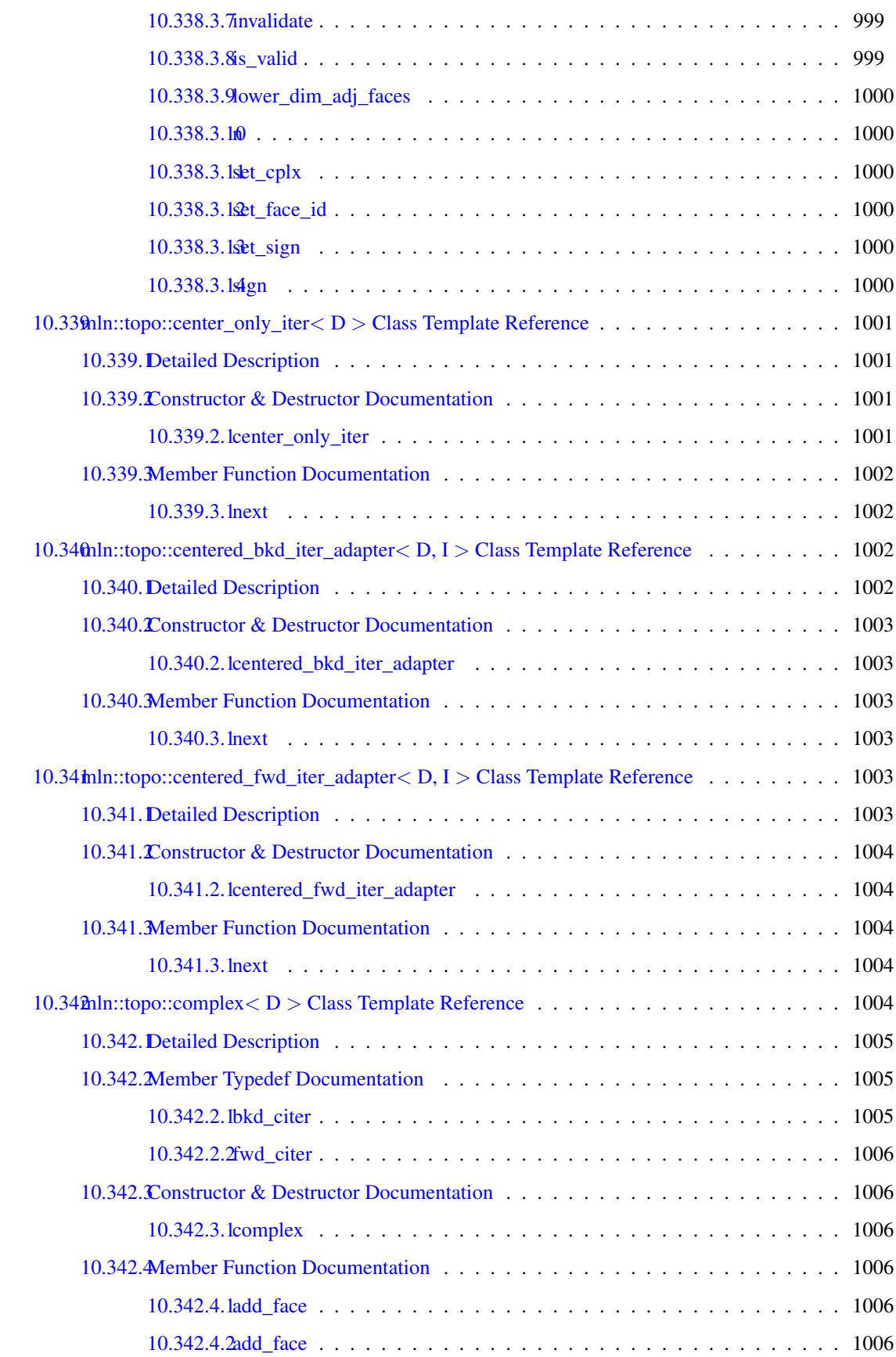

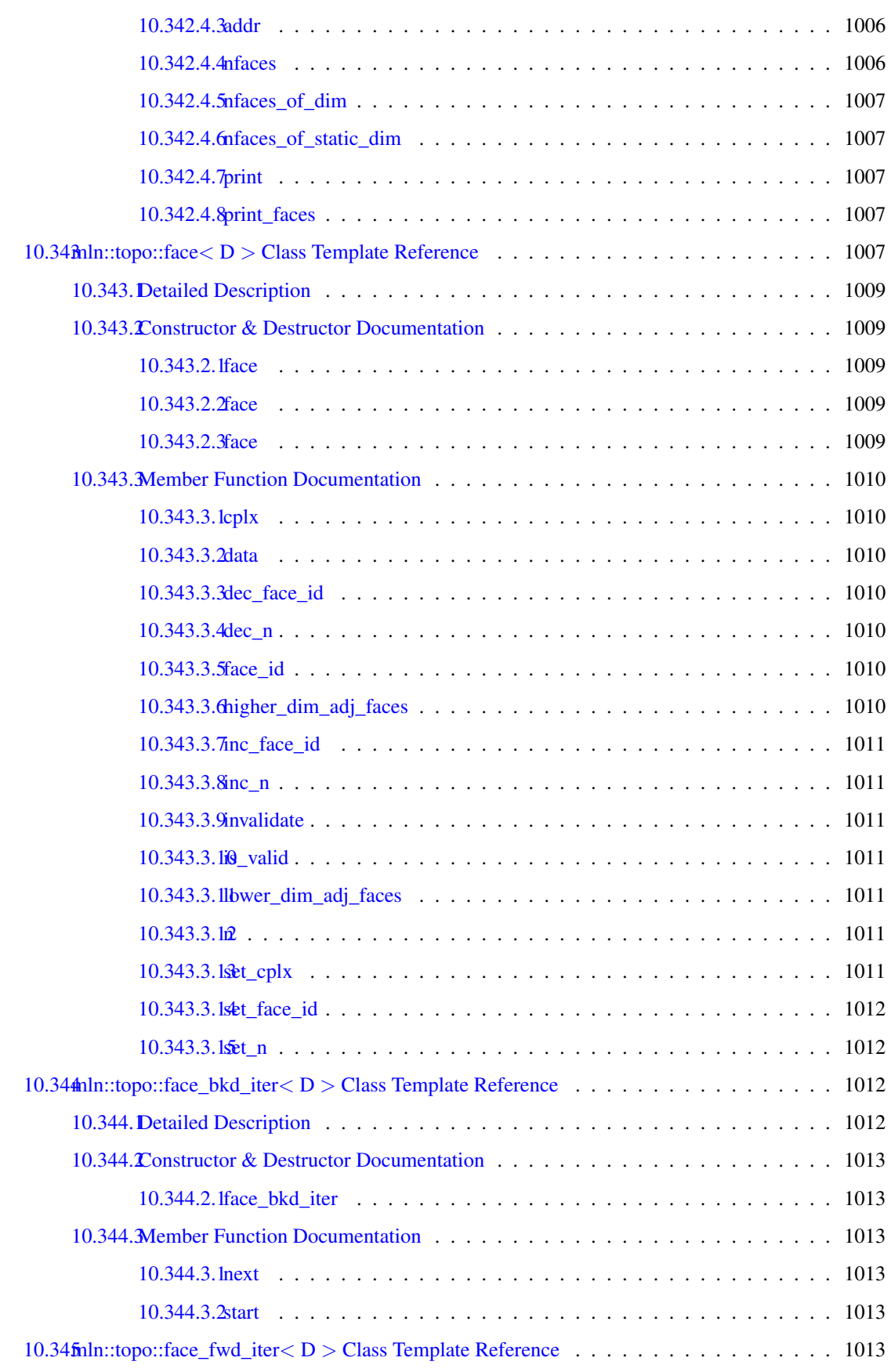

## cx CONTENTS

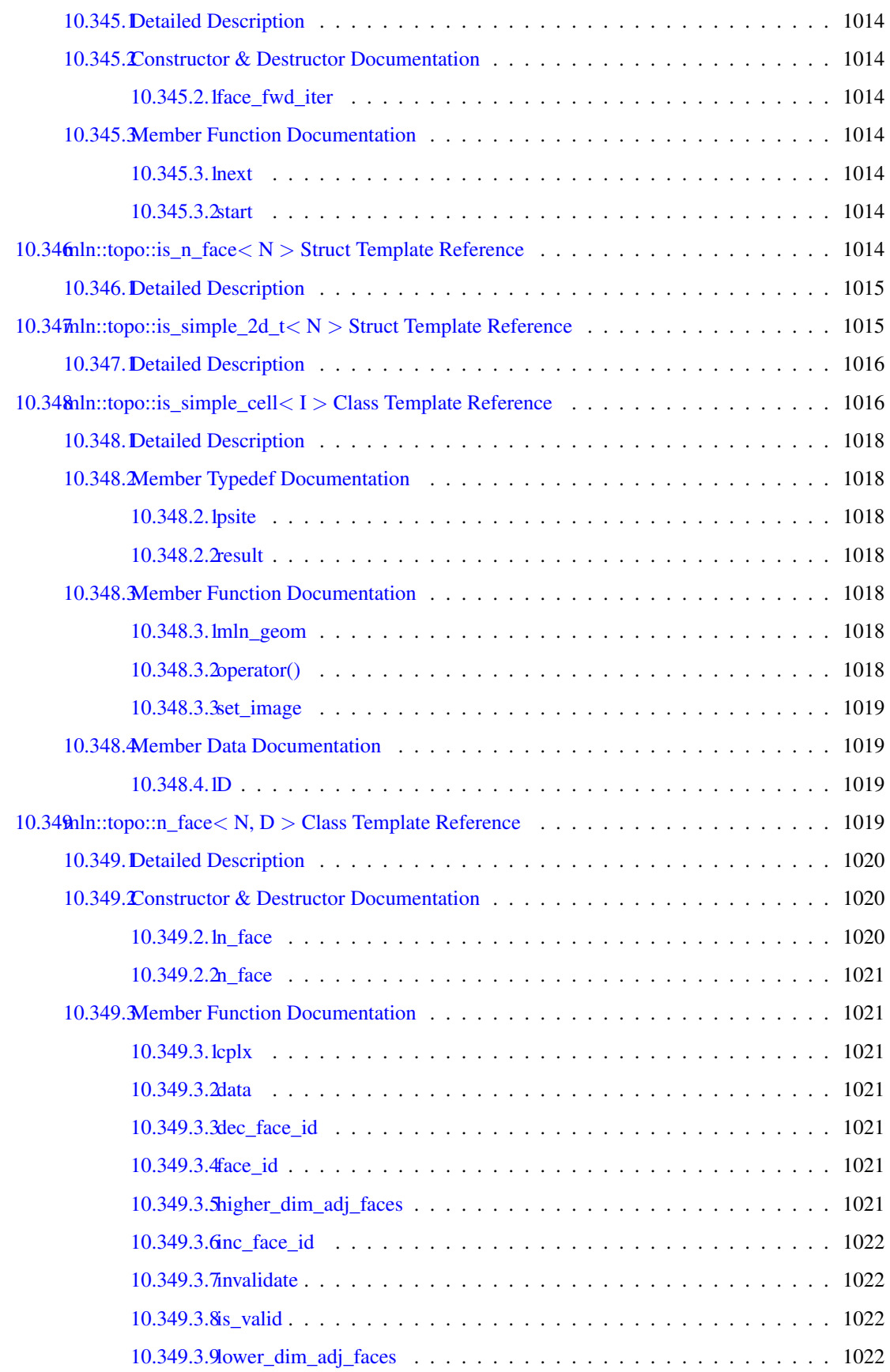

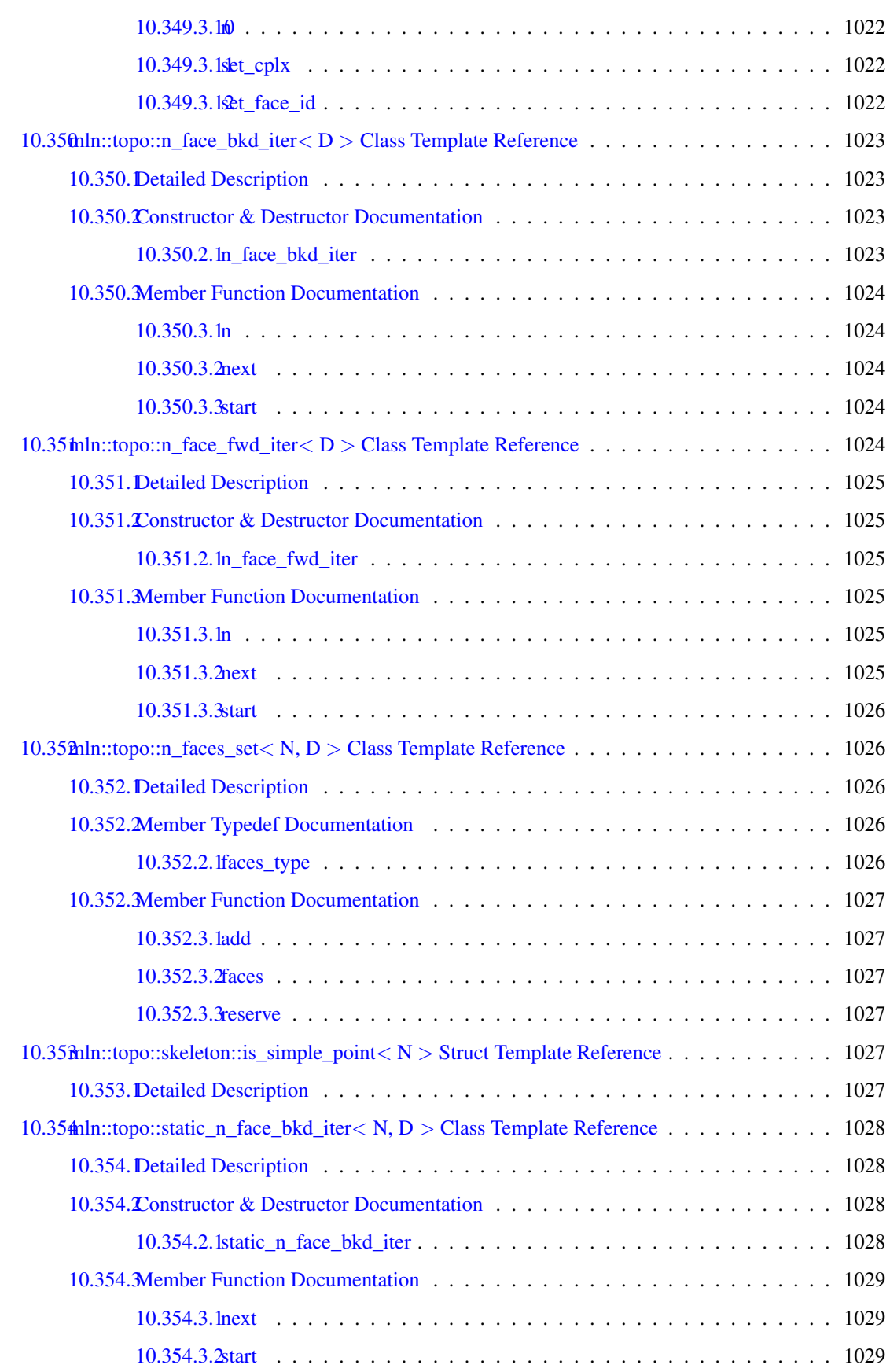

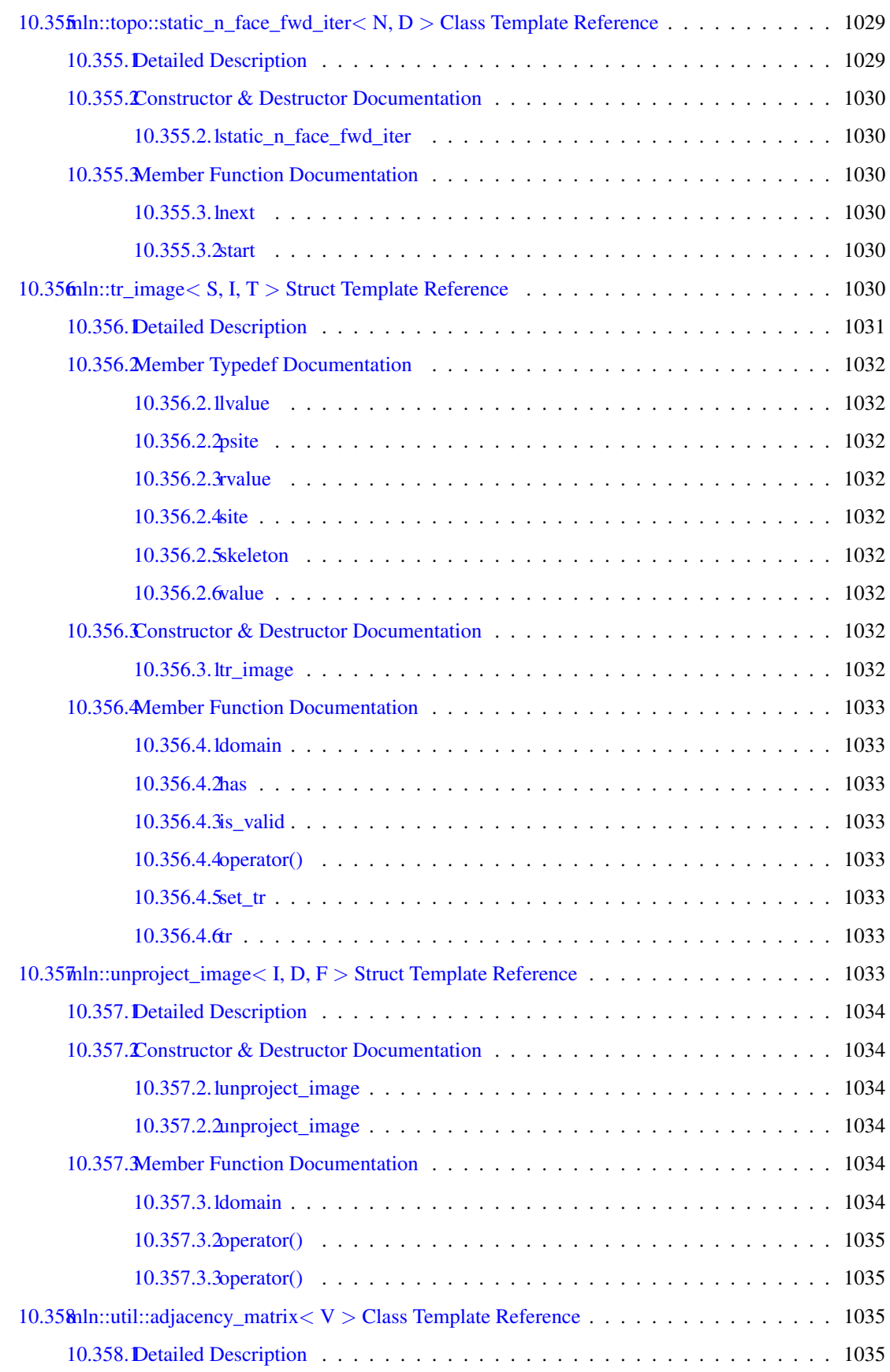

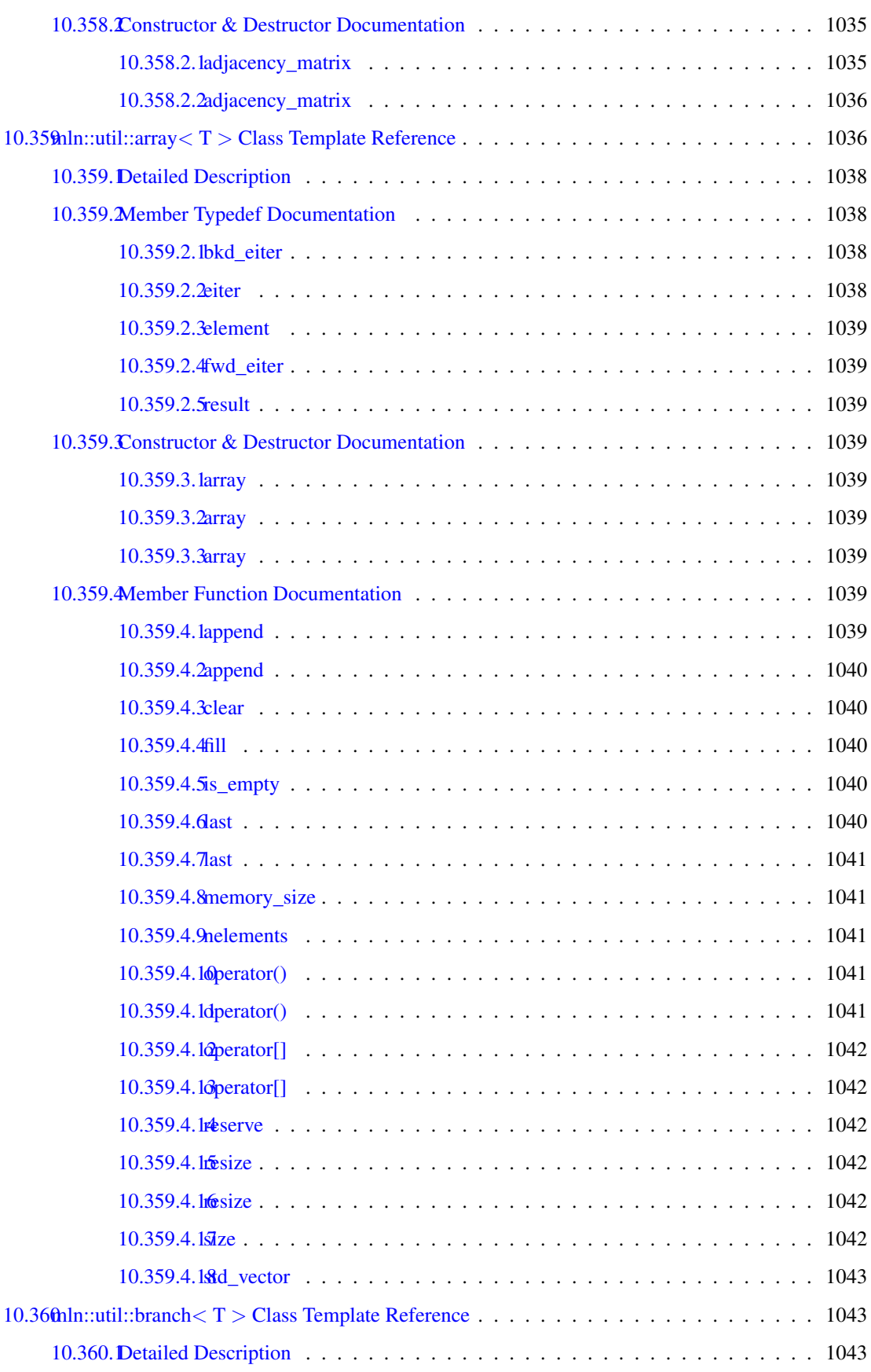

## cxiv CONTENTS

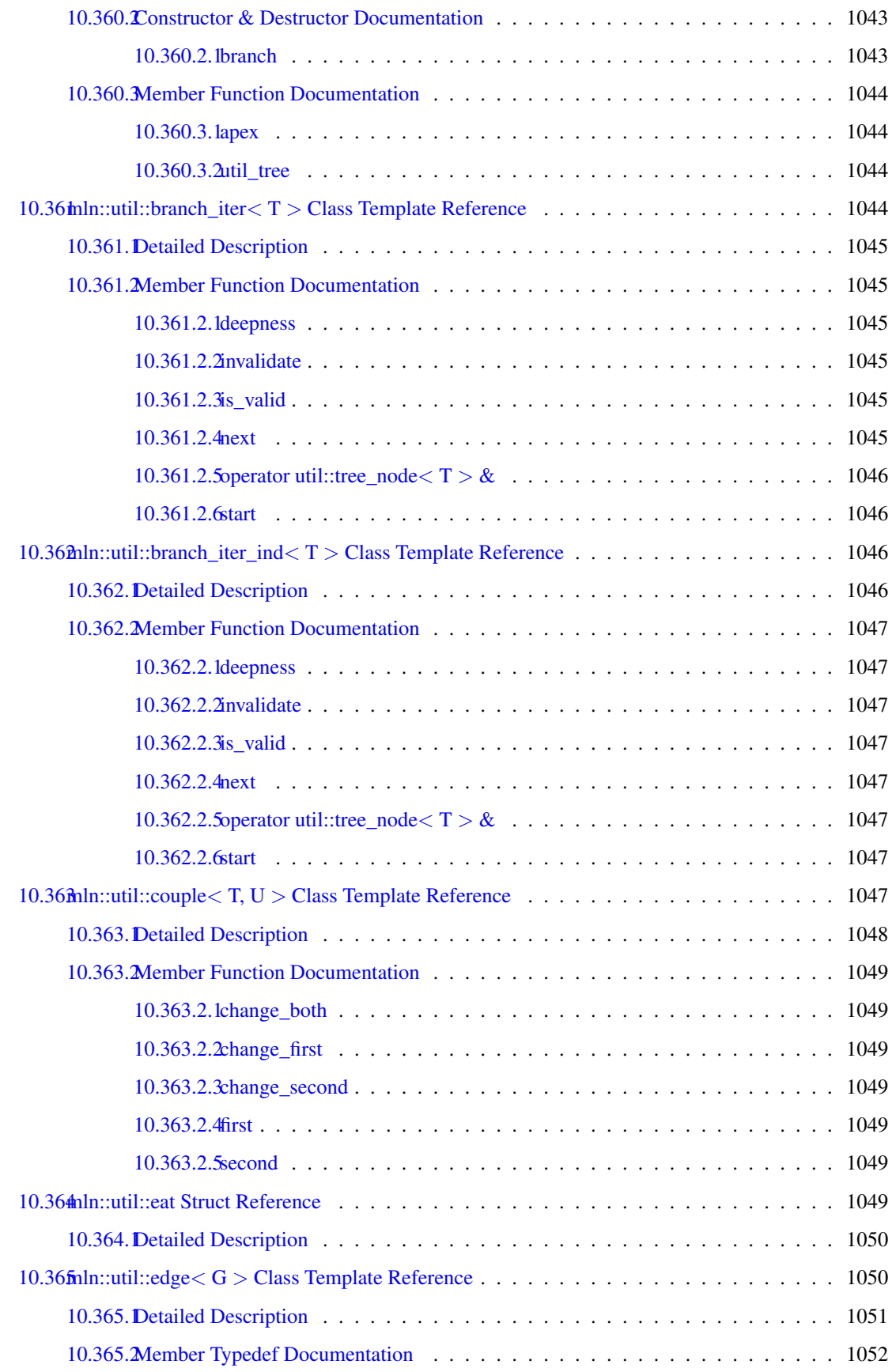

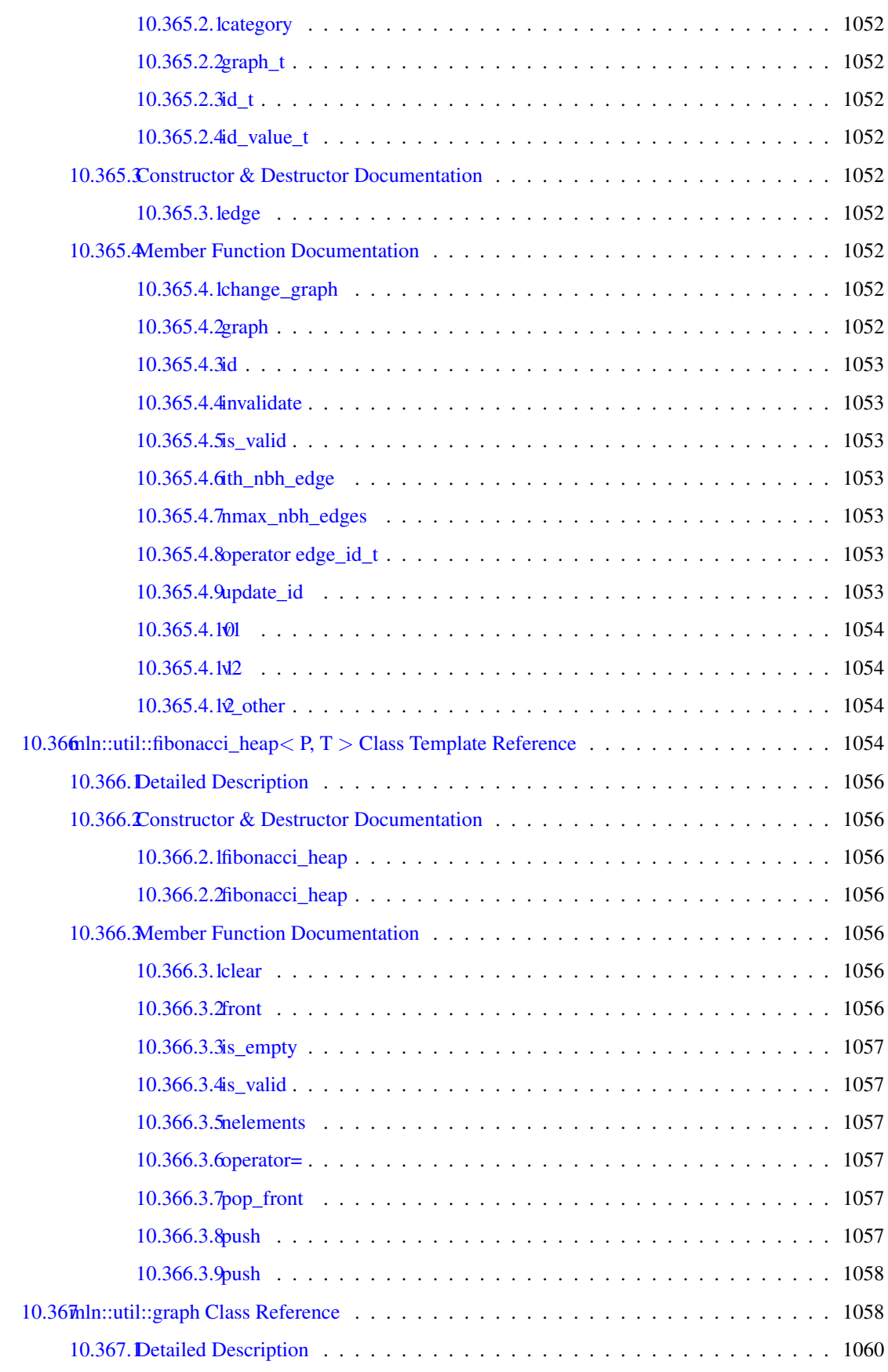

## cxvi CONTENTS

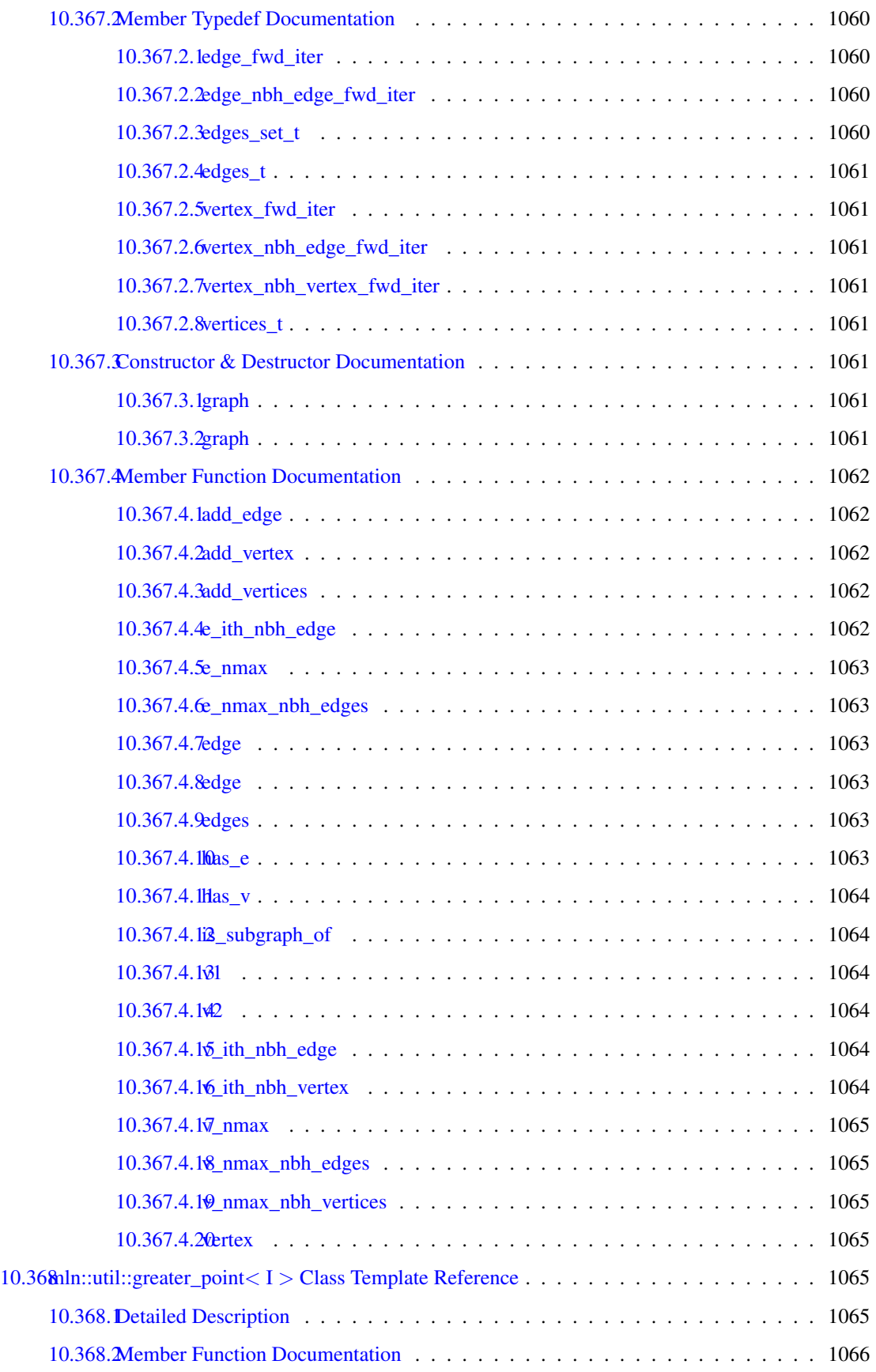

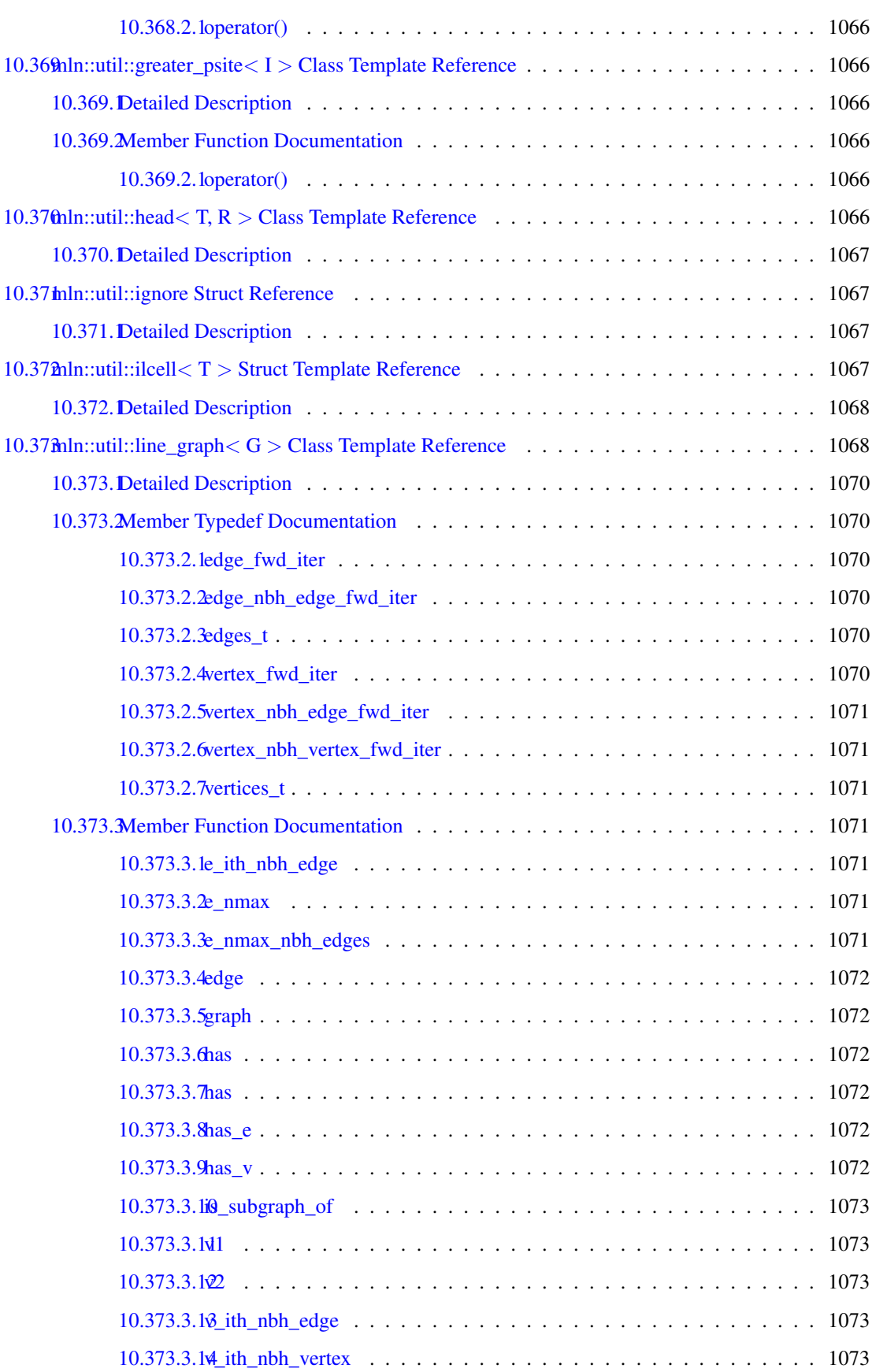

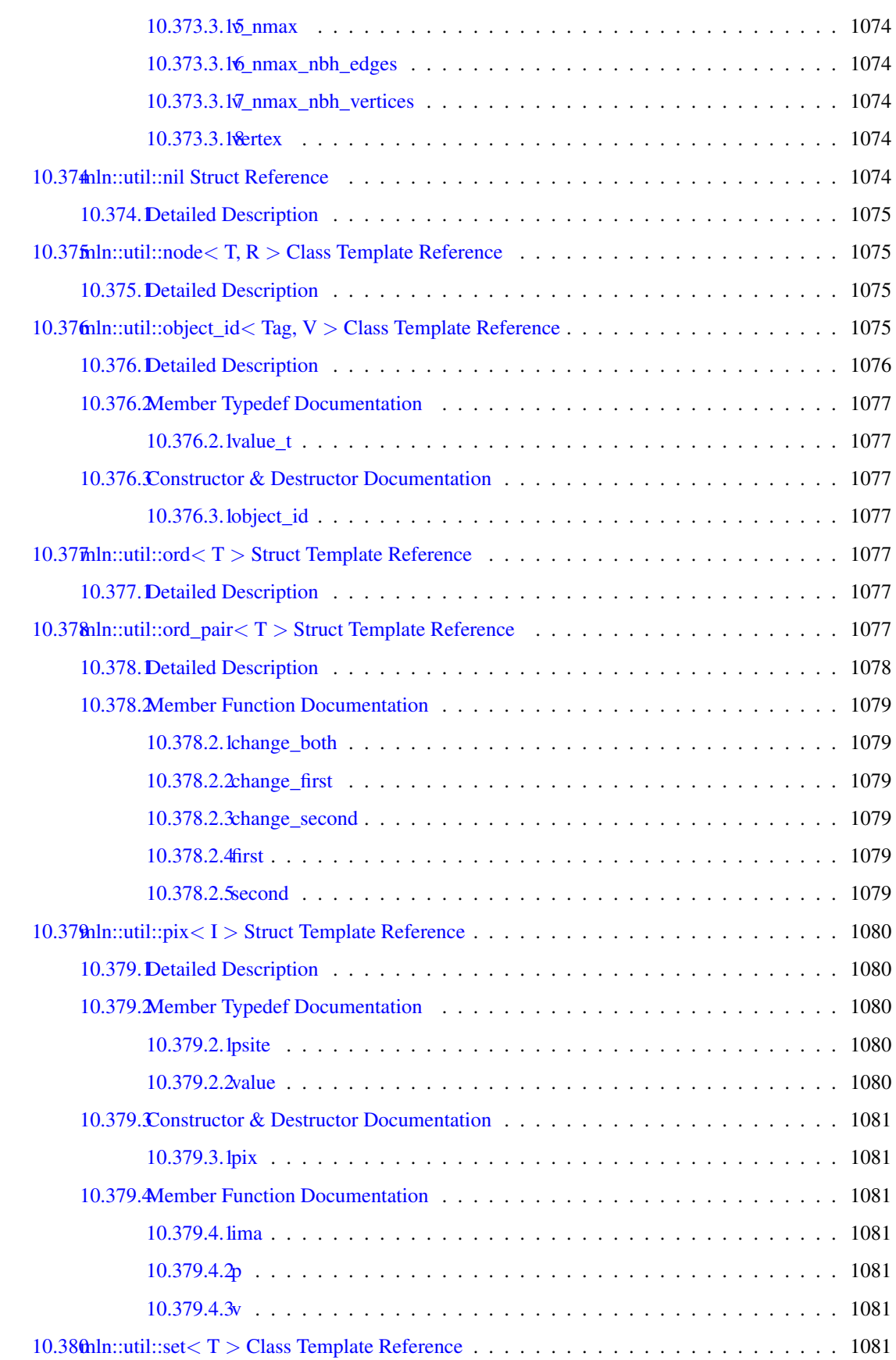

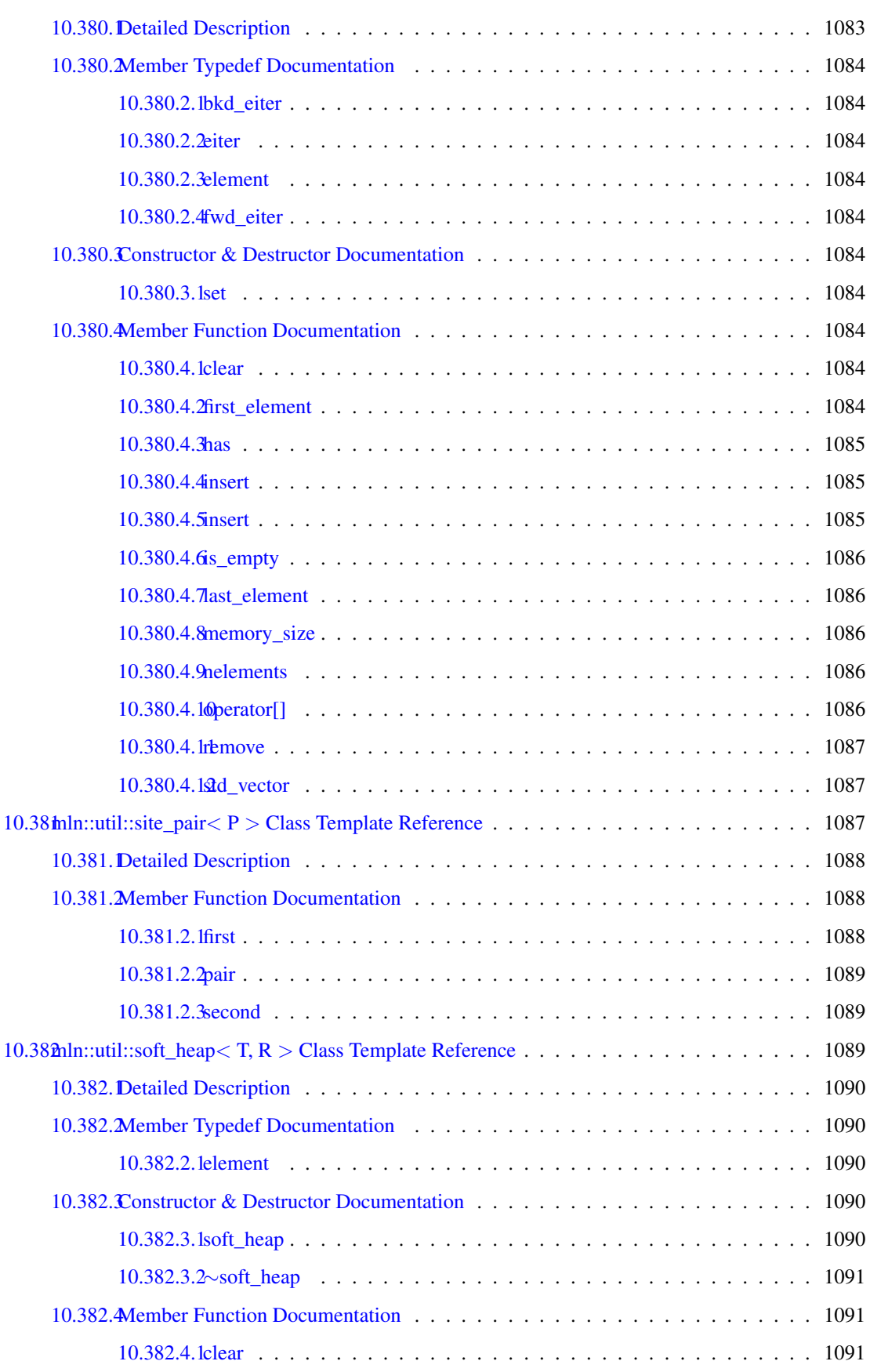

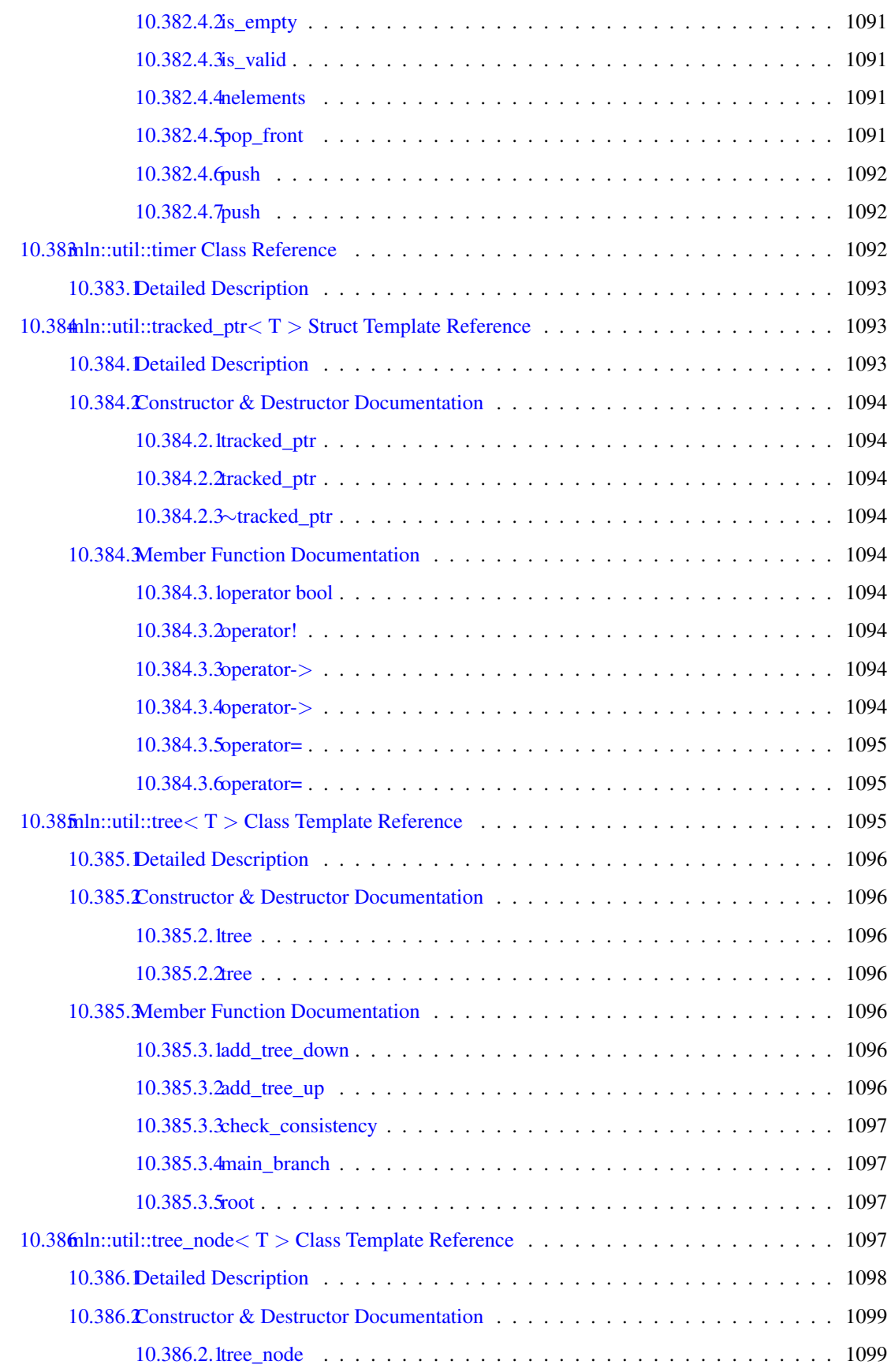

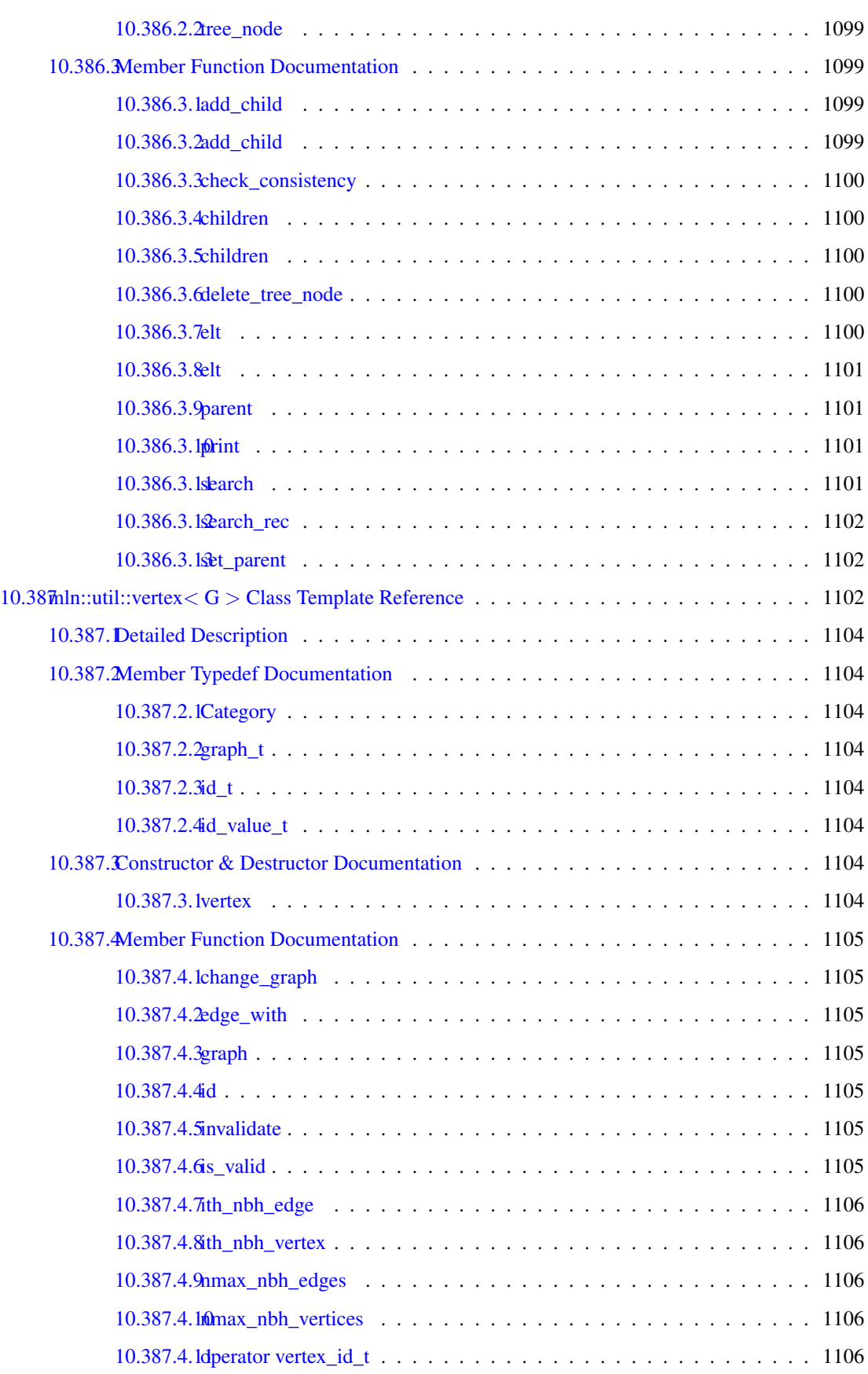

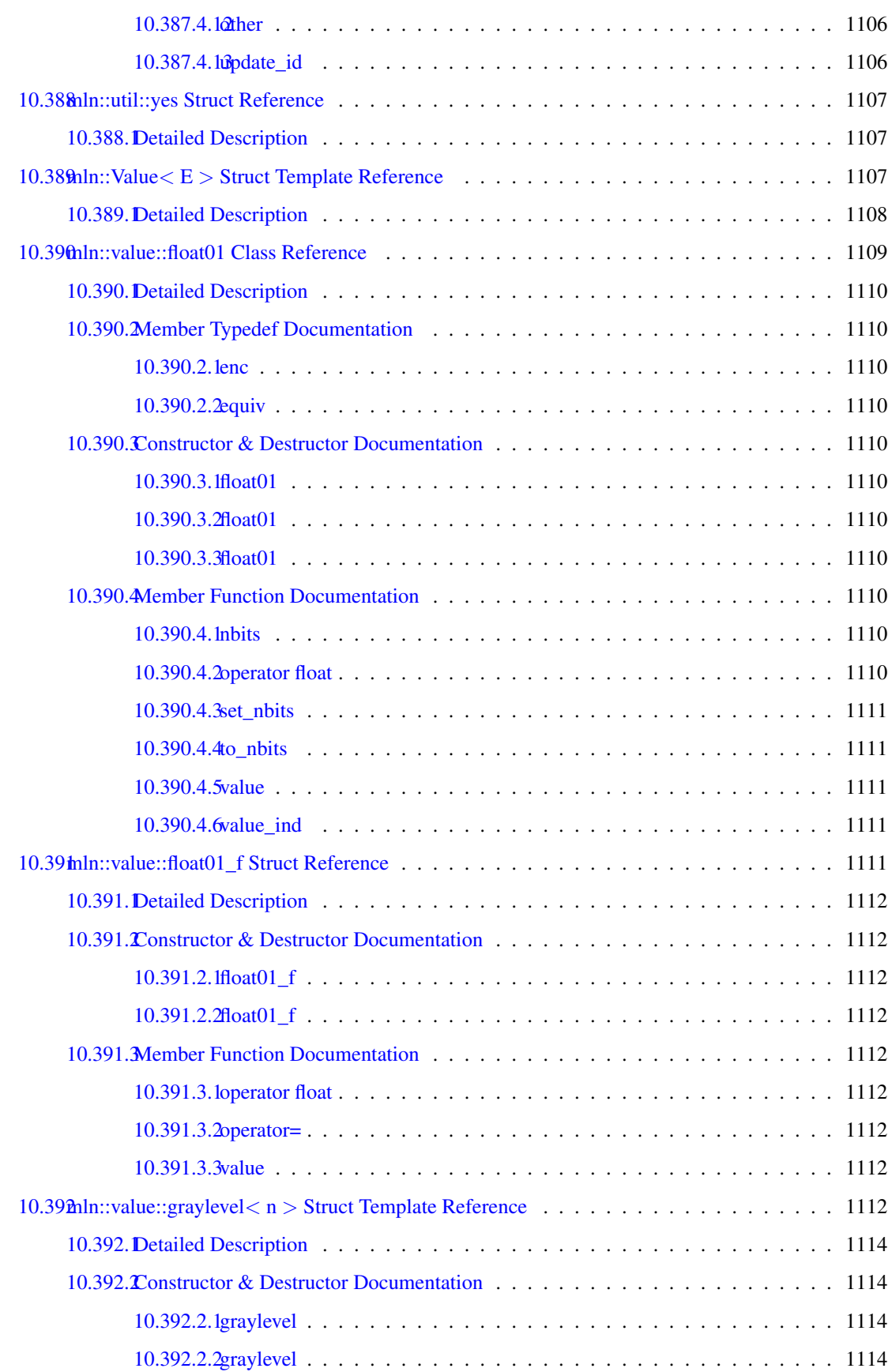

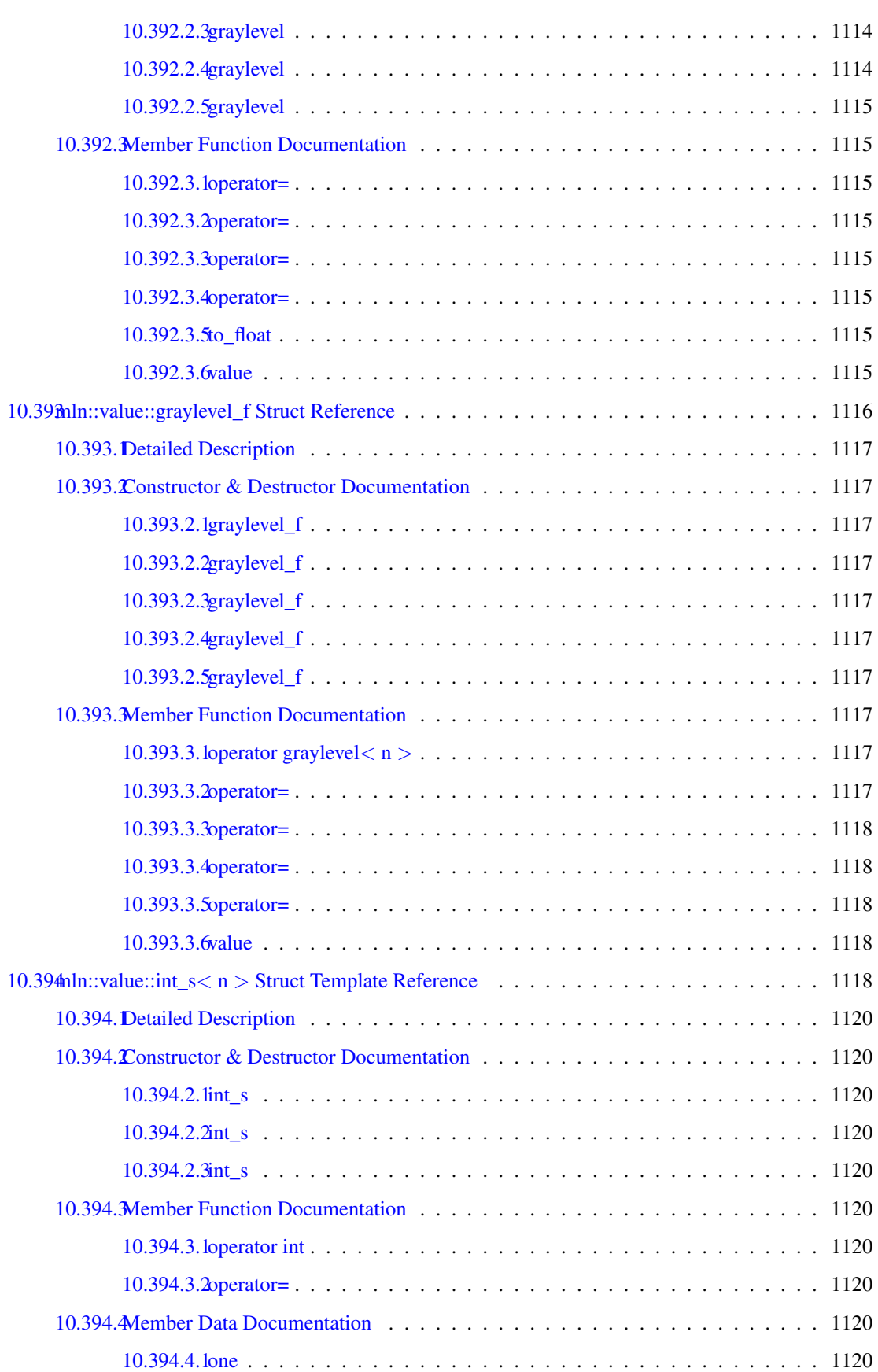

## cxxiv CONTENTS

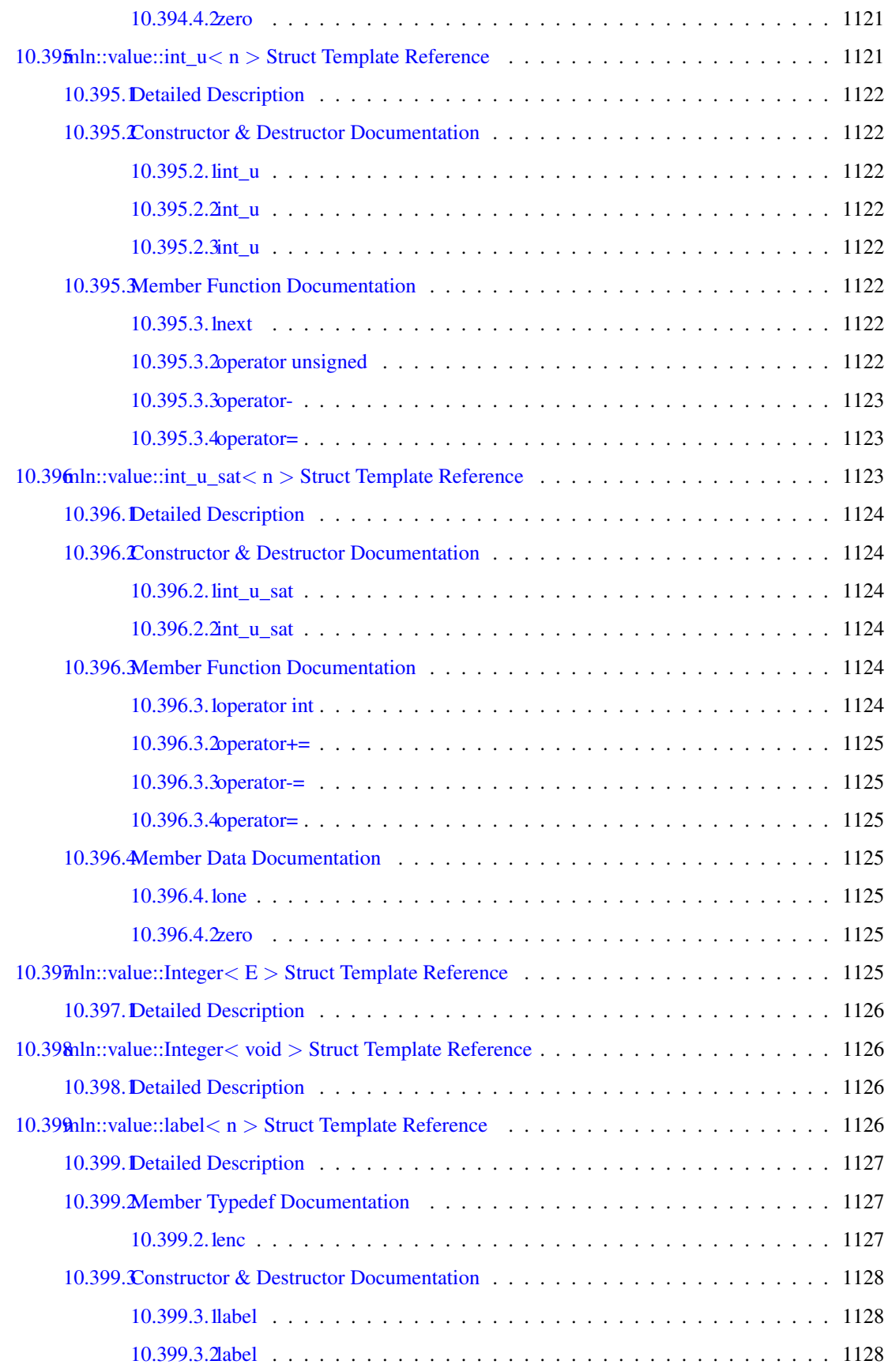

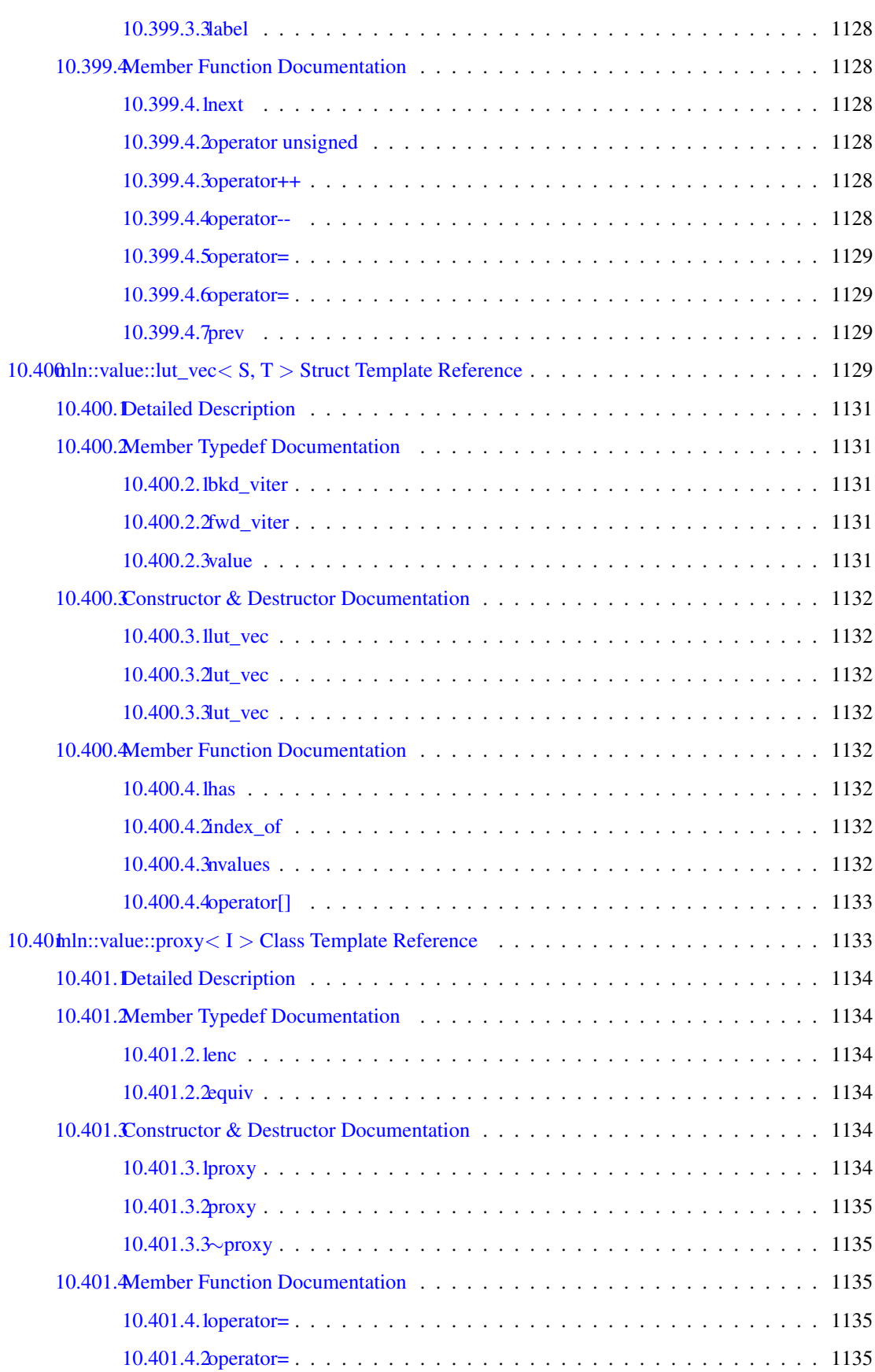

## cxxvi CONTENTS

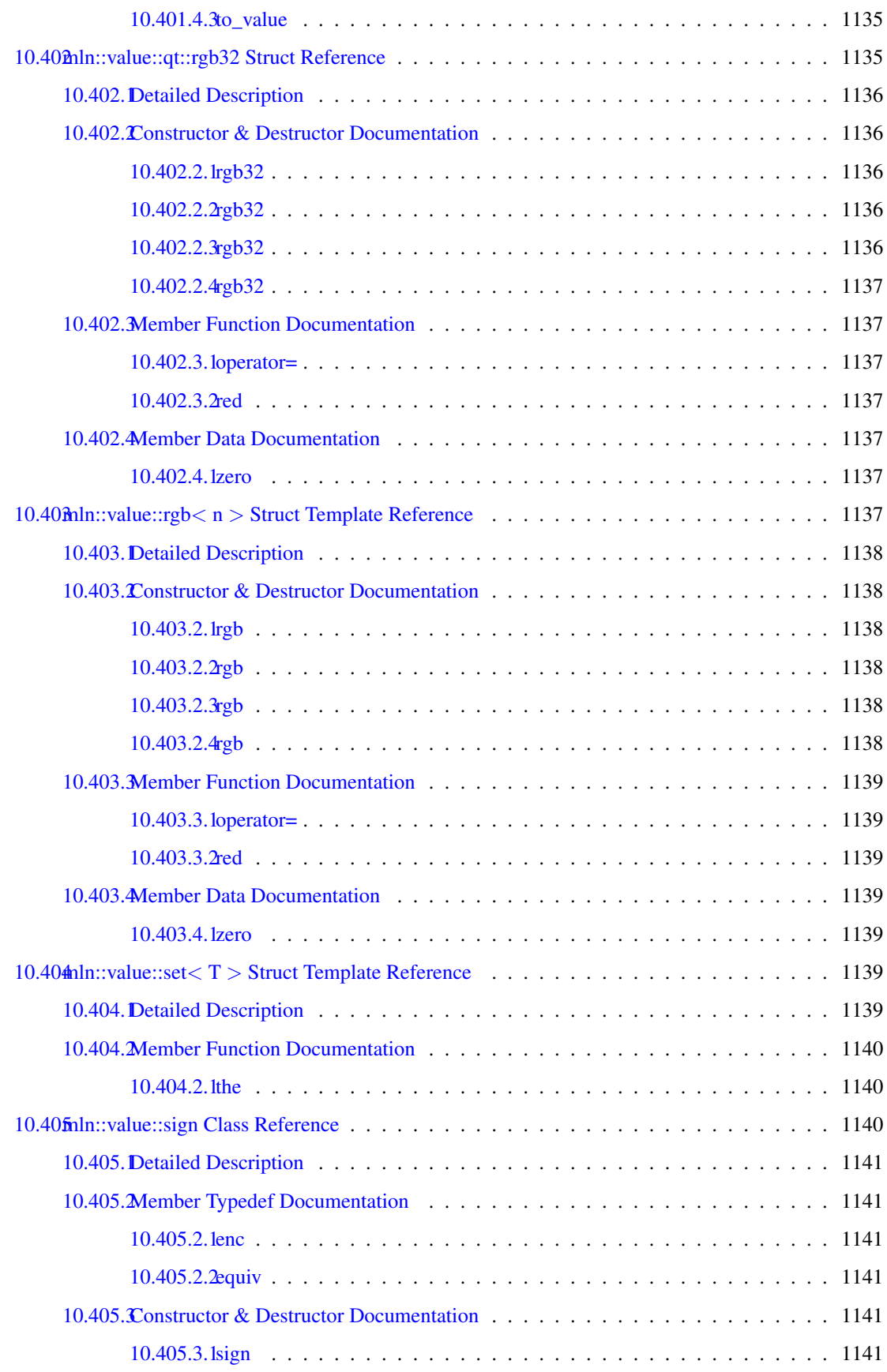

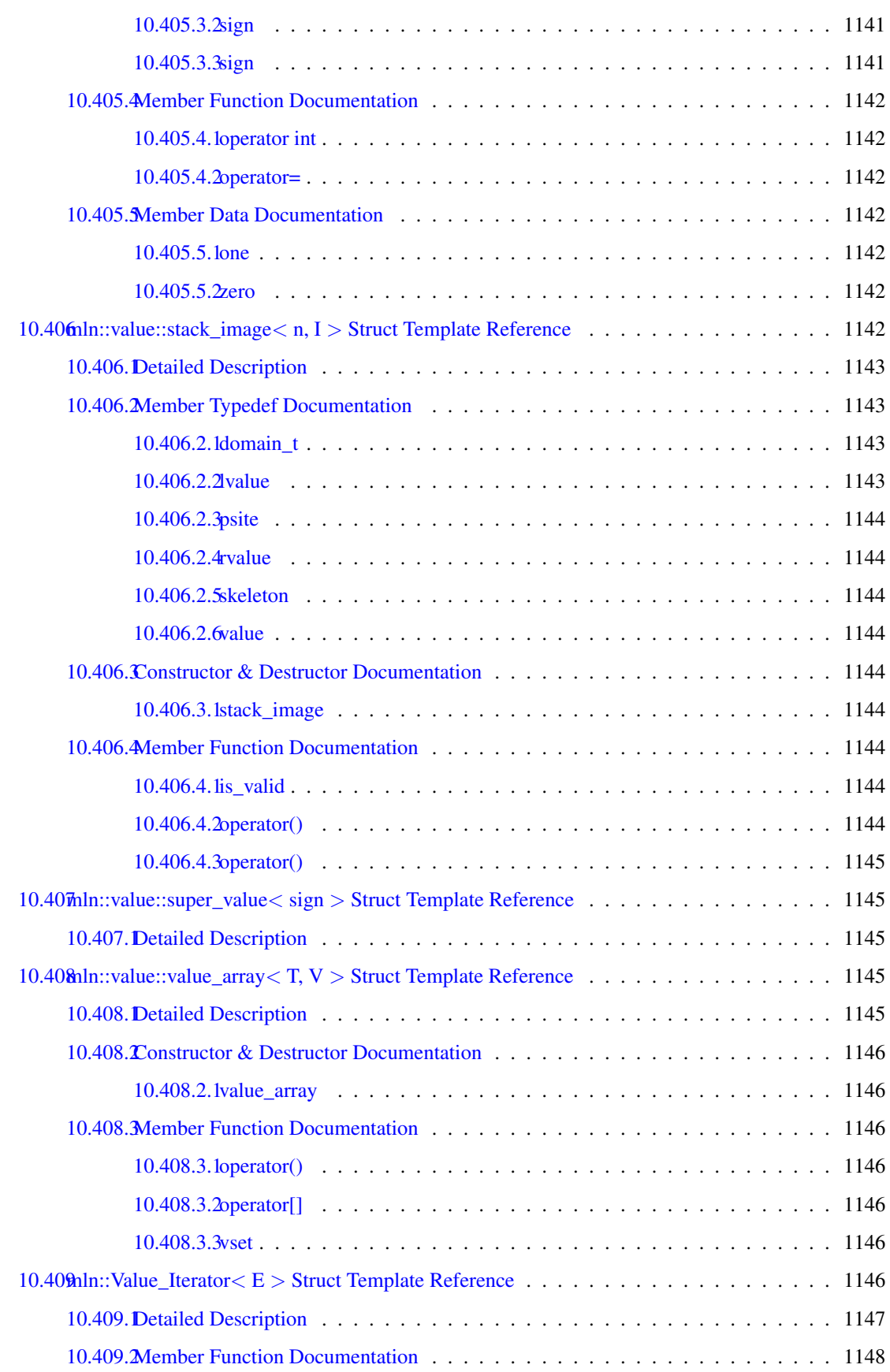

Generated on Thu May 3 2012 19:52:37 for Milena (Olena) by Doxygen

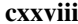

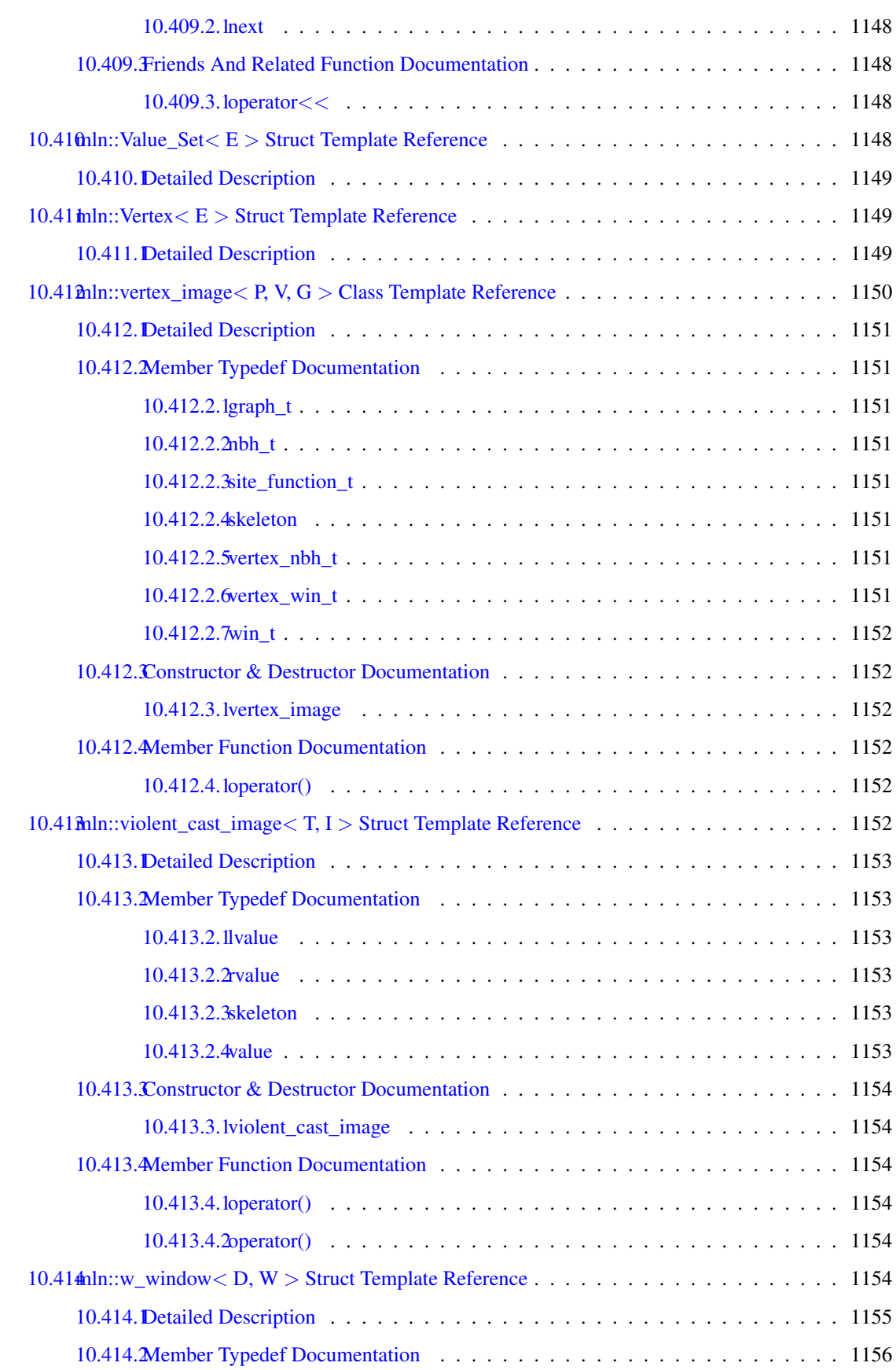

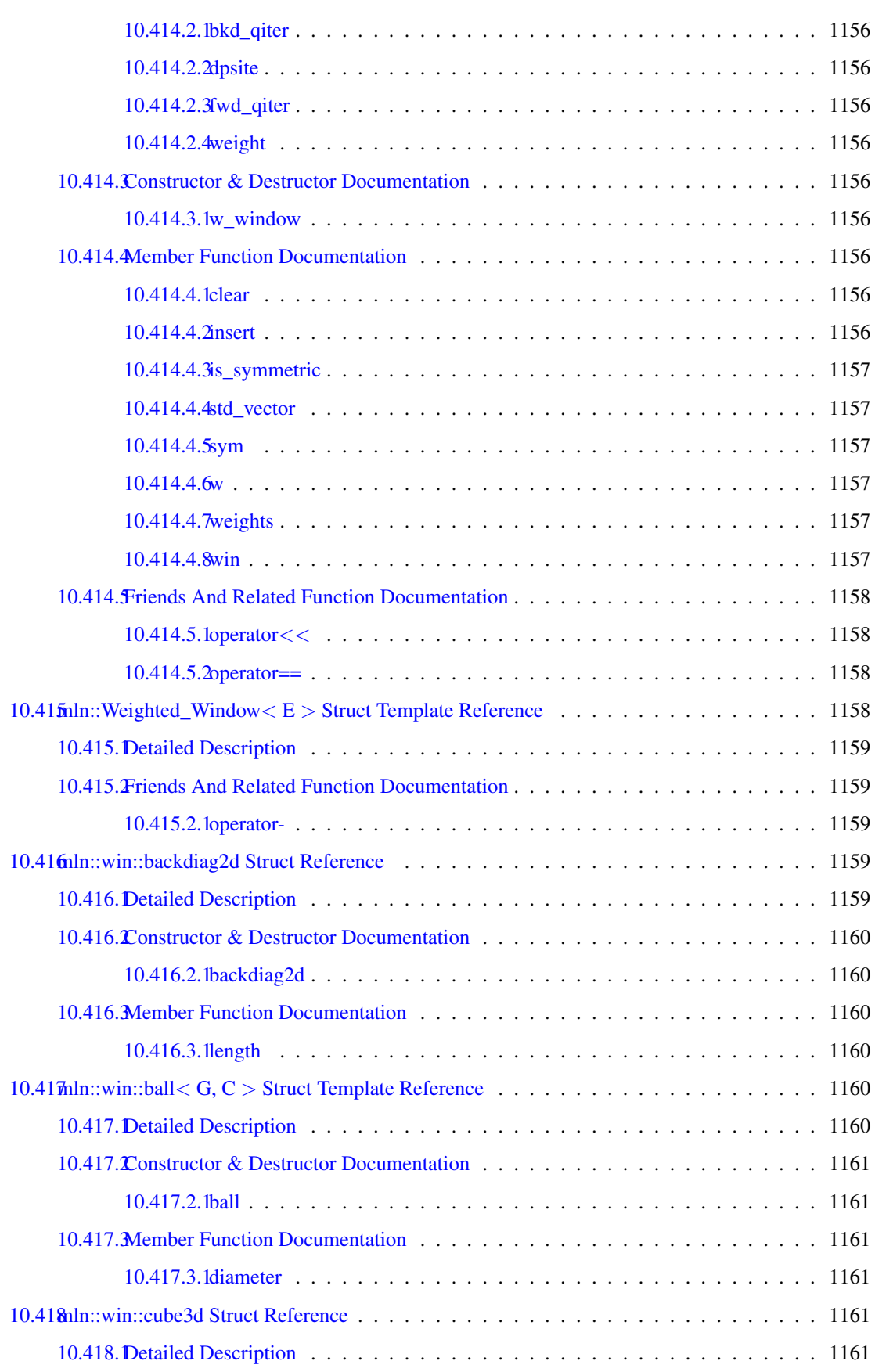

## cxxx CONTENTS

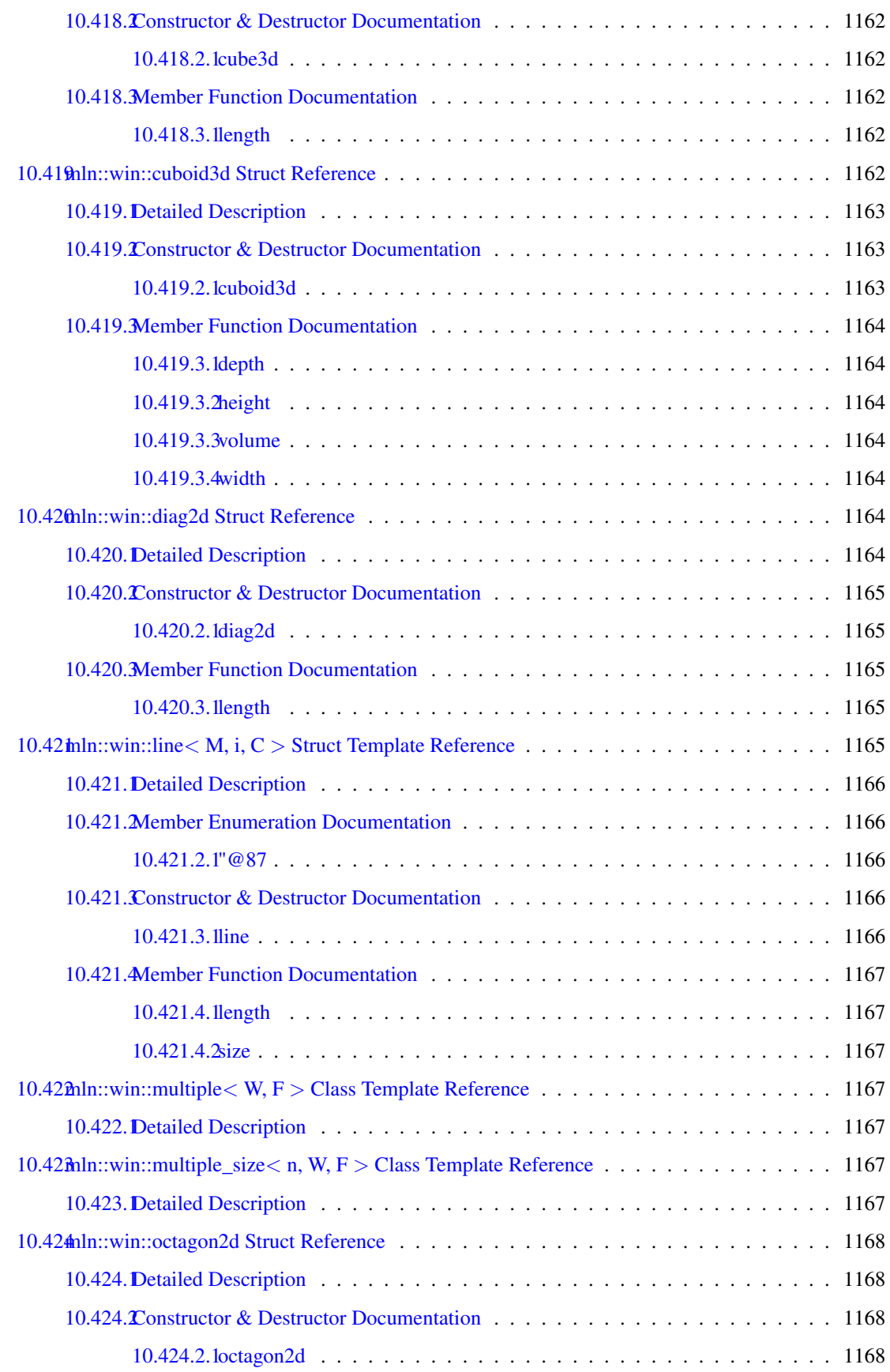

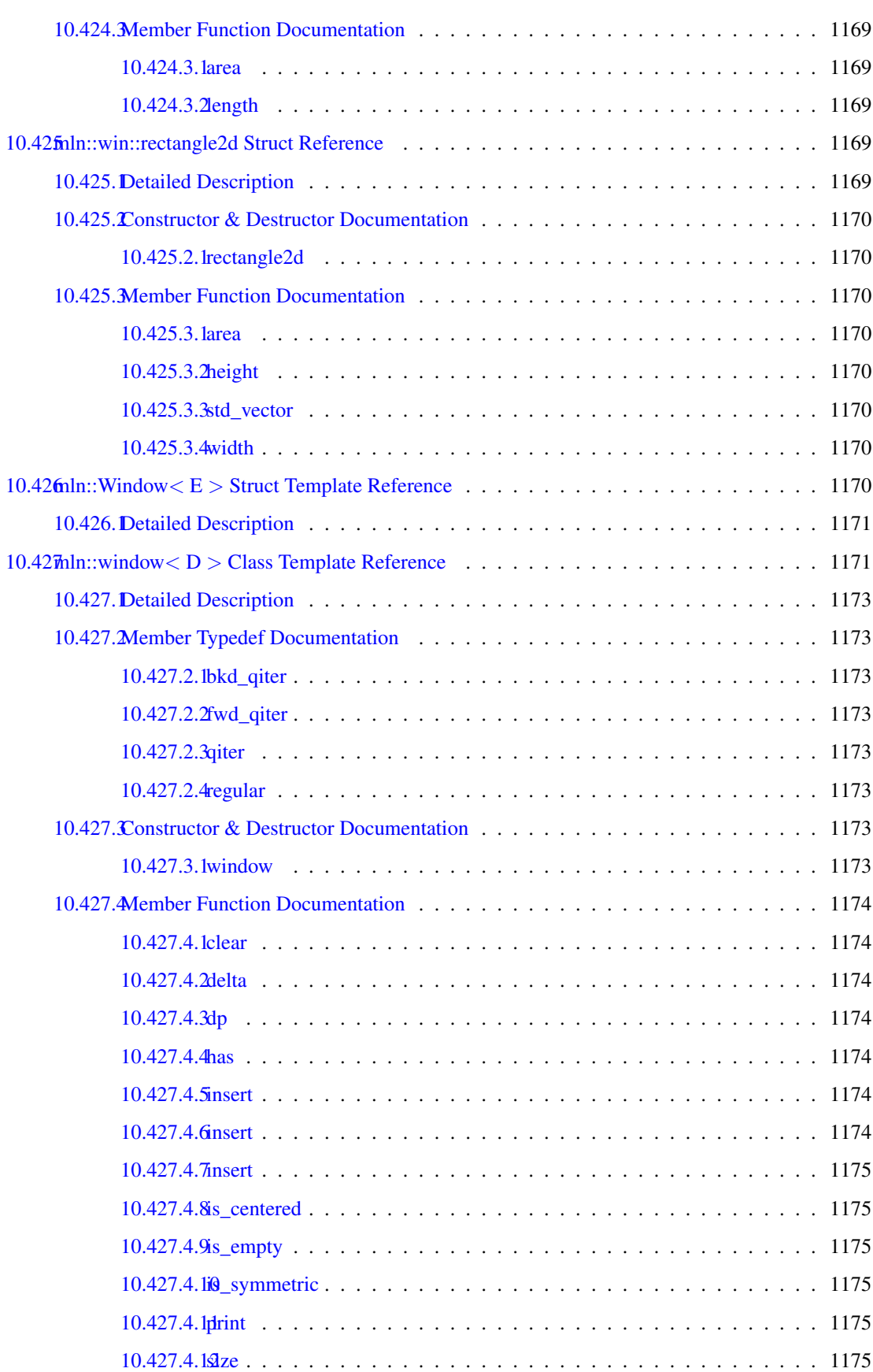

### cxxxii CONTENTS

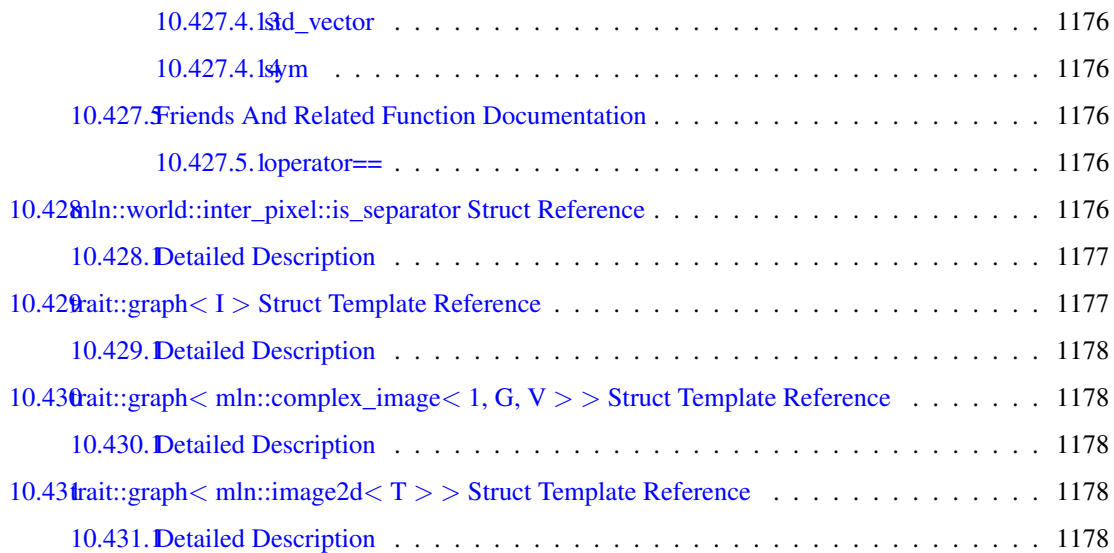

# Chapter 1

# Documentation of milena

# 1.1 Introduction

This is the documentation of Milena.

# 1.2 Overview of Milena.

- [mln](#page-254-0)
- [mln::accu](#page-297-0)
- [mln::algebra](#page-306-0)
- [mln::arith](#page-308-0)
- [mln::binarization](#page-321-0)
- [mln::border](#page-322-0)
- [mln::canvas](#page-326-0)
- [mln::convert](#page-330-0)
- [mln::data](#page-336-0)
- [mln::debug](#page-357-0)
- [mln::display](#page-364-0)
- [mln::draw](#page-366-0)
- [mln::estim](#page-370-0)
- [mln::extension](#page-372-0)
- [mln::fun](#page-374-0)
- [mln::geom](#page-383-0)
- [mln::graph](#page-398-0)
- [mln::histo](#page-400-0)
- [mln::io](#page-402-0)
- [mln::labeling](#page-428-0)
- [mln::data](#page-336-0)
- [mln::linear](#page-447-0)
- [mln::literal](#page-452-0)
- [mln::logical](#page-459-0)
- [mln::make](#page-463-0)
- [mln::math](#page-487-0)
- [mln::metal](#page-488-0)
- [mln::morpho](#page-490-0)
- [mln::norm](#page-517-0)
- [mln::opt](#page-520-0)
- [mln::pw](#page-522-0)
- [mln::registration](#page-522-1)
- [mln::set](#page-525-0)
- [mln::tag](#page-529-0)
- [mln::test](#page-529-1)
- [mln::topo](#page-531-0)
- [mln::trace](#page-541-0)
- [mln::trait](#page-541-1)
- [mln::transform](#page-541-2)
- [mln::util](#page-546-0)
- [mln::value](#page-553-0)
- [mln::win](#page-565-0)

## 1.3 Copyright and License.

Copyright (C) 2007, 2008, 2009, 2010, 2011 EPITA Research and Development (LRDE)

This documentation is part of Olena.

Olena is free software: you can redistribute it and/or modify it under the terms of the GNU General Public License as published by the Free Software Foundation, version 2 of the License.

Olena is distributed in the hope that it will be useful, but WITHOUT ANY WARRANTY; without even the implied warranty of MERCHANTABILITY or FITNESS FOR A PARTICULAR PURPOSE. See the GNU General Public License for more details.

You should have received a copy of the GNU General Public License along with Olena. If not, see <<http://www.gnu.org/licenses/>>.

# Chapter 2

# Quick Reference Guide

- [Installation](#page-0-0)
- [Foreword](#page-0-0)
- [Site](#page-0-0)
- [Site set](#page-0-0)
- [Image](#page-0-0)
- [Structural elements: Window and neighborhood](#page-0-0)
- [Sites, psites and dpoints](#page-0-0)
- [Iterators](#page-0-0)
- [Memory management](#page-0-0)
- [Basic routines](#page-0-0)
- [Input / Output](#page-0-0)
- [Graphs and images](#page-0-0)
- [Useful global variables](#page-0-0)
- [Useful macros](#page-0-0)
- [Common Compilation Errors](#page-0-0)

## 2.1 Installation

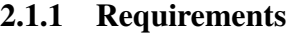

- 2.1.1.1 To compile the user examples
- 2.1.1.2 To compile the documentation (Optional)
- 2.1.1.3 To develop in Olena
- 2.1.2 Getting Olena
- 2.1.3 Building Olena
- 2.2 Foreword
- 2.2.1 Generality
- 2.2.2 Directory hierarchy
- 2.2.3 Writing and compiling a program with Olena
- 2.3 Site

## 2.4 Site set

**[Iterators](#page-0-0)** 

## 2.4.1 Basic interface

## 2.4.2 Optional interface

```
box2d b(2,3);
  // The bbox can be retrived in constant time.
  std::cout << b.bbox() << std::endl;
  // nsites can be retrieved in constant time.
  std::cout << "nsites = " << b.nsites() << std::endl;
[(0,0)...(1,2)]n_{\text{sites}} = 6p_array<point2d> arr;
 arr.insert(point2d(1,0));
 arr.insert(point2d(1,1));
  // The bbox is computed thanks to bbox() algorithm.
 box2d box = geom::bbox(arr);
  std::cout << box << std::endl;
  // p_array provides nsites(),
```

```
// it can be retrieved in constant time.
  std::cout << "nsites = " << arr.nsites() << std::endl;
[ (1\,,\,0) . . (1\,,\,1) ]nsites = 2
```
## 2.5 Image

- 2.5.1 Definition
- 2.5.2 Possible image types

#### 2.5.3 Possible value types

## 2.5.4 Domain

```
// Define a box2d from (-2, -3) to (3, 5).
 box2d b = make::box2d(-2,-3, 3,5);
  // Initialize an image with b as domain.
 image2d<int> ima(b);
  std::cout << "b = " << b << std::endl;
 std::cout << "domain = " << ima.domain() << std::endl;
b = [(-2, -3) \ldots (3, 5)]domain = [(-2, -3) \ldots (3, 5)]// Create an image on a 2D box
  // with 10 columns and 10 rows.
  image2d<bool> ima(make::box2d(10, 10));
 mln_site_(image2d<bool>) p1(20, 20);
 mln_site_(image2d<bool>) p2(3, 3);
  std::cout << "has(p1)? "
            << (ima.has(p1) ? "true" : "false")
            << std::endl;
  std::cout << "has(p2)? "
            << (ima.has(p2) ? "true" : "false")
            << std::endl;
has(p1)? false
has(p2)? true
 point2d p(9, 9);
  // At (9, 9), both values change.
 imal(p) = 'M';\text{ima2(p)} = 'W';bool b = (imal(p) == ima2(p));std::cout << (b ? "True" : "False") << std::endl;
```
## 2.5.5 Border and extension

#### 2.5.5.1 Image border

```
bool vals[3][3] = { { 0, 1, 1 },
                       { 1, 0, 0 },
                       { 1, 1, 0 } };
  image2d<bool> ima_def = make::image(vals);
  border::fill(ima_def, false);
  debug::println_with_border(ima_def);
  std::cout << "===========" << std::endl << std::endl;
 border::thickness = 0;
  image2d<bool> ima_bt0 = make::image(vals);
  debug::println_with_border(ima_bt0);
- - - - - - - - -
- - - - - - - - -
- - - - - - - - -
 - - - | | - - -- - - | - - - - -
 - - | | - - -- - - - - - - - -
- - - - - - - - -
- - - - - - - - -
===========
- | |
```

```
| - -| \cdot | | -
```
#### 2.5.5.2 Generality on image extension

imamorphed

#### 2.5.5.3 Different extensions

```
image2d<rgb8> lena;
io::ppm::load(lena, MLN_IMG_DIR "/small.ppm");
box2d bbox_enlarged = lena.domain();
bbox_enlarged.enlarge(border::thickness);
mln_VAR(ima_roi, lena | fun::p2b::big_chess<box2d>(lena.domain(), 10));
```
#### 2.5.5.3.1 Extension with a value

```
mln_VAR(ext_with_val, extended_to(extend(ima_roi, literal::blue), bbox_enlarged
   ));
```
#### 2.5.5.3.2 Extension with a function

```
namespace mln
{
  struct my_ext : public Function_v2v<my_ext>
  {
```

```
typedef value::rgb8 result;
 value::rgb8 operator()(const point2d& p) const
  {
   if ((prow() + p,col()) % 20)return literal::black;
   return literal::white;
  }
};
```
} // end of namespace mln

mln\_VAR(ext\_with\_fun, extended\_to(extend(ima\_roi, my\_ext()), bbox\_enlarged));

#### 2.5.5.3.3 Extension with an image

```
mln_VAR(ext_with_ima, extend(ima_roi, lena));
  // Default border size is set to 0.
  // Image defined on a box2d from
  1/ (0, 0) to (2, 2)image2d<int>imal(2, 3);std::cout \lt\lt "imal.has(0, 0) : "
            << ima1.has(point2d(0, 0)) << std::endl;
  std::cout \lt\lt "imal.has(-3, 0) : "
            << ima1.has(point2d(-3, 0)) << std::endl;
 std::cout \lt\lt "imal.has(2, 5) : "
            << ima1.has(point2d(2, 5)) << std::endl;
  std::cout << "=========" << std::endl;
  // Set default border size to 0.
 border::thickness = 0;
  // Image defined on a box2d from
  // (0, 0) to (2, 2)
  image2d<sub>int</sub> = imag(2, 3);std::cout \lt\lt "ima2.has(0, 0) : "
           << ima2.has(point2d(0, 0)) << std::endl;
  std::cout \lt\lt "ima2.has(-3, 0) : "
           << ima2.has(point2d(-3, 0)) << std::endl;
  std::cout \lt\lt "ima2.has(2, 5) : "
            << ima2.has(point2d(2, 5)) << std::endl;
ima1.has(0, 0) : 1
ima1.has(-3, 0) : 1
ima1.has(2, 5) : 1
=========
ima2.has(0, 0) : 1
ima2.has(-3, 0) : 0
ima2.has(2, 5) : 0
 border::thickness = 30;
  // Declare the image to be rotated.
```

```
image2d<value::rgb8> ima1_(220, 220);
data::fill(ima1_, literal::cyan);
border::fill(ima1_, literal::yellow);
// Set an infinite extension.
mln_VAR(ima1, extend(ima1_, pw::cst(literal::yellow)));
// Declare the output image.
image2d<value::rgb8> ima2(220, 220);
data::fill(ima2, literal::cyan);
border::fill(ima2, literal::yellow);
box2d extended_domain= ima1.domain();
extended_domain.enlarge(border::thickness);
// Draw the domain bounding box
draw::box(ima1, geom::bbox(ima1_), literal::red);
// Save the image, including its border.
doc::ppmsave(ima1 | extended_domain, "ima2d-rot");
// Define and apply a point-wise rotation
fun::x2x::rotation<2,float> rot1(0.5, literal::zero);
image2d<value::rgb8>::fwd_piter p(ima1.domain());
for_all(p)
{
  algebra::vec<2,float>pv = p.to\_site() .to\_vec();
 algebra::vec<2,float> v = rot1.inv() (pv);ima2(p) = imal(v);}
draw::box(ima2, ima2.bbox(), literal::red);
doc::ppmsave(extended_to(ima2, extended_domain), "ima2d-rot");
my_routine(ima | ima.domain());
```
## 2.5.6 Interface

### 2.5.7 Load and save images

```
image2d<bool> ima;
io::pbm::load(ima, MLN_DOC_DIR "/img/small.pbm");
io::pbm::save(ima, MLN_DOC_DIR "/figures/ima_save.pbm");
```
### 2.5.8 Create an image

```
// Build an empty image;
image2d<value::int_u8> img1a;
// Build an image with 2 rows
// and 3 columns sites
image2d<value::int_u8> img1b(box2d(2, 3));
image2d<value::int_u8> img1c(2, 3);
bool vals[6][5] = {{0, 1, 1, 0, 0},
    {0, 1, 1, 0, 0},
    {0, 0, 0, 0, 0},
    {1, 1, 0, 1, 0},
    {1, 0, 1, 1, 1},
    {1, 0, 0, 0, 0}
};
image2d<bool> ima = make::image(vals);
```

```
image2d<value::int_u8> img2a(2, 3);
image2d<value::int_u8> img2b;
initialize(img2b, img2a);
data::fill(img2b, img2a);
```
#### [Fill](#page-0-0)

#### 2.5.9 Access and modify values

```
box2d b(2,3);
image2d<value::int_u8> ima(b);
// On image2d, Site <=> point2d
point2d p(1, 2);
// Associate '9' as value for the site/point2d (1,2).
// The value is returned by reference and can be changed.
opt::at(ima, 1,2) = 9;
std::cout << "opt::at(ima, 1,2) = " << opt::at(ima, 1,2)
          << std::endl;
std::cout << "ima(p) = " << ima(p) << std::endl;
std::cout << "---" << std::endl;
// Associate '2' as value for the site/point2d (1,2).
// The value is returned by reference
// and can be changed as well.
ima(p) = 2;
std::cout << "opt::at(ima, 1,2) = " << opt::at(ima, 1,2)
         << std::endl;
std::cout << "ima(p) = " << ima(p) << std::endl;
```

```
opt::at(ima, 1,2) = 9
ima(p) = 9---
opt::at(ima, 1,2) = 2
\text{ima}(p) = 2
```
#### **[Iterators](#page-0-0)**

## 2.5.10 Image size

```
image2d<int> ima(make::box2d(0,0, 10,12));
  std::cout << "nrows = " << ima.nrows()
            << " - "
            \ll "ncols = " \ll ima.ncols()
            << std::endl;
nrows = 11 - ncols = 13
```
## 2.6 Structural elements: Window and neighborhood

## 2.6.1 Define an element

2.6.1.1 Window

#### 2.6.1.2 Neighborhood

```
label 8 nlabels;
image2d<label_8> lbl = labeling::blobs(ima, c4(), nlabels);
```
#### 2.6.1.3 Custom structural elements

```
window2d win;
  win.insert(-1, -1);win.insert(-1, 0);
  win.insert(-1, 1);\circ -
o X
\circ -
 bool b[9] = { 1, 0, 0,
                      1, 0, 0,
                      1, 0, 0 };
  bool b2[3][3] = { { 1, 0, 0 },
                    { 1, 0, 0 },
                    { 1, 0, 0 } };
  window2d win = convert::to<window2d>(b);
  window2d win2 = convert::to<window2d>(b2);
```
#### 2.6.1.4 Conversion between Neighborhoods and Windows

## 2.7 Sites, psites and dpoints

## 2.7.1 Need for site

```
c 0 1 2 3
r
 +-+-+-+-+
0 | |x| | |
  + - + - + - + - +1 | | | | |
  + - + - + - + - +
```
{

## 2.7.2 Need for psite

unsigned my\_values(const mln::point2d& p)

```
if (p.\text{row}() == 0)return 8;
  return 9;
}
```
```
p_array<point2d> arr;
  arr.append(point2d(3, 6));
  arr.append(point2d(3, 7));
 arr.append(point2d(3, 8));
  arr.append(point2d(4, 8));arr.append(point2d(4, 9));
  mln_VAR(ima, my_values | arr);
c 6 7 8 9
r
   + - + - + - +3 \mid |x|+ - + - + - + - +4 | | |
       +-+--+arr[] = 0 1 2 3 4+-+-+-+-+-+
       | |x| | | |
       + - + - + - + - + - +
```
## 2.7.3 From psite to site

## 2.7.4 Dpoint

dpoint2d dp(-1,0); point2d p(1,1);

std::cout << p + dp << std::endl;

(0,1)

## 2.8 Iterators

```
box2d b(3, 2);mln_piter_(box2d) p(b);
  for_all(p)
   std::cout << p; //prints every site coordinates.
(0,0)(0,1)(1,0)(1,1)(2,0)(2,1)
template <typename I>
void fill(I& ima, mln_value(I) v)
{
 mln_piter(I) p(ima.domain());
 for_all(p)
   ima(p) = v;
}
template <typename I, typename J>
void paste(const I& data, J& dest)
{
 mln_piter(I) p(data.domain());
 for_all(p)
 dest(p) = data(p);}
```
### [Useful macros](#page-0-0)

## 2.9 Memory management

```
image2d<int> ima1(box2d(2, 3));
  image2d<int> ima2;
 point2d p(1,2);
 ima2 = imal; // imal.id() == imal.id()// and both point to the same memory area.
  ima2(p) = 2; // imal is modified as well.
  // prints "2 - 2"
 std::cout << ima2(p) << " - " << ima1(p) << std::endl;
  // prints "true"
  std::cout << (ima2.id_() == ima1.id_()) << std::endl;
 image2d<int>int imal(5, 5);
  image2d\times int ima3 = duplicate(ima1); // Makes a deep copy.
 point2d p(2, 2);
 imag(p) = 3;std::cout << ima3(p) << " - " << ima1(p) << std::endl;
  std::count \leq (ima.i.d() == imali.d()) \leq std::endi;3 - 0
```
## 2.10 Basic routines

#### 2.10.1 Fill

0

```
image2d<char> imga(5, 5);
data::fill(imga, 'a');
data::fill((imga | box2d(1,2)).rw(), 'a');
```
## 2.10.2 Paste

image2d<unsigned char> imgb(make::box2d(5,5, 7,8)); // Initialize imga with the same domain as imgb. image2d<unsigned char> imga(imgb.domain());

// Initialize the image values.  $data::fill(imqb, 'b')$ ;

// Paste the content of imgb in imga. data::paste(imgb, imga);

debug::println(imga);

98 98 98 98 98 98 98 98 98 98 98 98

 $image2dimal(5, 5);$ 

```
image2d<int>ima2(10, 10);std::cout << "ima1.domain() = " << ima1.domain()
        << std::endl;
std::cout << "ima2.domain() = " << ima2.domain()
          << std::endl;
image2d<int>imal(5, 5);image2d<int> ima2(10, 10);
std::cout << "ima1.domain() = " << ima1.domain()
         << std::endl;
std::cout << "ima2.domain() = " << ima2.domain()
         << std::endl;
```
## 2.10.3 Blobs

```
bool vals[6][5] = {
    {0, 1, 1, 0, 0},
    {0, 1, 1, 0, 0},
    {0, 0, 0, 0, 0},
    {1, 1, 0, 1, 0},
    {1, 0, 1, 1, 1},
    {1, 0, 0, 0, 0}
};
image2d<bool> ima = make::image(vals);
label_8 nlabels;
image2d<label_8> lbl = labeling::blobs(ima, c4(), nlabels);
```
## 2.10.4 Logical not

```
bool vals[5][5] = {{1, 0, 1, 0, 0},
  {0, 1, 0, 1, 0},
  {1, 0, 1, 0, 0},
  {0, 1, 0, 1, 0},
 {0, 1, 0, 1, 0}
};
image2d<bool> ima = make::image(vals);
image2d<bool> ima_neg = logical::not_(ima);
```
logical::not\_inplace(ima);

## 2.10.5 Compute

#### 2.10.5.1 Accumulators

```
data::compute(accu::meta::stat::max, ima);
```
data::compute(accu::meta::stat::max(), ima);

#### 2.10.5.2 Example with labeling::compute()

```
bool vals[6][5] = {
    {0, 1, 1, 0, 0},
```

```
{0, 1, 1, 0, 0},
      {0, 0, 0, 0, 0},
      {1, 1, 0, 1, 0},
     \{1, 0, 1, 1, 1\}{1, 0, 0, 0, 0}
 };
 image2d<bool> ima = make::image(vals);
 label_8 nlabels;
 image2d<label_8> lbl = labeling::blobs(ima, c4(), nlabels);
 util::array<box2d> boxes =
     labeling::compute(accu::meta::shape::bbox(),
                        lbl,
                        nlabels);
 for (unsigned i = 1; i \le n labels; +i)
   std::cout << boxes[i] << std::endl;
[(0,1)...(1,2)][(3,0)...(5,1)][(3,2)...(4,4)]unsigned nsites = qeom::nsites(ima);
```
## 2.10.6 Working with parts of an image

```
//function_p2b
bool my_function_p2b(mln::point2d p);
//function_p2v
//V is the value type used in the image.
template <typename V>
V my_function_p2v(mln::point2d p);
  bool vals[6][5] = {{0, 1, 1, 0, 0},
      {0, 1, 1, 0, 0},
      {0, 0, 0, 0, 0},
      {1, 1, 0, 1, 0},
      {1, 0, 1, 1, 1},
      {1, 0, 0, 0, 0}
  };
  image2d<bool> ima = make::image(vals);
```
#### 2.10.6.1 Restrict an image with a site set

```
p_array<point2d> arr;
// We add two points in the array.
arr.append(point2d(0, 1));
arr.append(point2d(4, 0));
// We restrict the image to the sites
// contained in arr and fill these ones
// with 0.
// We must call "rw()" here.
data::fill((ima | arr).rw(), 0);debug::println((ima | arr));
```

```
mln_VAR(ima2, ima | arr);
 // We do not need to call "rw()" here.
 data::fill(ima2, 0);
  -
-
  -
-
```
#### 2.10.6.2 Restrict an image with a predicate

```
label_8 nlabels;
image2d<label_8> lbl = labeling::blobs(ima, c4(), nlabels);
mln_VAR(lbl_2, lbl | (pw::value(lbl) == pw::cst(2u)));
image2d<rgb8> ima2;
initialize(ima2, ima);
data::fill(ima2, literal::black);
data::fill((ima2 | lbl_2.domain()).rw(), literal::red);
label_8 nlabels;
image2d<label_8> lab = labeling::blobs(ima, c4(), nlabels);
image2d<rgb8> ima2;
initialize(ima2, ima);
data::fill(ima2, literal::black);
data::fill((ima2 | (pw::value(lab) == pw::cst(2u))).rw(), literal::red);
```
#### 2.10.6.3 Restrict an image with a C function

```
bool row_oddity(mln::point2d p)
{
 return p.row() % 2;
}
 image2d<rgb8> ima2;
  initialize(ima2, ima);
 data::fill(ima2, literal::black);
 data::fill((ima2 | row_oddity).rw(), literal::red);
ima | sub_D
0 1 0
1 1 1
 mln VAR(imab1, ima | (pw::value(ima) == pw::cst(1u)));
```

```
1
1 1 1
box2d b1(1,0, 1, 2);
mln_VAR(imac, imab1 | b1);
// Print:
// 1 1 1
debug::prinln(imac);
box2d b2(0,0, 1, 1);
// Will fail at runtime.
// ima.domain().has((0,0)) is false.
mln_VAR(imad, imab1 | b2);
debug::prinln(imad);
```
ima / sub\_D

## 2.11 Input / Output

- 2.11.1 ImageMagick
- 2.11.2 GDCM

## 2.12 Graphs and images

## 2.12.1 Description

#### 2.12.2 Example

```
0 1 2 3 4
          .-----------
0 \mid 0 2
1 \quad | \quad \quad \backslash\begin{array}{c|c|c|c|c|c} 1 & & \sqrt{ } & | & \\ 2 & & 1 & | & \\ 3 & & & \sqrt{ } & \\ \end{array}\begin{array}{c} \diagup \\ \diagup \\ 3-4 \end{array}4 |
  util::graph g;
  for (unsigned i = 0; i < 5; +i)
    g.add_vertex(); // Add vertex 'i';
   g.add_edge(0, 1); // Associated to edge 0.
   g.add_edge(1, 2); // Associated to edge 1.
   g.add_edge(1, 3); // Associated to edge 2.
   g.add_edge(3, 4); // Associated to edge 3.
  g.add_edge(4, 2); // Associated to edge 4.
  typedef fun::i2v::array<point2d> F;
  F f(5); // We need to map 5 vertices.
  f(0) = point2d(0, 0);f(1) = point2d(2, 2);f(2) = point2d(0, 4);f(3) = point2d(4, 3);f(4) = point2d(4, 4);
```

```
typedef p_vertices<util::graph, F> pv_t;
  pv_t pv(g, f);
template <typename S>
struct viota_t : public mln::Function_v2v< viota_t<S> >
{
  typedef unsigned result;
  viota_t(unsigned size)
   {
     v_.resize(size);
     for(unsigned i = 0; i < size; ++i)
       v_{-}[i] = 10 + i;}
  unsigned
  operator()(const mln_psite(S)& p) const
  {
    return v_[p.v().id()];
  }
  protected:
    std::vector<result> v_;
};
  // Constructs an image
  viota_t<pv_t> viota(pv.nsites());
  mln_VAR(graph_vertices_ima, viota | pv);
  //Prints each vertex and its associated data.
  mln_piter_(graph_vertices_ima_t) p(graph_vertices_ima.domain());
  for_all(p)
     std::cout << "graph_vertices_ima(" << p << ") = "
                   << graph_vertices_ima(p) << std::endl;
graph_vertices_ima((0,0)) = 10
graph\_vertices\_ima((2,2)) = 11graph_vertices_ima((0, 4)) = 12
graph_vertices_ima((4,3)) = 13
graph\_vertices\_ima((4, 4)) = 14// Function which maps sites to data.
  viota_t viota(g.v_nmax());
  // Iterator on vertices.
  mln_vertex_iter_(util::graph) v(g);
  // Prints each vertex and its associated value.
  for_all(v)
    std::cout \langle v \rangle \langle v \rangle = \langle v \rangle = \langle v \rangle0 : 10
1 : 11
2 : 12
3 : 13
4 : 14
     // Iterator on vertices.
     mln_vertex_iter_(util::graph) v(g);
     // Iterator on v's edges.
     mln_vertex_nbh_edge_iter_(util::graph) e(v);
```

```
// Prints the graph
    // List all edges for each vertex.
    for_all(v)
    {
     std::cout \lt\lt v \lt\lt" : ";
     for_all(e)
        std::cout << e << " ";
     std::cout << std::endl;
    }
0 : (0,1)1 : (0,1) (1,2) (1,3)2 : (1,2) (2,4)3: (1,3) (3,4)4 : (3, 4) (2, 4)// Iterator on edges.
    mln_edge_iter_(util::graph) e(g);
    // Iterator on edges adjacent to e.
    mln_edge_nbh_edge_iter_(util::graph) ne(e);
    // Prints the graph
    // List all adjacent edges for each edge.
    for_all(e)
    {
     std::cout << e << " : ";
     for all(ne)
       std::cout << ne << " ";
     std::cout << std::endl;
    }
(0,1) : (1,2) (1,3)(1,2) : (0,1) (1,3) (2,4)(1,3) : (0,1) (1,2) (3,4)(3,4) : (1,3) (2,4)(2, 4) : (1, 2) (3, 4)// Iterator on vertices.
    mln_vertex_iter_(util::graph) v(g);
    // Iterator on vertices adjacent to v.
   mln_vertex_nbh_vertex_iter_(util::graph) nv(v);
    // Prints the graph
    // List all adjacent edges for each edge.
    for_all(v)
    {
     std::cout \lt\lt v \lt\lt" : ";
     for_all(nv)
       std::cout << nv << " ";
     std::cout << std::endl;
    }
0 : 1
1 : 0 2 3
2 : 1 4
3 : 1 4
4 : 3 2
```
## 2.13 Useful global variables

## 2.14 Useful macros

- 2.14.1 Variable declaration macros
- 2.14.2 Iterator type macros
- 2.14.2.1 Default iterator types
- 2.14.2.2 Forward iterator types
- 2.14.2.3 Backward iterators
- 2.14.2.4 Graph iterators

## 2.15 Common Compilation Errors

## Chapter 3

# **Tutorial**

- [Welcome](#page-0-0)
- [Installation](#page-0-0)
- [Getting started with Milena](#page-0-0)
- [Data representation](#page-0-0)
- [Load and save images](#page-0-0)
- [Create your first image](#page-0-0)
- [Read and write images](#page-0-0)
- [Regions of interest](#page-0-0)

## 3.1 Welcome

- 3.1.1 How to learn Milena
- 3.1.2 Obtaining the library
- 3.1.3 Downloading the library
- 3.1.3.1 Downloading from SVN

[Installation](#page-0-0) [Directory structure](#page-0-0) [Join the mailing lists](#page-0-0)

## 3.1.3.2 Downloading packaged releases

[Installation](#page-0-0) [Directory structure](#page-0-0) [Join the mailing lists](#page-0-0) [Documentation](#page-0-0)

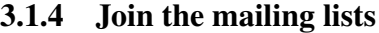

- 3.1.5 Directory structure
- 3.1.6 Documentation

## 3.1.7 Community and Support

[Join the mailing lists](#page-0-0) [Contacts](#page-0-0)

## 3.1.8 Project status

[Join the mailing lists](#page-0-0)

## 3.1.9 A brief history of Milena

## 3.1.10 Contacts

[Installation](#page-0-0)

## 3.2 Installation

## 3.2.1 Bootstrap (SVN Sources)

**[Configure](#page-0-0)** 

## 3.2.2 Configure

## 3.2.3 Install

[Optional compilation](#page-0-0) [Installation content](#page-0-0)

## 3.2.4 Optional compilation

- 3.2.4.1 Examples
- 3.2.4.2 Tools
- 3.2.4.3 Tests

## 3.2.5 Installation content

[Welcome](#page-0-0) [Getting started with Milena](#page-0-0)

## 3.3 Getting started with Milena

## 3.3.1 Getting familiar with genericity

```
// Java or C -like code
void fill(image *ima, unsigned char v)
{
   for (int i = 0; i < ima->nrows; ++i)for (int j = 0; j < ima->ncols; ++j)
       ima->data[i][j] = v;
}
template <typename I>
void fill(I& ima, mln_value(I) v)
{
 mln_piter(I) p(ima.domain());
 for_all(p)
   ima(p) = v;}
 fill(ima, literal::green);
 box2d b(20,20);
 fill((ima | b).rw(), literal::green);
```
### 3.3.2 First generic algorithm

```
#include <mln/core/image/image2d.hh>
#include <mln/core/image/dmorph/image_if.hh>
#include <mln/core/alias/neighb2d.hh>
#include <mln/data/fill.hh>
#include <mln/labeling/blobs.hh>
#include <mln/labeling/compute.hh>
#include <mln/labeling/blobs.hh>
#include <mln/data/compare.hh>
#include <mln/util/array.hh>
#include <mln/value/label_8.hh>
#include <mln/accu/math/count.hh>
#include <mln/pw/all.hh>
#include <tests/data.hh>
#include <doc/tools/sample_utils.hh>
namespace mln
{
 template <typename I, typename N>
 mln_concrete(I)
 my_algorithm(const Image<I>& ima_,
            const Neighborhood<N>& nbh_)
  {
   trace::entering("my_algorithm");
    const I& ima = exact (\text{ima});
   const N& nbh = exact(nbh_);
```

```
mln_precondition(ima.is_valid());
   mln_precondition(nbh.is_valid());
   typedef value::label_8 V;
    V nlabels;
   mln_ch_value(I,V) lbl = labeling::blobs(ima, nbh, nlabels);
   util::array<unsigned>
     count = labeling::compute(accu::meta::math::count(),
                                lbl,
                                nlabels);
   mln_concrete(I) output;
    initialize(output, ima);
    data::fill(output, literal::one);
    for (unsigned i = 1; i \le nlabels; ++i)
      if \text{(count[i]} < 10u)data::fill((output | (pw::value(lbl) == pw::cst(i))).rw(),
                   literal::zero);
   trace::exiting("my_algorithm");
    return output;
  }
} // end of namespace mln
 template <typename I, typename N>
 mln_concrete(I)
 my_algorithm(const Image<I>& ima_,
               const Neighborhood<N>& nbh_)
   trace::entering("my_algorithm");
Debug hints
    const I& ima = exact(ima_);
    const N\& nbh = exact(hbh_);mln_precondition(ima.is_valid());
   mln_precondition(nbh.is_valid());
   typedef value::label_8 V;
    V nlabels;
   mln_ch_value(I,V) lbl = labeling::blobs(ima, nbh, nlabels);
   util::array<unsigned>
     count = labeling::compute(accu::meta::math::count(),
                                lbl,
                                nlabels);
   mln_concrete(I) output;
    initialize(output, ima);
    data::fill(output, literal::one);
    for (unsigned i = 1; i \le nlabels; ++i)
      if (count[i] < 10u)
        data::fill((output | (pw::value(lbl) == pw::cst(i))).rw(),
                   literal::zero);
```

```
trace::exiting("my_algorithm");
return output;
```
### 3.3.3 Compilation

- 3.3.3.1 Include path
- 3.3.3.2 Library linking

[Input / Output](#page-0-0)

3.3.3.3 Disable Debug

3.3.3.4 Compiler optimization flags

3.3.3.4.1 GCC

3.3.3.4.2 Other compilers

#### 3.3.4 Debug hints

3.3.4.1 Using assertions and GDB

#### 3.3.4.2 Traces

// ... trace::quiet = false; labeling::blobs(ima, c4(), nlabels); trace::quiet = true; geom::bbox(ima); // ...

#### 3.3.4.3 Debug routines

```
image2d<int_u8> ima(5,5);
data::fill(ima, 2);debug::println(ima);
```
2 2 2 2 2 2 2 2 2 2 2 2 2 2 2 2 2 2 2 2 2 2 2 2 2

```
image2d<int_u8> ima(5,5);
data::fill(ima, 2);border::fill(ima, 7);
debug::println_with_border(ima);
```
7 7 7 7 7 7 7 7 7 7 7 7 7 7 7 7 7 7 7 7 7 7 7 7 7 7 7 7 7 7 7 7 7 7 7 7 2 2 2 2 2 7 7 7 7 7 7 2 2 2 2 2 7 7 7 7 7 7 2 2 2 2 2 7 7 7

```
7 7 7 2 2 2 2 2 7 7 7
7 7 7 2 2 2 2 2 7 7 7
7 7 7 7 7 7 7 7 7 7 7
7 7 7 7 7 7 7 7 7 7 7
7 7 7 7 7 7 7 7 7 7 7
  int_u8 vals[25] = \{ 100, 100, 200, 200, 230,100, 100, 200, 230, 230,
                      140, 140, 140, 0, 0,
                       65, 186, 65, 127, 127,
                       65, 65, 65, 127, 127 };
  image2d<int_u8> ima = make::image2d(vals);
  image2d < rgb8>ima\_color = labeling:colorize(rgb8(), ima, 230);
```
[Installation](#page-0-0) [Data representation](#page-0-0)

## 3.4 Data representation

## 3.4.1 Sites

```
point2d p(3,3);
std::cout << p << std::endl;
```
(3,3)

## 3.4.2 Site sets

[Site set](#page-0-0)

#### 3.4.2.1 Creating a site set

```
box2d b(4,4);
```

```
(0,0), (0,1), (0,2), (0,3), (1,0), (1,1), (1,2), (1,3), (2,0), (2,1), (2,2), (2,3)), (3,0), (3,1), (3,2), (3,3),
   mln_piter_(p_array<point2d>) p(arr);
   for_all(p)
     std::cout \lt\lt p \lt\lt", ";
   std::cout << std::endl;
(-2,-2), (-2,-1), (-2,0), (-2,1), (-2,2), (-1,-2), (-1,-1), (-1,0), (-1,1), (-1,2)), (0,-2), (0,-1), (0,0), (0,1), (0,2), (1,-2), (1,-1), (1,0), (1,1), (1,2), (2,-1)2), (2,-1), (2,0), (2,1), (2,2),
 mln_piter_(box2d) p(b);
 for_all(p)
   std::\text{cut} \ll p \ll ", ";
 std::cout << std::endl;
(2, 2), (1, 2),
```
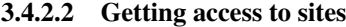

3.4.3 Images

- 3.4.3.1 Creating an image
- 3.4.3.2 Reading an image from a file

#### 3.4.3.3 Accessing data

[Getting started with Milena](#page-0-0) [Load and save images](#page-0-0)

## 3.5 Load and save images

```
image2d<bool> ima;
io::pbm::load(ima, MLN_DOC_DIR "/img/small.pbm");
```
io::pbm::save(ima, MLN\_DOC\_DIR "/figures/ima\_save.pbm");

[Load and save images](#page-0-0) [Data representation](#page-0-0) [Create your first image](#page-0-0)

## 3.6 Create your first image

#### See also

tuto2 first image.cc

```
bool vals[13][21] = {{0, 0, 0, 0, 0, 0, 0, 0, 0, 0, 0, 0, 0, 0, 0, 0, 0, 0, 0, 0, 0},
    {0, 1, 0, 1, 0, 1, 1, 1, 0, 1, 0, 0, 0, 1, 0, 0, 0, 0, 1, 0, 0},
    {0, 1, 0, 1, 0, 1, 0, 0, 0, 1, 0, 0, 0, 1, 0, 0, 0, 1, 0, 1, 0},
    {0, 1, 1, 1, 0, 1, 1, 1, 0, 1, 0, 0, 0, 1, 0, 0, 0, 1, 0, 1, 0},
    {0, 1, 0, 1, 0, 1, 0, 0, 0, 1, 0, 0, 0, 1, 0, 0, 0, 1, 0, 1, 0},
    {0, 1, 0, 1, 0, 1, 1, 1, 0, 1, 1, 1, 0, 1, 1, 1, 0, 0, 1, 0, 0},
    {0, 0, 0, 0, 0, 0, 0, 0, 0, 0, 0, 0, 0, 0, 0, 0, 0, 0, 0, 0, 0},
    {0, 1, 0, 1, 0, 0, 1, 0, 0, 1, 1, 0, 0, 1, 0, 0, 0, 1, 1, 0, 0},
    {0, 1, 0, 1, 0, 1, 0, 1, 0, 1, 0, 1, 0, 1, 0, 0, 0, 1, 0, 1, 0},
    {0, 1, 0, 1, 0, 1, 0, 1, 0, 1, 1, 0, 0, 1, 0, 0, 0, 1, 0, 1, 0},
    {0, 1, 1, 1, 0, 1, 0, 1, 0, 1, 0, 1, 0, 1, 0, 0, 0, 1, 0, 1, 0},
    {0, 1, 0, 1, 0, 0, 1, 0, 0, 1, 0, 1, 0, 1, 1, 1, 0, 1, 1, 0, 0},
    {0, 0, 0, 0, 0, 0, 0, 0, 0, 0, 0, 0, 0, 0, 0, 0, 0, 0, 0, 0, 0}
```

```
};
```
image2d<bool> ima = make::image(vals);

#### [Create an image](#page-0-0)

debug::println(ima);

- - - - - - - - - - - - - - - - - - - - - - | - | - | | | - | - - - | - - - - | - - - | - | - | - - - | - - - | - - - | - | - - | | | - | | | - | - - - | - - - | - | - - | - | - | - - - | - - - | - - - | - | -

```
- | - | - | | | - | | | - | | | - - | - -
- - - - - - - - - - - - - - - - - - - - -
- | - | - - | - - | | - - | - - - | | - -
 - | - | - | - | - | - | - | - - - | - | -
- | - | - | - | - | | - - | - - - | - | -
- | | | | | - | | - | | - | -- | - | - - | - - | - | - | | | - | | - |
- - - - - - - - - - - - - - - - - - - - -
```
doc::pbmsave(ima, "tuto2\_first\_image");

[Possible value types](#page-0-0) [Load and save images](#page-0-0) [Read and write images](#page-0-0)

## 3.7 Read and write images

#### See also

tuto3 rw image.cc image2d<value::rgb8> ima(40, 40); data::fill(ima, literal::red); for  $(det::coord row = 20; row < 30; ++row)$ for  $(\text{def::coord col} = 20; \text{col} < 30; +\text{col})$ ima(point2d(row, col)) = literal::blue; for  $(det::coord row = 20; row < 30; ++row)$ for (def::coord col = 20; col < 30; ++col) opt::at(ima, row, col) = literal::blue; image2d<value::rgb8> lena; io::ppm::load(lena, MLN\_IMG\_DIR "/small.ppm"); data::fill(ima, lena); data::paste(ima, lena);

[Access and modify values](#page-0-0) [Fill](#page-0-0) [Paste](#page-0-0) [Create your first image](#page-0-0) [Regions of interest](#page-0-0)

## 3.8 Regions of interest

#### See also

```
tuto4_genericity_and_algorithms.cc
```

```
image2d<value::rgb8> lena;
  io::ppm::load(lena, MLN_IMG_DIR "/small.ppm");
namespace data
{
 template <typename I, typename D>
  void fill(Image<I>& ima, const D& data);
}
```
## 3.8.1 Image domain restricted by a site set

```
box2d roi = make::box2d(20, 20, 39, 39);
```

```
data::fill((lena | roi).rw(), literal::green);
```
#### 3.8.2 Image domain restricted by a function

```
p_array<point2d> arr;
for (def::coord row = geom::min_row(lena); row < geom::max_row(lena); ++row)
  for (def::coord col = geom::min_row(lena); col < geom::max_col(lena); ++col)
    if ((row + col) % 2) == 0)arr.append(point2d(row, col));
for (def::coord row = geom::min_row(lena); row < geom::max_row(lena); ++row)
  for (def::coord col = geom::min_row(lena); col < geom::max_col(lena); ++col)
   if ((row + col) % 2) == 0)opt::at(lena, row, col) = literal::green;
data::fill((lena | fun::p2b::chess()).rw(), literal::green);
```
#### 3.8.3 Image domain restricted by a mask

```
image2d<bool> mask;
initialize(mask, lena);
data::fill(mask, false);
data::fill((mask | make::box2d(10, 10, 14, 14)).rw(), true);
data::fill((mask | make::box2d(25, 15, 29, 18)).rw(), true);
data::fill((mask | make::box2d(50, 50, 54, 54)).rw(), true);
```
data::fill((lena | pw::value(mask)).rw(), literal::green);

#### 3.8.4 Image domain restricted by a predicate

```
image2d<bool> lena_bw = binarization::binarization(lena, keep_specific_colors()
   );
value::label_8 nlabels;
image2d<value::label_8> label = labeling::blobs(lena_bw, c8(), nlabels);
```
data::fill((lena | (pw::value(label) ==  $pw::cst(0u))$ ).rw(), literal::blue);

[Read and write images](#page-0-0)

## **Chapter 4**

# **Module Index**

## 4.1 Modules

Here is a list of all modules:

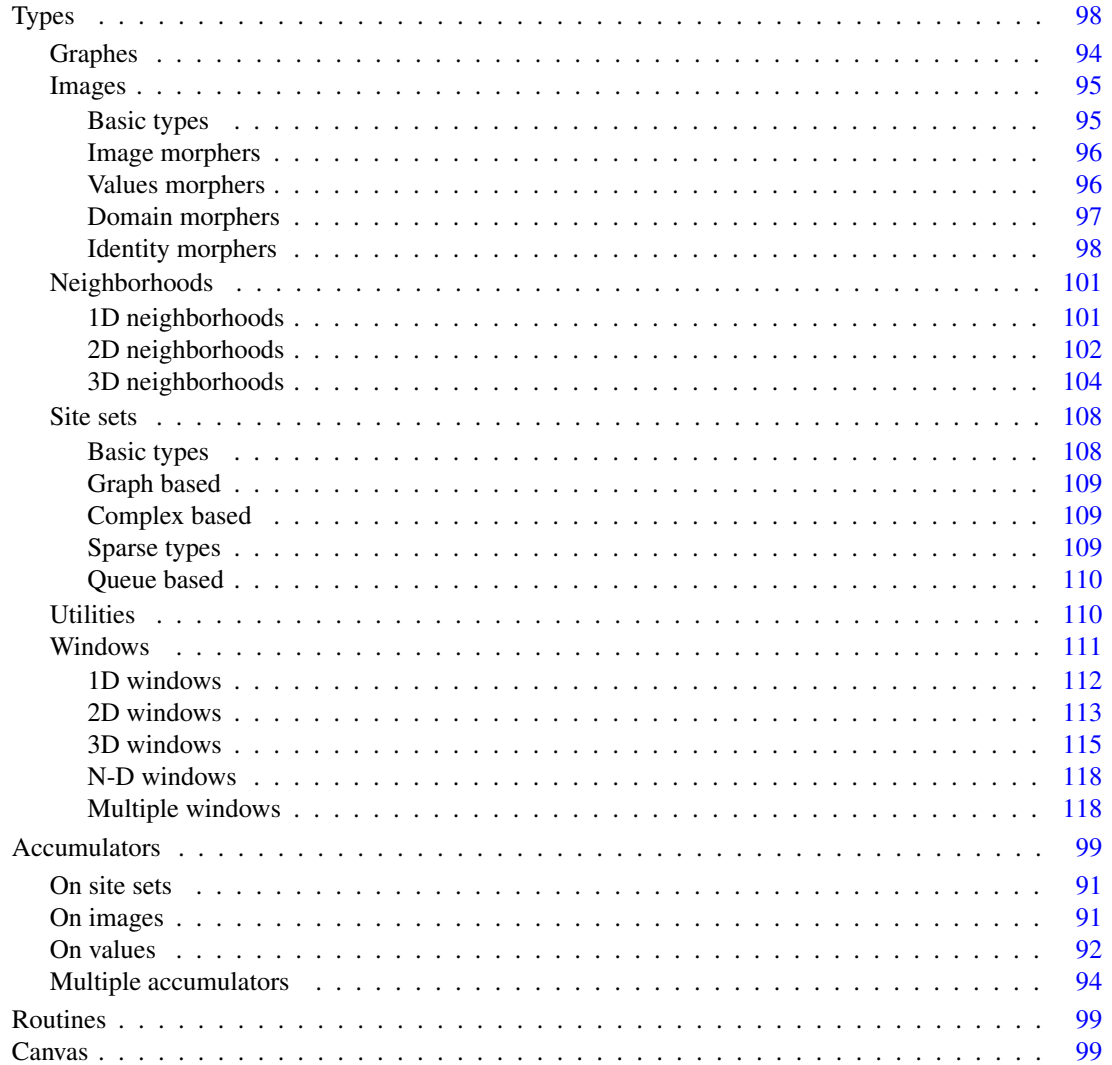

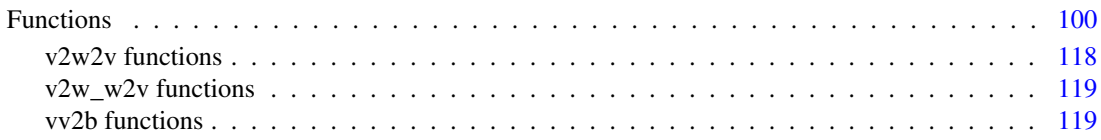

## Chapter 5

# Namespace Index

## 5.1 Namespace List

Here is a list of all documented namespaces with brief descriptions:

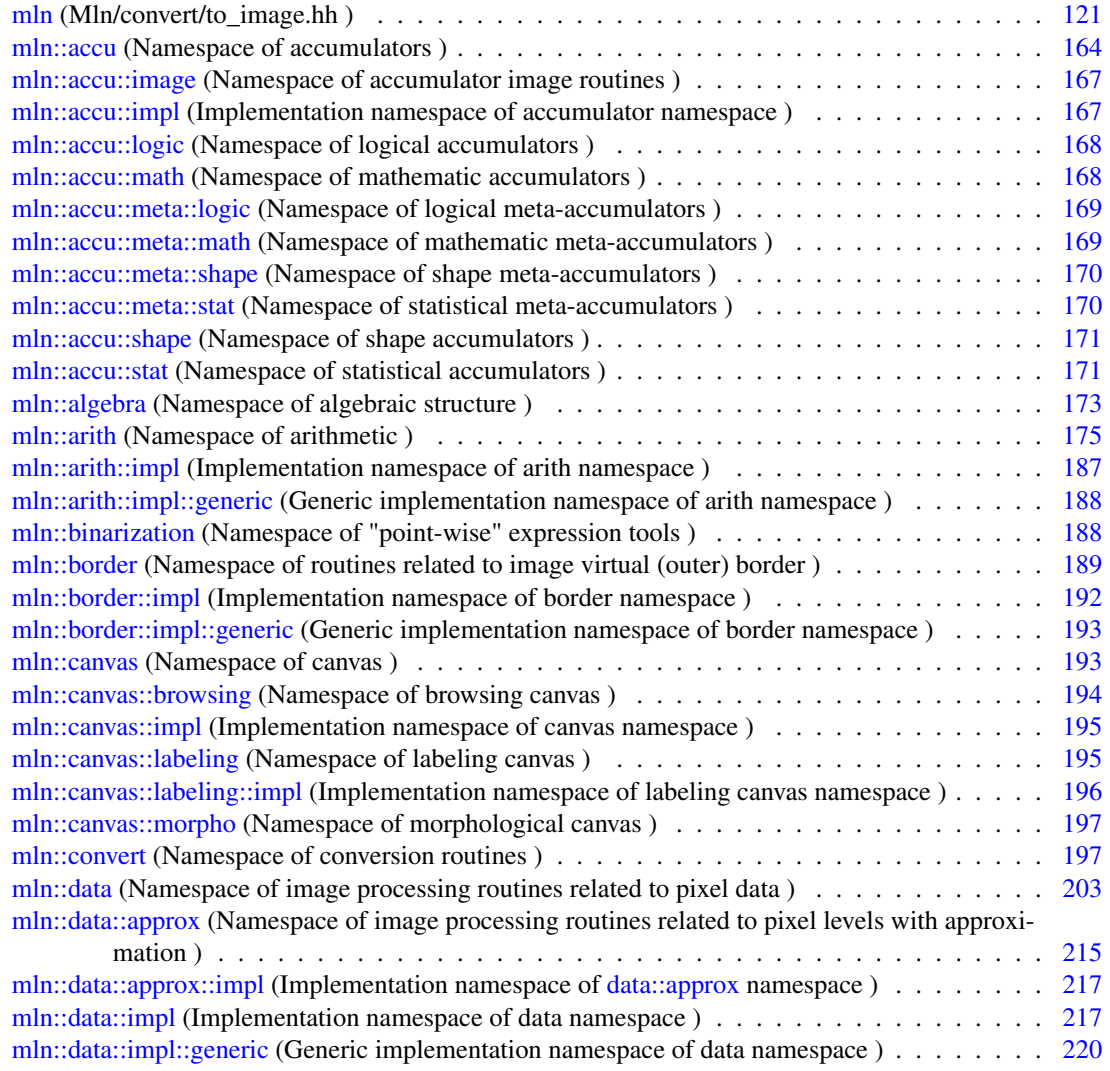

[mln::data::naive](#page-356-0) (Namespace of image processing routines related to pixel levels with naive ap-

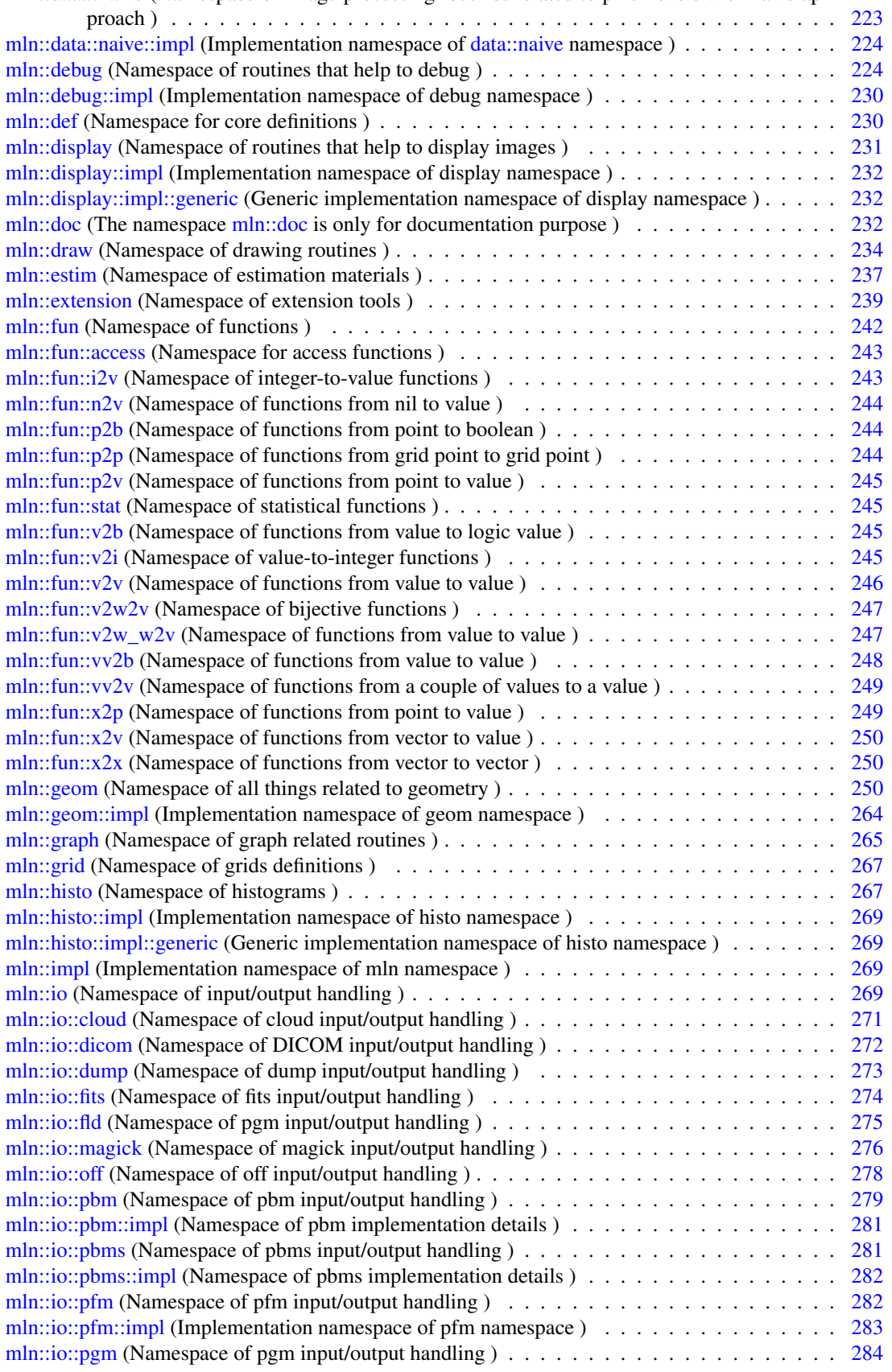

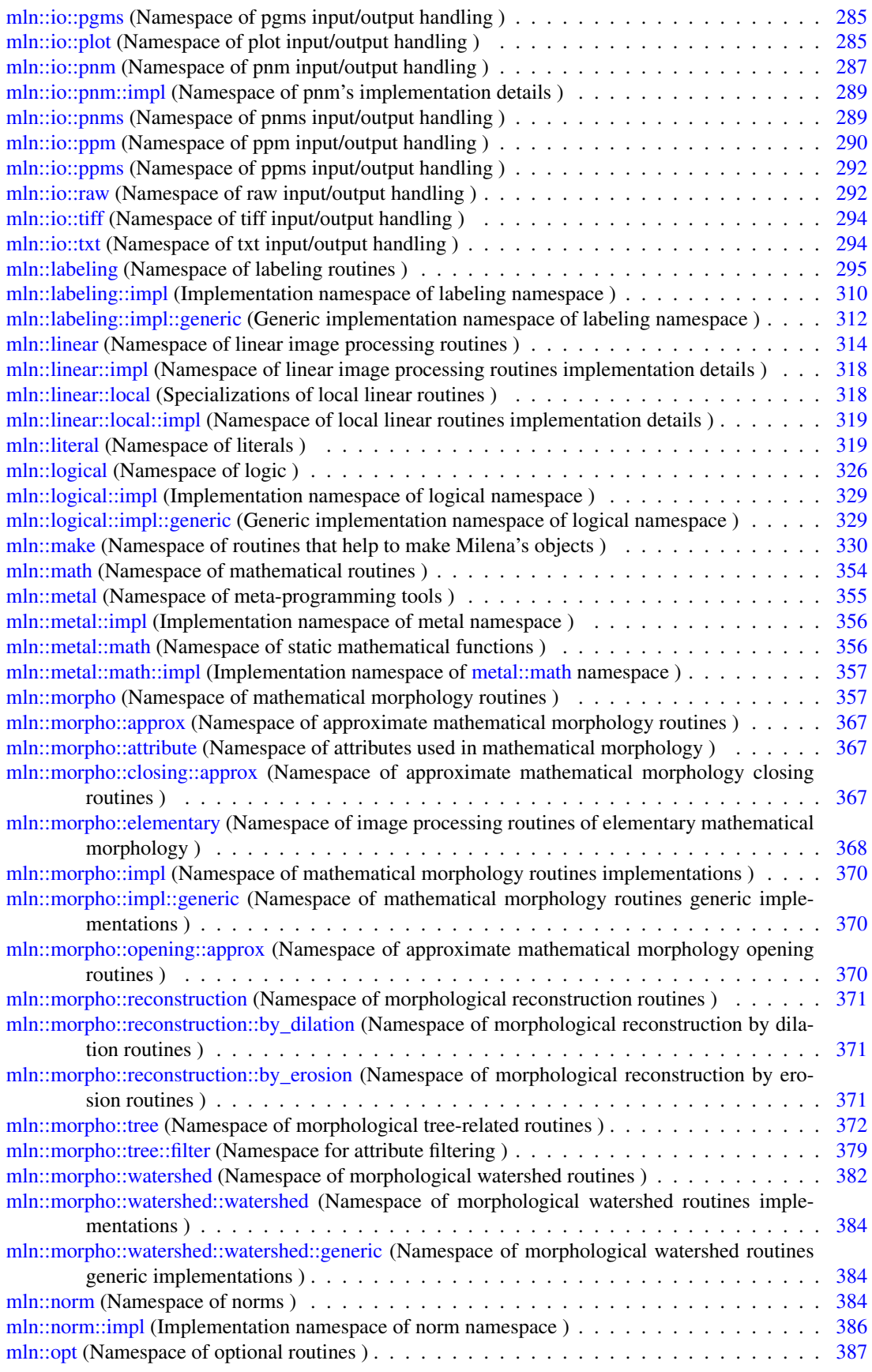

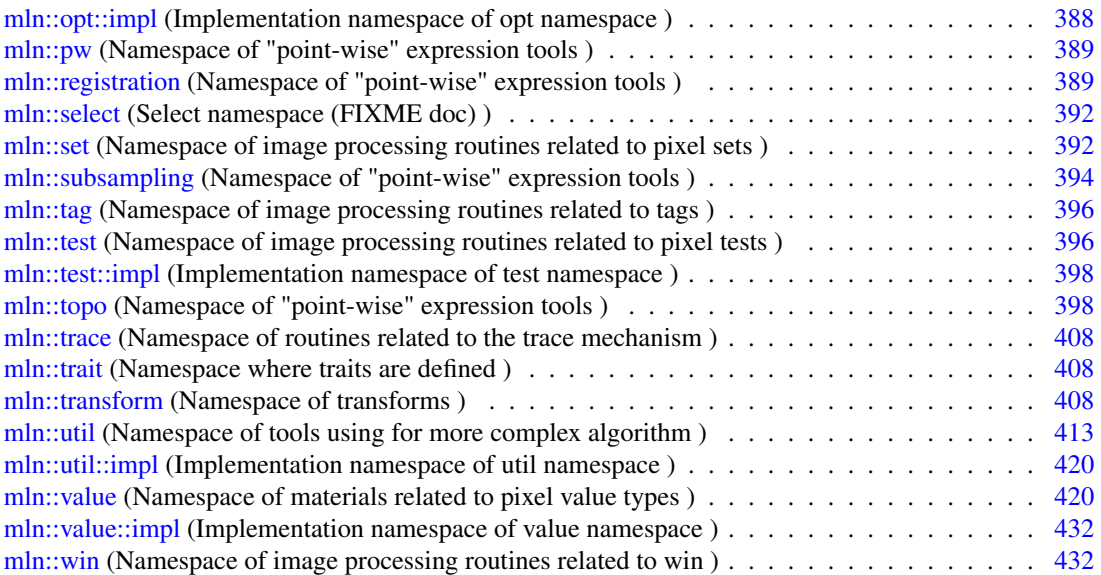

## Chapter 6

# Class Index

## 6.1 Class Hierarchy

This inheritance list is sorted roughly, but not completely, alphabetically:

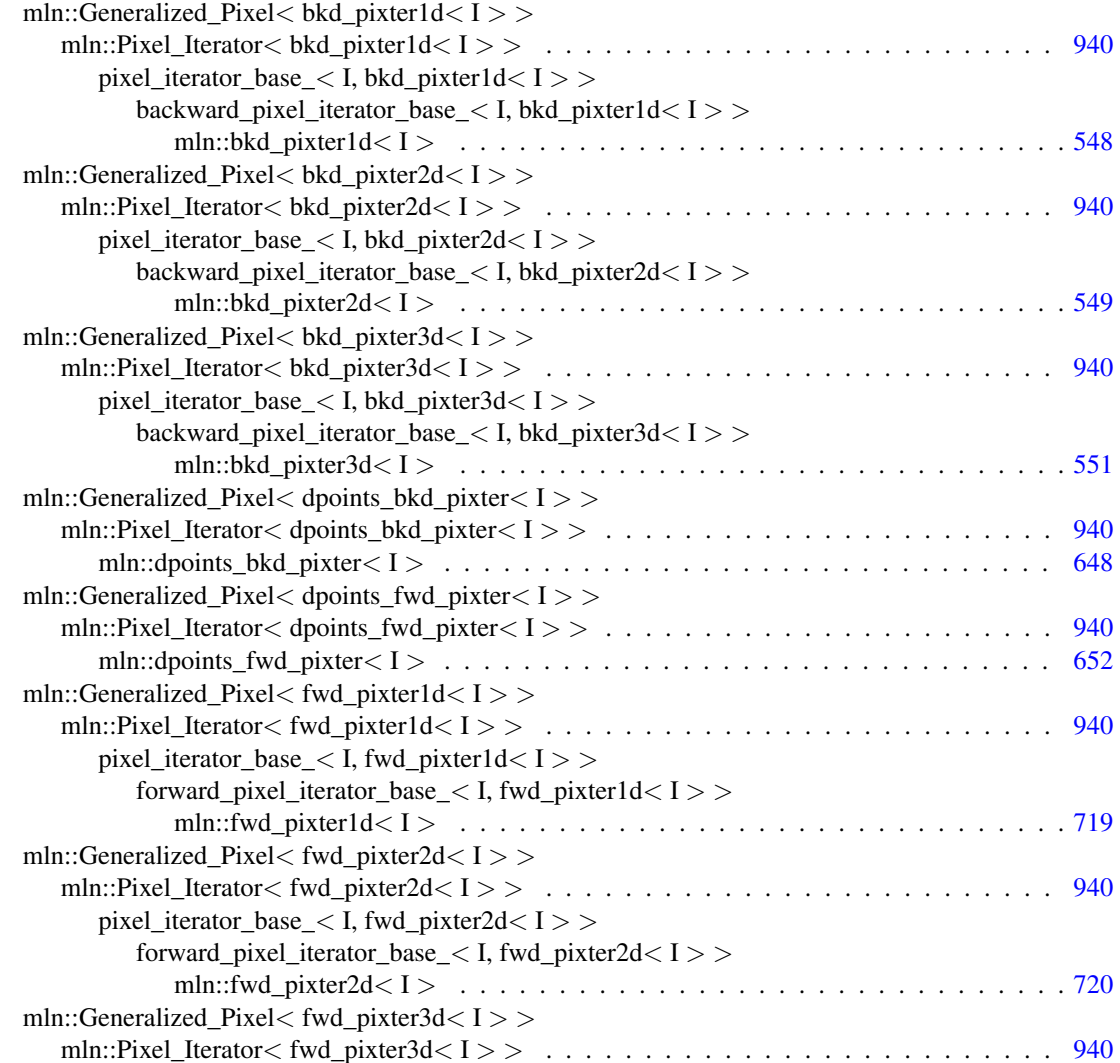

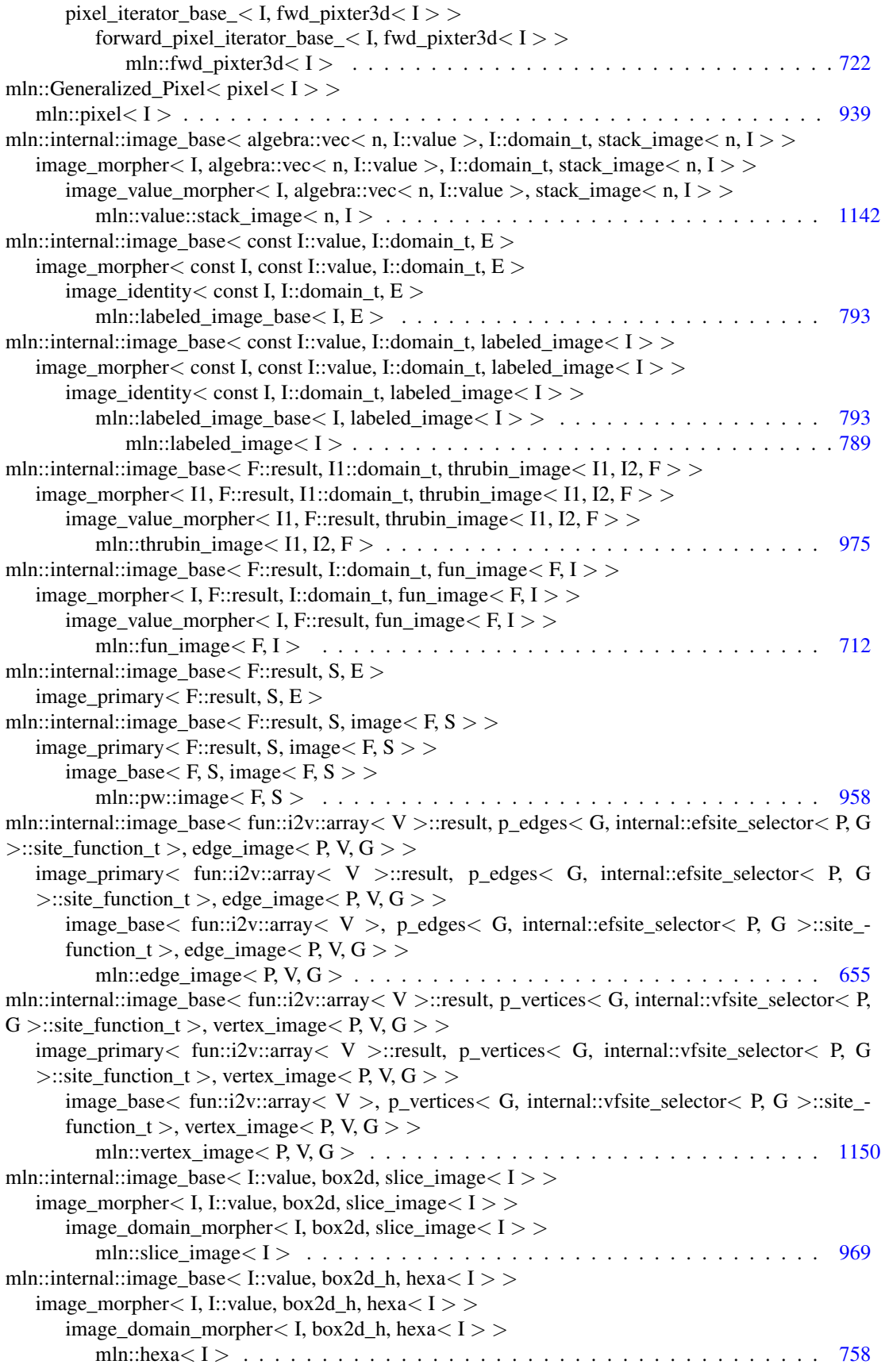

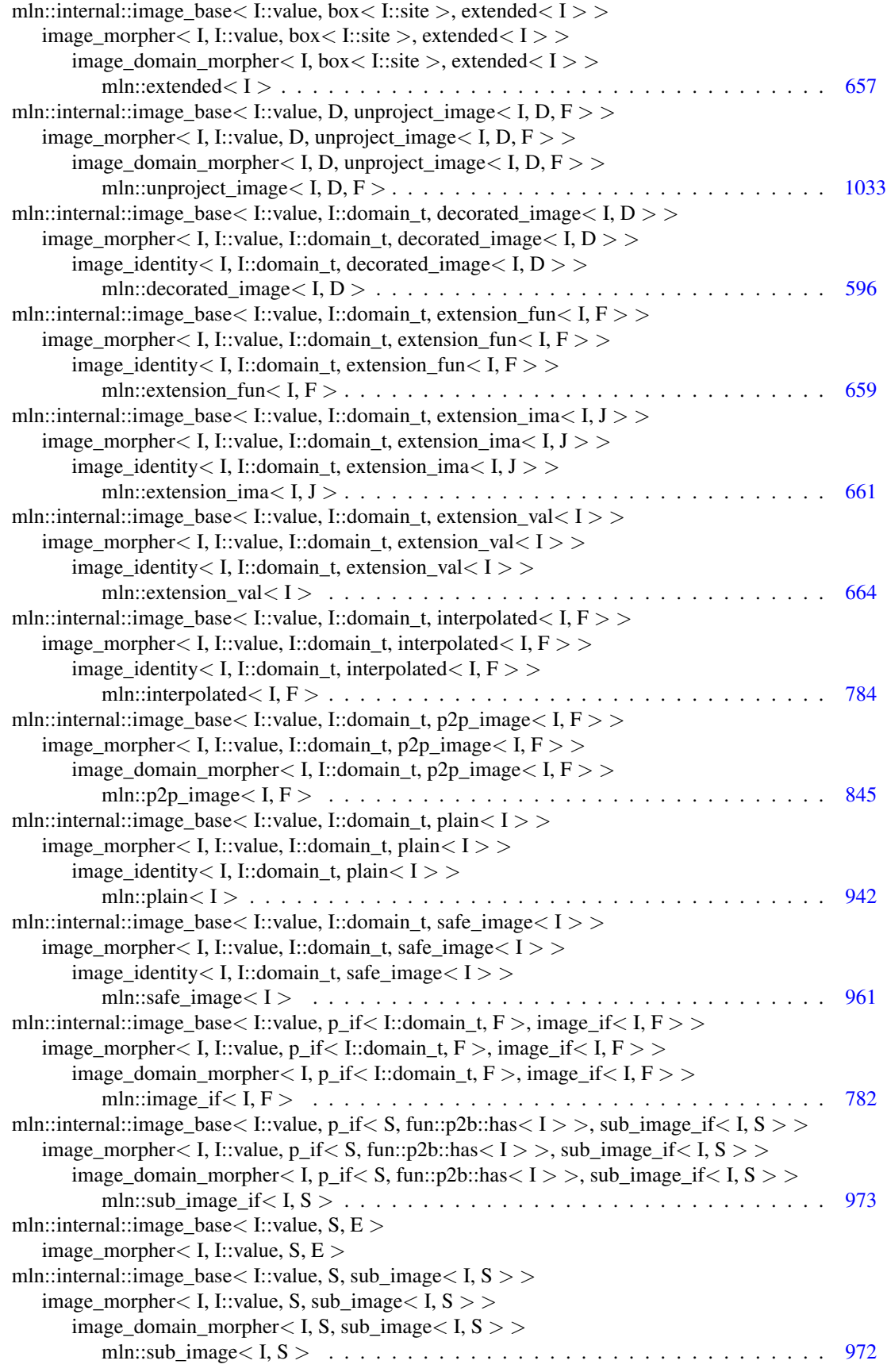

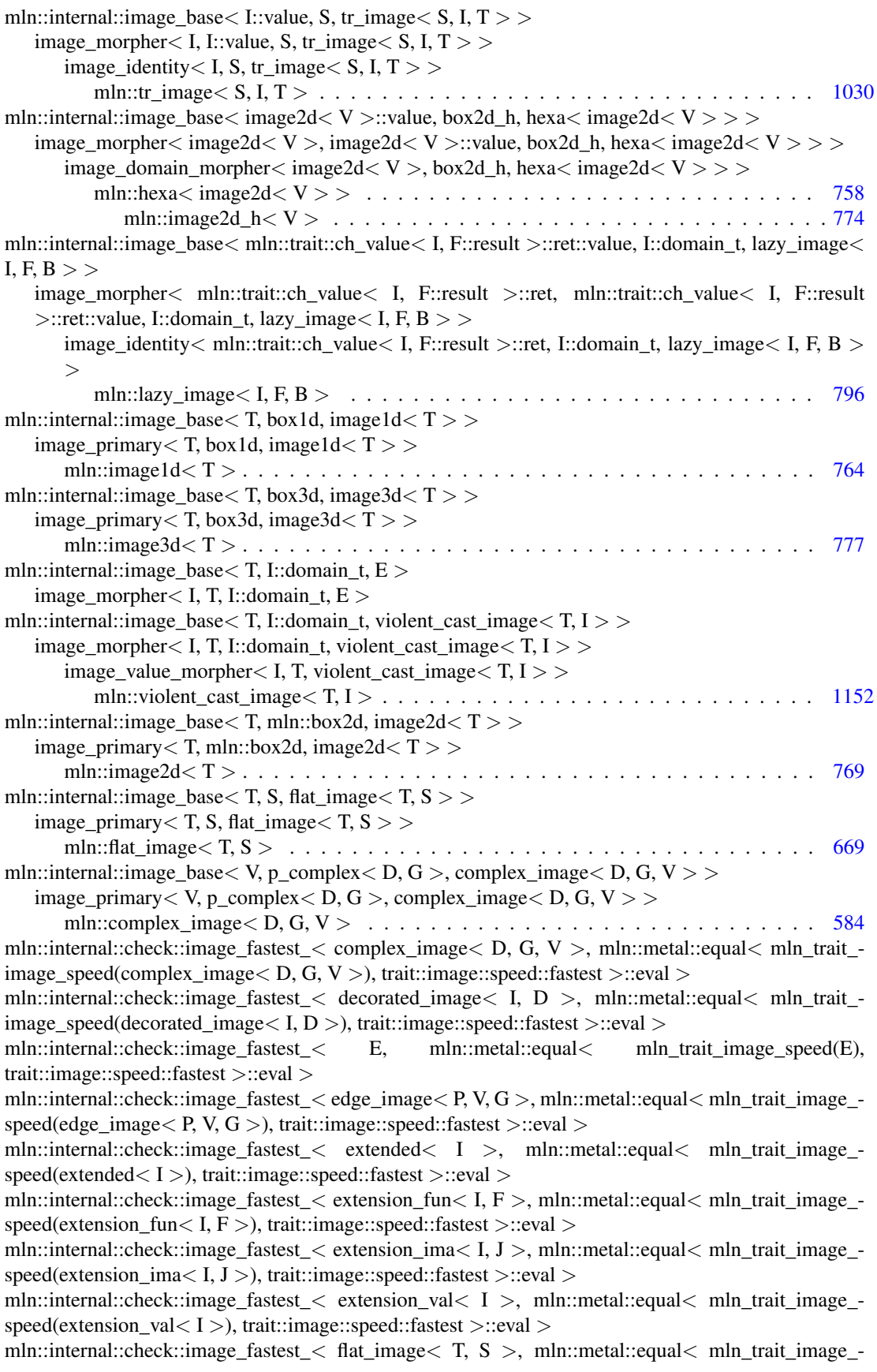

speed(flat\_image $\langle T, S \rangle$ ), trait::image::speed::fastest  $>$ ::eval  $>$ mln::internal::check::image\_fastest  $\langle$  fun\_image $\langle$  F, I  $\rangle$ , mln::metal::equal $\langle$  mln\_trait\_image\_speed(fun\_image< F, I >), trait::image::speed::fastest >::eval > mln::internal::check::image\_fastest\_< hexa< I >, mln::metal::equal< mln\_trait\_image\_speed(hexa< I >), trait::image::speed::fastest >::eval > mln::internal::check::image\_fastest\_< hexa< image2d< V > >, mln::metal::equal< mln\_trait\_  $image\_speed(hexa < image2d < V > >)$ , trait::image::speed::fastest  $>$ ::eval  $>$ mln::internal::check::image\_fastest < image1d< T >, mln::metal::equal< mln\_trait\_image\_ $speed(\text{image1d} < T >)$ , trait::image::speed::fastest  $>$ ::eval  $>$ mln::internal::check::image\_fastest  $\langle$  image2d $\langle$  T  $\rangle$ , mln::metal::equal $\langle$  mln trait\_image speed(image2d< T >), trait::image::speed::fastest >::eval > mln::internal::check::image\_fastest\_< image3d< T >, mln::metal::equal< mln\_trait\_image\_ speed(image3d< T >), trait::image::speed::fastest >::eval > mln::internal::check::image\_fastest\_< image< F, S >, mln::metal::equal< mln\_trait\_image\_ speed(image< F, S >), trait::image::speed::fastest >::eval > mln::internal::check::image\_fastest\_< image\_if< I, F >, mln::metal::equal< mln\_trait\_image\_ speed(image if  $\langle I, F \rangle$ ), trait::image::speed::fastest  $>$ ::eval  $>$ mln::internal::check::image\_fastest < interpolated< I, F >, mln::metal::equal< mln\_trait\_image\_speed(interpolated< I, F >), trait::image::speed::fastest >::eval > mln::internal::check::image\_fastest  $\langle$  labeled\_image $\langle I \rangle$ , mln::metal::equal $\langle$  mln\_trait\_image\_speed(labeled  $image < I >$ ), trait::image::speed::fastest  $>$ ::eval  $>$ mln::internal::check::image\_fastest\_< lazy\_image < I, F, B >, mln::metal::equal $\lt$  mln\_trait\_image\_speed(lazy\_image< I, F, B >), trait::image::speed::fastest >::eval > mln::internal::check::image\_fastest\_< p2p\_image< I, F >, mln::metal::equal< mln\_trait\_image\_ speed(p2p\_image $\lt I, F >$ ), trait::image::speed::fastest  $>$ ::eval  $>$ mln::internal::check::image\_fastest\_< plain< I >, mln::metal::equal< mln\_trait\_image\_speed(plain< I >), trait::image::speed::fastest >::eval > mln::internal::check::image\_fastest\_< safe\_image< I >, mln::metal::equal< mln\_trait\_image\_ speed(safe\_image< I >), trait::image::speed::fastest >::eval > mln::internal::check::image\_fastest\_< slice\_image< I >, mln::metal::equal< mln\_trait\_image\_ speed(slice\_image $< I >$ ), trait::image::speed::fastest >::eval > mln::internal::check::image\_fastest\_< stack\_image< n, I >, mln::metal::equal< mln\_trait\_image\_ speed(stack\_image $<$  n, I  $>$ ), trait::image::speed::fastest  $>$ ::eval  $>$ mln::internal::check::image\_fastest\_< sub\_image< I, S >, mln::metal::equal< mln\_trait\_image\_ speed(sub\_image $< I, S >$ ), trait::image::speed::fastest >::eval > mln::internal::check::image\_fastest\_< sub\_image\_if< I, S >, mln::metal::equal< mln\_trait\_image\_ speed(sub\_image\_if< I, S >), trait::image::speed::fastest >::eval > mln::internal::check::image\_fastest\_< thrubin\_image< I1, I2, F >, mln::metal::equal< mln\_trait\_ image\_speed(thrubin\_image $<$  I1, I2, F  $>$ ), trait::image::speed::fastest  $>$ ::eval  $>$ mln::internal::check::image\_fastest  $\lt$  tr\_image $\lt$  S, I, T  $>$ , mln::metal::equal $\lt$  mln\_trait\_image\_speed(tr\_image $\langle S, I, T \rangle$ ), trait::image::speed::fastest  $>$ ::eval  $>$ mln::internal::check::image\_fastest\_< unproject\_image< I, D, F >, mln::metal::equal< mln\_trait\_ image\_speed(unproject\_image< I, D, F >), trait::image::speed::fastest >::eval > mln::internal::check::image\_fastest\_< vertex\_image< P, V, G >, mln::metal::equal< mln\_trait\_ image\_speed(vertex\_image< P, V, G >), trait::image::speed::fastest >::eval > mln::internal::check::image\_fastest\_< violent\_cast\_image< T, I >, mln::metal::equal< mln\_trait\_ image\_speed(violent\_cast\_image $\langle T, I \rangle$ ), trait::image::speed::fastest  $>$ ::eval  $>$ mln::internal::impl\_selector< W::center\_t, W::psite, graph\_window\_piter< S, W, I > > mln::graph\_window\_piter< S, W, I > . . . . . . . . . . . . . . . . . . . . . . . . . . . . . [755](#page-888-0) mln::value::Integer< graylevel< n > > . . . . . . . . . . . . . . . . . . . . . . . . . . . . . . [1125](#page-1258-0) mln::value::graylevel< n > . . . . . . . . . . . . . . . . . . . . . . . . . . . . . . . . . . . [1112](#page-1245-0) mln::value::Integer< int\_s< n > > . . . . . . . . . . . . . . . . . . . . . . . . . . . . . . . . . [1125](#page-1258-0) mln::value::int\_s< n > . . . . . . . . . . . . . . . . . . . . . . . . . . . . . . . . . . . . . [1118](#page-1251-0)

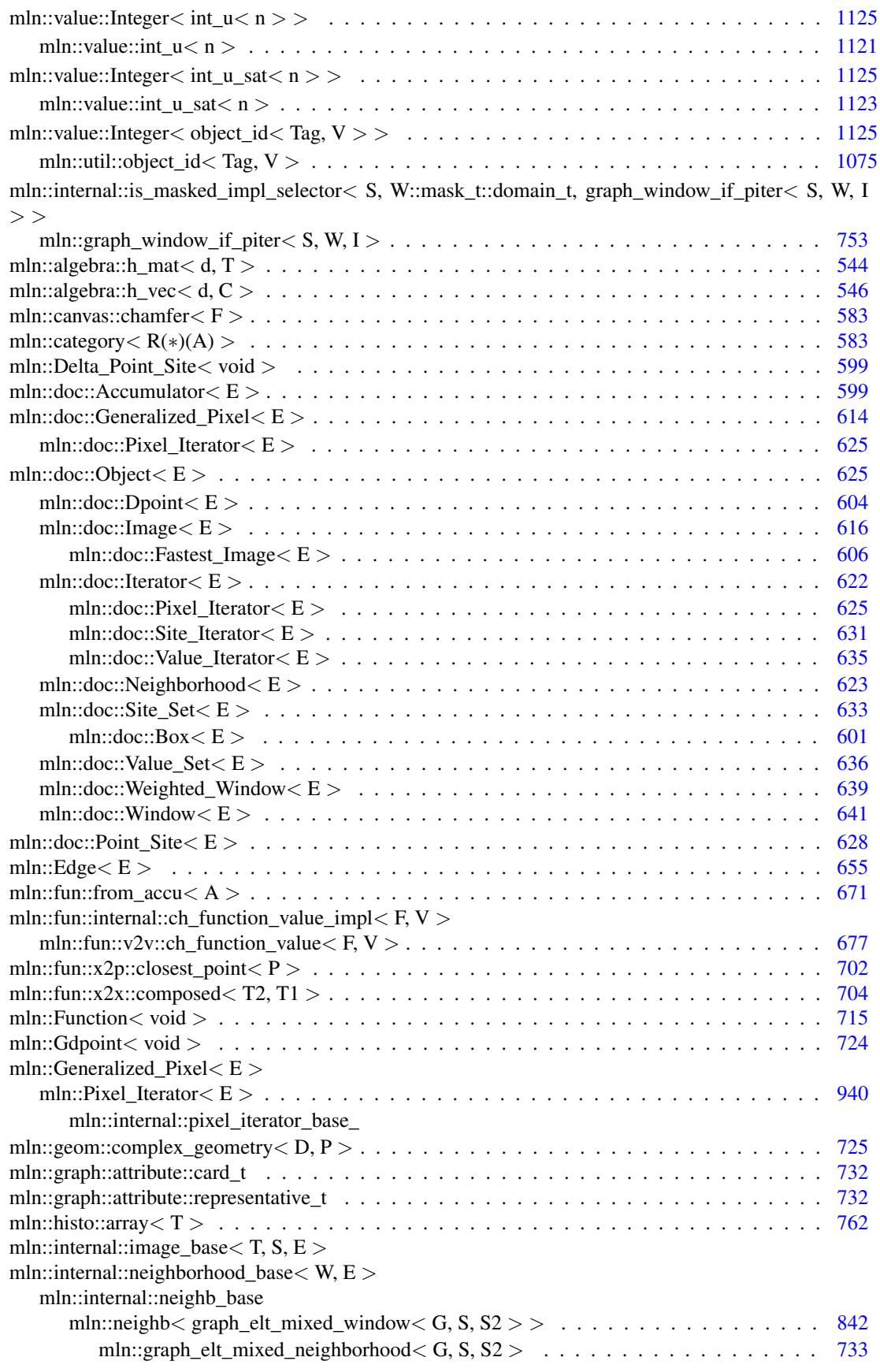

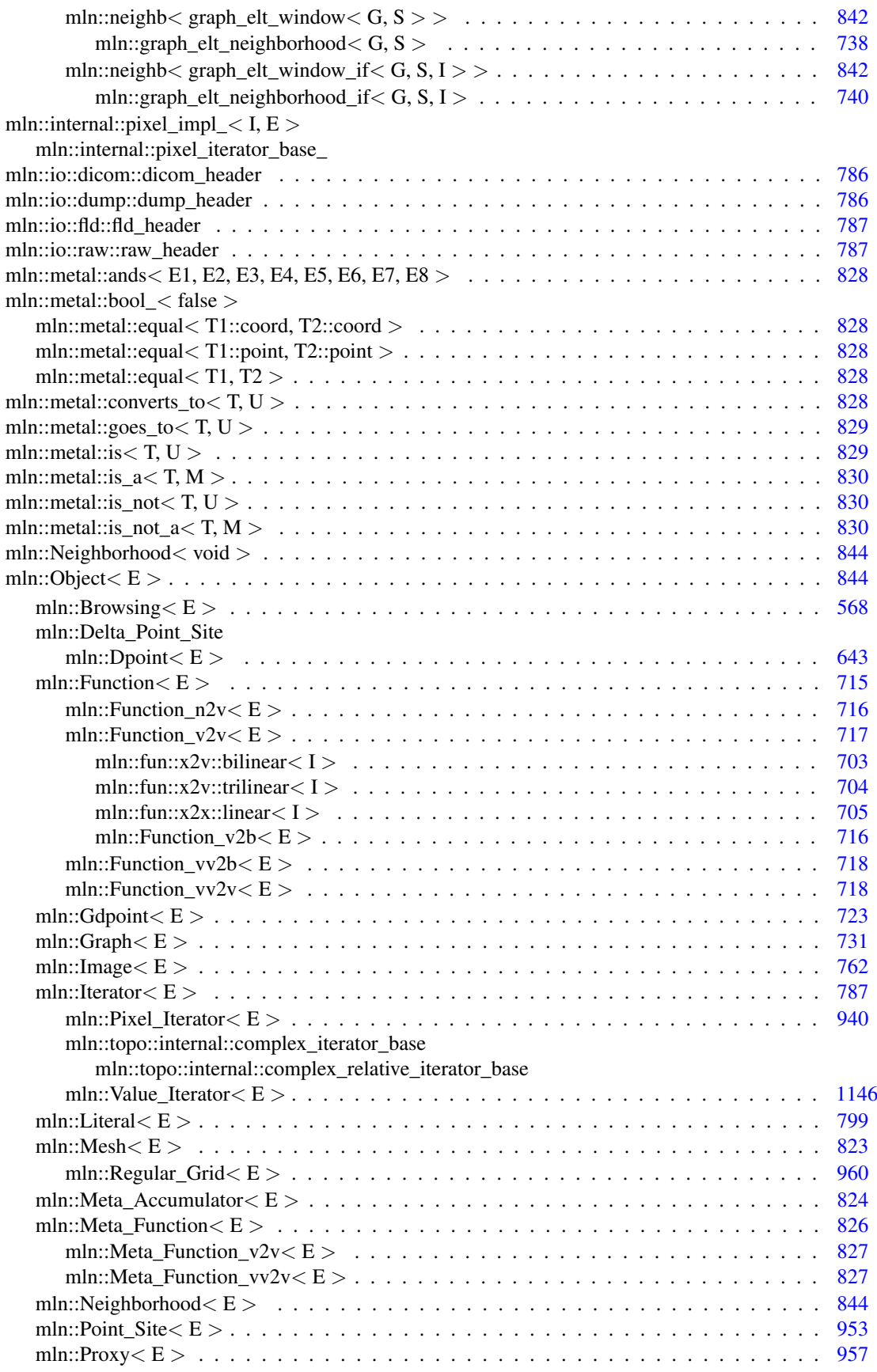

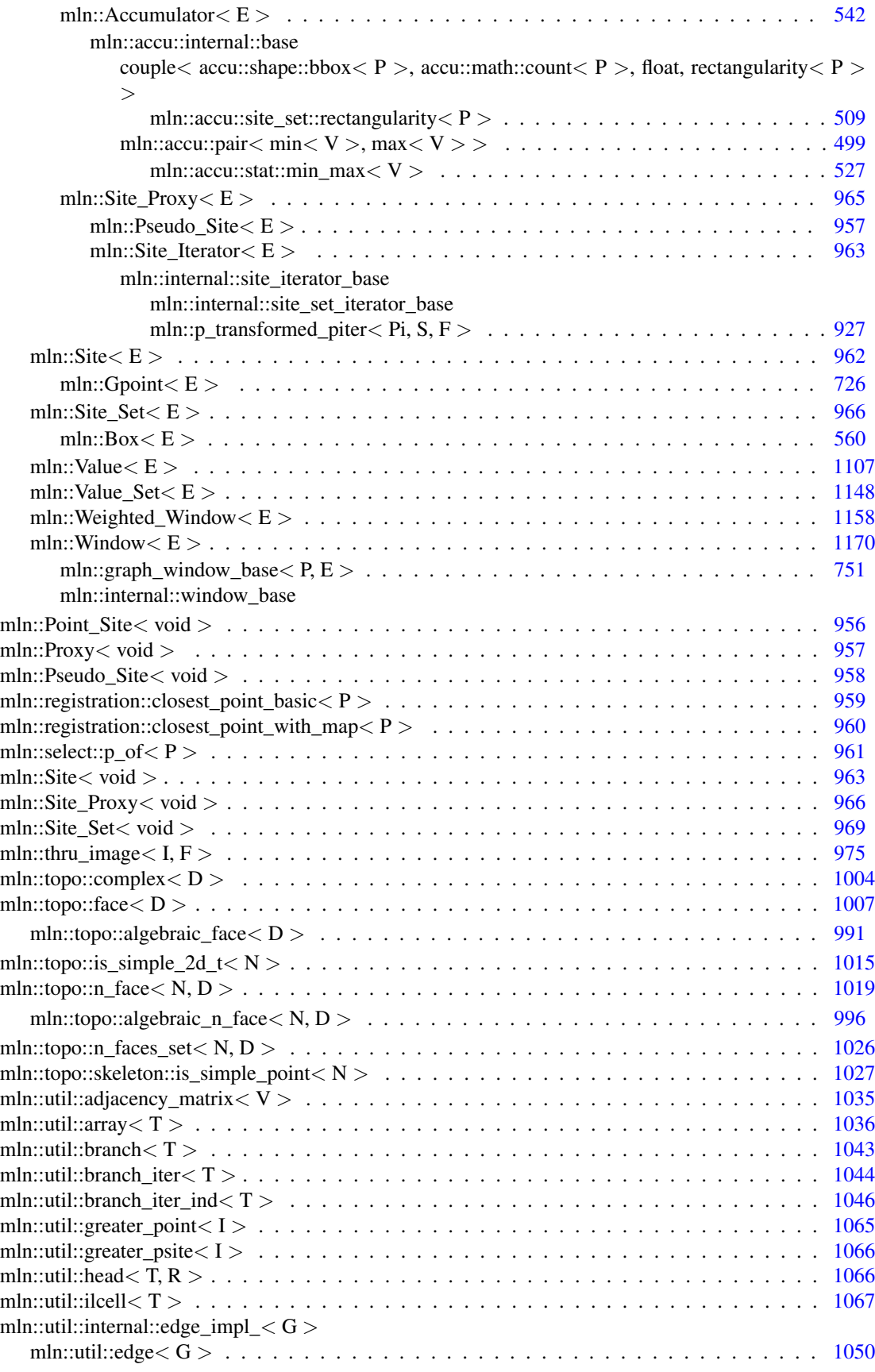

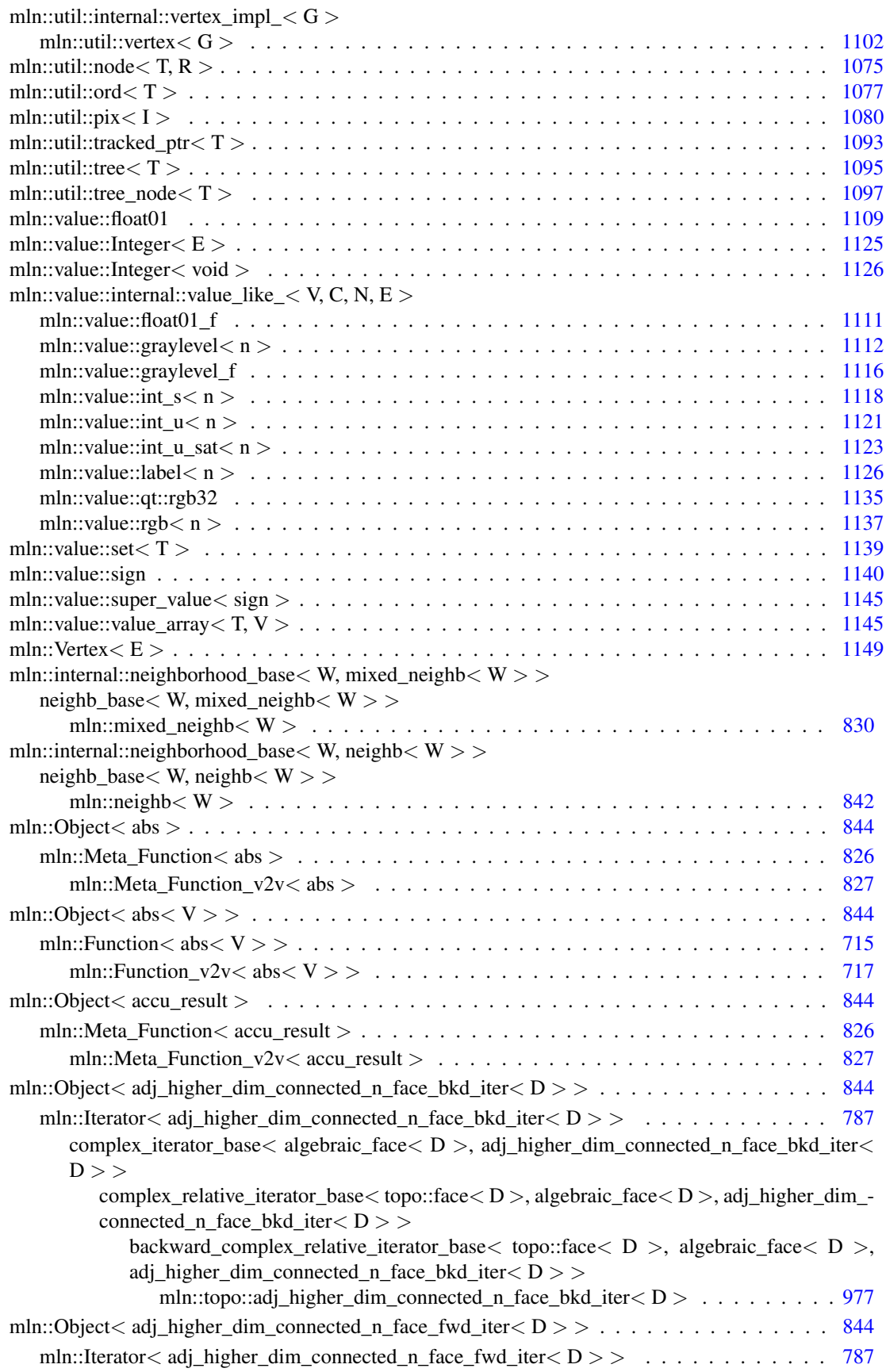

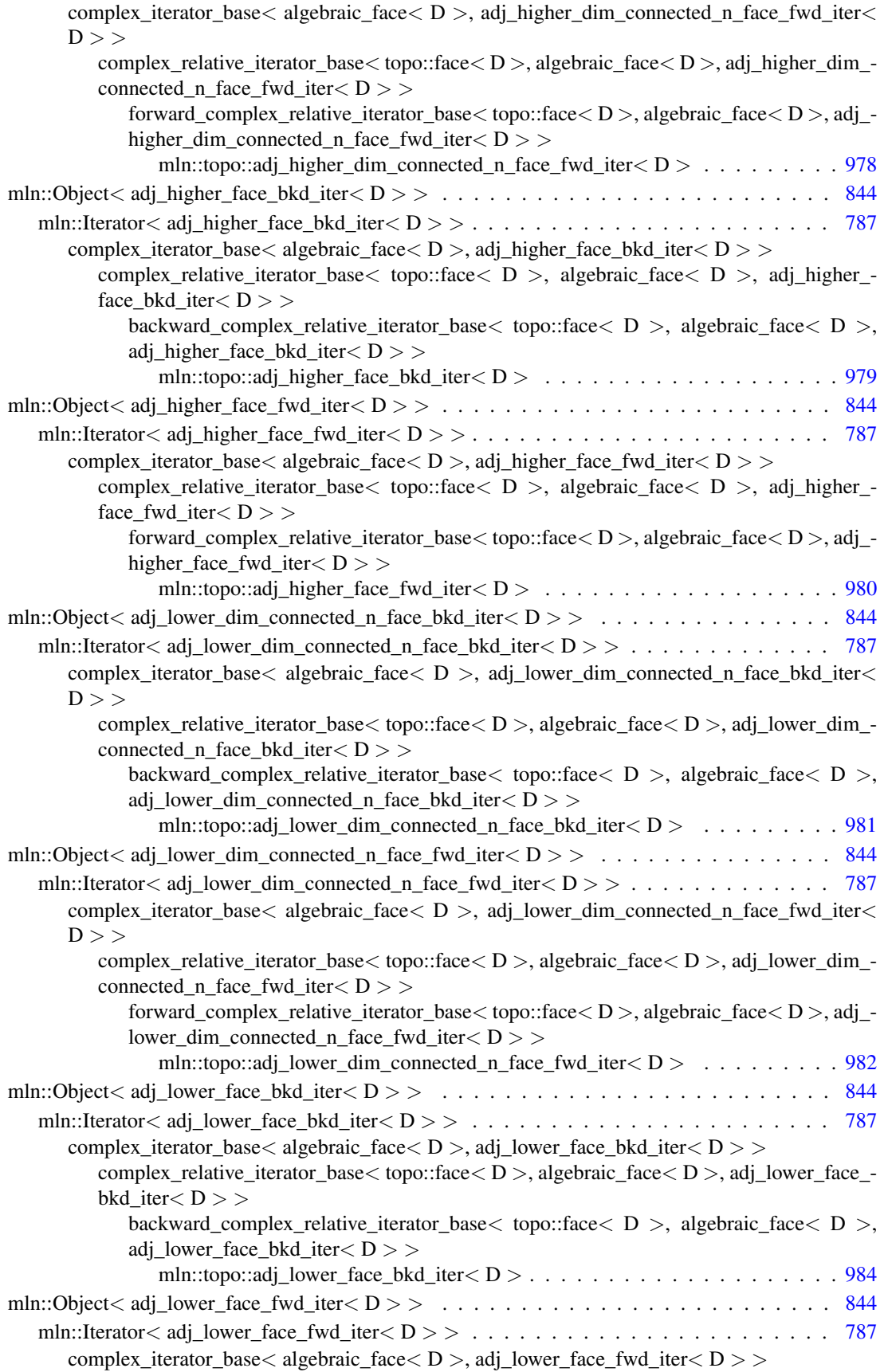
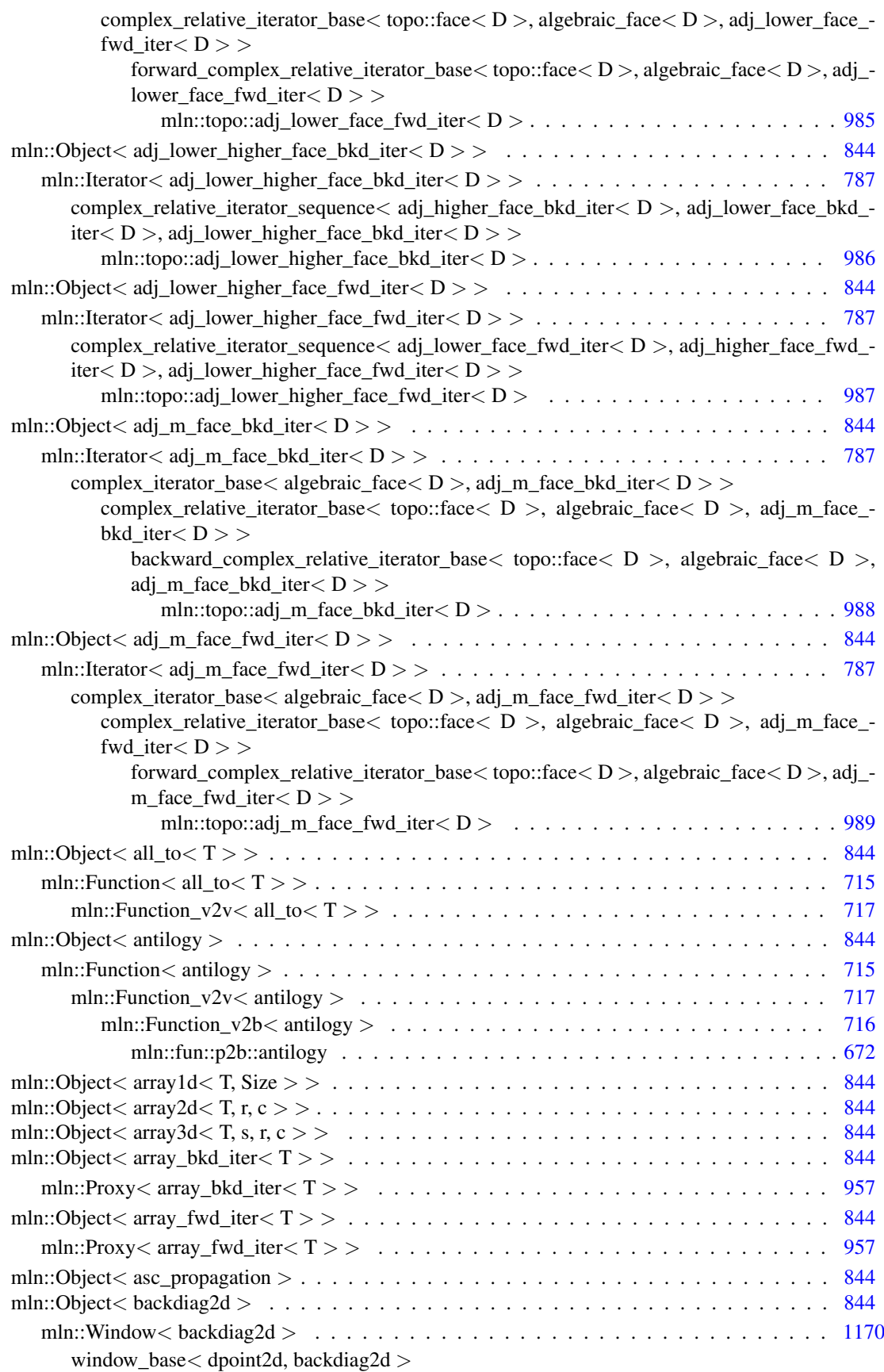

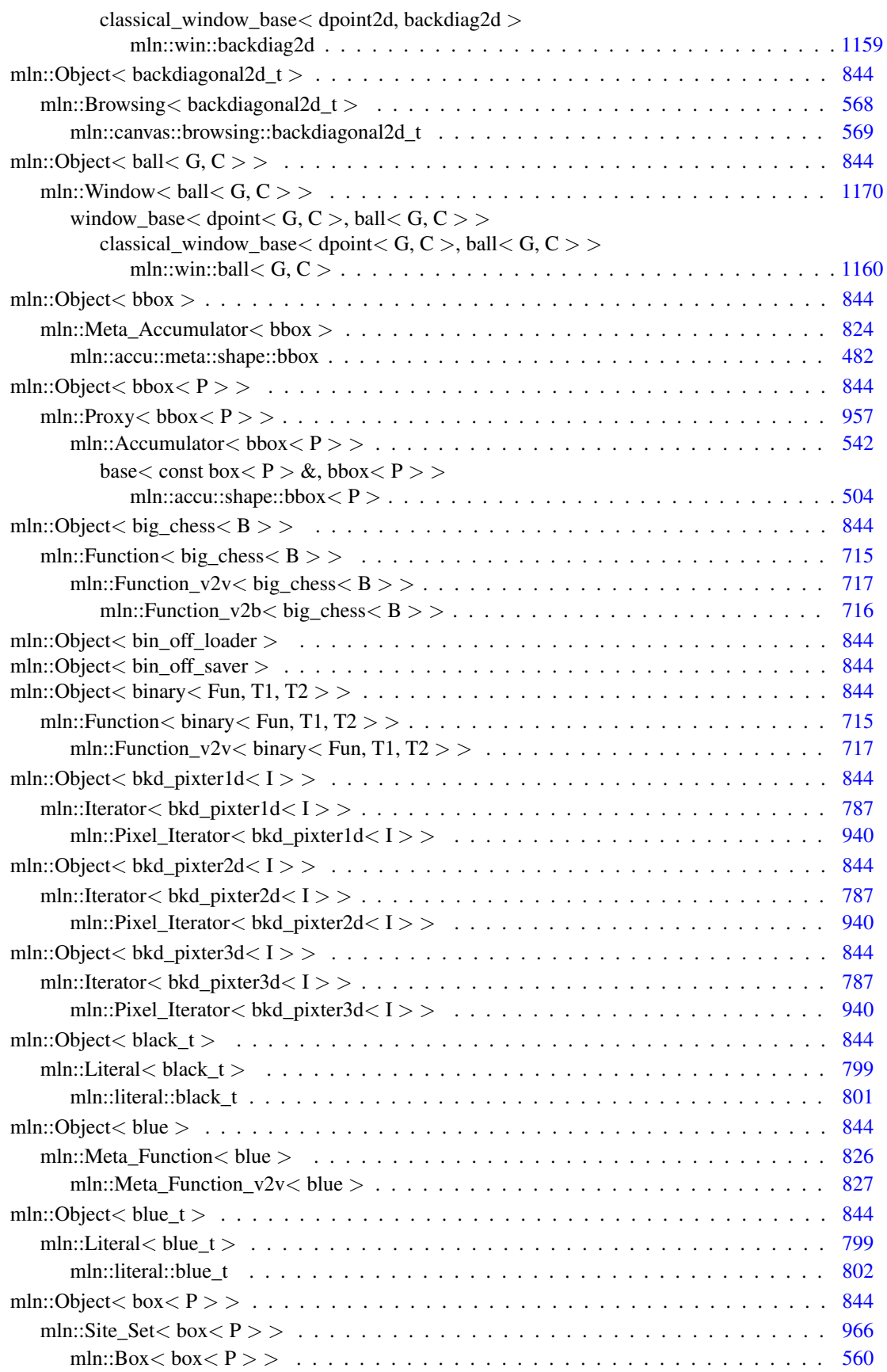

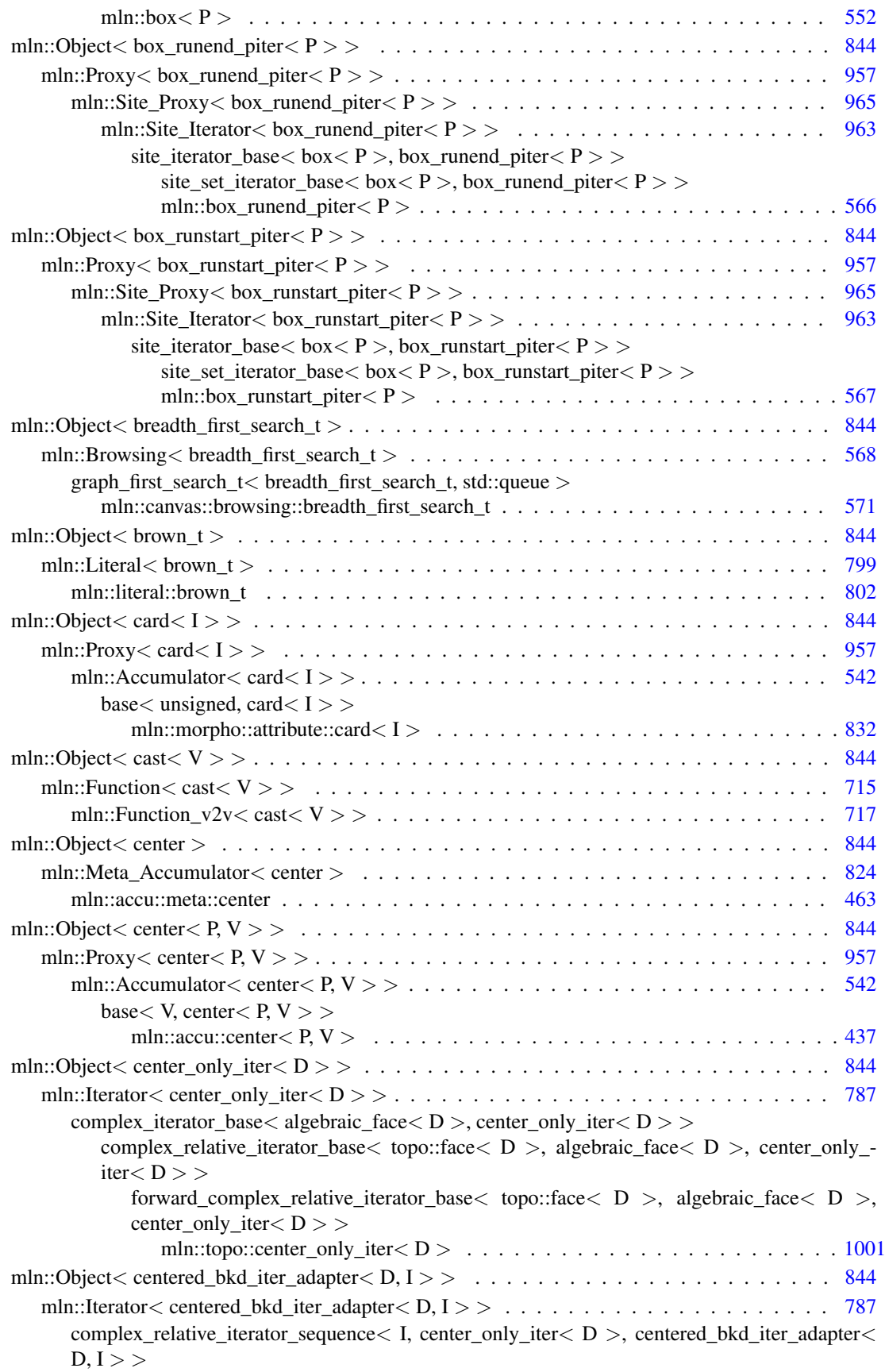

## 50 Class Index

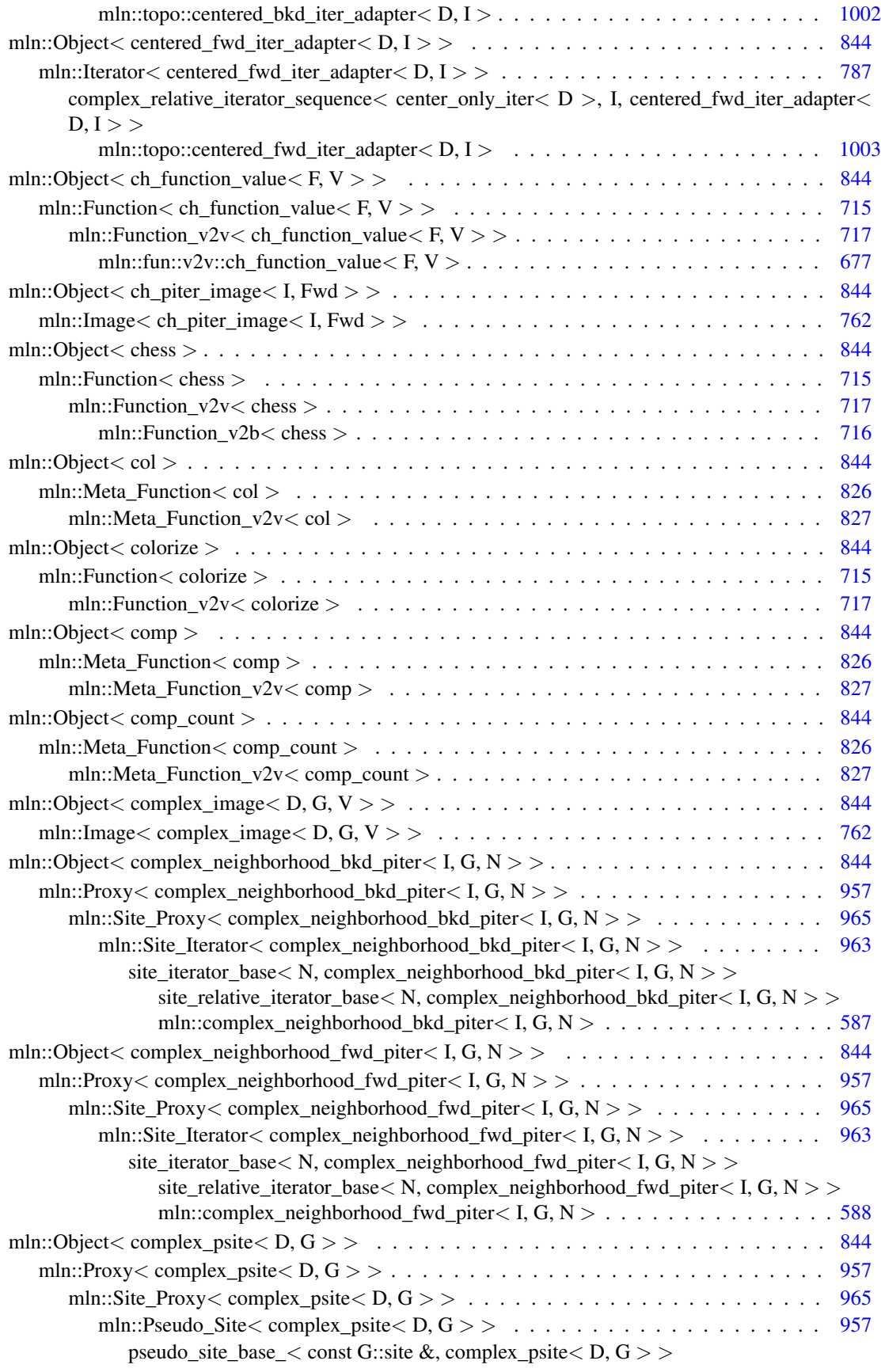

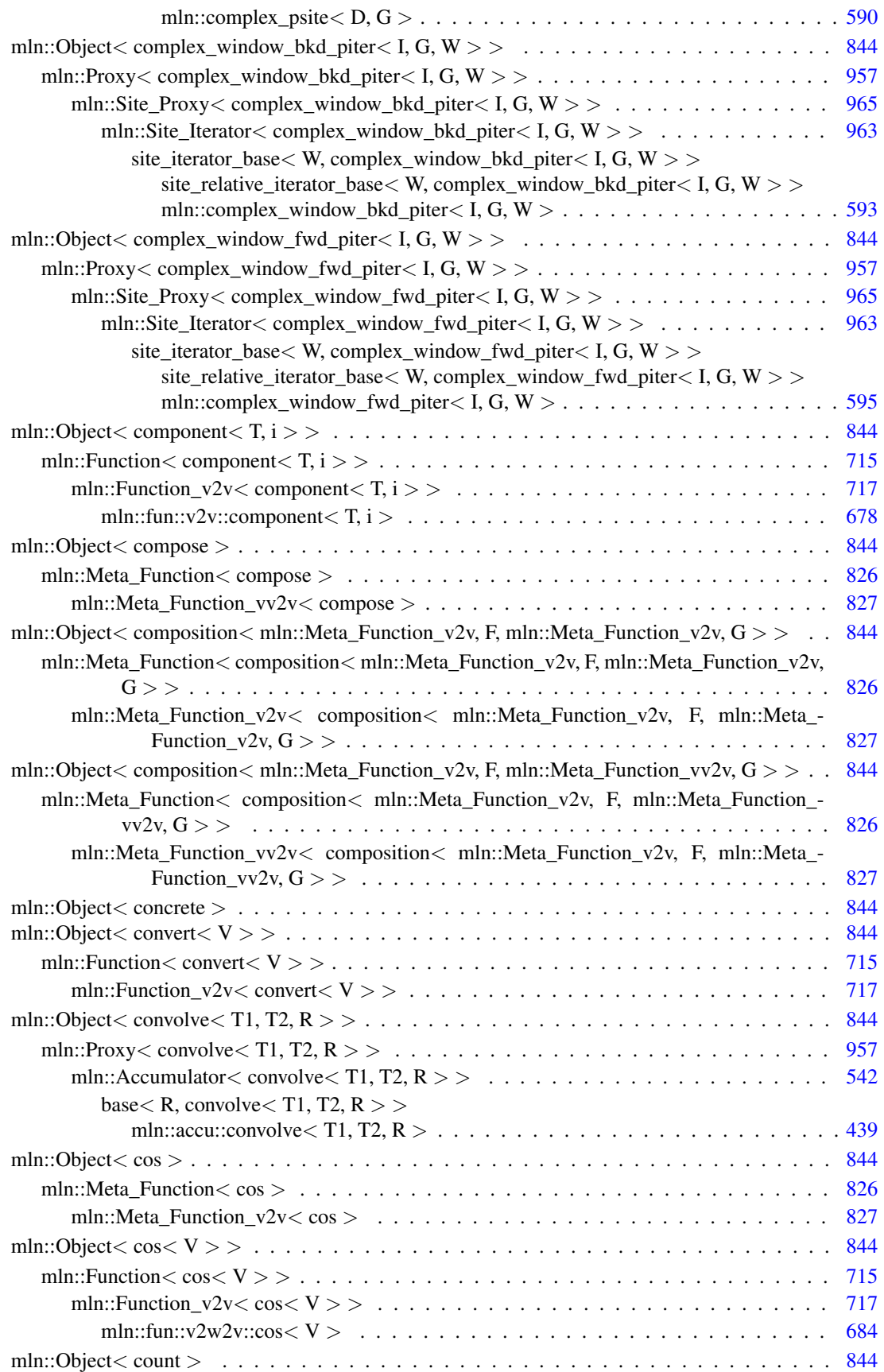

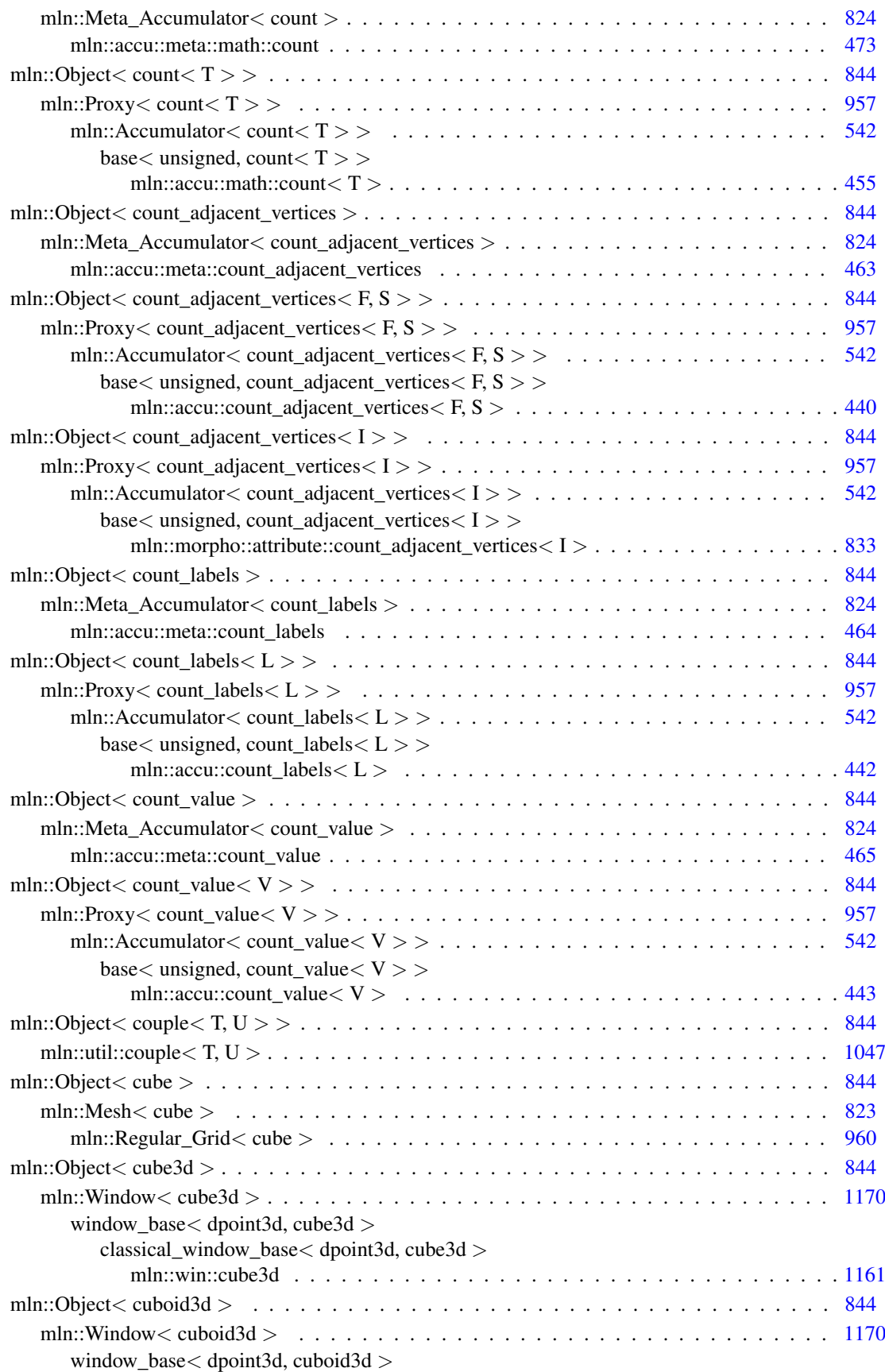

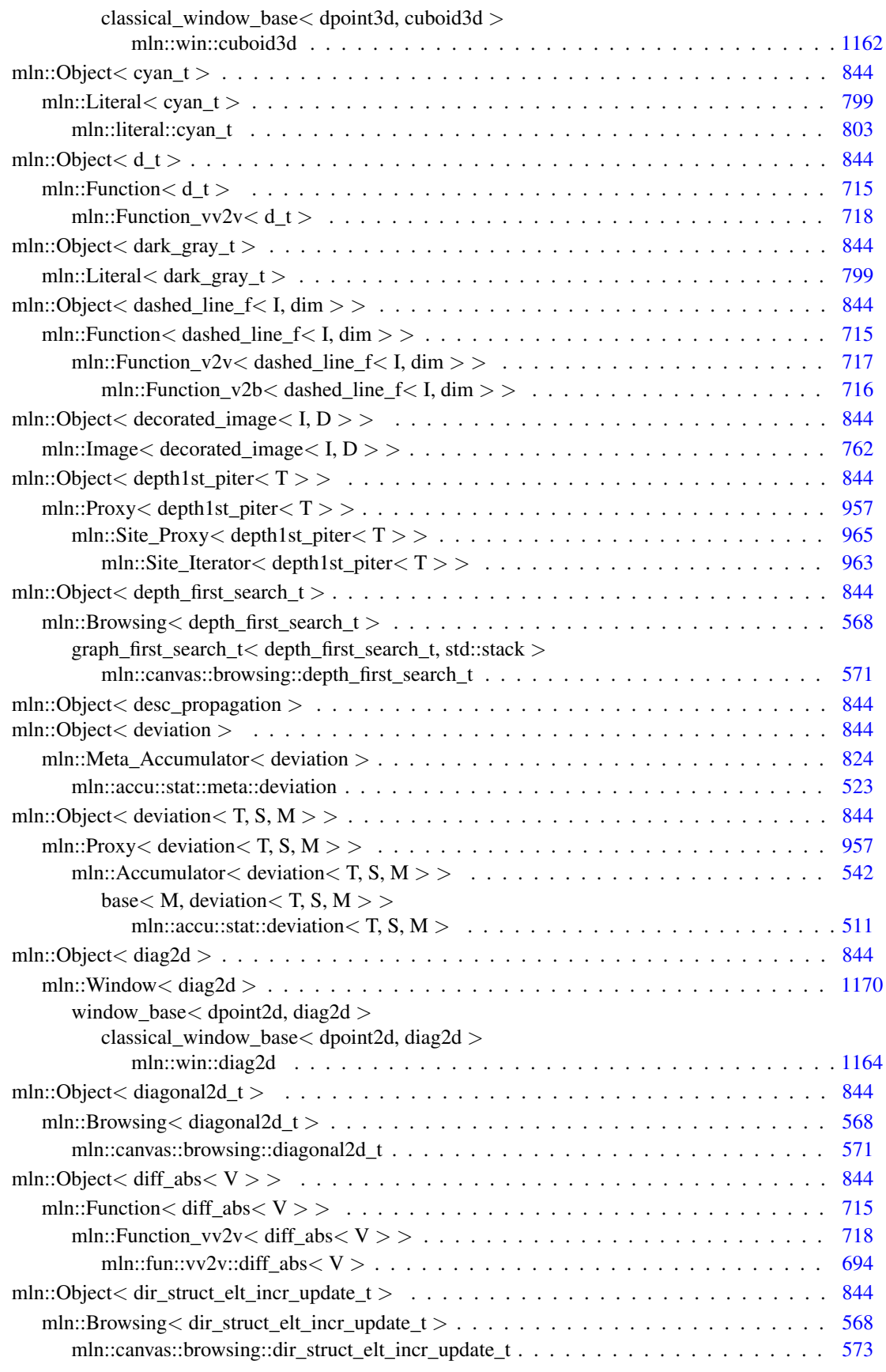

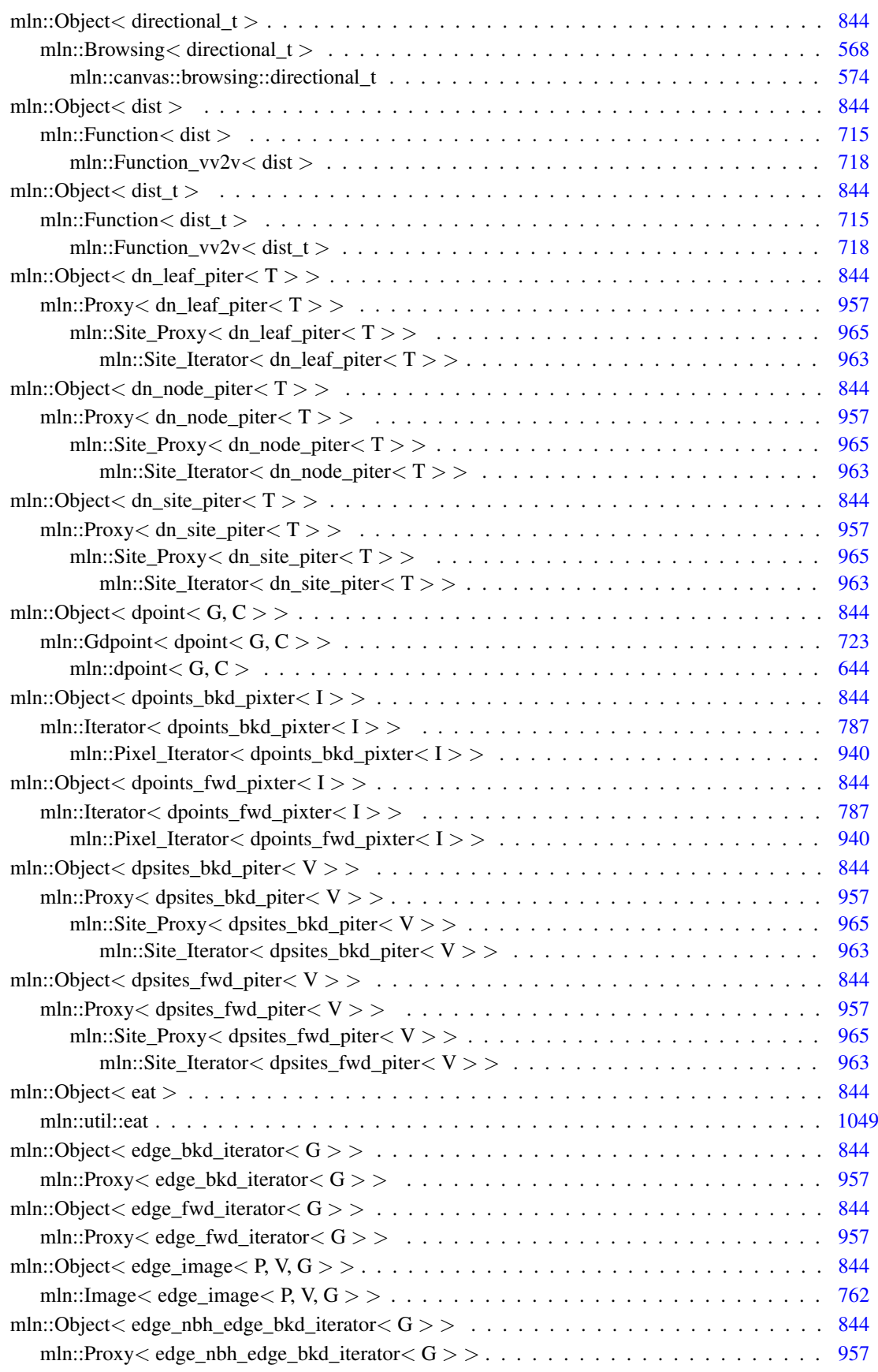

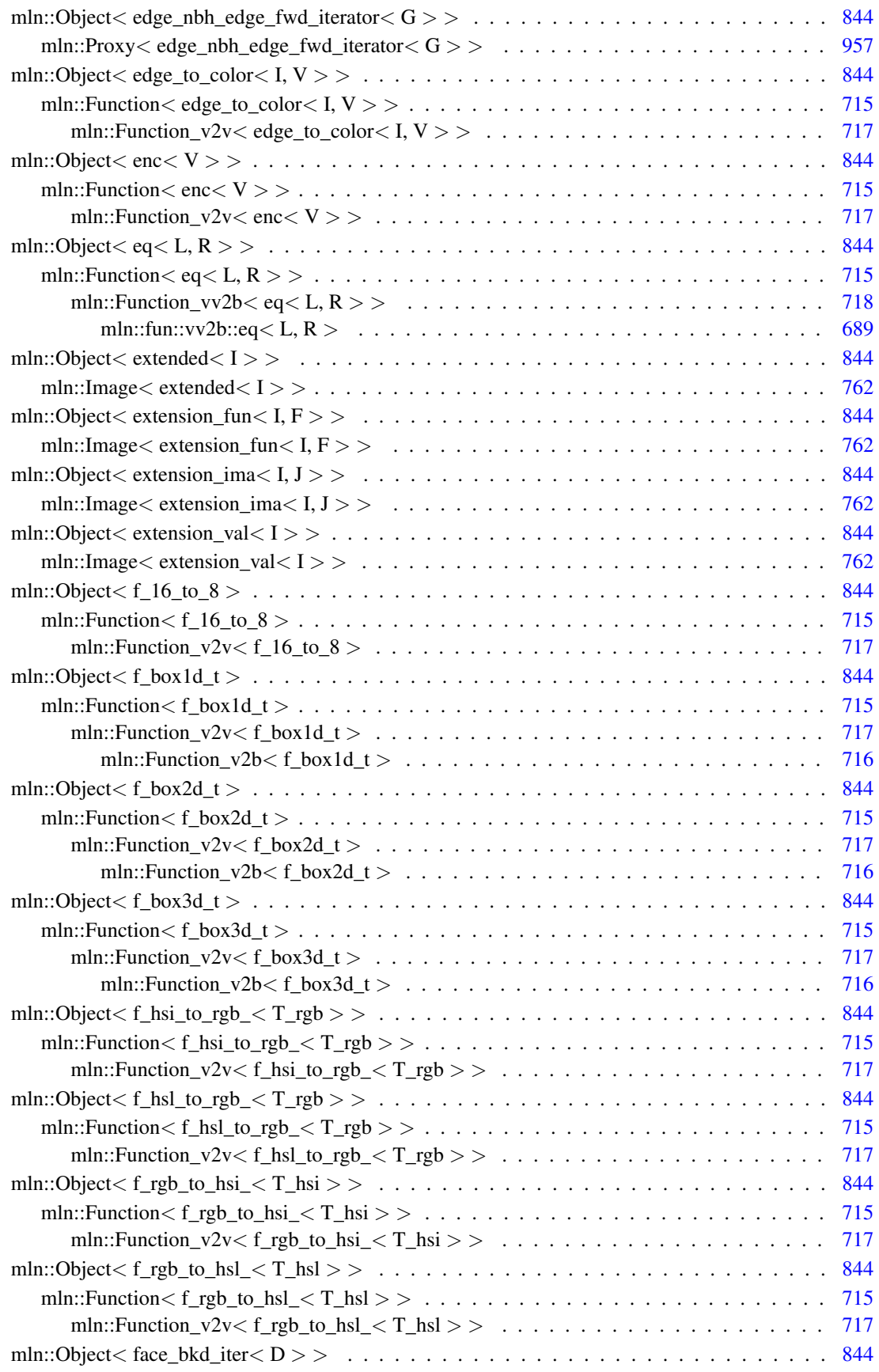

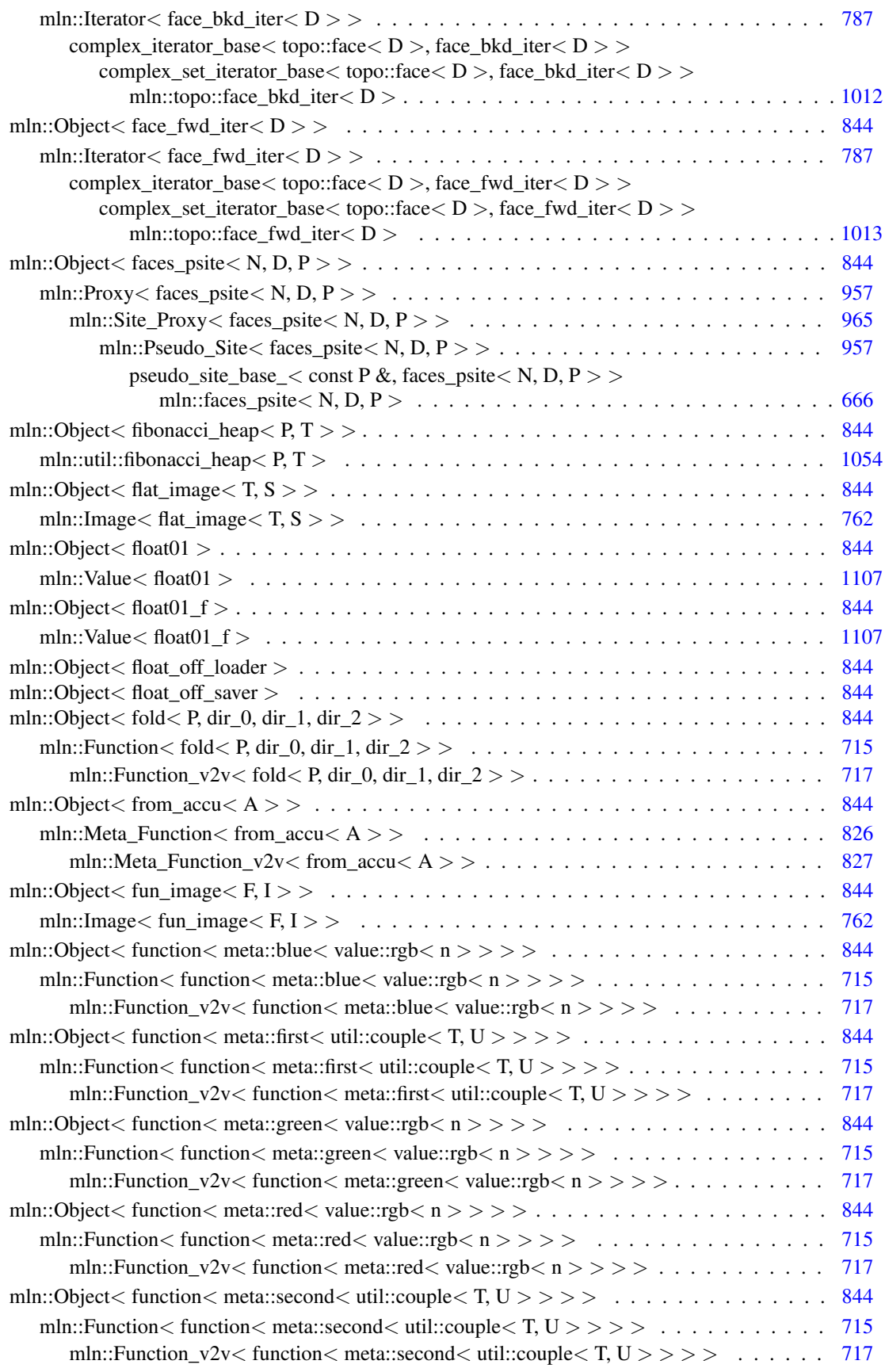

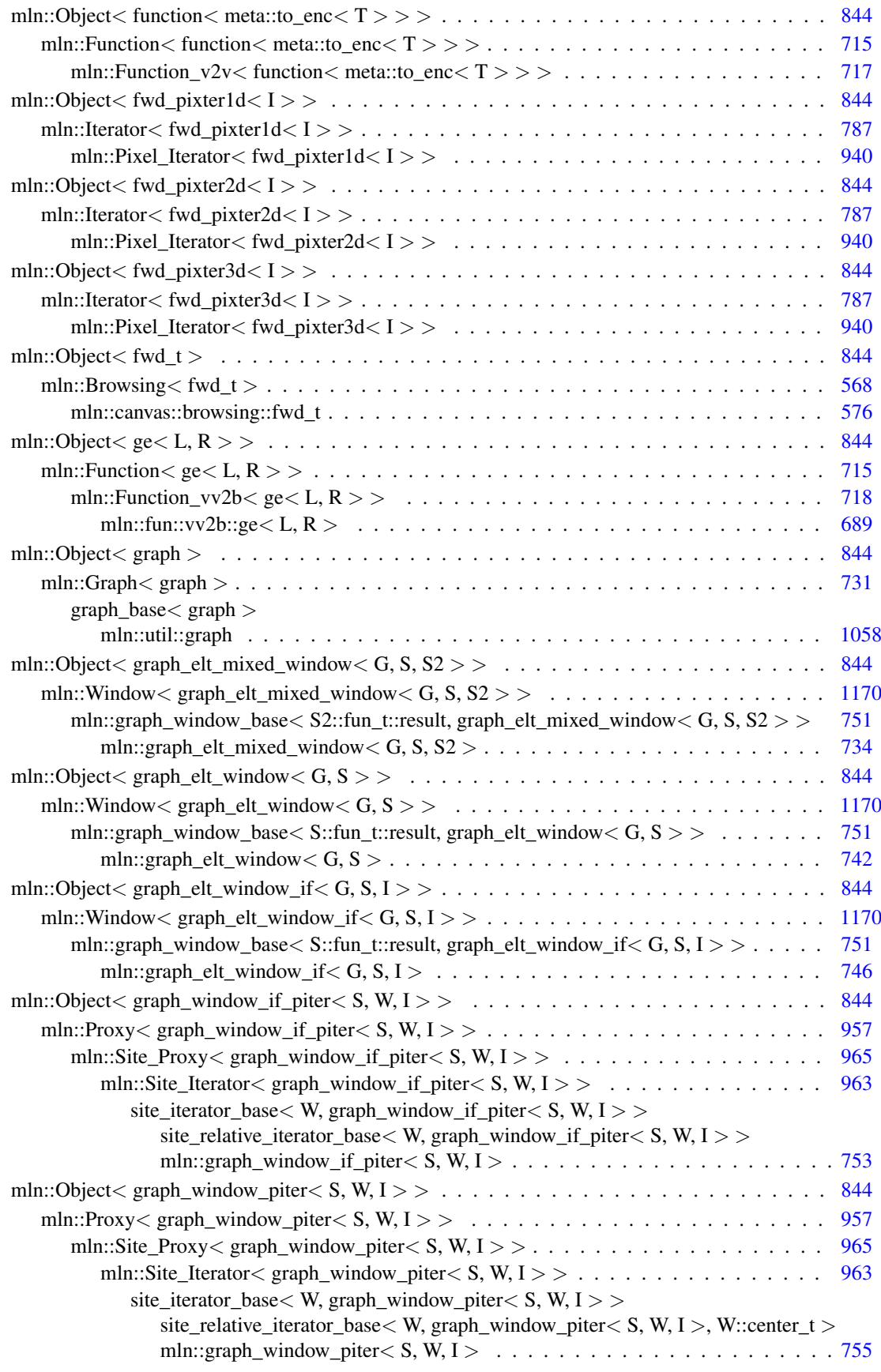

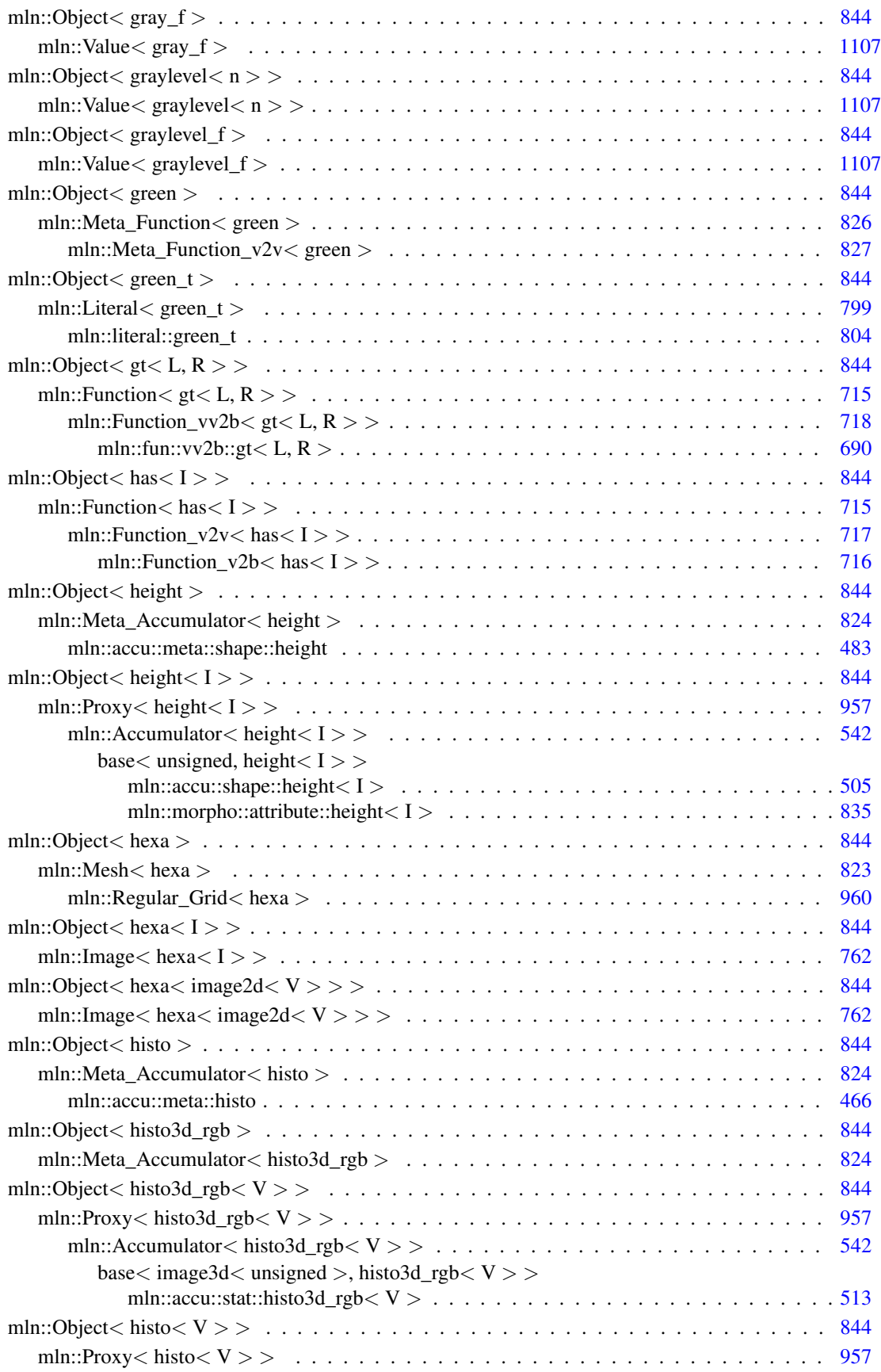

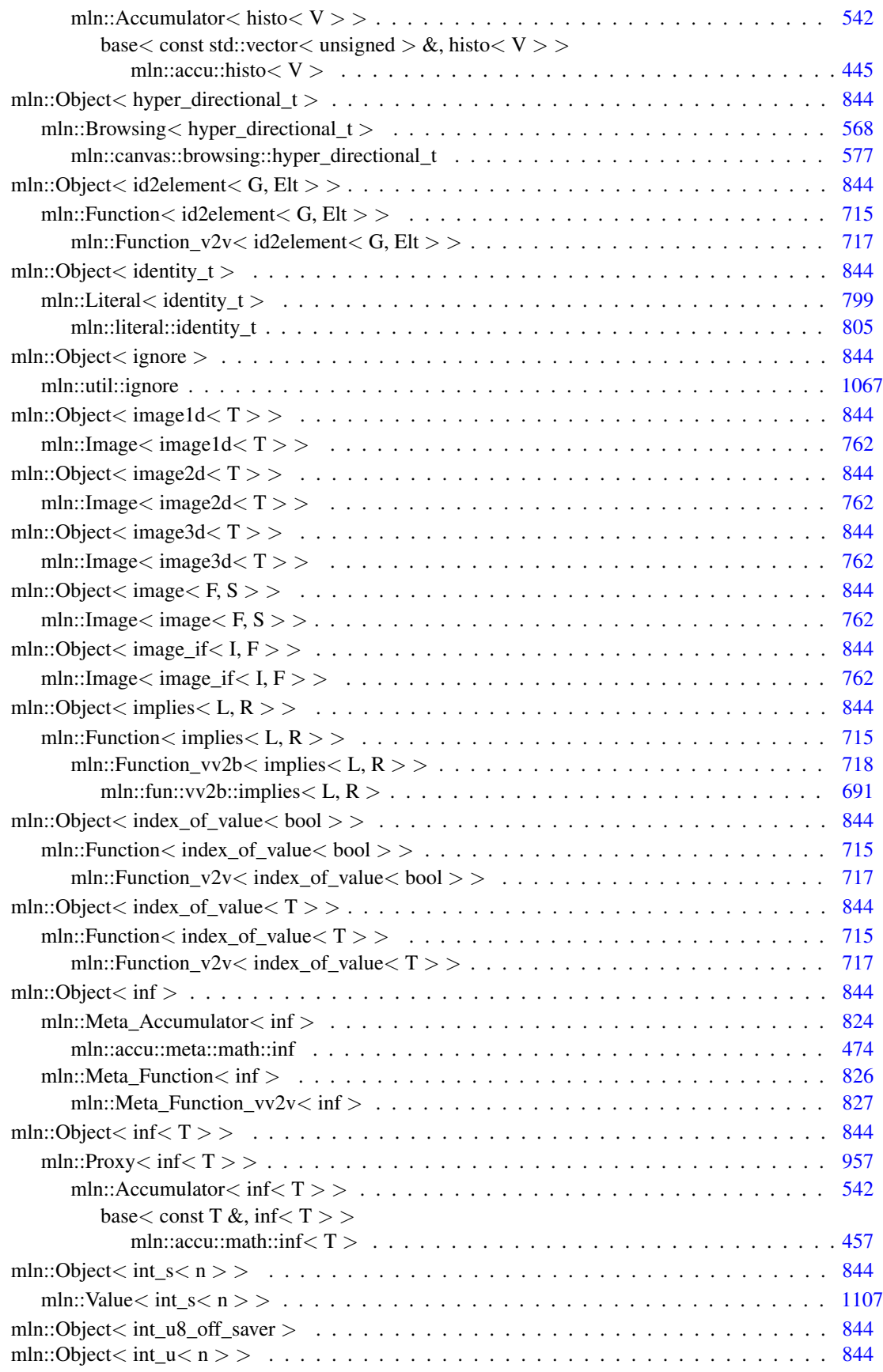

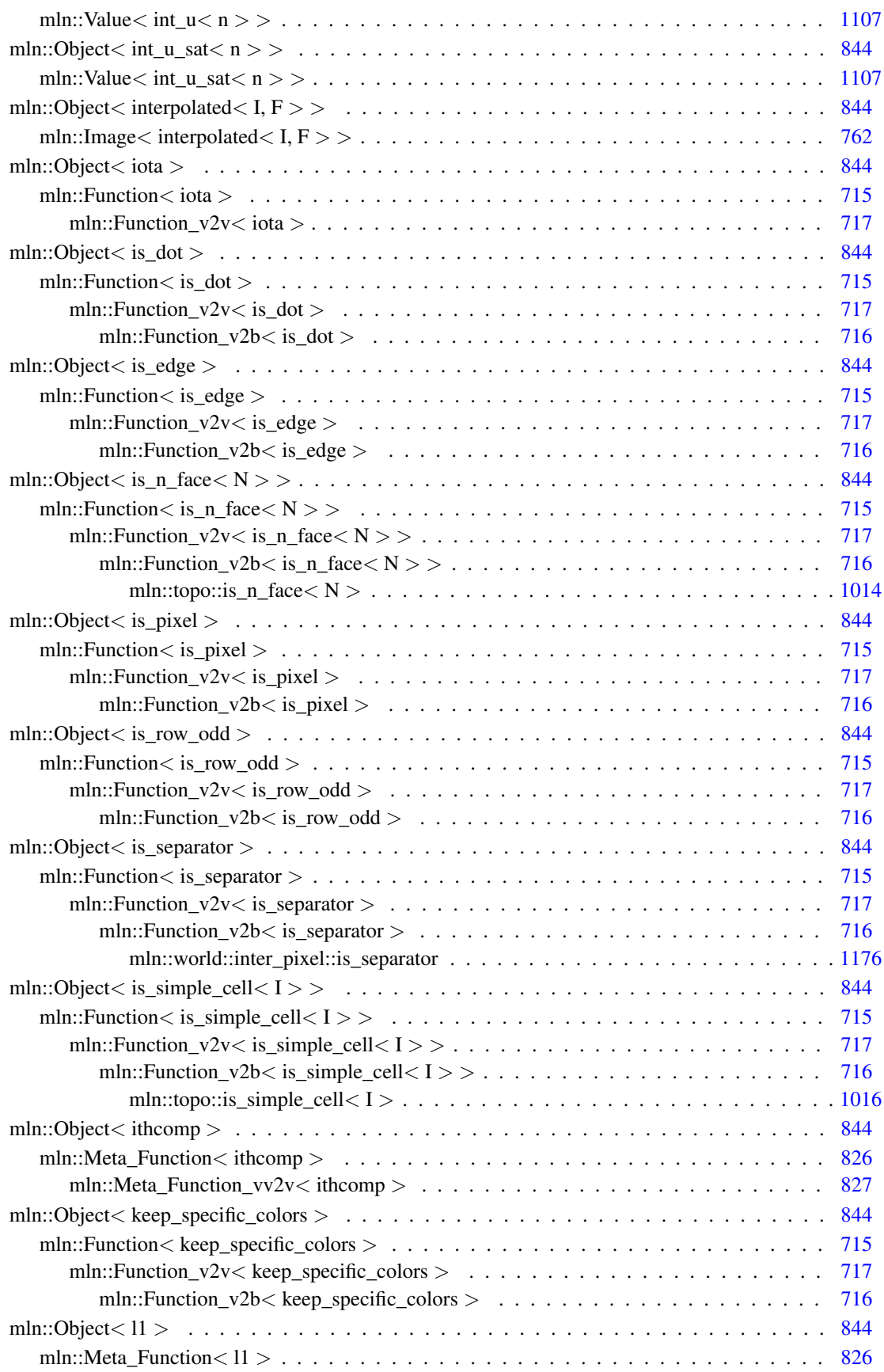

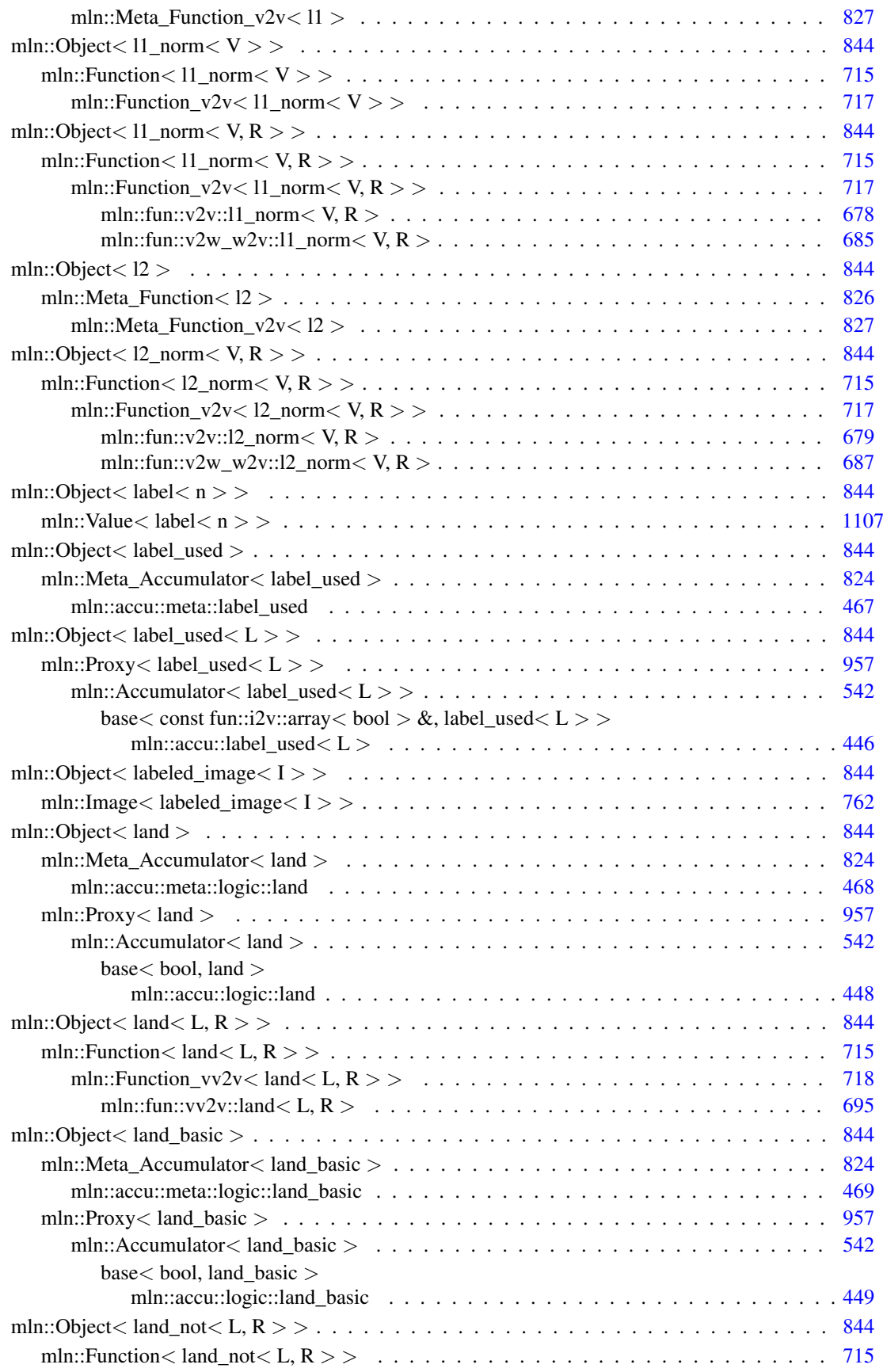

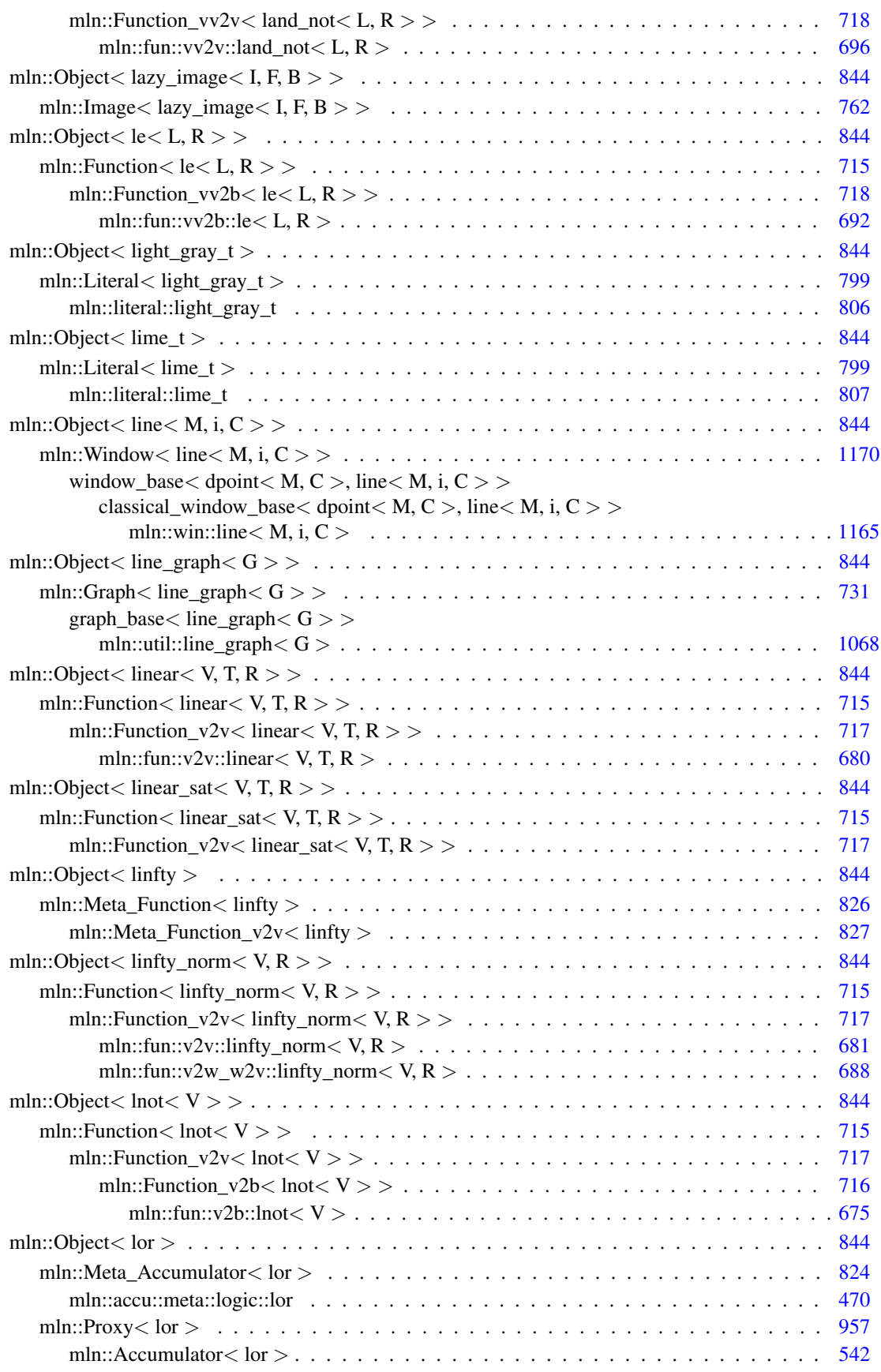

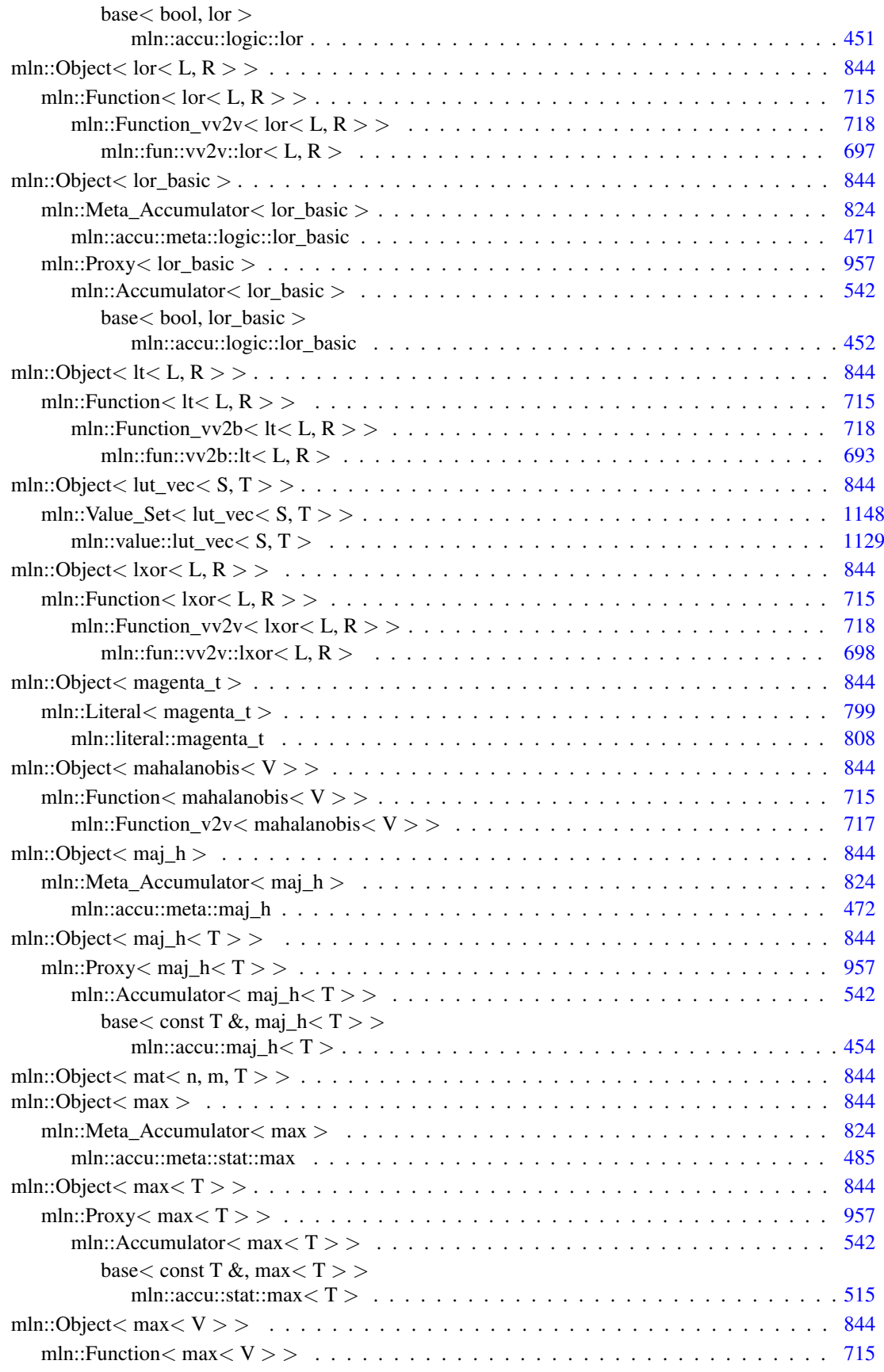

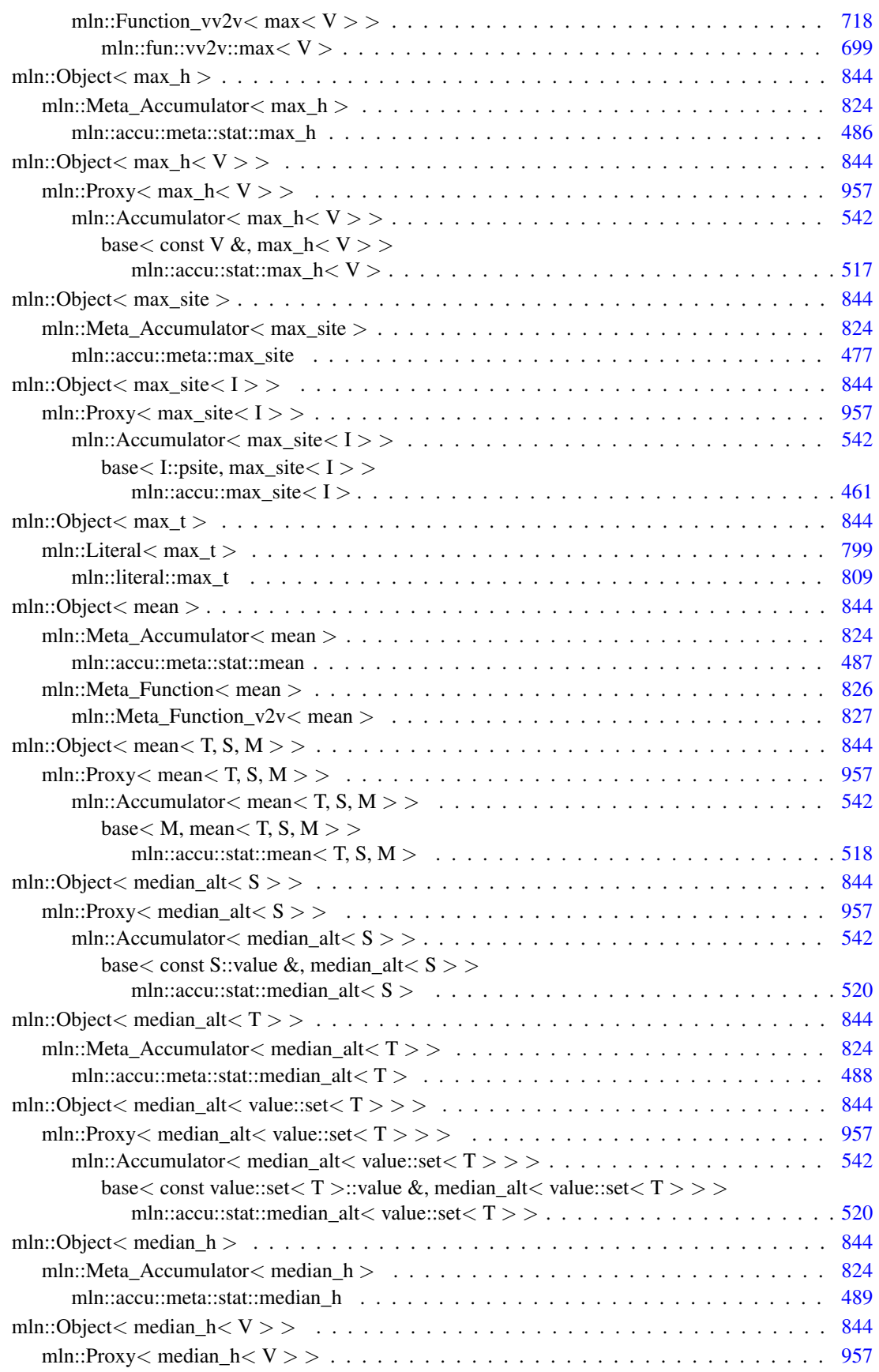

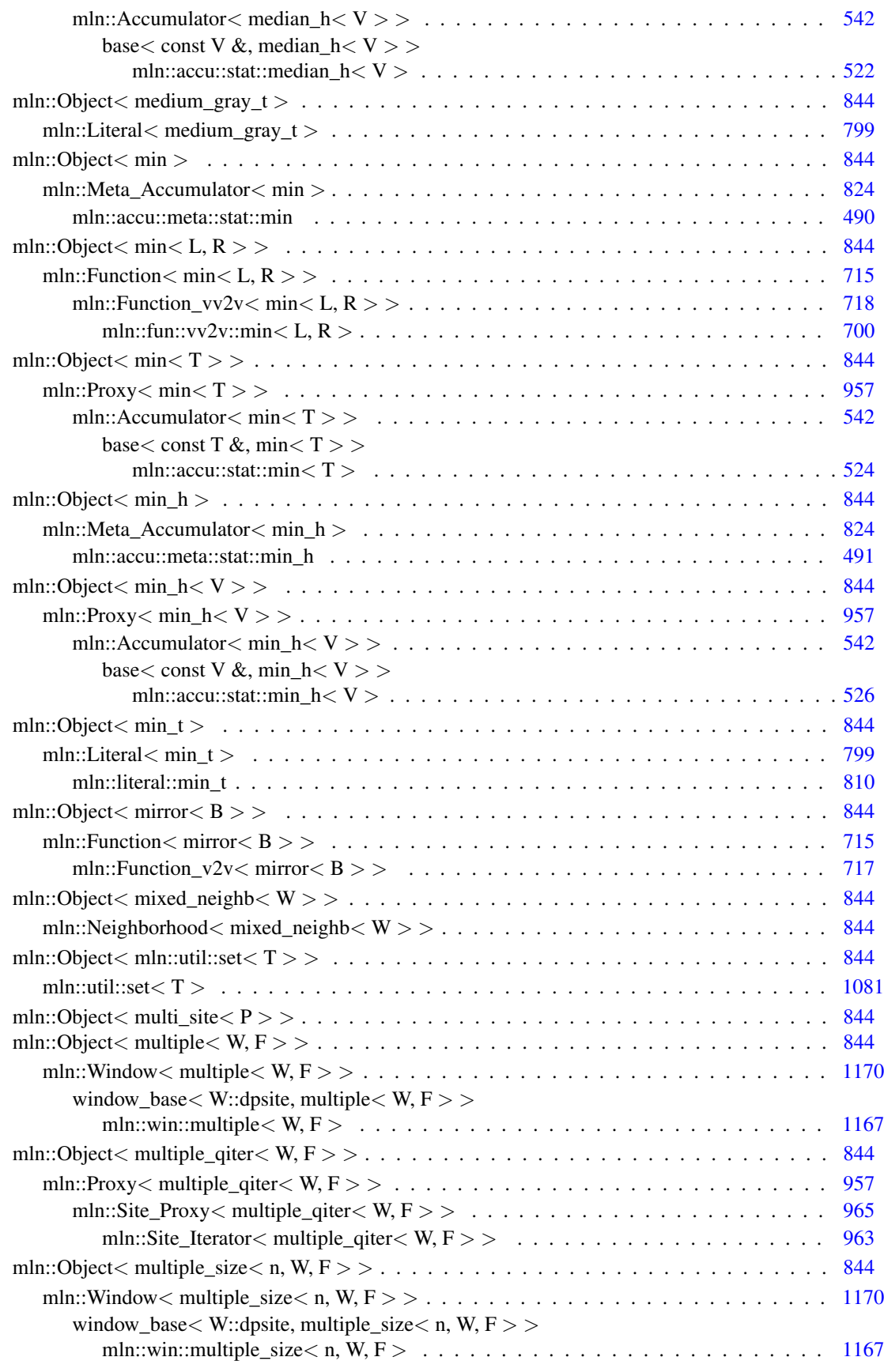

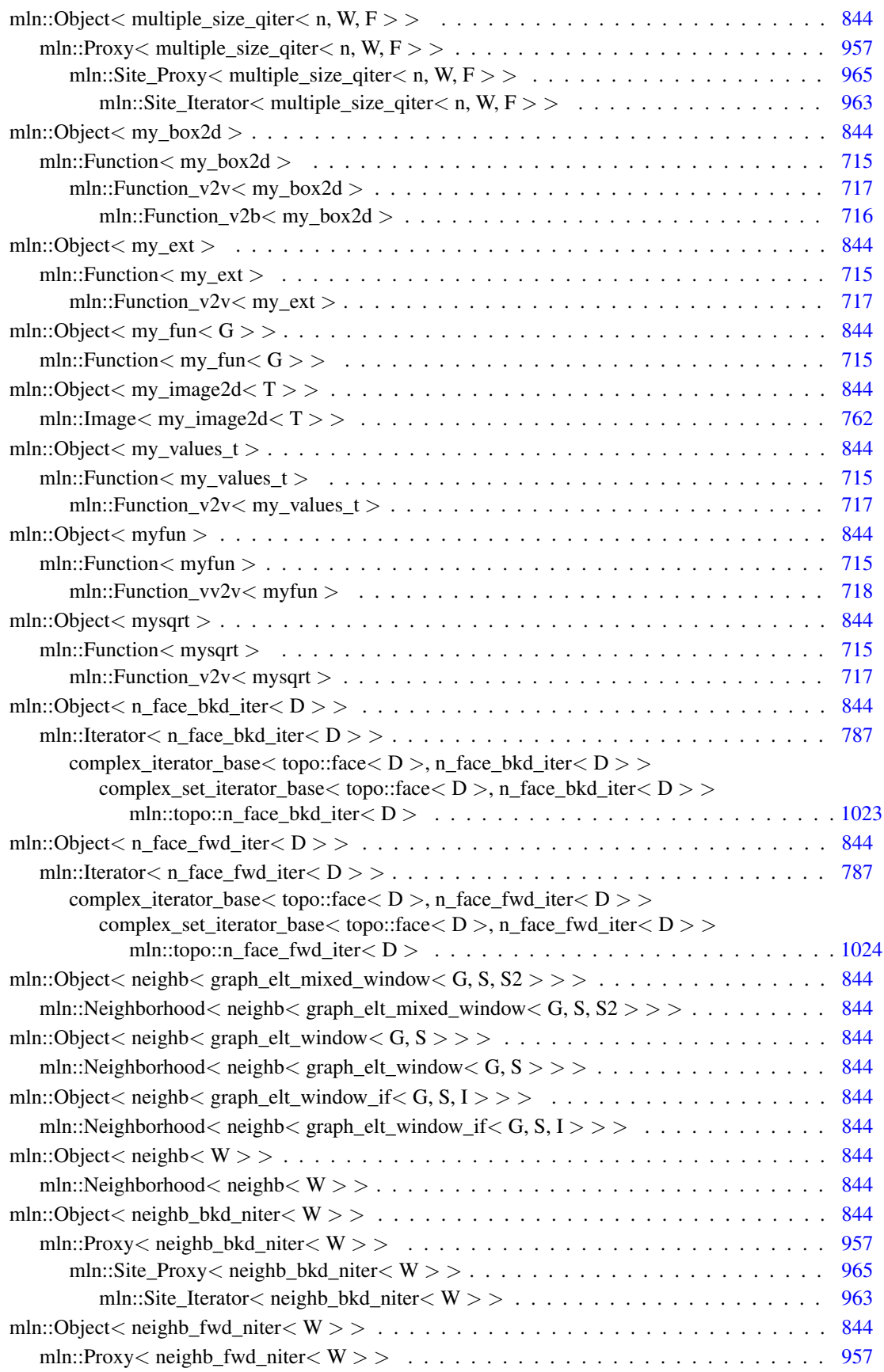

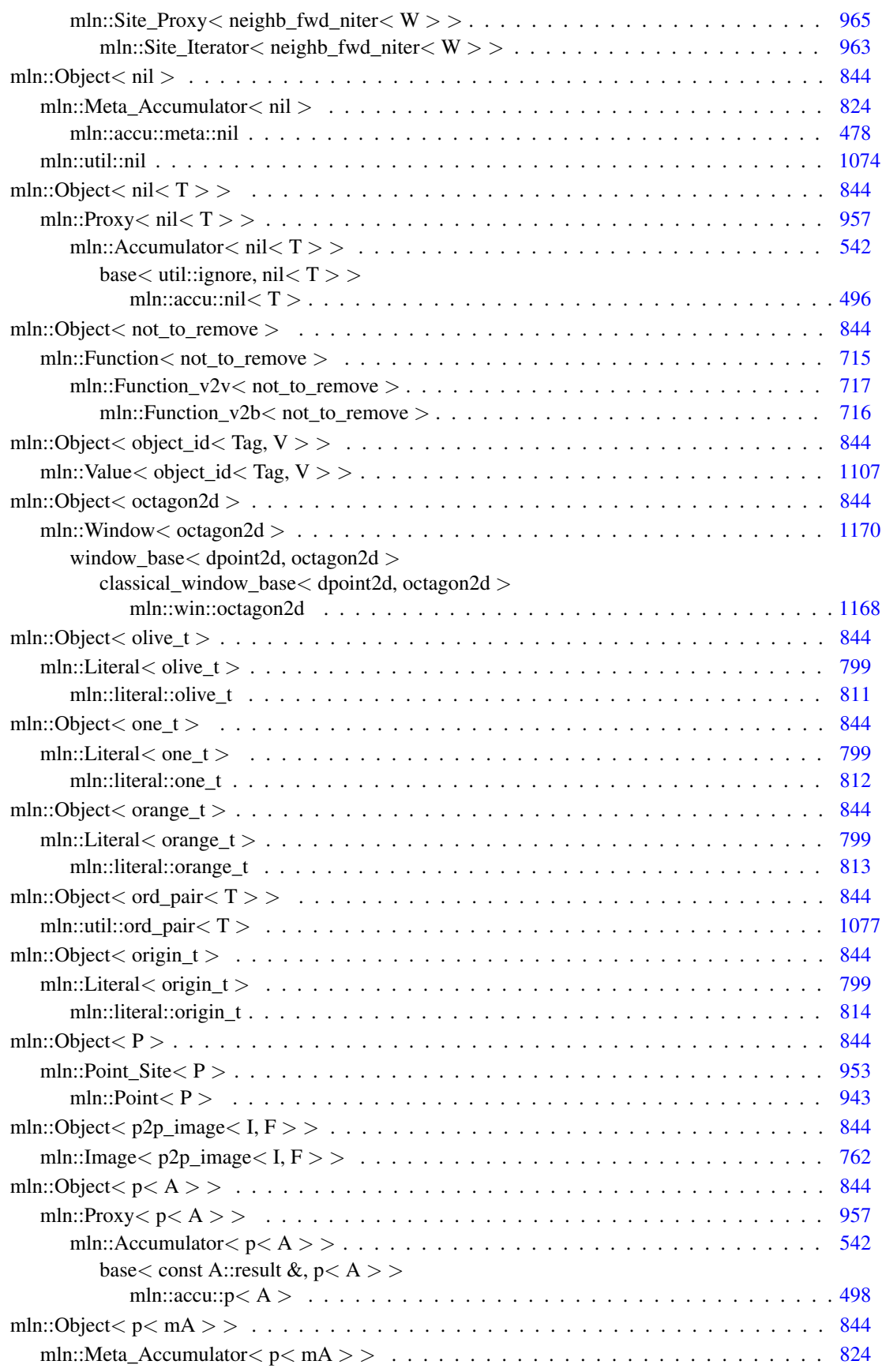

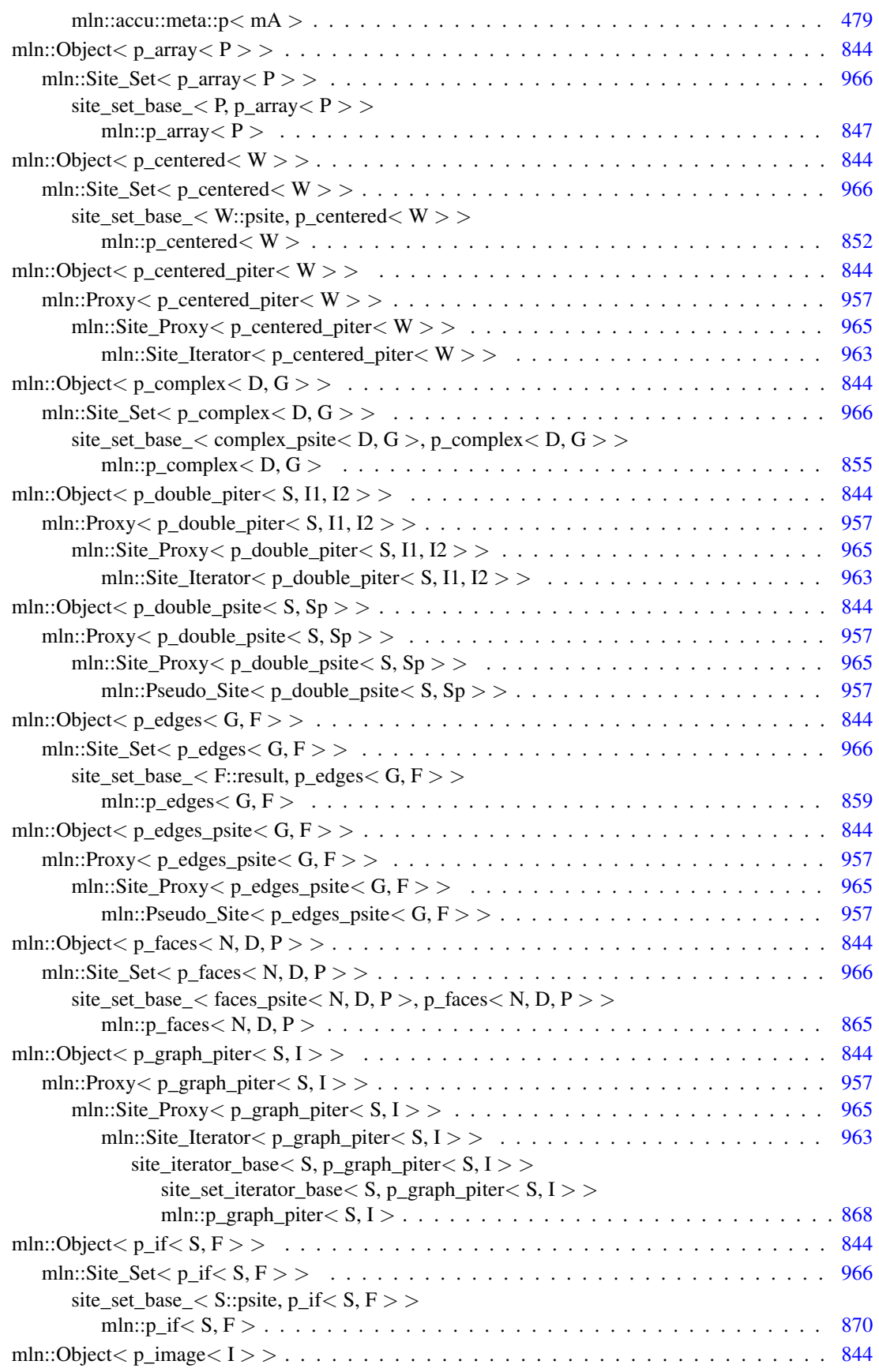

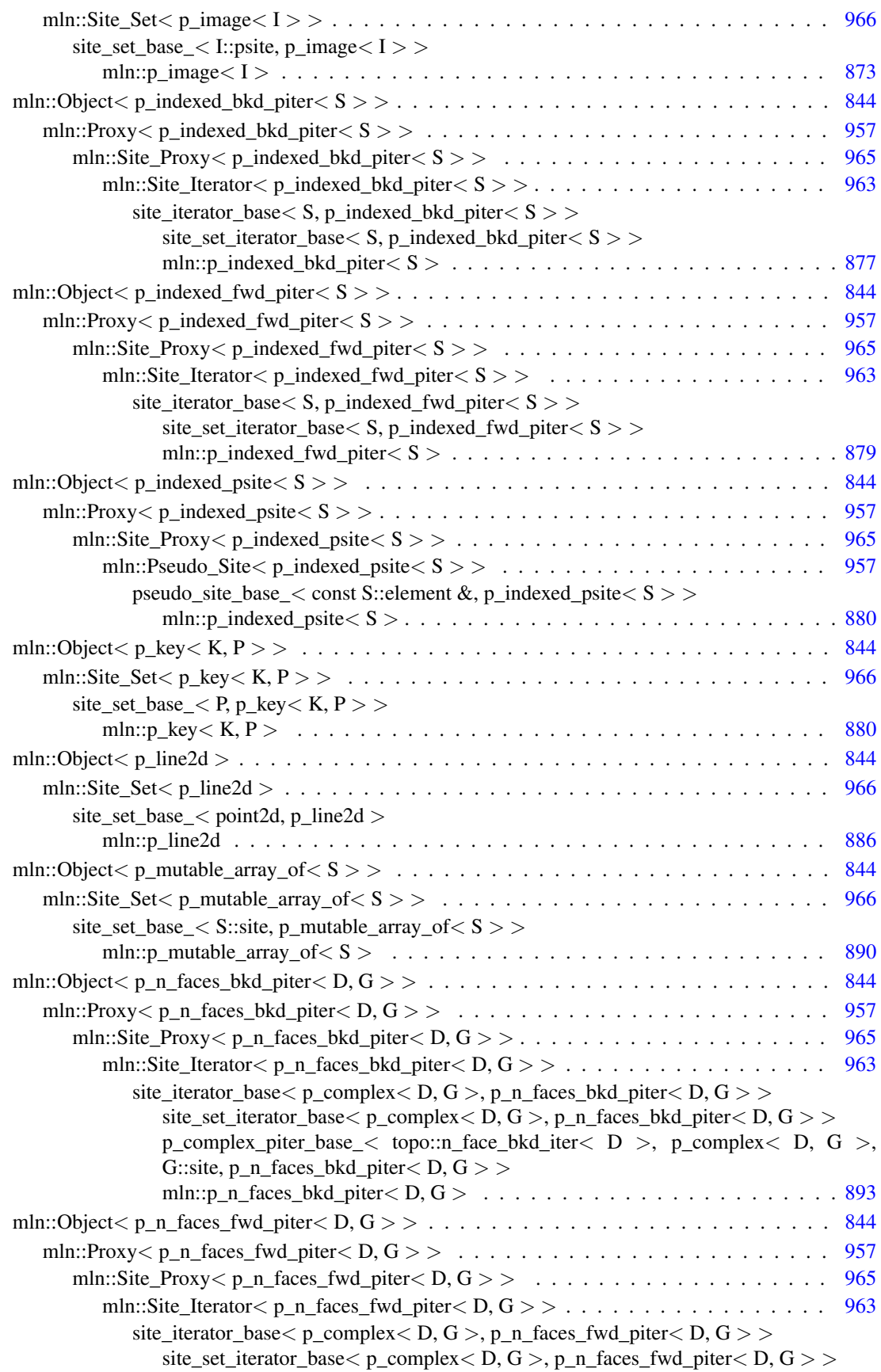

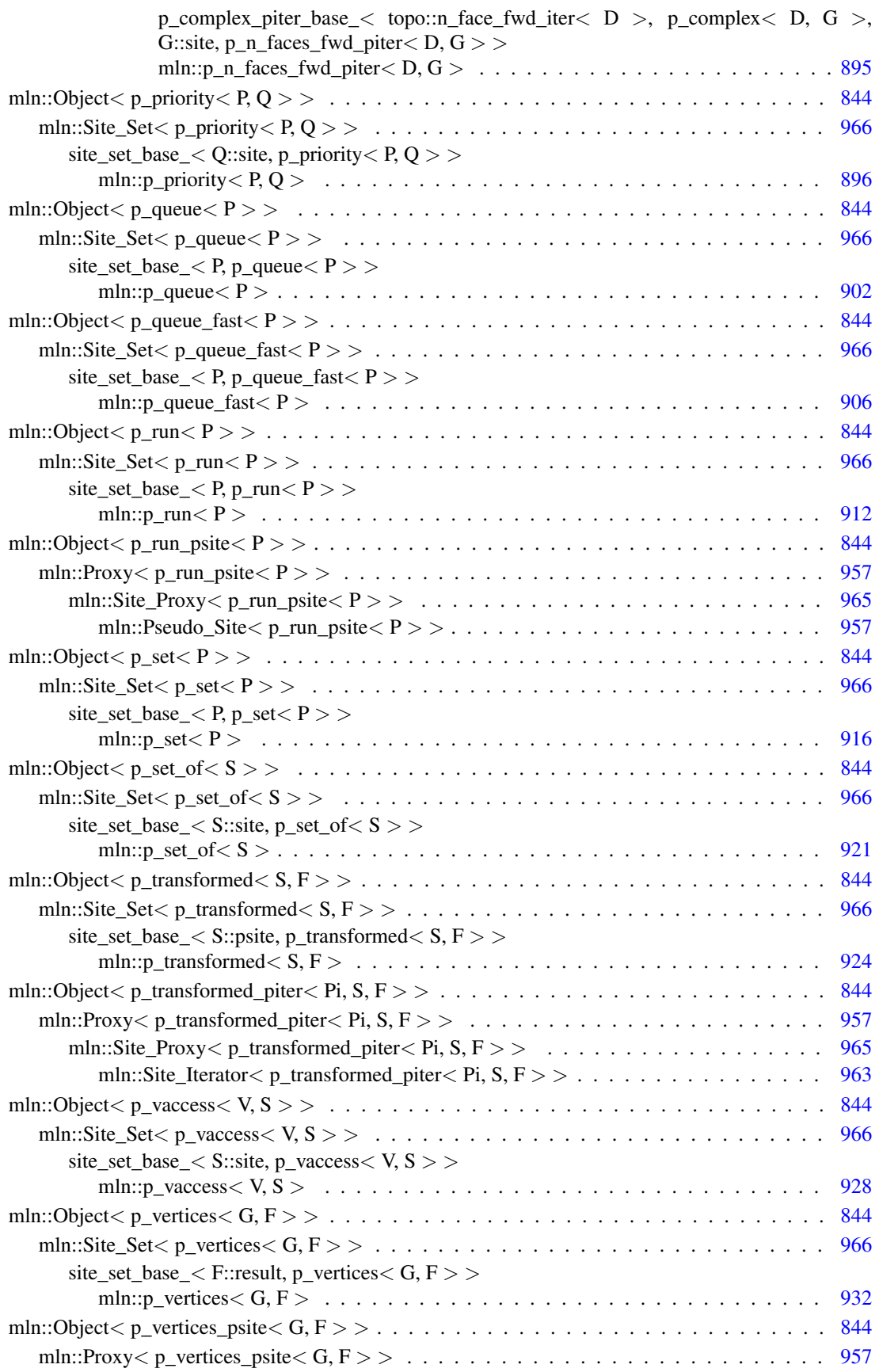

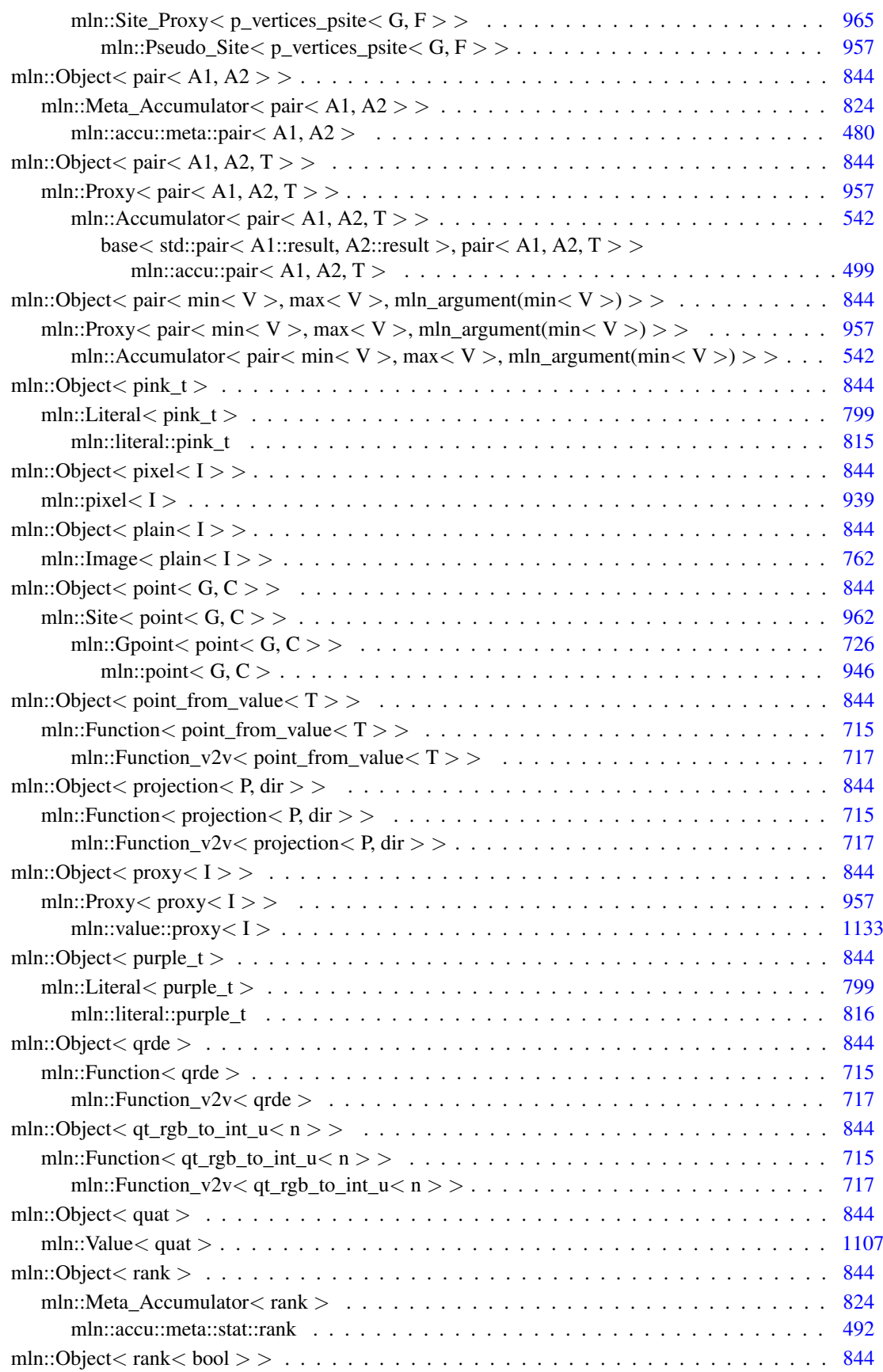

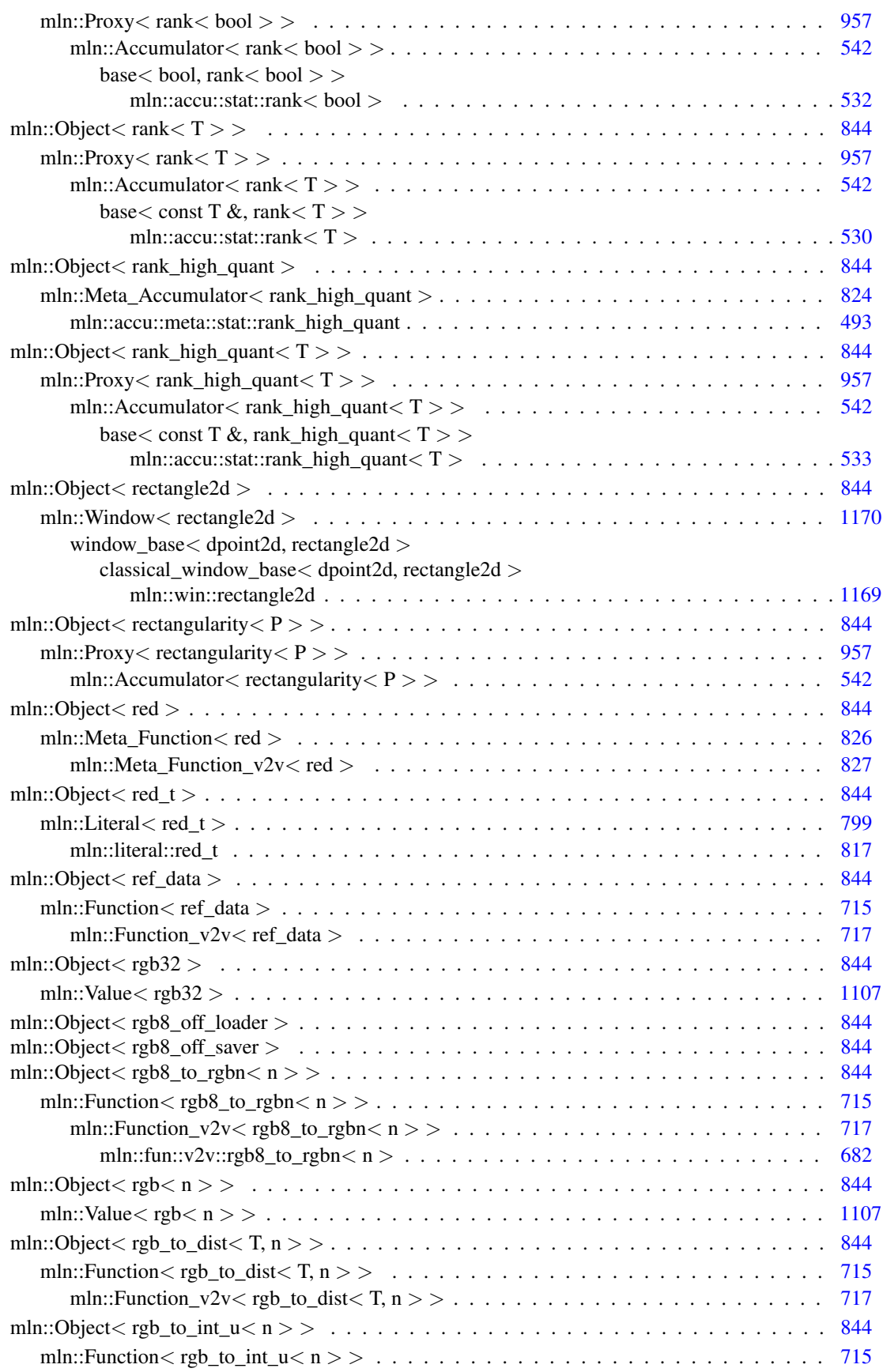

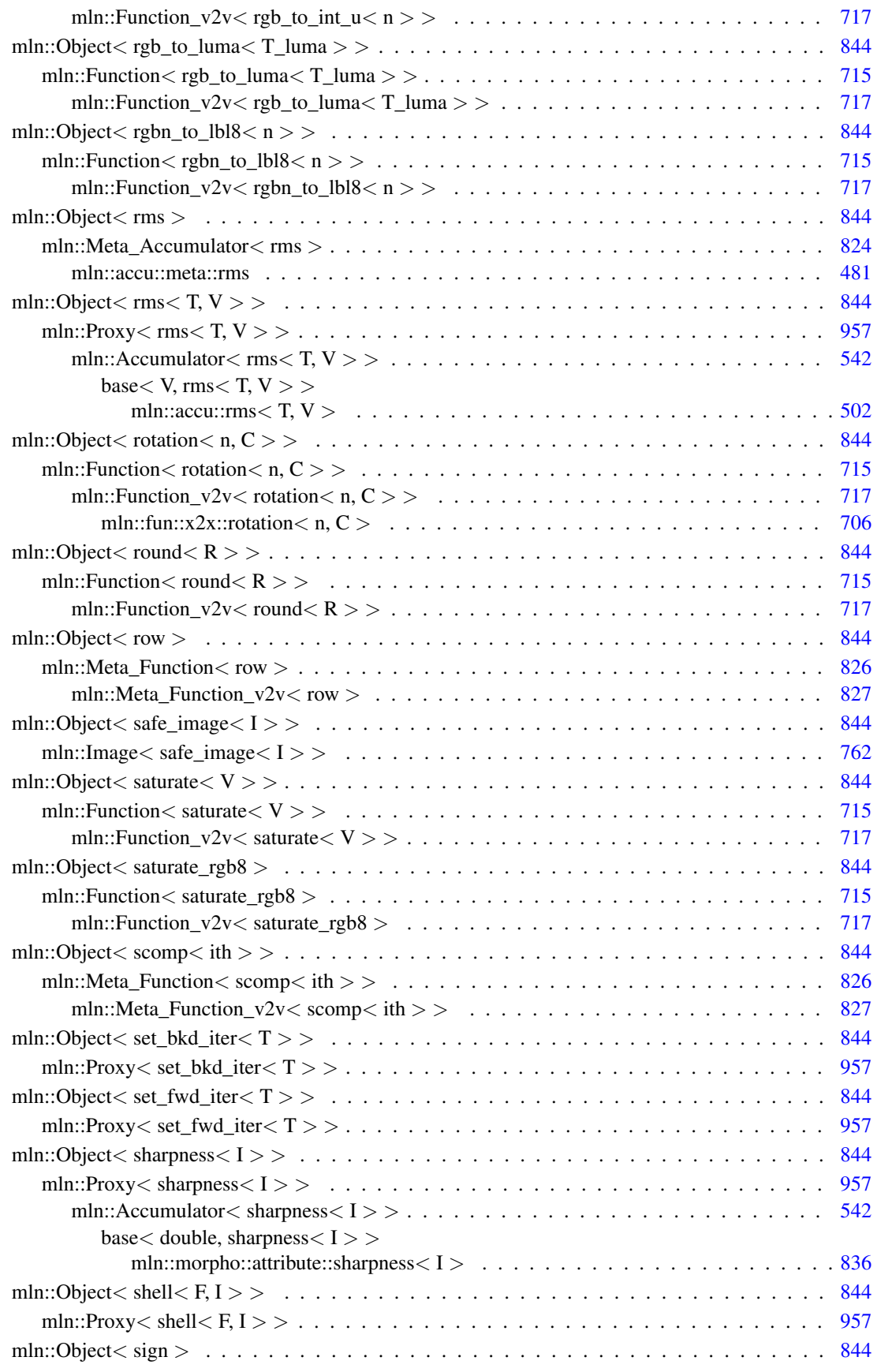

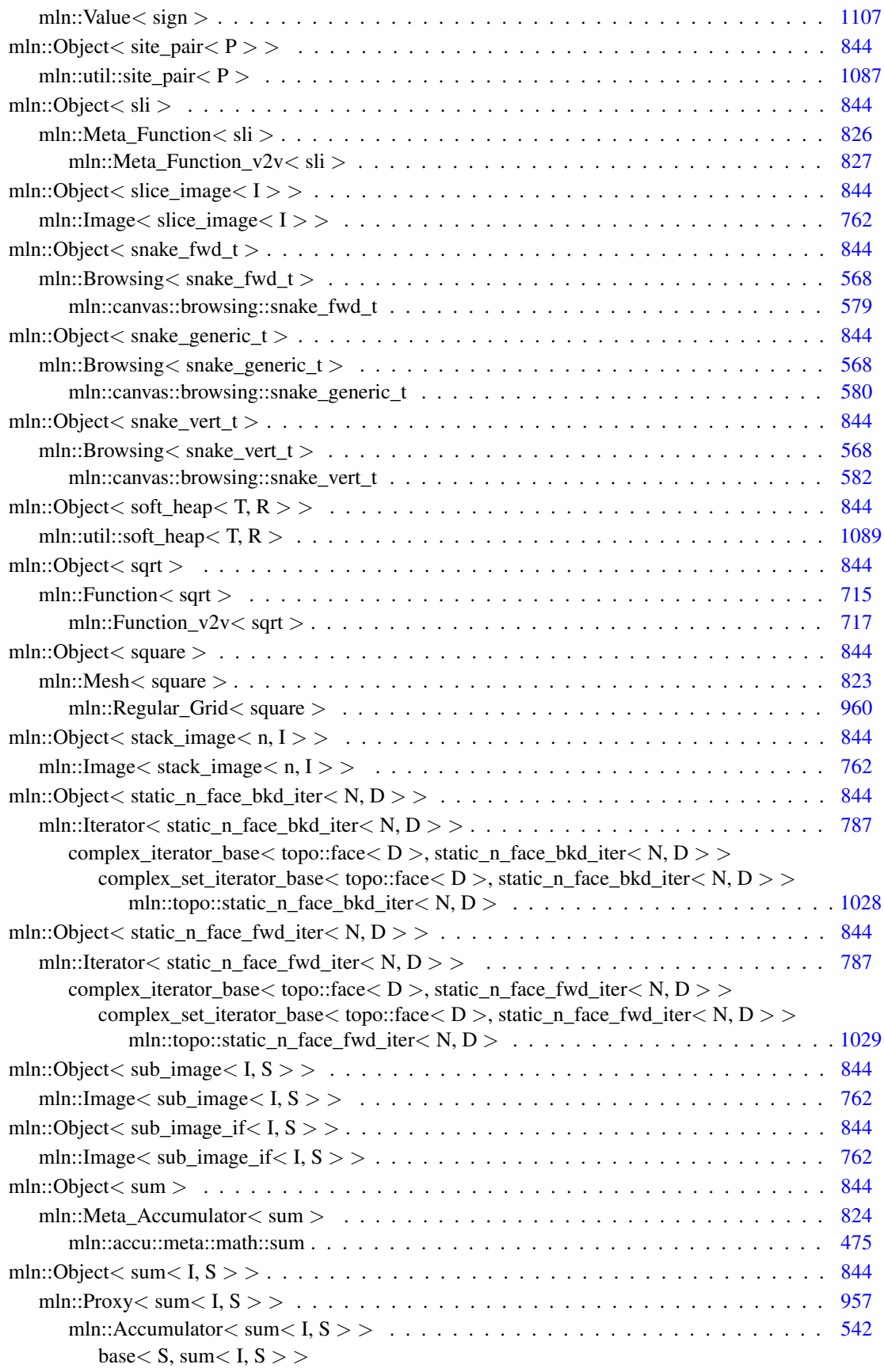

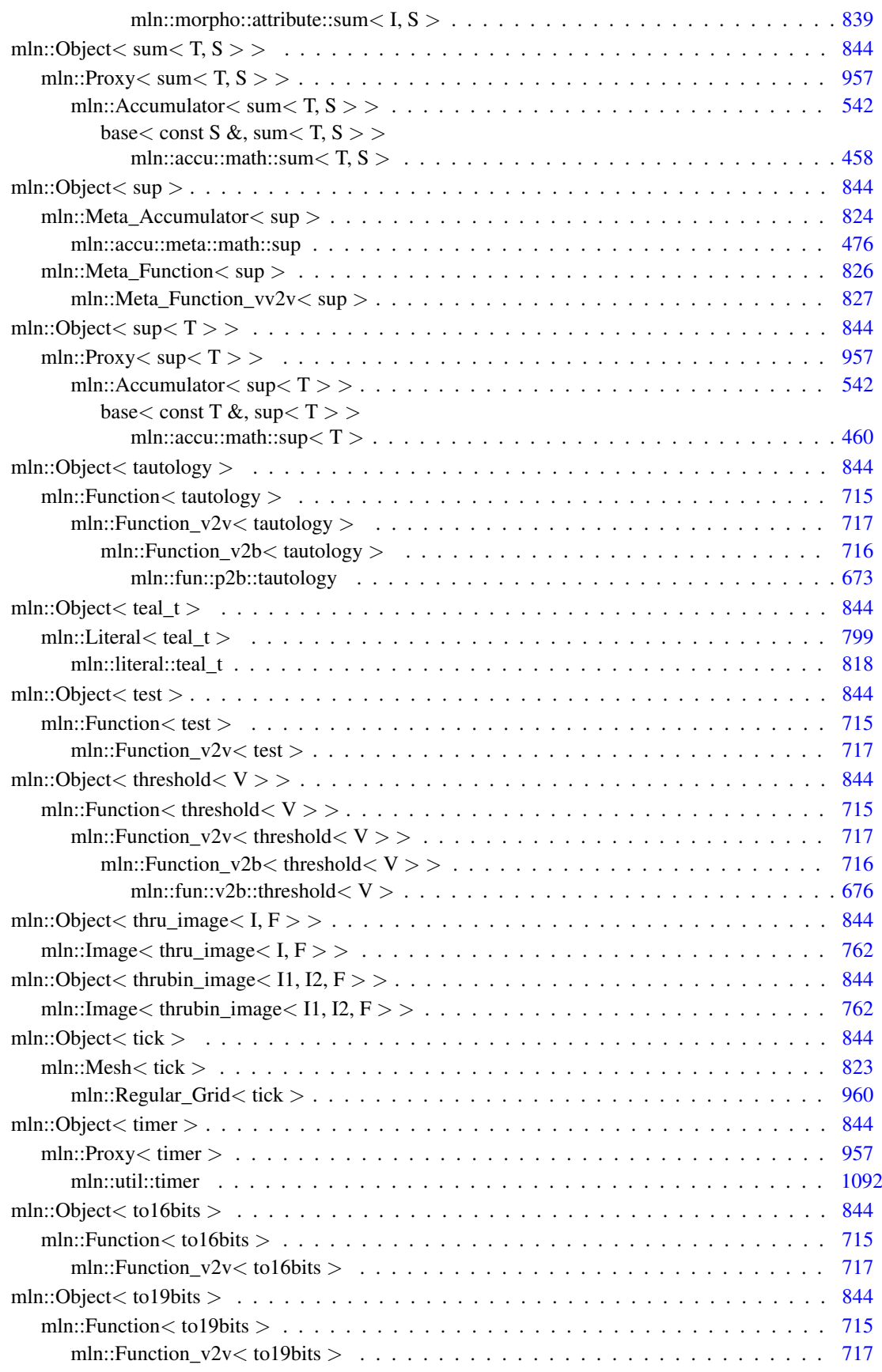

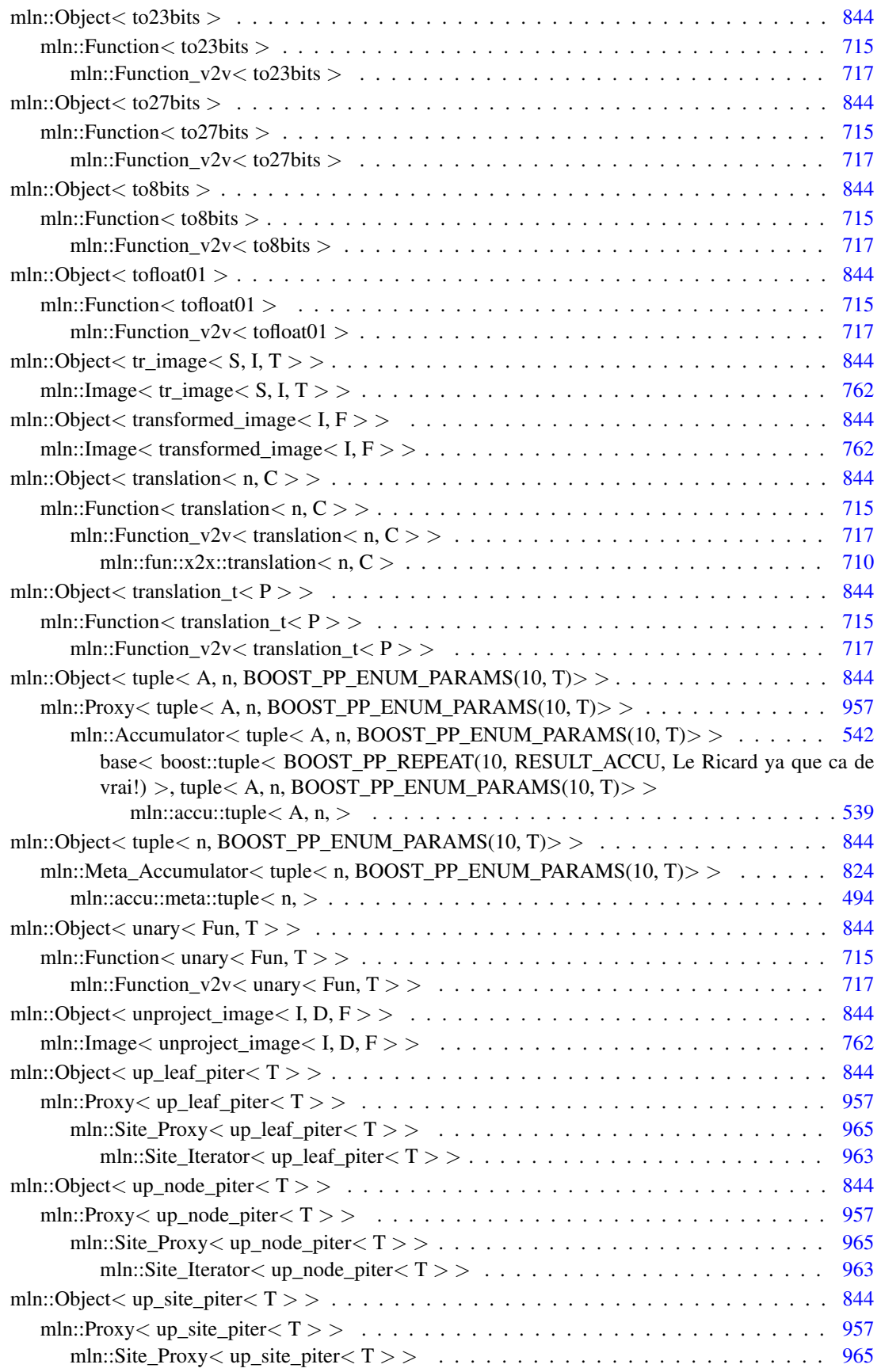

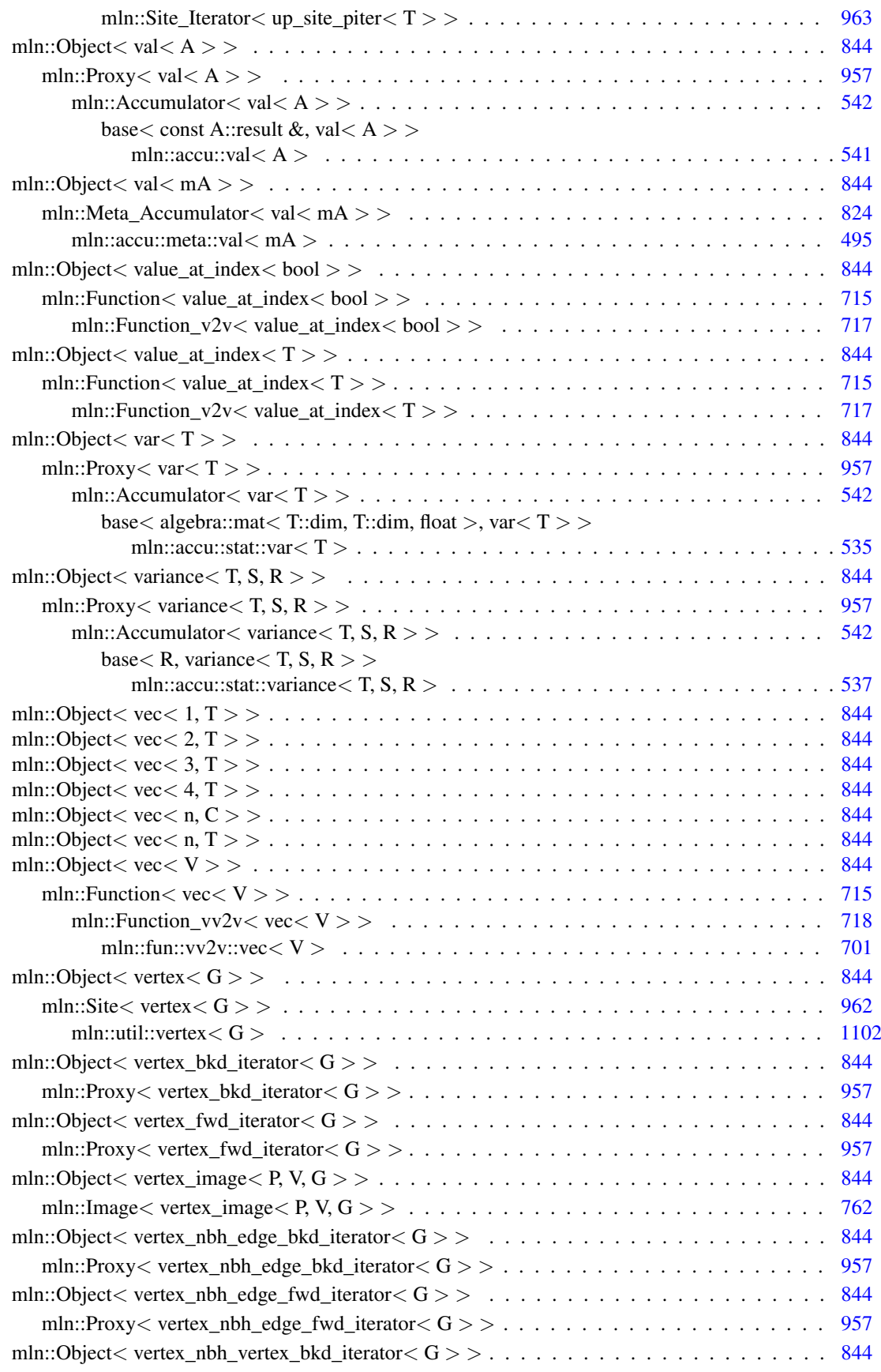

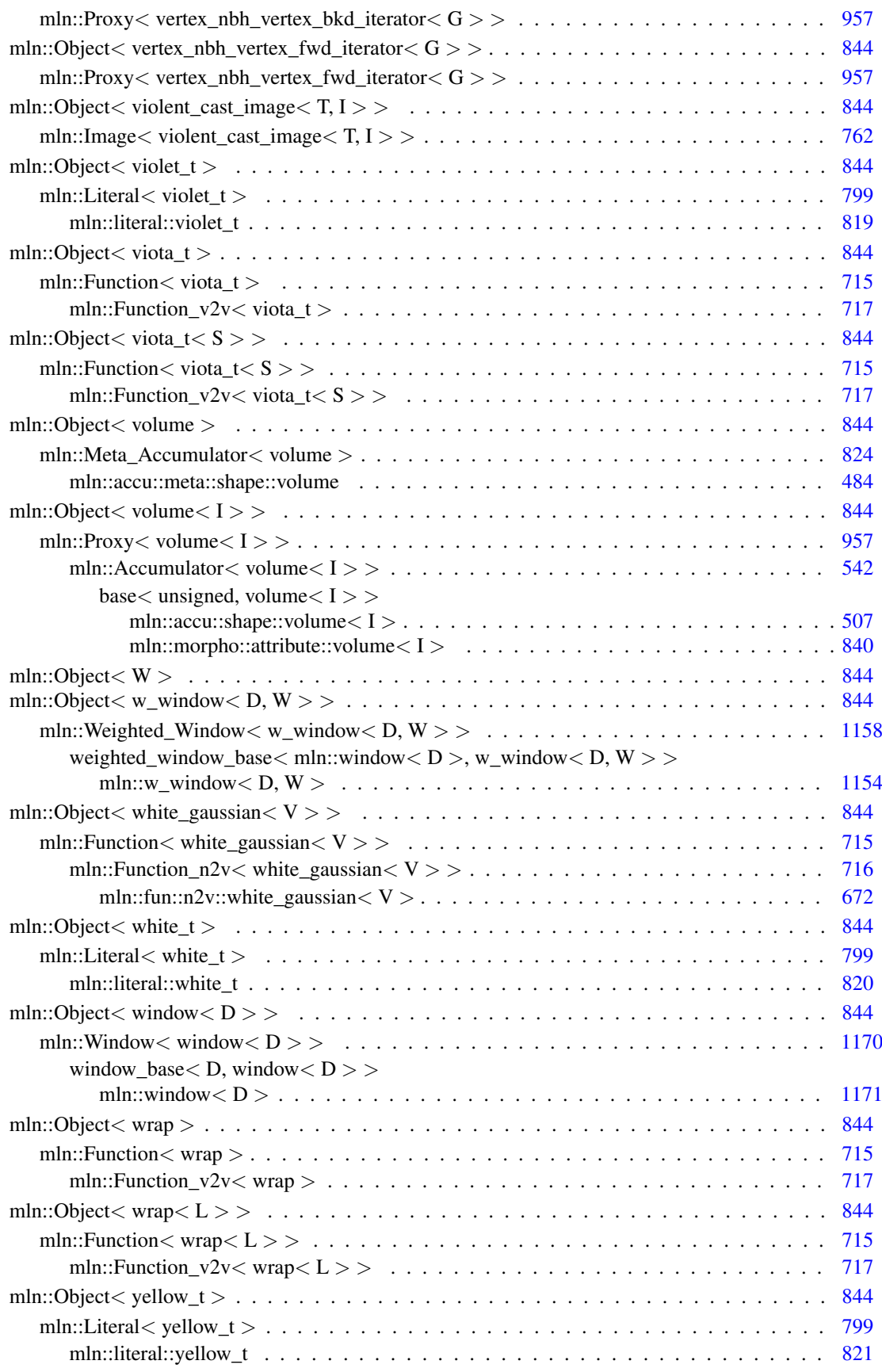

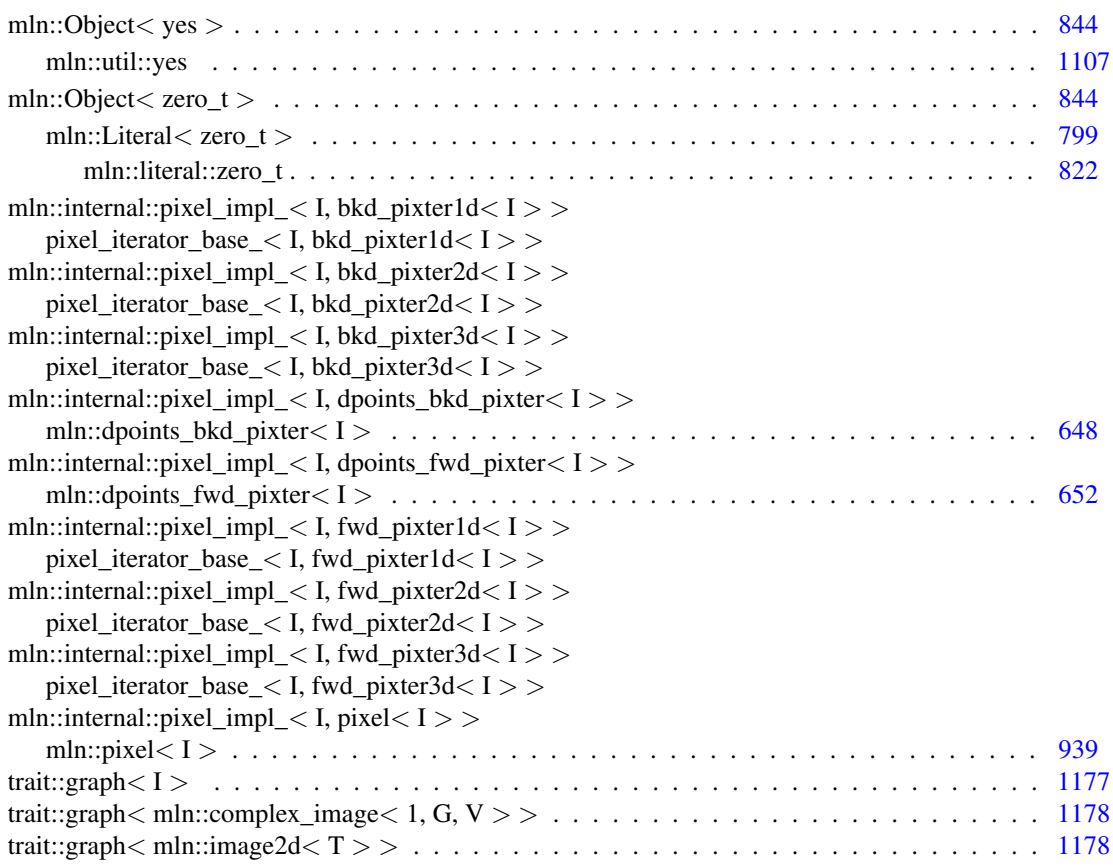

## Chapter 7

## Class Index

## 7.1 Class List

Here are the classes, structs, unions and interfaces with brief descriptions:

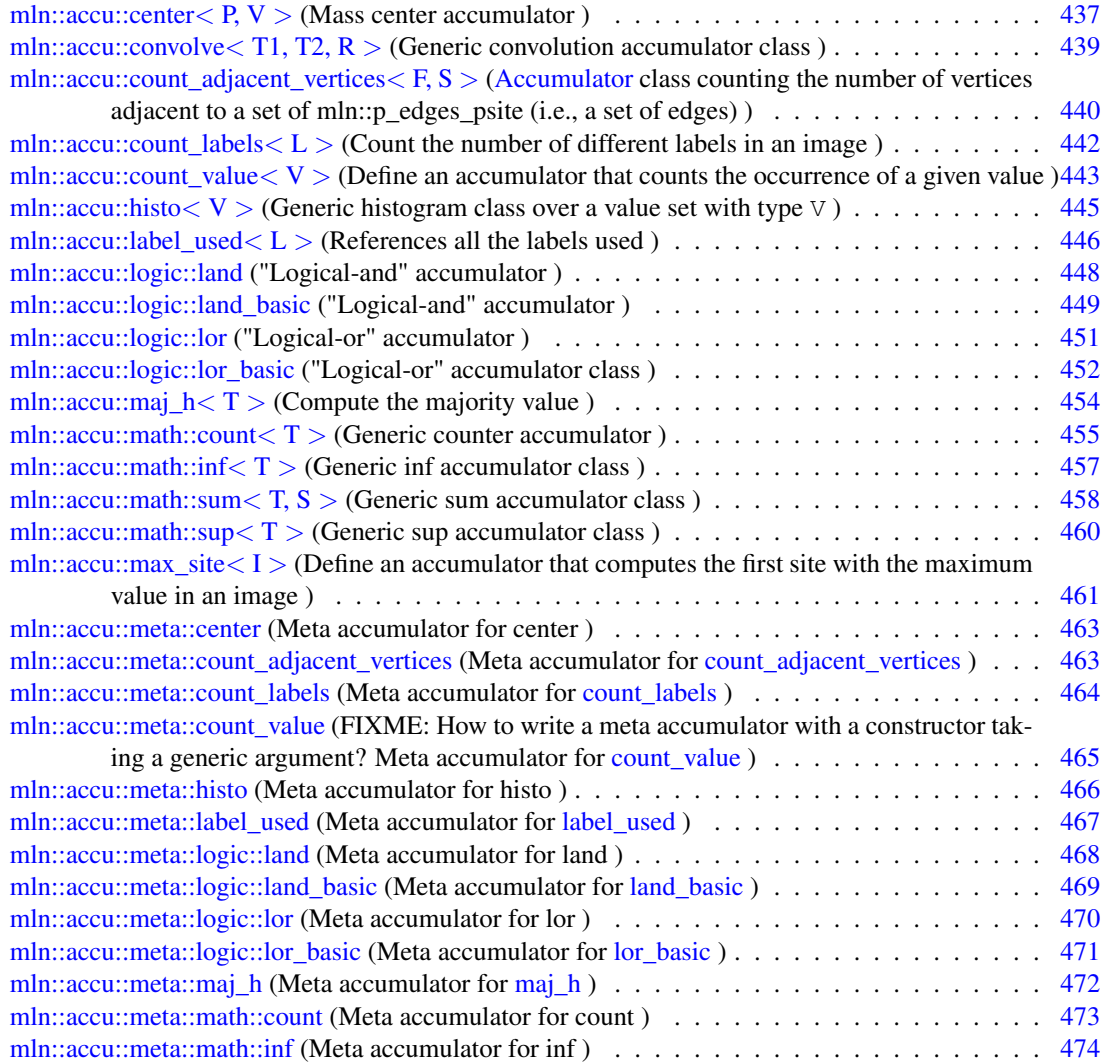

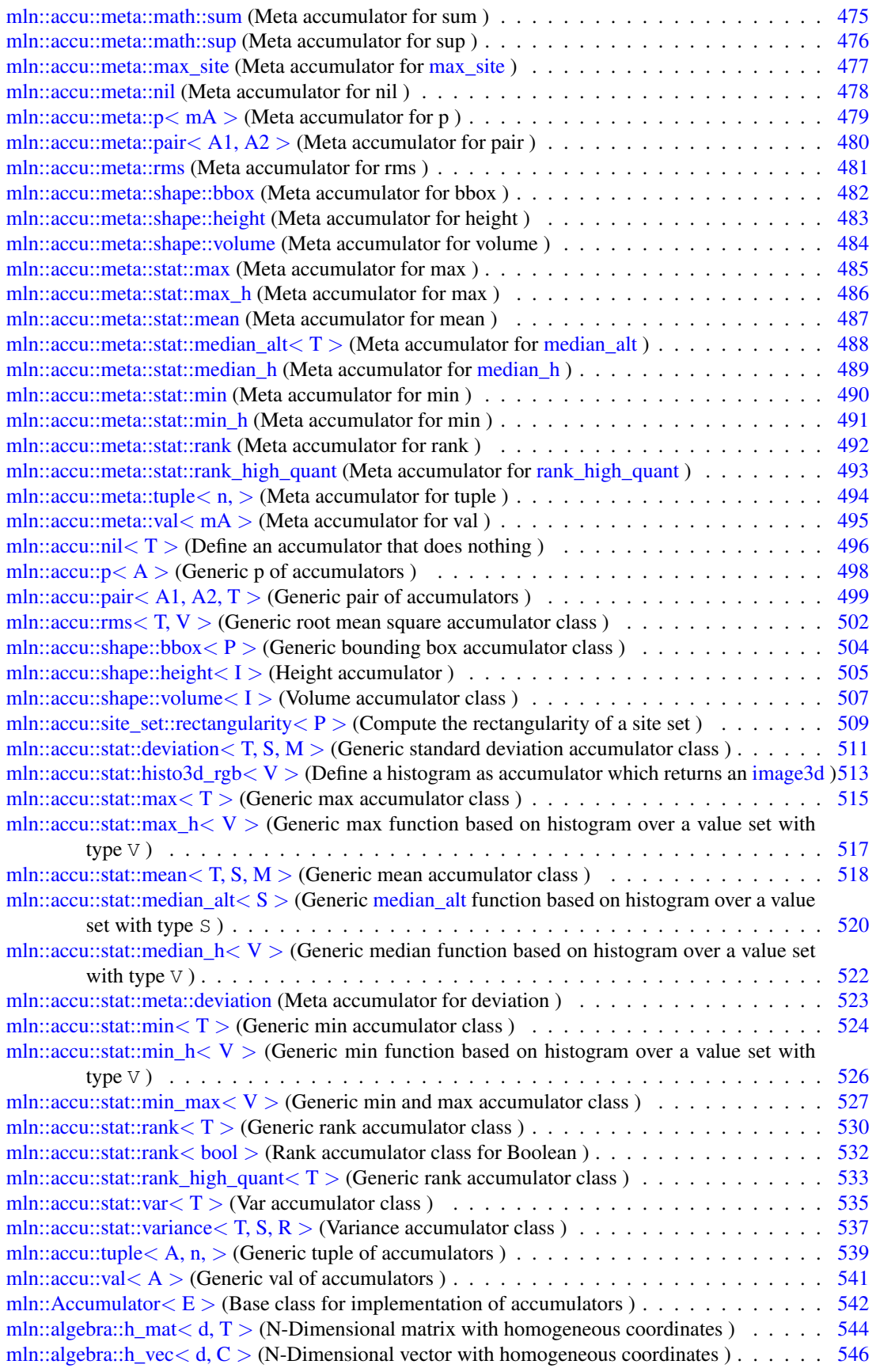
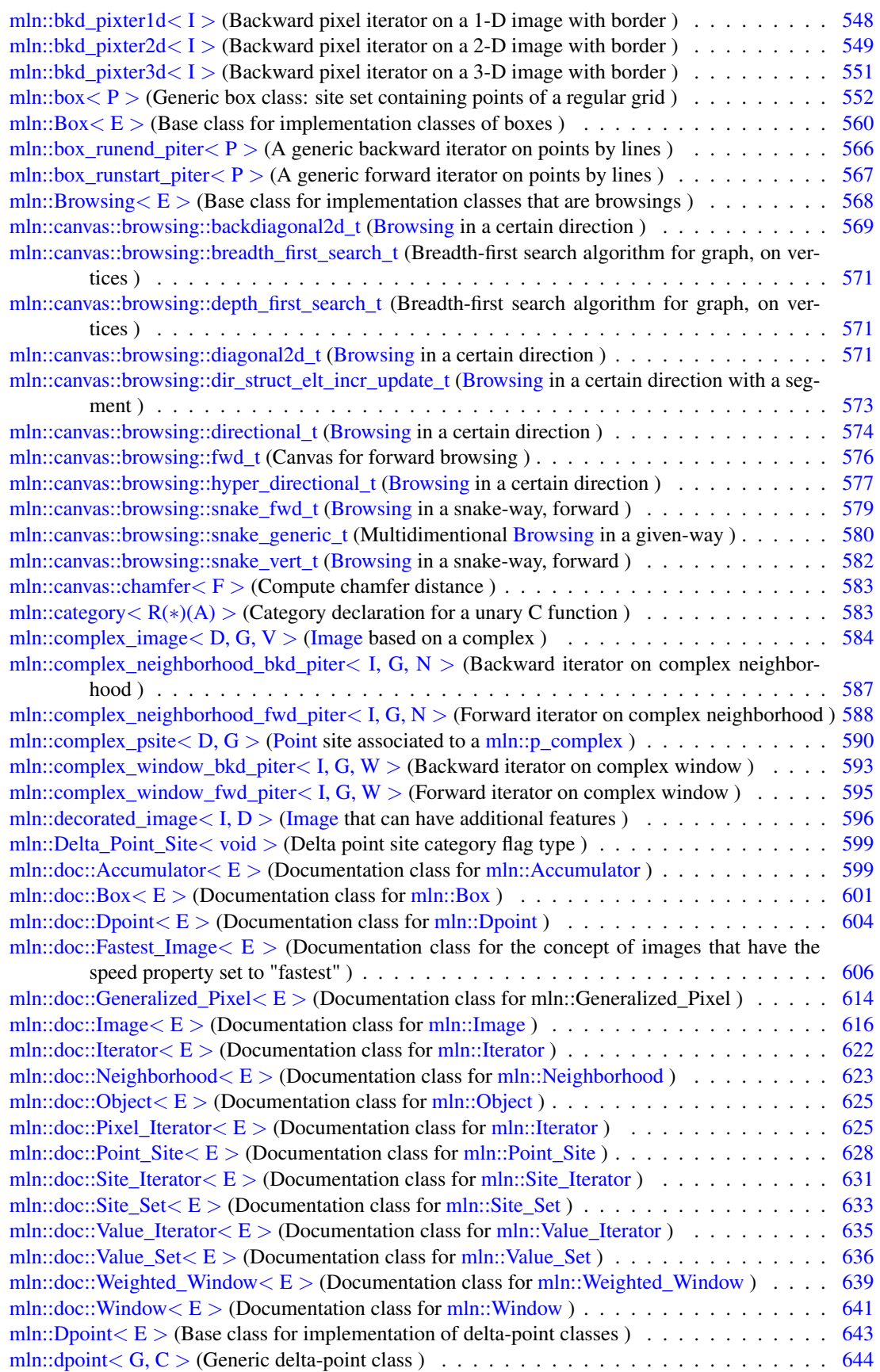

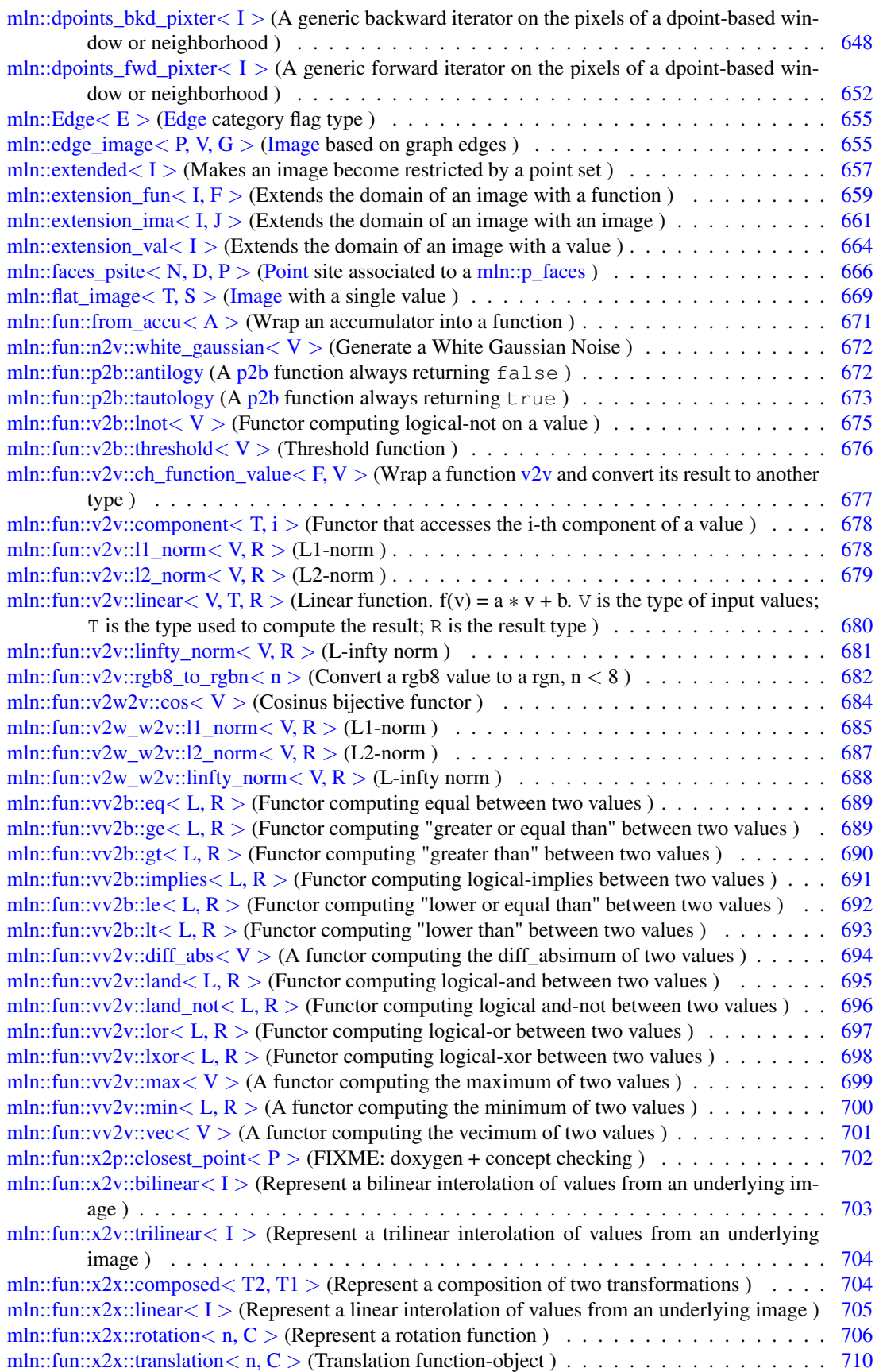

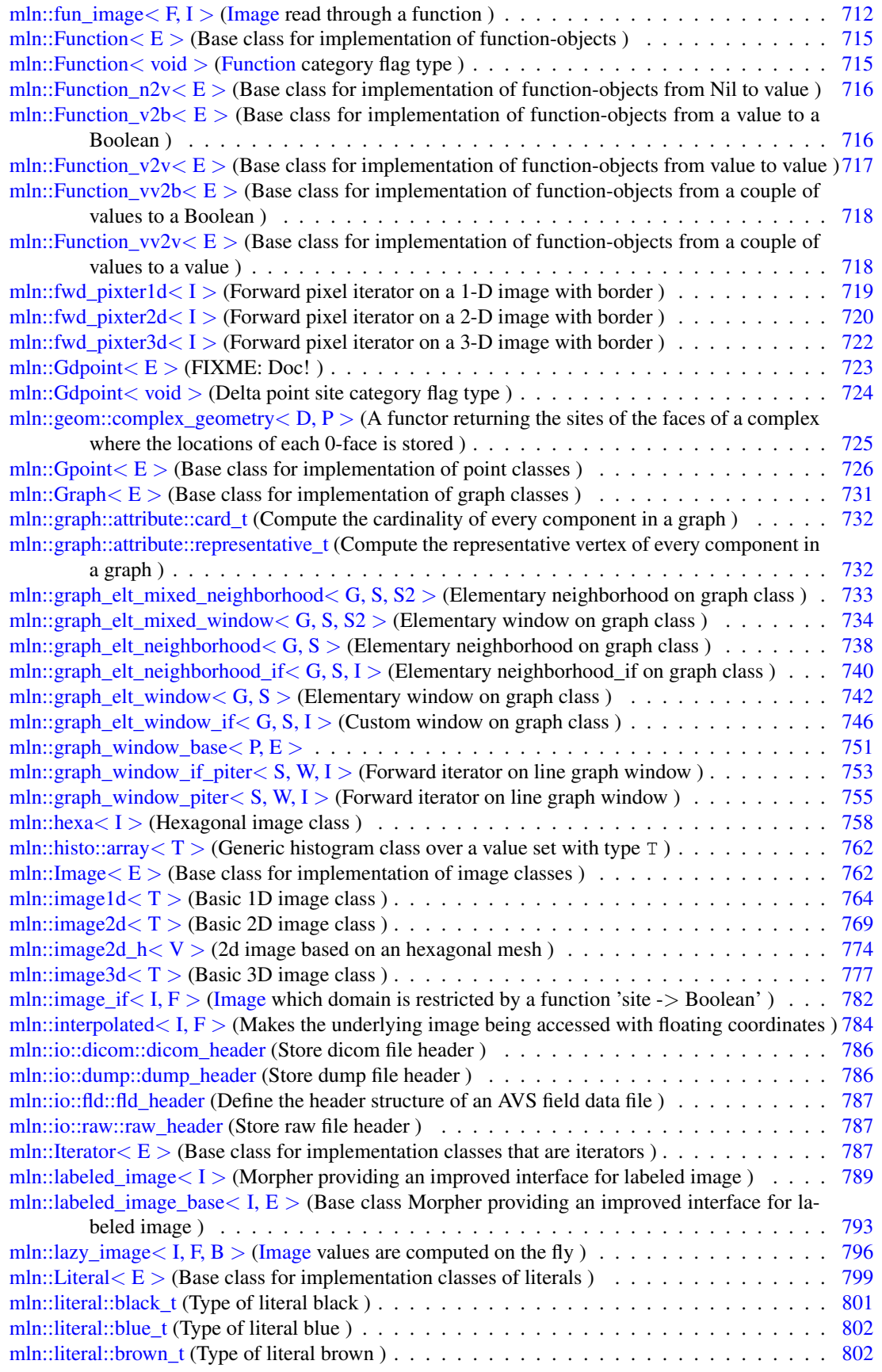

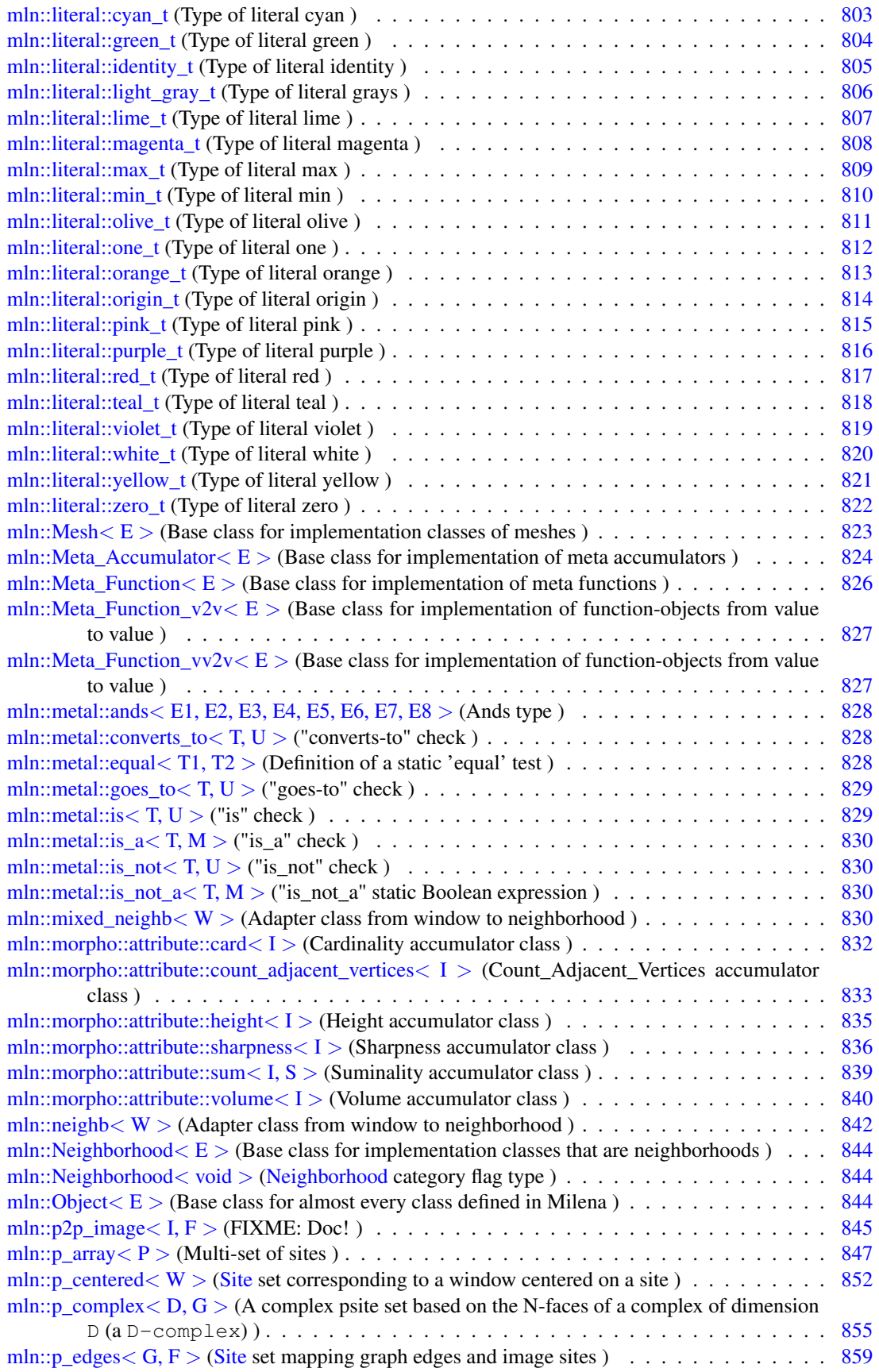

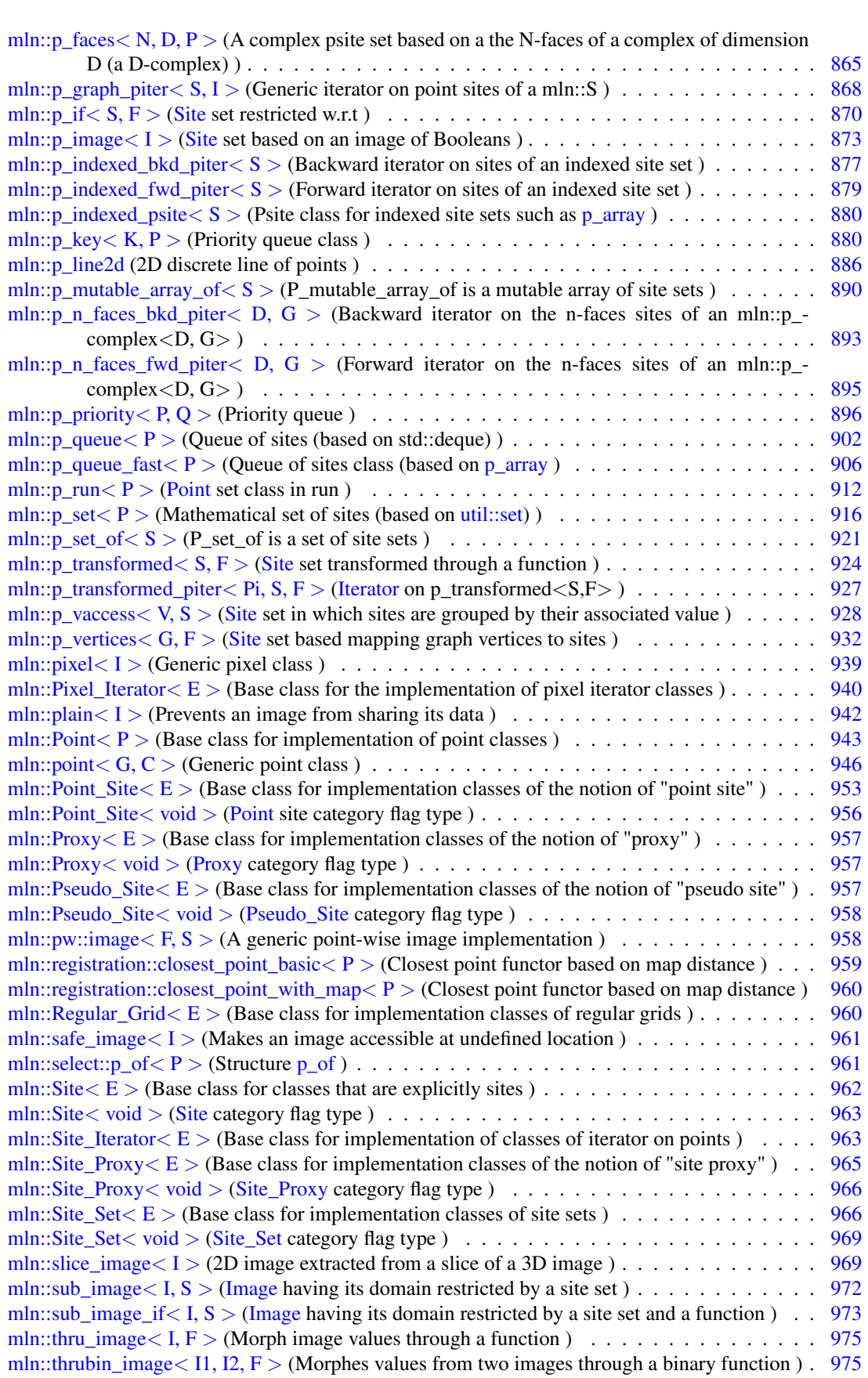

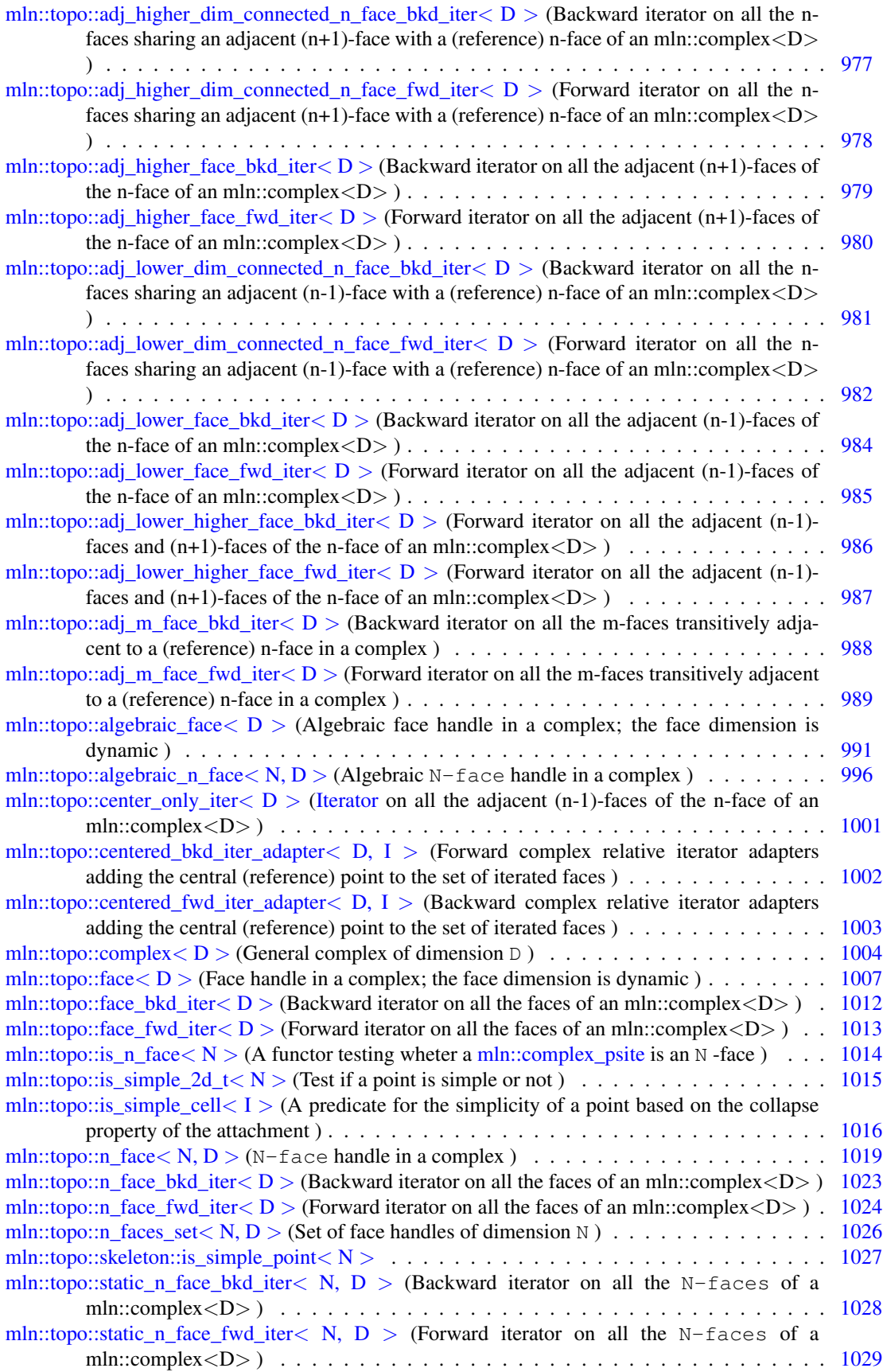

Generated on Thu May 3 2012 19:52:37 for Milena (Olena) by Doxygen

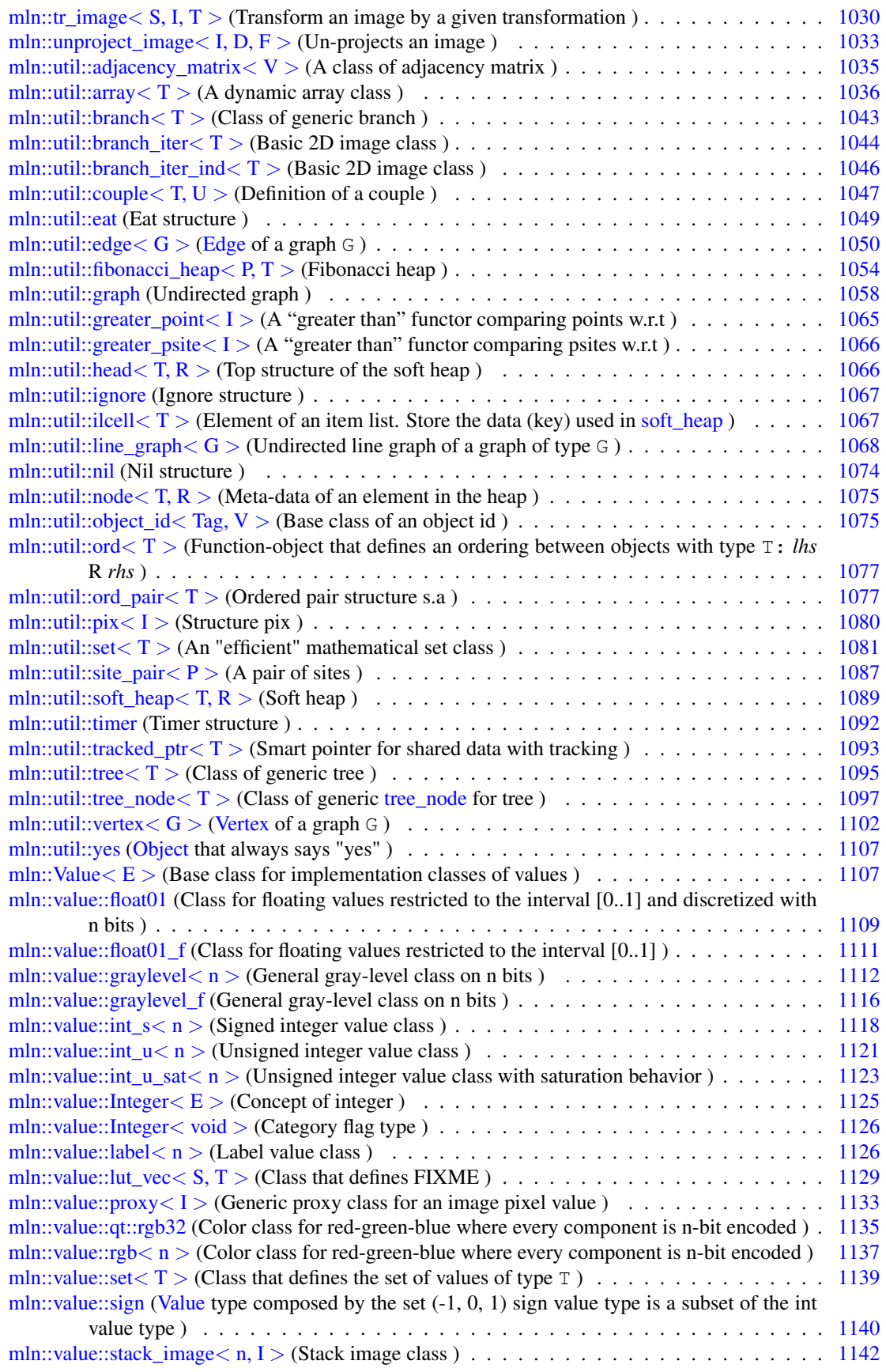

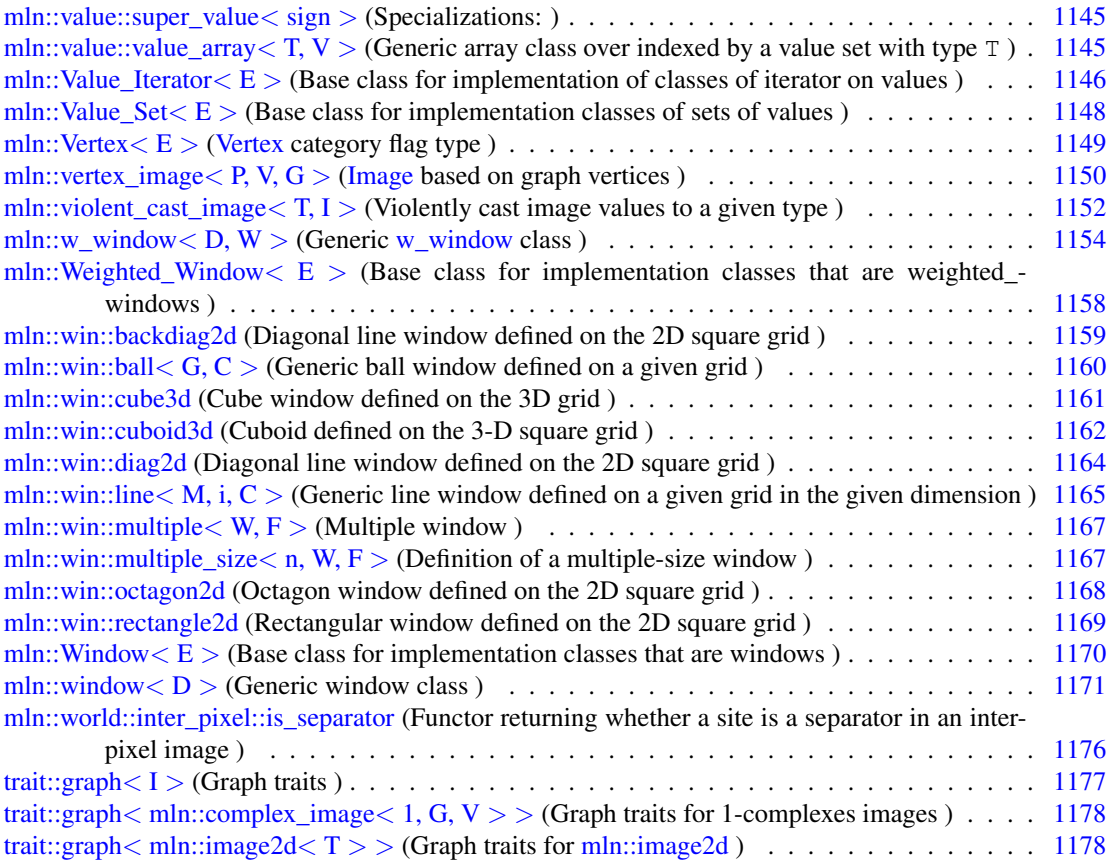

# Chapter 8

# Module Documentation

# <span id="page-224-0"></span>8.1 On site sets

Accumulators working on site sets.

# Classes

- struct [mln::accu::center](#page-570-0) $\langle P, V \rangle$ *Mass center accumulator.*
- struct [mln::accu::math::count](#page-588-0)< T > *Generic counter accumulator.*
- struct [mln::accu::shape::bbox](#page-636-0)< P > *Generic bounding box accumulator class.*
- class [mln::accu::site\\_set::rectangularity](#page-642-0) < P > *Compute the rectangularity of a site set.*

# 8.1.1 Detailed Description

<span id="page-224-1"></span>Accumulators working on site sets.

# 8.2 On images

Accumulators working on images.

### Classes

• struct [mln::accu::count\\_adjacent\\_vertices](#page-573-0)< F, S >

*[Accumulator](#page-675-0) class counting the number of vertices adjacent to a set of mln::p\_edges\_psite (i.e., a set of edges).*

- struct [mln::accu::max\\_site](#page-594-0) $< I >$ 
	- *Define an accumulator that computes the first site with the maximum value in an image.*
- struct [mln::accu::shape::height](#page-638-0)< I > *Height accumulator.*
- struct [mln::accu::shape::volume](#page-640-0)< I > *Volume accumulator class.*

#### 8.2.1 Detailed Description

<span id="page-225-0"></span>Accumulators working on images.

# 8.3 On values

Accumulators working on image values.

- struct [mln::accu::convolve](#page-572-0) $\lt$  T1, T2, R  $>$ *Generic convolution accumulator class.*
- struct [mln::accu::count\\_labels](#page-575-0) $\lt L$  > *Count the number of different labels in an image.*
- struct [mln::accu::count\\_value](#page-576-0) $<$  V  $>$ *Define an accumulator that counts the occurrence of a given value.*
- struct [mln::accu::histo](#page-578-0) $< V >$ *Generic histogram class over a value set with type* V*.*
- struct [mln::accu::label\\_used](#page-579-0)< L > *References all the labels used.*
- struct [mln::accu::logic::land](#page-581-0) *"Logical-and" accumulator.*
- struct [mln::accu::logic::land\\_basic](#page-582-0) *"Logical-and" accumulator.*
- struct [mln::accu::logic::lor](#page-584-0) *"Logical-or" accumulator.*
- struct [mln::accu::logic::lor\\_basic](#page-585-0) *"Logical-or" accumulator class.*
- struct mln::accu::maj  $h < T$  > *Compute the majority value.*
- struct [mln::accu::math::inf](#page-590-0) $<$ T  $>$ *Generic inf accumulator class.*
- struct [mln::accu::math::sum](#page-591-0)<  $T.S >$ *Generic sum accumulator class.*
- struct [mln::accu::math::sup](#page-593-0) $<$ T  $>$ *Generic sup accumulator class.*
- struct [mln::accu::rms](#page-635-0) $<$  T, V  $>$ *Generic root mean square accumulator class.*
- struct [mln::accu::stat::deviation](#page-644-0) $\langle T, S, M \rangle$ *Generic standard deviation accumulator class.*
- struct [mln::accu::stat::histo3d\\_rgb](#page-645-0)< V > *Define a histogram as accumulator which returns an [image3d.](#page-910-0)*
- struct [mln::accu::stat::max](#page-648-0)<  $T >$ *Generic max accumulator class.*
- struct mln::accu::stat::max  $h < V >$ *Generic max function based on histogram over a value set with type* V*.*
- struct [mln::accu::stat::mean](#page-651-0) $<$  T, S, M  $>$ *Generic mean accumulator class.*
- struct [mln::accu::stat::median\\_alt](#page-653-0)< S > *Generic [median\\_alt](#page-653-0) function based on histogram over a value set with type* S*.*
- struct [mln::accu::stat::median\\_h](#page-655-0)< V > *Generic median function based on histogram over a value set with type* V*.*
- struct [mln::accu::stat::min](#page-657-0)< $T >$ *Generic min accumulator class.*
- struct mln::accu::stat::min  $h < V >$ *Generic min function based on histogram over a value set with type* V*.*
- struct [mln::accu::stat::min\\_max](#page-660-0) $\langle V \rangle$ *Generic min and max accumulator class.*
- struct [mln::accu::stat::rank](#page-663-0)  $< T >$ *Generic rank accumulator class.*
- struct [mln::accu::stat::rank](#page-665-0)< bool > *rank accumulator class for Boolean.*
- struct [mln::accu::stat::rank\\_high\\_quant](#page-666-0)<T > *Generic rank accumulator class.*
- struct [mln::accu::stat::var](#page-667-0) $<$  T  $>$ *Var accumulator class.*
- struct [mln::accu::stat::variance](#page-670-0) $<$  T, S, R  $>$ *Variance accumulator class.*

### 8.3.1 Detailed Description

<span id="page-227-1"></span>Accumulators working on image values.

# 8.4 Multiple accumulators

Set of special accumulators for computing several accumulators at the same time.

### **Classes**

- struct [mln::accu::pair](#page-632-0)< A1, A2,  $T$  > *Generic pair of accumulators.*
- <span id="page-227-0"></span>• struct [mln::accu::tuple](#page-672-0) $\lt A$ , n,  $>$ *Generic tuple of accumulators.*

# 8.4.1 Detailed Description

Set of special accumulators for computing several accumulators at the same time.

# 8.5 Graphes

All graphes implementations.

- class [mln::util::graph](#page-1191-0) *Undirected graph.*
- class [mln::util::line\\_graph](#page-1201-0) $<$  G  $>$ *Undirected line graph of a graph of type* G*.*

# 8.5.1 Detailed Description

<span id="page-228-1"></span>All graphes implementations.

# 8.6 Images

All the generic image types provided in Olena.

# Modules

- [Basic types](#page-228-0) *Concrete images.*
- [Image morphers](#page-229-0) *Morpher on both image values and domain.*
- [Values morphers](#page-229-1) *Morpher on image values.*
- [Domain morphers](#page-230-0) *Morpher on image domain.*
- [Identity morphers](#page-230-1) *Morpher adding new functionnalities.*

#### 8.6.1 Detailed Description

<span id="page-228-0"></span>All the generic image types provided in Olena.

# 8.7 Basic types

Concrete images.

- class [mln::complex\\_image](#page-716-4) $<$  D, G, V  $>$ *[Image](#page-895-0) based on a complex.*
- class [mln::edge\\_image](#page-788-1) $\lt P$ , V, G  $>$ *[Image](#page-895-0) based on graph edges.*
- struct [mln::flat\\_image](#page-802-0) $<$  T, S  $>$ *[Image](#page-895-0) with a single value.*
- struct [mln::image1d](#page-897-0) $<$ T  $>$

```
Basic 1D image class.
```
- class [mln::image2d](#page-902-0) $<$ T  $>$ *Basic 2D image class.*
- struct mln::image2d  $h < V$ *2d image based on an hexagonal mesh.*
- struct [mln::image3d](#page-910-0) $<$ T  $>$ *Basic 3D image class.*
- class [mln::pw::image](#page-1091-2) $<$  F, S  $>$ *A generic point-wise image implementation.*
- class [mln::vertex\\_image](#page-1283-0) $\lt P$ , V, G  $>$ *[Image](#page-895-0) based on graph vertices.*

# 8.7.1 Detailed Description

<span id="page-229-0"></span>Concrete images.

# 8.8 Image morphers

<span id="page-229-1"></span>Morpher on both image values and domain. Morpher on both image values and domain.

# 8.9 Values morphers

Morpher on image values.

- struct [mln::fun\\_image](#page-845-0) $\lt F, I$ *[Image](#page-895-0) read through a function.*
- class [mln::thru\\_image](#page-1107-0)< I, F > *Morph image values through a function.*
- class [mln::thrubin\\_image](#page-1108-1) $<$  I1, I2, F  $>$ *Morphes values from two images through a binary function.*
- struct [mln::violent\\_cast\\_image](#page-1285-0)< T, I > *Violently cast image values to a given type.*

## 8.9.1 Detailed Description

<span id="page-230-0"></span>Morpher on image values.

# 8.10 Domain morphers

Morpher on image domain.

### **Classes**

- struct [mln::extended](#page-790-0) $< I >$ *Makes an image become restricted by a point set.*
- class [mln::extension\\_fun](#page-792-0) $<$  I, F  $>$ *Extends the domain of an image with a function.*
- class [mln::extension\\_ima](#page-794-0) $< I, J >$ *Extends the domain of an image with an image.*
- class [mln::extension\\_val](#page-797-0) < I > *Extends the domain of an image with a value.*
- struct [mln::hexa](#page-891-0) $< I >$ *hexagonal image class.*
- struct mln::image if  $\langle I, F \rangle$ *[Image](#page-895-0) which domain is restricted by a function 'site -*> *Boolean'.*
- struct  $mln::p2p\_image < I, F >$ *FIXME: Doc!*
- struct [mln::slice\\_image](#page-1102-2) $< I >$ *2D image extracted from a slice of a 3D image.*
- class [mln::sub\\_image](#page-1104-0) $<$  I, S  $>$ *[Image](#page-895-0) having its domain restricted by a site set.*
- struct [mln::sub\\_image\\_if](#page-1106-0)  $< I, S$ *[Image](#page-895-0) having its domain restricted by a site set and a function.*
- struct [mln::unproject\\_image](#page-1166-0) $< I, D, F$ *Un-projects an image.*

#### 8.10.1 Detailed Description

<span id="page-230-1"></span>Morpher on image domain.

Generated on Thu May 3 2012 19:52:37 for Milena (Olena) by Doxygen

# 8.11 Identity morphers

Morpher adding new functionnalities.

### **Classes**

- struct [mln::decorated\\_image](#page-729-0)< I, D > *[Image](#page-895-0) that can have additional features.*
- class [mln::labeled\\_image](#page-922-0)< I > *Morpher providing an improved interface for labeled image.*
- struct [mln::lazy\\_image](#page-929-0) $<$  I, F, B  $>$ *[Image](#page-895-0) values are computed on the fly.*
- class  $min::plain < I >$ *Prevents an image from sharing its data.*
- class [mln::safe\\_image](#page-1093-4)< I > *Makes an image accessible at undefined location.*
- struct [mln::tr\\_image](#page-1163-0) $< S$ , I, T  $>$ *Transform an image by a given transformation.*

# 8.11.1 Detailed Description

Morpher adding new functionnalities.

# 8.12 Types

Milena Object types.

## Modules

• [Graphes](#page-227-0)

*All graphes implementations.*

• [Images](#page-228-1)

*All the generic image types provided in Olena.*

• [Neighborhoods](#page-234-0)

*All the predefined generic neighborhoods.*

• [Site sets](#page-240-0)

*All Site set types.*

• [Utilities](#page-243-0)

*Miscalleneous useful containers/structures.*

• [Windows](#page-244-0)

*All the predefined generic windows.*

# 8.12.1 Detailed Description

Milena Object types.

# 8.13 Accumulators

All accumulator types.

# Modules

• [On site sets](#page-224-0)

*Accumulators working on site sets.*

- [On images](#page-224-1) *Accumulators working on images.*
- [On values](#page-225-0)

*Accumulators working on image values.*

• [Multiple accumulators](#page-227-1)

*Set of special accumulators for computing several accumulators at the same time.*

### 8.13.1 Detailed Description

All accumulator types.

# 8.14 Routines

All algorithms/routines provided in Milena.

All algorithms/routines provided in Milena.

# 8.15 Canvas

All canvas.

All canvas.

Generated on Thu May 3 2012 19:52:37 for Milena (Olena) by Doxygen

# 8.16 Functions

All predefined functions.

### **Classes**

- struct [mln::Function](#page-847-0) $\lt E$ *Base class for implementation of function-objects.*
- struct [mln::Function\\_n2v](#page-848-3)  $\lt E$  > *Base class for implementation of function-objects from Nil to value.*
- struct [mln::Function\\_v2b](#page-849-1)< E > *Base class for implementation of function-objects from a value to a Boolean.*
- struct [mln::Function\\_v2v](#page-850-0)  $\lt E$  > *Base class for implementation of function-objects from value to value.*
- struct [mln::Function\\_vv2b](#page-851-0) $<$  E  $>$ *Base class for implementation of function-objects from a couple of values to a Boolean.*
- struct [mln::Function\\_vv2v](#page-851-2) $\lt E$

*Base class for implementation of function-objects from a couple of values to a value.*

#### Namespaces

- namespace [mln::fun::i2v](#page-376-0) *Namespace of integer-to-value functions.*
- namespace [mln::fun::n2v](#page-377-1) *Namespace of functions from nil to value.*
- namespace [mln::fun::stat](#page-378-0) *Namespace of statistical functions.*
- namespace [mln::fun::v2i](#page-378-1) *Namespace of value-to-integer functions.*
- namespace [mln::fun::v2v](#page-379-0)

*Namespace of functions from value to value.*

### Modules

• [v2w2v functions](#page-251-0) *All bijective functions.* • [v2w\\_w2v functions](#page-251-1)

*All bijective function.*

• [vv2b functions](#page-252-0)

<span id="page-234-0"></span>*All functions mapping two values to a logical value.*

### 8.16.1 Detailed Description

All predefined functions.

# 8.17 Neighborhoods

All the predefined generic neighborhoods.

#### Modules

• [1D neighborhoods](#page-234-1)

*Predefined 1D neighborhoods.*

- [2D neighborhoods](#page-235-0) *Predefined 2D neighborhoods.*
- [3D neighborhoods](#page-237-0) *Predefined 3D neighborhoods.*

# 8.17.1 Detailed Description

<span id="page-234-1"></span>All the predefined generic neighborhoods.

# 8.18 1D neighborhoods

Predefined 1D neighborhoods.

### Typedefs

• typedef neighb< window1d > [mln::neighb1d](#page-235-1) *Type alias for a neighborhood defined on the 1D square grid with integer coordinates.*

# Functions

- const neighb1d  $&$  [mln::c2](#page-235-2) ()
	- *2-connectivity neighborhood on the 1D grid.*

#### 8.18.1 Detailed Description

Predefined 1D neighborhoods.

### 8.18.2 Typedef Documentation

#### <span id="page-235-1"></span>8.18.2.1 typedef neighb<window1d> mln::neighb1d

Type alias for a neighborhood defined on the 1D square grid with integer coordinates. Definition at line 47 of file neighb1d.hh.

#### 8.18.3 Function Documentation

#### <span id="page-235-2"></span>8.18.3.1 const neighb1d & mln::c2 ( ) **[inline]**

2-connectivity neighborhood on the 1D grid.

o x o

#### Returns

A neighb1d.

<span id="page-235-0"></span>Definition at line 67 of file neighb1d.hh.

# 8.19 2D neighborhoods

Predefined 2D neighborhoods.

### Typedefs

• typedef neighb $\langle$  window2d  $\rangle$  [mln::neighb2d](#page-236-0) *Type alias for a neighborhood defined on the 2D square grid with integer coordinates.*

#### Functions

- const neighb2d & [mln::c2\\_col](#page-236-1) () *Vertical 2-connectivity neighborhood on the 2D grid.*
- const neighb2d  $&$  mln::c2 row () *Horizontal 2-connectivity neighborhood on the 2D grid.*
- const neighb2d  $&$  [mln::c4](#page-236-3) () *4-connectivity neighborhood on the 2D grid.*
- const neighb2d  $&$  mln:: $c&$  () *8-connectivity neighborhood on the 2D grid.*

#### 8.19.1 Detailed Description

Predefined 2D neighborhoods.

#### 8.19.2 Typedef Documentation

#### <span id="page-236-0"></span>8.19.2.1 typedef neighb<window2d> mln::neighb2d

Type alias for a neighborhood defined on the 2D square grid with integer coordinates. Definition at line 51 of file core/alias/neighb2d.hh.

### 8.19.3 Function Documentation

#### <span id="page-236-1"></span>8.19.3.1 const neighb2d & mln::c2\_col ( ) **[inline]**

Vertical 2-connectivity neighborhood on the 2D grid.

 $-$  0  $- x -$  o  $-$ 

#### Returns

A neighb2d.

<span id="page-236-2"></span>Definition at line 190 of file core/alias/neighb2d.hh.

#### 8.19.3.2 const neighb2d & mln::c2\_row ( ) **[inline]**

Horizontal 2-connectivity neighborhood on the 2D grid.

 $$ o x o - - -

#### Returns

A neighb2d.

<span id="page-236-3"></span>Definition at line 176 of file core/alias/neighb2d.hh.

### 8.19.3.3 const neighb2d & mln::c4 ( ) **[inline]**

4-connectivity neighborhood on the 2D grid.

 $-$  0  $$ o x o  $-$  o  $-$ 

#### Returns

A neighb2d.

<span id="page-237-1"></span>Definition at line 148 of file core/alias/neighb2d.hh.

### 8.19.3.4 const neighb2d & mln::c8 ( ) **[inline]**

8-connectivity neighborhood on the 2D grid.

o o o o x o o o o

# Returns

A neighb2d.

<span id="page-237-0"></span>Definition at line 162 of file core/alias/neighb2d.hh.

# 8.20 3D neighborhoods

Predefined 3D neighborhoods.

### Typedefs

• typedef neighb $\langle$  window3d  $\rangle$  [mln::neighb3d](#page-238-0) *Type alias for a neighborhood defined on the 3D square grid with integer coordinates.*

## Functions

- const neighb3d & [mln::c18](#page-238-1) () *18-connectivity neighborhood on the 3D grid.*
- const neighb3d  $&$  [mln::c26](#page-238-2) () *26-connectivity neighborhood on the 3D grid.*
- const neighb3d & [mln::c2\\_3d\\_sli](#page-239-0) () *depth 2-connectivity neighborhood on the 3D grid.*
- const neighb3d  $&$  [mln::c4\\_3d](#page-239-1) () *4-connectivity neighborhood on the 3D grid.*
- const neighb3d & [mln::c6](#page-240-1) () *6-connectivity neighborhood on the 3D grid.*
- const neighb3d  $&$  mln::c8  $&$  3d () *8-connectivity neighborhood on the 3D grid.*

#### 8.20.1 Detailed Description

Predefined 3D neighborhoods.

#### 8.20.2 Typedef Documentation

#### <span id="page-238-0"></span>8.20.2.1 typedef neighb<window3d> mln::neighb3d

Type alias for a neighborhood defined on the 3D square grid with integer coordinates. Definition at line 50 of file neighb3d.hh.

#### 8.20.3 Function Documentation

#### <span id="page-238-1"></span>8.20.3.1 const neighb3d & mln::c18 ( ) **[inline]**

18-connectivity neighborhood on the 3D grid.

```
. o .
o o o
. o .
 o o o
o x o
o o o
 . o .
o o o
. o .
```
#### Returns

A neighb3d.

Definition at line 288 of file neighb3d.hh.

References mln:: $c6()$ , mln::window  $D$  >::insert $()$ , and mln::win::sym $()$ .

<span id="page-238-2"></span>Referenced by mln::c26().

#### 8.20.3.2 const neighb3d & mln::c26 ( ) **[inline]**

26-connectivity neighborhood on the 3D grid.

```
o o o
o o o
o o o
 o o o
o x o
o o o
 o o o
 o o o
```
o o o

### Returns

A neighb3d.

Definition at line 309 of file neighb3d.hh.

<span id="page-239-0"></span>References mln::c18(), mln::window< D >::insert(), and mln::win::sym().

#### 8.20.3.3 const neighb3d & mln::c2\_3d\_sli ( ) **[inline]**

depth 2-connectivity neighborhood on the 3D grid.

```
. . .
. o .
. . .
  . . .
 . x .
. . .
 . . .
. o .
. . . .
```
#### Returns

A neighb3d.

Definition at line 226 of file neighb3d.hh.

<span id="page-239-1"></span>References mln::window< D >::insert().

### 8.20.3.4 const neighb3d & mln::c4\_3d ( ) **[inline]**

4-connectivity neighborhood on the 3D grid.

```
. . .
 . . .
. . .
 . o .
o x o
. o .
 . . .
 . . .
. . .
```
#### Returns

A neighb3d.

Definition at line 241 of file neighb3d.hh.

<span id="page-240-1"></span>References mln::window  $D$  >::insert(), and mln::win::sym().

#### 8.20.3.5 const neighb3d & mln::c6 ( ) **[inline]**

6-connectivity neighborhood on the 3D grid.

. . . . . o . . . . . o . o x o . o . . . . . o . . . .

#### Returns

A neighb3d.

Definition at line 271 of file neighb3d.hh.

References mln::window< D >::insert(), and mln::win::sym().

<span id="page-240-2"></span>Referenced by mln::c18().

### 8.20.3.6 const neighb3d & mln::c8\_3d ( ) **[inline]**

8-connectivity neighborhood on the 3D grid.

. . . . . . . . . . o o o o x o o o o . . . . . . . . . . .

#### Returns

A neighb3d.

<span id="page-240-0"></span>Definition at line 257 of file neighb3d.hh.

# 8.21 Site sets

All Site set types.

### Modules

- [Basic types](#page-241-0) *Basic site sets.*
- [Graph based](#page-241-1) *Site sets based on a graph.*
- [Complex based](#page-242-0) *Site sets based on a complexes.*
- [Sparse types](#page-242-1) *Sparse site sets.*
- [Queue based](#page-243-1) *Site sets based on a queue.*

# 8.21.1 Detailed Description

<span id="page-241-0"></span>All Site set types.

# 8.22 Basic types

Basic site sets.

#### **Classes**

- class [mln::box](#page-685-0)  $P$  > *Generic box class: site set containing points of a regular grid.*
- class [mln::p\\_line2d](#page-1019-0) *2D discrete line of points.*
- class [mln::p\\_mutable\\_array\\_of](#page-1023-0) $< S >$ *[p\\_mutable\\_array\\_of](#page-1023-0) is a mutable array of site sets.*
- class  $mln::p\_run < P >$ *[Point](#page-1076-0) set class in run.*

# 8.22.1 Detailed Description

<span id="page-241-1"></span>Basic site sets.

# 8.23 Graph based

Site sets based on a graph.

### **Classes**

- class mln:: $p_e$ edges $<$  G, F  $>$ *[Site](#page-1095-0) set mapping graph edges and image sites.*
- struct [mln::p\\_faces](#page-998-0)  $\langle N, D, P \rangle$ *A complex psite set based on a the N-faces of a complex of dimension D (a D-complex).*
- class [mln::p\\_vertices](#page-1065-0) $<$  G, F  $>$ *[Site](#page-1095-0) set based mapping graph vertices to sites.*

#### 8.23.1 Detailed Description

<span id="page-242-0"></span>Site sets based on a graph.

# 8.24 Complex based

Site sets based on a complexes.

### **Classes**

- class [mln::p\\_complex](#page-988-0) < D, G >
	- *A complex psite set based on the N-faces of a complex of dimension* D *(a* D-complex*).*

### 8.24.1 Detailed Description

<span id="page-242-1"></span>Site sets based on a complexes.

# 8.25 Sparse types

Sparse site sets.

- class  $mln::p_array < P >$  $mln::p_array < P >$ *Multi-set of sites.*
- class [mln::p\\_centered](#page-985-0) $\langle W \rangle$ *[Site](#page-1095-0) set corresponding to a window centered on a site.*
- class  $mln::p_if < S, F$  $mln::p_if < S, F$ *[Site](#page-1095-0) set restricted w.r.t.*
- class  $mln::p\_image < I >$ *[Site](#page-1095-0) set based on an image of Booleans.*
- class  $\frac{\text{mln::p\_set}}{P}$ *Mathematical set of sites (based on [util::set\)](#page-1214-0).*
- class [mln::p\\_transformed](#page-1057-0) $<$  S, F  $>$ *[Site](#page-1095-0) set transformed through a function.*
- class [mln::p\\_vaccess](#page-1061-0)< V, S > *[Site](#page-1095-0) set in which sites are grouped by their associated value.*

### 8.25.1 Detailed Description

<span id="page-243-1"></span>Sparse site sets.

# 8.26 Queue based

Site sets based on a queue.

### **Classes**

- class mln:: $p$  key  $K$ ,  $P$  > *Priority queue class.*
- class mln:: $p\_priority < P, Q >$ *Priority queue.*
- class  $mln::p\_queue < P >$ *Queue of sites (based on std::deque).*
- class [mln::p\\_queue\\_fast](#page-1039-0) $\langle P \rangle$ *Queue of sites class (based on [p\\_array.](#page-980-0)*

### 8.26.1 Detailed Description

<span id="page-243-0"></span>Site sets based on a queue.

# 8.27 Utilities

Miscalleneous useful containers/structures.

#### **Classes**

- class [mln::util::adjacency\\_matrix](#page-1168-0) $\langle V \rangle$ *A class of adjacency matrix.*
- class [mln::util::array](#page-1169-0) $<$ T  $>$ *A dynamic array class.*
- class [mln::util::couple](#page-1180-0) $<$  T, U  $>$ *Definition of a couple.*
- struct [mln::util::eat](#page-1182-0) *Eat structure.*
- class [mln::util::fibonacci\\_heap](#page-1187-0)< P, T > *Fibonacci heap.*
- struct [mln::util::ignore](#page-1200-0) *Ignore structure.*
- struct [mln::util::nil](#page-1207-0) *Nil structure.*
- struct [mln::util::ord\\_pair](#page-1210-2)< $T$  > *Ordered pair structure s.a.*
- class [mln::util::set](#page-1214-0) $<$  T  $>$ *An "efficient" mathematical set class.*
- class [mln::util::site\\_pair](#page-1220-0) $\langle P \rangle$ *A pair of sites.*
- class [mln::util::soft\\_heap](#page-1222-0)< T, R  $>$ *Soft heap.*
- struct [mln::util::tracked\\_ptr](#page-1226-0)<  $T$  > *Smart pointer for shared data with tracking.*
- struct [mln::util::yes](#page-1239-0) *[Object](#page-977-0) that always says "yes".*

### 8.27.1 Detailed Description

<span id="page-244-0"></span>Miscalleneous useful containers/structures.

# 8.28 Windows

All the predefined generic windows.

# Modules

• [1D windows](#page-245-0) *Predefined 1D windows.*

- [2D windows](#page-246-0) *Predefined 2D windows.*
- [3D windows](#page-248-0) *Predefined 3D windows.*
- [N-D windows](#page-251-2) *Predefined N-D windows.*
- [Multiple windows](#page-251-3)

<span id="page-245-0"></span>*Generic multiple windows.*

# 8.28.1 Detailed Description

All the predefined generic windows.

# 8.29 1D windows

Predefined 1D windows.

# Typedefs

- typedef line < grid::tick, 0, def::coord > [mln::win::segment1d](#page-245-1) *Segment window defined on the 1D grid.*
- typedef window< [mln::dpoint1d](#page-776-2) > [mln::window1d](#page-246-1) *Type alias for a window with arbitrary shape, defined on the 1D square grid with integer coordinates.*

### 8.29.1 Detailed Description

Predefined 1D windows.

### 8.29.2 Typedef Documentation

#### <span id="page-245-1"></span>8.29.2.1 typedef line<grid::tick, 0, def::coord> mln::win::segment1d

Segment window defined on the 1D grid.

An segment1d is centered and symmetric; so its height (length) is odd. For instance:

o x o

is defined with length  $= 3$ . Definition at line 56 of file segment1d.hh.

#### <span id="page-246-1"></span>8.29.2.2 typedef window<mln::dpoint1d> mln::window1d

<span id="page-246-0"></span>Type alias for a window with arbitrary shape, defined on the 1D square grid with integer coordinates. Definition at line 47 of file window1d.hh.

# 8.30 2D windows

Predefined 2D windows.

#### **Classes**

- struct [mln::win::backdiag2d](#page-1292-0) *Diagonal line window defined on the 2D square grid.*
- struct [mln::win::diag2d](#page-1297-0) *Diagonal line window defined on the 2D square grid.*
- struct [mln::win::octagon2d](#page-1300-4) *Octagon window defined on the 2D square grid.*
- struct [mln::win::rectangle2d](#page-1302-0)

*Rectangular window defined on the 2D square grid.*

### Typedefs

- typedef ball< grid::square, def::coord > [mln::win::disk2d](#page-247-0) *2D disk window; precisely, ball-shaped window defined on the 2D square grid.*
- typedef line  $\le$  grid::square, 1, def::coord  $>$  [mln::win::hline2d](#page-247-1) *Horizontal line window defined on the 2D square grid.*
- typedef line < grid::square, 0, def::coord > [mln::win::vline2d](#page-247-2) *Vertical line window defined on the 2D square grid.*
- typedef window< [mln::dpoint2d](#page-776-2) > [mln::window2d](#page-247-3) *Type alias for a window with arbitrary shape, defined on the 2D square grid with integer coordinates.*

# Functions

• const window2d  $&$  mln::win c4p ()

*4-connectivity window on the 2D grid, including the center.*

• const window2d  $&$  [mln::win\\_c8p](#page-248-2) ()

*8-connectivity window on the 2D grid, including the center.*

### 8.30.1 Detailed Description

Predefined 2D windows.

### 8.30.2 Typedef Documentation

#### <span id="page-247-0"></span>8.30.2.1 typedef ball<grid::square, def::coord> mln::win::disk2d

<span id="page-247-1"></span>2D disk window; precisely, ball-shaped window defined on the 2D square grid. Definition at line 49 of file disk2d.hh.

#### 8.30.2.2 typedef line<grid::square, 1, def::coord> mln::win::hline2d

Horizontal line window defined on the 2D square grid.

An hline2d is centered and symmetric; so its height is 1 and its width (length) is odd. For instance:

o o x o o

is defined with length  $= 5$ .

<span id="page-247-2"></span>Definition at line 57 of file hline2d.hh.

#### 8.30.2.3 typedef line<grid::square, 0, def::coord> mln::win::vline2d

Vertical line window defined on the 2D square grid.

An vline2d is centered and symmetric; so its width is 1 and its height (length) is odd. For instance:

> o x o

is defined with length  $= 3$ .

<span id="page-247-3"></span>Definition at line 58 of file vline2d.hh.

#### 8.30.2.4 typedef window<mln::dpoint2d> mln::window2d

Type alias for a window with arbitrary shape, defined on the 2D square grid with integer coordinates. Definition at line 49 of file window2d.hh.

### 8.30.3 Function Documentation

#### <span id="page-248-1"></span>8.30.3.1 const window2d & mln::win\_c4p ( ) **[inline]**

4-connectivity window on the 2D grid, including the center.

 $-$  0  $$ o x o  $-$  0  $-$ 

#### Returns

A window2d.

Definition at line 105 of file window2d.hh.

<span id="page-248-2"></span>References mln::window  $\langle D \rangle$ ::insert(), and mln::window  $\langle D \rangle$ ::size().

#### 8.30.3.2 const window2d & mln::win\_c8p ( ) **[inline]**

8-connectivity window on the 2D grid, including the center.

o o o o x o o o o

#### Returns

A window2d.

Definition at line 121 of file window2d.hh.

<span id="page-248-0"></span>References mln::window  $D$  >::insert(), and mln::window  $D$  >::size().

# 8.31 3D windows

Predefined 3D windows.

- struct [mln::win::cube3d](#page-1294-0) *Cube window defined on the 3D grid.*
- struct [mln::win::cuboid3d](#page-1295-0) *Cuboid defined on the 3-D square grid.*

# Typedefs

- typedef line  $\le$  grid::cube, 0, def::coord  $>$  mln::win::sline 3d *Depth line window defined on the 3D cubic grid.*
- typedef ball< grid::cube, def::coord > [mln::win::sphere3d](#page-249-1) *3D sphere window; precisely, ball-shaped window defined on the 3D cubic grid.*
- typedef window  $\leq$  [mln::dpoint3d](#page-776-2)  $>$  [mln::window3d](#page-250-0) *Type alias for a window with arbitrary shape, defined on the 3D square grid with integer coordinates.*

### Functions

- const window3d  $&$  [mln::win\\_c4p\\_3d](#page-250-1) () *4-connectivity window on the 3D grid, including the center.*
- const window3d  $&$  [mln::win\\_c8p\\_3d](#page-250-2) () *8-connectivity window on the 3D grid, including the center.*

### 8.31.1 Detailed Description

Predefined 3D windows.

### 8.31.2 Typedef Documentation

#### <span id="page-249-0"></span>8.31.2.1 typedef line<grid::cube, 0, def::coord> mln::win::sline3d

Depth line window defined on the 3D cubic grid.

An sline3d is centered and symmetric; so its height and its width are 1 and its depth is odd. For instance:

```
. . .
 . o .
. . .
  . . .
 \mathbf{x}. . .
  . . .
  \circ .
. . .
```
is defined with length  $= 3$ .

<span id="page-249-1"></span>Definition at line 68 of file sline3d.hh.

#### 8.31.2.2 typedef ball<grid::cube, def::coord> mln::win::sphere3d

3D sphere window; precisely, ball-shaped window defined on the 3D cubic grid. Definition at line 47 of file sphere3d.hh.

#### <span id="page-250-0"></span>8.31.2.3 typedef window<mln::dpoint3d> mln::window3d

Type alias for a window with arbitrary shape, defined on the 3D square grid with integer coordinates. Definition at line 48 of file window3d.hh.

## 8.31.3 Function Documentation

#### <span id="page-250-1"></span>8.31.3.1 const window3d & mln::win\_c4p\_3d ( ) **[inline]**

4-connectivity window on the 3D grid, including the center.

- - - - - - - - -  $-$  o  $$ o x o - o - - - - - - - - - -

#### Returns

A window3d.

Definition at line 119 of file window3d.hh.

<span id="page-250-2"></span>References mln::window  $\langle D \rangle$ ::insert(), and mln::window  $\langle D \rangle$ :size().

#### 8.31.3.2 const window3d & mln::win\_c8p\_3d ( ) **[inline]**

8-connectivity window on the 3D grid, including the center.

```
- - -
 - - -- - -o o o
o x o
o o o
  - - -- - -
- - -
```
#### Returns

A window3d.

Generated on Thu May 3 2012 19:52:37 for Milena (Olena) by Doxygen

Definition at line 135 of file window3d.hh.

<span id="page-251-2"></span>References mln::window  $\langle D \rangle$ ::insert(), and mln::window  $\langle D \rangle$ :size().

# 8.32 N-D windows

Predefined N-D windows.

### **Classes**

- struct [mln::win::ball](#page-1293-0)  $<$  G, C  $>$ *Generic ball window defined on a given grid.*
- struct [mln::win::line](#page-1298-0)  $\lt M$ , i, C  $>$

<span id="page-251-3"></span>*Generic line window defined on a given grid in the given dimension.*

#### 8.32.1 Detailed Description

Predefined N-D windows.

# 8.33 Multiple windows

Generic multiple windows.

# **Classes**

- class [mln::win::multiple](#page-1300-0) $<$  W, F  $>$ *Multiple window.*
- class [mln::win::multiple\\_size](#page-1300-2) $<$  n, W, F  $>$ *Definition of a multiple-size window.*

#### 8.33.1 Detailed Description

<span id="page-251-0"></span>Generic multiple windows.

# 8.34 v2w2v functions

All bijective functions.

<span id="page-251-1"></span>All bijective functions.
# 8.35 v2w\_w2v functions

All bijective function. All bijective function.

# 8.36 vv2b functions

All functions mapping two values to a logical value.

All functions mapping two values to a logical value.

# Chapter 9

# Namespace Documentation

# 9.1 mln Namespace Reference

#### [mln/convert/to\\_image.hh](#page-0-0)

# Namespaces

- namespace [accu](#page-297-0) *Namespace of accumulators.*
- namespace [algebra](#page-306-0) *Namespace of algebraic structure.*
- namespace [arith](#page-308-0) *Namespace of arithmetic.*
- namespace [binarization](#page-321-0) *Namespace of "point-wise" expression tools.*
- namespace [border](#page-322-0) *Namespace of routines related to image virtual (outer) border.*
- namespace [canvas](#page-326-0) *Namespace of canvas.*
- namespace [convert](#page-330-0) *Namespace of conversion routines.*
- namespace [data](#page-336-0) *Namespace of image processing routines related to pixel data.*
- namespace [debug](#page-357-0)

*Namespace of routines that help to debug.*

• namespace [def](#page-363-0)

```
Namespace for core definitions.
```
- namespace [display](#page-364-0) *Namespace of routines that help to display images.*
- namespace [doc](#page-365-0)

*The namespace [mln::doc](#page-365-0) is only for documentation purpose.*

- namespace [draw](#page-366-0) *Namespace of drawing routines.*
- namespace [estim](#page-370-0)

*Namespace of estimation materials.*

• namespace [extension](#page-372-0)

*Namespace of extension tools.*

- namespace [fun](#page-374-0) *Namespace of functions.*
- namespace [geom](#page-383-0) *Namespace of all things related to geometry.*
- namespace [graph](#page-398-0) *Namespace of graph related routines.*
- namespace [grid](#page-400-0) *Namespace of grids definitions.*
- namespace [histo](#page-400-1) *Namespace of histograms.*
- namespace [impl](#page-402-0) *Implementation namespace of mln namespace.*
- namespace [io](#page-402-1) *Namespace of input/output handling.*
- namespace [labeling](#page-428-0) *Namespace of labeling routines.*
- namespace [linear](#page-447-0) *Namespace of linear image processing routines.*
- namespace [literal](#page-452-0) *Namespace of literals.*
- namespace [logical](#page-459-0) *Namespace of logic.*

#### 9.1 mln Namespace Reference 123

• namespace [make](#page-463-0)

*Namespace of routines that help to make Milena's objects.*

• namespace [math](#page-487-0)

*Namespace of mathematical routines.*

• namespace [metal](#page-488-0)

*Namespace of meta-programming tools.*

• namespace [morpho](#page-490-0)

*Namespace of mathematical morphology routines.*

- namespace [norm](#page-517-0) *Namespace of norms.*
- namespace [opt](#page-520-0)

*Namespace of optional routines.*

- namespace [pw](#page-522-0) *Namespace of "point-wise" expression tools.*
- namespace [registration](#page-522-1)

*Namespace of "point-wise" expression tools.*

- namespace [select](#page-525-0) *Select namespace (FIXME doc).*
- namespace [set](#page-525-1) *Namespace of image processing routines related to pixel sets.*

• namespace [subsampling](#page-527-0)

*Namespace of "point-wise" expression tools.*

• namespace [tag](#page-529-0)

*Namespace of image processing routines related to tags.*

• namespace [test](#page-529-1)

*Namespace of image processing routines related to pixel tests.*

• namespace [topo](#page-531-0)

*Namespace of "point-wise" expression tools.*

• namespace [trace](#page-541-0)

*Namespace of routines related to the trace mechanism.*

• namespace [trait](#page-541-1)

*Namespace where traits are defined.*

• namespace [transform](#page-541-2) *Namespace of transforms.* • namespace [util](#page-546-0)

*Namespace of tools using for more complex algorithm.*

- namespace [value](#page-553-0) *Namespace of materials related to pixel value types.*
	-
- namespace [win](#page-565-0) *Namespace of image processing routines related to win.*

# **Classes**

- struct [Accumulator](#page-675-0) *Base class for implementation of accumulators.*
- class [bkd\\_pixter1d](#page-681-0) *Backward pixel iterator on a 1-D image with border.*
- class [bkd\\_pixter2d](#page-682-0) *Backward pixel iterator on a 2-D image with border.*
- class [bkd\\_pixter3d](#page-684-0) *Backward pixel iterator on a 3-D image with border.*
- class [box](#page-685-0)

*Generic box class: site set containing points of a regular grid.*

• struct [Box](#page-693-0)

*Base class for implementation classes of boxes.*

• class [box\\_runend\\_piter](#page-699-0)

*A generic backward iterator on points by lines.*

• class [box\\_runstart\\_piter](#page-700-0)

*A generic forward iterator on points by lines.*

• struct [Browsing](#page-701-0)

*Base class for implementation classes that are browsings.*

- struct [category](#page-716-0)  $R(*)$ (A) > *Category declaration for a unary C function.*
- class [complex\\_image](#page-716-1) *[Image](#page-895-0) based on a complex.*
- class [complex\\_neighborhood\\_bkd\\_piter](#page-720-0) *Backward iterator on complex neighborhood.*
- class complex neighborhood fwd piter *Forward iterator on complex neighborhood.*
- class [complex\\_psite](#page-723-0) *[Point](#page-1076-0) site associated to a [mln::p\\_complex.](#page-988-0)*
- class complex window bkd piter *Backward iterator on complex window.*
- class [complex\\_window\\_fwd\\_piter](#page-727-0) *Forward iterator on complex window.*
- struct [decorated\\_image](#page-729-0) *[Image](#page-895-0) that can have additional features.*
- struct [Delta\\_Point\\_Site](#page-732-0)< void > *Delta point site category flag type.*
- struct [dpoint](#page-776-0) *Generic delta-point class.*
- struct [Dpoint](#page-776-1) *Base class for implementation of delta-point classes.*
- class [dpoints\\_bkd\\_pixter](#page-781-0) *A generic backward iterator on the pixels of a dpoint-based window or neighborhood.*
- class dpoints fwd pixter *A generic forward iterator on the pixels of a dpoint-based window or neighborhood.*
- struct [Edge](#page-787-0)

*edge category flag type.*

• class [edge\\_image](#page-788-0)

*[Image](#page-895-0) based on graph edges.*

• struct [extended](#page-790-0)

*Makes an image become restricted by a point set.*

• class [extension\\_fun](#page-792-0)

*Extends the domain of an image with a function.*

• class [extension\\_ima](#page-794-0)

*Extends the domain of an image with an image.*

- class [extension\\_val](#page-797-0) *Extends the domain of an image with a value.*
- class [faces\\_psite](#page-799-0) *[Point](#page-1076-0) site associated to a [mln::p\\_faces.](#page-998-0)*
- struct [flat\\_image](#page-802-0) *[Image](#page-895-0) with a single value.*
- struct [fun\\_image](#page-845-0) *[Image](#page-895-0) read through a function.*
- struct [Function](#page-847-0) *Base class for implementation of function-objects.*
- struct [Function](#page-848-0) < void > *[Function](#page-847-0) category flag type.*
- struct [Function\\_n2v](#page-848-1) *Base class for implementation of function-objects from Nil to value.*
- struct Function v2b

*Base class for implementation of function-objects from a value to a Boolean.*

• struct [Function\\_v2v](#page-850-0)

*Base class for implementation of function-objects from value to value.*

• struct Function vv2b

*Base class for implementation of function-objects from a couple of values to a Boolean.*

- struct [Function\\_vv2v](#page-851-1) *Base class for implementation of function-objects from a couple of values to a value.*
- class fwd pixter1d *Forward pixel iterator on a 1-D image with border.*
- class fwd pixter2d *Forward pixel iterator on a 2-D image with border.*
- class [fwd\\_pixter3d](#page-855-0) *Forward pixel iterator on a 3-D image with border.*
- struct [Gdpoint](#page-856-0) *FIXME: Doc!*
- struct [Gdpoint](#page-857-0) < void > *Delta point site category flag type.*
- struct [Gpoint](#page-859-0) *Base class for implementation of point classes.*
- struct [Graph](#page-864-0) *Base class for implementation of graph classes.*
	-
- struct [graph\\_elt\\_mixed\\_neighborhood](#page-866-0)

*Elementary neighborhood on graph class.*

- class [graph\\_elt\\_mixed\\_window](#page-867-0) *Elementary window on graph class.*
- struct [graph\\_elt\\_neighborhood](#page-871-0) *Elementary neighborhood on graph class.*
- struct [graph\\_elt\\_neighborhood\\_if](#page-873-0) *Elementary neighborhood\_if on graph class.*
- class graph elt window *Elementary window on graph class.*
- class [graph\\_elt\\_window\\_if](#page-879-0) *Custom window on graph class.*
- class [graph\\_window\\_base](#page-884-0)
- class [graph\\_window\\_if\\_piter](#page-886-0) *Forward iterator on line graph window.*
- class graph window piter *Forward iterator on line graph window.*
- struct [hexa](#page-891-0) *hexagonal image class.*
- struct [Image](#page-895-0)

*Base class for implementation of image classes.*

- struct [image1d](#page-897-0) *Basic 1D image class.*
- class [image2d](#page-902-0) *Basic 2D image class.*
- struct [image2d\\_h](#page-907-0) *2d image based on an hexagonal mesh.*
- struct [image3d](#page-910-0) *Basic 3D image class.*
- struct [image\\_if](#page-915-0)

*[Image](#page-895-0) which domain is restricted by a function 'site -*> *Boolean'.*

• struct [interpolated](#page-917-0)

*Makes the underlying image being accessed with floating coordinates.*

• struct [Iterator](#page-920-0) *Base class for implementation classes that are iterators.*

• class [labeled\\_image](#page-922-0)

*Morpher providing an improved interface for labeled image.*

• class [labeled\\_image\\_base](#page-925-0)

*Base class Morpher providing an improved interface for labeled image.*

- struct [lazy\\_image](#page-929-0) *[Image](#page-895-0) values are computed on the fly.*
- struct [Literal](#page-932-0)

*Base class for implementation classes of literals.*

- struct [Mesh](#page-956-0) *Base class for implementation classes of meshes.*
- struct Meta Accumulator

*Base class for implementation of meta accumulators.*

• struct [Meta\\_Function](#page-959-0)

*Base class for implementation of meta functions.*

• struct [Meta\\_Function\\_v2v](#page-959-1)

*Base class for implementation of function-objects from value to value.*

- struct [Meta\\_Function\\_vv2v](#page-960-0) *Base class for implementation of function-objects from value to value.*
- class mixed neighb

*Adapter class from window to neighborhood.*

• class [neighb](#page-975-0)

*Adapter class from window to neighborhood.*

- struct [Neighborhood](#page-976-0) *Base class for implementation classes that are neighborhoods.*
- struct [Neighborhood](#page-977-0) < void > *[Neighborhood](#page-976-0) category flag type.*
- struct [Object](#page-977-1) *Base class for almost every class defined in Milena.*
- struct [p2p\\_image](#page-978-0) *FIXME: Doc!*
- class [p\\_array](#page-980-0) *Multi-set of sites.*

• class [p\\_centered](#page-985-0)

Generated on Thu May 3 2012 19:52:37 for Milena (Olena) by Doxygen

*[Site](#page-1095-0) set corresponding to a window centered on a site.*

• class **[p\\_complex](#page-988-0)** 

*A complex psite set based on the N-faces of a complex of dimension* D *(a* D-complex*).*

• class [p\\_edges](#page-992-0)

*[Site](#page-1095-0) set mapping graph edges and image sites.*

• struct [p\\_faces](#page-998-0)

*A complex psite set based on a the N-faces of a complex of dimension D (a D-complex).*

- class **[p\\_graph\\_piter](#page-1001-0)** *Generic iterator on point sites of a mln::S.*
- class  $p$ \_if *[Site](#page-1095-0) set restricted w.r.t.*
- class [p\\_image](#page-1006-0) *[Site](#page-1095-0) set based on an image of Booleans.*
- class [p\\_indexed\\_bkd\\_piter](#page-1010-0) *Backward iterator on sites of an indexed site set.*
- class [p\\_indexed\\_fwd\\_piter](#page-1012-0) *Forward iterator on sites of an indexed site set.*
- class [p\\_indexed\\_psite](#page-1013-0) *Psite class for indexed site sets such as [p\\_array.](#page-980-0)*
- class [p\\_key](#page-1013-1) *Priority queue class.*
- class [p\\_line2d](#page-1019-0) *2D discrete line of points.*
- class **[p\\_mutable\\_array\\_of](#page-1023-0)** *[p\\_mutable\\_array\\_of](#page-1023-0) is a mutable array of site sets.*
- class [p\\_n\\_faces\\_bkd\\_piter](#page-1026-0) *Backward iterator on the n-faces sites of an mln::p\_complex*<*D, G*>*.*
- class [p\\_n\\_faces\\_fwd\\_piter](#page-1027-0) *Forward iterator on the n-faces sites of an mln::p\_complex*<*D, G*>*.*
- class **[p\\_priority](#page-1029-0)**

*Priority queue.*

• class **[p\\_queue](#page-1035-0)** *Queue of sites (based on std::deque).*

- class [p\\_queue\\_fast](#page-1039-0)
	- *Queue of sites class (based on [p\\_array.](#page-980-0)*
- class [p\\_run](#page-1044-0)
	- *[Point](#page-1076-0) set class in run.*
- class [p\\_set](#page-1049-0) *Mathematical set of sites (based on [util::set\)](#page-1214-0).*
- class [p\\_set\\_of](#page-1054-0) *[p\\_set\\_of](#page-1054-0) is a set of site sets.*
- class **[p\\_transformed](#page-1057-0)** *[Site](#page-1095-0) set transformed through a function.*
- struct [p\\_transformed\\_piter](#page-1060-0) *[Iterator](#page-920-0) on p\_transformed*<*S,F*>*.*
- class **[p\\_vaccess](#page-1061-0)** *[Site](#page-1095-0) set in which sites are grouped by their associated value.*
- class [p\\_vertices](#page-1065-0)

*[Site](#page-1095-0) set based mapping graph vertices to sites.*

• struct [pixel](#page-1071-0)

*Generic pixel class.*

- struct Pixel Iterator *Base class for the implementation of pixel iterator classes.*
- class [plain](#page-1074-0)

*Prevents an image from sharing its data.*

• struct [point](#page-1079-0)

*Generic point class.*

• struct [Point](#page-1076-0)

*Base class for implementation of point classes.*

• struct [Point\\_Site](#page-1086-0)

*Base class for implementation classes of the notion of "point site".*

• struct [Point\\_Site](#page-1089-0) < void >

*[Point](#page-1076-0) site category flag type.*

• struct [Proxy](#page-1090-0)

*Base class for implementation classes of the notion of "proxy".*

• struct [Proxy](#page-1090-1) < void > *[Proxy](#page-1090-0) category flag type.* • struct [Pseudo\\_Site](#page-1090-2)

*Base class for implementation classes of the notion of "pseudo site".*

- struct Pseudo  $\text{Site}$  void  $>$ *[Pseudo\\_Site](#page-1090-2) category flag type.*
- struct [Regular\\_Grid](#page-1093-0) *Base class for implementation classes of regular grids.*
- class [safe\\_image](#page-1093-1)

*Makes an image accessible at undefined location.*

- struct [Site](#page-1095-0) *Base class for classes that are explicitly sites.*
- struct Site < [void](#page-1095-1) > *[Site](#page-1095-0) category flag type.*
- struct [Site\\_Iterator](#page-1096-0) *Base class for implementation of classes of iterator on points.*
- struct [Site\\_Proxy](#page-1098-0) *Base class for implementation classes of the notion of "site proxy".*
- struct [Site\\_Proxy](#page-1098-1) < void > *[Site\\_Proxy](#page-1098-0) category flag type.*
- struct [Site\\_Set](#page-1099-0) *Base class for implementation classes of site sets.*
- struct [Site\\_Set](#page-1102-0) < void > *[Site\\_Set](#page-1099-0) category flag type.*
- struct [slice\\_image](#page-1102-1) *2D image extracted from a slice of a 3D image.*
- class sub image *[Image](#page-895-0) having its domain restricted by a site set.*
- struct [sub\\_image\\_if](#page-1106-0) *[Image](#page-895-0) having its domain restricted by a site set and a function.*
- class thru image *Morph image values through a function.*
- class [thrubin\\_image](#page-1108-0) *Morphes values from two images through a binary function.*
- struct [tr\\_image](#page-1163-0)

*Transform an image by a given transformation.*

- struct [unproject\\_image](#page-1166-0) *Un-projects an image.*
- struct [Value](#page-1240-0)

*Base class for implementation classes of values.*

• struct [Value\\_Iterator](#page-1279-0)

*Base class for implementation of classes of iterator on values.*

- struct Value Set *Base class for implementation classes of sets of values.*
- struct [Vertex](#page-1282-0) *[Vertex](#page-1282-0) category flag type.*
- class [vertex\\_image](#page-1283-0) *[Image](#page-895-0) based on graph vertices.*
- struct [violent\\_cast\\_image](#page-1285-0) *Violently cast image values to a given type.*
- struct [w\\_window](#page-1287-0) *Generic [w\\_window](#page-1287-0) class.*
- struct Weighted Window *Base class for implementation classes that are weighted\_windows.*
- class [window](#page-1304-0)

*Generic window class.*

• struct [Window](#page-1303-0)

*Base class for implementation classes that are windows.*

# Typedefs

• typedef [mln::complex\\_image](#page-716-1)< 1, [mln::discrete\\_plane\\_1complex\\_geometry,](#page-857-1) bool > [bin\\_-](#page-278-0) [1complex\\_image2d](#page-278-0)

*Type alias for a binary image based on a 1-complex, where 0-faces are located at discrete (integer) 2 dimensional points.*

• typedef [mln::complex\\_image](#page-716-1)< 2, [mln::space\\_2complex\\_geometry,](#page-857-1) bool > [bin\\_2complex\\_](#page-278-1) [image3df](#page-278-1)

*Type alias for a binary image based on a 2-complex, where 0-faces are located at floating-point 3 dimensional points.*

• typedef [box](#page-685-0) < [mln::point1d](#page-1079-0) > [box1d](#page-278-2)

*Type alias for a box defined on the 1D square grid with integer coordinates.*

- typedef [box](#page-685-0) < [mln::point2d](#page-1079-0) > [box2d](#page-278-3) *Type alias for a box defined on the 2D square grid with integer coordinates.*
- typedef [box](#page-685-0)< [point2d\\_h](#page-1079-0) > [box2d\\_h](#page-278-4) *FIXME.*
- typedef [box](#page-685-0) < point 3d > box 3d *Type alias for a box defined on the 3D square grid with integer coordinates.*
- typedef [mln::geom::complex\\_geometry](#page-857-1)< 1, [point2d](#page-1079-0) > [discrete\\_plane\\_1complex\\_geometry](#page-279-1)
	- *Type alias for the geometry of a 1-complex (e.g., a graph) located in a discrete 2-dimensional plane (with integer coordinates).*
- typedef [mln::geom::complex\\_geometry](#page-857-1)< 2, [point2d](#page-1079-0)  $>$  [discrete\\_plane\\_2complex\\_geometry](#page-279-2) *Type alias for the geometry of a 2-complex located in a discrete 2-dimensional plane (with integer coordinates).*
- typedef [dpoint](#page-776-0)< mln::grid::tick, [def::coord](#page-364-1) > [dpoint1d](#page-279-3) *Type alias for a delta-point defined on the 1D square grid with integer coordinates.*
- typedef [dpoint](#page-776-0)< mln::grid::square, [mln::def::coord](#page-364-1) > [dpoint2d](#page-279-4) *Type alias for a delta-point defined on the 2D square grid with integer coordinates.*
- typedef [dpoint](#page-776-0)< mln::grid::hexa, [def::coord](#page-364-1) > [dpoint2d\\_h](#page-279-5) *Type alias for a delta-point defined on the 2D square grid with integer coordinates.*
- typedef [dpoint](#page-776-0) < mln::grid::cube, [def::coord](#page-364-1) > [dpoint3d](#page-279-6) *Type alias for a delta-point defined on the 3D square grid with integer coordinates.*
- typedef [mln::complex\\_image](#page-716-1)< 2, [mln::space\\_2complex\\_geometry,](#page-857-1) float > [float\\_2complex\\_](#page-280-0) [image3df](#page-280-0)

*Type alias for a floating-point image based on a 2-complex, where 0-faces are located at floating-point 3-dimensional points.*

• typedef [mln::complex\\_image](#page-716-1)< 1, [mln::discrete\\_plane\\_1complex\\_geometry,](#page-857-1) [mln::value::int\\_u8](#page-1254-0) > [int\\_u8\\_1complex\\_image2d](#page-280-1)

*Type alias for an 8-bit gray-level image based on a 1-complex, where 0-faces are located at discrete (integer) 2-dimensional points.*

• typedef [mln::complex\\_image](#page-716-1) $\lt 2$ , [mln::discrete\\_plane\\_2complex\\_geometry,](#page-857-1) [mln::value::int\\_u8](#page-1254-0)  $>$ [int\\_u8\\_2complex\\_image2d](#page-280-2)

*Type alias for an 8-bit gray-level image based on a 2-complex, where 0-faces are located at discrete (integer) 2-dimensional points.*

• typedef [mln::complex\\_image](#page-716-1)< 2, [mln::space\\_2complex\\_geometry,](#page-857-1) [mln::value::int\\_u8](#page-1254-0)  $>$  [int\\_u8\\_-](#page-280-3) [2complex\\_image3df](#page-280-3)

*Type alias for an 8-bit gray-level image based on a 2-complex, where 0-faces are located at floating-point 3-dimensional points.*

• typedef  $neighbour1d$  $neighbour1d$  >  $neighbour1d$ 

*Type alias for a neighborhood defined on the 1D square grid with integer coordinates.*

• typedef [neighb](#page-975-0)< [window2d](#page-1304-0) > [neighb2d](#page-236-0)

*Type alias for a neighborhood defined on the 2D square grid with integer coordinates.*

• typedef [neighb](#page-975-0)< [window3d](#page-1304-0) > [neighb3d](#page-238-0)

*Type alias for a neighborhood defined on the 3D square grid with integer coordinates.*

- typedef  $p$ \_run $\lt p$  [point2d](#page-1079-0)  $\gt p$ \_run2d *Type alias for a run of 2d points.*
- typedef [p\\_set\\_of](#page-1054-0) < [p\\_run2d](#page-1044-0) > [p\\_runs2d](#page-280-5) *Type alias for a set of runs of 2d points.*
- typedef [point](#page-1079-0) < grid::tick, [def::coordf](#page-364-2) > [point1df](#page-281-0) *Type alias for a point defined on the 1D ruler with floating-point coordinates.*
- typedef [point](#page-1079-0)< mln::grid::square, [mln::def::coordf](#page-364-2) > [point2df](#page-281-1) *Type alias for a point defined on the 2D square grid with floating-point coordinates.*
- typedef [point](#page-1079-0)< grid::cube, [def::coordf](#page-364-2) > [point3df](#page-281-2) *Type alias for a point defined on the 3D square grid with floating-point coordinates.*
- typedef [mln::complex\\_image](#page-716-1)< 2, [mln::space\\_2complex\\_geometry,](#page-857-1) [mln::value::rgb8](#page-1270-0) > [rgb8\\_-](#page-281-3) [2complex\\_image3df](#page-281-3)

*Type alias for a (3x8-bit) RGB image based on a 2-complex, where 0-faces are located at floating-point 3-dimensional points.*

• typedef [mln::geom::complex\\_geometry](#page-857-1) $< 2$ , [point3df](#page-1079-0)  $>$  [space\\_2complex\\_geometry](#page-281-4)

*Type alias for the geometry of a 2-complex located in a 3-dimensional space (with floating-point coordinates).*

• typedef [mln::complex\\_image](#page-716-1)< 2, [mln::space\\_2complex\\_geometry,](#page-857-1) unsigned > [unsigned\\_-](#page-282-0) [2complex\\_image3df](#page-282-0)

*Type alias for a gray-level image based on a 2-complex, where 0-faces are located at floating-point 3 dimensional points.*

- typedef algebra::vec < 2u, double > [vec2d\\_d](#page-282-1) *2D vector with double coordinates.*
- typedef algebra::vec < 2u, float > [vec2d\\_f](#page-282-2) *2D vector with float coordinates.*
- typedef algebra::vec  $<$  3u, double  $>$  vec 3d d *3D vector with double coordinates.*
- typedef algebra::vec  $< 3u$ , float  $>$  vec 3d f *3D vector with float coordinates.*
- typedef [w\\_window](#page-1287-0) $<$  [dpoint1d,](#page-776-0) float  $>$  [w\\_window1d\\_float](#page-282-5)

*Type alias for a [w\\_window](#page-1287-0) with arbitrary shape, defined on the 1D grid (with integer coordinates) and whose weights are floating values.*

• typedef [w\\_window](#page-1287-0)< [dpoint1d,](#page-776-0) int > [w\\_window1d\\_int](#page-282-6)

*Type alias for a [w\\_window](#page-1287-0) with arbitrary shape, defined on the 1D grid (with integer coordinates) and whose weights are integers.*

• typedef [w\\_window](#page-1287-0)< [dpoint2d,](#page-776-0) float > [w\\_window2d\\_float](#page-282-7)

*Type alias for a [w\\_window](#page-1287-0)\_with arbitrary shape, defined on the 2D square grid (with integer coordinates) and whose weights are floating values.*

• typedef [w\\_window](#page-1287-0)< [dpoint2d,](#page-776-0) int  $>$  [w\\_window2d\\_int](#page-283-0)

*Type alias for a [w\\_window](#page-1287-0) with arbitrary shape, defined on the 2D square grid (with integer coordinates) and whose weights are integers.*

• typedef [w\\_window](#page-1287-0)< [dpoint3d,](#page-776-0) float  $>$  [w\\_window3d\\_float](#page-283-1)

*Type alias for a [w\\_window](#page-1287-0) with arbitrary shape, defined on the 3D grid (with integer coordinates) and whose weights are floating values.*

• typedef [w\\_window](#page-1287-0)< [dpoint3d,](#page-776-0) int > [w\\_window3d\\_int](#page-283-2)

*Type alias for a [w\\_window](#page-1287-0) with arbitrary shape, defined on the 3D grid (with integer coordinates) and whose weights are integers.*

• typedef [window](#page-1304-0)< [mln::dpoint1d](#page-776-0) > [window1d](#page-246-0)

*Type alias for a window with arbitrary shape, defined on the 1D square grid with integer coordinates.*

• typedef [window](#page-1304-0) < [mln::dpoint2d](#page-776-0) > [window2d](#page-247-0)

*Type alias for a window with arbitrary shape, defined on the 2D square grid with integer coordinates.*

• typedef [window](#page-1304-0) < [mln::dpoint3d](#page-776-0) > [window3d](#page-250-0)

*Type alias for a window with arbitrary shape, defined on the 3D square grid with integer coordinates.*

- typedef [point](#page-1079-0) < grid::tick, [def::coord](#page-364-1) > [point1d](#page-280-6) *Type alias for a point defined on the 1D ruler with integer coordinates.*
- typedef [point](#page-1079-0) < mln::grid::square, [mln::def::coord](#page-364-1) > [point2d](#page-281-5) *Type alias for a point defined on the 2D square grid with integer coordinates.*
- typedef [point](#page-1079-0) < grid::hexa, [def::coord](#page-364-1) > [point2d\\_h](#page-281-6) *Type alias for a point defined on the 2D hexagonal grid with integer coordinates.*
- typedef [point](#page-1079-0) < grid::cube, [def::coord](#page-364-1) > [point3d](#page-281-7) *Type alias for a point defined on the 3D square grid with integer coordinates.*

# Functions

• template $\lt$ typename I  $>$ I::psite [a\\_point\\_of](#page-283-3) (const  $Image < I > \&ima$  $Image < I > \&ima$ )

*Give a point of an image.*

- template  $lt$  typename I, typename  $F$  >  $p2p\_image < I, F > apply_p2p (Image < I > & time, const Function_v2v < F > & ft)$  $p2p\_image < I, F > apply_p2p (Image < I > & time, const Function_v2v < F > & ft)$  $p2p\_image < I, F > apply_p2p (Image < I > & time, const Function_v2v < F > & ft)$  $p2p\_image < I, F > apply_p2p (Image < I > & time, const Function_v2v < F > & ft)$  $p2p\_image < I, F > apply_p2p (Image < I > & time, const Function_v2v < F > & ft)$  $p2p\_image < I, F > apply_p2p (Image < I > & time, const Function_v2v < F > & ft)$  $p2p\_image < I, F > apply_p2p (Image < I > & time, const Function_v2v < F > & ft)$ *FIXME: Doc!*
- template<typename I, typename F > [p2p\\_image](#page-978-0)< const I, F > [apply\\_p2p](#page-283-5) (const [Image](#page-895-0)< I > &ima, const [Function\\_v2v](#page-850-0)< F > &f) *FIXME: Doc!*
- const [neighb3d](#page-975-0) & [c18](#page-238-1) () *18-connectivity neighborhood on the 3D grid.*
- const [neighb1d](#page-975-0)  $&c2()$  $&c2()$  $&c2()$ *2-connectivity neighborhood on the 1D grid.*
- const neighb $3d \& c26$  $3d \& c26$  () *26-connectivity neighborhood on the 3D grid.*
- const [neighb3d](#page-975-0) & [c2\\_3d\\_sli](#page-239-0) () *depth 2-connectivity neighborhood on the 3D grid.*
- const [neighb2d](#page-975-0) & [c2\\_col](#page-236-1) () *Vertical 2-connectivity neighborhood on the 2D grid.*
- const [neighb2d](#page-975-0) & [c2\\_row](#page-236-2) () *Horizontal 2-connectivity neighborhood on the 2D grid.*
- const [neighb2d](#page-975-0) & [c4](#page-236-3) () *4-connectivity neighborhood on the 2D grid.*
- const [neighb3d](#page-975-0) &  $c4$  3d () *4-connectivity neighborhood on the 3D grid.*
- const neighb $3d \& c6()$  $3d \& c6()$  $3d \& c6()$ *6-connectivity neighborhood on the 3D grid.*
- const [neighb2d](#page-975-0)  $& c8()$  $& c8()$  $& c8()$ *8-connectivity neighborhood on the 2D grid.*
- const [neighb3d](#page-975-0) & [c8\\_3d](#page-240-1) () *8-connectivity neighborhood on the 3D grid.*
- template<typename T2, typename T1 > [fun::x2x::composed](#page-837-0)< T2, T1 > [compose](#page-283-6) (T2 f, T1 g) *Do a composition of two transformations.*
- template $lt$ typename I  $gt$ mln::trait::concrete< I >::ret [duplicate](#page-284-0) (const [Image](#page-895-0)< I > &model)

*Duplicate the image* model *with the values of the image* data*.*

• template  $lt$  typename I, typename  $F$  > extension  $\text{ fun} < \text{const}$  I,  $F > \text{extend}$  $F > \text{extend}$  $F > \text{extend}$  (const [Image](#page-895-0) $< I > \&$ ima, const Function  $v2v \le F > \&$ fun)

*Routines for domain extension with a function.*

- template<typename I, typename J >
	- [extension\\_ima](#page-794-0)< const I, const J > [extend](#page-284-2) (const [Image](#page-895-0)< I > &ima, const [Image](#page-895-0)< J > &ext) *Routines for domain extension with an image.*
- template<typename I > [extension\\_val](#page-797-0) < const I > [extend](#page-284-3) (const [Image](#page-895-0)  $I > \&$  ima, const typename I::value  $\&$ val) *Routines for domain extension with a value.*
- bool [implies](#page-285-0) (bool lexpr, bool rexpr) *Implication.*
- template<typename I, typename J > void [initialize](#page-285-1) [\(Image](#page-895-0)  $I > \&$ target, const [Image](#page-895-0)  $I > \&$ model)
- template  $lt$ typename  $P$   $>$  $box < P > larger_{than}$  $box < P > larger_{than}$  (const  $box < P > a$ , const  $box < P > b$ )

*Return the minimum box including box* a *and box* b*.*

• template<typename I, typename V, typename E > [image2d](#page-902-0)< typename I::value > [make\\_debug\\_graph\\_image](#page-285-3) (const I &input, const V &ima\_v, const E &ima\_e, const [value::rgb8](#page-1270-0) &bg)

*Draw a graph.*

• [mln\\_gen\\_complex\\_neighborhood](#page-286-0) (complex\_higher\_dim\_connected\_n\_face\_neighborhood, complex\_higher\_dim\_connected\_n\_face\_window)

*[Neighborhood](#page-976-0) centered on an n-face of complex returning the n-faces sharing an (n+1)-face with the center n-face.*

- [mln\\_gen\\_complex\\_neighborhood](#page-286-1) (complex\_m\_face\_neighborhood, complex\_m\_face\_window) *[Neighborhood](#page-976-0) centered on an n-face of complex returning the m-faces transitively adjacent to this center n-face.*
- [mln\\_gen\\_complex\\_neighborhood](#page-286-2) (complex\_lower\_neighborhood, complex\_lower\_window) *[Neighborhood](#page-976-0) centered on an n-face of complex returning its adjacent (n-1)-faces.*
- [mln\\_gen\\_complex\\_neighborhood](#page-286-3) (complex\_higher\_neighborhood, complex\_higher\_window) *[Neighborhood](#page-976-0) centered on an n-face of complex returning its adjacent (n+1)-faces.*
- [mln\\_gen\\_complex\\_neighborhood](#page-286-4) (complex\_lower\_higher\_neighborhood, complex\_lower\_higher\_window)

*[Neighborhood](#page-976-0) centered on an n-face of complex returning its adjacent (n-1)-faces and (n+1)-faces.*

• [mln\\_gen\\_complex\\_neighborhood](#page-286-5) (complex\_lower\_dim\_connected\_n\_face\_neighborhood, complex lower dim connected n face window)

*[Neighborhood](#page-976-0) centered on an n-face of complex returning the n-faces sharing an (n-1)-face with the center n-face.*

• [mln\\_gen\\_complex\\_window](#page-287-0) (complex\_lower\_window, [topo::adj\\_lower\\_face\\_fwd\\_iter,](#page-1118-0) [topo::adj\\_](#page-1116-0) lower face bkd iter)

*[Window](#page-1303-0) centered on an n-face of complex returning its adjacent (n-1)-faces.*

• [mln\\_gen\\_complex\\_window](#page-287-1) (complex\_higher\_window, [topo::adj\\_higher\\_face\\_fwd\\_iter,](#page-1113-0) [topo::adj\\_](#page-1112-0) higher face bkd iter)

*[Window](#page-1303-0) centered on an n-face of complex returning its adjacent (n+1)-faces.*

• [mln\\_gen\\_complex\\_window](#page-287-2) (complex\_lower\_higher\_window, [topo::adj\\_lower\\_higher\\_face\\_fwd\\_](#page-1120-0) [iter,](#page-1120-0) [topo::adj\\_lower\\_higher\\_face\\_bkd\\_iter\)](#page-1119-0)

*[Window](#page-1303-0) centered on an n-face of complex returning its adjacent (n-1)-faces and (n+1)-faces.*

- [mln\\_gen\\_complex\\_window](#page-287-3) (complex\_lower\_dim\_connected\_n\_face\_window, [topo::adj\\_lower\\_](#page-1115-0) [dim\\_connected\\_n\\_face\\_fwd\\_iter,](#page-1115-0) [topo::adj\\_lower\\_dim\\_connected\\_n\\_face\\_bkd\\_iter\)](#page-1114-0) *[Window](#page-1303-0) centered on an n-face of complex returning the n-faces sharing an (n-1)-face with the center n-face.*
- [mln\\_gen\\_complex\\_window](#page-287-4) (complex\_higher\_dim\_connected\_n\_face\_window, [topo::adj\\_higher\\_](#page-1111-0) [dim\\_connected\\_n\\_face\\_fwd\\_iter,](#page-1111-0) [topo::adj\\_higher\\_dim\\_connected\\_n\\_face\\_bkd\\_iter\)](#page-1110-0)

*[Window](#page-1303-0) centered on an n-face of complex returning the n-faces sharing an (n+1)-face with the center n-face.*

• [mln\\_gen\\_complex\\_window](#page-287-5) (complex\_m\_face\_window, [topo::adj\\_m\\_face\\_fwd\\_iter,](#page-1122-0) [topo::adj\\_m\\_](#page-1121-0) [face\\_bkd\\_iter\)](#page-1121-0)

*[Window](#page-1303-0) centered on an n-face of complex returning the m-faces transitively adjacent to this center n-face.*

• [mln\\_gen\\_complex\\_window\\_p](#page-287-6) (complex\_lower\_window\_p, [topo::adj\\_lower\\_face\\_fwd\\_iter,](#page-1118-0) [topo::adj\\_lower\\_face\\_bkd\\_iter\)](#page-1116-0)

*[Window](#page-1303-0) centered on an n-face of complex returning its adjacent (n-1)-faces as well as the center n-face.*

• [mln\\_gen\\_complex\\_window\\_p](#page-287-7) (complex\_higher\_window\_p, [topo::adj\\_higher\\_face\\_fwd\\_iter,](#page-1113-0) [topo::adj\\_higher\\_face\\_bkd\\_iter\)](#page-1112-0)

*[Window](#page-1303-0) centered on an n-face of complex returning its adjacent (n+1)-faces as well as the center n-face.*

• [mln\\_gen\\_complex\\_window\\_p](#page-287-8) (complex\_lower\_higher\_window\_p, [topo::adj\\_lower\\_higher\\_face\\_](#page-1120-0) [fwd\\_iter,](#page-1120-0) [topo::adj\\_lower\\_higher\\_face\\_bkd\\_iter\)](#page-1119-0)

*[Window](#page-1303-0) centered on an n-face of complex returning its adjacent (n-1)-faces and (n+1)-faces as well as the center n-face.*

• [mln\\_gen\\_complex\\_window\\_p](#page-288-0) (complex\_lower\_dim\_connected\_n\_face\_window\_p, [topo::adj\\_](#page-1115-0) [lower\\_dim\\_connected\\_n\\_face\\_fwd\\_iter,](#page-1115-0) [topo::adj\\_lower\\_dim\\_connected\\_n\\_face\\_bkd\\_iter\)](#page-1114-0)

*[Window](#page-1303-0) centered on an n-face of complex returning the n-faces sharing an (n-1)-face with the center n-face, as well as this center n-face.*

• [mln\\_gen\\_complex\\_window\\_p](#page-288-1) (complex\_higher\_dim\_connected\_n\_face\_window\_p,\_[topo::adj\\_](#page-1111-0) [higher\\_dim\\_connected\\_n\\_face\\_fwd\\_iter,](#page-1111-0) [topo::adj\\_higher\\_dim\\_connected\\_n\\_face\\_bkd\\_iter\)](#page-1110-0)

*[Window](#page-1303-0) centered on an n-face of complex returning the n-faces sharing an (n+1)-face with the center n-face, as well as this center n-face.*

• [mln\\_gen\\_complex\\_window\\_p](#page-288-2) (complex\_m\_face\_window\_p, [topo::adj\\_m\\_face\\_fwd\\_iter,](#page-1122-0) [topo::adj\\_m\\_face\\_bkd\\_iter\)](#page-1121-0)

*[Window](#page-1303-0) centered on an n-face of complex returning the m-faces transitively adjacent to this center n-face, as well as this center n-face.*

- template<typename W1, typename W2 > [mln\\_regular](#page-288-3) (W1) operator-(const [Window](#page-1303-0)  $\lt W1$  > &win1 *Set difference between a couple of windows* win1 *and* win2*.*
- template  $lt$ typename O1, typename O2  $gt$ [mln\\_trait\\_op\\_geq](#page-288-4)  $(01, 02)$  operator $>$ *General definition of the "greater than or equal to" operator.*
- template<typename O1, typename O2 > [mln\\_trait\\_op\\_greater](#page-288-5) (O1, O2) operator>(const  $Object < 01 > \&$  $Object < 01 > \&$ lhs *General definition of the "greater than" operator.*
- template  $lt$ typename O1, typename O2  $gt$ [mln\\_trait\\_op\\_leq](#page-289-0) (O1, O2) operator< *Default definition of the "less than or equal to" operator.*
- template  $lt$ typename O1, typename O2  $gt$ [mln\\_trait\\_op\\_neq](#page-289-1) (O1, O2) operator! *General definition of the "not equal to" operator.*
- template  $lt$  typename P, typename  $S$  > P [operator](#page-290-0)∗ (const [Gpoint](#page-859-0)< P > &p, const value::scalar < S > &s) *Multiply a point* p *by a scalar* s*.*
- template $\lt$ typename S  $>$ S & [operator++](#page-290-1) (value::Scalar  $S >$  & rhs)
	- *Pre-incrementation for any scalar type.*
- template  $lt$  typename P, typename  $D$   $>$ P [operator-](#page-290-2) (const [Gpoint](#page-859-0)  $P > \&p$ , const [Gdpoint](#page-856-0)  $\lt D > \&dp$ ) *Substract a delta-point* dp *to a grid point* p*.*
- template<typename N1, typename N2 > [neighb](#page-975-0)< typename N1::window::regular > [operator-](#page-290-3) (const [Neighborhood](#page-976-0)< N1 > &nbh1, const [Neighborhood](#page-976-0)< N2 > &nbh2)

*Set difference between a couple of neighborhoods* nbh1 *and* nbh2*.*

- template  $lt$ typename S  $>$ S & [operator--](#page-291-0) (value::Scalar  $\leq S$  > & chs) *Pre-decrementation for any scalar type.*
- template  $lt$  typename L, typename R  $>$ bool [operator](#page-291-1)< (const  $Image < L > \&$  $Image < L > \&$ lhs, const  $Image < R > \&$ rhs) *Point-wise test if the pixel values of* lhs *are point-wise less than the pixel values of* rhs*.*
- template  $lt$  typename I, typename  $G$ , typename  $W$  > std::ostream & [operator](#page-292-0)  $<<$  (std::ostream &ostr, const [complex\\_window\\_fwd\\_piter](#page-727-0) $<$  I, G, W  $>$ &p)

*Print an [mln::complex\\_window\\_fwd\\_piter.](#page-727-0)*

• template  $lt$  typename I, typename G, typename  $W$  > std::ostream & [operator](#page-291-2)  $<<$  (std::ostream & ostr, const complex window bkd piter $<$  I, G, W  $>$ &p) *Print an [mln::complex\\_window\\_bkd\\_piter.](#page-726-0)* • template  $lt$  typename I, typename G, typename  $N >$ std::ostream & [operator](#page-292-1) << (std::ostream &ostr, const [complex\\_neighborhood\\_fwd\\_piter](#page-721-0) < I, G, N  $>$  &p) *Print an [mln::complex\\_neighborhood\\_fwd\\_piter.](#page-721-0)* • template<typename I, typename G, typename N > std::ostream & [operator](#page-292-2)<< (std::ostream &ostr, const [complex\\_neighborhood\\_bkd\\_piter](#page-720-0)< I, G, N  $>$  &p) *Print an [mln::complex\\_neighborhood\\_bkd\\_piter.](#page-720-0)* • template  $\langle$  unsigned N, unsigned D, typename P  $>$ bool [operator](#page-293-0)  $\leq$  (const [p\\_faces](#page-998-0)  $\lt N$ , D, P  $>$  & lhs, const p\_faces  $\lt N$ , D, P  $>$  & rhs) *Inclusion of a [mln::p\\_faces](#page-998-0) in another one.* • template  $lt$ typename G, typename  $F$   $>$ bool [operator](#page-292-3)  $\leq$  (const [p\\_edges](#page-992-0)  $\leq$  G, F  $>$  &ths, const p\_edges  $\leq$  G, F  $>$  &ths) *Inclusion of a [mln::p\\_edges](#page-992-0) in another one.* • template  $lt$  typename L, typename R  $>$ bool [operator](#page-292-4)  $\leq$  (const [Image](#page-895-0)  $\leq$  L  $>$  &lhs, const Image  $\leq$  R  $>$  &rhs) *Point-wise test if the pixel values of* lhs *are point-wise less than or equal to the pixel values of* rhs*.* • template  $\langle$  unsigned D, typename  $G \rangle$ bool [operator](#page-292-5) $\leq$  (const [p\\_complex](#page-988-0) $\leq$  D, G  $>$  &lhs, const p\_complex $\leq$  D, G  $>$  &rhs) *Inclusion of a [mln::p\\_complex](#page-988-0) in another one.* • template  $lt$ typename G, typename  $F$  > bool [operator](#page-293-1) $\leq$  (const [p\\_vertices](#page-1065-0) $\leq$  G, F  $>$  &ths, const p\_vertices $\leq$  G, F  $>$  &ths) *Inclusion of a [mln::p\\_vertices](#page-1065-0) in another one.* • template  $lt$ typename G, typename  $F$  > bool [operator==](#page-294-0) (const [p\\_edges](#page-992-0) < G, F > &lhs, const p\_edges < G, F > &rhs) *Comparison between two [mln::p\\_edges'](#page-992-0)s.* • template  $lt$  typename L, typename R  $>$ bool [operator==](#page-293-2) (const  $Image < L > \&$  $Image < L > \&$ ths, const  $Image < R > \&$ rhs) *Point-wise test if the pixel values of* lhs *are equal to the pixel values of* rhs*.* • template  $\langle$  unsigned D, typename  $G \rangle$ bool [operator==](#page-294-1) (const [p\\_complex](#page-988-0) < D, G > &lhs, const p\_complex < D, G > &rhs) *Comparison between two [mln::p\\_complex'](#page-988-0)s.* • template  $\langle$  unsigned N, unsigned D, typename P  $>$ bool [operator==](#page-293-3) (const [p\\_faces](#page-998-0) < N, D, P > &lhs, const p\_faces < N, D, P > &rhs) *Comparison between two [mln::p\\_faces'](#page-998-0)s.*

Generated on Thu May 3 2012 19:52:37 for Milena (Olena) by Doxygen

- template  $lt$ typename G, typename  $F$   $>$ bool [operator==](#page-294-2) (const [p\\_vertices](#page-1065-0) < G, F > &lhs, const p\_vertices < G, F > &rhs) *Comparison between two [mln::p\\_vertices'](#page-1065-0)s.*
- template  $lt$  typename I, typename  $F$  >
- [image\\_if](#page-915-0) < I, F > [operator](#page-295-0)  $|\text{ (Image} < I > \& \text{ima}, \text{const}$  $|\text{ (Image} < I > \& \text{ima}, \text{const}$  $|\text{ (Image} < I > \& \text{ima}, \text{const}$  [Function\\_v2b](#page-849-0) < F >  $\&$  f) *ima* | *f creates an [image\\_if](#page-915-0) with the image ima and the function f.*
- template<typename V , typename G , typename P > [edge\\_image](#page-788-0)< P, V, G > [operator](#page-295-1)| (const fun::i2v::array < V > &edge\_values, const [p\\_edges](#page-992-0) < G, fun:: $i2v$ :: $array < P > 8$ ;pe)

*Construct a edge image from a fun::i2v::array and a [p\\_edges.](#page-992-0)* 

- template<typename S, typename  $F >$  $p_{if} < S, F >$  [operator](#page-295-2) (const [Site\\_Set](#page-1099-0) < S > &s, const [Function\\_v2b](#page-849-0) < F > &f) *Restrict a site set* s *to points that verify* f*.*
- template  $lt$ typename F, typename S  $>$ [pw::image](#page-1091-1) $\langle F, S \rangle$  [operator](#page-295-3)  $|$  (const [Function\\_v2v](#page-850-0) $\langle F \rangle \& f$ , const [Site\\_Set](#page-1099-0) $\langle S \rangle \& p$ s) *Construct an image from a function and a site set.*
- template  $lt$  typename I , typename  $F >$ [image\\_if](#page-915-0) < const I, F > [operator](#page-296-0)  $|$  (const [Image](#page-895-0) < I > &ima, const [Function\\_v2b](#page-849-0) < F > &f) *ima* | *f creates an [image\\_if](#page-915-0) with the image ima and the function f.*
- template<typename V , typename G , typename P > [vertex\\_image](#page-1283-0)< P, V, G > [operator](#page-295-4)| (const fun::i2v::array< V > &vertex\_values, const [p\\_vertices](#page-1065-0)< G, fun:: $i2v$ :: $array < P > 8p$ v)

*Construct a vertex image from a fun::i2v::array and a [p\\_vertices.](#page-1065-0)* 

- template $\lt$ typename I  $>$ const internal::[primary](#page-296-1)\_type < I >::ret & primary (const [Image](#page-895-0) < I > &input) *FIXME: Doc!*
- template<typename S, typename F > [p\\_transformed](#page-1057-0) < S, F > [ptransform](#page-296-2) (const [Site\\_Set](#page-1099-0) < S > &s, const [Function\\_v2v](#page-850-0) < F > &f) *Transform a site set* s *through the function* f*.*
- const [window2d](#page-1304-0)  $&$  win c4p () *4-connectivity window on the 2D grid, including the center.*
- const [window3d](#page-1304-0) & [win\\_c4p\\_3d](#page-250-1) ()

*4-connectivity window on the 3D grid, including the center.*

• const [window2d](#page-1304-0) & [win\\_c8p](#page-248-1) ()

*8-connectivity window on the 2D grid, including the center.*

• const [window3d](#page-1304-0) & [win\\_c8p\\_3d](#page-250-2) ()

*8-connectivity window on the 3D grid, including the center.*

- template  $\langle$  unsigned N, unsigned D, typename P  $>$ bool [operator==](#page-293-4) (const [faces\\_psite](#page-799-0) < N, D, P > &lhs, const faces\_psite < N, D, P > &rhs) *Comparison of two instances of [mln::faces\\_psite.](#page-799-0)*
- template  $\langle$  unsigned N, unsigned D, typename P  $>$ bool [operator!=](#page-289-2) (const [faces\\_psite](#page-799-0) $\langle N, D, P \rangle \&$ lhs, const faces\_psite $\langle N, D, P \rangle \&$ rhs) *Is lhs equal to rhs?*
- template  $\langle$  unsigned N, unsigned D, typename P  $>$ bool [operator](#page-291-3)  $\langle$  (const faces psite  $\langle N, D, P \rangle \&$ lhs, const faces psite  $\langle N, D, P \rangle \&$ rhs) *Is lhs "less" than rhs?*
- template  $lt$ typename T  $>$ [mln\\_exact](#page-286-6) (T)∗exact(T ∗ptr) *Exact cast routine for mln objects.*
- template  $\langle$  unsigned D, typename  $G \rangle$ bool [operator==](#page-294-3) (const [complex\\_psite](#page-723-0) <  $D, G > \&$  lhs, const complex\_psite  $\&$  D,  $G > \&$  rhs) *Comparison of two instances of [mln::complex\\_psite.](#page-723-0)*
- template  $\langle$  unsigned D, typename  $G \rangle$ bool [operator!=](#page-289-3) (const [complex\\_psite](#page-723-0) <  $D, G > \&$  lhs, const complex\_psite  $\< D, G > \&$  rhs) *Is lhs not equal to rhs?*
- template  $\langle$  unsigned D, typename  $G \rangle$ bool [operator](#page-291-4)  $\langle$  (const [complex\\_psite](#page-723-0) $\langle D, G \rangle \langle \&$ lhs, const complex\_psite $\langle D, G \rangle \langle \&$ rhs) *Is lhs "less" than rhs?*

# Variables

- const [dpoint1d](#page-776-0) [before](#page-296-3) = [dpoint1d\(](#page-776-0) $-1$ ) *Definition of a shortcut for delta point in 1d.*
- const [dpoint2d](#page-776-0) [up](#page-296-4) = [dpoint2d\(](#page-776-0) $-1, 0$ ) *Definition of a shortcut for delta point in 2d.*
- const [dpoint3d](#page-776-0) [sagittal\\_dec](#page-296-5) = [dpoint3d\(](#page-776-0) $0, 0, -1$ ) *Definition of a shortcut for delta point in 3d.*

# 9.1.1 Detailed Description

mln/convert/to image.hh This implementation is not an usual heap, it allows to set an error rate so that some nodes may be "corrupted".

Generic class for hierarchical queues.

Merge with mln/topo/skeleton/is simple point.hh The fastest version give an approximation of the result.

The generic dual input tree algorithm for high quantized image.

The dual input tree algorithm specialized for low quantized image.

[mln/linear/convolve\\_directional.hh](#page-0-0)

Read AVS header from a file.

Define a function which aborts a process in io module.

Forward declaration.

#### [mln/core/def/all.hh](#page-0-0)

The namespace mln corresponds to the Milena (mini-Olena) project.

This accumulator uses an [mln::util::pix](#page-1212-0) (pixel) to update the reference level, area and volume information of the component.

The class mln/accu/volume is not a general-purpose accumulator; it is used to implement volume-based connected filters.

#### See also

mln::morpho::closing::volume mln::morpho::opening::volume

The functor should provide the following methods:

- template  $\langle$  typename g $\rangle$ ="" $>$  void init(const Graph $\langle$ G $\rangle$ & g) Will be called at the beginning.
- bool to be treated(unsigned id) Return whether this vertex has already been marked or if it may be a a component representative.
- void new\_component\_from\_vertex(unsigned id) will be called for the first vertex encountered for each component.
- void process vertex(unsigned id) Will be called for each vertex queued.
- bool to\_be\_queued(unsigned id) Return whether this vertex has already been marked or if it can be added to the current component.
- void added\_to\_queue(unsigned id) Will be called for every vertex encountered in each component, except the first one.
- void next component() Will be called after all vertices from a component have been treated.
- void final() Will be called at the end;

Conversions to [mln::Image.](#page-895-0)

FIXME: Re-write this description.

The contents of mln mimics the contents of the olena project but in a simplified way. Some classes have the same name in both projects and roughly have the same behavior.

#### Warning

The Milena project is independent from the Olena project; the user has to choose between both the project she wants to work with.

Generated on Thu May 3 2012 19:52:37 for Milena (Olena) by Doxygen

File that includes all core definitions.

The set of operators defined in this file is:

```
1 \text{ +} = \text{r} : 1 = 1 + \text{r}, \rightarrow 1 &
l = r : l = l - r, \rightarrow l1 * = r : 1 = 1 * r, -> 1&
1 /= r : 1 = 1 / r, \rightarrow 1&
l %= r : l = l % r, -> l&
+ r : \rightarrow r- r : \rightarrow (0 - r)1 + + : t = 1, +1, -1 -- : t = 1, -1, \rightarrow t++ r : r += 1, -> r&
-- r : r -= 1, -> rl := r : - \rangle ! (l == r)l > r : \rightarrow (r < 1)l > r : -\frac{r+1}{r+1}<br>
l > r : -\frac{r+1}{r+1}<br>
l < r : -\frac{r+1}{r+1}warning: re-define when partial ordering
```
As a consequence, the set of operators to be defined along with a client class is:

l + r l - r l \* r l / r l == r l < r l <= r in case of partial ordering

Convolution by a line-shaped (directional) kernel.

This implementation is based on P. Salembier algorithm using hierachical queues. This implies a lowquantized input image so that the number of queues is limited.

TODO: Think about how to extend f domain in a more generic way. The actual implementation doubles the size of the first dimension. It implies a boxed domain.

TODO: Use the less functor. The actual implementation is for max-tree.

TODO: During the canonization pass, we build the tree site set from the sorted site set of f, so that we compute twice f histogram (can be avoided).

This implementation is based on tarjan's union method, so that image quantization does not impact on the computation time.

TODO: Think about how to extend f domain in a more generic way. The actual implementation doubles the size of the first dimension. It implies a boxed domain.

TODO: Use the less functor. The actual implementation is for max-tree.

Do we want it to be exact?

Hierarchical queues are often used with connected operators (P. Salemebier's max tree algorithm relies on these queues). To be efficient, the hiererachy is a static array and each are preallocated using an histogram.

FIXME: consider hqueues as a site set ?

A "corrupted node" means that its correct order is not totally preserved for performance reasons. Of course, it will have an impact on the returned values. As a result, be ware of not using this data structure if the element order is relevant for to you.

A corruption threshold can be passed to the constructor. This threshold means that if nodes have a rank higher than this threshold they can be "corrupted" and therefore their rank can be reduced. Tuning this threshold may have an impact on the structure entropy thus on the returned values order. It may also have an impact on the performance.

More implementation details are available in: "The soft heap: an approximate priority queue with optimal error rate", Bernard Chazelle, JACM, 2000.

URL: [http://www.cs.princeton.edu/](http://www.cs.princeton.edu/~chazelle/pubs/sheap.pdf)∼chazelle/pubs/sheap.pdf

# 9.1.2 Typedef Documentation

#### <span id="page-278-0"></span>9.1.2.1 typedef mln::complex\_image<1, mln::discrete\_plane\_1complex\_geometry, bool> mln::bin\_1complex\_image2d

Type alias for a binary image based on a 1-complex, where 0-faces are located at discrete (integer) 2 dimensional points.

<span id="page-278-1"></span>Definition at line 53 of file mln/core/alias/complex\_image.hh.

# 9.1.2.2 typedef mln::complex image<2, mln::space 2complex geometry, bool> mln::bin\_2complex\_image3df

Type alias for a binary image based on a 2-complex, where 0-faces are located at floating-point 3 dimensional points.

<span id="page-278-2"></span>Definition at line 85 of file mln/core/alias/complex image.hh.

#### 9.1.2.3 typedef box<mln::point1d> mln::box1d

Type alias for a box defined on the 1D square grid with integer coordinates.

#### See also

mln::win::rectangle1d.

<span id="page-278-3"></span>Definition at line 47 of file core/alias/box1d.hh.

# 9.1.2.4 typedef box<mln::point2d> mln::box2d

Type alias for a box defined on the 2D square grid with integer coordinates.

#### See also

[mln::win::rectangle2d.](#page-1302-0)

<span id="page-278-4"></span>Definition at line 45 of file core/alias/box2d.hh.

# 9.1.2.5 typedef box<point2d  $h>$  mln::box2d h

FIXME.

<span id="page-279-0"></span>Definition at line 47 of file core/alias/box2d\_h.hh.

# 9.1.2.6 typedef box  $\text{point3d}$  mln::box3d

Type alias for a box defined on the 3D square grid with integer coordinates.

# See also

mln::win::rectangle3d.

<span id="page-279-1"></span>Definition at line 45 of file core/alias/box3d.hh.

# 9.1.2.7 typedef mln::geom::complex\_geometry<1, point2d> mln::discrete\_plane\_1complex\_geometry

Type alias for the geometry of a 1-complex (e.g., a graph) located in a discrete 2-dimensional plane (with integer coordinates).

<span id="page-279-2"></span>Definition at line 45 of file core/alias/complex\_geometry.hh.

# 9.1.2.8 typedef mln::geom::complex\_geometry<2, point2d> mln::discrete\_plane\_2complex\_geometry

Type alias for the geometry of a 2-complex located in a discrete 2-dimensional plane (with integer coordinates).

<span id="page-279-3"></span>Definition at line 50 of file core/alias/complex\_geometry.hh.

# 9.1.2.9 typedef dpoint<mln::grid::tick, def::coord> mln::dpoint1d

Type alias for a delta-point defined on the 1D square grid with integer coordinates. Definition at line 44 of file dpoint1d.hh.

# <span id="page-279-4"></span>9.1.2.10 typedef dpoint<mln::grid::square, mln::def::coord> mln::dpoint2d

<span id="page-279-5"></span>Type alias for a delta-point defined on the 2D square grid with integer coordinates. Definition at line 44 of file dpoint2d.hh.

# 9.1.2.11 typedef dpoint<mln::grid::hexa, def::coord> mln::dpoint2d\_h

<span id="page-279-6"></span>Type alias for a delta-point defined on the 2D square grid with integer coordinates. Definition at line 45 of file core/alias/dpoint2d\_h.hh.

# 9.1.2.12 typedef dpoint<mln::grid::cube, def::coord> mln::dpoint3d

Type alias for a delta-point defined on the 3D square grid with integer coordinates. Definition at line 43 of file dpoint3d.hh.

# <span id="page-280-0"></span>9.1.2.13 typedef mln::complex\_image<2, mln::space\_2complex\_geometry, float> mln::float\_2complex\_image3df

Type alias for a floating-point image based on a 2-complex, where 0-faces are located at floating-point 3-dimensional points.

<span id="page-280-1"></span>Definition at line 106 of file mln/core/alias/complex image.hh.

# 9.1.2.14 typedef mln::complex\_image<1, mln::discrete\_plane\_1complex\_geometry, mln::value::int\_u8> mln::int\_u8\_1complex\_image2d

Type alias for an 8-bit gray-level image based on a 1-complex, where 0-faces are located at discrete (integer) 2-dimensional points.

<span id="page-280-2"></span>Definition at line 61 of file mln/core/alias/complex\_image.hh.

# 9.1.2.15 typedef mln::complex\_image<2, mln::discrete\_plane\_2complex\_geometry, mln::value::int\_u8> mln::int\_u8\_2complex\_image2d

Type alias for an 8-bit gray-level image based on a 2-complex, where 0-faces are located at discrete (integer) 2-dimensional points.

<span id="page-280-3"></span>Definition at line 74 of file mln/core/alias/complex\_image.hh.

# 9.1.2.16 typedef mln::complex\_image $\langle 2$ , mln::space\_2complex\_geometry, mln::value::int\_u8 $>$ mln::int\_u8\_2complex\_image3df

Type alias for an 8-bit gray-level image based on a 2-complex, where 0-faces are located at floating-point 3-dimensional points.

<span id="page-280-4"></span>Definition at line 92 of file mln/core/alias/complex\_image.hh.

# 9.1.2.17 typedef p\_run<point2d>mln::p\_run2d

Type alias for a run of 2d points.

<span id="page-280-5"></span>Definition at line 42 of file p\_run2d.hh.

#### 9.1.2.18 typedef p\_set\_of<p\_run2d> mln::p\_runs2d

Type alias for a set of runs of 2d points.

<span id="page-280-6"></span>Definition at line 42 of file p\_runs2d.hh.

#### 9.1.2.19 typedef point< grid::tick, def::coord > mln::point1d

Type alias for a point defined on the 1D ruler with integer coordinates. Definition at line 45 of file point1d.hh.

#### <span id="page-281-0"></span>9.1.2.20 typedef point<grid::tick, def::coordf> mln::point1df

Type alias for a point defined on the 1D ruler with floating-point coordinates. Definition at line 49 of file point1d.hh.

# <span id="page-281-5"></span>9.1.2.21 typedef point< grid::square, def::coord > mln::point2d

<span id="page-281-6"></span>Type alias for a point defined on the 2D square grid with integer coordinates. Definition at line 45 of file point2d.hh.

#### 9.1.2.22 typedef point< grid::hexa, def::coord > mln::point2d\_h

Type alias for a point defined on the 2D hexagonal grid with integer coordinates. Definition at line 43 of file core/alias/point2d\_h.hh.

#### <span id="page-281-1"></span>9.1.2.23 typedef point<mln::grid::square, mln::def::coordf> mln::point2df

<span id="page-281-7"></span>Type alias for a point defined on the 2D square grid with floating-point coordinates. Definition at line 49 of file point2d.hh.

#### 9.1.2.24 typedef point< grid::cube, def::coord > mln::point3d

<span id="page-281-2"></span>Type alias for a point defined on the 3D square grid with integer coordinates. Definition at line 44 of file point3d.hh.

#### 9.1.2.25 typedef point<grid::cube, def::coordf> mln::point3df

<span id="page-281-3"></span>Type alias for a point defined on the 3D square grid with floating-point coordinates. Definition at line 48 of file point3d.hh.

# 9.1.2.26 typedef mln::complex\_image<2, mln::space\_2complex\_geometry, mln::value::rgb8> mln::rgb8\_2complex\_image3df

Type alias for a (3x8-bit) RGB image based on a 2-complex, where 0-faces are located at floating-point 3-dimensional points.

<span id="page-281-4"></span>Definition at line 113 of file mln/core/alias/complex\_image.hh.

#### 9.1.2.27 typedef mln::geom::complex\_geometry<2, point3df> mln::space\_2complex\_geometry

Type alias for the geometry of a 2-complex located in a 3-dimensional space (with floating-point coordinates).

<span id="page-282-0"></span>Definition at line 54 of file core/alias/complex\_geometry.hh.

# 9.1.2.28 typedef mln::complex\_image<2, mln::space\_2complex\_geometry, unsigned> mln::unsigned\_2complex\_image3df

Type alias for a gray-level image based on a 2-complex, where 0-faces are located at floating-point 3 dimensional points.

<span id="page-282-1"></span>Definition at line 99 of file mln/core/alias/complex\_image.hh.

# 9.1.2.29 typedef algebra::vec<2u,double> mln::vec2d\_d

2D vector with double coordinates.

<span id="page-282-2"></span>Definition at line 43 of file vec2d.hh.

#### 9.1.2.30 typedef algebra::vec<2u,float> mln::vec2d\_f

2D vector with float coordinates.

<span id="page-282-3"></span>Definition at line 40 of file vec2d.hh.

# 9.1.2.31 typedef algebra::vec<3u,double> mln::vec3d\_d

3D vector with double coordinates.

<span id="page-282-4"></span>Definition at line 43 of file vec3d.hh.

# 9.1.2.32 typedef algebra::vec<3u,float> mln::vec3d\_f

3D vector with float coordinates.

<span id="page-282-5"></span>Definition at line 40 of file vec3d.hh.

# 9.1.2.33 typedef w\_window<dpoint1d, float> mln::w\_window1d\_float

Type alias for a [w\\_window](#page-1287-0) with arbitrary shape, defined on the 1D grid (with integer coordinates) and whose weights are floating values.

<span id="page-282-6"></span>Definition at line 45 of file w\_window1d\_float.hh.

# 9.1.2.34 typedef w\_window<dpoint1d, int> mln::w\_window1d\_int

Type alias for a [w\\_window](#page-1287-0) with arbitrary shape, defined on the 1D grid (with integer coordinates) and whose weights are integers.

<span id="page-282-7"></span>Definition at line 45 of file core/alias/w\_window1d\_int.hh.

#### 9.1.2.35 typedef w\_window<dpoint2d, float> mln::w\_window2d\_float

Type alias for a [w\\_window](#page-1287-0) with arbitrary shape, defined on the 2D square grid (with integer coordinates) and whose weights are floating values.

<span id="page-283-0"></span>Definition at line 45 of file w\_window2d\_float.hh.

#### 9.1.2.36 typedef w\_window<dpoint2d, int> mln::w\_window2d\_int

Type alias for a [w\\_window](#page-1287-0) with arbitrary shape, defined on the 2D square grid (with integer coordinates) and whose weights are integers.

<span id="page-283-1"></span>Definition at line 45 of file core/alias/w\_window2d\_int.hh.

#### 9.1.2.37 typedef w\_window<dpoint3d, float> mln::w\_window3d\_float

Type alias for a [w\\_window](#page-1287-0) with arbitrary shape, defined on the 3D grid (with integer coordinates) and whose weights are floating values.

<span id="page-283-2"></span>Definition at line 45 of file w\_window3d\_float.hh.

#### 9.1.2.38 typedef w\_window<dpoint3d, int> mln::w\_window3d\_int

Type alias for a [w\\_window](#page-1287-0) with arbitrary shape, defined on the 3D grid (with integer coordinates) and whose weights are integers.

Definition at line 45 of file core/alias/w\_window3d\_int.hh.

#### 9.1.3 Function Documentation

#### <span id="page-283-3"></span>9.1.3.1 template<typename I > I::psite mln::a\_point\_of ( const Image< I >  $\&$  *ima* ) [inline]

Give a point of an image.

<span id="page-283-4"></span>Definition at line 51 of file a point of.hh.

#### 9.1.3.2 template<typename I, typename  $F > p2p\_image < I, F > mln::apply_p2p$  (Image $< I >$  $&ima, const Function v2v  $\leq F > & f$  ) [inline]$

FIXME: Doc!

Definition at line 242 of file p2p\_image.hh.

<span id="page-283-5"></span>Referenced by mln::debug::mosaic(), and mln::debug::slices\_2d().

#### 9.1.3.3 template<typename I, typename  $F > p2p$  image< const I,  $F > mln$ ::apply p2p ( const Image $\langle I \rangle \&$  *ima,* const Function  $v2v \langle F \rangle \&$  f) [inline]

FIXME: Doc!

<span id="page-283-6"></span>Definition at line 256 of file p2p\_image.hh.

# 9.1.3.4 template  $\lt$ typename T2, typename T1  $>$  fun::x2x::composed  $\lt$  T2, T1  $>$  mln::compose ( T2 *f,* T1 *g* ) **[inline]**

Do a composition of two transformations.

#### Parameters

 $\lceil$  in  $\rceil$  *f* The second transformation.

[in] *g* The first transformation.

#### Returns

The composed transformation fog.

Definition at line 306 of file composed.hh.

References compose().

<span id="page-284-0"></span>Referenced by compose(), and mln::geom::rotate().

#### 9.1.3.5 template<typename I > mln::trait::concrete< $I >$ ::ret mln::duplicate ( const Image< $I >$ & *model* ) **[inline]**

Duplicate the image model with the values of the image data.

#### Parameters

[in] *model* The image to be duplicated.

#### Returns

The duplicate.

#### Precondition

model.is\_valid

Definition at line 56 of file core/routine/duplicate.hh.

References mln::data::fill(), and initialize().

Referenced by mln::registration::icp(), mln::plain< I >::operator I(), mln::geom::rotate(), mln::geom::impl::seeds2tiling(), and mln::labeling::superpose().

#### <span id="page-284-1"></span>9.1.3.6 template  $lt$  typename I, typename  $F >$  extension\_fun $lt$  const I,  $F >$  mln::extend ( const  $\text{Image} < I > \& ima, \text{ const}$  Function\_v2v < F > & *fun* ) [inline]

Routines for domain extension with a function.

Definition at line 140 of file extend.hh.

<span id="page-284-2"></span>Referenced by mln::geom::translate().

#### 9.1.3.7 template<typename I, typename J > extension\_ima< const I, const J > mln::extend ( const Image  $I > \&$  *ima,* const Image  $J > \&$  *ext*)

Routines for domain extension with an image.

<span id="page-284-3"></span>Definition at line 162 of file extend.hh.

# 9.1.3.8 template<typename I > extension \, valled \, const I > mln::extend ( const Image  $\langle I \rangle \& \text{ }ima$ , const typename I::value & *val* ) **[inline]**

Routines for domain extension with a value.

<span id="page-285-0"></span>Definition at line 175 of file extend.hh.

# 9.1.3.9 bool mln::implies ( bool *lexpr,* bool *rexpr* ) **[inline]**

Implication.

Definition at line 68 of file contract.hh.

<span id="page-285-1"></span>Referenced by mln::p\_line2d::is\_valid().

#### 9.1.3.10 template<typename I , typename J > void mln::initialize ( Image< I > & *target,* const Image< J > & *model* ) **[inline]**

Initialize the image target with data extracted from image model.

#### Parameters

[in,out] *target* The image to be initialized.

[in] *model* The image to provide data for the initialization.

#### Precondition

(not target.is\_valid) and model.is\_valid

Definition at line 56 of file initialize.hh.

Referenced by duplicate(), mln::histo::equalize(), mln::morpho::tree::filter::filter(), mln::linear::gaussian(), mln::linear::gaussian\_1st\_derivative(), mln::linear::gaussian\_2nd\_derivative(), mln::graph::labeling(), mln::io::magick::load(), mln::io::dicom::load(), make\_debug\_graph\_ image(), mln::morpho::tree::filter::max(), mln::morpho::meyer\_wst(), mln::morpho::tree::filter::min(), mln::arith::min(), mln::arith::minus(), mln::arith::plus(), mln::arith::revert(), mln::geom::rotate(), mln::data::impl::stretch(), mln::morpho::watershed::topological(), and mln::data::impl::generic::transform().

# <span id="page-285-2"></span>9.1.3.11 template<typename  $P > box < P > mn$ ::larger than ( const box  $P > a$ , const box  $P > P$ > *b* ) **[inline]**

Return the minimum box including box a and box b.

Definition at line 362 of file core/site\_set/box.hh.

<span id="page-285-3"></span>References mln::box  $P$  >::pmax(), and mln::box  $P$  >::pmin().

# 9.1.3.12 template<typename I, typename V, typename E > image2d<typename I ::value> mln::make\_debug\_graph\_image ( const I & *input,* const V & *ima\_v,* const E & *ima\_e,* const value::rgb8 & *bg* ) **[inline]**

Draw a graph.

Definition at line 123 of file demos/graph/region adjacency graph.cc.

<span id="page-286-6"></span>References mln::box  $\leq P$  >::crop wrt(), mln::image2d $\leq T$  >::domain(), mln::debug::draw graph(), mln::data::fill(), mln::literal::green, initialize(), and mln::convert::to().

#### 9.1.3.13 template<typename T > mln::mln\_exact ( T ) **[inline]**

Exact cast routine for mln objects.

This set of routines can be used to downcast an object towards its exact type. The only argument, respectively ptr or ref, should be an [mln::Object.](#page-977-1)

The parameter E is the exact type of the object.

#### Returns

The return follows the nature of the argument (either a pointer or a reference, const or not).

Definition at line 92 of file routine/exact.hh.

<span id="page-286-3"></span>Referenced by mln::geom::rotate(), mln::Accumulator< E >::take\_as\_init(), mln::Accumulator< E >::take\_n\_times(), mln::convert::to(), and mln::geom::translate().

9.1.3.14 mln::mln\_gen\_complex\_neighborhood ( complex\_higher\_neighborhood *,* complex\_higher\_window )

<span id="page-286-4"></span>[Neighborhood](#page-976-0) centered on an n-face of complex returning its adjacent (n+1)-faces.

# 9.1.3.15 mln::mln\_gen\_complex\_neighborhood ( complex\_lower\_higher\_neighborhood *,* complex lower higher window )

<span id="page-286-5"></span>[Neighborhood](#page-976-0) centered on an n-face of complex returning its adjacent (n-1)-faces and (n+1)-faces.

#### 9.1.3.16 mln::mln\_gen\_complex\_neighborhood ( complex lower\_dim\_connected n\_face\_neighborhood *,* complex\_lower\_dim\_connected\_n\_face\_window  $\lambda$

<span id="page-286-0"></span>[Neighborhood](#page-976-0) centered on an n-face of complex returning the n-faces sharing an (n-1)-face with the center n-face.

# 9.1.3.17 mln::mln\_gen\_complex\_neighborhood ( complex\_higher\_dim\_connected\_ n\_face\_neighborhood *,* complex\_higher\_dim\_connected\_n\_face\_window )

<span id="page-286-1"></span>[Neighborhood](#page-976-0) centered on an n-face of complex returning the n-faces sharing an (n+1)-face with the center n-face.

# 9.1.3.18 mln::mln\_gen\_complex\_neighborhood ( complex\_m\_face\_neighborhood *,* complex\_m\_face\_window )

<span id="page-286-2"></span>[Neighborhood](#page-976-0) centered on an n-face of complex returning the m-faces transitively adjacent to this center n-face.

#### 9.1.3.19 mln::mln\_gen\_complex\_neighborhood ( complex\_lower\_neighborhood *,* complex lower window )

<span id="page-287-0"></span>[Neighborhood](#page-976-0) centered on an n-face of complex returning its adjacent (n-1)-faces.

#### 9.1.3.20 mln::mln\_gen\_complex\_window ( complex\_lower\_window *,* topo::adj\_lower\_face\_fwd\_iter,\_topo::adj\_lower\_face\_bkd\_iter )

<span id="page-287-1"></span>[Window](#page-1303-0) centered on an n-face of complex returning its adjacent (n-1)-faces.

9.1.3.21 mln::mln\_gen\_complex\_window ( complex\_higher\_window *,* topo::adj\_higher\_face\_fwd\_iter *,* topo::adj\_higher\_face\_bkd\_iter )

<span id="page-287-2"></span>[Window](#page-1303-0) centered on an n-face of complex returning its adjacent  $(n+1)$ -faces.

# 9.1.3.22 mln::mln\_gen\_complex\_window ( complex\_lower\_higher\_window *,* topo::adj\_lower\_higher\_face\_fwd\_iter,\_topo::adj\_lower\_higher\_face\_bkd\_iter )

<span id="page-287-3"></span>[Window](#page-1303-0) centered on an n-face of complex returning its adjacent (n-1)-faces and (n+1)-faces.

9.1.3.23 mln::mln\_gen\_complex\_window ( complex lower\_dim\_connected n\_face\_window *,* topo::adj\_lower\_dim\_connected\_n\_face\_fwd\_iter *,* topo:: adj lower dim connected n face bkd iter  $)$ 

<span id="page-287-4"></span>[Window](#page-1303-0) centered on an n-face of complex returning the n-faces sharing an  $(n-1)$ -face with the center n-face.

# 9.1.3.24 mln::mln\_gen\_complex\_window ( complex\_higher\_dim\_connected\_ n\_face\_window *,* topo::adj\_higher\_dim\_connected\_n\_face\_fwd\_iter *,* topo::adj\_higher\_dim\_connected\_n\_face\_bkd\_iter )

<span id="page-287-5"></span>[Window](#page-1303-0) centered on an n-face of complex returning the n-faces sharing an  $(n+1)$ -face with the center n-face.

9.1.3.25 mln::mln\_gen\_complex\_window ( complex\_m\_face\_window *,* topo::adj\_m\_face\_fwd\_iter *,* topo::adj\_m\_face\_bkd\_iter )

<span id="page-287-6"></span>[Window](#page-1303-0) centered on an n-face of complex returning the m-faces transitively adjacent to this center n-face.

9.1.3.26 mln::mln\_gen\_complex\_window\_p ( complex\_lower\_window\_p *,* topo::adj\_lower\_face\_fwd\_iter *,* topo::adj\_lower\_face\_bkd\_iter )

<span id="page-287-7"></span>[Window](#page-1303-0) centered on an n-face of complex returning its adjacent (n-1)-faces as well as the center n-face.

9.1.3.27 mln::mln\_gen\_complex\_window\_p ( complex\_higher\_window\_p *,* topo::adj\_higher\_face\_fwd\_iter,\_topo::adj\_higher\_face\_bkd\_iter )

<span id="page-287-8"></span>[Window](#page-1303-0) centered on an n-face of complex returning its adjacent  $(n+1)$ -faces as well as the center n-face.
## 9.1.3.28 mln::mln\_gen\_complex\_window\_p ( complex\_lower\_higher\_window\_p *,* topo::adj\_lower\_higher\_face\_fwd\_iter,\_topo::adj\_lower\_higher\_face\_bkd\_iter )

[Window](#page-1303-0) centered on an n-face of complex returning its adjacent (n-1)-faces and (n+1)-faces as well as the center n-face.

### 9.1.3.29 mln::mln\_gen\_complex\_window\_p ( complex\_higher\_dim\_connected\_ n\_face\_window\_p *,* topo::adj\_higher\_dim\_connected\_n\_face\_fwd\_iter *,* topo::adj\_higher\_dim\_connected\_n\_face\_bkd\_iter )

[Window](#page-1303-0) centered on an n-face of complex returning the n-faces sharing an  $(n+1)$ -face with the center n-face, as well as this center n-face.

## 9.1.3.30 mln::mln\_gen\_complex\_window\_p ( complex\_lower\_dim\_connected\_ n\_face\_window\_p *,* topo::adj\_lower\_dim\_connected\_n\_face\_fwd\_iter *,* topo::adj\_lower\_dim\_connected\_n\_face\_bkd\_iter )

[Window](#page-1303-0) centered on an n-face of complex returning the n-faces sharing an  $(n-1)$ -face with the center n-face, as well as this center n-face.

#### 9.1.3.31 mln::mln\_gen\_complex\_window\_p ( complex\_m\_face\_window\_p *,* topo::adj\_m\_face\_fwd\_iter *,* topo::adj\_m\_face\_bkd\_iter )

[Window](#page-1303-0) centered on an n-face of complex returning the m-faces transitively adjacent to this center n-face, as well as this center n-face.

#### 9.1.3.32 template<typename W1 , typename W2 > mln::mln\_regular ( W1 ) const **[inline]**

Set difference between a couple of windows win1 and win2.

Inter a window win with a delta-point dp.

It just calls [mln::win::diff.](#page-567-0)

## 9.1.3.33 template<typename O1 , typename O2 > mln::mln\_trait\_op\_geq ( $\overline{O1}$ ,  $\overline{O2}$  )

General definition of the "greater than or equal to" operator.

The "greater than or equal to" operator is here defined for every Milena objects. It relies on the definition of the "less than or equal to" operator. It returns "rhs  $\leq$  = lhs".

#### Warning

There shall not be any other definition of this operator in Milena when applying on a couple of [mln::Object.](#page-977-0)

#### 9.1.3.34 template<typename O1 , typename O2 > mln::mln\_trait\_op\_greater ( O1 *,* O2 ) const

General definition of the "greater than" operator.

The "greater than" operator is here defined for every milena objects. It relies on the definition of the "less than" operator. It returns "rhs < lhs".

#### Warning

There shall not be any other definition of this operator in Milena when applying on a couple of [mln::Object.](#page-977-0)

#### 9.1.3.35 template<typename O1, typename O2 > mln::mln\_trait\_op\_leq ( O1, O2 )

Default definition of the "less than or equal to" operator.

A default version of the "less than or equal to" operator is defined for every Milena objects. It relies on the definition of the "less than" operator. It returns "not (rhs  $<$  lhs)".

#### Warning

In the case of partial ordering between objects, this operator has to be re-defined.

## 9.1.3.36 template<typename O1, typename O2 > mln::mln\_trait\_op\_neq ( O1, O2 ) **[inline]**

### Initial value:

```
(const Object<O1>& lhs, const Object<O2>& rhs)
{
  return ! (exact(lhs) == exact(rhs));
}
template <typename O1, typename O2>
inline
mln_trait_op_greater(O1, O2)
  operator>(const Object<O1>& lhs, const Object<O2>& rhs)
{
  return exact(rhs) < exact(lhs);
}
template <typename O1
```
General definition of the "not equal to" operator.

The "not equal to" operator is here defined for every milena objects. It relies on the definition of the "equal to" operator. It returns "not (lhs == rhs)".

#### Warning

There shall not be any other definition of this operator in Milena when applying on a couple of [mln::Object.](#page-977-0)

#### 9.1.3.37 template<unsigned D, typename  $G >$  bool mln::operator!= ( const complex\_psite< D, G > & *lhs,* const complex\_psite< D, G > & *rhs* )

Is *lhs* not equal to *rhs*?

#### Precondition

Arguments *lhs* and *rhs* must belong to the same [mln::p\\_complex.](#page-988-0)

Definition at line 353 of file complex\_psite.hh.

References mln::complex\_psite $\lt D$ , G  $>$ ::face(), and mln::complex\_psite $\lt D$ , G  $>$ ::site\_set().

```
9.1.3.38 template<unsigned N, unsigned D, typename P > bool mln::operator!= ( const
        faces_psite < N, D, P > & lhs, const faces_psite < N, D, P > & rhs )
```
Is *lhs* equal to *rhs*?

#### Precondition

Arguments *lhs* and *rhs* must belong to the same mln::complex.

Definition at line 336 of file faces\_psite.hh.

References mln::faces\_psite < N, D, P >::face(), and mln::faces\_psite < N, D, P >::site\_set().

#### 9.1.3.39 template<typename P , typename S > P mln::operator∗ ( const Gpoint< P > & *p,* const value::scalar  $\langle S \rangle \& s$  ) [inline]

Multiply a point  $p$  by a scalar  $s$ .

Definition at line 405 of file gpoint.hh.

## 9.1.3.40 template<typename S > S & mln::operator++ ( value::Scalar< S > & *rhs* ) **[inline]**

Pre-incrementation for any scalar type.

Definition at line 77 of file concept/scalar.hh.

References mln::literal::one.

### 9.1.3.41 template<typename N1, typename N2 > N2 neighb< typename N1::window::regular > mln::operator- ( const Neighborhood< N1 > & *nbh1,* const Neighborhood< N2 > & *nbh2* )

Set difference between a couple of neighborhoods nbh1 and nbh2.

It just calls [mln::win::diff.](#page-567-0)

Definition at line 155 of file win/diff.hh.

References mln::win::diff().

#### 9.1.3.42 template<typename P , typename D > P mln::operator- ( const Gpoint< P > & *p,* const  $G$ dpoint< $D > \& dp$  ) [inline]

Substract a delta-point dp to a grid point p.

#### Parameters

[in] *p* A grid point.

[in] *dp* A delta-point.

The type of dp has to compatible with the type of p.

#### Returns

A point (temporary object).

Generated on Thu May 3 2012 19:52:37 for Milena (Olena) by Doxygen

See also

[mln::Gdpoint](#page-856-0) [mln::Gdpoint](#page-856-0)

Definition at line 395 of file gpoint.hh.

#### 9.1.3.43 template<typename S > S & mln::operator-- ( value::Scalar< S > & *rhs* ) **[inline]**

Pre-decrementation for any scalar type.

Definition at line 85 of file concept/scalar.hh.

References mln::literal::one.

9.1.3.44 template<unsigned D, typename  $G >$  bool mln::operator< ( const complex psite  $<$  D, G  $> 8$ *c lhs,* const complex psite  $<$  D, G  $> 8$ *c rhs* )

Is *lhs* "less" than *rhs*?

This comparison is required by algorithms sorting psites.

## Precondition

Arguments *lhs* and *rhs* must belong to the same [mln::p\\_complex.](#page-988-0)

Definition at line 362 of file complex\_psite.hh.

## 9.1.3.45 template<unsigned N, unsigned D, typename P > bool mln::operator< ( const faces\_psite < N, D, P > & *lhs*, const faces\_psite < N, D, P > & *rhs* )

Is *lhs* "less" than *rhs*?

This comparison is required by algorithms sorting psites.

#### Precondition

Arguments *lhs* and *rhs* must belong to the same mln::complex.

Definition at line 345 of file faces\_psite.hh.

#### 9.1.3.46 template<typename L , typename R > bool mln::operator< ( const Image< L > & *lhs,* const Image< R > & *rhs* ) **[inline]**

Point-wise test if the pixel values of lhs are point-wise less than the pixel values of rhs.

#### Parameters

- [in] *lhs* A first image.
- [in] *rhs* A second image.

#### Precondition

 $lhs.domain == rhs.domain$ 

Definition at line 107 of file compare.hh.

References mln::test::predicate().

9.1.3.47 template<typename I , typename G , typename W > std::ostream & mln::operator << ( std::ostream & *ostr,* const complex\_window\_bkd\_piter< I, G, W > & *p* ) **[inline]**

Print an [mln::complex\\_window\\_bkd\\_piter.](#page-726-0)

Definition at line 401 of file complex\_window\_piter.hh.

#### 9.1.3.48 template stypename I, typename G, typename W  $>$  std::ostream & mln::operator  $<<$  ( std::ostream & *ostr,* const complex\_window\_fwd\_piter< I, G, W > & *p* ) **[inline]**

Print an [mln::complex\\_window\\_fwd\\_piter.](#page-727-0)

Definition at line 292 of file complex\_window\_piter.hh.

9.1.3.49 template<typename I, typename G, typename N > std::ostream & mln::operator << ( std::ostream & *ostr*, const complex\_neighborhood\_fwd\_piter< I, G, N > & p ) **[inline]**

Print an [mln::complex\\_neighborhood\\_fwd\\_piter.](#page-721-0)

Definition at line 292 of file complex\_neighborhood\_piter.hh.

9.1.3.50 template<typename I, typename G, typename N > std::ostream & mln::operator << ( std::ostream & *ostr*, const complex\_neighborhood\_bkd\_piter< I,  $G, N > \& p$  ) **[inline]**

Print an [mln::complex\\_neighborhood\\_bkd\\_piter.](#page-720-0)

Definition at line 399 of file complex\_neighborhood\_piter.hh.

#### 9.1.3.51 template<unsigned D, typename  $G >$  bool mln::operator  $\lt =$  ( const p\_complex $\lt D, G >$  $&$  *lhs,* const p\_complex < D, G >  $&$  rhs )

Inclusion of a [mln::p\\_complex](#page-988-0) in another one.

This inclusion relation is very strict for the moment, since our infrastrure for complexs is simple: a [mln::p\\_](#page-988-0) [complex](#page-988-0) is included in another one if their are equal.

Definition at line 330 of file p\_complex.hh.

### 9.1.3.52 template<typename G, typename F > bool mln::operator <= ( const p\_edges < G, F > & *lhs,* const p\_edges < G,  $F > \& rhs$  )

Inclusion of a [mln::p\\_edges](#page-992-0) in another one.

Definition at line 338 of file p\_edges.hh.

### 9.1.3.53 template<typename L , typename R > bool mln::operator<= ( const Image< L > & *lhs,* const Image< R > & *rhs* ) **[inline]**

Point-wise test if the pixel values of lhs are point-wise less than or equal to the pixel values of rhs.

### Parameters

[in] *lhs* A first image.

[in] *rhs* A second image.

#### Precondition

 $\ln s$ . domain  $==$  rhs. domain

Definition at line 126 of file compare.hh.

References mln::test::predicate().

#### 9.1.3.54 template<typename G, typename F > bool mln::operator <= ( const p\_vertices < G, F > & *lhs,* const p\_vertices< G, F > & *rhs* )

Inclusion of a [mln::p\\_vertices](#page-1065-0) in another one.

This inclusion relation is very strict for the moment, since our infrastructure for graphs is simple: a [mln::p\\_](#page-1065-0) [vertices](#page-1065-0) is included in another one if their are equal.

Definition at line 399 of file p\_vertices.hh.

#### 9.1.3.55 template<unsigned N, unsigned D, typename  $P >$  bool mln::operator  $\lt=$  ( const p\_faces $\lt$ N, D, P > & *lhs,* const p\_faces< N, D, P > & *rhs* )

Inclusion of a [mln::p\\_faces](#page-998-0) in another one.

This inclusion relation is very strict for the moment, since our infrastrure for complexs is simple: a [mln::p\\_](#page-998-0) [faces](#page-998-0) is included in another one if their are equal.

Definition at line 287 of file p\_faces.hh.

#### 9.1.3.56 template<unsigned N, unsigned D, typename  $P >$  bool mln::operator== ( const p faces  $N, D, P > \&$  *lhs,* const p\_faces < N, D,  $P > \&$  *rhs* )

Comparison between two [mln::p\\_faces'](#page-998-0)s.

Two [mln::p\\_faces'](#page-998-0)s are considered equal if they share the same complex.

Definition at line 278 of file p\_faces.hh.

References mln::p\_faces < N, D, P >::cplx().

## 9.1.3.57 template<unsigned N, unsigned D, typename  $P >$  bool mln::operator== ( const faces\_psite < N, D, P > & *lhs*, const faces\_psite < N, D, P > & *rhs* )

Comparison of two instances of [mln::faces\\_psite.](#page-799-0)

Is *lhs* equal to *rhs*?

#### Precondition

Arguments *lhs* and *rhs* must belong to the same mln::complex.

Definition at line 327 of file faces\_psite.hh.

References mln::faces\_psite < N, D, P >::face(), and mln::faces\_psite < N, D, P >::site\_set().

#### 9.1.3.58 template<typename L, typename  $R >$  bool mln::operator== ( const Image< L  $> \&$  lhs, const Image< R > & *rhs* ) **[inline]**

Point-wise test if the pixel values of lhs are equal to the pixel values of rhs.

#### Parameters

[in] *lhs* A first image.

[in] **rhs** A second image.

#### Precondition

lhs.domain == rhs.domain

Definition at line 86 of file compare.hh.

References mln::test::predicate().

## 9.1.3.59 template<unsigned D, typename  $G >$  bool mln::operator== ( const p\_complex< D,  $G >$  $&$  *lhs,* const p\_complex < D, G >  $&$  rhs )

Comparison between two [mln::p\\_complex'](#page-988-0)s.

Two [mln::p\\_complex'](#page-988-0)s are considered equal if they share the same complex.

Definition at line 321 of file p\_complex.hh.

References mln:: $p\_complex < D, G >::cplx()$ .

#### 9.1.3.60 template<unsigned D, typename  $G >$  bool mln::operator== ( const complex psite  $<$  D, G  $>$  & *lhs*, const complex psite < D, G  $>$  & *rhs* )

Comparison of two instances of [mln::complex\\_psite.](#page-723-0)

Is *lhs* equal to *rhs*?

#### Precondition

Arguments *lhs* and *rhs* must belong to the same [mln::p\\_complex.](#page-988-0)

Definition at line 344 of file complex\_psite.hh.

References mln::complex\_psite< D, G >::face(), and mln::complex\_psite< D, G >::site\_set().

## 9.1.3.61 template  $lt$  typename G, typename  $F >$  bool mln::operator== ( const p\_vertices $lt G, F >$  $&$  *lhs,* const p\_vertices  $&$  G,  $F > <$  rhs )

Comparison between two [mln::p\\_vertices'](#page-1065-0)s.

Two [mln::p\\_vertices'](#page-1065-0)s are considered equal if they share the same graph.

Definition at line 392 of file p\_vertices.hh.

References mln::p\_vertices $\lt G$ , F  $>$ ::graph().

#### 9.1.3.62 template<typename G, typename F > bool mln::operator== ( const p\_edges < G, F > & *lhs,* const p\_edges < G,  $F > \& rhs$  )

Comparison between two [mln::p\\_edges'](#page-992-0)s.

Two [mln::p\\_edges'](#page-992-0)s are considered equal if they share the same graph.

Definition at line 331 of file p\_edges.hh.

References mln::p\_edges< G, F >::graph().

#### 9.1.3.63 template<typename  $F$ , typename  $S > pw$ ::image< $F, S > mh$ ::operator| ( const Function  $v2v \lt F > \& f$ , const Site Set  $\lt S > \& ps$  )

Construct an image from a function and a site set.

 $image = function | site_set$ .

Definition at line 138 of file pw/image.hh.

## 9.1.3.64 template<typename V, typename G, typename  $P > edge\_image < P$ , V, G  $> min:operator$  $($  const fun::i2v::array $\langle V \rangle \&$  *edge\_values,* const p\_edges $\langle G,$  fun::i2v::array $\langle P \rangle$ & *pe* )

Construct a edge image from a fun::i2v::array and a [p\\_edges.](#page-992-0)

image = fun:: $i2v$ ::array | [p\\_edges.](#page-992-0)

Definition at line 217 of file core/image/edge\_image.hh.

## 9.1.3.65 template<typename S, typename  $F > p$  if  $\langle S, F \rangle$  mln::operator| ( const Site Set $\langle S \rangle$  $\&$  *s*, const Function\_v2b < F >  $\&$  f )

Restrict a site set s to points that verify f.

#### Parameters

[in] *s* A site set.

 $\lceil \text{in} \rceil f$  A function from point to Boolean.

#### Returns

A subset of points.

Definition at line 147 of file p\_if.hh.

9.1.3.66 template  $lt$  typename V, typename G, typename P > vertex\_image  $lt$ P,V,G > mln::operator| ( const fun::i2v::array< V > & *vertex\_values,* const p\_vertices< G, fun::i2v::array <  $P$  > > & *pv* )

Construct a vertex image from a fun:: $i2v$ ::array and a [p\\_vertices.](#page-1065-0)

image = fun:: $i2v$ ::array | [p\\_vertices.](#page-1065-0)

Definition at line 215 of file core/image/vertex\_image.hh.

9.1.3.67 template<typename I , typename  $F > image$  if  $\langle I, F \rangle$  mln::operator  $| \langle I \rangle$  Image $\langle I \rangle \&$ *ima,* const Function\_v2b <  $F > \& f$ )

ima | f creates an [image\\_if](#page-915-0) with the image ima and the function f.

Definition at line 233 of file image\_if.hh.

### 9.1.3.68 template<typename I , typename F > image\_if<const I,F> mln::operator| ( const Image  $I > \&$  *ima,* const Function\_v2b  $\lt F > \&$  f)

ima | f creates an [image\\_if](#page-915-0) with the image ima and the function f.

Definition at line 242 of file image if.hh.

#### 9.1.3.69 template<typename I > const internal::primary\_type< I >::ret & mln::primary ( const Image< I > & *input* ) **[inline]**

FIXME: Doc!

Definition at line 129 of file primary.hh.

Referenced by mln::border::resize().

## 9.1.3.70 template<typename S, typename  $F > p$ \_transformed < S,  $F > m$ ln::ptransform ( const Site\_Set  $\leq$  S  $>$  & *s*, const Function\_v2v $\leq$  F  $>$  & *f* ) [inline]

Transform a site set s through the function f.

#### Parameters

[in] *s* A site set.

 $\lceil$  in  $\rceil$  *f* A function from site to site.

#### Returns

The transformed site set.

Definition at line 145 of file p\_transformed.hh.

## 9.1.4 Variable Documentation

## 9.1.4.1 const dpoint1d mln::before = dpoint1d $(-1)$

Definition of a shortcut for delta point in 1d.

Definition at line 73 of file dpoint1d.hh.

#### 9.1.4.2 const dpoint3d mln::sagittal\_dec = dpoint3d $(0, 0, -1)$

Definition of a shortcut for delta point in 3d.

Definition at line 72 of file dpoint3d.hh.

#### 9.1.4.3 const dpoint2d mln::up = dpoint2d( $-1$ , 0)

Definition of a shortcut for delta point in 2d.

Definition at line 76 of file dpoint2d.hh.

# 9.2 mln::accu Namespace Reference

Namespace of accumulators.

## Namespaces

- namespace [image](#page-300-0) *Namespace of accumulator image routines.*
- namespace [impl](#page-300-1) *Implementation namespace of accumulator namespace.*
- namespace [logic](#page-301-0) *Namespace of logical accumulators.*
- namespace [math](#page-301-1) *Namespace of mathematic accumulators.*
- namespace [shape](#page-304-0) *Namespace of shape accumulators.*
- namespace [stat](#page-304-1) *Namespace of statistical accumulators.*

## Classes

• struct [center](#page-570-0)

*Mass center accumulator.*

• struct [convolve](#page-572-0)

*Generic convolution accumulator class.*

• struct [count\\_adjacent\\_vertices](#page-573-0)

*[Accumulator](#page-675-0) class counting the number of vertices adjacent to a set of mln::p\_edges\_psite (i.e., a set of edges).*

• struct [count\\_labels](#page-575-0)

*Count the number of different labels in an image.*

• struct [count\\_value](#page-576-0)

*Define an accumulator that counts the occurrence of a given value.*

• struct [histo](#page-578-0)

*Generic histogram class over a value set with type* V*.*

• struct label used

*References all the labels used.*

• struct [maj\\_h](#page-587-0)

*Compute the majority value.*

• struct [max\\_site](#page-594-0)

*Define an accumulator that computes the first site with the maximum value in an image.*

• struct [nil](#page-629-0)

*Define an accumulator that does nothing.*

• struct [p](#page-631-0)

*Generic p of accumulators.*

• struct [pair](#page-632-0)

*Generic pair of accumulators.*

• struct [rms](#page-635-0)

*Generic root mean square accumulator class.*

• struct [tuple](#page-672-0)

*Generic tuple of accumulators.*

• struct [val](#page-674-0)

*Generic val of accumulators.*

## Functions

- template  $lt$ typename A, typename I  $>$ A::result [compute](#page-299-0) (const [Accumulator](#page-675-0)  $\langle A \rangle$  & a, const [Image](#page-895-0)  $\langle I \rangle$  & input) *Make an accumulator compute the pixels of the image* input*.*
- template<typename Meta\_Accu , unsigned Dir, typename I , typename O > void [line](#page-299-1) (const [Image](#page-895-0)  $\leq I > \&$ input, const typename I::site  $\&$ p\_start, unsigned len, unsigned half length,  $Image < 0 >$  $Image < 0 >$  & output)
- template<typename A, typename I > [mln\\_meta\\_accu\\_result](#page-299-2) (A, [util::pix](#page-1212-0)< I >) compute(const [Meta\\_Accumulator](#page-957-0)< A > &a *Make an accumulator compute the pixels of the image* input*.*
- template  $lt$ typename A, typename I  $>$ void [take](#page-300-2) (const [Image](#page-895-0)< I > &input, [Accumulator](#page-675-0)< A > &a) *Make an accumulator take the pixels of the image* input*.*

## 9.2.1 Detailed Description

Namespace of accumulators.

## 9.2.2 Function Documentation

<span id="page-299-0"></span>9.2.2.1 template<typename A , typename I > A::result mln::accu::compute ( const Accumulator< A > & *a,* const Image< I > & *input* ) **[inline]**

Make an accumulator compute the pixels of the image input.

#### Parameters

[in] *input* The input image.

[in] *a* An accumulator.

This routine runs:

a.take(make::pix(input, p)); on all pixels on the images.

#### Warning

This routine does not perform a.init().

<span id="page-299-1"></span>Definition at line 130 of file accu/compute.hh.

9.2.2.2 template<typename Meta\_Accu, unsigned Dir, typename I, typename  $0 >$  void mln::accu::line ( const Image  $I > \&$  *input,* const typename I::site  $\& p \text{ start}$ , unsigned *len,* unsigned *half length,* Image $<$  O  $>$  & *output* )

Line an accumulator onto the pixel values of the image input.

#### Parameters

- [in] *input* The input image.
- [in] *p\_start* The starting site of the line.
- [in] *len* The line length.
- [in] *half length* The half length of the line.
- [in, out] *output* The resulting image.

This routine runs:

 $tmp = a$ tmp.init() [accu::take\(](#page-300-2)input, tmp)

return tmp.to\_result()

<span id="page-299-2"></span>Definition at line 381 of file accu/line.hh.

## 9.2.2.3 template<typename A , typename I > mln::accu::mln\_meta\_accu\_result ( A , util::pix< I > ) const **[inline]**

Make an accumulator compute the pixels of the image input.

#### Parameters

[in] *input* The input image.

[in] *a* A meta accumulator.

#### This routine runs:

a.take(make::pix(input, p)); on all pixels on the images.

#### Warning

This routine does not perform a.init().

## <span id="page-300-2"></span>9.2.2.4 template<typename A , typename I > void mln::accu::take ( const Image< I > & *input,* Accumulator $\langle A \rangle \& a$  ) [inline]

Make an accumulator take the pixels of the image input.

#### Parameters

[in] *input* The input image. [in,out] *a* The accumulator.

#### This routine runs:

for all p of input, a.take( pix(input, p) )

### Warning

This routine does not perform a.init().

<span id="page-300-0"></span>Definition at line 87 of file take.hh.

# 9.3 mln::accu::image Namespace Reference

Namespace of accumulator image routines.

## 9.3.1 Detailed Description

<span id="page-300-1"></span>Namespace of accumulator image routines.

# 9.4 mln::accu::impl Namespace Reference

Implementation namespace of accumulator namespace.

# 9.4.1 Detailed Description

<span id="page-301-0"></span>Implementation namespace of accumulator namespace.

# 9.5 mln::accu::logic Namespace Reference

Namespace of logical accumulators.

# **Classes**

- struct [land](#page-581-0) *"Logical-and" accumulator.*
- struct [land\\_basic](#page-582-0) *"Logical-and" accumulator.*
- struct [lor](#page-584-0) *"Logical-or" accumulator.*
- struct [lor\\_basic](#page-585-0) *"Logical-or" accumulator class.*

# 9.5.1 Detailed Description

<span id="page-301-1"></span>Namespace of logical accumulators.

# 9.6 mln::accu::math Namespace Reference

Namespace of mathematic accumulators.

## Classes

• struct [count](#page-588-0)

*Generic counter accumulator.*

• struct [inf](#page-590-0)

*Generic inf accumulator class.*

• struct [sum](#page-591-0)

*Generic sum accumulator class.*

• struct [sup](#page-593-0)

*Generic sup accumulator class.*

# 9.6.1 Detailed Description

Namespace of mathematic accumulators.

# 9.7 mln::accu::meta::logic Namespace Reference

Namespace of logical meta-accumulators.

# **Classes**

- struct [land](#page-601-0) *Meta accumulator for land.*
- struct [land\\_basic](#page-602-0) *Meta accumulator for [land\\_basic.](#page-602-0)*
- struct [lor](#page-603-0) *Meta accumulator for lor.*
- struct [lor\\_basic](#page-604-0) *Meta accumulator for [lor\\_basic.](#page-604-0)*

# 9.7.1 Detailed Description

Namespace of logical meta-accumulators.

# 9.8 mln::accu::meta::math Namespace Reference

Namespace of mathematic meta-accumulators.

#### Classes

• struct [count](#page-606-0)

*Meta accumulator for count.*

• struct [inf](#page-607-0)

*Meta accumulator for inf.*

• struct [sum](#page-608-0)

*Meta accumulator for sum.*

• struct [sup](#page-609-0)

*Meta accumulator for sup.*

# 9.8.1 Detailed Description

Namespace of mathematic meta-accumulators.

# 9.9 mln::accu::meta::shape Namespace Reference

Namespace of shape meta-accumulators.

## **Classes**

- struct [bbox](#page-615-0) *Meta accumulator for bbox.*
- struct [height](#page-616-0) *Meta accumulator for height.*
- struct [volume](#page-617-0) *Meta accumulator for volume.*

# 9.9.1 Detailed Description

Namespace of shape meta-accumulators.

# 9.10 mln::accu::meta::stat Namespace Reference

Namespace of statistical meta-accumulators.

# **Classes**

- struct [max](#page-618-0) *Meta accumulator for max.*
- struct max h

*Meta accumulator for max.*

• struct [mean](#page-620-0)

*Meta accumulator for mean.*

- struct [median\\_alt](#page-621-0) *Meta accumulator for [median\\_alt.](#page-621-0)*
- struct [median\\_h](#page-622-0) *Meta accumulator for [median\\_h.](#page-622-0)*
- struct [min](#page-623-0)

*Meta accumulator for min.*

- struct [min\\_h](#page-624-0) *Meta accumulator for min.*
- struct [rank](#page-625-0) *Meta accumulator for rank.*
- struct [rank\\_high\\_quant](#page-626-0) *Meta accumulator for [rank\\_high\\_quant.](#page-626-0)*

## 9.10.1 Detailed Description

<span id="page-304-0"></span>Namespace of statistical meta-accumulators.

# 9.11 mln::accu::shape Namespace Reference

Namespace of shape accumulators.

## **Classes**

- struct [bbox](#page-636-0) *Generic bounding box accumulator class.*
- struct [height](#page-638-0) *Height accumulator.*
- struct [volume](#page-640-0) *Volume accumulator class.*

# 9.11.1 Detailed Description

<span id="page-304-1"></span>Namespace of shape accumulators.

# 9.12 mln::accu::stat Namespace Reference

Namespace of statistical accumulators.

## Classes

• struct [deviation](#page-644-0)

*Generic standard deviation accumulator class.*

• struct histo3d rgb

*Define a histogram as accumulator which returns an [image3d.](#page-910-0)*

• struct [max](#page-648-0)

*Generic max accumulator class.*

• struct max h

*Generic max function based on histogram over a value set with type* V*.*

• struct [mean](#page-651-0)

*Generic mean accumulator class.*

• struct [median\\_alt](#page-653-0)

*Generic [median\\_alt](#page-653-0) function based on histogram over a value set with type* S*.*

• struct median h

*Generic median function based on histogram over a value set with type* V*.*

• struct [min](#page-657-0)

*Generic min accumulator class.*

• struct [min\\_h](#page-659-0)

*Generic min function based on histogram over a value set with type* V*.*

• struct [min\\_max](#page-660-0)

*Generic min and max accumulator class.*

• struct [rank](#page-663-0)

*Generic rank accumulator class.*

• struct rank < [bool](#page-665-0) >

*rank accumulator class for Boolean.*

- struct [rank\\_high\\_quant](#page-666-0) *Generic rank accumulator class.*
- struct [var](#page-667-0)

*Var accumulator class.*

• struct [variance](#page-670-0)

*Variance accumulator class.*

# Functions

• template  $lt$ typename V  $gt$ bool [operator==](#page-306-0) (const [histo3d\\_rgb](#page-645-0)< V > &histo1, const histo3d\_rgb< V > &histo2)

*Check wethever an histogram is equal to an other one.*

## 9.12.1 Detailed Description

Namespace of statistical accumulators.

## 9.12.2 Function Documentation

<span id="page-306-0"></span>9.12.2.1 template<typename V > bool mln::accu::stat::operator== ( const histo3d\_rgb< V > & *histo1,* const histo3d\_rgb< V > & *histo2* )

Check wethever an histogram is equal to an other one.

#### Parameters

- [in] *histo1* the first histogram to compare with.
- [in] *histo2* the second histogram.

The operator compares all the bins from the two histograms. Nobody uses this method unless unitary tests.

Definition at line 315 of file histo3d\_rgb.hh.

References mln::image3d< T >::domain().

# 9.13 mln::algebra Namespace Reference

Namespace of algebraic structure.

## **Classes**

• struct [h\\_mat](#page-677-0)

*N-Dimensional matrix with homogeneous coordinates.*

- class [h\\_vec](#page-679-0)
	- *N-Dimensional vector with homogeneous coordinates.*

# Functions

- template  $\langle$  unsigned N, typename T  $>$ bool [ldlt\\_decomp](#page-307-0) (mat< N, N, T > &A, vec< N, T > &rdiag) *Perform LDL*<sup>∧</sup> *T decomposition of a symmetric positive definite matrix.*
- template  $\langle$  unsigned N, typename T  $>$ void ldlt solve (const mat  $\langle N, N, T \rangle \& A$ , const vec  $\langle N, T \rangle \& B$ , const vec  $\langle N, T \rangle \& B$ ,  $vec < N$ ,  $T > \&x)$ *Solve A x = B after [mln::algebra::ldlt\\_decomp.](#page-307-0)*
- template  $\langle$ unsigned n, typename T, typename U  $>$ mln::trait::value\_< typename mln::trait::op::times< T, U >::ret >::sum [operator](#page-307-2)∗ (const vec< n, T  $\geq$  &lhs, const vec  $\lt$  n, U  $\gt$  &rhs) *Scalar product (dot product).*
- template  $lt$ typename T, typename  $U$   $>$ 
	- vec  $< 3$ , typename mln::trait::op::times  $< T$ , U  $>$ ::ret  $>$  [vprod](#page-307-3) (const vec  $< 3$ , T  $>$  &lhs, const vec  $<$  $3. U > \&$ rhs)

*Vectorial product (cross product).*

# 9.13.1 Detailed Description

Namespace of algebraic structure.

## 9.13.2 Function Documentation

<span id="page-307-0"></span>9.13.2.1 template<unsigned N, typename  $T >$  bool mln::algebra::ldlt\_decomp ( $m$ at< N, N, T  $>$  $\& A$ , vec  $\lt N$ ,  $T > \& tdiag$  ) [inline]

Perform LDL<sup>∧</sup>T decomposition of a symmetric positive definite matrix.

Like Cholesky, but no square roots. Overwrites lower triangle of matrix.

From Trimesh's ldltdc routine.

Definition at line 79 of file misc.hh.

<span id="page-307-1"></span>Referenced by mln::geom::mesh\_curvature().

## 9.13.2.2 template<unsigned N, typename  $T >$  void mln::algebra::ldlt\_solve ( const mat< N, N, T  $> \& A$ , const vec  $\le N$ ,  $T > \& B$ , rating, const vec  $\le N$ ,  $T > \& B$ , vec  $\le N$ ,  $T > \& x$ ) **[inline]**

Solve  $A x = B$  after [mln::algebra::ldlt\\_decomp.](#page-307-0)

Definition at line 112 of file misc.hh.

<span id="page-307-2"></span>Referenced by mln::geom::mesh\_curvature().

9.13.2.3 template<unsigned n, typename  $T$ , typename  $U >$  mln::trait::value\_ $<$  typename mln::trait::op::times< T, U >::ret >::sum mln::algebra::operator∗ ( const vec< n, T >  $&$  *lhs,* const vec < n, U >  $&$  *rhs* ) [inline]

Scalar product (dot product).

Definition at line 632 of file algebra/vec.hh.

<span id="page-307-3"></span>References mln::literal::zero.

## 9.13.2.4 template  $lt$  typename T, typename U  $>$  vec $<$  3, typename mln::trait::op::times $<$  T, U >::ret > mln::algebra::vprod ( const vec< 3, T > & *lhs,* const vec< 3, U > & *rhs* ) **[inline]**

Vectorial product (cross product).

Definition at line 713 of file algebra/vec.hh.

References vprod().

Referenced by mln::geom::mesh\_corner\_point\_area(), mln::geom::mesh\_curvature(), mln::geom::mesh\_normal(), and vprod().

# 9.14 mln::arith Namespace Reference

Namespace of arithmetic.

## Namespaces

• namespace [impl](#page-320-0)

*Implementation namespace of arith namespace.*

# Functions

- template  $lt$  typename  $I >$ mln::trait::concrete< I >::ret [diff\\_abs](#page-310-0) (const [Image](#page-895-0)< I > &Ihs, const Image< I > &rhs) *Point-wise absolute difference of images* lhs *and* rhs*.*
- template  $lt$  typename L, typename R, typename  $O$  > void [div](#page-310-1) (const [Image](#page-895-0)  $L > \&$ lhs, const Image  $< R > \&$ rhs, Image  $< O > \&$ output) *Point-wise division of images* lhs *and* rhs*.*
- template  $lt$  typename I, typename V, typename  $0$  > void [div\\_cst](#page-311-0) (const [Image](#page-895-0) < I > &input, const V &val, Image < O > &output) *Point-wise division of the value* val *to image* input*.*
- template<typename L, typename R  $>$ void [div\\_inplace](#page-311-1) [\(Image](#page-895-0)< L > &lhs, const [Image](#page-895-0)< R > &rhs) *Point-wise division of image* rhs *in image* lhs*.*
- template  $lt$  typename L, typename R  $gt$ mln::trait::concrete  $\leq L >$ ::ret [min](#page-312-0) (const [Image](#page-895-0) $\leq L > \&$ lhs, const Image $\leq R > \&$ rhs) *Point-wise min of images* lhs *and* rhs*.*
- template  $lt$  typename L, typename R  $gt$ void [min\\_inplace](#page-312-1) [\(Image](#page-895-0) < L > & lhs, const [Image](#page-895-0) < R > & rhs) *Point-wise min of image* lhs *in image* rhs*.*
- template  $lt$  typename L, typename R  $>$ mln::trait::op::[minus](#page-312-2) < L, R >::ret minus (const [Image](#page-895-0) < L > & lhs, const Image < R > & rhs) *Point-wise addition of images* lhs *and* rhs*.*
- template<typename L, typename R, typename  $F >$ mln::trait::ch\_value< L, typename F::result >::ret [minus](#page-313-0) (const [Image](#page-895-0)< L > &lhs, const [Image](#page-895-0)< R  $\geq$  &rhs, const Function  $v2v < F >$  &f)

*Point-wise addition of images* lhs *and* rhs*.*

- template  $lt$  typename V, typename L, typename R  $gt$ mln::trait::ch\_value< L, V >::ret [minus](#page-313-1) (const [Image](#page-895-0)< L > &ths, const Image< R > &rhs) *Point-wise addition of images* lhs *and* rhs*.*
- template  $lt$  typename I, typename  $V$   $>$ mln::trait::op::minus< I, V >::ret [minus\\_cst](#page-313-2) (const [Image](#page-895-0)< I > &input, const V &val) *Point-wise addition of the value* val *to image* input*.*
- template  $lt$ typename I, typename V, typename  $F$  > mln::trait::ch\_value< I, typename F::result >::ret [minus\\_cst](#page-314-0) (const [Image](#page-895-0)< I > &input, const V &val, const [Function\\_v2v](#page-850-0) <  $F >$  &f)

*Point-wise addition of the value* val *to image* input*.*

- template  $lt$ typename I, typename  $V$   $>$ I & [minus\\_cst\\_inplace](#page-314-1) [\(Image](#page-895-0)  $I >$  &input, const V &val) *Point-wise addition of the value* val *to image* input*.*
- template  $lt$  typename L, typename R  $>$ void minus inplace [\(Image](#page-895-0) $\langle L \rangle$ &lhs, const [Image](#page-895-0) $\langle R \rangle$ &rhs) *Point-wise addition of image* rhs *in image* lhs*.*
- template  $lt$  typename L, typename R, typename  $F$  > mln::trait::ch\_value< L, typename F::result >::ret [plus](#page-315-1) (const [Image](#page-895-0)< L > &lhs, const [Image](#page-895-0)< R  $>$  &rhs, const [Function\\_v2v](#page-850-0) < F  $>$  &f) *Point-wise addition of images* lhs *and* rhs*.*
- template  $lt$  typename V, typename L, typename R  $gt$ mln::trait::ch\_value $\lt L$ , V  $>$ ::ret [plus](#page-315-2) (const [Image](#page-895-0) $\lt L >$ &lhs, const Image $\lt R >$ &rhs) *Point-wise addition of images* lhs *and* rhs*.*
- template  $lt$  typename L, typename R  $gt$ mln::trait::op::[plus](#page-316-0) < L, R >::ret plus (const [Image](#page-895-0) < L > & lhs, const Image < R > & rhs) *Point-wise addition of images* lhs *and* rhs*.*
- template  $lt$ typename I, typename  $V$   $>$ mln::trait::op::plus< I, V >::ret [plus\\_cst](#page-316-1) (const [Image](#page-895-0)< I > &input, const V &val) *Point-wise addition of the value* val *to image* input*.*
- template  $lt$  typename I, typename V, typename  $F$  > mln::trait::ch\_value< I, typename F::result >::ret [plus\\_cst](#page-317-0) (const [Image](#page-895-0)< I > &input, const V &val, const [Function\\_v2v](#page-850-0) <  $F > \&f$

*Point-wise addition of the value* val *to image* input*.*

- template  $lt$  typename W, typename I, typename  $V >$ mln::trait::ch\_value< I, W >::ret [plus\\_cst](#page-317-1) (const [Image](#page-895-0)< I > &input, const V &val) *Point-wise addition of the value* val *to image* input*.*
- template  $lt$  typename I, typename  $V$   $>$ I & [plus\\_cst\\_inplace](#page-317-2) [\(Image](#page-895-0) < I > &input, const V &val) *Point-wise addition of the value* val *to image* input*.*
- template  $lt$ typename L, typename R  $>$ void [plus\\_inplace](#page-318-0) [\(Image](#page-895-0) < L > &lhs, const [Image](#page-895-0) < R > &rhs) *Point-wise addition of image* rhs *in image* lhs*.*
- template $lt$ typename I  $gt$ mln::trait::concrete< I >::ret [revert](#page-318-1) (const [Image](#page-895-0)< I > &input) *Point-wise reversion of image* input*.*
- template<typename I > void [revert\\_inplace](#page-319-0) [\(Image](#page-895-0)  $I > \&$ input) *Point-wise in-place reversion of image* input*.*
- template  $lt$  typename L, typename R, typename  $O$   $>$ void [times](#page-319-1) (const [Image](#page-895-0)  $\langle L \rangle$  & lhs, const Image  $\langle R \rangle$  & rhs, Image  $\langle 0 \rangle$  & output) *Point-wise addition of images* lhs *and* rhs*.*
- template  $lt$  typename I, typename V, typename  $0$  > void [times\\_cst](#page-319-2) (const [Image](#page-895-0)  $I > \&$ input, const V &val, Image  $0 > \&$ output) *Point-wise addition of the value* val *to image* input*.*
- template  $lt$ typename L, typename R  $>$ void [times\\_inplace](#page-320-1) [\(Image](#page-895-0)< L > &lhs, const [Image](#page-895-0)< R > &rhs) *Point-wise addition of image* rhs *in image* lhs*.*

## 9.14.1 Detailed Description

Namespace of arithmetic.

## 9.14.2 Function Documentation

<span id="page-310-0"></span>9.14.2.1 template<typename I > mln::trait::concrete< I >::ret mln::arith::diff\_abs ( const Image< I > & *lhs,* const Image< I > & *rhs* ) **[inline]**

Point-wise absolute difference of images lhs and rhs.

#### Parameters

- [in] *lhs* First operand image.
- [in] *rhs* Second operand image.

#### Returns

The result image.

#### Precondition

lhs.domain == rhs.domain

Definition at line 63 of file arith/diff\_abs.hh.

<span id="page-310-1"></span>References mln::data::transform().

#### 9.14.2.2 template<typename L, typename R, typename  $O >$  void mln::arith::div ( const Image $<$  $L > \&$  *lhs,* const Image< R >  $\&$  *rhs,* Image< O >  $\&$  *output* ) [inline]

Point-wise division of images lhs and rhs.

#### Parameters

- [in] *lhs* First operand image.
- [in] *rhs* Second operand image.
- [out] *output* The result image.

#### Precondition

output.domain == lhs.domain == rhs.domain

<span id="page-311-0"></span>Definition at line 227 of file arith/div.hh.

9.14.2.3 template<typename I , typename V , typename  $O >$  void mln::arith::div cst ( const  $\text{Image} < I > \& input, \text{const } V & val, \text{Image} < O > \& output) \quad \text{[inline]}$ 

Point-wise division of the value val to image input.

#### Parameters

[in] *input* The image.

[in] *val* The value.

[out] *output* The result image.

#### Precondition

output.domain == input.domain

Definition at line 242 of file arith/div.hh.

References div cst().

<span id="page-311-1"></span>Referenced by div\_cst().

## 9.14.2.4 template<typename L , typename R > void mln::arith::div\_inplace ( Image< L > & *lhs,* const Image< R > & *rhs* ) **[inline]**

Point-wise division of image rhs in image lhs.

#### Parameters

[in] *lhs* First operand image (subject to division).

[in, out] *rhs* Second operand image (to div lhs).

This addition performs:

for all p of rhs.domain

 $\ln(s(p)$  /=  $\ln(s(p))$ 

## Precondition

rhs.domain <= lhs.domain

Definition at line 255 of file arith/div.hh.

References div inplace().

<span id="page-312-0"></span>Referenced by div\_inplace().

#### 9.14.2.5 template<typename L, typename R > mln::trait::concrete< L >::ret mln::arith::min ( const Image $\lt L > \&$  *lhs,* const Image $\lt R > \&$  *rhs*) [inline]

Point-wise min of images lhs and rhs.

#### Parameters

[in] *lhs* First operand image.

[in] *rhs* Second operand image.

### Returns

The result image.

#### Precondition

lhs.domain == rhs.domain

Definition at line 112 of file arith/min.hh.

<span id="page-312-1"></span>References mln::initialize().

#### 9.14.2.6 template<typename L, typename R > void mln::arith::min\_inplace ( Image< L > & *lhs,* const Image  $<$  R  $>$  & *rhs*) [inline]

Point-wise min of image lhs in image rhs.

## Parameters

[in, out] *lhs* First operand image.

[in] *rhs* Second operand image.

#### Precondition

rhs.domain == lhs.domain

<span id="page-312-2"></span>Definition at line 128 of file arith/min.hh.

#### 9.14.2.7 template<typename L, typename R > mln::trait::op::minus< L, R >::ret mln::arith::minus ( const Image< L > & *lhs,* const Image< R > & *rhs* ) **[inline]**

Point-wise addition of images lhs and rhs.

#### Parameters

[in] *lhs* First operand image.

[in] *rhs* Second operand image.

#### Returns

The result image.

## Precondition

lhs.domain == rhs.domain

Definition at line 331 of file arith/minus.hh.

<span id="page-313-0"></span>References mln::initialize().

9.14.2.8 template<typename L, typename R, typename F > mln::trait::ch\_value< L, typename F::result >::ret mln::arith::minus ( const Image< L > & *lhs,* const Image< R > & *rhs,* const Function\_v2v  $\lt F > \& f$  ) [inline]

Point-wise addition of images lhs and rhs.

#### Parameters

- [in] *lhs* First operand image.
- [in] **rhs** Second operand image.
- [in]  $f$  [Function.](#page-847-0)

#### Returns

The result image.

#### Precondition

lhs.domain == rhs.domain

Definition at line 350 of file arith/minus.hh.

<span id="page-313-1"></span>References mln::initialize().

#### 9.14.2.9 template<typename V, typename L, typename R > mln::trait::ch\_value< L, V >::ret mln::arith::minus ( const Image< L > & *lhs,* const Image< R > & *rhs* ) **[inline]**

Point-wise addition of images lhs and rhs.

## Parameters

- [in] *lhs* First operand image.
- [in] *rhs* Second operand image.

#### Returns

The result image.

The free parameter  $\nabla$  sets the destination value type.

#### Precondition

lhs.domain == rhs.domain

<span id="page-313-2"></span>Definition at line 369 of file arith/minus.hh.

## 9.14.2.10 template  $lt$  typename I, typename  $V >$  mln::trait::op::minus  $lt$  I,  $V >$ ::ret mln::arith::minus\_cst ( const Image< I > & *input,* const V & *val* ) **[inline]**

Point-wise addition of the value val to image input.

## Parameters

- [in] *input* The image.
- [in] *val* The value.

#### Returns

The result image.

#### Precondition

input.is\_valid

<span id="page-314-0"></span>Definition at line 387 of file arith/minus.hh.

## 9.14.2.11 template<typename I, typename V, typename F > mln::trait::ch\_value< I, typename F::result >::ret mln::arith::minus\_cst ( const Image< I > & *input,* const V & *val,* const Function\_v2v <  $F > \& f$  ) [inline]

Point-wise addition of the value val to image input.

#### Parameters

- [in] *input* The image.
- [in] *val* The value.
- [in]  $f$  [Function.](#page-847-0)

#### Returns

The result image.

#### Precondition

input.is\_valid

<span id="page-314-1"></span>Definition at line 405 of file arith/minus.hh.

## 9.14.2.12 template  $lt$  typename I, typename  $V > I$  & mln::arith::minus cst\_inplace ( Image $lt I >$ & *input,* const V & *val* ) **[inline]**

Point-wise addition of the value val to image input.

#### **Parameters**

[in,out] *input* The image.

[in] *val* The value.

#### Precondition

input.is\_valid

Generated on Thu May 3 2012 19:52:37 for Milena (Olena) by Doxygen

Definition at line 440 of file arith/minus.hh.

References minus\_cst\_inplace(), and minus\_inplace().

<span id="page-315-0"></span>Referenced by minus\_cst\_inplace().

## 9.14.2.13 template<typename L, typename R > void mln::arith::minus\_inplace (  $\rm{Image} < L > \&$ *lhs,* const Image< R > & *rhs* ) **[inline]**

Point-wise addition of image rhs in image lhs.

#### Parameters

[in, out] *lhs* First operand image (subject to addition).

[in] *rhs* Second operand image (to be added to lhs).

This addition performs:

for all p of rhs.domain

 $\text{lhs}(p) = \text{rhs}(p)$ 

## Precondition

rhs.domain == lhs.domain

Definition at line 424 of file arith/minus.hh.

References minus inplace().

<span id="page-315-1"></span>Referenced by minus\_cst\_inplace(), and minus\_inplace().

## 9.14.2.14 template<typename L , typename R , typename F > mln::trait::ch\_value< L, typename F::result >::ret mln::arith::plus ( const Image< L > & *lhs,* const Image< R > & *rhs,* const Function\_v2v<  $F > \& f$  ) [inline]

Point-wise addition of images lhs and rhs.

#### Parameters

[in] *lhs* First operand image.

[in] *rhs* Second operand image.

[in]  $f$  [Function.](#page-847-0)

#### Returns

The result image.

#### Precondition

lhs.domain == rhs.domain

Definition at line 367 of file arith/plus.hh.

<span id="page-315-2"></span>References mln::initialize().

#### 9.14.2.15 template  $\langle\langle\langle\langle\mathbf{v}\rangle\rangle\rangle\rangle$  typename L, typename R  $>$  mln::trait::ch\_value $\langle\langle\mathbf{L},\mathbf{V}\rangle\rangle\rangle$ ::ret mln::arith::plus ( const Image< L > & *lhs,* const Image< R > & *rhs* ) **[inline]**

Point-wise addition of images lhs and rhs.

#### Parameters

- [in] *lhs* First operand image.
- [in] *rhs* Second operand image.

#### Returns

The result image.

The free parameter  $\nabla$  sets the destination value type.

#### Precondition

lhs.domain == rhs.domain

<span id="page-316-0"></span>Definition at line 386 of file arith/plus.hh.

#### 9.14.2.16 template<typename L, typename R > mln::trait::op::plus< L, R >::ret mln::arith::plus ( const Image< L > & *lhs,* const Image< R > & *rhs* ) **[inline]**

Point-wise addition of images lhs and rhs.

#### Parameters

- [in] *lhs* First operand image.
- [in] *rhs* Second operand image.

#### Returns

The result image.

#### Precondition

lhs.domain == rhs.domain

Definition at line 348 of file arith/plus.hh.

<span id="page-316-1"></span>References mln::initialize().

#### 9.14.2.17 template  $lt$  typename I, typename V > mln::trait::op::plus $lt$  I, V >::ret mln::arith::plus\_cst ( const Image< I > & *input,* const V & *val* ) **[inline]**

Point-wise addition of the value val to image input.

#### Parameters

- [in] *input* The image.
- [in] *val* The value.

#### Generated on Thu May 3 2012 19:52:37 for Milena (Olena) by Doxygen

## Returns

The result image.

### Precondition

input.is\_valid

Definition at line 404 of file arith/plus.hh.

<span id="page-317-0"></span>Referenced by plus\_cst().

9.14.2.18 template<typename I , typename V , typename F > mln::trait::ch\_value< I, typename F::result >::ret mln::arith::plus\_cst ( const Image< I > & *input,* const V & *val,* const Function  $v2v < F > \& f$  ) [inline]

Point-wise addition of the value val to image input.

#### Parameters

- [in] *input* The image.
- [in] *val* The value.
- [in]  $f$  [Function.](#page-847-0)

#### Returns

The result image.

#### Precondition

input.is\_valid

<span id="page-317-1"></span>Definition at line 422 of file arith/plus.hh.

## 9.14.2.19 template<typename W, typename I, typename V > mln::trait::ch\_value< I, W >::ret mln::arith::plus\_cst ( const Image< I > & *input,* const V & *val* ) **[inline]**

Point-wise addition of the value val to image input.

## Parameters

[in] *input* The image.

[in] *val* The value.

## Returns

The result image.

#### Precondition

input.is\_valid

Definition at line 441 of file arith/plus.hh.

<span id="page-317-2"></span>References plus cst().

#### 9.14.2.20 template  $\langle$  typename I , typename V  $>$  I & mln::arith::plus cst\_inplace ( Image $\langle$  I  $>$  & *input,* const V & *val* ) **[inline]**

Point-wise addition of the value val to image input.

#### Parameters

[in,out] *input* The image. [in] *val* The value.

#### Precondition

input.is\_valid

Definition at line 475 of file arith/plus.hh.

References plus\_cst\_inplace(), and plus\_inplace().

<span id="page-318-0"></span>Referenced by plus\_cst\_inplace().

## 9.14.2.21 template  $\langle$  typename L, typename R  $>$  void mln::arith::plus\_inplace ( Image $\langle$  L  $\rangle \&$ *lhs,* const Image $<$ R  $>$  & *rhs*) [inline]

Point-wise addition of image rhs in image lhs.

### Parameters

[in, out] *lhs* First operand image (subject to addition).

[in] *rhs* Second operand image (to be added to lhs).

This addition performs:

for all p of rhs.domain

 $\text{lhs}(p) \text{++} = \text{rhs}(p)$ 

## Precondition

rhs.domain == lhs.domain

Definition at line 459 of file arith/plus.hh.

References plus\_inplace().

<span id="page-318-1"></span>Referenced by plus\_cst\_inplace(), and plus\_inplace().

#### 9.14.2.22 template<typename I > mln::trait::concrete< I >::ret mln::arith::revert ( const  $Image < I > \& input)$  [inline]

Point-wise reversion of image input.

## Parameters

[in] *input* the input image.

#### Returns

The result image.

Generated on Thu May 3 2012 19:52:37 for Milena (Olena) by Doxygen

### Precondition

input.is\_valid

It performs:

for all p of input.domain

 $output(p) = min + (max - input(p))$ 

Definition at line 158 of file revert.hh.

<span id="page-319-0"></span>References mln::initialize().

## 9.14.2.23 template<typename I > void mln::arith::revert\_inplace ( Image< I > & *input* ) **[inline]**

Point-wise in-place reversion of image input.

#### Parameters

[in, out] *input* The target image.

#### Precondition

input.is\_valid

It performs:

for all p of input.domain

 $input(p) = min + (max - input(p))$ 

<span id="page-319-1"></span>Definition at line 174 of file revert.hh.

#### 9.14.2.24 template  $lt$  typename L, typename R, typename  $O$  > void mln::arith::times ( const  $\text{Image} < L > \& \text{ }$  *lhs,* const  $\text{Image} < R > \& \text{ }$  *rhs,*  $\text{Image} < O > \& \text{ } output$  ) [inline]

Point-wise addition of images lhs and rhs.

#### Parameters

- [in] *lhs* First operand image.
- [in] *rhs* Second operand image.
- [out] *output* The result image.

#### Precondition

output.domain == lhs.domain == rhs.domain

<span id="page-319-2"></span>Definition at line 226 of file arith/times.hh.

## 9.14.2.25 template<typename I, typename V, typename O > void mln::arith::times\_cst ( const  $Image < I > \& input, \text{ const } V \& val, \text{ Image} < O > \& output) \text{ [inline]}$

Point-wise addition of the value val to image input.

#### Parameters

[in] *input* The image.

[in] *val* The value.

[out] *output* The result image.

#### Precondition

output.domain == input.domain

Definition at line 241 of file arith/times.hh.

References times cst().

<span id="page-320-1"></span>Referenced by times\_cst().

9.14.2.26 template<typename L, typename R > void mln::arith::times\_inplace ( $\text{Image} < L > \&$ *lhs,* const Image  $\langle R \rangle \& rhs$  *(inline)* 

Point-wise addition of image rhs in image lhs.

#### Parameters

[in] *lhs* First operand image (subject to addition).

[in, out] *rhs* Second operand image (to be added to lhs).

This addition performs:

for all p of rhs.domain

 $\text{lns}(p) \equiv \text{lns}(p)$ 

## Precondition

rhs.domain <= lhs.domain

Definition at line 254 of file arith/times.hh.

References times\_inplace().

<span id="page-320-0"></span>Referenced by times\_inplace().

# 9.15 mln::arith::impl Namespace Reference

Implementation namespace of arith namespace.

#### Namespaces

• namespace [generic](#page-320-2)

<span id="page-320-2"></span>*Generic implementation namespace of arith namespace.*

## 9.15.1 Detailed Description

Implementation namespace of arith namespace.

# 9.16 mln::arith::impl::generic Namespace Reference

Generic implementation namespace of arith namespace.

## 9.16.1 Detailed Description

Generic implementation namespace of arith namespace.

# 9.17 mln::binarization Namespace Reference

Namespace of "point-wise" expression tools.

# Functions

• template  $lt$  typename I, typename  $F$  > mln::trait::ch\_value< I, bool >::ret [binarization](#page-321-0) (const [Image](#page-895-0)< I > &input, const [Function\\_v2b](#page-849-0)< F  $\geq$  & fun)

*Thresholds the values of* input *so that they can be stored in the* output *binary image.*

• template $\lt$ typename I  $>$ mln::trait::ch\_value< I, bool >::ret [threshold](#page-321-1) (const [Image](#page-895-0)< I > &input, const typename I::value threshold)

*Thresholds the values of* input *so that they can be stored in the* output *binary image.*

# 9.17.1 Detailed Description

Namespace of "point-wise" expression tools.

# 9.17.2 Function Documentation

<span id="page-321-0"></span>9.17.2.1 template<typename I, typename  $F > mIn::train::ch_value < I, bool >::ret$ mln::binarization::binarization ( const Image< I > & *input,* const Function\_v2b< F > & *fun* ) **[inline]**

Thresholds the values of input so that they can be stored in the output binary image.

#### Parameters

[in] *input* The input image.

[in] *fun* The thresholding function, from value(I) to bool.

for all(p), output(p) = fun(p)

Definition at line 86 of file binarization.hh.

<span id="page-321-1"></span>Referenced by threshold().

### 9.17.2.2 template<typename I > mln::trait::ch\_value< I, bool >::ret mln::binarization::threshold ( const Image< I > & *input,* const typename I::value *threshold* ) **[inline]**

Thresholds the values of input so that they can be stored in the output binary image.

#### Parameters

- [in] *input* The input image.
- [in] *threshold* The threshold.

If input(p) is greater or equal than the threshold, the value in the output image in the same point will be TRUE, else FALSE.

Definition at line 61 of file binarization/threshold.hh.

References binarization().

# 9.18 mln::border Namespace Reference

Namespace of routines related to image virtual (outer) border.

#### Namespaces

```
• namespace impl
```
*Implementation namespace of border namespace.*

# Functions

- template $\lt$ typename I  $>$ void [adjust](#page-323-0) (const  $Image < I > \&ima$  $Image < I > \&ima$ , unsigned min\_thickness)
- template $lt$ typename I  $gt$ void [duplicate](#page-323-1) (const  $Image < I > \&ima$  $Image < I > \&ima$ )
- template  $lt$  typename I, typename  $J >$ void [equalize](#page-323-2) (const [Image](#page-895-0) $\langle I \rangle$  &ima1, const Image $\langle J \rangle$  &ima2, unsigned min\_thickness)
- template $lt$ typename I  $gt$ void [fill](#page-324-0) (const [Image](#page-895-0)  $I > \&$ ima, const typename I::value  $\&$ v)
- template<typename I > unsigned [find](#page-324-1) (const [Image](#page-895-0)  $I > \&$ ima)
- template  $lt$  typename  $I >$ unsigned [get](#page-324-2) (const  $Image < I > \&ima$  $Image < I > \&ima$ )
- template $\lt$ typename I  $>$ void [mirror](#page-325-1) (const [Image](#page-895-0)  $I > \&$ ima)
- template $lt$ typename I  $gt$ void [resize](#page-325-2) (const  $Image < I > \&ima$  $Image < I > \&ima$ , unsigned thickness) *Facade.*

# 9.18.1 Detailed Description

Namespace of routines related to image virtual (outer) border.

## 9.18.2 Function Documentation

## <span id="page-323-0"></span>9.18.2.1 template<typename I > void mln::border::adjust ( const Image< I > & *ima,* unsigned *min\_thickness* ) **[inline]**

Adjust the virtual (outer) border of image ima so that its size is at least min\_thickness.

#### Parameters

[in, out] *ima* The image whose border is to be adjusted.

[in] *min thickness* The expected border minimum thickness.

#### Precondition

ima has to be initialized.

#### Warning

If the image border is already larger than min\_thickness, this routine is a no-op.

Definition at line 62 of file border/adjust.hh.

<span id="page-323-1"></span>References get(), and resize().

#### 9.18.2.2 template<typename I > void mln::border::duplicate ( const Image<I > & *ima* )

Assign the virtual (outer) border of image ima with the duplicate of the inner border of this image.

#### Parameters

[in, out] *ima* The image whose border is to be duplicated.

#### Precondition

ima has to be initialized.

Definition at line 252 of file border/duplicate.hh.

<span id="page-323-2"></span>References get().

#### 9.18.2.3 template<typename I, typename J > void mln::border::equalize ( const Image< I > & *ima1,* const Image< J > & *ima2,* unsigned *min\_thickness* ) **[inline]**

Equalize the virtual (outer) border of images ima1 and ima2 so that their size is equal and is at least min\_thickness.

#### Parameters

[in, out] *imal* The first image whose border is to be equalizeed.

[in, out] *ima2* The second image whose border is to be equalizeed.

[in] *min thickness* The expected border minimum thickness of both images.

#### Precondition

ima1 has to be initialized. ima2 has to be initialized.
#### Warning

If both image borders already have the same thickness and if this thickness is larger than min\_ thickness, this routine is a no-op.

Definition at line 112 of file border/equalize.hh.

References get().

### 9.18.2.4 template<typename I > void mln::border::fill ( const Image< I > & *ima,* const typename I::value & *v* ) **[inline]**

Fill the virtual (outer) border of image ima with the single value v.

### Parameters

[in, out] *ima* The image whose border is to be filled.

[in]  $\nu$  The value to assign to all border pixels.

#### Precondition

ima has to be initialized.

Definition at line 201 of file border/fill.hh.

### 9.18.2.5 template<typename I > unsigned mln::border::find ( const Image < I >  $\&$  *ima* ) **[inline]**

Find the virtual (outer) border thickness of image ima.

#### Parameters

[in] *ima* The image.

#### Returns

The border thickness (0 if there is no border).

### Precondition

ima has to be initialized.

Definition at line 95 of file find.hh.

### 9.18.2.6 template<typename I > unsigned mln::border::get ( const Image<I > & *ima* ) **[inline]**

Get the virtual (outer) border thickness of image *ima*.

### Parameters

[in] *ima* The image.

#### Returns

The border thickness (0 if there is no border).

### Precondition

*ima* has to be initialized.

Definition at line 90 of file border/get.hh.

Referenced by adjust(), duplicate(), and equalize().

### 9.18.2.7 template<typename I > void mln::border::mirror ( const Image< I > & *ima* ) **[inline]**

Mirror the virtual (outer) border of image ima with the (inner) level contents of this image.

### Parameters

[in, out] *ima* The image whose border is to be mirrored.

#### Precondition

ima has to be initialized.

Definition at line 211 of file border/mirror.hh.

### 9.18.2.8 template<typename I > void mln::border::resize ( const Image< I > & *ima,* unsigned *thickness* ) **[inline]**

#### Facade.

Resize the virtual (outer) border of image ima to exactly thickness.

### Parameters

[in, out] *ima* The image whose border is to be resized.

[in] *thickness* The expected border thickness.

## Precondition

ima has to be initialized.

### Warning

If the image border already has the expected thickness, this routine is a no-op.

Definition at line 126 of file resize.hh.

References mln::primary(), and resize().

Referenced by adjust(), and resize().

# 9.19 mln::border::impl Namespace Reference

Implementation namespace of border namespace.

## Namespaces

```
• namespace generic
```
<span id="page-326-0"></span>*Generic implementation namespace of border namespace.*

## 9.19.1 Detailed Description

Implementation namespace of border namespace.

# 9.20 mln::border::impl::generic Namespace Reference

Generic implementation namespace of border namespace.

## 9.20.1 Detailed Description

Generic implementation namespace of border namespace.

# 9.21 mln::canvas Namespace Reference

Namespace of canvas.

### Namespaces

• namespace [browsing](#page-327-0)

*Namespace of browsing canvas.*

- namespace [impl](#page-328-0) *Implementation namespace of canvas namespace.*
- namespace [labeling](#page-328-1)

*Namespace of labeling canvas.*

• namespace [morpho](#page-330-0)

*Namespace of morphological canvas.*

## **Classes**

• struct [chamfer](#page-716-0)

*Compute chamfer distance.*

## Functions

• template  $lt$  typename I, typename N, typename W, typename D, typename  $F$  > mln::trait::ch\_value< I, D >::ret [distance\\_front](#page-327-1) (const [Image](#page-895-0)< I > &input, const [Neighborhood](#page-976-0)<  $N >$  &nbh, const [Weighted\\_Window](#page-1291-0)  $W >$  &w\_win, D max, F &functor)

*Canvas of discrete distance computation by thick front propagation.*

• template  $lt$  typename I, typename N, typename D, typename  $F$  > mln::trait::ch\_value  $\langle I, D \rangle$ ::ret [distance\\_geodesic](#page-327-2) (const [Image](#page-895-0)  $\langle I \rangle$  &input, const [Neighbor](#page-976-0)[hood](#page-976-0) $\langle N \rangle$  &nbh, D max, F &functor)

*Discrete geodesic distance canvas.*

## 9.21.1 Detailed Description

Namespace of canvas.

### 9.21.2 Function Documentation

<span id="page-327-1"></span>9.21.2.1 template  $lt$  typename I, typename N, typename W, typename D, typename F  $>$ mln::trait::ch\_value< I, D >::ret mln::canvas::distance\_front ( const Image< I > & *input,* const Neighborhood< N > & *nbh,* const Weighted\_Window< W > & *w\_win,* D *max,* F & *functor* ) **[inline]**

Canvas of discrete distance computation by thick front propagation.

Definition at line 397 of file canvas/distance\_front.hh.

<span id="page-327-2"></span>Referenced by mln::transform::influence\_zone\_front().

### 9.21.2.2 template<typename I , typename N , typename D , typename  $F > m/n$ :trait::ch\_value< I, D >::ret mln::canvas::distance\_geodesic ( const Image< I > & *input,* const Neighborhood< N > & *nbh,* D *max,* F & *functor* ) **[inline]**

Discrete geodesic distance canvas.

Definition at line 321 of file canvas/distance\_geodesic.hh.

<span id="page-327-0"></span>Referenced by mln::transform::influence\_zone\_geodesic\_saturated().

# 9.22 mln::canvas::browsing Namespace Reference

Namespace of browsing canvas.

## **Classes**

• struct [backdiagonal2d\\_t](#page-702-0)

*[Browsing](#page-701-0) in a certain direction.*

• struct [breadth\\_first\\_search\\_t](#page-704-0)

*Breadth-first search algorithm for graph, on vertices.*

- struct [depth\\_first\\_search\\_t](#page-704-1) *Breadth-first search algorithm for graph, on vertices.*
- struct [diagonal2d\\_t](#page-704-2)

*[Browsing](#page-701-0) in a certain direction.*

- struct [dir\\_struct\\_elt\\_incr\\_update\\_t](#page-706-0) *[Browsing](#page-701-0) in a certain direction with a segment.*
- struct [directional\\_t](#page-707-0) *[Browsing](#page-701-0) in a certain direction.*
- struct fwd t *Canvas for forward browsing.*
- struct [hyper\\_directional\\_t](#page-710-0) *[Browsing](#page-701-0) in a certain direction.*
- struct [snake\\_fwd\\_t](#page-712-0) *[Browsing](#page-701-0) in a snake-way, forward.*
- struct [snake\\_generic\\_t](#page-713-0) *Multidimentional [Browsing](#page-701-0) in a given-way.*
- struct [snake\\_vert\\_t](#page-715-0) *[Browsing](#page-701-0) in a snake-way, forward.*

## 9.22.1 Detailed Description

<span id="page-328-0"></span>Namespace of browsing canvas.

# 9.23 mln::canvas::impl Namespace Reference

Implementation namespace of canvas namespace.

## 9.23.1 Detailed Description

<span id="page-328-1"></span>Implementation namespace of canvas namespace.

# 9.24 mln::canvas::labeling Namespace Reference

Namespace of labeling canvas.

## Namespaces

• namespace [impl](#page-329-0)

*Implementation namespace of labeling canvas namespace.*

## Functions

• template < typename I, typename N, typename L, typename F > mln::trait::ch\_value< I, L >::ret [blobs](#page-329-1) (const [Image](#page-895-0)< I > &input\_, const [Neighborhood](#page-976-0)< N > &nbh\_, L &nlabels, F &functor)

*Canvas for connected component labeling of the binary objects of a binary image using a queue-based algorithm.*

### 9.24.1 Detailed Description

Namespace of labeling canvas.

## 9.24.2 Function Documentation

<span id="page-329-1"></span>9.24.2.1 template<typename I, typename N, typename L, typename  $F > mln$ ::trait::ch\_value< I, L >::ret mln::canvas::labeling::blobs ( const Image< I > & *input\_,* const Neighborhood< N > & *nbh\_,* L & *nlabels,* F & *functor* ) **[inline]**

Canvas for connected component labeling of the binary objects of a binary image using a queue-based algorithm.

#### Parameters

[in] *input* The input image.

- [in] *nbh* The connexity of the objects.
- [out] *nlabels* The Number of labels. Its value is set in the algorithms.

[in, out] *functor* A functor computing data while labeling.

#### Returns

The label image.

#### Precondition

The input image has to be binary (checked at compile-time).

A fast queue is used so that the algorithm is not recursive and can handle large binary objects (blobs). Definition at line 167 of file canvas/labeling/blobs.hh.

# <span id="page-329-0"></span>9.25 mln::canvas::labeling::impl Namespace Reference

Implementation namespace of labeling canvas namespace.

## 9.25.1 Detailed Description

<span id="page-330-0"></span>Implementation namespace of labeling canvas namespace.

# 9.26 mln::canvas::morpho Namespace Reference

Namespace of morphological canvas.

## 9.26.1 Detailed Description

Namespace of morphological canvas.

# 9.27 mln::convert Namespace Reference

Namespace of conversion routines.

## Functions

```
• template lttypename V >Value < V > \&to)
Conversion of a float from towards a value to.
```
- template  $lt$ typename V  $gt$ void from to (const int &from, [Value](#page-1240-0)  $\langle V \rangle$  &to) *Conversion of a int* from *towards a value* to*.*
- template  $lt$ typename V  $gt$ void [from\\_to](#page-333-0) (const double &from,  $Value < V >$  $Value < V >$  &to) *Conversion of a double* from *towards a value* to*.*
- template  $lt$ typename V  $gt$ void [from\\_to](#page-333-1) (const unsigned &from,  $Value < V >$  $Value < V >$  &to) *Conversion of an unsigned* from *towards a value* to*.*
- template  $lt$ typename S  $>$ [mln\\_image\\_from\\_grid](#page-333-2) (typename S::site::grid, bool) to\_image(const [Site\\_Set](#page-1099-0)< S > &pset *Convert a point set* pset *into a binary image.*
- template $lt$ typename W  $gt$ [mln\\_image\\_from\\_grid](#page-333-3) (typename W::site::grid, bool) to\_image(const [Window](#page-1303-0)  $\langle W \rangle$  &win) *Convert a window* win *into a binary image.*
- template  $lt$ typename W  $>$ [mln\\_image\\_from\\_grid](#page-333-4) (typename W::site::grid, mln\_weight(W)) to\_image(const [Weighted\\_-](#page-1291-0)  $Window < W > \& w_win)$  $Window < W > \& w_win)$

*Convert a weighted window* w\_win *into an image.*

- template  $lt$ typename  $N >$ [mln\\_image\\_from\\_grid](#page-333-5) (typename N::site::grid, bool) to\_image(const [Neighborhood](#page-976-0)< N > &nbh) *Convert a neighborhood* nbh *into a binary image.*
- template  $lt$ typename  $N >$ [mln\\_window](#page-333-6) (N) to\_window(const [Neighborhood](#page-976-0)  $\langle N \rangle$  &nbh) *Convert a neighborhood* nbh *into a window.*
- template<typename T, typename O > T [to](#page-333-7) (const O &from) *Conversion of the object* from *towards an object with type* T*.*
- template  $lt$ typename P  $>$ P::dpoint [to\\_dpoint](#page-334-0) (const [Point\\_Site](#page-1086-0) < P > &p) *Convert a point site* p *into a delta-point.*
- template $lt$ typename I  $gt$ pw::value\_ $< I >$  [to\\_fun](#page-334-1) (const [Image](#page-895-0) $< I >$  &ima) *Convert an image into a function.*
- template  $lt$ typename T  $>$  $image1d$  < unsigned > [to\\_image](#page-334-2) (const [histo::array](#page-895-1) < T > &h) *Convert an histo* h *into an image1d*<*unsigned*>*.*
- template $lt$ typename I  $>$  $p_{\text{array}}$   $\lt$  typename I::psite  $>$  to\_[p\\_array](#page-980-0) (const [Image](#page-895-0) $\lt$  I  $>$  &img)

*Convert an image* img *into a [p\\_array.](#page-980-0)*

- template  $lt$ typename  $S$   $>$ [p\\_array](#page-980-0) < typename S::psite > [to\\_p\\_array](#page-334-4) (const [Site\\_Set](#page-1099-0) < S > &pset) *Convert a point set* pset *into a [p\\_array](#page-980-0) (point set vector).*
- template $lt$ typename W  $gt$ [p\\_array](#page-980-0)  $\lt$  typename W::psite  $>$  [to\\_p\\_array](#page-334-5) (const [Window](#page-1303-0)  $\lt W > \&$  win, const typename W::psite &p)

*Convert a window win centered at point p into a [p\\_array](#page-980-0) (point set vector).* 

- template  $lt$ typename  $N >$  $p_{\text{set}}$  typename N::psite  $>$  to  $p_{\text{set}}$  (const [Neighborhood](#page-976-0)  $< N > \&$ nbh) *Convert a neighborhood* nbh *into a site set.*
- template $lt$ typename I  $gt$  $p_{\text{set}}$  typename I::psite  $>$  to  $p_{\text{set}}$  (const [Image](#page-895-0)  $\lt I$   $>$  &ima) *Convert a binary image* ima *into a site set.*
- template $lt$ typename P, typename  $C$  >  $p\_set < P >$  to  $p\_set$  (const std::set $< P, C > \& s$ ) *Convert an std::set* s *of sites into a site set.*
- template  $lt$ typename  $S$  > [p\\_set](#page-1049-0) < typename S::psite > [to\\_p\\_set](#page-335-2) (const [Site\\_Set](#page-1099-0) < S > &ps)

*Convert any site set* ps *into a 'mlnp\_set' site set.*

• template $lt$ typename W  $gt$  $p_{\text{set}}$  typename W::psite  $>$  to  $p_{\text{set}}$  (const [Window](#page-1303-0)  $<$  W  $>$  &win)

*Convert a [Window](#page-1303-0)* win *into a site set.*

• template $lt$ typename I  $gt$ QImage [to\\_qimage](#page-335-4) (const [Image](#page-895-0)  $I > \&$ ima)

*Convert a Milena image to a Qimage.*

- template  $lt$ typename  $N$ [window](#page-1304-0)  $\lt$  typename N::dpoint  $>$  [to\\_upper\\_window](#page-335-5) (const [Neighborhood](#page-976-0)  $\lt N$   $>$  &nbh) *Convert a neighborhood* nbh *into an upper window.*
- template  $lt$ typename W  $>$ [window](#page-1304-0)  $\lt$  typename W::dpsite  $>$  [to\\_upper\\_window](#page-336-0) (const [Window](#page-1303-0)  $\lt W > \&$ win)

*Convert a window* nbh *into an upper window.*

• template  $lt$  typename D, typename  $C$   $>$ [window](#page-1304-0)  $D >$  to window (const std::set $\langle D, C \rangle$  &s)

*Convert an std::set* s *of delta-sites into a window.*

- template $lt$ typename I  $gt$ [window](#page-1304-0)  $\langle$  typename I::site::dpsite  $>$  to window (const [Image](#page-895-0) $\langle I \rangle$  &ima) *Convert a binary image* ima *into a window.*
- template  $lt$ typename S  $>$ [window](#page-1304-0)  $\lt$  typename S::site::dpsite  $>$  to window (const Site Set $\lt$  S  $>$  &pset) *Convert a site set* pset *into a window.*

### Variables

• fun:: $C < R(*)$ (A) [to\\_fun](#page-336-4) (R(\*f)(A)) *Convert a C unary function into an mln::fun::C.*

### 9.27.1 Detailed Description

Namespace of conversion routines.

## 9.27.2 Function Documentation

<span id="page-332-0"></span>9.27.2.1 template<typename V > void mln::convert::from\_to ( const float & *from*, Value< V > & *to* )

<span id="page-332-1"></span>Conversion of a float  $f$  com towards a value  $f \circ f$ .

### 9.27.2.2 template<typename V > void mln::convert::from to ( const int  $&$  *from*, Value $<$  V >  $&$ *to* )

<span id="page-333-0"></span>Conversion of a int from towards a value to.

9.27.2.3 template<typename V > void mln::convert::from\_to ( const double & *from,* Value< V  $>$  & *to* )

<span id="page-333-1"></span>Conversion of a double from towards a value to.

9.27.2.4 template<typename V > void mln::convert::from to ( const unsigned & *from*, Value<  $V > 8$  *to* )

<span id="page-333-2"></span>Conversion of an unsigned from towards a value to.

### 9.27.2.5 template<typename S > mln::convert::mln\_image\_from\_grid ( typename S::site::grid *,* bool ) const **[inline]**

Convert a point set pset into a binary image.

<span id="page-333-3"></span>Width of the converted image will be pset.bbox  $+ 2 *$  border.

9.27.2.6 template<typename W > mln::convert::mln\_image\_from\_grid ( typename W::site::grid *,* bool ) const

<span id="page-333-4"></span>Convert a window win into a binary image.

### 9.27.2.7 template<typename W > mln::convert::mln\_image\_from\_grid ( typename W::site::grid *,* mln\_weight(W) ) const

<span id="page-333-5"></span>Convert a weighted window  $w$  win into an image.

9.27.2.8 template<typename N > mln::convert::mln\_image\_from\_grid ( typename N::site::grid , bool ) const

<span id="page-333-6"></span>Convert a neighborhood nbh into a binary image.

#### 9.27.2.9 template<typename N > mln::convert::mln\_window ( N ) const **[inline]**

Convert a neighborhood nbh into a window.

<span id="page-333-7"></span>Definition at line 74 of file to\_window.hh.

### 9.27.2.10 template<typename T , typename O > T mln::convert::to ( const O & *from* ) **[inline]**

Conversion of the object from towards an object with type T.

Definition at line 63 of file to.hh.

References mln::mln\_exact().

<span id="page-334-0"></span>Referenced by mln::make\_debug\_graph\_image().

### 9.27.2.11 template<typename P > P::dpoint mln::convert::to\_dpoint ( const Point\_Site < P > & *p* ) **[inline]**

Convert a point site p into a delta-point.

<span id="page-334-1"></span>Definition at line 52 of file to\_dpoint.hh.

9.27.2.12 template<typename I > pw::value\_<I> mln::convert::to\_fun ( const Image< I > & *ima* )

Convert an image into a function.

<span id="page-334-2"></span>Definition at line 64 of file to fun.hh.

### 9.27.2.13 template<typename T > image1d<unsigned> mln::convert::to\_image ( const histo::array  $(T > \& h)$

<span id="page-334-3"></span>Convert an histo h into an image1d $\lt$ unsigned $>$ .

### 9.27.2.14 template<typename I > p\_array< typename I::psite > mln::convert::to\_p\_array ( const  $Image < I > \& img$  ) [inline]

Convert an image  $\pm$ mg into a  $p_{\text{array}}$ .

Definition at line 98 of file to\_p\_array.hh.

<span id="page-334-4"></span>References mln::p\_array  $\langle P \rangle$ ::append().

## 9.27.2.15 template<typename S > p\_array< typename S::psite > mln::convert::to\_p\_array ( const Site\_Set  $<$  S  $>$  & *pset* ) [inline]

Convert a point set pset into a [p\\_array](#page-980-0) (point set vector).

Definition at line 68 of file to\_p\_array.hh.

<span id="page-334-5"></span>References mln::p\_array $\langle P \rangle$ ::append().

#### 9.27.2.16 template<typename  $W > p$ \_array < typename W::psite  $>$  mln::convert::to\_p\_array ( const Window  $\langle W \rangle \& win$ , const typename W::psite  $\& p$  ) [inline]

Convert a window win centered at point  $p$  into a  $p_{\text{array}}$  (point set vector).

Definition at line 82 of file to\_p\_array.hh.

<span id="page-334-6"></span>References mln:: $p_{array} < P >$ ::append(), and mln:: $p_{array} < P >$ ::reserve().

### 9.27.2.17 template  $lt$  typename N  $> p$ \_set  $lt$  typename N::psite  $>$  mln::convert::to\_p\_set ( const Neighborhood< N > & *nbh* ) **[inline]**

Convert a neighborhood nbh into a site set.

Definition at line 83 of file to p\_set.hh.

<span id="page-335-0"></span>References mln:: $p_set < P$  >::insert().

### 9.27.2.18 template<typename I > p\_set< typename I::psite > mln::convert::to\_p\_set ( const  $Image < I > \& ima$  ) [inline]

Convert a binary image ima into a site set.

Definition at line 97 of file to\_p\_set.hh.

<span id="page-335-1"></span>References mln::p\_set< P >::insert().

### 9.27.2.19 template<typename P, typename C > p\_set < P > mln::convert::to\_p\_set ( const std::set< P, C > & *s* ) **[inline]**

Convert an std::set s of sites into a site set.

C is the comparison functor.

Definition at line 130 of file to\_p\_set.hh.

<span id="page-335-2"></span>References mln::p\_set< P >::insert().

### 9.27.2.20 template<typename  $S > p$ \_set  $lt$  typename S::psite  $>$  mln::convert::to\_p\_set ( const Site\_Set  $<$  S  $>$  & *ps* ) [inline]

Convert any site set ps into a 'mlnp\_set' site set.

Definition at line 144 of file to\_p\_set.hh.

<span id="page-335-3"></span>References mln:: $p_set < P$  >::insert().

## 9.27.2.21 template<typename W > p\_set< typename W::psite > mln::convert::to\_p\_set ( const Window< W > & *win* ) **[inline]**

Convert a [Window](#page-1303-0) win into a site set.

Definition at line 117 of file to\_p\_set.hh.

<span id="page-335-4"></span>References mln::p\_set $\langle P \rangle$ ::insert().

### 9.27.2.22 template<typename I > QImage mln::convert::to\_qimage ( const Image< I > & *ima* ) **[inline]**

Convert a Milena image to a Qimage.

<span id="page-335-5"></span>Definition at line 279 of file to\_qimage.hh.

### 9.27.2.23 template<typename  $N >$  window< typename N::dpoint  $>$ mln::convert::to\_upper\_window ( const Neighborhood< N > & *nbh* ) **[inline]**

Convert a neighborhood nbh into an upper window.

Definition at line 82 of file to\_upper\_window.hh.

<span id="page-336-0"></span>References mln::window< D >::insert().

### 9.27.2.24 template  $\langle$  typename W  $\rangle$  window  $\langle$  typename W::dpsite  $\rangle$ mln::convert::to\_upper\_window ( const Window< W > & *win* ) **[inline]**

Convert a window nbh into an upper window.

Definition at line 67 of file to\_upper\_window.hh.

<span id="page-336-1"></span>References mln::window $\langle D \rangle$ ::insert().

### 9.27.2.25 template<typename D , typename C > window< D > mln::convert::to\_window ( const std::set< D, C > & *s* ) **[inline]**

Convert an std::set s of delta-sites into a window.

Definition at line 128 of file to\_window.hh.

<span id="page-336-2"></span>References mln::window< D >::insert().

### 9.27.2.26 template<typename I > window< typename I::site::dpsite > mln::convert::to\_window ( const  $Image < I > \&$  *ima* ) [inline]

Convert a binary image ima into a window.

Definition at line 94 of file to\_window.hh.

References mln::window $\langle D \rangle$ ::insert().

<span id="page-336-3"></span>Referenced by to\_window().

### 9.27.2.27 template  $lt$  typename S  $>$  window  $lt$  typename S::site::dpsite  $>$  mln::convert::to\_window  $($  const Site Set  $<$  S  $>$  & *pset* ) [inline]

Convert a site set pset into a window.

Definition at line 117 of file to\_window.hh.

References to\_window().

### 9.27.3 Variable Documentation

#### <span id="page-336-4"></span>9.27.3.1 pw::value\_< I > mln::convert::to\_fun **[inline]**

Convert a C unary function into an mln::fun::C. Definition at line 45 of file to\_fun.hh.

# 9.28 mln::data Namespace Reference

Namespace of image processing routines related to pixel data.

## Namespaces

• namespace [approx](#page-348-0)

*Namespace of image processing routines related to pixel levels with approximation.*

• namespace [impl](#page-350-0)

*Implementation namespace of data namespace.*

• namespace [naive](#page-356-0)

*Namespace of image processing routines related to pixel levels with naive approach.*

## Functions

- template  $lt$ typename I, typename  $0$  > void [abs](#page-339-0) (const [Image](#page-895-0)  $I > \&$ input, Image  $0 > \&$ output)
- template $lt$ typename I  $gt$ void [abs\\_inplace](#page-339-1) [\(Image](#page-895-0)  $I > \&$ input)
- template  $lt$  typename I , typename  $F >$ void [apply](#page-339-2) [\(Image](#page-895-0)  $I > \&$ input, const Function  $v2v \leq F > \&$ f)
- template  $lt$ typename A, typename I  $>$ A::result [compute](#page-339-3) (const [Accumulator](#page-675-0)  $\langle A \rangle$  & a, const [Image](#page-895-0)  $\langle I \rangle$  & input) *Compute an accumulator onto the pixel values of the image* input*.*
	-
- template<typename A, typename I > A::result [compute](#page-340-0) [\(Accumulator](#page-675-0)  $\langle A \rangle$  & a, const [Image](#page-895-0)  $\langle I \rangle$  & input) *Compute an accumulator onto the pixel values of the image* input*.*
- template  $lt$  typename V, typename I  $>$ mln::trait::ch\_value< I, V >::ret [convert](#page-340-1) (const V &v, const [Image](#page-895-0)< I > &input) *Convert the image* input *by changing the value type.*
- template<typename I, typename W, typename O > void [fast\\_median](#page-340-2) (const [Image](#page-895-0)  $I > \&$ input, const [Window](#page-1303-0)  $\< W > \&$ win, Image  $\< O > \&$ output)
- template<typename I, typename D > void [fill](#page-341-0) [\(Image](#page-895-0) < I > &ima, const D &data)
- template  $lt$ typename I, typename  $J$   $>$ void [fill\\_with\\_image](#page-341-1) [\(Image](#page-895-0)< I > &ima, const [Image](#page-895-0)< J > &data) *Fill the image* ima *with the values of the image* data*.*
- template<typename I, typename W > mln::trait::concrete < I >::ret [median](#page-342-0) (const [Image](#page-895-0) < I > &input, const [Window](#page-1303-0) < W > &win)
- template  $lt$ typename A, typename I  $>$ [mln\\_meta\\_accu\\_result](#page-342-1) (A, typename I::value) compute(const [Meta\\_Accumulator](#page-957-0)< A > &a *Compute an accumulator onto the pixel values of the image* input*.*
- template  $lt$ typename I, typename  $J$   $>$ void [paste](#page-342-2) (const [Image](#page-895-0)  $I > \&$ input, Image  $I > \&$ output)

*Paste the contents of image* input *into the image* output*.*

```
• template lttypename I, typename J >
```
void [paste\\_without\\_localization](#page-343-0) (const [Image](#page-895-0)  $\langle I \rangle$  &input, Image  $\langle J \rangle$  & output)

*Paste the contents of image* input *into the image* output *without taking into account the localization of sites.*

• template  $lt$  typename  $I >$ 

void [replace](#page-343-1) [\(Image](#page-895-0)< I > &input, const typename I::value &old\_value, const typename I::value &new\_value)

- template  $lt$  typename I , typename  $V$   $>$
- mln::trait::ch\_value< I, V >::ret [saturate](#page-344-0) (const [Image](#page-895-0)< I > &input, const V &min, const V &max) • template  $lt$  typename V, typename I  $gt$
- mln::trait::ch\_value < I, V >::ret [saturate](#page-343-2) (V v, const [Image](#page-895-0) < I > &input)
- template $\lt$ typename I  $>$ void saturate inplace [\(Image](#page-895-0) $\lt I > \&$ input, const typename I::value  $\&$ min, const typename I::value &max)
- template $lt$ typename I  $gt$ [util::array](#page-1169-0)< unsigned > [sort\\_offsets\\_increasing](#page-344-2) (const [Image](#page-895-0) < I > &input)

*Sort pixel offsets of the image* input *wrt increasing pixel values.*

- template<typename I >
- [p\\_array](#page-980-0)< typename I::psite > [sort\\_psites\\_decreasing](#page-344-3) (const [Image](#page-895-0)< I > &input) • template $lt$ typename I  $gt$
- $p_{\text{array}}$   $\lt$  typename I::psite  $>$  [sort\\_psites\\_increasing](#page-345-0) (const [Image](#page-895-0) $\lt I > \&$ input)
- template<typename V, typename I > mln::trait::ch\_value< I, V >::ret [stretch](#page-345-1) (const V &v, const [Image](#page-895-0)< I > &input)
- template<typename I, typename O > void [to\\_enc](#page-345-2) (const [Image](#page-895-0)< I > &input, [Image](#page-895-0)< O > &output)
- template  $lt$  typename I1, typename I2, typename  $F$  > mln::trait::ch\_value $<$  I1, typename F::result  $>$ ::ret [transform](#page-346-0) (const [Image](#page-895-0) $<$  I1  $>$  &input1, const [Image](#page-895-0)< I2 > &input2, const [Function\\_vv2v](#page-851-0)<  $F >$  &f)
- template<typename I, typename F > mln::trait::ch\_value< I, typename F::result >::ret [transform](#page-346-1) (const [Image](#page-895-0)< I > &input, const Function  $v2v < F > \&f$ )
- template  $lt$ typename I1, typename I2, typename  $F$  > void [transform\\_inplace](#page-346-2) [\(Image](#page-895-0)< I1 > &ima, const [Image](#page-895-0)< I2 > &aux, const [Function\\_vv2v](#page-851-0)< F >  $&$ f)
- template  $lt$ typename I, typename  $F$  > void [transform\\_inplace](#page-347-0) [\(Image](#page-895-0)< I > &ima, const [Function\\_v2v](#page-850-0)< F > &f)
- template<typename A, typename I > A::result [update](#page-347-1) [\(Accumulator](#page-675-0)  $A > \&a$ , const [Image](#page-895-0)  $I > \&i$ input)
- template<typename V, typename I >
- mln::trait::ch\_value< I, V >::ret [wrap](#page-347-2) (const V &v, const [Image](#page-895-0)< I > &input)
	- *Routine to wrap values such as 0 -*> *0 and [1, lmax] maps to [1, Lmax] (using modulus).*
	- template $lt$ typename I, typename  $V$  > void [fill\\_with\\_value](#page-341-2) [\(Image](#page-895-0) < I >  $\&$  xima, const V  $\&$ val) *Fill the whole image* ima *with the single value* v*.*

## 9.28.1 Detailed Description

Namespace of image processing routines related to pixel data.

## 9.28.2 Function Documentation

<span id="page-339-0"></span>9.28.2.1 template<typename I , typename O > void mln::data::abs ( const Image< I > & *input,* Image< O > & *output* ) **[inline]**

Apply the absolute value (abs) function to image pixel values.

#### Parameters

[in] *input* The input image.

[out] *output* The output image.

Definition at line 68 of file data/abs.hh.

<span id="page-339-1"></span>References transform().

#### 9.28.2.2 template  $\lt$  typename I  $>$  void mln::data::abs inplace ( Image $\lt I > \&$  *input*) **[inline]**

Apply the absolute value (abs) function to image pixel values.

### Parameters

[in, out] *input* The input image.

Definition at line 80 of file data/abs.hh.

<span id="page-339-2"></span>References apply().

### 9.28.2.3 template<typename I , typename F > void mln::data::apply ( Image< I > & *input,* const Function\_v2v< F > & *f* ) **[inline]**

Apply a function-object to the image input.

### Parameters

[in, out] *input* The input image.

 $[in]$   $f$  The function-object.

This routine runs:

for all  $p$  of input, input  $(p) = f$ (input(p))

This routine is equivalent to data::tranform(input, f, input) but it is faster since a single iterator is required.

Definition at line 95 of file apply.hh.

<span id="page-339-3"></span>Referenced by abs\_inplace(), and saturate\_inplace().

### 9.28.2.4 template<typename A , typename I > A::result mln::data::compute ( const Accumulator  $\langle A \rangle \& a$ , const Image  $\langle I \rangle \& b$  *input* ) [inline]

Compute an accumulator onto the pixel values of the image input.

Be ware that the given accumulator won't be modified and won't store any result.

#### Parameters

[in] *a* An accumulator.

[in] *input* The input image.

#### Returns

The accumulator result.

It fully relies on [data::update.](#page-347-1)

Definition at line 93 of file data/compute.hh.

<span id="page-340-0"></span>Referenced by mln::labeled\_image< I >::labeled\_image(), mln::estim::mean(), mln::estim::min\_max(), and mln::estim::sum().

### 9.28.2.5 template<typename A , typename I > A::result mln::data::compute ( Accumulator< A  $> 8$  *a*, const Image< I > 8 *input* ) [inline]

Compute an accumulator onto the pixel values of the image input.

### Parameters

[in,out] *a* An accumulator.

[in] *input* The input image.

#### Returns

The accumulator result.

It fully relies on [data::update.](#page-347-1)

<span id="page-340-1"></span>Definition at line 104 of file data/compute.hh.

#### 9.28.2.6 template<typename V, typename I > mln::trait::ch\_value< I, V >::ret mln::data::convert ( const V & *v,* const Image< I > & *input* ) **[inline]**

Convert the image input by changing the value type.

## Parameters

- [in]  $\nu$  A value of the destination type.
- [in] *input* The input image.

Definition at line 154 of file mln/data/convert.hh.

<span id="page-340-2"></span>Referenced by mln::morpho::watershed::superpose(), and mln::debug::superpose().

9.28.2.7 template<typename I , typename W , typename O > void mln::data::fast\_median ( const Image< I > & *input,* const Window< W > & *win,* Image< O > & *output* ) **[inline]**

Compute in output the median filter of image input by the window win.

### Parameters

[in] *input* The image to be filtered.

[in] **win** The window.

[in, out] *output* The output image.

#### Precondition

input and output have to be initialized.

<span id="page-341-0"></span>Definition at line 167 of file fast median.hh.

#### 9.28.2.8 template<typename I , typename D > void mln::data::fill ( Image< I > & *ima,* const D & *data* ) **[inline]**

Fill the whole image ima with the data provided by aux.

#### Parameters

[in, out] *ima* The image to be filled.

[in] *data* The auxiliary data to fill the image ima.

### Precondition

ima has to be initialized.

Definition at line 138 of file data/fill.hh.

Referenced by mln::draw::box\_plain(), mln::draw::dashed\_line(), mln::topo::detach(), mln::util::display\_ branch(), mln::transform::distance and closest point geodesic(), mln::duplicate(), mln::make::edge image(), mln::morpho::tree::filter::filter(), mln::transform::hough(), mln::registration::icp(), mln::accu::stat::histo3d\_rgb< V >::init(), mln::graph::labeling(), mln::morpho::laplacian(), mln::make\_debug\_graph\_image(), mln::morpho::tree::filter::max(), mln::geom::mesh\_corner\_point\_ area(), mln::geom::mesh\_normal(), mln::morpho::meyer\_wst(), mln::morpho::tree::filter::min(), mln::debug::mosaic(), mln::debug::slices 2d(), mln::morpho::watershed::superpose(), mln::debug::superpose(), mln::morpho::watershed::topological(), and mln::geom::translate().

### <span id="page-341-1"></span>9.28.2.9 template<typename I, typename  $J >$  void mln::data::fill\_with\_image ( Image<  $I > \&$ *ima,* const Image< J > & *data* ) **[inline]**

Fill the image ima with the values of the image data.

#### Parameters

[in, out] *ima* The image to be filled.

[in] *data* The image.

### Warning

The definition domain of ima has to be included in the one of data.

### Precondition

ima.domain <= data.domain.

<span id="page-341-2"></span>Definition at line 124 of file fill\_with\_image.hh.

### 9.28.2.10 template  $\lt$  typename I, typename V  $>$  void mln::data::fill with value ( Image $\lt I > \&$ *ima,* const V & *val* ) **[inline]**

Fill the whole image ima with the single value  $\nu$ .

#### Parameters

- [in, out] *ima* The image to be filled.
- [in] *val* The value to assign to all sites.

#### Precondition

ima has to be initialized.

Definition at line 130 of file fill\_with\_value.hh.

<span id="page-342-0"></span>Referenced by  $mln::p\_image < I >::clear()$ .

### 9.28.2.11 template  $\lt$  typename I, typename W  $>$  mln::trait::concrete $\lt$ I $>$ ::ret mln::data::median ( const Image  $I > \&$  *input,* const Window  $\lt W > \&$  *win* )

Compute in output the median filter of image input by the window win.

### Parameters

[in] *input* The image to be filtered.

[in] **win** The window.

#### Precondition

input have to be initialized.

<span id="page-342-1"></span>Definition at line 270 of file median.hh.

#### 9.28.2.12 template<typename A, typename I > mln::data::mln\_meta\_accu\_result (A, typename I::value ) const **[inline]**

Compute an accumulator onto the pixel values of the image input.

### Parameters

- [in] *a* A meta-accumulator.
- [in] *input* The input image.

#### Returns

The accumulator result.

### <span id="page-342-2"></span>9.28.2.13 template  $\lt$  typename I, typename J  $>$  void mln::data::paste ( const Image  $\lt I > \&$ *input,* Image< J > & *output* ) **[inline]**

Paste the contents of image input into the image output.

#### Parameters

[in] *input* The input image providing pixels values.

[in, out] *output* The image in which values are assigned.

#### This routine runs:

for all  $p$  of input, output (p) = input(p).

#### Warning

The definition domain of input has to be included in the one of output; so using [mln::safe\\_image](#page-1093-0) does not make pasting outside the output domain work.

#### Precondition

input.domain <= output.domain

Definition at line 137 of file paste.hh.

<span id="page-343-0"></span>Referenced by mln::make::image3d(), mln::draw::line(), mln::debug::mosaic(), mln::geom::rotate(), mln::debug::slices\_2d(), and mln::labeling::superpose().

#### 9.28.2.14 template<typename I, typename J > void mln::data::paste\_without\_localization ( const Image< $I > \&$  *input*, Image< $J > \&$  *output* ) [inline]

Paste the contents of image input into the image output without taking into account the localization of sites.

### Parameters

[in] *input* The input image providing pixels values.

[in, out] *output* The image in which values are assigned.

<span id="page-343-1"></span>Definition at line 349 of file paste\_without\_localization.hh.

### 9.28.2.15 template<typename I > void mln::data::replace ( Image< I > & *input,* const typename I::value & *old\_value,* const typename I::value & *new\_value* )

Replace old\_value by new\_value in the image input

#### Parameters

- [in] *input* The input image.
- [in] *old value* The value to be replaced...
- [in] *new* value ...by this one.

<span id="page-343-2"></span>Definition at line 88 of file replace.hh.

### 9.28.2.16 template  $\langle$  typename V, typename I  $>$  mln::trait::ch\_value $\langle$  I, V  $>$ ::ret mln::data::saturate (  $V$  *v*, const Image < I >  $\&$  *input* ) [inline]

Apply the saturate function to image pixel values.

### Parameters

- [in]  $\nu$  A value of the output type.
- [in] *input* The input image.

The saturation is based on the min and max values of the output value type. This assumes that the range of values in the input image is larger than the one of the output image.

Definition at line 87 of file data/saturate.hh.

<span id="page-344-0"></span>References transform().

### 9.28.2.17 template  $\lt$ typename I, typename V > mln::trait::ch\_value $\lt$  I, V >::ret mln::data::saturate ( const Image< I > & *input,* const V & *min,* const V & *max* ) **[inline]**

Apply the saturate function to image pixel values.

### Parameters

- [in] *input* The input image.
- [in] *min* The minimum output value.
- [in] *max* The maximum output value.

Definition at line 103 of file data/saturate.hh.

<span id="page-344-1"></span>References transform().

### 9.28.2.18 template<typename I > void mln::data::saturate\_inplace ( Image< I > & *input,* const typename I::value & *min,* const typename I::value & *max* ) **[inline]**

Apply the saturate function to image pixel values.

#### Parameters

- [in, out] *input* The input image.
- [in] *min* The minimum output value.
- [in] *max* The maximum output value

Definition at line 119 of file data/saturate.hh.

<span id="page-344-2"></span>References apply().

### 9.28.2.19 template<typename I > util::array< unsigned > mln::data::sort\_offsets\_increasing ( const Image< I > & *input* ) **[inline]**

Sort pixel offsets of the image input wrt increasing pixel values.

<span id="page-344-3"></span>Definition at line 298 of file sort\_offsets.hh.

### 9.28.2.20 template<typename I > p\_array \text{\middenl{i}} typename I::psite > mln::data::sort\_psites\_decreasing ( const Image< I > & *input* ) **[inline]**

Sort psites the image input through a function  $f$  to set the output image in decreasing way.

#### Parameters

[in] *input* The input image.

## Precondition

input.is\_valid

Definition at line 229 of file sort\_psites.hh.

<span id="page-345-0"></span>Referenced by mln::morpho::tree::min\_tree().

### 9.28.2.21 template<typename I > p\_array< typename I::psite > mln::data::sort\_psites\_ increasing ( const Image< I > & *input* ) **[inline]**

Sort psites the image input through a function f to set the output image in increasing way.

#### Parameters

[in] *input* The input image.

#### Precondition

input.is\_valid

Definition at line 219 of file sort\_psites.hh.

<span id="page-345-1"></span>Referenced by mln::morpho::tree::max\_tree().

### 9.28.2.22 template  $\langle$  typename V, typename I  $>$  mln::trait::ch\_value $\langle$  I, V  $>$ ::ret mln::data::stretch ( const V & *v*, const Image  $\langle I \rangle$  & *input* ) [inline]

Stretch the values of input so that they can be stored in output.

#### Parameters

- [in]  $\nu$  A value to set the output value type.
- [in] *input* The input image.

#### Returns

A stretch image with values of the same type as v.

#### Precondition

input.is\_valid

Definition at line 128 of file stretch.hh.

<span id="page-345-2"></span>References mln::data::impl::stretch().

#### 9.28.2.23 template  $\langle$  typename I , typename O  $>$  void mln::data::to enc ( const Image $\langle$  I  $>$  &  $input$ ,  $Image < 0 > \& output$   $[inline]$

Set the output image with the encoding values of the image input pixels.

#### Parameters

[in] *input* The input image.

[out] *output* The result image.

### Precondition

output.domain >= input.domain

Definition at line 60 of file data/to\_enc.hh.

<span id="page-346-1"></span>References transform().

### 9.28.2.24 template<typename I, typename F > mln::trait::ch\_value< I, typename F::result >::ret mln::data::transform ( const Image< I > & *input,* const Function\_v2v< F > & *f* ) **[inline]**

Transform the image input through a function f.

### Parameters

[in] *input* The input image.

 $\lceil$  in  $\lceil f \rceil$  The function.

This routine runs:

for all  $p$  of input, output  $(p) = f$ (input(p)).

Definition at line 202 of file data/transform.hh.

Referenced by abs(), mln::logical::and\_not(), mln::labeling::colorize(), mln::arith::diff\_abs(), mln::labeling::fill\_holes(), mln::linear::mln\_ch\_convolve(), mln::linear::mln\_ch\_convolve\_ grad(), mln::labeling::pack(), mln::labeling::pack inplace(), mln::labeling::relabel(), saturate(), mln::data::impl::stretch(), to\_enc(), mln::labeling::wrap(), and wrap().

Transform two images input1 input2 through a function f.

### Parameters

- [in] *input1* The 1st input image.
- [in] *input2* The 2nd input image.
- $\lceil$  in  $\lceil f \rceil$  The function.

This routine runs:

for all p of input, output (p) =  $f$ ( input1(p), input2(p)).

<span id="page-346-2"></span>Definition at line 219 of file data/transform.hh.

<span id="page-346-0"></span><sup>9.28.2.25</sup> template  $lt$  typename I1, typename I2, typename  $F > mln$ ::trait::ch\_value $lt$  I1, typename F::result >::ret mln::data::transform ( const Image< I1 > & *input1,* const Image $\langle I2 \rangle \& input2$ , const Function  $vv2v \leq F \& f$  ) [inline]

9.28.2.26 template  $lt$  typename I1, typename I2, typename  $F >$  void mln::data::transform\_inplace ( Image< I1 >  $\&$  *ima,* const Image< I2 >  $\&$  *aux,* const Function\_vv2v< F >  $\&$  *f* )

Transform inplace the image ima with the image aux through a function f.

#### Parameters

- [in] *ima* The image to be transformed.
- [in] *aux* The auxiliary image.
- $[in]$  *f* The function.

This routine runs:

for all  $p$  of ima, ima(p) =  $f$ ( ima(p), aux(p)).

<span id="page-347-0"></span>Definition at line 502 of file transform\_inplace.hh.

### 9.28.2.27 template  $\lt$  typename I, typename  $F >$  void mln::data::transform\_inplace ( Image $\lt I >$  $\&$  *ima,* const Function\_v2v< F >  $\&$  f )

Transform inplace the image ima through a function f.

#### Parameters

[in, out] *ima* The image to be transformed.

[in]  $f$  The function.

This routine runs:

for all  $p$  of ima, ima  $(p) = f$  (ima  $(p)$ ).

Definition at line 490 of file transform\_inplace.hh.

<span id="page-347-1"></span>Referenced by mln::logical::and\_inplace(), mln::logical::and\_not\_inplace(), mln::logical::not\_inplace(), mln::logical::or\_inplace(), mln::labeling::relabel\_inplace(), and mln::logical::xor\_inplace().

9.28.2.28 template<typename A , typename I > A::result mln::data::update ( Accumulator< A  $>$  & *a*, const Image < I > & *input* ) [inline]

Update an accumulator with the pixel values of the image input.

#### Parameters

- [in] *a* The accumulator.
- [in] *input* The input image.

#### Returns

The accumulator result.

<span id="page-347-2"></span>Definition at line 191 of file update.hh.

### 9.28.2.29 template<typename V, typename I > mln::trait::ch\_value< I, V >::ret mln::data::wrap ( const V & *v,* const Image< I > & *input* )

Routine to wrap values such as  $0 \rightarrow 0$  and [1, lmax] maps to [1, Lmax] (using modulus).

#### Parameters

- [in]  $\nu$  The target value type.
- [in] *input* Input image.

#### Returns

An image with wrapped values.

Definition at line 65 of file data/wrap.hh.

<span id="page-348-0"></span>References transform().

# 9.29 mln::data::approx Namespace Reference

Namespace of image processing routines related to pixel levels with approximation.

#### Namespaces

• namespace [impl](#page-349-0)

*Implementation namespace of [data::approx](#page-348-0) namespace.*

## Functions

- template $lt$ typename I  $gt$ mln::trait::concrete $\leq I$  >::ret [median](#page-348-1) (const [Image](#page-895-0) $\leq I$  > &input, const [win::rectangle2d](#page-1302-0) &win)
- template $lt$ typename I  $>$ mln::trait::concrete< I >::ret [median](#page-349-1) (const [Image](#page-895-0)< I > &input, const [win::octagon2d](#page-1300-0) &win) • template<typename I >

mln::trait::concrete< I >::ret [median](#page-349-2) (const [Image](#page-895-0)< I > &input, const [win::disk2d](#page-1293-0) &win)

## 9.29.1 Detailed Description

Namespace of image processing routines related to pixel levels with approximation.

## 9.29.2 Function Documentation

#### <span id="page-348-1"></span>9.29.2.1 template<typename I > mln::trait::concrete< I >::ret mln::data::approx::median ( const Image< I > & *input,* const win::rectangle2d & *win* ) **[inline]**

Compute in output an approximate of the median filter of image input by the 2D rectangle win.

#### Parameters

[in] *input* The image to be filtered.

[in] **win** The rectangle.

The approximation is based on a vertical median ran after an horizontal median.

### Precondition

input and output have to be initialized.

Definition at line 112 of file approx/median.hh.

<span id="page-349-1"></span>Referenced by median().

9.29.2.2 template<typename I > mln::trait::concrete<I >::ret mln::data::approx::median ( const Image< I > & *input,* const win::octagon2d & *win* ) **[inline]**

Compute in output an approximate of the median filter of image input by the 2D octagon win.

#### Parameters

[in] *input* The image to be filtered.

[in] **win** The octagon.

The approximation is based on a vertical median and an horizontal median an two diagonal median.

### Precondition

input and output have to be initialized.

Definition at line 159 of file approx/median.hh. References median().

### <span id="page-349-2"></span>9.29.2.3 template<typename I > mln::trait::concrete<I >::ret mln::data::approx::median ( const Image< I > & *input,* const win::disk2d & *win* ) **[inline]**

Compute in output an approximate of the median filter of image input by the 2D disk win.

### Parameters

- [in] *input* The image to be filtered.
- [in] *win* The disk.

The approximation is based on a vertical median and an horizontal median an two diagonal median.

### Precondition

input and output have to be initialized.

<span id="page-349-0"></span>Definition at line 132 of file approx/median.hh. References median().

# 9.30 mln::data::approx::impl Namespace Reference

Implementation namespace of [data::approx](#page-348-0) namespace.

## 9.30.1 Detailed Description

<span id="page-350-0"></span>Implementation namespace of [data::approx](#page-348-0) namespace.

# 9.31 mln::data::impl Namespace Reference

Implementation namespace of data namespace.

### Namespaces

• namespace [generic](#page-353-0)

*Generic implementation namespace of data namespace.*

## Functions

- template  $lt$ typename I, typename  $J$   $>$ void [paste\\_without\\_localization\\_fast](#page-351-0) (const [Image](#page-895-0)< I > &input\_, [Image](#page-895-0)< J > &output\_) *Paste data to an image without using localization. Performs a point-wise copy.*
- template  $lt$ typename I, typename  $J >$ void [paste\\_without\\_localization\\_fastest](#page-351-1) (const [Image](#page-895-0) $< I > \&$ input\_, Image $< J > \&$ output\_) *Paste data to an image without using localization. Performs a one-block memory copy.*
- template  $lt$  typename I, typename  $J >$ void [paste\\_without\\_localization\\_lines](#page-351-2) (const [Image](#page-895-0) < I > &input\_, Image < J > &output\_) *Paste data to an image without using localization. Performs a line-per-line memory copy.*
- template<typename V, typename I > mln::trait::ch\_value< I, V >::ret [stretch](#page-352-0) (const V &v, const [Image](#page-895-0)< I > &input) *Generic implementation of [data::stretch.](#page-345-1)*
- template  $lt$  typename I, typename  $F$   $>$ void [transform\\_inplace\\_lowq](#page-352-1) [\(Image](#page-895-0)< I > &input\_, const [Function\\_v2v](#page-850-0)< F > &f ) *Specialized implementation.*
- template  $lt$ typename A, typename I  $>$ A::result [update\\_fastest](#page-352-2) [\(Accumulator](#page-675-0)< A > &a\_, const [Image](#page-895-0)< I > &input\_) *Fastest implementation of [data::update.](#page-347-1)*

## 9.31.1 Detailed Description

Implementation namespace of data namespace.

## 9.31.2 Function Documentation

### <span id="page-351-0"></span>9.31.2.1 template<typename I, typename J > void mln::data::impl::paste\_without\_localization\_fast ( const Image< I > & *input\_,* Image< J > & *output\_* ) **[inline]**

Paste data to an image without using localization. Performs a point-wise copy.

input and output must have both the following properties:

- mln::trait::image::value\_alignment::with\_grid
- mln::trait::image::value\_storage::one\_block
- mln::trait::image::value\_access::direct
- mln::trait::image::ext\_domain::some

They must also fulfill the following conditions:

• Same domain size.

<span id="page-351-1"></span>Definition at line 220 of file paste\_without\_localization.hh.

### 9.31.2.2 template<typename I, typename J > void mln::data::impl::paste\_without\_localization\_fastest ( const Image< I > & *input\_,* Image< J > & *output\_* ) **[inline]**

Paste data to an image without using localization. Performs a one-block memory copy. input and output must have both the following properties:

- mln::trait::image::value\_alignment::with\_grid
- mln::trait::image::value\_storage::one\_block
- mln::trait::image::value\_access::direct
- mln::trait::image::ext\_domain::some

They must also fulfill the following conditions:

- Same border size.
- Same domain size.
- Same value type.

<span id="page-351-2"></span>Definition at line 142 of file paste\_without\_localization.hh.

### 9.31.2.3 template  $\lt$  typename I, typename J  $>$  void mln::data::impl::paste\_without\_localization\_lines ( const Image< I > & *input\_,* Image< J > & *output\_* ) **[inline]**

Paste data to an image without using localization. Performs a line-per-line memory copy.

input and output must have both the following properties:

- mln::trait::image::value\_alignment::with\_grid
- mln::trait::image::value\_storage::one\_block
- mln::trait::image::value\_access::direct
- mln::trait::image::ext\_domain::some

They must also fulfill the following conditions:

- Same domain size.
- Same value type.

<span id="page-352-0"></span>Definition at line 179 of file paste\_without\_localization.hh.

### 9.31.2.4 template<typename V, typename I > mln::trait::ch\_value < I , V >::ret mln::data::impl::stretch ( const V & *v,* const Image< I > & *input* ) **[inline]**

Generic implementation of [data::stretch.](#page-345-1)

### Parameters

- [in]  $\nu$  A value to set the output value type.
- [in] *input* The input image.

#### Returns

A stretch image with values of the same type as v.

Definition at line 83 of file stretch.hh.

References mln::initialize(), mln::estim::min\_max(), and mln::data::transform().

<span id="page-352-1"></span>Referenced by mln::data::stretch().

### 9.31.2.5 template<typename I , typename F > void mln::data::impl::transform\_inplace\_lowq ( Image  $I > \& input$ , const Function\_v2v  $\lt F > \& f$ \_)

Specialized implementation.

<span id="page-352-2"></span>Definition at line 203 of file transform\_inplace.hh.

```
9.31.2.6 template<typename A, typename I > A:result mln::data::impl::update fastest (
      Accumulator \langle A \rangle \& a, const Image \langle I \rangle \& input [inline]
```
Fastest implementation of [data::update.](#page-347-1)

### Parameters

- [in] *a\_* The accumulator.
- [in] *input\_* The input image.

#### Returns

The accumulator result.

<span id="page-353-0"></span>Definition at line 129 of file update.hh.

# 9.32 mln::data::impl::generic Namespace Reference

Generic implementation namespace of data namespace.

### Functions

```
• template lttypename I, typename J >void fill_with_image (Image< I > &ima_, const Image< J > &data_)
 Generic implementation.
```
• template  $lt$  typename I, typename  $V$   $>$ void [fill\\_with\\_value](#page-354-1) [\(Image](#page-895-0)  $I > \&$ ima\_, const V &val)

*Fill the whole image* ima *with the single value* v*.*

```
• template lttypename I, typename J >void paste (const Image< I > &input_, Image< J > &output_)
 Generic implementation of data::paste.
```
• template  $lt$  typename I, typename  $F$   $>$ mln::trait::ch\_value < I, typename F::result >::ret [transform](#page-354-3) (const [Image](#page-895-0)  $I > \&$ input, const [Function\\_v2v](#page-850-0) <  $F > \&f$ \_)

*Generic implementation of [data::transform.](#page-346-1)*

- template  $lt$  typename I1, typename I2, typename  $F$  > mln::trait::ch\_value< I1, typename F::result >::ret [transform](#page-355-0) (const [Image](#page-895-0)< I1 > &input1\_, const  $Image < I2 > \& input2$  $Image < I2 > \& input2$ , const [Function\\_vv2v](#page-851-0) < F >  $\&$  f\_) *Generic implementation of [data::transform.](#page-346-1)*
- template  $lt$ typename I1, typename I2, typename  $F$  > void [transform\\_inplace](#page-355-1) [\(Image](#page-895-0)  $I1 > \&$ ima\_, const [Image](#page-895-0)  $I2 > \&$ aux\_, const [Function\\_vv2v](#page-851-0)  $F$  $> 8$ f $)$

*Generic implementation of transform\_inplace.*

• template  $lt$ typename I, typename  $F$   $>$ void [transform\\_inplace](#page-355-2) [\(Image](#page-895-0) < I > &ima\_, const [Function\\_v2v](#page-850-0) < F > &f\_) *Generic implementation of transform\_inplace.*

• template  $lt$ typename A, typename I  $>$ A::result [update](#page-356-1) [\(Accumulator](#page-675-0)< A > &a\_, const [Image](#page-895-0)< I > &input\_) *Generic implementation of [data::update.](#page-347-1)*

### 9.32.1 Detailed Description

Generic implementation namespace of data namespace.

## 9.32.2 Function Documentation

<span id="page-354-0"></span>9.32.2.1 template<typename I, typename J > void mln::data::impl::generic::fill\_with\_image (  $\text{Image} < I > \& \text{ima}$ , const  $\text{Image} < J > \& \text{data}$ 

Generic implementation.

#### Parameters

[in,out] *ima\_* The image to be filled. [in] *data* The image.

<span id="page-354-1"></span>Definition at line 100 of file fill\_with\_image.hh.

### 9.32.2.2 template<typename I, typename V > void mln::data::impl::generic::fill\_with\_value (  $Image < I > \& \,ima$ , const V  $\& \, val$ )

Fill the whole image  $\pm$ ma with the single value  $\nu$ .

#### Parameters

[in, out] *ima* The image to be filled. [in] *val* The value to assign to all sites.

#### Precondition

ima has to be initialized.

<span id="page-354-2"></span>Definition at line 103 of file fill\_with\_value.hh.

### 9.32.2.3 template<typename I , typename J > void mln::data::impl::generic::paste ( const Image< I > & *input\_,* Image< J > & *output\_* ) **[inline]**

Generic implementation of [data::paste.](#page-342-2)

### Parameters

[in] *input*\_ The input image providing pixels values.

[in, out] *output\_* The image in which values are assigned.

<span id="page-354-3"></span>Definition at line 111 of file paste.hh.

9.32.2.4 template<typename I , typename  $F > mIn::train::ch$  value $\leq I$  , typename F ::result >::ret mln::data::impl::generic::transform ( const Image< I > & *input\_,* const Function\_v2v < F > &  $f_{-}$  )

Generic implementation of [data::transform.](#page-346-1)

#### Parameters

- [in] *input\_* The input image.
- [in]  $f$ <sup>*[* $)$ </sup> The function.

Definition at line 137 of file data/transform.hh.

<span id="page-355-0"></span>References mln::initialize().

9.32.2.5 template<typename I1, typename I2, typename  $F > mIn::train::ch\_value < I1$ , typename F ::result >::ret mln::data::impl::generic::transform ( const Image< I1 > & *input1\_,* const Image  $\leq I2 > \&$  *input2*, const Function  $vv2v \leq F > \&$  *f\_* )

Generic implementation of [data::transform.](#page-346-1)

#### Parameters

[in] *input1\_* The 1st input image.

- [in] *input2* The 2nd input image.
- [in]  $f$ <sup>*\_*</sup> The function.

Definition at line 166 of file data/transform.hh.

<span id="page-355-1"></span>References mln::initialize().

9.32.2.6 template  $lt$  typename I1, typename I2, typename  $F > void$ mln::data::impl::generic::transform\_inplace ( Image< I1 > & *ima\_,* const Image< I2 >  $\&$  *aux*<sub>1</sub>, const Function\_vv2v< F >  $\&$  *f*<sub>1</sub>)

Generic implementation of transform inplace.

#### Parameters

- [in] *ima* The image to be transformed.
- [in] *aux\_* The auxiliary image.
- [in]  $f$ <sup>*\_*</sup> The function.

<span id="page-355-2"></span>Definition at line 176 of file transform\_inplace.hh.

### 9.32.2.7 template<typename I, typename F > void mln::data::impl::generic::transform\_inplace ( Image  $I > \&$  *ima\_*, const Function\_v2v  $\lt F > \&$   $f$ \_)

Generic implementation of transform\_inplace.

#### Parameters

[in, out] *ima* The image to be transformed.

[in]  $f$  The function.

<span id="page-356-1"></span>Definition at line 149 of file transform\_inplace.hh.

```
9.32.2.8 template<typename A , typename I > A ::result mln::data::impl::generic::update (
    Accumulator< A > & a_, const Image< I > & input_ ) [inline]
```
Generic implementation of [data::update.](#page-347-1)

### Parameters

[in] *a\_* The accumulator.

[in] *input\_* The input image.

#### Returns

The accumulator result.

<span id="page-356-0"></span>Definition at line 100 of file update.hh.

# 9.33 mln::data::naive Namespace Reference

Namespace of image processing routines related to pixel levels with naive approach.

### Namespaces

• namespace [impl](#page-357-0)

*Implementation namespace of [data::naive](#page-356-0) namespace.*

### Functions

• template<typename I, typename W, typename O > void [median](#page-356-2) (const [Image](#page-895-0)< I > &input, const [Window](#page-1303-0)< W > &win, [Image](#page-895-0)< O > &output) *Compute in* output *the median filter of image* input *by the window* win*.*

## 9.33.1 Detailed Description

Namespace of image processing routines related to pixel levels with naive approach.

### 9.33.2 Function Documentation

<span id="page-356-2"></span>9.33.2.1 template<typename I, typename W, typename O > void mln::data::naive::median ( const Image  $I > \&$  *input,* const Window  $\&mathbb{W} > \&$  *win,* Image  $\&mathbb{O} > \&$  *output*) **[inline]**

Compute in output the median filter of image input by the window win.

### Parameters

[in] *input* The image to be filtered.

[in] **win** The window.

[in, out] *output* The output image.

This is a NAIVE version for test / comparison purpose so do NOT use it.

### Precondition

input and output have to be initialized.

#### See also

[mln::data::median](#page-342-0)

<span id="page-357-0"></span>Definition at line 99 of file naive/median.hh.

# 9.34 mln::data::naive::impl Namespace Reference

Implementation namespace of [data::naive](#page-356-0) namespace.

### 9.34.1 Detailed Description

Implementation namespace of [data::naive](#page-356-0) namespace.

# 9.35 mln::debug Namespace Reference

Namespace of routines that help to debug.

### Namespaces

• namespace [impl](#page-363-0)

*Implementation namespace of debug namespace.*

## Functions

• template  $lt$  typename I, typename  $\overline{G}$ , typename  $\overline{F}$  > void draw graph [\(Image](#page-895-0) $\langle I \rangle$  &ima, const [p\\_vertices](#page-1065-0) $\langle G, F \rangle$  &pv, typename I::value vcolor, typename I::value ecolor)

*Draw an image* ima *from a [mln::p\\_vertices](#page-1065-0)* pv*, with value* vcolor *for vertices, value* ecolor *for edges and 0 for the background.*

• template  $lt$  typename I, typename G, typename F, typename V, typename  $E$  > void [draw\\_graph](#page-359-1) [\(Image](#page-895-0)< I > &ima, const [p\\_vertices](#page-1065-0)< G, F > &pv, const [Function](#page-847-0)< V >  $&\text{vcolor}_f$ , const [Function](#page-847-0) < E >  $&\text{eccolor}_f$ 

*Draw an image* ima *from a [mln::p\\_vertices](#page-1065-0)* pv*.*

• template  $lt$  typename I, typename G, typename  $F$ , typename V, typename  $E$ void [draw\\_graph](#page-359-2) [\(Image](#page-895-0)< I > &ima, const [p\\_vertices](#page-1065-0) < [util::line\\_graph](#page-1201-0) < G >, F > &pv, const [Function](#page-847-0)< V > &vcolor\_f\_, const [Function](#page-847-0)< E > &ecolor\_f\_)

*Draw an image* ima *from a [mln::p\\_vertices](#page-1065-0)* pv*.*

- std::string [filename](#page-360-0) (const std::string &filename, int id) *Constructs and returns a formatted output file name.*
- signed short [format](#page-360-1) (signed char v) *Format a signed char to print it properly, i.e., like an integer value.*
- unsigned short [format](#page-360-2) (unsigned char v) *Format an unsigned char to print it properly, i.e., like an integer value.*
- template  $lt$ typename T  $>$ const T & [format](#page-360-3) (const T &v)

*Default version for formatting a value is a no-op.*

• char [format](#page-360-4) (bool v)

*Format a Boolean to print it nicely: "*|*" for true and "-" for false.*

- template $lt$ typename I  $gt$ void [iota](#page-361-0) [\(Image](#page-895-0)  $I > \&$ input, unsigned base\_index)
- template<typename I > mln::trait::concrete $\leq I$  >::ret [mosaic](#page-361-1) (const [util::array](#page-1169-0) $\leq I$  > &input, unsigned n\_horizontal, const typename I::value &bg)

*Create a single image from an array of image.*

- template $lt$ typename I  $gt$ void [println](#page-361-2) (const std::string &msg, const [Image](#page-895-0)  $I >$  &input) *Print the message* msg *and the image* input *on the standard output.*
	-
- template<typename I > void [println](#page-361-3) (const [Image](#page-895-0)  $I > \&$ input)

*Print the image* input *on the standard output.*

• template  $lt$  typename  $I >$ void [println\\_with\\_border](#page-361-4) (const [Image](#page-895-0)  $I > \&$ input)

*Print the image* input *on the standard output.*

- void [put\\_word](#page-362-0) [\(image2d](#page-902-0)< char > &inout, const [point2d](#page-1079-0) &word\_start, const std::string &word) *Put the* word *starting at location* word\_start *in the image* inout*.*
- template $lt$ typename I  $gt$

[image2d](#page-902-0)< typename I::value > [slices\\_2d](#page-362-1) (const [Image](#page-895-0)< I > &input, unsigned n\_horizontal, unsigned n\_vertical, const typename I::value &bg)

*Create a 2D image of the slices of the 3D image* input*.*

• template $lt$ typename I  $gt$ [image2d](#page-902-0)< typename I::value > [slices\\_2d](#page-362-2) (const [Image](#page-895-0)< I > &input, float ratio\_hv, const typename I::value &bg)

*Create a 2D image of the slices of the 3D image* input*.*

- template  $lt$ typename I, typename  $J >$ mln::trait::ch\_value < I, [value::rgb8](#page-1270-0) >::ret [superpose](#page-362-3) (const [Image](#page-895-0)  $I > \&$ input, const Image  $I >$ &object)
- template  $lt$  typename I, typename  $J >$ mln::trait::ch\_value< I, [value::rgb8](#page-1270-0) >::ret [superpose](#page-362-4) (const [Image](#page-895-0)< I > &input\_, const [Image](#page-895-0)< J > &object\_, const [value::rgb8](#page-1270-0) &object\_color)

*Superpose two images.*

• template $\lt$ typename I  $>$ void [z\\_order](#page-363-1) [\(Image](#page-895-0) < I > &input)

## 9.35.1 Detailed Description

Namespace of routines that help to debug.

## 9.35.2 Function Documentation

<span id="page-359-0"></span>9.35.2.1 template<typename I , typename G , typename F > void mln::debug::draw\_graph ( Image $\langle I \rangle \& \text{ima}, \text{const}$  p\_vertices $\langle G, F \rangle \& \text{pv}, \text{typename I::value } \text{volor},$ typename I::value *ecolor* ) **[inline]**

Draw an image ima from a [mln::p\\_vertices](#page-1065-0) pv, with value vcolor for vertices, value ecolor for edges and 0 for the background.

Definition at line 142 of file draw\_graph.hh.

References mln:: $p_{\text{vertices}} < G, F > \text{:graph}()$ , and mln::draw::line().

<span id="page-359-1"></span>Referenced by mln::make\_debug\_graph\_image().

### 9.35.2.2 template<typename I , typename G , typename  $F$  , typename V , typename  $E > void$ mln::debug::draw\_graph ( Image< I > & *ima,* const p\_vertices< G, F > & *pv,* const Function< V > & *vcolor\_f\_,* const Function< E > & *ecolor\_f\_* ) **[inline]**

Draw an image ima from a [mln::p\\_vertices](#page-1065-0) pv.

Colors for vertices are defined through vcolor  $f$ . Colors for edges are defined though ecolor  $f$ .

Definition at line 173 of file draw\_graph.hh.

<span id="page-359-2"></span>References mln::draw::box\_plain(), mln::box< P >::crop\_wrt(), mln::p\_vertices< G, F >::graph(), and mln::draw::line().
9.35.2.3 template<typename I, typename G, typename F, typename V, typename E > void mln::debug::draw\_graph ( Image< I > & *ima,* const p\_vertices< util::line\_graph< G  $>$ ,  $F > \&$  pv, const Function  $< V > \&$  *vcolor f\_,* const Function  $< E > \&$  *ecolor f\_* ) **[inline]**

Draw an image ima from a [mln::p\\_vertices](#page-1065-0) pv.

Colors for vertices are defined through  $\vee \text{color}$   $f$ . Colors for edges are defined though  $\neq \text{color}$  $f$ .

Definition at line 211 of file draw\_graph.hh.

References mln::p\_line2d::begin(), mln::p\_line2d::end(), mln::p\_vertices< G, F >::graph(), and mln::draw::line().

### 9.35.2.4 std::string mln::debug::filename ( const std::string  $\&$  *filename*, int  $id = -1$  ) **[inline]**

Constructs and returns a formatted output file name.

The file name is formatted as follow:

'filename\_prefix'\_'id'\_'filename'

Where:

• 'filename  $\text{prefix}'$  can be set through the global variable debug::internal::filename  $\text{prefix}$ .

'postfix\_id' is autoincremented by default. Its value can be forced.

• 'filename' is the given filename

Definition at line 86 of file filename.hh.

### 9.35.2.5 signed short mln::debug::format ( signed char *v* ) **[inline]**

Format a signed char to print it properly, i.e., like an integer value. Definition at line 78 of file format.hh.

#### 9.35.2.6 unsigned short mln::debug::format ( unsigned char *v* ) **[inline]**

Format an unsigned char to print it properly, i.e., like an integer value. Definition at line 85 of file format.hh.

#### 9.35.2.7 template<typename T > const T & mln::debug::format ( const T & *v* ) **[inline]**

Default version for formatting a value is a no-op.

Definition at line 64 of file format.hh.

Referenced by mln::value::operator $<<$ (), and mln::Gpoint $<$  E  $>$ ::operator $<<$ ().

### 9.35.2.8 char mln::debug::format ( bool *v* ) **[inline]**

Format a Boolean to print it nicely: "|" for true and "-" for false. Definition at line 71 of file format.hh.

### 9.35.2.9 template<typename I > void mln::debug::iota ( Image< I > & *input,* unsigned *base\_index* ) **[inline]**

Fill the image input with successive values.

#### Parameters

[in, out] *input* The image in which values are assigned.

Definition at line 88 of file debug/iota.hh.

References iota().

Referenced by iota().

### 9.35.2.10 template<typename I > mln::trait::concrete< I >::ret mln::debug::mosaic ( const util::array< I > & *input,* unsigned *n\_horizontal,* const typename I::value & *bg* ) **[inline]**

Create a single image from an array of image.

The size of the output image is defined by:

width = n\_horizontal  $*$  max(input[i].ncols()) height = (input.size() / n\_horizontal)  $*$  max(input[i].nrows())

### Returns

a single image where all the input images are displayed as a mosaic.

Definition at line 77 of file mosaic.hh.

References mln::apply\_p2p(), mln::data::fill(), and mln::data::paste().

### 9.35.2.11 template<typename I > void mln::debug::println ( const std::string & *msg,* const  $Image < I > \& input)$

Print the message msg and the image input on the standard output.

Definition at line 98 of file println.hh.

References println().

### 9.35.2.12 template<typename I > void mln::debug::println ( const Image< I > & *input* ) **[inline]**

Print the image input on the standard output.

Definition at line 87 of file println.hh.

References mln::geom::bbox().

Referenced by println().

### 9.35.2.13 template  $\langle$  typename I  $>$  void mln::debug::println\_with\_border ( const Image $\langle$  I  $>$  & *input* ) **[inline]**

Print the image input on the standard output.

Definition at line 79 of file println\_with\_border.hh.

References mln::geom::bbox().

### 9.35.2.14 void mln::debug::put\_word ( image2d< char > & *inout,* const point2d & *word\_start,* const std::string & *word* ) **[inline]**

Put the word starting at location word\_start in the image inout.

Definition at line 55 of file put\_word.hh.

References mln::image2d<  $T >$ ::has(), and mln::point<  $G, C >$ ::last\_coord().

## 9.35.2.15 template<typename I > image2d< typename I::value > mln::debug::slices\_2d ( const Image< I > & *input,* unsigned *n\_horizontal,* unsigned *n\_vertical,* const typename I::value & *bg* ) **[inline]**

Create a 2D image of the slices of the 3D image input.

Definition at line 79 of file slices\_2d.hh.

References mln::apply\_p2p(), mln::data::fill(), and mln::data::paste().

Referenced by slices\_2d().

## 9.35.2.16 template<typename I > image2d< typename I::value > mln::debug::slices\_2d ( const Image< I > & *input,* float *ratio\_hv,* const typename I::value & *bg* )

Create a 2D image of the slices of the 3D image input.

Definition at line 162 of file slices\_2d.hh.

References slices\_2d().

### 9.35.2.17 template<typename I, typename J > mln::trait::ch\_value< I, value::rgb8 >::ret mln::debug::superpose ( const Image< I > & *input,* const Image< J > & *object* )

This is an overloaded member function, provided for convenience. It differs from the above function only in what argument(s) it accepts.

Definition at line 106 of file debug/superpose.hh.

References mln::literal::red, and superpose().

### 9.35.2.18 template<typename I , typename J > mln::trait::ch\_value< I, value::rgb8 >::ret mln::debug::superpose ( const Image< I > & *input\_,* const Image< J > & *object\_,* const value::rgb8 & *object\_color* )

Superpose two images.

Generated on Thu May 3 2012 19:52:37 for Milena (Olena) by Doxygen

### Parameters

- [in] *input\_* An image. Its value type must be convertible toward [value::rgb8](#page-560-0) thanks to a conversion operator or convert::from\_to.
- [in] *object\_* A scalar or labeled image. Objects used for superposition. have their pixel values different from 0.
- [in] *object\_color* The color used to draw the objects in object\_.

### Precondition

input\_ and object\_ must have the same domain.

#### Returns

A color image.

Definition at line 79 of file debug/superpose.hh.

References mln::data::convert(), mln::data::fill(), and mln::literal::zero.

Referenced by superpose().

### 9.35.2.19 template<typename I > void mln::debug::z\_order ( Image< I > & *input* ) **[inline]**

Fill the image input with Z-order (curve) values.

### Parameters

[in, out] *input* The image in which values are assigned.

Reference: [http://en.wikipedia.org/wiki/Z-order\\_\(curve\)](http://en.wikipedia.org/wiki/Z-order_(curve))

Definition at line 142 of file z\_order.hh.

# 9.36 mln::debug::impl Namespace Reference

Implementation namespace of debug namespace.

## 9.36.1 Detailed Description

Implementation namespace of debug namespace.

# 9.37 mln::def Namespace Reference

Namespace for core definitions.

## Typedefs

• typedef short [coord](#page-364-0)

*Definition of the default coordinate type: 'short'.*

• typedef float [coordf](#page-364-1)

*Definition of the floating coordinate type.*

## Enumerations

• enum

*Definition of the number of bits of the low quantization threshold.*

## 9.37.1 Detailed Description

Namespace for core definitions.

# 9.37.2 Typedef Documentation

### <span id="page-364-0"></span>9.37.2.1 typedef short mln::def::coord

Definition of the default coordinate type: 'short'. Definition at line 43 of file coord.hh.

### <span id="page-364-1"></span>9.37.2.2 typedef float mln::def::coordf

Definition of the floating coordinate type. Definition at line 41 of file coordf.hh.

## 9.37.3 Enumeration Type Documentation

### 9.37.3.1 anonymous enum

Definition of the number of bits of the low quantization threshold. Definition at line 43 of file low\_quant\_nbits.hh.

# 9.38 mln::display Namespace Reference

Namespace of routines that help to display images.

### Namespaces

• namespace [impl](#page-365-0)

*Implementation namespace of display namespace.*

# 9.38.1 Detailed Description

<span id="page-365-0"></span>Namespace of routines that help to display images.

# 9.39 mln::display::impl Namespace Reference

Implementation namespace of display namespace.

## Namespaces

• namespace [generic](#page-365-1) *Generic implementation namespace of display namespace.*

## 9.39.1 Detailed Description

<span id="page-365-1"></span>Implementation namespace of display namespace.

# 9.40 mln::display::impl::generic Namespace Reference

Generic implementation namespace of display namespace.

# 9.40.1 Detailed Description

<span id="page-365-2"></span>Generic implementation namespace of display namespace.

# 9.41 mln::doc Namespace Reference

The namespace [mln::doc](#page-365-2) is only for documentation purpose.

## **Classes**

• struct [Accumulator](#page-732-0)

*Documentation class for [mln::Accumulator.](#page-675-0)*

• struct [Box](#page-733-0)

*Documentation class for [mln::Box.](#page-693-0)*

- struct [Dpoint](#page-736-0) *Documentation class for [mln::Dpoint.](#page-776-0)*
- struct [Fastest\\_Image](#page-739-0) *Documentation class for the concept of images that have the speed property set to "fastest".*

• struct [Generalized\\_Pixel](#page-747-0)

*Documentation class for mln::Generalized\_Pixel.*

- struct [Image](#page-749-0) *Documentation class for [mln::Image.](#page-895-0)*
- struct [Iterator](#page-755-0) *Documentation class for [mln::Iterator.](#page-920-0)*
- struct [Neighborhood](#page-756-0) *Documentation class for [mln::Neighborhood.](#page-976-0)*
- struct [Object](#page-757-0) *Documentation class for [mln::Object.](#page-977-0)*
- struct [Pixel\\_Iterator](#page-758-0) *Documentation class for [mln::Iterator.](#page-920-0)*
- struct Point Site *Documentation class for [mln::Point\\_Site.](#page-1086-0)*
- struct [Site\\_Iterator](#page-763-0) *Documentation class for [mln::Site\\_Iterator.](#page-1096-0)*
- struct [Site\\_Set](#page-765-0) *Documentation class for [mln::Site\\_Set.](#page-1099-0)*
- struct [Value\\_Iterator](#page-767-0) *Documentation class for [mln::Value\\_Iterator.](#page-1279-0)*
- struct Value Set *Documentation class for [mln::Value\\_Set.](#page-1281-0)*
- struct [Weighted\\_Window](#page-772-0) *Documentation class for [mln::Weighted\\_Window.](#page-1291-0)*
- struct [Window](#page-774-0) *Documentation class for [mln::Window.](#page-1303-0)*

## 9.41.1 Detailed Description

The namespace [mln::doc](#page-365-2) is only for documentation purpose. Since concepts are not yet part of the C++ Standard, they are not explicitly expressed in code. Their documentation is handled by their respective ghost class, located in this namespace.

### Warning

The ghost classes located in [mln::doc](#page-365-2) should not be used by the client.

# 9.42 mln::draw Namespace Reference

Namespace of drawing routines.

# Functions

- template  $lt$ typename I, typename B  $gt$ void [box](#page-367-0) [\(Image](#page-895-0)  $I > \&$ ima, const [Box](#page-693-0)  $B > \&$ b, const typename I::value  $&$ v)
- template  $lt$ typename I, typename B  $gt$ void [box\\_plain](#page-367-1) [\(Image](#page-895-0) < I > &ima, const [Box](#page-693-0) < B > &b, const typename I::value &v)
- template $lt$ typename I  $gt$ void [dashed\\_line](#page-368-0) [\(Image](#page-895-0) < I > &ima, const typename I::psite &beg, const typename I::psite &end, const typename I::value &v)
- template $lt$ typename I  $gt$ void [line](#page-368-1) [\(Image](#page-895-0)  $\leq I > \&$ ima, const typename I::psite &beg, const typename I::psite &end, const typename I::value &v)
- template $lt$ typename I  $gt$ void [plot](#page-369-0) [\(Image](#page-895-0)  $I > \&$ ima, const typename I::point &p, const typename I::value &v)
- template<typename I > void [polygon](#page-369-1) [\(Image](#page-895-0)  $I > \&$ ima, const [p\\_array](#page-980-0)  $\lt$  typename I::site  $> \&$ par, const typename I::value &v, unsigned output\_ratio)
- template  $lt$  typename I, typename  $S >$ void [site\\_set](#page-369-2) [\(Image](#page-895-0) $\langle I \rangle$  &ima, const [Site\\_Set](#page-1099-0) $\langle S \rangle$  &s, const typename I::value &v, unsigned output\_ratio=1)

## 9.42.1 Detailed Description

Namespace of drawing routines.

### 9.42.2 Function Documentation

<span id="page-367-0"></span>9.42.2.1 template<typename I , typename B > void mln::draw::box ( Image< I > & *ima,* const  $Box < B > \& b$ , const typename I::value  $\& v$  ) [inline]

Draw a box at value  $\nu$  in image ima

### Parameters

- [in, out] *ima* The image to be drawn.
- $\lceil$  in  $\rceil$  *b* the boxto draw.
- [in]  $\nu$  The value to assign to all drawn pixels.

## Precondition

ima has to be initialized. ima has beg. ima has end.

Definition at line 72 of file draw/box.hh.

<span id="page-367-1"></span>References line().

### 9.42.2.2 template<typename I , typename B > void mln::draw::box\_plain (  $\text{Image} < I > \& \text{ }ima$ , const  $Box < B > \& b$ , const typename I::value  $\& v$  ) [inline]

Draw a plain box at value  $\nu$  in image ima

### Parameters

[in, out] *ima* The image to be drawn.

 $\lceil$  in  $\rceil$  *b* the box to draw.

[in]  $\nu$  The value to assign to all drawn pixels.

#### Precondition

ima has to be initialized. ima has beg. ima has end.

Definition at line 71 of file box\_plain.hh.

References mln::data::fill().

<span id="page-368-0"></span>Referenced by mln::debug::draw\_graph().

### 9.42.2.3 template<typename I > void mln::draw::dashed\_line ( Image< I > & *ima,* const typename I::psite & *beg,* const typename I::psite & *end,* const typename I::value & *v* ) **[inline]**

Draw a dashed line at level  $\nu$  in image ima between the points beg and end.

### Parameters

[in, out] *ima* The image to be drawn.

[in] *beg* The start point to drawn dashed\_line.

[in] *end* The end point to drawn dashed\_line.

[in]  $\nu$  The value to assign to all drawn pixels.

### Precondition

ima has to be initialized. ima has beg. ima has end.

Definition at line 91 of file dashed\_line.hh.

<span id="page-368-1"></span>References mln::data::fill().

### 9.42.2.4 template<typename I > void mln::draw::line (Image<I > & *ima*, const typename I::psite & *beg,* const typename I::psite & *end,* const typename I::value & *v* ) **[inline]**

Draw a line at level  $\nu$  in image ima between the points beg and end.

#### Parameters

[in, out] *ima* The image to be drawn.

Generated on Thu May 3 2012 19:52:37 for Milena (Olena) by Doxygen

- [in] *beg* The start point to drawn line.
- [in] *end* The end point to drawn line.
- [in]  $\nu$  The value to assign to all drawn pixels.

### Precondition

```
ima has to be initialized.
ima has beg.
ima has end.
```
Definition at line 72 of file draw/line.hh.

References mln::data::paste().

<span id="page-369-0"></span>Referenced by box(), mln::debug::draw\_graph(), and polygon().

## 9.42.2.5 template<typename I > void mln::draw::plot ( Image< I > & *ima,* const typename I::point &  $p$ , const typename I::value &  $v$ )

Plot a point at level  $\nu$  in image ima

### Parameters

[in, out] *ima* The image to be drawn.

[in]  $p$  The point to be plotted.

[in]  $\nu$  The value to assign to all drawn pixels.

### Precondition

ima has to be initialized. ima has p.

<span id="page-369-1"></span>9.42.2.6 template<typename I > void mln::draw::polygon ( Image< I > & *ima*, const p\_array typename I::site > & *par,* const typename I::value & *v,* unsigned *output\_ratio* )

Draw a polygon at level  $\nu$  in image ima.

#### Parameters

[in, out] *ima* The image to be drawn.

[in] *par* The polygon site set.

[in]  $\nu$  The value to assign to all drawn pixels.

## Precondition

ima has to be initialized.

Definition at line 70 of file polygon.hh.

<span id="page-369-2"></span>References line().

```
9.42.2.7 template<typename I , typename S > void mln::draw::site_set ( \text{Image} < I > \& \text{ }ima,
          const Site_Set \leq S > & s, const typename I::value & v, unsigned output_ratio = 1 )
```
Draw a sites with value  $\nu$  in image ima

### Parameters

- [in, out] *ima* The image to be drawn.
- $\lceil$  in  $\rceil$  *b* the site set to draw.
- [in]  $\nu$  The value to assign to all drawn pixels.
- [in] *output\_ratio* size ratio between output image and the image from which the bboxes were calculated.

### Precondition

s is included in ima domain.

Definition at line 65 of file mln/draw/site\_set.hh.

# 9.43 mln::estim Namespace Reference

Namespace of estimation materials.

## Functions

• template $lt$ typename I  $gt$ mln::value::props< typename I::value >::sum [mean](#page-371-0) (const [Image](#page-895-0)< I > &input)

*Compute the mean value of the pixels of image* input*.*

- template  $lt$  typename S, typename I, typename  $M >$ void [mean](#page-371-1) (const [Image](#page-895-0)  $I > 8$ input, M &result) *Compute the mean value of the pixels of image* input*.*
- template $\lt$ typename I  $>$ void [min\\_max](#page-371-2) (const [Image](#page-895-0)< I > &input, typename I::value &min, typename I::value &max) *Compute the min and max values of the pixels of image* input*.*
- template $\lt$ typename I  $>$ mln::value::props< typename I::value >::sum [sum](#page-371-3) (const [Image](#page-895-0)< I > &input) *Compute the sum value of the pixels of image* input*.*
- template  $lt$ typename I, typename  $S$  > void [sum](#page-372-0) (const [Image](#page-895-0)< I > &input, S &result) *Compute the sum value of the pixels of image* input*.*

## 9.43.1 Detailed Description

Namespace of estimation materials.

## 9.43.2 Function Documentation

<span id="page-371-0"></span>9.43.2.1 template<typename I > mln::value::props< typename I::value >::sum mln::estim::mean ( const Image< I > & *input* ) **[inline]**

Compute the mean value of the pixels of image input.

#### Parameters

[in] *input* The image.

### Returns

The mean value.

Definition at line 68 of file estim/mean.hh.

<span id="page-371-1"></span>References mln::data::compute().

### 9.43.2.2 template<typename S, typename I, typename M > void mln::estim::mean ( const Image< I > & *input,* M & *result* ) **[inline]**

Compute the mean value of the pixels of image input.

#### Parameters

[in] *input* The image.

[out] *result* The mean value.

The free parameter S is the type used to compute the summation.

Definition at line 76 of file estim/mean.hh.

<span id="page-371-2"></span>References mln::data::compute().

### 9.43.2.3 template<typename I > void mln::estim::min\_max ( const Image< I > & *input,* typename I::value & *min,* typename I::value & *max* ) **[inline]**

Compute the min and max values of the pixels of image input.

### Parameters

[in] *input* The image.

[out] *min* The minimum pixel value of input.

[out] *max* The maximum pixel value of input.

Definition at line 61 of file estim/min\_max.hh.

References mln::data::compute().

<span id="page-371-3"></span>Referenced by mln::data::impl::stretch(), and mln::make::voronoi().

### 9.43.2.4 template<typename I > mln::value::props< typename I::value >::sum mln::estim::sum ( const Image< I > & *input* ) **[inline]**

Compute the sum value of the pixels of image input.

### Parameters

[in] *input* The image.

### Returns

The sum value.

Definition at line 67 of file estim/sum.hh.

<span id="page-372-0"></span>References mln::data::compute().

### 9.43.2.5 template<typename I , typename S > void mln::estim::sum ( const Image< I > & *input,* S & *result* ) **[inline]**

Compute the sum value of the pixels of image input.

#### Parameters

[in] *input* The image. [out] *result* The sum value.

Definition at line 75 of file estim/sum.hh.

References mln::data::compute().

# 9.44 mln::extension Namespace Reference

Namespace of extension tools.

## Functions

- template  $lt$ typename I, typename  $W$   $>$ void [adjust](#page-373-0) (const [Image](#page-895-0)  $I > \&$ ima, const [Window](#page-1303-0)  $\&$  W  $> \&$ win) *Adjust the domain extension of image* ima *with the size of the window* win*.*
- template  $lt$  typename I, typename  $W >$ void [adjust](#page-373-1) (const [Image](#page-895-0)  $I > \&$  ma, const Weighted Window  $\&$  W  $> \&$  wwin) *Adjust the domain extension of image* ima *with the size of the weighted window* wwin*.*
- template  $lt$  typename  $I >$ void [adjust](#page-373-2) (const [Image](#page-895-0)  $I > \&$ ima, unsigned delta) *Adjust the domain extension of image ima with the size* delta.
- template  $lt$ typename I, typename  $N$  > void [adjust](#page-373-3) (const [Image](#page-895-0)< I > &ima, const [Neighborhood](#page-976-0)< N > &nbh)

*Adjust the domain extension of image* ima *with the size of the neighborhood* nbh*.*

• template  $lt$ typename I, typename  $W$   $>$ void [adjust\\_duplicate](#page-374-0) (const [Image](#page-895-0) < I > &ima, const [Window](#page-1303-0) < W > &win)

*Adjust then duplicate.*

• template  $lt$ typename I, typename W  $>$ void [adjust\\_fill](#page-374-1) (const [Image](#page-895-0)  $\leq I > \&$ ima, const [Window](#page-1303-0) $\lt W > \&$ win, const typename I::value &val)

*Adjust then fill.*

• template<typename I > void [duplicate](#page-374-2) (const [Image](#page-895-0)  $I > \&$ ima)

*Assign the contents of the domain extension by duplicating the values of the inner boundary of image* ima*.*

• template $lt$ typename I  $gt$ void [fill](#page-374-3) (const [Image](#page-895-0)  $I > \&$ ima, const typename I::value  $\&$ val)

### 9.44.1 Detailed Description

Namespace of extension tools.

## 9.44.2 Function Documentation

<span id="page-373-0"></span>9.44.2.1 template<typename I , typename W > void mln::extension::adjust ( const Image< I >  $\&$ *ima,* const Window  $\lt W > \&$  *win*)

Adjust the domain extension of image ima with the size of the window win.

Definition at line 89 of file extension/adjust.hh.

References mln::geom::delta().

<span id="page-373-1"></span>Referenced by adjust(), adjust\_duplicate(), and adjust\_fill().

### 9.44.2.2 template<typename I , typename W > void mln::extension::adjust ( const Image< I > & *ima,* const Weighted Window  $\langle W \rangle \&$  *wwin* )

Adjust the domain extension of image ima with the size of the weighted window wwin.

Definition at line 97 of file extension/adjust.hh.

<span id="page-373-2"></span>References adjust(), and mln::geom::delta().

### 9.44.2.3 template<typename I > void mln::extension::adjust ( const Image< I > & *ima,* unsigned *delta* )

Adjust the domain extension of image ima with the size delta.

Definition at line 113 of file extension/adjust.hh.

<span id="page-373-3"></span>References adjust().

### 9.44.2.4 template<typename I , typename  $N >$  void mln::extension::adjust ( const Image  $\leq I > \&$ *ima,* const Neighborhood< N > & *nbh* )

Adjust the domain extension of image ima with the size of the neighborhood nbh.

Definition at line 105 of file extension/adjust.hh.

<span id="page-374-0"></span>References adjust(), and mln::geom::delta().

### 9.44.2.5 template<typename I, typename W > void mln::extension::adjust\_duplicate ( const Image  $I > \&$  *ima,* const Window  $\lt W > \&$  *win*)

Adjust then duplicate.

Definition at line 70 of file adjust\_duplicate.hh.

<span id="page-374-1"></span>References adjust(), and duplicate().

### 9.44.2.6 template<typename I , typename W > void mln::extension::adjust\_fill ( const Image< I > & *ima,* const Window< W > & *win,* const typename I::value & *val* )

Adjust then fill.

Definition at line 72 of file adjust fill.hh.

<span id="page-374-2"></span>References adjust(), and fill().

### 9.44.2.7 template<typename I > void mln::extension::duplicate ( const Image<I > & *ima* )

Assign the contents of the domain extension by duplicating the values of the inner boundary of image ima. Definition at line 58 of file extension/duplicate.hh. Referenced by adjust\_duplicate().

## <span id="page-374-3"></span>9.44.2.8 template<typename I > void mln::extension::fill ( const Image< I > & *ima,* const typename I::value & *val* )

Fill the domain extension of image ima with the single value v.

#### **Parameters**

[in, out] *ima* The image whose domain extension is to be filled.

[in] *val* The value to assign.

### Precondition

ima has to be initialized.

Definition at line 173 of file extension/fill.hh. Referenced by adjust fill().

# 9.45 mln::fun Namespace Reference

Namespace of functions.

## Namespaces

- namespace [access](#page-376-0) *Namespace for access functions.*
- namespace [i2v](#page-376-1)

*Namespace of integer-to-value functions.*

- namespace [n2v](#page-377-0) *Namespace of functions from nil to value.*
- namespace [p2b](#page-377-1) *Namespace of functions from point to boolean.*
- namespace  $p2p$ *Namespace of functions from grid point to grid point.*
	-
- namespace  $p2v$

*Namespace of functions from point to value.*

- namespace [stat](#page-378-1) *Namespace of statistical functions.*
- namespace [v2b](#page-378-2) *Namespace of functions from value to logic value.*
- namespace [v2i](#page-378-3) *Namespace of value-to-integer functions.*
- namespace [v2v](#page-379-0) *Namespace of functions from value to value.*
- namespace [v2w2v](#page-380-0) *Namespace of bijective functions.*
- namespace [v2w\\_w2v](#page-380-1) *Namespace of functions from value to value.*
- namespace [vv2b](#page-381-0) *Namespace of functions from value to value.*
- namespace [vv2v](#page-381-1)

*Namespace of functions from a couple of values to a value.*

• namespace [x2p](#page-382-0)

*Namespace of functions from point to value.*

- namespace [x2v](#page-382-1) *Namespace of functions from vector to value.*
- namespace  $x2x$ *Namespace of functions from vector to vector.*

## **Classes**

• struct from accu *Wrap an accumulator into a function.*

## 9.45.1 Detailed Description

Namespace of functions. Forward declarations. fun::i2v::array Forward declaration.

# <span id="page-376-0"></span>9.46 mln::fun::access Namespace Reference

Namespace for access functions.

## 9.46.1 Detailed Description

<span id="page-376-1"></span>Namespace for access functions.

# 9.47 mln::fun::i2v Namespace Reference

Namespace of integer-to-value functions.

# Functions

• template  $lt$ typename T  $>$ std::ostream & [operator](#page-377-3)<< (std::ostream &ostr, const array< T > &a) *Operator*<<*.*

# 9.47.1 Detailed Description

Namespace of integer-to-value functions.

## 9.47.2 Function Documentation

<span id="page-377-3"></span>9.47.2.1 template<typename  $T > std::ostream \& min::fun::i2v::operator<<( std::ostream \&$ *ostr,* const array  $\langle T \rangle \& a$ 

Operator<<.

<span id="page-377-0"></span>Definition at line 353 of file fun/i2v/array.hh.

# 9.48 mln::fun::n2v Namespace Reference

Namespace of functions from nil to value.

## **Classes**

• struct white gaussian

<span id="page-377-1"></span>*Generate a White Gaussian Noise.*

## 9.48.1 Detailed Description

Namespace of functions from nil to value.

# 9.49 mln::fun::p2b Namespace Reference

Namespace of functions from point to boolean.

### Classes

- struct [antilogy](#page-805-0)
	- *A [p2b](#page-377-1) function always returning* false*.*
- struct [tautology](#page-806-0)

<span id="page-377-2"></span>*A [p2b](#page-377-1) function always returning* true*.*

## 9.49.1 Detailed Description

Namespace of functions from point to boolean.

# 9.50 mln::fun::p2p Namespace Reference

Namespace of functions from grid point to grid point.

## 9.50.1 Detailed Description

<span id="page-378-0"></span>Namespace of functions from grid point to grid point.

# 9.51 mln::fun::p2v Namespace Reference

Namespace of functions from point to value.

## 9.51.1 Detailed Description

<span id="page-378-1"></span>Namespace of functions from point to value.

# 9.52 mln::fun::stat Namespace Reference

Namespace of statistical functions.

# 9.52.1 Detailed Description

<span id="page-378-2"></span>Namespace of statistical functions.

# 9.53 mln::fun::v2b Namespace Reference

Namespace of functions from value to logic value.

## **Classes**

• struct [lnot](#page-807-0)

*Functor computing logical-not on a value.*

• struct [threshold](#page-809-0)

<span id="page-378-3"></span>*Threshold function.*

## 9.53.1 Detailed Description

Namespace of functions from value to logic value.

# 9.54 mln::fun::v2i Namespace Reference

Namespace of value-to-integer functions.

# 9.54.1 Detailed Description

<span id="page-379-0"></span>Namespace of value-to-integer functions.

# 9.55 mln::fun::v2v Namespace Reference

Namespace of functions from value to value.

## **Classes**

- class [ch\\_function\\_value](#page-810-0) *Wrap a function [v2v](#page-379-0) and convert its result to another type.*
- struct [component](#page-810-1) *Functor that accesses the i-th component of a value.*
- struct [l1\\_norm](#page-811-0) *L1-norm.*
- struct 12\_norm

*L2-norm.*

• struct [linear](#page-813-0)

*Linear function. f(v)* =  $a * v + b$ . *V is the type of input values; T is the type used to compute the result;* R *is the result type.*

- struct [linfty\\_norm](#page-814-0) *L-infty norm.*
- struct [rgb8\\_to\\_rgbn](#page-815-0) *Convert a rgb8 value to a rgn, n* < *8.*

## Variables

- f\_hsi\_to\_rgb\_3x8\_t [f\\_hsi\\_to\\_rgb\\_3x8](#page-380-2) *Global variable.*
- f\_hsl\_to\_rgb\_3x8\_t [f\\_hsl\\_to\\_rgb\\_3x8](#page-380-3) *Global variables.*
- f\_rgb\_to\_hsi\_f\_t [f\\_rgb\\_to\\_hsi\\_f](#page-380-4) *Global variables.*
- f\_rgb\_to\_hsl\_f\_t [f\\_rgb\\_to\\_hsl\\_f](#page-380-5) *Global variables.*

# 9.55.1 Detailed Description

Namespace of functions from value to value.

## 9.55.2 Variable Documentation

### <span id="page-380-2"></span>9.55.2.1 f\_hsi\_to\_rgb\_3x8\_t mln::fun::v2v::f\_hsi\_to\_rgb\_3x8

Global variable.

<span id="page-380-3"></span>Definition at line 74 of file hsi\_to\_rgb.hh.

## 9.55.2.2 f\_hsl\_to\_rgb\_3x8\_t mln::fun::v2v::f\_hsl\_to\_rgb\_3x8

Global variables. Definition at line 92 of file hsl\_to\_rgb.hh.

### <span id="page-380-4"></span>9.55.2.3 f\_rgb\_to\_hsi\_f\_t mln::fun::v2v::f\_rgb\_to\_hsi\_f

Global variables. Definition at line 66 of file rgb\_to\_hsi.hh.

### <span id="page-380-5"></span>9.55.2.4 f\_rgb\_to\_hsl\_f\_t mln::fun::v2v::f\_rgb\_to\_hsl\_f

Global variables. Definition at line 75 of file rgb\_to\_hsl.hh.

# <span id="page-380-0"></span>9.56 mln::fun::v2w2v Namespace Reference

Namespace of bijective functions.

## **Classes**

• struct [cos](#page-817-0)

<span id="page-380-1"></span>*Cosinus bijective functor.*

# 9.56.1 Detailed Description

Namespace of bijective functions.

# 9.57 mln::fun::v2w\_w2v Namespace Reference

Namespace of functions from value to value.

## Classes

- struct 11\_norm *L1-norm.*
- struct 12\_norm

*L2-norm.*

• struct [linfty\\_norm](#page-820-0) *L-infty norm.*

# 9.57.1 Detailed Description

<span id="page-381-0"></span>Namespace of functions from value to value.

# 9.58 mln::fun::vv2b Namespace Reference

Namespace of functions from value to value.

# Classes

• struct [eq](#page-821-0)

*Functor computing equal between two values.*

• struct [ge](#page-822-0)

*Functor computing "greater or equal than" between two values.*

• struct [gt](#page-823-0)

*Functor computing "greater than" between two values.*

• struct [implies](#page-824-0)

*Functor computing logical-implies between two values.*

• struct [le](#page-825-0)

*Functor computing "lower or equal than" between two values.*

• struct [lt](#page-826-0)

<span id="page-381-1"></span>*Functor computing "lower than" between two values.*

## 9.58.1 Detailed Description

Namespace of functions from value to value.

# 9.59 mln::fun::vv2v Namespace Reference

Namespace of functions from a couple of values to a value.

## **Classes**

- struct [diff\\_abs](#page-827-0) *A functor computing the diff\_absimum of two values.*
- struct [land](#page-828-0) *Functor computing logical-and between two values.*
- struct land not *Functor computing logical and-not between two values.*
- struct [lor](#page-830-0) *Functor computing logical-or between two values.*
- struct [lxor](#page-831-0) *Functor computing logical-xor between two values.*
- struct [max](#page-832-0)

*A functor computing the maximum of two values.*

- struct [min](#page-833-0)
	- *A functor computing the minimum of two values.*
- struct [vec](#page-834-0)

<span id="page-382-0"></span>*A functor computing the vecimum of two values.*

# 9.59.1 Detailed Description

Namespace of functions from a couple of values to a value.

# 9.60 mln::fun::x2p Namespace Reference

Namespace of functions from point to value.

### **Classes**

• struct [closest\\_point](#page-835-0) *FIXME: doxygen + concept checking.*

# 9.60.1 Detailed Description

<span id="page-382-1"></span>Namespace of functions from point to value.

# 9.61 mln::fun::x2v Namespace Reference

Namespace of functions from vector to value.

# Classes

• struct [bilinear](#page-836-0)

*Represent a bilinear interolation of values from an underlying image.*

• struct [trilinear](#page-837-0)

<span id="page-383-0"></span>*Represent a trilinear interolation of values from an underlying image.*

## 9.61.1 Detailed Description

Namespace of functions from vector to value.

# 9.62 mln::fun::x2x Namespace Reference

Namespace of functions from vector to vector.

### **Classes**

• struct [composed](#page-837-1)

*Represent a composition of two transformations.*

• struct [linear](#page-838-0)

*Represent a linear interolation of values from an underlying image.*

• struct [rotation](#page-839-0)

*Represent a rotation function.*

• struct [translation](#page-842-0)

*Translation function-object.*

# 9.62.1 Detailed Description

Namespace of functions from vector to vector.

# 9.63 mln::geom Namespace Reference

Namespace of all things related to geometry.

## Namespaces

• namespace [impl](#page-397-0) *Implementation namespace of geom namespace.*

### **Classes**

- class [complex\\_geometry](#page-857-0)
	- *A functor returning the sites of the faces of a complex where the locations of each 0-face is stored.*

## Functions

- template $lt$ typename S  $>$ [box](#page-685-0)< typename S::site > [bbox](#page-388-0) (const Site Set < S > &pset) *Compute the precise bounding box of a point set* pset*.*
- template $\lt$ typename I  $>$ [box](#page-685-0)< typename I::site > [bbox](#page-388-1) (const [Image](#page-895-0) < I >  $\&$  ima) *Compute the precise bounding box of a point set* pset*.*
- template  $lt$ typename W  $>$ [box](#page-685-0)< typename W::psite > [bbox](#page-388-2) (const [Window](#page-1303-0) < W > &win) *Compute the precise bounding box of a window* win*.*
- template  $lt$ typename W  $>$ [box](#page-685-0)< typename W::psite > [bbox](#page-388-3) (const [Weighted\\_Window](#page-1291-0)<  $W > \&$ win) *Compute the precise bounding box of a weighted window* win*.*
- template<typename I, typename W > mln::trait::ch\_value < I, unsigned >::ret [chamfer](#page-388-4) (const [Image](#page-895-0) < I > &input, const W &w\_win\_, unsigned max=mln\_max(unsigned))

*Apply chamfer algorithm to a binary image.*

- template $lt$ typename W  $gt$ unsigned [delta](#page-389-0) (const [Window](#page-1303-0)  $\lt W$  > &win) *Compute the delta of a window* win*.*
- template  $lt$ typename W  $>$ unsigned [delta](#page-389-1) (const [Weighted\\_Window](#page-1291-0)  $\lt W$  > &wwin) *Compute the delta of a weighted window* wwin*.*
- template  $lt$ typename  $N >$ unsigned [delta](#page-389-2) (const [Neighborhood](#page-976-0)  $\langle N \rangle$  &nbh) *Compute the delta of a neighborhood* nbh*.*
- template<typename I > mln::trait::concrete< I >::ret [horizontal\\_symmetry](#page-389-3) (const [Image](#page-895-0)< I > &input) *Perfoms a horizontal symmetry.*
- template<typename I > I::site::coord [max\\_col](#page-389-4) (const  $Image < I > \&ima$  $Image < I > \&ima$ ) *Give the maximum column of an image.*
- template  $lt$ typename B  $gt$ B::site::coord max col (const [Box](#page-693-0)  $B > \& b$ ) *Give the maximum col of an box 2d or 3d.*
- template $lt$ typename I  $gt$ I::site::coord [max\\_ind](#page-389-6) (const [Image](#page-895-0)  $I > \&$ ima) *Give the maximum ind of an image.*
- template $lt$ typename I  $gt$ I::site::coord [max\\_row](#page-390-0) (const [Image](#page-895-0)< I > &ima) *Give the maximum row of an image.*
- template  $lt$ typename B  $gt$ B::site::coord [max\\_row](#page-390-1) (const  $Box < B > \& b$  $Box < B > \& b$ ) *Give the maximum row of an box 2d or 3d.*
- template $lt$ typename I  $gt$ I::site::coord [max\\_sli](#page-390-2) (const [Image](#page-895-0)< I > &ima) *Give the maximum sli of an image.*
- std::pair< [complex\\_image](#page-716-0)< 2, [mln::space\\_2complex\\_geometry,](#page-857-0) algebra::vec< 3, float > >, [complex\\_image](#page-716-0)< 2, [mln::space\\_2complex\\_geometry,](#page-857-0) float > > [mesh\\_corner\\_point\\_area](#page-390-3) (const [p\\_](#page-988-0) [complex](#page-988-0)< 2, [space\\_2complex\\_geometry](#page-857-0) > &mesh)

*Compute the area "belonging" to normals at vertices.*

• std::pair< [complex\\_image](#page-716-0)< 2, [mln::space\\_2complex\\_geometry,](#page-857-0) float >, complex\_image< 2, [mln::space\\_2complex\\_geometry,](#page-857-0) float  $>$   $>$  [mesh\\_curvature](#page-391-0) (const [p\\_complex](#page-988-0)  $<$  2, [space\\_-](#page-857-0) [2complex\\_geometry](#page-857-0) > &mesh)

*Compute the principal curvatures of a surface at vertices.*

- [complex\\_image](#page-716-0)< 2, [mln::space\\_2complex\\_geometry,](#page-857-0) algebra::vec< 3, float > > [mesh\\_normal](#page-391-1)  $(const p\_complex < 2, space_2complex_geometry > \& mesh)$  $(const p\_complex < 2, space_2complex_geometry > \& mesh)$  $(const p\_complex < 2, space_2complex_geometry > \& mesh)$ *Compute normals at vertices.*
- template $lt$ typename I  $gt$ I::site::coord [min\\_col](#page-391-2) (const [Image](#page-895-0)  $I > \&$ ima) *Give the minimum column of an image.*
- template  $lt$  typename B  $gt$ B::site::coord [min\\_col](#page-391-3) (const  $Box < B > \& b$  $Box < B > \& b$ ) *Give the minimum column of an box 2d or 3d.*
- template $lt$ typename I  $gt$ I::site::coord [min\\_ind](#page-392-0) (const [Image](#page-895-0)  $I > \&$ ima)

*Give the minimum ind of an image.*

- template $lt$ typename I  $gt$ I::site::coord [min\\_row](#page-392-1) (const [Image](#page-895-0)< I > &ima) *Give the minimum row of an image.*
- template  $lt$ typename B  $gt$ B::site::coord [min\\_row](#page-392-2) (const [Box](#page-693-0)< B > &b) *Give the minimum row of an box 2d or 3d.*
- template<typename I > I::site::coord [min\\_sli](#page-392-3) (const [Image](#page-895-0)< I > &ima) *Give the minimum sli of an image.*
- template $lt$ typename I  $gt$ unsigned [ncols](#page-392-4) (const  $Image < I > \&ima$  $Image < I > \&ima$ ) *Give the number of columns of an image.*
- template  $lt$ typename B  $gt$ unsigned [ncols](#page-392-5) (const [Box](#page-693-0)  $B > \& b$ ) *Give the number of cols of a box 2d or 3d.*
- template $lt$ typename I  $gt$ unsigned [ninds](#page-393-0) (const  $Image < I > \&ima$  $Image < I > \&ima$ ) *Give the number of inds of an image.*
- template $lt$ typename I  $gt$ unsigned [nrows](#page-393-1) (const  $Image < I > \&ima$  $Image < I > \&ima$ ) *Give the number of rows of an image.*
- template  $lt$ typename B  $gt$ unsigned [nrows](#page-393-2) (const  $Box < B > \&b$  $Box < B > \&b$ ) *Give the number of rows of a box 2d or 3d.*
- template $\lt$ typename I  $>$ unsigned [nsites](#page-393-3) (const  $Image < I >$  $Image < I >$  &input) *Compute the number of sites of the image* input*.*
- template $lt$ typename I  $gt$ unsigned [nslis](#page-393-4) (const [Image](#page-895-0)  $I > \&$ ima)
	- *Give the number of slices of an image.*
- template  $lt$ typename S  $>$ void [pmin\\_pmax](#page-394-0) (const [Site\\_Set](#page-1099-0)< S > &s, typename S::site &pmin, typename S::site &pmax) *Compute the minimum and maximum points,* pmin *and* max*, of point set* s*.*
- template  $lt$  typename  $S >$ std::pair< typename S::site, typename S::site > [pmin\\_pmax](#page-393-5) (const [Site\\_Set](#page-1099-0) < S > &s) *Compute the minimum and maximum points of point set* s*.*
- template $lt$ typename I  $>$ std::pair< typename I::site, typename I::site > [pmin\\_pmax](#page-394-1) (const [Site\\_Iterator](#page-1096-0)<  $I > \& p$ ) *Compute the minimum and maximum points when browsing with iterator* p*.*

```
• template<typename I >
```
void [pmin\\_pmax](#page-394-2) (const [Site\\_Iterator](#page-1096-0) < I > &p, typename I::site &pmin, typename I::site &pmax) *Compute the minimum and maximum points,* pmin *and* max*, when browsing with iterator* p*.*

- template  $lt$ typename I, typename Ext  $gt$
- mln::trait::concrete $\leq I$  >::ret [rotate](#page-394-3) (const [Image](#page-895-0) $\leq I$  > &input, double angle, const Ext &extension) • template  $lt$ typename B  $gt$
- B [rotate](#page-394-4) (const  $Box < B > \& box$  $Box < B > \& box$ , double angle)

*This is an overloaded member function, provided for convenience. It differs from the above function only in what argument(s) it accepts. The rotation center*  $r \in \mathbb{F}$  *is set to [box.pcenter\(\).](#page-692-0)* 

• template  $lt$  typename I, typename Ext, typename  $S$ mln::trait::concrete $\leq I$  >::ret [rotate](#page-395-0) (const [Image](#page-895-0) $\leq I$  > &input, double angle, const Ext &extension, const [Site\\_Set](#page-1099-0) <  $S > 8$  output\_domain)

*Perform a rotation from the center of an image.*

• template $lt$ typename I  $gt$ 

mln::trait::concrete< I >::ret [rotate](#page-394-5) (const  $Image < I >$  $Image < I >$  &input, double angle)

*This is an overloaded member function, provided for convenience. It differs from the above function only in what argument(s) it accepts. Use [literal::zero](#page-458-0) as default value for the extension.*

• template  $lt$ typename B  $gt$ 

B [rotate](#page-395-1) (const  $Box < B > \&$  $Box < B > \&$  box<sub>,</sub> double angle, const typename B::site &ref) *Rotate a box.*

• template  $lt$ typename I, typename  $N$  > mln::trait::concrete< I >::ret [seeds2tiling](#page-395-2) (const [Image](#page-895-0)< I > &ima, const [Neighborhood](#page-976-0)< N > &nbh)

*Take a labeled image* ima\_ *with seeds and extend them until creating tiles.*

• template  $\lt$  typename I, typename V, typename Ext, typename S  $>$ mln::trait::concrete< I >::ret [translate](#page-396-0) (const [Image](#page-895-0)< I > &input, const algebra::vec< I::site::dim,  $V >$  &ref, const Ext &extension, const Site Set < S > &output domain)

*Perform a translation from the center of an image.*

• template  $lt$ typename I, typename  $V$   $>$ 

mln::trait::concrete  $\leq I$  >::ret [translate](#page-396-1) (const [Image](#page-895-0)  $\leq I$  > &input, const algebra::vec  $\leq I$ ::site::dim,  $V >$  &ref)

*This is an overloaded member function, provided for convenience. It differs from the above function only in what argument(s) it accepts. Use [literal::zero](#page-458-0) as default value for the extension.*

- template<typename I, typename V, typename Ext > mln::trait::concrete< I >::ret [translate](#page-397-1) (const [Image](#page-895-0)< I > &input, const algebra::vec< I::site::dim,  $V >$  &ref, const Ext &extension)
- template $lt$ typename I  $gt$ mln::trait::concrete< $I >$ ::ret [vertical\\_symmetry](#page-397-2) (const [Image](#page-895-0)< $I >$ &input) *Perfoms a vertical symmetry.*
	- template  $lt$  typename I, typename  $N >$ I [seeds2tiling\\_roundness](#page-396-2) [\(Image](#page-895-0) $\langle I \rangle$  &ima\_, const [w\\_window2d\\_int](#page-1287-0) &w\_win, unsigned max, const [Neighborhood](#page-976-0)  $\langle N \rangle$  &nbh $\langle N \rangle$

*Take a labeled image* ima\_ *with seeds and extend them until creating tiles rounder than the primary version.*

## 9.63.1 Detailed Description

Namespace of all things related to geometry. Namespace of essential things related to geometry.

## 9.63.2 Function Documentation

<span id="page-388-0"></span>9.63.2.1 template<typename  $S > box <$  typename S::site  $> min::geom::bbox$  ( const Site Set< S > & *pset* ) **[inline]**

Compute the precise bounding box of a point set pset.

Definition at line 122 of file geom/bbox.hh.

Referenced by bbox(), mln::transform::distance\_and\_closest\_point\_geodesic(), mln::registration::icp(), max\_col(), max\_row(), max\_sli(), min\_col(), min\_row(), min\_sli(), mln::debug::println(), mln::debug::println\_with\_border(), and rotate().

### <span id="page-388-1"></span>9.63.2.2 template<typename I > box< typename I::site > mln::geom::bbox ( const Image< I > & *ima* )

Compute the precise bounding box of a point set pset.

Definition at line 133 of file geom/bbox.hh.

<span id="page-388-2"></span>References bbox().

### 9.63.2.3 template<typename W > box< typename W::psite > mln::geom::bbox ( const Window<  $W > \mathcal{X}$  win )

Compute the precise bounding box of a window win.

Definition at line 143 of file geom/bbox.hh.

<span id="page-388-3"></span>References mln::literal::origin.

### 9.63.2.4 template<typename W > box< typename W::psite > mln::geom::bbox ( const Weighted\_Window< W > & *win* )

Compute the precise bounding box of a weighted window win.

Definition at line 156 of file geom/bbox.hh.

<span id="page-388-4"></span>References bbox().

### 9.63.2.5 template<typename I , typename W > mln::trait::ch\_value< I, unsigned >::ret mln::geom::chamfer ( const Image< I > & *input\_,* const W & *w\_win\_,* unsigned *max =* **mln\_max(unsigned)** )

Apply chamfer algorithm to a binary image.

<span id="page-389-0"></span>Definition at line 113 of file geom/chamfer.hh.

### 9.63.2.6 template<typename W > unsigned mln::geom::delta ( const Window< W > & *win* )

Compute the delta of a window win.

Definition at line 96 of file delta.hh.

<span id="page-389-1"></span>Referenced by mln::extension::adjust(), and delta().

### 9.63.2.7 template<typename W > unsigned mln::geom::delta ( const Weighted Window< W > & *wwin* )

Compute the delta of a weighted window wwin. Definition at line 105 of file delta.hh. References delta().

## <span id="page-389-2"></span>9.63.2.8 template<typename N > unsigned mln::geom::delta ( const Neighborhood< N > & *nbh* )

Compute the delta of a neighborhood nbh. Definition at line 112 of file delta.hh. References delta().

## <span id="page-389-3"></span>9.63.2.9 template<typename I > mln::trait::concrete< I >::ret mln::geom::horizontal\_symmetry  $($  const Image  $\lt I > \&$  *input* )

Perfoms a horizontal symmetry.

<span id="page-389-4"></span>Definition at line 172 of file horizontal\_symmetry.hh.

## 9.63.2.10 template<typename I > I::site::coord mln::geom::max\_col ( const Image< I > & *ima* ) **[inline]**

Give the maximum column of an image.

Definition at line 56 of file max\_col.hh.

References bbox().

<span id="page-389-5"></span>Referenced by mln::io::magick::load(), and ncols().

### 9.63.2.11 template  $\lt$  typename B > B::site::coord mln::geom::max\_col ( const Box $\lt B > \& b$  ) **[inline]**

Give the maximum col of an box 2d or 3d.

<span id="page-389-6"></span>Definition at line 67 of file max\_col.hh.

### 9.63.2.12 template<typename I > I::site::coord mln::geom::max\_ind ( const Image< I > & *ima* ) **[inline]**

Give the maximum ind of an image.

Definition at line 51 of file max\_ind.hh.

<span id="page-390-0"></span>Referenced by ninds().

### 9.63.2.13 template<typename I > I::site::coord mln::geom::max\_row ( const Image< I > & *ima* ) **[inline]**

Give the maximum row of an image.

Definition at line 57 of file max\_row.hh.

References bbox().

<span id="page-390-1"></span>Referenced by mln::io::magick::load(), and nrows().

## 9.63.2.14 template<typename B > B::site::coord mln::geom::max\_row ( const Box< B > & *b* ) **[inline]**

Give the maximum row of an box 2d or 3d.

<span id="page-390-2"></span>Definition at line 68 of file max\_row.hh.

### 9.63.2.15 template<typename I > I::site::coord mln::geom::max\_sli ( const Image< I > & *ima* ) **[inline]**

Give the maximum sli of an image.

Definition at line 53 of file max\_sli.hh.

References bbox().

<span id="page-390-3"></span>Referenced by nslis().

### 9.63.2.16 std::pair< complex\_image< 2, mln::space\_2complex\_geometry, algebra::vec<3, float> >, complex\_image< 2, mln::space\_2complex\_geometry, float > > mln::geom::mesh\_corner\_point\_area ( const p\_complex< 2, space\_2complex\_geometry > & *mesh* ) **[inline]**

Compute the area "belonging" to normals at vertices.

Inspired from the method Trimesh::need\_pointareas of the Trimesh library.

#### See also

<http://www.cs.princeton.edu/gfx/proj/trimesh2/>

From the documentation of Trimesh:

"Compute the area "belonging" to each vertex or each corner of a triangle (defined as Voronoi area restricted to the 1-ring of a vertex, or to the triangle)."

Definition at line 249 of file misc.hh.

References mln::data::fill(), mln::norm::sqr\_l2(), mln::algebra::vprod(), and mln::literal::zero. Referenced by mesh\_curvature().

### <span id="page-391-0"></span>9.63.2.17 std::pair $<$  complex image $<$  2, mln::space 2complex geometry, float  $>$ , complex\_image $<$  2, mln::space\_2complex\_geometry, float  $>$   $>$ mln::geom::mesh\_curvature ( const p\_complex < 2, space\_2complex\_geometry >  $\&$ *mesh* ) **[inline]**

Compute the principal curvatures of a surface at vertices.

These princpal curvatures are names kappa\_1 and kappa\_2 in

Sylvie Philipp-Foliguet, Michel Jordan Laurent Najman and Jean Cousty. Artwork 3D Model Database Indexing and Classification.

### Parameters

[in] **mesh** The surface (triangle mesh) on which the curvature is to be computed.

Definition at line 486 of file misc.hh.

<span id="page-391-1"></span>References mln::algebra::ldlt\_decomp(), mln::algebra::ldlt\_solve(), mesh\_corner\_point\_area(), mesh\_ normal(), mln::algebra::vprod(), and mln::literal::zero.

## 9.63.2.18 complex\_image< 2, mln::space\_2complex\_geometry, algebra::vec<3, float> > mln::geom::mesh\_normal ( const p\_complex< 2, space\_2complex\_geometry > & *mesh* ) **[inline]**

Compute normals at vertices.

Inspired from the method Trimesh::need\_normals of the Trimesh library.

#### See also

<http://www.cs.princeton.edu/gfx/proj/trimesh2/>

For simplicity purpose, and contrary to Trimesh, this routine only compute normals from a mesh, not from a cloud of points.

Definition at line 161 of file misc.hh.

References mln::data::fill(), mln::norm::sqr\_l2(), mln::algebra::vprod(), and mln::literal::zero.

<span id="page-391-2"></span>Referenced by mesh\_curvature().

## 9.63.2.19 template<typename I > I::site::coord mln::geom::min\_col ( const Image< I >  $\&$  *ima* ) **[inline]**

Give the minimum column of an image.

Definition at line 57 of file min\_col.hh.

References bbox().

<span id="page-391-3"></span>Referenced by mln::transform::hough(), mln::io::magick::load(), and ncols().

9.63.2.20 template<typename B > B::site::coord mln::geom::min\_col ( const Box< B > & *b* ) **[inline]**

Give the minimum column of an box 2d or 3d.

<span id="page-392-0"></span>Definition at line 68 of file min\_col.hh.

### 9.63.2.21 template<typename I > I::site::coord mln::geom::min\_ind ( const Image< I > & *ima* ) **[inline]**

Give the minimum ind of an image.

Definition at line 51 of file min\_ind.hh.

<span id="page-392-1"></span>Referenced by ninds().

### 9.63.2.22 template<typename I > I::site::coord mln::geom::min\_row ( const Image< I > & *ima* ) **[inline]**

Give the minimum row of an image.

Definition at line 60 of file min\_row.hh.

References bbox().

<span id="page-392-2"></span>Referenced by mln::transform::hough(), mln::io::magick::load(), and nrows().

### 9.63.2.23 template<typename B > B::site::coord mln::geom::min\_row ( const Box< B > & *b*) **[inline]**

Give the minimum row of an box 2d or 3d.

<span id="page-392-3"></span>Definition at line 71 of file min\_row.hh.

### 9.63.2.24 template<typename I > I::site::coord mln::geom::min\_sli ( const Image< I > & *ima* ) **[inline]**

Give the minimum sli of an image.

Definition at line 53 of file min\_sli.hh.

References bbox().

<span id="page-392-4"></span>Referenced by nslis().

### 9.63.2.25 template<typename I > unsigned mln::geom::ncols ( const Image< I > & *ima* ) **[inline]**

Give the number of columns of an image.

Definition at line 57 of file ncols.hh.

References max\_col(), and min\_col().

<span id="page-392-5"></span>Referenced by mln::labeling::impl::compute\_fastest(), mln::subsampling::gaussian\_subsampling(), mln::transform::hough(), ncols(), mln::io::magick::save(), and mln::subsampling::subsampling().

#### 9.63.2.26 template  $\lt$  typename B  $>$  unsigned mln::geom::ncols (const Box $\lt B > \& b$ )

Give the number of cols of a box 2d or 3d.

Definition at line 67 of file ncols.hh.

<span id="page-393-0"></span>References max\_col(), min\_col(), and ncols().

### 9.63.2.27 template<typename I > unsigned mln::geom::ninds ( const Image< I > & *ima* ) **[inline]**

Give the number of inds of an image.

Definition at line 52 of file ninds.hh.

<span id="page-393-1"></span>References max ind(), and min ind().

### 9.63.2.28 template<typename I > unsigned mln::geom::nrows ( const Image< I > & *ima* ) **[inline]**

Give the number of rows of an image.

Definition at line 57 of file nrows.hh.

References max\_row(), and min\_row().

<span id="page-393-2"></span>Referenced by mln::subsampling::gaussian\_subsampling(), mln::transform::hough(), nrows(), mln::io::magick::save(), and mln::subsampling::subsampling().

### 9.63.2.29 template<typename B > unsigned mln::geom::nrows ( const Box  $B > & b$  )

Give the number of rows of a box 2d or 3d.

Definition at line 66 of file nrows.hh.

<span id="page-393-3"></span>References max\_row(), min\_row(), and nrows().

### 9.63.2.30 template<typename I > unsigned mln::geom::nsites ( const Image< I > & *input* ) **[inline]**

Compute the number of sites of the image input.

Definition at line 52 of file nsites.hh.

<span id="page-393-4"></span>Referenced by pmin\_pmax().

### 9.63.2.31 template<typename I > unsigned mln::geom::nslis ( const Image  $\leq I > \&$  *ima* ) **[inline]**

Give the number of slices of an image.

Definition at line 53 of file nslis.hh.

<span id="page-393-5"></span>References max $\sin($ , and min $\sin()$ .

### 9.63.2.32 template<typename  $S > std::pair < type$  typename S::site, typename S::site > mln::geom::pmin\_pmax ( const Site\_Set< S > & *s* ) **[inline]**

Compute the minimum and maximum points of point set s.

Definition at line 157 of file pmin\_pmax.hh.

References nsites().

<span id="page-394-0"></span>Referenced by pmin\_pmax().

### 9.63.2.33 template  $lt$  typename  $S >$  void mln::geom::pmin\_pmax ( const Site\_Set $lt S > \& s$ , typename S::site & *pmin,* typename S::site & *pmax* ) **[inline]**

Compute the minimum and maximum points, pmin and max, of point set s.

Definition at line 148 of file pmin\_pmax.hh.

<span id="page-394-1"></span>References nsites().

#### 9.63.2.34 template  $\langle$  typename I  $>$  std::pair $\langle$  typename I::site, typename I::site  $>$ mln::geom::pmin\_pmax ( const Site\_Iterator< I > & *p* ) **[inline]**

Compute the minimum and maximum points when browsing with iterator p.

Definition at line 106 of file pmin\_pmax.hh.

<span id="page-394-2"></span>References pmin\_pmax().

### 9.63.2.35 template<typename I > void mln::geom::pmin\_pmax ( const Site\_Iterator  $\langle I \rangle \& p$ , typename I::site & *pmin,* typename I::site & *pmax* ) **[inline]**

Compute the minimum and maximum points, pmin and max, when browsing with iterator p.

<span id="page-394-5"></span>Definition at line 84 of file pmin\_pmax.hh.

### 9.63.2.36 template<typename I > mln::trait::concrete< I >::ret mln::geom::rotate ( const Image< I > & *input,* double *angle* )

This is an overloaded member function, provided for convenience. It differs from the above function only in what argument(s) it accepts. Use [literal::zero](#page-458-0) as default value for the extension.

Definition at line 197 of file rotate.hh.

<span id="page-394-3"></span>References rotate(), and mln::literal::zero.

### 9.63.2.37 template<typename I , typename Ext > mln::trait::concrete< I >::ret mln::geom::rotate ( const Image< I > & *input,* double *angle,* const Ext & *extension* )

This is an overloaded member function, provided for convenience. It differs from the above function only in what argument(s) it accepts.

Definition at line 185 of file rotate.hh.

<span id="page-394-4"></span>References rotate().

Generated on Thu May 3 2012 19:52:37 for Milena (Olena) by Doxygen

#### 9.63.2.38 template<typename B > B mln::geom::rotate ( const Box< B > & *box,* double *angle* )

This is an overloaded member function, provided for convenience. It differs from the above function only in what argument(s) it accepts. The rotation center  $r \in f$  is set to [box.pcenter\(\).](#page-692-0)

Definition at line 252 of file rotate.hh.

<span id="page-395-0"></span>References rotate().

### 9.63.2.39 template<typename I, typename Ext, typename S > mln::trait::concrete< I >::ret mln::geom::rotate ( const Image< I > & *input,* double *angle,* const Ext & *extension,* const Site\_Set< S > & *output\_domain* )

Perform a rotation from the center of an image.

#### Parameters

- [in] *input* An image.
- [in] *angle* An angle in degrees.
- [in] *extension* [Function,](#page-847-0) image or value which will be used as extension. This extension allows to map values to sites which where not part of the domain before the rotation.
- [in] *output domain* The domain of the output image. An invalid domain, causes the routine to use a domain large enough to display the whole original image.

#### Returns

An image with the same domain as input.

Definition at line 123 of file rotate.hh.

References bbox(), mln::compose(), mln::duplicate(), mln::initialize(), mln::mln\_exact(), mln::literal::origin, and mln::data::paste().

<span id="page-395-1"></span>Referenced by rotate().

### 9.63.2.40 template<typename B > B mln::geom::rotate ( const Box< B > & *box\_,* double *angle,* const typename B::site & *ref* )

Rotate a box.

FIXME: the return type may be too generic and may lead to invalid covariance.

Definition at line 205 of file rotate.hh.

<span id="page-395-2"></span>References mln::compose(), mln::literal::origin, and mln::accu::shape::bbox< P >::to\_result().

## 9.63.2.41 template<typename I, typename  $N >$  mln::trait::concrete< I >::ret mln::geom::seeds2tiling ( const Image< I > & *ima\_,* const Neighborhood< N > & *nbh* ) **[inline]**

Take a labeled image ima with seeds and extend them until creating tiles.

#### Parameters

[in, out] *ima* The labeled image with seed.
[in] *nbh* The neighborhood to use on this algorithm.

#### Returns

A tiled image.

#### Precondition

ima\_ has to be initialized.

Definition at line 136 of file seeds2tiling.hh.

References mln::geom::impl::seeds2tiling().

9.63.2.42 template  $lt$  typename I, typename N  $>$  I mln::geom::seeds2tiling\_roundness ( Image $lt$  I > & *ima\_,* const w\_window2d\_int & *w\_win,* unsigned *max,* const Neighborhood< N > & *nbh\_* ) **[inline]**

Take a labeled image ima\_ with seeds and extend them until creating tiles rounder than the primary version.

#### Parameters

[in, out] *ima* The labeled image with seed.

- [in] *w\_win* The weight window using by [geom::chamfer](#page-388-0) to compute distance.
- [in] **max** Unsigned using by [geom::chamfer](#page-388-0) to compute the distance.
- [in]  **The neighborhood to use on this algorithm.**

#### Precondition

ima\_ has to be initialized.

Definition at line 128 of file seeds2tiling roundness.hh.

## 9.63.2.43 template<typename I, typename  $V >$  mln::trait::concrete< I >::ret mln::geom::translate ( const Image< I > & *input,* const algebra::vec< I::site::dim, V > & *ref* )

This is an overloaded member function, provided for convenience. It differs from the above function only in what argument(s) it accepts. Use [literal::zero](#page-458-0) as default value for the extension.

Definition at line 146 of file translate.hh.

References translate(), and mln::literal::zero.

#### 9.63.2.44 template<typename I , typename V , typename Ext , typename S > mln::trait::concrete< I >::ret mln::geom::translate ( const Image< I > & *input,* const algebra::vec< I::site::dim,  $V > \&$  *ref,* const Ext  $\&$  *extension,* const Site Set $\< S > \&$  *output domain*)

Perform a translation from the center of an image.

#### Parameters

[in] *input* An image.

Generated on Thu May 3 2012 19:52:37 for Milena (Olena) by Doxygen

- [in] *ref* The translation vector.
- [in] *extension* [Function,](#page-847-0) image or value which will be used as extension. This extension allows to map values to sites which where not part of the domain before the translation.
- [in] *output\_domain* The domain of the output image. An invalid domain, causes the routine to use the translated input\_ domain.

#### Returns

An image with the same domain as input.

Definition at line 99 of file translate.hh.

References mln::extend(), mln::data::fill(), and mln::mln\_exact().

Referenced by translate().

9.63.2.45 template<typename I, typename V, typename Ext > mln::trait::concrete< I >::ret mln::geom::translate ( const Image< I > & *input,* const algebra::vec< I::site::dim, V > & *ref,* const Ext & *extension* )

This is an overloaded member function, provided for convenience. It differs from the above function only in what argument(s) it accepts.

Definition at line 132 of file translate.hh.

References translate().

#### 9.63.2.46 template<typename I > mln::trait::concrete< I >::ret mln::geom::vertical\_symmetry ( const  $Image < I > \& input$

Perfoms a vertical symmetry.

Definition at line 174 of file vertical\_symmetry.hh.

# 9.64 mln::geom::impl Namespace Reference

Implementation namespace of geom namespace.

## Functions

• template  $lt$ typename I, typename  $N$  > mln::trait::concrete < I >::ret [seeds2tiling](#page-398-0) (const [Image](#page-895-0) < I > &ima\_, const [Neighborhood](#page-976-0) < N > &nbh\_)

*Generic implementation of geom::seed2tiling.*

# 9.64.1 Detailed Description

Implementation namespace of geom namespace.

#### 9.64.2 Function Documentation

<span id="page-398-0"></span>9.64.2.1 template<typename I, typename  $N > m$ ln::trait::concrete< I >::ret mln::geom::impl::seeds2tiling ( const Image< I > & *ima\_,* const Neighborhood< N > & *nbh\_* ) **[inline]**

Generic implementation of geom::seed2tiling.

#### Parameters

[in, out] *ima* The labeled image with seed.

[in] *nbh* The neighborhood to use on this algorithm.

Definition at line 77 of file seeds2tiling.hh.

References mln::duplicate(), mln::p\_queue< P >::front(), mln::p\_queue< P >::pop(), and mln::p\_queue<  $P >::push()$ .

Referenced by mln::geom::seeds2tiling().

# 9.65 mln::graph Namespace Reference

Namespace of graph related routines.

# Functions

• template  $lt$ typename G, typename  $F$  > F::result [compute](#page-399-0) (const [Graph](#page-864-0) $<$  G  $>$  &g<sub> $-$ </sub>, F &functor)

*Base routine to compute attributes on a graph.*

• template  $lt$  typename I, typename N, typename  $L >$ mln::trait::ch\_value< I, L >::ret [labeling](#page-399-1) (const [Image](#page-895-0)< I > &graph\_image\_, const [Neighborhood](#page-976-0)<  $N >$  &nbh<sub>\_</sub>, L &nlabels)

*Label graph components.*

• template  $lt$  typename I, typename M  $gt$ [graph\\_elt\\_neighborhood\\_if](#page-873-0)< mln\_graph(I), typename I::domain\_t, M > [to\\_neighb](#page-399-2) (const [Image](#page-895-0)< I  $>$  &graph\_image\_, const [Image](#page-895-0) $<$  M  $>$  &graph\_mask\_image\_)

*Make a custom graph neighborhood from a mask image.*

• template  $lt$ typename I, typename M  $>$  $graph\_elt\_window\_if < mln\_graph(I)$ , typename I::domain\_t,  $M > to\_win$  (const [Image](#page-895-0) $< I >$ &graph\_image\_, const [Image](#page-895-0)< M > &graph\_mask\_image\_)

*Make a custom graph window from a mask image.*

# 9.65.1 Detailed Description

Namespace of graph related routines.

Generated on Thu May 3 2012 19:52:37 for Milena (Olena) by Doxygen

#### 9.65.2 Function Documentation

<span id="page-399-0"></span>9.65.2.1 template<typename G , typename F > F::result mln::graph::compute ( const Graph< G > & *g\_,* F & *functor* )

Base routine to compute attributes on a graph.

# Parameters

- [in] *g\_* A graph.
- [in] *functor* A functor implementing the right interface.

#### Returns

The computed data.

#### See also

canvas::browsing::depth\_first\_search

<span id="page-399-1"></span>Definition at line 63 of file graph/compute.hh.

#### 9.65.2.2 template<typename I, typename N, typename L > mln::trait::ch\_value< I, L >::ret mln::graph::labeling ( const Image< I > & *graph\_image\_,* const Neighborhood< N > & *nbh\_,* L & *nlabels* )

Label graph components.

[Vertex](#page-1282-0) with id 0, usuallly used to represent the background component, will be labeled with an id different from 0. Therefore, the labeling starts from 1.

#### Parameters

[in] *graph\_image\_* A graph image (

#### See also

[vertex\\_image,](#page-1283-0) [edge\\_image\)](#page-788-0).

#### Parameters

[in]  **A graph neighborhood.** 

[in, out] *nlabels* The number of labels found.

#### Returns

a [Graph](#page-864-0) image of labels.

Definition at line 72 of file labeling.hh.

<span id="page-399-2"></span>References mln::labeling::blobs(), mln::data::fill(), and mln::initialize().

9.65.2.3 template<typename I , typename M > graph\_elt\_neighborhood\_if< mln\_graph(I), typename I::domain\_t, M > mln::graph::to\_neighb ( const Image< I > & *graph\_image\_,* const Image< M > & *graph\_mask\_image\_* )

Make a custom graph neighborhood from a mask image.

#### Parameters

[in] *graph\_image\_* A graph image (

#### See also

vertex image and edge image).

#### Parameters

[in] *graph mask image* A graph image of bool used as a mask.

#### Returns

A masked neighborhood on graph.

<span id="page-400-0"></span>Definition at line 57 of file to\_neighb.hh.

9.65.2.4 template<typename I , typename M > graph\_elt\_window\_if< mln\_graph(I), typename I::domain\_t, M > mln::graph::to\_win ( const Image< I > & *graph\_image\_,* const Image< M > & *graph\_mask\_image\_* )

Make a custom graph window from a mask image.

#### Parameters

[in] *graph\_image\_* A graph image (

#### See also

[vertex\\_image](#page-1283-0) and [edge\\_image\)](#page-788-0).

#### Parameters

[in] *graph\_mask\_image\_* A graph image of bool used as a mask.

#### Returns

A masked window on graph.

Definition at line 57 of file to\_win.hh.

# 9.66 mln::grid Namespace Reference

Namespace of grids definitions.

#### 9.66.1 Detailed Description

Namespace of grids definitions. Compute the image::space trait from a point type.

# 9.67 mln::histo Namespace Reference

Namespace of histograms.

## Namespaces

```
impl
    Implementation namespace of histo namespace.
```
# **Classes**

• struct [array](#page-895-1)

*Generic histogram class over a value set with type* T*.*

# Functions

- template  $lt$ typename I  $gt$ [histo::array](#page-895-1)  $\lt$  typename I::value  $>$  [compute](#page-401-1) (const [Image](#page-895-0) $\lt I > \&$ input) *Compute the histogram of image* input*.*
- template $lt$ typename I  $gt$ mln::trait::concrete< I >::ret [equalize](#page-401-2) (const  $Image < I >$  $Image < I >$  &input) *Equalizes the histogram of image* input*.*

## 9.67.1 Detailed Description

Namespace of histograms.

## 9.67.2 Function Documentation

<span id="page-401-1"></span>9.67.2.1 template<typename I > histo::array< typename I::value > mln::histo::compute ( const Image< I > & *input* ) **[inline]**

Compute the histogram of image input.

Definition at line 79 of file histo/compute.hh.

<span id="page-401-2"></span>Referenced by equalize().

#### 9.67.2.2 template<typename I > mln::trait::concrete< I >::ret mln::histo::equalize ( const  $Image < I > \& input)$

Equalizes the histogram of image input.

#### Author

J. Fabrizio, R. Levillain

Definition at line 55 of file histo/equalize.hh.

<span id="page-401-0"></span>References compute(), and mln::initialize().

# 9.68 mln::histo::impl Namespace Reference

Implementation namespace of histo namespace.

# Namespaces

• namespace [generic](#page-402-0) *Generic implementation namespace of histo namespace.*

#### 9.68.1 Detailed Description

<span id="page-402-0"></span>Implementation namespace of histo namespace.

# 9.69 mln::histo::impl::generic Namespace Reference

Generic implementation namespace of histo namespace.

# 9.69.1 Detailed Description

Generic implementation namespace of histo namespace.

# 9.70 mln::impl Namespace Reference

Implementation namespace of mln namespace.

# 9.70.1 Detailed Description

Implementation namespace of mln namespace.

# 9.71 mln::io Namespace Reference

Namespace of input/output handling.

# Namespaces

• namespace [cloud](#page-404-0)

*Namespace of cloud input/output handling.*

- namespace [dicom](#page-405-0) *Namespace of DICOM input/output handling.*
- namespace [dump](#page-406-0)

*Namespace of dump input/output handling.*

- namespace [fits](#page-407-0) *Namespace of fits input/output handling.*
- namespace [fld](#page-408-0) *Namespace of pgm input/output handling.*
- namespace [magick](#page-409-0) *Namespace of magick input/output handling.*
- namespace [off](#page-411-0) *Namespace of off input/output handling.*
- namespace [pbm](#page-412-0) *Namespace of pbm input/output handling.*
- namespace [pbms](#page-414-0) *Namespace of pbms input/output handling.*
- namespace [pfm](#page-415-0) *Namespace of pfm input/output handling.*
- namespace [pgm](#page-416-0) *Namespace of pgm input/output handling.*
- namespace [pgms](#page-418-0) *Namespace of pgms input/output handling.*
- namespace [plot](#page-418-1) *Namespace of plot input/output handling.*
- namespace [pnm](#page-420-0) *Namespace of pnm input/output handling.*
- namespace [pnms](#page-422-0) *Namespace of pnms input/output handling.*
- namespace [ppm](#page-423-0) *Namespace of ppm input/output handling.*
- namespace [ppms](#page-425-0) *Namespace of ppms input/output handling.*
- namespace [raw](#page-425-1) *Namespace of raw input/output handling.*
- namespace [tiff](#page-427-0) *Namespace of tiff input/output handling.*

• namespace [txt](#page-427-1)

<span id="page-404-0"></span>*Namespace of txt input/output handling.*

# 9.71.1 Detailed Description

Namespace of input/output handling.

# 9.72 mln::io::cloud Namespace Reference

Namespace of cloud input/output handling.

# Functions

- template  $lt$ typename  $P$  > void [load](#page-404-1) [\(p\\_array](#page-980-0)< P > &arr, const std::string &filename) *Load a cloud of points.*
- template  $lt$ typename  $P$   $>$ void [save](#page-404-2) (const  $p_{array}$   $\lt P$   $>$  &arr, const std::string &filename) *Load a cloud of points.*

# 9.72.1 Detailed Description

Namespace of cloud input/output handling.

# 9.72.2 Function Documentation

<span id="page-404-1"></span>9.72.2.1 template<typename P > void mln::io::cloud::load ( p\_array< P > & *arr,* const std::string & *filename* )

Load a cloud of points.

## Parameters

- [in, out] **arr** the site set where to load the data.
- [in] *filename* file to load.

<span id="page-404-2"></span>Definition at line 88 of file cloud/load.hh.

#### 9.72.2.2 template<typename P > void mln::io::cloud::save ( const p\_array< P > & *arr,* const std::string & *filename* )

Load a cloud of points.

Generated on Thu May 3 2012 19:52:37 for Milena (Olena) by Doxygen

#### Parameters

- [in] **arr** the cloud of points to save.
- [in] *filename* the destination.

<span id="page-405-0"></span>Definition at line 83 of file cloud/save.hh.

# 9.73 mln::io::dicom Namespace Reference

Namespace of DICOM input/output handling.

## **Classes**

```
• struct dicom_header
```
*Store dicom file header.*

# Functions

- [dicom\\_header](#page-919-0) [get\\_header](#page-405-1) (const std::string &filename) *Retrieve header in a dicom file.*
- template $lt$ typename I  $gt$ void [load](#page-405-2) [\(Image](#page-895-0)  $I > \&$ ima, const std::string &filename)

# 9.73.1 Detailed Description

Namespace of DICOM input/output handling.

# 9.73.2 Function Documentation

#### <span id="page-405-1"></span>9.73.2.1 dicom\_header mln::io::dicom::get\_header ( const std::string & *filename* )

Retrieve header in a dicom file.

Definition at line 76 of file dicom/get\_header.hh.

<span id="page-405-2"></span>References mln::util::array< T >::append().

## 9.73.2.2 template<typename I > void mln::io::dicom::load ( Image< I > & *ima,* const std::string & *filename* ) **[inline]**

Load a DICOM file in a Milena image.

# Parameters

[out] *ima* A reference to the image which will receive data.

[in] *filename* The source.

Common compilation flags to link to gdcm if this file is used:

-lgdcmCommon -lgdcmDICT -lgdcmDSED -lgdcmIOD -lgdcmMSFF -lgdcmexpat -lgdcmjpeg12 lgdcmjpeg16 -lgdcmjpeg8 -lgdcmopenjpeg -lgdcmuuid -lgdcmzlib

Definition at line 96 of file dicom/load.hh.

<span id="page-406-0"></span>References mln::initialize().

# 9.74 mln::io::dump Namespace Reference

Namespace of dump input/output handling.

# **Classes**

- struct [dump\\_header](#page-919-1)
	- *Store dump file header.*

# Functions

- [dump\\_header](#page-919-1) [get\\_header](#page-406-1) (const std::string &filename) *Retrieve header in a dump file.*
- template<typename I > void [load](#page-406-2) [\(Image](#page-895-0)  $I > \&$ ima, const std::string &filename)

*Load a Milena image by dumped into a file.*

• template  $lt$  typename  $I >$ void [save](#page-407-1) (const [Image](#page-895-0)  $I > \&$ ima, const std::string &filename)

*Save a Milena image by dumping its data to a file.*

# 9.74.1 Detailed Description

Namespace of dump input/output handling.

# 9.74.2 Function Documentation

#### <span id="page-406-1"></span>9.74.2.1 dump\_header mln::io::dump::get\_header ( const std::string & *filename* )

Retrieve header in a dump file.

Definition at line 68 of file dump/get\_header.hh.

<span id="page-406-2"></span>References mln::util::array $\langle T \rangle$ ::resize().

#### 9.74.2.2 template<typename I > void mln::io::dump::load ( $\text{Image} < I > \& \text{ }ima \text{ }$ , const std::string & *filename* )

Load a Milena image by dumped into a file.

#### Parameters

[in,out] *ima\_* The image to load.

[in] *filename* the destination.

<span id="page-407-1"></span>Definition at line 171 of file dump/load.hh.

```
9.74.2.3 template<typename I > void mln::io::dump::save ( const Image< I > & ima_, const
         std::string & filename )
```
Save a Milena image by dumping its data to a file.

#### Parameters

- [in] *ima\_* The image to save.
- [in] *filename* the destination.

<span id="page-407-0"></span>Definition at line 131 of file dump/save.hh.

# 9.75 mln::io::fits Namespace Reference

Namespace of fits input/output handling.

# Functions

- void [load](#page-407-2) [\(image2d](#page-902-0)< float > &ima, const std::string &filename) *Load a fits image in a Milena image.*
- $\text{image2d}$  $\text{image2d}$  $\text{image2d}$  < float > [load](#page-408-1) (const std::string &filename) *Load a fits image in a image2d*<*float*>*.*

# 9.75.1 Detailed Description

Namespace of fits input/output handling.

# 9.75.2 Function Documentation

<span id="page-407-2"></span>9.75.2.1 void mln::io::fits::load ( image2d< float > & *ima,* const std::string & *filename* ) **[inline]**

Load a fits image in a Milena image.

# Parameters

[out] *ima* A reference to the image2d<float> which will receive data.

[in] *filename* The source.

<span id="page-408-1"></span>Definition at line 132 of file fits/load.hh.

## 9.75.2.2 image2d< float > mln::io::fits::load ( const std::string & *filename* ) **[inline]**

Load a fits image in a image2d<float>.

#### Parameters

[in] *filename* The image source.

#### Returns

An image2d<float> which contains loaded data.

<span id="page-408-0"></span>Definition at line 85 of file fits/load.hh.

# 9.76 mln::io::fld Namespace Reference

Namespace of pgm input/output handling.

#### **Classes**

- struct [fld\\_header](#page-920-0)
	- *Define the header structure of an AVS field data file.*

# Functions

- template<typename I > void [load](#page-409-1) [\(Image](#page-895-0)< I > &ima\_, const char ∗filename) *Load an image from an AVS field file.*
- [fld\\_header](#page-920-0) [read\\_header](#page-409-2) (std::istream &ins) *Read the header form an AVS field file.*
- void [write\\_header](#page-409-3) (std::ostream &file, const [fld\\_header](#page-920-0) &h) *Write the AVS header in a file.*

# 9.76.1 Detailed Description

Namespace of pgm input/output handling.

# 9.76.2 Function Documentation

```
9.76.2.1 template<typename I > void mln::io::fld::load (Image < I > & ima_, const char ∗
        filename ) [inline]
```
Load an image from an AVS field file.

#### Parameters

[in,out] *ima\_* The image to load. [in] *filename* The path to the AVS file.

Definition at line 198 of file fld/load.hh.

<span id="page-409-2"></span>References mln::box< P >::pmax(), mln::box< P >::pmin(), and read\_header().

#### 9.76.2.2 fld\_header mln::io::fld::read\_header ( std::istream & *ins* ) **[inline]**

Read the header form an AVS field file.

## Parameters

*ins* The file to read.

#### Returns

The header.

Definition at line 73 of file fld/load\_header.hh.

<span id="page-409-3"></span>Referenced by load().

# 9.76.2.3 void mln::io::fld::write\_header ( std::ostream & *file,* const fld\_header & *h* ) **[inline]**

Write the AVS header in a file.

#### Parameters

*file* The file to write. *h* The AVS header.

<span id="page-409-0"></span>Definition at line 58 of file write\_header.hh.

# 9.77 mln::io::magick Namespace Reference

Namespace of magick input/output handling.

# Functions

```
• template lttypename I gtload(Image I > \&ima, const std::string &filename)
```
*Load data from a file into a Milena image using Magick++.*

• template<typename I, typename J > void [save](#page-410-1) (const [Image](#page-895-0) $\langle I \rangle$  &ima, const Image $\langle J \rangle$  &opacity mask, const std::string &filename)

*Save a Milena image into a file using Magick++.*

• template $lt$ typename I  $gt$ void [save](#page-410-2) (const [Image](#page-895-0) < I > &ima, const std::string &filename) *Save a Milena image into a file using Magick++.*

## 9.77.1 Detailed Description

Namespace of magick input/output handling.

## 9.77.2 Function Documentation

<span id="page-410-0"></span>9.77.2.1 template<typename I > void mln::io::magick::load ( Image< I > & *ima,* const std::string & *filename* ) **[inline]**

Load data from a file into a Milena image using Magick++.

#### Parameters

[out] *ima* The image data are loaded into.

[in] *filename* The name of the input file.

Definition at line 139 of file magick/load.hh.

<span id="page-410-1"></span>References mln::initialize(), mln::geom::max\_col(), mln::geom::max\_row(), mln::geom::min\_col(), and mln::geom::min\_row().

9.77.2.2 template<typename I , typename  $J >$  void mln::io::magick::save ( const Image<  $I > \&$ *ima,* const Image< J > & *opacity\_mask,* const std::string & *filename* )

Save a Milena image into a file using Magick++.

#### Parameters

- [in] *ima* The image to save.
- [in] *opacity\_mask* Mask used to set pixel opacity\_mask in output image. Output format must support this feature to be taken into account.
- [in] *filename* The name of the output file.

Definition at line 228 of file magick/save.hh.

<span id="page-410-2"></span>References mln::geom::ncols(), and mln::geom::nrows().

Generated on Thu May 3 2012 19:52:37 for Milena (Olena) by Doxygen

## 9.77.2.3 template<typename I > void mln::io::magick::save ( const Image< I > & *ima,* const std::string & *filename* ) **[inline]**

Save a Milena image into a file using Magick++.

This is an overloaded member function, provided for convenience. It differs from the above function only in what argument(s) it accepts.

#### Parameters

- [in] *ima* The image to save.
- [in] *filename* The name of the output file.

<span id="page-411-0"></span>Definition at line 288 of file magick/save.hh.

# 9.78 mln::io::off Namespace Reference

Namespace of off input/output handling.

# Functions

- void [load](#page-411-1) [\(bin\\_2complex\\_image3df](#page-716-0) &ima, const std::string &filename) *Load a (binary) OFF image into a complex image.*
- void [save](#page-412-1) (const [bin\\_2complex\\_image3df](#page-716-0) &ima, const std::string &filename) *Save a (binary) OFF image into a complex image.*
- template  $lt$  typename  $I >$ 
	- void [save\\_bin\\_alt](#page-412-2) (const I &ima, const std::string &filename)

*FIXME: Similar to [mln::io::off::save\(const bin\\_2complex\\_image3df&, const std::string&\),](#page-412-1) but does not save faces whose value is 'false'.*

# 9.78.1 Detailed Description

Namespace of off input/output handling.

## 9.78.2 Function Documentation

#### <span id="page-411-1"></span>9.78.2.1 void mln::io::off::load ( bin\_2complex\_image3df & *ima,* const std::string & *filename* )

Load a (binary) OFF image into a complex image.

Load a 3x8-bit RGB (color) OFF image into a complex image.

Load a floating-point OFF image into a complex image.

#### Parameters

[out] *ima* A reference to the image to construct.

[in] *filename* The name of the file to load.

The image is said binary since data only represent the existence of faces.

#### Parameters

[out] *ima* A reference to the image to construct.

[in] *filename* The name of the file to load.

<span id="page-412-1"></span>Read floating-point data is attached to 2-faces only; 1-faces and 0-faces are set to 0.0f. Definition at line 195 of file off/load.hh.

## 9.78.2.2 void mln::io::off::save ( const bin\_2complex\_image3df & *ima,* const std::string & *filename* )

Save a (binary) OFF image into a complex image.

Save a 3x8-bit RGB (color) OFF image into a complex image.

Save a floating-point value grey-level OFF image into a complex image.

Save an 8-bit grey-level OFF image into a complex image.

#### Parameters

[in] *ima* The image to save.

[in] *filename* The name of the file where to save the image.

The image is said binary since data represent only the existence of faces.

#### Parameters

- [in] *ima* The image to save.
- [in] *filename* The name of the file where to save the image.

Only data is attached to 2-faces is saved; the OFF file cannot store data attached to faces of other dimensions.

<span id="page-412-2"></span>Definition at line 189 of file off/save.hh.

#### 9.78.2.3 template<typename I > void mln::io::off::save\_bin\_alt ( const I & *ima,* const std::string & *filename* )

FIXME: Similar to [mln::io::off::save\(const bin\\_2complex\\_image3df&, const std::string&\),](#page-412-1) but does not save faces whose value is 'false'.

<span id="page-412-0"></span>Definition at line 59 of file save\_bin\_alt.hh.

# 9.79 mln::io::pbm Namespace Reference

Namespace of pbm input/output handling.

## Namespaces

• namespace [impl](#page-414-1) *Namespace of pbm implementation details.*

# Functions

- void [load](#page-413-0) [\(image2d](#page-902-0)< bool > &ima, const std::string &filename) *Load a pbm image in a Milena image.*
- $\frac{\text{image2d}}{\text{edge2d}}$  $\frac{\text{image2d}}{\text{edge2d}}$  $\frac{\text{image2d}}{\text{edge2d}}$  bool  $>$  [load](#page-413-1) (const std::string &filename) *Load a pbm image in a image2d*<*float*>*.*
- template<typename I > void [save](#page-413-2) (const [Image](#page-895-0)  $I > \&$ ima, const std::string &filename)

# 9.79.1 Detailed Description

Namespace of pbm input/output handling.

# 9.79.2 Function Documentation

<span id="page-413-0"></span>9.79.2.1 void mln::io::pbm::load ( image2d< bool > & *ima,* const std::string & *filename* ) **[inline]**

Load a pbm image in a Milena image.

#### Parameters

- [out] *ima* A reference to the image2d<br/>col> which will receive data.
- [in] *filename* The source.

<span id="page-413-1"></span>Definition at line 156 of file pbm/load.hh.

#### 9.79.2.2 image2d< bool > mln::io::pbm::load ( const std::string & *filename* ) **[inline]**

Load a pbm image in a image2d<float>.

#### Parameters

[in] *filename* The image source.

#### Returns

An image2d<float> which contains loaded data.

<span id="page-413-2"></span>Definition at line 128 of file pbm/load.hh.

#### 9.79.2.3 template<typename I > void mln::io::pbm::save ( const Image< I > & *ima,* const std::string & *filename* ) **[inline]**

Save a Milena image as a pbm image.

### Parameters

- [in] *ima* The image to save.
- [in, out] *filename* the destination.

<span id="page-414-1"></span>Definition at line 118 of file pbm/save.hh.

# 9.80 mln::io::pbm::impl Namespace Reference

Namespace of pbm implementation details.

## 9.80.1 Detailed Description

<span id="page-414-0"></span>Namespace of pbm implementation details.

# 9.81 mln::io::pbms Namespace Reference

Namespace of pbms input/output handling.

# Namespaces

• namespace [impl](#page-415-1) *Namespace of pbms implementation details.*

## Functions

• void [load](#page-414-2) [\(image3d](#page-910-0)< bool > &ima, const [util::array](#page-1169-0)< std::string > &filenames) *Load pbms images as slices of a 3D Milena image.*

# 9.81.1 Detailed Description

Namespace of pbms input/output handling.

# 9.81.2 Function Documentation

<span id="page-414-2"></span>9.81.2.1 void mln::io::pbms::load ( image3d  $>$  bool  $>$  & *ima*, const util::array  $<$  std::string  $>$  & *filenames* ) **[inline]**

Load pbms images as slices of a 3D Milena image.

#### Parameters

[out] *ima* A reference to the 3D image which will receive data.

[in] *filenames* The list of 2D images to load..

<span id="page-415-1"></span>Definition at line 65 of file pbms/load.hh.

# 9.82 mln::io::pbms::impl Namespace Reference

Namespace of pbms implementation details.

# 9.82.1 Detailed Description

<span id="page-415-0"></span>Namespace of pbms implementation details.

# 9.83 mln::io::pfm Namespace Reference

Namespace of pfm input/output handling.

# Namespaces

• namespace [impl](#page-416-1)

*Implementation namespace of pfm namespace.*

# Functions

- void [load](#page-416-2) [\(image2d](#page-902-0)< float > &ima, const std::string &filename) *Load a pfm image in a Milena image.*
- [image2d](#page-902-0)< float > [load](#page-416-3) (const std::string &filename) *Load a pfm image in a image2d*<*float*>*.*
- template<typename I > void [save](#page-416-4) (const [Image](#page-895-0)< I > &ima, const std::string &filename)

*Save a Milena image as a pfm image.*

# 9.83.1 Detailed Description

Namespace of pfm input/output handling.

#### 9.83.2 Function Documentation

<span id="page-416-2"></span>9.83.2.1 void mln::io::pfm::load ( image2d< float > & *ima,* const std::string & *filename* ) **[inline]**

Load a pfm image in a Milena image.

#### Parameters

- [out] *ima* A reference to the image2d<float> which will receive data.
- [in] *filename* The source.

<span id="page-416-3"></span>Definition at line 162 of file pfm/load.hh.

#### 9.83.2.2 image2d< float > mln::io::pfm::load ( const std::string & *filename* ) **[inline]**

Load a pfm image in a image2d<float>.

## Parameters

[in] *filename* The image source.

#### Returns

An image2d<float> which contains loaded data.

<span id="page-416-4"></span>Definition at line 138 of file pfm/load.hh.

## 9.83.2.3 template<typename I > void mln::io::pfm::save ( const Image< I > & *ima,* const std::string & *filename* ) **[inline]**

Save a Milena image as a pfm image.

#### Parameters

[in] *ima* The image to save.

[in, out] *filename* the destination.

<span id="page-416-1"></span>Definition at line 101 of file pfm/save.hh.

# 9.84 mln::io::pfm::impl Namespace Reference

Implementation namespace of pfm namespace.

#### 9.84.1 Detailed Description

<span id="page-416-0"></span>Implementation namespace of pfm namespace.

# 9.85 mln::io::pgm Namespace Reference

Namespace of pgm input/output handling.

# Functions

- template<typename I > void [load](#page-417-0) [\(Image](#page-895-0) $\langle I \rangle$ &ima, const std::string &filename) *Load a pgm image in a Milena image.*
- template $lt$ typename V  $gt$  $image2d < V > load$  $image2d < V > load$  $image2d < V > load$  (const std::string &filename) *Load a pgm image in a Milena image.*
- template $\lt$ typename I  $>$ void [save](#page-417-2) (const [Image](#page-895-0)  $I > \&$ ima, const std::string  $\&$ filename)

# 9.85.1 Detailed Description

Namespace of pgm input/output handling.

# 9.85.2 Function Documentation

<span id="page-417-0"></span>9.85.2.1 template<typename I > void mln::io::pgm::load ( Image< I > & *ima,* const std::string & *filename* ) **[inline]**

Load a pgm image in a Milena image.

#### Parameters

- [out] *ima* A reference to the image which will receive data.
- [in] *filename* The source.

<span id="page-417-1"></span>Definition at line 87 of file pgm/load.hh.

#### 9.85.2.2 template<typename V > image2d< V > mln::io::pgm::load ( const std::string & *filename* ) **[inline]**

Load a pgm image in a Milena image.

To use this routine, you should specialize the template whith the value type of the image loaded. (ex : load<[value::int\\_u8](#page-417-0)>("..."))

#### Parameters

[in] *filename* The image source.

#### Returns

An [image2d](#page-902-0) which contains loaded data.

<span id="page-417-2"></span>Definition at line 77 of file pgm/load.hh.

```
9.85.2.3 template<typename I > void mln::io::pgm::save ( const Image< I > & ima, const
        std::string & filename ) [inline]
```
Save a Milena image as a pgm image.

## Parameters

- [in] *ima* The image to save.
- [in, out] *filename* the destination.

<span id="page-418-0"></span>Definition at line 77 of file pgm/save.hh.

# 9.86 mln::io::pgms Namespace Reference

Namespace of pgms input/output handling.

# Functions

```
• template lttypename V gtload (image3d < V > \&util::array < std::string > \& filenames)
```
*Load pgm images as slices of a 3D Milena image.*

## 9.86.1 Detailed Description

Namespace of pgms input/output handling.

## 9.86.2 Function Documentation

<span id="page-418-2"></span>9.86.2.1 template<typename V > void mln::io::pgms::load ( image3d< V > & *ima,* const util::array< std::string > & *filenames* ) **[inline]**

Load pgm images as slices of a 3D Milena image.

#### Parameters

- [out] *ima* A reference to the 3D image which will receive data.
- [in] *filenames* The list of 2D images to load..

<span id="page-418-1"></span>Definition at line 69 of file pgms/load.hh.

# 9.87 mln::io::plot Namespace Reference

Namespace of plot input/output handling.

# Functions

```
• template<typename I >
  load(util::array < I > &arr, const std::string &filename)
• template lttypename T >
```
- void [save](#page-419-1) (const [histo::array](#page-895-1)  $T > 8$ arr, const std::string &filename)
- template  $lt$  typename  $T >$ void [save](#page-419-2) (const [util::array](#page-1169-0)  $T > 8$ arr, const std::string &filename, int start\_value=0) *Save a Milena array in a plot file.*
- template<typename I > void [save](#page-420-1) (const [image1d](#page-897-0)< I > &ima, const std::string &filename) *Save a Milena 1D image in a plot file.*

# 9.87.1 Detailed Description

Namespace of plot input/output handling.

# 9.87.2 Function Documentation

<span id="page-419-0"></span>9.87.2.1 template<typename I > void mln::io::plot::load ( util::array< I > & *arr,* const std::string & *filename* ) **[inline]**

Load a Milena 1D image from a plot file.

#### Parameters

[in] *ima* A reference to the image to load.

[out] *filename* The output file.

[in] *start\_value* The start index value of the plot (optional).

Load a Milena array from a plot file.

#### Parameters

- [in] *arr* A reference to the array to load.
- [out] *filename* The output file.

Definition at line 93 of file plot/load.hh.

<span id="page-419-1"></span>References mln::util::array $\langle T \rangle$ ::append(), and mln::util::array $\langle T \rangle$ ::clear().

## 9.87.2.2 template<typename T > void mln::io::plot::save ( const histo::array< T > & *arr,* const std::string & *filename* ) **[inline]**

This is an overloaded member function, provided for convenience. It differs from the above function only in what argument(s) it accepts.

<span id="page-419-2"></span>Definition at line 103 of file plot/save.hh.

#### 9.87.2.3 template<typename T > void mln::io::plot::save ( const util::array< T > & *arr,* const std::string & *filename,* int *start\_value =* **0** ) **[inline]**

Save a Milena array in a plot file.

#### Parameters

[in] **arr** A reference to the array to save.

[out] *filename* The output file.

[in] *start\_value* The start index value of the plot (optional).

Definition at line 89 of file plot/save.hh.

<span id="page-420-1"></span>References mln::util::array< T >::nelements().

#### 9.87.2.4 template<typename I > void mln::io::plot::save ( const image1d< I > & *ima,* const std::string & *filename* )

Save a Milena 1D image in a plot file.

#### **Parameters**

[in] *ima* A reference to the image to save.

[out] *filename* The output file.

# <span id="page-420-0"></span>9.88 mln::io::pnm Namespace Reference

Namespace of pnm input/output handling.

#### Namespaces

```
impl
```
*Namespace of pnm's implementation details.*

## Functions

- template  $lt$ typename V  $gt$  $image2d < V > load$  $image2d < V > load$  $image2d < V > load$  (char type\_, const std::string &filename) *main function : load pnm format*
- template $\lt$ typename I  $>$ void [load](#page-421-1) (char type\_, [Image](#page-895-0)< I > &ima\_, const std::string &filename) *An other way to load pnm files : the destination is an argument to check if the type match the file to load.*
- template $lt$ typename I  $gt$ void [load\\_ascii\\_builtin](#page-421-2) (std::ifstream &file, I &ima) *load\_ascii for builtin value types.*
- template $lt$ typename I  $gt$ void [load\\_ascii\\_value](#page-421-3) (std::ifstream &file, I &ima) *load\_ascii for Milena value types.*
- template $lt$ typename I  $gt$ void [load\\_raw\\_2d](#page-421-4) (std::ifstream &file, I &ima) *load\_raw\_2d.*
- template  $lt$ typename  $V$  > unsigned int [max\\_component](#page-422-2) (const  $V \&$ ) *Give the maximum value which can be stored as a component value type V.*
- template $lt$ typename I  $gt$ void [save](#page-422-3) (char type, const  $Image < I > 8$  $Image < I > 8$ ima, const std::string &filename)

#### 9.88.1 Detailed Description

Namespace of pnm input/output handling.

#### 9.88.2 Function Documentation

<span id="page-421-0"></span>9.88.2.1 template<typename V > image2d<V> mln::io::pnm::load ( char *type\_,* const std::string & *filename* ) **[inline]**

main function : load pnm format

Definition at line 210 of file pnm/load.hh.

<span id="page-421-1"></span>References load\_raw\_2d(), and max\_component().

## 9.88.2.2 template<typename I > void mln::io::pnm::load ( char *type*, Image< $I > \&$  *ima*, const std::string & *filename* ) **[inline]**

An other way to load pnm files : the destination is an argument to check if the type match the file to load. Definition at line 257 of file pnm/load.hh.

<span id="page-421-2"></span>References mln::make::box2d(), load\_raw\_2d(), and max\_component().

## 9.88.2.3 template<typename I > void mln::io::pnm::load\_ascii\_builtin ( std::ifstream & *file,* I & *ima* ) **[inline]**

load ascii for builtin value types.

<span id="page-421-3"></span>Definition at line 178 of file pnm/load.hh.

## 9.88.2.4 template<typename I > void mln::io::pnm::load\_ascii\_value ( std::ifstream & *file,* I & *ima* ) **[inline]**

load\_ascii for Milena value types.

<span id="page-421-4"></span>Definition at line 164 of file pnm/load.hh.

#### 9.88.2.5 template<typename I > void mln::io::pnm::load\_raw\_2d ( std::ifstream & *file,* I & *ima* ) **[inline]**

load\_raw\_2d.

for all pnm 8/16 bits formats

Definition at line 198 of file pnm/load.hh.

<span id="page-422-2"></span>Referenced by load().

## 9.88.2.6 template<typename V > unsigned int mln::io::pnm::max\_component ( const V  $\&$  ) **[inline]**

Give the maximum value which can be stored as a component value type V.

Definition at line 56 of file max\_component.hh.

<span id="page-422-3"></span>Referenced by load().

## 9.88.2.7 template<typename I > void mln::io::pnm::save ( char *type,* const Image< I > & *ima\_,* const std::string & *filename* ) **[inline]**

Save a Milena image as a pnm image.

#### Parameters

- [in] *type* The type of the image to save (can be PPM, PGM, PBM).
- [in] *ima\_* The image to save.
- [in, out] *filename* the destination.

<span id="page-422-1"></span>Definition at line 185 of file pnm/save.hh.

# 9.89 mln::io::pnm::impl Namespace Reference

Namespace of pnm's implementation details.

## 9.89.1 Detailed Description

<span id="page-422-0"></span>Namespace of pnm's implementation details.

# 9.90 mln::io::pnms Namespace Reference

Namespace of pnms input/output handling.

# Functions

```
• template lttypename V >load (char type, image 3d < V > 8util::array < std::string > 8 filenames)
```
*Load pnm images as slices of a 3D Milena image.*

• void [load](#page-423-2) (char type, image  $3d$  < bool > &ima, const [util::array](#page-1169-0) < std::string > &filenames)

#### 9.90.1 Detailed Description

Namespace of pnms input/output handling.

# 9.90.2 Function Documentation

<span id="page-423-1"></span>9.90.2.1 template<typename V > void mln::io::pnms::load ( char *type,* image3d< V > & *ima,* const util::array< std::string > & *filenames* ) **[inline]**

Load pnm images as slices of a 3D Milena image.

#### Parameters

[in] *type* The type of the pnm files.

[out] *ima* A reference to the 3D image which will receive data.

[in] *filenames* The list of 2D images to load..

Definition at line 79 of file pnms/load.hh.

References mln::make::image3d(), mln::util::array< T >::is\_empty(), and mln::util::array< T >::nelements().

<span id="page-423-2"></span>Referenced by load().

#### 9.90.2.2 void mln::io::pnms::load ( char *type,* image3d< bool > & *ima,* const util::array< std::string > & *filenames* ) **[inline]**

This is an overloaded member function, provided for convenience. It differs from the above function only in what argument(s) it accepts.

Definition at line 102 of file pnms/load.hh.

<span id="page-423-0"></span>References mln::make::image3d(), mln::util::array< T >::is\_empty(), load(), and mln::util::array< T >::nelements().

# 9.91 mln::io::ppm Namespace Reference

Namespace of ppm input/output handling.

# Functions

```
• templatelttypename I gtvoid load (Image< I > &ima, const std::string &filename)
```
*Load a ppm image in a Milena image.*

- template  $lt$ typename V  $gt$  $image2d < V > load$  $image2d < V > load$  $image2d < V > load$  (const std::string &filename) *Load a ppm image in a Milena image.*
- template $lt$ typename I  $gt$ void [save](#page-424-2) (const [Image](#page-895-0) < I > &ima, const std::string &filename)

# 9.91.1 Detailed Description

Namespace of ppm input/output handling.

## 9.91.2 Function Documentation

<span id="page-424-0"></span>9.91.2.1 template<typename I > void mln::io::ppm::load ( Image< I > & *ima,* const std::string & *filename* ) **[inline]**

Load a ppm image in a Milena image.

#### Parameters

[out] *ima* A reference to the image which will receive data.

[in] *filename* The source.

<span id="page-424-1"></span>Definition at line 89 of file ppm/load.hh.

## 9.91.2.2 template<typename  $V > image2d < V > min::io::ppm::load$  (const std::string & *filename* ) **[inline]**

Load a ppm image in a Milena image.

To use this routine, you should specialize the template whith the value type of the image loaded. (ex :  $load$ <value::int  $u8$ >("..."))

#### Parameters

[in] *filename* The image source.

#### Returns

An [image2d](#page-902-0) which contains loaded data.

<span id="page-424-2"></span>Definition at line 79 of file ppm/load.hh.

# 9.91.2.3 template<typename I > void mln::io::ppm::save ( const Image< I > & *ima,* const std::string & *filename* ) **[inline]**

Save a Milena image as a ppm image.

#### Parameters

[in] *ima* The image to save.

Generated on Thu May 3 2012 19:52:37 for Milena (Olena) by Doxygen

[in, out] *filename* the destination.

Definition at line 65 of file ppm/save.hh.

<span id="page-425-0"></span>Referenced by mln::registration::icp().

# 9.92 mln::io::ppms Namespace Reference

Namespace of ppms input/output handling.

# Functions

• template<typename  $V >$ void [load](#page-425-2) [\(image3d](#page-910-0)< V > &ima, const [util::array](#page-1169-0)< std::string > &filenames) *Load ppm images as slices of a 3D Milena image.*

# 9.92.1 Detailed Description

Namespace of ppms input/output handling.

# 9.92.2 Function Documentation

<span id="page-425-2"></span>9.92.2.1 template<typename V > void mln::io::ppms::load ( image3d< V > & *ima,* const util::array< std::string > & *filenames* ) **[inline]**

Load ppm images as slices of a 3D Milena image.

#### Parameters

[out] *ima* A reference to the 3D image which will receive data.

[in] *filenames* The list of 2D images to load..

<span id="page-425-1"></span>Definition at line 67 of file ppms/load.hh.

# 9.93 mln::io::raw Namespace Reference

Namespace of raw input/output handling.

## **Classes**

• struct [raw\\_header](#page-920-1)

*Store raw file header.*

# Functions

- [raw\\_header](#page-920-1) [get\\_header](#page-426-0) (const std::string &filename) *Retrieve header in a raw file.*
- template  $lt$ typename I  $gt$ void [load](#page-426-1) [\(Image](#page-895-0)  $I > \&$ ima, const std::string &filename) *Load an image saved as a raw data file.*
- template $lt$ typename I  $gt$ void [save](#page-426-2) (const [Image](#page-895-0)  $I > \&$ ima\_, const std::string  $\&$ filename) *Save a Milena image as a raw data file.*

# 9.93.1 Detailed Description

Namespace of raw input/output handling.

# 9.93.2 Function Documentation

# <span id="page-426-0"></span>9.93.2.1 raw\_header mln::io::raw::get\_header ( const std::string & *filename* )

Retrieve header in a raw file.

Definition at line 68 of file raw/get\_header.hh.

<span id="page-426-1"></span>References mln::util::array< T >::resize().

#### 9.93.2.2 template<typename I > void mln::io::raw::load ( Image< I > & *ima\_,* const std::string & *filename* )

Load an image saved as a raw data file.

#### Parameters

[in,out] *ima\_* The image to load.

[in] *filename* the destination.

This routine try to read two input files: 'filename' and 'filename.info'. 'filename' is the raw data. 'filename.info' store various information about the image.

<span id="page-426-2"></span>Definition at line 184 of file raw/load.hh.

#### 9.93.2.3 template<typename I > void mln::io::raw::save ( const Image< I > & *ima\_,* const std::string & *filename* )

Save a Milena image as a raw data file.

#### Parameters

- [in] *ima\_* The image to save.
- [in] *filename* the destination.

#### Generated on Thu May 3 2012 19:52:37 for Milena (Olena) by Doxygen

This routine produce two output files: 'filename' and 'filename.info'. 'filename' is the raw data. 'filename.info' store various information about the image.

<span id="page-427-0"></span>Definition at line 135 of file raw/save.hh.

# 9.94 mln::io::tiff Namespace Reference

Namespace of tiff input/output handling.

# Functions

• template $lt$ typename I  $gt$ void [load](#page-427-2) [\(Image](#page-895-0)  $I > \&$ ima, const std::string &filename)

*Load a TIFF image to a Milena image.*

# 9.94.1 Detailed Description

Namespace of tiff input/output handling.

# 9.94.2 Function Documentation

<span id="page-427-2"></span>9.94.2.1 template<typename I > void mln::io::tiff::load ( Image< I > & *ima\_,* const std::string & *filename* ) **[inline]**

Load a TIFF image to a Milena image.

<span id="page-427-1"></span>Definition at line 323 of file tiff/load.hh.

# 9.95 mln::io::txt Namespace Reference

Namespace of txt input/output handling.

# Functions

• void [save](#page-428-0) (const image  $2d <$  char  $>$  & ima, const std::string & filename) *Save an image as txt file.*

# 9.95.1 Detailed Description

Namespace of txt input/output handling.

## 9.95.2 Function Documentation

<span id="page-428-0"></span>9.95.2.1 void mln::io::txt::save ( const image2d< char > & *ima,* const std::string & *filename* ) **[inline]**

Save an image as txt file.

#### Parameters

- [in] *ima* The image to save. Must be an image of char.
- [in] *filename* the destination.

Definition at line 63 of file txt/save.hh.

References mln::image2d< T >::domain().

# 9.96 mln::labeling Namespace Reference

Namespace of labeling routines.

#### Namespaces

- namespace [impl](#page-443-0)
	- *Implementation namespace of labeling namespace.*

# Functions

- template<typename I, typename N, typename L > mln::trait::ch\_value< I, L >::ret [background](#page-431-0) (const [Image](#page-895-0)< I > &input, const [Neighborhood](#page-976-0)< N > &nbh, L &nlabels)
- template  $lt$  typename I, typename N, typename  $L >$ mln::trait::ch\_value < I, L >::ret [blobs](#page-432-0) (const [Image](#page-895-0) < I > &input, const [Neighborhood](#page-976-0) < N > &nbh, L &nlabels)

*Connected component labeling of the binary objects of a binary image.*

- template<typename I, typename N, typename L, typename  $A >$ [util::couple](#page-1180-0)< mln::trait::ch\_value< I, L >::ret, [util::couple](#page-1180-0)< [util::array](#page-1169-0)< typename A::result >, [util::array](#page-1169-0)  $\langle A \rangle > \rangle$  [blobs\\_and\\_compute](#page-432-1) (const [Image](#page-895-0)  $\langle I \rangle$  &input, const [Neighborhood](#page-976-0)  $\langle N \rangle$  $>$  &nbh, L &nlabels, const [Accumulator](#page-675-0) < A  $>$  &accu)
- template  $lt$ typename V, typename  $L >$ mln::trait::ch\_value< L, V >::ret [colorize](#page-432-2) (const V &value, const [Image](#page-895-0)< L > &labeled image, const typename L::value &nlabels)

*Create a new color image from a labeled image and fill each component with a random color.*

- template  $lt$  typename V, typename  $L >$ mln::trait::ch\_value< L, V >::ret [colorize](#page-433-0) (const V &value, const [Image](#page-895-0)< L > [&labeled\\_image\)](#page-922-0)
- template  $lt$ typename  $L >$ mln::trait::ch\_value< L, [mln::value::rgb8](#page-1270-0) >::ret [colorize](#page-433-1) (const [Image](#page-895-0)< L > &input, const typename L::value &nlabels)
- template  $lt$  typename A, typename I, typename  $L >$ 
	- [util::array](#page-1169-0)< mln\_meta\_accu\_result(A, typename I::value)> [compute](#page-433-2) (const [Meta\\_Accumulator](#page-957-0)< A  $>$  &a, const [Image](#page-895-0) $< I >$  &input, const Image $< L >$  [&label,](#page-1259-0) const typename L::value &nlabels)

*Compute an accumulator onto the pixel values of the image* input*.*

• template  $lt$ typename A, typename L  $>$ 

[util::array](#page-1169-0)< typename A::result > [compute](#page-434-0) (const [Accumulator](#page-675-0)  $A > \&a$ , const [Image](#page-895-0) $\lt L > \&a$ [bel,](#page-1259-0) const typename L::value &nlabels)

*Compute an accumulator onto the pixel sites of each component domain of* label*.*

- template  $lt$  typename A, typename  $L >$ 
	- [util::array](#page-1169-0)< mln\_meta\_accu\_result(A, typename L::psite)> [compute](#page-434-1) (const [Meta\\_Accumulator](#page-957-0)< A  $>$  &a, const [Image](#page-895-0)  $\langle L \rangle$  & label, const typename L::value & nlabels)

*Compute an accumulator onto the pixel sites of each component domain of* label*.*

• template<typename A, typename I, typename L > [util::array](#page-1169-0)  $\lt$  typename A::result  $>$  [compute](#page-434-2) [\(util::array](#page-1169-0)  $\lt A > \&$ a, const [Image](#page-895-0) $\lt I > \&$ input, const [Image](#page-895-0) $\langle L \rangle$  & label, const typename L::value & nlabels)

*Compute an accumulator onto the pixel values of the image* input*.*

• template < typename A, typename I, typename L > [util::array](#page-1169-0)< typename A::result > [compute](#page-435-0) (const [Accumulator](#page-675-0)<  $A > \&a$ , const [Image](#page-895-0)< I >  $\&$  in-put, const [Image](#page-895-0)  $\langle L \rangle$  & label, const typename L::value & nlabels)

*Compute an accumulator onto the pixel values of the image* input*.*

• template  $lt$ typename A, typename I, typename  $L >$ mln::trait::ch\_value< L, typename A::result >::ret [compute\\_image](#page-435-1) (const [util::array](#page-1169-0)< typename A::result > &a, const [Image](#page-895-0) < I > &input, const Image < L > &labels, const typename L::value &nlabels)

*Compute an accumulator onto the pixel values of the image* input*.*

• template < typename A, typename I, typename L > mln::trait::ch\_value  $\lt L$ , typename A::result  $\gt$ ::ret compute image (const [Accumulator](#page-675-0)  $\lt A \gt$ &accu, const [Image](#page-895-0)  $I > \&$ input, const Image  $\lt L > \&$ labels, const typename L::value &nlabels)

*Compute an accumulator onto the pixel values of the image* input*.*

• template  $lt$  typename A, typename I, typename  $L >$ mln::trait::ch\_value< L, typename mln::internal::meta\_accu\_ret\_result\_helper< A, typename I::value >::result >::ret [compute\\_image](#page-436-1) (const [Meta\\_Accumulator](#page-957-0)< A > &accu, const [Image](#page-895-0)< I > &input, const  $\text{Image} < L$  $\text{Image} < L$  $\text{Image} < L$  > &labels, const typename L::value &nlabels)

*Compute an accumulator onto the pixel values of the image* input*.*

• template<typename I, typename N, typename L > mln::trait::concrete  $\leq I$  >::ret fill holes (const [Image](#page-895-0)  $\leq I$  > &input, const [Neighborhood](#page-976-0)  $\leq N$  > &nbh, L &nlabels)

*Filling holes of a single object in a binary image.*

• template  $lt$  typename I, typename N, typename  $L >$ mln::trait::ch\_value< I, L >::ret [flat\\_zones](#page-437-1) (const [Image](#page-895-0)< I > &input, const [Neighborhood](#page-976-0)< N > &nbh, L &nlabels)

*Connected component labeling of the flat zones of an image.*

- template  $lt$  typename I, typename N, typename  $L >$ mln::trait::ch\_value < I, L >::ret [foreground](#page-437-2) (const [Image](#page-895-0) < I > &input, const [Neighborhood](#page-976-0) < N > &nbh, L &nlabels)
- template<typename I > mln::trait::concrete  $\leq I$  >::ret [pack](#page-438-0) (const [Image](#page-895-0)  $\leq I$  > [&label,](#page-1259-0) typename I::value &new\_nlabels, fun::i2v::array< typename I::value > &repack\_fun)

*Relabel a labeled image in order to have a contiguous labeling.*

- template $lt$ typename I  $gt$ mln::trait::concrete $\langle I \rangle$ ::ret [pack](#page-438-1) (const [Image](#page-895-0) $\langle I \rangle$ [&label,](#page-1259-0) typename I::value &new\_nlabels)
- template $lt$ typename I  $>$ void pack inplace [\(Image](#page-895-0)  $I > \&$ label, typename I::value &new nlabels)
- template $\lt$ typename I  $>$ void [pack\\_inplace](#page-439-1) [\(Image](#page-895-0) $\langle I \rangle \&$ label, typename I::value &new\_nlabels, fun::i2v::array $\langle$  typename I::value  $>$  &repack fun)

*Relabel inplace a labeled image in order to have a contiguous labeling.*

- $\bullet~$ template<typename I , typename N , typename L  $>$ mln::trait::ch\_value< I, L >::ret [regional\\_maxima](#page-439-2) (const [Image](#page-895-0)< I > &input, const [Neighborhood](#page-976-0)<  $N >$  &nbh, L &nlabels)
- template  $lt$  typename I, typename N, typename  $L >$ mln::trait::ch\_value< I, L >::ret [regional\\_minima](#page-439-3) (const [Image](#page-895-0)< I > &input, const [Neighborhood](#page-976-0)<  $N >$  &nbh, L &nlabels)
- template  $lt$  typename I, typename  $F$  > mln::trait::concrete $\leq I$  >::ret [relabel](#page-440-0) (const [Image](#page-895-0) $\leq I$  > [&label,](#page-1259-0) const typename I::value &nlabels, typename I::value &new\_nlabels, const [Function\\_v2b](#page-849-0) <  $F >$  &fv2b)

*Remove components and relabel a labeled image.*

• template  $lt$ typename I, typename  $F$  > mln::trait::concrete< I >::ret [relabel](#page-440-1) (const [Image](#page-895-0)< I > [&label,](#page-1259-0) const typename I::value &nlabels, const [Function\\_v2v](#page-850-0) <  $F > \& fv2v$ 

*Remove components and relabel a labeled image.*

• template  $lt$ typename I, typename  $F$  > void [relabel\\_inplace](#page-441-0) [\(Image](#page-895-0)< I > [&label,](#page-1259-0) const typename I::value &nlabels, const [Function\\_v2v](#page-850-0)<  $F > \&fv2v$ 

*Remove components and relabel a labeled image inplace.*

• template  $lt$  typename I, typename  $F$  > void [relabel\\_inplace](#page-441-1) [\(Image](#page-895-0)< I > [&label,](#page-1259-0) const typename I::value &nlabels, const [Function\\_v2b](#page-849-0)<  $F > \& f v 2b$ 

*Remove components and relabel a labeled image inplace.*

• template<typename I, typename J >

mln::trait::concrete  $\leq I$  >::ret [superpose](#page-441-2) (const [Image](#page-895-0)  $\leq I$  > &lhs, const typename I::value &lhs -nlabels, const [Image](#page-895-0) $\lt J > 8$ rhs, const typename J::value &rhs\_nlabels, typename I::value &new nlabels)

*Superpose two labeled image.*

• template  $lt$  typename I, typename N, typename  $L >$ mln::trait::ch\_[value](#page-442-0)  $\leq I$ , L  $>$ ::ret value (const [Image](#page-895-0) $\leq I > 8$ input, const typename I::value &val, const [Neighborhood](#page-976-0)  $\langle N \rangle$  &nbh, L &nlabels)

*Connected component labeling of the image sites at a given value.*

• template  $lt$  typename I, typename N, typename L, typename  $A >$ [util::couple](#page-1180-0)< mln::trait::ch\_value< I, L >::ret, [util::couple](#page-1180-0)< [util::array](#page-1169-0)< typename A::result >, [util::array](#page-1169-0)  $\langle A \rangle > \rangle$  value and compute (const [Image](#page-895-0)  $\langle I \rangle$  &input, const typename I::value &val, const [Neighborhood](#page-976-0) < N > &nbh, L &nlabels, const [Accumulator](#page-675-0) < A > &accu)

*Connected component labeling of the image sites at a given value.*

- template<typename V, typename I > mln::trait::ch\_value $\lt I$ , V  $>$ ::ret [wrap](#page-443-1) (const V &value\_type, const [Image](#page-895-0) $\lt I > 8$ input) *Wrap labels such as 0 -*> *0 and [1, lmax] maps to [1, Lmax] (using modulus).*
- template<typename I > mln::trait::ch\_value< I, [mln::value::label\\_8](#page-1259-0) >::ret [wrap](#page-443-2) (const [Image](#page-895-0)< I > &input) *Wrap labels such as 0 -*> *0 and [1, lmax] maps to [1, Lmax] (using modulus).*

# 9.96.1 Detailed Description

Namespace of labeling routines.

# 9.96.2 Function Documentation

<span id="page-431-0"></span>9.96.2.1 template  $lt$  typename I, typename N, typename L  $>$  mln::trait::ch\_value $lt$  I, L  $>$ ::ret mln::labeling::background ( const Image< I > & *input,* const Neighborhood< N > & *nbh,* L & *nlabels* ) **[inline]**

Connected component labeling of the background part in a binary image.

#### Parameters

- [in] *input* The input image.
- [in] *nbh* The connexity of the background.
- [out] *nlabels* The number of labels.

#### Returns

The label image.

#### Precondition

The input image has to be binary (checked at compile-time).

This routine actually calls [mln::labeling::value](#page-442-0) with the value set to false.

#### See also

[mln::labeling::value](#page-442-0)
Definition at line 69 of file background.hh.

References value().

<span id="page-432-0"></span>Referenced by fill holes().

## 9.96.2.2 template<typename I , typename N , typename  $L > m/n$ :trait::ch\_value< I, L >::ret mln::labeling::blobs ( const Image< I > & *input,* const Neighborhood< N > & *nbh,* L & *nlabels* ) **[inline]**

Connected component labeling of the binary objects of a binary image.

## Parameters

[in] *input* The input image.

[in] *nbh* The connexity of the objects.

[out] *nlabels* The Number of labels. Its value is set in the algorithms.

#### Returns

The label image.

#### Precondition

The input image has to be binary (checked at compile-time).

A fast queue is used so that the algorithm is not recursive and can handle large binary objects (blobs).

Definition at line 102 of file labeling/blobs.hh.

Referenced by blobs\_and\_compute(), and mln::graph::labeling().

9.96.2.3 template<typename I , typename N , typename L , typename  $A > util::couple$ < mln::trait::ch\_value $\lt I, L >$ ::ret, util::couple $\lt$  util::array $\lt$  typename A::result  $>$ , util::array< A > > > mln::labeling::blobs\_and\_compute ( const Image< I > & *input,* const Neighborhood< N > & *nbh,* L & *nlabels,* const Accumulator< A > & *accu* )

Label an image and compute given accumulators.

## Parameters

- [in] *input* A binary image.
- [in] *nbh* A neighborhood used for labeling.
- [in, out] *nlabels* The number of labels found.
- [in] **accu** An accumulator to be computed while labeling.

#### Returns

The labeled image, computed attributes for each regions and an array of the accumulators used to compute the attributes.

Definition at line 160 of file blobs\_and\_compute.hh.

References blobs(), and mln::make::couple().

## 9.96.2.4 template  $\langle$  typename V, typename L  $>$  mln::trait::ch\_value $\langle$  L, V  $>$ ::ret mln::labeling::colorize ( const V & *value,* const Image< L > & *labeled\_image,* const typename L::value & *nlabels* ) **[inline]**

Create a new color image from a labeled image and fill each component with a random color.

litera::black is used for component 0, e.g. the background. Min and max values for RGB values can be set through the global variables mln::labeling::colorize\_::min\_value and mln::labeling::colorize\_::max\_value.

## **Parameters**

[in] *value* value type used in the returned image.

[in] *labeled image* A labeled image (

## See also

[labeling::blobs\)](#page-432-0).

#### Parameters

[in] *nlabels* Number of labels.

Definition at line 190 of file colorize.hh.

References mln::literal::black, and mln::data::transform().

Referenced by colorize().

# 9.96.2.5 template  $\langle$  typename V, typename L  $>$  mln::trait::ch\_value $\langle$  L, V  $>$ ::ret mln::labeling::colorize ( const V & *value,* const Image< L > & *labeled\_image* ) **[inline]**

This is an overloaded member function, provided for convenience. It differs from the above function only in what argument(s) it accepts.

Definition at line 228 of file colorize.hh.

References colorize(), and compute().

## 9.96.2.6 template<typename L > mln::trait::ch\_value < L, mln::value::rgb8 >::ret mln::labeling::colorize ( const Image< L > & *input,* const typename L::value & *nlabels* ) **[inline]**

This is an overloaded member function, provided for convenience. It differs from the above function only in what argument(s) it accepts.

Definition at line 247 of file colorize.hh.

References colorize().

## 9.96.2.7 template  $\lt$  typename A , typename I , typename L  $>$  util::array  $\lt$ mln\_meta\_accu\_result(A, typename I::value)> mln::labeling::compute ( const Meta\_Accumulator< A > & *a,* const Image< I > & *input,* const Image< L > & *label,* const typename L::value & *nlabels* ) **[inline]**

Compute an accumulator onto the pixel values of the image input.

for each component of the image label.

## Parameters

- [in] *a* A meta-accumulator.
- [in] *input* The input image.
- [in] *label* The labeled image.
- [in] *nlabels* The number of labels in label.

## Returns

A [util::array](#page-1169-0) of accumulator result (one result per label).

Definition at line 734 of file labeling/compute.hh.

References compute().

## 9.96.2.8 template<typename A , typename L > util::array< typename A::result > mln::labeling::compute ( const Accumulator< A > & *a,* const Image< L > & *label,* const typename L::value & *nlabels* ) **[inline]**

Compute an accumulator onto the pixel sites of each component domain of label.

## Parameters

- [in] *a* An accumulator.
- [in] *label* The labeled image.
- [in] *nlabels* The number of labels in label.

## Returns

A [util::array](#page-1169-0) of accumulator result (one result per label).

Definition at line 771 of file labeling/compute.hh.

## 9.96.2.9 template<typename A , typename L > util::array< mln\_meta\_accu\_result(A, typename L::psite)> mln::labeling::compute ( const Meta\_Accumulator< A > & *a,* const Image< L > & *label,* const typename L::value & *nlabels* ) **[inline]**

Compute an accumulator onto the pixel sites of each component domain of label.

## Parameters

- [in] *a* A meta-accumulator.
- [in] *label* The labeled image.
- [in] *nlabels* The number of labels in label.

#### Returns

A [util::array](#page-1169-0) of accumulator result (one result per label).

Definition at line 792 of file labeling/compute.hh.

References compute().

## 9.96.2.10 template  $\lt$  typename A , typename I , typename L  $>$  util::array  $\lt$  typename A::result  $>$ mln::labeling::compute ( util::array< A > & *a,* const Image< I > & *input,* const Image< L > & *label,* const typename L::value & *nlabels* ) **[inline]**

Compute an accumulator onto the pixel values of the image input.

for each component of the image label.

#### **Parameters**

- [in] *a* An array of accumulator.
- [in] *input* The input image.
- [in] *label* The labeled image.
- [in] *nlabels* The number of labels in label.

## Returns

A [util::array](#page-1169-0) of accumulator result (one result per label).

<span id="page-435-0"></span>Definition at line 696 of file labeling/compute.hh.

## 9.96.2.11 template  $lt$  typename A , typename I , typename L  $>$  util::array $lt$  typename A::result  $>$ mln::labeling::compute ( const Accumulator  $\langle A \rangle \& a$ , const Image $\langle I \rangle \& b$ *input,* const Image< L > & *label,* const typename L::value & *nlabels* ) **[inline]**

Compute an accumulator onto the pixel values of the image input.

for each component of the image label.

## Parameters

- [in] *a* An accumulator.
- [in] *input* The input image.
- [in] *label* The labeled image.
- [in] *nlabels* The number of labels in label.

## Returns

A [util::array](#page-1169-0) of accumulator result (one result per label).

Definition at line 715 of file labeling/compute.hh.

Referenced by colorize(), compute(), compute  $image()$ , fill holes(), mln::make::p\_edges\_with\_mass\_centers(), mln::make::p\_vertices\_with\_mass\_centers(), pack(), and pack\_inplace().

9.96.2.12 template  $\lt$  typename A , typename I , typename L  $>$  mln::trait::ch\_value $\lt L$  , typename A ::result >::ret mln::labeling::compute\_image ( const util::array< typename A::result  $> \& a$ , const Image  $\langle I \rangle \& b$  *input,* const Image  $\langle L \rangle \& c$  *labels,* const typename L::value & *nlabels* )

Compute an accumulator onto the pixel values of the image input.

for each component of the image label.

## Parameters

- [in] *a* The [mln::p\\_array](#page-980-0) of accumulator result.
- [in] *input* The input image (values).
- [in] *labels* The label image.
- [in] *nlabels* The count of labels.

## Returns

The image where labels are replaced by the result of the accumulator.

Referenced by compute\_image().

9.96.2.13 template<typename A , typename I , typename L > mln::trait::ch\_value< L, typename A::result >::ret mln::labeling::compute\_image ( const Accumulator< A > & *accu,* const Image< I > & *input,* const Image< L > & *labels,* const typename L::value & *nlabels* ) **[inline]**

Compute an accumulator onto the pixel values of the image input.

for each component of the image label.

## Parameters

- [in] *accu* The accumulator.
- [in] *input* The input image (values).
- [in] *labels* The label image.
- [in] *nlabels* The count of labels.

#### Returns

The image where labels are replaced by the result of the accumulator.

Definition at line 161 of file compute image.hh.

References compute $($ ), and compute  $\text{image}($ ).

9.96.2.14 template<typename A , typename I , typename L > mln::trait::ch\_value< L, typename mln::internal::meta\_accu\_ret\_result\_helper< A, typename I::value >::result >::ret mln::labeling::compute\_image ( const Meta\_Accumulator< A > & *accu,* const Image< I > & *input,* const Image< L > & *labels,* const typename L::value & *nlabels* ) **[inline]**

Compute an accumulator onto the pixel values of the image input.

for each component of the image label.

#### Parameters

- [in] **accu** The meta-accumulator.
- [in] *input* The input image (values).
- [in] *labels* The label image.
- [in] *nlabels* The count of labels.

## Returns

The image where labels are replaced by the result of the accumulator.

Definition at line 181 of file compute\_image.hh.

References compute(), and compute\_image().

## 9.96.2.15 template<typename I, typename N, typename L > mln::trait::concrete< I >::ret mln::labeling::fill\_holes ( const Image< I > & *input,* const Neighborhood< N > & *nbh,* L & *nlabels* ) **[inline]**

Filling holes of a single object in a binary image.

## Parameters

- [in] *input* The input image.
- [in] *nbh* The connexity of the background.
- [out] *nlabels* The number of labels.

## Returns

The binary image with a simple object without holes.

# Precondition

The input image has to be binary (checked at compile-time).

This routine actually calls [mln::labeling::background](#page-431-0)

## See also

[mln::labeling::background](#page-431-0)

Definition at line 73 of file fill holes.hh.

References background(), compute(), mln::util::array $\langle T \rangle$ ::nelements(), and mln::data::transform().

9.96.2.16 template<typename I, typename N, typename L > mln::trait::ch\_value< I, L >::ret mln::labeling::flat\_zones ( const Image< I > & *input,* const Neighborhood< N > & *nbh,* L & *nlabels* )

Connected component labeling of the flat zones of an image.

#### Parameters

- [in] *input* The input image.
- [in] *nbh* The connexity of the flat zones.
- [out] *nlabels* The number of labels.

## Returns

The label image.

Definition at line 124 of file flat\_zones.hh.

9.96.2.17 template  $\lt$  typename I, typename N, typename L  $>$  mln::trait::ch\_value $\lt$  I, L  $>$ ::ret mln::labeling::foreground ( const Image< I > & *input,* const Neighborhood< N > & *nbh,* L & *nlabels* ) **[inline]**

Connected component labeling of the object part in a binary image.

#### Parameters

- [in] *input* The input image.
- [in] *nbh* The connexity of the foreground.
- [out] *nlabels* The number of labels.

## Returns

The label image.

#### Precondition

The input image has to be binary (checked at compile-time).

This routine actually calls  $min::labeling::value}$  with the value set to  $true$ .

### See also

[mln::labeling::value](#page-442-0)

Definition at line 69 of file foreground.hh.

References value().

9.96.2.18 template<typename I > mln::trait::concrete< I >::ret mln::labeling::pack ( const Image< I > & *label,* typename I::value & *new\_nlabels,* fun::i2v::array< typename I::value > & *repack\_fun* )

Relabel a labeled image in order to have a contiguous labeling.

#### Parameters

[in] *label* The labeled image.

[out] *new\_nlabels* The number of labels after relabeling.

[out] *repack\_fun* The function used to repack the labels.

## Returns

The relabeled image.

Definition at line 124 of file pack.hh.

References compute(), mln::make::relabelfun(), and mln::data::transform().

Referenced by pack().

Generated on Thu May 3 2012 19:52:37 for Milena (Olena) by Doxygen

## 9.96.2.19 template<typename I > mln::trait::concrete< I >::ret mln::labeling::pack ( const Image< I > & *label,* typename I::value & *new\_nlabels* )

This is an overloaded member function, provided for convenience. It differs from the above function only in what argument(s) it accepts.

Definition at line 115 of file pack.hh.

References pack().

# 9.96.2.20 template<typename I > void mln::labeling::pack\_inplace ( Image< I > & *label,* typename I::value & *new\_nlabels* )

This is an overloaded member function, provided for convenience. It differs from the above function only in what argument(s) it accepts.

Definition at line 148 of file pack.hh.

References pack\_inplace().

## 9.96.2.21 template<typename I > void mln::labeling::pack\_inplace ( Image< I > & *label,* typename I::value & *new\_nlabels,* fun::i2v::array< typename I::value > & *repack\_fun* )

Relabel inplace a labeled image in order to have a contiguous labeling.

#### Parameters

[in] *label* The labeled image.

- [out] *new\_nlabels* The number of labels after relabeling.
- [out] *repack\_fun* The function used to repack the labels.

Definition at line 157 of file pack.hh.

References compute(), mln::make::relabelfun(), and mln::data::transform().

Referenced by pack inplace().

## 9.96.2.22 template<typename I , typename N , typename L > mln::trait::ch\_value< I, L >::ret mln::labeling::regional\_maxima ( const Image< I > & *input,* const Neighborhood< N > & *nbh,* L & *nlabels* )

Connected component labeling of the regional maxima of an image.

#### Parameters

- [in] *input* The input image.
- [in] *nbh* The connexity of the regional maxima.
- [out] *nlabels* The number of labeled regions.

#### Returns

The label image.

Definition at line 130 of file regional\_maxima.hh.

9.96.2.23 template  $\lt$  typename I, typename N, typename L  $>$  mln::trait::ch\_value $\lt$  I, L  $>$ ::ret mln::labeling::regional\_minima ( const Image< I > & *input,* const Neighborhood< N > & *nbh,* L & *nlabels* )

Connected component labeling of the regional minima of an image.

## Parameters

- [in] *input* The input image.
- [in] *nbh* The connexity of the regional minima.
- [out] *nlabels* The number of labeled regions.

## Returns

The label image.

Definition at line 140 of file regional\_minima.hh.

Referenced by mln::morpho::meyer\_wst().

# 9.96.2.24 template<typename I , typename F > mln::trait::concrete< I >::ret mln::labeling::relabel ( const Image< I > & *label,* const typename I::value & *nlabels,* typename I::value & *new* nlabels, const Function  $v2b \le F \ge \& fv2b$  ) [inline]

Remove components and relabel a labeled image.

#### Parameters

[in] *label* the labeled image.

[in] *nlabels* the number of labels in label.

[out] *new\_nlabels* the number of labels after relabeling.

 $\lceil$  in]  $\hat{f}v2b$  function returning whether a label must be replaced by the background.

#### Returns

the relabeled image.

Definition at line 200 of file relabel.hh.

References mln::make::relabelfun().

Referenced by superpose().

## 9.96.2.25 template  $lt$ typename I, typename  $F > mln::train::concrete < I >::ret$ mln::labeling::relabel ( const Image< I > & *label,* const typename I::value & *nlabels,* const Function\_v2v<  $F > \& fv2v$  ) [inline]

Remove components and relabel a labeled image.

## Parameters

- [in] *label* the labeled image.
- [in] *nlabels* the number of labels in label.

 $\lceil$  in  $\rceil$  *fv2v* function returning the new component id for each pixel value.

#### Returns

the relabeled image.

Definition at line 179 of file relabel.hh.

References mln::data::transform().

9.96.2.26 template<typename I , typename F > void mln::labeling::relabel\_inplace ( Image< I  $> 8$  *label,* const typename I::value & *nlabels,* const Function\_v2v< F  $> 8$  *fv2v* ) **[inline]**

Remove components and relabel a labeled image inplace.

## Parameters

- [in, out] *label* the labeled image.
- [in] *nlabels* the number of labels in label.
- $\lceil$  in]  $f\nu 2\nu$  function returning the new component id for each pixel value.

Definition at line 221 of file relabel.hh.

References mln::data::transform\_inplace().

# 9.96.2.27 template  $\lt$  typename I, typename F  $>$  void mln::labeling::relabel\_inplace ( Image $\lt I$   $>$ & *label,* const typename I::value & *nlabels,* const Function\_v2b  $\lt F > \& fv2b$ **[inline]**

Remove components and relabel a labeled image inplace.

#### Parameters

[in, out] *label* the labeled image.

- [in] *nlabels* the number of labels in label.
- $\lceil$  in]  $\hat{f}v2b$  function returning whether a label must be replaced by the background.

Definition at line 240 of file relabel.hh.

References mln::make::relabelfun().

Referenced by mln::labeled image base $< I, E >$ ::relabel().

## 9.96.2.28 template<typename I, typename J > mln::trait::concrete< I >::ret mln::labeling::superpose ( const Image< I > & *lhs,* const typename I::value & *lhs\_nlabels,* const Image< J > & *rhs,* const typename J::value & *rhs\_nlabels,* typename I::value & *new\_nlabels* )

Superpose two labeled image.

Labels in lhs are preserved in the output. Labels of rhs are renumbered from the last label value of lhs. It avoids duplicate label values in several components.

## Parameters

[in] *lhs* A labeled image.

[in] *lhs nlabels* The number of labels in lhs.

[in] *rhs* A labeled image.

[in] *rhs* nlabels The number of labels in rhs.

[out] *new\_nlabels* The number of labels in the output image.

# Returns

An image with all the components of rhs and lhs.

# Precondition

rhs and lhs must have the same domain. The value type of rhs must be convertible towards lhs's.

Definition at line 83 of file labeling/superpose.hh.

<span id="page-442-0"></span>References mln::duplicate(), mln::value::equiv(), mln::data::paste(), relabel(), and mln::literal::zero.

## 9.96.2.29 template<typename I , typename N , typename L > mln::trait::ch\_value< I, L >::ret mln::labeling::value ( const Image< I > & *input,* const typename I::value & *val,* const Neighborhood< N > & *nbh,* L & *nlabels* )

Connected component labeling of the image sites at a given value.

## Parameters

- [in] *input* The input image.
- [in] *val* The value to consider.
- [in] *nbh* The connectivity of components.

[out] *nlabels* The number of labels.

## Returns

The label image.

Definition at line 149 of file labeling/value.hh.

Referenced by background(), and foreground().

9.96.2.30 template  $lt$ typename I, typename N, typename L, typename A  $>$  util::couple  $lt$ mln::trait::ch\_value< I, L >::ret, util::couple< util::array< typename A::result >, util::array< A > > > mln::labeling::value\_and\_compute ( const Image< I > & *input,* const typename I::value & *val,* const Neighborhood< N > & *nbh,* L & *nlabels,* const Accumulator< A > & *accu* )

Connected component labeling of the image sites at a given value.

#### Parameters

[in] *input* The input image.

Generated on Thu May 3 2012 19:52:37 for Milena (Olena) by Doxygen

[in] *val* The value to consider.

[in] *nbh* The connectivity of components.

[out] *nlabels* The number of labels.

# Returns

The label image.

Definition at line 212 of file value\_and\_compute.hh.

References mln::make::couple().

# 9.96.2.31 template  $\langle$  typename V, typename I  $>$  mln::trait::ch\_value $\langle$  I, V  $>$ ::ret mln::labeling::wrap ( const V & *value\_type,* const Image< I > & *input* ) **[inline]**

Wrap labels such as  $0 \rightarrow 0$  and [1, lmax] maps to [1, Lmax] (using modulus).

#### Parameters

[in] *value\_type* The type used to wrap the label type.

[in] *input* The label image.

#### Returns

A new image with values wrapped with type V.

Definition at line 75 of file labeling/wrap.hh.

References mln::data::transform().

Referenced by wrap().

## 9.96.2.32 template<typename I > mln::trait::ch\_value< I, mln::value::label  $8 >$ ::ret mln::labeling::wrap ( const Image< I > & *input* ) **[inline]**

Wrap labels such as  $0 \rightarrow 0$  and [1, lmax] maps to [1, Lmax] (using modulus).

Use label 8 as label type.

#### Parameters

[in] *input* The label image.

## Returns

A new image with values wrapped with type label\_8.

Definition at line 93 of file labeling/wrap.hh.

References wrap().

# 9.97 mln::labeling::impl Namespace Reference

Implementation namespace of labeling namespace.

## Namespaces

• namespace [generic](#page-445-0)

*Generic implementation namespace of labeling namespace.*

# Functions

• template  $lt$  typename A, typename I, typename  $L >$ [util::array](#page-1169-0)< typename A::result > [compute\\_fastest](#page-444-0) (const [Accumulator](#page-675-0)  $A > \&a$ , const [Image](#page-895-0) < I > &input\_, const [Image](#page-895-0)< L > &label\_, const typename L::value &nlabels)

*Fastest implementation of [labeling::compute.](#page-435-0)*

• template<typename A, typename I, typename L > [util::array](#page-1169-0)< typename A::result > [compute\\_fastest](#page-444-1) [\(util::array](#page-1169-0)< A > &accus, const [Image](#page-895-0)< I >  $\&$ input\_, const [Image](#page-895-0)< L >  $\&$ label\_, const typename L::value  $\&$ nlabels)

*Fastest implementation of [labeling::compute.](#page-435-0)*

# 9.97.1 Detailed Description

Implementation namespace of labeling namespace.

# 9.97.2 Function Documentation

<span id="page-444-0"></span>9.97.2.1 template<typename A, typename I, typename L > util::array<typename A ::result> mln::labeling::impl::compute\_fastest ( const Accumulator< A > & *a\_,* const Image< I > & *input\_,* const Image< L > & *label\_,* const typename L::value & *nlabels* ) **[inline]**

Fastest implementation of [labeling::compute.](#page-435-0)

#### Parameters

- [in] *a\_* An accumulator.
- [in] *input* The input image.
- [in] *label\_* The labeled image.
- [in] *nlabels* The number of labels in label.

#### Returns

A [util::array](#page-1169-0) of accumulator result (one result per label).

Definition at line 373 of file labeling/compute.hh.

<span id="page-444-1"></span>References mln::geom::ncols().

9.97.2.2 template<typename A , typename I , typename  $L > util$ ::array<typename A ::result> mln::labeling::impl::compute\_fastest (\_util::array $\lt A > \&$ \_accus,\_const Image $\lt I > \&$ *input\_,* const Image< L > & *label\_,* const typename L::value & *nlabels* ) **[inline]**

Fastest implementation of [labeling::compute.](#page-435-0)

## Parameters

- [in] *accus* An array of accumulators.
- [in] *input\_* The input image.
- [in] *label\_* The labeled image.
- [in] *nlabels* The number of labels in label.

#### Returns

A [util::array](#page-1169-0) of accumulator result (one result per label).

Definition at line 427 of file labeling/compute.hh.

<span id="page-445-0"></span>References mln::geom::ncols(), mln::util::array< T >::resize(), and mln::util::array< T >::size().

# 9.98 mln::labeling::impl::generic Namespace Reference

Generic implementation namespace of labeling namespace.

# Functions

• template  $lt$ typename A, typename  $L >$ [util::array](#page-1169-0)< typename A::result > [compute](#page-446-0) (const [Accumulator](#page-675-0)<  $A > \&a_$ , const [Image](#page-895-0)<  $L >$ &label\_, const typename L::value &nlabels) *Generic implementation of [labeling::compute.](#page-435-0)*

• template<typename A, typename L > [util::array](#page-1169-0) < typename A::result > [compute](#page-446-1) [\(util::array](#page-1169-0)  $\lt A$  > &accus, const [Image](#page-895-0)  $\lt L$  > &label const typename L::value &nlabels)

*Generic implementation of [labeling::compute.](#page-435-0)*

- $\bullet~$ template<typename A , typename I , typename L  $>$ [util::array](#page-1169-0) < typename A::result > [compute](#page-446-2) [\(util::array](#page-1169-0) < A > &accus, const [Image](#page-895-0) < I > &input\_, const [Image](#page-895-0)  $\langle L \rangle$  & label, const typename L::value &nlabels) *Generic implementation of [labeling::compute.](#page-435-0)*
- template  $lt$  typename A, typename I, typename  $L >$ [util::array](#page-1169-0)< typename A::result > [compute](#page-447-0) (const [Accumulator](#page-675-0)<  $A > \&a_$ , const [Image](#page-895-0)< I >  $\&$ input\_, const [Image](#page-895-0)< L >  $\&$ label\_, const typename L::value  $\&$ nlabels) *Generic implementation of [labeling::compute.](#page-435-0)*

# 9.98.1 Detailed Description

Generic implementation namespace of labeling namespace.

# 9.98.2 Function Documentation

<span id="page-446-0"></span>9.98.2.1 template<typename A, typename L > util::array<typename A ::result> mln::labeling::impl::generic::compute ( const Accumulator< A > & *a\_,* const Image< L > & *label\_,* const typename L::value & *nlabels* ) **[inline]**

Generic implementation of [labeling::compute.](#page-435-0)

#### Parameters

- [in] *a\_* An accumulator.
- [in] *label* The labeled image.
- [in] *nlabels* The number of labels in label.

## Returns

A [util::array](#page-1169-0) of accumulator result (one result per label).

<span id="page-446-1"></span>Definition at line 204 of file labeling/compute.hh.

## 9.98.2.2 template<typename A, typename L > util::array<typename A ::result> mln::labeling::impl::generic::compute ( util::array  $\langle A \rangle \&$  *accus,* const Image  $\langle L \rangle$ & *label\_,* const typename L::value & *nlabels* ) **[inline]**

Generic implementation of [labeling::compute.](#page-435-0)

#### Parameters

- [in] *accus* An array of accumulators. If the size is set to nlabels + 1, the accumulators are considered as initialized. Otherwise, the size is adjusted.
- [in] *label\_* The labeled image.
- [in] *nlabels* The number of labels in label.

#### Returns

A [util::array](#page-1169-0) of accumulator result (one result per label).

Definition at line 241 of file labeling/compute.hh.

<span id="page-446-2"></span>References mln::util::array $\langle T \rangle$ ::resize(), and mln::util::array $\langle T \rangle$ ::size().

9.98.2.3 template<typename A, typename I, typename L > util::array<typename A ::result> mln::labeling::impl::generic::compute ( util::array< A > & *accus,* const Image< I > & *input*, const Image $\langle L \rangle \&$  *label*, const typename L::value  $\&$  *nlabels* ) [inline]

Generic implementation of [labeling::compute.](#page-435-0)

#### **Parameters**

- [in] **accus** An array of accumulators.
- [in] *input\_* The input image.
- [in] *label* The labeled image.

#### Generated on Thu May 3 2012 19:52:37 for Milena (Olena) by Doxygen

[in] *nlabels* The number of labels in label.

#### Returns

A [util::array](#page-1169-0) of accumulator result (one result per label).

Definition at line 321 of file labeling/compute.hh.

<span id="page-447-0"></span>References mln::util::array $\langle T \rangle$ ::resize(), and mln::util::array $\langle T \rangle$ ::size().

9.98.2.4 template<typename A, typename I, typename L > util::array<typename A ::result> mln::labeling::impl::generic::compute ( const Accumulator< A > & *a\_,* const Image< I > & *input\_,* const Image< L > & *label\_,* const typename L::value & *nlabels* ) **[inline]**

Generic implementation of [labeling::compute.](#page-435-0)

#### Parameters

- [in] *a\_* An accumulator.
- [in] *input\_* The input image.
- [in] *label* The labeled image.
- [in] *nlabels* The number of labels in label.

#### Returns

A [util::array](#page-1169-0) of accumulator result (one result per label).

Definition at line 283 of file labeling/compute.hh.

# 9.99 mln::linear Namespace Reference

Namespace of linear image processing routines.

# Namespaces

• namespace [impl](#page-451-0)

*Namespace of linear image processing routines implementation details.*

• namespace [local](#page-451-1)

*Specializations of local linear routines.*

# Functions

• template<typename I > mln::trait::concrete< I >::ret [gaussian](#page-448-0) (const [Image](#page-895-0)< I > &input, float sigma) *Gaussian filter of an image* input*.*

- template $lt$ typename I  $gt$ mln::trait::concrete< I >::ret [gaussian](#page-448-1) (const [Image](#page-895-0)< I > &input, float sigma, int dir)
- template $lt$ typename I  $gt$ mln::trait::concrete< I >::ret [gaussian\\_1st\\_derivative](#page-449-0) (const [Image](#page-895-0)< I > &input, float sigma) • template $lt$ typename I  $gt$
- mln::trait::concrete $\leq I$  >::ret [gaussian\\_1st\\_derivative](#page-449-1) (const [Image](#page-895-0) $\leq I$  > &input, float sigma, int dir)
- template<typename I > mln::trait::concrete $\leq I$  >::ret [gaussian\\_2nd\\_derivative](#page-449-2) (const [Image](#page-895-0) $\leq I$  > &input, float sigma, int dir)
- $\bullet~$  template<typename I , typename W , unsigned Sh, unsigned Sv> [mln\\_ch\\_convolve](#page-450-0) (I, W) convolve\_2x1d(const [Image](#page-895-0)  $I > \&$ input
- template<typename I, typename W > [mln\\_ch\\_convolve](#page-450-1)  $(I, W)$  convolve(const [Image](#page-895-0) $\lt I > 8$ input
- template  $lt$  typename I, typename W, unsigned  $S$ [mln\\_ch\\_convolve](#page-450-2) (I, W) convolve\_directional(const  $Image < I >$  $Image < I >$  &input
- template $lt$ typename I  $gt$ [mln\\_ch\\_convolve\\_grad](#page-451-2) (I, int) sobel\_2d(const [Image](#page-895-0)  $I > \&$ input)

```
Compute the vertical component of the 2D Sobel gradient.
```
• template $lt$ typename I  $gt$ [mln\\_ch\\_convolve](#page-450-3) (I, int) sobel\_2d\_h(const  $Image < I >$  $Image < I >$  &input) *Sobel\_2d gradient components.*

## 9.99.1 Detailed Description

Namespace of linear image processing routines.

# 9.99.2 Function Documentation

<span id="page-448-0"></span>9.99.2.1 template<typename I > mln::trait::concrete< I >::ret mln::linear::gaussian ( const Image< I > & *input,* float *sigma* ) **[inline]**

Gaussian filter of an image input.

#### Precondition

output.domain = input.domain

Apply an approximated gaussian filter of sigma on input. This filter is applied in all the input image direction.

#### Precondition

input.is\_valid

Definition at line 750 of file gaussian.hh.

References mln::initialize().

<span id="page-448-1"></span>Referenced by mln::subsampling::gaussian\_subsampling().

## 9.99.2.2 template<typename I > mln::trait::concrete< I >::ret mln::linear::gaussian ( const Image< I > & *input,* float *sigma,* int *dir* ) **[inline]**

Apply an approximated gaussian filter of sigma on input. on a specific direction dir if dir = 0, the filter is applied on the first image dimension. if  $\text{dir} = 1$ , the filter is applied on the second image dimension. And so on...

## Precondition

input.is\_valid  $\text{dir} < \text{dimension}(\text{input})$ 

Definition at line 653 of file gaussian.hh.

<span id="page-449-0"></span>References mln::initialize().

## 9.99.2.3 template  $\langle$  typename I  $>$  mln::trait::concrete $\langle$  I  $>$ ::ret mln::linear::gaussian -1st\_derivative ( const Image< I > & *input,* float *sigma* ) **[inline]**

Apply an approximated first derivative gaussian filter of sigma on input This filter is applied in all the input image direction.

## Precondition

input.is\_valid

Definition at line 779 of file gaussian.hh.

<span id="page-449-1"></span>References mln::initialize().

## 9.99.2.4 template<typename I > mln::trait::concrete< I >::ret mln::linear::gaussian\_-1st\_derivative ( const Image <  $I > \&$  *input,* float *sigma,* int *dir* ) **[inline]**

Apply an approximated first derivative gaussian filter of sigma on input. on a specific direction dir if  $\text{dir} = 0$ , the filter is applied on the first image dimension. if  $\text{dir} = 1$ , the filter is applied on the second image dimension. And so on...

## Precondition

input.is\_valid dir < dimension(input)

Definition at line 685 of file gaussian.hh.

<span id="page-449-2"></span>References mln::initialize().

9.99.2.5 template<typename I > mln::trait::concrete< I >::ret mln::linear::gaussian\_-2nd\_derivative ( const Image  $I > \&$  *input*, float *sigma*, int *dir* ) **[inline]**

Apply an approximated second derivative gaussian filter of sigma on input. on a specific direction dir if  $\text{dir} = 0$ , the filter is applied on the first image dimension. if  $\text{dir} = 1$ , the filter is applied on the second image dimension. And so on...

### Precondition

input.is\_valid dir < dimension(input)

Definition at line 718 of file gaussian.hh.

<span id="page-450-3"></span>References mln::initialize().

#### 9.99.2.6 template<typename I > mln::linear::mln\_ch\_convolve ( I *,* int ) const **[inline]**

Sobel\_2d gradient components.

Compute the L1 norm of the 2D Sobel gradient.

Compute the vertical component of the 2D Sobel gradient.

Compute the horizontal component of the 2D Sobel gradient.

Definition at line 142 of file sobel\_2d.hh.

<span id="page-450-0"></span>References mln\_ch\_convolve(), mln\_ch\_convolve\_grad(), and mln::data::transform().

## 9.99.2.7 template<typename I, typename W, unsigned Sh, unsigned Sv> mln::linear::mln\_ch\_convolve ( I *,* W ) const

Convolution of an image input by two weighted line-shapes windows.

## Warning

The weighted window is used as-is, considering that its symmetrization is handled by the client.

## Precondition

input.is\_valid

#### <span id="page-450-1"></span>9.99.2.8 template<typename I , typename W > mln::linear::mln\_ch\_convolve ( I *,* W ) const

Convolution of an image input by the weighted window w\_win.

## Warning

Computation of output  $(p)$  is performed with the value type of output. The weighted window is used as-is, considering that its symmetrization is handled by the client.

## Precondition

input.is\_valid

<span id="page-450-2"></span>Referenced by mln\_ch\_convolve(), and mln\_ch\_convolve\_grad().

# 9.99.2.9 template<typename I , typename W , unsigned S> mln::linear::mln\_ch\_convolve ( I *,* W ) const **[inline]**

Convolution of an image input by a line-shaped (directional) weighted window defined by the array of weights.

## Warning

Computation of output (p) is performed with the value type of output. The weighted window is used as-is, considering that its symmetrization is handled by the client.

## Precondition

input.is\_valid

## <span id="page-451-2"></span>9.99.2.10 template<typename I > mln::linear::mln\_ch\_convolve\_grad ( I *,* int ) const

Compute the vertical component of the 2D Sobel gradient.

Definition at line 124 of file sobel\_2d.hh.

References mln\_ch\_convolve(), and mln::data::transform().

<span id="page-451-0"></span>Referenced by mln\_ch\_convolve().

# 9.100 mln::linear::impl Namespace Reference

Namespace of linear image processing routines implementation details.

# 9.100.1 Detailed Description

<span id="page-451-1"></span>Namespace of linear image processing routines implementation details.

# 9.101 mln::linear::local Namespace Reference

Specializations of local linear routines.

# Namespaces

• namespace [impl](#page-452-0) *Namespace of local linear routines implementation details.*

## Functions

- template  $lt$  typename I, typename P, typename W, typename R  $gt$ void [convolve](#page-452-1) (const [Image](#page-895-0)  $I > \&$ input, const [Site](#page-1095-0)  $P > \&$ p, const [Weighted\\_Window](#page-1291-0)  $\& \vee$ &w\_win, R &result)
- template  $lt$ typename P, typename W, typename R  $gt$ void [convolve](#page-452-2) (const Generalized\_Pixel< P > &p, const [Weighted\\_Window](#page-1291-0)< W > &w\_win, R &result)

# 9.101.1 Detailed Description

Specializations of local linear routines.

# 9.101.2 Function Documentation

<span id="page-452-1"></span>9.101.2.1 template<typename I, typename P, typename W, typename  $R > void$ mln::linear::local::convolve ( const Image< I > & *input,* const Site< P > & *p,* const Weighted\_Window< W > & *w\_win,* R & *result* ) **[inline]**

Local convolution of image input at point  $p$  by the weighted window  $w_w$  win.

#### Warning

Computation of the result is performed with the type R. The weighted window is used as-is, considering that its symmetrization is handled by the client.

Definition at line 149 of file linear/local/convolve.hh.

<span id="page-452-2"></span>Referenced by convolve().

## 9.101.2.2 template<typename P, typename W, typename R > void mln::linear::local::convolve ( const Generalized\_Pixel  $\langle P \rangle \& p$ , const Weighted\_Window  $\langle W \rangle \& w_ww$ *in*, R & *result* ) **[inline]**

Local convolution around (generalized) pixel by the weighted window  $w_w$  win.

#### Warning

Computation of the result is performed with the type R. The weighted window is used as-is, considering that its symmetrization is handled by the client.

Definition at line 161 of file linear/local/convolve.hh.

<span id="page-452-0"></span>References convolve().

# 9.102 mln::linear::local::impl Namespace Reference

Namespace of local linear routines implementation details.

# 9.102.1 Detailed Description

Namespace of local linear routines implementation details.

# 9.103 mln::literal Namespace Reference

Namespace of literals.

# **Classes**

• struct [black\\_t](#page-934-0)

*Type of literal black.*

• struct blue t

*Type of literal blue.*

- struct [brown\\_t](#page-935-0) *Type of literal brown.*
- struct [cyan\\_t](#page-936-0) *Type of literal cyan.*
- struct [green\\_t](#page-937-0) *Type of literal green.*
- struct [identity\\_t](#page-938-0) *Type of literal identity.*
- struct [light\\_gray\\_t](#page-939-0) *Type of literal grays.*
- struct [lime\\_t](#page-940-0) *Type of literal lime.*
- struct [magenta\\_t](#page-941-0) *Type of literal magenta.*
- struct [max\\_t](#page-942-0) *Type of literal max.*
- struct [min\\_t](#page-943-0) *Type of literal min.*
- struct [olive\\_t](#page-944-0) *Type of literal olive.*
- struct [one\\_t](#page-945-0) *Type of literal one.*
- struct [orange\\_t](#page-946-0) *Type of literal orange.*
- struct [origin\\_t](#page-947-0) *Type of literal origin.*
- struct [pink\\_t](#page-948-0) *Type of literal pink.*
- struct [purple\\_t](#page-949-0) *Type of literal purple.*
- struct [red\\_t](#page-950-0) *Type of literal red.*

• struct [teal\\_t](#page-951-0)

*Type of literal teal.*

- struct [violet\\_t](#page-952-0) *Type of literal violet.*
- struct [white\\_t](#page-953-0) *Type of literal white.*
- struct [yellow\\_t](#page-954-0) *Type of literal yellow.*
- struct zero t *Type of literal zero.*

# Variables

- const [black\\_t](#page-934-0) & [black](#page-456-0) = [black\\_t\(](#page-934-0)) *[Literal](#page-932-0) black.*
- const  $blue_t \& blue = blue_t()$  $blue_t \& blue = blue_t()$  $blue_t \& blue = blue_t()$  $blue_t \& blue = blue_t()$  $blue_t \& blue = blue_t()$  $blue_t \& blue = blue_t()$ *[Literal](#page-932-0) blue.*
- const [brown](#page-456-2)  $\pm \&$  brown = brown  $\pm()$ *[Literal](#page-932-0) brown.*
- const [cyan\\_t](#page-936-0) & [cyan](#page-456-3) = [cyan\\_t\(](#page-936-0)) *[Literal](#page-932-0) cyan.*
- const dark\_gray\_t & [dark\\_gray](#page-456-4) = dark\_gray\_t() *[Literal](#page-932-0) dark gray.*
- const [green\\_t](#page-937-0) & [green](#page-456-5) =  $green_t()$  $green_t()$ *[Literal](#page-932-0) green.*
- const [identity\\_t](#page-938-0) & [identity](#page-456-6) = [identity\\_t\(](#page-938-0)) *[Literal](#page-932-0) identity.*
- const [light\\_gray\\_t](#page-939-0) & [light\\_gray](#page-456-7) = [light\\_gray\\_t\(](#page-939-0)) *[Literal](#page-932-0) light gray.*
- const  $\lim_{x \to \infty}$   $\frac{1}{x}$   $\frac{1}{x}$   $\lim_{x \to \infty}$   $\lim_{x \to \infty}$   $\frac{1}{x}$ *[Literal](#page-932-0) lime.*
- const [magenta\\_t](#page-941-0)  $\&$  [magenta](#page-457-0) = [magenta\\_t\(](#page-941-0)) *[Literal](#page-932-0) magenta.*
- const [max](#page-457-1)  $t \&$  max = max  $t()$ *[Literal](#page-932-0) max.*
- const [medium\\_gray](#page-457-2)\_t  $&$  medium\_gray = medium\_gray\_t() *[Literal](#page-932-0) medium\_gray.*
- const [min\\_t](#page-943-0) & [min](#page-457-3) = [min\\_t\(](#page-943-0)) *[Literal](#page-932-0) min.*
- const [olive\\_t](#page-944-0) & [olive](#page-457-4) = [olive\\_t\(](#page-944-0)) *[Literal](#page-932-0) olive.*
- const [one\\_t](#page-945-0)  $\&$  [one](#page-457-5) = [one\\_t\(](#page-945-0)) *[Literal](#page-932-0) one.*
- const [orange](#page-457-6)  $t \&$  orange = orange  $t()$ *[Literal](#page-932-0) orange.*
- const [origin\\_t](#page-947-0) & [origin](#page-457-7) = [origin\\_t\(](#page-947-0)) *[Literal](#page-932-0) origin.*
- const  $\text{pink}\_\text{t} \& \text{ pink} = \text{pink}\_\text{t}()$  $\text{pink}\_\text{t} \& \text{ pink} = \text{pink}\_\text{t}()$  $\text{pink}\_\text{t} \& \text{ pink} = \text{pink}\_\text{t}()$ *[Literal](#page-932-0) pink.*
- const [purple\\_t](#page-949-0) & [purple](#page-458-1) =  $purple_t()$  $purple_t()$ *[Literal](#page-932-0) purple.*
- const [red\\_t](#page-950-0)  $\&$  [red](#page-458-2) = [red\\_t\(](#page-950-0)) *[Literal](#page-932-0) red.*
- const [teal\\_t](#page-951-0) & [teal](#page-458-3) = [teal\\_t\(](#page-951-0)) *[Literal](#page-932-0) teal.*
- const [violet\\_t](#page-952-0) & [violet](#page-458-4) = [violet\\_t\(](#page-952-0)) *[Literal](#page-932-0) violet.*
- const [white](#page-458-5)  $t \&$  white = white  $t()$ *[Literal](#page-932-0) white.*
- const [yellow\\_t](#page-954-0) & [yellow](#page-458-6) = [yellow\\_t\(](#page-954-0)) *[Literal](#page-932-0) yellow.*
- const [zero\\_t](#page-955-0)  $&$  [zero](#page-458-7) = [zero\\_t\(](#page-955-0)) *[Literal](#page-932-0) zero.*

# 9.103.1 Detailed Description

Namespace of literals.

# 9.103.2 Variable Documentation

## <span id="page-456-0"></span>9.103.2.1 const black\_t & mln::literal::black = black\_t()

[Literal](#page-932-0) black.

Definition at line 60 of file black.hh.

<span id="page-456-1"></span>Referenced by mln::labeling::colorize(), and mln::registration::icp().

## 9.103.2.2 const blue\_t & mln::literal::blue = blue\_t()

[Literal](#page-932-0) blue.

<span id="page-456-2"></span>Definition at line 162 of file colors.hh.

## 9.103.2.3 const brown\_t & mln::literal::brown = brown\_t $()$

[Literal](#page-932-0) brown.

<span id="page-456-3"></span>Definition at line 164 of file colors.hh.

## 9.103.2.4 const cyan\_t & mln::literal::cyan = cyan\_t()

[Literal](#page-932-0) cyan.

<span id="page-456-4"></span>Definition at line 178 of file colors.hh.

## 9.103.2.5 const dark\_gray\_t & mln::literal::dark\_gray = dark\_gray\_t()

[Literal](#page-932-0) dark gray.

<span id="page-456-5"></span>Definition at line 70 of file grays.hh.

# 9.103.2.6 const green\_t & mln::literal::green = green\_t()

[Literal](#page-932-0) green.

Definition at line 160 of file colors.hh.

<span id="page-456-6"></span>Referenced by mln::registration::icp(), and mln::make\_debug\_graph\_image().

# 9.103.2.7 const identity\_t & mln::literal::identity = identity\_t()

[Literal](#page-932-0) identity.

<span id="page-456-7"></span>Definition at line 54 of file identity.hh.

## 9.103.2.8 const light\_gray\_t & mln::literal::light\_gray = light\_gray\_t()

[Literal](#page-932-0) light gray.

<span id="page-456-8"></span>Definition at line 66 of file grays.hh.

## 9.103.2.9 const lime t & mln::literal::lime = lime t()

[Literal](#page-932-0) lime.

<span id="page-457-0"></span>Definition at line 166 of file colors.hh.

## 9.103.2.10 const magenta\_t & mln::literal::magenta = magenta\_t()

<span id="page-457-1"></span>[Literal](#page-932-0) magenta. Definition at line 180 of file colors.hh.

# 9.103.2.11 const max\_t & mln::literal::max = max\_t()

[Literal](#page-932-0) max.

<span id="page-457-2"></span>Definition at line 66 of file literal/max.hh.

## 9.103.2.12 const medium\_gray\_t & mln::literal::medium\_gray = medium\_gray\_t()

[Literal](#page-932-0) medium\_gray.

<span id="page-457-3"></span>Definition at line 68 of file grays.hh.

## 9.103.2.13 const min\_t & mln::literal::min = min\_t()

<span id="page-457-4"></span>[Literal](#page-932-0) min. Definition at line 66 of file literal/min.hh.

# 9.103.2.14 const olive\_t & mln::literal::olive = olive\_t()

[Literal](#page-932-0) olive.

<span id="page-457-5"></span>Definition at line 184 of file colors.hh.

# 9.103.2.15 const one\_t & mln::literal::one = one\_t()

#### [Literal](#page-932-0) one.

<span id="page-457-6"></span>Definition at line 69 of file one.hh. Referenced by mln::algebra::h\_vec< d, C >::h\_vec(), mln::operator++(), and mln::operator--().

## 9.103.2.16 const orange\_t & mln::literal::orange = orange\_t()

[Literal](#page-932-0) orange.

<span id="page-457-7"></span>Definition at line 168 of file colors.hh.

#### 9.103.2.17 const origin t & mln::literal::origin = origin t()

#### [Literal](#page-932-0) origin.

Definition at line 55 of file origin.hh.

<span id="page-458-0"></span>Referenced by mln::win::ball< G, C >::ball(), mln::geom::bbox(), mln::box< P >::box(), mln::geom::rotate(), and mln::make::w\_window().

## 9.103.2.18 const pink\_t & mln::literal::pink = pink\_t()

[Literal](#page-932-0) pink.

<span id="page-458-1"></span>Definition at line 170 of file colors.hh.

#### 9.103.2.19 const purple\_t & mln::literal::purple = purple\_t()

[Literal](#page-932-0) purple.

<span id="page-458-2"></span>Definition at line 172 of file colors.hh.

## 9.103.2.20 const red\_t & mln::literal::red = red\_t()

[Literal](#page-932-0) red.

Definition at line 158 of file colors.hh.

<span id="page-458-3"></span>Referenced by mln::morpho::watershed::superpose(), and mln::debug::superpose().

#### 9.103.2.21 const teal\_t & mln::literal::teal = teal\_t()

[Literal](#page-932-0) teal.

<span id="page-458-4"></span>Definition at line 174 of file colors.hh.

## 9.103.2.22 const violet\_t & mln::literal::violet = violet\_t()

[Literal](#page-932-0) violet. Definition at line 176 of file colors.hh.

# <span id="page-458-5"></span>9.103.2.23 const white t & mln::literal::white = white t()

[Literal](#page-932-0) white.

Definition at line 60 of file white.hh. Referenced by mln::registration::icp().

#### <span id="page-458-6"></span>9.103.2.24 const yellow\_t & mln::literal::yellow = yellow\_t()

[Literal](#page-932-0) yellow.

<span id="page-458-7"></span>Definition at line 182 of file colors.hh.

#### 9.103.2.25 const zero t & mln::literal::zero = zero t()

#### [Literal](#page-932-0) zero.

Definition at line 69 of file zero.hh.

Referenced by mln::transform::influence\_zone\_geodesic\_saturated(), mln::accu::shape::volume< I >::init(), mln::accu::stat::variance< T, S, R >::init(), mln::morpho::attribute::sum< I, S >::init(), mln::accu::math::sum< T, S >::init(), mln::accu::rms< T, V >::init(), mln::accu::stat::histo3d\_rgb< V  $>$ ::init(), mln::accu::convolve< T1, T2, R  $>$ ::init(), mln::accu::center< P, V  $>$ ::init(), mln::window< D  $>$ ::is\_centered(), mln::accu::stat::variance< T, S, R  $>$ ::mean(), mln::accu::stat::var< T  $>$ ::mean(), mln::geom::mesh\_corner\_point\_area(), mln::geom::mesh\_curvature(), mln::geom::mesh\_normal(), mln::morpho::meyer\_wst(), mln::algebra::operator∗(), mln::test::positive(), mln::make::relabelfun(), mln::geom::rotate(), mln::accu::shape::volume< I >::set\_value(), mln::morpho::watershed::superpose(), mln::labeling::superpose(), mln::debug::superpose(), mln::accu::stat::var< T >::to\_result(), mln::geom::translate(), and mln::make::w\_window\_directional().

# 9.104 mln::logical Namespace Reference

Namespace of logic.

# Namespaces

• namespace [impl](#page-462-0)

*Implementation namespace of logical namespace.*

# Functions

- template  $lt$  typename L, typename R  $>$ void and inplace [\(Image](#page-895-0) $\langle L \rangle$ &lhs, const [Image](#page-895-0) $\langle R \rangle$ &rhs)
- template  $lt$  typename L, typename R  $>$ mln::trait::ch\_value< L, typename [mln::fun::vv2v::land\\_not](#page-829-0)< typename L::value, typename R::value >::result >::ret [and\\_not](#page-460-1) (const [Image](#page-895-0) < L > &Ihs, const Image < R > &rhs)
- template  $lt$ typename L, typename R  $>$ void and not inplace [\(Image](#page-895-0)  $\langle L \rangle \&$  lhs, const [Image](#page-895-0)  $\langle R \rangle \&$  rhs)
- template $\lt$ typename I  $>$ void [not\\_inplace](#page-461-0) [\(Image](#page-895-0)  $I > \&$ input)
- template  $lt$ typename L, typename R  $>$ void [or\\_inplace](#page-461-1) [\(Image](#page-895-0) < L > & lhs, const [Image](#page-895-0) < R > & rhs)
- template  $lt$ typename L, typename R  $>$ void [xor\\_inplace](#page-462-1) [\(Image](#page-895-0) < L > &lhs, const [Image](#page-895-0) < R > &rhs)

# 9.104.1 Detailed Description

Namespace of logic.

## 9.104.2 Function Documentation

## <span id="page-460-0"></span>9.104.2.1 template<typename L, typename R > void mln::logical::and\_inplace ( Image< L > & *lhs,* const Image $\langle R \rangle \&$  *rhs* ) [inline]

Point-wise in-place "logical and" of image rhs in image lhs.

#### Parameters

[in, out] *lhs* First operand image.

[in] *rhs* Second operand image.

It performs:

for all p of rhs.domain

 $\text{lhs}(p) = \text{lhs}(p)$  and  $\text{rhs}(p)$ 

#### Precondition

rhs.domain >= lhs.domain

Definition at line 91 of file logical/and.hh.

<span id="page-460-1"></span>References mln::data::transform\_inplace().

## 9.104.2.2 template<typename L, typename  $R > mln::train::ch_value < L$ , typename mln::fun::vv2v::land\_not< typename L::value, typename R::value >::result >::ret mln::logical::and\_not ( const Image< L > & *lhs,* const Image< R > & *rhs* ) **[inline]**

Point-wise "logical and-not" between images lhs and rhs.

### **Parameters**

- [in] *lhs* First operand image.
- [in] **rhs** Second operand image.

## Returns

The result image.

#### Precondition

lhs.domain == rhs.domain

Definition at line 76 of file and\_not.hh.

<span id="page-460-2"></span>References mln::data::transform().

9.104.2.3 template<typename L, typename  $R >$  void mln::logical::and\_not\_inplace (Image< L  $> 8$  *lhs,* const Image  $< R > 8$  *rhs* ) [inline]

Point-wise in-place "logical and-not" of image rhs in image lhs.

# Parameters

[in, out] *lhs* First operand image.

[in] *rhs* Second operand image.

# It performs:

for all p of rhs.domain  $\text{lhs}(p) = \text{lhs}(p)$  and not rhs $(p)$ 

## Precondition

rhs.domain >= lhs.domain

Definition at line 91 of file and\_not.hh.

<span id="page-461-0"></span>References mln::data::transform\_inplace().

# 9.104.2.4 template<typename I > void mln::logical::not\_inplace ( Image< I > & *input* ) **[inline]**

Point-wise in-place "logical not" of image input.

#### Parameters

[in, out] *input* The target image.

#### It performs:

for all p of input.domain  $input(p) = not input(p)$ 

# Precondition

input.is\_valid

Definition at line 88 of file logical/not.hh.

<span id="page-461-1"></span>References mln::data::transform\_inplace().

# 9.104.2.5 template<typename L, typename R > void mln::logical::or\_inplace ( $\text{ Image} < L > \&$ *lhs,* const Image  $\langle R \rangle \&$  *rhs* ) [inline]

Point-wise in-place "logical or" of image rhs in image lhs.

## Parameters

[in, out] *lhs* First operand image.

[in] *rhs* Second operand image.

It performs:

for all p of rhs.domain  $\text{lhs}(p) = \text{lhs}(p)$  or  $\text{rhs}(p)$ 

## Precondition

rhs.domain >= lhs.domain

Definition at line 91 of file logical/or.hh.

<span id="page-462-1"></span>References mln::data::transform\_inplace().

## 9.104.2.6 template<typename L, typename R > void mln::logical::xor\_inplace ( Image< L > & *lhs,* const Image $<$ R  $>$  & *rhs*) [inline]

Point-wise in-place "logical xor" of image rhs in image lhs.

## Parameters

[in, out] *lhs* First operand image.

[in] *rhs* Second operand image.

#### It performs:

```
for all p of rhs.domain
\text{lhs}(p) = \text{lhs}(p) xor rhs(p)
```
## Precondition

rhs.domain >= lhs.domain

Definition at line 91 of file logical/xor.hh.

<span id="page-462-0"></span>References mln::data::transform\_inplace().

# 9.105 mln::logical::impl Namespace Reference

Implementation namespace of logical namespace.

## Namespaces

• namespace [generic](#page-462-2)

<span id="page-462-2"></span>*Generic implementation namespace of logical namespace.*

# 9.105.1 Detailed Description

Implementation namespace of logical namespace.

# 9.106 mln::logical::impl::generic Namespace Reference

Generic implementation namespace of logical namespace.

# 9.106.1 Detailed Description

Generic implementation namespace of logical namespace.

# 9.107 mln::make Namespace Reference

Namespace of routines that help to make Milena's objects.

# Functions

- template<unsigned D, typename G , typename  $V$  > [p\\_set](#page-1049-0) < [complex\\_psite](#page-723-0) < D, G > > [attachment](#page-468-0) (const complex\_psite < D, G > &f, const [complex\\_](#page-716-0)  $image < D$  $image < D$ , G, V  $>$  &ima) *Compute the attachment of the cell corresponding to the facet f to the image ima.*
- [mln::box1d](#page-685-0) [box1d](#page-468-1) [\(def::coord](#page-364-0) min ind, [def::coord](#page-364-0) max ind) *Create an [mln::box1d.](#page-278-0)*
- [mln::box1d](#page-685-0) [box1d](#page-469-0) (unsigned ninds) *Create an [mln::box1d.](#page-278-0)*
- [mln::box2d](#page-685-0) [box2d](#page-469-1) (unsigned nrows, unsigned ncols) *Create an [mln::box2d.](#page-278-1)*
- [mln::box2d](#page-685-0) [box2d](#page-469-2) [\(def::coord](#page-364-0) min\_row, [def::coord](#page-364-0) min\_col, def::coord max\_row, def::coord max\_col)

*Create an [mln::box2d.](#page-278-1)*

• [mln::box2d\\_h](#page-685-0) [box2d\\_h](#page-470-0) [\(def::coord](#page-364-0) min\_row, [def::coord](#page-364-0) min\_col, [def::coord](#page-364-0) max\_row, [def::coord](#page-364-0) max\_col)

*Create an [mln::box2d\\_h.](#page-278-2)*

- [mln::box2d\\_h](#page-685-0) [box2d\\_h](#page-470-1) (unsigned nrows, unsigned ncols) *Create an [mln::box2d\\_h.](#page-278-2)*
- [mln::box3d](#page-685-0) [box3d](#page-471-0) (unsigned nslis, unsigned nrows, unsigned ncols) *Create an [mln::box3d.](#page-279-0)*
- [mln::box3d](#page-685-0) [box3d](#page-471-1) [\(def::coord](#page-364-0) min\_sli, [def::coord](#page-364-0) min\_row, [def::coord](#page-364-0) min\_col, [def::coord](#page-364-0) max\_sli, [def::coord](#page-364-0) max\_row, [def::coord](#page-364-0) max\_col) *Create an [mln::box3d.](#page-279-0)*
- template  $\langle$  unsigned D, typename  $G \rangle$ [p\\_set](#page-1049-0)< [complex\\_psite](#page-723-0)< D, G > > [cell](#page-471-2) (const [complex\\_psite](#page-723-0)< D, G > &f) *Compute the set of faces of the cell corresponding to the facet f .*
- $\bullet~$ template<typename T , typename U  $>$ [util::couple](#page-1180-0)< T,  $U >$  [couple](#page-472-0) (const T &val1, const T &val2) *Construct an [mln::util::couple](#page-1180-0) on-the-fly.*

• template<unsigned D, typename G , typename  $V >$  $p\_set$   $\lt$  [complex\\_psite](#page-723-0)  $\lt D$ ,  $G$   $>$   $\gt$  [detachment](#page-472-1) (const complex\_psite  $\lt D$ ,  $G$   $>$  &f, const [complex\\_](#page-716-0)  $image < D, G, V > &ima)$  $image < D, G, V > &ima)$ 

*Compute the detachment of the cell corresponding to the facet f to the image ima.*

- mln::dpoint2d h dpoint2d h [\(def::coord](#page-364-0) row, [def::coord](#page-364-0) col) *Create an [mln::dpoint2d\\_h.](#page-279-1)*
- template  $lt$  typename  $G$ , typename  $P$   $>$  $p_{\text{edges}} < G$ , pw::cst\_ $\langle P \rangle >$  dummy\_[p\\_edges](#page-992-0) (const [Graph](#page-864-0) $\langle G \rangle$  &g\_, const P &dummy\_site) *Create a [p\\_edges](#page-992-0) which associate a graph element to a constant site.*
- template  $lt$ typename  $G$   $>$

[p\\_edges](#page-992-0)< G > [dummy\\_p\\_edges](#page-473-1) (const [Graph](#page-864-0)< G > &g)

*Create a [p\\_edges](#page-992-0) which associate a graph element to a constant site.*

• template  $lt$  typename G, typename  $P$   $>$ [p\\_vertices](#page-1065-0) $\lt G$ , pw::cst\_ $\lt P$   $>$   $>$  [dummy\\_p\\_vertices](#page-473-2) (const [Graph](#page-864-0) $\lt G$   $>$  &g\_, const P &dummy\_site)

*Create a [p\\_vertices](#page-1065-0) which associate a graph element to a constant site.*

• template  $lt$ typename  $G$   $gt$ 

[p\\_vertices](#page-1065-0)  $G >$  [dummy\\_p\\_vertices](#page-474-0) (const [Graph](#page-864-0) $G > \&g$ )

*Create a [p\\_vertices](#page-1065-0) which associate a graph element to a constant site.*

• template  $lt$ typename V, typename  $G$   $>$ [mln::edge\\_image](#page-788-0)< void, V, G > [edge\\_image](#page-474-1) (const [Graph](#page-864-0) < G > &g, const fun::i2v::array < V > &fv)

*Construct an edge image.*

• template  $lt$ typename  $FV$ , typename  $G$   $>$ [mln::edge\\_image](#page-788-0)< void, typename FV::result,  $G >$  [edge\\_image](#page-474-2) (const [Graph](#page-864-0) $\lt G > \&g$ , const [Function\\_v2v](#page-850-0) <  $FV > \&fv$ 

*Construct an edge image.*

- template  $lt$  typename FP, typename FV, typename  $G$ [mln::edge\\_image](#page-788-0)< typename FP::result, typename FV::result, G > [edge\\_image](#page-474-3) (const [Graph](#page-864-0)< G >  $\&$ g<sub>-</sub>, const [Function\\_v2v](#page-850-0)< FP >  $&$  fp, const Function\_v2v< FV >  $&$  fv) *Construct an edge image.*
- template  $lt$  typename P, typename V, typename  $G$ , typename  $FP$ , typename  $FV$ [mln::edge\\_image](#page-788-0)< typename FP::result, typename FV::result, G > [edge\\_image](#page-475-0) (const [mln::vertex\\_](#page-1283-0) [image](#page-1283-0) $\langle P, V, G \rangle \&v$  ima\_, const [p\\_edges](#page-992-0) $\langle G, FP \rangle$  pe, const [Function\\_vv2v](#page-851-0) $\langle FV \rangle \&fv$ *Construct an edge image.*
- template<typename P, typename V, typename G, typename FV > [mln::edge\\_image](#page-788-0)< void, typename FV::result, G > [edge\\_image](#page-475-1) (const [mln::vertex\\_image](#page-1283-0)< P, V, G  $>$  &v\_ima\_, const [Function\\_vv2v](#page-851-0)< FV  $>$  &fv\_)
	- *Construct an edge image.*
- template  $lt$  typename P, typename V, typename  $\overline{G}$ , typename  $\overline{F}$   $gt$ [mln::edge\\_image](#page-788-0)< void, bool,  $G >$  [edge\\_image](#page-475-2) (const [mln::vertex\\_image](#page-1283-0)< P, V,  $G >$  &v\_ima\_, const [Function\\_v2b](#page-849-0) <  $F > \&fv$ *Construct an edge image.*
- template  $lt$  typename T, unsigned N $>$ algebra:: $h$ <sub>\_mat</sub> < mlc\_sqrt\_int(N),  $T > h$ <sub>\_mat</sub> (const T(&tab)[N]) *Create an mln::algebra::mat*<*n,n,T*>*.*
- template<typename V, unsigned L> [mln::image1d](#page-897-0)<  $V$  > [image](#page-476-1) ( $V$ (&values)[L]) *Create an [image1d](#page-897-0) from an 1D array of values.*
- template<typename V, unsigned R, unsigned C> [mln::image2d](#page-902-0)<  $V$  > [image](#page-476-2) (V(&values)[R][C]) *Create an [image2d](#page-902-0) from an 2D array of values.*
- template <typename V, unsigned S, unsigned R, unsigned C> [mln::image3d](#page-910-0)<  $V$  > [image](#page-477-0) (V(&values)[S][R][C]) *Create an [image3d](#page-910-0) from an 3D array of values.*
- template<typename V, unsigned S> [mln::image2d](#page-902-0)< V > [image2d](#page-477-1) (V(&values)[S]) *Create an [image2d](#page-902-0) from an 2D array of values.*
- template $lt$ typename I  $gt$ [mln::image3d](#page-910-0)< typename I::value > [image3d](#page-477-2) (const [Image](#page-895-0)<  $I > \&$ ima) *Create an [image3d](#page-910-0) from a 2D image.*
- template  $lt$  typename  $I >$ [mln::image3d](#page-910-0)< typename I::value > [image3d](#page-477-3) (const [util::array](#page-1169-0)< I > &ima) *Create an [image3d](#page-910-0) from an array of 2D images.*
- template  $lt$ typename I, typename  $N >$ [util::graph](#page-1191-0) [influence\\_zone\\_adjacency\\_graph](#page-477-4) (const [Image](#page-895-0)  $I > &iz$ , const [Neighborhood](#page-976-0)  $\langle N \rangle$ &nbh, const typename I::value &nlabels)

*Create a graph from an influence zone image.*

- template  $\langle$  unsigned n, unsigned m, typename T  $>$ algebra::[mat](#page-478-0)< n, m,  $T > \frac{mat}{\text{const}}$  (const  $T(\& \text{tab})[n *m]$ ) *Create an mln::algebra::mat*<*n,m,T*>*.*
- template  $lt$ typename T  $gt$ [util::ord\\_pair](#page-1210-0) $\langle T \rangle$  [ord\\_pair](#page-478-1) (const T &val1, const T &val2) *Construct an [mln::util::ord\\_pair](#page-1210-0) on-the-fly.*
- template  $lt$ typename W, typename  $G$   $>$ [p\\_edges](#page-992-0)< G, fun::i2v::array< [util::site\\_pair](#page-1220-0)< typename W::site > > > [p\\_edges\\_with\\_mass\\_centers](#page-478-2)  $\frac{1}{\text{const}}$  [Image](#page-895-0) $\lt W > 8$ wst\_, const [Graph](#page-864-0) $\lt G > 8$ g\_)

*Construct a [p\\_edges](#page-992-0) from a watershed image and a region adjacency graph (RAG).*

- template  $lt$ typename W, typename  $G$ 
	- [p\\_vertices](#page-1065-0)  $\lt G$ , fun::i2v::array $\lt$  typename W::site  $\gt \gt p$ \_vertices\_with\_mass\_centers (const [Im](#page-895-0) $age < W > \& wst$  $age < W > \& wst$ , const  $Graph < G > \& g$  $Graph < G > \& g$ )

*Construct a [p\\_vertices](#page-1065-0) from a watershed image and a region adjacency graph (RAG).*

- template $\lt$ typename I  $>$ mln::util:: $pix < I > pix$  $pix < I > pix$  (const [Image](#page-895-0)  $I > 8$ ima, const typename I::psite &p) *Create an [mln::util::pix](#page-1212-0) from an image* ima *and a psite* p*.*
- template $lt$ typename I  $gt$ [mln::pixel](#page-1071-0)< I > [pixel](#page-479-2) [\(Image](#page-895-0)< I > &ima, const typename I::psite &p)

*Create a [mln::pixel](#page-1071-0) from a mutable image* ima *and a point* p*.*

• template<typename I >

```
mln::pixelpixelImage < I > \& ima, const typename I::psite \& p)
   Create a mln::pixel from a constant image ima and a point p.
```
• [mln::point2d\\_h](#page-1079-0) [point2d\\_h](#page-480-0) [\(def::coord](#page-364-0) row, [def::coord](#page-364-0) col)

*Create an [mln::point2d\\_h.](#page-281-0)*

• template<typename I, typename N >

[util::couple](#page-1180-0)< [util::graph,](#page-1191-0) typename mln::trait::concrete< I >::ret > [rag\\_and\\_labeled\\_wsl](#page-480-1) (const [Im](#page-895-0)[age](#page-895-0)< I > &wshd\_, const [Neighborhood](#page-976-0)< N > &nbh\_, const typename I::value &nbasins)

*Create a region adjacency graph and a label image of the watershed line from a watershed image.*

• template  $lt$ typename I, typename  $N$   $>$ [util::graph](#page-1191-0) [region\\_adjacency\\_graph](#page-481-0) (const [Image](#page-895-0) $\langle I \rangle$  &wshd\_, const [Neighborhood](#page-976-0) $\langle N \rangle$  &nbh, const typename I::value &nbasins)

*Create a region adjacency graph from a watershed image.*

• template  $lt$ typename V, typename  $F$  > fun::i2v::array< V > [relabelfun](#page-481-1) (const [Function\\_v2b](#page-849-0)< F > &fv2b, const V &nlabels, V &new\_ nlabels)

*Create a i2v function from a v2b function.*

• template<typename V, typename F > fun::i2v::array  $V >$  [relabelfun](#page-481-2) (const Function  $v2v \le F > \&fv2v$ , const V &nlabels, V &new nlabels)

*Create a i2v function from a v2v function.*

- template $lt$ typename T  $gt$ algebra:: $\text{vec} < 1$  $\text{vec} < 1$  $\text{vec} < 1$ , T >  $\text{vec}$  (const T &v\_0) *Create an mln::algebra::vec*<*n,T*>*.*
- template $\lt$ typename T  $>$ algebra::[vec](#page-482-1) < 4, T > vec (const T &v\_0, const T &v\_1, const T &v\_2, const T &v\_3) *Create an mln::algebra::vec*<*4,T*>*.*
- template  $lt$ typename T  $>$ algebra::[vec](#page-482-2) < 3, T > vec (const T &v\_0, const T &v\_1, const T &v\_2) *Create an mln::algebra::vec*<*3,T*>*.*
- template  $lt$ typename  $T$   $>$ algebra::[vec](#page-483-0)  $\lt 2$ , T  $>$  vec (const T &v\_0, const T &v\_1) *Create an mln::algebra::vec*<*2,T*>*.*
- template  $lt$  typename  $G$ , typename  $FV$ [mln::vertex\\_image](#page-1283-0)< void, typename FV::result,  $G >$  [vertex\\_image](#page-483-1) (const [Graph](#page-864-0) $\lt G > \&g$ , const [Function\\_v2v](#page-850-0) <  $FV > \&fv$

*Construct a vertex image.*

• template  $lt$ typename FP, typename FV, typename  $G$ [mln::vertex\\_image](#page-1283-0)< typename FP::result, typename FV::result, G > [vertex\\_image](#page-483-2) (const [Graph](#page-864-0)<  $G > \&g$ , const [Function\\_v2v](#page-850-0)< FP >  $\&fp$ , const Function\_v2v< FV >  $\&fv$ 

*Construct a vertex image.*

• template<typename I, typename N > [p\\_vertices](#page-1065-0) $\lt$  [util::graph,](#page-1191-0) fun::i2v::array $\lt$  typename I::site  $\gt$   $\gt$  [voronoi](#page-484-0) [\(Image](#page-895-0) $\lt$  I  $\gt$  &ima  $\lt$ , [Im](#page-895-0) $age < I > & orig$  $age < I > & orig$ , const [Neighborhood](#page-976-0) $< N > & n$ bh)

*Apply the Voronoi algorithm on* ima\_ *with the original image* orig\_ *for node computing with neighborhood* nbh*.*

• template  $lt$  typename W, typename  $F$   $>$ [mln::w\\_window](#page-1287-0)< typename W::dpsite, typename F::result > [w\\_window](#page-484-1) (const [Window](#page-1303-0)< W > &win, const [Function\\_v2v](#page-850-0) <  $F >$  &wei)

*Create a [mln::w\\_window](#page-1287-0) from a window and a weight function.*

• template<typename W, unsigned M> [mln::w\\_window](#page-1287-0)< [mln::dpoint1d,](#page-776-0) W > [w\\_window1d](#page-484-2) (W(&weights)[M])

*Create a 1D [mln::w\\_window](#page-1287-0) from an array of weights.*

• template $\langle$ unsigned M $\rangle$ [mln::w\\_window1d\\_int](#page-1287-0) [w\\_window1d\\_int](#page-485-0) (int(&weights)[M])

*Create a [mln::w\\_window1d\\_int.](#page-282-0)*

*Create a [mln::w\\_window3d\\_int.](#page-283-1)*

• template  $lt$  typename W, unsigned S [mln::w\\_window](#page-1287-0)< [mln::dpoint2d,](#page-776-0)  $W > w$ \_window2d (W(&weights)[S])

*Create a 2D [mln::w\\_window](#page-1287-0) from an array of weights.*

- template $\langle$ unsigned M $\rangle$ [mln::w\\_window2d\\_int](#page-1287-0) [w\\_window2d\\_int](#page-486-0) (int(&weights)[M]) *Create a [mln::w\\_window2d\\_int.](#page-283-0)*
- template  $lt$ typename W, unsigned M $>$
- [mln::w\\_window](#page-1287-0)< [mln::dpoint3d,](#page-776-0) W > [w\\_window3d](#page-486-1) (W(&weights)[M]) *Create a 3D [mln::w\\_window](#page-1287-0) from an array of weights.*
- template $\langle$ unsigned M $>$ [mln::w\\_window3d\\_int](#page-1287-0) [w\\_window3d\\_int](#page-486-2) (int(&weights)[M])
- template $lt$ typename D, typename W, unsigned L $gt$ [mln::w\\_window](#page-1287-0)< D, W > [w\\_window\\_directional](#page-487-0) (const [Gdpoint](#page-856-0)<  $D > \&$ dp, W( $\&$ weights)[L])
	- *Create a directional centered weighted window.*

## 9.107.1 Detailed Description

Namespace of routines that help to make Milena's objects.

## 9.107.2 Function Documentation

9.107.2.1 template  $\langle$  unsigned D, typename G , typename V  $> p$  set $\langle$  complex psite  $\langle$  D, G  $>$   $>$ mln::make::attachment ( const complex\_psite< D, G > & *f,* const complex\_image< D,  $G, V > \&$  *ima* ) [inline]

Compute the attachment of the cell corresponding to the facet *f* to the image *ima*.

### Precondition

*f* is a facet (it does not belong to any face of higher dimension). ima is an image of Boolean values.

### Returns

a set of faces containing the attachment.

We do not use the fomal definition of the attachment here (see couprie.08.pami). We use the following (equivalent) definition: an N-face F in CELL is in the attachment of CELL to IMA if it is adjacent to at least an (N-1)-face or an (N+1)-face that does not belong to CELL.

Definition at line 68 of file attachment.hh.

References cell(), and mln::topo::is facet().

Referenced by mln::topo::is\_simple\_cell< I >::operator()().

## 9.107.2.2 mln::box1d mln::make::box1d ( def::coord *min\_ind,* def::coord *max\_ind* ) **[inline]**

Create an [mln::box1d.](#page-278-0)

This is an overloaded member function, provided for convenience. It differs from the above function only in what argument(s) it accepts.

#### Parameters

- [in] *min* ind Minimum index.
- [in] *max\_ind* Maximum index.

#### Precondition

 $max$  ind  $>=$  min ind.

#### Returns

 $A$  1D box.

Generated on Thu May 3 2012 19:52:37 for Milena (Olena) by Doxygen

Definition at line 79 of file make/box1d.hh.

References box1d().

## 9.107.2.3 mln::box1d mln::make::box1d ( unsigned *ninds* ) **[inline]**

Create an [mln::box1d.](#page-278-0)

#### Parameters

[in] *ninds* Number of indices.

#### Precondition

ninds  $!= 0$  and ncols  $!= 0$ .

## Returns

A 1D box.

Definition at line 70 of file make/box1d.hh. Referenced by box1d(), and mln::image1d $\lt T$   $>$ ::image1d().

## 9.107.2.4 mln::box2d mln::make::box2d ( unsigned *nrows,* unsigned *ncols* ) **[inline]**

Create an [mln::box2d.](#page-278-1)

## Parameters

[in] *nrows* Number of rows.

[in] *ncols* Number of columns.

#### Precondition

nrows  $!= 0$  and ncols  $!= 0$ .

#### Returns

A 2D box.

Definition at line 78 of file make/box2d.hh.

Referenced by mln::image2d< T >::image2d(), and mln::io::pnm::load().

### 9.107.2.5 mln::box2d mln::make::box2d ( def::coord *min\_row,* def::coord *min\_col,* def::coord *max\_row,* def::coord *max\_col* ) **[inline]**

Create an [mln::box2d.](#page-278-1)

This is an overloaded member function, provided for convenience. It differs from the above function only in what argument(s) it accepts.

#### Parameters

[in] *min\_row* Index of the top most row.

- [in] *min\_col* Index of the left most column.
- [in] **max\_row** Index of the botton most row.
- [in] **max\_col** Index of the right most column.

#### Precondition

max\_row >= min\_row and max\_col >= min\_col.

## Returns

A 2D box.

Definition at line 88 of file make/box2d.hh.

## 9.107.2.6 mln::box2d\_h mln::make::box2d\_h ( def::coord *min\_row,* def::coord *min\_col,* def::coord *max\_row,* def::coord *max\_col* ) **[inline]**

Create an [mln::box2d\\_h.](#page-278-2)

This is an overloaded member function, provided for convenience. It differs from the above function only in what argument(s) it accepts.

#### Parameters

- [in] *min\_row* Index of the top most row.
- [in] *min\_col* Index of the left most column.
- [in] **max\_row** Index of the botton most row.
- [in] **max\_col** Index of the right most column.

#### Precondition

max\_row >= min\_row and max\_col >= min\_col.

#### Returns

A 2D\_H box.

Definition at line 85 of file make/box2d\_h.hh.

References point2d\_h().

#### 9.107.2.7 mln::box2d\_h mln::make::box2d\_h ( unsigned *nrows,* unsigned *ncols* ) **[inline]**

Create an [mln::box2d\\_h.](#page-278-2)

#### Parameters

[in] *nrows* Number of rows.

[in] *ncols* Number of columns.

#### Precondition

nrows  $!= 0$  and ncols  $!= 0$ .

Generated on Thu May 3 2012 19:52:37 for Milena (Olena) by Doxygen

#### Returns

A 2D\_H box.

Definition at line 75 of file make/box2d\_h.hh. References point2d\_h().

## 9.107.2.8 mln::box3d mln::make::box3d ( unsigned *nslis,* unsigned *nrows,* unsigned *ncols* ) **[inline]**

#### Create an [mln::box3d.](#page-279-0)

## Parameters

- [in] *nslis* Number of slices.
- [in] *nrows* Number of rows.
- [in] *ncols* Number of columns.

#### Precondition

ninds  $!= 0$  and ncols  $!= 0$  and nslis  $!= 0$ .

#### Returns

A 3D box.

Definition at line 80 of file make/box3d.hh.

Referenced by image3d(), and mln::image3d< T >::image3d().

## 9.107.2.9 mln::box3d mln::make::box3d ( def::coord *min\_sli,* def::coord *min\_row,* def::coord *min\_col,* def::coord *max\_sli,* def::coord *max\_row,* def::coord *max\_col* ) **[inline]**

Create an [mln::box3d.](#page-279-0)

This is an overloaded member function, provided for convenience. It differs from the above function only in what argument(s) it accepts.

#### Parameters

[in]  $min\_sli$  Index of the lowest slice.

[in] *min\_row* Index of the top most row.

[in]  $min\_col$  Index of the left most column.

[in] **max** sli Index of the highest slice.

[in] **max\_row** Index of the botton most row.

[in] **max\_col** Index of the right most column.

#### Precondition

```
max_sli >= min_sli.
max_row >= min_row.
max_col >= min_col.
```
### Returns

A 3D box.

Definition at line 92 of file make/box3d.hh.

### 9.107.2.10 template sunsigned D, typename  $G > p$  sets complex psite  $\langle D, G \rangle$ mln::make::cell ( const complex\_psite< D, G > & *f* ) **[inline]**

Compute the set of faces of the cell corresponding to the facet *f* .

### Precondition

*f* is a facet (it does not belong to any face of higher dimension).

#### Returns

An [mln::p\\_set](#page-1049-0) of sites (faces) containing the attachment.

Definition at line 63 of file cell.hh.

References mln::topo::is\_facet(), and mln::complex\_psite $\lt D$ ,  $G$   $>$ ::n().

Referenced by attachment(), and detachment().

## 9.107.2.11 template<typename T, typename U > util::couple<T,U > mln::make::couple ( const T & *val1,* const T & *val2* )

Construct an [mln::util::couple](#page-1180-0) on-the-fly.

Referenced by mln::labeling::blobs\_and\_compute(), mln::transform::distance\_and\_closest\_point\_ geodesic(), mln::transform::distance\_and\_influence\_zone\_geodesic(), and mln::labeling::value\_and\_ compute().

## 9.107.2.12 template<unsigned D, typename G , typename V > p\_set < complex\_psite < D, G > > mln::make::detachment ( const complex\_psite< D, G > & *f,* const complex\_image<  $D, G, V > \&\textit{ima}$  ) [inline]

Compute the detachment of the cell corresponding to the facet *f* to the image *ima*.

## Precondition

*f* is a facet (it does not belong to any face of higher dimension). *ima* is an image of Boolean values.

#### Returns

a set of faces containing the detachment.

We do not use the fomal definition of the detachment here (see couprie.08.pami). We use the following (equivalent) definition: an N-face F in CELL is not in the detachment of CELL from IMA if it is adjacent to at least an (N-1)-face or an (N+1)-face that does not belong to CELL.

Definition at line 68 of file detachment.hh.

References cell(), and mln::topo::is facet().

Referenced by mln::topo::detach().

#### 9.107.2.13 mln::dpoint2d\_h mln::make::dpoint2d\_h ( def::coord *row,* def::coord *col* ) **[inline]**

Create an [mln::dpoint2d\\_h.](#page-279-1)

Generated on Thu May 3 2012 19:52:37 for Milena (Olena) by Doxygen

## Parameters

[in] *row* Row coordinate.

[in] *col* Column coordinate.

## Returns

A 2D dpoint.

Definition at line 55 of file make/dpoint2d\_h.hh.

## 9.107.2.14 template<typename G, typename P > p\_edges< G, pw::cst\_< P > mln::make::dummy\_p\_edges ( const Graph< G > & *g\_,* const P & *dummy\_site* )

Create a [p\\_edges](#page-992-0) which associate a graph element to a constant site.

## Parameters

[in] *g\_* A graph.

[in] *dummy\_site* The dummy site mapped to graph edges.

#### Returns

A [p\\_edges.](#page-992-0)

Definition at line 77 of file dummy\_p\_edges.hh.

## 9.107.2.15 template<typename G > p\_edges< G > mln::make::dummy\_p\_edges ( const Graph<  $G > \& g$ )

Create a [p\\_edges](#page-992-0) which associate a graph element to a constant site.

0 (int) is used as dummy site.

#### Parameters

[in] *g* A graph.

## Returns

A [p\\_edges.](#page-992-0)

Definition at line 93 of file dummy\_p\_edges.hh.

9.107.2.16 template<typename G, typename  $P > p$ \_vertices< G, pw::cst\_< P > mln::make::dummy\_p\_vertices ( const Graph< G > & *g\_,* const P & *dummy\_site* )

Create a [p\\_vertices](#page-1065-0) which associate a graph element to a constant site.

## Parameters

[in] *g\_* A graph.

[in] *dummy\_site* The dummy site mapped to graph vertices.

## Returns

A [p\\_vertices.](#page-1065-0)

Definition at line 77 of file dummy\_p\_vertices.hh.

9.107.2.17 template<typename  $G > p$  vertices $G > mln$ ::make::dummy p\_vertices ( const Graph $<$  G  $>$  &  $g$ )

Create a [p\\_vertices](#page-1065-0) which associate a graph element to a constant site.

0 (int) is used as dummy site.

## Parameters

[in] *g* A graph.

#### Returns

A [p\\_vertices.](#page-1065-0)

Definition at line 93 of file dummy\_p\_vertices.hh.

```
9.107.2.18 template<typename V, typename G > mln::edge_image< void, V, G >mln::make::edge_image ( const Graph \langle G \rangle \& g, const fun::i2v::array \langle V \rangle \& f \rangle )
             [inline]
```
Construct an edge image.

### Parameters

[in] *g* A graph.

 $\lceil \text{in} \rceil$  *fv* A function mapping edge ids to values.

### Returns

an edge image.

Definition at line 141 of file make/edge\_image.hh.

9.107.2.19 template<typename FV, typename G > mln::edge\_image< void, typename FV::result, G > mln::make::edge\_image ( const Graph < G > & *g*, const Function\_v2v < FV > & *fv* )

Construct an edge image.

#### Parameters

[in] *g* A graph.

 $\lceil \text{in} \rceil$  *fv* A function mapping edge ids to values.

### Returns

an edge image.

Definition at line 155 of file make/edge\_image.hh.

## 9.107.2.20 template<typename FP, typename FV, typename  $G > mln$ ::edge\_image<typename FP::result, typename FV::result, G > mln::make::edge\_image ( const Graph< G > & *g\_,* const Function\_v2v< FP > & *fp,* const Function\_v2v< FV > & *fv* ) **[inline]**

Construct an edge image.

## Parameters

- [in] *g\_* A graph.
- [in]  $fp$  A function mapping edge ids to sites.
- $\lceil$  in  $\lceil$  *fv* A function mapping edge ids to values.

#### Returns

an edge image.

Definition at line 179 of file make/edge image.hh.

## 9.107.2.21 template<typename P, typename V, typename G, typename FP, typename FV > mln::edge\_image< typename FP::result, typename FV::result, G > mln::make::edge\_image ( const mln::vertex\_image< P, V, G > & *v\_ima*, const p\_edges  $\langle G, FP \rangle$  *pe,* const Function  $vv2v \langle FV \rangle \& fv$  ) [inline]

Construct an edge image.

#### Parameters

[in] *v\_ima\_* A vertex image.

- [in] *pe* A **[p\\_edges](#page-992-0)** mapping graph elements to sites.
- [in]  $f_{\nu}$  A function mapping two vertex ids to a value. The result is associated to the corresponding edge.

#### Returns

an edge image.

Definition at line 199 of file make/edge\_image.hh.

9.107.2.22 template<typename P, typename V, typename G, typename FV > mln::edge\_image< void, typename FV::result, G > mln::make::edge\_image ( const mln::vertex\_image<  $P, V, G > \& v\_ima$ , const Function\_vv2v<  $FV > \& fv$ <sub>\_</sub>) [inline]

Construct an edge image.

## Parameters

- $\lceil$ in] *v* ima A vertex image.
- [in]  $f_{\nu}$  A function mapping two vertices' values to a value. The result is associated to the corresponding edge.

## Returns

an edge image without localization information mapped to graph elements.

Definition at line 225 of file make/edge\_image.hh.

## 9.107.2.23 template<typename P, typename V, typename G, typename  $F > mln$ ::edge image void, bool,  $G > mln::make::edge\_image$  ( const mln::vertex\_image< P, V,  $G > \&$  $v\_ima$ , const Function\_v2b <  $F > \& fv$  ) [inline]

Construct an edge image.

## Parameters

- [in] *v\_ima\_* A vertex image.
- [in]  $f_{\nu}$  A predicate on a vertex's value. The (Boolean) result is associated to the edges adjacent to the vertex.

### Returns

an edge image without localization information mapped to graph elements.

Definition at line 250 of file make/edge image.hh.

References mln::data::fill().

## 9.107.2.24 template<typename T, unsigned  $N$  > algebra::h\_mat< mlc\_sqrt\_int(N), T > mln::make::h\_mat ( const T(&) *tab[N]* ) **[inline]**

Create an mln::algebra::mat<n,n,T>.

Definition at line 60 of file make/h\_mat.hh.

Referenced by mln::fun::x2x::rotation< n, C >::rotation().

## 9.107.2.25 template  $lt$  typename V, unsigned L mln::image1d  $lt$  V mln::make::image (V(&) *values[L]* )

Create an [image1d](#page-897-0) from an 1D array of values.

#### Parameters

[in] *values* 1D array.

#### Returns

A 1D image.

Definition at line 85 of file make/image.hh.

## 9.107.2.26 template  $\langle$  typename V, unsigned R, unsigned C  $>$  mln::image2d  $\langle$  V  $>$ mln::make::image ( V(&) *values[R][C]* )

Create an [image2d](#page-902-0) from an 2D array of values.

## Parameters

[in] *values* 2D array.

#### Returns

A 2D image.

Generated on Thu May 3 2012 19:52:37 for Milena (Olena) by Doxygen

Definition at line 97 of file make/image.hh.

References mln::opt::at().

## 9.107.2.27 template<typename V, unsigned S, unsigned R, unsigned C> mln::image3d<V> mln::make::image ( V(&) *values[S][R][C]* )

Create an [image3d](#page-910-0) from an 3D array of values.

#### **Parameters**

[in] *values* 3D array.

## Returns

A 3D image.

Definition at line 112 of file make/image.hh.

References mln::opt::at().

## 9.107.2.28 template<typename V, unsigned S> mln::image2d  $\langle V \rangle$  mln::make::image2d (  $V(\&)$ ) *values[S]* )

Create an [image2d](#page-902-0) from an 2D array of values.

#### Parameters

[in] *values* 2D array.

### Returns

A 2D image.

Definition at line 61 of file make/image2d.hh.

## 9.107.2.29 template<typename I > mln::image3d< typename I::value > mln::make::image3d ( const  $Image < I > \&$  *ima* ) [inline]

Create an [image3d](#page-910-0) from a 2D image.

Definition at line 92 of file make/image3d.hh.

References box3d(), and mln::data::paste().

## 9.107.2.30 template<typename I > mln::image3d< typename I::value > mln::make::image3d ( const util::array  $I > \&$  *ima* ) [inline]

Create an [image3d](#page-910-0) from an array of 2D images.

Definition at line 70 of file make/image3d.hh.

References box3d(), mln::util::array< T >::is\_empty(), mln::util::array< T >::nelements(), mln::data::paste(), mln::box< P >::pmax(), and mln::box< P >::pmin().

Referenced by mln::io::pnms::load().

```
9.107.2.31 template \langle typename I , typename N > util::graph mln::make::influence zone -
           adjacency_graph ( const Image< I > & iz_, const Neighborhood< N > & nbh, const
           typename I::value & nlabels ) [inline]
```
Create a graph from an influence zone image.

#### Parameters

- $\lceil$ in]  $\dot{z}$  influence zone image.
- [in] *nbh* A neighborhood.
- [in] *nlabels* number of influence zone in iz.

#### Returns

[util::graph](#page-1191-0) [Graph](#page-864-0) based on the adjacency of the influence zones.

Definition at line 175 of file influence zone adjacency graph.hh.

## 9.107.2.32 template <unsigned n, unsigned m, typename  $T > algebra:mat < n, m, T >$ mln::make::mat ( const T(&) *tab[n* ∗*m]* ) **[inline]**

Create an mln::algebra::mat<n,m,T>.

### Parameters

[in] *tab* Array of values.

#### Precondition

The array dimension has to be  $n * m$ .

Definition at line 61 of file make/mat.hh.

9.107.2.33 template<typename T > util::ord\_pair< T > mln::make::ord\_pair ( const T & *val1,* const T & *val2* ) **[inline]**

Construct an [mln::util::ord\\_pair](#page-1210-0) on-the-fly.

Definition at line 277 of file ord\_pair.hh.

## 9.107.2.34 template<typename W , typename G > p\_edges< G, fun::i2v::array< util::site\_pair< typename W::site  $>$  >  $>$  > mln::make::p\_edges\_with\_mass\_centers ( const Image $<$  W  $> 8$  *wst*<sub>,</sub> const Graph $<$  G $> 8$   $g$ <sub>,</sub> ) [inline]

Construct a [p\\_edges](#page-992-0) from a watershed image and a region adjacency graph (RAG).

Map each graph edge to a pair of mass centers of two adjacent regions.

## Parameters

- *wst\_* A watershed image.
- *g\_* A region adjacency graph.

#### Generated on Thu May 3 2012 19:52:37 for Milena (Olena) by Doxygen

## Returns

A [p\\_edges.](#page-992-0)

## See also

[edge\\_image,](#page-788-0) [p\\_edges,](#page-992-0) [make::region\\_adjacency\\_graph](#page-481-0)

Definition at line 81 of file p\_edges\_with\_mass\_centers.hh.

References mln::labeling::compute().

## 9.107.2.35 template<typename W , typename G > p\_vertices< G, fun::i2v::array< typename W::site > > mln::make::p\_vertices\_with\_mass\_centers ( const Image< W > & *wst\_,* const Graph $<$  G  $>$  &  $g$ <sub> $-$ </sub>) [inline]

Construct a [p\\_vertices](#page-1065-0) from a watershed image and a region adjacency graph (RAG).

Map each graph vertex to the mass center of its corresponding region.

### Parameters

*wst\_* A watershed image.

*g\_* A region adjacency graph.

#### Returns

A [p\\_vertices.](#page-1065-0)

#### See also

[edge\\_image,](#page-788-0) [vertex\\_image,](#page-1283-0) [p\\_vertices,](#page-1065-0) [p\\_edges,](#page-992-0) [make::region\\_adjacency\\_graph](#page-481-0)

Definition at line 77 of file p\_vertices\_with\_mass\_centers.hh.

References mln::labeling::compute().

## 9.107.2.36 template<typename I > mln::util::pix< I > mln::make::pix ( const Image< I > & *ima,* const typename I::psite & *p* ) **[inline]**

Create an [mln::util::pix](#page-1212-0) from an image ima and a psite p.

### Parameters

- [in] *ima* The input image.
- $\lceil$  in  $\rceil$  *p* The point site.

### Returns

An [mln::util::pix.](#page-1212-0)

Definition at line 58 of file make/pix.hh.

## 9.107.2.37 template<typename I > mln::pixel< I > mln::make::pixel ( Image< I > & *ima,* const typename I::psite & *p* ) **[inline]**

Create a [mln::pixel](#page-1071-0) from a mutable image ima and a point p.

Definition at line 63 of file make/pixel.hh.

## 9.107.2.38 template<typename I > mln::pixel < const I > mln::make::pixel ( const Image < I >  $\&$ *ima,* const typename I::psite & *p* ) **[inline]**

Create a [mln::pixel](#page-1071-0) from a constant image ima and a point p.

Definition at line 55 of file make/pixel.hh.

## 9.107.2.39 mln::point2d\_h mln::make::point2d\_h ( def::coord *row,* def::coord *col* ) **[inline]**

Create an [mln::point2d\\_h.](#page-281-0)

#### Parameters

[in] *row* Row coordinate.

[in] *col* Column coordinate.

## Returns

A 2D point.

Definition at line 55 of file make/point2d\_h.hh.

Referenced by box2d\_h().

```
9.107.2.40 template lttypename I, typename N > util::couplelt util::graph, typename
           mln::trait::concrete< I >::ret > mln::make::rag_and_labeled_wsl ( const Image< I >
            & wshd, const Neighborhood\langle N \rangle \& mb, const typename I::value & nbasins )
            [inline]
```
Create a region adjacency graph and a label image of the watershed line from a watershed image.

#### Parameters

- [in] *wshd\_* Watershed image.
- [in] *nbh\_* [Neighborhood](#page-976-0)
- [in] *nbasins* Number of influence zone in wshd.

#### Returns

A couple. First element is the graph, second element is an image with a labeled watershed line.

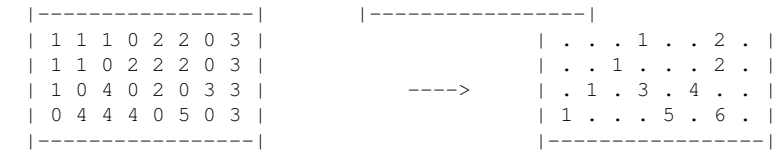

Watershed image Labeled watershed line (watershed line labeled with 0)

 $\mid$ | |  $\overline{v}$ 

Generated on Thu May 3 2012 19:52:37 for Milena (Olena) by Doxygen

 $1 - - 2 - 3$  $\setminus$  / / 4 -- 5

Region Adjacency graph (RAG)

<span id="page-481-0"></span>Definition at line 229 of file rag\_and\_labeled\_wsl.hh.

## 9.107.2.41 template<typename I, typename N > util::graph mln::make::region\_adjacency\_graph ( const Image< I > & *wshd\_,* const Neighborhood< N > & *nbh,* const typename I::value & *nbasins* ) **[inline]**

Create a region adjacency graph from a watershed image.

#### Parameters

- [in] **wshd** watershed image.
- [in] *nbh* A neighborhood.
- [in] *nbasins* number of influence zone in wshd.

#### Returns

[util::graph](#page-1191-0) [Graph](#page-864-0) based on the adjacency of the influence zones.

Definition at line 179 of file region\_adjacency\_graph.hh.

## 9.107.2.42 template<typename V , typename F > fun::i2v::array< V > mln::make::relabelfun ( const Function\_v2b< F > & *fv2b,* const V & *nlabels,* V & *new\_nlabels* ) **[inline]**

Create a i2v function from a v2b function.

This function can be used to relabel a labeled image.

## Parameters

- [in] *fv2b* A v2b function.
- [in] *nlabels* The number of labels.
- [in] *new\_nlabels* The number of labels after relabeling.

#### Returns

a i2v function.

## See also

[mln::labeling::relabel](#page-440-0)

Definition at line 83 of file relabelfun.hh.

References mln::literal::zero.

Referenced by mln::labeling::pack(), mln::labeling::pack\_inplace(), mln::labeling::relabel(), mln::labeled image base $< I, E >$ ::relabel(), and mln::labeling::relabel inplace().

#### 9.107.2.43 template<typename V, typename  $F > fun$ ::i2v::array $< V > min$ ::make::relabelfun ( const Function\_v2v< F > & *fv2v,* const V & *nlabels,* V & *new\_nlabels* ) **[inline]**

Create a i2v function from a v2v function.

This function can be used to relabel a labeled image.

#### Parameters

- [in]  $f\nu 2\nu$  A v2v function. This function maps an id to an already existing one.
- [in] *nlabels* The number of labels.
- [in] *new nlabels* The number of labels after relabeling.

#### Returns

a i2v function.

## See also

[mln::labeling::relabel](#page-440-0)

Definition at line 106 of file relabelfun.hh.

References mln::literal::zero.

## 9.107.2.44 template<typename  $T >$  algebra::vec < 1,  $T >$  mln::make::vec ( const  $T \& v_0$  ) **[inline]**

Create an mln::algebra::vec<n,T>.

## Parameters

[in] *v\_0* First coordinate.

#### Returns

A 1D vector.

Definition at line 91 of file make/vec.hh.

## 9.107.2.45 template<typename  $T >$  algebra::vec < 4,  $T >$  mln::make::vec ( const  $T \& v_0$ , const T & *v\_1,* const T & *v\_2,* const T & *v\_3* ) **[inline]**

Create an mln::algebra::vec<4,T>.

## Parameters

- [in] *v* 0 First coordinate.
- [in]  $v_1$  Second coordinate.
- [in]  $\nu$  2 Third coordinate.
- [in]  $\nu_3$  Fourth coordinate.

#### Returns

A 4D vector.

Definition at line 121 of file make/vec.hh.

9.107.2.46 template<typename  $T >$  algebra::vec  $< 3, T >$  mln::make::vec ( const  $T \& v \theta$ , const T & *v\_1,* const T & *v\_2* ) **[inline]**

Create an mln::algebra::vec<3,T>.

#### Parameters

- [in] *v\_0* First coordinate.
- [in]  $\nu$ **]** Second coordinate.
- [in]  $\nu$ **2** Third coordinate.

#### Returns

A 3D vector.

Definition at line 110 of file make/vec.hh.

## 9.107.2.47 template<typename  $T >$  algebra::vec < 2,  $T >$  mln::make::vec ( const  $T \& v_0$ , const T & *v\_1* ) **[inline]**

Create an mln::algebra::vec<2,T>.

### Parameters

[in] *v\_0* First coordinate.

[in]  $v_1$  Second coordinate.

#### Returns

A 2D vector.

Definition at line 100 of file make/vec.hh.

9.107.2.48 template<typename G, typename  $FV > mln$ ::vertex image< void, typename FV::result, G > mln::make::vertex\_image ( const Graph< G > & *g,* const Function\_v2v <  $FV > \& fr$ )

Construct a vertex image.

## Parameters

- [in] *g* A graph.
- $\lceil$  in  $\rceil$  *fv* A function mapping vertex ids to values.

### Returns

A vertex image.

Definition at line 77 of file make/vertex\_image.hh.

## 9.107.2.49 template<typename FP, typename FV, typename G > mln::vertex\_image<typename FP::result, typename FV::result, G > mln::make::vertex\_image ( const Graph< G >  $\& g$ , const Function\_v2v< FP >  $\& f$ *p*, const Function\_v2v< FV >  $\& f$ *v*)

Construct a vertex image.

#### Parameters

[in] *g\_* A graph.

 $\lceil$  in]  $fp$  A function mapping vertex ids to sites.

 $\lceil$  in  $\rceil$  *fv* A function mapping vertex ids to values.

## Returns

A vertex image.

Definition at line 92 of file make/vertex\_image.hh.

9.107.2.50 template  $lt$  typename I, typename N  $> p$  vertices  $lt$  util::graph, fun::i2v::array typename I::site > > mln::make::voronoi ( Image< I > & *ima\_,* Image< I > & *orig\_,* const Neighborhood< N > & *nbh* ) **[inline]**

Apply the Voronoi algorithm on ima\_ with the original image orig\_ for node computing with neighborhood nbh.

### Parameters

- [in] *ima\_* The labeling image.
- [in] *orig* The original image.
- [in] *nbh* The neighborhood for computing algorithm.

#### Returns

The computed graph.

Definition at line 68 of file voronoi.hh.

References mln::util::graph::add\_edge(), mln::util::graph::add\_vertex(), and mln::estim::min\_max().

## 9.107.2.51 template<typename W, typename  $F >$  mln::w\_window< typename W::dpsite, typename F::result > mln::make::w\_window ( const Window< W > & *win,* const Function\_v2v< F > & *wei* ) **[inline]**

Create a [mln::w\\_window](#page-1287-0) from a window and a weight function.

## Parameters

[in] *win* A simple window.

[in] **wei** A weight function.

## Returns

A weighted window.

Definition at line 63 of file make/w\_window.hh.

References mln::w\_window $\langle D, W \rangle$ ::insert(), and mln::literal::origin.

## 9.107.2.52 template<typename W, unsigned M >mln::w\_window< mln::dpoint1d, W > mln::make::w\_window1d ( W(&) *weights[M]* ) **[inline]**

Create a 1D [mln::w\\_window](#page-1287-0) from an array of weights.

#### Parameters

[in] *weights* Array.

## Precondition

The array size, M, has to be a square of an odd integer.

### Returns

A 1D weighted window.

Definition at line 63 of file w\_window1d.hh.

References mln::w\_window< D, W >::insert().

Referenced by w\_window1d\_int().

## 9.107.2.53 template<unsigned M> mln::w\_window1d\_int mln::make::w\_window1d\_int ( $int(x)$ ) *weights[M]* ) **[inline]**

Create a [mln::w\\_window1d\\_int.](#page-282-0)

## Parameters

[in] *weights* Array of integers.

## Precondition

The array size, M, has to be a square of an odd integer.

#### Returns

A 1D int-weighted window.

Definition at line 61 of file make/w\_window1d\_int.hh.

References w\_window1d().

## 9.107.2.54 template<typename W , unsigned S> mln::w\_window< mln::dpoint2d, W > mln::make::w\_window2d ( W(&) *weights[S]* ) **[inline]**

Create a 2D [mln::w\\_window](#page-1287-0) from an array of weights.

## Parameters

[in] *weights* Array.

## Precondition

The array size, S, has to be a square of an odd integer.

## Returns

A 2D weighted window.

Definition at line 62 of file w\_window2d.hh.

Referenced by w\_window2d\_int().

## 9.107.2.55 template<unsigned M> mln::w\_window2d\_int mln::make::w\_window2d\_int ( $int(x)$ ) *weights[M]* ) **[inline]**

Create a [mln::w\\_window2d\\_int.](#page-283-0)

## Parameters

[in] *weights* Array of integers.

#### Precondition

The array size, M, has to be a square of an odd integer.

## Returns

A 2D int-weighted window.

Definition at line 61 of file make/w\_window2d\_int.hh.

References w\_window2d().

## 9.107.2.56 template<typename W, unsigned M>mln::w\_window< mln::dpoint3d, W > mln::make::w\_window3d ( W(&) *weights[M]* ) **[inline]**

Create a 3D [mln::w\\_window](#page-1287-0) from an array of weights.

#### Parameters

[in] *weights* Array.

## Precondition

The array size, M, has to be a cube of an odd integer.

### Returns

A 3D weighted window.

Definition at line 64 of file w\_window3d.hh.

References mln::w\_window< D, W >::insert().

Referenced by w\_window3d\_int().

## 9.107.2.57 template<unsigned M> mln::w\_window3d\_int mln::make::w\_window3d\_int ( $int(\mathbf{\&})$ *weights[M]* ) **[inline]**

Create a [mln::w\\_window3d\\_int.](#page-283-1)

Generated on Thu May 3 2012 19:52:37 for Milena (Olena) by Doxygen

### Parameters

[in] *weights* Array of integers.

### Precondition

The array size, M, has to be a cube of an odd integer.

#### Returns

A 3D int-weighted window.

Definition at line 61 of file make/w\_window3d\_int.hh.

<span id="page-487-0"></span>References w\_window3d().

## 9.107.2.58 template<typename D, typename W, unsigned L> mln::w\_window< D, W > mln::make::w\_window\_directional ( const Gdpoint< D > & *dp,* W(&) *weights[L]* ) **[inline]**

Create a directional centered weighted window.

#### Parameters

[in] *dp* A delta-point to set the orientation.

[in] *weights* An array of weights.

#### Returns

A weighted window.

The window length L has to be odd.

Definition at line 61 of file w\_window\_directional.hh.

References mln::w\_window< D, W >::insert(), and mln::literal::zero.

# 9.108 mln::math Namespace Reference

Namespace of mathematical routines.

## Functions

- template  $lt$ typename T  $>$ T [abs](#page-488-0) (const T &v) *Generic version.*
- template $\langle$ unsigned n $\rangle$ value::int  $u < n > abs$  $u < n > abs$  (const value::int  $u < n > \&v$ ) *Specialization for [mln::value::int\\_u.](#page-1254-0)*
	- int [abs](#page-488-2) (int v) *Specializations for existing overloads of std::abs.*

## 9.108.1 Detailed Description

Namespace of mathematical routines.

## 9.108.2 Function Documentation

## <span id="page-488-0"></span>9.108.2.1 template<typename T > T mln::math::abs ( const T & *v* ) **[inline]**

Generic version. Definition at line 74 of file math/abs.hh. Referenced by abs(), and mln::morpho::line\_gradient().

#### <span id="page-488-2"></span>9.108.2.2 int mln::math::abs ( int *v* ) **[inline]**

Specializations for existing overloads of std::abs. Reference: ISO/IEC 14882:2003 C++ standard, section 26.5 (C Library, [lib.c.math]). Definition at line 79 of file math/abs.hh. References abs().

## <span id="page-488-1"></span>9.108.2.3 template<unsigned n> value::int\_u< n > mln::math::abs ( const value::int\_u< n > & *v* ) **[inline]**

Specialization for [mln::value::int\\_u.](#page-1254-0) Definition at line 88 of file math/abs.hh.

# 9.109 mln::metal Namespace Reference

Namespace of meta-programming tools.

## Namespaces

• namespace [impl](#page-489-0)

*Implementation namespace of metal namespace.*

• namespace [math](#page-489-1)

*Namespace of static mathematical functions.*

## **Classes**

• struct [ands](#page-961-0)

*Ands type.*

• struct converts to

```
"converts-to" check.
```
- struct [equal](#page-961-2) *Definition of a static 'equal' test.*
- struct goes to *"goes-to" check.*
- struct [is](#page-962-1) *"is" check.*
- struct is a *"is\_a" check.*
- struct is not *"is\_not" check.*
- struct is not a

<span id="page-489-0"></span>*"is\_not\_a" static Boolean expression.*

## 9.109.1 Detailed Description

Namespace of meta-programming tools.

# 9.110 mln::metal::impl Namespace Reference

Implementation namespace of metal namespace.

## 9.110.1 Detailed Description

<span id="page-489-1"></span>Implementation namespace of metal namespace.

# 9.111 mln::metal::math Namespace Reference

Namespace of static mathematical functions.

## Namespaces

• namespace [impl](#page-489-2)

<span id="page-489-2"></span>*Implementation namespace of [metal::math](#page-489-1) namespace.*

## 9.111.1 Detailed Description

Namespace of static mathematical functions.

# 9.112 mln::metal::math::impl Namespace Reference

Implementation namespace of [metal::math](#page-489-1) namespace.

## 9.112.1 Detailed Description

Implementation namespace of [metal::math](#page-489-1) namespace.

## 9.113 mln::morpho Namespace Reference

Namespace of mathematical morphology routines.

### Namespaces

• namespace [approx](#page-499-0)

*Namespace of approximate mathematical morphology routines.*

• namespace [attribute](#page-500-0)

*Namespace of attributes used in mathematical morphology.*

• namespace [elementary](#page-501-0)

*Namespace of image processing routines of elementary mathematical morphology.*

• namespace [impl](#page-503-0)

*Namespace of mathematical morphology routines implementations.*

• namespace [reconstruction](#page-504-0)

*Namespace of morphological reconstruction routines.*

• namespace [tree](#page-505-0)

*Namespace of morphological tree-related routines.*

• namespace [watershed](#page-514-0)

*Namespace of morphological watershed routines.*

## Functions

- template $lt$ typename I  $gt$ mln::trait::concrete< I >::ret [complementation](#page-493-0) (const [Image](#page-895-0)< I > &input)
- template  $lt$  typename  $I >$ void complementation inplace [\(Image](#page-895-0) $< I > \&$ input)
- template<typename I, typename W > mln::trait::concrete  $\leq I$  >::ret [contrast](#page-493-2) (const [Image](#page-895-0)  $\leq I$  > &input, const [Window](#page-1303-0)  $\leq W$  > &win) • template  $lt$  typename I, typename  $W >$
- mln::trait::concrete< I >::ret [dilation](#page-493-3) (const [Image](#page-895-0)< I > &input, const [Window](#page-1303-0)< W > &win) *Morphological dilation.*
- template  $lt$ typename I, typename W  $>$ mln::trait::concrete< I >::ret [erosion](#page-494-0) (const [Image](#page-895-0)< I > &input, const [Window](#page-1303-0)< W > &win) *Morphological erosion.*
- template  $lt$  typename Op, typename I, typename  $W$ mln::trait::concrete $\leq I$  >::ret [general](#page-494-1) (const Op &op, const [Image](#page-895-0) $\leq I$  > &input, const [Window](#page-1303-0) $\leq W$  $\geq$  &win)

*Morphological general routine.*

- template  $lt$ typename I, typename W  $>$ mln::trait::concrete < I >::ret [gradient](#page-494-2) (const [Image](#page-895-0) < I > &input, const [Window](#page-1303-0) < W > &win) *Morphological gradient.*
- template  $lt$ typename I, typename W  $>$ mln::trait::concrete  $\leq I$  >::ret [gradient\\_external](#page-494-3) (const [Image](#page-895-0)  $\leq I$  > &input, const [Window](#page-1303-0)  $\leq W$  > &win)

*Morphological external gradient.*

• template  $lt$  typename I , typename  $W >$ mln::trait::concrete  $\leq I$  >::ret gradient internal (const [Image](#page-895-0)  $\leq I$  > &input, const [Window](#page-1303-0)  $\leq W$  > &win)

*Morphological internal gradient.*

• template < typename I, typename Wh, typename Wm > mln::trait::concrete < I >::ret [hit\\_or\\_miss](#page-495-0) (const [Image](#page-895-0) < I > &input, const [Window](#page-1303-0) < Wh > &win\_-hit, const [Window](#page-1303-0) < Wm  $>$  &win\_miss)

*Morphological hit-or-miss.*

• template  $lt$  typename I, typename Wh, typename Wm  $gt$ mln::trait::concrete  $\leq I$  >::ret [hit\\_or\\_miss\\_background\\_closing](#page-495-1) (const [Image](#page-895-0)  $\leq I$  > &input, const [Window](#page-1303-0)  $\langle$  Wh  $\rangle$  &win\_hit, const Window  $\langle$  Wm  $\rangle$  &win\_miss)

*Morphological hit-or-miss closing of the background.*

• template<typename I, typename Wh, typename Wm > mln::trait::concrete $\lt I$   $>$ ::ret hit or miss background opening (const [Image](#page-895-0) $\lt I$   $>$  &input, const [Window](#page-1303-0)  $\leq$  Wh  $>$  &win hit, const Window  $\leq$  Wm  $>$  &win miss)

*Morphological hit-or-miss opening of the background.*

 $\bullet~$ template<typename I , typename Wh , typename Wm  $>$ mln::trait::concrete $\leq I >$ ::ret [hit\\_or\\_miss\\_closing](#page-495-3) (const [Image](#page-895-0) $\leq I > 8$ input, const [Window](#page-1303-0) $\leq$  Wh  $>$  &win\_hit, const [Window](#page-1303-0) < Wm  $>$  &win\_miss)

*Morphological hit-or-miss closing.*

• template <typename I, typename Wh, typename Wm > mln::trait::concrete $\leq I$  >::ret [hit\\_or\\_miss\\_opening](#page-495-4) (const [Image](#page-895-0) $\leq I$  > &input, const [Window](#page-1303-0) $\leq$  Wh  $\geq$  &win\_hit, const [Window](#page-1303-0)  $\leq$  Wm  $\geq$  &win\_miss)

*Morphological hit-or-miss opening.*

• template<typename I, typename W, typename O > void [laplacian](#page-496-0) (const [Image](#page-895-0)  $\leq I$  > &input, const [Window](#page-1303-0)  $\leq W$  > &win, Image  $\leq O$  > &output) • template  $lt$  typename  $V$   $gt$ [edge\\_image](#page-788-0)< [util::site\\_pair](#page-1220-0)< [point2d](#page-1079-0) >, V, [util::graph](#page-1191-0) > [line\\_gradient](#page-496-1) (const [mln::image2d](#page-902-0)< V > &ima)

*Create a line graph image representing the gradient norm of a [mln::image2d.](#page-902-0)* 

• template  $lt$  typename L, typename I, typename  $N >$ mln::trait::ch\_value< I, L >::ret [meyer\\_wst](#page-496-2) (const [Image](#page-895-0)< I > &input, const [Neighborhood](#page-976-0)< N > &nbh, L &nbasins)

*Meyer's Watershed Transform (WST) algorithm.*

• template<typename L, typename I, typename N > mln::trait::ch\_value < I, L >::ret [meyer\\_wst](#page-496-3) (const [Image](#page-895-0) < I > &input, const [Neighborhood](#page-976-0) < N > &nbh)

*Meyer's Watershed Transform (WST) algorithm, with no count of basins.*

- template  $lt$  typename I, typename  $J >$ mln::trait::concrete< I >::ret [min](#page-497-0) (const [Image](#page-895-0)< I > &ths, const Image< J > &ths)
- template  $lt$  typename I, typename  $J >$ void [min\\_inplace](#page-497-1) [\(Image](#page-895-0) < I > & lhs, const [Image](#page-895-0) < J > & rhs)
- template  $lt$  typename I , typename  $J >$ mln::trait::concrete< I >::ret [minus](#page-497-2) (const  $Image < I > \&$  $Image < I > \&$ ths, const  $Image < J > \&$ rhs)
- template  $lt$  typename I , typename  $J >$ mln::trait::concrete< I >::ret [plus](#page-497-3) (const [Image](#page-895-0)< I > &ths, const Image< J > &ths)
- template  $lt$ typename I, typename W  $>$ mln::trait::concrete < I >::ret [rank\\_filter](#page-498-0) (const [Image](#page-895-0) < I > &input, const [Window](#page-1303-0) < W > &win, unsigned k)

*Morphological rank\_filter.*

- $\bullet~$ template<typename I , typename Wfg , typename Wbg $>$ mln::trait::concrete< I >::ret [thick\\_miss](#page-498-1) (const [Image](#page-895-0)< I > &input, const [Window](#page-1303-0)< Wfg > &win\_ fg, const [Window](#page-1303-0) < Wbg  $>$  &win\_bg)
- template<typename I, typename Wfg, typename Wbg > mln::trait::concrete $\leq I$  >::ret [thickening](#page-498-2) (const [Image](#page-895-0) $\leq I$  > &input, const [Window](#page-1303-0) $\leq$  Wfg > &win\_-fg, const [Window](#page-1303-0) < Wbg  $>$  &win\_bg)
- template<typename I, typename Wfg, typename Wbg > mln::trait::concrete  $\leq I$  >::ret [thin\\_fit](#page-498-3) (const [Image](#page-895-0)  $\leq I$  > &input, const [Window](#page-1303-0)  $\leq$  Wfg > &win\_fg, const [Window](#page-1303-0) < Wbg >  $\&$ win bg)
- template  $lt$  typename I, typename Wfg, typename Wbg  $gt$ mln::trait::concrete < I >::ret [thinning](#page-498-4) (const [Image](#page-895-0) < I > &input, const [Window](#page-1303-0) < Wfg > &win\_fg, const [Window](#page-1303-0) < Wbg  $>$  &win bg)

*Morphological thinning.*

• template  $lt$ typename I, typename W  $>$ mln::trait::concrete $\langle I \rangle$ ::ret top hat black (const [Image](#page-895-0) $\langle I \rangle$  &input, const [Window](#page-1303-0) $\langle W \rangle$ &win)

*Morphological black top-hat (for background / dark objects).*

• template  $lt$ typename I, typename W  $>$ mln::trait::concrete  $\leq I$  >::ret [top\\_hat\\_self\\_complementary](#page-499-2) (const [Image](#page-895-0)  $\leq I$  > &input, const [Win](#page-1303-0) $dow < W > \&$  $dow < W > \&$ win)

*Morphological self-complementary top-hat.*

• template  $lt$ typename I, typename W  $>$ mln::trait::concrete  $I >$ ::ret [top\\_hat\\_white](#page-499-3) (const [Image](#page-895-0)  $I >$  &input, const [Window](#page-1303-0)  $\langle W \rangle$ &win)

*Morphological white top-hat (for object / light objects).*

## 9.113.1 Detailed Description

Namespace of mathematical morphology routines.

## 9.113.2 Function Documentation

<span id="page-493-0"></span>9.113.2.1 template  $\lt$ typename I  $>$  mln::trait::concrete  $\lt$  I  $>$ ::ret mln::morpho::complementation ( const Image< I > & *input* ) **[inline]**

Morphological complementation: either a logical "not" (if morpho on sets) or an arithmetical complementation (if morpho on functions).

Definition at line 116 of file complementation.hh.

<span id="page-493-1"></span>Referenced by hit or miss background closing(), hit or miss background opening(), hit or miss closing(), and thinning().

## 9.113.2.2 template<typename I > void mln::morpho::complementation\_inplace (  $\text{Image} < I > \&$ *input* ) **[inline]**

Morphological complementation, inplace version: either a logical "not" (if morpho on sets) or an arithmetical complementation (if morpho on functions).

<span id="page-493-2"></span>Definition at line 130 of file complementation.hh.

## 9.113.2.3 template  $\langle$  typename I, typename W  $>$  mln::trait::concrete $\langle$  I  $>$ ::ret mln::morpho::contrast ( const Image  $I > \&$  *input,* const Window  $\langle W \rangle \&$  *win* ) **[inline]**

Morphological contrast operator (based on top-hats).

This operator is  $Id + wth$  B - bth B.

Definition at line 57 of file contrast.hh.

<span id="page-493-3"></span>References plus(), top\_hat\_black(), and top\_hat\_white().

## 9.113.2.4 template<typename I, typename  $W > mIn::train::concrete < I>::ret$ mln::morpho::dilation ( const Image< I > & *input,* const Window< W > & *win* ) **[inline]**

Morphological dilation.

Definition at line 162 of file dilation.hh.

References general().

Referenced by gradient(), gradient external(), hit or miss background opening(), hit or miss opening(), laplacian(), mln::morpho::opening::approx::structural(), and mln::morpho::closing::approx::structural().

## <span id="page-494-0"></span>9.113.2.5 template  $\langle$  typename I , typename W  $>$  mln::trait::concrete $\langle$  I  $\rangle$ ::ret mln::morpho::erosion ( const Image  $I > \& input$ , const Window  $\& W > \& win$  ) **[inline]**

Morphological erosion.

Definition at line 163 of file erosion.hh.

References general().

Referenced by gradient(), gradient\_internal(), laplacian(), mln::morpho::opening::approx::structural(), and mln::morpho::closing::approx::structural().

## <span id="page-494-1"></span>9.113.2.6 template<typename Op, typename I, typename W > mln::trait::concrete< $I$  >::ret mln::morpho::general ( const Op & *op,* const Image< I > & *input,* const Window< W > & *win* ) **[inline]**

Morphological general routine.

Definition at line 168 of file general.hh.

<span id="page-494-2"></span>Referenced by dilation(), and erosion().

## 9.113.2.7 template  $\langle$  typename I , typename W  $>$  mln::trait::concrete $\langle$  I  $\rangle$ ::ret mln::morpho::gradient ( const Image  $I > \& input, \text{ const Window} < W > \& win$  ) **[inline]**

Morphological gradient.

This operator is d B - e B.

Definition at line 76 of file gradient.hh.

<span id="page-494-3"></span>References dilation(), erosion(), minus(), and mln::test::positive().

## 9.113.2.8 template<typename I, typename W > mln::trait::concrete< $I$  >::ret mln::morpho::gradient\_external ( const Image< I > & *input,* const Window< W > & *win* ) **[inline]**

Morphological external gradient.

This operator is d\_B - Id.

Definition at line 110 of file gradient.hh.

<span id="page-494-4"></span>References dilation(), minus(), and mln::test::positive().

## 9.113.2.9 template<typename I, typename W > mln::trait::concrete< I >::ret mln::morpho::gradient\_internal ( const Image< I > & *input,* const Window< W > & *win* ) **[inline]**

Morphological internal gradient.

This operator is Id - e\_B.

Definition at line 93 of file gradient.hh.

<span id="page-495-0"></span>References erosion(), minus(), and mln::test::positive().

## 9.113.2.10 template<typename I, typename Wh, typename Wm > mln::trait::concrete< $I >$ ::ret mln::morpho::hit\_or\_miss ( const Image $\langle I \rangle \&$  *input,* const Window $\langle Wh \rangle \&$ *win\_hit,* const Window< Wm > & *win\_miss* ) **[inline]**

Morphological hit-or-miss.

This operator is HMT (Bh,Bm) = e\_Bh /\ (e\_Bm o C).

Definition at line 276 of file hit\_or\_miss.hh.

<span id="page-495-1"></span>Referenced by thickening(), and thinning().

## 9.113.2.11 template  $lt$  typename I, typename Wh, typename Wm  $>$  mln::trait::concrete  $lt 1$   $gt:$ :ret mln::morpho::hit\_or\_miss\_background\_closing ( const Image< I > & *input,* const Window< Wh > & *win\_hit,* const Window< Wm > & *win\_miss* ) **[inline]**

Morphological hit-or-miss closing of the background.

This operator is C o HMTopeBG o C.

Definition at line 357 of file hit\_or\_miss.hh.

<span id="page-495-2"></span>References complementation(), hit\_or\_miss\_background\_opening(), and hit\_or\_miss\_closing().

## 9.113.2.12 template<typename I, typename Wh, typename Wm > mln::trait::concrete<I >::ret mln::morpho::hit\_or\_miss\_background\_opening ( const Image< I > & *input,* const Window< Wh > & *win\_hit,* const Window< Wm > & *win\_miss* ) **[inline]**

Morphological hit-or-miss opening of the background.

This operator is HMTopeBG = HMTope  $(Bm, Bh)$  o C = d  $(-Bm)$  o HMT  $(Bh, Bm)$ .

Definition at line 314 of file hit\_or\_miss.hh.

References complementation(), dilation(), hit or miss opening(), and mln::win::sym().

<span id="page-495-3"></span>Referenced by hit\_or\_miss\_background\_closing(), and thick\_miss().

## 9.113.2.13 template<typename I, typename Wh, typename Wm > mln::trait::concrete< $I >$ ::ret mln::morpho::hit\_or\_miss\_closing ( const Image< I > & *input,* const Window< Wh > & *win\_hit,* const Window< Wm > & *win\_miss* ) **[inline]**

Morphological hit-or-miss closing.

This operator is C o HMTope o C.

Definition at line 337 of file hit or miss.hh.

References complementation(), and hit\_or\_miss\_opening().

<span id="page-495-4"></span>Referenced by hit\_or\_miss\_background\_closing().

9.113.2.14 template<typename I, typename Wh, typename Wm > mln::trait::concrete< $I >$ ::ret mln::morpho::hit\_or\_miss\_opening ( const Image< I > & *input,* const Window< Wh > & *win\_hit,* const Window< Wm > & *win\_miss* ) **[inline]**

Morphological hit-or-miss opening.

This operator is  $HMTope_{(Bh,Bm)} = d_{(-Bh)} o HMT_{(Bh,Bm)}$ .

Definition at line 294 of file hit\_or\_miss.hh.

References dilation(), and mln::win::sym().

<span id="page-496-0"></span>Referenced by hit\_or\_miss\_background\_opening(), hit\_or\_miss\_closing(), and thin\_fit().

## 9.113.2.15 template<typename I, typename W, typename O > void mln::morpho::laplacian ( const Image  $\leq I > \&$  *input,* const Window  $\leq W > \&$  win, Image  $\leq O > \&$  *output*) **[inline]**

Morphological laplacian.

This operator is  $(d_B - Id) - (Id - e_B)$ .

Definition at line 63 of file laplacian.hh.

<span id="page-496-1"></span>References dilation(), erosion(), mln::data::fill(), and minus().

### 9.113.2.16 template<typename V > edge\_image< util::site\_pair< point2d >, V, util::graph > mln::morpho::line\_gradient ( const mln::image2d< V > & *ima* )

Create a line graph image representing the gradient norm of a [mln::image2d.](#page-902-0)

Definition at line 70 of file line\_gradient.hh.

References mln::math::abs(), mln::image2d< T >::domain(), mln::box< P >::has(), mln::window< D  $\geq$ ::insert(), and mln::Box  $\lt E \ge$ ::nsites().

## <span id="page-496-2"></span>9.113.2.17 template<typename L, typename I, typename  $N > mln$ ::trait::ch\_value $< I, L >$ ::ret mln::morpho::meyer\_wst ( const Image< I > & *input,* const Neighborhood< N > & *nbh,* L & *nbasins* )

Meyer's Watershed Transform (WST) algorithm.

### Parameters

- [in] *input* The input image.
- [in] *nbh* The connexity of markers.
- [out] *nbasins* The number of basins.
- L is the type of labels, used to number the watershed itself (with the minimal value), and the basins.
- I is the exact type of the input image.
- N is the exact type of the neighborhood used to express *input's* connexity.

Definition at line 108 of file meyer\_wst.hh.

<span id="page-496-3"></span>References mln::data::fill(), mln::p\_priority< P, Q >::front(), mln::initialize(), mln::p\_priority< P, Q >::pop(), mln::p\_priority< P, Q >::push(), mln::labeling::regional\_minima(), and mln::literal::zero.

9.113.2.18 template  $lt$  typename L, typename I, typename N  $>$  mln::trait::ch\_value $lt$  I, L  $>$ ::ret mln::morpho::meyer\_wst ( const Image< I > & *input,* const Neighborhood< N > & *nbh* )

Meyer's Watershed Transform (WST) algorithm, with no count of basins.

#### Parameters

- [in] *input* The input image.
- [in] *nbh* The connexity of markers.
- L is the type of labels, used to number the watershed itself (with the minimal value), and the basins.
- I is the exact type of the input image.
- N is the exact type of the neighborhood used to express *input's* connexity.

Note that the first parameter, L, is not automatically valued from the type of the actual argument during implicit instantiation: you have to explicitly pass this parameter at call sites.

<span id="page-497-0"></span>Definition at line 202 of file meyer\_wst.hh.

## 9.113.2.19 template<typename I, typename J > mln::trait::concrete<I >::ret mln::morpho::min ( const  $Image < I > \&$  *lhs,* const  $Image < J > \&$  *rhs* ) [inline]

Morphological min: either a logical "and" (if morpho on sets) or an arithmetical min (if morpho on functions).

<span id="page-497-1"></span>Definition at line 112 of file morpho/min.hh.

## 9.113.2.20 template<typename I , typename  $J >$  void mln::morpho::min\_inplace ( Image< I  $>$  & *lhs,* const Image $< J > \&$  *rhs* ) [inline]

Morphological min, inplace version: either a logical "and" (if morpho on sets) or an arithmetical min (if morpho on functions).

<span id="page-497-2"></span>Definition at line 125 of file morpho/min.hh.

## 9.113.2.21 template  $\langle$  typename I, typename J > mln::trait::concrete $\langle$  I >::ret mln::morpho::minus ( const Image< I > & *lhs,* const Image< J > & *rhs* ) **[inline]**

Morphological minus: either a logical "and not" (if morpho on sets) or an arithmetical minus (if morpho on functions).

Definition at line 87 of file morpho/minus.hh.

<span id="page-497-3"></span>Referenced by gradient(), gradient\_external(), gradient\_internal(), laplacian(), thin\_fit(), thinning(), top\_hat\_black(), mln::morpho::elementary::top\_hat\_black(), top\_hat\_self\_complementary(), top\_hat\_white(), and mln::morpho::elementary::top\_hat\_white().

#### 9.113.2.22 template<typename I, typename  $J > mln$ ::trait::concrete< $I >$ ::ret mln::morpho::plus ( const Image< I > & *lhs,* const Image< J > & *rhs* ) **[inline]**

Morphological plus: either a "logical or" (if morpho on sets) or an "arithmetical plus" (if morpho on functions).

Definition at line 86 of file morpho/plus.hh.

<span id="page-498-0"></span>Referenced by contrast(), thick\_miss(), and thickening().

Morphological rank\_filter.

<span id="page-498-1"></span>Definition at line 213 of file rank\_filter.hh.

## 9.113.2.24 template<typename I , typename Wfg , typename Wbg > mln::trait::concrete< I  $\geq$ ::ret mln::morpho::thick\_miss (\_const Image $\lt I > \&$ \_*input,\_const Window* $\lt Wfg$ ) & *win\_fg,* const Window< Wbg > & *win\_bg* ) **[inline]**

Morphological thick-miss.

This operator is THICK\_B =  $Id + HMTopeBG_B$ , where B = (Bfg, Bbg).

Definition at line 59 of file thick\_miss.hh.

<span id="page-498-2"></span>References hit\_or\_miss\_background\_opening(), and plus().

## 9.113.2.25 template<typename I, typename Wfg, typename Wbg > mln::trait::concrete< I >::ret mln::morpho::thickening ( const Image< I > & *input,* const Window< Wfg > & *win\_fg,* const Window< Wbg > & *win\_bg* ) **[inline]**

Morphological thickening.

This operator is THICK\_B =  $Id + HMT_B$ , where B = (Bfg, Bbg).

Definition at line 88 of file thickening.hh.

References hit\_or\_miss(), and plus().

<span id="page-498-3"></span>Referenced by thinning().

## 9.113.2.26 template<typename I , typename Wfg , typename Wbg > mln::trait::concrete< I >::ret mln::morpho::thin\_fit ( const Image< I > & *input,* const Window< Wfg > & *win\_fg,* const Window< Wbg > & *win\_bg* ) **[inline]**

Morphological thin-fit.

This operator is THIN  $B = Id$  - HMTope B where  $B = (Bfg, Bbg)$ .

Definition at line 87 of file thin\_fit.hh.

<span id="page-498-4"></span>References hit or miss opening(), and minus().

<sup>9.113.2.23</sup> template  $\langle$  typename I , typename W  $>$  mln::trait::concrete $\langle$  I  $\rangle$ ::ret mln::morpho::rank\_filter ( const Image< I > & *input,* const Window< W > & *win,* unsigned *k* ) **[inline]**

9.113.2.27 template<typename I , typename Wfg , typename Wbg > mln::trait::concrete< I >::ret mln::morpho::thinning ( const Image< I > & *input,* const Window< Wfg > & *win\_fg,* const Window< Wbg > & *win\_bg* ) **[inline]**

Morphological thinning.

This operator is THIN  $B = Id - HMT$  B, where  $B = (Bfg, Bbg)$ .

Definition at line 90 of file thinning.hh.

<span id="page-499-1"></span>References complementation(), hit\_or\_miss(), minus(), and thickening().

## 9.113.2.28 template<typename I, typename W > mln::trait::concrete< I >::ret mln::morpho::top\_hat\_black ( const Image< I > & *input,* const Window< W > & *win* ) **[inline]**

Morphological black top-hat (for background / dark objects).

This operator is clo\_B - Id.

Definition at line 102 of file top\_hat.hh.

References minus(), and mln::test::positive().

<span id="page-499-2"></span>Referenced by contrast().

## 9.113.2.29 template<typename I, typename W > mln::trait::concrete< I >::ret mln::morpho::top\_hat\_self\_complementary ( const Image< I > & *input,* const  $Window < W > & win)$  [inline]

Morphological self-complementary top-hat.

This operator is

 $=$  top hat white + top hat black

 $=$  (input - opening) + (closing - input)

 $=$  closing - opening.

Definition at line 121 of file top\_hat.hh.

<span id="page-499-3"></span>References minus(), and mln::test::positive().

## 9.113.2.30 template  $lt$  typename I, typename W  $>$  mln::trait::concrete $lt$  I  $>$ ::ret mln::morpho::top\_hat\_white ( const Image< I > & *input,* const Window< W > & *win* ) **[inline]**

Morphological white top-hat (for object / light objects).

This operator is Id - ope\_B.

Definition at line 83 of file top\_hat.hh.

References minus(), and mln::test::positive().

<span id="page-499-0"></span>Referenced by contrast().

# 9.114 mln::morpho::approx Namespace Reference

Namespace of approximate mathematical morphology routines.

## 9.114.1 Detailed Description

<span id="page-500-0"></span>Namespace of approximate mathematical morphology routines.

# 9.115 mln::morpho::attribute Namespace Reference

Namespace of attributes used in mathematical morphology.

## **Classes**

- class [card](#page-965-0) *Cardinality accumulator class.*
- struct [count\\_adjacent\\_vertices](#page-966-0) *Count\_Adjacent\_Vertices accumulator class.*
- struct [height](#page-968-0) *Height accumulator class.*
- struct [sharpness](#page-969-0) *Sharpness accumulator class.*
- class [sum](#page-971-0) *Suminality accumulator class.*
- struct [volume](#page-973-0) *Volume accumulator class.*

## 9.115.1 Detailed Description

Namespace of attributes used in mathematical morphology.

# 9.116 mln::morpho::closing::approx Namespace Reference

Namespace of approximate mathematical morphology closing routines.

## Functions

- template  $lt$ typename I, typename W  $>$ 
	- mln::trait::concrete< I >::ret [structural](#page-501-1) (const [Image](#page-895-0)< I > &input, const [Window](#page-1303-0)< W > &win) *Approximate of morphological structural closing.*

## 9.116.1 Detailed Description

Namespace of approximate mathematical morphology closing routines.

## 9.116.2 Function Documentation

<span id="page-501-1"></span>9.116.2.1 template  $lt$  typename I, typename W  $>$  mln::trait::concrete $lt$  I  $>$ ::ret mln::morpho::closing::approx::structural ( const Image< I > & *input,* const  $Window < W > & win$  ) [inline]

Approximate of morphological structural closing.

This operator is  $e_{-}$ {-B} o d\_B.

Definition at line 65 of file closing/approx/structural.hh.

<span id="page-501-0"></span>References mln::morpho::dilation(), mln::morpho::erosion(), and mln::win::sym().

# 9.117 mln::morpho::elementary Namespace Reference

Namespace of image processing routines of elementary mathematical morphology.

## Functions

 $\bullet~$ template<typename I , typename N  $>$ mln::trait::concrete< I >::ret [closing](#page-502-0) (const [Image](#page-895-0)< I > &input, const [Neighborhood](#page-976-0)< N > &nbh)

*Morphological elementary closing.*

• template  $lt$  typename I, typename  $N >$ [mln\\_trait\\_op\\_minus\\_twice](#page-502-1) (typename mln::trait::concrete< I >::ret) laplacian(const [Image](#page-895-0)< I > &input

*Morphological elementary laplacian.*

• template  $lt$ typename I, typename  $N$  > mln::trait::concrete  $I >$ ::ret [opening](#page-502-2) (const [Image](#page-895-0)  $I >$  &input, const [Neighborhood](#page-976-0)  $I >$ &nbh)

*Morphological elementary opening.*

• template  $lt$ typename I, typename  $N >$ mln::trait::concrete $\leq I$  >::ret [top\\_hat\\_black](#page-502-3) (const [Image](#page-895-0) $\leq I$  > &input, const [Neighborhood](#page-976-0) $\leq N$  > &nbh)

*Morphological elementary black top-hat (for background / dark objects).*

• template  $lt$ typename I, typename  $N >$ mln::trait::concrete < I >::ret [top\\_hat\\_white](#page-502-4) (const [Image](#page-895-0) < I > &input, const [Neighborhood](#page-976-0) < N > &nbh)

*Morphological elementary white top-hat (for object / light objects).*

## 9.117.1 Detailed Description

Namespace of image processing routines of elementary mathematical morphology.

## 9.117.2 Function Documentation

<span id="page-502-0"></span>9.117.2.1 template<typename I, typename  $N > mln::train::concrete < I>::ret$ mln::morpho::elementary::closing ( const Image< I > & *input,* const Neighborhood<  $N > 8$  *nbh* ) [inline]

Morphological elementary closing.

This operator is e o d.

Definition at line 58 of file closing.hh.

<span id="page-502-1"></span>Referenced by top\_hat\_black().

## 9.117.2.2 template<typename I, typename N > mln::morpho::elementary::mln\_trait\_op\_minus\_twice ( typename mln::trait::concrete< I >::ret ) const **[inline]**

Morphological elementary laplacian.

<span id="page-502-2"></span>This operator is  $(d - id) - (id - e)$ .

## 9.117.2.3 template<typename I, typename  $N > mln::train::concrete < I>::ret$ mln::morpho::elementary::opening ( const Image< I > & *input,* const Neighborhood<  $N > 8$  *nbh* ) [inline]

Morphological elementary opening.

This operator is d o e.

Definition at line 58 of file opening.hh.

<span id="page-502-3"></span>Referenced by top\_hat\_white().

## 9.117.2.4 template<typename I, typename N > mln::trait::concrete< I >::ret mln::morpho::elementary::top\_hat\_black ( const Image< I > & *input,* const Neighborhood< N > & *nbh* ) **[inline]**

Morphological elementary black top-hat (for background / dark objects).

This operator is clo - Id.

Definition at line 105 of file elementary/top\_hat.hh.

<span id="page-502-4"></span>References closing(), mln::morpho::minus(), and mln::test::positive().

## 9.117.2.5 template<typename I, typename N > mln::trait::concrete< I >::ret mln::morpho::elementary::top\_hat\_white ( const Image< I > & *input,* const Neighborhood< N > & *nbh* ) **[inline]**

Morphological elementary white top-hat (for object / light objects).

This operator is Id - ope.

Definition at line 85 of file elementary/top\_hat.hh.

<span id="page-503-0"></span>References mln::morpho::minus(), opening(), and mln::test::positive().

# 9.118 mln::morpho::impl Namespace Reference

Namespace of mathematical morphology routines implementations.

## Namespaces

• namespace [generic](#page-503-1)

<span id="page-503-1"></span>*Namespace of mathematical morphology routines generic implementations.*

## 9.118.1 Detailed Description

Namespace of mathematical morphology routines implementations.

# 9.119 mln::morpho::impl::generic Namespace Reference

Namespace of mathematical morphology routines generic implementations.

## 9.119.1 Detailed Description

Namespace of mathematical morphology routines generic implementations.

# 9.120 mln::morpho::opening::approx Namespace Reference

Namespace of approximate mathematical morphology opening routines.

## Functions

• template  $lt$ typename I, typename W  $>$ mln::trait::concrete< I >::ret [structural](#page-504-1) (const [Image](#page-895-0)< I > &input, const [Window](#page-1303-0)< W > &win) *Approximate of morphological structural opening.*

## 9.120.1 Detailed Description

Namespace of approximate mathematical morphology opening routines.
# 9.120.2 Function Documentation

9.120.2.1 template  $lt$  typename I, typename W  $>$  mln::trait::concrete $lt$  I  $gt$ ::ret mln::morpho::opening::approx::structural ( const Image< I > & *input,* const Window< W > & *win* ) **[inline]**

Approximate of morphological structural opening.

This operator is  $d$  {-B} o e\_B.

Definition at line 64 of file opening/approx/structural.hh.

References mln::morpho::dilation(), mln::morpho::erosion(), and mln::win::sym().

# 9.121 mln::morpho::reconstruction Namespace Reference

Namespace of morphological reconstruction routines.

# Namespaces

• namespace [by\\_dilation](#page-504-0)

*Namespace of morphological reconstruction by dilation routines.*

• namespace by erosion

<span id="page-504-0"></span>*Namespace of morphological reconstruction by erosion routines.*

# 9.121.1 Detailed Description

Namespace of morphological reconstruction routines.

# 9.122 mln::morpho::reconstruction::by\_dilation Namespace Reference

Namespace of morphological reconstruction by dilation routines.

### 9.122.1 Detailed Description

<span id="page-504-1"></span>Namespace of morphological reconstruction by dilation routines.

# 9.123 mln::morpho::reconstruction::by erosion Namespace Reference

Namespace of morphological reconstruction by erosion routines.

# 9.123.1 Detailed Description

Namespace of morphological reconstruction by erosion routines.

# 9.124 mln::morpho::tree Namespace Reference

Namespace of morphological tree-related routines.

# Namespaces

- namespace [filter](#page-512-0)
	- *Namespace for attribute filtering.*

# Functions

• template  $lt$  typename A, typename  $T >$ mln::trait::ch\_value< typename T::function, typename A::result >::ret [compute\\_attribute\\_image](#page-506-0) (const [Accumulator](#page-675-0)  $A > \&a$ , const T &t, mln::trait::ch\_value $<$  typename T::function, A  $>$ ::ret ∗accu\_image=0)

*Compute an attribute image using tree with a parent relationship between sites.*

• template  $lt$  typename A, typename T, typename  $V >$ mln::trait::ch\_value< typename T::function, typename A::result >::ret [compute\\_attribute\\_image\\_](#page-507-0) [from](#page-507-0) (const [Accumulator](#page-675-0)  $A > \&a$ , const T  $&x$ t, const [Image](#page-895-0) $< V > \&v$ values, mln::trait::ch\_value $<$ typename T::function,  $A >$ ::ret \*accu\_image=0)

*The same as compute\_attribute\_image but uses the values stored by* values *image instead.*

• template  $lt$  typename I, typename N, typename  $S$ mln::trait::ch\_value< I, typename I::psite >::ret [compute\\_parent](#page-507-1) (const [Image](#page-895-0)< I > &f, const [Neighborhood](#page-976-0)  $< N >$  &nbh, const [Site\\_Set](#page-1099-0)  $< S >$  &s)

*Compute a tree with a parent relationship between sites.*

- template  $lt$  typename I, typename  $N >$
- data< I, [p\\_array](#page-980-0) < typename I::psite >  $>$  [dual\\_input\\_max\\_tree](#page-508-0) (const [Image](#page-895-0) < I  $>$  &f, const Image <  $I > \&m$ , const [Neighborhood](#page-976-0)  $\lt N > \&n$ hbh)

*Compute the dual input max tree using mask-based connectivity.*

• template  $lt$ typename I, typename  $N$   $>$ data< I, [p\\_array](#page-980-0) < typename I::psite > > [max\\_tree](#page-509-0) (const [Image](#page-895-0) < I > &f, const [Neighborhood](#page-976-0) < N  $>$  &nbh)

*Compute a canonized max-tree.*

- template  $lt$ typename I, typename  $N >$
- data< I, [p\\_array](#page-980-0) < typename I::psite > > [min\\_tree](#page-509-1) (const [Image](#page-895-0) < I > &f, const [Neighborhood](#page-976-0) < N  $>$  &nbh)

*Compute a canonized min-tree.*

- template  $\lt$ typename T, typename A, typename P, typename W  $>$ void propagate if (const T &tree, [Image](#page-895-0)  $A > \&a$ , const way of propagation $\lt W > \&p$ prop. const [Function\\_v2b](#page-849-0) <  $P >$  &pred\_, const typename A::value &v)
- template  $lt$  typename T, typename A, typename  $P$  > void [propagate\\_if](#page-510-0) (const T &tree, [Image](#page-895-0)< A > &a\_, const desc\_propagation &prop\_, const Function  $v2b < P >$  &pred )
- template  $lt$  typename T, typename A, typename  $W$  > void [propagate\\_if\\_value](#page-510-1) (const T &tree, [Image](#page-895-0)  $\langle A \rangle$  & a\_, const way\_of\_propagation $\langle W \rangle$ &prop, const typename A::value &v)
- template  $lt$  typename T, typename A, typename  $W$  > void [propagate\\_if\\_value](#page-510-2) (const T &tree, [Image](#page-895-0) < A  $>$  &a\_, const way\_of\_propagation < W  $>$ &prop\_, const typename A::value &v, const typename A::value &v\_prop)
- template  $lt$  typename T, typename A  $gt$ void [propagate\\_node\\_to\\_ancestors](#page-511-0) (typename A::psite n, const T &t, [Image](#page-895-0) < A > &a\_, const typename A::value &v)
- template  $lt$ typename T, typename A  $>$ void propagate node to ancestors (typename A::psite n, const T &t, [Image](#page-895-0) $\lt A > \&$ a)
- template  $lt$ typename T, typename A  $>$ void propagate node to descendants (typename A::psite n, const T &t, [Image](#page-895-0) $\lt A > \&a$ , const typename A::value &v, unsigned ∗nb\_leaves=0)
- template  $lt$ typename T, typename A  $gt$ void [propagate\\_node\\_to\\_descendants](#page-512-1) (typename A::psite &n, const T &t, [Image](#page-895-0) $\lt A > \&a$ , unsigned ∗nb\_leaves=0)
- template  $lt$  typename T, typename  $F$  > void [propagate\\_representative](#page-512-2) (const T &t, [Image](#page-895-0)  $\langle F \rangle$  &f\_)

*Propagate the representative node's value to non-representative points of the component.*

# 9.124.1 Detailed Description

Namespace of morphological tree-related routines.

# 9.124.2 Function Documentation

<span id="page-506-0"></span>9.124.2.1 template  $\lt$ typename A, typename T  $>$  mln::trait::ch\_value $\lt$  typename T::function, typename A::result >::ret mln::morpho::tree::compute\_attribute\_image ( const Accumulator< A > & *a,* const T & *t,* mln::trait::ch\_value< typename T::function, A >::ret ∗ *accu\_image =* **0** ) **[inline]**

Compute an attribute image using tree with a parent relationship between sites.

In the attribute image, the resulting value at a node is the 'sum' of its sub-components value + the attribute value at this node.

Warning: s translates the ordering related to the "natural" childhood relationship. The parenthood is thus inverted w.r.t. to s.

It is very convenient since all processing upon the parent tree are performed following s (in the default "forward" way).

FIXME: Put it more clearly...

The parent result image verifies:

Generated on Thu May 3 2012 19:52:37 for Milena (Olena) by Doxygen

- p is root iff parent(p)  $== p$
- p is a node iff either p is root or  $f(parent(p))$  !=  $f(p)$ .

#### Parameters

- [in] *a* Attribute.
- [in] *t* Component tree.
- [out] *accu\_image* Optional argument used to store image of attribute accumulator.

### Returns

The attribute image.

Definition at line 216 of file compute attribute image.hh.

<span id="page-507-0"></span>Referenced by compute\_attribute\_image\_from().

9.124.2.2 template<typename A , typename T , typename V > mln::trait::ch\_value< typename T::function, typename A::result >::ret mln::morpho::tree::compute\_attribute\_image\_ from ( const Accumulator  $\langle A \rangle \& a$ , const T  $\& b$  *t*, const Image  $\langle V \rangle \& b$  *values*, mln::trait::ch\_value< typename T::function, A >::ret ∗ *accu\_image =* **0** ) **[inline]**

The same as compute attribute image but uses the values stored by values image instead.

#### Parameters

- [in] *a* Attribute.
- [in] *t* Component tree.
- [in] *values* [Value](#page-1240-0) image.
- [out] *accu\_image* Optional argument used to store image.

#### Returns

Definition at line 233 of file compute\_attribute\_image.hh.

<span id="page-507-1"></span>References compute\_attribute\_image().

## 9.124.2.3 template<typename I , typename N , typename S > mln::trait::ch\_value< I, typename I::psite >::ret mln::morpho::tree::compute\_parent ( const Image< I > & *f,* const Neighborhood< N > & *nbh,* const Site\_Set< S > & *s* ) **[inline]**

Compute a tree with a parent relationship between sites.

Warning: s translates the ordering related to the "natural" childhood relationship. The parenthood is thus inverted w.r.t. to s.

It is very convenient since most processing routines upon the parent tree are performed following s (in the default "forward" way). Indeed that is the way to propagate information from parents to children.

The parent result image verifies:

• p is root iff parent(p)  $== p$ 

• p is a node iff either p is root or  $f(parent(p))$  !=  $f(p)$ .

The choice "s means childhood" is consistent with labeling in binary images. In that particular case, while browsing the image in forward scan (video), we expect to find first a tree root (a first point, representative of a component) and then the other component points. Please note that it leads to increasing values of labels in the "natural" video scan.

Since mathematical morphology on functions is related to morphology on sets, we clearly want to keep the equivalence between "component labeling" and "component filtering" using trees.

FIXME: Put it more clearly... Insert pictures!

A binary image:

 $\bullet$  | | - -

- $•$   $|$   $|$   $|$
- - - -
- $\bullet$   $||$   $||$  -

where '|' means true and '-' means false.

Its labeling:

0 1 1 0 0

0 1 1 0 2

0 0 0 0 0

0 0 3 3 0

The corresponding forest:

x o . x x

x . . x o

x x x x x

x x o . x

where 'x' means "no data", 'o' is a tree root (representative point for a component), and '.' is a tree regular (non-root) point (in a component by not its representative point).

The forest, with the parent relationship looks like:

 $0<$ .

 $\wedge$ <sub>r</sub>

. . o

 $o <$  .

<span id="page-508-0"></span>Definition at line 286 of file compute\_parent.hh.

# 9.124.2.4 template<typename I , typename N > morpho::tree::data< I, p\_array< typename I::psite > > mln::morpho::tree::dual\_input\_max\_tree ( const Image< I > & *f,* const  $\text{Image} < I > \& m$ , const Neighborhood $< N > \& nbh$  ) [inline]

Compute the dual input max tree using mask-based connectivity.

# Parameters

 $[\text{in}]$  *f* The original image.

[in]  $m$  The connectivity mask.

[in] *nbh* The neighborhood of the mask.

### Returns

The computed tree.

<span id="page-509-0"></span>Definition at line 109 of file dual\_input\_tree.hh.

9.124.2.5 template<typename I, typename N > data<I, p\_array<typename I::psite > > mln::morpho::tree::max\_tree ( const Image< I > & *f,* const Neighborhood< N > & *nbh* ) **[inline]**

Compute a canonized max-tree.

# Parameters

 $\lceil$  in  $\rceil$  *f* The input image.

[in] *nbh* The neighborhood.

### Returns

The corresponding max-tree structure.

Definition at line 100 of file component\_tree.hh.

<span id="page-509-1"></span>References mln::data::sort\_psites\_increasing().

9.124.2.6 template<typename I, typename N > data<I, p\_array<typename I::psite > > mln::morpho::tree::min\_tree ( const Image< I > & *f,* const Neighborhood< N > & *nbh* ) **[inline]**

Compute a canonized min-tree.

### **Parameters**

- $\lceil$  in ]  $f$  The input image.
- [in] *nbh* The neighborhood.

## Returns

The corresponding min-tree structure.

<span id="page-509-2"></span>Definition at line 77 of file component\_tree.hh. References mln::data::sort\_psites\_decreasing().

9.124.2.7 template  $lt^2$  typename T, typename A, typename P, typename W  $>$  void mln::morpho::tree::propagate\_if ( const T & *tree,* Image< A > & *a\_,* const way\_of\_propagation< W > & *prop\_,* const Function\_v2b< P > & *pred\_,* const typename A::value & *v* ) **[inline]**

Propagate nodes checking the predicate pred in the way defined by way\_of\_propagation.

# Parameters

*tree* Component tree used for propagation.

*a\_* Attributed image where values are propagated.

*prop* Propagate node in acsendant or descendant way.

*pred* Predicate that node must check to be propagated.

*v* [Value](#page-1240-0) to be propagated. (By default  $\nu$  is the value at the node being propagated).

Definition at line 293 of file propagate if.hh.

<span id="page-510-0"></span>Referenced by propagate\_if(), propagate\_if\_value(), and mln::morpho::tree::filter::subtractive().

# 9.124.2.8 template<typename T, typename A, typename  $P > void$ mln::morpho::tree::propagate\_if ( const T & *tree,* Image< A > & *a\_,* const desc\_propagation & *prop\_,* const Function\_v2b< P > & *pred\_* ) **[inline]**

This is an overloaded member function, provided for convenience. It differs from the above function only in what argument(s) it accepts.

Definition at line 310 of file propagate\_if.hh.

<span id="page-510-1"></span>References propagate\_if().

# 9.124.2.9 template  $lt$  typename T, typename A, typename W  $>$  void mln::morpho::tree::propagate\_if\_value ( const T & *tree,* Image< A > & *a\_,* const way\_of\_propagation $\langle W \rangle \&$  prop, const typename A::value  $\& v$  ) [inline]

This is an overloaded member function, provided for convenience. It differs from the above function only in what argument(s) it accepts.

Definition at line 278 of file propagate\_if.hh.

<span id="page-510-2"></span>References propagate if().

# 9.124.2.10 template  $lt$  typename T, typename A, typename W  $>$  void mln::morpho::tree::propagate\_if\_value ( const T & *tree,* Image  $\leq A \geq \& a$ , const way of propagation $\langle W \rangle \& \text{prop}$ , const typename A::value  $\& \nu$ , const typename A::value & *v\_prop* ) **[inline]**

Propagate nodes having the value v in the way defined by way of propagation.

### **Parameters**

*tree* Component tree used for propagation.

*a\_* Attributed image where values are propagated.

*prop* Propagate node in acsendant or descendant way.

Generated on Thu May 3 2012 19:52:37 for Milena (Olena) by Doxygen

*v* [Value](#page-1240-0) that node must have to be propagated.

*v\_prop* [Value](#page-1240-0) to propagate (By default it is the value at the node being propagated).

Definition at line 262 of file propagate if.hh.

<span id="page-511-0"></span>References propagate\_if().

9.124.2.11 template  $lt^{\text{typ}}$  typename T, typename A  $>$  void mln::morpho::tree::propagate\_node\_to\_ancestors ( typename A::psite *n*, const T & *t*, Image  $\lt A > \& a$ , const typename A::value & *v* )

Propagate a value  $\vee$  from a node n to its ancestors.

### Parameters

- [in] *n* Node to propagate.
- [in] *t* Component tree used for propagation.
- [in] **a** Attribute image where values are propagated.
- [in]  $\nu$  [Value](#page-1240-0) to propagate.

Definition at line 170 of file propagate\_node.hh.

<span id="page-511-1"></span>Referenced by propagate\_node\_to\_ancestors().

# 9.124.2.12 template<typename T, typename  $A >$  void mln::morpho::tree::propagate node\_to\_ancestors ( typename A::psite *n*, const T & *t*, Image < A > & *a*\_ ) **[inline]**

Propagate the node's value to its ancestors.

### Parameters

- $\lceil$  in  $\rceil$  *n* Node to propagate.
- [in] *t* Component tree used for propagation.
- [in, out] *a* Attribute image where values are propagated.

Definition at line 197 of file propagate node.hh.

<span id="page-511-2"></span>References propagate\_node\_to\_ancestors().

# 9.124.2.13 template<typename  $T$ , typename  $A >$  void mln::morpho::tree::propagate\_node\_to\_descendants ( typename A::psite *n,* const T & *t,* Image< A > & *a\_,* const typename A::value & *v*, unsigned \*  $nb\_leaves = 0$  ) [inline]

Propagate a value v from a node n to its descendants.

### Parameters

- [in] *n* Node to propagate.
- $\lceil$  in  $\rceil$  *t* Component tree used for propagation.
- [in] **a** Attribute image where values are propagated.

[in] *v* [Value](#page-1240-0) to propagate.

[out] **nb\_leaves** Optional. Store the number of leaves in the component.

<span id="page-512-1"></span>Definition at line 120 of file propagate\_node.hh.

9.124.2.14 template<typename T, typename  $A >$  void mln::morpho::tree::propagate\_node\_to\_descendants ( typename A::psite & *n,* const T & *t,* Image< A > & *a\_,* unsigned ∗ *nb\_leaves =* **0** ) **[inline]**

Propagate the node's value to its descendants.

### Parameters

- [in] *n* Node to propagate.
- [in] *t* Component tree used for propagation.
- [in]  $a$ <sub>*l*</sub> Attribute image where values are propagated.
- [out] *nb* leaves Optional. Store the number of leaves in the component.

# <span id="page-512-2"></span>9.124.2.15 template<typename T, typename  $F >$  void mln::morpho::tree::propagate representative ( const T & *t*, Image  $\leq$  F  $>$  &  $f_{-}$  ) [inline]

Propagate the representative node's value to non-representative points of the component.

### Parameters

- *t* Component tree.
- *f\_* [Value](#page-1240-0) image.

<span id="page-512-0"></span>Definition at line 65 of file propagate\_representative.hh.

# 9.125 mln::morpho::tree::filter Namespace Reference

Namespace for attribute filtering.

# Functions

• template  $lt$  typename T, typename F, typename  $P$  > void [direct](#page-513-0) (const T &tree,  $Image \le F > \& f$  $Image \le F > \& f$ , const Function  $v2b \le P >$  &pred)

*Direct non-pruning strategy.*

• template<typename T, typename F, typename P > void [filter](#page-513-1) (const T &tree, [Image](#page-895-0)  $F > \& f$ , const Function v2b $\lt P > \&$ pred, const typename F::value &v)

*Filter the image* f\_ *with a given value.*

• template  $lt$ typename T, typename F, typename  $P$  > void [max](#page-513-2) (const T &tree, [Image](#page-895-0)  $F > 8f$ , const Function  $v2b < P > 8p$  ) *Max pruning strategy.*

- template<typename T, typename F, typename P > void [min](#page-514-0) (const T &tree,  $Image \le F > \& f$  $Image \le F > \& f$ , const [Function\\_v2b](#page-849-0) $\le P >$  &pred\_) *Min pruning strategy.*
- template  $lt$  typename T, typename F, typename  $P$  > void [subtractive](#page-514-1) (const T &tree,  $Image \le F > \& f$  $Image \le F > \& f$ , const [Function\\_v2b](#page-849-0)  $\le P >$  &pred\_) *Subtractive pruning strategy.*

# 9.125.1 Detailed Description

Namespace for attribute filtering.

# 9.125.2 Function Documentation

<span id="page-513-0"></span>9.125.2.1 template<typename  $T$ , typename  $F$ , typename  $P >$  void mln::morpho::tree::filter::direct ( const T & *tree,* Image< F > & *f\_,* const Function\_v2b< P > & *pred\_* ) **[inline]**

Direct non-pruning strategy.

A node is removed if it does not verify the predicate. The sub-components remain intact.

#### Parameters

- [in] *tree* Component tree.
- [out] *f\_* [Image](#page-895-0) to filter.
- [in] *pred* Filtering criterion.

<span id="page-513-1"></span>Definition at line 73 of file direct.hh.

```
9.125.2.2 template lttypename T, typename F, typename P > void mln::morpho::tree::filter:filter
           ( const T & tree, Image \langle F \rangle \& f_{-}, const Function_v2b\langle P \rangle \& pred_{-}, const
           typename F::value & v ) [inline]
```
Filter the image  $f$  with a given value.

The sub-components of nodes that does not match the predicate pred\_ are filled with the given value v.

### Parameters

*tree* Component tree.

*f\_* [Image](#page-895-0) function.

*pred\_* Predicate.

*v* [Value](#page-1240-0) to propagate.

Definition at line 73 of file morpho/tree/filter/filter.hh.

<span id="page-513-2"></span>References mln::data::fill(), and mln::initialize().

9.125.2.3 template<typename T, typename F, typename P > void mln::morpho::tree::filter::max ( const T & *tree,* Image< F > & *f\_,* const Function\_v2b< P > & *pred\_* ) **[inline]**

Max pruning strategy.

A node is removed iif all of its children are removed or if it does not verify the predicate  $pred$ .

### Parameters

[in] *tree* Component tree.

[out] *f\_* [Image](#page-895-0) to filter.

[in] **pred** Filtering criterion.

Definition at line 74 of file morpho/tree/filter/max.hh.

<span id="page-514-0"></span>References mln::data::fill(), and mln::initialize().

# 9.125.2.4 template<typename T, typename F, typename P > void mln::morpho::tree::filter::min ( const T & *tree,* Image< F > & *f\_,* const Function\_v2b< P > & *pred\_* ) **[inline]**

Min pruning strategy.

A node is removed if its parent is removed or if it does not verify the predicate pred.

## Parameters

- [in] *tree* Component tree.
- [out]  $f_{\perp}$  [Image](#page-895-0) to filter.
- [in] *pred\_* Filtering criterion.

Definition at line 75 of file morpho/tree/filter/min.hh.

<span id="page-514-1"></span>References mln::data::fill(), and mln::initialize().

# 9.125.2.5 template<typename  $T$ , typename  $F$ , typename  $P > void$ mln::morpho::tree::filter::subtractive ( const T & *tree,* Image< F > & *f\_,* const Function\_v2b< P > & *pred\_* ) **[inline]**

Subtractive pruning strategy.

The node is removed if it does not verify the predicate. The sub-components values are set to the value of the removed component.

### Parameters

[in] *tree* Component tree.

[out]  $f_{\perp}$  [Image](#page-895-0) to filter.

[in] *pred\_* Filtering criterion.

Definition at line 77 of file subtractive.hh.

References mln::morpho::tree::propagate if().

# 9.126 mln::morpho::watershed Namespace Reference

Namespace of morphological watershed routines.

# Namespaces

• namespace [watershed](#page-517-0)

*Namespace of morphological watershed routines implementations.*

# Functions

• template  $lt$  typename L, typename I, typename  $N$  > mln::trait::ch\_value < I, L >::ret [flooding](#page-515-0) (const [Image](#page-895-0) < I > &input, const [Neighborhood](#page-976-0) < N > &nbh, L &n\_basins)

*Meyer's Watershed Transform (WST) algorithm.*

• template  $lt$  typename L, typename I, typename  $N$  > mln::trait::ch\_value $\lt I, L >$ ::ret [flooding](#page-516-0) (const [Image](#page-895-0) $\lt I >$ &input, const [Neighborhood](#page-976-0) $\lt N >$ &nbh)

*Meyer's Watershed Transform (WST) algorithm, with no count of basins.*

• template  $lt$  typename I, typename  $J >$ mln::trait::ch\_value $\lt I$ , [value::rgb8](#page-1270-0)  $>$ ::ret [superpose](#page-516-1) (const [Image](#page-895-0) $\lt I >$ &input, const Image $\lt J >$ &ws\_ima)

*Convert an image to a rgb8 image and draw the watershed lines.*

• template  $lt$ typename I, typename  $J$ mln::trait::ch\_value< I, [value::rgb8](#page-1270-0) >::ret [superpose](#page-516-2) (const [Image](#page-895-0)< I > &input\_, const [Image](#page-895-0)< J > &ws\_ima\_, const [value::rgb8](#page-1270-0) &wsl\_color)

*Convert an image to a rgb8 image and draw the watershed lines.*

• template  $\langle \text{class } T \rangle$ T::image\_t [topological](#page-516-3) (T &tree)

*Compute a toological watershed transform from tree.*

# 9.126.1 Detailed Description

Namespace of morphological watershed routines.

# 9.126.2 Function Documentation

<span id="page-515-0"></span>9.126.2.1 template<typename L, typename I, typename N > mln::trait::ch\_value< I, L >::ret mln::morpho::watershed::flooding ( const Image< I > & *input,* const Neighborhood<  $N > \&$  *nbh,* L  $\&$  *n\_basins* ) [inline]

Meyer's Watershed Transform (WST) algorithm.

## Parameters

- [in] *input* The input image.
- [in] *nbh* The connexity of markers.
- [out] *n\_basins* The number of basins.
- L is the type of labels, used to number the watershed itself (with the minimal value), and the basins.
- $\bullet$  I is the exact type of the input image.
- N is the exact type of the neighborhood used to express *input's* connexity.

<span id="page-516-0"></span>Definition at line 381 of file flooding.hh.

## 9.126.2.2 template  $lt$  typename L, typename I, typename N > mln::trait::ch\_value $lt$ I, L >::ret mln::morpho::watershed::flooding ( const Image< I > & *input,* const Neighborhood<  $N > 8$  *nbh* )

Meyer's Watershed Transform (WST) algorithm, with no count of basins.

## Parameters

- [in] *input* The input image.
- [in] *nbh* The connexity of markers.
- L is the type of labels, used to number the watershed itself (with the minimal value), and the basins.
- I is the exact type of the input image.
- N is the exact type of the neighborhood used to express *input's* connexity.

Note that the first parameter, L, is not automatically valued from the type of the actual argument during implicit instantiation: you have to explicitly pass this parameter at call sites.

<span id="page-516-1"></span>Definition at line 396 of file flooding.hh.

# 9.126.2.3 template<typename I, typename J > mln::trait::ch\_value< I, value::rgb8 >::ret mln::morpho::watershed::superpose ( const Image< I > & *input,* const Image< J > & *ws\_ima* ) **[inline]**

Convert an image to a rgb8 image and draw the watershed lines.

Definition at line 109 of file morpho/watershed/superpose.hh.

<span id="page-516-2"></span>References mln::literal::red, and superpose().

# 9.126.2.4 template<typename I , typename J > mln::trait::ch\_value< I, value::rgb8 >::ret mln::morpho::watershed::superpose ( const Image< I > & *input\_,* const Image< J > & *ws\_ima\_,* const value::rgb8 & *wsl\_color* ) **[inline]**

Convert an image to a rgb8 image and draw the watershed lines.

Definition at line 85 of file morpho/watershed/superpose.hh.

References mln::data::convert(), mln::data::fill(), and mln::literal::zero.

<span id="page-516-3"></span>Referenced by superpose().

### 9.126.2.5 template<class T > T::image\_t mln::morpho::watershed::topological ( T & *tree* )

Compute a toological watershed transform from *tree*.

Definition at line 675 of file topological.hh.

References mln::data::fill(), mln::p\_priority< P, Q >::front(), mln::initialize(), mln::p\_priority< P, Q  $\geq$ ::pop(), mln::p\_priority < P, Q  $\geq$ ::push(), and topological().

<span id="page-517-0"></span>Referenced by topological().

# 9.127 mln::morpho::watershed::watershed Namespace Reference

Namespace of morphological watershed routines implementations.

### Namespaces

• namespace [generic](#page-517-1)

<span id="page-517-1"></span>*Namespace of morphological watershed routines generic implementations.*

# 9.127.1 Detailed Description

Namespace of morphological watershed routines implementations.

# 9.128 mln::morpho::watershed::watershed::generic Namespace Reference

Namespace of morphological watershed routines generic implementations.

# 9.128.1 Detailed Description

Namespace of morphological watershed routines generic implementations.

# 9.129 mln::norm Namespace Reference

Namespace of norms.

# Namespaces

• namespace [impl](#page-519-0)

*Implementation namespace of norm namespace.*

# Functions

• template  $\langle$  unsigned n, typename  $C$   $>$ 

mln::trait::value\_< typename mln::trait::op::times< C, C >::ret >::sum [l2](#page-519-1) (const C(&vec)[n]) *L2-norm of a vector vec.*

- template  $\langle$  unsigned n, typename  $C \rangle$ mln::trait::value < typename mln::trait::op::times< C, C >::ret >::sum [l1](#page-518-0) (const C(&vec)[n]) *L1-norm of a vector vec.*
- template  $\langle$  unsigned n, typename  $C \rangle$ mln::trait::value\_< typename mln::trait::op::times< C, C >::ret >::sum [l1\\_distance](#page-518-1) (const  $C(\&\vee c1)[n]$ , const  $C(\&\vee c2)[n]$ *L1-norm distance between vectors vec1 and vec2.*
- template  $\langle$  unsigned n, typename  $C$   $>$ mln::trait::value\_< typename mln::trait::op::times< C, C >::ret >::sum [sqr\\_l2](#page-519-2) (const  $C(\&vec{v})[n])$ *Squared L2-norm of a vector vec.*
- template  $\langle$  unsigned n, typename  $C \rangle$ mln::trait::value\_< typename mln::trait::op::times< C, C >::ret >::sum [l2\\_distance](#page-519-3) (const  $C(\&\vee c1)[n]$ , const  $C(\&\vee c2)[n]$ *L2-norm distance between vectors vec1 and* vec2*.*
- template  $\langle$  unsigned n, typename  $C \rangle$ C [linfty](#page-519-4) (const C(&vec)[n]) *L-infinity-norm of a vector vec.*
- template<unsigned n, typename  $C >$ C [linfty\\_distance](#page-519-5) (const  $C(\&vec1)[n]$ , const  $C(\&vec2)[n])$ *L-infinity-norm distance between vectors vec1 and vec2.*

# 9.129.1 Detailed Description

Namespace of norms.

# 9.129.2 Function Documentation

<span id="page-518-0"></span>9.129.2.1 template<unsigned n, typename  $C >$  mln::trait::value\_< typename mln::trait::op::times< C, C >::ret >::sum mln::norm::l1 ( const C(&) *vec[n]* ) **[inline]**

L1-norm of a vector *vec*.

<span id="page-518-1"></span>Definition at line 108 of file l1.hh.

9.129.2.2 template  $\langle$ unsigned n, typename  $C >$ mln::trait::value  $\langle$  typename mln::trait::op::times< C, C >::ret >::sum mln::norm::l1\_distance ( const  $C(\&)$ ) *vec1[n],* const C(&) *vec2[n]* ) **[inline]**

L1-norm distance between vectors *vec1* and *vec2*.

<span id="page-519-1"></span>Definition at line 124 of file l1.hh.

9.129.2.3 template<unsigned n, typename  $C >$  mln::trait::value\_< typename mln::trait::op::times< C, C >::ret >::sum mln::norm::l2 ( const  $C(\&)$  *vec[n]* ) **[inline]**

L2-norm of a vector *vec*.

<span id="page-519-3"></span>Definition at line 139 of file l2.hh.

9.129.2.4 template<unsigned n, typename C > mln::trait::value\_< typename mln::trait::op::times< C, C >::ret >::sum mln::norm::l2\_distance ( const  $C(\&)$ ) *vec1[n],* const C(&) *vec2[n]* ) **[inline]**

L2-norm distance between vectors *vec1* and vec2.

<span id="page-519-4"></span>Definition at line 173 of file l2.hh.

# 9.129.2.5 template <unsigned n, typename  $C > C$  mln::norm::linfty ( const  $C(\&)$  *vec[n]* ) **[inline]**

L-infinity-norm of a vector *vec*.

<span id="page-519-5"></span>Definition at line 113 of file linfty.hh.

# 9.129.2.6 template  $\langle$  unsigned n, typename C  $>$  C mln::norm::linfty distance ( const C( $\&$ ) *vec1[n],* const C(&) *vec2[n]* ) **[inline]**

L-infinity-norm distance between vectors *vec1* and *vec2*.

<span id="page-519-2"></span>Definition at line 127 of file linfty.hh.

# 9.129.2.7 template<unsigned n, typename  $C > mln$ ::trait::value < typename mln::trait::op::times< C, C >::ret >::sum mln::norm::sqr\_l2 ( const  $C(\&)$  *vec[n]* ) **[inline]**

Squared L2-norm of a vector *vec*.

Definition at line 156 of file l2.hh.

<span id="page-519-0"></span>Referenced by mln::geom::mesh\_corner\_point\_area(), and mln::geom::mesh\_normal().

# 9.130 mln::norm::impl Namespace Reference

Implementation namespace of norm namespace.

# 9.130.1 Detailed Description

Implementation namespace of norm namespace.

# 9.131 mln::opt Namespace Reference

Namespace of optional routines.

# Namespaces

• namespace [impl](#page-521-0)

*Implementation namespace of opt namespace.*

# Functions

• template<typename I > I::rvalue [at](#page-521-1) (const [Image](#page-895-0)  $I > \&$  ima, [def::coord](#page-364-0) ind)

*One dimension Read-only access to the* ima *value located at (*ind*).*

• template<typename I > I::lvalue [at](#page-521-2)  $(Image < I > \&ima, def::coord$  $(Image < I > \&ima, def::coord$  $(Image < I > \&ima, def::coord$  ind)

*Read-write access to the* ima *value located at (*ind*).*

• template $lt$ typename I  $gt$ I::lvalue [at](#page-521-3) [\(Image](#page-895-0)< I > &ima, [def::coord](#page-364-0) row, [def::coord](#page-364-0) col)

*Read-write access to the* ima *value located at (*row*,* col*).*

- template $lt$ typename I  $gt$ I::rvalue [at](#page-521-4) (const [Image](#page-895-0)< I > &ima, [def::coord](#page-364-0) sli, [def::coord](#page-364-0) row, [def::coord](#page-364-0) col)
	- *Three dimensions Read-only access to the* ima *value located at (*sli*,* row*,* col*).*
- template $lt$ typename I  $gt$ I::rvalue [at](#page-521-5) (const [Image](#page-895-0)< I > &ima, [def::coord](#page-364-0) row, [def::coord](#page-364-0) col)

*Two dimensions Read-only access to the* ima *value located at (*row*,* col*).*

 $\bullet~$ template<typename I  $>$ I::lvalue [at](#page-521-6) [\(Image](#page-895-0)< I > &ima, [def::coord](#page-364-0) sli, [def::coord](#page-364-0) row, [def::coord](#page-364-0) col) *Read-write access to the* ima *value located at (*sli*,* row*,* col*).*

# 9.131.1 Detailed Description

Namespace of optional routines.

Generated on Thu May 3 2012 19:52:37 for Milena (Olena) by Doxygen

# 9.131.2 Function Documentation

## <span id="page-521-1"></span>9.131.2.1 template<typename I > I::rvalue mln::opt::at ( const Image< I > & *ima,* def::coord *ind* ) **[inline]**

One dimension Read-only access to the ima value located at (ind).

Definition at line 151 of file at.hh.

<span id="page-521-2"></span>Referenced by mln::transform::hough(), and mln::make::image().

### 9.131.2.2 template<typename I > I::lvalue mln::opt::at ( Image< I > & *ima,* def::coord *ind* )

Read-write access to the ima value located at (ind).

<span id="page-521-3"></span>Definition at line 160 of file at.hh.

# 9.131.2.3 template<typename I > I::lvalue mln::opt::at ( Image< I > & *ima,* def::coord *row,* def::coord *col* )

Read-write access to the ima value located at (row, col).

<span id="page-521-4"></span>Definition at line 245 of file at.hh.

## 9.131.2.4 template<typename I > I::rvalue mln::opt::at ( const Image< I > & *ima,* def::coord *sli,* def::coord *row,* def::coord *col* ) **[inline]**

<span id="page-521-5"></span>Three dimensions Read-only access to the ima value located at  $(sli, row, col)$ . Definition at line 320 of file at.hh.

# 9.131.2.5 template<typename I > I::rvalue mln::opt::at ( const Image< I > & *ima,* def::coord *row,* def::coord *col* ) **[inline]**

<span id="page-521-6"></span>Two dimensions Read-only access to the ima value located at  $(row, col)$ . Definition at line 236 of file at.hh.

# 9.131.2.6 template<typename I > I::lvalue mln::opt::at ( Image< I > & *ima,* def::coord *sli,* def::coord *row,* def::coord *col* )

<span id="page-521-0"></span>Read-write access to the ima value located at (sli, row, col). Definition at line 330 of file at.hh.

# 9.132 mln::opt::impl Namespace Reference

Implementation namespace of opt namespace.

# 9.132.1 Detailed Description

Implementation namespace of opt namespace. Three dimensions.

Two dimensions.

One dimension.

# 9.133 mln::pw Namespace Reference

Namespace of "point-wise" expression tools.

# **Classes**

- class [image](#page-1091-0)
	- *A generic point-wise image implementation.*

# 9.133.1 Detailed Description

Namespace of "point-wise" expression tools.

# 9.134 mln::registration Namespace Reference

Namespace of "point-wise" expression tools.

# **Classes**

- class [closest\\_point\\_basic](#page-1092-0) *Closest point functor based on map distance.*
- class [closest\\_point\\_with\\_map](#page-1093-0) *Closest point functor based on map distance.*

# Functions

• template  $lt$  typename P, typename  $F$  > algebra::quat [get\\_rot](#page-523-0) (const [p\\_array](#page-980-0) < P  $>$  &P\_, const [vec3d\\_f](#page-282-0) &mu\_P, const vec3d\_f &mu\_Yk, const F &closest\_point, const algebra::quat &qR, const [vec3d\\_f](#page-282-0) &qT)

*FIXME: work only for 3d images.*

• template<typename P, typename F > std::pair< algebra::quat, mln\_vec(P)> [icp](#page-523-1) (const [p\\_array](#page-980-0) < P > &P\_, const p\_array < P > &X, const F &closest\_point, const algebra::quat &initial\_rot, const mln\_vec(P)&initial\_translation)

*Base version of the ICP algorithm. It is called in other variants.*

```
• template lt typename P, typename F >composedtranslationrotationicpp_array < P > \& P_,
 const p_{array} < P > & X, const F & closest_point)
• template lttypename P >composed< translation< P::dim, float >, rotation< P::dim, float > > registration1 (const box< P
 >p_array < P > &P_, const p_array < P > &X)
    Call ICP once and return the resulting transformation.
```
• template  $lt$ typename  $P$   $>$ [composed](#page-837-0)< [translation](#page-842-0)< P::dim, float >, [rotation](#page-839-0)< P::dim, float > > [registration2](#page-524-2) (const [box](#page-685-0)< P  $>$  &domain, const [p\\_array](#page-980-0) < P  $>$  &P\_, const p\_array < P  $>$  &X)

*Call ICP 10 times.*

- template  $lt$ typename  $P$   $>$ 
	- [composed](#page-837-0)< [translation](#page-842-0)< P::dim, float >, [rotation](#page-839-0)< P::dim, float > > [registration3](#page-524-3) (const [box](#page-685-0)< P  $>$  &domain, const [p\\_array](#page-980-0) < P  $>$  &P\_, const p\_array < P  $>$  &X)

*Call ICP 10 times.*

# 9.134.1 Detailed Description

Namespace of "point-wise" expression tools.

# 9.134.2 Function Documentation

<span id="page-523-0"></span>9.134.2.1 template  $\lt$ typename P, typename F  $>$  algebra::quat mln::registration::get rot ( const p\_array< P > & *P\_,* const vec3d\_f & *mu\_P,* const vec3d\_f & *mu\_Yk,* const F & *closest\_point,* const algebra::quat & *qR,* const vec3d\_f & *qT* )

FIXME: work only for 3d images.

Definition at line 527 of file icp.hh.

<span id="page-523-1"></span>References mln:: $p_{array} < P >$ ::nsites().

9.134.2.2 template  $lt$ typename P, typename F  $>$  std::pair $lt$  algebra::quat, mln\_vec(P) $>$ mln::registration::icp ( const p\_array < P > &  $P_$ , const p\_array < P > &  $X$ , const F & *closest\_point,* const algebra::quat & *initial\_rot,* const mln\_vec(P)& *initial\_translation* ) **[inline]**

Base version of the ICP algorithm. It is called in other variants.

Register point in c using a function of closest points closest\_point. This overload allows to specify initial transformations.

#### Parameters

- [in]  $P$ <sub>1</sub> The cloud of points.
- $\lceil$  in  $\rceil$  *X* the reference surface.
- [in] *closest\_point* The function of closest points.
- [in] *initial rot* An initial rotation.

[in] *initial translation* An initial translation.

### Returns

the rigid transformation which may be use later to create a registered image.

WARNING: the function closest\_point \*MUST\* take float/double vector as arguments. Otherwise the resulting transformation may be wrong due to the truncation of the vector coordinate values.

### Precondition

P\_ and X must not be empty.

Reference article: "A Method for Registration of 3-D Shapes", Paul J. Besl and Neil D. McKay, IEEE, 2, February 1992.

Definition at line 612 of file icp.hh.

<span id="page-524-0"></span>References mln::geom::bbox(), mln::literal::black, mln::set::compute(), mln::duplicate(), mln::box< P >::enlarge(), mln::data::fill(), mln::literal::green, mln::io::ppm::save(), and mln::literal::white.

# 9.134.2.3 template<typename P, typename  $F >$  composed $<$ translation<P::dim,float>,rotation<P::dim,float> > mln::registration::icp ( const  $p_{\text{array}} < P > \& P_{\text{a}}$  const  $p_{\text{array}} < P > \& X$ , const F & *closest\_point* )

Register point in c using a function of closest points closest\_point.

### Parameters

- [in] *P\_* The cloud of points.
- $\lceil$  in  $\rceil$  *X* the reference surface.
- [in] *closest\_point* The function of closest points.

### Returns

the rigid transformation which may be use later to create a registered image.

<span id="page-524-1"></span>9.134.2.4 template<typename P > composed< translation< P::dim, float >, rotation< P::dim, float > > mln::registration::registration1 ( const box< P > & *domain,* const p\_array<  $P > & P_$ , const p\_array <  $P > & X$  ) [inline]

Call ICP once and return the resulting transformation.

<span id="page-524-2"></span>Definition at line 325 of file registration.hh.

9.134.2.5 template<typename P > composed< translation< P::dim, float >, rotation< P::dim, float > > mln::registration::registration2 ( const box< P > & *domain,* const p\_array<  $P > & P_$ , const p\_array <  $P > & X$  ) [inline]

# Call ICP 10 times.

Do the first call to ICP with all sites then work on a subset of which size is decreasing. For each call, a distance criterion is computed on a subset. Sites part of the subset which are too far or too close are removed. Removed sites are ∗NOT∗ reused later in the subset.

<span id="page-524-3"></span>Definition at line 345 of file registration.hh.

```
9.134.2.6 template<typename P > composed< translation< P::dim, float >, rotation< P::dim,
          float > > mln::registration::registration3 ( const box< P > & domain, const p_array<
          P > & P_, const p_array< P > & X ) [inline]
```
Call ICP 10 times.

Do the first call to ICP with all sites then work on a subset. For each call, a distance criterion is computed on a subset. A new subset is computed from the whole set of points according to this distance. It will be used in the next call. Removed Sites ∗MAY∗ be reintegrated.

Definition at line 365 of file registration.hh.

# 9.135 mln::select Namespace Reference

Select namespace (FIXME doc).

# **Classes**

- struct [p\\_of](#page-1094-0)
	- *Structure [p\\_of.](#page-1094-0)*

# 9.135.1 Detailed Description

Select namespace (FIXME doc).

# 9.136 mln::set Namespace Reference

Namespace of image processing routines related to pixel sets.

# Functions

- template $\lt$ typename S  $>$ unsigned [card](#page-526-0) (const  $Site\_Set < S > \&s$ ) *Compute the cardinality of the site set* s*.*
- template  $lt$ typename A, typename S  $>$ A::result [compute](#page-526-1) (const [Accumulator](#page-675-0)  $A > \&a$ , const Site Set $\lt S > \&s$ )

*Compute an accumulator onto a site set.*

- template  $lt$ typename A, typename I  $>$ A::result [compute\\_with\\_weights](#page-526-2) (const [Accumulator](#page-675-0)  $\langle A \rangle$  & a, const [Image](#page-895-0) $\langle I \rangle$  &w) *Compute an accumulator on a site set described by an image.*
- template  $lt$ typename S  $>$ S::site [get](#page-527-0) (const [Site\\_Set](#page-1099-0) <  $S > \&s$ , size\_t index) *FIXME.*
- template  $lt$ typename S  $>$ bool [has](#page-527-1) (const [Site\\_Set](#page-1099-0) <  $S > \&s$ , const typename S::site  $\&e$ ) *FIXME.*
- template<typename A, typename I > [mln\\_meta\\_accu\\_result](#page-527-2) (A, typename I::site) compute\_with\_weights(const [Meta\\_Accumulator](#page-957-0)< A  $>$  & a

*Compute an accumulator on a site set described by an image.*

• template  $lt$ typename A, typename S  $gt$ [mln\\_meta\\_accu\\_result](#page-527-3) (A, typename S::site) compute(const [Meta\\_Accumulator](#page-957-0)  $\langle A \rangle$  & a *Compute an accumulator onto a site set.*

# 9.136.1 Detailed Description

Namespace of image processing routines related to pixel sets.

# 9.136.2 Function Documentation

<span id="page-526-0"></span>9.136.2.1 template<typename  $S >$  unsigned mln::set::card ( const Site Set  $S > \& s$  ) **[inline]**

Compute the cardinality of the site set s.

<span id="page-526-1"></span>Definition at line 134 of file set/card.hh.

9.136.2.2 template<typename A , typename S > A::result mln::set::compute ( const Accumulator  $\langle A \rangle \& a$ , const Site\_Set $\langle S \rangle \& s$  ) [inline]

Compute an accumulator onto a site set.

#### Parameters

[in] *a* An accumulator.

[in] *s* A site set.

## Returns

The accumulator result.

Definition at line 112 of file set/compute.hh.

<span id="page-526-2"></span>Referenced by mln::registration::icp().

### 9.136.2.3 template  $\lt$  typename A, typename I  $>$  A::result mln::set::compute with weights ( const Accumulator  $\langle A \rangle \& a$ , const Image  $\langle I \rangle \& w$  ) [inline]

Compute an accumulator on a site set described by an image.

#### Parameters

[in] *a* An accumulator.

Generated on Thu May 3 2012 19:52:37 for Milena (Olena) by Doxygen

[in]  $w$  An image of weights (a site  $\rightarrow$  a weight).

## Returns

The accumulator result.

<span id="page-527-0"></span>Definition at line 217 of file compute with weights.hh.

### 9.136.2.4 template  $\lt$  typename S  $>$  S::site mln::set::get ( const Site Set $\lt S$   $>$  & *s*, size t *index* )

### FIXME.

<span id="page-527-1"></span>Definition at line 56 of file set/get.hh.

9.136.2.5 template<typename S > bool mln::set::has ( const Site\_Set< S > & *s,* const typename S::site & *e* )

#### FIXME.

<span id="page-527-2"></span>Definition at line 56 of file set/has.hh.

9.136.2.6 template<typename A , typename I > mln::set::mln\_meta\_accu\_result ( A *,* typename I::site ) const **[inline]**

Compute an accumulator on a site set described by an image.

### Parameters

- [in] *a* A meta-accumulator.
- [in]  $w$  An image of weights (a site  $\geq$  a weight).

## Returns

<span id="page-527-3"></span>The accumulator result.

# 9.136.2.7 template<typename A , typename S > mln::set::mln\_meta\_accu\_result ( A *,* typename S::site ) const

Compute an accumulator onto a site set.

### Parameters

- [in] *a* A meta-accumulator.
- [in] *s* A site set.

# 9.137 mln::subsampling Namespace Reference

Namespace of "point-wise" expression tools.

# Functions

• template $\lt$ typename I  $>$ mln::trait::concrete $\langle I \rangle$ ::ret [antialiased](#page-528-0) (const [Image](#page-895-0) $\langle I \rangle$ &input, unsigned factor, const typename I::domain\_t &output\_domain, unsigned border\_thickness)

*Antialiased subsampling.*

- template $lt$ typename I  $gt$ mln::trait::concrete $\leq I$  >::ret [antialiased](#page-528-1) (const [Image](#page-895-0) $\leq I$  > &input, unsigned factor)
- template $lt$ typename I  $gt$ mln::trait::concrete $\leq I$  >::ret gaussian subsampling (const [Image](#page-895-0) $\leq I$  > &input, float sigma, const typename I::dpsite &first\_p, const typename I::site::coord &gap) *Gaussian subsampling FIXME : doxy.*
- template $\lt$ typename I  $>$

mln::trait::concrete $\leq I$  >::ret [subsampling](#page-529-0) (const [Image](#page-895-0) $\leq I$  > &input, const typename I::site::delta &first\_p, const typename I::site::coord &gap)

*Subsampling FIXME : doxy.*

# 9.137.1 Detailed Description

Namespace of "point-wise" expression tools.

# 9.137.2 Function Documentation

<span id="page-528-0"></span>9.137.2.1 template<typename I > mln::trait::concrete< I >::ret mln::subsampling::antialiased ( const Image< I > & *input,* unsigned *factor,* const typename I::domain\_t & *output\_domain,* unsigned *border\_thickness* ) **[inline]**

Antialiased subsampling.

### Parameters

- [in] *input* A gray-level image.
- [in] *factor* Subsampling ratio. Must be divisible by 2 or 3.
- [in] *output\_domain* Force output domain.
- [in] *border\_thickness* Force output border thickness.

Definition at line 418 of file antialiased.hh.

<span id="page-528-1"></span>Referenced by antialiased().

### 9.137.2.2 template<typename I > mln::trait::concrete< I >::ret mln::subsampling::antialiased ( const Image< I > & *input,* unsigned *factor* ) **[inline]**

This is an overloaded member function, provided for convenience. It differs from the above function only in what argument(s) it accepts.

Definition at line 443 of file antialiased.hh.

<span id="page-528-2"></span>References antialiased().

Generated on Thu May 3 2012 19:52:37 for Milena (Olena) by Doxygen

9.137.2.3 template<typename I > mln::trait::concrete< I >::ret mln::subsampling::gaussian subsampling ( const Image< I > & *input,* float *sigma,* const typename I::dpsite & *first\_p,* const typename I::site::coord & *gap* ) **[inline]**

Gaussian subsampling FIXME : doxy.

Definition at line 62 of file gaussian\_subsampling.hh.

<span id="page-529-0"></span>References mln::linear::gaussian(), mln::geom::ncols(), and mln::geom::nrows().

9.137.2.4 template<typename I > mln::trait::concrete< I >::ret mln::subsampling::subsampling ( const Image< I > & *input,* const typename I::site::delta & *first\_p,* const typename I::site::coord & *gap* ) **[inline]**

Subsampling FIXME : doxy.

Definition at line 91 of file subsampling.hh.

References mln::geom::ncols(), and mln::geom::nrows().

# 9.138 mln::tag Namespace Reference

Namespace of image processing routines related to tags.

# 9.138.1 Detailed Description

Namespace of image processing routines related to tags.

# 9.139 mln::test Namespace Reference

Namespace of image processing routines related to pixel tests.

# Namespaces

• namespace [impl](#page-531-0)

*Implementation namespace of test namespace.*

# Functions

• template<typename I > bool [positive](#page-530-0) (const [Image](#page-895-0)  $I > \&$ input)

*Test if an image only contains positive values.*

• template  $lt$  typename S, typename  $F$   $>$ bool [predicate](#page-530-1) (const [Site\\_Set](#page-1099-0) < S > &pset, const [Function\\_v2b](#page-849-0) < F > &f) *Test if all points of* pset *verify the predicate* f*.*

- template  $lt$  typename I, typename  $F$  > bool [predicate](#page-530-2) (const [Image](#page-895-0)  $I > \&$ lhs, const Image  $I > \&$ rhs, const [Function\\_vv2b](#page-851-0) $<$  F  $> \&$ f)
	- *Test if all pixel values of* lhs *and* rhs *verify the predicate* f*.*
- template  $lt$  typename I, typename  $F$  > bool [predicate](#page-531-1) (const [Image](#page-895-0)  $I > \&$  ima, const [Function\\_v2b](#page-849-0) $\&$  F  $> \&$  f) *Test if all pixel values of* ima *verify the predicate* f*.*

### 9.139.1 Detailed Description

Namespace of image processing routines related to pixel tests.

# 9.139.2 Function Documentation

# <span id="page-530-0"></span>9.139.2.1 template<typename I > bool mln::test::positive ( const Image< I > & *input* ) **[inline]**

Test if an image only contains positive values.

Definition at line 54 of file positive.hh.

References predicate(), and mln::literal::zero.

Referenced by mln::morpho::gradient(), mln::morpho::gradient external(), mln::morpho::gradient internal(), mln::morpho::top\_hat\_black(), mln::morpho::elementary::top\_hat\_black(), mln::morpho::top\_ hat\_self\_complementary(), mln::morpho::top\_hat\_white(), and mln::morpho::elementary::top\_hat\_ white().

# <span id="page-530-1"></span>9.139.2.2 template<typename S, typename  $F >$  bool mln::test::predicate ( const Site\_Set < S > & *pset,* const Function  $v2b \le F \ge \& f$  ) [inline]

Test if all points of pset verify the predicate f.

#### Parameters

- [in] *pset* The point set.
- $[in]$  *f* The predicate.

<span id="page-530-2"></span>Definition at line 242 of file predicate.hh.

9.139.2.3 template<typename I , typename J , typename F > bool mln::test::predicate ( const Image< I > & *lhs,* const Image< J > & *rhs,* const Function\_vv2b< F > & *f* ) **[inline]**

Test if all pixel values of lhs and rhs verify the predicate f.

### Parameters

- [in] *lhs* The image.
- [in] *rhs* The image.

#### Generated on Thu May 3 2012 19:52:37 for Milena (Olena) by Doxygen

 $\lceil$  in  $\rceil$  *f* The predicate.

<span id="page-531-1"></span>Definition at line 222 of file predicate.hh.

# 9.139.2.4 template<typename I, typename  $F >$  bool mln::test::predicate ( const Image< I  $>$  & *ima,* const Function\_v2b <  $F > \& f$  ) [inline]

Test if all pixel values of ima verify the predicate f.

### Parameters

[in] *ima* The image.

 $[in]$  *f* The predicate.

Definition at line 207 of file predicate.hh.

<span id="page-531-0"></span>Referenced by mln::operator<(), mln::operator  $\leq$  =(), mln::operator ==(), and positive().

# 9.140 mln::test::impl Namespace Reference

Implementation namespace of test namespace.

# 9.140.1 Detailed Description

Implementation namespace of test namespace.

# 9.141 mln::topo Namespace Reference

Namespace of "point-wise" expression tools.

# **Classes**

• class [adj\\_higher\\_dim\\_connected\\_n\\_face\\_bkd\\_iter](#page-1110-0)

*Backward iterator on all the n-faces sharing an adjacent (n+1)-face with a (reference) n-face of an mln::complex*<*D*>*.*

• class [adj\\_higher\\_dim\\_connected\\_n\\_face\\_fwd\\_iter](#page-1111-0)

*Forward iterator on all the n-faces sharing an adjacent (n+1)-face with a (reference) n-face of an mln::complex*<*D*>*.*

- class adj higher face bkd iter *Backward iterator on all the adjacent (n+1)-faces of the n-face of an mln::complex*<*D*>*.*
- class [adj\\_higher\\_face\\_fwd\\_iter](#page-1113-0)

*Forward iterator on all the adjacent (n+1)-faces of the n-face of an mln::complex*<*D*>*.*

• class [adj\\_lower\\_dim\\_connected\\_n\\_face\\_bkd\\_iter](#page-1114-0)

*Backward iterator on all the n-faces sharing an adjacent (n-1)-face with a (reference) n-face of an mln::complex*<*D*>*.*

• class [adj\\_lower\\_dim\\_connected\\_n\\_face\\_fwd\\_iter](#page-1115-0)

*Forward iterator on all the n-faces sharing an adjacent (n-1)-face with a (reference) n-face of an mln::complex*<*D*>*.*

• class adj lower face bkd iter

*Backward iterator on all the adjacent (n-1)-faces of the n-face of an mln::complex*<*D*>*.*

• class [adj\\_lower\\_face\\_fwd\\_iter](#page-1118-0)

*Forward iterator on all the adjacent (n-1)-faces of the n-face of an mln::complex*<*D*>*.*

• class adj lower higher face bkd iter

*Forward iterator on all the adjacent (n-1)-faces and (n+1)-faces of the n-face of an mln::complex*<*D*>*.*

• class [adj\\_lower\\_higher\\_face\\_fwd\\_iter](#page-1120-0)

*Forward iterator on all the adjacent (n-1)-faces and (n+1)-faces of the n-face of an mln::complex*<*D*>*.*

• class adj m face bkd iter

*Backward iterator on all the m-faces transitively adjacent to a (reference) n-face in a complex.*

- class adj m face fwd iter *Forward iterator on all the m-faces transitively adjacent to a (reference) n-face in a complex.*
- class [algebraic\\_face](#page-1124-0)

*Algebraic face handle in a complex; the face dimension is dynamic.*

- class algebraic n face *Algebraic* N-face *handle in a complex.*
- class [center\\_only\\_iter](#page-1133-0) *[Iterator](#page-920-0) on all the adjacent (n-1)-faces of the n-face of an mln::complex*<*D*>*.*
- class [centered\\_bkd\\_iter\\_adapter](#page-1135-0) *Forward complex relative iterator adapters adding the central (reference) point to the set of iterated faces.*
- class [centered\\_fwd\\_iter\\_adapter](#page-1136-0)

*Backward complex relative iterator adapters adding the central (reference) point to the set of iterated faces.*

• class [complex](#page-1137-0)

*General complex of dimension* D*.*

• class [face](#page-1140-0)

*Face handle in a complex; the face dimension is dynamic.*

- class [face\\_bkd\\_iter](#page-1145-0) *Backward iterator on all the faces of an mln::complex*<*D*>*.*
- class face fwd iter

*Forward iterator on all the faces of an mln::complex*<*D*>*.*

• struct is n face

*A functor testing wheter a [mln::complex\\_psite](#page-723-0) is an* N *-face.*

- struct is simple 2d t *Test if a point is simple or not.*
- class [is\\_simple\\_cell](#page-1149-0)

*A predicate for the simplicity of a point based on the collapse property of the attachment.*

- class n face N-face *handle in a complex.*
- class [n\\_face\\_bkd\\_iter](#page-1156-0) *Backward iterator on all the faces of an mln::complex*<*D*>*.*
- class [n\\_face\\_fwd\\_iter](#page-1157-0) *Forward iterator on all the faces of an mln::complex*<*D*>*.*
- class [n\\_faces\\_set](#page-1159-0) *Set of face handles of dimension* N*.*
- class [static\\_n\\_face\\_bkd\\_iter](#page-1161-0) *Backward iterator on all the* N-faces *of a mln::complex*<*D*>*.*
- class [static\\_n\\_face\\_fwd\\_iter](#page-1162-0) *Forward iterator on all the* N-faces *of a mln::complex*<*D*>*.*

# Functions

- template  $\langle$ unsigned D, typename G  $>$ void [detach](#page-536-0) (const [complex\\_psite](#page-723-0)< D, G > &f, [complex\\_image](#page-716-0)< D, G, bool > &ima) *Detach the cell corresponding to f from ima.*
- template  $\langle$ unsigned D, typename G  $>$ bool [is\\_facet](#page-536-1) (const [complex\\_psite](#page-723-0)< D, G > &f) *Is f a facet, i.e., a face not "included in" (adjacent to) a face of higher dimension?*
- template<unsigned D> [algebraic\\_face](#page-1124-0) $\langle D \rangle$  [make\\_algebraic\\_face](#page-536-2) (const [face](#page-1140-0) $\langle D \rangle$  &f, bool [sign\)](#page-1273-0) *Create an algebraic face handle of a* D-complex*.*
- template<unsigned D> std::ostream & [operator](#page-539-0)<< (std::ostream &ostr, const [face](#page-1140-0)< D > &f) *Print an [mln::topo::face.](#page-1140-0)*
- template<unsigned N, unsigned D> std::ostream & [operator](#page-539-1)  $\lt$  (std::ostream & ostr, const [n\\_face](#page-1152-0)  $\lt N$ , D  $>$  &f)

*Print an [mln::topo::n\\_face.](#page-1152-0)*

- template $\langle$ unsigned D $\rangle$ std::ostream & [operator](#page-539-2)<< (std::ostream &ostr, const [complex](#page-1137-0)< D > &c) *Pretty print a complex.*
- template<unsigned D> std::ostream & [operator](#page-540-0)<< (std::ostream &ostr, const [algebraic\\_face](#page-1124-0)< D > &f) *Print an [mln::topo::algebraic\\_face.](#page-1124-0)*
- template<unsigned N, unsigned D> std::ostream & [operator](#page-539-3)<< (std::ostream &ostr, const [algebraic\\_n\\_face](#page-1129-0)< N, D > &f) *Print an [mln::topo::algebraic\\_n\\_face.](#page-1129-0)*
- template $\langle$ unsigned D $\rangle$

bool [operator==](#page-540-1) (const [complex](#page-1137-0) <  $D > \&$  lhs, const complex <  $D > \&$  rhs)

*Compare two complexes for equality.*

- template $\langle$ unsigned D $\rangle$ [algebraic\\_face](#page-1124-0)  $D >$  [operator-](#page-538-0) (const [face](#page-1140-0)  $D > \&$  f) *Inversion operators.*
- template $\langle$ unsigned D $\rangle$ bool [operator==](#page-540-2) (const [algebraic\\_face](#page-1124-0) <  $D > \&$ lhs, const algebraic\_face <  $D > \&$ rhs) *Comparison of two instances of [mln::topo::algebraic\\_face.](#page-1124-0)*
	- template<unsigned D> bool [operator!=](#page-536-3) (const [algebraic\\_face](#page-1124-0)  $D > \&$ lhs, const algebraic\_face  $D > \&$ rhs) *Is lhs different from rhs?*
	- template $\langle$ unsigned D $\rangle$ bool [operator](#page-539-4)< (const [algebraic\\_face](#page-1124-0)  $D > \&$ lhs, const algebraic\_face  $D > \&$ rhs) *Is lhs "less" than rhs?*
	- template $\langle$ unsigned N, unsigned D $>$ [algebraic\\_n\\_face](#page-1129-0)  $\langle N, D \rangle$  [operator-](#page-538-1) (const [n\\_face](#page-1152-0)  $\langle N, D \rangle$  &f) *Inversion operators.*
	- template $\langle$ unsigned N, unsigned D $>$ bool [operator==](#page-540-3) (const algebraic n face < N, D > &lhs, const algebraic n face < N, D > &rhs) *Comparison of two instances of [mln::topo::algebraic\\_n\\_face.](#page-1129-0)*
	- template $\langle$ unsigned N, unsigned D $>$ bool [operator!=](#page-537-0) (const algebraic n face  $\langle N, D \rangle$  & lhs, const algebraic n face  $\langle N, D \rangle$  & rhs) *Is lhs different from rhs?*
	- template<unsigned N, unsigned D> bool [operator](#page-539-5)  $\lt$  (const algebraic n face  $\lt N$ , D  $>$  &lhs, const algebraic n face  $\lt N$ , D  $>$  &rhs)

```
Is lhs "less" than rhs?
• template<unsigned D>
  algebraic_n_faceedgen_face < 0, D > &f1, const n_face < 0, D > &f2)
     Helpers.
• template\langleunsigned D\rangleoperator==face D > \&lhs, const face D > \&rhs)
     Comparison of two instances of mln::topo::face.
• template<unsigned D>
  operator!=face D > \& lhs, const face D > \& rhs)
     Is lhs different from rhs?
• template<unsigned D>
  operator \langleface \langle D \rangle \& lhs, const face \langle D \rangle \& rhs)
     Is lhs "less" than rhs?
• template\langleunsigned N, unsigned D>operator==n_face < N, D > &lhs, const n_face < N, D > &rhs)
     Comparison of two instances of mln::topo::n_face.
• template<unsigned N, unsigned D>
  operator!= (const n_face < N, D > &lhs, const n_face < N, D > &rhs)
     Is lhs different from rhs?
• template<unsigned N, unsigned D>
  operator <n_face < N, D > &lhs, const n_face < N, D > &rhs)
     Is lhs "less" than rhs?
• template\langleunsigned N, unsigned D>n_fase_sset\langle N, D \rangleoperator+algebraic_n_face\langle N, D \rangle &f1, const algebraic_n_face\langle N, D \rangleN, D > & f(2)Addition.
```
• template $\langle$ unsigned N, unsigned D $>$ [n\\_faces\\_set](#page-1159-0) < N, D > [operator-](#page-538-4) (const [algebraic\\_n\\_face](#page-1129-0) < N, D > &f1, const algebraic\_n\_face <  $N, D > & f(2)$ *Subtraction.*

# 9.141.1 Detailed Description

Namespace of "point-wise" expression tools.

# 9.141.2 Function Documentation

<span id="page-536-0"></span>9.141.2.1 template<unsigned D, typename  $G > void$  mln::topo::detach ( const complex\_psite < D,  $G > \&$  f, complex\_image< D, G, bool >  $\&$  *ima* ) [inline]

Detach the cell corresponding to *f* from *ima*.

### Precondition

*f* is a facet (it does not belong to any face of higher dimension). *ima* is an image of Boolean values.

Definition at line 58 of file detach.hh.

<span id="page-536-4"></span>References mln::make::detachment(), mln::data::fill(), and is\_facet().

9.141.2.2 template<unsigned D> algebraic n  $face < 1, D > mln:stop:edge$  ( const n  $face < 0, D$  $> \&$  *f1*, const n\_face < 0, D  $> \&$  *f2* )

#### Helpers.

Return the algebraic 1-face (edge) linking the 0-faces (vertices) *f1* and *f2*. If there is no 1-face between *f1* and *f2*, return an invalid 1-face.

### Precondition

*f1* and *f2* must belong to the same complex.

Note: this routine assumes the complex is not degenerated, i.e,

- it does not check that *f1* and *f2* are the only 0-faces adjacent to an hypothetical 1-face; it just checks that *f1* and *f2 share* a common 1-face;
- if there are several ajacent 1-faces shared by *f1* and *f2* (if the complex is ill-formed), there is no guarantee on the returned 1-face (the current implementation return the first 1-face found, but client code should not rely on this implementation-defined behavior).

Definition at line 286 of file algebraic\_n\_face.hh.

<span id="page-536-1"></span>References mln::topo::n\_face< N, D >::higher\_dim\_adj\_faces().

### 9.141.2.3 template<unsigned D, typename  $G >$  bool mln::topo::is\_facet ( const complex\_psite $<$  $D, G > \& f$ ) [inline]

Is *f* a facet, i.e., a face not "included in" (adjacent to) a face of higher dimension?

Definition at line 58 of file is\_facet.hh.

<span id="page-536-2"></span>Referenced by mln::make::attachment(), mln::make::cell(), detach(), and mln::make::detachment().

### 9.141.2.4 template<unsigned D> algebraic\_face< D > mln::topo::make\_algebraic\_face ( const face  $\langle D \rangle \& f$ , bool *sign*)

Create an algebraic face handle of a D-complex.

<span id="page-536-3"></span>Definition at line 211 of file algebraic face.hh.

9.141.2.5 template<unsigned D> bool mln::topo::operator!= ( const algebraic face  $D > \&$  *lhs,* const algebraic\_face< D > & *rhs* ) **[inline]**

Is *lhs* different from *rhs*?

### Precondition

Arguments *lhs* and *rhs* must belong to the same [mln::topo::complex.](#page-1137-0)

Definition at line 250 of file algebraic\_face.hh.

<span id="page-537-1"></span>References mln::topo::face< D >::cplx().

### 9.141.2.6 template<unsigned D> bool mln::topo::operator!= ( const face< D > & *lhs,* const  $face < D > & rhs$  ) [inline]

Is *lhs* different from *rhs*?

### Precondition

Arguments *lhs* and *rhs* must belong to the same [mln::topo::complex.](#page-1137-0)

Definition at line 394 of file face.hh.

<span id="page-537-0"></span>References mln::topo::face< D >::cplx().

```
9.141.2.7 template<unsigned N, unsigned D> bool mln::topo::operator!= ( const
          algebraic_n_face< N, D > & lhs, const algebraic_n_face< N, D > & rhs ) [inline]
```
Is *lhs* different from *rhs*?

### Precondition

Arguments *lhs* and *rhs* must belong to the same [mln::topo::complex.](#page-1137-0)

Definition at line 250 of file algebraic n face.hh.

<span id="page-537-2"></span>References mln::topo::n\_face $\langle N, D \rangle$ ::cplx().

# 9.141.2.8 template<unsigned N, unsigned D> bool mln::topo::operator!= ( const n face  $\langle N, D \rangle$  $&$  *lhs,* const n\_face < N, D >  $&$  *rhs* ) [inline]

Is *lhs* different from *rhs*?

### Precondition

Arguments *lhs* and *rhs* must belong to the same [mln::topo::complex.](#page-1137-0)

Definition at line 291 of file n\_face.hh.

<span id="page-537-3"></span>References mln::topo::n\_face $\langle N, D \rangle$ ::cplx().

9.141.2.9 template<unsigned N, unsigned D> n faces set < N, D > mln::topo::operator+ ( const algebraic\_n\_face< N, D > & *f1,* const algebraic\_n\_face< N, D > & *f2* ) **[inline]**

Addition.

Definition at line 206 of file n\_faces\_set.hh.

<span id="page-538-1"></span>References mln::topo::n\_faces\_set< N, D >::add().

### 9.141.2.10 template<unsigned N, unsigned D>algebraic\_n\_face< N, D > mln::topo::operator- ( const n\_face < N, D > &  $f$ )

Inversion operators.

<span id="page-538-4"></span>Definition at line 221 of file algebraic\_n\_face.hh.

### 9.141.2.11 template<unsigned N, unsigned D>  $n$  faces\_set< N, D > mln::topo::operator- ( const algebraic\_n\_face< N, D > & *f1,* const algebraic\_n\_face< N, D > & *f2* ) **[inline]**

Subtraction.

Definition at line 284 of file n\_faces\_set.hh.

<span id="page-538-0"></span>References mln::topo::n\_faces\_set $\lt N$ , D  $>$ ::add().

### 9.141.2.12 template<unsigned D> algebraic face  $D > mln$ ::topo::operator- ( const face  $D >$ & *f* )

Inversion operators.

<span id="page-538-3"></span>Definition at line 219 of file algebraic face.hh.

# 9.141.2.13 template<unsigned N, unsigned D> bool mln::topo::operator< ( const n\_face< N, D  $> 8$  *lhs,* const n\_face < N, D >  $8$  *rhs* ) [inline]

Is *lhs* "less" than *rhs*?

This comparison is required by algorithms sorting face handles.

# Precondition

Arguments *lhs* and *rhs* must belong to the same [mln::topo::complex.](#page-1137-0)

<span id="page-538-2"></span>Definition at line 301 of file n\_face.hh.

### 9.141.2.14 template<unsigned D> bool mln::topo::operator< ( const face< D > & *lhs,* const face< D > & *rhs* ) **[inline]**

Is *lhs* "less" than *rhs*?

This comparison is required by algorithms sorting face handles.

#### Precondition

Arguments *lhs* and *rhs* must belong to the same [mln::topo::complex.](#page-1137-0) Arguments *lhs* and *rhs* must have the same dimension.

<span id="page-539-4"></span>Definition at line 404 of file face.hh.

### 9.141.2.15 template<unsigned D> bool mln::topo::operator< ( const algebraic\_face<  $D > \&$ *lhs,* const algebraic\_face  $< D > \<$  *rhs* ) [inline]

Is *lhs* "less" than *rhs*?

This comparison is required by algorithms sorting algebraic face handles.

### Precondition

Arguments *lhs* and *rhs* must belong to the same [mln::topo::complex.](#page-1137-0) Arguments *lhs* and *rhs* must have the same dimension.

<span id="page-539-5"></span>Definition at line 260 of file algebraic face.hh.

9.141.2.16 template<unsigned N, unsigned D> bool mln::topo::operator< ( const algebraic\_n\_face  $\langle N, D \rangle \&$  *lhs,* const algebraic\_n\_face  $\langle N, D \rangle \&$  *rhs* ) **[inline]**

Is *lhs* "less" than *rhs*?

This comparison is required by algorithms sorting algebraic face handles.

### Precondition

Arguments *lhs* and *rhs* must belong to the same [mln::topo::complex.](#page-1137-0)

<span id="page-539-3"></span>Definition at line 261 of file algebraic\_n\_face.hh.

# 9.141.2.17 template<unsigned N, unsigned  $D$ > std::ostream & mln::topo::operator<< ( std::ostream & *ostr,* const algebraic\_n\_face< N, D > & *f* ) **[inline]**

Print an [mln::topo::algebraic\\_n\\_face.](#page-1129-0)

<span id="page-539-0"></span>Definition at line 273 of file algebraic\_n\_face.hh.

# 9.141.2.18 template<unsigned D> std::ostream & mln::topo::operator<< ( std::ostream & *ostr,* const face  $<$  D  $>$  & f ) [inline]

Print an [mln::topo::face.](#page-1140-0)

<span id="page-539-1"></span>Definition at line 416 of file face.hh.

### 9.141.2.19 template  $\langle$  unsigned N, unsigned D  $>$  std::ostream & mln::topo::operator  $<<$  ( std::ostream & *ostr*, const n  $face < N, D > & f$  ) [inline]

Print an [mln::topo::n\\_face.](#page-1152-0)

<span id="page-539-2"></span>Definition at line 312 of file n\_face.hh.
#### 9.141.2.20 template<unsigned D> std::ostream & mln::topo::operator<< ( std::ostream & *ostr,* const complex< D > & *c* ) **[inline]**

Pretty print a complex.

Definition at line 670 of file complex.hh.

References mln::topo::complex< D >::print().

## 9.141.2.21 template<unsigned D> std::ostream & mln::topo::operator<< ( std::ostream & *ostr,* const algebraic  $face < D > & f$  ) [inline]

Print an [mln::topo::algebraic\\_face.](#page-1124-0)

Definition at line 273 of file algebraic face.hh.

```
9.141.2.22 template<unsigned N, unsigned D > bool mln::topo::operator== ( const
           algebraic_n_face < N, D > & lhs, const algebraic_n_face < N, D > & rhs )
           [inline]
```
Comparison of two instances of [mln::topo::algebraic\\_n\\_face.](#page-1129-0)

Is *lhs* equal to *rhs*?

#### Precondition

Arguments *lhs* and *rhs* must belong to the same [mln::topo::complex.](#page-1137-0)

Definition at line 239 of file algebraic n face.hh.

References mln::topo::n\_face < N, D >::cplx(), mln::topo::n\_face < N, D >::face\_id(), and mln::topo::algebraic\_n\_face $\langle N, D \rangle$ ::sign().

#### 9.141.2.23 template<unsigned D> bool mln::topo::operator== ( const complex  $D > \&$  *lhs,* const complex< D > & *rhs* ) **[inline]**

Compare two complexes for equality.

Definition at line 657 of file complex.hh.

## 9.141.2.24 template<unsigned D> bool mln::topo::operator== ( const face< D > & *lhs,* const face< D > & *rhs* ) **[inline]**

Comparison of two instances of [mln::topo::face.](#page-1140-0)

Is *lhs* equal to *rhs*?

#### Precondition

Arguments *lhs* and *rhs* must belong to the same [mln::topo::complex.](#page-1137-0)

Definition at line 384 of file face.hh.

References mln::topo::face< D >::cplx(), mln::topo::face< D >::face\_id(), and mln::topo::face< D  $>::n()$ .

## 9.141.2.25 template<unsigned D> bool mln::topo::operator== ( const algebraic face  $D > \&$ *lhs,* const algebraic\_face< D > & *rhs* ) **[inline]**

Comparison of two instances of [mln::topo::algebraic\\_face.](#page-1124-0)

Is *lhs* equal to *rhs*?

#### Precondition

Arguments *lhs* and *rhs* must belong to the same [mln::topo::complex.](#page-1137-0)

Definition at line 237 of file algebraic\_face.hh.

References mln::topo::face< D >::cplx(), mln::topo::face< D >::face\_id(), mln::topo::face< D >::n(), and mln::topo::algebraic\_face< D >::sign().

#### 9.141.2.26 template<unsigned N, unsigned D> bool mln::topo::operator== ( const n\_face< N, D  $> 8$ *lhs,* const n\_face < N, D > & *rhs* ) [inline]

Comparison of two instances of [mln::topo::n\\_face.](#page-1152-0)

Is *lhs* equal to *rhs*?

#### Precondition

Arguments *lhs* and *rhs* must belong to the same [mln::topo::complex.](#page-1137-0)

Definition at line 281 of file n\_face.hh.

References mln::topo::n\_face < N, D >::cplx(), and mln::topo::n\_face < N, D >::face\_id().

# 9.142 mln::trace Namespace Reference

Namespace of routines related to the trace mechanism.

## 9.142.1 Detailed Description

Namespace of routines related to the trace mechanism.

# 9.143 mln::trait Namespace Reference

Namespace where traits are defined.

## 9.143.1 Detailed Description

Namespace where traits are defined. Namespace for image traits.

# 9.144 mln::transform Namespace Reference

Namespace of transforms.

## Functions

• template  $lt$  typename I, typename N, typename  $D$  > [util::couple](#page-1180-0)< mln::trait::ch\_value< I, D >::ret, mln::trait::ch\_value < I, typename I::psite >::ret > [distance\\_and\\_closest\\_point\\_geodesic](#page-543-0) (const [Image](#page-895-0) < I > &input, const [Neighborhood](#page-976-0) < N > &nbh, D max)

*Discrete geodesic distance transform.*

• template  $lt$  typename P, typename N, typename  $D >$ [util::couple](#page-1180-0)< mln\_image\_from\_grid(mln\_grid(P), D), mln\_image\_from\_grid(mln\_grid(P), unsigned)> [distance\\_and\\_closest\\_point\\_geodesic](#page-543-1) (const  $p_1 = p > 0$  &pset, const [box](#page-685-0)< P  $\geq$  &closest point domain, const [Neighborhood](#page-976-0) $\lt N$   $\geq$  &nbh, D max)

*Discrete geodesic distance transform.*

• template<typename I, typename N, typename D > [util::couple](#page-1180-0)< mln::trait::ch\_value< I, D >::ret, I > [distance\\_and\\_influence\\_zone\\_geodesic](#page-544-0) (const [Image](#page-895-0)< I > &input, const [Neighborhood](#page-976-0)< N > &nbh, D max)

*Discrete geodesic distance transform.*

• template  $lt$  typename I, typename N, typename W, typename  $D$  > mln::trait::ch\_value $\lt I$ , D  $>$ ::ret [distance\\_front](#page-544-1) (const [Image](#page-895-0) $\lt I > \&$ input, const [Neighborhood](#page-976-0) $\lt$  $N >$  &nbh, const [Weighted\\_Window](#page-1291-0)  $W >$  &w\_win, D max)

*Discrete front distance transform.*

• template  $lt$  typename I , typename N , typename  $D$  > mln::trait::ch\_value $\lt I$ , D  $>$ ::ret [distance\\_geodesic](#page-544-2) (const [Image](#page-895-0) $\lt I > 8$ input, const [Neighbor](#page-976-0)[hood](#page-976-0) $\langle N \rangle$  &nbh, D max)

*Discrete geodesic distance transform.*

- template $lt$ typename I  $gt$  $image2d$  < float > [hough](#page-544-3) (const [Image](#page-895-0) < I > &input\_) *Compute the hough transform from a binary image.*
- $\bullet~$ template<typename I , typename N , typename W  $>$ mln::trait::concrete< I >::ret [influence\\_zone\\_front](#page-545-0) (const [Image](#page-895-0)< I > &input, const [Neighbor](#page-976-0)[hood](#page-976-0)  $\langle N \rangle$  &nbh, const [Weighted\\_Window](#page-1291-0)  $\langle W \rangle$  &w\_win) *Influence zone transform.*
- template  $lt$  typename I, typename N, typename W, typename  $D$  > mln::trait::concrete< I >::ret [influence\\_zone\\_front](#page-545-1) (const [Image](#page-895-0)< I > &input, const [Neighbor](#page-976-0)[hood](#page-976-0)  $\langle N \rangle$  &nbh, const [Weighted\\_Window](#page-1291-0)  $\langle W \rangle$  &w\_win, D max)

*Influence zone transform.*

• template  $lt$ typename I, typename  $N >$ mln::trait::concrete $\leq I$  >::ret influence zone geodesic (const [Image](#page-895-0) $\leq I$  > &input, const [Neighbor](#page-976-0) $hood < N >$  $hood < N >$  &nbh)

*Geodesic influence zone transform.*

• template  $lt$  typename I, typename N, typename  $D$  > mln::trait::concrete $\leq I >$ ::ret [influence\\_zone\\_geodesic\\_saturated](#page-546-0) (const [Image](#page-895-0) $\leq I >$  &input, const [Neighborhood](#page-976-0)< N > &nbh, const D &max, const typename I::value &background\_value) *Geodesic influence zone transform.*

• template  $lt$  typename I, typename N, typename  $D$  > mln::trait::concrete< I >::ret [influence\\_zone\\_geodesic\\_saturated](#page-546-1) (const [Image](#page-895-0)< I > &input, const [Neighborhood](#page-976-0)  $\langle N \rangle$  &nbh, const D &max)

## 9.144.1 Detailed Description

Namespace of transforms.

## 9.144.2 Function Documentation

<span id="page-543-0"></span>9.144.2.1 template  $lt$  typename I, typename N, typename D  $>$  util::couple  $lt$ mln::trait::ch\_value $\lt I$ , D  $>$ ::ret, mln::trait::ch\_value $\lt I$ , typename I::psite  $>$ ::ret  $>$ mln::transform::distance\_and\_closest\_point\_geodesic ( const Image< I > & *input,* const Neighborhood< N > & *nbh,* D *max* ) **[inline]**

Discrete geodesic distance transform.

## Parameters

- [in] *input* [Image](#page-895-0) from which the geodesic distance is computed.
- [in] *nbh* [Neighborhood](#page-976-0)
- [in] **max** Max distance of propagation.

#### Returns

a couple of images. The first one is the distance map and the second one is the closest point image. The closest point image contains sites.

#### Postcondition

The returned images have the same domain as input.

Definition at line 90 of file distance\_and\_closest\_point\_geodesic.hh.

<span id="page-543-1"></span>References mln::make::couple(), and distance\_geodesic().

```
9.144.2.2 template lttypename P, typename N, typename D > util::couple ltmln_image_from_grid(mln_grid(P), D), mln_image_from_grid(mln_grid(P),
          unsigned)> mln::transform::distance and closest point geodesic ( const p_array \leq P
          > & pset, const box< P > & closest_point_domain, const Neighborhood< N > & nbh,
          D max ) [inline]
```
Discrete geodesic distance transform.

#### Parameters

- [in] *pset* an array of sites.
- [in] *closest\_point\_domain* domain of the returned image.
- [in] *nbh* neighborhood
- [in] **max** max distance of propagation.

#### Returns

A couple of images. The first one is the distance map and the second one is the closest point image. The closest point image contains site indexes.

#### Postcondition

The returned image domains are defined on closest\_point\_domain.

Definition at line 110 of file distance\_and\_closest\_point\_geodesic.hh.

<span id="page-544-0"></span>References mln::geom::bbox(), mln::make::couple(), distance\_geodesic(), mln::data::fill(), and mln::box<  $P > ::$ is valid().

#### 9.144.2.3 template<typename I , typename N , typename D > util::couple< mln::trait::ch\_value< I,  $D >:$ :ret, I > mln::transform::distance and influence zone geodesic ( const Image $\lt$  $I > \&$  *input,* const Neighborhood $\langle N \rangle \&$  *nbh,* D *max* ) [inline]

Discrete geodesic distance transform.

#### Parameters

- [in] *input* [Image](#page-895-0) from which the geodesic distance is computed.
- [in] *nbh* [Neighborhood](#page-976-0)
- [in] **max** Max distance of propagation.

#### Returns

a couple of images. The first one is the distance map and the second one is the closest point image. The closest point image contains sites.

#### Postcondition

The returned images have the same domain as input.

Definition at line 69 of file distance and influence zone geodesic.hh.

<span id="page-544-1"></span>References mln::make::couple(), and distance\_geodesic().

#### 9.144.2.4 template<typename I, typename N, typename W, typename D > mln::trait::ch\_value< I, D >::ret mln::transform::distance\_front ( const Image< I > & *input,* const Neighborhood< N > & *nbh,* const Weighted\_Window< W > & *w\_win,* D *max* ) **[inline]**

Discrete front distance transform.

<span id="page-544-2"></span>Definition at line 56 of file transform/distance\_front.hh.

#### 9.144.2.5 template  $lt$  typename I, typename N, typename D > mln::trait::ch\_value  $lt$  I, D >::ret mln::transform::distance\_geodesic ( const Image< I > & *input,* const Neighborhood<  $N > \&thinspace nh, D \text{ max }$  [inline]

Discrete geodesic distance transform.

Definition at line 55 of file transform/distance\_geodesic.hh.

<span id="page-544-3"></span>Referenced by distance and closest point geodesic(), and distance and influence zone geodesic().

#### 9.144.2.6 template  $\lt$  typename I  $>$  image2d $\lt$  float  $>$  mln::transform::hough ( const Image $\lt$  I  $>$ & *input\_* )

Compute the hough transform from a binary image.

Objects used for computation must be set to 'true'.

#### Parameters

[in] *input\_* A binary image.

#### Returns

A 2D image of float. Rows are used for the distance and columns are used for the angles. Angles go from 0 to 359. Distance goes from 0 to the maximum distance between the center and a corner. The site having the maximum value indicates through its column index the document inclination.

Definition at line 98 of file hough.hh.

References mln::opt::at(), mln::data::fill(), mln::geom::min\_col(), mln::geom::min\_row(), mln::geom::ncols(), and mln::geom::nrows().

<span id="page-545-0"></span>9.144.2.7 template  $lt$  typename I, typename N, typename W  $>$  mln::trait::concrete  $lt$  I >::ret mln::transform::influence\_zone\_front ( const Image< I > & *input,* const Neighborhood< N > & *nbh,* const Weighted\_Window< W > & *w\_win* )

Influence zone transform.

Definition at line 78 of file influence\_zone\_front.hh.

<span id="page-545-1"></span>References influence zone front().

## 9.144.2.8 template<typename I, typename N, typename W, typename D > mln::trait::concrete< I >::ret mln::transform::influence\_zone\_front ( const Image< I > & *input,* const Neighborhood< N > & *nbh,* const Weighted\_Window< W > & *w\_win,* D *max* )

Influence zone transform.

Definition at line 60 of file influence zone front.hh.

References mln::canvas::distance\_front().

<span id="page-545-2"></span>Referenced by influence zone front().

#### 9.144.2.9 template<typename I, typename N > mln::trait::concrete< I >::ret mln::transform::influence\_zone\_geodesic ( const Image< I > & *input,* const Neighborhood< N > & *nbh* )

Geodesic influence zone transform.

#### **Parameters**

- [in] *input* An image.
- [in] *nbh* A neighborhood.

#### Returns

An image of influence zone.

<span id="page-546-0"></span>Definition at line 216 of file influence\_zone\_geodesic.hh.

9.144.2.10 template<typename I, typename N, typename D > mln::trait::concrete<I >::ret mln::transform::influence\_zone\_geodesic\_saturated ( const Image< I > & *input,* const Neighborhood< N > & *nbh,* const D & *max,* const typename I::value & *background\_value* )

Geodesic influence zone transform.

#### Parameters

- [in] *input* An image.
- [in] *nbh* A neighborhood.
- [in] *max* The maximum influence zone distance.
- [in] **background\_value** The value used as background (i.e. not propagated).

#### Returns

An image of influence zone.

Definition at line 73 of file influence zone geodesic saturated.hh.

References mln::canvas::distance\_geodesic().

<span id="page-546-1"></span>Referenced by influence\_zone\_geodesic\_saturated().

#### 9.144.2.11 template<typename I, typename N, typename D > mln::trait::concrete< $I >$ ::ret mln::transform::influence\_zone\_geodesic\_saturated ( const Image< I > & *input,* const Neighborhood< N > & *nbh,* const D & *max* )

This is an overloaded member function, provided for convenience. It differs from the above function only in what argument(s) it accepts.

Definition at line 93 of file influence\_zone\_geodesic\_saturated.hh.

References influence zone geodesic saturated(), and mln::literal::zero.

## 9.145 mln::util Namespace Reference

Namespace of tools using for more complex algorithm.

#### Namespaces

• namespace [impl](#page-553-0)

*Implementation namespace of util namespace.*

## Classes

• class [adjacency\\_matrix](#page-1168-0)

*A class of adjacency matrix.*

- class [array](#page-1169-0) *A dynamic array class.*
- class [branch](#page-1176-0) *Class of generic branch.*
- class [branch\\_iter](#page-1177-0) *Basic 2D image class.*
- class [branch\\_iter\\_ind](#page-1179-0) *Basic 2D image class.*
- class [couple](#page-1180-0) *Definition of a couple.*
- struct [eat](#page-1182-0) *Eat structure.*
- class [edge](#page-1183-0)

*[Edge](#page-787-0) of a graph* G*.*

- class [fibonacci\\_heap](#page-1187-0) *Fibonacci heap.*
- class [graph](#page-1191-0)

*Undirected graph.*

• class greater point

*A "greater than" functor comparing points w.r.t.*

• class [greater\\_psite](#page-1199-0)

*A "greater than" functor comparing psites w.r.t.*

• class [head](#page-1199-1)

*Top structure of the soft heap.*

• struct [ignore](#page-1200-0)

*Ignore structure.*

• struct [ilcell](#page-1200-1)

*Element of an item list. Store the data (key) used in [soft\\_heap.](#page-1222-0)*

• class [line\\_graph](#page-1201-0)

*Undirected line graph of a graph of type* G*.*

• struct [nil](#page-1207-0)

*Nil structure.*

• class [node](#page-1208-0)

*Meta-data of an element in the heap.*

• class [object\\_id](#page-1208-1)

*Base class of an object id.*

• struct [ord](#page-1210-0)

*Function-object that defines an ordering between objects with type* T: *lhs R rhs.*

• struct ord pair

*Ordered pair structure s.a.*

• struct [pix](#page-1212-0)

*Structure pix.*

• class [set](#page-1214-0)

*An "efficient" mathematical set class.*

• class [site\\_pair](#page-1220-0)

*A pair of sites.*

• class [soft\\_heap](#page-1222-0)

*Soft heap.*

• class [timer](#page-1225-0)

*Timer structure.*

• struct [tracked\\_ptr](#page-1226-0)

*Smart pointer for shared data with tracking.*

• class [tree](#page-1228-0)

*Class of generic tree.*

• class [tree\\_node](#page-1230-0)

*Class of generic [tree\\_node](#page-1230-0) for tree.*

• class [vertex](#page-1235-0)

*[Vertex](#page-1282-0) of a graph* G*.*

• struct [yes](#page-1239-0) *[Object](#page-977-0) that always says "yes".*

## Typedefs

• typedef [object\\_id](#page-1208-1)< vertex\_tag, unsigned > [vertex\\_id\\_t](#page-550-0) *[Vertex](#page-1282-0) id type.*

## Functions

```
• template<typename I, typename J >
  void display_branch (const Image< J > &ima_, tree_node< I > ∗tree_node)
     Display an arborescence from tree_node.
```
- template  $lt$  typename I, typename  $J >$ void [display\\_tree](#page-550-2) (const [Image](#page-895-0)< J > &ima\_, [tree](#page-1228-0)< I > [&tree\)](#page-1228-0) *Display a tree.*
- template<typename I  $>$ I::psite [lemmings](#page-550-3) (const [Image](#page-895-0)< I > &ima, const typename I::psite &pt, const typename I::psite::delta &dpt, const typename I::value &val) *Launch a lemmings on an image.*
- template<typename I > [greater\\_point](#page-1198-0)< I > [make\\_greater\\_point](#page-551-0) (const [Image](#page-895-0)< I > &ima) *Helper to build a [mln::util::greater\\_point.](#page-1198-0)*
- template $lt$ typename I  $gt$ [greater\\_psite](#page-1199-0)< I > [make\\_greater\\_psite](#page-551-1) (const [Image](#page-895-0)< I > &ima) *Helper to build a [mln::util::greater\\_psite.](#page-1199-0)*
- template  $lt$ typename  $G$   $>$ bool [operator](#page-551-2)< (const [vertex](#page-1235-0)< G > &lhs, const [vertex](#page-1235-0)< G > &rhs) *Less operator. Test whether lhs.id()* < *rhs.id().*
- template  $lt$ typename  $G$  > std::ostream & [operator](#page-551-3)<< (std::ostream &ostr, const [vertex](#page-1235-0)< G > &v) *Push the vertex* v *in the output stream* ostr*.*
- template  $lt$ typename T  $>$ std::ostream & [operator](#page-551-4)<< (std::ostream &ostr, const [array](#page-1169-0)< T > &a) *Operator*<<*.*
- template  $lt$ typename  $G$   $gt$ bool [operator==](#page-551-5) (const [vertex](#page-1235-0)  $G > \&v1$ , const vertex  $G > \&v2$ ) *Equality operator.*
- template  $lt$ typename T  $>$ bool [operator==](#page-552-0) (const [array](#page-1169-0)  $T > \&$ lhs, const array  $T > \&$ rhs) *Operator==.*
- template  $lt$ typename  $T >$ bool [ord\\_strict](#page-552-1) (const T &lhs, const T &rhs) *Routine to test if lhs is strictly "less-than" rhs.*
- template  $lt$ typename T  $gt$ bool [ord\\_weak](#page-552-2) (const T &lhs, const T &rhs) *Routine to test if lhs is "less-than or equal-to" rhs.*

```
• template lt typename T, typename I >void tree_fast_to_image (tree_fast< T > &tree, Image< I > &output_)
• templatelttypename T >tree_fast\langle T \rangletree_to_fast(tree\langle T \rangle &input)
      Facade.
• template lttypename T, typename I >void tree_to_image (tree< T > &tree, Image< I > &output_)
```

```
Convert a tree into an image.
```
## 9.145.1 Detailed Description

Namespace of tools using for more complex algorithm. Forward declaration.

## 9.145.2 Typedef Documentation

## <span id="page-550-0"></span>9.145.2.1 typedef object\_id<vertex\_tag, unsigned> mln::util::vertex\_id\_t

[Vertex](#page-1282-0) id type.

Definition at line 43 of file graph\_ids.hh.

## 9.145.3 Function Documentation

<span id="page-550-1"></span>9.145.3.1 template<typename I, typename J > void mln::util::display\_branch ( const Image< J  $> 8$  *ima\_*, tree\_node<I>\* *tree\_node* ) [inline]

Display an arborescence from [tree\\_node](#page-1230-0).

## Parameters

- [in] *ima\_* The domain of output image.
- [in] *[tree\\_node](#page-1230-0)* The root tree\_node to display.

Definition at line 210 of file tree to image.hh.

<span id="page-550-2"></span>References mln::data::fill().

#### 9.145.3.2 template  $\langle$  typename I, typename J  $>$  void mln::util::display tree ( const Image $\langle$  J  $>$  & *ima\_,* tree< I > & *tree* ) **[inline]**

Display a tree.

## Parameters

[in] *ima* The domain of output image.

[in] **tree** The tree to display.

Definition at line 192 of file tree\_to\_image.hh.

<span id="page-550-3"></span>References mln::util::tree< T >::root().

#### 9.145.3.3 template<typename I > I::psite mln::util::lemmings ( const Image< I > & *ima,* const typename I::psite & *pt,* const typename I::psite::delta & *dpt,* const typename I::value & *val* )

Launch a lemmings on an image.

A lemmings is the point pt that you put on an image ima . This point will move through the image using the delta-point dpt while consider his value on the given image.

#### Returns

The first point that is not in the domain domain or which value on the given image is different to the value val.

## Precondition

The domain domain must be contained in the domain of ima.

<span id="page-551-0"></span>Definition at line 104 of file lemmings.hh.

9.145.3.4 template<typename I > greater\_point< I > mln::util::make\_greater\_point ( const  $Image < I > \& \textit{ima}$ )

Helper to build a [mln::util::greater\\_point.](#page-1198-0)

<span id="page-551-1"></span>Definition at line 82 of file greater\_point.hh.

9.145.3.5 template<typename I > greater\_psite< I > mln::util::make\_greater\_psite ( const  $Image < I > \& \textit{ima}$ )

Helper to build a [mln::util::greater\\_psite.](#page-1199-0)

<span id="page-551-2"></span>Definition at line 82 of file greater\_psite.hh.

## 9.145.3.6 template<typename G > bool mln::util::operator< ( const vertex< G > & *lhs,* const  $vertex < G > & rhs$  ) [inline]

Less operator. Test whether  $\text{lns.id}() < \text{rhs.id}()$ .

<span id="page-551-3"></span>Definition at line 390 of file vertex.hh.

## 9.145.3.7 template<typename G > std::ostream & mln::util::operator<< ( std::ostream & *ostr,* const vertex $\langle G \rangle \& v$  ) [inline]

Push the vertex  $\vee$  in the output stream  $\circ$ str.

<span id="page-551-4"></span>Definition at line 372 of file vertex.hh.

#### 9.145.3.8 template<typename T > std::ostream & mln::util::operator<< ( std::ostream & *ostr,* const array  $\langle T \rangle \& a$  )

Operator<<.

Definition at line 796 of file util/array.hh.

<span id="page-551-5"></span>References mln::util::array< T >::nelements().

#### 9.145.3.9 template<typename G > bool mln::util::operator== ( const vertex< G > & *v1,* const  $vertex < G > & v2$  ) [inline]

Equality operator.

Test whether two vertices have the same id.

Definition at line 380 of file vertex.hh.

<span id="page-552-0"></span>References mln::util::vertex  $\langle G \rangle$ ::graph(), and mln::util::vertex  $\langle G \rangle$ ::id().

#### 9.145.3.10 template<typename T > bool mln::util::operator== ( const array< T > & *lhs,* const  $array < T > \& rhs$ )

Operator==.

Definition at line 815 of file util/array.hh.

<span id="page-552-1"></span>References mln::util::array< T >::std\_vector().

#### 9.145.3.11 template<typename  $T >$  bool mln::util::ord\_strict ( const T & *lhs,* const T & *rhs* ) **[inline]**

Routine to test if *lhs* is strictly "less-than" *rhs*.

Definition at line 90 of file util/ord.hh.

<span id="page-552-2"></span>Referenced by mln::util::ord\_pair< T >::change\_both(), mln::util::ord\_pair< T >::change\_first(), and mln::util::ord\_pair< T >::change\_second().

#### 9.145.3.12 template<typename T > bool mln::util::ord\_weak ( const T & *lhs,* const T & *rhs* ) **[inline]**

Routine to test if *lhs* is "less-than or equal-to" *rhs*.

Definition at line 101 of file util/ord.hh.

Referenced by mln::util::ord\_pair< T >::change\_both(), mln::util::ord\_pair< T >::change\_first(), mln::util::ord\_pair< T >::change\_second(), and mln::box<  $P$  >::is\_valid().

## <span id="page-552-3"></span>9.145.3.13 template<typename T, typename I > void mln::util::tree\_fast\_to\_image ( tree\_fast<  $T > \&$  *tree,* Image< $I > \&$  *output*\_ ) [inline]

Convert a tree\_fast into an image.

#### Parameters

[in] *tree* The tree to convert.

[out] *output* The image containing tree informations.

<span id="page-552-4"></span>Definition at line 99 of file tree\_fast\_to\_image.hh.

#### 9.145.3.14 template<typename  $T >$  tree\_fast $(T >$ mln::util::tree\_to\_fast ( tree $(T > \& input)$ **[inline]**

Facade.

Generated on Thu May 3 2012 19:52:37 for Milena (Olena) by Doxygen

Convert a tree into an tree\_fast.

#### Parameters

[in] *input* The tree to convert.

#### Returns

The tree\_fast containing tree informations.

Definition at line 90 of file tree\_to\_fast.hh. References mln::util::tree< T >::root().

<span id="page-553-1"></span>9.145.3.15 template<typename T, typename I > void mln::util::tree\_to\_image ( tree<  $T > \&$ *tree,* Image< I > & *output\_* ) **[inline]**

Convert a tree into an image.

#### Parameters

[in] *tree* The tree to convert.

[out] *output* The image containing tree information.

<span id="page-553-0"></span>Definition at line 178 of file tree to image.hh.

# 9.146 mln::util::impl Namespace Reference

Implementation namespace of util namespace.

## 9.146.1 Detailed Description

Implementation namespace of util namespace.

# 9.147 mln::value Namespace Reference

Namespace of materials related to pixel value types.

## Namespaces

```
impl
    Implementation namespace of value namespace.
```
## **Classes**

• class [float01](#page-1242-0)

*Class for floating values restricted to the interval [0..1] and discretized with n bits.*

#### • struct [float01\\_f](#page-1244-0)

*Class for floating values restricted to the interval [0..1].*

- struct [graylevel](#page-1245-0) *General gray-level class on n bits.*
- struct graylevel f *General gray-level class on n bits.*
- struct [int\\_s](#page-1251-0)

*Signed integer value class.*

- struct [int\\_u](#page-1254-0) *Unsigned integer value class.*
- struct [int\\_u\\_sat](#page-1256-0)

*Unsigned integer value class with saturation behavior.*

• struct [Integer](#page-1258-0)

*Concept of integer.*

• struct [Integer](#page-1259-0) < void >

*Category flag type.*

• struct [label](#page-1259-1)

*Label value class.*

• struct [lut\\_vec](#page-1262-0)

*Class that defines FIXME.*

• class [proxy](#page-1266-0)

*Generic proxy class for an image pixel value.*

• struct [rgb](#page-1270-0)

*Color class for red-green-blue where every component is n-bit encoded.*

• struct [set](#page-1272-0)

*Class that defines the set of values of type* T*.*

• class [sign](#page-1273-0)

*The sign class represents the value type composed by the set (-1, 0, 1) sign value type is a subset of the int value type.*

• struct [stack\\_image](#page-1275-0)

*Stack image class.*

• struct [super\\_value](#page-1278-0) $<$  sign  $>$ 

*Specializations:*

• struct value array *Generic array class over indexed by a value set with type* T*.*

## Typedefs

- typedef float $01 \le 16$  > float $01 \le 16$ *Alias for 16 bit [float01.](#page-1242-0)*
- typedef float $01 \le 8 >$  float $01 \le 8$ *Alias for 8 bit [float01.](#page-1242-0)*
- typedef [graylevel](#page-1245-0)  $< 16 > g116$ *Alias for 16 bit graylevel.*
- typedef [graylevel](#page-1245-0)  $< 8 >$  [gl8](#page-558-3) *Alias for 8 bit graylevel.*
- typedef [graylevel\\_f](#page-1249-0) [glf](#page-558-4) *Alias for graylevels encoded by float.*
- typedef [int\\_s](#page-1251-0)<  $16 > \text{int}\_516$ *Alias for signed 16-bit integers.*
- typedef [int\\_s](#page-1251-0)< $32 > int_s$ 32 *Alias for signed 32-bit integers.*
- typedef  $int_s < 8 > int_s$  $int_s < 8 > int_s$ *Alias for signed 8-bit integers.*
- typedef  $int_u < 12 > int_u12$  $int_u < 12 > int_u12$  $int_u < 12 > int_u12$ *Alias for unsigned 12-bit integers.*
- typedef  $int_u < 16 > int_u 16$  $int_u < 16 > int_u 16$ *Alias for unsigned 16-bit integers.*
- typedef [mln::value::int\\_u](#page-1254-0)< $32 > \text{int\_u32}$ *Alias for unsigned 32-bit integers.*
- typedef [mln::value::int\\_u](#page-1254-0) $< 8 >$  [int\\_u8](#page-559-5) *Alias for unsigned 8-bit integers.*
- typedef  $\text{label} < 16 > \text{label}$  $\text{label} < 16 > \text{label}$  $\text{label} < 16 > \text{label}$  16 *Alias for 16-bit integers.*
- typedef [label](#page-1259-1)<32 > [label\\_32](#page-559-7) *Alias for 32-bit integers.*
- typedef [mln::value::label](#page-1259-1) $< 8 >$  label 8

*Alias for 8-bit labels.*

- typedef [rgb](#page-1270-0) $< 16$  > [rgb16](#page-560-0) *Color class for red-green-blue where every component is 16-bit encoded.*
- typedef [rgb](#page-1270-0) $< 8 >$  rgb $8$

*Color class for red-green-blue where every component is 8-bit encoded.*

## Functions

- template $lt$ typename Dest, typename Src  $gt$ Dest [cast](#page-560-2) (const Src &src)
	- *Cast a value* src *from type* Src *to type* Dest*.*
- template  $lt$ typename  $V$   $>$ internal::[equiv](#page-560-3)\_< V >::ret equiv (const [mln::Value](#page-1240-0)< V > &v) *Access to the equivalent value.*
- template $\langle$ unsigned n $\rangle$ [rgb](#page-1270-0) $\langle n \rangle$ ::interop [operator+](#page-560-4) (const rgb $\langle n \rangle$  & lhs, const rgb $\langle n \rangle$  & rhs) *Addition.*
- template  $lt$  typename H, typename S, typename  $L >$ hsl\_< H, S, L > [operator+](#page-561-0) (const hsl\_< H, S, L > &lhs, const hsl\_< H, S, L > &rhs) *Addition.*
- template $\langle$ unsigned n $\rangle$ std::ostream & [operator](#page-564-0)<< (std::ostream &ostr, const [label](#page-1259-1)< n > &l) *Print a label* 1 *into the output stream*  $ostr.$
- template<unsigned n> std::ostream & [operator](#page-563-0)<< (std::ostream &ostr, const [rgb](#page-1270-0)< n > &c) *Print an rgb* c *into the output stream* ostr*.*
- std::ostream & [operator](#page-564-1)<< (std::ostream &ostr, const [graylevel\\_f](#page-1249-0) &g)  $Op<<$ .
- template  $lt$ typename T  $>$ std::ostream & [operator](#page-561-1)  $<<$  (std::ostream &ostr, const scalar  $<<$  T  $>$  &s)

*Print a scalar* s *in an output stream* ostr*.*

• template  $lt$  typename H, typename S, typename  $L >$ std::ostream & [operator](#page-563-1)  $<<$  (std::ostream & ostr, const hsl  $<$  H, S, L  $>$  &c)

*Print an hsl c into the output stream*  $ostr.$ 

• template<unsigned n> std::ostream & [operator](#page-562-0)  $<<$  (std::ostream &ostr, const [graylevel](#page-1245-0) $<$  n  $>$  &g) *Op*<<*.*

- template $\langle$ unsigned n $\rangle$ std::ostream & [operator](#page-563-2)<< (std::ostream &ostr, const float01\_< n > &f) *Op*<<*.*
- std::ostream & [operator](#page-561-2)  $\lt$  (std::ostream &ostr, const [sign](#page-1273-0) &i) *Print an signed integer* i *into the output stream* ostr*.*
- template<unsigned n> std::ostream & [operator](#page-562-1)<< (std::ostream &ostr, const [int\\_u](#page-1254-0)< n > &i) *Print an unsigned integer i into the output stream*  $ostr$ *.*
- template $\langle$ unsigned n $\rangle$ std::ostream & [operator](#page-562-2)<< (std::ostream &ostr, const [int\\_s](#page-1251-0)< n > &i) *Print an signed integer* i *into the output stream* ostr*.*
- template $\langle$ unsigned n $\rangle$ std::ostream & [operator](#page-563-3)  $<<$  (std::ostream & ostr, const [int\\_u\\_sat](#page-1256-0) $<$  n  $>$  &i) *Print a saturated unsigned integer i into the output stream*  $ostr.$
- bool operator == (const [sign](#page-1273-0) &lhs, const sign &rhs) *Comparaison operator.*
- template  $lt$ typename V  $gt$ V [other](#page-565-1) (const V &val)

*Give an other value than* val*.*

- template  $lt$  typename H, typename S, typename  $L >$ hsl\_ $\lt H$ , S, L  $>$  [operator-](#page-561-3) (const hsl\_ $\lt H$ , S, L  $>$  &lhs, const hsl\_ $\lt H$ , S, L  $>$  &rhs) *Subtraction.*
- $\bullet~$ template<typename H , typename S , typename L , typename S2  $>$ hsl\_< H, S, L > [operator](#page-560-5)∗ (const hsl\_< H, S, L > &lhs, const mln::value::scalar\_< S2 > &s) *Product.*
- template  $lt$  typename H, typename S, typename L, typename  $S^2$ hsl  $\leq H$ , S, L  $>$  [operator/](#page-561-4) (const hsl  $\leq H$ , S, L  $>$  &lhs, const mln::value::scalar  $\leq S^2 >$  &s) *Division.*
- template  $lt$  typename H, typename S, typename  $L >$ bool [operator==](#page-564-3) (const hsl\_< H, S, L > &lhs, const hsl\_< H, S, L > &rhs) *Comparison.*
- template $\langle$ unsigned n $\rangle$ [rgb](#page-1270-0) $\langle n \rangle$ ::interop [operator-](#page-561-5) (const rgb $\langle n \rangle$  & lhs, const rgb $\langle n \rangle$  & rhs) *Subtraction.*
- template  $\langle$  unsigned n, typename S  $>$ [rgb](#page-1270-0)< n >::interop [operator](#page-560-6)∗ (const [rgb](#page-1270-0)< n > &lhs, const mln::value::scalar\_< S > &s) *Product.*
- template  $\langle$  unsigned n, typename S  $>$ [rgb](#page-1270-0) $\langle n \rangle$ ::interop [operator/](#page-561-6) (const rgb $\langle n \rangle$  &lhs, const mln::value::scalar  $\langle S \rangle$  &s) *Division.*
- template  $lt$  typename  $I >$ [stack](#page-565-2)  $\text{image} \le 2$ , const I  $>$  stack (const [Image](#page-895-0) $\le I$   $>$  &ima1, const Image $\le I$   $>$  &ima2) *Shortcut to build a stack with two images.*

## 9.147.1 Detailed Description

Namespace of materials related to pixel value types.

## 9.147.2 Typedef Documentation

#### <span id="page-558-0"></span>9.147.2.1 typedef float01\_<16> mln::value::float01\_16

Alias for 16 bit [float01.](#page-1242-0) Definition at line 45 of file float01\_16.hh.

## <span id="page-558-1"></span>9.147.2.2 typedef float01\_<8> mln::value::float01\_8

Alias for 8 bit [float01.](#page-1242-0) Definition at line 45 of file float01\_8.hh.

#### <span id="page-558-2"></span>9.147.2.3 typedef graylevel<16> mln::value::gl16

Alias for 16 bit graylevel. Definition at line 45 of file gl16.hh.

#### <span id="page-558-3"></span>9.147.2.4 typedef graylevel<8> mln::value::gl8

Alias for 8 bit graylevel. Definition at line 45 of file gl8.hh.

#### <span id="page-558-4"></span>9.147.2.5 typedef graylevel\_f mln::value::glf

<span id="page-558-5"></span>Alias for graylevels encoded by float. Definition at line 44 of file glf.hh.

#### 9.147.2.6 typedef int  $s<16>$  mln::value::int s16

Alias for signed 16-bit integers. Definition at line 45 of file int\_s16.hh.

## <span id="page-559-0"></span>9.147.2.7 typedef int\_s<32> mln::value::int\_s32

Alias for signed 32-bit integers. Definition at line 45 of file int\_s32.hh.

#### <span id="page-559-1"></span>9.147.2.8 typedef int\_s<8> mln::value::int\_s8

Alias for signed 8-bit integers. Definition at line 45 of file int\_s8.hh.

#### <span id="page-559-2"></span>9.147.2.9 typedef int\_u<12> mln::value::int\_u12

Alias for unsigned 12-bit integers. Definition at line 45 of file int\_u12.hh.

#### <span id="page-559-3"></span>9.147.2.10 typedef int\_u<16> mln::value::int\_u16

Alias for unsigned 16-bit integers. Definition at line 45 of file int\_u16.hh.

#### <span id="page-559-4"></span>9.147.2.11 typedef mln::value::int\_u<32> mln::value::int\_u32

Alias for unsigned 32-bit integers. Definition at line 45 of file int\_u32.hh.

#### <span id="page-559-5"></span>9.147.2.12 typedef mln::value::int\_u<8> mln::value::int\_u8

Alias for unsigned 8-bit integers. Definition at line 44 of file int\_u8.hh.

#### <span id="page-559-6"></span>9.147.2.13 typedef label<16> mln::value::label\_16

Alias for 16-bit integers. Definition at line 44 of file label\_16.hh.

#### <span id="page-559-7"></span>9.147.2.14 typedef label<32> mln::value::label\_32

<span id="page-559-8"></span>Alias for 32-bit integers. Definition at line 44 of file label\_32.hh.

#### 9.147.2.15 typedef mln::value::label<8> mln::value::label\_8

Alias for 8-bit labels.

<span id="page-560-0"></span>Definition at line 44 of file label\_8.hh.

#### 9.147.2.16 typedef rgb<16> mln::value::rgb16

Color class for red-green-blue where every component is 16-bit encoded. Definition at line 45 of file rgb16.hh.

#### <span id="page-560-1"></span>9.147.2.17 typedef rgb<8> mln::value::rgb8

Color class for red-green-blue where every component is 8-bit encoded. Definition at line 45 of file rgb8.hh.

## 9.147.3 Function Documentation

## <span id="page-560-2"></span>9.147.3.1 template<typename Dest , typename Src > Dest mln::value::cast ( const Src & *src* ) **[inline]**

<span id="page-560-3"></span>Cast a value src from type Src to type Dest. Definition at line 85 of file value/cast.hh.

## 9.147.3.2 template<typename  $V >$  internal::equiv\_< V >::ret mln::value::equiv ( const mln::Value< V > & *v* ) **[inline]**

Access to the equivalent value.

Definition at line 153 of file equiv.hh.

<span id="page-560-6"></span>Referenced by mln::labeling::superpose().

#### 9.147.3.3 template<unsigned n, typename S > rgb< n >::interop mln::value::operator∗ ( const rgb $\langle n \rangle \&$  *lhs,* const mln::value::scalar\_ $\langle S \rangle \&$  *s* ) [inline]

Product.

<span id="page-560-5"></span>Definition at line 717 of file value/rgb.hh.

9.147.3.4 template  $\lt$  typename H , typename S , typename L , typename S2  $>$  hsl $\lt$  H, S, L  $>$ mln::value::operator∗ ( const hsl\_< H, S, L > & *lhs,* const mln::value::scalar\_< S2 > & *s* )

Product.

<span id="page-560-4"></span>Definition at line 357 of file hsl.hh.

9.147.3.5 template<unsigned n>rgb<n>::interop mln::value::operator+ ( const rgb<n>& *lhs,* const rgb $<$ n  $>$  & *rhs*) [inline]

Addition.

{

<span id="page-561-0"></span>Definition at line 663 of file value/rgb.hh.

```
9.147.3.6 template \langle typename H , typename S , typename L > hsl\langle H, S, L >mln::value::operator+ ( const hsl \leq H, S, L > & lhs, const hsl \leq H, S, L > & rhs )
```
Addition.

{

<span id="page-561-5"></span>Definition at line 337 of file hsl.hh.

#### 9.147.3.7 template<unsigned n>rgb< n >::interop mln::value::operator- ( const rgb< n > & *lhs,* const rgb $<$ n $>$  & *rhs*) [inline]

Subtraction.

<span id="page-561-3"></span>Definition at line 690 of file value/rgb.hh.

9.147.3.8 template  $lt$  typename H, typename S, typename L  $>$  hsl $lt$  H, S, L  $>$ mln::value::operator- ( const hsl\_< H, S, L > & *lhs,* const hsl\_< H, S, L > & *rhs* )

Subtraction.

<span id="page-561-6"></span>Definition at line 347 of file hsl.hh.

9.147.3.9 template<unsigned n, typename  $S > rgb < n >$ ::interop mln::value::operator/ ( const rgb $\langle n \rangle \&$  *lhs,* const mln::value::scalar  $\langle S \rangle \&$  *s* ) [inline]

Division.

<span id="page-561-4"></span>Definition at line 735 of file value/rgb.hh.

9.147.3.10 template<typename H , typename S , typename L , typename S2 > hsl\_< H, S, L > mln::value::operator/ ( const hsl\_< H, S, L > & *lhs,* const mln::value::scalar\_< S2 > & *s* )

Division.

<span id="page-561-1"></span>Definition at line 367 of file hsl.hh.

9.147.3.11 template<typename  $T > std::ostream$  & mln::value::operator<< ( std::ostream & *ostr,* const scalar  $\langle T \rangle \& s$  ) [inline]

Print a scalar s in an output stream ostr.

<span id="page-561-2"></span>Definition at line 130 of file scalar.hh.

#### 9.147.3.12 std::ostream & mln::value::operator<< ( std::ostream & *ostr,* const sign & *i* ) **[inline]**

Print an signed integer  $\pm$  into the output stream  $\text{ostr}$ .

## Parameters

[in, out] *ostr* An output stream.

[in] *i* An sign value

## Returns

The modified output stream ostr.

Definition at line 184 of file value/sign.hh.

<span id="page-562-2"></span>References mln::debug::format().

#### 9.147.3.13 template<unsigned n> std::ostream & mln::value::operator<< ( std::ostream & *ostr,* const int\_s< n > & *i* ) **[inline]**

Print an signed integer i into the output stream ostr.

#### Parameters

[in, out] *ostr* An output stream.

[in] *i* An signed integer.

## Returns

The modified output stream ostr.

Definition at line 260 of file int\_s.hh.

<span id="page-562-0"></span>References mln::debug::format().

### 9.147.3.14 template<unsigned n> std::ostream & mln::value::operator<< ( std::ostream & *ostr,* const graylevel $\langle n \rangle \& g$  ) [inline]

 $Op<<.$ 

<span id="page-562-1"></span>Definition at line 591 of file graylevel.hh.

## 9.147.3.15 template<unsigned n> std::ostream & mln::value::operator<< ( std::ostream & *ostr,* const int\_u < n >  $\& i$  ) [inline]

Print an unsigned integer i into the output stream  $\circ$ str.

## Parameters

[in, out] *ostr* An output stream.

[in]  $i$  An unsigned integer.

#### Generated on Thu May 3 2012 19:52:37 for Milena (Olena) by Doxygen

#### Returns

The modified output stream ostr.

Definition at line 357 of file int\_u.hh.

<span id="page-563-3"></span>References mln::debug::format().

#### 9.147.3.16 template<unsigned n> std::ostream & mln::value::operator<< ( std::ostream & *ostr,* const int\_u\_sat  $\langle n \rangle \& i$  ) [inline]

Print a saturated unsigned integer  $\pm$  into the output stream  $\circ$ str.

### Parameters

[in, out] *ostr* An output stream.

[in] *i* A saturated unsigned integer.

#### Returns

The modified output stream ostr.

Definition at line 220 of file int\_u\_sat.hh.

<span id="page-563-0"></span>References mln::debug::format().

## 9.147.3.17 template<unsigned n> std::ostream & mln::value::operator<< ( std::ostream & *ostr,* const rgb< n > & *c* ) **[inline]**

Print an rgb c into the output stream ostr.

#### Parameters

[in, out] *ostr* An output stream.

[in] *c* An rgb.

#### Returns

The modified output stream ostr.

Definition at line 743 of file value/rgb.hh.

<span id="page-563-2"></span>References mln::debug::format().

## 9.147.3.18 template<unsigned n> std::ostream & mln::value::operator<< ( std::ostream & *ostr,* const float01\_< n > & *f* ) **[inline]**

 $Op<<.$ 

<span id="page-563-1"></span>Definition at line 253 of file float01\_.hh.

```
9.147.3.19 template<typename H , typename S , typename L > std::ostream &
          mln::value::operator<< ( std::ostream & ostr, const hsl_< H, S, L > & c )
           [inline]
```
Print an hsl c into the output stream ostr.

#### Parameters

[in, out] *ostr* An output stream.

 $\lceil$ in] *c* An rgb.

#### Returns

The modified output stream ostr.

Definition at line 326 of file hsl.hh.

<span id="page-564-0"></span>References mln::debug::format().

#### 9.147.3.20 template<unsigned n> std::ostream & mln::value::operator<< ( std::ostream & *ostr,* const label< n > & *l* ) **[inline]**

Print a label  $\perp$  into the output stream  $\circ$ str.

#### Parameters

[in, out] *ostr* An output stream. [in] *l* A label.

#### Returns

The modified output stream ostr.

Definition at line 353 of file label.hh.

<span id="page-564-1"></span>References mln::debug::format().

#### 9.147.3.21 std::ostream & mln::value::operator<< ( std::ostream & *ostr,* const graylevel\_f & *g* ) **[inline]**

 $Op<<.$ 

Definition at line 458 of file graylevel\_f.hh.

<span id="page-564-3"></span>References mln::value::graylevel\_f::value().

## 9.147.3.22 template<typename H, typename S, typename L > bool mln::value::operator== (  $\text{const}\ \text{hs}\_\text{}<\text{H},\ \text{S},\ \text{L}>\text{\&}\ \textit{lhs},\ \text{const}\ \text{hs}\_\text{}<\text{H},\ \text{S},\ \text{L}>\text{\&}\ \textit{rhs}\ \text{)}$

Comparison.

<span id="page-564-2"></span>Definition at line 376 of file hsl.hh.

#### 9.147.3.23 bool mln::value::operator== ( const sign & *lhs,* const sign & *rhs* ) **[inline]**

Comparaison operator.

<span id="page-565-1"></span>Definition at line 190 of file value/sign.hh.

## 9.147.3.24 template<typename V > V mln::value::other ( const V & *val* ) **[inline]**

Give an other value than val.

<span id="page-565-2"></span>Definition at line 115 of file other.hh.

## 9.147.3.25 template<typename I > stack\_image< 2, const I > mln::value::stack ( const Image< I  $> 8$  *imal, const Image< I > 8<i>ima2* ) [inline]

<span id="page-565-0"></span>Shortcut to build a stack with two images. Definition at line 306 of file stack.hh.

# 9.148 mln::value::impl Namespace Reference

Implementation namespace of value namespace.

## 9.148.1 Detailed Description

Implementation namespace of value namespace.

## 9.149 mln::win Namespace Reference

Namespace of image processing routines related to win.

## **Classes**

- struct [backdiag2d](#page-1292-0) *Diagonal line window defined on the 2D square grid.*
- struct [ball](#page-1293-0) *Generic ball window defined on a given grid.*
- struct [cube3d](#page-1294-0) *Cube window defined on the 3D grid.*
- struct [cuboid3d](#page-1295-0) *Cuboid defined on the 3-D square grid.*
- struct [diag2d](#page-1297-0) *Diagonal line window defined on the 2D square grid.*

• struct [line](#page-1298-0)

*Generic line window defined on a given grid in the given dimension.*

• class [multiple](#page-1300-0)

*Multiple window.*

- class [multiple\\_size](#page-1300-1) *Definition of a multiple-size window.*
- struct [octagon2d](#page-1300-2) *Octagon window defined on the 2D square grid.*
- struct [rectangle2d](#page-1302-0) *Rectangular window defined on the 2D square grid.*

## Typedefs

- typedef [ball](#page-1293-0)< grid::square, [def::coord](#page-364-0) > [disk2d](#page-247-0) *2D disk window; precisely, ball-shaped window defined on the 2D square grid.*
- typedef [line](#page-1298-0)  $\le$  grid::square, 1, [def::coord](#page-364-0)  $>$  [hline2d](#page-247-1) *Horizontal line window defined on the 2D square grid.*
- typedef [line](#page-1298-0)< grid::tick, 0, [def::coord](#page-364-0) > [segment1d](#page-245-0) *Segment window defined on the 1D grid.*
- typedef [line](#page-1298-0)< grid::cube, 0, [def::coord](#page-364-0) > [sline3d](#page-249-0) *Depth line window defined on the 3D cubic grid.*
- typedef [ball](#page-1293-0)< grid::cube, [def::coord](#page-364-0) > [sphere3d](#page-249-1) *3D sphere window; precisely, ball-shaped window defined on the 3D cubic grid.*
- typedef [line](#page-1298-0)< grid::square, 0, [def::coord](#page-364-0) > [vline2d](#page-247-2) *Vertical line window defined on the 2D square grid.*

#### Functions

• template  $lt$  typename N1, typename N2  $gt$ [neighb](#page-975-0) $\lt$  typename N1::window::regular  $>$  [diff](#page-567-0) (const [Neighborhood](#page-976-0) $\lt N1 >$  &nbh1, const [Neigh](#page-976-0) $borhood < N2 > & nbh2)$  $borhood < N2 > & nbh2)$ 

*Set difference between a couple of neighborhoods* nbh1 *and* nbh2*.*

- template<typename W1, typename W2 > [mln\\_regular](#page-567-1) (W1) diff(const [Window](#page-1303-0)  $\langle W1 \rangle$  &win1 *Set difference between a couple of windows* win1 *and* win2*.*
- template  $lt$ typename W  $>$ [mln\\_regular](#page-567-2) (W) shift(const [Window](#page-1303-0)  $\lt W > \&$ win

*Shift a window* win *with a delta-point* dp*.*

- template  $lt$ typename W  $>$ W [sym](#page-567-3) (const [Window](#page-1303-0)  $\lt W$  > &win) *Give the symmetrical window of* win*.*
- template  $lt$ typename W  $>$ W [sym](#page-567-4) (const [Weighted\\_Window](#page-1291-0) <  $W > \& w$ \_win) *Give the symmetrical weighted window of* w\_win*.*

## 9.149.1 Detailed Description

Namespace of image processing routines related to win.

## 9.149.2 Function Documentation

<span id="page-567-0"></span>9.149.2.1 template  $lt$ typename N1, typename N2 > N2 neighb  $lt$  typename N1::window::regular > mln::win::diff ( const Neighborhood< N1 > & *nbh1,* const Neighborhood< N2 > & *nbh2* )

Set difference between a couple of neighborhoods nbh1 and nbh2.

Definition at line 132 of file win/diff.hh.

<span id="page-567-1"></span>Referenced by mln::operator-().

## 9.149.2.2 template  $\langle \text{typename W1}, \text{typename W2} \rangle$  mln::win::mln\_regular ( W1 ) const **[inline]**

<span id="page-567-2"></span>Set difference between a couple of windows win1 and win2.

#### 9.149.2.3 template<typename W > mln::win::mln\_regular ( W ) const **[inline]**

<span id="page-567-3"></span>Shift a window win with a delta-point dp.

#### 9.149.2.4 template<typename  $W > W$  mln::win::sym ( const Window  $\langle W \rangle \& w \rangle$  *win* ) **[inline]**

Give the symmetrical window of win.

Definition at line 59 of file sym.hh.

Referenced by mln::c18(), mln::c26(), mln::c4\_3d(), mln::c6(), mln::morpho::hit\_or\_miss\_background\_opening(), mln::morpho::hit\_or\_miss\_opening(), mln::morpho::opening::approx::structural(), and mln::morpho::closing::approx::structural().

#### <span id="page-567-4"></span>9.149.2.5 template<typename W > W mln::win::sym ( const Weighted\_Window< W > & *w\_win* ) **[inline]**

Give the symmetrical weighted window of  $w$  win.

Definition at line 71 of file sym.hh.

# Chapter 10

# Class Documentation

# 10.1 mln::accu::center< P, V > Struct Template Reference

Mass center accumulator.

#include <center.hh> Inherits base $< V$ , center $< P, V > >$ .

## Public Member Functions

- bool [is\\_valid](#page-571-0) () const *Check whether this accu is able to return a result.*
- unsigned [nsites](#page-571-1) () const *Return the number of sites taken in consideration.*
- void take as init (const T  $&dt$ ) *Take as initialization the value* t*.*
- void [take\\_n\\_times](#page-571-3) (unsigned n, const T &t) *Take* n *times the value* t*.*
- V [to\\_result](#page-571-4) () const *Get the value of the accumulator.*
	- void [init](#page-571-5) () *Manipulators.*

## 10.1.1 Detailed Description

template<typename P, typename V = typename P::vec> struct mln::accu::center< P, V >

Mass center accumulator.

#### Template Parameters

*P* the type of site.

*V* the type of vector to be used as result. The default vector type is the one provided by P.

Definition at line 55 of file center.hh.

## 10.1.2 Member Function Documentation

<span id="page-571-5"></span>10.1.2.1 template<typename P, typename  $V >$  void mln::accu::center< P, V >::init ( ) **[inline]**

Manipulators.

Definition at line 116 of file center.hh.

<span id="page-571-0"></span>References mln::literal::zero.

## 10.1.2.2 template<typename P, typename V > bool mln::accu::center< P, V >::is\_valid ( ) const **[inline]**

Check whether this accu is able to return a result.

Definition at line 160 of file center.hh.

<span id="page-571-1"></span>Referenced by mln::accu::center<  $P, V >$ ::to\_result().

### 10.1.2.3 template<typename P, typename V > unsigned mln::accu::center< P, V >::nsites ( ) const **[inline]**

Return the number of sites taken in consideration.

<span id="page-571-2"></span>Definition at line 168 of file center.hh.

#### 10.1.2.4 void mln::Accumulator< center  $\langle P, V \rangle >$ ::take as init ( const T & *t*) **[inherited]**

Take as initialization the value  $t$ .

<span id="page-571-3"></span>Dev note: this is a final method; override if needed by take\_as\_init\_ (ending with '\_').

#### 10.1.2.5 void mln::Accumulator< center< P, V > >::take\_n\_times ( unsigned *n,* const T & *t* ) **[inherited]**

Take n times the value  $t$ .

<span id="page-571-4"></span>Dev note: this is a final method; override if needed by take\_as\_init\_ (ending with '\_').

#### 10.1.2.6 template<typename P , typename V > V mln::accu::center< P, V >::to\_result ( ) const **[inline]**

Get the value of the accumulator.

Definition at line 142 of file center.hh.

References mln::accu::center<  $P, V >$ ::is\_valid().

## 10.2 mln::accu::convolve< T1, T2, R > Struct Template Reference

Generic convolution accumulator class.

#include <convolve.hh> Inherits base  $<$  R, convolve $<$  T1, T2, R  $>$   $>$ .

## Public Member Functions

- bool [is\\_valid](#page-572-0) () const *Check whether this accu is able to return a result.*
- void take as init (const T  $&$  t) *Take as initialization the value* t*.*
- void [take\\_n\\_times](#page-571-3) (unsigned n, const T &t) *Take* n *times the value* t*.*
- R [to\\_result](#page-573-0) () const *Get the value of the accumulator.*
	- void [init](#page-572-1)  $()$ *Manipulators.*

## 10.2.1 Detailed Description

template<typename T1, typename T2, typename  $R =$  typename mln::trait::value  $\lt$  typename mln::trait::op::times< T1, T2 >::ret >::sum> struct mln::accu::convolve< T1, T2, R >

Generic convolution accumulator class. Parameters T1 and T2 are the type of values to be convolved. Parameter R is the result type.

Definition at line 54 of file accu/convolve.hh.

## 10.2.2 Member Function Documentation

<span id="page-572-1"></span>10.2.2.1 template<typename T1, typename T2, typename  $R >$  void mln::accu::convolve $\lt T1$ , T2, R >::init ( ) **[inline]**

Manipulators.

Definition at line 96 of file accu/convolve.hh.

<span id="page-572-0"></span>References mln::literal::zero.

Generated on Thu May 3 2012 19:52:37 for Milena (Olena) by Doxygen

#### 10.2.2.2 template<typename T1, typename T2, typename  $R >$  bool mln::accu::convolve $\lt T1$ , T2,  $R >$ :: is valid ( ) const  $\lceil$  inline]

Check whether this accu is able to return a result.

Always true here.

Definition at line 137 of file accu/convolve.hh.

#### 10.2.2.3 void mln::Accumulator < convolve < T1, T2, R > >::take\_as\_init ( const T & t ) **[inherited]**

Take as initialization the value  $t$ .

Dev note: this is a final method; override if needed by take\_as\_init\_ (ending with '\_').

#### 10.2.2.4 void mln::Accumulator< convolve< T1, T2, R > >::take\_n\_times ( unsigned *n*, const T & *t* ) **[inherited]**

Take n times the value  $t$ .

<span id="page-573-0"></span>Dev note: this is a final method; override if needed by take\_as\_init\_ (ending with '\_').

## 10.2.2.5 template<typename T1 , typename T2 , typename R > R mln::accu::convolve< T1, T2, R >::to\_result ( ) const **[inline]**

Get the value of the accumulator.

Definition at line 129 of file accu/convolve.hh.

# 10.3 mln::accu::count\_adjacent\_vertices< F, S > Struct Template Reference

[Accumulator](#page-675-0) class counting the number of vertices adjacent to a set of mln::p\_edges\_psite (i.e., a set of edges).

#include <count\_adjacent\_vertices.hh>

Inherits base< unsigned, count\_adjacent\_vertices< F, S > >.

#### Public Member Functions

- bool is valid () const *Return whether this accu can return a result.*
- void take as init (const T  $&$  t) *Take as initialization the value*  $t$ *.*
- void [take\\_n\\_times](#page-571-3) (unsigned n, const T &t) *Take* n *times the value* t*.*
- unsigned to result () const

*Get the value of the accumulator.*

• void [init](#page-574-1)  $()$ *Manipulators.*

• void [set\\_value](#page-574-2) (unsigned c) *Force the value of the counter to c.*

## 10.3.1 Detailed Description

#### template<typename F, typename S > struct mln::accu::count\_adjacent\_vertices $\langle$  F, S  $\rangle$

[Accumulator](#page-675-0) class counting the number of vertices adjacent to a set of mln::p\_edges\_psite (i.e., a set of edges). The type to be count is [mln::util::pix](#page-1212-0)< pw::image<F,  $S$ > > where F and S are the parameters of this class.

This accumulator is used by mln::closing\_area\_on\_vertices and mln::opening\_area\_on\_vertices.

Definition at line 58 of file accu/count\_adjacent\_vertices.hh.

## 10.3.2 Member Function Documentation

<span id="page-574-1"></span>10.3.2.1 template<typename F , typename S > void mln::accu::count\_adjacent\_vertices< F, S >::init ( ) **[inline]**

Manipulators.

<span id="page-574-0"></span>Definition at line 123 of file accu/count adjacent vertices.hh.

## 10.3.2.2 template<typename F , typename S > bool mln::accu::count\_adjacent\_vertices< F, S >::is\_valid ( ) const **[inline]**

Return whether this accu can return a result.

<span id="page-574-2"></span>Definition at line 177 of file accu/count\_adjacent\_vertices.hh.

## 10.3.2.3 template<typename  $F$ , typename  $S >$  void mln::accu::count\_adjacent\_vertices $\leq F, S$ >::set\_value ( unsigned *c* ) **[inline]**

Force the value of the counter to *c*.

Definition at line 159 of file accu/count\_adjacent\_vertices.hh.

## 10.3.2.4 void mln::Accumulator< count\_adjacent\_vertices< F, S > >::take\_as\_init ( const T & *t* ) **[inherited]**

Take as initialization the value  $t$ .

Dev note: this is a final method; override if needed by take as init (ending with '\_').

```
10.3.2.5 void mln::Accumulator< count adjacent vertices \langle F, S \rangle >::take n times ( unsigned
         n, const T & t ) [inherited]
```
Take n times the value  $t$ .

<span id="page-575-0"></span>Dev note: this is a final method; override if needed by take as init (ending with '\_').

## 10.3.2.6 template<typename F , typename S > unsigned mln::accu::count\_adjacent\_vertices< F, S >::to\_result ( ) const **[inline]**

Get the value of the accumulator.

Definition at line 151 of file accu/count\_adjacent\_vertices.hh.

# 10.4 mln::accu::count\_labels< L > Struct Template Reference

Count the number of different labels in an image.

```
#include <count_labels.hh>
Inherits base< unsigned, count labels \langle L \rangle.
```
## Public Member Functions

- bool [is\\_valid](#page-576-0) () const
	- *Check whether this accu is able to return a result.*
- void [take\\_as\\_init](#page-571-2) (const T &t) *Take as initialization the value* t*.*
- void take n times (unsigned n, const  $T \&t)$ *Take* n *times the value* t*.*
- unsigned [to\\_result](#page-576-1) () const *Get the value of the accumulator.*
	- void [init](#page-576-2) () *Manipulators.*
	- void set value (unsigned c) *Force the value of the counter to c.*

## 10.4.1 Detailed Description

template<typename L> struct mln::accu::count\_labels< L >

Count the number of different labels in an image. The parameter *L* is the label type to be count. Definition at line 52 of file count\_labels.hh.
## 10.4.2 Member Function Documentation

### 10.4.2.1 template<typename  $L >$  void mln::accu::count labels $\lt L >$ ::init ( ) [inline]

Manipulators.

Definition at line 113 of file count\_labels.hh.

### 10.4.2.2 template<typename  $L >$  bool mln::accu::count\_labels<  $L >$ ::is\_valid ( ) const **[inline]**

Check whether this accu is able to return a result.

Always true here.

Definition at line 163 of file count\_labels.hh.

## 10.4.2.3 template<typename L > void mln::accu::count\_labels< L >::set\_value ( unsigned *c* ) **[inline]**

Force the value of the counter to *c*.

Definition at line 155 of file count\_labels.hh.

## 10.4.2.4 void mln::Accumulator< count\_labels< L > >::take\_as\_init ( const T & *t* ) **[inherited]**

Take as initialization the value  $t$ .

Dev note: this is a final method; override if needed by take\_as\_init\_ (ending with '\_').

### 10.4.2.5 void mln::Accumulator< count labels  $\langle L \rangle >$ ::take n times ( unsigned *n*, const T & *t* ) **[inherited]**

Take n times the value  $t$ .

Dev note: this is a final method; override if needed by take\_as\_init\_ (ending with '\_').

## 10.4.2.6 template<typename L > unsigned mln::accu::count\_labels< L >::to\_result ( ) const **[inline]**

Get the value of the accumulator.

Definition at line 146 of file count\_labels.hh.

# 10.5 mln::accu::count\_value< V > Struct Template Reference

Define an accumulator that counts the occurrence of a given value.

#include <count\_value.hh>

Inherits base $<$  unsigned, count value $<$  V  $>$  >.

# Public Member Functions

- bool is valid () const *Check whether this accu is able to return a result.*
- void [take\\_as\\_init](#page-571-0) (const T &t) *Take as initialization the value* t*.*
- void [take\\_n\\_times](#page-571-1) (unsigned n, const T &t) *Take* n *times the value* t*.*
- unsigned [to\\_result](#page-578-0) () const *Get the value of the accumulator.*
	- void [init](#page-577-1) () *Manipulators.*
	- void [set\\_value](#page-577-2) (unsigned c) *Force the value of the counter to c.*

# 10.5.1 Detailed Description

#### template<typename V> struct mln::accu::count\_value< V >

Define an accumulator that counts the occurrence of a given value. Definition at line 72 of file count\_value.hh.

# 10.5.2 Member Function Documentation

### <span id="page-577-1"></span>10.5.2.1 template<typename V > void mln::accu::count\_value< V >::init ( ) **[inline]**

Manipulators.

<span id="page-577-0"></span>Definition at line 153 of file count\_value.hh.

### 10.5.2.2 template<typename  $V >$  bool mln::accu::count\_value $V >$ ::is\_valid () const **[inline]**

Check whether this accu is able to return a result.

Always true here.

<span id="page-577-2"></span>Definition at line 216 of file count\_value.hh.

### 10.5.2.3 template<typename V > void mln::accu::count\_value< V >::set\_value ( unsigned *c* ) **[inline]**

Force the value of the counter to *c*.

Definition at line 208 of file count\_value.hh.

10.5.2.4 void mln::Accumulator  $<$  count value $< V >$ ::take as init ( const T & *t*) **[inherited]**

Take as initialization the value  $t$ .

Dev note: this is a final method; override if needed by take as init (ending with '\_').

### 10.5.2.5 void mln::Accumulator< count\_value< V > >::take\_n\_times ( unsigned *n,* const T & *t* ) **[inherited]**

Take n times the value t.

<span id="page-578-0"></span>Dev note: this is a final method; override if needed by take\_as\_init\_ (ending with '\_').

### 10.5.2.6 template<typename  $V >$  unsigned mln::accu::count\_value $V >$ ::to\_result () const **[inline]**

Get the value of the accumulator.

Definition at line 199 of file count\_value.hh.

# 10.6 mln::accu::histo< V > Struct Template Reference

Generic histogram class over a value set with type V.

#include <histo.hh>

Inherits base< const std::vector< unsigned  $> \&$ , histo< V  $>$  >.

## Public Member Functions

• bool [is\\_valid](#page-579-0) () const

*Check whether this accu is able to return a result.*

• void take as  $init$  (const T &t)

*Take as initialization the value* t*.*

• void [take\\_n\\_times](#page-571-1) (unsigned n, const T &t)

*Take* n *times the value* t*.*

- void [take](#page-579-1) (const argument &t) *Manipulators.*
- const std::[vect](#page-579-2)or< unsigned  $>$  & vect () const *Get the value of the accumulator.*

## 10.6.1 Detailed Description

#### template<typename V> struct mln::accu::histo< V >

Generic histogram class over a value set with type V. Definition at line 56 of file accu/histo.hh.

#### 10.6.2 Member Function Documentation

## <span id="page-579-0"></span>10.6.2.1 template<typename V > bool mln::accu::histo< V >::is\_valid ( ) const **[inline]**

Check whether this accu is able to return a result.

Always true here.

<span id="page-579-1"></span>Definition at line 236 of file accu/histo.hh.

#### 10.6.2.2 template<typename V > void mln::accu::histo< V >::take ( const argument & t) **[inline]**

Manipulators.

Definition at line 129 of file accu/histo.hh.

#### 10.6.2.3 void mln::Accumulator< histo< V > >::take\_as\_init ( const T & *t* ) **[inherited]**

Take as initialization the value  $t$ .

Dev note: this is a final method; override if needed by take as init (ending with '\_').

### 10.6.2.4 void mln::Accumulator< histo< V > >::take\_n\_times ( unsigned *n,* const T & *t* ) **[inherited]**

Take n times the value  $t$ .

<span id="page-579-2"></span>Dev note: this is a final method; override if needed by take\_as\_init\_ (ending with '\_').

## 10.6.2.5 template<typename V > const std::vector< unsigned > & mln::accu::histo< V >::vect ( ) const **[inline]**

Get the value of the accumulator.

Definition at line 201 of file accu/histo.hh.

# 10.7 mln::accu::label\_used< L > Struct Template Reference

References all the labels used.

#include <label\_used.hh>

Inherits base< const fun::i2v::array< bool > &, label\_used< L > >.

# Public Member Functions

- void  $\text{init}()$  $\text{init}()$  $\text{init}()$ *Initialize accumulator attributes.*
- bool is valid () const *Check whether this accu is able to return a result.*
- void [take\\_as\\_init](#page-571-0) (const T &t) *Take as initialization the value* t*.*
- void [take\\_n\\_times](#page-571-1) (unsigned n, const  $T \& t$ ) *Take* n *times the value* t*.*
- const fun:: $i2v$ ::array  $\lt$  bool  $\gt \&$  [to\\_result](#page-581-0) () const *Get the value of the accumulator.*
	- void [take](#page-580-2) (const argument &) *Manipulators.*

#### 10.7.1 Detailed Description

#### template<typename L> struct mln::accu::label\_used< L >

References all the labels used. The parameter *L* is the label type. Definition at line 53 of file label\_used.hh.

# 10.7.2 Member Function Documentation

## <span id="page-580-0"></span>10.7.2.1 template<typename L > void mln::accu::label\_used< L >::init ( ) **[inline]**

Initialize accumulator attributes.

<span id="page-580-1"></span>Definition at line 110 of file label used.hh.

## 10.7.2.2 template<typename  $L >$  bool mln::accu::label\_used $\langle L >$ ::is\_valid () const **[inline]**

Check whether this accu is able to return a result.

Always true here.

<span id="page-580-2"></span>Definition at line 150 of file label\_used.hh.

### 10.7.2.3 template<typename L > void mln::accu::label\_used< L >::take ( const argument & *l* ) **[inline]**

Manipulators.

Definition at line 118 of file label\_used.hh.

#### 10.7.2.4 void mln::Accumulator< label used  $\le L >$ ::take as init ( const T & *t*) **[inherited]**

Take as initialization the value  $t$ .

Dev note: this is a final method; override if needed by take\_as\_init\_ (ending with '\_').

## 10.7.2.5 void mln::Accumulator< label used  $\langle L \rangle$  >::take n times ( unsigned *n,* const T & *t*) **[inherited]**

Take  $n$  times the value  $t$ .

<span id="page-581-0"></span>Dev note: this is a final method; override if needed by take\_as\_init\_ (ending with '\_').

```
10.7.2.6 template<typename L > const fun::i2v::array < bool > & mln::accu::label_used < L
>::to_result ( ) const [inline]
```
Get the value of the accumulator.

<span id="page-581-1"></span>Definition at line 142 of file label\_used.hh.

# 10.8 mln::accu::logic::land Struct Reference

"Logical-and" accumulator.

#include <land.hh> Inherits base< bool, land >.

# Public Member Functions

• bool [is\\_valid](#page-582-0) () const

*Check whether this accu is able to return a result.*

• void take as init (const T  $&dt$ )

*Take as initialization the value <i>.* 

• void take n times (unsigned n, const T &t)

*Take* n *times the value* t*.*

• bool [to\\_result](#page-582-1) () const

*Get the value of the accumulator.*

• void [init](#page-582-2)  $()$ *Manipulators.*

## 10.8.1 Detailed Description

"Logical-and" accumulator.

Definition at line 96 of file accu/logic/land.hh.

### 10.8.2 Member Function Documentation

#### <span id="page-582-2"></span>10.8.2.1 void mln::accu::logic::land::init ( ) **[inline]**

Manipulators.

<span id="page-582-0"></span>Definition at line 136 of file accu/logic/land.hh.

#### 10.8.2.2 bool mln::accu::logic::land::is\_valid ( ) const **[inline]**

Check whether this accu is able to return a result.

Always true here.

Definition at line 185 of file accu/logic/land.hh.

#### 10.8.2.3 void mln::Accumulator< land >::take\_as\_init ( const T & *t* ) **[inherited]**

Take as initialization the value  $\pm$ .

Dev note: this is a final method; override if needed by take\_as\_init\_ (ending with '\_').

# 10.8.2.4 void mln::Accumulator< land >::take\_n\_times ( unsigned *n,* const T & *t* ) **[inherited]**

Take  $n$  times the value  $t$ .

<span id="page-582-1"></span>Dev note: this is a final method; override if needed by take\_as\_init\_ (ending with '\_').

#### 10.8.2.5 bool mln::accu::logic::land::to\_result ( ) const **[inline]**

Get the value of the accumulator.

Definition at line 178 of file accu/logic/land.hh.

# 10.9 mln::accu::logic::land\_basic Struct Reference

"Logical-and" accumulator.

#include <land\_basic.hh> Inherits base $<$  bool, land basic  $>$ .

# Public Member Functions

• bool can stop () const

Generated on Thu May 3 2012 19:52:37 for Milena (Olena) by Doxygen

*Test if it is worth for this accumulator to take extra data.*

• bool [is\\_valid](#page-583-1) () const

*Check whether this accu is able to return a result.*

• void take as  $init$  (const T &t)

*Take as initialization the value* t*.*

• void [take\\_n\\_times](#page-571-1) (unsigned n, const T &t)

*Take* n *times the value* t*.*

- bool to result () const *Get the value of the accumulator.*
	- void [init](#page-583-2)  $()$ *Manipulators.*

# 10.9.1 Detailed Description

"Logical-and" accumulator. Conversely to [accu::logic::land,](#page-581-1) this version does not have the 'untake' method but features the 'can\_stop' method.

Definition at line 99 of file land\_basic.hh.

# 10.9.2 Member Function Documentation

#### <span id="page-583-0"></span>10.9.2.1 bool mln::accu::logic::land\_basic::can\_stop ( ) const **[inline]**

Test if it is worth for this accumulator to take extra data.

If the result is already 'false' (because this accumulator has already taken a 'false' value), can\_stop returns true.

<span id="page-583-2"></span>Definition at line 181 of file land\_basic.hh.

### 10.9.2.2 void mln::accu::logic::land\_basic::init ( ) **[inline]**

Manipulators.

<span id="page-583-1"></span>Definition at line 140 of file land\_basic.hh.

#### 10.9.2.3 bool mln::accu::logic::land\_basic::is\_valid ( ) const **[inline]**

Check whether this accu is able to return a result.

Always true here.

Definition at line 174 of file land\_basic.hh.

#### 10.9.2.4 void mln::Accumulator< land\_basic >::take\_as\_init ( const T & *t* ) **[inherited]**

Take as initialization the value  $t$ .

Dev note: this is a final method; override if needed by take as init (ending with '...

## 10.9.2.5 void mln::Accumulator< land\_basic >::take\_n\_times ( unsigned *n,* const T & *t* ) **[inherited]**

Take n times the value  $t$ .

<span id="page-584-0"></span>Dev note: this is a final method; override if needed by take as init (ending with '\_').

#### 10.9.2.6 bool mln::accu::logic::land\_basic::to\_result ( ) const **[inline]**

Get the value of the accumulator.

<span id="page-584-1"></span>Definition at line 167 of file land\_basic.hh.

# 10.10 mln::accu::logic::lor Struct Reference

"Logical-or" accumulator.

#include <lor.hh>

Inherits base< bool, lor >.

# Public Member Functions

- bool [is\\_valid](#page-585-0) () const *Check whether this accu is able to return a result.*
- void take as init (const  $T \& t$ ) *Take as initialization the value* t*.*
- void [take\\_n\\_times](#page-571-1) (unsigned n, const T &t) *Take* n *times the value* t*.*
- bool [to\\_result](#page-585-1) () const *Get the value of the accumulator.*
	- void [init](#page-585-2) () *Manipulators.*

# 10.10.1 Detailed Description

"Logical-or" accumulator.

Definition at line 95 of file accu/logic/lor.hh.

# 10.10.2 Member Function Documentation

#### <span id="page-585-2"></span>10.10.2.1 void mln::accu::logic::lor::init ( ) **[inline]**

Manipulators.

<span id="page-585-0"></span>Definition at line 134 of file accu/logic/lor.hh.

#### 10.10.2.2 bool mln::accu::logic::lor::is\_valid ( ) const **[inline]**

Check whether this accu is able to return a result.

Always true here.

Definition at line 183 of file accu/logic/lor.hh.

#### 10.10.2.3 void mln::Accumulator< lor >::take\_as\_init ( const T & *t* ) **[inherited]**

Take as initialization the value  $t$ .

Dev note: this is a final method; override if needed by take\_as\_init\_ (ending with '\_').

### 10.10.2.4 void mln::Accumulator< lor >::take\_n\_times ( unsigned *n,* const T & *t* ) **[inherited]**

Take n times the value  $t$ .

<span id="page-585-1"></span>Dev note: this is a final method; override if needed by take\_as\_init\_ (ending with '\_').

## 10.10.2.5 bool mln::accu::logic::lor::to\_result ( ) const **[inline]**

Get the value of the accumulator.

Definition at line 176 of file accu/logic/lor.hh.

# 10.11 mln::accu::logic::lor\_basic Struct Reference

"Logical-or" accumulator class.

#include <lor\_basic.hh>

Inherits base< bool, lor\_basic >.

# Public Member Functions

- bool can stop () const *Test if it is worth for this accumulator to take extra data.*
- bool [is\\_valid](#page-586-1) () const *Check whether this accu is able to return a result.*
- void take as init (const T &t)

*Take as initialization the value* t*.*

- void [take\\_n\\_times](#page-571-1) (unsigned n, const T &t) *Take* n *times the value* t*.*
- bool to result () const

*Get the value of the accumulator.*

• void [init](#page-586-2) () *Manipulators.*

## 10.11.1 Detailed Description

"Logical-or" accumulator class. Conversely to [accu::logic::lor,](#page-584-1) this version does not have the 'untake' method but features the 'can\_stop' method.

Definition at line 98 of file lor\_basic.hh.

# 10.11.2 Member Function Documentation

### <span id="page-586-0"></span>10.11.2.1 bool mln::accu::logic::lor\_basic::can\_stop ( ) const **[inline]**

Test if it is worth for this accumulator to take extra data.

If the result is already 'true' (because this accumulator has already taken a 'true' value), can\_stop returns true.

<span id="page-586-2"></span>Definition at line 180 of file lor\_basic.hh.

## 10.11.2.2 void mln::accu::logic::lor\_basic::init ( ) **[inline]**

Manipulators.

<span id="page-586-1"></span>Definition at line 139 of file lor\_basic.hh.

#### 10.11.2.3 bool mln::accu::logic::lor\_basic::is\_valid ( ) const **[inline]**

Check whether this accu is able to return a result.

Always true here.

Definition at line 173 of file lor\_basic.hh.

#### 10.11.2.4 void mln::Accumulator< lor\_basic >::take\_as\_init ( const T & *t* ) **[inherited]**

Take as initialization the value t.

Dev note: this is a final method; override if needed by take as init (ending with '\_').

## 10.11.2.5 void mln::Accumulator < lor basic >::take n times ( unsigned *n,* const T & *t*) **[inherited]**

Take n times the value  $t$ .

<span id="page-587-0"></span>Dev note: this is a final method; override if needed by take\_as\_init\_ (ending with '\_').

#### 10.11.2.6 bool mln::accu::logic::lor\_basic::to\_result ( ) const **[inline]**

Get the value of the accumulator.

Definition at line 166 of file lor\_basic.hh.

# 10.12 mln::accu::maj\_h< T > Struct Template Reference

Compute the majority value. #include <maj\_h.hh> Inherits base  $<$  const T &, maj h  $<$  T  $>$  >.

# Public Member Functions

- bool [is\\_valid](#page-588-0) () const *Check whether this accu is able to return a result.*
- void [take\\_as\\_init](#page-571-0) (const T &t) *Take as initialization the value* t*.*
- void take n times (unsigned n, const  $T \&t)$

*Take* n *times the value* t*.*

- const T & [to\\_result](#page-588-1) () const *Get the value of the accumulator.*
	- void [init](#page-588-2)  $()$ *Manipulators.*

# 10.12.1 Detailed Description

# template<typename T> struct mln::accu::maj\_h< T >

Compute the majority value. It is based on a histogram. The parameter T is the type of values. Definition at line 57 of file maj\_h.hh.

## 10.12.2 Member Function Documentation

### <span id="page-588-2"></span>10.12.2.1 template<typename T > void mln::accu::maj\_h< T >::init ( ) **[inline]**

Manipulators.

<span id="page-588-0"></span>Definition at line 129 of file maj\_h.hh.

### 10.12.2.2 template<typename T > bool mln::accu::maj\_h< T >::is\_valid ( ) const **[inline]**

Check whether this accu is able to return a result.

Always true here.

Definition at line 197 of file maj\_h.hh.

### 10.12.2.3 void mln::Accumulator< maj\_h< T > >::take\_as\_init ( const T & *t* ) **[inherited]**

Take as initialization the value  $t$ .

Dev note: this is a final method; override if needed by take\_as\_init\_ (ending with '\_').

#### 10.12.2.4 void mln::Accumulator  $\langle$  maj\_h $\langle T \rangle$  >::take\_n\_times ( unsigned *n*, const T & t ) **[inherited]**

Take  $n$  times the value  $t$ .

<span id="page-588-1"></span>Dev note: this is a final method; override if needed by take\_as\_init\_ (ending with '\_').

#### 10.12.2.5 template<typename  $T > const T \& min::accu::maj_h < T >::to\_result$  ( ) const **[inline]**

Get the value of the accumulator.

Definition at line 187 of file maj\_h.hh.

# 10.13 mln::accu::math::count< T > Struct Template Reference

Generic counter accumulator.

#include <count.hh>

Inherits base $<$  unsigned, count $<$  T  $>$  >.

# Public Member Functions

- bool is valid () const *Check whether this accu is able to return a result.*
- void [take\\_as\\_init](#page-571-0) (const T &t)

*Take as initialization the value* t*.*

- void take n times (unsigned n, const T &t) *Take* n *times the value* t*.*
- unsigned to result () const *Get the value of the accumulator.*
	- void [init](#page-589-1) () *Manipulators.*
	- void set value (unsigned c) *Force the value of the counter to c.*

# 10.13.1 Detailed Description

### template<typename T> struct mln::accu::math::count< T >

Generic counter accumulator. The parameter *T* is the type to be count. Definition at line 100 of file count.hh.

## 10.13.2 Member Function Documentation

#### <span id="page-589-1"></span>10.13.2.1 template<typename T > void mln::accu::math::count< T >::init ( ) **[inline]**

Manipulators.

<span id="page-589-0"></span>Definition at line 145 of file count.hh.

## 10.13.2.2 template<typename T > bool mln::accu::math::count< T >::is\_valid ( ) const **[inline]**

Check whether this accu is able to return a result.

Always true here.

<span id="page-589-2"></span>Definition at line 203 of file count.hh.

# 10.13.2.3 template<typename T > void mln::accu::math::count< T >::set\_value ( unsigned *c* ) **[inline]**

Force the value of the counter to *c*.

Definition at line 195 of file count.hh.

## 10.13.2.4 void mln::Accumulator< count< T > >::take\_as\_init ( const T & *t* ) **[inherited]**

Take as initialization the value  $t$ .

Dev note: this is a final method; override if needed by take as init (ending with '\_').

10.13.2.5 void mln::Accumulator  $<$  count $<$  T  $>$  > ::take n times ( unsigned *n*, const T & *t*) **[inherited]**

Take n times the value  $t$ .

<span id="page-590-0"></span>Dev note: this is a final method; override if needed by take as init (ending with '\_').

# 10.13.2.6 template<typename T > unsigned mln::accu::math::count< T >::to\_result ( ) const **[inline]**

Get the value of the accumulator.

Definition at line 187 of file count.hh.

# 10.14 mln::accu::math::inf< T > Struct Template Reference

Generic inf accumulator class.

#include <inf.hh>

Inherits base  $<$  const T &, inf $<$  T  $>$  >.

# Public Member Functions

- bool [is\\_valid](#page-591-0) () const *Check whether this accu is able to return a result.*
- void take as init (const  $T \& t$ ) *Take as initialization the value* t*.*
- void take n times (unsigned n, const  $\Gamma$  &t) *Take* n *times the value* t*.*
- const  $T \&$  to result () const *Get the value of the accumulator.*
	- void [init](#page-591-2)  $()$ *Manipulators.*

# 10.14.1 Detailed Description

## template<typename T> struct mln::accu::math::inf< T >

Generic inf accumulator class. The parameter  $T$  is the type of values. Definition at line 56 of file accu/math/inf.hh.

### 10.14.2 Member Function Documentation

#### <span id="page-591-2"></span>10.14.2.1 template<typename T > void mln::accu::math::inf< T >::init ( ) **[inline]**

Manipulators.

<span id="page-591-0"></span>Definition at line 126 of file accu/math/inf.hh.

### 10.14.2.2 template  $\langle$  typename  $T >$  bool mln::accu::math::inf $\langle T >$ ::is valid () const **[inline]**

Check whether this accu is able to return a result.

Always true here.

Definition at line 164 of file accu/math/inf.hh.

## 10.14.2.3 void mln::Accumulator< inf< T > >::take\_as\_init ( const T & *t* ) **[inherited]**

Take as initialization the value  $t$ .

Dev note: this is a final method; override if needed by take\_as\_init\_ (ending with '\_').

#### 10.14.2.4 void mln::Accumulator  $\langle \inf \langle T \rangle >$ ::take\_n\_times (unsigned *n*, const T & *t*) **[inherited]**

Take n times the value  $t$ .

<span id="page-591-1"></span>Dev note: this is a final method; override if needed by take\_as\_init\_ (ending with '\_').

## 10.14.2.5 template<typename  $T > const$  T & mln::accu::math::inf< T >::to\_result ( ) const **[inline]**

Get the value of the accumulator.

Definition at line 156 of file accu/math/inf.hh.

# 10.15 mln::accu::math::sum< T, S > Struct Template Reference

Generic sum accumulator class.

#include <sum.hh>

Inherits base  $<$  const S &, sum $<$  T, S  $>$   $>$ .

# Public Member Functions

- bool is valid () const *Check whether this accu is able to return a result.*
- void [take\\_as\\_init](#page-571-0) (const T &t) *Take as initialization the value*  $t$ *.*

- void [take\\_n\\_times](#page-571-1) (unsigned n, const T &t) *Take* n *times the value* t*.*
- const S  $&$  to result () const *Get the value of the accumulator.*
	- void [init](#page-592-2)  $()$ *Manipulators.*

# 10.15.1 Detailed Description

template<typename T, typename S = typename mln::value::props< T >::sum> struct mln::accu::math::sum $<$  T, S  $>$ 

Generic sum accumulator class. Parameter T is the type of values that we sum. Parameter S is the type to store the value sum; the default type of S is the summation type (property) of T.

Definition at line 112 of file accu/math/sum.hh.

# 10.15.2 Member Function Documentation

<span id="page-592-2"></span>10.15.2.1 template  $\lt$  typename T, typename S  $>$  void mln::accu::math::sum $\lt T$ , S  $>$ ::init ( ) **[inline]**

Manipulators.

Definition at line 161 of file accu/math/sum.hh.

<span id="page-592-0"></span>References mln::literal::zero.

### 10.15.2.2 template<typename  $T$ , typename  $S >$  bool mln::accu::math::sum<  $T$ ,  $S >$ ::is\_valid () const **[inline]**

Check whether this accu is able to return a result.

Always true here.

Definition at line 222 of file accu/math/sum.hh.

#### 10.15.2.3 void mln::Accumulator< sum< T, S > >::take\_as\_init ( const T & *t* ) **[inherited]**

Take as initialization the value  $t$ .

Dev note: this is a final method; override if needed by take\_as\_init\_ (ending with '\_').

### 10.15.2.4 void mln::Accumulator< sum< T, S > >::take\_n\_times ( unsigned *n,* const T & *t* ) **[inherited]**

Take  $n$  times the value  $t$ .

<span id="page-592-1"></span>Dev note: this is a final method; override if needed by take as init (ending with '\_').

10.15.2.5 template  $\langle$  typename T, typename S  $>$  const S & mln::accu::math::sum $\langle$  T, S >::to\_result ( ) const **[inline]**

Get the value of the accumulator.

Definition at line 206 of file accu/math/sum.hh.

# 10.16 mln::accu::math::sup< T > Struct Template Reference

Generic sup accumulator class.

#include <sup.hh>

Inherits base  $<$  const T &, sup $<$  T  $>$  >.

# Public Member Functions

• bool [is\\_valid](#page-593-0) () const

*Check whether this accu is able to return a result.*

- void [take\\_as\\_init](#page-571-0) (const  $T \& t$ ) *Take as initialization the value* t*.*
- void take n times (unsigned n, const T &t) *Take* n *times the value* t*.*
- const T & [to\\_result](#page-594-0) () const *Get the value of the accumulator.*
	- void [init](#page-593-1)  $()$ *Manipulators.*

## 10.16.1 Detailed Description

### template<typename T> struct mln::accu::math::sup< T >

Generic sup accumulator class. The parameter T is the type of values. Definition at line 56 of file accu/math/sup.hh.

# 10.16.2 Member Function Documentation

## <span id="page-593-1"></span>10.16.2.1 template<typename T > void mln::accu::math::sup< T >::init ( ) **[inline]**

Manipulators.

<span id="page-593-0"></span>Definition at line 128 of file accu/math/sup.hh.

### 10.16.2.2 template<typename  $T >$  bool mln::accu::math::sup<  $T >$ ::is valid () const **[inline]**

Check whether this accu is able to return a result.

Always true here.

Definition at line 166 of file accu/math/sup.hh.

### 10.16.2.3 void mln::Accumulator  $\langle \sup \{T \rangle \}$ : take\_as\_init ( const T & t ) [inherited]

Take as initialization the value  $t$ .

Dev note: this is a final method; override if needed by take\_as\_init\_ (ending with '\_').

### 10.16.2.4 void mln::Accumulator  $\langle \text{ sup} \rangle$  T  $>$  > ::take\_n\_times ( unsigned *n*, const T & *t*) **[inherited]**

Take n times the value  $t$ .

<span id="page-594-0"></span>Dev note: this is a final method; override if needed by take\_as\_init\_ (ending with '\_').

# 10.16.2.5 template<typename  $T > const T \& min::accu::matht{math::sup < T >::to result ( ) const}$ **[inline]**

Get the value of the accumulator.

Definition at line 158 of file accu/math/sup.hh.

# 10.17 mln::accu::max\_site< I > Struct Template Reference

Define an accumulator that computes the first site with the maximum value in an image.

#include <max\_site.hh>

Inherits base< I::psite, max\_site< I > >.

# Public Member Functions

- bool [is\\_valid](#page-595-0) () const *Check whether this accu is able to return a result.*
- void [take\\_as\\_init](#page-571-0) (const T &t) *Take as initialization the value* t*.*
- void take n times (unsigned n, const  $\Gamma$  &t) *Take* n *times the value* t*.*
- I::psite [to\\_result](#page-595-1) () const *Get the value of the accumulator.*

• void [init](#page-595-2)  $()$ *Manipulators.*

## 10.17.1 Detailed Description

### template<typename I> struct mln::accu::max\_site< I >

Define an accumulator that computes the first site with the maximum value in an image. Definition at line 53 of file max\_site.hh.

# 10.17.2 Member Function Documentation

## <span id="page-595-2"></span>10.17.2.1 template<typename I > void mln::accu::max\_site< I >::init ( ) **[inline]**

Manipulators.

<span id="page-595-0"></span>Definition at line 114 of file max\_site.hh.

#### 10.17.2.2 template<typename I > bool mln::accu::max\_site< I >::is\_valid ( ) const **[inline]**

Check whether this accu is able to return a result.

Always true here.

Definition at line 174 of file max site.hh.

## 10.17.2.3 void mln::Accumulator  $<$  max\_site $<$  I  $>$   $>$ ::take\_as\_init ( const T & t ) **[inherited]**

Take as initialization the value  $t$ .

Dev note: this is a final method; override if needed by take\_as\_init\_ (ending with '\_').

## 10.17.2.4 void mln::Accumulator< max\_site< I > >::take\_n\_times ( unsigned *n,* const T & *t* ) **[inherited]**

Take  $n$  times the value  $t$ .

<span id="page-595-1"></span>Dev note: this is a final method; override if needed by take\_as\_init\_ (ending with '\_').

## 10.17.2.5 template<typename I > I::psite mln::accu::max\_site< I >::to\_result ( ) const **[inline]**

Get the value of the accumulator.

Definition at line 150 of file max\_site.hh.

# 10.18 mln::accu::meta::center Struct Reference

Meta accumulator for center.

#include <center.hh>

Inheritance diagram for mln::accu::meta::center:

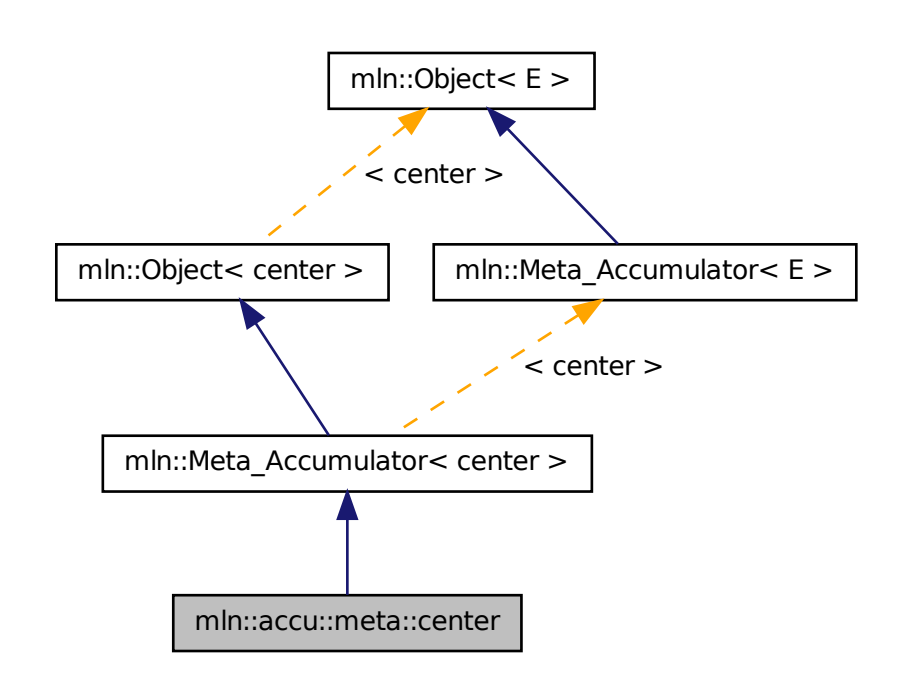

# 10.18.1 Detailed Description

Meta accumulator for center.

<span id="page-596-0"></span>Definition at line 89 of file center.hh.

# 10.19 mln::accu::meta::count\_adjacent\_vertices Struct Reference

Meta accumulator for [count\\_adjacent\\_vertices.](#page-596-0) #include <count\_adjacent\_vertices.hh> Inheritance diagram for mln::accu::meta::count\_adjacent\_vertices:

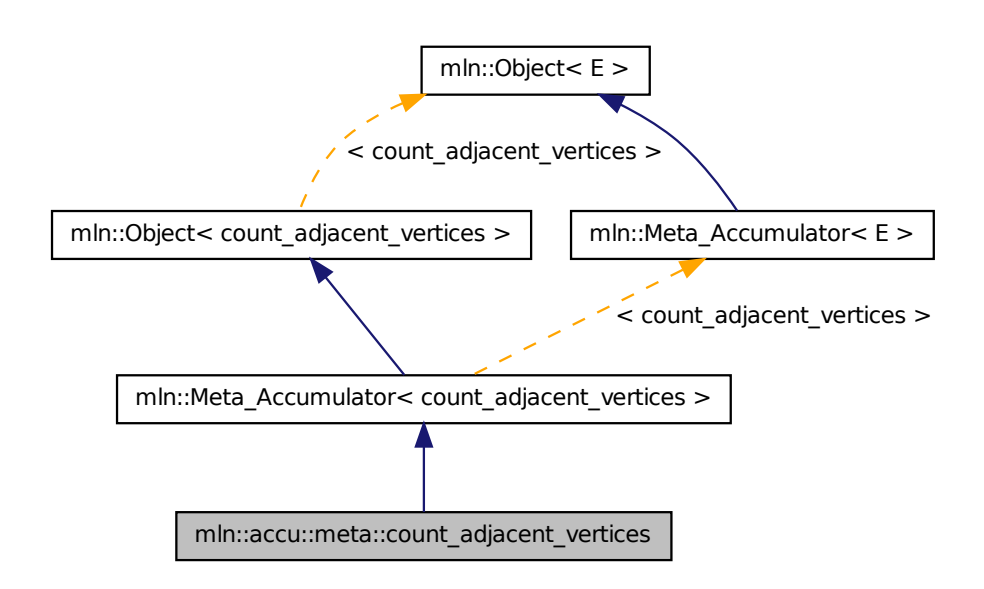

# 10.19.1 Detailed Description

Meta accumulator for [count\\_adjacent\\_vertices.](#page-596-0)

<span id="page-597-0"></span>Definition at line 98 of file accu/count\_adjacent\_vertices.hh.

# 10.20 mln::accu::meta::count\_labels Struct Reference

Meta accumulator for [count\\_labels.](#page-597-0)

#include <count\_labels.hh>

Inheritance diagram for mln::accu::meta::count\_labels:

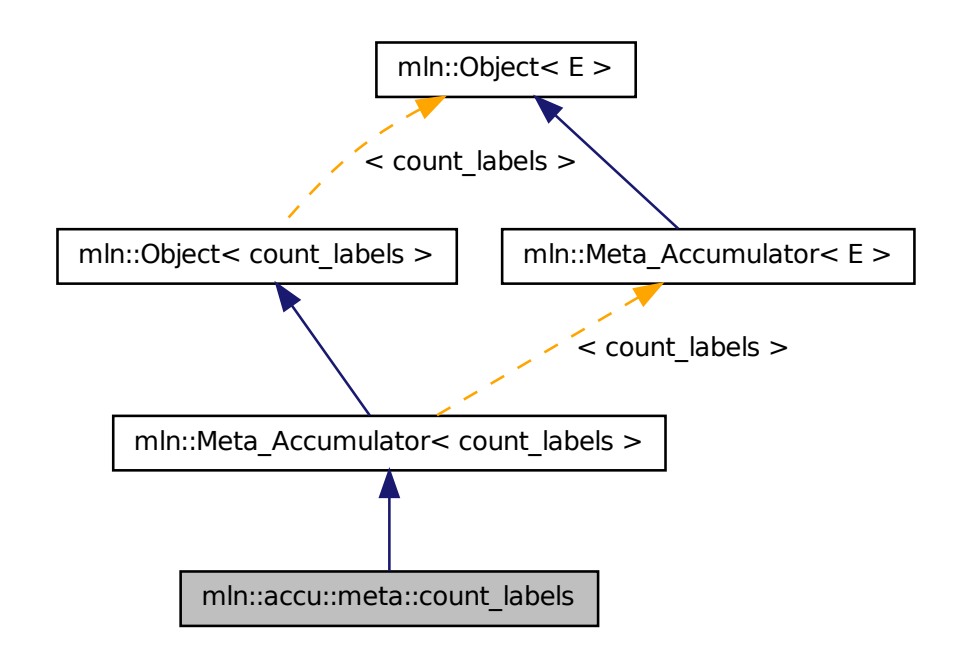

# 10.20.1 Detailed Description

Meta accumulator for [count\\_labels.](#page-597-0)

<span id="page-598-0"></span>Definition at line 88 of file count\_labels.hh.

# 10.21 mln::accu::meta::count\_value Struct Reference

FIXME: How to write a meta accumulator with a constructor taking a generic argument? Meta accumulator for [count\\_value.](#page-598-0)

#include <count\_value.hh>

Inheritance diagram for mln::accu::meta::count\_value:

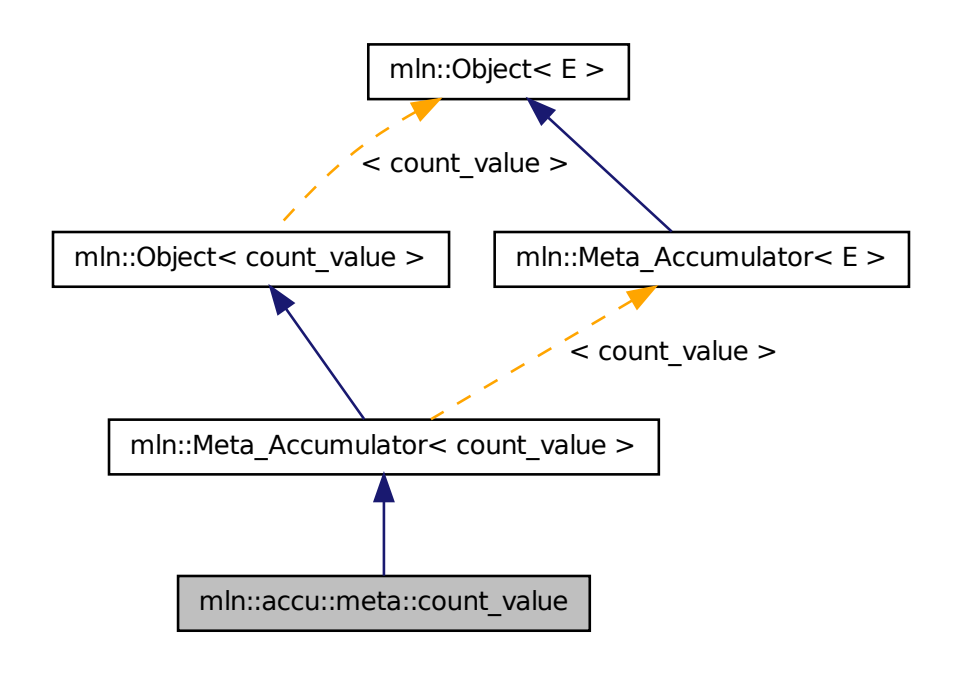

# 10.21.1 Detailed Description

FIXME: How to write a meta accumulator with a constructor taking a generic argument? Meta accumulator for [count\\_value.](#page-598-0)

Definition at line 116 of file count\_value.hh.

# 10.22 mln::accu::meta::histo Struct Reference

Meta accumulator for histo.

#include <histo.hh>

Inheritance diagram for mln::accu::meta::histo:

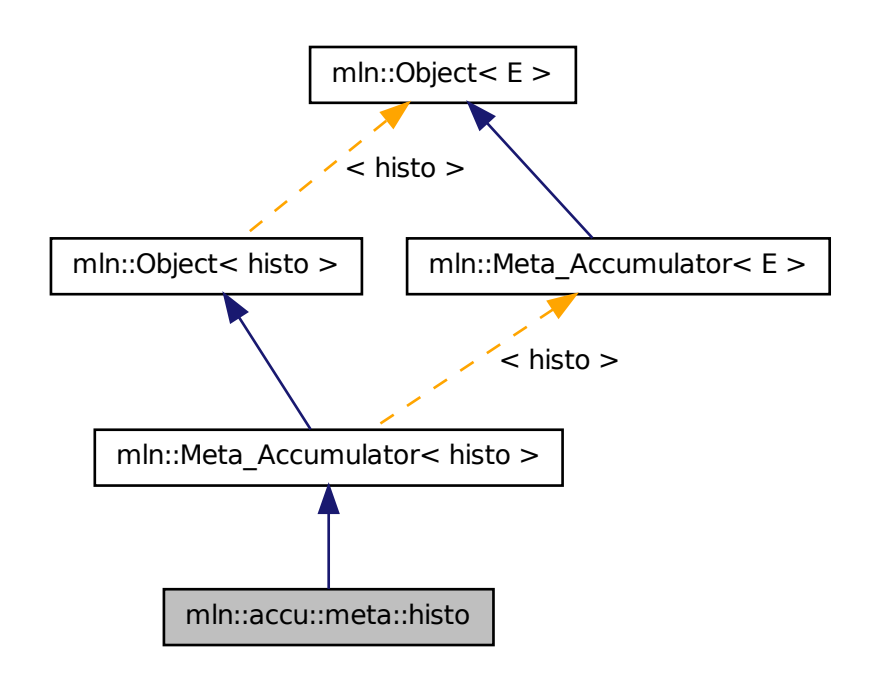

# 10.22.1 Detailed Description

Meta accumulator for histo.

<span id="page-600-0"></span>Definition at line 102 of file accu/histo.hh.

# 10.23 mln::accu::meta::label\_used Struct Reference

Meta accumulator for [label\\_used.](#page-600-0)

#include <label\_used.hh>

Inheritance diagram for mln::accu::meta::label\_used:

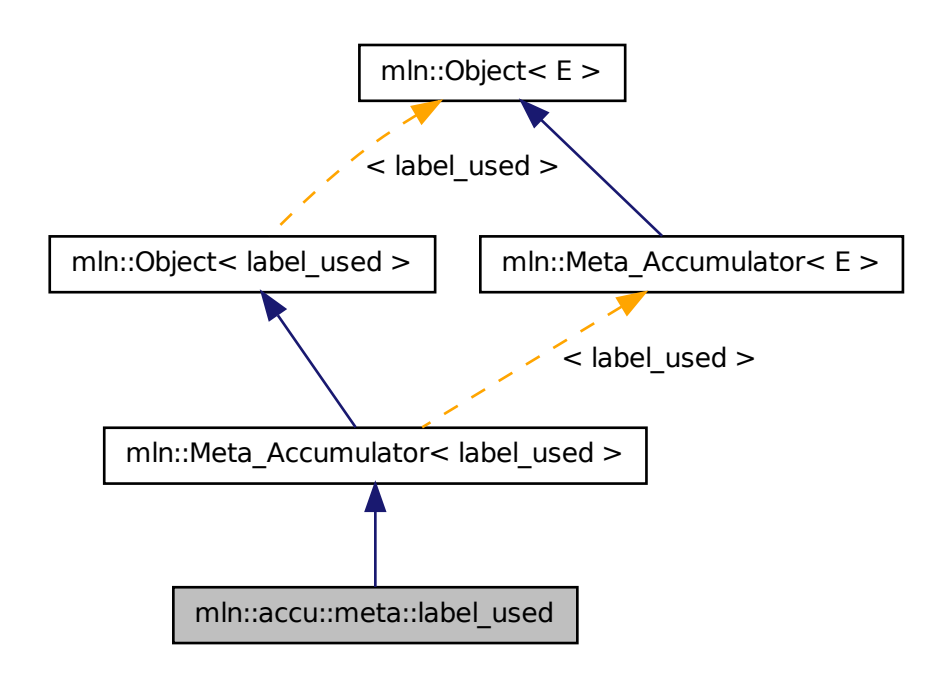

# 10.23.1 Detailed Description

Meta accumulator for [label\\_used.](#page-600-0) Definition at line 85 of file label\_used.hh.

# 10.24 mln::accu::meta::logic::land Struct Reference

Meta accumulator for land. #include <land.hh> Inheritance diagram for mln::accu::meta::logic::land:

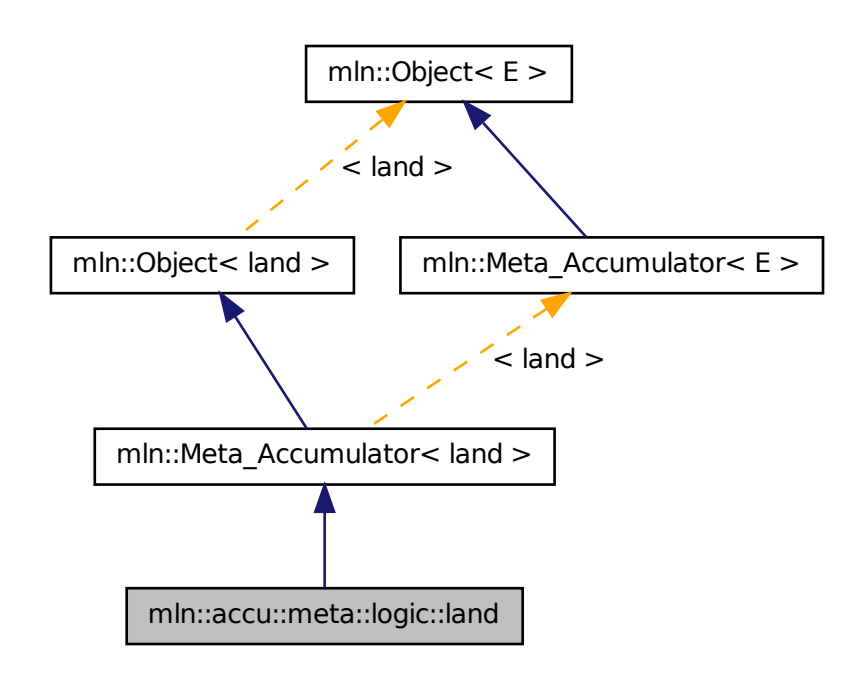

# 10.24.1 Detailed Description

Meta accumulator for land.

<span id="page-602-0"></span>Definition at line 76 of file accu/logic/land.hh.

# 10.25 mln::accu::meta::logic::land\_basic Struct Reference

Meta accumulator for [land\\_basic.](#page-602-0)

#include <land\_basic.hh>

Inheritance diagram for mln::accu::meta::logic::land\_basic:

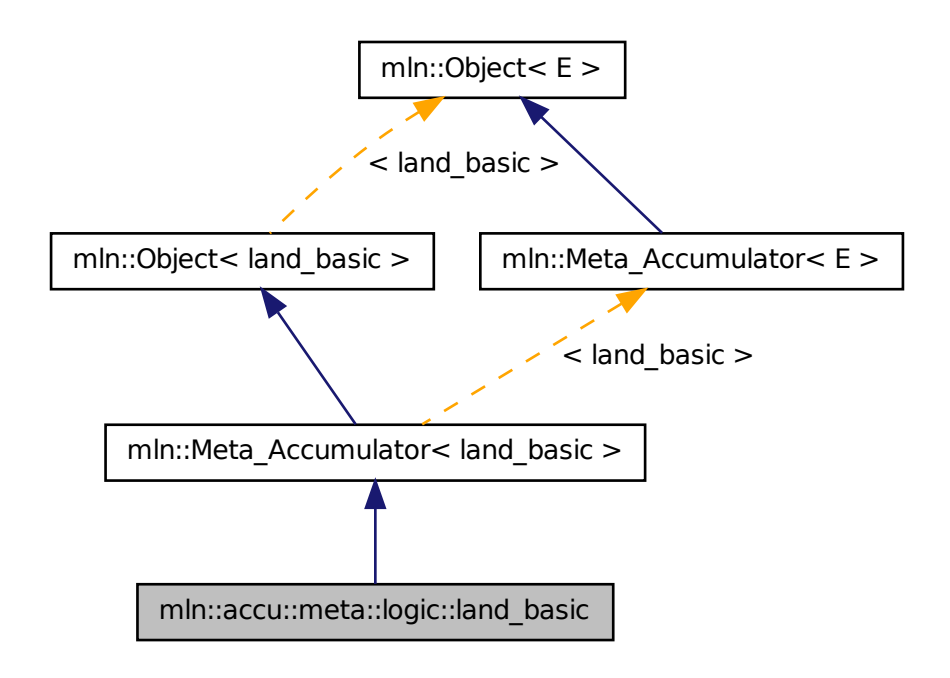

# 10.25.1 Detailed Description

Meta accumulator for [land\\_basic.](#page-602-0) Definition at line 77 of file land\_basic.hh.

# 10.26 mln::accu::meta::logic::lor Struct Reference

Meta accumulator for lor. #include <lor.hh>

Inheritance diagram for mln::accu::meta::logic::lor:

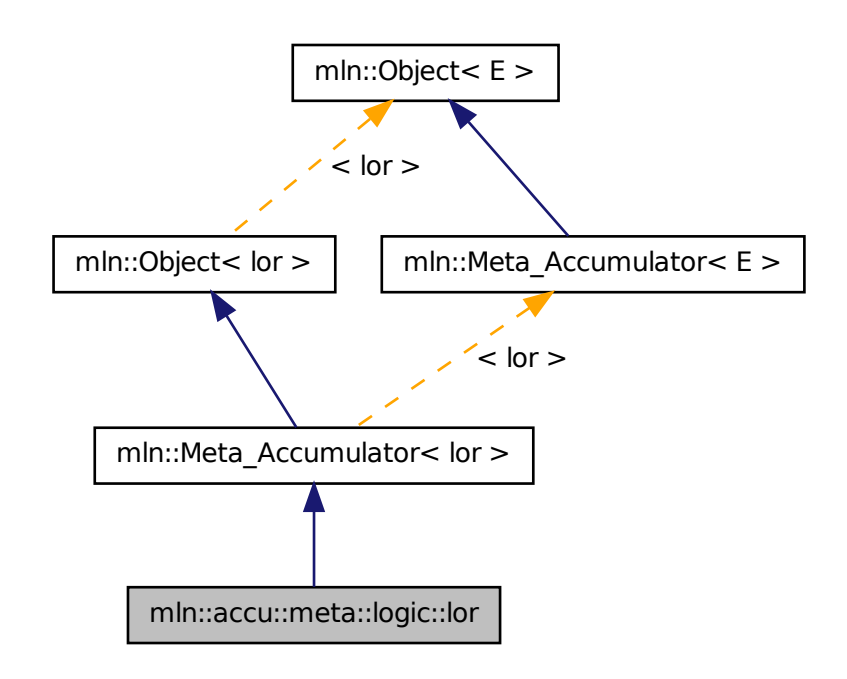

# 10.26.1 Detailed Description

Meta accumulator for lor.

<span id="page-604-0"></span>Definition at line 76 of file accu/logic/lor.hh.

# 10.27 mln::accu::meta::logic::lor\_basic Struct Reference

Meta accumulator for [lor\\_basic.](#page-604-0)

#include <lor\_basic.hh>

Inheritance diagram for mln::accu::meta::logic::lor\_basic:

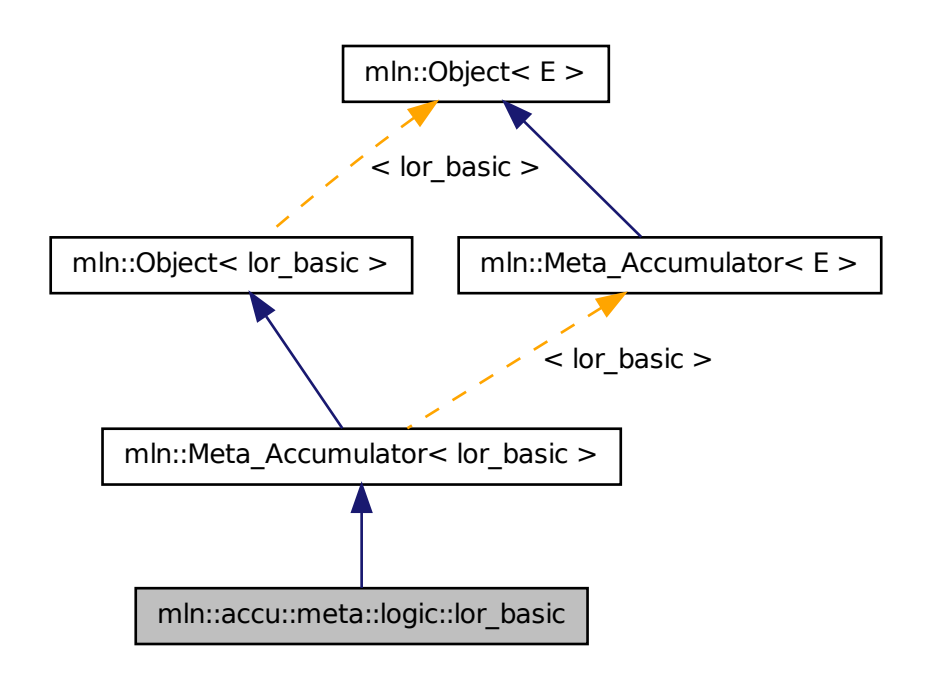

# 10.27.1 Detailed Description

Meta accumulator for [lor\\_basic.](#page-604-0)

<span id="page-605-0"></span>Definition at line 76 of file lor\_basic.hh.

# 10.28 mln::accu::meta::maj\_h Struct Reference

Meta accumulator for [maj\\_h.](#page-605-0) #include <maj\_h.hh> Inheritance diagram for mln::accu::meta::maj\_h:

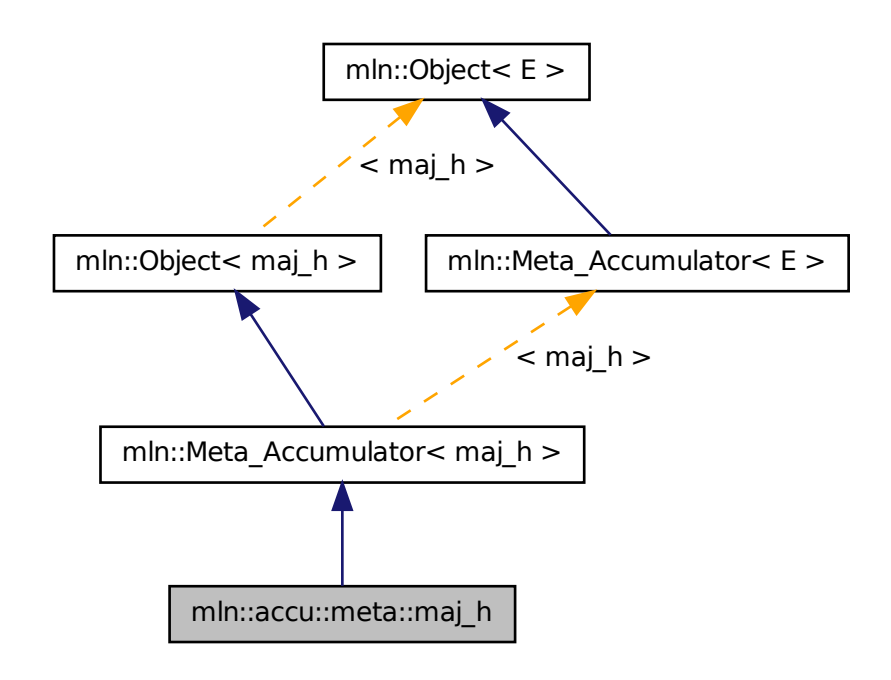

# 10.28.1 Detailed Description

Meta accumulator for [maj\\_h.](#page-605-0) Definition at line 101 of file maj\_h.hh.

# 10.29 mln::accu::meta::math::count Struct Reference

Meta accumulator for count.

#include <count.hh>

Inheritance diagram for mln::accu::meta::math::count:

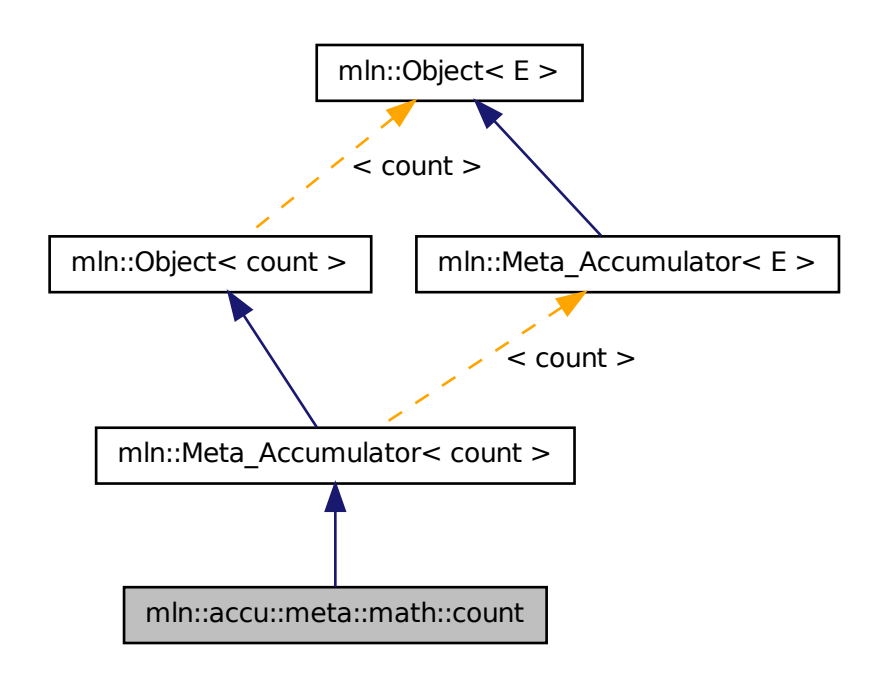

# 10.29.1 Detailed Description

Meta accumulator for count.

Definition at line 77 of file count.hh.

# 10.30 mln::accu::meta::math::inf Struct Reference

Meta accumulator for inf. #include <inf.hh>

Inheritance diagram for mln::accu::meta::math::inf:

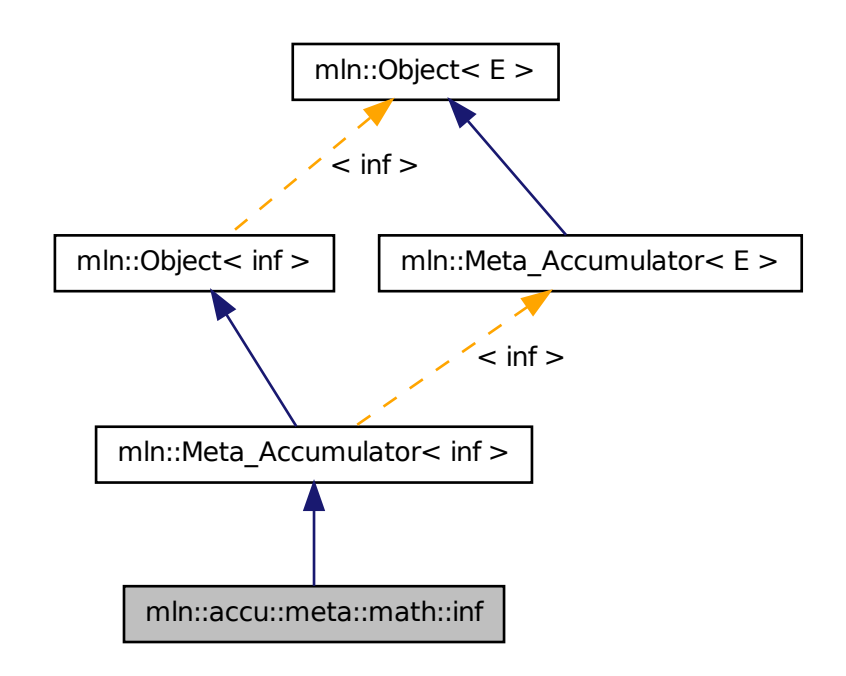

# 10.30.1 Detailed Description

Meta accumulator for inf.

Definition at line 97 of file accu/math/inf.hh.

# 10.31 mln::accu::meta::math::sum Struct Reference

Meta accumulator for sum.

#include <sum.hh>

Inheritance diagram for mln::accu::meta::math::sum:

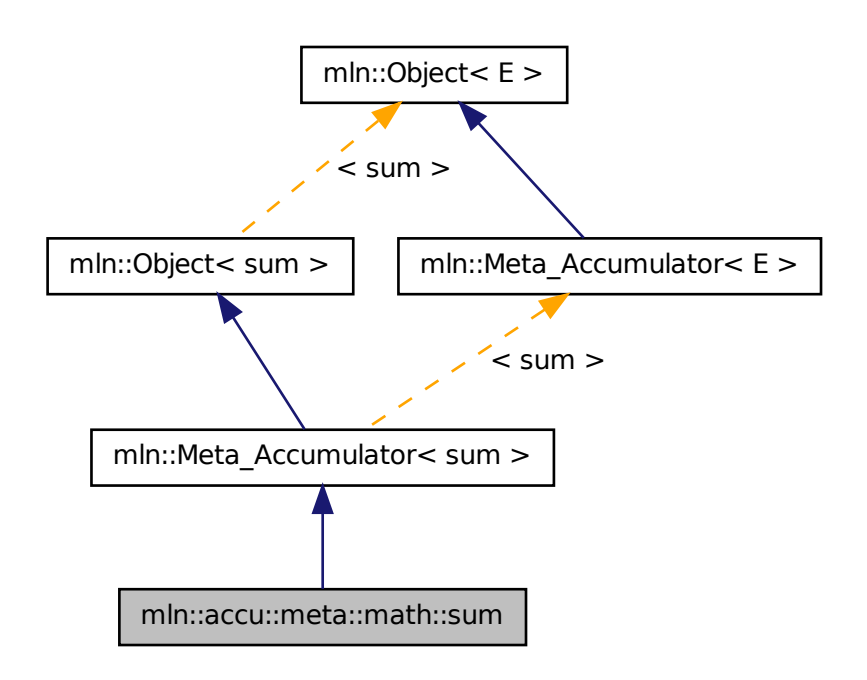

# 10.31.1 Detailed Description

Meta accumulator for sum.

Definition at line 66 of file accu/math/sum.hh.

# 10.32 mln::accu::meta::math::sup Struct Reference

Meta accumulator for sup. #include <sup.hh>

Inheritance diagram for mln::accu::meta::math::sup:

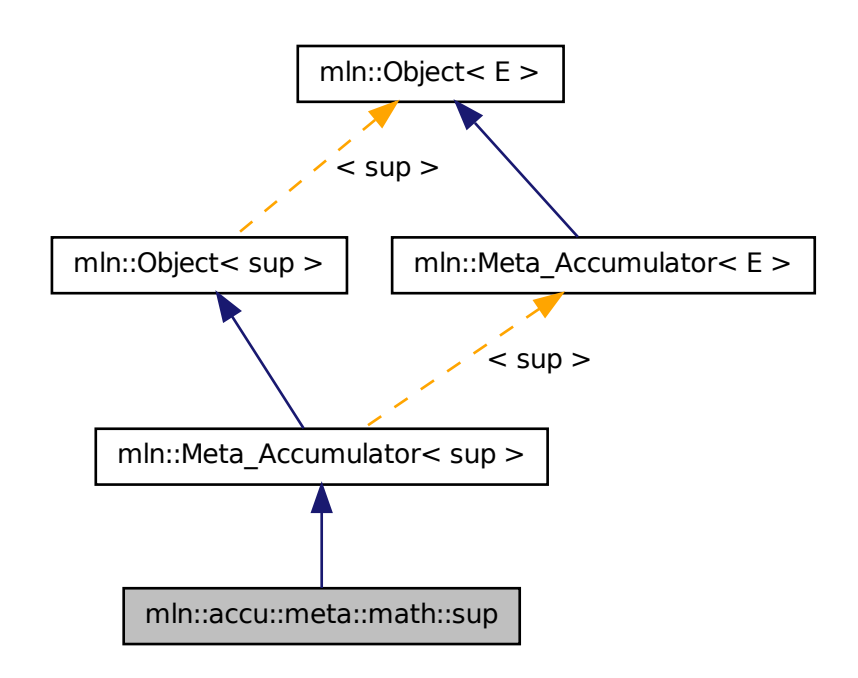

# 10.32.1 Detailed Description

Meta accumulator for sup.

<span id="page-610-0"></span>Definition at line 98 of file accu/math/sup.hh.

# 10.33 mln::accu::meta::max\_site Struct Reference

Meta accumulator for [max\\_site.](#page-610-0)

#include <max\_site.hh>

Inheritance diagram for mln::accu::meta::max\_site:

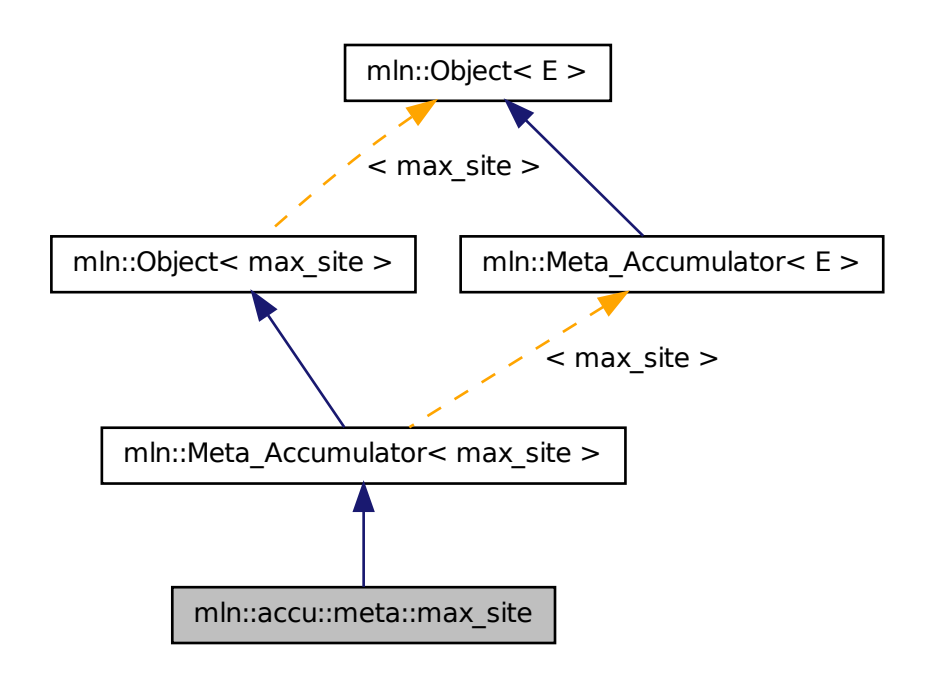

# 10.33.1 Detailed Description

Meta accumulator for [max\\_site.](#page-610-0)

Definition at line 90 of file max\_site.hh.

# 10.34 mln::accu::meta::nil Struct Reference

Meta accumulator for nil. #include <nil.hh>
Inheritance diagram for mln::accu::meta::nil:

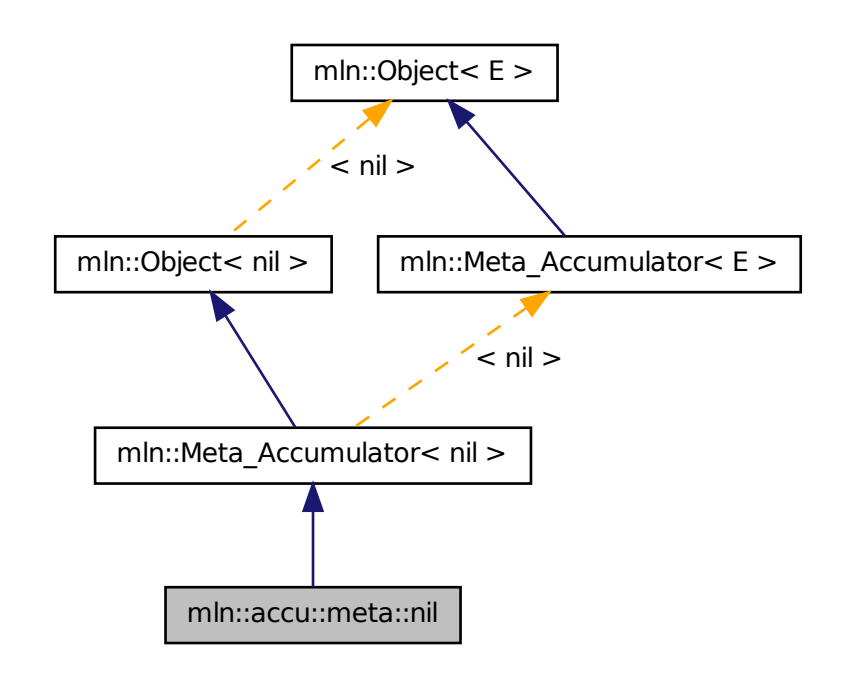

# 10.34.1 Detailed Description

Meta accumulator for nil.

Definition at line 77 of file accu/nil.hh.

# 10.35 mln::accu::meta::p< mA > Struct Template Reference

Meta accumulator for p. #include <p.hh>

Inheritance diagram for mln::accu::meta::p< mA >:

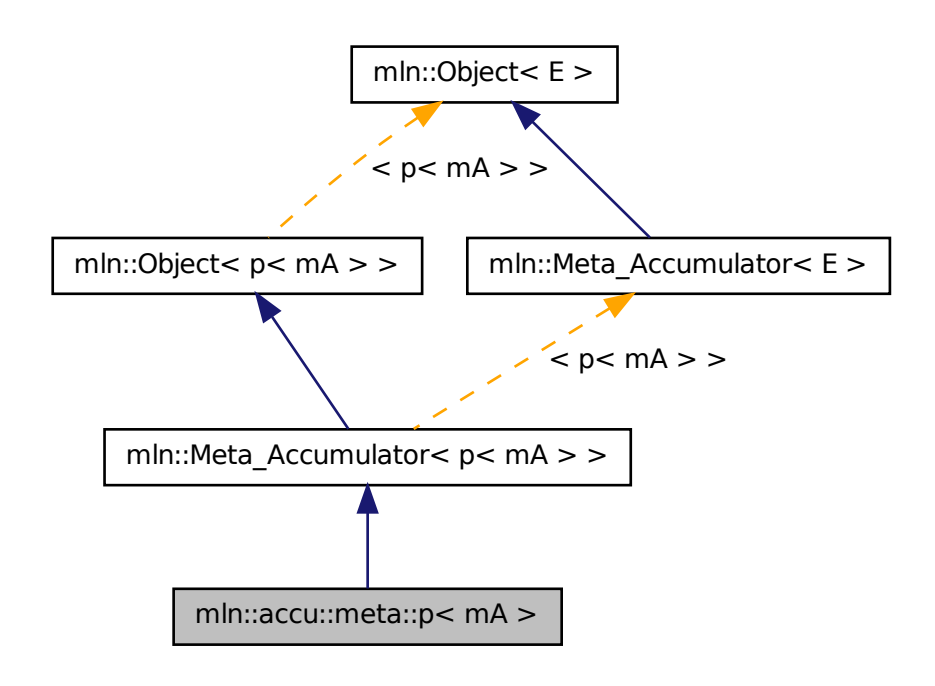

## 10.35.1 Detailed Description

template<typename mA> struct mln::accu::meta::p< mA >

Meta accumulator for p. Definition at line 83 of file p.hh.

# 10.36 mln::accu::meta::pair< A1, A2 > Struct Template Reference

Meta accumulator for pair. #include <pair.hh> Inheritance diagram for mln::accu::meta::pair< A1, A2 >:

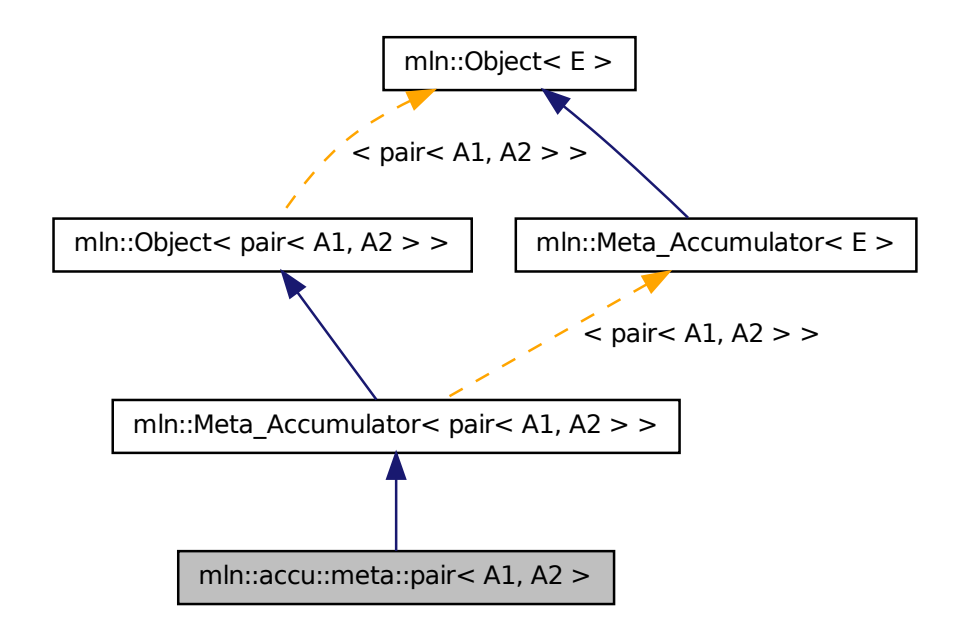

## 10.36.1 Detailed Description

template<typename A1, typename A2> struct mln::accu::meta::pair< A1, A2 >

Meta accumulator for pair.

Definition at line 110 of file pair.hh.

# 10.37 mln::accu::meta::rms Struct Reference

Meta accumulator for rms.

#include <rms.hh>

Inheritance diagram for mln::accu::meta::rms:

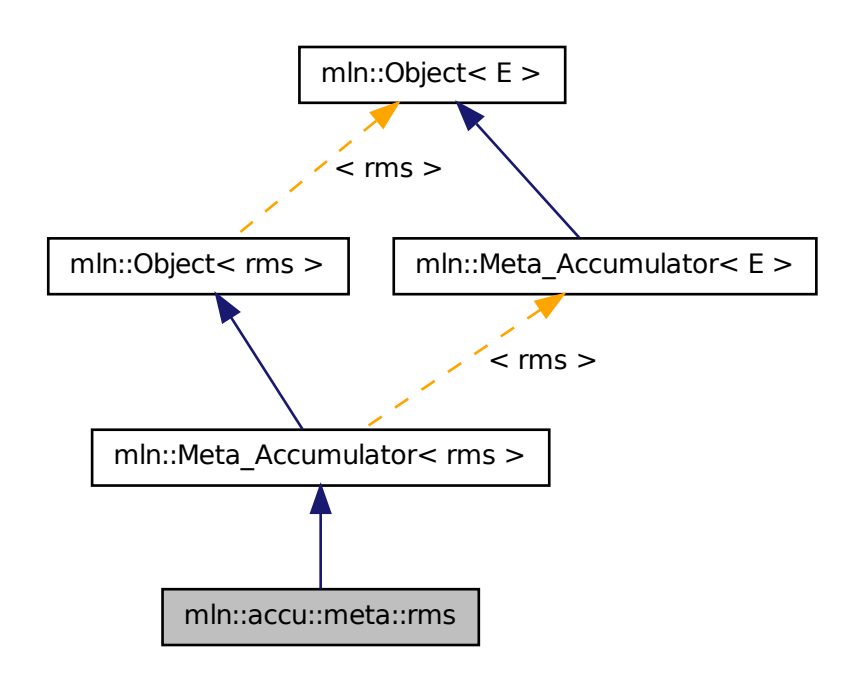

# 10.37.1 Detailed Description

Meta accumulator for rms.

Definition at line 88 of file accu/rms.hh.

# 10.38 mln::accu::meta::shape::bbox Struct Reference

Meta accumulator for bbox. #include <bbox.hh> Inheritance diagram for mln::accu::meta::shape::bbox:

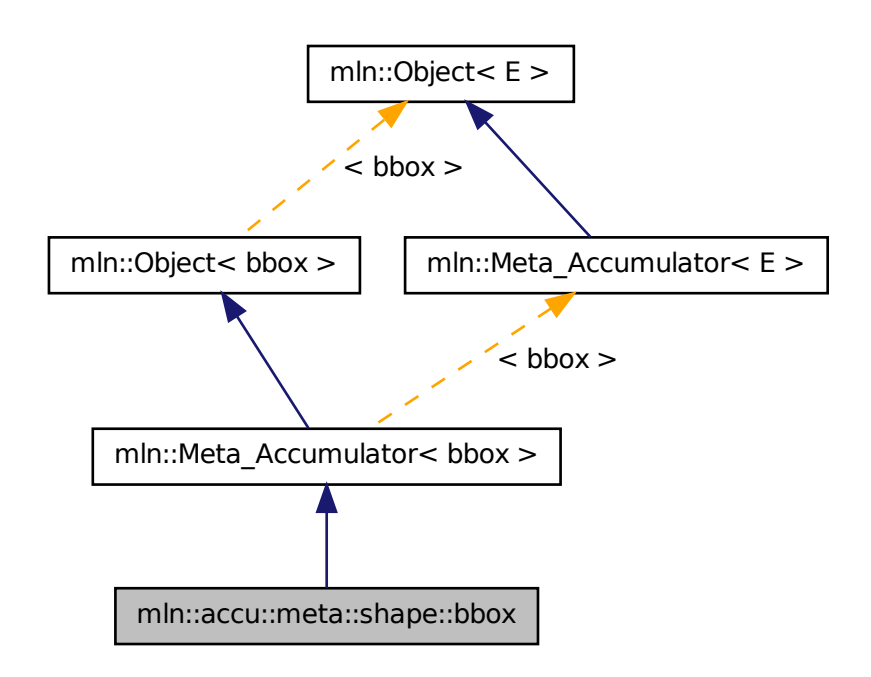

# 10.38.1 Detailed Description

Meta accumulator for bbox.

Definition at line 94 of file accu/shape/bbox.hh.

# 10.39 mln::accu::meta::shape::height Struct Reference

Meta accumulator for height.

#include <height.hh>

Inheritance diagram for mln::accu::meta::shape::height:

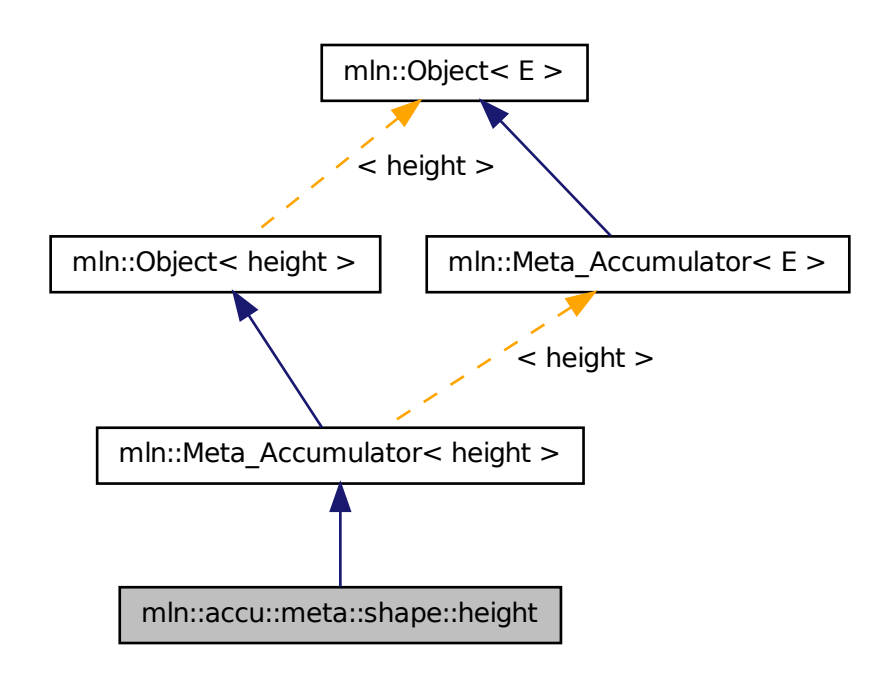

# 10.39.1 Detailed Description

Meta accumulator for height.

Definition at line 121 of file accu/shape/height.hh.

# 10.40 mln::accu::meta::shape::volume Struct Reference

Meta accumulator for volume.

#include <volume.hh>

Inheritance diagram for mln::accu::meta::shape::volume:

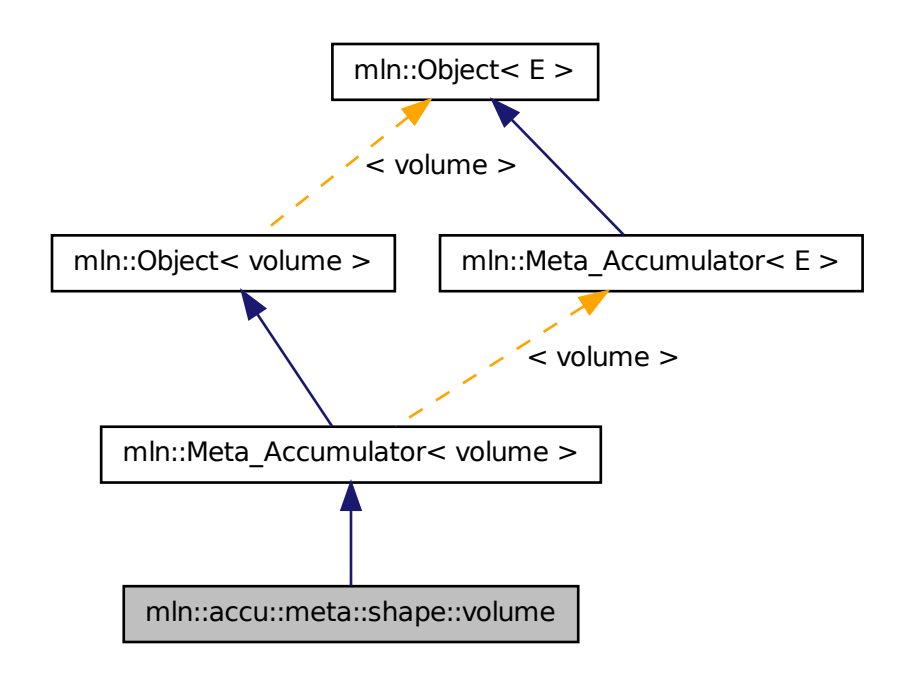

# 10.40.1 Detailed Description

Meta accumulator for volume.

Definition at line 120 of file accu/shape/volume.hh.

# 10.41 mln::accu::meta::stat::max Struct Reference

Meta accumulator for max.

#include <max.hh>

Inheritance diagram for mln::accu::meta::stat::max:

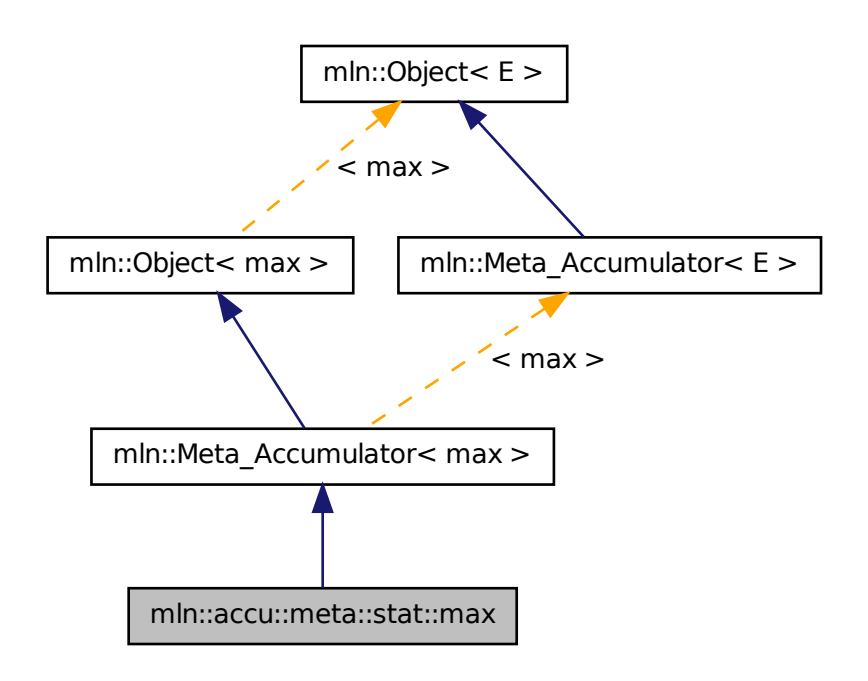

# 10.41.1 Detailed Description

Meta accumulator for max.

Definition at line 78 of file accu/stat/max.hh.

# 10.42 mln::accu::meta::stat::max\_h Struct Reference

Meta accumulator for max.

#include <max\_h.hh>

Inheritance diagram for mln::accu::meta::stat::max\_h:

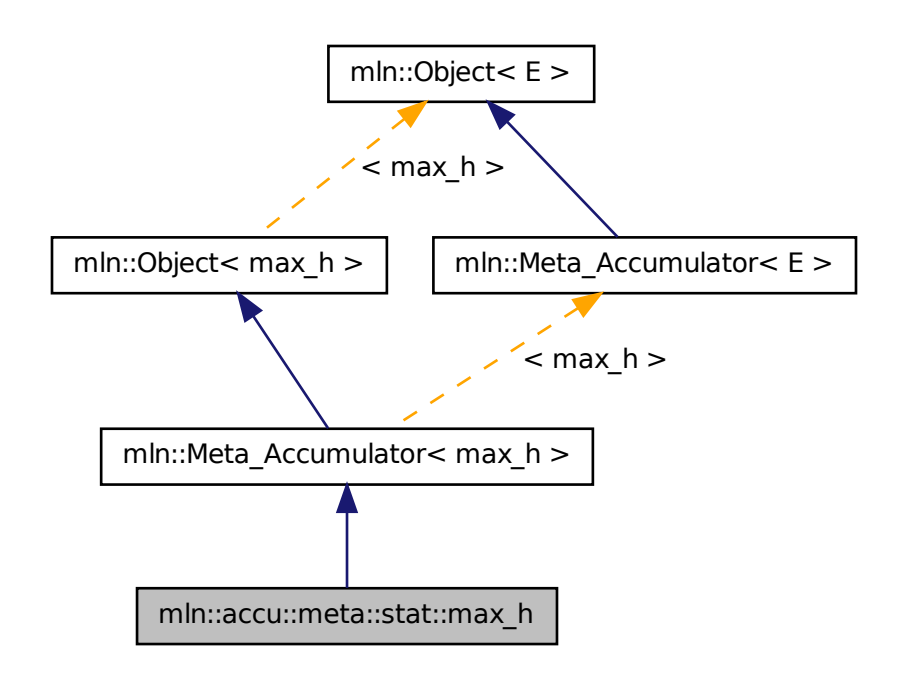

# 10.42.1 Detailed Description

Meta accumulator for max.

Definition at line 77 of file max\_h.hh.

# 10.43 mln::accu::meta::stat::mean Struct Reference

Meta accumulator for mean.

#include <mean.hh>

Inheritance diagram for mln::accu::meta::stat::mean:

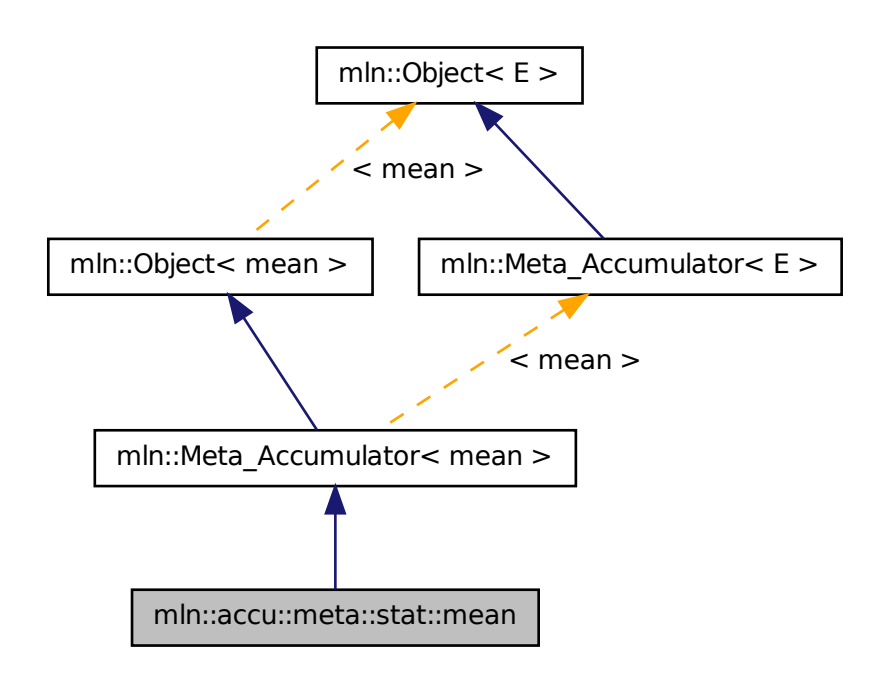

# 10.43.1 Detailed Description

Meta accumulator for mean.

<span id="page-621-0"></span>Definition at line 65 of file accu/stat/mean.hh.

# 10.44 mln::accu::meta::stat::median\_alt< T > Struct Template Reference

Meta accumulator for [median\\_alt.](#page-621-0)

#include <median\_alt.hh>

Inheritance diagram for mln::accu::meta::stat::median\_alt< T >:

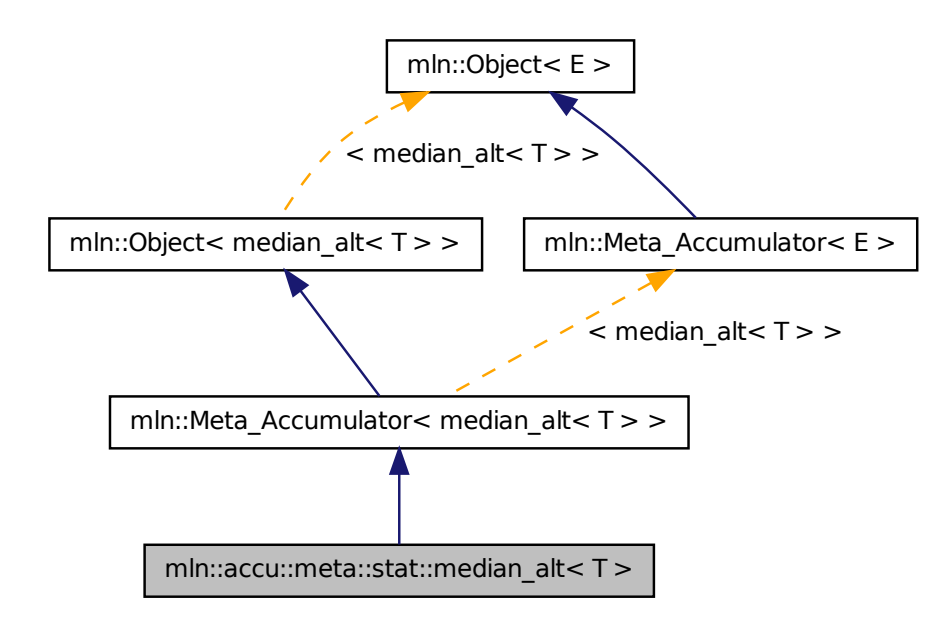

## 10.44.1 Detailed Description

template<typename T> struct mln::accu::meta::stat::median\_alt< T >

Meta accumulator for [median\\_alt.](#page-621-0)

<span id="page-622-0"></span>Definition at line 122 of file median\_alt.hh.

# 10.45 mln::accu::meta::stat::median\_h Struct Reference

Meta accumulator for [median\\_h.](#page-622-0)

#include <median\_h.hh>

Inheritance diagram for mln::accu::meta::stat::median\_h:

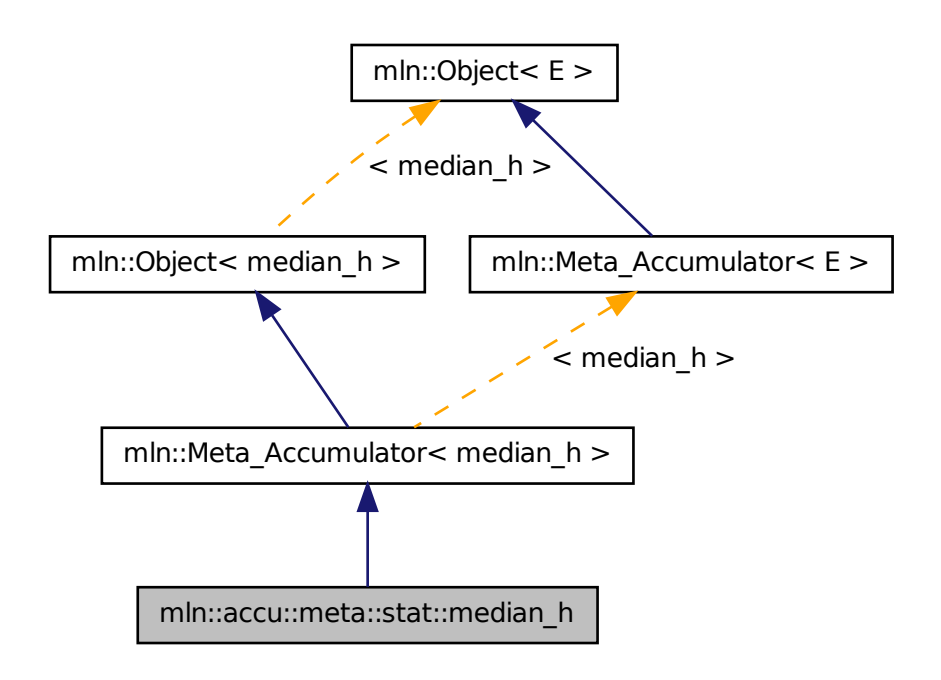

# 10.45.1 Detailed Description

Meta accumulator for [median\\_h.](#page-622-0)

Definition at line 61 of file median\_h.hh.

# 10.46 mln::accu::meta::stat::min Struct Reference

Meta accumulator for min. #include <min.hh>

Inheritance diagram for mln::accu::meta::stat::min:

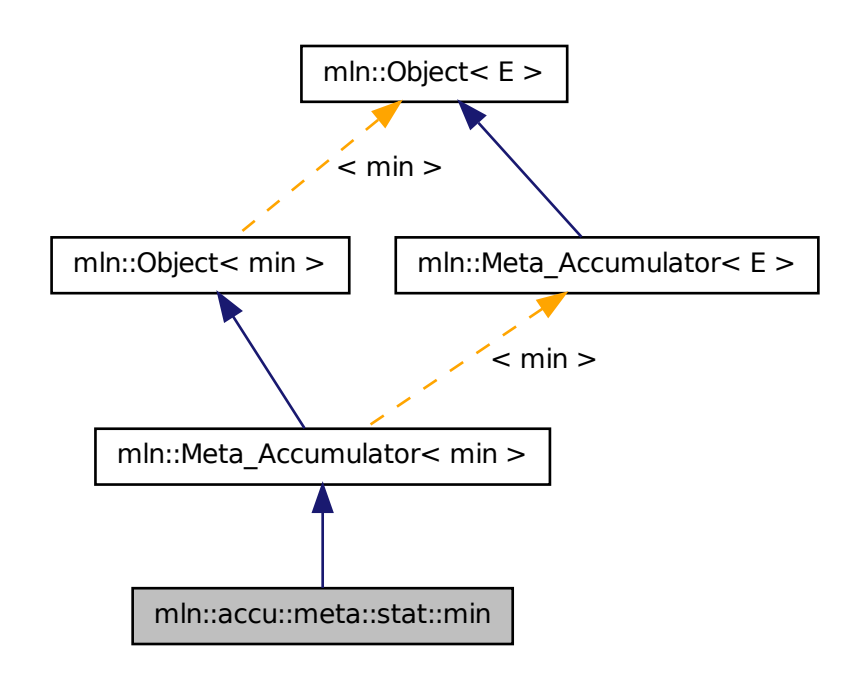

# 10.46.1 Detailed Description

Meta accumulator for min.

Definition at line 78 of file accu/stat/min.hh.

# 10.47 mln::accu::meta::stat::min\_h Struct Reference

Meta accumulator for min.

#include <min\_h.hh>

Inheritance diagram for mln::accu::meta::stat::min\_h:

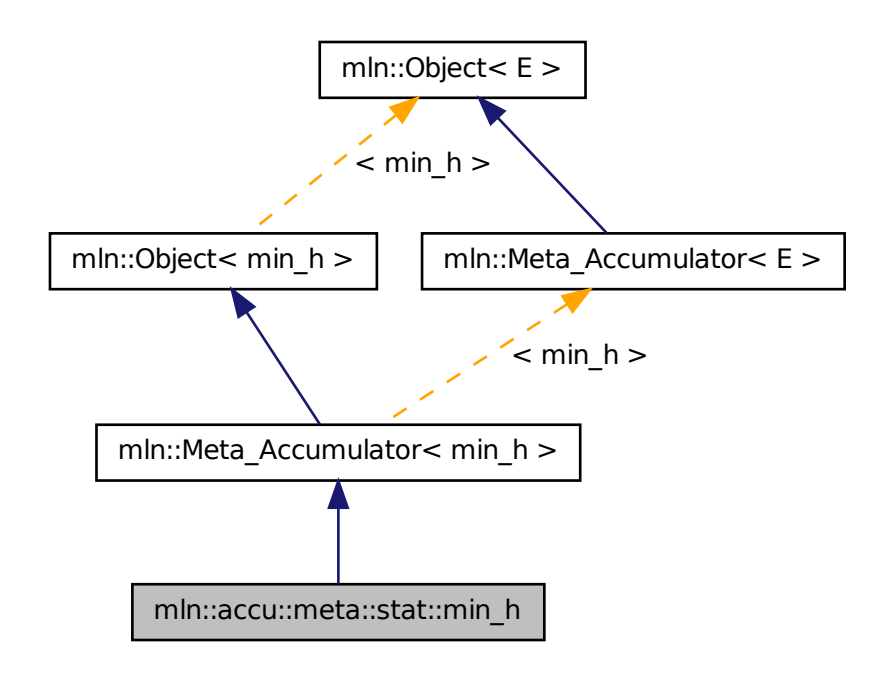

# 10.47.1 Detailed Description

Meta accumulator for min.

Definition at line 77 of file min\_h.hh.

# 10.48 mln::accu::meta::stat::rank Struct Reference

Meta accumulator for rank. #include <rank.hh>

Inheritance diagram for mln::accu::meta::stat::rank:

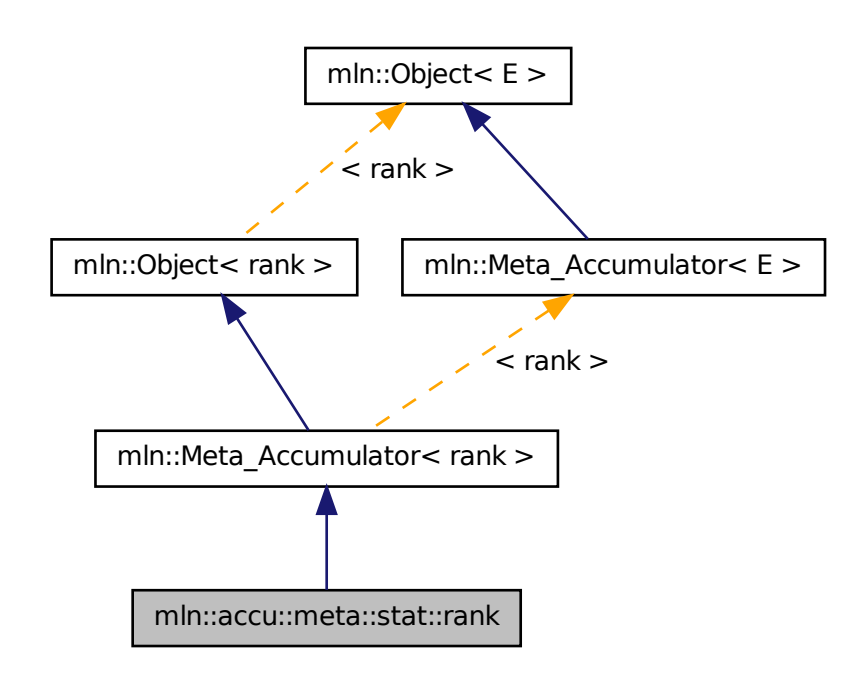

# 10.48.1 Detailed Description

Meta accumulator for rank.

<span id="page-626-0"></span>Definition at line 123 of file rank.hh.

# 10.49 mln::accu::meta::stat::rank\_high\_quant Struct Reference

Meta accumulator for [rank\\_high\\_quant.](#page-626-0) #include <rank\_high\_quant.hh>

Inheritance diagram for mln::accu::meta::stat::rank\_high\_quant:

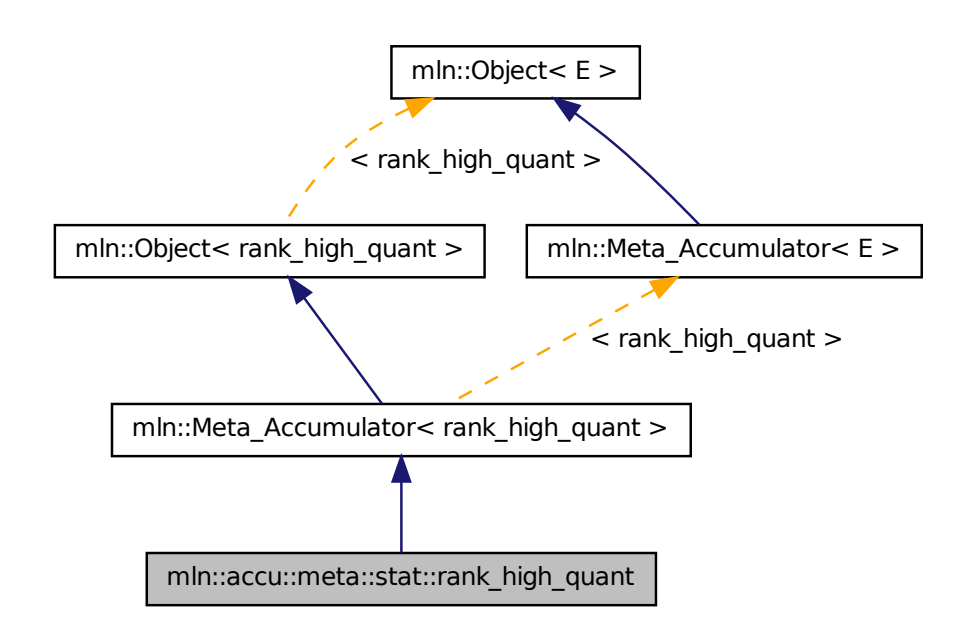

# 10.49.1 Detailed Description

Meta accumulator for [rank\\_high\\_quant.](#page-626-0)

Definition at line 102 of file rank\_high\_quant.hh.

# 10.50 mln::accu::meta::tuple< n, > Struct Template Reference

Meta accumulator for tuple. #include <tuple.hh>

Inheritance diagram for mln::accu::meta::tuple< n, >:

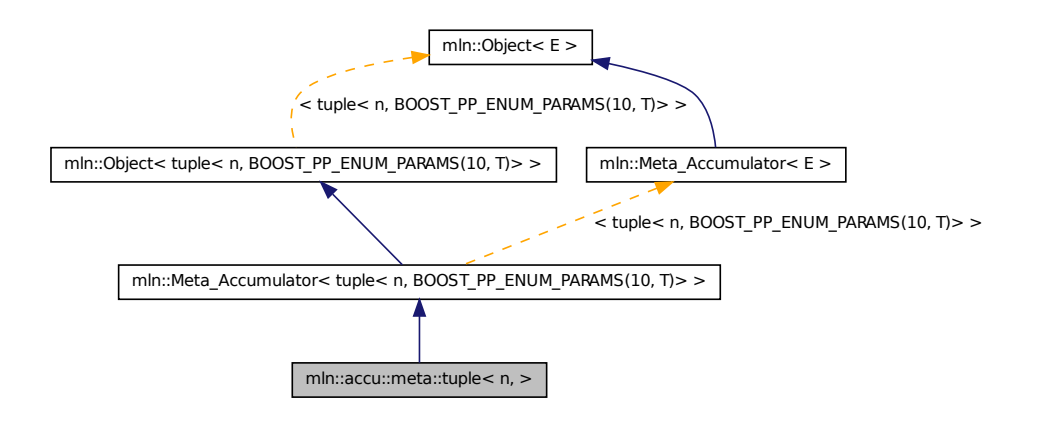

## 10.50.1 Detailed Description

template<unsigned n, BOOST\_PP\_ENUM\_PARAMS\_WITH\_A\_DEFAULT(10, typename T, boost::tuples::null\_type)> struct mln::accu::meta::tuple< n, >

Meta accumulator for tuple.

Definition at line 111 of file tuple.hh.

# 10.51 mln::accu::meta::val< mA > Struct Template Reference

Meta accumulator for val.

#include <v.hh>

Inheritance diagram for mln::accu::meta::val< mA >:

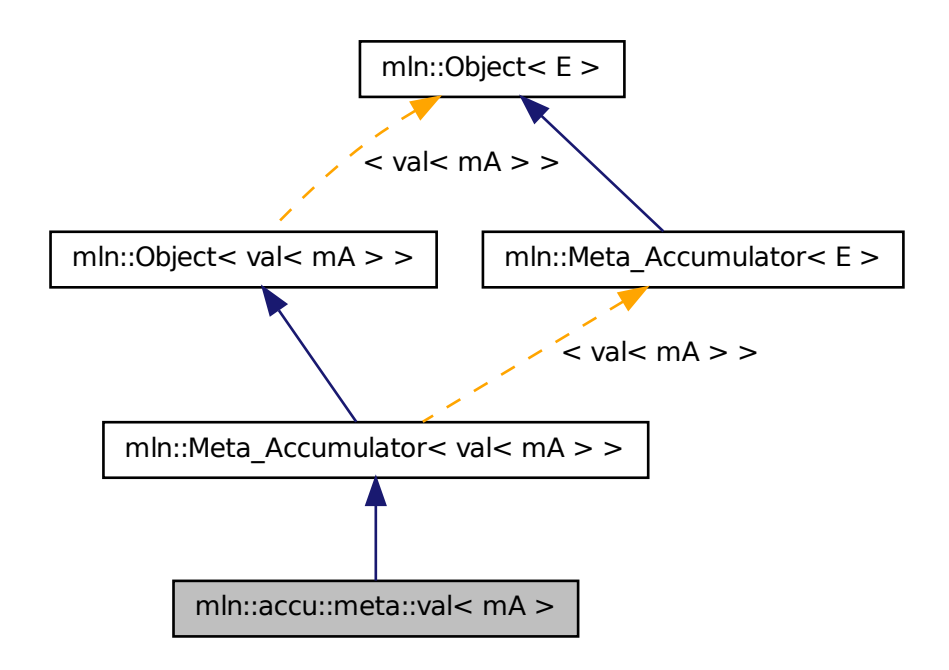

## 10.51.1 Detailed Description

### template<typename mA> struct mln::accu::meta::val< mA >

Meta accumulator for val. Definition at line 87 of file v.hh.

# 10.52 mln::accu::nil< T > Struct Template Reference

Define an accumulator that does nothing.

#include <nil.hh>

Inherits base $<$  util::ignore, nil $<$ T $>$  $>$ .

# Public Member Functions

- bool is valid () const
	- *Check whether this accu is able to return a result.*
- void take as init (const T &t)

*Take as initialization the value* t*.*

- void [take\\_n\\_times](#page-571-1) (unsigned n, const T &t) *Take* n *times the value* t*.*
- [util::ignore](#page-1200-0) [to\\_result](#page-630-1) () const *Get the value of the accumulator.*
	- void [init](#page-630-2)  $()$ *Manipulators.*

# 10.52.1 Detailed Description

#### template<typename T> struct mln::accu::nil< T >

Define an accumulator that does nothing. Definition at line 49 of file accu/nil.hh.

# 10.52.2 Member Function Documentation

### <span id="page-630-2"></span>10.52.2.1 template<typename T > void mln::accu::nil< T >::init ( ) **[inline]**

Manipulators.

<span id="page-630-0"></span>Definition at line 100 of file accu/nil.hh.

### 10.52.2.2 template<typename T > bool mln::accu::nil< T >::is\_valid ( ) const **[inline]**

Check whether this accu is able to return a result.

Always true here.

Definition at line 136 of file accu/nil.hh.

#### 10.52.2.3 void mln::Accumulator< nil< T > >::take\_as\_init ( const T & *t* ) **[inherited]**

Take as initialization the value  $t$ .

Dev note: this is a final method; override if needed by take as init (ending with '\_').

## 10.52.2.4 void mln::Accumulator< nil  $\langle T \rangle$  >::take\_n\_times ( unsigned *n*, const  $T \& t$  ) **[inherited]**

Take n times the value  $t$ .

<span id="page-630-1"></span>Dev note: this is a final method; override if needed by take as init (ending with '\_').

10.52.2.5 template  $lt$  typename  $T >$  util::ignore mln::accu::nil  $lt T >$ ::to result () const **[inline]**

Get the value of the accumulator.

Definition at line 128 of file accu/nil.hh.

# 10.53 mln::accu::p< A > Struct Template Reference

Generic p of accumulators.

#include <p.hh>

Inherits base< const A::result &,  $p < A > >$ .

# Public Member Functions

- bool [is\\_valid](#page-631-0) () const *Check whether this accu is able to return a result.*
- void [take\\_as\\_init](#page-571-0) (const  $T \& t$ ) *Take as initialization the value* t*.*
- void take n times (unsigned n, const T &t) *Take* n *times the value* t*.*
- const A::result & [to\\_result](#page-632-0) () const *Get the value of the accumulator.*
	- void [init](#page-631-1)  $()$ *Manipulators.*

## 10.53.1 Detailed Description

## template<typename A> struct mln::accu::p< A >

Generic  $p$  of accumulators. The parameter  $\nabla$  is the type of values. Definition at line 50 of file p.hh.

# 10.53.2 Member Function Documentation

### <span id="page-631-1"></span>10.53.2.1 template<typename A > void mln::accu::p< A >::init ( ) **[inline]**

Manipulators.

<span id="page-631-0"></span>Definition at line 115 of file p.hh.

#### 10.53.2.2 template<typename  $A >$  bool mln::accu:: $p < A >$ ::is valid () const [inline]

Check whether this accu is able to return a result. Always true here.

Definition at line 155 of file p.hh.

#### 10.53.2.3 void mln::Accumulator  $p < A$  > >::take as init ( const T & *t*) [inherited]

Take as initialization the value  $t$ .

Dev note: this is a final method; override if needed by take\_as\_init\_ (ending with '\_').

## 10.53.2.4 void mln::Accumulator  $\lt p \lt A \gt \gt$ ::take\_n\_times (unsigned *n*, const T & *t*) **[inherited]**

Take n times the value t.

<span id="page-632-0"></span>Dev note: this is a final method; override if needed by take\_as\_init\_ (ending with '\_').

## 10.53.2.5 template<typename A > const A::result & mln::accu::p< A >::to\_result ( ) const **[inline]**

Get the value of the accumulator.

Definition at line 147 of file p.hh.

# 10.54 mln::accu::pair< A1, A2, T > Struct Template Reference

Generic pair of accumulators.

#include <pair.hh>

Inheritance diagram for mln::accu::pair $<$  A1, A2, T $>$ :

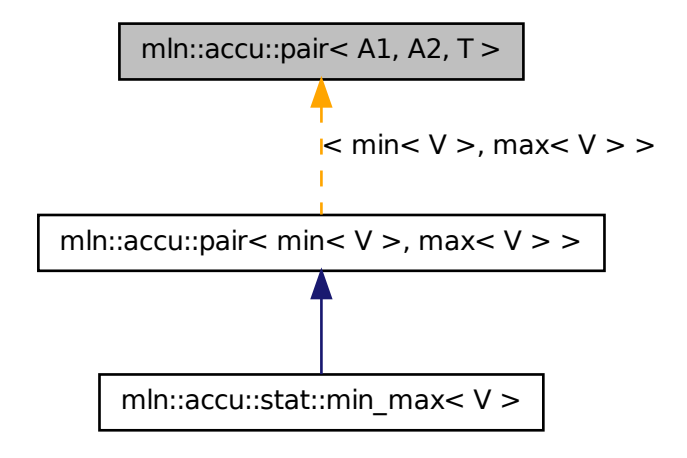

# Public Member Functions

- A1::result [first](#page-634-0) () const *Return the result of the first accumulator.*
- A1 [first\\_accu](#page-634-1) () const *Return the first accumulator.*
- bool [is\\_valid](#page-634-2) () const *Check whether this accu is able to return a result.*
- A2::result [second](#page-634-3) () const *Return the result of the second accumulator.*
- A2 [second\\_accu](#page-634-4) () const *Return the second accumulator.*
- void [take\\_as\\_init](#page-571-0) (const T &t) *Take as initialization the value* t*.*
- void [take\\_n\\_times](#page-571-1) (unsigned n, const T &t) *Take* n *times the value* t*.*
	- void [init](#page-634-5)  $()$ *Manipulators.*

• std::pair< typename A1::result, typename A2::result  $>$  to result () const *Get the value of the accumulator.*

## 10.54.1 Detailed Description

template<typename A1, typename A2, typename T = mln\_argument(A1)> struct mln::accu::pair< A1, A2,  $T >$ 

Generic pair of accumulators. The parameter  $T$  is the type of values.

Definition at line 58 of file pair.hh.

## 10.54.2 Member Function Documentation

<span id="page-634-0"></span>10.54.2.1 template<typename A1, typename A2, typename  $T > A1$ ::result mln::accu::pair< A1, A2, T >::first ( ) const **[inline]**

Return the result of the first accumulator.

<span id="page-634-1"></span>Definition at line 191 of file pair.hh.

10.54.2.2 template<typename A1 , typename A2 , typename T > A1 mln::accu::pair< A1, A2, T >::first\_accu ( ) const **[inline]**

Return the first accumulator.

<span id="page-634-5"></span>Definition at line 209 of file pair.hh.

10.54.2.3 template<typename A1 , typename A2 , typename T > void mln::accu::pair< A1, A2, T >::init ( ) **[inline]**

Manipulators.

<span id="page-634-2"></span>Definition at line 136 of file pair.hh.

#### 10.54.2.4 template<typename A1 , typename A2 , typename T > bool mln::accu::pair< A1, A2, T >::is\_valid ( ) const **[inline]**

Check whether this accu is able to return a result.

Always true here.

<span id="page-634-3"></span>Definition at line 226 of file pair.hh.

### 10.54.2.5 template<typename A1, typename A2, typename  $T > A2$ ::result mln::accu::pair< A1, A2, T >::second ( ) const **[inline]**

Return the result of the second accumulator.

<span id="page-634-4"></span>Definition at line 199 of file pair.hh.

10.54.2.6 template  $\lt$ typename A1, typename A2, typename T > A2 mln::accu::pair $\lt$  A1, A2, T >::second\_accu ( ) const **[inline]**

Return the second accumulator.

Definition at line 217 of file pair.hh.

#### 10.54.2.7 void mln::Accumulator< pair < A1, A2,  $T$  > >::take as init ( const T & t) **[inherited]**

Take as initialization the value  $\pm$ .

Dev note: this is a final method; override if needed by take\_as\_init\_ (ending with '\_').

#### 10.54.2.8 void mln::Accumulator  $\langle$  pair $\langle$  A1, A2, T  $\rangle$  >::take n times ( unsigned *n*, const T & *t* ) **[inherited]**

Take  $n$  times the value  $t$ .

<span id="page-635-0"></span>Dev note: this is a final method; override if needed by take\_as\_init\_ (ending with '\_').

10.54.2.9 template<typename A1 , typename A2 , typename T > std::pair< typename A1::result, typename A2::result > mln::accu::pair< A1, A2, T >::to\_result ( ) const **[inline]**

Get the value of the accumulator.

Definition at line 172 of file pair.hh.

# 10.55 mln::accu::rms< T, V > Struct Template Reference

Generic root mean square accumulator class.

#include <rms.hh>

Inherits base $<$  V, rms $<$  T, V  $>$   $>$ .

# Public Member Functions

• bool [is\\_valid](#page-636-0) () const

*Check whether this accu is able to return a result.*

- void take as init (const T &t) *Take as initialization the value* t*.*
- void [take\\_n\\_times](#page-571-1) (unsigned n, const T &t) *Take* n *times the value* t*.*
- V [to\\_result](#page-636-1) () const *Get the value of the accumulator.*

• void [init](#page-636-2)  $()$ *Manipulators.*

## 10.55.1 Detailed Description

## template<typename T, typename  $V$  > struct mln::accu::rms< T,  $V$  >

Generic root mean square accumulator class. The parameter  $T$  is the type of the root mean square value. Definition at line 52 of file accu/rms.hh.

## 10.55.2 Member Function Documentation

## <span id="page-636-2"></span>10.55.2.1 template  $\langle$  typename T, typename V  $>$  void mln::accu::rms $\langle$  T, V  $>$ ::init () **[inline]**

Manipulators.

Definition at line 112 of file accu/rms.hh.

<span id="page-636-0"></span>References mln::literal::zero.

### 10.55.2.2 template<typename  $T$ , typename  $V >$  bool mln::accu::rms<  $T$ ,  $V >$ ::is\_valid () const **[inline]**

Check whether this accu is able to return a result.

Always true here.

Definition at line 166 of file accu/rms.hh.

#### 10.55.2.3 void mln::Accumulator< rms< T, V > >::take\_as\_init ( const T & *t* ) **[inherited]**

Take as initialization the value  $\pm$ .

Dev note: this is a final method; override if needed by take\_as\_init\_ (ending with '\_').

### 10.55.2.4 void mln::Accumulator  $<$  rms $<$  T, V  $>$   $>$   $:$ :take\_n\_times ( unsigned *n*, const T & *t*) **[inherited]**

Take  $n$  times the value  $t$ .

<span id="page-636-1"></span>Dev note: this is a final method; override if needed by take\_as\_init\_ (ending with '\_').

### 10.55.2.5 template<typename T, typename  $V > V$  mln::accu::rms< T,  $V >$ ::to\_result () const **[inline]**

Get the value of the accumulator.

Definition at line 148 of file accu/rms.hh.

# 10.56 mln::accu::shape::bbox< P > Struct Template Reference

Generic bounding box accumulator class. #include <bbox.hh> Inherits base< const box<  $P > \&$ , bbox<  $P > >$ .

# Public Member Functions

- bool [is\\_valid](#page-637-0) () const *Check whether this accu is able to return a result.*
- void take as init (const T  $&$  t) *Take as initialization the value* t*.*
- void take n times (unsigned n, const T &t) *Take* n *times the value* t*.*
- const  $box < P > \&$  $box < P > \&$  [to\\_result](#page-638-0) () const *Get the value of the accumulator.*
	- void [init](#page-637-1) () *Manipulators.*

## 10.56.1 Detailed Description

#### template<typename P> struct mln::accu::shape::bbox< P >

Generic bounding box accumulator class. The parameter  $P$  is the type of points. Definition at line 55 of file accu/shape/bbox.hh.

# 10.56.2 Member Function Documentation

#### <span id="page-637-1"></span>10.56.2.1 template<typename P > void mln::accu::shape::bbox< P >::init ( ) **[inline]**

Manipulators.

<span id="page-637-0"></span>Definition at line 124 of file accu/shape/bbox.hh.

#### 10.56.2.2 template<typename P > bool mln::accu::shape::bbox< P >::is\_valid ( ) const **[inline]**

Check whether this accu is able to return a result.

Always true here.

Definition at line 224 of file accu/shape/bbox.hh.

#### 10.56.2.3 void mln::Accumulator< bbox< P > >::take\_as\_init ( const T & *t* ) **[inherited]**

Take as initialization the value  $t$ .

Dev note: this is a final method; override if needed by take as init (ending with '...

### 10.56.2.4 void mln::Accumulator< bbox< P > >::take\_n\_times ( unsigned *n,* const T & *t* ) **[inherited]**

Take n times the value t.

<span id="page-638-0"></span>Dev note: this is a final method; override if needed by take\_as\_init\_ (ending with '\_').

### 10.56.2.5 template  $lt$  typename P  $>$  const box $lt$  P  $>$  & mln::accu::shape::bbox $lt$  P  $>$ ::to result ( ) const **[inline]**

Get the value of the accumulator.

Definition at line 215 of file accu/shape/bbox.hh.

Referenced by mln::geom::rotate().

# 10.57 mln::accu::shape::height< I > Struct Template Reference

Height accumulator.

```
#include <height.hh>
Inherits base< unsigned, height< I > >.
```
# Public Types

- typedef util:: $pix < I > argument$  $pix < I > argument$ *The accumulated data type.*
- typedef [argument::value](#page-1213-0) [value](#page-639-1) *The value type associated to the pixel type.*

## Public Member Functions

- bool [is\\_valid](#page-639-2) () const *Check whether this accu is able to return a result.*
- void take as  $init$  (const T &t) *Take as initialization the value* t*.*
- void [take\\_n\\_times](#page-571-1) (unsigned n, const T &t) *Take* n *times the value* t*.*
- unsigned to result () const

*Get the value of the accumulator.*

• void [init](#page-639-3) () *Manipulators.*

• void [set\\_value](#page-639-4) (unsigned h) *Force the value of the counter to h.*

## 10.57.1 Detailed Description

#### template<typename I> struct mln::accu::shape::height< I >

Height accumulator. The parameter  $I$  is the image type on which the accumulator of pixels is built. Definition at line 68 of file accu/shape/height.hh.

## 10.57.2 Member Typedef Documentation

#### <span id="page-639-0"></span>10.57.2.1 template<typename I> typedef util::pix<I> mln::accu::shape::height< I >::argument

The accumulated data type.

The height of component is represented by the height of its root pixel. See mln::morpho::closing height and mln::morpho::opening\_height for actual uses of this accumulator. FIXME: Replaced by [mln::morpho::attribute::height](#page-968-0)

<span id="page-639-1"></span>Definition at line 78 of file accu/shape/height.hh.

### 10.57.2.2 template<typename I> typedef argument::value mln::accu::shape::height< I >::value

The value type associated to the pixel type.

Definition at line 80 of file accu/shape/height.hh.

# 10.57.3 Member Function Documentation

#### <span id="page-639-3"></span>10.57.3.1 template<typename I > void mln::accu::shape::height< I >::init ( ) **[inline]**

Manipulators.

<span id="page-639-2"></span>Definition at line 150 of file accu/shape/height.hh.

#### 10.57.3.2 template<typename I > bool mln::accu::shape::height< I >::is\_valid ( ) const **[inline]**

Check whether this accu is able to return a result.

Always true here.

<span id="page-639-4"></span>Definition at line 199 of file accu/shape/height.hh.

10.57.3.3 template<typename I > void mln::accu::shape::height< I >::set\_value ( unsigned *h* ) **[inline]**

Force the value of the counter to *h*.

Definition at line 188 of file accu/shape/height.hh.

### 10.57.3.4 void mln::Accumulator< height< I > >::take\_as\_init ( const T & *t* ) **[inherited]**

Take as initialization the value  $t$ .

Dev note: this is a final method; override if needed by take\_as\_init\_ (ending with '\_').

### 10.57.3.5 void mln::Accumulator  $\langle$  height $\langle I \rangle$  > ::take n times ( unsigned *n,* const T & *t*) **[inherited]**

Take n times the value t.

<span id="page-640-0"></span>Dev note: this is a final method; override if needed by take\_as\_init\_ (ending with '\_').

### 10.57.3.6 template<typename I > unsigned mln::accu::shape::height< I >::to\_result ( ) const **[inline]**

Get the value of the accumulator.

Definition at line 180 of file accu/shape/height.hh.

# 10.58 mln::accu::shape::volume< I > Struct Template Reference

Volume accumulator class.

#include <volume.hh>

Inherits base $\langle$  unsigned, volume $\langle I \rangle$ .

# Public Types

- typedef util:: $pix < I > argument$  $pix < I > argument$ *The accumulated data type.*
- typedef [argument::value](#page-1213-0) [value](#page-641-1)

*The value type associated to the pixel type.*

## Public Member Functions

• bool is valid () const

*Check whether this accu is able to return a result.*

• void [take\\_as\\_init](#page-571-0) (const T &t) *Take as initialization the value*  $t$ *.* 

- void [take\\_n\\_times](#page-571-1) (unsigned n, const T &t) *Take* n *times the value* t*.*
- unsigned [to\\_result](#page-642-0) () const

*Get the value of the accumulator.*

- void [init](#page-641-3) () *Manipulators.*
- void set value (unsigned v) *Force the value of the counter to v.*

## 10.58.1 Detailed Description

### template<typename I> struct mln::accu::shape::volume< I >

Volume accumulator class. The parameter I is the image type on which the accumulator of pixels is built. Definition at line 66 of file accu/shape/volume.hh.

### 10.58.2 Member Typedef Documentation

#### <span id="page-641-0"></span>10.58.2.1 template<typename I> typedef util::pix<I> mln::accu::shape::volume< I >::argument

The accumulated data type.

The volume of component is represented by the volume of its root pixel. See mln::morpho::closing\_volume and mln::morpho::opening volume for actual uses of this accumulator. FIXME: Replaced by [mln::morpho::attribute::volume](#page-973-0)

<span id="page-641-1"></span>Definition at line 76 of file accu/shape/volume.hh.

#### 10.58.2.2 template<typename I> typedef argument::value mln::accu::shape::volume< I >::value

The value type associated to the pixel type.

Definition at line 78 of file accu/shape/volume.hh.

# 10.58.3 Member Function Documentation

#### <span id="page-641-3"></span>10.58.3.1 template<typename I > void mln::accu::shape::volume< I >::init ( ) **[inline]**

Manipulators.

Definition at line 148 of file accu/shape/volume.hh.

<span id="page-641-2"></span>References mln::literal::zero.

### 10.58.3.2 template<typename I > bool mln::accu::shape::volume< $I >$ ::is valid ( ) const **[inline]**

Check whether this accu is able to return a result.

Always true here.

<span id="page-642-1"></span>Definition at line 215 of file accu/shape/volume.hh.

## 10.58.3.3 template  $\langle$  typename I  $>$  void mln::accu::shape::volume $\langle$ I  $>$ ::set\_value ( unsigned *v* ) **[inline]**

Force the value of the counter to *v*.

Definition at line 204 of file accu/shape/volume.hh.

References mln::literal::zero.

#### 10.58.3.4 void mln::Accumulator< volume< I > >::take\_as\_init ( const T & *t* ) **[inherited]**

Take as initialization the value  $t$ .

Dev note: this is a final method; override if needed by take\_as\_init\_ (ending with '\_').

### 10.58.3.5 void mln::Accumulator< volume< I > >::take\_n\_times ( unsigned *n,* const T & *t* ) **[inherited]**

Take  $n$  times the value  $t$ .

<span id="page-642-0"></span>Dev note: this is a final method; override if needed by take as init (ending with '\_').

#### 10.58.3.6 template<typename I > unsigned mln::accu::shape::volume< I >::to\_result ( ) const **[inline]**

Get the value of the accumulator.

Definition at line 196 of file accu/shape/volume.hh.

# 10.59 mln::accu::site\_set::rectangularity  $P > Class$  Template Reference

Compute the rectangularity of a site set.

#include <rectangularity.hh>

Inherits couple< accu::shape::bbox< P >, accu::math::count< P >, float, rectangularity< P > >.

### Public Member Functions

• A2::result [area](#page-643-0) () const

*Return the site set area.*

• A1::result [bbox](#page-643-1) () const

*Return the site set bounding box.*

• [rectangularity](#page-643-2) ()

*Constructor.*

• template<typename  $T >$ void [take\\_as\\_init](#page-571-0) (const T &t)

*Take as initialization the value* t*.*

- template  $lt$ typename T  $gt$ void [take\\_n\\_times](#page-571-1) (unsigned n, const T &t) *Take* n *times the value* t*.*
- result to result () const *Return the rectangularity value.*

# 10.59.1 Detailed Description

### template<typename P> class mln::accu::site\_set::rectangularity< P >

Compute the rectangularity of a site set.

Definition at line 51 of file rectangularity.hh.

# 10.59.2 Constructor & Destructor Documentation

<span id="page-643-2"></span>10.59.2.1 template<typename  $P > mln$ ::accu::site\_set::rectangularity<  $P >$ ::rectangularity ( ) **[inline]**

Constructor.

Definition at line 91 of file rectangularity.hh.

# 10.59.3 Member Function Documentation

<span id="page-643-0"></span>10.59.3.1 template<typename  $P >$  rectangularity $\langle P \rangle$ ::A2::result mln::accu::site\_set::rectangularity< P >::area ( ) const **[inline]**

Return the site set area.

<span id="page-643-1"></span>Definition at line 107 of file rectangularity.hh.

## 10.59.3.2 template<typename  $P >$  rectangularity $\langle P \rangle$ ::A1::result mln::accu::site\_set::rectangularity< P >::bbox ( ) const **[inline]**

Return the site set bounding box.

Definition at line 98 of file rectangularity.hh.

#### 10.59.3.3 template<typename  $E >$  template<typename  $T >$  void mln::Accumulator< E >::take\_as\_init ( const T & *t* ) **[inherited]**

Take as initialization the value  $t$ .

Dev note: this is a final method; override if needed by take\_as\_init\_ (ending with '\_').

Definition at line 186 of file accumulator.hh.

References mln::mln\_exact().

#### 10.59.3.4 template<typename  $E >$  template<typename  $T >$  void mln::Accumulator< E  $\geq$ ::take n times ( unsigned *n,* const T & *t* ) [inherited]

Take n times the value t.

Dev note: this is a final method; override if needed by take\_as\_init\_ (ending with '\_').

Definition at line 213 of file accumulator.hh.

<span id="page-644-0"></span>References mln::mln\_exact().

### 10.59.3.5 template<typename  $P >$  rectangularity< P >::result mln::accu::site set::rectangularity< P >::to\_result ( ) const **[inline]**

Return the rectangularity value.

Definition at line 116 of file rectangularity.hh.

# 10.60 mln::accu::stat::deviation< T, S, M > Struct Template Reference

Generic standard deviation accumulator class.

#include <deviation.hh>

Inherits base  $< M$ , deviation  $< T, S, M >$ .

## Public Member Functions

- bool [is\\_valid](#page-645-0) () const *Check whether this accu is able to return a result.*
- void take as init (const T &t) *Take as initialization the value* t*.*
- void [take\\_n\\_times](#page-571-1) (unsigned n, const T &t) *Take* n *times the value* t*.*
- M [to\\_result](#page-645-1) () const *Get the value of the accumulator.*

• void [init](#page-645-2)  $()$ *Manipulators.*

## 10.60.1 Detailed Description

template<typename T, typename S = typename mln::value::props< T >::sum, typename  $M = S$ > struct mln::accu::stat::deviation< T, S, M >

Generic standard deviation accumulator class. Parameter  $T$  is the type of values that we sum. Parameter S is the type to store the standard deviation; the default type of S is the summation type (property) of T. Parameter M is the type of the mean value; the default type of M is S.

Definition at line 62 of file deviation.hh.

# 10.60.2 Member Function Documentation

<span id="page-645-2"></span>10.60.2.1 template<typename T , typename S , typename M > void mln::accu::stat::deviation< T, S, M >::init ( ) **[inline]**

Manipulators.

<span id="page-645-0"></span>Definition at line 132 of file deviation.hh.

### 10.60.2.2 template<typename T , typename S , typename M > bool mln::accu::stat::deviation< T, S, M >::is\_valid ( ) const **[inline]**

Check whether this accu is able to return a result.

Always true here.

Definition at line 177 of file deviation.hh.

#### 10.60.2.3 void mln::Accumulator< deviation< T, S, M > >::take\_as\_init ( const T & t ) **[inherited]**

Take as initialization the value  $t$ .

Dev note: this is a final method; override if needed by take\_as\_init\_ (ending with '\_').

### 10.60.2.4 void mln::Accumulator < deviation < T, S, M > >::take\_n\_times ( unsigned *n*, const T & *t* ) **[inherited]**

Take n times the value t.

<span id="page-645-1"></span>Dev note: this is a final method; override if needed by take\_as\_init\_ (ending with '\_').

#### 10.60.2.5 template<typename T , typename S , typename M > M mln::accu::stat::deviation< T, S, M >::to\_result ( ) const **[inline]**

Get the value of the accumulator.

<span id="page-645-3"></span>Definition at line 159 of file deviation hh.

# 10.61 mln::accu::stat::histo3d\_rgb $\langle V \rangle$  Struct Template Reference

Define a histogram as accumulator which returns an [image3d.](#page-910-0) #include <histo3d\_rgb.hh> Inherits base $\langle$  image3d $\langle$  unsigned  $\rangle$ , histo3d\_rgb $\langle V \rangle$ .

## Public Member Functions

- bool [is\\_valid](#page-647-0) () const *Check whethever this accumulator is able to return a result.*
- void [take\\_as\\_init](#page-571-0) (const T &t) *Take as initialization the value*  $t$ *.*
- void take n times (unsigned n, const  $T \&t)$ 
	- *Take* n *times the value* t*.*
	- [histo3d\\_rgb](#page-647-1) () *Constructors.*
	- void [init](#page-647-2)  $()$ *Manipulators.*
	- void [take](#page-647-3) (const argument &t) *Update the histogram with the RGB pixel t.*
	- void [take](#page-647-4) (const histo $3d$  rgb $< V > \&other$ ) *Update the histogram with an other histogram.*
	- [result](#page-910-0) [to\\_result](#page-648-0) () const *Accessors.*

## 10.61.1 Detailed Description

### template<typename V> struct mln::accu::stat::histo3d\_rgb< V >

Define a histogram as accumulator which returns an [image3d.](#page-910-0) Param V defines the type of the input image value. It is in this space that we count the values. For instance, this histogram works well for [image2d](#page-902-0)<  $rgb<2>>$  or with [image2d](#page-902-0)<  $rgb<7>>$ . The number of bins depends directly the values V. For 8 bits there is 256x3 bins. Note that less quantification works too.

Definition at line 167 of file histo3d\_rgb.hh.

## 10.61.2 Constructor & Destructor Documentation

## <span id="page-647-1"></span>10.61.2.1 template<typename  $V >$  mln::accu::stat::histo3d\_rgb  $\langle V \rangle$ ::histo3d\_rgb  $($ ) **[inline]**

Constructors.

Infer the size of the resulting [image3d](#page-910-0) domain. By evaluating the minimum and the maximum of V, we define the domain of the resulting [image3d.](#page-910-0)

Definition at line 244 of file histo3d\_rgb.hh.

# 10.61.3 Member Function Documentation

<span id="page-647-2"></span>10.61.3.1 template<typename V > void mln::accu::stat::histo3d\_rgb< V >::init ( ) **[inline]**

Manipulators.

Initialize the histogram with zero value. This method must be called just before starting the use of the histogram. If it's not, resulting values won't converge to the density.

Definition at line 268 of file histo3d\_rgb.hh.

<span id="page-647-0"></span>References mln::data::fill(), and mln::literal::zero.

### 10.61.3.2 template<typename V > bool mln::accu::stat::histo3d\_rgb< V >::is\_valid ( ) const **[inline]**

Check whethever this accumulator is able to return a result.

Depends if the resulting [image1d](#page-897-0) is valid. We can assume it is quite always the case.

<span id="page-647-3"></span>Definition at line 307 of file histo3d\_rgb.hh.

### 10.61.3.3 template<typename V > void mln::accu::stat::histo3d\_rgb< V >::take ( const argument & *t* ) **[inline]**

Update the histogram with the RGB pixel t.

#### Parameters

[in]  $t$  a graylevel pixel of type V.

The end user shouldn't call this method. In place of it, he can go through the data compute interface. Definition at line 275 of file histo3d\_rgb.hh.

#### <span id="page-647-4"></span>10.61.3.4 template<typename V> void mln::accu::stat::histo3d\_rgb< V >::take ( const histo3d\_rgb< V > & *other* ) **[inline]**

Update the histogram with an other histogram.

#### Parameters

[in] *other* the other histogram.
The end user shouldn't call this method. This is part of data compute interface mechanism. Definition at line 286 of file histo3d\_rgb.hh.

#### 10.61.3.5 void mln::Accumulator< histo3d\_rgb< V > >::take\_as\_init ( const T & *t* ) **[inherited]**

Take as initialization the value  $t$ .

Dev note: this is a final method; override if needed by take\_as\_init\_ (ending with '\_').

#### 10.61.3.6 void mln::Accumulator  $\langle$  histo3d rgb $\langle V \rangle >$ ::take n times ( unsigned *n,* const T & *t* ) **[inherited]**

Take n times the value t.

Dev note: this is a final method; override if needed by take as init (ending with '\_').

#### 10.61.3.7 template<typename V > histo3d\_rgb< V >::result mln::accu::stat::histo3d\_rgb< V >::to\_result ( ) const **[inline]**

Accessors.

Return the histogram as an RGB [image3d.](#page-910-0) This is the machinery to communicate with data compute interface. The end user should'nt use it.

<span id="page-648-0"></span>Definition at line 293 of file histo3d\_rgb.hh.

# 10.62 mln::accu::stat::max< T > Struct Template Reference

Generic max accumulator class.

#include <max.hh>

Inherits base  $<$  const T &, max $<$  T  $>$  >.

- bool is valid () const *Check whether this accu is able to return a result.*
- void set value (const T &t) *Force the value of the min to t.*
- void [take\\_as\\_init](#page-571-0) (const T &t) *Take as initialization the value*  $t$ *.*
- void [take\\_n\\_times](#page-571-1) (unsigned n, const T &t) *Take* n *times the value* t*.*
- const T & [to\\_result](#page-649-2) () const *Get the value of the accumulator.*

• void [init](#page-649-3)  $()$ *Manipulators.*

### 10.62.1 Detailed Description

template<typename T> struct mln::accu::stat::max< T >

Generic max accumulator class. The parameter T is the type of values. Definition at line 101 of file accu/stat/max.hh.

### 10.62.2 Member Function Documentation

#### <span id="page-649-3"></span>10.62.2.1 template<typename T > void mln::accu::stat::max< T >::init ( ) **[inline]**

Manipulators.

<span id="page-649-0"></span>Definition at line 146 of file accu/stat/max.hh.

### 10.62.2.2 template<typename  $T >$  bool mln::accu::stat::max<  $T >$ ::is\_valid () const **[inline]**

Check whether this accu is able to return a result.

Always true here.

<span id="page-649-1"></span>Definition at line 196 of file accu/stat/max.hh.

## 10.62.2.3 template<typename T > void mln::accu::stat::max< T >::set\_value ( const T & *t* ) **[inline]**

Force the value of the min to *t*.

Definition at line 180 of file accu/stat/max.hh.

#### 10.62.2.4 void mln::Accumulator< max< T > >::take\_as\_init ( const T & *t* ) **[inherited]**

Take as initialization the value  $t$ .

Dev note: this is a final method; override if needed by take\_as\_init\_ (ending with '\_').

### 10.62.2.5 void mln::Accumulator< max< T > >::take\_n\_times ( unsigned *n,* const T & *t* ) **[inherited]**

Take  $n$  times the value  $t$ .

<span id="page-649-2"></span>Dev note: this is a final method; override if needed by take as init (ending with '\_').

Get the value of the accumulator.

Definition at line 188 of file accu/stat/max.hh.

# 10.63 mln::accu::stat::max  $h < V >$  Struct Template Reference

Generic max function based on histogram over a value set with type V.

#include <max\_h.hh>

Inherits base  $<$  const V &, max  $h < V > >$ .

## Public Member Functions

• bool [is\\_valid](#page-650-0) () const

*Check whether this accu is able to return a result.*

- void [take\\_as\\_init](#page-571-0) (const  $T \& t$ ) *Take as initialization the value* t*.*
- void take n times (unsigned n, const  $\Gamma$  &t) *Take* n *times the value* t*.*
- const argument & [to\\_result](#page-651-0) () const *Get the value of the accumulator.*
	- void [init](#page-650-1)  $()$ *Manipulators.*

## 10.63.1 Detailed Description

#### template<typename V> struct mln::accu::stat::max\_h< V >

Generic max function based on histogram over a value set with type V. Definition at line 100 of file max\_h.hh.

## 10.63.2 Member Function Documentation

### <span id="page-650-1"></span>10.63.2.1 template<typename V > void mln::accu::stat::max\_h< V >::init ( ) **[inline]**

Manipulators.

<span id="page-650-0"></span>Definition at line 280 of file max\_h.hh.

### 10.63.2.2 template<typename V > bool mln::accu::stat::max  $h < V >$ ::is valid ( ) const **[inline]**

Check whether this accu is able to return a result.

Always true here.

Definition at line 323 of file max\_h.hh.

#### 10.63.2.3 void mln::Accumulator< max\_h< V > >::take\_as\_init ( const T & *t* ) **[inherited]**

Take as initialization the value  $\pm$ .

Dev note: this is a final method; override if needed by take\_as\_init\_ (ending with '\_').

#### 10.63.2.4 void mln::Accumulator  $<$  max\_h $<$  V  $>$  > ::take\_n\_times ( unsigned *n*, const T & *t*) **[inherited]**

Take n times the value  $t$ .

<span id="page-651-0"></span>Dev note: this is a final method; override if needed by take\_as\_init\_ (ending with '\_').

#### 10.63.2.5 template  $lt$  typename V  $>$  const max\_h $lt$ V  $>$ ::argument & mln::accu::stat::max\_h $lt$ V >::to\_result ( ) const **[inline]**

Get the value of the accumulator.

Definition at line 304 of file max\_h.hh.

## 10.64 mln::accu::stat::mean< T, S, M > Struct Template Reference

Generic mean accumulator class.

#include <mean.hh>

Inherits base  $< M$ , mean  $< T$ , S, M  $>$  >  $>$ .

- [accu::math::count](#page-588-0)< T >::result [count](#page-652-0) () const *Get the cardinality.*
- bool [is\\_valid](#page-652-1) () const *Check whether this accu is able to return a result.*
- [accu::math::sum](#page-591-0)< T >::result [sum](#page-652-2) () const *Get the sum of values.*
- void [take\\_as\\_init](#page-571-0) (const T &t) *Take as initialization the value* t*.*
- void take n times (unsigned n, const T &t)

*Take* n *times the value* t*.*

• M [to\\_result](#page-653-0) () const

*Get the value of the accumulator.*

• void [init](#page-652-3)  $()$ *Manipulators.*

## 10.64.1 Detailed Description

template<typename T, typename S = typename mln::value::props< T >::sum, typename M = S > struct mln::accu::stat::mean< T, S, M >

Generic mean accumulator class. Parameter  $T$  is the type of values that we sum. Parameter  $S$  is the type to store the sum of values; the default type of S is the summation type (property) of  $T$ . Parameter M is the type of the mean value; the default type of M is S.

Definition at line 119 of file accu/stat/mean.hh.

## 10.64.2 Member Function Documentation

<span id="page-652-0"></span>10.64.2.1 template<typename T , typename S , typename M > accu::math::count< T >::result mln::accu::stat::mean< T, S, M >::count ( ) const **[inline]**

Get the cardinality.

<span id="page-652-3"></span>Definition at line 242 of file accu/stat/mean.hh.

#### 10.64.2.2 template<typename T , typename S , typename M > void mln::accu::stat::mean< T, S, M >::init ( ) **[inline]**

Manipulators.

<span id="page-652-1"></span>Definition at line 173 of file accu/stat/mean.hh.

#### 10.64.2.3 template<typename T, typename S, typename M > bool mln::accu::stat::mean< T, S, M >::is\_valid ( ) const **[inline]**

Check whether this accu is able to return a result.

Always true here.

<span id="page-652-2"></span>Definition at line 234 of file accu/stat/mean.hh.

#### 10.64.2.4 template<typename T , typename S , typename M > accu::math::sum< T >::result mln::accu::stat::mean< T, S, M >::sum ( ) const **[inline]**

Get the sum of values.

Definition at line 251 of file accu/stat/mean.hh.

#### 10.64.2.5 void mln::Accumulator< mean< T, S, M  $>$  >::take as init ( const T & t) **[inherited]**

Take as initialization the value  $t$ .

Dev note: this is a final method; override if needed by take\_as\_init\_ (ending with '\_').

### 10.64.2.6 void mln::Accumulator< mean< T, S, M > >::take\_n\_times ( unsigned *n,* const T & *t* ) **[inherited]**

Take n times the value  $t$ .

<span id="page-653-0"></span>Dev note: this is a final method; override if needed by take\_as\_init\_ (ending with '\_').

### 10.64.2.7 template<typename T , typename S , typename M > M mln::accu::stat::mean< T, S, M >::to\_result ( ) const **[inline]**

Get the value of the accumulator.

<span id="page-653-1"></span>Definition at line 216 of file accu/stat/mean.hh.

# 10.65 mln::accu::stat::median\_alt< S > Struct Template Reference

Generic [median\\_alt](#page-653-1) function based on histogram over a value set with type S.

#include <median\_alt.hh>

Inheritance diagram for mln::accu::stat::median\_alt< S >:

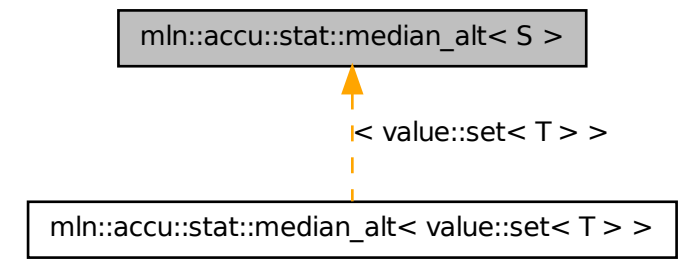

## Public Member Functions

• bool [is\\_valid](#page-654-0) () const

*Check whether this accu is able to return a result.*

• void take as init (const T &t)

*Take as initialization the value* t*.*

- void take n times (unsigned n, const T  $&dt$ ) *Take* n *times the value* t*.*
- const argument  $&$  to result () const *Get the value of the accumulator.*
	- void [take](#page-654-2) (const argument &t) *Manipulators.*

## 10.65.1 Detailed Description

#### template<typename S> struct mln::accu::stat::median\_alt< S >

Generic [median\\_alt](#page-653-1) function based on histogram over a value set with type S. Definition at line 54 of file median\_alt.hh.

## 10.65.2 Member Function Documentation

<span id="page-654-0"></span>10.65.2.1 template  $lt$  typename S  $>$  bool mln::accu::stat::median\_alt $lt$  S  $>$ ::is\_valid () const **[inline]**

Check whether this accu is able to return a result.

Always true here.

<span id="page-654-2"></span>Definition at line 282 of file median\_alt.hh.

### 10.65.2.2 template<typename S > void mln::accu::stat::median\_alt< S >::take ( const argument & *t* ) **[inline]**

Manipulators.

Definition at line 165 of file median\_alt.hh.

### 10.65.2.3 void mln::Accumulator< median\_alt< S > >::take\_as\_init ( const T & *t* ) **[inherited]**

Take as initialization the value  $t$ .

Dev note: this is a final method; override if needed by take\_as\_init\_ (ending with '\_').

### 10.65.2.4 void mln::Accumulator  $\lt$  median alt $\lt S > \gt$ ::take n times ( unsigned *n*, const T & *t* ) **[inherited]**

Take n times the value  $t$ .

<span id="page-654-1"></span>Dev note: this is a final method; override if needed by take as init (ending with '\_').

```
10.65.2.5 template<typename S > const median alt< S >::argument &
mln::accu::stat::median_alt< S >::to_result ( ) const [inline]
```
Get the value of the accumulator.

Definition at line 274 of file median\_alt.hh.

# 10.66 mln::accu::stat::median\_h< V > Struct Template Reference

Generic median function based on histogram over a value set with type V.

#include <median\_h.hh>

Inheritance diagram for mln::accu::stat::median\_h< V >:

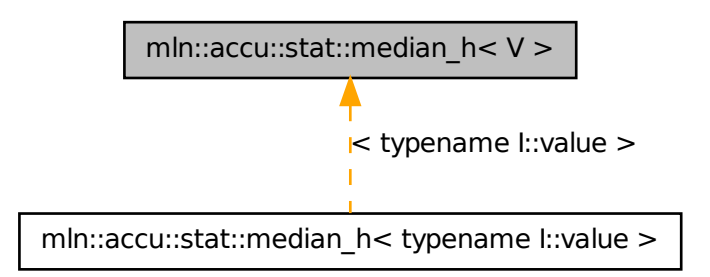

#### Public Member Functions

• bool [is\\_valid](#page-656-0) () const

*Check whether this accu is able to return a result.*

• void take as init (const T  $&$  t)

*Take as initialization the value* t*.*

• void [take\\_n\\_times](#page-571-1) (unsigned n, const  $T \& t$ )

*Take* n *times the value* t*.*

- const argument & [to\\_result](#page-656-1) () const *Get the value of the accumulator.*
	- void [init](#page-656-2)  $()$ *Manipulators.*

## 10.66.1 Detailed Description

#### template<typename V> struct mln::accu::stat::median  $h < V >$

Generic median function based on histogram over a value set with type V. Definition at line 82 of file median\_h.hh.

#### 10.66.2 Member Function Documentation

#### <span id="page-656-2"></span>10.66.2.1 template  $\langle$  typename V  $>$  void mln::accu::stat::median  $h \langle V \rangle$ ::init () [inline]

Manipulators.

<span id="page-656-0"></span>Definition at line 267 of file median h.hh.

## 10.66.2.2 template<typename V > bool mln::accu::stat::median  $h < V >$ ::is valid ( ) const **[inline]**

Check whether this accu is able to return a result.

Always true here.

Definition at line 299 of file median\_h.hh.

## 10.66.2.3 void mln::Accumulator< median\_h< V > >::take\_as\_init ( const T & *t* ) **[inherited]**

Take as initialization the value  $t$ .

Dev note: this is a final method; override if needed by take as init (ending with '\_').

### 10.66.2.4 void mln::Accumulator< median\_h< V > >::take\_n\_times ( unsigned *n,* const T & *t* ) **[inherited]**

Take n times the value  $t$ .

<span id="page-656-1"></span>Dev note: this is a final method; override if needed by take as init (ending with '\_').

#### 10.66.2.5 template  $lt$  typename  $V >$  construed median  $h < V >$ ::argument & mln::accu::stat::median\_h< V >::to\_result ( ) const **[inline]**

Get the value of the accumulator.

Definition at line 281 of file median\_h.hh.

# 10.67 mln::accu::stat::meta::deviation Struct Reference

Meta accumulator for deviation.

#include <deviation.hh>

Generated on Thu May 3 2012 19:52:37 for Milena (Olena) by Doxygen

Inheritance diagram for mln::accu::stat::meta::deviation:

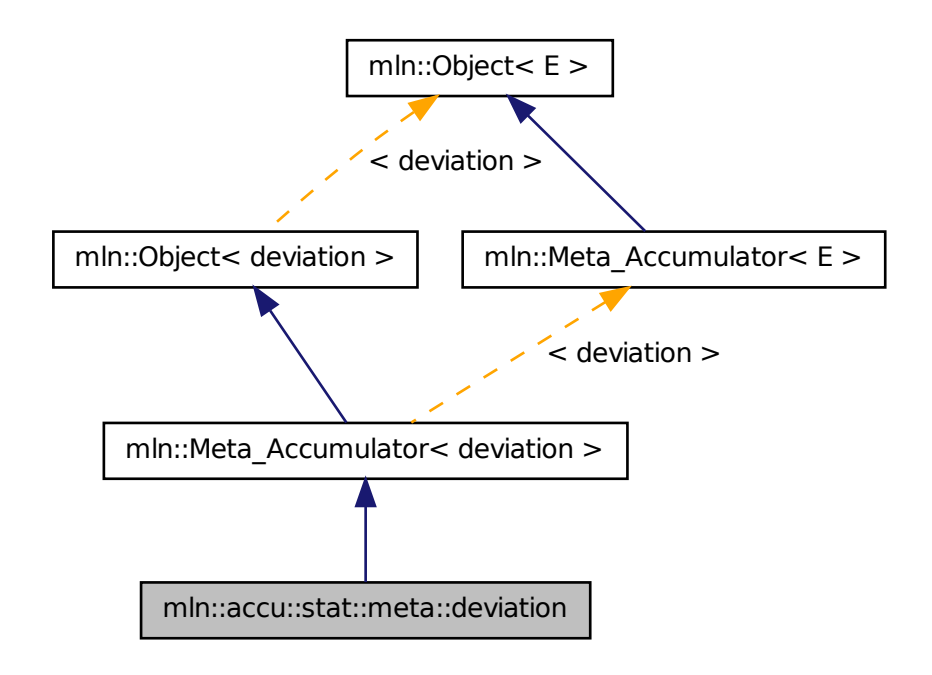

## 10.67.1 Detailed Description

<span id="page-657-0"></span>Meta accumulator for deviation. Definition at line 105 of file deviation.hh.

# 10.68 mln::accu::stat::min< T > Struct Template Reference

Generic min accumulator class.

```
#include <min.hh>
```
Inherits base  $<$  const T &, min $<$  T  $>$  >.

- bool [is\\_valid](#page-658-0) () const *Check whether this accu is able to return a result.*
- void [set\\_value](#page-658-1) (const T &t) *Force the value of the min to t.*
- void take as init (const T  $&$  t) *Take as initialization the value* t*.*
- void [take\\_n\\_times](#page-571-1) (unsigned n, const T &t) *Take* n *times the value* t*.*
- const  $T \& to \text{ result}$  () const *Get the value of the accumulator.*
	- void [init](#page-658-2) () *Manipulators.*

## 10.68.1 Detailed Description

#### template<typename T> struct mln::accu::stat::min< T >

Generic min accumulator class. The parameter  $T$  is the type of values. Definition at line 102 of file accu/stat/min.hh.

## 10.68.2 Member Function Documentation

#### <span id="page-658-2"></span>10.68.2.1 template<typename T > void mln::accu::stat::min< T >::init ( ) **[inline]**

Manipulators.

<span id="page-658-0"></span>Definition at line 147 of file accu/stat/min.hh.

#### 10.68.2.2 template<typename T > bool mln::accu::stat::min< T >::is\_valid ( ) const **[inline]**

Check whether this accu is able to return a result.

Always true here.

<span id="page-658-1"></span>Definition at line 195 of file accu/stat/min.hh.

### 10.68.2.3 template<typename T > void mln::accu::stat::min< T >::set\_value ( const T & *t* ) **[inline]**

Force the value of the min to *t*.

Definition at line 179 of file accu/stat/min.hh.

#### 10.68.2.4 void mln::Accumulator< min< T > >::take\_as\_init ( const T & *t* ) **[inherited]**

Take as initialization the value t.

Dev note: this is a final method; override if needed by take as init (ending with '\_').

#### 10.68.2.5 void mln::Accumulator  $\langle$  min $\langle T \rangle$  > ::take n times ( unsigned *n,* const T & *t*) **[inherited]**

Take n times the value  $t$ .

<span id="page-659-0"></span>Dev note: this is a final method; override if needed by take as init (ending with '\_').

### 10.68.2.6 template<typename T > const T & mln::accu::stat::min< T >::to\_result ( ) const **[inline]**

Get the value of the accumulator.

Definition at line 187 of file accu/stat/min.hh.

# 10.69 mln::accu::stat::min\_h< V > Struct Template Reference

Generic min function based on histogram over a value set with type V.

#include <min\_h.hh>

Inherits base  $<$  const V &, min\_h $<$  V  $>$  >.

## Public Member Functions

• bool [is\\_valid](#page-660-0) () const

*Check whether this accu is able to return a result.*

- void take as init (const  $T \& t$ ) *Take as initialization the value* t*.*
- void take n times (unsigned n, const  $\Gamma$  &t)

*Take* n *times the value* t*.*

- const argument  $&$  to result () const *Get the value of the accumulator.*
	- void [init](#page-660-2)  $()$ *Manipulators.*

## 10.69.1 Detailed Description

template<typename V> struct mln::accu::stat::min\_h< V >

Generic min function based on histogram over a value set with type V.

Definition at line 100 of file min\_h.hh.

## 10.69.2 Member Function Documentation

<span id="page-660-2"></span>10.69.2.1 template<typename  $V >$  void mln::accu::stat::min  $h < V >$ ::init () [inline]

Manipulators.

<span id="page-660-0"></span>Definition at line 256 of file min\_h.hh.

### 10.69.2.2 template<two using  $V >$  bool mln::accu::stat::min  $h < V >$ ::is valid ( ) const **[inline]**

Check whether this accu is able to return a result.

Always true here.

Definition at line 298 of file min\_h.hh.

#### 10.69.2.3 void mln::Accumulator< min\_h< V > >::take\_as\_init ( const T & *t* ) **[inherited]**

Take as initialization the value  $t$ .

Dev note: this is a final method; override if needed by take as init (ending with '\_').

### 10.69.2.4 void mln::Accumulator< min\_h< V > >::take\_n\_times ( unsigned *n,* const T & *t* ) **[inherited]**

Take n times the value  $t$ .

<span id="page-660-1"></span>Dev note: this is a final method; override if needed by take as init (ending with '\_').

10.69.2.5 template  $\langle\langle\langle\langle\mathbf{v}\rangle\rangle\rangle\rangle$  template  $\langle\langle\langle\mathbf{v}\rangle\rangle\rangle\rangle\rangle$  const min  $\mathbf{h}\langle\langle\langle\mathbf{v}\rangle\rangle\rangle\rangle$ ::argument & mln::accu::stat::min  $\mathbf{h}\langle\langle\langle\mathbf{v}\rangle\rangle\rangle\rangle\rangle\rangle\rangle$ >::to\_result ( ) const **[inline]**

Get the value of the accumulator.

Definition at line 280 of file min\_h.hh.

# 10.70 mln::accu::stat::min\_max< V > Struct Template Reference

Generic min and max accumulator class.

#include <min\_max.hh>

Generated on Thu May 3 2012 19:52:37 for Milena (Olena) by Doxygen

Inheritance diagram for mln::accu::stat::min\_max  $< V$  >:

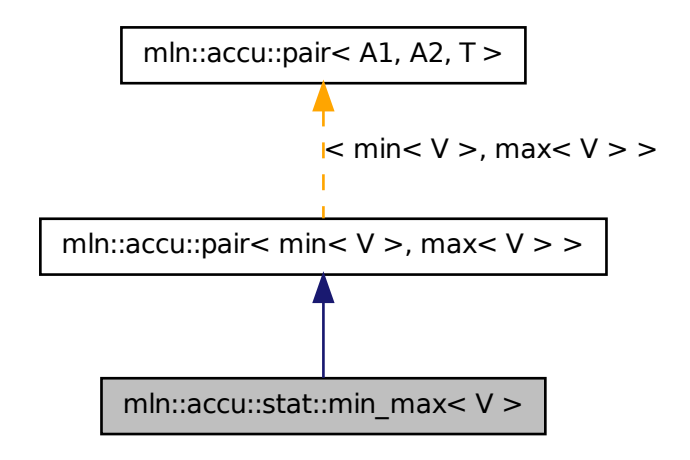

- $\min$  $\min$ < V >::result [first](#page-634-0) () const *Return the result of the first accumulator.*
- $\min$  $\min$ < $V$  > [first\\_accu](#page-634-1) () const *Return the first accumulator.*
- bool [is\\_valid](#page-634-2) () const *Check whether this accu is able to return a result.*
- $max < V >$  $max < V >$ ::result [second](#page-634-3) () const *Return the result of the second accumulator.*
- [max](#page-648-0) $\langle V \rangle$  second accu () const *Return the second accumulator.*
- template<typename  $T >$ void [take\\_as\\_init](#page-571-0) (const T &t) *Take as initialization the value* t*.*
- template  $lt$ typename T  $gt$ void [take\\_n\\_times](#page-571-1) (unsigned n, const T &t) *Take* n *times the value* t*.*
	- void [init](#page-634-5)  $()$ *Manipulators.*

• std::pair< typename  $\min$  $\min$ < $V$  >::result, typename  $\max$  $\max$ < $V$  >::result > [to\\_result](#page-635-0) () const *Get the value of the accumulator.*

#### 10.70.1 Detailed Description

template<typename V> struct mln::accu::stat::min\_max< V >

Generic min and max accumulator class. The parameter  $\nabla$  is the type of values.

Definition at line 61 of file accu/stat/min\_max.hh.

## 10.70.2 Member Function Documentation

10.70.2.1 min $< V >$ ::result mln::accu::pair $< min < V >$ , max $< V >$ , mln\_argument(min $< V >$ ) >::first ( ) const **[inherited]**

Return the result of the first accumulator.

10.70.2.2 min $\langle V \rangle$  mln::accu::pair $\langle W \rangle$ , max $\langle V \rangle$ , mln\_argument(min $\langle V \rangle$ ) >::first\_accu ( ) const **[inherited]**

Return the first accumulator.

10.70.2.3 void mln::accu::pair< min<  $V >$ , max<  $V >$ , mln\_argument(min<  $V >$ ) >::init ( ) **[inherited]**

Manipulators.

### 10.70.2.4 bool mln::accu::pair  $\langle W \rangle$ , max $\langle V \rangle$ , mln argument(min $\langle V \rangle$ )  $>$ ::is valid ( ) const **[inherited]**

Check whether this accu is able to return a result.

Always true here.

10.70.2.5 max  $V >$ ::result mln::accu::pair  $\langle W \rangle$ , max  $\langle V \rangle$ , mln\_argument(min $\langle V \rangle$ ) >::second ( ) const **[inherited]**

Return the result of the second accumulator.

10.70.2.6 max< V > mln::accu::pair< min< V > , max< V > , mln\_argument(min< V > ) >::second\_accu ( ) const **[inherited]**

Return the second accumulator.

Generated on Thu May 3 2012 19:52:37 for Milena (Olena) by Doxygen

#### 10.70.2.7 template<typename  $E >$  template<typename  $T >$  void mln::Accumulator< E >::take\_as\_init ( const T & *t* ) **[inherited]**

Take as initialization the value  $t$ .

Dev note: this is a final method; override if needed by take as init (ending with '\_').

Definition at line 186 of file accumulator.hh.

References mln::mln\_exact().

#### 10.70.2.8 template<typename E > template<typename T > void mln::Accumulator< E >::take\_n\_times ( unsigned *n,* const T & *t* ) **[inherited]**

Take n times the value  $t$ .

Dev note: this is a final method; override if needed by take\_as\_init\_ (ending with '\_').

Definition at line 213 of file accumulator.hh.

References mln::mln\_exact().

```
10.70.2.9 std::pair<typename min< V >::result, typename max< V >::result>
mln::accu::pair< min< V > , max< V > , mln_argument(min< V > ) >::to_result ( )
const [inherited]
```
Get the value of the accumulator.

# 10.71 mln::accu::stat::rank< T > Struct Template Reference

Generic rank accumulator class.

#include <rank.hh> Inherits base  $<$  const T &, rank $<$  T  $>$  >.

- bool [is\\_valid](#page-664-0) () const *Check whether this accu is able to return a result.*
- unsigned  $k$  () const *Give the rank.*
- void [take\\_as\\_init](#page-571-0) (const T &t) *Take as initialization the value* t*.*
- void [take\\_n\\_times](#page-571-1) (unsigned n, const T &t) *Take* n *times the value* t*.*
- const T & [to\\_result](#page-664-2) () const *Get the value of the accumulator.*

• void [init](#page-664-3)  $()$ *Manipulators.*

## 10.71.1 Detailed Description

#### template<typename T> struct mln::accu::stat::rank< T >

Generic rank accumulator class. The parameter  $T$  is the type of values. Definition at line 60 of file rank.hh.

## 10.71.2 Member Function Documentation

### <span id="page-664-3"></span>10.71.2.1 template<typename T > void mln::accu::stat::rank< T >::init ( ) **[inline]**

Manipulators.

<span id="page-664-0"></span>Definition at line 319 of file rank.hh.

#### 10.71.2.2 template<typename  $T >$  bool mln::accu::stat::rank<  $T >$ ::is\_valid () const **[inline]**

Check whether this accu is able to return a result.

Always true here.

<span id="page-664-1"></span>Definition at line 343 of file rank.hh.

## 10.71.2.3 template<typename  $T >$  unsigned mln::accu::stat::rank $\lt T >$ ::k () const **[inline]**

Give the rank.

Definition at line 178 of file rank.hh.

## 10.71.2.4 void mln::Accumulator< rank< T > >::take\_as\_init ( const T & *t* ) **[inherited]**

Take as initialization the value  $t$ .

Dev note: this is a final method; override if needed by take\_as\_init\_ (ending with '\_').

#### 10.71.2.5 void mln::Accumulator< rank< T > >::take\_n\_times ( unsigned *n,* const T & *t* ) **[inherited]**

Take  $n$  times the value  $t$ .

<span id="page-664-2"></span>Dev note: this is a final method; override if needed by take as init (ending with '\_').

```
10.71.2.6 template<typename T > const T \& min:iaccu:stat::rank < T >:to result ( ) const
 [inline]
```
Get the value of the accumulator.

Definition at line 333 of file rank.hh.

# 10.72 mln::accu::stat::rank< bool > Struct Template Reference

rank accumulator class for Boolean.

#include <rank\_bool.hh>

Inherits base $<$  bool, rank $<$  bool  $>$ .

## Public Member Functions

• bool [is\\_valid](#page-665-0) () const

*Check whether this accu is able to return a result.*

- void [take\\_as\\_init](#page-571-0) (const  $T \& t$ ) *Take as initialization the value* t*.*
- void take n times (unsigned n, const T &t) *Take* n *times the value* t*.*
- bool [to\\_result](#page-666-0) () const *Get the value of the accumulator.*
	- void [init](#page-665-1)  $()$ *Manipulators.*

## 10.72.1 Detailed Description

#### template<> struct mln::accu::stat::rank< bool >

rank accumulator class for Boolean.

Definition at line 58 of file rank\_bool.hh.

## 10.72.2 Member Function Documentation

### <span id="page-665-1"></span>10.72.2.1 void mln::accu::stat::rank< bool >::init ( ) **[inline]**

Manipulators.

<span id="page-665-0"></span>Definition at line 105 of file rank\_bool.hh.

#### 10.72.2.2 bool mln::accu::stat::rank< bool >::is\_valid ( ) const **[inline]**

Check whether this accu is able to return a result.

Always true here.

Definition at line 157 of file rank\_bool.hh.

### 10.72.2.3 void mln::Accumulator< rank< bool > >::take\_as\_init ( const T & *t* ) **[inherited]**

Take as initialization the value  $t$ .

Dev note: this is a final method; override if needed by take\_as\_init\_ (ending with '\_').

#### 10.72.2.4 void mln::Accumulator< rank< bool > >::take\_n\_times ( unsigned *n,* const T & *t* ) **[inherited]**

Take n times the value  $t$ .

<span id="page-666-0"></span>Dev note: this is a final method; override if needed by take\_as\_init\_ (ending with '\_').

#### 10.72.2.5 bool mln::accu::stat::rank< bool >::to\_result ( ) const **[inline]**

Get the value of the accumulator.

Definition at line 150 of file rank\_bool.hh.

# 10.73 mln::accu::stat::rank\_high\_quant $\langle T \rangle$ Struct Template Reference

Generic rank accumulator class.

#include <rank high quant.hh> Inherits base  $<$  const T &, rank high quant $<$  T  $>$  >.

### Public Member Functions

• bool is valid () const

*Check whether this accu is able to return a result.*

- void take as init (const T  $&$  t) *Take as initialization the value t.*
- void [take\\_n\\_times](#page-571-1) (unsigned n, const T &t) *Take* n *times the value* t*.*
- const  $T \&$  to result () const *Get the value of the accumulator.*

• void [init](#page-667-2)  $()$ *Manipulators.*

#### 10.73.1 Detailed Description

#### template<typename T> struct mln::accu::stat::rank\_high\_quant< T >

Generic rank accumulator class. The parameter  $T$  is the type of values. Definition at line 57 of file rank\_high\_quant.hh.

#### 10.73.2 Member Function Documentation

<span id="page-667-2"></span>10.73.2.1 template  $\langle$  typename  $T >$  void mln::accu::stat::rank\_high\_quant $\langle T >$ ::init () **[inline]**

Manipulators.

<span id="page-667-0"></span>Definition at line 148 of file rank high quant.hh.

#### 10.73.2.2 template<typename  $T >$  bool mln::accu::stat::rank\_high\_quant<  $T >$ ::is\_valid () const **[inline]**

Check whether this accu is able to return a result.

Always true here.

Definition at line 197 of file rank\_high\_quant.hh.

#### 10.73.2.3 void mln::Accumulator  $\langle$  rank high quant $\langle T \rangle >$ ::take as init ( const T & t ) **[inherited]**

Take as initialization the value  $t$ .

Dev note: this is a final method; override if needed by take\_as\_init\_ (ending with '\_').

### 10.73.2.4 void mln::Accumulator< rank\_high\_quant< T > >::take\_n\_times ( unsigned *n,* const T & *t* ) **[inherited]**

Take  $n$  times the value  $t$ .

<span id="page-667-1"></span>Dev note: this is a final method; override if needed by take\_as\_init\_ (ending with '\_').

### 10.73.2.5 template<typename  $T > const$  T & mln::accu::stat::rank\_high\_quant< T >::to\_result ( ) const **[inline]**

Get the value of the accumulator.

Definition at line 183 of file rank high quant.hh.

# 10.74 mln::accu::stat::var< T > Struct Template Reference

Var accumulator class.

#include <var.hh>

Inherits base< algebra::mat< T::dim, T::dim, float >, var<  $T$  > >.

## Public Types

• typedef algebra::vec < dim, float > [mean\\_t](#page-669-0) *Type equipment.*

## Public Member Functions

- bool is valid () const *Check whether this accu returns a valid result.*
- [mean\\_t](#page-669-0) [mean](#page-669-2) () const *Get the mean vector.*
- unsigned [n\\_items](#page-669-3) () const *Get the number of items.*
- void [take\\_as\\_init](#page-571-0) (const T &t) *Take as initialization the value* t*.*
- void [take\\_n\\_times](#page-571-1) (unsigned n, const T &t) *Take n times the value t.*
- result to result () const *Get the accumulator result (the var value).*
- result [variance](#page-670-0) () const *Get the variance matrix.*
	- void [init](#page-669-5) () *Manipulators.*

# 10.74.1 Detailed Description

template<typename T> struct mln::accu::stat::var< T >

Var accumulator class. Parameter  $T$  is the type of vectors Definition at line 58 of file accu/stat/var.hh.

#### 10.74.2 Member Typedef Documentation

### <span id="page-669-0"></span>10.74.2.1 template<typename T> typedef algebra::vec<dim,float> mln::accu::stat::var< T >::mean\_t

Type equipment.

Definition at line 88 of file accu/stat/var.hh.

## 10.74.3 Member Function Documentation

#### <span id="page-669-5"></span>10.74.3.1 template<typename T > void mln::accu::stat::var< T >::init ( ) **[inline]**

Manipulators.

<span id="page-669-1"></span>Definition at line 118 of file accu/stat/var.hh.

### 10.74.3.2 template<typename T > bool mln::accu::stat::var< T >::is\_valid ( ) const **[inline]**

Check whether this accu returns a valid result.

<span id="page-669-2"></span>Definition at line 213 of file accu/stat/var.hh.

## 10.74.3.3 template<typename  $T > \text{var} \leq T > \text{mean t}$  mln::accu::stat::var $\lt T > \text{mean}$  ( ) const **[inline]**

Get the mean vector.

Definition at line 200 of file accu/stat/var.hh. References mln::literal::zero.

<span id="page-669-3"></span>

## 10.74.3.4 template<typename  $T >$  unsigned mln::accu::stat::var<  $T >$ ::n\_items () const **[inline]**

Get the number of items.

Definition at line 192 of file accu/stat/var.hh.

### 10.74.3.5 void mln::Accumulator< var< T > >::take\_as\_init ( const T & *t* ) **[inherited]**

Take as initialization the value  $\pm$ .

Dev note: this is a final method; override if needed by take as init (ending with ' $'$ ).

### 10.74.3.6 void mln::Accumulator  $<$  var $<$  T  $>$  > ::take\_n\_times (unsigned *n*, const T & t) **[inherited]**

Take  $n$  times the value  $t$ .

<span id="page-669-4"></span>Dev note: this is a final method; override if needed by take as init (ending with '\_').

#### 10.74.3.7 template<typename  $T > \text{var} < T >:$ :result mln::accu::stat:: $\text{var} < T >:$ :to\_result ( ) const **[inline]**

Get the accumulator result (the var value).

Definition at line 168 of file accu/stat/var.hh.

<span id="page-670-0"></span>References mln::literal::zero.

#### 10.74.3.8 template<typename  $T > \text{var} < T > \text{:}$ :result mln::accu::stat::var $(T > \text{:}$ :variance () const **[inline]**

Get the variance matrix.

Definition at line 184 of file accu/stat/var.hh.

# 10.75 mln::accu::stat::variance< T, S, R > Struct Template Reference

Variance accumulator class.

#include <variance.hh>

Inherits base $<$  R, variance $<$  T, S, R  $>$  >.

- bool is valid () const *Check whether this accu is able to return a result.*
- R [mean](#page-671-1) () const *Get the mean value.*
- unsigned n items () const *Get the number of items.*
- R [standard\\_deviation](#page-671-3) () const *Get the standard deviation value.*
- S [sum](#page-672-0) () const *Get the sum value.*
- void [take\\_as\\_init](#page-571-0) (const  $T \& t$ ) *Take as initialization the value* t*.*
- void [take\\_n\\_times](#page-571-1) (unsigned n, const T &t) *Take* n *times the value* t*.*
- R [to\\_result](#page-672-1) () const *Get the accumulator result (the variance value).*

• R [var](#page-672-2)  $()$  const *Get the variance value.*

> • void [init](#page-671-4)  $()$ *Manipulators.*

## 10.75.1 Detailed Description

template<typename T, typename S = typename mln::value::props< T >::sum, typename R = S > struct mln::accu::stat::variance< T, S, R >

Variance accumulator class. Parameter T is the type of values that we sum. Parameter S is the type to store the value sum and the sum of value ∗ value; the default type of S is the summation type (property) of T. Parameter R is the type of the mean and variance values; the default type of R is S.

Definition at line 61 of file variance.hh.

## 10.75.2 Member Function Documentation

<span id="page-671-4"></span>10.75.2.1 template  $\lt$  typename T, typename S, typename R  $>$  void mln::accu::stat::variance  $\lt$  T, S, R >::init ( ) **[inline]**

Manipulators.

Definition at line 125 of file variance.hh.

<span id="page-671-0"></span>References mln::literal::zero.

#### 10.75.2.2 template<typename T , typename S , typename R > bool mln::accu::stat::variance< T, S, R >::is\_valid ( ) const **[inline]**

Check whether this accu is able to return a result.

Always true here.

<span id="page-671-1"></span>Definition at line 229 of file variance.hh.

#### 10.75.2.3 template<typename T , typename S , typename R > R mln::accu::stat::variance< T, S, R >::mean ( ) const **[inline]**

Get the mean value.

Definition at line 187 of file variance.hh.

<span id="page-671-2"></span>References mln::literal::zero.

### 10.75.2.4 template<typename T , typename S , typename R > unsigned mln::accu::stat::variance< T, S, R >::n\_items ( ) const **[inline]**

Get the number of items.

<span id="page-671-3"></span>Definition at line 205 of file variance hh.

#### 10.75.2.5 template  $\lt$  typename T, typename S, typename R  $>$  R mln::accu::stat::variance  $\lt$  T, S, R >::standard\_deviation ( ) const **[inline]**

Get the standard deviation value.

Definition at line 221 of file variance.hh.

<span id="page-672-0"></span>References mln::accu::stat::variance< T, S, R >::to\_result().

#### 10.75.2.6 template<typename T , typename S , typename R > S mln::accu::stat::variance< T, S, R >::sum ( ) const **[inline]**

Get the sum value.

Definition at line 197 of file variance.hh.

#### 10.75.2.7 void mln::Accumulator< variance  $\langle T, S, R \rangle >$ ::take as init ( const T & t ) **[inherited]**

Take as initialization the value  $t$ .

Dev note: this is a final method; override if needed by take\_as\_init\_ (ending with '\_').

#### 10.75.2.8 void mln::Accumulator< variance< T, S, R > >::take\_n\_times ( unsigned *n,* const T & *t* ) **[inherited]**

Take n times the value  $t$ .

<span id="page-672-1"></span>Dev note: this is a final method; override if needed by take\_as\_init\_ (ending with '\_').

#### 10.75.2.9 template<typename T , typename S , typename R > R mln::accu::stat::variance< T, S, R >::to\_result ( ) const **[inline]**

Get the accumulator result (the variance value).

Definition at line 176 of file variance.hh.

<span id="page-672-2"></span>Referenced by mln::accu::stat::variance < T, S, R >::standard\_deviation(), and mln::accu::stat::variance < T,  $S, R > ::var()$ .

#### 10.75.2.10 template  $\langle$  typename T , typename S , typename R  $>$  R mln::accu::stat::variance  $\langle$  T, S, R >::var ( ) const **[inline]**

Get the variance value.

Definition at line 213 of file variance.hh.

References mln::accu::stat::variance $\lt T$ , S, R  $>$ ::to\_result().

# 10.76 mln::accu::tuple< A, n, > Struct Template Reference

Generic tuple of accumulators.

```
#include <tuple.hh>
```
Generated on Thu May 3 2012 19:52:37 for Milena (Olena) by Doxygen

Inherits base< boost::tuple< BOOST\_PP\_REPEAT(10, RESULT\_ACCU, Le Ricard ya que ca de vrai!)  $>$ , tuple $<$  A, n, BOOST\_PP\_ENUM\_PARAMS(10, T) $>$  >.

## Public Member Functions

• bool [is\\_valid](#page-673-0) () const

*Check whether this accu is able to return a result.*

• void [take\\_as\\_init](#page-571-0) (const T &t)

*Take as initialization the value* t*.*

- void [take\\_n\\_times](#page-571-1) (unsigned n, const T &t) *Take* n *times the value* t*.*
- res to result () const *Get the value of the accumulator.*
	- void [init](#page-673-1) () *Manipulators.*

## 10.76.1 Detailed Description

template<typename A, unsigned n, BOOST\_PP\_ENUM\_PARAMS\_WITH\_A\_DEFAULT(10, typename T, boost::tuples::null\_type)> struct mln::accu::tuple< A, n, >

Generic tuple of accumulators. The parameter  $T$  is the type of values.

Definition at line 74 of file tuple.hh.

## 10.76.2 Member Function Documentation

<span id="page-673-1"></span>10.76.2.1 template<typename A , unsigned n, BOOST\_PP\_ENUM\_PARAMS(10, typename T) > void mln::accu::tuple< A, n, >::init ( ) **[inline]**

Manipulators.

<span id="page-673-0"></span>Definition at line 197 of file tuple.hh.

10.76.2.2 template<typename A , unsigned n, BOOST\_PP\_ENUM\_PARAMS(10, typename T) > bool mln::accu::tuple< A, n, >::is\_valid ( ) const **[inline]**

Check whether this accu is able to return a result.

Always true here.

Definition at line 239 of file tuple.hh.

#### 10.76.2.3 void mln::Accumulator  $<$  tuple $<$  A, n, BOOST\_PP\_ENUM\_PARAMS(10, T) $>$ >::take\_as\_init ( const T & *t* ) **[inherited]**

Take as initialization the value  $t$ .

Dev note: this is a final method; override if needed by take as init (ending with '\_').

#### 10.76.2.4 void mln::Accumulator< tuple< A, n, BOOST\_PP\_ENUM\_PARAMS(10, T)> >::take\_n\_times ( unsigned *n,* const T & *t* ) **[inherited]**

Take n times the value t.

<span id="page-674-0"></span>Dev note: this is a final method; override if needed by take\_as\_init\_ (ending with '\_').

10.76.2.5 template  $\langle$  typename A, unsigned n, BOOST\_PP\_ENUM\_PARAMS(10, typename T)  $>$ tuple $< A$ , n, BOOST\_PP\_ENUM\_PARAMS(10, T) >::res mln::accu::tuple $< A$ , n, >::to\_result ( ) const **[inline]**

Get the value of the accumulator.

Definition at line 229 of file tuple.hh.

# 10.77 mln::accu::val< A > Struct Template Reference

Generic val of accumulators.

#include <v.hh>

Inherits base< const A::result &, val <  $A >$ .

### Public Member Functions

• bool is valid () const

*Check whether this accu is able to return a result.*

• void [take\\_as\\_init](#page-571-0) (const  $T \& t$ )

*Take as initialization the value* t*.*

• void [take\\_n\\_times](#page-571-1) (unsigned n, const T &t)

*Take* n *times the value* t*.*

• const A::result & [to\\_result](#page-675-1) () const

*Get the value of the accumulator.*

• void [init](#page-675-2)  $()$ 

*Manipulators.*

### 10.77.1 Detailed Description

#### template<typename A> struct mln::accu::val< A >

Generic val of accumulators.

Definition at line 50 of file v.hh.

#### 10.77.2 Member Function Documentation

#### <span id="page-675-2"></span>10.77.2.1 template<typename A > void mln::accu::val< A >::init ( ) **[inline]**

Manipulators.

<span id="page-675-0"></span>Definition at line 119 of file v.hh.

#### 10.77.2.2 template<typename A > bool mln::accu::val< A >::is\_valid ( ) const **[inline]**

Check whether this accu is able to return a result.

Always true here.

Definition at line 177 of file v.hh.

#### 10.77.2.3 void mln::Accumulator< val< A > >::take\_as\_init ( const T & *t* ) **[inherited]**

Take as initialization the value  $t$ .

Dev note: this is a final method; override if needed by take\_as\_init\_ (ending with '\_').

### 10.77.2.4 void mln::Accumulator  $\langle$  val $\langle A \rangle$  > ::take\_n\_times (unsigned *n*, const T & *t*) **[inherited]**

Take n times the value  $t$ .

<span id="page-675-1"></span>Dev note: this is a final method; override if needed by take as init (ending with '\_').

## 10.77.2.5 template<typename A > const A::result & mln::accu::val< A >::to\_result ( ) const **[inline]**

Get the value of the accumulator. Definition at line 169 of file v.hh.

# 10.78 mln::Accumulator< E > Struct Template Reference

Base class for implementation of accumulators.

#include <accumulator.hh>

Inheritance diagram for mln::Accumulator< E >:

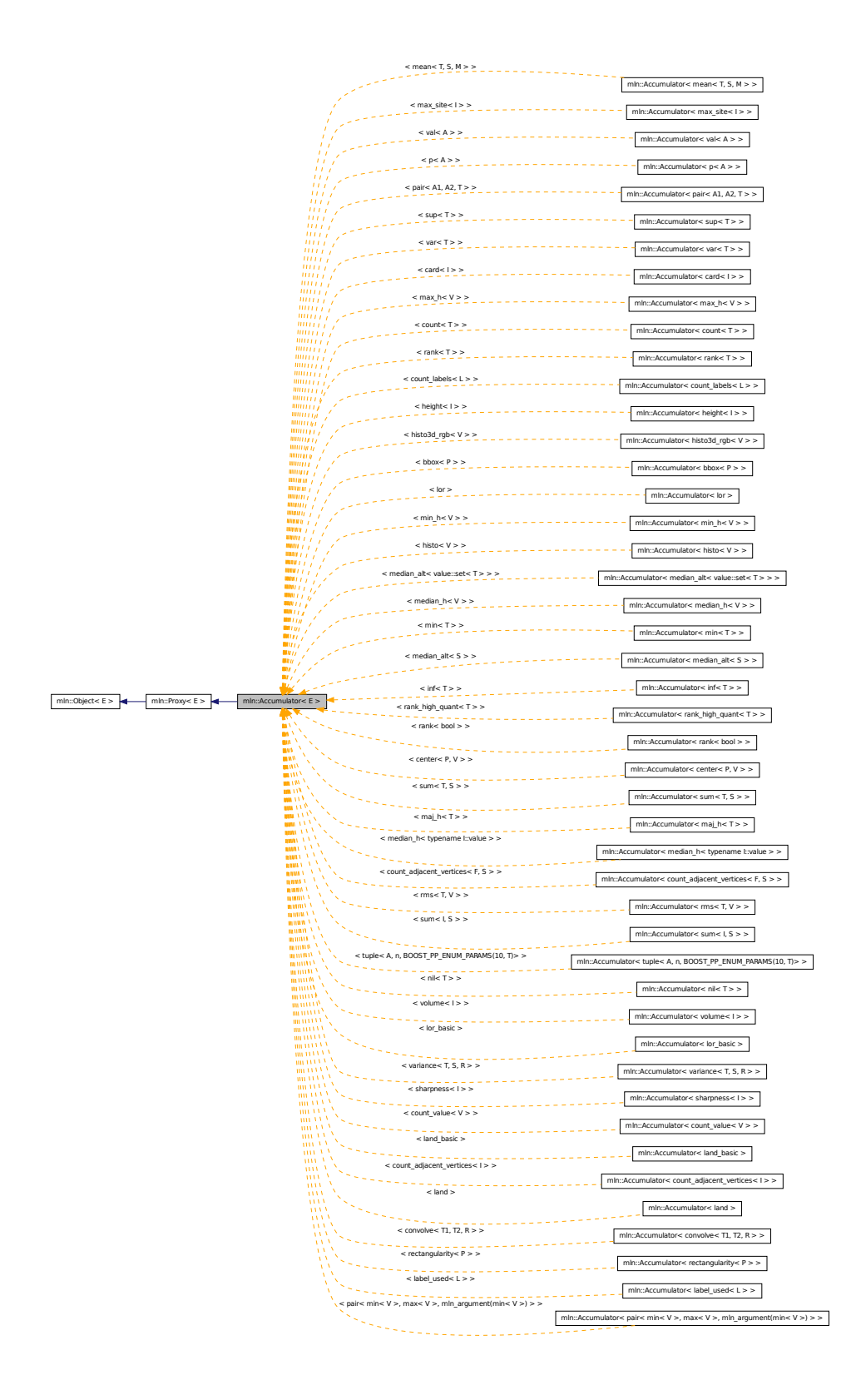

## Public Member Functions

- template  $lt$ typename T  $>$ void take as init (const T  $&$ t) *Take as initialization the value*  $t$ *.*
- template  $lt$ typename T  $gt$ void take  $n \times n$  times (unsigned n, const T &t) *Take* n *times the value* t*.*

## 10.78.1 Detailed Description

#### template<typename E> struct mln::Accumulator< E >

Base class for implementation of accumulators. The parameter *E* is the exact type.

#### See also

[mln::doc::Accumulator](#page-732-0) for a complete documentation of this class contents.

Definition at line 78 of file accumulator.hh.

### 10.78.2 Member Function Documentation

10.78.2.1 template<typename  $E >$  template<typename  $T >$  void mln::Accumulator< E >::take\_as\_init ( const T & *t* )

Take as initialization the value  $t$ .

Dev note: this is a final method; override if needed by take\_as\_init\_ (ending with '\_').

Definition at line 186 of file accumulator.hh.

References mln::mln\_exact().

#### 10.78.2.2 template<typename  $E >$  template<typename  $T >$  void mln::Accumulator< E  $\geq$ ::take\_n\_times ( unsigned *n*, const T & *t*)

Take  $n$  times the value  $t$ .

Dev note: this is a final method; override if needed by take\_as\_init\_ (ending with '\_').

Definition at line 213 of file accumulator.hh.

References mln::mln\_exact().

# 10.79 mln::algebra::h\_mat< d,  $T >$  Struct Template Reference

N-Dimensional matrix with homogeneous coordinates.

#include <h\_mat.hh>

Inherits mln::algebra::mat< d+1, d+1,  $T$  >.

## Public Types

• enum

*Dimension is the 'natural' one (3 for 3D), not the one of the vector (dim + 1).*

## Public Member Functions

- mat $<$  n, m, T  $>$   $\_1$  $\_1$  () const *Return the inverse of the matrix.*
- $\bullet$  [h\\_mat](#page-678-0) () *Constructor without argument.*
- [h\\_mat](#page-678-1) (const mat < d+1, d+1, T >  $&x$ ) *Constructor with the underlying matrix.*
- ma[t](#page-679-1) $<$  m, n, T  $>$  t () const *Return the transpose of the matrix.*

## 10.79.1 Detailed Description

#### template<unsigned d, typename T> struct mln::algebra::h\_mat< d, T >

N-Dimensional matrix with homogeneous coordinates.

Definition at line 49 of file algebra/h\_mat.hh.

## 10.79.2 Member Enumeration Documentation

#### 10.79.2.1 template<unsigned d, typename T> anonymous enum

Dimension is the 'natural' one (3 for 3D), not the one of the vector  $(\dim + 1)$ . Definition at line 52 of file algebra/h\_mat.hh.

## 10.79.3 Constructor & Destructor Documentation

<span id="page-678-0"></span>10.79.3.1 template<unsigned d, typename  $T > mln$ ::algebra::h\_mat < d,  $T >$ ::h\_mat ( ) **[inline]**

Constructor without argument.

<span id="page-678-1"></span>Definition at line 67 of file algebra/h\_mat.hh.

#### 10.79.3.2 template<unsigned d, typename T > mln::algebra::h\_mat< d, T >::h\_mat ( const  $\text{mat} < d+1, d+1, T > \& x$  ) [inline]

Constructor with the underlying matrix.

Definition at line 74 of file algebra/h\_mat.hh.

### 10.79.4 Member Function Documentation

<span id="page-679-0"></span>10.79.4.1 template  $\langle$  unsigned n, unsigned m, typename  $T > mat < n$ , m,  $T > min$ ::algebra::mat $\langle$ n, m, T >::\_1 ( ) const **[inline, inherited]**

Return the inverse of the matrix.

Only compile on square matrix.

<span id="page-679-1"></span>Definition at line 604 of file algebra/mat.hh.

```
10.79.4.2 template \langle unsigned n, unsigned m, typename T > mat < m, n, T > min::algebra::mat\langlen, m, T >::t ( ) const [inline, inherited]
```
Return the transpose of the matrix.

Definition at line 538 of file algebra/mat.hh.

# 10.80 mln::algebra::h\_vec< d, C > Class Template Reference

N-Dimensional vector with homogeneous coordinates.

#include <h\_vec.hh>

Inherits mln::algebra:: $\text{vec} < \text{d+1}, C >$ .

## Public Types

• enum

*Dimension is the 'natural' one (3 for 3D), not the one of the vector (dim + 1).*

- $\cdot$  [h\\_vec](#page-680-0) () *Constructor without argument.*
- [h\\_vec](#page-680-1) (const vec  $d+1$ ,  $C > \&$  other) *Constructor with the underlying vector.*
- template  $lt$ typename  $U$  > [operator mat](#page-680-2) $<$  n, 1, U  $>$  () const *Conversion to a matrix.*
- ma[t](#page-680-3) $< 1$ , n, T  $> t$  () const *Transposition.*
- $\text{vec} < d, C > \text{to\_vec}$  () const *Back to the natural (non-homogeneous) space.*

## Static Public Attributes

- static const vec  $n, T > origin = all_to(0)$  $n, T > origin = all_to(0)$  $n, T > origin = all_to(0)$ *Origin value.*
- static const vec  $n, T >$  [zero](#page-681-2) = all\_to(0) *Zero value.*

## 10.80.1 Detailed Description

template<unsigned d, typename C> class mln::algebra::h\_vec< d, C >

N-Dimensional vector with homogeneous coordinates. Definition at line 94 of file h\_vec.hh.

## 10.80.2 Member Enumeration Documentation

#### 10.80.2.1 template<unsigned d, typename C> anonymous enum

Dimension is the 'natural' one (3 for 3D), not the one of the vector  $(\dim + 1)$ . Definition at line 98 of file h\_vec.hh.

### 10.80.3 Constructor & Destructor Documentation

### <span id="page-680-0"></span>10.80.3.1 template<unsigned d, typename  $C > mln$ ::algebra::h\_vec < d, C >::h\_vec ( ) **[inline]**

Constructor without argument.

Definition at line 117 of file h\_vec.hh.

<span id="page-680-1"></span>References mln::literal::one.

#### 10.80.3.2 template<unsigned d, typename C > mln::algebra::h\_vec< d, C >::h\_vec ( const vec< d+1, C > & *other* ) **[inline]**

Constructor with the underlying vector.

Definition at line 128 of file h\_vec.hh.

## 10.80.4 Member Function Documentation

<span id="page-680-2"></span>10.80.4.1 template<unsigned n, typename  $T >$  template<typename  $U >$  mln::algebra::vec< n, T >::operator mat< n, 1, U > ( ) const **[inline, inherited]**

Conversion to a matrix.

<span id="page-680-3"></span>Definition at line 368 of file algebra/mat.hh.

10.80.4.2 template  $\langle$  unsigned n, typename T  $>$  mat $\langle$  1, n, T  $>$  mln::algebra::vec $\langle$  n, T  $>$ ::t () const **[inline, inherited]**

Transposition.

<span id="page-681-0"></span>Definition at line 858 of file algebra/mat.hh.

### 10.80.4.3 template<unsigned d, typename  $C > vec < d, C > min: algebra::h\_vec < d, C >::to\_vec$ ( ) const **[inline]**

Back to the natural (non-homogeneous) space.

Definition at line 145 of file h\_vec.hh.

## 10.80.5 Member Data Documentation

```
10.80.5.1 template<unsigned n, typename T> const vec< n, T > mln::algebra::vec< n, T
>::origin = all_to(0) [static, inherited]
```
Origin value.

<span id="page-681-2"></span>Definition at line 247 of file algebra/vec.hh.

```
10.80.5.2 template<unsigned n, typename T > const vec n, T > mln::algebra::vec n, T >::zero
= all_to(0) [static, inherited]
```
Zero value.

Definition at line 244 of file algebra/vec.hh.

# 10.81 mln::bkd\_pixter1d< I > Class Template Reference

Backward pixel iterator on a 1-D image with border.

#include <pixter1d.hh>

Inherits backward pixel iterator base  $\lt I$ , bkd pixter1d $\lt I$  > >.

#### Public Types

• typedef I [image](#page-682-0)

*[Image](#page-895-0) type.*

- [bkd\\_pixter1d](#page-682-1) (I [&image\)](#page-682-0) *Constructor.*
- void [next](#page-682-2) () *Go to the next element.*

## 10.81.1 Detailed Description

#### template<typename I> class mln::bkd\_pixter1d< I >

Backward pixel iterator on a 1-D image with border. Definition at line 69 of file pixter1d.hh.

#### 10.81.2 Member Typedef Documentation

#### <span id="page-682-0"></span>10.81.2.1 template<typename I > typedef I mln::bkd\_pixter1d< I >::image

[Image](#page-895-0) type.

Definition at line 76 of file pixter1d.hh.

### 10.81.3 Constructor & Destructor Documentation

<span id="page-682-1"></span>10.81.3.1 template<typename I > mln::bkd\_pixter1d< I >::bkd\_pixter1d ( I & *image* ) **[inline]**

Constructor.

#### Parameters

[in] *image* The image this pixel iterator is bound to.

Definition at line 117 of file pixter1d.hh.

## 10.81.4 Member Function Documentation

### <span id="page-682-2"></span>10.81.4.1 void mln::Iterator< bkd\_pixter1d< I > >::next ( ) **[inherited]**

Go to the next element.

#### Warning

This is a final method; iterator classes should not re-defined this method. The actual "next" operation has to be defined through the *next\_* method.

#### Precondition

The iterator is valid.

# 10.82 mln::bkd\_pixter2d< I > Class Template Reference

Backward pixel iterator on a 2-D image with border.

#include <pixter2d.hh>

Inherits backward pixel iterator base  $\lt I$ , bkd pixter2d $\lt I$  > >.

# Public Types

• typedef I [image](#page-683-0) *[Image](#page-895-0) type.*

## Public Member Functions

- [bkd\\_pixter2d](#page-683-1) (I [&image\)](#page-683-0) *Constructor.*
- void [next](#page-682-2) () *Go to the next element.*

## 10.82.1 Detailed Description

#### template<typename I> class mln::bkd\_pixter2d< I >

Backward pixel iterator on a 2-D image with border.

Definition at line 87 of file pixter2d.hh.

## 10.82.2 Member Typedef Documentation

#### <span id="page-683-0"></span>10.82.2.1 template<typename I > typedef I mln::bkd\_pixter2d< I >::image

[Image](#page-895-0) type.

Definition at line 94 of file pixter2d.hh.

## 10.82.3 Constructor & Destructor Documentation

<span id="page-683-1"></span>10.82.3.1 template<typename I > mln::bkd\_pixter2d< I >::bkd\_pixter2d ( I & *image* ) **[inline]**

Constructor.

#### Parameters

[in] *image* The image this pixel iterator is bound to.

Definition at line 169 of file pixter2d.hh.

## 10.82.4 Member Function Documentation

#### 10.82.4.1 void mln::Iterator< bkd\_pixter2d< I > >::next ( ) **[inherited]**

Go to the next element.
#### Warning

This is a final method; iterator classes should not re-defined this method. The actual "next" operation has to be defined through the *next\_* method.

### Precondition

The iterator is valid.

# 10.83 mln::bkd\_pixter3d< I > Class Template Reference

Backward pixel iterator on a 3-D image with border.

#include <pixter3d.hh>

Inherits backward pixel iterator base  $\lt I$ , bkd pixter3d $\lt I$  > >.

# Public Types

• typedef I [image](#page-684-0)

*[Image](#page-895-0) type.*

# Public Member Functions

• [bkd\\_pixter3d](#page-685-0) (I [&image\)](#page-684-0)

*Constructor.*

• void [next](#page-682-0) ()

*Go to the next element.*

# 10.83.1 Detailed Description

#### template<typename I> class mln::bkd\_pixter3d< I >

Backward pixel iterator on a 3-D image with border. Definition at line 100 of file pixter3d.hh.

# 10.83.2 Member Typedef Documentation

#### <span id="page-684-0"></span>10.83.2.1 template<typename I > typedef I mln::bkd\_pixter3d< I >::image

#### [Image](#page-895-0) type.

Definition at line 107 of file pixter3d.hh.

# 10.83.3 Constructor & Destructor Documentation

<span id="page-685-0"></span>10.83.3.1 template<typename I > mln::bkd\_pixter3d< I >::bkd\_pixter3d ( I & *image* ) **[inline]**

Constructor.

#### Parameters

[in] *image* The image this pixel iterator is bound to.

Definition at line 207 of file pixter3d.hh.

# 10.83.4 Member Function Documentation

10.83.4.1 void mln::Iterator< bkd\_pixter3d< I > >::next ( ) **[inherited]**

Go to the next element.

## Warning

This is a final method; iterator classes should not re-defined this method. The actual "next" operation has to be defined through the *next\_* method.

#### Precondition

The iterator is valid.

# <span id="page-685-1"></span>10.84 mln::box< P > Class Template Reference

Generic box class: site set containing points of a regular grid.

#include <box.hh>

Inheritance diagram for mln::box  $\langle P \rangle$ :

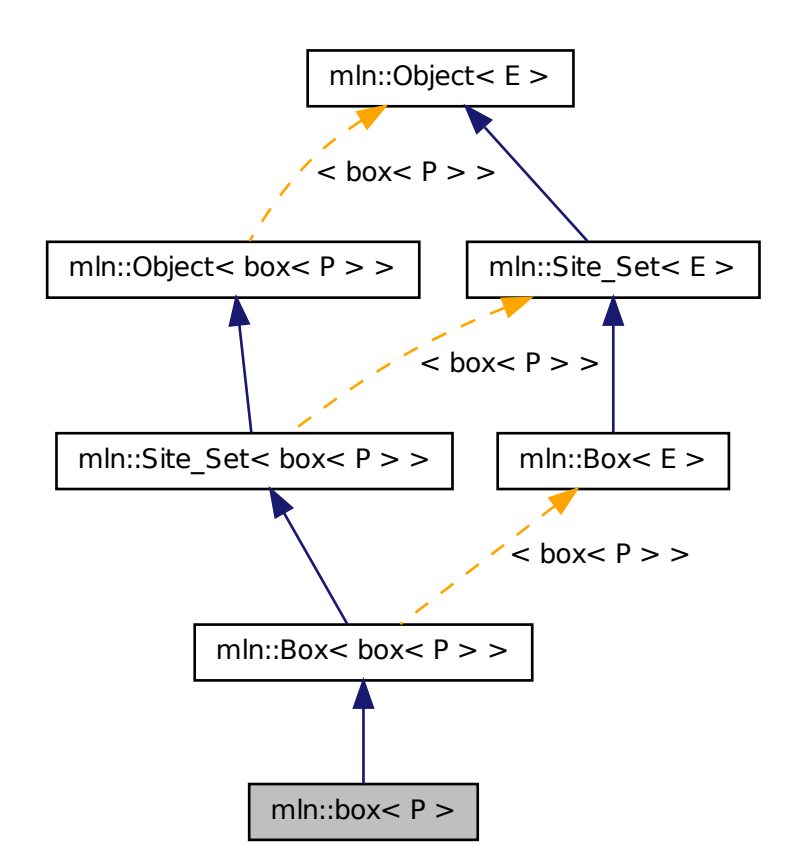

# Public Types

• enum

*Dimension.*

- typedef box\_[bkd\\_piter](#page-688-0)\_ $P > bkd$ \_piter *Backward [Site\\_Iterator](#page-1096-0) associated type.*
- typedef P [element](#page-688-1) *Element associated type.*
- typedef box\_[fwd\\_piter](#page-688-2)\_ $< P$  > fwd\_piter *Forward [Site\\_Iterator](#page-1096-0) associated type.*
- typedef [fwd\\_piter](#page-688-2) [piter](#page-689-0) *[Site\\_Iterator](#page-1096-0) associated type.*
- typedef P [psite](#page-689-1) *Psite associated type.*
- typedef P [site](#page-689-2) *[Site](#page-1095-0) associated type.*

# Public Member Functions

- const  $box < P > \& bbox$  $box < P > \& bbox$  $box < P > \& bbox$  () const *Give the bounding box of this site set.*
- $\bullet$  [box](#page-689-3)  $()$ *Constructor without argument.*
- [box](#page-689-4) (const [site](#page-689-2) &pmin, const [site](#page-689-2) &pmax) *Constructor of a box going from* pmin *to* pmax*.*
- void [crop\\_wrt](#page-690-1) (const  $box < P > \& b$  $box < P > \& b$ ) *Crop this bbox in order to fit in the reference box* b*.*
- void [enlarge](#page-690-2) (unsigned b) *Enlarge the box with a border* b*.*
- void [enlarge](#page-690-3) (unsigned dim, unsigned b) *Enlarge the box with a border* b *for dimension* dim*.*
- bool [has](#page-690-4) (const P &p) const *Test if* p *belongs to the box.*
- bool [is\\_empty](#page-691-0) () const *Test if this box is empty.*
- bool [is\\_valid](#page-691-1) () const *Test that the box owns valid data, i.e., is initialized and with pmin being 'less-than' pmax.*
- unsigned [len](#page-691-2) (unsigned i) const *Give the length of the* i-th *side of the box.*
- std::size\_t [memory\\_size](#page-691-3) () const *Return the size of this site set in memory.*
- void [merge](#page-691-4) (const  $box < P > \& b$  $box < P > \& b$ ) *Merge inplace with another box.*
- unsigned [nsites](#page-691-5) () const *Give the number of sites of this box.*
- P [pcenter](#page-692-0) () const *Return the approximated central site of this box.*
- $P & pmax()$  $P & pmax()$  $P & pmax()$ *Reference to the maximum point.*
- P  $pmax($  $pmax($ ) const *Maximum point.*
- P [pmin](#page-692-3) () const *Minimum point.*
- $P & pmin()$  $P & pmin()$  $P & pmin()$ *Reference to the minimum point.*
- $box < P >$  $box < P >$  to larger (unsigned b) const *Give a larger box.*
	- [box](#page-689-5) (typename P::coord ninds)

# Related Functions

(Note that these are not member functions.)

```
• template lttypename P >std::ostream & operator<< (std::ostream &ostr, const box< P > &b)
     Print a generic box b into the output stream ostr.
```
# 10.84.1 Detailed Description

#### template<typename P> class mln::box< P >

Generic box class: site set containing points of a regular grid. Parameter  $P$  is the corresponding type of point.

Definition at line 81 of file core/site\_set/box.hh.

# 10.84.2 Member Typedef Documentation

#### <span id="page-688-0"></span>10.84.2.1 template<typename P> typedef box\_bkd\_piter\_<P> mln::box< P >::bkd\_piter

Backward [Site\\_Iterator](#page-1096-0) associated type.

<span id="page-688-1"></span>Definition at line 105 of file core/site\_set/box.hh.

#### 10.84.2.2 template<typename P> typedef P mln::box< P >::element

Element associated type.

<span id="page-688-2"></span>Definition at line 90 of file core/site\_set/box.hh.

### 10.84.2.3 template<typename P > typedef box fwd piter <P > mln::box< P >::fwd piter

Forward [Site\\_Iterator](#page-1096-0) associated type. Definition at line 99 of file core/site\_set/box.hh.

### <span id="page-689-0"></span>10.84.2.4 template<typename P> typedef fwd piter mln::box< P >::piter

[Site\\_Iterator](#page-1096-0) associated type. Definition at line 102 of file core/site\_set/box.hh.

#### <span id="page-689-1"></span>10.84.2.5 template<typename P> typedef P mln::box< P >::psite

Psite associated type. Definition at line 93 of file core/site\_set/box.hh.

### <span id="page-689-2"></span>10.84.2.6 template<typename P> typedef P mln::box< P >::site

[Site](#page-1095-0) associated type.

Definition at line 96 of file core/site\_set/box.hh.

# 10.84.3 Member Enumeration Documentation

#### 10.84.3.1 template<typename P> anonymous enum

Dimension.

Definition at line 87 of file core/site\_set/box.hh.

# 10.84.4 Constructor & Destructor Documentation

#### <span id="page-689-3"></span>10.84.4.1 template<typename P > mln::box< P >::box ( ) **[inline]**

Constructor without argument.

<span id="page-689-4"></span>Definition at line 275 of file core/site\_set/box.hh.

# 10.84.4.2 template<typename P > mln::box< P >::box ( const site & *pmin,* const site & *pmax* ) **[inline]**

Constructor of a box going from pmin to pmax.

Definition at line 284 of file core/site\_set/box.hh.

<span id="page-689-5"></span>References mln::box  $P$  >::is\_valid().

# 10.84.4.3 template<typename P > mln::box< P >::box ( typename P::coord *ninds* ) **[inline, explicit]**

Constructors with different numbers of arguments (sizes) w.r.t. the dimension.

Definition at line 293 of file core/site\_set/box.hh.

References mln::literal::origin.

# 10.84.5 Member Function Documentation

# <span id="page-690-0"></span>10.84.5.1 const box< P > & mln::Box< box< P > >::bbox ( ) const **[inherited]**

Give the bounding box of this site set.

Return the bounding box of this site set, so that is itself. This method is declared by the [mln::Site\\_Set](#page-1099-0) concept.

# Warning

<span id="page-690-1"></span>This method is final for all box classes.

# 10.84.5.2 template<typename P > void mln::box< P >::crop\_wrt ( const box< P > & *b* ) **[inline]**

Crop this bbox in order to fit in the reference box b.

Definition at line 205 of file core/site\_set/box.hh.

References mln::box  $P$  >::pmax(), and mln::box  $P$  >::pmin().

<span id="page-690-2"></span>Referenced by mln::debug::draw\_graph(), and mln::make\_debug\_graph\_image().

### 10.84.5.3 template<typename P > void mln::box< P >::enlarge ( unsigned *b* ) **[inline]**

Enlarge the box with a border b.

Definition at line 337 of file core/site\_set/box.hh.

References mln::box  $P$  >::is\_valid().

<span id="page-690-3"></span>Referenced by mln::registration::icp().

# 10.84.5.4 template<typename P > void mln::box< P >::enlarge ( unsigned *dim,* unsigned *b* ) **[inline]**

Enlarge the box with a border b for dimension dim.

Definition at line 351 of file core/site\_set/box.hh.

<span id="page-690-4"></span>References mln::box  $P$  >::is\_valid().

#### 10.84.5.5 template<typename P > bool mln::box< P >::has ( const P & *p* ) const **[inline]**

Test if  $p$  belongs to the box.

#### Parameters

[in]  $p$  A point site.

#### Generated on Thu May 3 2012 19:52:37 for Milena (Olena) by Doxygen

Definition at line 325 of file core/site\_set/box.hh.

References mln::box  $P$  >::is\_valid().

<span id="page-691-0"></span>Referenced by mln::morpho::line\_gradient().

#### 10.84.5.6 bool mln::Box< box< P > >::is\_empty ( ) const **[inherited]**

<span id="page-691-1"></span>Test if this box is empty.

#### 10.84.5.7 template<typename P > bool mln::box< P >::is\_valid ( ) const **[inline]**

Test that the box owns valid data, i.e., is initialized and with pmin being 'less-than' pmax.

Definition at line 195 of file core/site\_set/box.hh.

References mln::util::ord\_weak().

Referenced by mln::box< P >::box(), mln::transform::distance\_and\_closest\_point\_geodesic(), mln::box< P >::enlarge(), mln::box< P >::has(), mln::box< P >::merge(), mln::box< P >::pcenter(), mln::box< P  $\geq$ ::pmax(), mln::box < P  $\geq$ ::pmin(), and mln::box < P  $\geq$ ::to\_larger().

#### <span id="page-691-2"></span>10.84.5.8 unsigned mln::Box< box< P > >::len ( unsigned *i* ) const **[inherited]**

Give the length of the  $i-th$  side of the box.

#### Precondition

i < site::dim

#### Warning

This method is final for all box classes.

# <span id="page-691-3"></span>10.84.5.9 template<typename  $P > std: size_t mln: box < P >: memory_size$  ( ) const **[inline]**

Return the size of this site set in memory.

<span id="page-691-4"></span>Definition at line 407 of file core/site\_set/box.hh.

### 10.84.5.10 template<typename P > void mln::box< P >::merge ( const box< P > & b) **[inline]**

Merge inplace with another box.

Definition at line 221 of file core/site\_set/box.hh.

<span id="page-691-5"></span>References mln::box  $P >$ ::is\_valid(), mln::box  $P >$ ::pmax(), and mln::box  $P >$ ::pmin().

#### 10.84.5.11 unsigned mln::Box< box< P > >::nsites ( ) const **[inherited]**

Give the number of sites of this box.

Return the number of sites of this box. This method is declared by the [mln::Site\\_Set](#page-1099-0) concept.

#### Warning

<span id="page-692-0"></span>This method is final for all box classes.

#### 10.84.5.12 template<typename P > P mln::box< P >::pcenter ( ) const **[inline]**

Return the approximated central site of this box. Definition at line 395 of file core/site\_set/box.hh. References mln::box  $P$  >::is\_valid().

#### <span id="page-692-2"></span>10.84.5.13 template<typename P > P mln::box< P >::pmax ( ) const **[inline]**

Maximum point.

Definition at line 259 of file core/site\_set/box.hh.

References mln::box  $P$  >::is\_valid().

<span id="page-692-1"></span>Referenced by mln::box< P >::crop\_wrt(), mln::make::image3d(), mln::larger\_than(), mln::io::fld::load(), and mln::box  $\langle P \rangle$ ::merge().

#### 10.84.5.14 template<typename P > P & mln::box< P >::pmax ( ) **[inline]**

Reference to the maximum point.

<span id="page-692-4"></span>Definition at line 268 of file core/site\_set/box.hh.

#### 10.84.5.15 template<typename P > P & mln::box< P >::pmin ( ) **[inline]**

Reference to the minimum point.

<span id="page-692-3"></span>Definition at line 251 of file core/site\_set/box.hh.

#### 10.84.5.16 template<typename P > P mln::box< P >::pmin ( ) const **[inline]**

Minimum point.

Definition at line 242 of file core/site\_set/box.hh.

References mln::box  $P$  >::is\_valid().

<span id="page-692-5"></span>Referenced by mln::box< P >::crop\_wrt(), mln::make::image3d(), mln::larger\_than(), mln::io::fld::load(), and mln::box  $\langle P \rangle$ ::merge().

#### 10.84.5.17 template<typename  $P > box < P > min: box < P >:$ :to larger ( unsigned *b* ) const **[inline]**

Give a larger box.

Definition at line 378 of file core/site\_set/box.hh.

References mln::box  $P$  >::is\_valid().

# 10.84.6 Friends And Related Function Documentation

<span id="page-693-0"></span>10.84.6.1 template<typename P > std::ostream & operator<< ( std::ostream & *ostr,* const  $\text{box} < P > \& b$  ) [related]

Print a generic box b into the output stream ostr.

#### Parameters

[in, out] *ostr* An output stream.

[in] *b* A generic box.

#### Returns

The modified output stream ostr.

<span id="page-693-1"></span>Definition at line 414 of file core/site\_set/box.hh.

# 10.85 mln::Box< E > Struct Template Reference

Base class for implementation classes of boxes.

#include <box.hh>

Inheritance diagram for mln::Box  $\lt E$   $>$ :

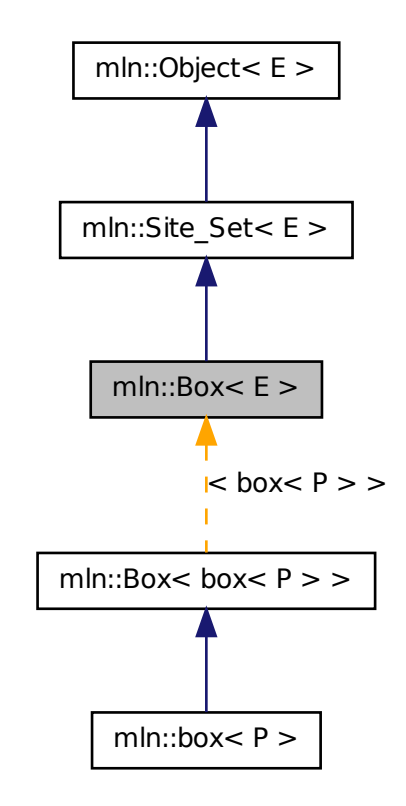

# Public Member Functions

- const  $E \& bbox$  $E \& bbox$  () const *Give the bounding box of this site set.*
- bool [is\\_empty](#page-691-0) () const *Test if this box is empty.*
- unsigned [len](#page-691-2) (unsigned i) const Give the length of the  $i$ -th side of the box.
- unsigned [nsites](#page-691-5) () const *Give the number of sites of this box.*

# Related Functions

(Note that these are not member functions.)

- template  $lt$ typename SI, typename Sr  $gt$ [p\\_set](#page-1049-0)< typename Sl::site > [diff](#page-697-0) (const [Site\\_Set](#page-1099-0)< Sl > &lhs, const [Site\\_Set](#page-1099-0)< Sr > &rhs) *Set theoretic difference of* lhs *and* rhs*.*
- template<typename Sl, typename Sr > [p\\_set](#page-1049-0) < typename Sl::site > [inter](#page-697-1) (const [Site\\_Set](#page-1099-0) < Sl > &lhs, const Site\_Set < Sr > &rhs) *Intersection between a couple of point sets.*
- template<typename Sl, typename Sr > bool [operator](#page-697-2)  $\zeta$  (const [Site\\_Set](#page-1099-0)  $\zeta$  SI  $>$  & lhs, const Site\_Set  $\zeta$  Sr  $>$  & rhs) *Strict inclusion test between site sets* lhs *and* rhs*.*
- template  $lt$ typename Bl, typename Br  $>$ bool [operator](#page-697-3)  $\langle$  (const [Box](#page-693-1)  $\langle$  Bl  $\rangle \&$  lhs, const Box  $\langle$  Br  $\rangle \&$  rhs) *Strict inclusion test between boxes* lhs *and* rhs*.*
- template  $lt$ typename S  $>$ std::ostream & [operator](#page-697-4)<< (std::ostream &ostr, const [Site\\_Set](#page-1099-0)< S > [&set\)](#page-1272-0) *Print a site set* set *into the output stream* ostr*.*
- template<typename Sl, typename Sr > bool [operator](#page-697-5) $\leq$  (const [Site\\_Set](#page-1099-0) $\leq$  Sl  $>$  &lhs, const Site\_Set $\leq$  Sr  $>$  &rhs) *Inclusion test between site sets* lhs *and* rhs*.*
- template<typename Bl, typename Br > bool [operator](#page-698-0)  $\leq$  (const [Box](#page-693-1)  $\lt$  Bl  $>$  &lhs, const Box  $\lt$  Br  $>$  &rhs) *Inclusion test between boxes* lhs *and* rhs*.*
- template  $lt$ typename SI, typename Sr  $gt$ bool [operator==](#page-698-1) (const  $\text{Site\_Set} < S1 > \&$ lhs, const  $\text{Site\_Set} < S1 > \&$ rhs) *Equality test between site sets* lhs *and* rhs*.*
- template  $lt$ typename SI, typename Sr  $gt$ [p\\_set](#page-1049-0) < typename Sl::site > [sym\\_diff](#page-698-2) (const [Site\\_Set](#page-1099-0) < Sl > &lhs, const Site\_Set < Sr > &rhs) *Set theoretic symmetrical difference of* lhs *and* rhs*.*
- template  $lt$ typename SI, typename Sr  $gt$ [p\\_set](#page-1049-0) < typename Sl::site > [uni](#page-698-3) (const [Site\\_Set](#page-1099-0) < SI > &lhs, const Site\_Set < Sr > &rhs) *Union of a couple of point sets.*
- template  $lt$ typename S  $>$ [p\\_set](#page-1049-0) < typename S::site > [unique](#page-698-4) (const [Site\\_Set](#page-1099-0) < S > &s) *Give the unique set of* s*.*

# 10.85.1 Detailed Description

#### template<typename E> struct mln::Box< E >

Base class for implementation classes of boxes. Boxes are particular site sets useful to bound any set of sites defined on a regular grid.

#### See also

[mln::doc::Box](#page-733-0) for a complete documentation of this class contents.

Definition at line 48 of file core/concept/box.hh.

# 10.85.2 Member Function Documentation

#### 10.85.2.1 template<typename E > const E & mln::Box< E >::bbox ( ) const **[inline]**

Give the bounding box of this site set.

Return the bounding box of this site set, so that is itself. This method is declared by the [mln::Site\\_Set](#page-1099-0) concept.

#### Warning

This method is final for all box classes.

Definition at line 124 of file core/concept/box.hh.

#### 10.85.2.2 template<typename E > bool mln::Box< E >::is\_empty ( ) const **[inline]**

Test if this box is empty.

Definition at line 167 of file core/concept/box.hh.

# 10.85.2.3 template<typename E > unsigned mln::Box< E >::len ( unsigned *i* ) const **[inline]**

Give the length of the  $i-th$  side of the box.

#### Precondition

i < site::dim

#### Warning

This method is final for all box classes.

Definition at line 131 of file core/concept/box.hh.

#### 10.85.2.4 template<typename E > unsigned mln::Box< E >::nsites ( ) const **[inline]**

Give the number of sites of this box.

Return the number of sites of this box. This method is declared by the [mln::Site\\_Set](#page-1099-0) concept.

#### Warning

This method is final for all box classes.

Definition at line 153 of file core/concept/box.hh.

Referenced by mln::morpho::line\_gradient().

## 10.85.3 Friends And Related Function Documentation

<span id="page-697-0"></span>10.85.3.1 template  $lt$  typename SI, typename Sr  $> p$ \_set $lt$  typename SI: site  $>$  diff ( const Site\_Set< Sl > & *lhs,* const Site\_Set< Sr > & *rhs* ) **[related, inherited]**

Set theoretic difference of lhs and rhs.

<span id="page-697-1"></span>Definition at line 66 of file set/diff.hh.

10.85.3.2 template  $lt$  typename SI, typename Sr  $> p$ \_set $lt$  typename Sl::site  $>$  inter ( const Site\_Set< Sl > & *lhs,* const Site\_Set< Sr > & *rhs* ) **[related, inherited]**

Intersection between a couple of point sets.

<span id="page-697-2"></span>Definition at line 62 of file set/inter.hh.

10.85.3.3 template<typename Sl , typename Sr > bool operator< ( const Site\_Set< Sl > & *lhs,* const Site\_Set< Sr > & *rhs* ) **[related, inherited]**

Strict inclusion test between site sets lhs and rhs.

## **Parameters**

[in] *lhs* A site set (strictly included?).

[in] **rhs** Another site set (includer?).

<span id="page-697-3"></span>Definition at line 479 of file operators.hh.

### 10.85.3.4 template<typename Bl , typename Br > bool operator< ( const Box< Bl > & *lhs,* const Box< Br > & *rhs* ) **[related]**

Strict inclusion test between boxes lhs and rhs.

#### Parameters

- [in] *lhs* A box (strictly included?).
- [in] *rhs* Another box (includor?).

<span id="page-697-4"></span>Definition at line 193 of file core/concept/box.hh.

### 10.85.3.5 template<typename S > std::ostream & operator<< ( std::ostream & *ostr,* const Site\_Set< S > & *set* ) **[related, inherited]**

Print a site set set into the output stream ostr.

#### Parameters

[in, out] *ostr* An output stream.

[in] *set* A site set.

# Returns

The modified output stream ostr.

<span id="page-697-5"></span>Definition at line 505 of file operators.hh.

10.85.3.6 template<typename SI, typename Sr  $>$  bool operator  $\lt=$  (const Site Set $\lt$  SI  $>$  & *lhs,* const Site\_Set< Sr > & *rhs* ) **[related, inherited]**

Inclusion test between site sets lhs and rhs.

#### Parameters

- [in] *lhs* A site set (included?).
- [in] **rhs** Another site set (includer?).

<span id="page-698-0"></span>Definition at line 491 of file operators.hh.

10.85.3.7 template<typename Bl , typename Br > bool operator<= ( const Box< Bl > & *lhs,* const Box< Br > & *rhs* ) **[related]**

Inclusion test between boxes lhs and rhs.

#### **Parameters**

- [in] *lhs* A box (included?).
- [in] *rhs* Another box (includor?).

<span id="page-698-1"></span>Definition at line 178 of file core/concept/box.hh.

10.85.3.8 template<typename Sl , typename Sr > bool operator== ( const Site\_Set< Sl > & *lhs,* const Site\_Set< Sr > & *rhs* ) **[related, inherited]**

Equality test between site sets lhs and rhs.

#### Parameters

- [in] *lhs* A site set.
- [in] *rhs* Another site set.

<span id="page-698-2"></span>Definition at line 467 of file operators.hh.

#### 10.85.3.9 template<typename Sl , typename Sr > p\_set< typename Sl::site > sym\_diff ( const Site\_Set< Sl > & *lhs,* const Site\_Set< Sr > & *rhs* ) **[related, inherited]**

Set theoretic symmetrical difference of lhs and rhs.

<span id="page-698-3"></span>Definition at line 65 of file sym\_diff.hh.

### 10.85.3.10 template<typename Sl , typename Sr > p\_set< typename Sl::site > uni ( const Site\_Set< Sl > & *lhs,* const Site\_Set< Sr > & *rhs* ) **[related, inherited]**

Union of a couple of point sets.

<span id="page-698-4"></span>Definition at line 61 of file uni.hh.

Generated on Thu May 3 2012 19:52:37 for Milena (Olena) by Doxygen

10.85.3.11 template<typename  $S > p$  set< typename S::site > unique ( const Site Set  $S > \& s$ ) **[related, inherited]**

Give the unique set of s.

Definition at line 61 of file unique.hh.

# 10.86 mln::box\_runend\_piter< P > Class Template Reference

A generic backward iterator on points by lines.

#include <box\_runend\_piter.hh>

Inherits site set iterator base $<$  box $<$  P  $>$ , box runend piter $<$  P  $>$   $>$ .

# Public Member Functions

• [box](#page-685-1) runend piter (const box  $P > \& b$ )

*Constructor.*

• void [next](#page-700-0) ()

*Go to the next element.*

• unsigned [run\\_length](#page-700-1) () const *Give the lenght of the run.*

#### 10.86.1 Detailed Description

## template<typename P> class mln::box\_runend\_piter< P >

A generic backward iterator on points by lines. The parameter P is the type of points. Definition at line 49 of file box\_runend\_piter.hh.

# 10.86.2 Constructor & Destructor Documentation

<span id="page-699-0"></span>10.86.2.1 template<typename P > mln::box\_runend\_piter< P >::box\_runend\_piter ( const  $\text{box} < P > \& b$  ) [inline]

Constructor.

#### Parameters

[in] *b* A box.

Definition at line 105 of file box\_runend\_piter.hh.

# 10.86.3 Member Function Documentation

#### <span id="page-700-0"></span>10.86.3.1 void mln::Site\_Iterator< box\_runend\_piter< P > >::next ( ) **[inherited]**

Go to the next element.

#### Warning

This is a final method; iterator classes should not re-defined this method. The actual "next" operation has to be defined through the *next\_* method.

#### Precondition

<span id="page-700-1"></span>The iterator is valid.

#### 10.86.3.2 template<typename P > unsigned mln::box\_runend\_piter< P >::run\_length ( ) const **[inline]**

Give the lenght of the run.

Definition at line 167 of file box\_runend\_piter.hh.

# 10.87 mln::box\_runstart\_piter< P > Class Template Reference

A generic forward iterator on points by lines.

#include <box\_runstart\_piter.hh>

Inherits site\_set\_iterator\_base $<$  box $<$  P $>$ , box\_runstart\_piter $<$  P $>$  $>$ .

# Public Member Functions

- [box\\_runstart\\_piter](#page-701-0) (const [box](#page-685-1)  $P > \& b$ ) *Constructor.*
- void [next](#page-700-0)  $()$ *Go to the next element.*
- unsigned [run\\_length](#page-701-1) () const *Give the lenght of the run.*

# 10.87.1 Detailed Description

template<typename P> class mln::box\_runstart\_piter< P >

A generic forward iterator on points by lines. The parameter P is the type of points. Definition at line 49 of file box\_runstart\_piter.hh.

# 10.87.2 Constructor & Destructor Documentation

<span id="page-701-0"></span>10.87.2.1 template<typename P > mln::box\_runstart\_piter< P >::box\_runstart\_piter ( const  $\text{box} < P > \& b$  ) [inline]

Constructor.

### Parameters

 $\lceil$ in]  $\boldsymbol{b}$  A box.

Definition at line 105 of file box\_runstart\_piter.hh.

# 10.87.3 Member Function Documentation

#### 10.87.3.1 void mln::Site\_Iterator< box\_runstart\_piter< P > >::next ( ) **[inherited]**

Go to the next element.

### Warning

This is a final method; iterator classes should not re-defined this method. The actual "next" operation has to be defined through the *next\_* method.

### Precondition

<span id="page-701-1"></span>The iterator is valid.

# 10.87.3.2 template<typename P > unsigned mln::box\_runstart\_piter< P >::run\_length ( ) const **[inline]**

Give the lenght of the run.

<span id="page-701-2"></span>Definition at line 167 of file box runstart piter.hh.

# 10.88 mln::Browsing< E > Struct Template Reference

Base class for implementation classes that are browsings.

#include <browsing.hh>

Inheritance diagram for mln::Browsing $\lt E$   $>$ :

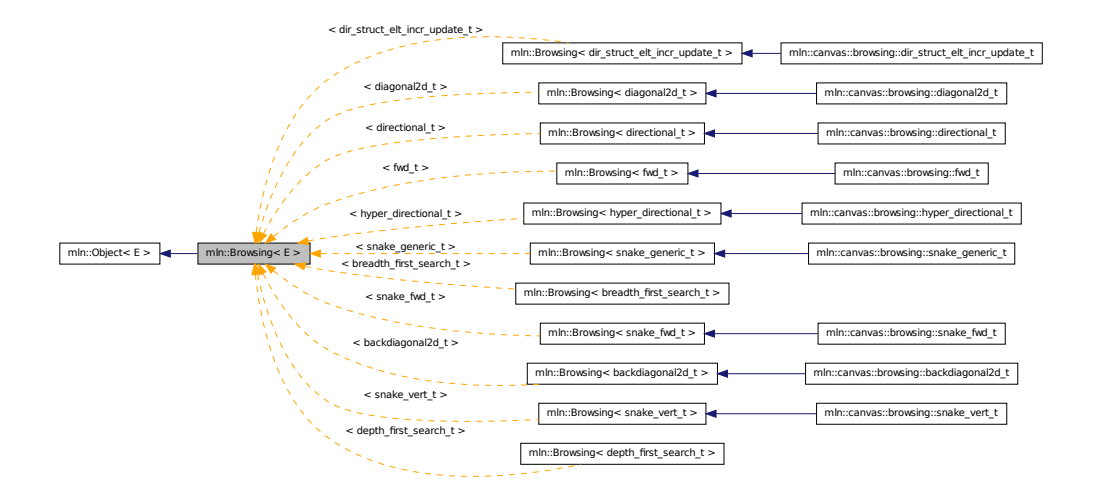

# 10.88.1 Detailed Description

template<typename E> struct mln::Browsing< E >

Base class for implementation classes that are browsings.

#### See also

mln::doc::Browsing for a complete documentation of this class contents.

Definition at line 56 of file browsing.hh.

# 10.89 mln::canvas::browsing::backdiagonal2d\_t Struct Reference

[Browsing](#page-701-2) in a certain direction.

#include <backdiagonal2d.hh>

Generated on Thu May 3 2012 19:52:37 for Milena (Olena) by Doxygen

Inheritance diagram for mln::canvas::browsing::backdiagonal2d\_t:

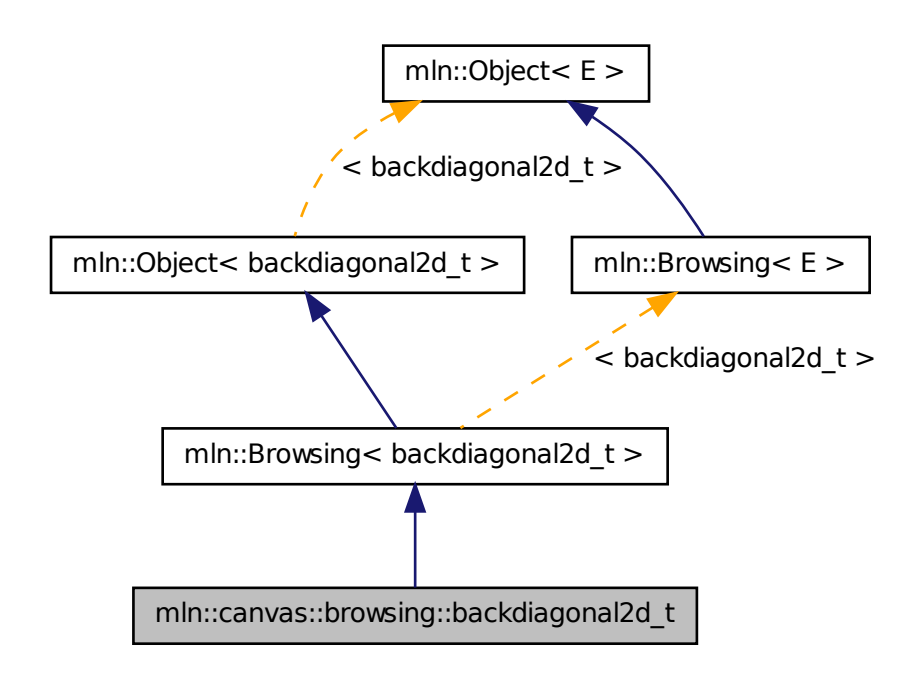

# 10.89.1 Detailed Description

[Browsing](#page-701-2) in a certain direction. This canvas browse all the point of an image 'input' of type 'I' and of dimension 'dim' in the direction 'dir'.

The functor should provide (In addition to 'input', 'I', 'dim' and 'dir') three methods :

- init() : Will be called at the beginning.
- next(): Will be called at each point 'p' (also provided by the fonctor).
- final(): Will be called at the end.

```
F shall features :
{
--- as types:
I;
--- as attributes:
dim;
dir; // and test dir < dim
input;
```
p; --- as methods: void init(); void next(); void final(); } Example :  $--->$  | 479 | 258 | 136 Definition at line 83 of file backdiagonal2d.hh.

# 10.90 mln::canvas::browsing::breadth\_first\_search\_t Struct Reference

Breadth-first search algorithm for graph, on vertices. #include <breadth\_first\_search.hh> Inherits graph\_first\_search\_t< breadth\_first\_search\_t, std::queue >.

# 10.90.1 Detailed Description

Breadth-first search algorithm for graph, on vertices. Definition at line 79 of file breadth\_first\_search.hh.

# 10.91 mln::canvas::browsing::depth\_first\_search\_t Struct Reference

Breadth-first search algorithm for graph, on vertices. #include <depth\_first\_search.hh> Inherits graph\_first\_search\_t< depth\_first\_search\_t, std::stack >.

# 10.91.1 Detailed Description

Breadth-first search algorithm for graph, on vertices. Definition at line 80 of file depth\_first\_search.hh.

# 10.92 mln::canvas::browsing::diagonal2d\_t Struct Reference

[Browsing](#page-701-2) in a certain direction.

#include <diagonal2d.hh>

Generated on Thu May 3 2012 19:52:37 for Milena (Olena) by Doxygen

Inheritance diagram for mln::canvas::browsing::diagonal2d\_t:

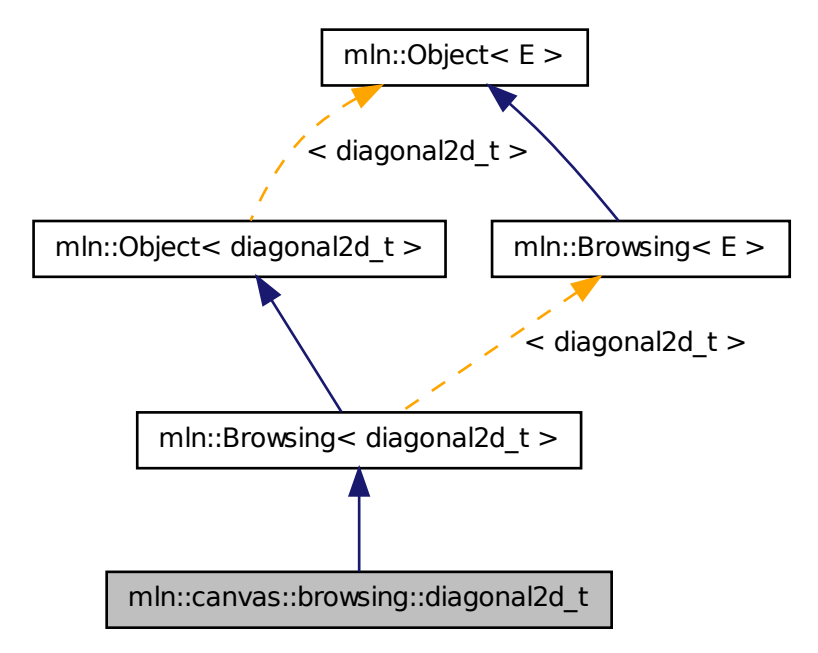

# 10.92.1 Detailed Description

[Browsing](#page-701-2) in a certain direction. This canvas browse all the point of an image 'input' of type 'I' and of dimension 'dim' in the direction 'dir'.

The functor should provide (In addition to 'input', 'I', 'dim' and 'dir') three methods :

- init() : Will be called at the beginning.
- next() : Will be called at each point 'p' (also provided by the fonctor).
- final(): Will be called at the end.

```
F shall features :
{
--- as types:
I;
--- as attributes:
dim;
dir; // and test dir < dim
input;
```
p; --- as methods: void init(); void next(); void final(); } Example : | 1 3 6 | 2 5 8 | 4 7 9 L------> Definition at line 82 of file diagonal2d.hh.

# 10.93 mln::canvas::browsing::dir\_struct\_elt\_incr\_update\_t Struct Reference

[Browsing](#page-701-2) in a certain direction with a segment.

#include <dir\_struct\_elt\_incr\_update.hh>

Inheritance diagram for mln::canvas::browsing::dir\_struct\_elt\_incr\_update\_t:

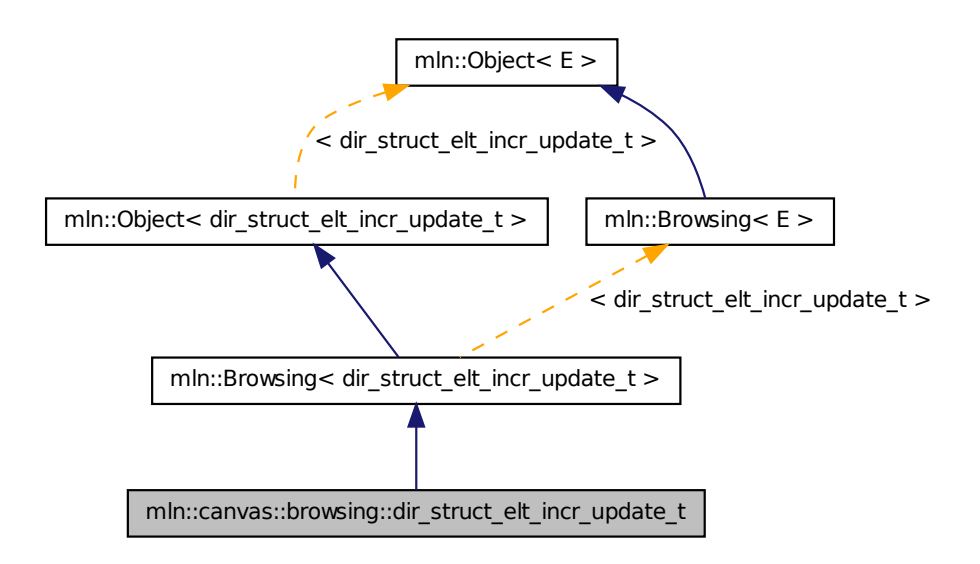

# 10.93.1 Detailed Description

[Browsing](#page-701-2) in a certain direction with a segment. This canvas browse all the point of an image 'input' of type 'I', of dimension 'dim' in the direction 'dir' with considering weigh the 'length' nearest points. The functor should provide (In addition to 'input', 'I', 'dim', 'dir' and 'length') six methods :

- init() : Will be called at the beginning.
- init\_line() : Will be called at the beginning of each line.
- add\_point(q) : Will be called for taking the new point 'q' into account.
- remove\_point(q): Will be called for untaking the new point 'q' into account.
- next(): Will be called at each point 'p' (also provided by the functor).
- final() : Will be called at the end.

```
F shall features :
{
--- as types:
I;
--- as attributes:
dim;
dir; // and test dir < dim
input;
p;
length;
--- as methods:
void init();
void init_line();
void add_point(q)
void remove_point(q)
void next();
void final();
}
Definition at line 86 of file dir_struct_elt_incr_update.hh.
```
# 10.94 mln::canvas::browsing::directional\_t Struct Reference

[Browsing](#page-701-2) in a certain direction. #include <directional.hh> Inheritance diagram for mln::canvas::browsing::directional\_t:

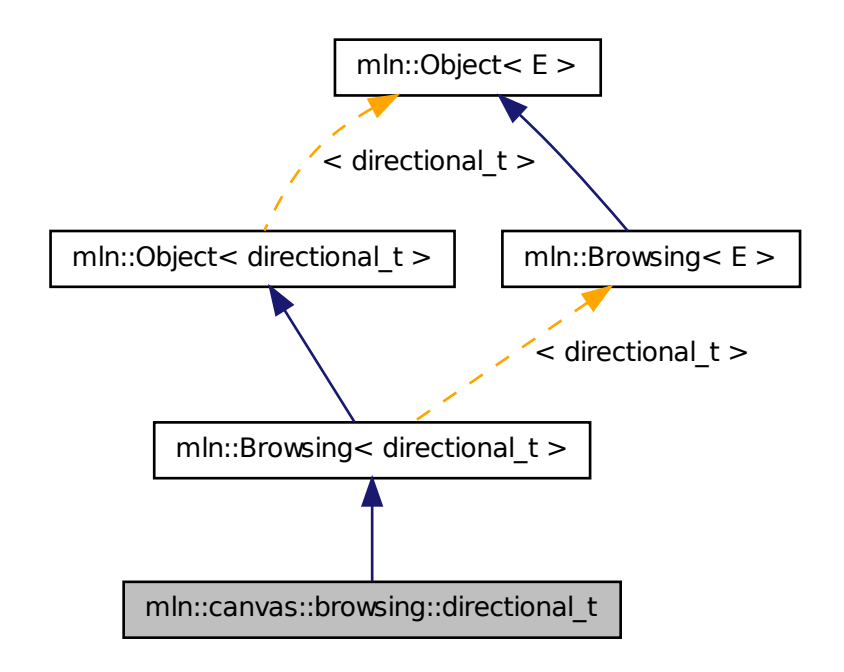

# 10.94.1 Detailed Description

[Browsing](#page-701-2) in a certain direction. This canvas browse all the point of an image 'input' of type 'I' and of dimension 'dim' in the direction 'dir'.

The functor should provide (In addition to 'input', 'I', 'dim' and 'dir') three methods :

- init() : Will be called at the beginning.
- next(): Will be called at each point 'p' (also provided by the fonctor).
- final(): Will be called at the end.

```
F shall features :
{
--- as types:
I;
--- as attributes:
dim;
dir; // and test dir < dim
input;
```
p; --- as methods: void init(); void next(); void final(); } Example : 1 0 0 2 0 0 3 0 0 4 0 0 5 0 0 6 0 0 7 0 0 8 0 0 9 0 0 Definition at line 90 of file directional.hh.

# 10.95 mln::canvas::browsing::fwd\_t Struct Reference

Canvas for forward browsing.

#include <fwd.hh>

Inheritance diagram for mln::canvas::browsing::fwd\_t:

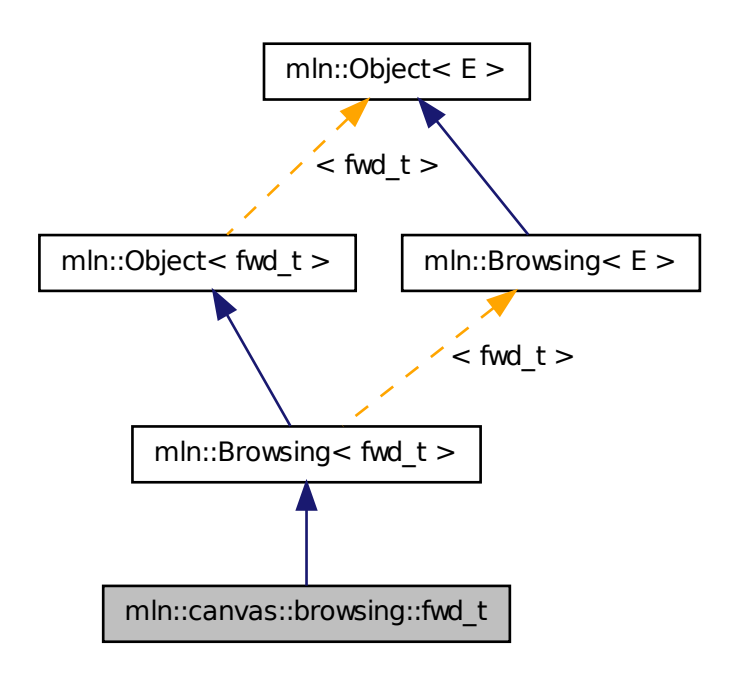

# 10.95.1 Detailed Description

Canvas for forward browsing. This canvas browse all the points of an image 'input' of type 'I' from left to right and from top to bottom

The fonctor should provide (In addition of 'I' and 'input') three methods :

- init() : Will be called at the beginning.
- next() : Will be called at each point 'p' (also provided by the functor).
- final(): Will be called at the end.

```
F shall feature:
```

```
{
--- as typedef:
I;
--as attributes:
input;
p;
--- as method:
void init();
void next();
void final();
}
```
Definition at line 72 of file fwd.hh.

# 10.96 mln::canvas::browsing::hyper\_directional\_t Struct Reference

[Browsing](#page-701-2) in a certain direction.

```
#include <hyper_directional.hh>
```
Inheritance diagram for mln::canvas::browsing::hyper\_directional\_t:

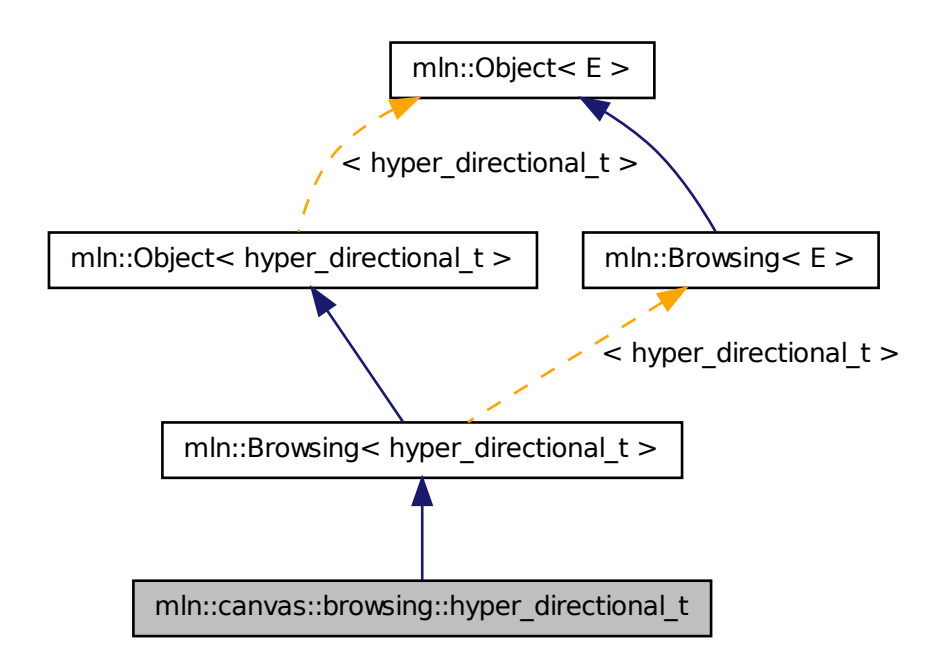

# 10.96.1 Detailed Description

[Browsing](#page-701-2) in a certain direction. This canvas browse all the point of an image 'input' of type 'I' and of dimension 'dim' in the direction 'dir'.

The functor should provide (In addition to 'input', 'I', 'dim' and 'dir') three methods :

- init() : Will be called at the beginning.
- next() : Will be called at each point 'p' (also provided by the fonctor).
- final(): Will be called at the end.

```
F shall features :
{
--- as types:
I;
--- as attributes:
dim;
dir; // and test dir < dim
input;
```
p; --- as methods: void init(); void next(); void final(); } Definition at line 74 of file hyper\_directional.hh.

# 10.97 mln::canvas::browsing::snake\_fwd\_t Struct Reference

[Browsing](#page-701-2) in a snake-way, forward.

#include <snake\_fwd.hh>

Inheritance diagram for mln::canvas::browsing::snake\_fwd\_t:

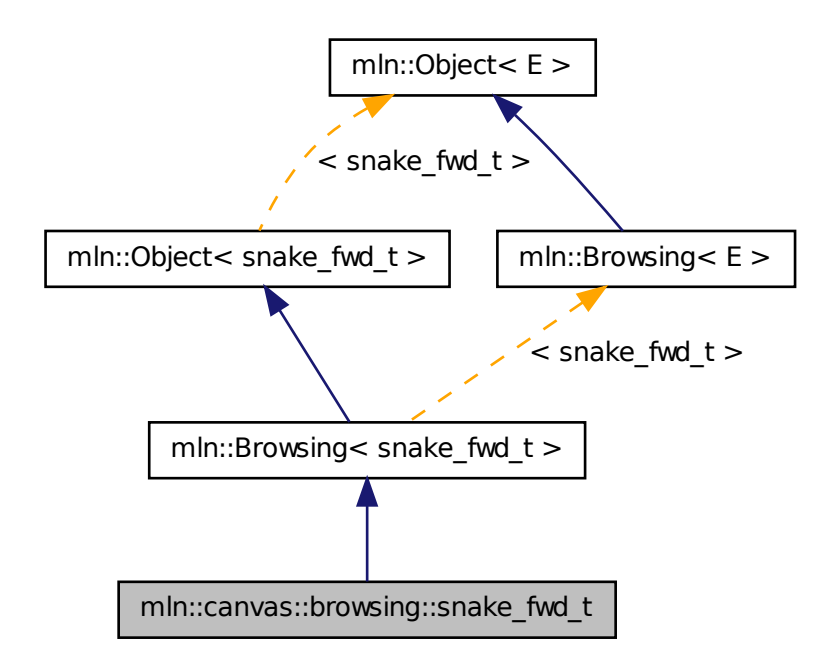

## 10.97.1 Detailed Description

[Browsing](#page-701-2) in a snake-way, forward. This canvas browse all the point of an image 'input' like this : -------> <------' '------>

The fonctor should provide (In addition to 'input') four methods :

- init() : Will be called at the beginning.
- down() : Will be called after each moving down. (will also be called once at the first point).
- fwd() : Will be called after each moving right.
- bwd() : Will ba called after each moving left.

This methods should acces to the current working point 'p' also provided by the functor. Warning: This canvas works only on 2D.

```
F shall feature:
{
--- as attributes:
input;
p;
--- as methods:
void init();
void down();
void fwd();
void bkd();
}
```
Definition at line 84 of file snake\_fwd.hh.

# 10.98 mln::canvas::browsing::snake\_generic\_t Struct Reference

Multidimentional [Browsing](#page-701-2) in a given-way.

```
#include <snake_generic.hh>
```
Inheritance diagram for mln::canvas::browsing::snake\_generic\_t:

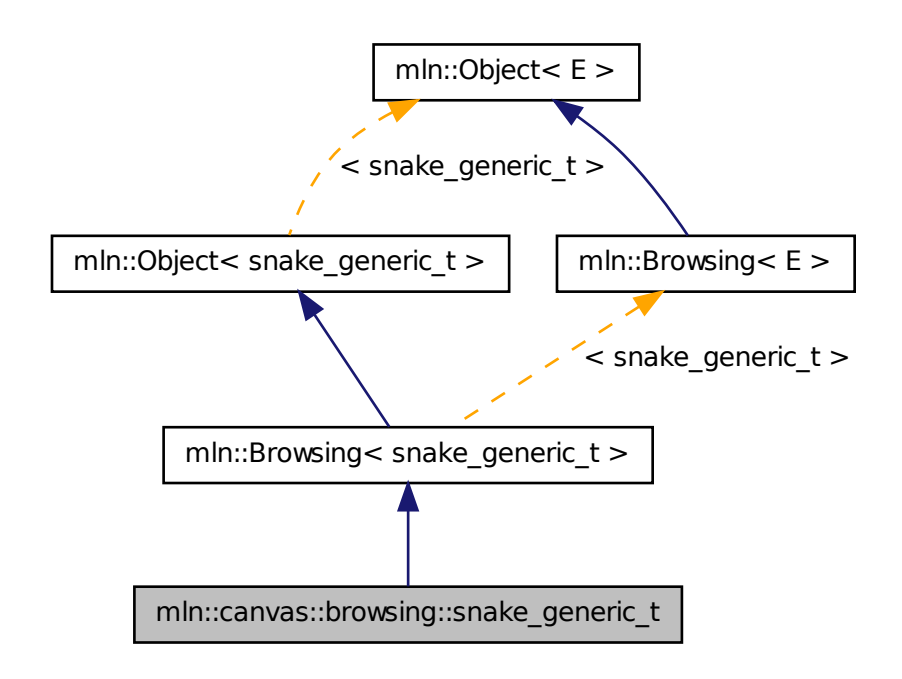

# 10.98.1 Detailed Description

Multidimentional [Browsing](#page-701-2) in a given-way. F shall feature:

```
{
--- as attributes:
input;
p;
--- as methods:
void init();
void ∗() moves[];
dpsite dps[];
}
```
init is called before browsing

The snake follow dimension using the delta point site of dps. dps[0] = delta psite following the global dimension (forward) dps[1] = delta psite following the 2nd dimension to follow (forward). dps[2] = delta psite following the 2nd dimension to follow (backward). dps[3] = delta psite following the 3nd dimension to follow (forward). dps[3] = delta psite following the 3nd dimension to follow (backward).

moves contains pointer to f's members. These merbers will be call in each time the snake progress in the

correct dimension :

moves[i] is called at each move following the delta psite dps[i] Definition at line 76 of file snake\_generic.hh.

# 10.99 mln::canvas::browsing::snake\_vert\_t Struct Reference

[Browsing](#page-701-2) in a snake-way, forward.

#include <snake\_vert.hh>

Inheritance diagram for mln::canvas::browsing::snake\_vert\_t:

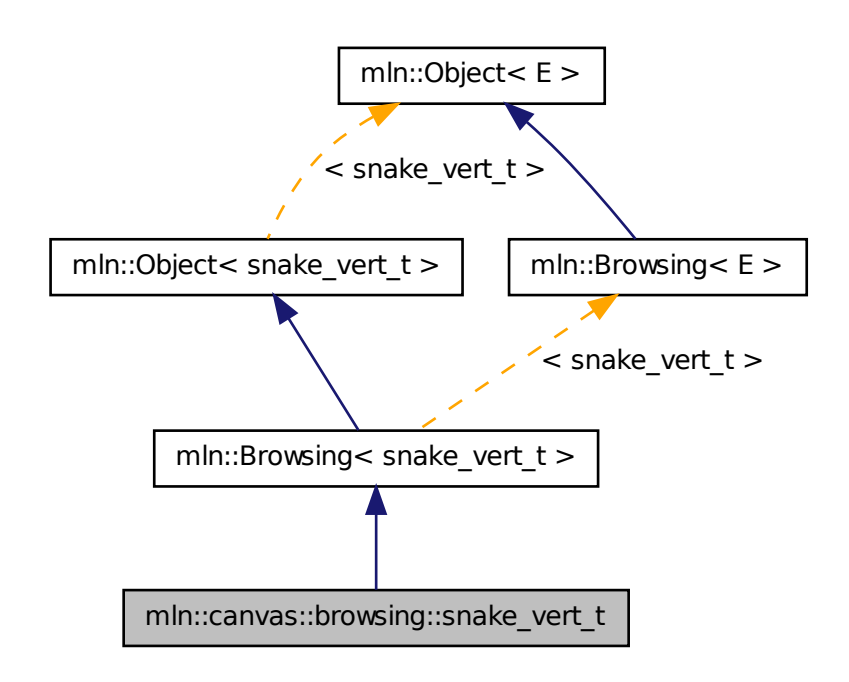

# 10.99.1 Detailed Description

[Browsing](#page-701-2) in a snake-way, forward. This canvas browse all the point of an image 'input' like this :  $| \wedge | | | | \vee | \vee$ 

The fonctor should provide (In addition to 'input') four methods :

- init(): Will be called at the beginning.
- down() : Will be called after each moving down.
- [up\(\)](#page-296-0): Will ba called after each moving up.

• fwd() : Will be called after each moving right. (will also be called once at the first point).

This methods should acces to the current working point 'p' also provided by the functor.

Warning: This canvas works only on 2D.

```
F shall feature:
{
--- as attributes:
input;
p;
--- as methods:
void init();
void down();
void up();
void fwd();
}
```
Definition at line 83 of file snake\_vert.hh.

# 10.100 mln::canvas::chamfer< F > Struct Template Reference

```
Compute chamfer distance.
#include <chamfer.hh>
```
# 10.100.1 Detailed Description

# template<typename F> struct mln::canvas::chamfer< F >

Compute chamfer distance.

Definition at line 47 of file canvas/chamfer.hh.

# 10.101 mln::category  $R(*)$ (A) > Struct Template Reference

Category declaration for a unary C function. #include <c.hh>

# 10.101.1 Detailed Description

template<typename R, typename A> struct mln::category< R(∗)(A) >

<span id="page-716-0"></span>Category declaration for a unary C function. Definition at line 51 of file c.hh.

# 10.102 mln::complex\_image< D, G, V > Class Template Reference

[Image](#page-895-0) based on a complex.

#include <complex\_image.hh>

Inherits image\_primary< V, p\_complex < D, G >, complex\_image < D, G, V > >.

# Public Types

- typedef G [geom](#page-718-0) *The geometry type of the complex.*
- typedef V & [lvalue](#page-718-1) *Return type of read-write access.*
- typedef const V & [rvalue](#page-718-2) *Return type of read-only access.*
- typedef [complex\\_image](#page-716-0)< D, tag::psite\_< G >, tag::value\_< V > > [skeleton](#page-718-3) *Skeleton.*
- typedef V [value](#page-718-4) *[Value](#page-1240-0) associated type.*

# Public Member Functions

- [rvalue](#page-718-2) [operator\(\)](#page-719-0) (const [complex\\_psite](#page-723-0)  $< D, G > \& p$ ) const *Read-only access of face value at point site* p*.*
- Ivalue [operator\(\)](#page-719-1) (const [complex\\_psite](#page-723-0)  $< D, G > \& p$ ) *Read-write access of face value at point site* p*.*
	- complex image () *Constructors.*
	- const [p\\_complex](#page-988-0) < D,  $G > \&$  [domain](#page-719-3) () const *Accessors.*
	- const metal::vec  $D+1$ , std::vector  $\langle$  mlc\_unbool(V)  $>$   $>$  & [values](#page-719-4) () const *Return the array of values associated to the faces.*

# Static Public Attributes

• static const unsigned  $\dim = D$  $\dim = D$  $\dim = D$ *The dimension of the complex.*

# 10.102.1 Detailed Description

#### template  $\langle$  unsigned D, typename G, typename V  $>$  class mln::complex image $\langle$  D, G, V  $>$

[Image](#page-895-0) based on a complex. Values attached to each face of the complex.

#### Template Parameters

- *D* The dimension of the complex.
- *G* The geometry type of the complex.
- *V* The value type of the image.

Definition at line 164 of file mln/core/image/complex image.hh.

# 10.102.2 Member Typedef Documentation

<span id="page-718-0"></span>10.102.2.1 template<unsigned D, typename G, typename V> typedef G mln::complex\_image< D,  $G, V >: g$ eom

The geometry type of the complex.

<span id="page-718-1"></span>Definition at line 172 of file mln/core/image/complex\_image.hh.

# 10.102.2.2 template<unsigned D, typename G, typename V > typedef V & mln::complex\_image< D,  $G, V >: !$ value

Return type of read-write access.

<span id="page-718-2"></span>Definition at line 177 of file mln/core/image/complex\_image.hh.

## 10.102.2.3 template<unsigned D, typename G, typename V > typedef const V & mln::complex\_image< D, G, V >::rvalue

Return type of read-only access.

<span id="page-718-3"></span>Definition at line 180 of file mln/core/image/complex\_image.hh.

### 10.102.2.4 template<unsigned D, typename G, typename V> typedef complex\_image< D, tag::psite\_<G>, tag::value\_<V> > mln::complex\_image< D, G, V >::skeleton

Skeleton.

<span id="page-718-4"></span>Definition at line 183 of file mln/core/image/complex image.hh.

#### 10.102.2.5 template<unsigned D, typename G, typename V> typedef V mln::complex\_image< D,  $G, V > ::value$

[Value](#page-1240-0) associated type.

Definition at line 174 of file mln/core/image/complex image.hh.

# 10.102.3 Constructor & Destructor Documentation

<span id="page-719-2"></span>10.102.3.1 template<unsigned D, typename G , typename V > mln::complex\_image< D, G, V >::complex\_image ( ) **[inline]**

Constructors.

Definition at line 276 of file mln/core/image/complex\_image.hh.

## 10.102.4 Member Function Documentation

<span id="page-719-3"></span>10.102.4.1 template<unsigned D, typename G , typename V > const p\_complex< D, G > & mln::complex\_image< D, G, V >::domain ( ) const **[inline]**

Accessors.

Return the domain of psites od the image.

<span id="page-719-1"></span>Definition at line 343 of file mln/core/image/complex\_image.hh.

## 10.102.4.2 template<unsigned D, typename G, typename  $V >$  complex\_image $<$  D, G, V  $>$ ::lvalue mln::complex\_image< D, G, V >::operator() ( const complex\_psite< D, G > & *p* ) **[inline]**

Read-write access of face value at point site p.

Definition at line 326 of file mln/core/image/complex image.hh.

<span id="page-719-0"></span>References mln::complex\_psite < D, G >::face\_id(), and mln::complex\_psite < D, G >::n().

# 10.102.4.3 template<unsigned D, typename G, typename V > complex\_image< D, G, V >::rvalue mln::complex\_image< D, G, V >::operator() ( const complex\_psite < D, G > & *p* ) const **[inline]**

Read-only access of face value at point site p.

Definition at line 317 of file mln/core/image/complex image.hh.

<span id="page-719-4"></span>References mln::complex\_psite < D, G >::face\_id(), and mln::complex\_psite < D, G >::n().

### 10.102.4.4 template<unsigned D, typename G , typename  $V >$  const metal::vec< D+1, std::vector< mlc\_unbool(V) > > & mln::complex\_image< D, G, V >::values ( ) const **[inline]**

Return the array of values associated to the faces.

Definition at line 335 of file mln/core/image/complex\_image.hh.

# 10.102.5 Member Data Documentation

<span id="page-719-5"></span>10.102.5.1 template<unsigned D, typename G, typename  $V$  const unsigned mln::complex\_image<  $D, G, V >$ ::dim =  $D$  [static]

The dimension of the complex.
Definition at line 170 of file mln/core/image/complex image.hh.

# 10.103 mln::complex\_neighborhood\_bkd\_piter< I, G, N > Class Template Reference

Backward iterator on complex neighborhood.

#include <complex\_neighborhood\_piter.hh>

Inherits site\_relative\_iterator\_base< N, complex\_neighborhood\_bkd\_piter< I, G, N > >.

# Public Types

- typedef N::complex\_bkd\_iter [iter\\_type](#page-720-0) *The type of the underlying complex iterator.*
- typedef N::[psite](#page-720-1) psite *The [Pseudo\\_Site](#page-1090-0) type.*

# Public Member Functions

- void [next](#page-700-0)  $()$ *Go to the next element.*
	- [complex\\_neighborhood\\_bkd\\_piter](#page-721-0) () *Construction.*
	- const [iter\\_type](#page-720-0) & [iter](#page-721-1) () const *Accessors.*

# 10.103.1 Detailed Description

template<typename I, typename G, typename N> class mln::complex\_neighborhood\_bkd\_piter< I,  $G, N >$ 

Backward iterator on complex neighborhood.

Definition at line 124 of file complex\_neighborhood\_piter.hh.

# 10.103.2 Member Typedef Documentation

<span id="page-720-0"></span>10.103.2.1 template<typename I, typename G, typename N> typedef N::complex\_bkd\_iter mln::complex\_neighborhood\_bkd\_piter< I, G, N >::iter\_type

The type of the underlying complex iterator.

<span id="page-720-1"></span>Definition at line 135 of file complex\_neighborhood\_piter.hh.

Generated on Thu May 3 2012 19:52:37 for Milena (Olena) by Doxygen

#### 10.103.2.2 template<typename I, typename G, typename  $N$  typedef N ::psite mln::complex\_neighborhood\_bkd\_piter< I, G, N >::psite

The [Pseudo\\_Site](#page-1090-0) type.

Definition at line 133 of file complex neighborhood piter.hh.

## 10.103.3 Constructor & Destructor Documentation

<span id="page-721-0"></span>10.103.3.1 template  $lt$  typename I, typename G, typename N > mln::complex\_ neighborhood\_bkd\_piter< I, G, N >::complex\_neighborhood\_bkd\_piter ( ) **[inline]**

Construction.

Definition at line 305 of file complex\_neighborhood\_piter.hh.

## 10.103.4 Member Function Documentation

<span id="page-721-1"></span>10.103.4.1 template<typename I, typename G, typename N > const N::complex bkd\_iter & mln::complex\_neighborhood\_bkd\_piter< I, G, N >::iter ( ) const **[inline]**

Accessors.

Definition at line 382 of file complex\_neighborhood\_piter.hh.

### 10.103.4.2 void mln::Site\_Iterator< complex\_neighborhood\_bkd\_piter< I, G,  $N >$ ::next ( ) **[inherited]**

Go to the next element.

#### Warning

This is a final method; iterator classes should not re-defined this method. The actual "next" operation has to be defined through the *next\_* method.

#### Precondition

The iterator is valid.

# 10.104 mln::complex\_neighborhood\_fwd\_piter< I, G, N > Class Template Reference

Forward iterator on complex neighborhood.

#include <complex\_neighborhood\_piter.hh>

Inherits site\_relative\_iterator\_base< N, complex\_neighborhood\_fwd\_piter< I, G,  $N > >$ .

## Public Types

• typedef N::complex fwd iter iter type

*The type of the underlying complex iterator.*

• typedef N::[psite](#page-722-1) psite *The [Pseudo\\_Site](#page-1090-0) type.*

# Public Member Functions

- void [next](#page-700-0) () *Go to the next element.*
	- [complex\\_neighborhood\\_fwd\\_piter](#page-722-2) () *Construction.*
	- const [iter\\_type](#page-722-0) & [iter](#page-723-0) () const *Accessors.*

# 10.104.1 Detailed Description

template<typename I, typename G, typename N> class mln::complex\_neighborhood\_fwd\_piter< I,  $G, N >$ 

Forward iterator on complex neighborhood.

Definition at line 53 of file complex\_neighborhood\_piter.hh.

## 10.104.2 Member Typedef Documentation

<span id="page-722-0"></span>10.104.2.1 template<typename I, typename G, typename N> typedef N::complex\_fwd\_iter mln::complex\_neighborhood\_fwd\_piter $\lt I$ , G, N  $>$ ::iter\_type

The type of the underlying complex iterator.

<span id="page-722-1"></span>Definition at line 64 of file complex\_neighborhood\_piter.hh.

10.104.2.2 template<typename I, typename G, typename N> typedef N ::psite mln::complex\_neighborhood\_fwd\_piter< I, G, N >::psite

The [Pseudo\\_Site](#page-1090-0) type.

Definition at line 62 of file complex\_neighborhood\_piter.hh.

## 10.104.3 Constructor & Destructor Documentation

<span id="page-722-2"></span>10.104.3.1 template<typename I , typename G , typename N > mln::complex\_ neighborhood\_fwd\_piter< I, G, N >::complex\_neighborhood\_fwd\_piter ( ) **[inline]**

Construction.

Generated on Thu May 3 2012 19:52:37 for Milena (Olena) by Doxygen

Definition at line 198 of file complex\_neighborhood\_piter.hh.

## 10.104.4 Member Function Documentation

<span id="page-723-0"></span>10.104.4.1 template<typename I , typename G , typename N > const N::complex\_fwd\_iter & mln::complex\_neighborhood\_fwd\_piter< I, G, N >::iter ( ) const **[inline]**

Accessors.

Definition at line 275 of file complex\_neighborhood\_piter.hh.

## 10.104.4.2 void mln::Site\_Iterator< complex\_neighborhood\_fwd\_piter< I,  $G, N >$  >::next ( ) **[inherited]**

Go to the next element.

#### Warning

This is a final method; iterator classes should not re-defined this method. The actual "next" operation has to be defined through the *next\_* method.

#### Precondition

The iterator is valid.

# 10.105 mln::complex\_psite< D, G > Class Template Reference

[Point](#page-1076-0) site associated to a [mln::p\\_complex.](#page-988-0)

```
#include <complex_psite.hh>
```
Inherits pseudo\_site\_base < const G::site &, complex\_psite < D, G > >.

# Public Member Functions

- [complex\\_psite](#page-724-0) () *Construction and assignment.*
- [complex\\_psite](#page-724-1) (const  $p\_complex < D$ ,  $G >$  &pc, const [topo::face](#page-1140-0) $< D >$  &face)
- bool is valid () const *Psite manipulators.*
- void [invalidate](#page-725-1) () *Invalidate this psite.*
- const [target](#page-988-0) & [site\\_set](#page-725-2) () const *[Site](#page-1095-0) set manipulators.*
- void change [target](#page-988-0) (const target &new target) *Set the target site\_set.*
- const [topo::face](#page-1140-0)  $D > \&$  [face](#page-725-3) () const *Face handle manipulators.*
- u[n](#page-725-4)signed  $n()$  const *Return the dimension of the face of this psite.*
- unsigned [face\\_id](#page-725-5) () const *Return the id of the face of this psite.*

## 10.105.1 Detailed Description

#### template<unsigned D, typename G > class mln::complex\_psite  $\langle$  D, G >

[Point](#page-1076-0) site associated to a [mln::p\\_complex.](#page-988-0)

#### Template Parameters

- *D* The dimension of the complex this psite belongs to.
- *G* The geometry of the complex.

Definition at line 60 of file complex\_psite.hh.

# 10.105.2 Constructor & Destructor Documentation

<span id="page-724-0"></span>10.105.2.1 template<unsigned D, typename G > mln::complex\_psite < D, G >::complex\_psite ( ) **[inline]**

Construction and assignment.

Definition at line 203 of file complex\_psite.hh.

<span id="page-724-1"></span>References mln::complex\_psite< D, G >::invalidate().

## 10.105.2.2 template<unsigned D, typename G > mln::complex\_psite< D, G >::complex\_psite ( const p\_complex< D,  $G > \&pc$ , const topo::face < D >  $\&$  *face* ) [inline]

#### Precondition

 $pc.cplx() == face.cplx()$ .

Definition at line 211 of file complex\_psite.hh.

References mln::topo::face $\langle D \rangle$ ::cplx(), mln::p\_complex $\langle D, G \rangle$ ::cplx(), and mln::complex\_psite $\langle D,$  $G > ::is\_valid()$ .

## 10.105.3 Member Function Documentation

<span id="page-724-2"></span>10.105.3.1 template<unsigned D, typename  $G >$  void mln::complex\_psite< D, G >::change\_target ( const target & *new\_target* ) **[inline]**

Set the target site set.

Definition at line 280 of file complex\_psite.hh.

<span id="page-725-3"></span>References mln::p\_complex< D, G >::cplx(), and mln::complex\_psite< D, G >::invalidate().

#### 10.105.3.2 template<unsigned D, typename  $G > const$  topo::face $\langle D \rangle \& min::complex\_psite$ D, G >::face ( ) const **[inline]**

Face handle manipulators.

Return the face handle of this point site.

Definition at line 301 of file complex\_psite.hh.

<span id="page-725-5"></span>Referenced by mln::operator!=(), and mln::operator==().

#### 10.105.3.3 template<unsigned D, typename  $G >$  unsigned mln::complex\_psite< D, G >::face\_id ( ) const **[inline]**

Return the id of the face of this psite.

Definition at line 317 of file complex\_psite.hh.

<span id="page-725-1"></span>Referenced by mln::complex\_image< D, G, V >::operator()().

## 10.105.3.4 template<unsigned D, typename  $G >$  void mln::complex psite $\langle D, G \rangle$ ::invalidate ( ) **[inline]**

Invalidate this psite.

Definition at line 251 of file complex\_psite.hh.

<span id="page-725-0"></span>Referenced by mln::complex\_psite< D, G >::change\_target(), and mln::complex\_psite< D, G >::complex\_psite().

## 10.105.3.5 template<unsigned D, typename  $G >$  bool mln::complex\_psite $<$  D,  $G >$ ::is\_valid () const **[inline]**

Psite manipulators.

Is this psite valid?

Definition at line 239 of file complex\_psite.hh.

<span id="page-725-4"></span>Referenced by mln::complex\_psite  $\subset$  D, G  $>$ ::complex\_psite(), and mln::p\_complex $\subset$  D, G  $>$ ::has().

## 10.105.3.6 template<unsigned D, typename  $G >$  unsigned mln::complex\_psite< D, G  $>$ ::n ( ) const **[inline]**

Return the dimension of the face of this psite.

Definition at line 309 of file complex\_psite.hh.

<span id="page-725-2"></span>Referenced by mln::make::cell(), and mln::complex\_image $\lt D$ , G, V  $>$ ::operator()().

```
10.105.3.7 template<unsigned D, typename G > const p complex D, G > \&mln::complex_psite< D, G >::site_set ( ) const [inline]
```
[Site](#page-1095-0) set manipulators.

Return the [mln::p\\_complex](#page-988-0) this site is built on. (shortcut for ∗target()).

## Precondition

Member face\_ is valid.

Definition at line 259 of file complex\_psite.hh.

Referenced by mln::p\_complex < D, G >::has(), mln::operator!=(), and mln::operator==().

# 10.106 mln::complex\_window\_bkd\_piter< I, G, W  $>$  Class Template Reference

Backward iterator on complex window.

#include <complex\_window\_piter.hh>

Inherits site\_relative\_iterator\_base< W, complex\_window\_bkd\_piter< I, G, W > >.

## Public Types

- typedef W::complex bkd iter iter type *The type of the underlying complex iterator.*
- typedef W::[psite](#page-727-1) psite *The [Pseudo\\_Site](#page-1090-0) type.*

# Public Member Functions

- void  $next()$  $next()$ *Go to the next element.*
	- complex window bkd piter () *Construction.*
	- const [iter](#page-727-3) type  $&$  iter () const *Accessors.*

## 10.106.1 Detailed Description

template<typename I, typename G, typename W> class mln::complex\_window\_bkd\_piter< I, G, W  $>$ 

Backward iterator on complex window.

Definition at line 124 of file complex\_window\_piter.hh.

#### 10.106.2 Member Typedef Documentation

<span id="page-727-0"></span>10.106.2.1 template<typename I, typename G, typename W  $>$  typedef W::complex bkd iter mln::complex\_window\_bkd\_piter< I, G, W >::iter\_type

The type of the underlying complex iterator.

<span id="page-727-1"></span>Definition at line 135 of file complex\_window\_piter.hh.

10.106.2.2 template<typename I, typename G, typename W> typedef W ::psite mln::complex\_window\_bkd\_piter $<$  I, G, W  $>$ ::psite

The [Pseudo\\_Site](#page-1090-0) type.

Definition at line 133 of file complex\_window\_piter.hh.

## 10.106.3 Constructor & Destructor Documentation

<span id="page-727-2"></span>10.106.3.1 template<typename I , typename G , typename W > mln::complex\_ window\_bkd\_piter< I, G, W >::complex\_window\_bkd\_piter ( ) **[inline]**

Construction.

Definition at line 305 of file complex\_window\_piter.hh.

## 10.106.4 Member Function Documentation

<span id="page-727-3"></span>10.106.4.1 template<typename I , typename G , typename W > const W::complex bkd iter & mln::complex\_window\_bkd\_piter< I, G, W >::iter ( ) const **[inline]**

Accessors.

Definition at line 384 of file complex\_window\_piter.hh.

## 10.106.4.2 void mln::Site\_Iterator< complex\_window\_bkd\_piter< I, G, W  $>$  >::next ( ) **[inherited]**

Go to the next element.

#### Warning

This is a final method; iterator classes should not re-defined this method. The actual "next" operation has to be defined through the *next\_* method.

#### Precondition

The iterator is valid.

# 10.107 mln::complex window fwd piter $<$  I, G, W  $>$  Class Template Reference

Forward iterator on complex window.

#include <complex\_window\_piter.hh>

Inherits site\_relative\_iterator\_base< W, complex\_window\_fwd\_piter< I, G, W > >.

## Public Types

- typedef W::complex fwd iter iter type *The type of the underlying complex iterator.*
- typedef W::[psite](#page-728-1) psite

*The [Pseudo\\_Site](#page-1090-0) type.*

## Public Member Functions

• void [next](#page-700-0) ()

*Go to the next element.*

- [complex\\_window\\_fwd\\_piter](#page-729-0) () *Construction.*
- const [iter](#page-729-1) type  $&$  iter () const *Accessors.*

# 10.107.1 Detailed Description

template<typename I, typename G, typename W> class mln::complex\_window\_fwd\_piter< I, G, W  $\geq$ 

Forward iterator on complex window.

Definition at line 54 of file complex\_window\_piter.hh.

## 10.107.2 Member Typedef Documentation

<span id="page-728-0"></span>10.107.2.1 template<typename I, typename G, typename W> typedef W::complex\_fwd\_iter mln::complex\_window\_fwd\_piter< I, G, W >::iter\_type

The type of the underlying complex iterator.

<span id="page-728-1"></span>Definition at line 65 of file complex\_window\_piter.hh.

Generated on Thu May 3 2012 19:52:37 for Milena (Olena) by Doxygen

#### 10.107.2.2 template<typename I, typename G, typename W  $>$  typedef W ::psite mln::complex\_window\_fwd\_piter< I, G, W >::psite

The [Pseudo\\_Site](#page-1090-0) type.

Definition at line 63 of file complex\_window\_piter.hh.

## 10.107.3 Constructor & Destructor Documentation

<span id="page-729-0"></span>10.107.3.1 template  $lt$  typename I, typename G, typename W  $>$  mln::complex\_ window\_fwd\_piter< I, G, W >::complex\_window\_fwd\_piter ( ) **[inline]**

Construction.

Definition at line 197 of file complex\_window\_piter.hh.

## 10.107.4 Member Function Documentation

<span id="page-729-1"></span>10.107.4.1 template<typename I , typename G , typename W > const W::complex\_fwd\_iter & mln::complex\_window\_fwd\_piter< I, G, W >::iter ( ) const **[inline]**

#### Accessors.

Definition at line 275 of file complex window piter.hh.

## 10.107.4.2 void mln::Site\_Iterator< complex\_window\_fwd\_piter< I, G, W  $>$  >::next ( ) **[inherited]**

Go to the next element.

#### Warning

This is a final method; iterator classes should not re-defined this method. The actual "next" operation has to be defined through the *next\_* method.

#### Precondition

The iterator is valid.

# <span id="page-729-2"></span>10.108 mln::decorated\_image< I, D > Struct Template Reference

[Image](#page-895-0) that can have additional features.

#include <decorated\_image.hh>

Inherits decorated\_image\_impl\_< I, decorated\_image< I,  $D$  > >, and image\_identity< I, I::domain\_t, decorated image  $\lt I, D \gt \gt$ .

## Public Types

• typedef impl ::[lvalue](#page-730-0) lvalue

*Return type of read-write access.*

- typedef I::[psite](#page-731-0) psite *Type of the psite.*
- typedef I::[rvalue](#page-731-1) rvalue *Return type of read-only access.*
- typedef [decorated\\_image](#page-729-2)< tag::image\_< I >, tag::data\_< D > > [skeleton](#page-731-2) *Skeleton.*

# Public Member Functions

- decorated image () *Ctors.*
- D & [decoration](#page-731-4) () *Give the decoration.*
- const D & [decoration](#page-731-5) () const *Give the decoration.*
- [operator decorated\\_image](#page-732-0) $<$  const I, D  $>$  () const *Const promotion via conversion.*
- [rvalue](#page-731-1) [operator\(\)](#page-732-1) (const [psite](#page-731-0) &p) const *Read-only access of pixel value at point site* p*.*
- Ivalue [operator\(\)](#page-732-2) (const [psite](#page-731-0) &p) *Read-write access of pixel value at point site* p*.*
- ∼[decorated\\_image](#page-731-6) () *Dtor.*

#### 10.108.1 Detailed Description

#### template<typename I, typename D> struct mln::decorated  $\text{ image} < I, D >$

[Image](#page-895-0) that can have additional features.

Definition at line 81 of file decorated\_image.hh.

#### 10.108.2 Member Typedef Documentation

<span id="page-730-0"></span>10.108.2.1 template<typename I, typename D> typedef impl\_::lvalue mln::decorated\_image< I, D >::lvalue

Return type of read-write access.

<span id="page-731-0"></span>Definition at line 95 of file decorated\_image.hh.

10.108.2.2 template  $\lt$ typename I, typename D  $>$  typedef I ::psite mln::decorated image $\lt$  I, D >::psite

Type of the psite.

<span id="page-731-1"></span>Definition at line 90 of file decorated\_image.hh.

10.108.2.3 template<typename I, typename D> typedef I ::rvalue mln::decorated\_image< I, D >::rvalue

Return type of read-only access.

<span id="page-731-2"></span>Definition at line 93 of file decorated\_image.hh.

10.108.2.4 template<typename I, typename D> typedef decorated\_image< tag::image\_<I>, tag::data  $\langle D \rangle$  > mln::decorated image $\langle I, D \rangle$ ::skeleton

Skeleton.

Definition at line 108 of file decorated\_image.hh.

## 10.108.3 Constructor & Destructor Documentation

<span id="page-731-3"></span>10.108.3.1 template<typename I , typename D > mln::decorated\_image< I, D >::decorated\_image ( ) **[inline]**

Ctors.

<span id="page-731-6"></span>Definition at line 161 of file decorated\_image.hh.

10.108.3.2 template<typename I , typename D > mln::decorated\_image< I, D >::∼decorated\_image ( ) **[inline]**

Dtor.

Definition at line 184 of file decorated\_image.hh.

# 10.108.4 Member Function Documentation

<span id="page-731-5"></span>10.108.4.1 template<typename I , typename D > const D & mln::decorated\_image< I, D >::decoration ( ) const **[inline]**

Give the decoration.

<span id="page-731-4"></span>Definition at line 249 of file decorated\_image.hh.

10.108.4.2 template<typename I , typename  $D > D$  & mln::decorated\_image< I, D >::decoration ( ) **[inline]**

Give the decoration.

Generated on Thu May 3 2012 19:52:37 for Milena (Olena) by Doxygen

<span id="page-732-0"></span>Definition at line 257 of file decorated\_image.hh.

```
10.108.4.3 template<typename I , typename D > mln::decorated_image< I, D >::operator
      decorated_image< const I, D > ( ) const [inline]
```
Const promotion via conversion.

<span id="page-732-1"></span>Definition at line 239 of file decorated\_image.hh.

```
10.108.4.4 template<typename I, typename D > decorated_image< I, D >::rvalue
       mln::decorated_image< I, D >::operator() ( const psite & p ) const [inline]
```
Read-only access of pixel value at point site p.

<span id="page-732-2"></span>Definition at line 197 of file decorated\_image.hh.

```
10.108.4.5 template<typename I , typename D > decorated_image< I, D >::lvalue
       mln::decorated_image< I, D >::operator() ( const psite & p ) [inline]
```
Read-write access of pixel value at point site p. Definition at line 206 of file decorated\_image.hh.

# 10.109 mln::Delta\_Point\_Site< void > Struct Template Reference

Delta point site category flag type.

#include <delta\_point\_site.hh>

## 10.109.1 Detailed Description

template<> struct mln::Delta\_Point\_Site< void >

Delta point site category flag type.

Definition at line 70 of file delta\_point\_site.hh.

# 10.110 mln::doc::Accumulator< E > Struct Template Reference

Documentation class for [mln::Accumulator.](#page-675-0)

#include <accumulator.hh>

#### Public Types

• typedef void [argument](#page-733-0)

*The argument type of elements to accumulate.*

## Public Member Functions

• void  $\text{init}()$  $\text{init}()$  $\text{init}()$ 

*Initialize the accumulator.*

• void [take](#page-733-2) (const E &other)

*Take into account another accumulator* other*.*

• void [take](#page-733-3) (const [argument](#page-733-0) &t)

*Take into account a argument*  $t$  *(an element).* 

# 10.110.1 Detailed Description

## template<typename E> struct mln::doc::Accumulator< E >

Documentation class for [mln::Accumulator.](#page-675-0)

#### See also

[mln::Accumulator](#page-675-0)

Definition at line 36 of file doc/accumulator.hh.

## 10.110.2 Member Typedef Documentation

## <span id="page-733-0"></span>10.110.2.1 template<typename E > typedef void mln::doc::Accumulator< E >::argument

The argument type of elements to accumulate. Definition at line 39 of file doc/accumulator.hh.

# 10.110.3 Member Function Documentation

#### <span id="page-733-1"></span>10.110.3.1 template  $lt$  typename  $E >$  void mln::doc::Accumulator  $lt E >$ ::init ()

<span id="page-733-2"></span>Initialize the accumulator.

## 10.110.3.2 template<typename E > void mln::doc::Accumulator< E >::take ( const E & *other* )

<span id="page-733-3"></span>Take into account another accumulator other.

10.110.3.3 template<typename  $E >$  void mln::doc::Accumulator<  $E >$ ::take ( const argument  $\&$ *t* )

Take into account a argument  $\pm$  (an element).

# 10.111 mln::doc::Box< E > Struct Template Reference

Documentation class for [mln::Box.](#page-693-0)

#include <box.hh>

Inheritance diagram for mln::doc::Box  $\lt E$  >:

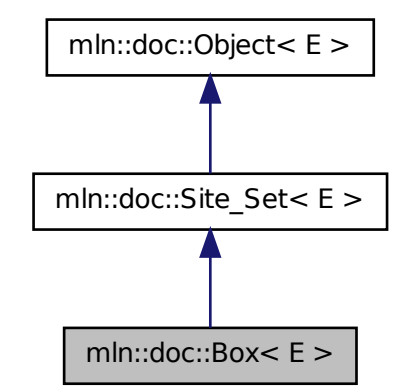

## Public Types

- typedef void [bkd\\_piter](#page-735-0) *Backward [Site\\_Iterator](#page-763-0) associated type.*
- typedef void [fwd\\_piter](#page-735-1) *Forward [Site\\_Iterator](#page-763-0) associated type.*
- typedef void [psite](#page-735-2) *PSite associated type.*
- typedef void [site](#page-735-3) *[Site](#page-1095-0) associated type.*

# Public Member Functions

- const  $E \& bbox$  $E \& bbox$  () const *Return the bounding box of this point set.*
- $\bullet$  bool [has](#page-736-1) (const [psite](#page-735-2) &p) const *Test if* p *belongs to this site set.*
- unsigned [nsites](#page-736-2) () const *Return the number of points of this box.*
- const [site](#page-735-3) & [pmax](#page-736-3) () const *Give the box "maximum" point.*
- const [site](#page-735-3) & [pmin](#page-736-4) () const *Give the box "minimum" point.*

# 10.111.1 Detailed Description

#### template<typename E> struct mln::doc::Box< E >

Documentation class for [mln::Box.](#page-693-0)

#### See also

[mln::Box](#page-693-0)

Definition at line 36 of file core/concept/doc/box.hh.

# 10.111.2 Member Typedef Documentation

## <span id="page-735-0"></span>10.111.2.1 template<typename  $E >$  typedef void mln::doc::Site\_Set< E >::bkd\_piter **[inherited]**

Backward [Site\\_Iterator](#page-763-0) associated type.

<span id="page-735-1"></span>Definition at line 53 of file mln/core/concept/doc/site\_set.hh.

## 10.111.2.2 template<typename  $E >$  typedef void mln::doc::Site\_Set<  $E >$ ::fwd\_piter **[inherited]**

Forward [Site\\_Iterator](#page-763-0) associated type.

<span id="page-735-2"></span>Definition at line 49 of file mln/core/concept/doc/site\_set.hh.

## 10.111.2.3 template<typename E > typedef void mln::doc::Site\_Set< E >::psite **[inherited]**

PSite associated type.

<span id="page-735-3"></span>Definition at line 45 of file mln/core/concept/doc/site\_set.hh.

## 10.111.2.4 template<typename E > typedef void mln::doc::Site\_Set< E >::site **[inherited]**

[Site](#page-1095-0) associated type.

Definition at line 41 of file mln/core/concept/doc/site\_set.hh.

## 10.111.3 Member Function Documentation

#### <span id="page-736-0"></span>10.111.3.1 template<typename  $E >$  const E& mln::doc::Box  $\le E >$ ::bbox  $( )$  const

Return the bounding box of this point set.

Return the bounding box of this point set, so that is itself. This method is declared by the [mln::Site\\_Set](#page-1099-0) concept.

## Warning

This method is final for all box classes.

## <span id="page-736-1"></span>10.111.3.2 template<typename E > bool mln::doc::Site\_Set< E >::has ( const psite & *p* ) const **[inherited]**

Test if p belongs to this site set.

## Parameters

[in]  $p$  A psite.

#### Returns

True if  $p$  is an element of the site set.

#### <span id="page-736-2"></span>10.111.3.3 template<typename  $E >$  unsigned mln::doc::Box  $\le E >$ ::nsites ( ) const

Return the number of points of this box.

Return the number of points of this box. This method is declared by the mln::Site Set concept.

#### Warning

<span id="page-736-3"></span>This method is final for all box classes.

#### 10.111.3.4 template<typename  $E > const$  site & mln::doc::Box< E >::pmax ( ) const

Give the box "maximum" point.

<span id="page-736-4"></span>Return the "maximum" point w.r.t. the ordering between points. For instance, with [mln::box2d,](#page-278-0) this maximum is the bottom right point of the box.

#### 10.111.3.5 template<typename  $E > const$  site & mln::doc::Box  $\le E >$ ::pmin ( ) const

Give the box "minimum" point.

Return the "minimum" point w.r.t. the ordering between points. For instance, with [mln::box2d,](#page-278-0) this minimum is the top left point of the box.

# 10.112 mln::doc::Dpoint< E > Struct Template Reference

Documentation class for [mln::Dpoint.](#page-776-0)

#include <dpoint.hh>

Inheritance diagram for mln::doc::Dpoint< E >:

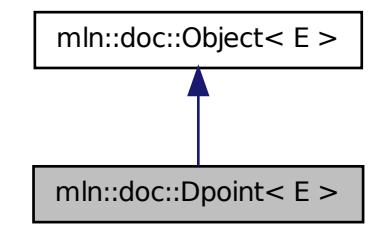

# Public Types

- enum  $\{ \dim \}$  $\{ \dim \}$  $\{ \dim \}$
- typedef void [coord](#page-738-1)
- typedef void [dpoint](#page-738-2)

*Dpsite associated type.*

• typedef void [point](#page-738-3)

*[Site](#page-1095-0) associated type.*

# Public Member Functions

• [coord](#page-738-1) operator<sup>[]</sup> (unsigned i) const *Read-only access to the* i-th *coordinate value.*

# 10.112.1 Detailed Description

template<typename E> struct mln::doc::Dpoint< E >

Documentation class for [mln::Dpoint.](#page-776-0)

See also

[mln::Dpoint](#page-776-0)

Definition at line 36 of file concept/doc/dpoint.hh.

## 10.112.2 Member Typedef Documentation

#### <span id="page-738-1"></span>10.112.2.1 template<typename  $E >$  typedef void mln::doc::Dpoint<  $E >$ ::coord

Coordinate associated type.

<span id="page-738-2"></span>Definition at line 56 of file concept/doc/dpoint.hh.

#### 10.112.2.2 template<typename E > typedef void mln::doc::Dpoint< E >::dpoint

Dpsite associated type.

## Invariant

This type has to derive from [mln::Dpoint.](#page-776-0)

<span id="page-738-3"></span>Definition at line 52 of file concept/doc/dpoint.hh.

#### 10.112.2.3 template<typename  $E >$ typedef void mln::doc::Dpoint<  $E >$ ::point

[Site](#page-1095-0) associated type.

#### Invariant

This type has to derive from [mln::Point.](#page-1076-0)

Definition at line 47 of file concept/doc/dpoint.hh.

## 10.112.3 Member Enumeration Documentation

## 10.112.3.1 template  $lt$  typename  $E >$  anonymous enum

#### Enumerator:

```
dim Dimension of the space.
Invariant
```
 $dim > 0$ 

Definition at line 42 of file concept/doc/dpoint.hh.

# 10.112.4 Member Function Documentation

## <span id="page-738-4"></span>10.112.4.1 template<typename E > coord mln::doc::Dpoint< E >::operator[] ( unsigned *i*) const

Read-only access to the i-th coordinate value.

#### Parameters

[in] *i* The coordinate index.

## Precondition

i < dim

## Returns

The value of the i-th coordinate.

# 10.113 mln::doc::Fastest\_Image< E > Struct Template Reference

Documentation class for the concept of images that have the speed property set to "fastest".

```
#include <image_fastest.hh>
```
Inheritance diagram for mln::doc::Fastest\_Image< E >:

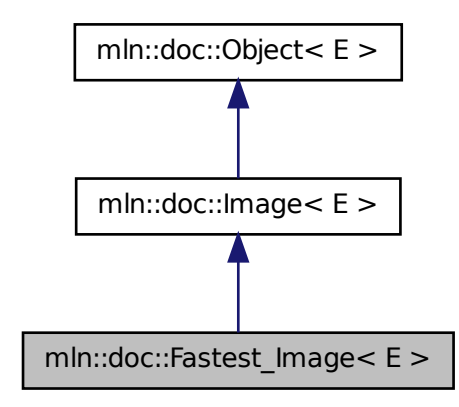

# Public Types

- typedef void [bkd\\_piter](#page-741-0) *Backward point iterator associated type.*
- typedef void [coord](#page-741-1) *Coordinate associated type.*
- typedef void [dpoint](#page-741-2) *Dpsite associated type.*
- typedef void [fwd\\_piter](#page-742-0) *Forward point iterator associated type.*
- typedef void [lvalue](#page-742-1) *Type returned by the read-write pixel value operator.*

• typedef void [point](#page-742-2)

*[Site](#page-1095-0) associated type.*

- typedef void [pset](#page-742-3) *[Point](#page-1076-0) set associated type.*
- typedef void [psite](#page-742-4) *[Point\\_Site](#page-761-0) associated type.*
- typedef void [rvalue](#page-743-0) *Type returned by the read pixel value operator.*
- typedef void [skeleton](#page-743-1) *Associate type that describes how this type of image is constructed.*
- typedef void [value](#page-743-2) *[Value](#page-1240-0) associated type.*
- typedef void [vset](#page-743-3) *[Value](#page-1240-0) set associated type.*

# Public Member Functions

- const [box](#page-685-0)  $\lt$  [point](#page-742-2)  $\gt \& \text{bbox}()$  $\gt \& \text{bbox}()$  $\gt \& \text{bbox}()$  const *Give a bounding box of the image domain.*
- unsigned [border](#page-743-5) () *Give the border thickness.*
- const [value](#page-743-2) ∗ [buffer](#page-744-0) () const *Give a hook to the value buffer.*
- int [delta\\_index](#page-744-1) (const [dpoint](#page-741-2) &dp) *Give the offset corresponding to the delta-point* dp*.*
- const [pset](#page-742-3) & [domain](#page-744-2) () const *Give the definition domain of the image.*
- bool [has](#page-744-3) (const [psite](#page-742-4) &p) const *Test if the image owns the point site* p*.*
- bool [has](#page-744-3) (const [psite](#page-742-4)  $&$ p) const *Test if* p *belongs to the image domain.*
- bool [is\\_valid](#page-745-0) () const *Test if the image have been initialized.*
- unsigned [nelements](#page-745-1) () const *Give the number of pixels of the image including those of the virtual border.*
- unsigned [nsites](#page-745-2) () const *Give the number of points of the image domain.*
- Ivalue [operator\(\)](#page-745-3) (const [psite](#page-742-4) &p) *Read-write access to the image value located at* p*.*
- [rvalue](#page-743-0) [operator\(\)](#page-745-4) (const [psite](#page-742-4) &p) const *Read-only access to the image value located at* p*.*
- [rvalue](#page-743-0) operator [] (unsigned o) const *Read-only access to the image value at offset* o*.*
- Ivalue operator<sup>[]</sup> (unsigned o) *Read-write access to the image value at offset* o*.*
- [point](#page-742-2) point at index (unsigned o) const *Give the point at offset* o*.*
- const [vset](#page-743-3) & [values](#page-747-0) () const *Give the set of values of the image.*

## 10.113.1 Detailed Description

#### template<typename E> struct mln::doc::Fastest\_Image< E >

Documentation class for the concept of images that have the speed property set to "fastest". Definition at line 36 of file concept/doc/image\_fastest.hh.

# 10.113.2 Member Typedef Documentation

## <span id="page-741-0"></span>10.113.2.1 template<typename E > typedef void mln::doc::Image< E >::bkd\_piter **[inherited]**

Backward point iterator associated type.

#### Invariant

This type has to derive from [mln::Site\\_Iterator.](#page-1096-0)

<span id="page-741-1"></span>Definition at line 147 of file core/concept/doc/image.hh.

#### 10.113.2.2 template<typename E > typedef void mln::doc::Image< E >::coord **[inherited]**

Coordinate associated type.

<span id="page-741-2"></span>Definition at line 131 of file core/concept/doc/image.hh.

#### 10.113.2.3 template<typename E > typedef void mln::doc::Image< E >::dpoint **[inherited]**

Dpsite associated type.

## Invariant

This type has to derive from [mln::Dpoint.](#page-776-0)

<span id="page-742-0"></span>Definition at line 136 of file core/concept/doc/image.hh.

## 10.113.2.4 template<typename  $E >$  typedef void mln::doc::Image $\lt E >$ ::fwd piter **[inherited]**

Forward point iterator associated type.

## Invariant

This type has to derive from [mln::Site\\_Iterator.](#page-1096-0)

<span id="page-742-1"></span>Definition at line 142 of file core/concept/doc/image.hh.

## 10.113.2.5 template<typename E > typedef void mln::doc::Image< E >::lvalue **[inherited]**

Type returned by the read-write pixel value operator.

<span id="page-742-2"></span>Definition at line 52 of file core/concept/doc/image.hh.

#### 10.113.2.6 template<typename E > typedef void mln::doc::Image< E >::point **[inherited]**

[Site](#page-1095-0) associated type.

#### Invariant

This type has to derive from [mln::Point.](#page-1076-0)

<span id="page-742-3"></span>Definition at line 121 of file core/concept/doc/image.hh.

#### 10.113.2.7 template<typename E > typedef void mln::doc::Image< E >::pset **[inherited]**

[Point](#page-1076-0) set associated type.

#### Invariant

This type has to derive from [mln::Site\\_Set.](#page-1099-0)

<span id="page-742-4"></span>Definition at line 116 of file core/concept/doc/image.hh.

#### 10.113.2.8 template<typename E > typedef void mln::doc::Image< E >::psite **[inherited]**

Point Site associated type.

Generated on Thu May 3 2012 19:52:37 for Milena (Olena) by Doxygen

#### Invariant

This type has to derive from [mln::Point\\_Site.](#page-1086-0)

<span id="page-743-0"></span>Definition at line 126 of file core/concept/doc/image.hh.

## 10.113.2.9 template<typename E > typedef void mln::doc::Image< E >::rvalue **[inherited]**

Type returned by the read pixel value operator.

<span id="page-743-1"></span>Definition at line 48 of file core/concept/doc/image.hh.

## 10.113.2.10 template<typename E > typedef void mln::doc::Image< E >::skeleton **[inherited]**

Associate type that describes how this type of image is constructed. Definition at line 64 of file core/concept/doc/image.hh.

#### <span id="page-743-2"></span>10.113.2.11 template<typename E > typedef void mln::doc::Image< E >::value **[inherited]**

[Value](#page-1240-0) associated type.

#### Invariant

This type is neither qualified by const, nor by reference.

<span id="page-743-3"></span>Definition at line 44 of file core/concept/doc/image.hh.

## 10.113.2.12 template<typename E > typedef void mln::doc::Image< E >::vset **[inherited]**

[Value](#page-1240-0) set associated type.

#### Invariant

This type has to derive from [mln::Value\\_Set.](#page-1281-0)

Definition at line 57 of file core/concept/doc/image.hh.

# 10.113.3 Member Function Documentation

## <span id="page-743-4"></span>10.113.3.1 template<typename  $E > const$  box  $\text{point} > \&$  mln::doc::Image $\lt E >$ ::bbox () const **[inherited]**

Give a bounding box of the image domain.

This bounding box may be larger than the smallest bounding box (the optimal one). Practically an image type is not obliged to update its bounding box so that it is always optimal.

#### Returns

<span id="page-743-5"></span>A bounding box of the image domain.

#### 10.113.3.2 template<typename  $E >$  unsigned mln::doc::Fastest Image< E >::border ( )

Give the border thickness.

#### Precondition

The image has to be initialized.

#### <span id="page-744-0"></span>10.113.3.3 template<typename E > const value∗ mln::doc::Fastest\_Image< E >::buffer ( ) const

Give a hook to the value buffer.

#### Precondition

The image has to be initialized.

## <span id="page-744-1"></span>10.113.3.4 template<typename  $E > int$  mln::doc::Fastest\_Image<  $E >$ ::delta\_index ( const dpoint & *dp* )

Give the offset corresponding to the delta-point dp.

## Parameters

[in] *dp* A delta-point.

#### Precondition

The image has to be initialized.

### <span id="page-744-2"></span>10.113.3.5 template<typename  $E >$  const pset& mln::doc::Image< E >::domain ( ) const **[inherited]**

Give the definition domain of the image.

#### Returns

A reference to the domain point set.

## <span id="page-744-3"></span>10.113.3.6 template<typename E > bool mln::doc::Image< E >::has ( const psite & *p* ) const **[inherited]**

Test if the image owns the point site p.

#### Returns

True if accessing the image value at  $p$  is possible, that is, does not abort the execution.

## 10.113.3.7 template<typename  $E >$  bool mln::doc::Image  $\le E >$ ::has (const psite & p) const **[inherited]**

Test if p belongs to the image domain.

## Parameters

[in] *p* A point site.

## Returns

True if p belongs to the image domain.

#### Invariant

has(p) is true  $\Rightarrow$  has(p) is also true.

## <span id="page-745-0"></span>10.113.3.8 template<typename  $E >$  bool mln::doc::Image<  $E >$ ::is\_valid ( ) const **[inherited]**

<span id="page-745-1"></span>Test if the image have been initialized.

## 10.113.3.9 template<typename  $E >$  unsigned mln::doc::Fastest Image $\lt E >$ ::nelements () const

Give the number of pixels of the image including those of the virtual border.

#### Precondition

The image has to be initialized.

## <span id="page-745-2"></span>10.113.3.10 template<typename  $E >$  unsigned mln::doc::Image $\lt E >$ ::nsites () const **[inherited]**

<span id="page-745-3"></span>Give the number of points of the image domain.

## 10.113.3.11 template<typename E > lvalue mln::doc::Image< E >::operator() ( const psite & *p* ) **[inherited]**

Read-write access to the image value located at p.

#### Parameters

[in]  $p$  A point site.

#### Precondition

The image has to own the site p.

#### Returns

<span id="page-745-4"></span>The value at  $p$  (assignable).

## 10.113.3.12 template<typename E > rvalue mln::doc::Image< E >::operator() ( const psite & *p* ) const **[inherited]**

Read-only access to the image value located at p.

#### Parameters

[in]  $p$  A point site.

#### Precondition

The image has to own the site p.

#### Returns

The value at  $p$  (not assignable).

## <span id="page-746-0"></span>10.113.3.13 template<typename E > rvalue mln::doc::Fastest\_Image< E >::operator[ ] ( unsigned *o* ) const

Read-only access to the image value at offset o.

#### Parameters

[in]  $\boldsymbol{o}$  An offset.

## Precondition

 $o$  < [nelements\(\)](#page-745-1)

#### Returns

The value at  $\circ$  (not assignable).

#### <span id="page-746-1"></span>10.113.3.14 template<typename  $E >$  lvalue mln::doc::Fastest Image $\le E >$ ::operator[] ( unsigned *o* )

Read-write access to the image value at offset o.

#### Parameters

[in]  $o$  An offset.

## Precondition

o < [nelements\(\)](#page-745-1)

#### Returns

<span id="page-746-2"></span>The value at  $\circ$  (assignable).

## 10.113.3.15 template  $\langle$  typename E  $>$  point mln::doc::Fastest Image $\langle$  E  $>$ ::point at index ( unsigned *o* ) const

Give the point at offset o.

#### Parameters

[in]  $o$  An offset.

## Precondition

The image has to be initialized. o < [nelements\(\)](#page-745-1)

## <span id="page-747-0"></span>10.113.3.16 template<typename  $E >$  const vset  $\&$  mln::doc::Image $\&$   $E >$ ::values () const **[inherited]**

Give the set of values of the image.

#### Returns

A reference to the value set.

# 10.114 mln::doc::Generalized\_Pixel< E > Struct Template Reference

Documentation class for mln::Generalized\_Pixel.

#include <generalized\_pixel.hh>

Inheritance diagram for mln::doc::Generalized\_Pixel< E >:

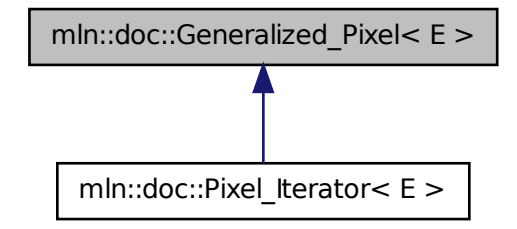

## Public Types

• typedef void [image](#page-748-0)

*[Image](#page-749-0) associated type (with possible const qualification).*

- typedef void [rvalue](#page-748-1) *Read-only value associated type.*
- typedef void [value](#page-748-2)

*[Value](#page-1240-0) associated type.*

# Public Member Functions

- [image](#page-748-0) & [ima](#page-749-1) () const *Give the image of this generalized pixel.*
- [rvalue](#page-748-1) [val](#page-749-2) () const *Give the value of this generalized pixel.*

# 10.114.1 Detailed Description

#### template<typename E> struct mln::doc::Generalized\_Pixel< E >

Documentation class for mln::Generalized\_Pixel.

## See also

mln::Generalized\_Pixel

Definition at line 45 of file doc/generalized\_pixel.hh.

## 10.114.2 Member Typedef Documentation

## <span id="page-748-0"></span>10.114.2.1 template<typename E > typedef void mln::doc::Generalized\_Pixel< E >::image

[Image](#page-749-0) associated type (with possible const qualification).

<span id="page-748-1"></span>Definition at line 49 of file doc/generalized\_pixel.hh.

## 10.114.2.2 template<typename  $E >$  typedef void mln::doc::Generalized Pixel< E >::rvalue

Read-only value associated type. Definition at line 55 of file doc/generalized\_pixel.hh.

#### <span id="page-748-2"></span>10.114.2.3 template<typename E > typedef void mln::doc::Generalized\_Pixel< E >::value

[Value](#page-1240-0) associated type.

Definition at line 52 of file doc/generalized\_pixel.hh.

## 10.114.3 Member Function Documentation

```
10.114.3.1 template<typename E > image& mln::doc::Generalized_Pixel< E >::ima ( ) const
```
Give the image of this generalized pixel.

The constness of a pixel object is not transmitted to the underlying image.

#### 10.114.3.2 template<typename E > rvalue mln::doc::Generalized\_Pixel< E >::val ( ) const

Give the value of this generalized pixel.

#### Returns

<span id="page-749-2"></span>A read-only value.

<span id="page-749-0"></span>Reimplemented in [mln::doc::Pixel\\_Iterator](#page-761-1) $\lt E$  >.

# 10.115 mln::doc::Image< E > Struct Template Reference

Documentation class for [mln::Image.](#page-895-0)

#include <image.hh>

Inheritance diagram for mln::doc::Image< E >:

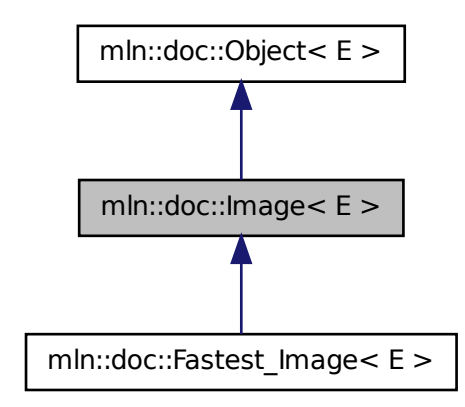

## Public Types

• typedef void [bkd\\_piter](#page-741-0)

*Backward point iterator associated type.*

• typedef void [coord](#page-741-1)

*Coordinate associated type.*

- typedef void [dpoint](#page-741-2) *Dpsite associated type.*
- typedef void fwd piter *Forward point iterator associated type.*
- typedef void [lvalue](#page-742-1) *Type returned by the read-write pixel value operator.*
- typedef void [point](#page-742-2) *[Site](#page-1095-0) associated type.*
- typedef void [pset](#page-742-3) *[Point](#page-1076-0) set associated type.*
- typedef void [psite](#page-742-4) *[Point\\_Site](#page-761-0) associated type.*
- typedef void [rvalue](#page-743-0) *Type returned by the read pixel value operator.*
- typedef void [skeleton](#page-743-1) *Associate type that describes how this type of image is constructed.*
- typedef void [value](#page-743-2) *[Value](#page-1240-0) associated type.*
- typedef void [vset](#page-743-3) *[Value](#page-1240-0) set associated type.*

## Public Member Functions

- const [box](#page-685-0)  $\lt$  [point](#page-742-2)  $\gt \& \text{bbox}$  $\gt \& \text{bbox}$  $\gt \& \text{bbox}$  () const *Give a bounding box of the image domain.*
- const [pset](#page-742-3) & [domain](#page-744-2) () const *Give the definition domain of the image.*
- $\bullet$  bool [has](#page-744-3) (const [psite](#page-742-4) &p) const *Test if the image owns the point site* p*.*
- bool [has](#page-744-3) (const [psite](#page-742-4) &p) const *Test if* p *belongs to the image domain.*
- bool [is\\_valid](#page-745-0) () const *Test if the image have been initialized.*
- unsigned [nsites](#page-745-2) () const *Give the number of points of the image domain.*
- [rvalue](#page-743-0) [operator\(\)](#page-745-4) (const [psite](#page-742-4) &p) const *Read-only access to the image value located at* p*.*
- Ivalue [operator\(\)](#page-745-3) (const [psite](#page-742-4) &p) *Read-write access to the image value located at* p*.*
- const [vset](#page-743-3) & [values](#page-747-0) () const *Give the set of values of the image.*

# 10.115.1 Detailed Description

## template<typename E> struct mln::doc::Image< E >

Documentation class for [mln::Image.](#page-895-0)

#### See also

[mln::Image](#page-895-0)

Definition at line 36 of file core/concept/doc/image.hh.

# 10.115.2 Member Typedef Documentation

## 10.115.2.1 template<typename E > typedef void mln::doc::Image< E >::bkd\_piter

Backward point iterator associated type.

## Invariant

This type has to derive from [mln::Site\\_Iterator.](#page-1096-0)

Definition at line 147 of file core/concept/doc/image.hh.

#### 10.115.2.2 template<typename E > typedef void mln::doc::Image< E >::coord

Coordinate associated type.

Definition at line 131 of file core/concept/doc/image.hh.

#### 10.115.2.3 template  $lt$  typename  $E > t$  ypedef void mln::doc::Image $lt E > t$ :dpoint

Dpsite associated type.

#### Invariant

This type has to derive from [mln::Dpoint.](#page-776-0)

Definition at line 136 of file core/concept/doc/image.hh.

#### 10.115.2.4 template  $lt$  typename  $E >$  typedef void mln::doc::Image $lt E >$ ::fwd piter

Forward point iterator associated type.

#### Invariant

This type has to derive from [mln::Site\\_Iterator.](#page-1096-0)

Definition at line 142 of file core/concept/doc/image.hh.

#### 10.115.2.5 template<typename E > typedef void mln::doc::Image< E >::lvalue

Type returned by the read-write pixel value operator.

Definition at line 52 of file core/concept/doc/image.hh.

#### 10.115.2.6 template<typename  $E >$ typedef void mln::doc::Image< $E >$ ::point

[Site](#page-1095-0) associated type.

#### Invariant

This type has to derive from [mln::Point.](#page-1076-0)

Definition at line 121 of file core/concept/doc/image.hh.

#### 10.115.2.7 template<typename E > typedef void mln::doc::Image< E >::pset

[Point](#page-1076-0) set associated type.

#### Invariant

This type has to derive from [mln::Site\\_Set.](#page-1099-0)

Definition at line 116 of file core/concept/doc/image.hh.

#### 10.115.2.8 template<typename  $E >$ typedef void mln::doc::Image< $E >$ ::psite

[Point\\_Site](#page-761-0) associated type.

## Invariant

This type has to derive from [mln::Point\\_Site.](#page-1086-0)

Definition at line 126 of file core/concept/doc/image.hh.

#### 10.115.2.9 template<typename  $E >$ typedef void mln::doc::Image< $E >$ ::rvalue

Type returned by the read pixel value operator.

Definition at line 48 of file core/concept/doc/image.hh.

#### 10.115.2.10 template<typename  $E >$  typedef void mln::doc::Image< E >::skeleton

Associate type that describes how this type of image is constructed. Definition at line 64 of file core/concept/doc/image.hh.

#### 10.115.2.11 template<typename  $E >$ typedef void mln::doc::Image< $E >$ ::value

[Value](#page-1240-0) associated type.

#### Invariant

This type is neither qualified by const, nor by reference.

Definition at line 44 of file core/concept/doc/image.hh.

#### 10.115.2.12 template<typename E > typedef void mln::doc::Image< E >::vset

[Value](#page-1240-0) set associated type.

#### Invariant

This type has to derive from [mln::Value\\_Set.](#page-1281-0)

Definition at line 57 of file core/concept/doc/image.hh.

#### 10.115.3 Member Function Documentation

## 10.115.3.1 template<typename  $E >$  const box < point>& mln::doc::Image <  $E >$ ::bbox () const

Give a bounding box of the image domain.

This bounding box may be larger than the smallest bounding box (the optimal one). Practically an image type is not obliged to update its bounding box so that it is always optimal.

#### Returns

A bounding box of the image domain.

#### 10.115.3.2 template<typename E > const pset& mln::doc::Image< E >::domain ( ) const

Give the definition domain of the image.

## Returns

A reference to the domain point set.

### 10.115.3.3 template<typename  $E >$  bool mln::doc::Image<  $E >$ ::has ( const psite  $\& p$  ) const

Test if the image owns the point site p.

#### Returns

True if accessing the image value at p is possible, that is, does not abort the execution.

#### 10.115.3.4 template<typename  $E >$  bool mln::doc::Image  $\le E >$ ::has ( const psite & p ) const

Test if  $p$  belongs to the image domain.

#### Parameters

[in]  $p$  A point site.

## Returns

True if p belongs to the image domain.

#### Invariant

has(p) is true  $\Rightarrow$  has(p) is also true.

#### 10.115.3.5 template<typename  $E >$  bool mln::doc::Image $\lt E >$ ::is\_valid () const

Test if the image have been initialized.

#### 10.115.3.6 template<typename E > unsigned mln::doc::Image< E >::nsites ( ) const

Give the number of points of the image domain.

## 10.115.3.7 template<typename  $E >$  rvalue mln::doc::Image<  $E >$ ::operator() ( const psite  $\& p$  ) const

Read-only access to the image value located at p.

#### Parameters

[in]  $p$  A point site.

#### Precondition

The image has to own the site p.

#### Returns

The value at  $p$  (not assignable).

#### 10.115.3.8 template<typename  $E >$  lvalue mln::doc::Image<  $E >$ ::operator() ( const psite & p )

Read-write access to the image value located at p.

#### Parameters

[in]  $p$  A point site.

#### Precondition

The image has to own the site p.

#### Returns

The value at  $p$  (assignable).

10.115.3.9 template<typename  $E >$  const vset & mln::doc::Image  $\le E >$ ::values () const

Give the set of values of the image.

## Returns

A reference to the value set.

# 10.116 mln::doc::Iterator< E > Struct Template Reference

Documentation class for mln: Iterator.

#include <iterator.hh>

Inheritance diagram for mln::doc::Iterator< E >:

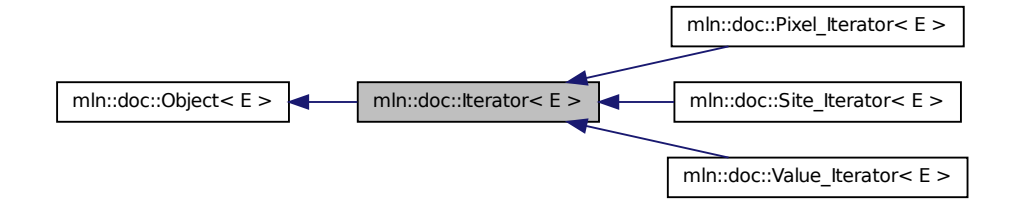

# Public Member Functions

• void [invalidate](#page-756-0) ()

*Invalidate the iterator.*

• bool [is\\_valid](#page-756-1) () const

*Returns true if the iterator is valid, that is, designates an element.*

• void [start](#page-756-2) ()

*Start an iteration.*

# 10.116.1 Detailed Description

#### template<typename E> struct mln::doc::Iterator< E >

Documentation class for [mln::Iterator.](#page-920-0)

See also

[mln::Iterator](#page-920-0)

Definition at line 36 of file doc/iterator.hh.
### 10.116.2 Member Function Documentation

```
10.116.2.1 template lt typename E > void mln::doc::Iterator lt E >::invalidate ()
```
<span id="page-756-1"></span>Invalidate the iterator.

#### 10.116.2.2 template<typename  $E >$  bool mln::doc::Iterator<  $E >$ ::is\_valid ( ) const

<span id="page-756-2"></span>Returns true if the iterator is valid, that is, designates an element.

#### 10.116.2.3 template<typename  $E >$  void mln::doc::Iterator<  $E >$ ::start ( )

Start an iteration.

Make the iterator designate the first element if it exists. If this first element does not exist, the iterator is not valid.

# 10.117 mln::doc::Neighborhood< E > Struct Template Reference

Documentation class for [mln::Neighborhood.](#page-976-0)

#include <neighborhood.hh>

Inheritance diagram for mln::doc::Neighborhood< E >:

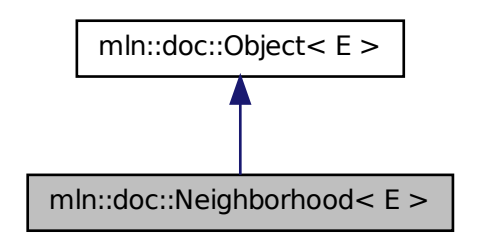

### Public Types

• typedef void [bkd\\_niter](#page-757-0)

*[Site\\_Iterator](#page-763-0) type associated to this neighborhood to browse neighbors in a backward way.*

- typedef void [dpoint](#page-757-1) *Dpsite associated type.*
- typedef void [fwd\\_niter](#page-757-2)

*[Site\\_Iterator](#page-763-0) type associated to this neighborhood to browse neighbors in a forward way.*

- typedef void [niter](#page-757-3)
	- *[Site\\_Iterator](#page-763-0) type associated to this neighborhood to browse neighbors.*
- typedef void [point](#page-757-4) *[Site](#page-1095-0) associated type.*

### 10.117.1 Detailed Description

#### template<typename E> struct mln::doc::Neighborhood< E >

Documentation class for [mln::Neighborhood.](#page-976-0)

#### See also

[mln::Neighborhood](#page-976-0)

Definition at line 37 of file core/concept/doc/neighborhood.hh.

### 10.117.2 Member Typedef Documentation

### <span id="page-757-0"></span>10.117.2.1 template<typename  $E >$  typedef void mln::doc::Neighborhood  $\le E >$ ::bkd\_niter

[Site\\_Iterator](#page-763-0) type associated to this neighborhood to browse neighbors in a backward way. Definition at line 52 of file core/concept/doc/neighborhood.hh.

#### <span id="page-757-1"></span>10.117.2.2 template<typename  $E >$  typedef void mln::doc::Neighborhood $\le E >$ ::dpoint

Dpsite associated type.

<span id="page-757-2"></span>Definition at line 55 of file core/concept/doc/neighborhood.hh.

#### 10.117.2.3 template<typename E > typedef void mln::doc::Neighborhood< E >::fwd\_niter

[Site\\_Iterator](#page-763-0) type associated to this neighborhood to browse neighbors in a forward way. Definition at line 47 of file core/concept/doc/neighborhood.hh.

#### <span id="page-757-3"></span>10.117.2.4 template<typename  $E >$  typedef void mln::doc::Neighborhood  $\leq E >$ ::niter

[Site\\_Iterator](#page-763-0) type associated to this neighborhood to browse neighbors. Definition at line 42 of file core/concept/doc/neighborhood.hh.

#### <span id="page-757-4"></span>10.117.2.5 template<typename  $E >$  typedef void mln::doc::Neighborhood  $\leq E >$ ::point

[Site](#page-1095-0) associated type.

Definition at line 58 of file core/concept/doc/neighborhood.hh.

# 10.118 mln::doc::Object< E > Struct Template Reference

Documentation class for [mln::Object.](#page-977-0)

#include <object.hh>

Inheritance diagram for mln::doc::Object< E >:

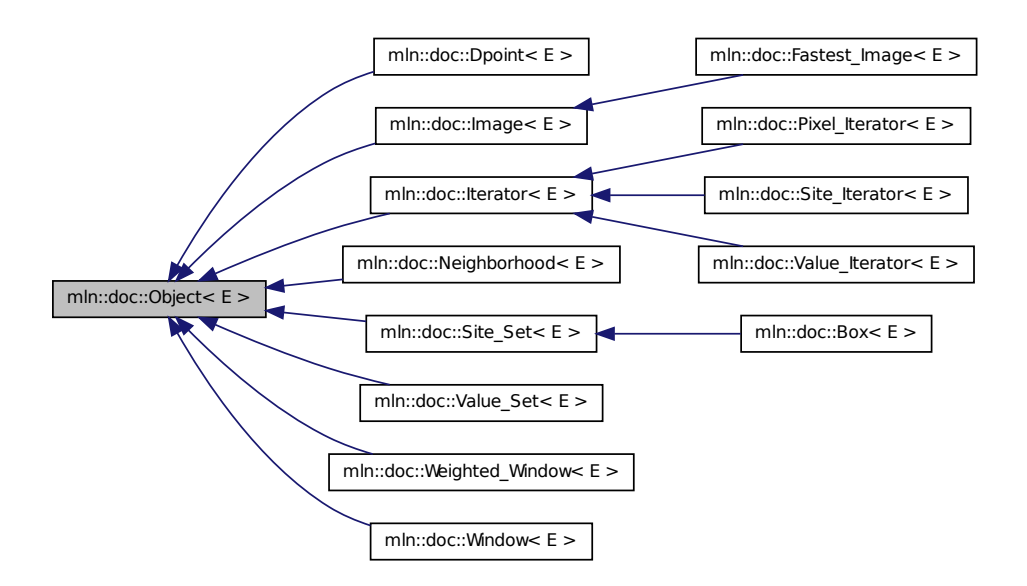

### 10.118.1 Detailed Description

template<typename E> struct mln::doc::Object< E >

Documentation class for [mln::Object.](#page-977-0)

#### See also

[mln::Object](#page-977-0)

Definition at line 46 of file doc/object.hh.

# 10.119 mln::doc::Pixel\_Iterator< E > Struct Template Reference

Documentation class for [mln::Iterator.](#page-920-0)

#include <pixel\_iterator.hh>

Generated on Thu May 3 2012 19:52:37 for Milena (Olena) by Doxygen

Inheritance diagram for mln::doc::Pixel\_Iterator $\lt E$  >:

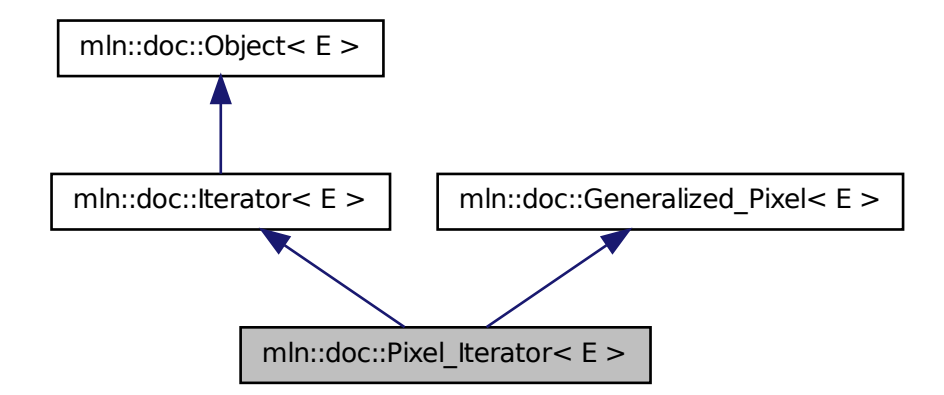

### Public Types

- typedef void [image](#page-748-0) *[Image](#page-749-0) associated type (with possible const qualification).*
- typedef void [lvalue](#page-760-0) *Type returned by the read-write dereference operator.*
- typedef void [rvalue](#page-748-1) *Read-only value associated type.*
- typedef void [value](#page-748-2)

*[Value](#page-1240-0) associated type.*

# Public Member Functions

- [image](#page-748-0) & [ima](#page-749-1) () const *Give the image of this generalized pixel.*
- void [invalidate](#page-756-0) () *Invalidate the iterator.*
- bool [is\\_valid](#page-756-1) () const *Returns true if the iterator is valid, that is, designates an element.*
- void [start](#page-756-2) () *Start an iteration.*

• [lvalue](#page-760-0) [val](#page-761-0) () const *Give the pixel value.*

### 10.119.1 Detailed Description

#### template<typename E> struct mln::doc::Pixel\_Iterator< E >

Documentation class for [mln::Iterator.](#page-920-0)

#### See also

[mln::Pixel\\_Iterator](#page-1073-0)

Definition at line 36 of file doc/pixel\_iterator.hh.

### 10.119.2 Member Typedef Documentation

10.119.2.1 template<typename E > typedef void mln::doc::Generalized\_Pixel< E >::image **[inherited]**

[Image](#page-749-0) associated type (with possible const qualification).

<span id="page-760-0"></span>Definition at line 49 of file doc/generalized\_pixel.hh.

#### 10.119.2.2 template<typename E > typedef void mln::doc::Pixel\_Iterator< E >::lvalue

Type returned by the read-write dereference operator.

Definition at line 41 of file doc/pixel iterator.hh.

### 10.119.2.3 template<typename E > typedef void mln::doc::Generalized\_Pixel< E >::rvalue **[inherited]**

Read-only value associated type.

Definition at line 55 of file doc/generalized\_pixel.hh.

#### 10.119.2.4 template<typename  $E >$  typedef void mln::doc::Generalized\_Pixel<  $E >$ ::value **[inherited]**

[Value](#page-1240-0) associated type.

Definition at line 52 of file doc/generalized\_pixel.hh.

## 10.119.3 Member Function Documentation

### 10.119.3.1 template<typename E > image& mln::doc::Generalized\_Pixel< E >::ima ( ) const **[inherited]**

Give the image of this generalized pixel.

The constness of a pixel object is not transmitted to the underlying image.

#### 10.119.3.2 template  $lt$  typename  $E >$  void mln::doc::Iterator  $lt E >$ ::invalidate () **[inherited]**

Invalidate the iterator.

10.119.3.3 template<typename  $E >$  bool mln::doc::Iterator<  $E >$ ::is\_valid ( ) const **[inherited]**

Returns true if the iterator is valid, that is, designates an element.

#### 10.119.3.4 template<typename E > void mln::doc::Iterator< E >::start ( ) **[inherited]**

Start an iteration.

<span id="page-761-0"></span>Make the iterator designate the first element if it exists. If this first element does not exist, the iterator is not valid.

#### 10.119.3.5 template<typename E > lvalue mln::doc::Pixel\_Iterator< E >::val ( ) const

Give the pixel value.

#### Returns

The current pixel value; this value cannot be modified.

<span id="page-761-1"></span>Reimplemented from [mln::doc::Generalized\\_Pixel](#page-749-2)< E >.

# 10.120 mln::doc::Point\_Site< E > Struct Template Reference

Documentation class for [mln::Point\\_Site.](#page-1086-0)

```
#include <point_site.hh>
```
### Public Types

- enum { [dim](#page-763-1) }
- typedef void [coord](#page-762-0)
- typedef void [dpoint](#page-762-1)

*Dpsite associated type.*

• typedef void [mesh](#page-762-2)

*[Mesh](#page-956-0) associated type.*

• typedef void [point](#page-762-3) *[Site](#page-1095-0) associated type.*

### Public Member Functions

- [coord](#page-762-0) operator [] (unsigned i) const *Read-only access to the* i-th *coordinate value.*
- const [point](#page-762-3) & [to\\_point](#page-763-3) () const *Give a reference to the corresponding point.*

### 10.120.1 Detailed Description

#### template<typename E> struct mln::doc::Point\_Site< E >

Documentation class for [mln::Point\\_Site.](#page-1086-0)

#### See also

[mln::Point\\_Site](#page-1086-0)

Definition at line 37 of file doc/point\_site.hh.

### 10.120.2 Member Typedef Documentation

#### <span id="page-762-0"></span>10.120.2.1 template<typename E > typedef void mln::doc::Point\_Site< E >::coord

Coordinate associated type.

<span id="page-762-1"></span>Definition at line 62 of file doc/point\_site.hh.

#### 10.120.2.2 template<typename E > typedef void mln::doc::Point\_Site< E >::dpoint

Dpsite associated type.

#### Invariant

This type has to derive from [mln::Dpoint.](#page-776-0)

<span id="page-762-2"></span>Definition at line 58 of file doc/point\_site.hh.

#### 10.120.2.3 template<typename E > typedef void mln::doc::Point\_Site< E >::mesh

[Mesh](#page-956-0) associated type.

#### Invariant

This type has to derive from [mln::Mesh.](#page-956-0)

<span id="page-762-3"></span>Definition at line 48 of file doc/point site.hh.

#### 10.120.2.4 template  $lt$ typename E  $>$  typedef void mln::doc::Point Site  $lt$  E  $>$ ::point

[Site](#page-1095-0) associated type.

### Invariant

This type has to derive from [mln::Point.](#page-1076-0)

Definition at line 53 of file doc/point\_site.hh.

### 10.120.3 Member Enumeration Documentation

### 10.120.3.1 template<typename E > anonymous enum

#### Enumerator:

```
dim Dimension of the space.
```

```
Invariant
```
 $dim > 0$ 

Definition at line 43 of file doc/point\_site.hh.

### 10.120.4 Member Function Documentation

<span id="page-763-2"></span>10.120.4.1 template<typename E > coord mln::doc::Point\_Site< E >::operator[ ] ( unsigned *i* ) const

Read-only access to the i-th coordinate value.

### Parameters

[in]  $i$  The coordinate index.

### Precondition

i < dim

### Returns

The value of the i-th coordinate.

### <span id="page-763-3"></span>10.120.4.2 template<typename E > const point& mln::doc::Point\_Site< E >::to\_point ( ) const

Give a reference to the corresponding point.

This method allows for iterators to refer to a point.

### Returns

<span id="page-763-0"></span>A point constant reference.

# 10.121 mln::doc::Site\_Iterator< E > Struct Template Reference

Documentation class for [mln::Site\\_Iterator.](#page-1096-0)

#include <point\_iterator.hh>

Inheritance diagram for mln::doc::Site\_Iterator< E >:

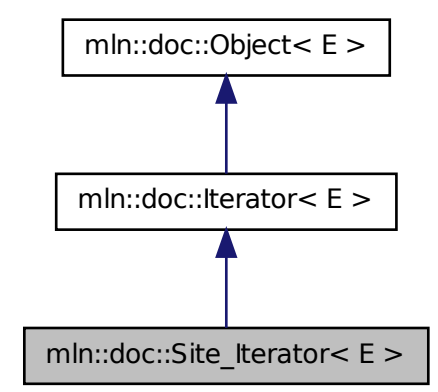

### Public Types

• typedef void [psite](#page-765-0)

*[Point\\_Site](#page-761-1) associated type.*

### Public Member Functions

• void [invalidate](#page-756-0) ()

*Invalidate the iterator.*

• bool [is\\_valid](#page-756-1) () const

*Returns true if the iterator is valid, that is, designates an element.*

• [operator psite](#page-765-1) () const

*Conversion into a point-site.*

• void [start](#page-756-2) ()

*Start an iteration.*

### 10.121.1 Detailed Description

#### template<typename E> struct mln::doc::Site\_Iterator< E >

Documentation class for [mln::Site\\_Iterator.](#page-1096-0)

#### See also

[mln::Site\\_Iterator](#page-1096-0)

Definition at line 37 of file point\_iterator.hh.

### 10.121.2 Member Typedef Documentation

#### <span id="page-765-0"></span>10.121.2.1 template  $lt$  typename  $E > t$  ypedef void mln::doc::Site Iterator  $lt E > t$ ::psite

[Point\\_Site](#page-761-1) associated type.

#### Invariant

This type has to derive from [mln::Point\\_Site.](#page-1086-0)

Definition at line 43 of file point\_iterator.hh.

### 10.121.3 Member Function Documentation

### 10.121.3.1 template<typename  $E >$  void mln::doc::Iterator<  $E >$ ::invalidate ( ) **[inherited]**

Invalidate the iterator.

#### 10.121.3.2 template<typename  $E >$  bool mln::doc::Iterator<  $E >$ ::is\_valid ( ) const **[inherited]**

<span id="page-765-1"></span>Returns true if the iterator is valid, that is, designates an element.

#### 10.121.3.3 template<typename E > mln::doc::Site\_Iterator< E >::operator psite ( ) const

Conversion into a point-site.

#### Returns

A point site.

#### 10.121.3.4 template<typename E > void mln::doc::Iterator< E >::start ( ) **[inherited]**

Start an iteration.

Make the iterator designate the first element if it exists. If this first element does not exist, the iterator is not valid.

# 10.122 mln::doc::Site\_Set< E > Struct Template Reference

Documentation class for [mln::Site\\_Set.](#page-1099-0)

#include <site\_set.hh>

Inheritance diagram for mln::doc::Site\_Set< E >:

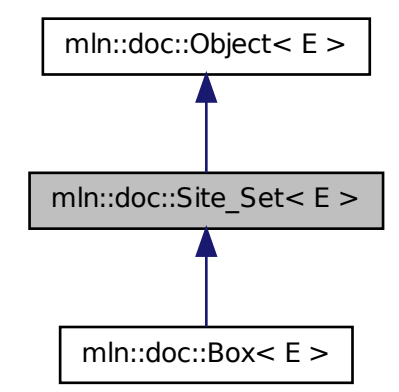

## Public Types

- typedef void [bkd\\_piter](#page-735-0) *Backward [Site\\_Iterator](#page-763-0) associated type.*
- typedef void [fwd\\_piter](#page-735-1) *Forward [Site\\_Iterator](#page-763-0) associated type.*
- typedef void [psite](#page-735-2)

*PSite associated type.*

• typedef void [site](#page-735-3)

*[Site](#page-1095-0) associated type.*

### Public Member Functions

• bool [has](#page-736-0) (const [psite](#page-735-2) &p) const

*Test if* p *belongs to this site set.*

### 10.122.1 Detailed Description

#### template<typename  $E$ > struct mln::doc::Site Set< E >

Documentation class for [mln::Site\\_Set.](#page-1099-0)

#### See also

[mln::Site\\_Set](#page-1099-0)

Definition at line 37 of file mln/core/concept/doc/site\_set.hh.

### 10.122.2 Member Typedef Documentation

#### 10.122.2.1 template<typename E > typedef void mln::doc::Site\_Set< E >::bkd\_piter

Backward [Site\\_Iterator](#page-763-0) associated type. Definition at line 53 of file mln/core/concept/doc/site\_set.hh.

#### 10.122.2.2 template<typename E > typedef void mln::doc::Site\_Set< E >::fwd\_piter

Forward [Site\\_Iterator](#page-763-0) associated type. Definition at line 49 of file mln/core/concept/doc/site\_set.hh.

#### 10.122.2.3 template<typename  $E >$  typedef void mln::doc::Site\_Set<  $E >$ ::psite

PSite associated type.

Definition at line 45 of file mln/core/concept/doc/site\_set.hh.

#### 10.122.2.4 template<typename E > typedef void mln::doc::Site\_Set< E >::site

[Site](#page-1095-0) associated type.

Definition at line 41 of file mln/core/concept/doc/site\_set.hh.

### 10.122.3 Member Function Documentation

#### 10.122.3.1 template<typename E > bool mln::doc::Site\_Set< E >::has ( const psite & *p* ) const

Test if p belongs to this site set.

#### Parameters

[in]  $p$  A psite.

### Returns

<span id="page-767-0"></span>True if  $p$  is an element of the site set.

# 10.123 mln::doc::Value\_Iterator< E > Struct Template Reference

Documentation class for [mln::Value\\_Iterator.](#page-1279-0)

#include <value\_iterator.hh>

Inheritance diagram for mln::doc::Value\_Iterator< E >:

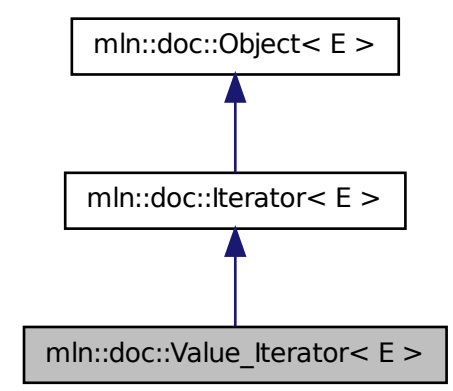

### Public Types

• typedef void [value](#page-769-0)

*[Value](#page-1240-0) associated type.*

### Public Member Functions

• void [invalidate](#page-756-0) ()

*Invalidate the iterator.*

• bool [is\\_valid](#page-756-1) () const

*Returns true if the iterator is valid, that is, designates an element.*

• [operator value](#page-769-1) () const

*Conversion into a value.*

• void [start](#page-756-2) ()

*Start an iteration.*

### 10.123.1 Detailed Description

#### template<typename E> struct mln::doc::Value\_Iterator< E >

Documentation class for [mln::Value\\_Iterator.](#page-1279-0)

#### See also

[mln::Value\\_Iterator](#page-1279-0)

Definition at line 37 of file doc/value\_iterator.hh.

#### 10.123.2 Member Typedef Documentation

#### <span id="page-769-0"></span>10.123.2.1 template<typename  $E > t$  ypedef void mln::doc::Value Iterator  $\leq E > t$ :value

[Value](#page-1240-0) associated type.

Definition at line 41 of file doc/value iterator.hh.

### 10.123.3 Member Function Documentation

### 10.123.3.1 template  $lt$  typename  $E >$  void mln::doc::Iterator  $lt E >$ ::invalidate () **[inherited]**

Invalidate the iterator.

#### 10.123.3.2 template<typename  $E >$  bool mln::doc::Iterator  $\le E >$ ::is\_valid () const **[inherited]**

<span id="page-769-1"></span>Returns true if the iterator is valid, that is, designates an element.

#### 10.123.3.3 template<typename  $E > mln$ ::doc::Value\_Iterator < E >::operator value ( ) const

Conversion into a value.

#### Returns

A value.

#### 10.123.3.4 template<typename E > void mln::doc::Iterator< E >::start ( ) **[inherited]**

Start an iteration.

Make the iterator designate the first element if it exists. If this first element does not exist, the iterator is not valid.

# 10.124 mln::doc::Value\_Set< E > Struct Template Reference

Documentation class for mln::Value Set.

#include <value\_set.hh>

Inheritance diagram for mln::doc::Value\_Set< E >:

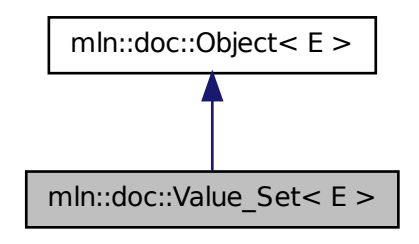

### Public Types

- typedef void [bkd\\_viter](#page-771-0) *Backward [Value\\_Iterator](#page-767-0) associated type.*
- typedef void [fwd\\_viter](#page-771-1) *Forward [Value\\_Iterator](#page-767-0) associated type.*
- typedef void [value](#page-771-2) *[Value](#page-1240-0) associated type.*

### Public Member Functions

- bool [has](#page-771-3) (const [value](#page-771-2) &v) const *Test if* v *belongs to this set of values.*
- unsigned [index\\_of](#page-771-4) (const [value](#page-771-2) &v) const *Give the index of value* v *in this set.*
- unsigned nyalues () const *Give the number of values in this set.*
- [value](#page-771-2) operator[] (unsigned i) const *Give the* i-th *value of this set.*

### 10.124.1 Detailed Description

template<typename E> struct mln::doc::Value\_Set< E >

Documentation class for mln::Value Set.

#### See also

[mln::Value\\_Set](#page-1281-0)

Definition at line 37 of file doc/value\_set.hh.

### 10.124.2 Member Typedef Documentation

### <span id="page-771-0"></span>10.124.2.1 template<typename E > typedef void mln::doc::Value\_Set< E >::bkd\_viter

Backward [Value\\_Iterator](#page-767-0) associated type.

<span id="page-771-1"></span>Definition at line 49 of file doc/value\_set.hh.

#### 10.124.2.2 template<typename  $E >$  typedef void mln::doc::Value\_Set <  $E >$ ::fwd\_viter

Forward [Value\\_Iterator](#page-767-0) associated type.

<span id="page-771-2"></span>Definition at line 45 of file doc/value\_set.hh.

### 10.124.2.3 template<typename  $E >$  typedef void mln::doc::Value Set< E >::value

[Value](#page-1240-0) associated type.

Definition at line 41 of file doc/value\_set.hh.

### 10.124.3 Member Function Documentation

<span id="page-771-3"></span>10.124.3.1 template<typename  $E >$  bool mln::doc::Value\_Set<  $E >$ ::has ( const value &  $\nu$  ) const

Test if v belongs to this set of values.

#### Parameters

[in]  $\nu$  A value.

#### Returns

True if  $\nu$  is an element of the set of values.

#### <span id="page-771-4"></span>10.124.3.2 template<typename  $E >$  unsigned mln::doc::Value Set<  $E >$ ::index of ( const value & *v* ) const

<span id="page-771-5"></span>Give the index of value  $\nu$  in this set.

#### 10.124.3.3 template<typename  $E >$  unsigned mln::doc::Value Set $\lt E >$ ::nvalues () const

<span id="page-771-6"></span>Give the number of values in this set.

10.124.3.4 template<typename  $E >$  value mln::doc::Value Set $\lt E >$ ::operator[ ] ( unsigned *i*) const

Give the i-th value of this set.

# 10.125 mln::doc::Weighted\_Window< E > Struct Template Reference

Documentation class for [mln::Weighted\\_Window.](#page-1291-0)

#include <weighted\_window.hh>

Inheritance diagram for mln::doc::Weighted\_Window< E >:

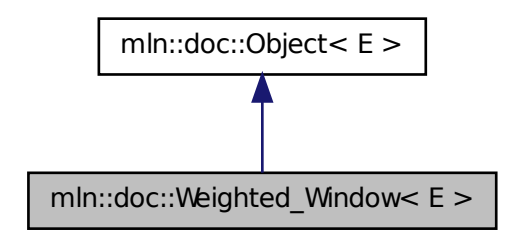

### Public Types

• typedef void [bkd\\_qiter](#page-773-0)

*[Site\\_Iterator](#page-763-0) type associated to this weighted\_window to browse its points in a backward way.*

• typedef void [dpoint](#page-773-1)

*Dpsite associated type.*

• typedef void [fwd\\_qiter](#page-773-2)

*[Site\\_Iterator](#page-763-0) type associated to this weighted\_window to browse its points in a forward way.*

• typedef void [point](#page-773-3)

*[Site](#page-1095-0) associated type.*

- typedef void [weight](#page-774-0) *Weight associated type.*
- typedef void [window](#page-774-1) *[Window](#page-774-2) associated type.*

### Public Member Functions

• unsigned [delta](#page-774-3) () const

*Give the maximum coordinate gap between the window center and a window point.*

- bool is centered () const *Test if the weighted\_window is centered.*
- bool [is\\_empty](#page-774-5) () const *Test if the weighted window is empty.*
- E & [sym](#page-774-6) $()$ *Apply a central symmetry to the target weighted window.*
- const [window](#page-774-1) & [win](#page-774-7) () const *Give the corresponding window.*

#### 10.125.1 Detailed Description

#### template<typename E> struct mln::doc::Weighted\_Window< E >

Documentation class for mln::Weighted Window. A weighted window is the definition of a set of points located around a central point, with a weight associated to each point.

#### See also

[mln::Weighted\\_Window](#page-1291-0)

Definition at line 40 of file doc/weighted\_window.hh.

### 10.125.2 Member Typedef Documentation

#### <span id="page-773-0"></span>10.125.2.1 template<typename E > typedef void mln::doc::Weighted\_Window< E >::bkd\_qiter

[Site\\_Iterator](#page-763-0) type associated to this weighted\_window to browse its points in a backward way. Definition at line 51 of file doc/weighted\_window.hh.

#### <span id="page-773-1"></span>10.125.2.2 template<typename E > typedef void mln::doc::Weighted\_Window< E >::dpoint

Dpsite associated type.

<span id="page-773-2"></span>Definition at line 57 of file doc/weighted\_window.hh.

#### 10.125.2.3 template<typename  $E >$  typedef void mln::doc::Weighted\_Window  $\lt E >$ ::fwd\_qiter

<span id="page-773-3"></span>[Site\\_Iterator](#page-763-0) type associated to this weighted\_window to browse its points in a forward way. Definition at line 46 of file doc/weighted\_window.hh.

#### 10.125.2.4 template<typename  $E >$  typedef void mln::doc::Weighted\_Window  $\leq E >$ ::point

[Site](#page-1095-0) associated type.

<span id="page-774-0"></span>Definition at line 54 of file doc/weighted\_window.hh.

#### 10.125.2.5 template<typename  $E >$  typedef void mln::doc::Weighted\_Window< E >::weight

Weight associated type.

<span id="page-774-1"></span>Definition at line 60 of file doc/weighted\_window.hh.

#### 10.125.2.6 template<typename  $E >$  typedef void mln::doc::Weighted\_Window  $\leq E >$ ::window

[Window](#page-774-2) associated type.

Definition at line 63 of file doc/weighted\_window.hh.

### 10.125.3 Member Function Documentation

#### <span id="page-774-3"></span>10.125.3.1 template<typename E > unsigned mln::doc::Weighted\_Window< E >::delta ( ) const

<span id="page-774-4"></span>Give the maximum coordinate gap between the window center and a window point.

### 10.125.3.2 template<typename  $E >$  bool mln::doc::Weighted\_Window<  $E >$ ::is\_centered ( ) const

<span id="page-774-5"></span>Test if the weighted\_window is centered. A weighted window is centered is the origin belongs to it.

#### 10.125.3.3 template<typename  $E >$  bool mln::doc::Weighted\_Window<  $E >$ ::is\_empty () const

Test if the weighted window is empty.

<span id="page-774-6"></span>A weighted\_window of null size is empty.

#### 10.125.3.4 template<typename  $E > E\&$  mln::doc::Weighted\_Window<  $E >:sym$  ( )

<span id="page-774-7"></span>Apply a central symmetry to the target weighted window.

#### 10.125.3.5 template<typename  $E >$  const window & mln::doc::Weighted\_Window  $\lt E >$ ::win ( ) const

<span id="page-774-2"></span>Give the corresponding window.

# 10.126 mln::doc::Window< E > Struct Template Reference

Documentation class for [mln::Window.](#page-1303-0)

Generated on Thu May 3 2012 19:52:37 for Milena (Olena) by Doxygen

#include <window.hh>

Inheritance diagram for mln::doc::Window< E >:

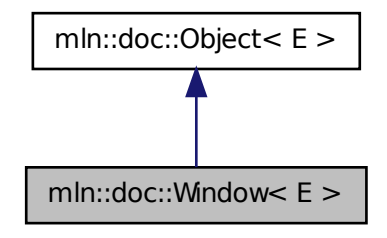

### Public Types

- typedef void [bkd\\_qiter](#page-775-0) *[Site\\_Iterator](#page-763-0) type associated to this window to browse its points in a backward way.*
- typedef void [fwd\\_qiter](#page-775-1) *[Site\\_Iterator](#page-763-0) type associated to this window to browse its points in a forward way.*
- typedef void [qiter](#page-776-1) *[Site\\_Iterator](#page-763-0) type associated to this window to browse its points.*

### 10.126.1 Detailed Description

#### template<typename E> struct mln::doc::Window< E >

Documentation class for [mln::Window.](#page-1303-0) A window is the definition of a set of points located around a central point.

#### See also

[mln::Window](#page-1303-0)

Definition at line 40 of file concept/doc/window.hh.

### 10.126.2 Member Typedef Documentation

#### <span id="page-775-0"></span>10.126.2.1 template<typename E > typedef void mln::doc::Window< E >::bkd\_qiter

[Site\\_Iterator](#page-763-0) type associated to this window to browse its points in a backward way.

<span id="page-775-1"></span>Definition at line 55 of file concept/doc/window.hh.

#### 10.126.2.2 template<typename  $E >$  typedef void mln::doc::Window  $\leq E >$ ::fwd qiter

[Site\\_Iterator](#page-763-0) type associated to this window to browse its points in a forward way. Definition at line 50 of file concept/doc/window.hh.

#### <span id="page-776-1"></span>10.126.2.3 template<typename  $E >$  typedef void mln::doc::Window<  $E >$ ::qiter

<span id="page-776-0"></span>[Site\\_Iterator](#page-763-0) type associated to this window to browse its points. Definition at line 45 of file concept/doc/window.hh.

# 10.127 mln::Dpoint< E > Struct Template Reference

Base class for implementation of delta-point classes. #include <dpoint.hh> Inherits mln::Delta\_Point\_Site< E >.

### Public Member Functions

• const  $E & to_d$  dpoint () const *It is a [Dpoint](#page-776-0) so it returns itself.*

### 10.127.1 Detailed Description

#### template<typename E> struct mln::Dpoint< E >

Base class for implementation of delta-point classes. A delta-point is a vector defined by a couple of points. Given two points, A and B, the vector AB is mapped into the delta-point  $D = AB$ . Practically one can write:  $D = B - A$ .

#### See also

[mln::doc::Dpoint](#page-736-1) for a complete documentation of this class contents.

Definition at line 63 of file concept/dpoint.hh.

### 10.127.2 Member Function Documentation

<span id="page-776-2"></span>10.127.2.1 template<typename  $E >$  const E & mln::Dpoint  $\le E >$ ::to dpoint ( ) const **[inline]**

It is a [Dpoint](#page-776-0) so it returns itself.

Definition at line 88 of file concept/dpoint.hh.

# 10.128 mln::dpoint< G, C > Struct Template Reference

Generic delta-point class.

#include <dpoint.hh>

Inheritance diagram for mln::dpoint  $<$  G, C  $>$ :

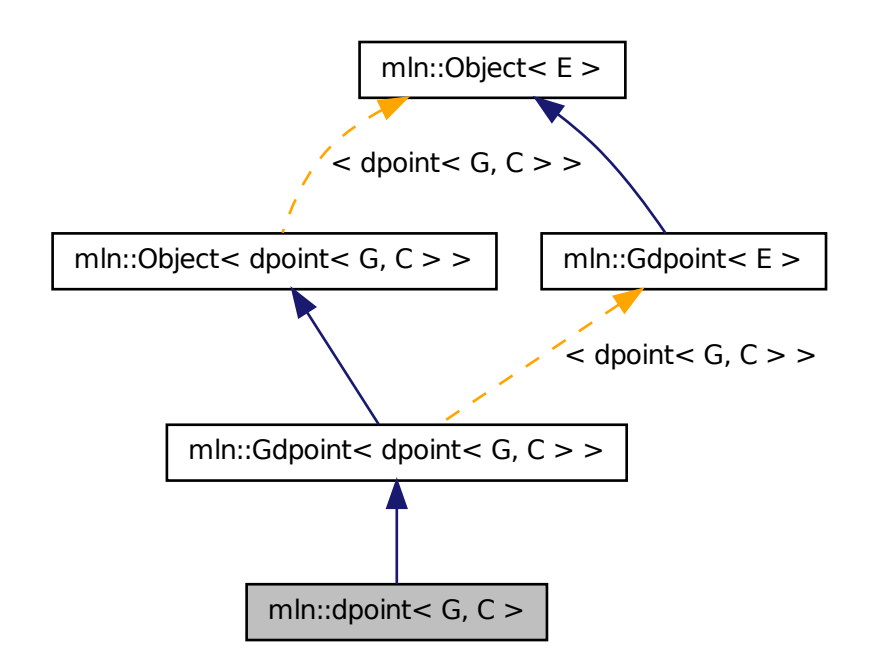

## Public Types

- enum { $\dim = G$  $\dim = G$  $\dim = G$ ::dim }
- typedef C [coord](#page-778-0) *Coordinate associated type.*
- typedef G [grid](#page-778-1) *Grid associated type.*
- typedef [point](#page-1079-0)  $<$  G, C  $>$  [psite](#page-779-1) *Psite associated type.*
- typedef [point](#page-1079-0)  $<$  G, C  $>$  [site](#page-779-2) *[Site](#page-1095-0) associated type.*
- typedef algebra::[vec](#page-779-3)  $<$  G::dim, C  $>$  vec *Algebra vector (vec) associated type.*

### Public Member Functions

• [dpoint](#page-779-4) ()

*Constructor without argument.*

- template  $lt$ typename  $C2$ [dpoint](#page-779-5) (const algebra::vec  $\langle$  dim, C2  $> \&$ v) *Constructor from an algebra vector.*
- template  $lt$ typename  $F$   $>$ [dpoint](#page-780-0) (const [Function\\_v2v](#page-850-0) <  $F > \&f$ ) *Constructor; coordinates are set by function* f*.*
- template  $lt$ typename  $Q$  > [operator mln::algebra::vec](#page-780-1) < dpoint <  $G, C > : : dim, Q > ()$  const *Conversion towards a algebra::vec.*
- C operator [] (unsigned i) const *Read-only access to the* i-th *coordinate value.*
- C & operator[] (unsigned i) *Read-write access to the* i-th *coordinate value.*
- void set all  $(C c)$ *Set all coordinates to the value* c*.*
- [vec](#page-779-3) [to\\_vec](#page-781-1) () const *Explicit conversion.*
	- [dpoint](#page-779-6) (C ind)
	- [dpoint](#page-780-4) (const literal::zero t &) *Constructors/assignments with literals.*

### 10.128.1 Detailed Description

#### template<typename G, typename C> struct mln::dpoint<  $G, C$  >

Generic delta-point class. Parameters are G the dimension of the space and C the coordinate type in this space.

Definition at line 58 of file dpoint.hh.

### 10.128.2 Member Typedef Documentation

### <span id="page-778-0"></span>10.128.2.1 template<typename G, typename  $C$ > typedef C mln::dpoint< G, C >::coord

Coordinate associated type.

<span id="page-778-1"></span>Definition at line 76 of file dpoint.hh.

#### 10.128.2.2 template<typename G, typename C> typedef G mln::dpoint< G, C >::grid

Grid associated type.

<span id="page-779-1"></span>Definition at line 67 of file dpoint.hh.

### 10.128.2.3 template<typename G, typename C> typedef point<G,C> mln::dpoint< G, C >::psite

Psite associated type. Definition at line 70 of file dpoint.hh.

#### <span id="page-779-2"></span>10.128.2.4 template<typename G, typename C> typedef point<G,C> mln::dpoint< G, C >::site

[Site](#page-1095-0) associated type.

<span id="page-779-3"></span>Definition at line 73 of file dpoint.hh.

### 10.128.2.5 template<typename G, typename C> typedef algebra::vec<G::dim, C> mln::dpoint<  $G, C > ::vec$

Algebra vector (vec) associated type.

Definition at line 79 of file dpoint.hh.

### 10.128.3 Member Enumeration Documentation

#### 10.128.3.1 template<typename G, typename C> anonymous enum

#### Enumerator:

<span id="page-779-0"></span>*dim* Dimension of the space. Invariant

 $dim > 0$ 

Definition at line 64 of file dpoint.hh.

### 10.128.4 Constructor & Destructor Documentation

### <span id="page-779-4"></span>10.128.4.1 template<typename G , typename C > mln::dpoint< G, C >::dpoint ( ) **[inline]**

Constructor without argument.

<span id="page-779-5"></span>Definition at line 152 of file dpoint.hh.

#### 10.128.4.2 template<typename G , typename C > template<typename C2 > mln::dpoint< G, C >::dpoint ( const algebra::vec< dim, C2 > & *v* ) **[inline]**

Constructor from an algebra vector.

Definition at line 159 of file dpoint.hh.

<span id="page-779-6"></span>References mln::dpoint<  $G, C >$ ::dim.

#### 10.128.4.3 template<typename G , typename C> mln::dpoint< G, C >::dpoint ( C *ind* ) **[inline]**

Constructors with different numbers of arguments (coordinates) w.r.t. the dimension.

<span id="page-780-4"></span>Definition at line 176 of file dpoint.hh.

### 10.128.4.4 template<typename G , typename C> mln::dpoint< G, C >::dpoint ( const literal::zero\_t & ) **[inline]**

Constructors/assignments with literals.

<span id="page-780-0"></span>Definition at line 203 of file dpoint.hh.

```
10.128.4.5 template<typename G , typename C > template<typename F > mln::dpoint< G, C
 >::dpoint ( const Function_v2v< F > & f ) [inline]
```
Constructor; coordinates are set by function f.

Definition at line 238 of file dpoint.hh.

#### 10.128.5 Member Function Documentation

<span id="page-780-1"></span>10.128.5.1 template<typename G , typename C > template<typename Q > mln::dpoint< G, C >::operator mln::algebra::vec< dpoint< G, C >::dim, Q > ( ) const **[inline]**

Conversion towards a algebra::vec.

Definition at line 257 of file dpoint.hh.

<span id="page-780-3"></span>References mln::dpoint  $\lt G$ ,  $C$   $>$ ::to\_vec().

#### 10.128.5.2 template<typename G, typename  $C > C$  & mln::dpoint< G,  $C >$ ::operator[] ( unsigned *i* ) **[inline]**

Read-write access to the i-th coordinate value.

#### Parameters

[in] *i* The coordinate index.

#### Precondition

i < dim

Definition at line 144 of file dpoint.hh.

<span id="page-780-2"></span>References mln::dpoint< G, C >::dim.

#### 10.128.5.3 template<typename G , typename C > C mln::dpoint< G, C >::operator[ ] ( unsigned *i* ) const **[inline]**

Read-only access to the i-th coordinate value.

#### Parameters

[in] *i* The coordinate index.

### Precondition

i < dim

<span id="page-781-0"></span>Definition at line 136 of file dpoint.hh. References mln::dpoint< G, C >::dim.

### 10.128.5.4 template<typename G , typename C> void mln::dpoint< G, C >::set\_all ( C *c* ) **[inline]**

Set all coordinates to the value c.

Definition at line 248 of file dpoint.hh.

<span id="page-781-1"></span>Referenced by mln::win::line< M, i,  $C$  >::line().

### 10.128.5.5 template<typename G , typename C > dpoint< G, C >::vec mln::dpoint< G, C >::to\_vec ( ) const **[inline]**

Explicit conversion.

Definition at line 265 of file dpoint.hh.

References mln::dpoint< G, C >::dim.

Referenced by mln::dpoint< G, C >::operator mln::algebra::vec< dpoint< G, C >::dim, Q >().

# 10.129 mln::dpoints\_bkd\_pixter< I > Class Template Reference

A generic backward iterator on the pixels of a dpoint-based window or neighborhood.

#include <dpoints\_pixter.hh>

Generated on Thu May 3 2012 19:52:37 for Milena (Olena) by Doxygen

Inheritance diagram for mln::dpoints\_bkd\_pixter $< I >$ :

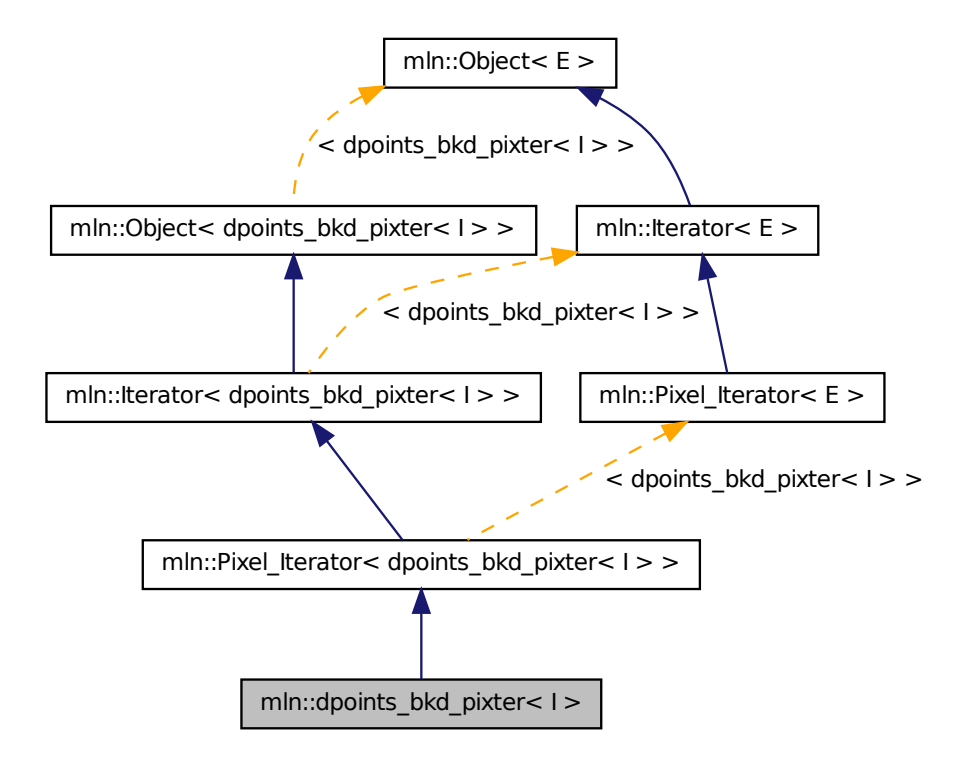

### Public Member Functions

• const I::value & [center\\_val](#page-784-0) () const

*The value around which this iterator moves.*

- template $\lt$ typename Dps, typename Pref  $>$ [dpoints\\_bkd\\_pixter](#page-783-0) (const Generalized\_Pixel< Pref > &pxl\_ref, const Dps &dps) *Constructor (using a generalized pixel).*
- template<typename Dps, typename Pref > [dpoints\\_bkd\\_pixter](#page-783-1) (I &image, const Dps &dps, const Pref &p\_ref) *Constructor (using an image).*
- void [next](#page-682-0) () *Go to the next element.*
	- void [start](#page-784-1) () *Manipulation.*
- void [invalidate](#page-784-2) () *Invalidate the iterator.*
- bool is valid () const *Test the iterator validity.*
- void [update](#page-784-4) ()

*Force this iterator to update its location to take into account that its center point may have moved.*

### 10.129.1 Detailed Description

#### template<typename I> class mln::dpoints\_bkd\_pixter< I >

A generic backward iterator on the pixels of a dpoint-based window or neighborhood. Parameter I is the image type.

Definition at line 140 of file dpoints\_pixter.hh.

### 10.129.2 Constructor & Destructor Documentation

<span id="page-783-1"></span>10.129.2.1 template  $\langle$  typename I  $>$  template  $\langle$  typename Dps, typename Pref  $>$ mln::dpoints\_bkd\_pixter< I >::dpoints\_bkd\_pixter ( I & *image,* const Dps & *dps,* const Pref & *p\_ref* ) **[inline]**

Constructor (using an image).

#### Parameters

- [in] *image* The image to iterate over.
- [in] *dps* An object (neighborhood or window) that can provide a set of delta-points.
- [in] *p\_ref* Center (resp. reference) point of the neighborhood (resp. window).

<span id="page-783-0"></span>Definition at line 338 of file dpoints\_pixter.hh.

10.129.2.2 template<typename I > template<typename Dps , typename Pref > mln::dpoints\_bkd\_pixter< I >::dpoints\_bkd\_pixter ( const Generalized\_Pixel < Pref > & *pxl\_ref,* const Dps & *dps* ) **[inline]**

Constructor (using a generalized pixel).

#### Parameters

[in] *pxl\_ref* Center (generalized) pixel to iterate around.

[in] *dps* An object (neighborhood or window) that can provide a set of delta-points.

Definition at line 352 of file dpoints\_pixter.hh.

### 10.129.3 Member Function Documentation

### <span id="page-784-0"></span>10.129.3.1 template<typename I > const I::value & mln::dpoints\_bkd\_pixter< I >::center\_val ( ) const **[inline]**

The value around which this iterator moves.

<span id="page-784-2"></span>Definition at line 367 of file dpoints\_pixter.hh.

#### 10.129.3.2 template  $\lt$  typename I  $>$  void mln::dpoints bkd pixter $\lt$  I  $>$ ::invalidate () **[inline]**

Invalidate the iterator.

<span id="page-784-3"></span>Definition at line 436 of file dpoints pixter.hh.

### 10.129.3.3 template<typename I > bool mln::dpoints bkd pixter  $\leq I$  >::is valid ( ) const **[inline]**

Test the iterator validity.

Definition at line 428 of file dpoints\_pixter.hh.

Referenced by mln::dpoints\_bkd\_pixter< I >::update().

#### 10.129.3.4 void mln::Iterator< dpoints\_bkd\_pixter< I > >::next ( ) **[inherited]**

Go to the next element.

#### Warning

This is a final method; iterator classes should not re-defined this method. The actual "next" operation has to be defined through the *next\_* method.

#### Precondition

<span id="page-784-1"></span>The iterator is valid.

#### 10.129.3.5 template<typename I > void mln::dpoints\_bkd\_pixter< I >::start ( ) **[inline]**

Manipulation.

Start an iteration.

Definition at line 409 of file dpoints\_pixter.hh.

<span id="page-784-4"></span>References mln::dpoints\_bkd\_pixter< I >::update().

#### 10.129.3.6 template<typename I > void mln::dpoints\_bkd\_pixter< I >::update ( ) **[inline]**

Force this iterator to update its location to take into account that its center point may have moved.

Definition at line 395 of file dpoints pixter.hh.

References mln::dpoints\_bkd\_pixter $\lt I$  >::is\_valid().

Referenced by mln::dpoints\_bkd\_pixter $\lt I$  >::start().

# 10.130 mln::dpoints\_fwd\_pixter< I > Class Template Reference

A generic forward iterator on the pixels of a dpoint-based window or neighborhood.

#include <dpoints\_pixter.hh>

Inheritance diagram for mln::dpoints\_fwd\_pixter< I >:

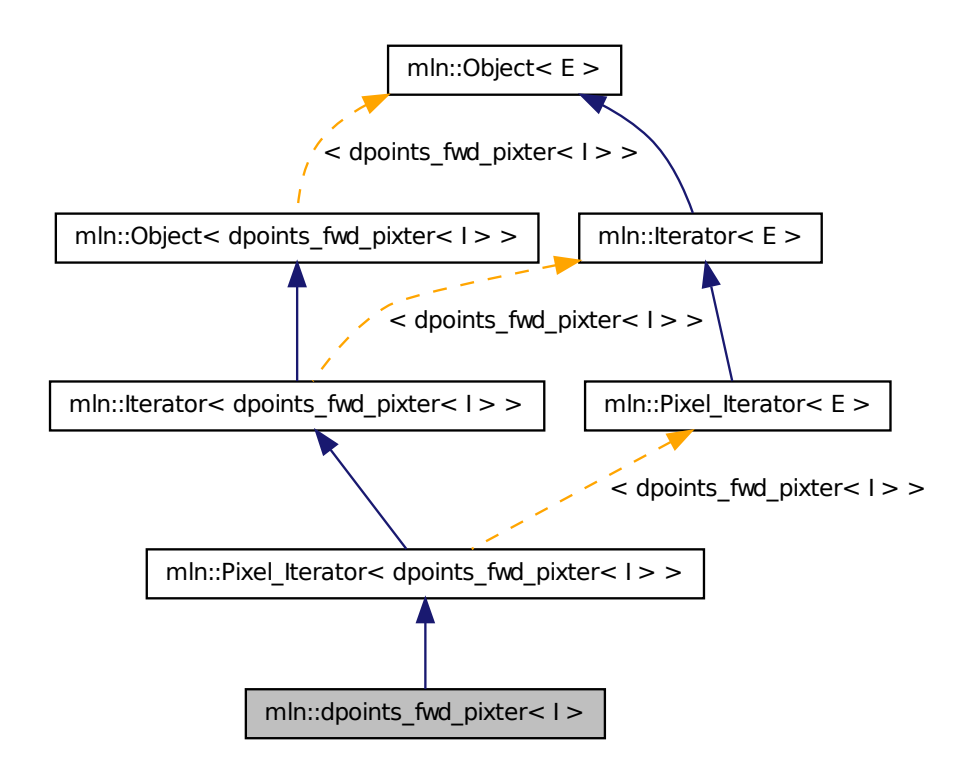

### Public Member Functions

- const I::value & [center\\_val](#page-787-0) () const *The value around which this iterator moves.*
- template<typename Dps , typename Pref > [dpoints\\_fwd\\_pixter](#page-786-0) (const Generalized\_Pixel< Pref > &pxl\_ref, const Dps &dps) *Constructor (using a generalized pixel).*
- template <typename Dps, typename Pref > [dpoints\\_fwd\\_pixter](#page-786-1) (I &image, const Dps &dps, const Pref &p\_ref) *Constructor (using an image).*
- void [next](#page-682-0) ()

*Go to the next element.*

- void [start](#page-787-1) () *Manipulation.*
- void [invalidate](#page-787-2) () *Invalidate the iterator.*
- bool is valid () const *Test the iterator validity.*
- void [update](#page-787-4) () *Force this iterator to update its location to take into account that its center point may have moved.*

#### 10.130.1 Detailed Description

#### template<typename I > class mln::dpoints fwd pixter < $I$  >

A generic forward iterator on the pixels of a dpoint-based window or neighborhood. Parameter I is the image type.

Definition at line 57 of file dpoints\_pixter.hh.

### 10.130.2 Constructor & Destructor Documentation

<span id="page-786-1"></span>10.130.2.1 template<typename I > template<typename Dps , typename Pref > mln::dpoints\_fwd\_pixter < I >::dpoints\_fwd\_pixter ( I & *image,* const Dps & *dps,* const Pref & *p\_ref* ) **[inline]**

Constructor (using an image).

#### Parameters

- [in] *image* The image to iterate over.
- [in] *dps* An object (neighborhood or window) that can provide a set of delta-points.
- [in] *p\_ref* Center (resp. reference) point of the neighborhood (resp. window).

<span id="page-786-0"></span>Definition at line 224 of file dpoints\_pixter.hh.

```
10.130.2.2 template<typename I > template<typename Dps , typename Pref >
mln::dpoints_fwd_pixter< I >::dpoints_fwd_pixter ( const Generalized_Pixel< Pref
 > & pxl_ref, const Dps & dps ) [inline]
```
Constructor (using a generalized pixel).

### Parameters

[in] *pxl\_ref* Center (generalized) pixel to iterate around.

[in] *dps* An object (neighborhood or window) that can provide a set of delta-points.

Definition at line 241 of file dpoints pixter.hh.

#### 10.130.3 Member Function Documentation

### <span id="page-787-0"></span>10.130.3.1 template<typename I > const I::value & mln::dpoints\_fwd\_pixter< I >::center\_val ( ) const **[inline]**

The value around which this iterator moves.

<span id="page-787-2"></span>Definition at line 256 of file dpoints\_pixter.hh.

#### 10.130.3.2 template  $\lt$  typename I  $>$  void mln::dpoints fwd pixter $\lt$  I  $>$ ::invalidate () **[inline]**

Invalidate the iterator.

<span id="page-787-3"></span>Definition at line 325 of file dpoints pixter.hh.

### 10.130.3.3 template<typename I > bool mln::dpoints fwd pixter $\langle I \rangle$ ::is valid () const **[inline]**

Test the iterator validity.

Definition at line 317 of file dpoints\_pixter.hh.

Referenced by mln::dpoints\_fwd\_pixter< I >::update().

#### 10.130.3.4 void mln::Iterator< dpoints\_fwd\_pixter< I > >::next ( ) **[inherited]**

Go to the next element.

#### Warning

This is a final method; iterator classes should not re-defined this method. The actual "next" operation has to be defined through the *next\_* method.

#### Precondition

<span id="page-787-1"></span>The iterator is valid.

#### 10.130.3.5 template<typename I > void mln::dpoints\_fwd\_pixter< I >::start ( ) **[inline]**

Manipulation.

Start an iteration.

Definition at line 298 of file dpoints\_pixter.hh.

<span id="page-787-4"></span>References mln::dpoints\_fwd\_pixter< I >::update().

#### 10.130.3.6 template<typename I > void mln::dpoints\_fwd\_pixter< I >::update ( ) **[inline]**

Force this iterator to update its location to take into account that its center point may have moved.

Definition at line 284 of file dpoints pixter.hh.

References mln::dpoints\_fwd\_pixter $\lt I$  >::is\_valid().

<span id="page-787-5"></span>Referenced by mln::dpoints fwd pixter $\lt I$  >::start().

# 10.131 mln::Edge< E > Struct Template Reference

edge category flag type. #include <edge.hh>

### 10.131.1 Detailed Description

template<typename E> struct mln::Edge< E >

<span id="page-788-0"></span>edge category flag type. Definition at line 52 of file edge.hh.

# 10.132 mln::edge\_image $<$  P, V, G  $>$  Class Template Reference

[Image](#page-895-0) based on graph edges.

#include <edge\_image.hh>

Inherits image\_base< fun::i2v::array< V >, p\_edges< G, internal::efsite\_selector< P, G >::site\_ function\_t >, edge\_image< P, V,  $G >$  >.

### Public Types

- typedef [graph\\_elt\\_neighborhood](#page-871-0)  $\lt G$ , [p\\_edges](#page-992-0)  $\lt G$ , [site\\_function\\_t](#page-789-0)  $\gt \gt$  [edge\\_nbh\\_t](#page-789-1) *[Neighborhood](#page-976-0) type.*
- typedef [graph\\_elt\\_window](#page-875-0)< G, [p\\_edges](#page-992-0)< G, [site\\_function\\_t](#page-789-0) > > [edge\\_win\\_t](#page-789-2) *[Edge](#page-787-5) [Window](#page-1303-0) type.*
- typedef G [graph\\_t](#page-789-3)

*The type of the underlying graph.*

- typedef [edge\\_nbh\\_t](#page-871-0) [nbh\\_t](#page-789-4) *Default [Neighborhood](#page-976-0) type.*
- typedef internal::efsite\_selector< P, G >:[:site\\_function\\_t](#page-789-0) [site\\_function\\_t](#page-789-0) *[Function](#page-847-0) mapping graph elements to sites.*
- typedef [edge\\_image](#page-788-0)< tag::psite\_< P >, tag::value\_< V >, tag::graph\_< G > > [skeleton](#page-790-0) *Skeleton type.*
- typedef [edge\\_win\\_t](#page-875-0) [win\\_t](#page-790-1)

*Default [Window](#page-1303-0) type.*

### Public Member Functions

- [edge\\_image](#page-790-2) () *Constructors.*
- rvalue [operator\(\)](#page-790-3) (unsigned e\_id) const *[Value](#page-1240-0) accessors/operators overloads.*

### 10.132.1 Detailed Description

template<typename P, typename V, typename G = util::graph> class mln::edge\_image< P, V, G >

[Image](#page-895-0) based on graph edges.

Definition at line 123 of file core/image/edge\_image.hh.

#### 10.132.2 Member Typedef Documentation

<span id="page-789-1"></span>10.132.2.1 template<typename P, typename V, typename  $G = util::graph$  typedef graph\_elt\_neighborhood<G,p\_edges<G,site\_function\_t> > mln::edge\_image< P, V, G >::edge\_nbh\_t

[Neighborhood](#page-976-0) type.

<span id="page-789-2"></span>Definition at line 153 of file core/image/edge\_image.hh.

### 10.132.2.2 template<typename P, typename V, typename G = util::graph> typedef graph\_elt\_window<G,p\_edges<G,site\_function\_t> > mln::edge\_image< P, V, G >::edge\_win\_t

[Edge](#page-787-5) [Window](#page-1303-0) type.

<span id="page-789-3"></span>Definition at line 151 of file core/image/edge\_image.hh.

### 10.132.2.3 template<typename P, typename V, typename  $G = util::graph>$  typedef G mln::edge\_image $\langle P, V, G \rangle$ ::graph\_t

The type of the underlying graph.

<span id="page-789-4"></span>Definition at line 138 of file core/image/edge\_image.hh.

#### 10.132.2.4 template<typename P, typename V, typename G = util::graph> typedef edge\_nbh\_t mln::edge\_image< P, V, G >::nbh\_t

Default [Neighborhood](#page-976-0) type.

<span id="page-789-0"></span>Definition at line 159 of file core/image/edge\_image.hh.

```
10.132.2.5 template \lt typename P, typename V, typename G = util::graph \gt typedef
 internal::efsite_selector<P,G>::site_function_t mln::edge_image< P, V, G
  >::site_function_t
```
[Function](#page-847-0) mapping graph elements to sites.

<span id="page-790-0"></span>Definition at line 147 of file core/image/edge\_image.hh.

10.132.2.6 template<typename P, typename V, typename  $G = util::graph>$  typedef edge\_image< tag::psite\_<P>, tag::value\_<V>, tag::graph\_<G> > mln::edge\_image< P, V, G >::skeleton

Skeleton type.

<span id="page-790-1"></span>Definition at line 143 of file core/image/edge\_image.hh.

#### 10.132.2.7 template<typename P, typename V, typename G = util::graph> typedef edge\_win\_t mln::edge\_image<  $P, V, G > ::win_t$

Default [Window](#page-1303-0) type.

Definition at line 156 of file core/image/edge\_image.hh.

### 10.132.3 Constructor & Destructor Documentation

<span id="page-790-2"></span>10.132.3.1 template<typename P , typename V , typename G > mln::edge\_image< P, V, G >::edge\_image ( ) **[inline]**

Constructors.

Definition at line 248 of file core/image/edge\_image.hh.

### 10.132.4 Member Function Documentation

<span id="page-790-3"></span>10.132.4.1 template<typename P , typename V , typename G > edge\_image< P, V, G >::rvalue mln::edge\_image< P, V, G >::operator() ( unsigned *e\_id* ) const

[Value](#page-1240-0) accessors/operators overloads.

Definition at line 302 of file core/image/edge\_image.hh.

# 10.133 mln::extended< I > Struct Template Reference

Makes an image become restricted by a point set.

#include <extended.hh>

Inherits image\_domain\_morpher< I, box< I::site >, extended <  $I$  > >.

### Public Types

• typedef tag::image  $\langle I \rangle$  [skeleton](#page-791-0)

Generated on Thu May 3 2012 19:52:37 for Milena (Olena) by Doxygen

*Skeleton.*

• typedef I::value [value](#page-791-1)

*[Value](#page-1240-0) type.*

### Public Member Functions

- const [box](#page-685-0)  $<$  typename I::site  $> \&$  [domain](#page-792-0) () const *Give the definition domain.*
- [extended](#page-791-2) ()

*Constructor without argument.*

• [extended](#page-791-3) (I & ima, const [box](#page-685-0)  $\lt$  typename I::site  $>$  & b) *Constructor.*

### 10.133.1 Detailed Description

#### template<typename I> struct mln::extended< I >

Makes an image become restricted by a point set. Definition at line 92 of file extended.hh.

## 10.133.2 Member Typedef Documentation

### <span id="page-791-0"></span>10.133.2.1 template<typename I> typedef tag::image\_<I> mln::extended< I >::skeleton

Skeleton.

<span id="page-791-1"></span>Definition at line 102 of file extended.hh.

### 10.133.2.2 template<typename I> typedef I ::value mln::extended< I >::value

[Value](#page-1240-0) type.

Definition at line 99 of file extended.hh.

### 10.133.3 Constructor & Destructor Documentation

#### <span id="page-791-2"></span>10.133.3.1 template<typename I > mln::extended< I >::extended ( ) **[inline]**

Constructor without argument.

<span id="page-791-3"></span>Definition at line 169 of file extended.hh.
10.133.3.2 template<typename I > mln::extended< I >::extended ( I & *ima,* const box< typename I::site > & *b* ) **[inline]**

Constructor.

Definition at line 175 of file extended.hh.

## 10.133.4 Member Function Documentation

10.133.4.1 template<typename I > const box< typename I::site > & mln::extended< I >::domain ( ) const **[inline]**

Give the definition domain.

<span id="page-792-0"></span>Definition at line 192 of file extended.hh.

## 10.134 mln: extension  $fun < I, F > Class$  Template Reference

Extends the domain of an image with a function.

```
#include <extension_fun.hh>
```
Inherits image identity  $\lt I$ , I::domain t, extension fun $\lt I$ ,  $F \gt \gt$ .

## Public Types

- typedef I::value [rvalue](#page-793-0) *Return type of read-only access.*
- typedef [extension\\_fun](#page-792-0)< tag::image\_< I >, tag::function\_< F > > [skeleton](#page-793-1) *Skeleton.*
- typedef I::value [value](#page-793-2) *[Image](#page-895-0) value type.*

## Public Member Functions

- const  $F & extension()$  $F & extension()$  $F & extension()$  const *Give the extension function.*
- [extension\\_fun](#page-793-3) (I &ima, const F &fun) *Constructor from an image* ima *and a function* fun*.*
- extension fun ()

*Constructor without argument.*

• template $lt$ typename  $P$ bool [has](#page-794-1) (const P &p) const *Test if* p *is valid.*

- internal::morpher\_lvalue\_<I >::ret [operator\(\)](#page-794-2) (const typename I::psite &p) *Read-write access to the image value located at site* p*.*
- I::value [operator\(\)](#page-794-3) (const typename I::psite &p) const

*Read-only access to the image value located at site* p*;.*

## 10.134.1 Detailed Description

template<typename I, typename F> class mln::extension\_fun< I, F >

Extends the domain of an image with a function. Definition at line 99 of file extension\_fun.hh.

## 10.134.2 Member Typedef Documentation

## <span id="page-793-0"></span>10.134.2.1 template<typename I, typename F> typedef I ::value mln::extension\_fun< I, F >::rvalue

Return type of read-only access.

<span id="page-793-1"></span>Definition at line 112 of file extension\_fun.hh.

#### 10.134.2.2 template<typename I, typename F> typedef extension\_fun< tag::image\_<I>, tag::function\_<F> > mln::extension\_fun< I, F >::skeleton

Skeleton.

<span id="page-793-2"></span>Definition at line 106 of file extension\_fun.hh.

## 10.134.2.3 template<typename I, typename F> typedef I ::value mln::extension\_fun< I, F >::value

[Image](#page-895-0) value type.

Definition at line 109 of file extension\_fun.hh.

## 10.134.3 Constructor & Destructor Documentation

<span id="page-793-4"></span>10.134.3.1 template<typename I , typename F > mln::extension\_fun< I, F >::extension\_fun ( ) **[inline]**

Constructor without argument.

<span id="page-793-3"></span>Definition at line 178 of file extension\_fun.hh.

10.134.3.2 template<typename I, typename  $F > mln$ ::extension funced I, F >::extension fun ( I & *ima,* const F & *fun* ) **[inline]**

Constructor from an image ima and a function fun.

Definition at line 184 of file extension\_fun.hh.

### 10.134.4 Member Function Documentation

<span id="page-794-0"></span>10.134.4.1 template<typename I, typename  $F > const F$  & mln::extension\_fun< I, F >::extension ( ) const **[inline]**

Give the extension function.

<span id="page-794-1"></span>Definition at line 243 of file extension\_fun.hh.

#### 10.134.4.2 template<typename I , typename F > template<typename P > bool mln::extension\_fun< I, F >::has ( const P & *p* ) const **[inline]**

Test if  $\infty$  is valid.

It returns always true, assuming that the function is valid for any p.

<span id="page-794-2"></span>Definition at line 201 of file extension\_fun.hh.

#### 10.134.4.3 template  $lt$  typename I, typename  $F >$  internal::morpher\_lvalue  $lt$  I  $gt$ ::ret mln::extension\_fun< I, F >::operator() ( const typename I::psite & *p* ) **[inline]**

Read-write access to the image value located at site p.

<span id="page-794-3"></span>Definition at line 223 of file extension\_fun.hh.

## 10.134.4.4 template<typename I , typename F > I::value mln::extension\_fun< I, F >::operator() ( const typename I::psite & *p* ) const **[inline]**

Read-only access to the image value located at site p;.

<span id="page-794-4"></span>Definition at line 209 of file extension\_fun.hh.

## 10.135 mln::extension\_ima< I, J > Class Template Reference

Extends the domain of an image with an image.

#include <extension\_ima.hh>

Inherits image\_identity< I, I::domain\_t, extension\_ima< I, J > >.

#### Public Types

• typedef I::value [rvalue](#page-795-0)

*Return type of read-only access.*

- typedef extension ima $\lt$  tag::image  $\lt I$   $>$ , tag::ext  $\lt J$   $>$   $>$  [skeleton](#page-795-1) *Skeleton.*
- typedef I::value [value](#page-796-0)

*[Image](#page-895-0) value type.*

## Public Member Functions

• const J & [extension](#page-796-1) () const

*Read-only access to the extension domain (image).*

- [extension\\_ima](#page-796-2) (I &ima, const J &ext) *Constructor from an image* ima *and a function* ext*.*
- [extension\\_ima](#page-796-3) ()

*Constructor without argument.*

• template  $lt$ typename  $P$   $>$ bool [has](#page-796-4) (const P &p) const

*Test if* p *is valid.*

• internal::morpher\_lvalue\_ $\lt I$  >::ret [operator\(\)](#page-796-5) (const typename I::psite &p)

*Read-write access to the image value located at site* p*.*

• I::value [operator\(\)](#page-796-6) (const typename I::psite &p) const *Read-only access to the image value located at site* p*;.*

## 10.135.1 Detailed Description

#### template<typename I, typename J> class mln::extension\_ima< I, J >

Extends the domain of an image with an image.

Definition at line 97 of file extension\_ima.hh.

## 10.135.2 Member Typedef Documentation

### <span id="page-795-0"></span>10.135.2.1 template<typename I, typename J> typedef I ::value mln::extension\_ima< I, J >::rvalue

Return type of read-only access.

<span id="page-795-1"></span>Definition at line 111 of file extension\_ima.hh.

10.135.2.2 template  $\langle$  typename I, typename J $>$  typedef extension ima $\langle$  tag::image  $\langle I \rangle$ , tag::ext\_<J> > mln::extension\_ima< I, J >::skeleton

Skeleton.

<span id="page-796-0"></span>Definition at line 105 of file extension\_ima.hh.

10.135.2.3 template<typename I, typename J > typedef I ::value mln::extension  $\text{im}a < I$ , J >::value

[Image](#page-895-0) value type.

Definition at line 108 of file extension\_ima.hh.

#### 10.135.3 Constructor & Destructor Documentation

<span id="page-796-3"></span>10.135.3.1 template<typename I , typename J > mln::extension\_ima< I, J >::extension\_ima ( ) **[inline]**

Constructor without argument.

<span id="page-796-2"></span>Definition at line 173 of file extension\_ima.hh.

#### 10.135.3.2 template<typename I , typename J > mln::extension\_ima< I, J >::extension\_ima ( I & *ima,* const J & *ext* ) **[inline]**

Constructor from an image ima and a function ext.

Definition at line 179 of file extension\_ima.hh.

## 10.135.4 Member Function Documentation

<span id="page-796-1"></span>10.135.4.1 template<typename I , typename  $J > const J \& min:extension\_ima < I, J >:extension$ ( ) const **[inline]**

Read-only access to the extension domain (image).

<span id="page-796-4"></span>Definition at line 244 of file extension\_ima.hh.

#### 10.135.4.2 template<typename I, typename  $J >$  template<typename  $P >$  bool mln::extension\_ima< I, J >::has ( const P & *p* ) const **[inline]**

Test if  $p$  is valid.

<span id="page-796-5"></span>Definition at line 196 of file extension\_ima.hh.

#### 10.135.4.3 template<typename I, typename  $J >$  internal::morpher\_lvalue\_ $< I >$ ::ret mln::extension\_ima< I, J >::operator() ( const typename I::psite & *p* ) **[inline]**

Read-write access to the image value located at site p.

<span id="page-796-6"></span>Definition at line 223 of file extension\_ima.hh.

### 10.135.4.4 template<typename I, typename  $J > I$ ::value mln::extension  $\text{ima} < I, J >$ ::operator() ( const typename I::psite & *p* ) const **[inline]**

<span id="page-797-0"></span>Read-only access to the image value located at site p;. Definition at line 208 of file extension\_ima.hh.

## 10.136 mln::extension\_val< I > Class Template Reference

Extends the domain of an image with a value.

#include <extension\_val.hh>

Inherits image identity  $\lt I$ , I::domain t, extension val $\lt I$  > >.

## Public Types

- typedef I::value [rvalue](#page-798-0) *Return type of read-only access.*
- typedef extension val $<$  tag::image  $< I > > s$ keleton *Skeleton.*
- typedef I::value [value](#page-798-2) *[Image](#page-895-0) value type.*

## Public Member Functions

- void [change\\_extension](#page-798-3) (const typename I::value &val) *Change the value of the extension domain.*
- const I::value & [extension](#page-798-4) () const *Read-only access to the value of the extension domain.*
- [extension\\_val](#page-798-5) (I &ima, const typename I::value &val) *Constructor from an image* ima *and a value* val*.*
- [extension\\_val](#page-798-6) () *Constructor without argument.*
- template  $lt$ typename  $P$   $>$ bool [has](#page-799-0) (const P &p) const *Test if* p *is valid. It returns always true.*
- internal::morpher\_lvalue\_ $\langle I \rangle$ ::ret [operator\(\)](#page-799-1) (const typename I::psite &p) *Read-write access to the image value located at site* p*.*
- I::value [operator\(\)](#page-799-2) (const typename I::psite &p) const *Read-only access to the image value located at site* p*;.*

## 10.136.1 Detailed Description

#### template<typename I> class mln::extension\_val< I >

Extends the domain of an image with a value. Definition at line 98 of file extension\_val.hh.

#### 10.136.2 Member Typedef Documentation

#### <span id="page-798-0"></span>10.136.2.1 template<typename I> typedef I ::value mln::extension\_val< I >::rvalue

Return type of read-only access.

<span id="page-798-1"></span>Definition at line 110 of file extension\_val.hh.

#### 10.136.2.2 template<typename I> typedef extension\_val< tag::image\_<I> > mln::extension\_val< I >::skeleton

Skeleton.

<span id="page-798-2"></span>Definition at line 104 of file extension\_val.hh.

#### 10.136.2.3 template<typename I> typedef I ::value mln::extension\_val< I >::value

[Image](#page-895-0) value type.

Definition at line 107 of file extension\_val.hh.

#### 10.136.3 Constructor & Destructor Documentation

#### <span id="page-798-6"></span>10.136.3.1 template<typename I > mln::extension\_val< I >::extension\_val ( ) **[inline]**

Constructor without argument.

<span id="page-798-5"></span>Definition at line 176 of file extension\_val.hh.

#### 10.136.3.2 template<typename I > mln::extension\_val< I >::extension\_val ( I & *ima,* const typename I::value & *val* ) **[inline]**

Constructor from an image ima and a value val.

Definition at line 182 of file extension\_val.hh.

## 10.136.4 Member Function Documentation

## <span id="page-798-3"></span>10.136.4.1 template<typename I > void mln::extension val  $I >$ ::change extension ( const typename I::value & *val* ) **[inline]**

Change the value of the extension domain.

<span id="page-798-4"></span>Definition at line 247 of file extension\_val.hh.

#### 10.136.4.2 template<typename I > const I::value & mln::extension val < $I$  >::extension ( ) const **[inline]**

Read-only access to the value of the extension domain.

<span id="page-799-0"></span>Definition at line 238 of file extension\_val.hh.

### 10.136.4.3 template<typename I > template<typename P > bool mln::extension\_val<I >::has ( const P & *p* ) const **[inline]**

Test if  $p$  is valid. It returns always true.

<span id="page-799-1"></span>Definition at line 199 of file extension\_val.hh.

```
10.136.4.4 template<typename I > internal::morpher_lvalue_< I >::ret mln::extension_val< I
>::operator() ( const typename I::psite & p ) [inline]
```
Read-write access to the image value located at site p.

<span id="page-799-2"></span>Definition at line 220 of file extension\_val.hh.

```
10.136.4.5 template<typename I > I::value mln::extension val \leq I >::operator() ( const
typename I::psite & p ) const [inline]
```
Read-only access to the image value located at site p;.

Definition at line 207 of file extension\_val.hh.

## 10.137 mln::faces\_psite < N, D, P > Class Template Reference

[Point](#page-1076-0) site associated to a [mln::p\\_faces.](#page-998-0)

#include <faces\_psite.hh>

Inherits pseudo\_site\_base\_< const P &, faces\_psite< N, D, P > >.

## Public Member Functions

- [faces\\_psite](#page-800-0) () *Construction and assignment.*
- [faces\\_psite](#page-800-1) (const  $p_{\text{f} \text{access}} < N$ ,  $D$ ,  $P > \&pt$  pf, const [topo::n\\_face](#page-1152-0) $< N$ ,  $D > \&$  face)
- bool is valid () const *Psite manipulators.*
- void [invalidate](#page-801-1) () *Invalidate this psite.*
- const [target](#page-998-0)  $&$  site set () const *[Site](#page-1095-0) set manipulators.*
- void [change\\_target](#page-801-3) (const [target](#page-998-0) &new\_target) *Set the target site\_set.*
- [topo::n\\_face](#page-1152-0)  $\lt N$ ,  $D$   $>$  [face](#page-801-4) () const *Face handle manipulators.*
- u[n](#page-801-5)signed  $n$  () const *Return the dimension of the face of this psite.*
- unsigned [face\\_id](#page-801-6) () const *Return the id of the face of this psite.*

## 10.137.1 Detailed Description

#### template  $\leq$  unsigned N, unsigned D, typename P  $>$  class mln::faces\_psite  $\leq$  N, D, P  $>$

[Point](#page-1076-0) site associated to a [mln::p\\_faces.](#page-998-0)

#### Template Parameters

- *N* The dimension of the face associated to this psite.
- *D* The dimension of the complex this psite belongs to.
- *P* The type of point associated to this psite.

Definition at line 56 of file faces\_psite.hh.

## 10.137.2 Constructor & Destructor Documentation

<span id="page-800-0"></span>10.137.2.1 template<unsigned N, unsigned D, typename  $P > mln$ ::faces\_psite< N, D, P >::faces\_psite ( ) **[inline]**

Construction and assignment.

Definition at line 190 of file faces\_psite.hh.

<span id="page-800-1"></span>References mln::faces\_psite < N, D, P >::invalidate().

#### 10.137.2.2 template<unsigned N, unsigned D, typename  $P > mln$ ::faces\_psite< N, D, P >::faces\_psite ( const p\_faces< N, D, P > & *pf,* const topo::n\_face< N, D > & *face* ) **[inline]**

#### Precondition

 $pf.cplx() == face.cplx()$ .

Definition at line 201 of file faces\_psite.hh.

### 10.137.3 Member Function Documentation

<span id="page-801-3"></span>10.137.3.1 template<unsigned N, unsigned D, typename  $P >$  void mln::faces\_psite< N, D, P >::change\_target ( const target & *new\_target* ) **[inline]**

Set the target site set.

Definition at line 265 of file faces\_psite.hh.

<span id="page-801-4"></span>References mln::p\_faces  $\le N$ , D, P  $>$ ::cplx(), and mln::faces\_psite $\le N$ , D, P  $>$ ::invalidate().

#### 10.137.3.2 template  $\langle$  unsigned N, unsigned D, typename P  $>$  topo::n\_face  $\langle$  N, D  $>$ mln::faces\_psite< N, D, P >::face ( ) const **[inline]**

Face handle manipulators.

Return the face handle of this point site.

Definition at line 289 of file faces\_psite.hh.

<span id="page-801-6"></span>Referenced by mln::operator! $=$ (), and mln::operator $=$ =().

## 10.137.3.3 template<unsigned N, unsigned D, typename  $P >$  unsigned mln::faces psite< N, D, P >::face\_id ( ) const **[inline]**

Return the id of the face of this psite.

<span id="page-801-1"></span>Definition at line 305 of file faces\_psite.hh.

#### 10.137.3.4 template<unsigned N, unsigned D, typename  $P >$  void mln::faces\_psite < N, D, P >::invalidate ( ) **[inline]**

Invalidate this psite.

Definition at line 239 of file faces psite.hh.

<span id="page-801-0"></span>Referenced by mln::faces\_psite  $\lt N$ , D, P  $>$ ::change\_target(), and mln::faces\_psite  $\lt N$ , D, P  $>$ ::faces\_psite().

#### 10.137.3.5 template<unsigned N, unsigned D, typename  $P >$  bool mln::faces\_psite $< N$ , D, P >::is\_valid ( ) const **[inline]**

Psite manipulators.

Is this psite valid?

<span id="page-801-5"></span>Definition at line 230 of file faces\_psite.hh.

#### 10.137.3.6 template<unsigned N, unsigned D, typename  $P >$  unsigned mln::faces\_psite< N, D, P >::n ( ) const **[inline]**

Return the dimension of the face of this psite.

<span id="page-801-2"></span>Definition at line 297 of file faces\_psite.hh.

10.137.3.7 template<unsigned N, unsigned D, typename P > const p\_faces < N, D, P > & mln::faces\_psite< N, D, P >::site\_set ( ) const **[inline]**

[Site](#page-1095-0) set manipulators.

Return the [p\\_faces](#page-998-0) this site is built on. (shortcut for ∗target()).

#### Precondition

Member face is valid.

Definition at line 247 of file faces\_psite.hh.

<span id="page-802-0"></span>Referenced by mln::operator!=(), and mln::operator==().

# 10.138 mln::flat\_image< T, S > Struct Template Reference

[Image](#page-895-0) with a single value.

#include <flat\_image.hh> Inherits image primary  $\langle T, S, \text{flat image} \rangle \langle T, S \rangle$ .

## Public Types

- typedef T & [lvalue](#page-803-0) *Return type of read-write access.*
- typedef const T & [rvalue](#page-803-1) *Return type of read-only access.*
- typedef [flat\\_image](#page-802-0)< tag::value\_ $\langle T \rangle$ , tag::domain\_ $\langle S \rangle$  [skeleton](#page-803-2) *Skeleton.*
- typedef T [value](#page-803-3) *[Value](#page-1240-0) associated type.*

## Public Member Functions

- const S & [domain](#page-804-0) () const *Give the definition domain.*
- [flat\\_image](#page-803-4) (const T &val, const S &pset) *Constructor.*
- flat image  $()$ *Constructor without argument.*
- bool [has](#page-804-1) (const typename S::psite &p) const *Test if*  $p$  *is valid: always return true.*
- const T & [operator\(\)](#page-804-2) (const typename S::psite &p) const *Read-only access to the image value located at point* p*.*
- T & [operator\(\)](#page-804-3) (const typename S::psite &p) *Read-write access to the image value located at point* p*.*

## 10.138.1 Detailed Description

template<typename T, typename S > struct mln::flat\_image< T, S >

[Image](#page-895-0) with a single value.

Definition at line 105 of file flat\_image.hh.

## 10.138.2 Member Typedef Documentation

#### <span id="page-803-0"></span>10.138.2.1 template<typename T, typename S> typedef T& mln::flat\_image< T, S >::lvalue

Return type of read-write access.

<span id="page-803-1"></span>Definition at line 118 of file flat\_image.hh.

## 10.138.2.2 template<typename T, typename S> typedef const T& mln::flat\_image< T, S >::rvalue

Return type of read-only access.

<span id="page-803-2"></span>Definition at line 115 of file flat\_image.hh.

## 10.138.2.3 template<typename T, typename S> typedef flat\_image< tag::value\_<T>, tag::domain\_<S> > mln::flat\_image< T, S >::skeleton

Skeleton.

<span id="page-803-3"></span>Definition at line 108 of file flat\_image.hh.

#### 10.138.2.4 template<typename T, typename  $S$  > typedef T mln::flat\_image $\langle T, S \rangle$ ::value

[Value](#page-1240-0) associated type.

Definition at line 112 of file flat image.hh.

## 10.138.3 Constructor & Destructor Documentation

#### <span id="page-803-5"></span>10.138.3.1 template<typename  $T$ , typename  $S > mln$ ::flat\_image $(T, S >$ ::flat\_image () **[inline]**

Constructor without argument.

<span id="page-803-4"></span>Definition at line 191 of file flat\_image.hh.

10.138.3.2 template<typename T, typename S > mln::flat image  $\langle T, S \rangle$ ::flat image ( const T & *val,* const S & *pset* ) **[inline]**

Constructor.

Definition at line 197 of file flat\_image.hh.

### 10.138.4 Member Function Documentation

<span id="page-804-0"></span>10.138.4.1 template<typename T, typename  $S > const S$  & mln::flat\_image< T, S >::domain ( ) const **[inline]**

Give the definition domain.

<span id="page-804-1"></span>Definition at line 214 of file flat\_image.hh.

#### 10.138.4.2 template<typename T , typename S > bool mln::flat\_image< T, S >::has ( const typename S::psite & *p* ) const **[inline]**

Test if  $p$  is valid: always return true.

<span id="page-804-2"></span>Definition at line 222 of file flat\_image.hh.

#### 10.138.4.3 template<typename T , typename S > const T & mln::flat\_image< T, S >::operator() ( const typename S::psite & *p* ) const **[inline]**

Read-only access to the image value located at point p.

<span id="page-804-3"></span>Definition at line 230 of file flat\_image.hh.

#### 10.138.4.4 template<typename  $T$ , typename  $S > T$  & mln::flat\_image<  $T$ ,  $S >$ ::operator() ( const typename S::psite & *p* ) **[inline]**

Read-write access to the image value located at point p.

Definition at line 239 of file flat\_image.hh.

## 10.139 mln::fun::from\_accu< A > Struct Template Reference

Wrap an accumulator into a function.

#include <from\_accu.hh>

Inherits mln::fun::unary\_param< from\_accu<  $A > A * >$ .

## 10.139.1 Detailed Description

#### template<typename  $A >$  struct mln::fun::from  $\text{accu} < A >$

Wrap an accumulator into a function.

Definition at line 49 of file from\_accu.hh.

# 10.140 mln::fun::n2v::white\_gaussian< V > Struct Template Reference

Generate a White Gaussian Noise.

#include <white\_gaussian.hh>

Inheritance diagram for mln::fun::n2v::white\_gaussian< V >:

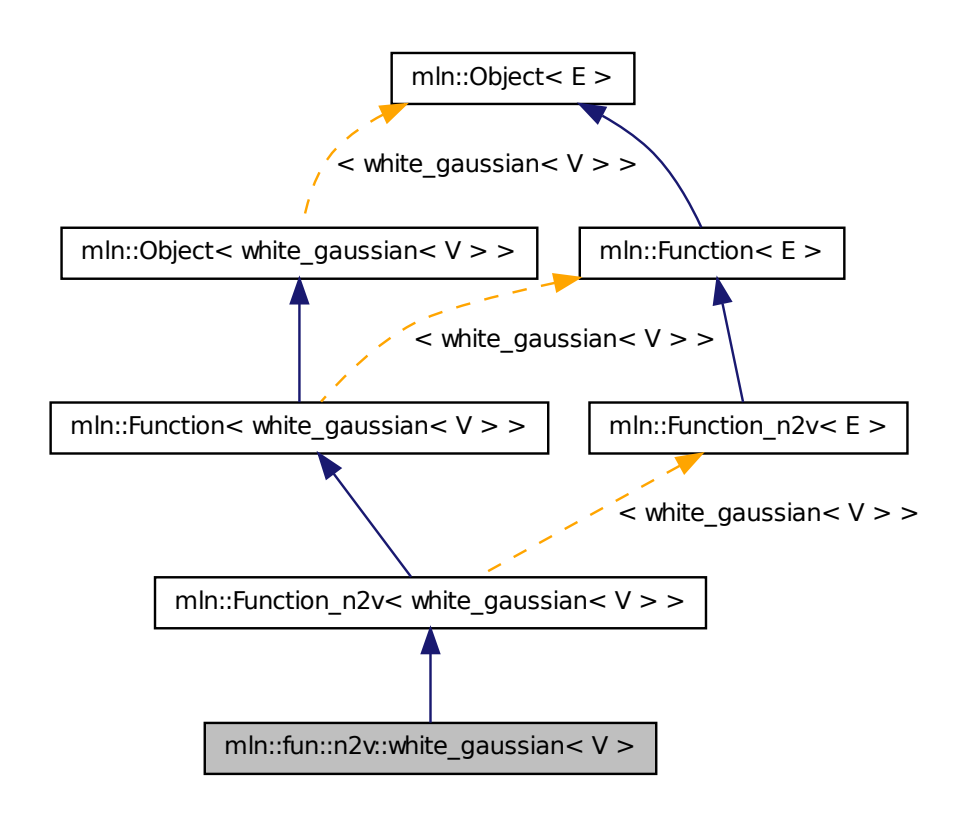

## 10.140.1 Detailed Description

template<typename V> struct mln::fun::n2v::white\_gaussian< V >

Generate a White Gaussian Noise. Reference: http://www.dspguru.com/dsp/howtos/how-to-generate-whit Definition at line 56 of file white\_gaussian.hh.

## 10.141 mln::fun::p2b::antilogy Struct Reference

A [p2b](#page-377-0) function always returning false.

#include <antilogy.hh>

Inheritance diagram for mln::fun::p2b::antilogy:

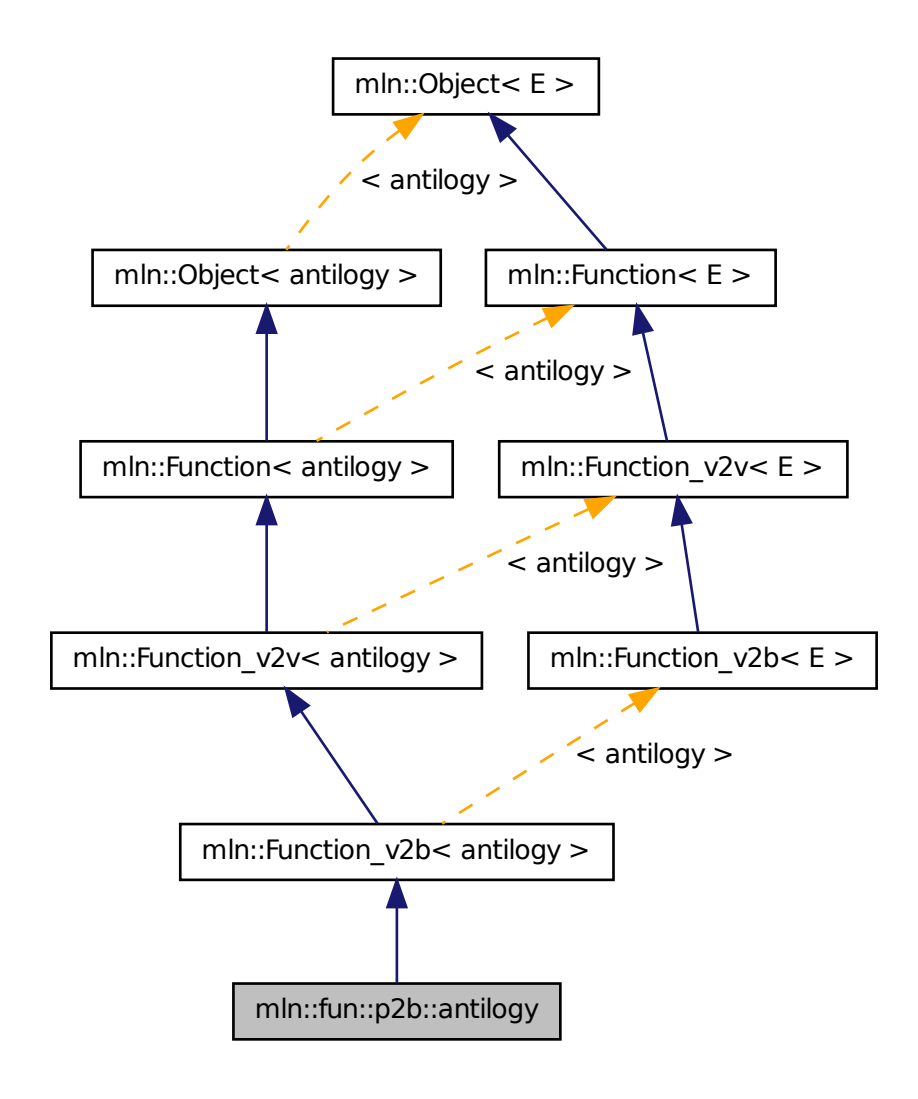

## 10.141.1 Detailed Description

A [p2b](#page-377-0) function always returning false. A simpler name would be 'false', but this is not a valid C++ identifier, as false is a keyword of the language.

Definition at line 50 of file antilogy.hh.

## 10.142 mln::fun::p2b::tautology Struct Reference

A  $p2b$  function always returning  $true$ .

Generated on Thu May 3 2012 19:52:37 for Milena (Olena) by Doxygen

#include <tautology.hh>

Inheritance diagram for mln::fun::p2b::tautology:

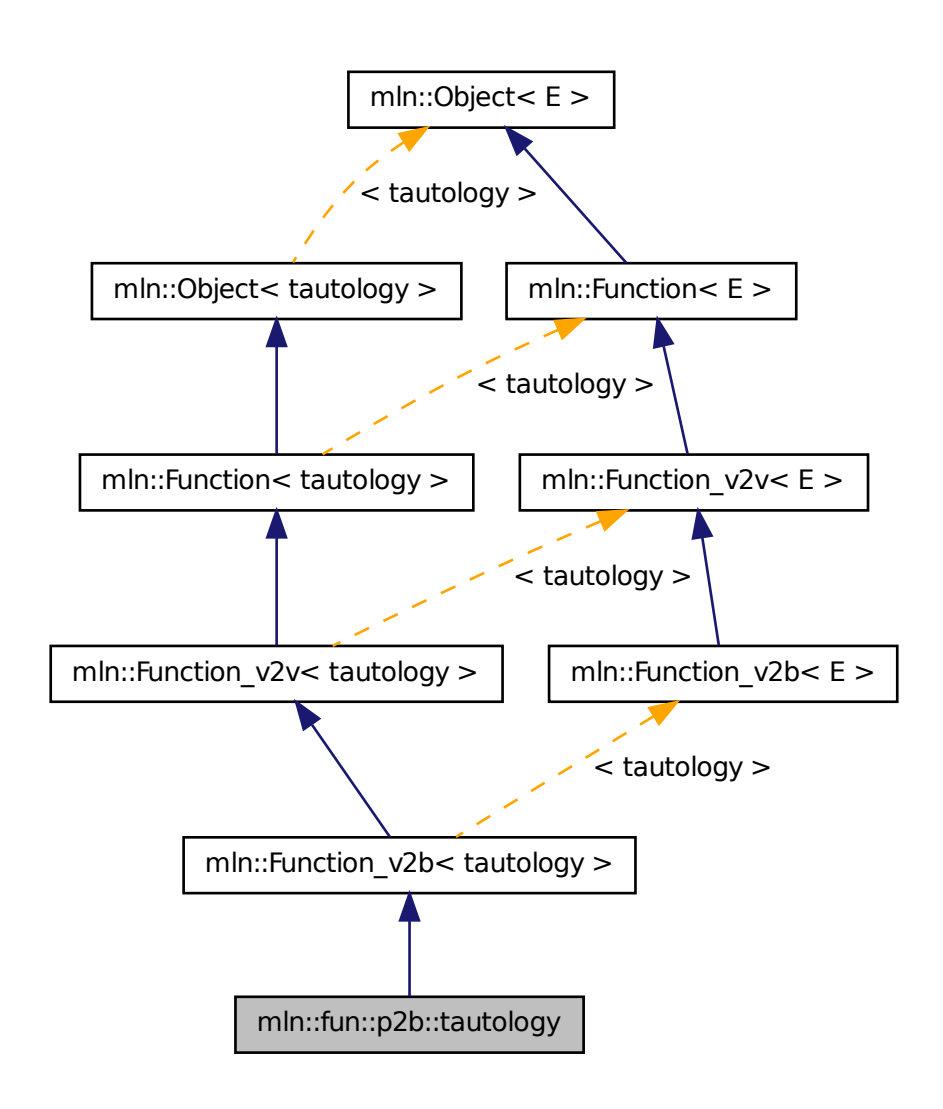

## 10.142.1 Detailed Description

A [p2b](#page-377-0) function always returning true. A simpler name would be 'true', but this is not a valid C++ identifier, as  $true$  is a keyword of the language.

Definition at line 50 of file tautology.hh.

# 10.143 mln::fun::v2b::lnot< V > Struct Template Reference

Functor computing logical-not on a value.

#include <lnot.hh>

Inheritance diagram for mln::fun::v2b::lnot $\langle V \rangle$ :

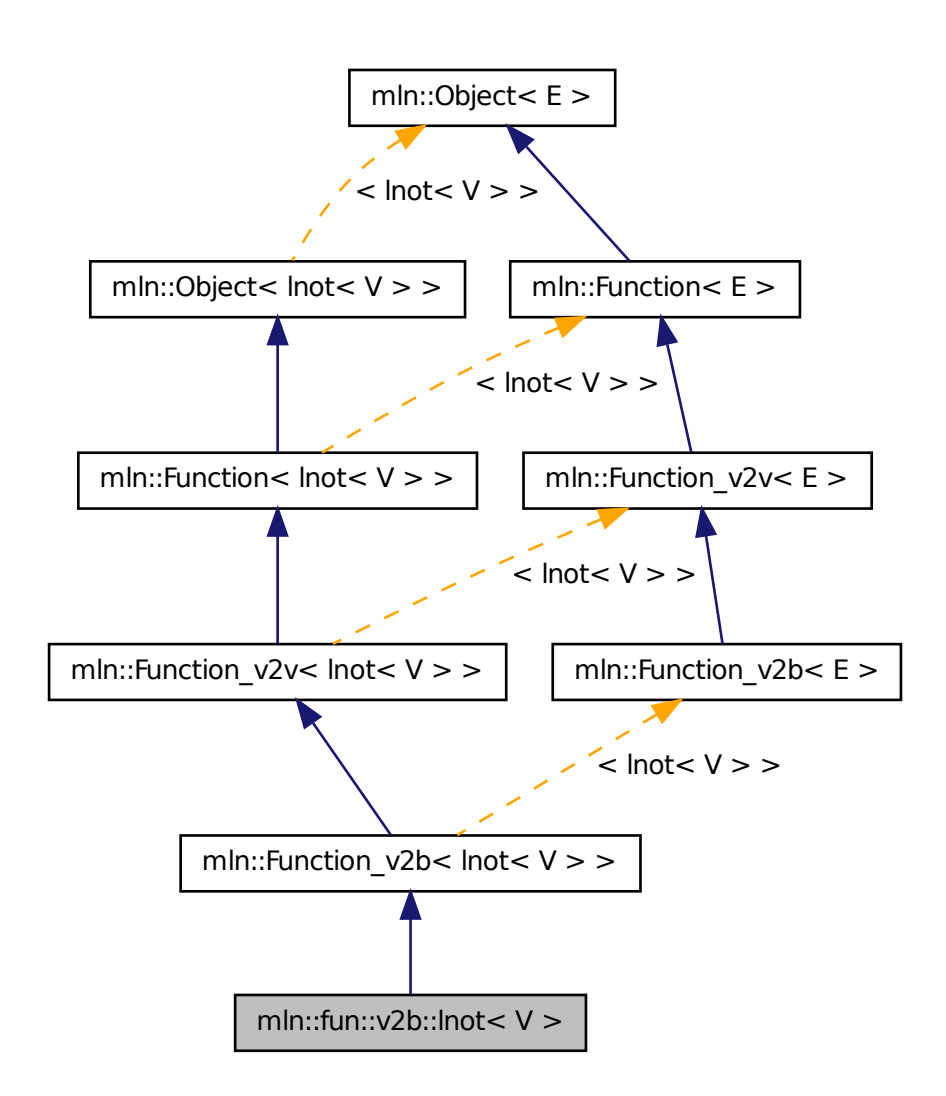

## 10.143.1 Detailed Description

template<typename  $V$ > struct mln::fun::v2b::lnot<  $V$  >

Functor computing logical-not on a value.

Generated on Thu May 3 2012 19:52:37 for Milena (Olena) by Doxygen

Definition at line 47 of file lnot.hh.

## 10.144 mln::fun::v2b::threshold< V > Struct Template Reference

Threshold function.

```
#include <threshold.hh>
```
Inheritance diagram for mln::fun::v2b::threshold< V >:

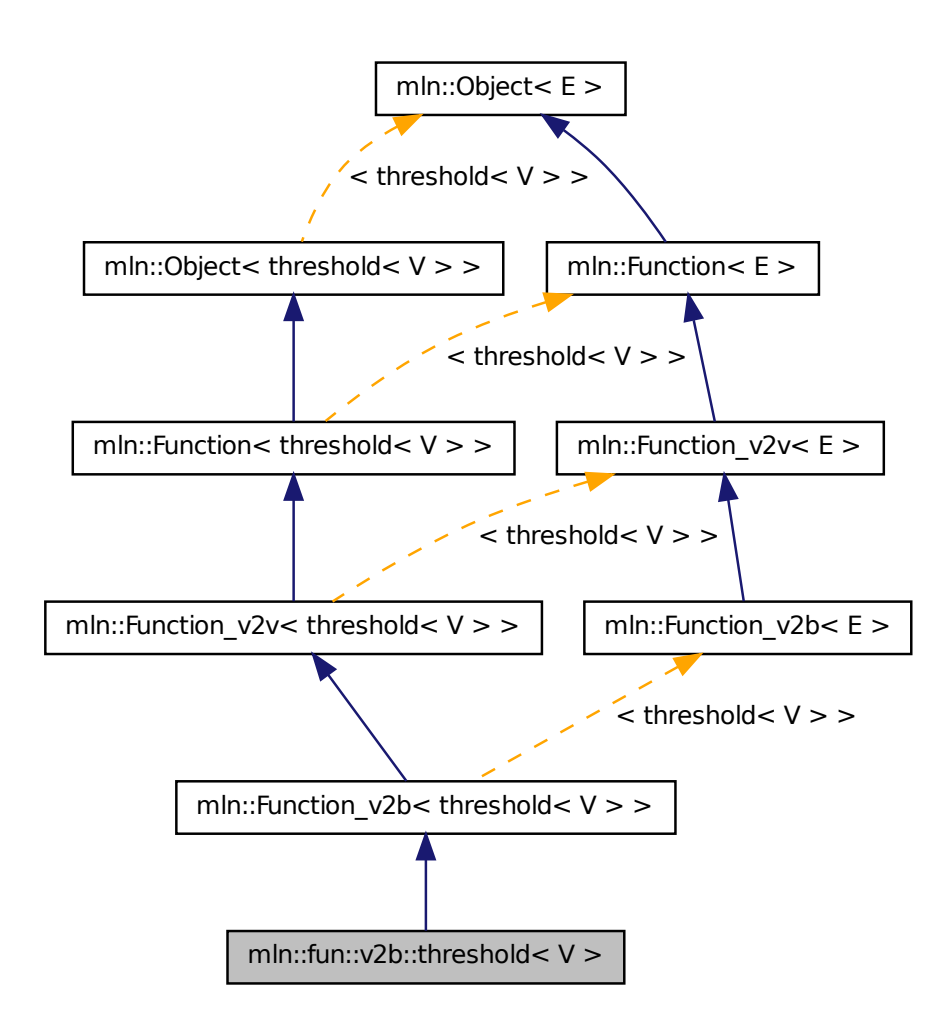

## 10.144.1 Detailed Description

template<typename V> struct mln::fun::v2b::threshold< V >

Threshold function.  $f(v) = (v \geq 1)$  threshold).

Definition at line 48 of file fun/v2b/threshold.hh.

# 10.145 mln::fun::v2v::ch\_function\_value $<$  F, V  $>$  Class Template Reference

Wrap a function  $v2v$  and convert its result to another type. #include <ch\_function\_value.hh> Inheritance diagram for mln::fun::v2v::ch\_function\_value $\lt F$ , V  $>$ :

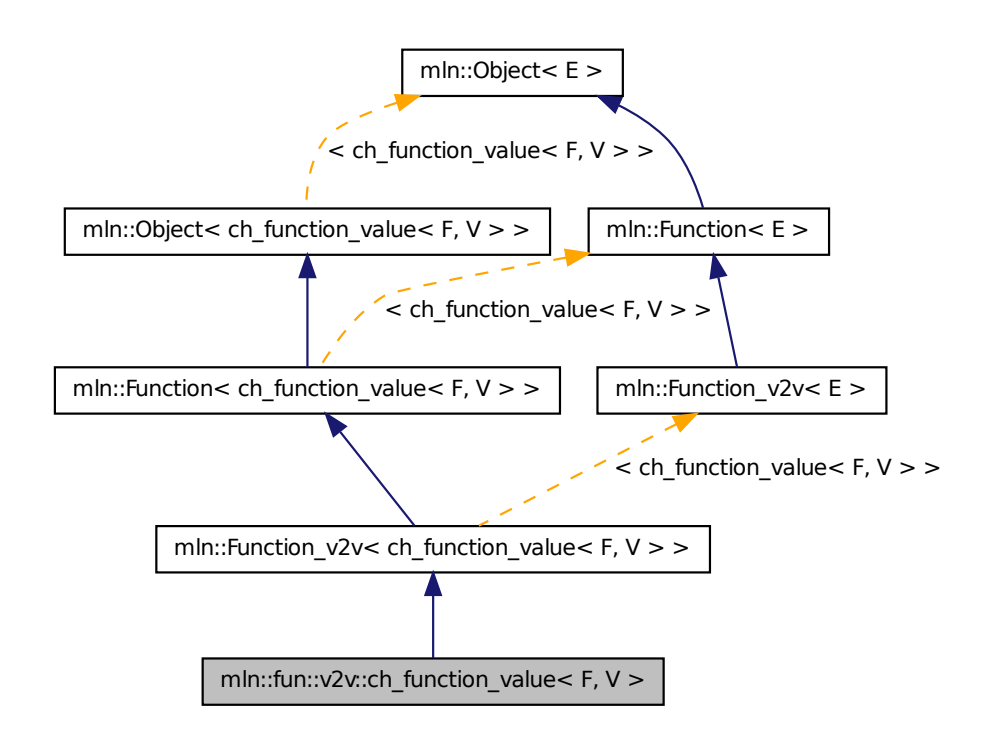

## 10.145.1 Detailed Description

template<typename F, typename V> class mln::fun::v2v::ch\_function\_value< F, V >

Wrap a function  $v2v$  and convert its result to another type.

Definition at line 52 of file fun/v2v/ch\_function\_value.hh.

# 10.146 mln::fun::v2v::component< T, i > Struct Template Reference

Functor that accesses the i-th component of a value.

#include <component.hh>

Inheritance diagram for mln::fun::v2v::component< T, i >:

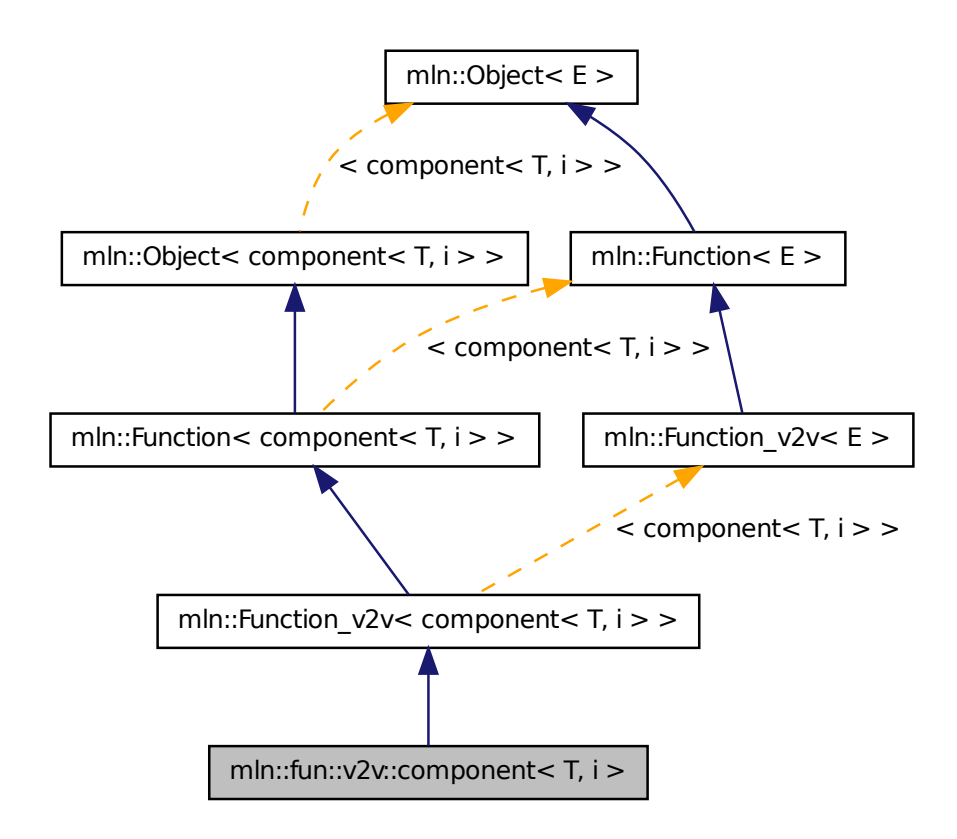

## 10.146.1 Detailed Description

template<typename T, unsigned i> struct mln::fun::v2v::component< T, i >

Functor that accesses the i-th component of a value. Definition at line 51 of file component.hh.

# 10.147 mln::fun::v2v::l1\_norm< V, R > Struct Template Reference

L1-norm.

#include <norm.hh>

Inheritance diagram for mln::fun::v2v::l1\_norm< V, R >:

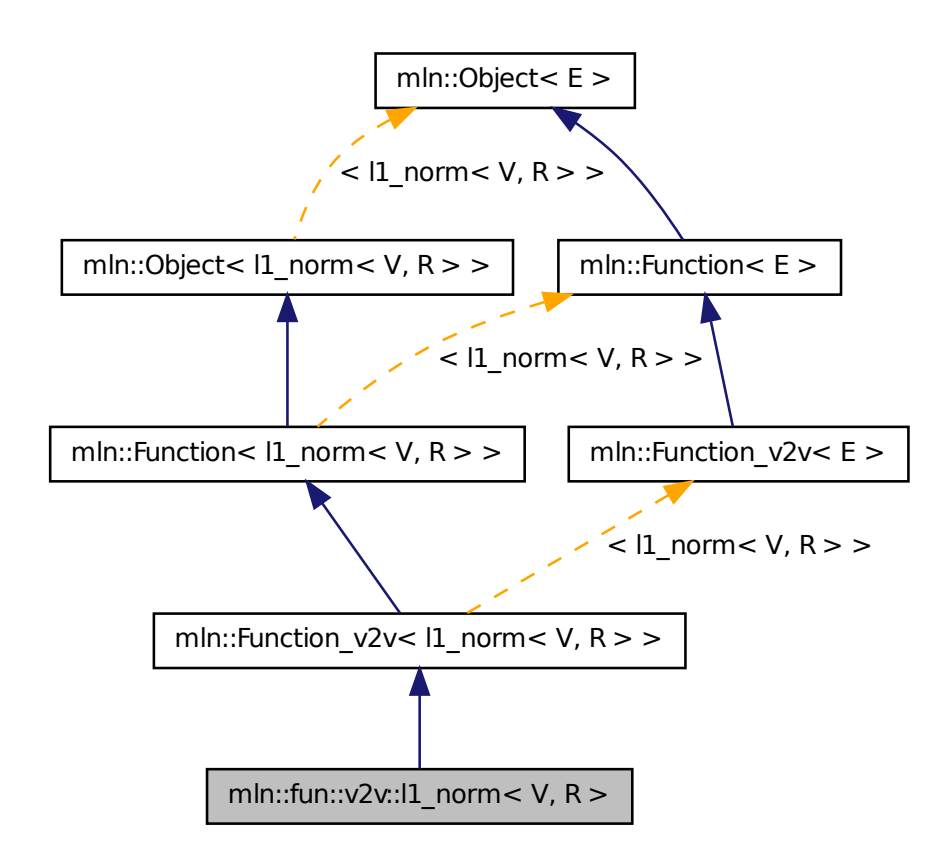

## 10.147.1 Detailed Description

#### template<typename V, typename R is struct mln::fun::v2v::l1\_norm< V, R  $>$

L1-norm. V is the type of input values; R is the result type.

#### See also

[mln::norm::l1.](#page-518-0)

Definition at line 57 of file v2v/norm.hh.

# 10.148 mln::fun::v2v::l2\_norm< V, R > Struct Template Reference

L2-norm.

Generated on Thu May 3 2012 19:52:37 for Milena (Olena) by Doxygen

#include <norm.hh>

Inheritance diagram for mln::fun::v2v::l2\_norm< V, R >:

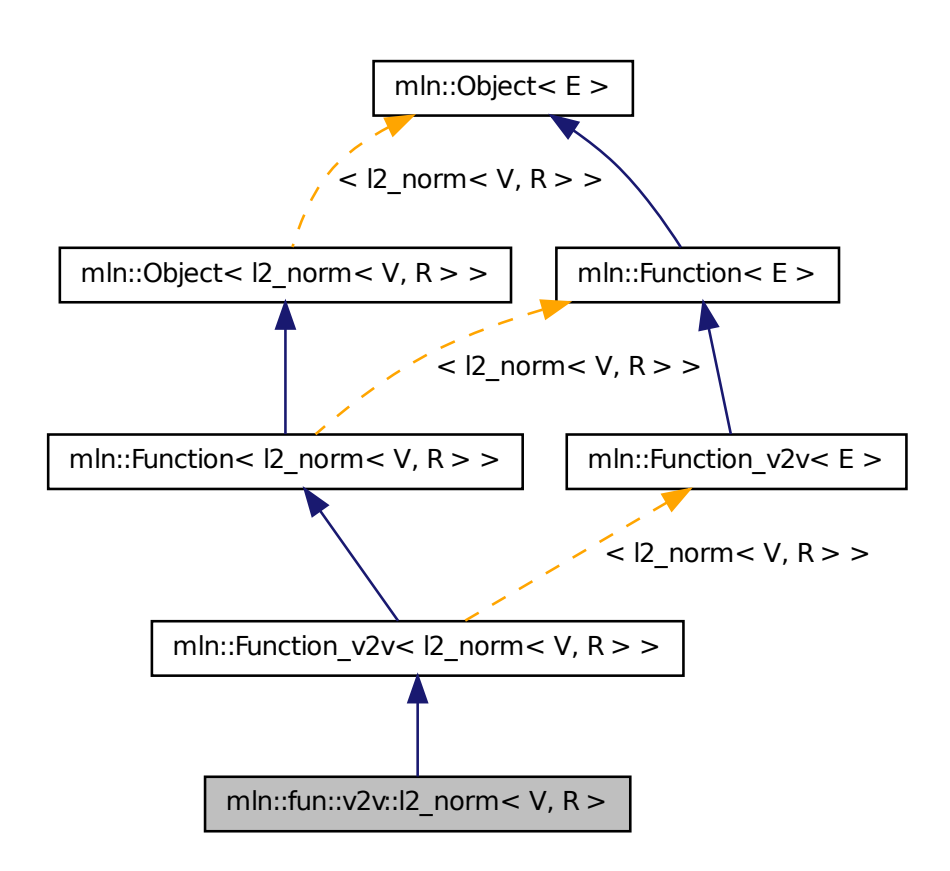

## 10.148.1 Detailed Description

#### template<typename V, typename R> struct mln::fun::v2v::l2\_norm< V, R >

L2-norm.  $\nabla$  is the type of input values; R is the result type.

#### See also

mln::norm::l2.

Definition at line 69 of file v2v/norm.hh.

# 10.149 mln::fun::v2v::linear< V, T, R > Struct Template Reference

Linear function.  $f(v) = a * v + b$ . *V* is the type of input values; *T* is the type used to compute the result; *R* is the result type.

#include <linear.hh>

Inheritance diagram for mln::fun::v2v::linear  $\lt V$ , T, R  $>$ :

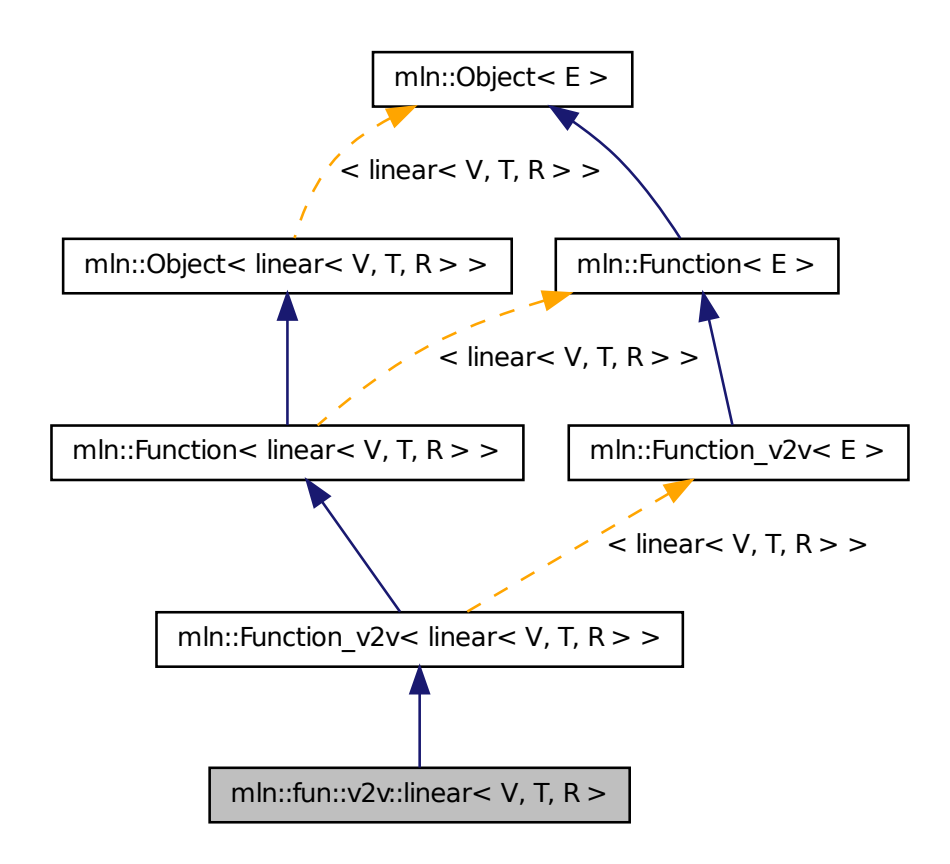

### 10.149.1 Detailed Description

#### template<typename V, typename T = V, typename R = T > struct mln::fun::v2v::linear < V, T, R >

Linear function.  $f(v) = a * v + b$ . *V* is the type of input values; *T* is the type used to compute the result; *R* is the result type. By defaut,  $T$  is  $V$  and  $R$  is  $T$ .

Definition at line 55 of file v2v/linear.hh.

# 10.150 mln::fun::v2v::linfty\_norm< V,  $R >$  Struct Template Reference

L-infty norm.

#include <norm.hh>

Generated on Thu May 3 2012 19:52:37 for Milena (Olena) by Doxygen

Inheritance diagram for mln::fun::v2v::linfty\_norm< V, R >:

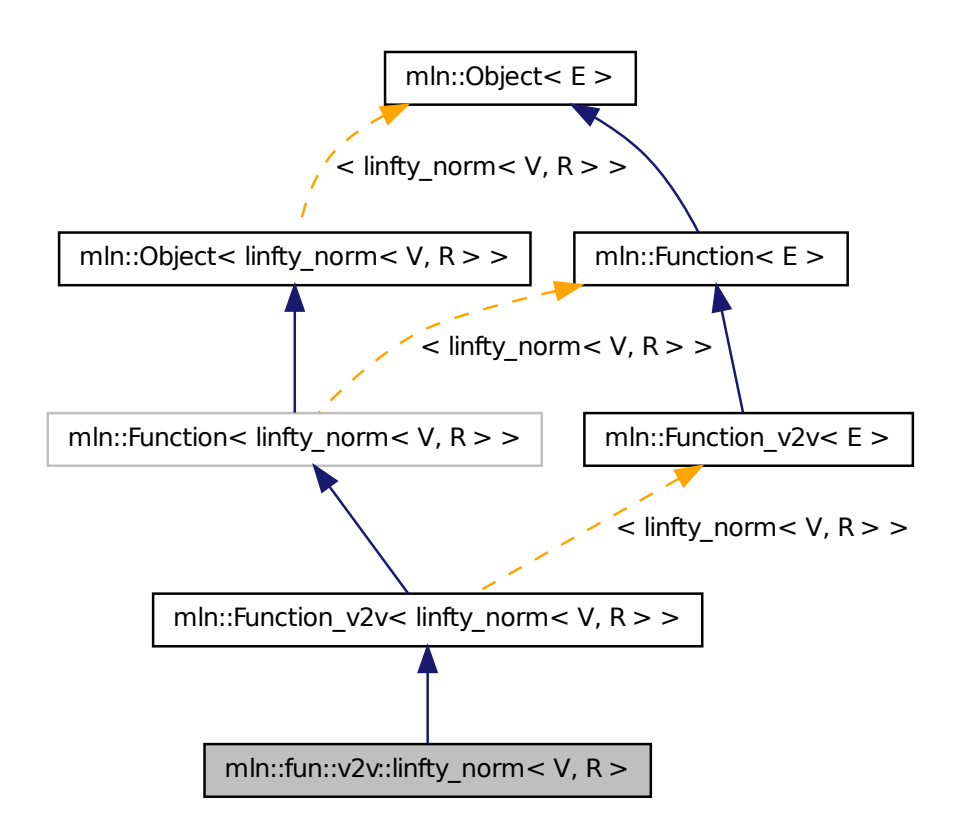

## 10.150.1 Detailed Description

template<typename V, typename R> struct mln::fun::v2v::linfty\_norm< V, R >

L-infty norm. V is the type of input values; R is the result type.

#### See also

[mln::norm::linfty.](#page-519-0)

Definition at line 81 of file v2v/norm.hh.

# 10.151 mln::fun::v2v::rgb8\_to\_rgbn< n > Struct Template Reference

Convert a rgb8 value to a rgn,  $n < 8$ .

#include <rgb8\_to\_rgbn.hh>

Inheritance diagram for mln::fun::v2v::rgb8\_to\_rgbn $\lt n$  >:

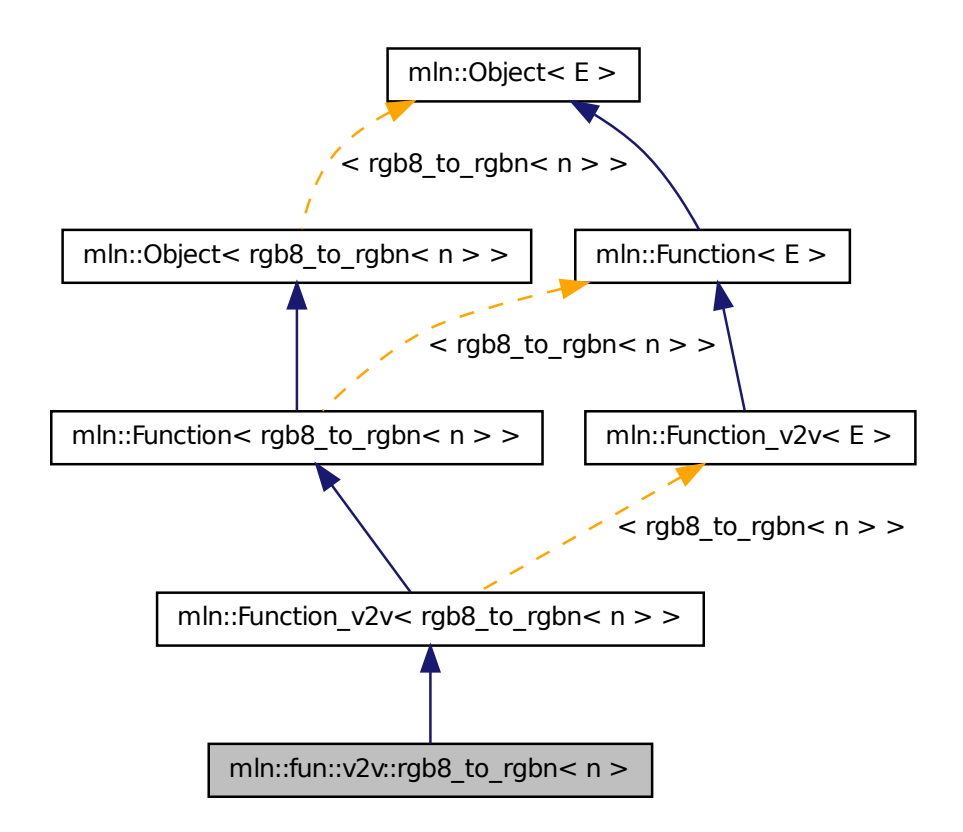

### Public Member Functions

• [result](#page-1270-0) [operator\(\)](#page-817-0) (const [argument](#page-1270-0) &c) const

*Convert a rgb8 value to a rgn, n* < *8.*

## 10.151.1 Detailed Description

#### template<unsigned n> struct mln::fun::v2v::rgb8\_to\_rgbn< n >

Convert a rgb8 value to a rgn,  $n < 8$ .

#### **Parameters**

*n* defines the output quantification used for the transformation.

Definition at line 56 of file rgb8 to rgbn.hh.

## 10.151.2 Member Function Documentation

<span id="page-817-0"></span>10.151.2.1 template<unsigned n>rgb8 to rgbn< n >::result mln::fun::v2v::rgb8 to rgbn< n >::operator() ( const argument & *c* ) const

Convert a rgb8 value to a rgn,  $n < 8$ .

#### Parameters

[in]  $\nu$  the rgb8 value to convert.

Conversion is done by computing the size by which we divide each rgb component.

#### Parameters

*n* defines the output quantification used for the transformation.

Definition at line 83 of file rgb8\_to\_rgbn.hh.

References mln::value::rgb $\lt$ n  $>$ ::red().

# 10.152 mln::fun::v2w2v::cos< V > Struct Template Reference

Cosinus bijective functor.

#include <cos.hh>

Inheritance diagram for mln::fun::v2w2v::cos $\langle V \rangle$ :

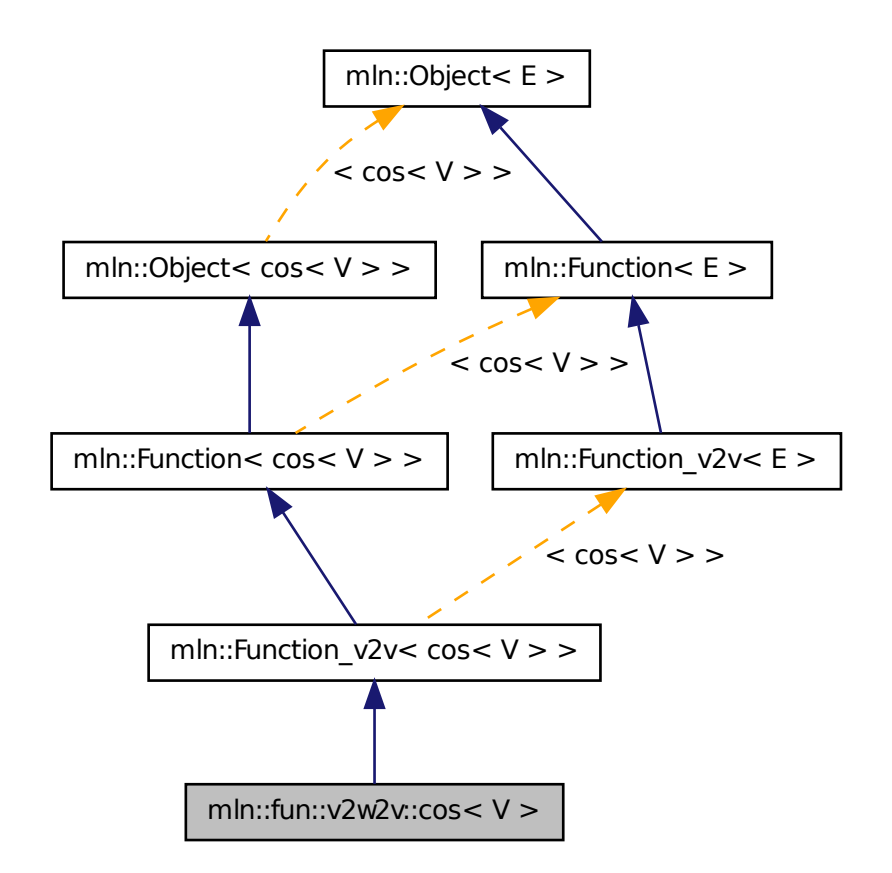

## 10.152.1 Detailed Description

template<typename V> struct mln::fun::v2w2v::cos< V >

Cosinus bijective functor. V is the type of input values and the result type.

#### See also

mln::math::cos.

Definition at line 59 of file fun/v2w2v/cos.hh.

# 10.153 mln::fun::v2w\_w2v::l1\_norm< V, R > Struct Template Reference

L1-norm.

Generated on Thu May 3 2012 19:52:37 for Milena (Olena) by Doxygen

#include <norm.hh>

Inheritance diagram for mln::fun::v2w\_w2v::l1\_norm< V, R >:

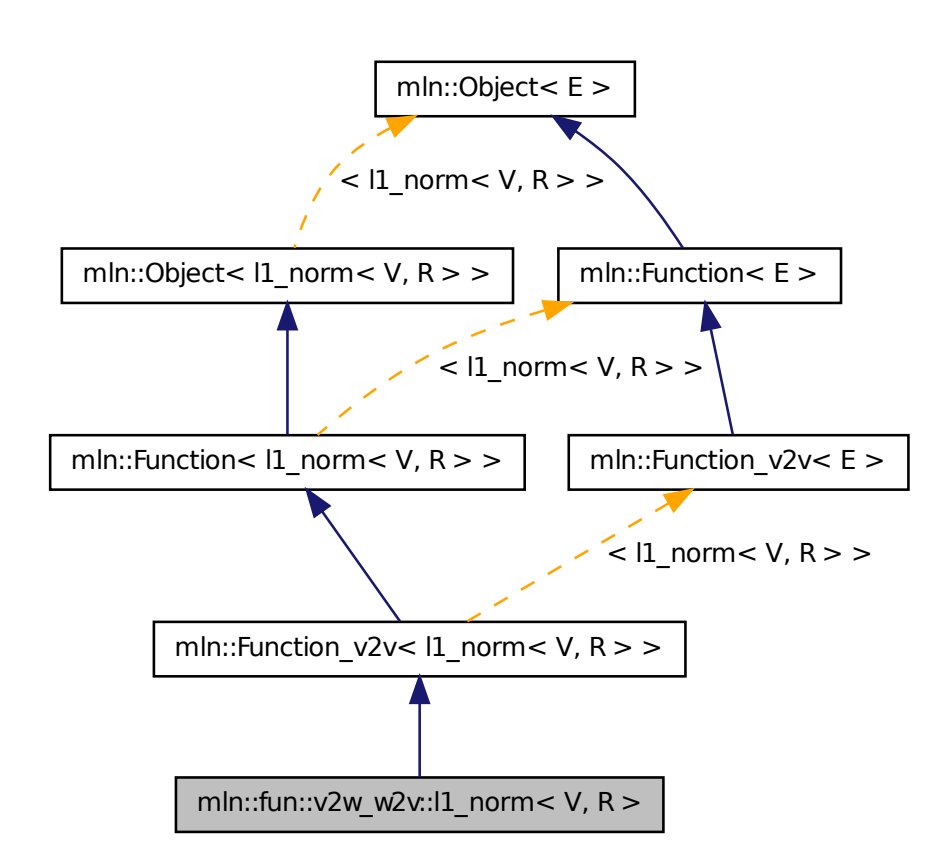

## 10.153.1 Detailed Description

template<typename V, typename R> struct mln::fun::v2w\_w2v::l1\_norm< V, R >

L1-norm. V is the type of input values; R is the result type.

#### See also

[mln::norm::l1.](#page-518-0)

Definition at line 56 of file v2w\_w2v/norm.hh.

# 10.154 mln::fun::v2w\_w2v::l2\_norm $\langle V, R \rangle$  Struct Template Reference

L2-norm.

#include <norm.hh>

Inheritance diagram for mln::fun::v2w\_w2v::l2\_norm< V, R >:

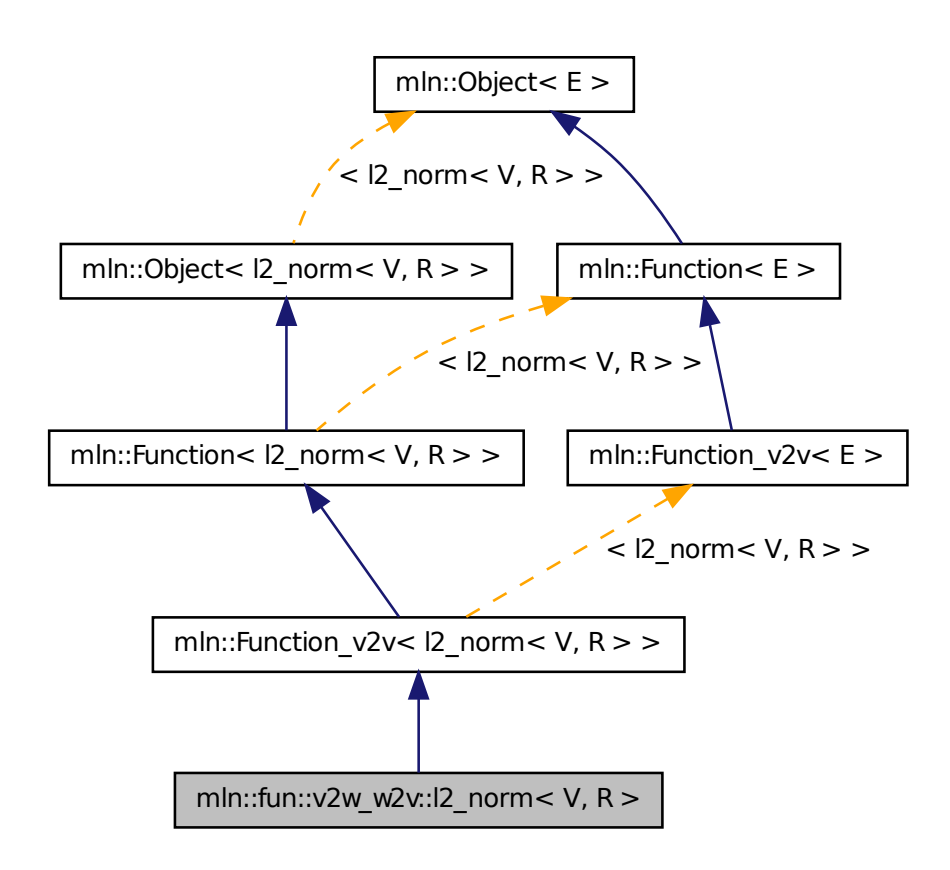

## 10.154.1 Detailed Description

#### template  $\lt$ typename V, typename R  $>$  struct mln::fun::v2w\_w2v::l2\_norm $\lt V$ , R  $>$

L2-norm. V is the type of input values; R is the result type.

#### See also

mln::norm::l2.

Definition at line 69 of file v2w\_w2v/norm.hh.

# 10.155 mln::fun::v2w\_w2v::linfty\_norm< V, R > Struct Template Reference

L-infty norm.

#include <norm.hh>

Inheritance diagram for mln::fun::v2w\_w2v::linfty\_norm< V, R >:

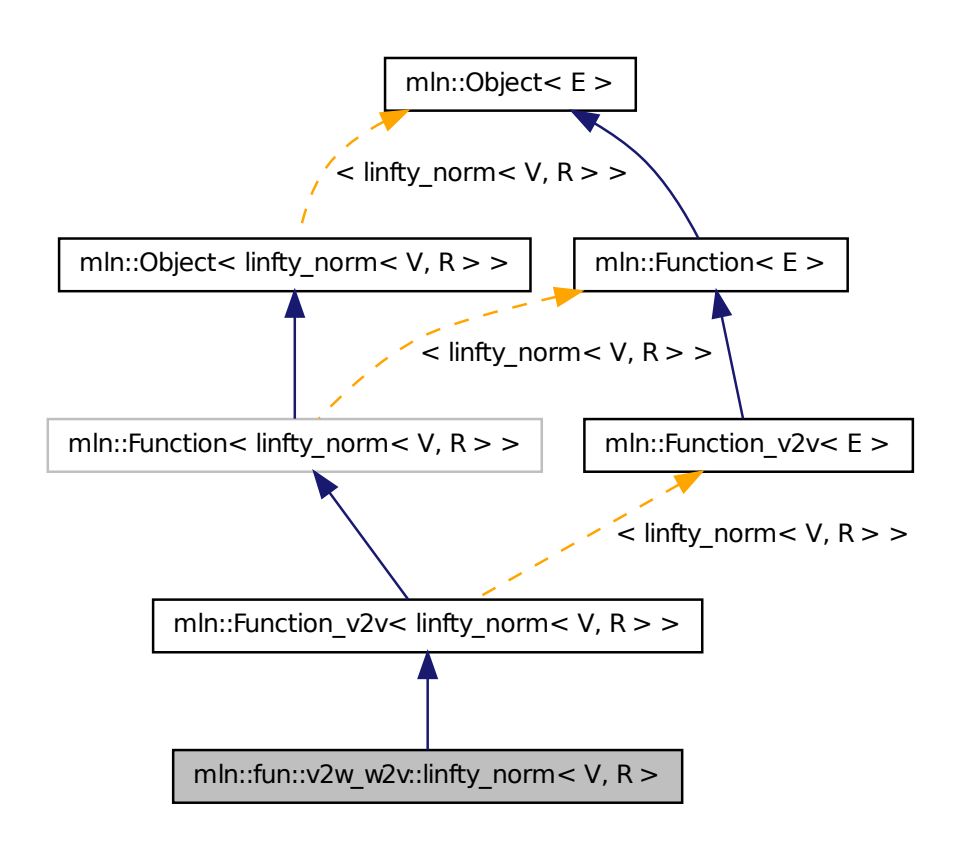

#### 10.155.1 Detailed Description

template<typename V, typename R> struct mln::fun::v2w\_w2v::linfty\_norm< V, R >

L-infty norm.  $\nabla$  is the type of input values;  $R$  is the result type.

#### See also

[mln::norm::linfty.](#page-519-0)

Definition at line 82 of file v2w\_w2v/norm.hh.

## 10.156 mln::fun::vv2b::eq< L, R > Struct Template Reference

Functor computing equal between two values.

#include <eq.hh>

Inheritance diagram for mln::fun::vv2b::eq< L, R >:

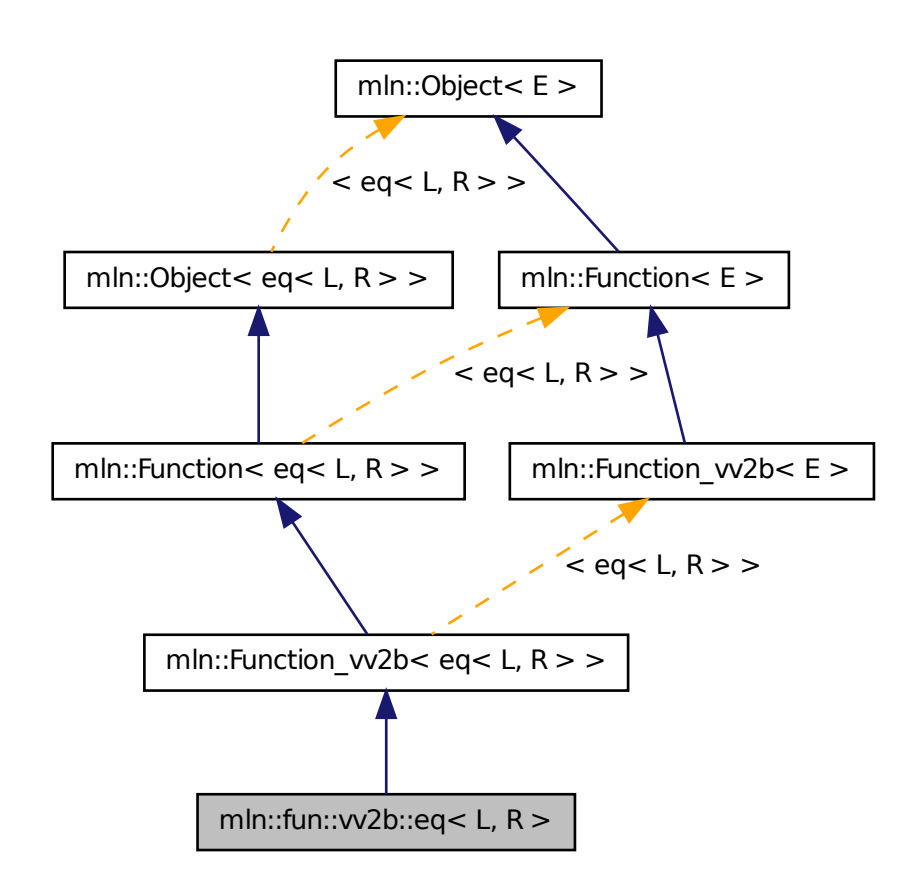

## 10.156.1 Detailed Description

template<typename L, typename R = L> struct mln::fun::vv2b::eq< L, R >

Functor computing equal between two values. Definition at line 48 of file fun/vv2b/eq.hh.

# 10.157 mln::fun::vv2b::ge< L, R > Struct Template Reference

Functor computing "greater or equal than" between two values.

#include <ge.hh>

Inheritance diagram for mln::fun::vv2b::ge< L, R >:

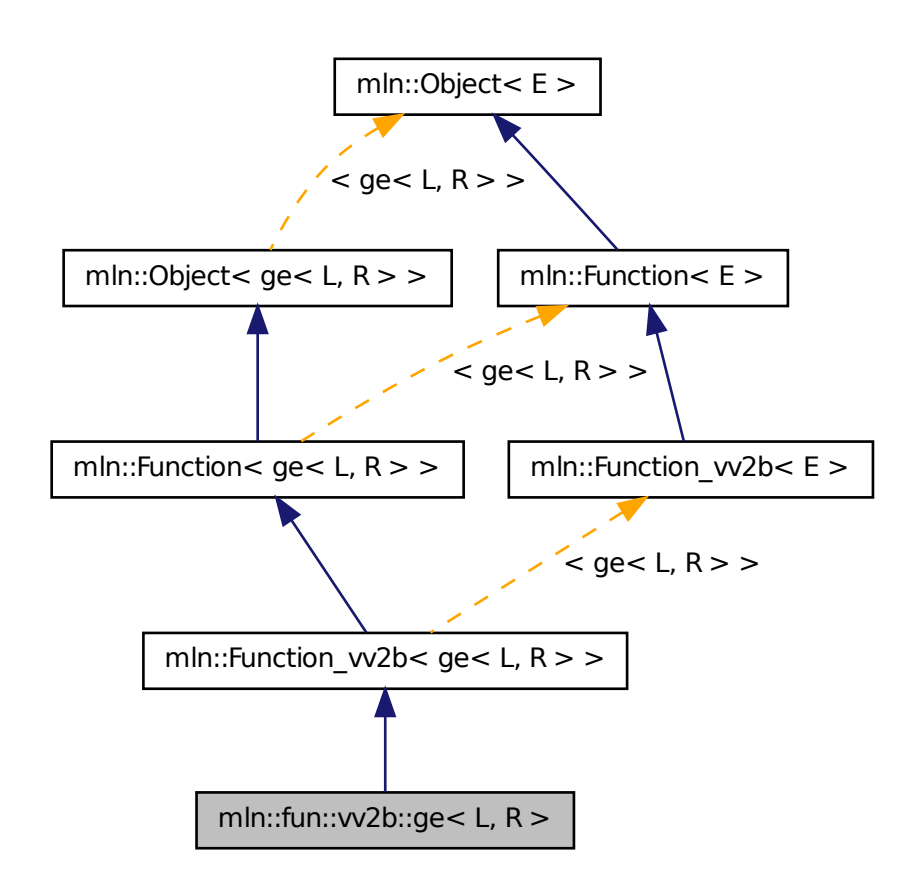

## 10.157.1 Detailed Description

template<typename L, typename R = L> struct mln::fun::vv2b::ge< L, R >

Functor computing "greater or equal than" between two values. Definition at line 48 of file ge.hh.

# 10.158 mln::fun::vv2b::gt< L, R > Struct Template Reference

Functor computing "greater than" between two values. #include <gt.hh>

Inheritance diagram for mln::fun::vv2b::gt< L, R >:

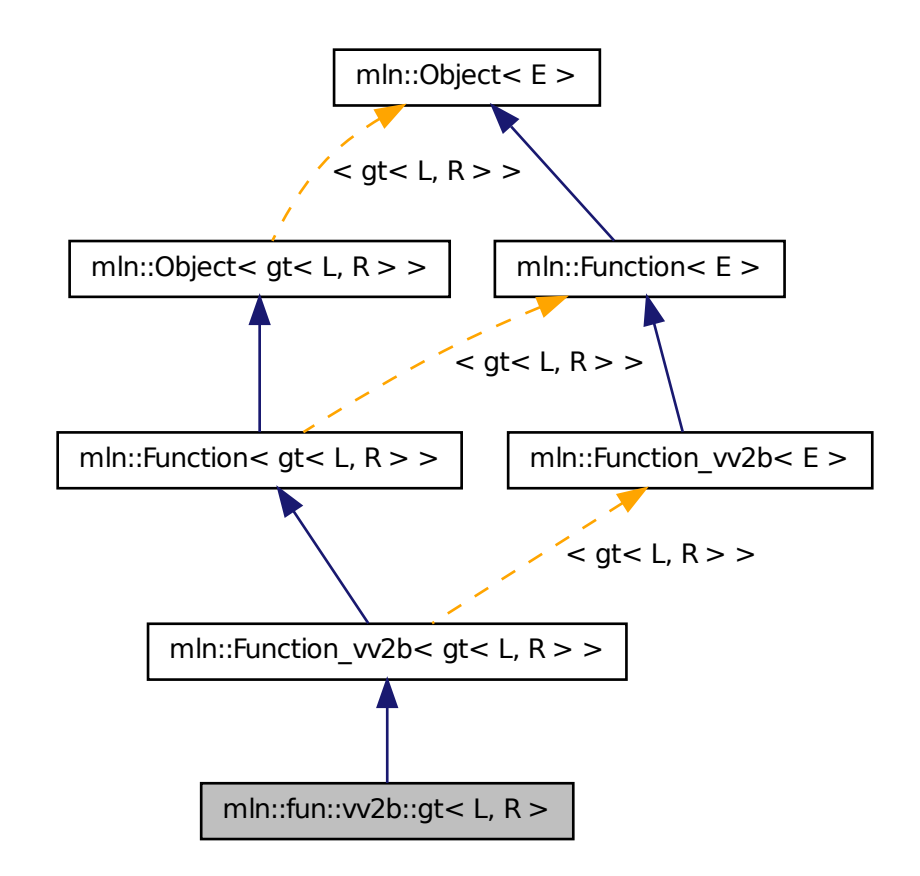

## 10.158.1 Detailed Description

template<typename L, typename R = L> struct mln::fun::vv2b::gt< L, R >

Functor computing "greater than" between two values. Definition at line 48 of file gt.hh.

## 10.159 mln::fun::vv2b::implies< L, R > Struct Template Reference

Functor computing logical-implies between two values.

#include <implies.hh>

Generated on Thu May 3 2012 19:52:37 for Milena (Olena) by Doxygen

Inheritance diagram for mln::fun::vv2b::implies $\lt L$ , R  $\gt$ :

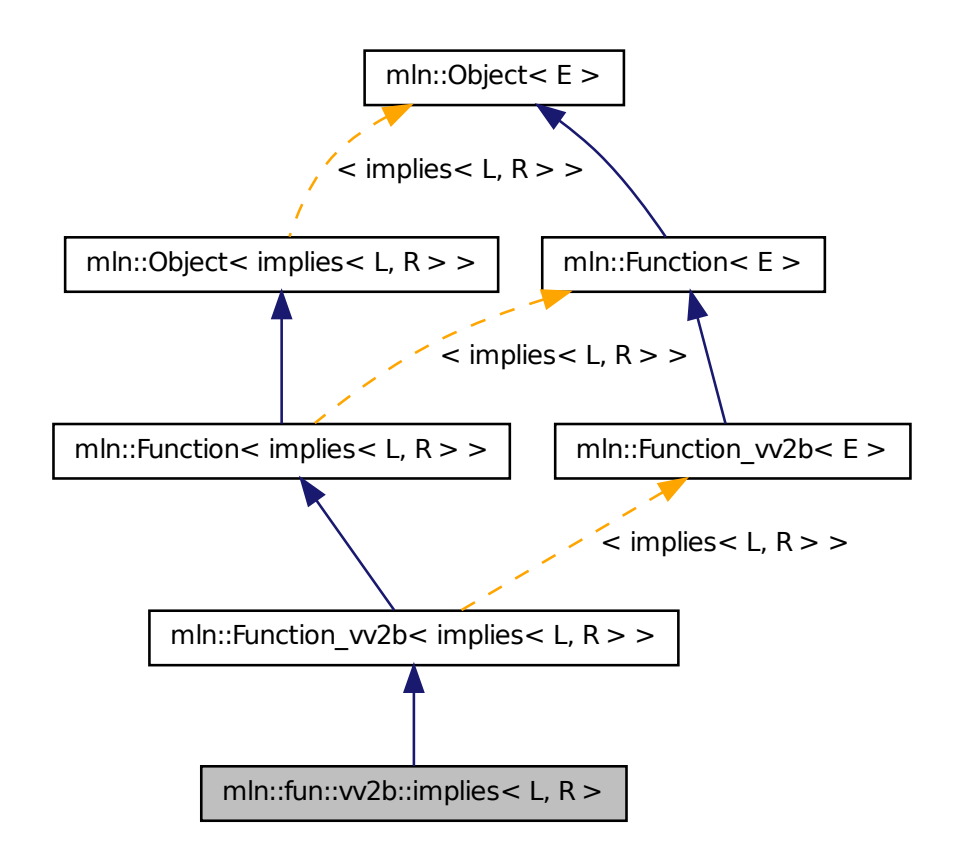

## 10.159.1 Detailed Description

template<typename L, typename R = L > struct mln::fun::vv2b::implies< L, R >

Functor computing logical-implies between two values. Definition at line 48 of file implies.hh.

# 10.160 mln::fun::vv2b::le< L, R > Struct Template Reference

Functor computing "lower or equal than" between two values.

#include <le.hh>

Inheritance diagram for mln::fun::vv2b::le $\lt L$ , R  $>$ :

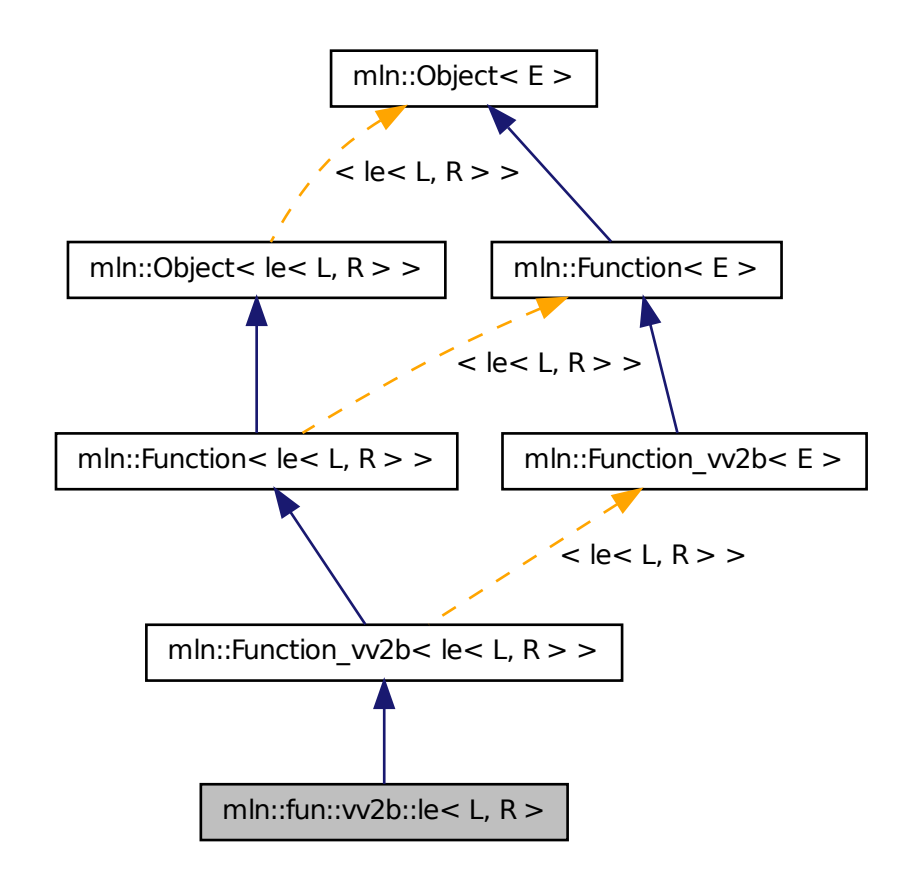

## 10.160.1 Detailed Description

template<typename L, typename R = L> struct mln::fun::vv2b::le< L, R >

Functor computing "lower or equal than" between two values. Definition at line 48 of file le.hh.

## 10.161 mln::fun::vv2b::lt< L, R > Struct Template Reference

Functor computing "lower than" between two values. #include <lt.hh>

Generated on Thu May 3 2012 19:52:37 for Milena (Olena) by Doxygen

Inheritance diagram for mln::fun::vv2b::lt< L, R >:

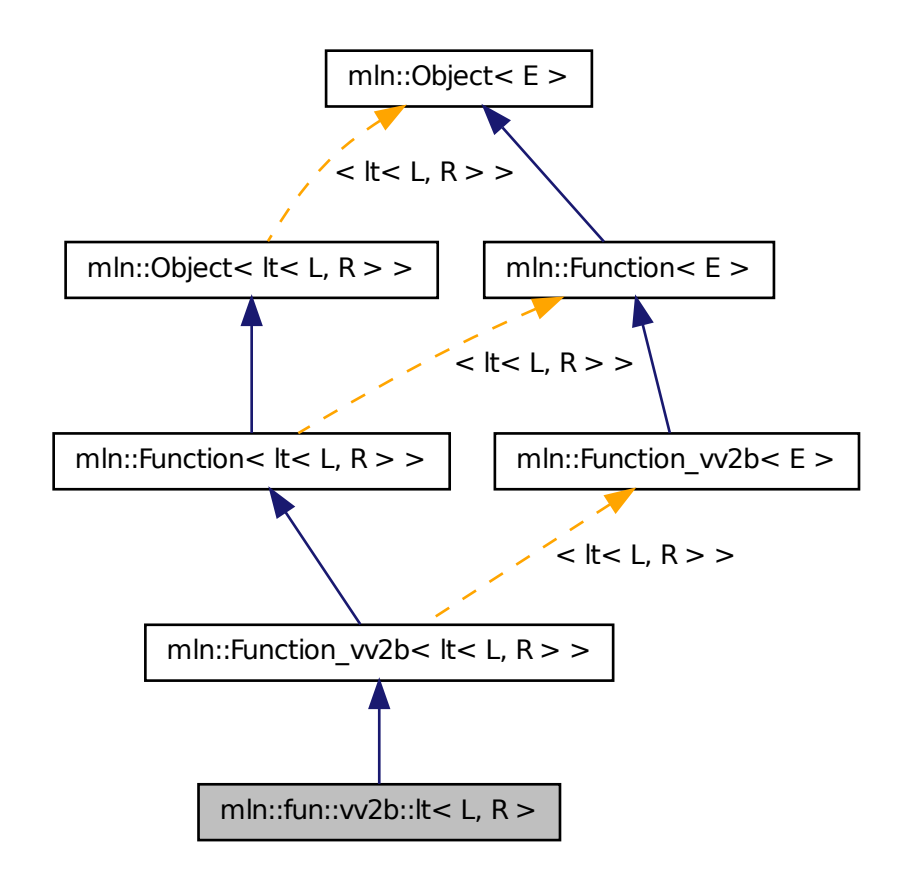

## 10.161.1 Detailed Description

template<typename L, typename R = L> struct mln::fun::vv2b::lt< L, R >

Functor computing "lower than" between two values. Definition at line 48 of file lt.hh.

# 10.162 mln::fun::vv2v::diff\_abs< V > Struct Template Reference

A functor computing the diff\_absimum of two values.

#include <diff\_abs.hh>
Inheritance diagram for mln::fun::vv2v::diff\_abs $\langle V \rangle$ :

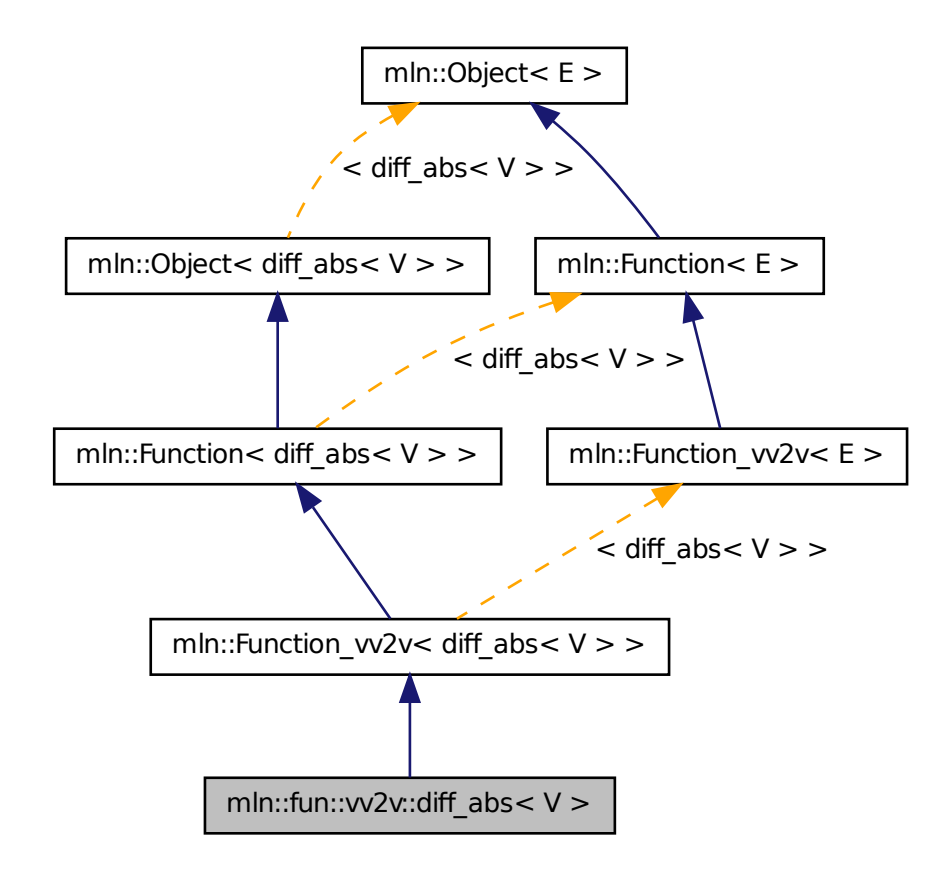

# 10.162.1 Detailed Description

template<typename V> struct mln::fun::vv2v::diff\_abs< V >

A functor computing the diff\_absimum of two values. Definition at line 50 of file fun/vv2v/diff\_abs.hh.

# 10.163 mln::fun::vv2v::land< L, R > Struct Template Reference

Functor computing logical-and between two values.

#include <land.hh>

Generated on Thu May 3 2012 19:52:37 for Milena (Olena) by Doxygen

Inheritance diagram for mln::fun::vv2v::land< L, R >:

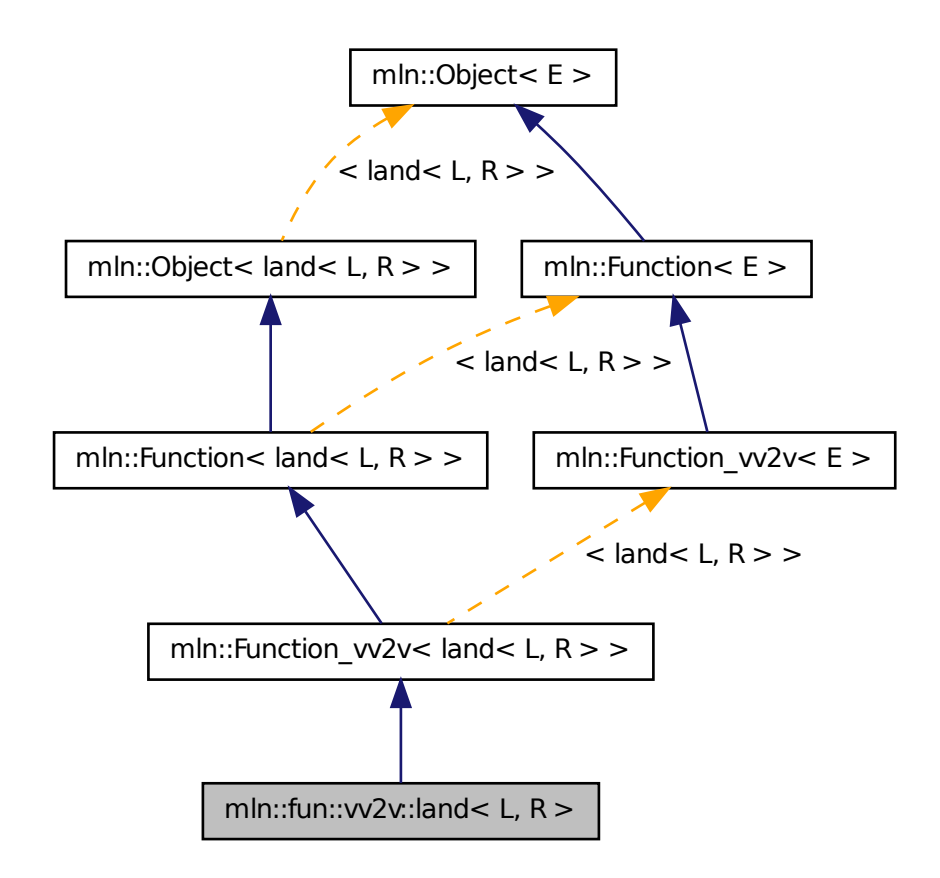

## 10.163.1 Detailed Description

template<typename L, typename R = L > struct mln::fun::vv2v::land< L, R >

Functor computing logical-and between two values. Definition at line 48 of file fun/vv2v/land.hh.

# 10.164 mln::fun::vv2v::land\_not< L,  $R >$  Struct Template Reference

Functor computing logical and-not between two values.

#include <land\_not.hh>

Inheritance diagram for mln::fun::vv2v::land\_not $\lt L$ , R  $>$ :

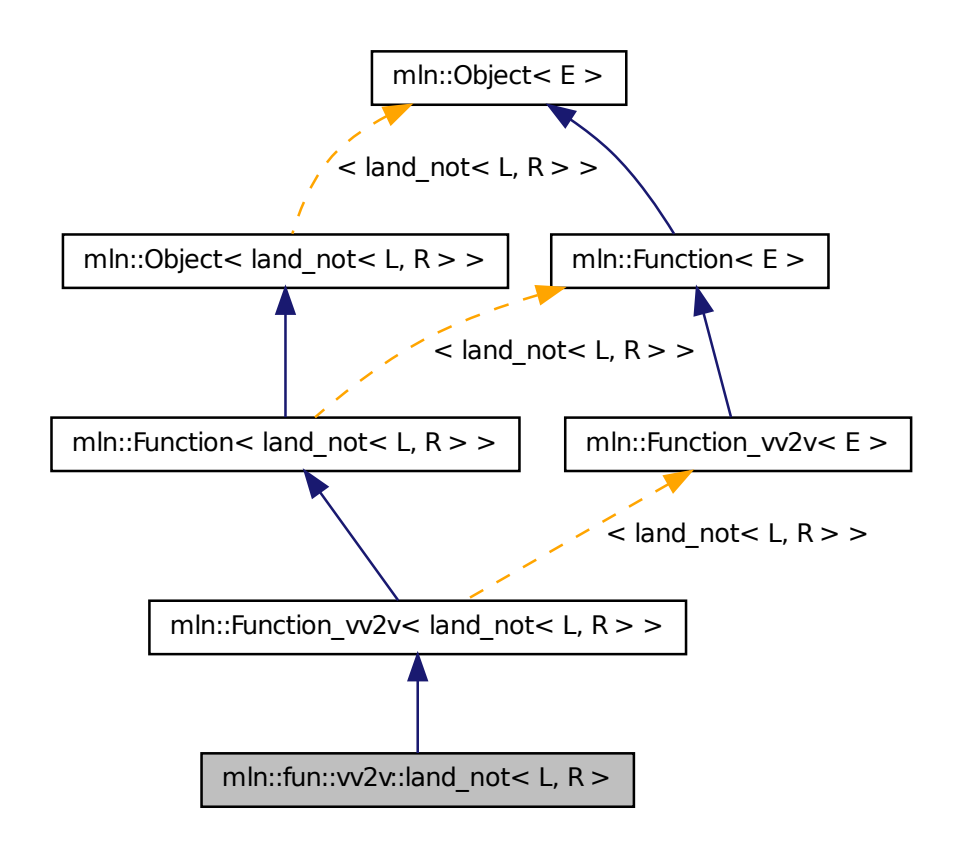

### 10.164.1 Detailed Description

template<typename L, typename R = L > struct mln::fun::vv2v::land\_not< L, R >

Functor computing logical and-not between two values. Definition at line 49 of file land\_not.hh.

# 10.165 mln::fun::vv2v::lor< L, R > Struct Template Reference

Functor computing logical-or between two values.

#include <lor.hh>

Generated on Thu May 3 2012 19:52:37 for Milena (Olena) by Doxygen

Inheritance diagram for mln::fun::vv2v::lor< L, R >:

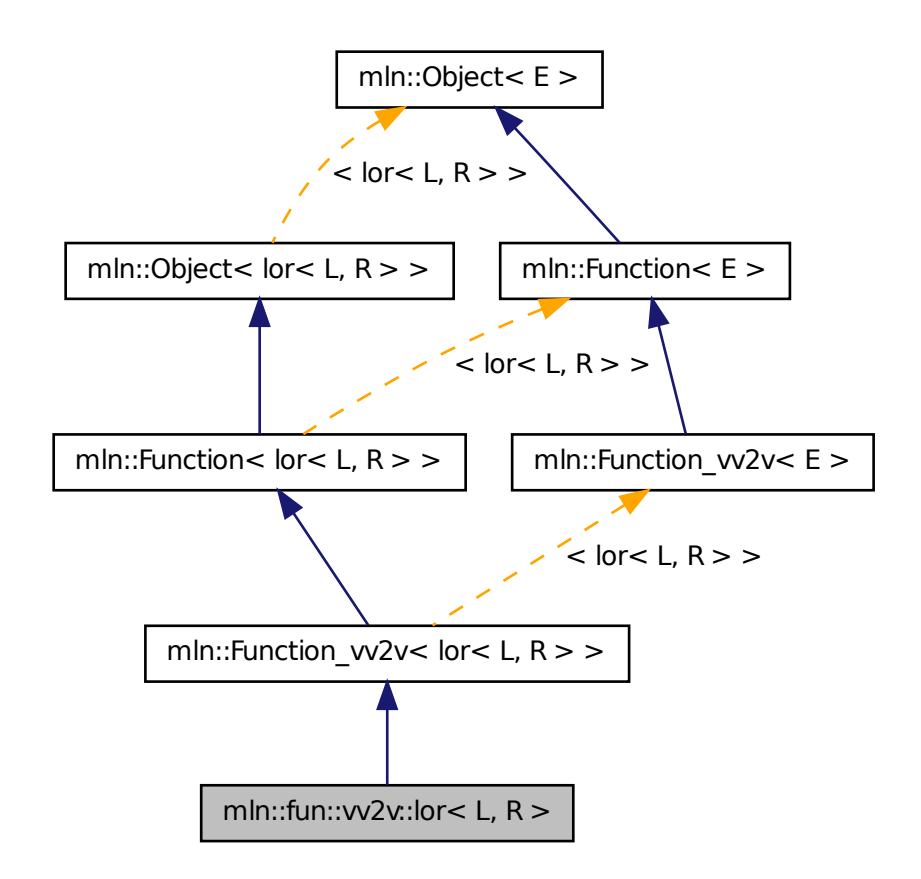

## 10.165.1 Detailed Description

template<typename L, typename R = L> struct mln::fun::vv2v::lor< L, R >

Functor computing logical-or between two values. Definition at line 48 of file fun/vv2v/lor.hh.

# 10.166 mln::fun::vv2v::lxor< L, R > Struct Template Reference

Functor computing logical-xor between two values.

#include <lxor.hh>

Inheritance diagram for mln::fun::vv2v::lxor< L, R >:

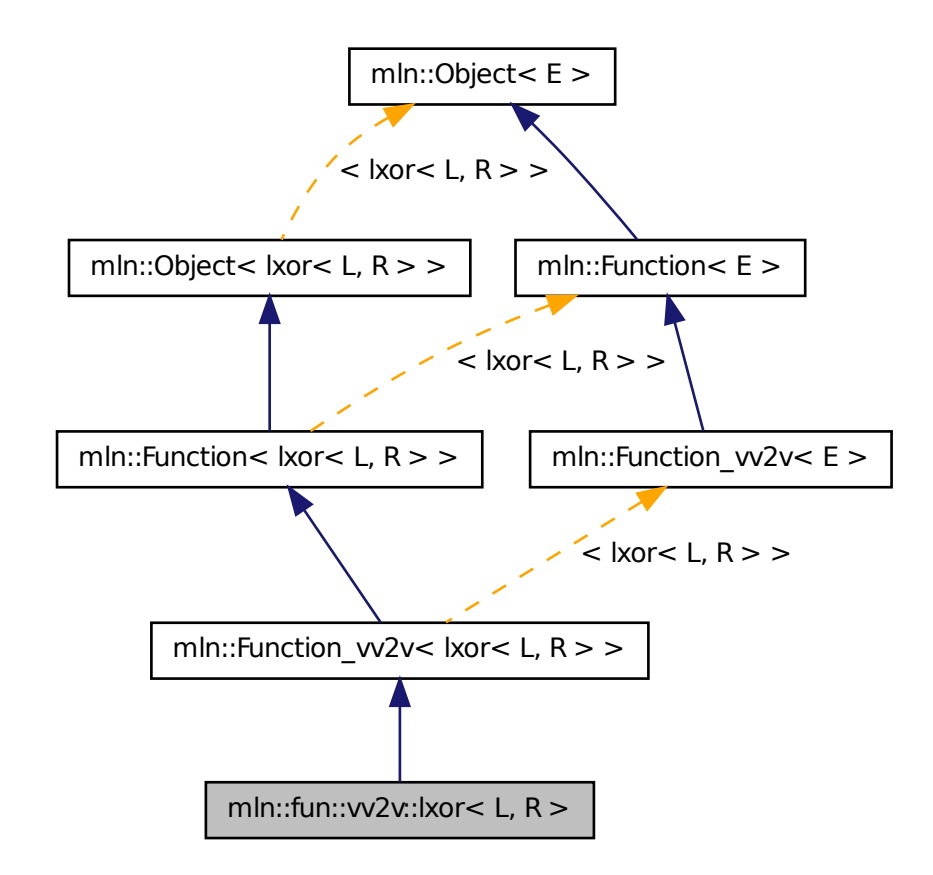

## 10.166.1 Detailed Description

template<typename L, typename R = L> struct mln::fun::vv2v::lxor< L, R >

Functor computing logical-xor between two values. Definition at line 48 of file lxor.hh.

# 10.167 mln::fun::vv2v::max< V > Struct Template Reference

A functor computing the maximum of two values.

#include <max.hh>

Generated on Thu May 3 2012 19:52:37 for Milena (Olena) by Doxygen

Inheritance diagram for mln::fun::vv2v::max<  $V >$ :

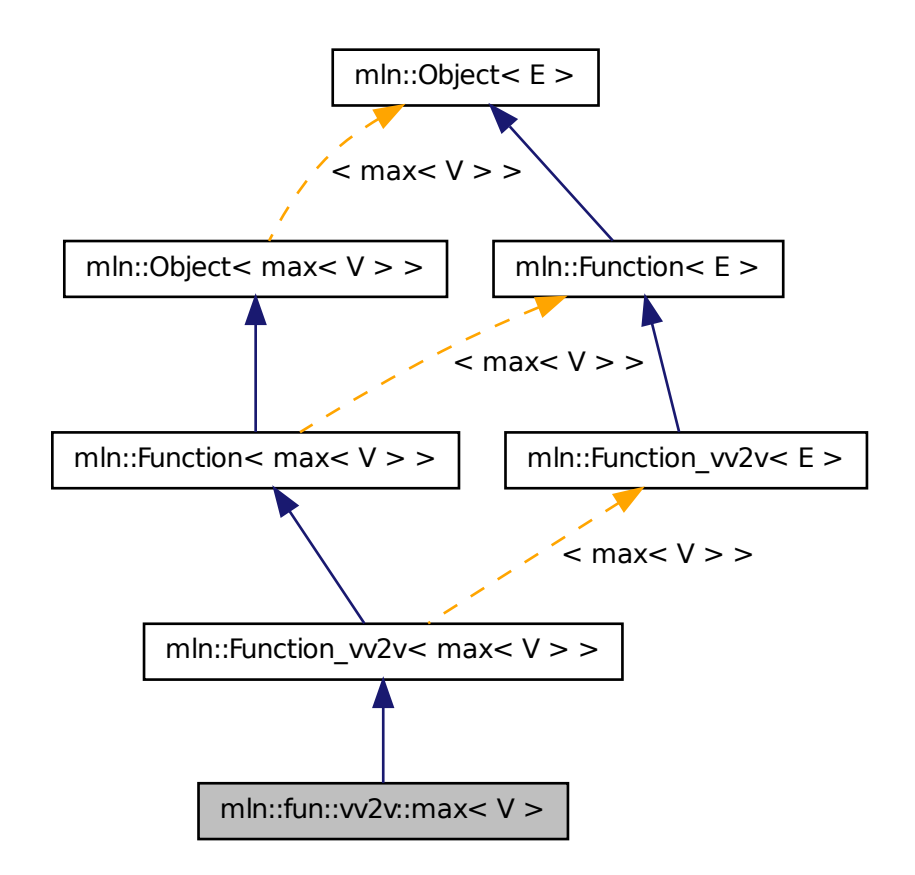

# 10.167.1 Detailed Description

template<typename V> struct mln::fun::vv2v::max< V >

A functor computing the maximum of two values. Definition at line 49 of file fun/vv2v/max.hh.

# 10.168 mln::fun::vv2v::min< L, R > Struct Template Reference

A functor computing the minimum of two values.

#include <min.hh>

Inheritance diagram for mln::fun::vv2v::min< L, R >:

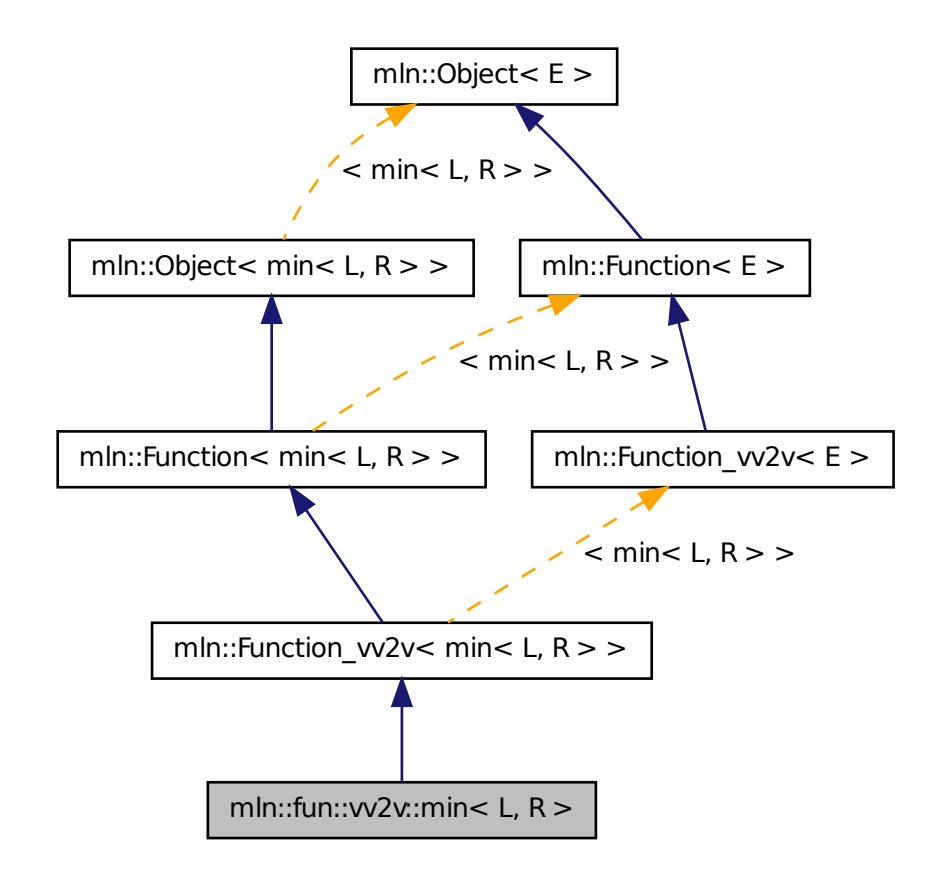

# 10.168.1 Detailed Description

template<typename L, typename R = L> struct mln::fun::vv2v::min< L, R >

A functor computing the minimum of two values. Definition at line 50 of file fun/vv2v/min.hh.

# 10.169 mln::fun::vv2v::vec< V > Struct Template Reference

A functor computing the vecimum of two values.

#include <vec.hh>

Generated on Thu May 3 2012 19:52:37 for Milena (Olena) by Doxygen

Inheritance diagram for mln::fun::vv2v::vec  $V$  >:

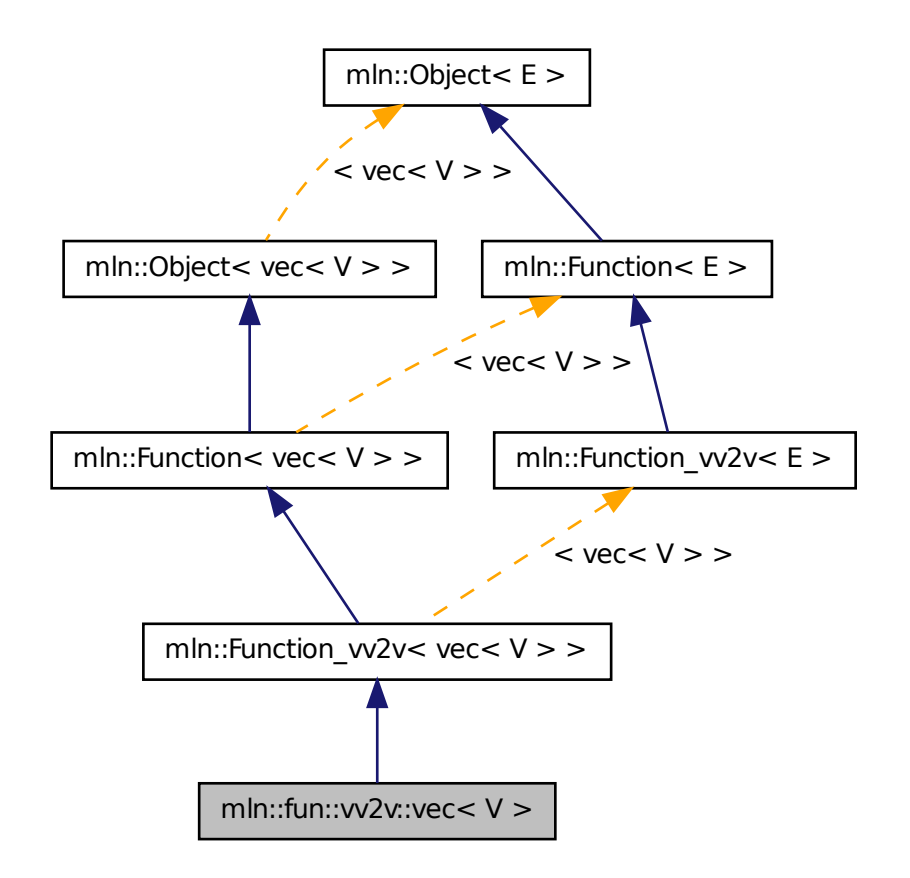

# 10.169.1 Detailed Description

template<typename V> struct mln::fun::vv2v::vec< V >

A functor computing the vecimum of two values. Definition at line 50 of file fun/vv2v/vec.hh.

# 10.170 mln::fun::x2p::closest\_point<  $P >$  Struct Template Reference

FIXME: doxygen + concept checking.

#include <closest\_point.hh>

## 10.170.1 Detailed Description

#### template<typename P> struct mln::fun::x2p::closest\_point< P >

FIXME: doxygen + concept checking.

<span id="page-836-2"></span>Definition at line 45 of file closest\_point.hh.

# 10.171 mln::fun::x2v::bilinear< I > Struct Template Reference

Represent a bilinear interolation of values from an underlying image.

#include <bilinear.hh>

Inheritance diagram for mln::fun::x2v::bilinear< I >:

 $\fbox{mn::Object} \in \; > \; \begin{picture}(10,10) \put(0,0){\vector(1,0){180}} \put(10,0){\vector(1,0){180}} \put(10,0){\vector(1,0){180}} \put(10,0){\vector(1,0){180}} \put(10,0){\vector(1,0){180}} \put(10,0){\vector(1,0){180}} \put(10,0){\vector(1,0){180}} \put(10,0){\vector(1,0){180}} \put(10,0){\vector(1,0){180}} \put(10,0){\vector(1,0){180}} \put(10,$ 

# Public Member Functions

- template  $lt$ typename T  $gt$ I::value [operator\(\)](#page-836-0) (const algebra::vec  $<$  3, T  $>$  &v) const *Bilinear filtering on 3d images. Work on slices.*
- template  $lt$ typename T  $gt$ I::value [operator\(\)](#page-836-1) (const algebra::vec  $\lt 2$ ,  $T > \&v$ ) const *Bilinear filtering on 2d images.*

## 10.171.1 Detailed Description

#### template<typename I> struct mln::fun::x2v::bilinear< I >

Represent a bilinear interolation of values from an underlying image. Definition at line 52 of file bilinear.hh.

# 10.171.2 Member Function Documentation

<span id="page-836-1"></span>10.171.2.1 template<typename I > template<typename  $T > I$ ::value mln::fun::x2v::bilinear< I  $\geq$ ::operator() ( const algebra::vec < 2, T > & *v* ) const

Bilinear filtering on 2d images.

<span id="page-836-0"></span>Definition at line 86 of file bilinear.hh.

10.171.2.2 template<typename I > template<typename  $T > I$ ::value mln::fun::x2v::bilinear< I >::operator() ( const algebra::vec< 3, T > & *v* ) const

<span id="page-837-0"></span>Bilinear filtering on 3d images. Work on slices. Definition at line 132 of file bilinear.hh.

# 10.172 mln::fun::x2v::trilinear< I > Struct Template Reference

Represent a trilinear interolation of values from an underlying image.

#include <trilinear.hh>

Inheritance diagram for mln::fun::x2v::trilinear< I >:

mln::Object< E > mln::Function< E > fun::internal::selector\_<const algebra::vec<3,float>, I ::value, trilinear<I> >::ret mln::fun::x2v::trilinear< I >

## 10.172.1 Detailed Description

template<typename I> struct mln::fun::x2v::trilinear< I >

Represent a trilinear interolation of values from an underlying image. Definition at line 53 of file trilinear.hh.

# 10.173 mln::fun::x2x::composed< T2, T1 > Struct Template Reference

Represent a composition of two transformations.

#include <composed.hh>

## Public Member Functions

- [composed](#page-838-0) () *Constructor without argument.*
- [composed](#page-838-1) (const T2 &f, const T1 &g) *Constructor with the two transformation to be composed.*

## 10.173.1 Detailed Description

template<typename T2, typename T1> struct mln::fun::x2x::composed< T2, T1 >

Represent a composition of two transformations.

Definition at line 144 of file composed.hh.

# 10.173.2 Constructor & Destructor Documentation

<span id="page-838-0"></span>10.173.2.1 template<typename T2, typename T1> mln::fun::x2x::composed< T2, T1 >::composed ( ) **[inline]**

Constructor without argument.

<span id="page-838-1"></span>Definition at line 153 of file composed.hh.

10.173.2.2 template<typename T2, typename T1> mln::fun::x2x::composed< T2, T1 >::composed ( const T2 & *f,* const T1 & *g* ) **[inline]**

Constructor with the two transformation to be composed.

<span id="page-838-2"></span>Definition at line 156 of file composed.hh.

# 10.174 mln::fun::x2x::linear< I > Struct Template Reference

Represent a linear interolation of values from an underlying image.

#include <linear.hh>

Inheritance diagram for mln::fun::x2x::linear< I >:

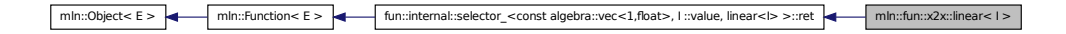

## Public Member Functions

• [linear](#page-839-0) (const I [&ima\)](#page-839-1)

*Constructor with the underlying image.*

• template  $lt$  typename  $C$   $gt$ I::value [operator\(\)](#page-839-2) (const algebra::vec < 1,  $C > \&$ v) const

*Return the interpolated value in the underlying image at the given 'point' v.*

# Public Attributes

• const I & [ima](#page-839-1)

*Underlying image.*

# 10.174.1 Detailed Description

#### template<typename I> struct mln::fun::x2x::linear< I >

Represent a linear interolation of values from an underlying image. Definition at line 53 of file x2v/linear.hh.

# 10.174.2 Constructor & Destructor Documentation

<span id="page-839-0"></span>10.174.2.1 template<typename I > mln::fun::x2x::linear< I >::linear ( const I & *ima* )

Constructor with the underlying image.

Definition at line 77 of file x2v/linear.hh.

# 10.174.3 Member Function Documentation

## <span id="page-839-2"></span>10.174.3.1 template<typename I > template<typename C > I::value mln::fun::x2x::linear< I  $\geq$ ::operator() ( const algebra::vec < 1, C  $> \& v$  ) const

Return the interpolated value in the underlying image at the given 'point' v. Definition at line 85 of file x2v/linear.hh.

# 10.174.4 Member Data Documentation

### <span id="page-839-1"></span>10.174.4.1 template<typename I > const I& mln::fun::x2x::linear< $I >$ ::ima

Underlying image.

<span id="page-839-3"></span>Definition at line 70 of file x2v/linear.hh.

# 10.175 mln::fun::x2x::rotation< n, C > Struct Template Reference

Represent a rotation function.

#include <rotation.hh>

Inheritance diagram for mln::fun::x2x::rotation< n,  $C$  >:

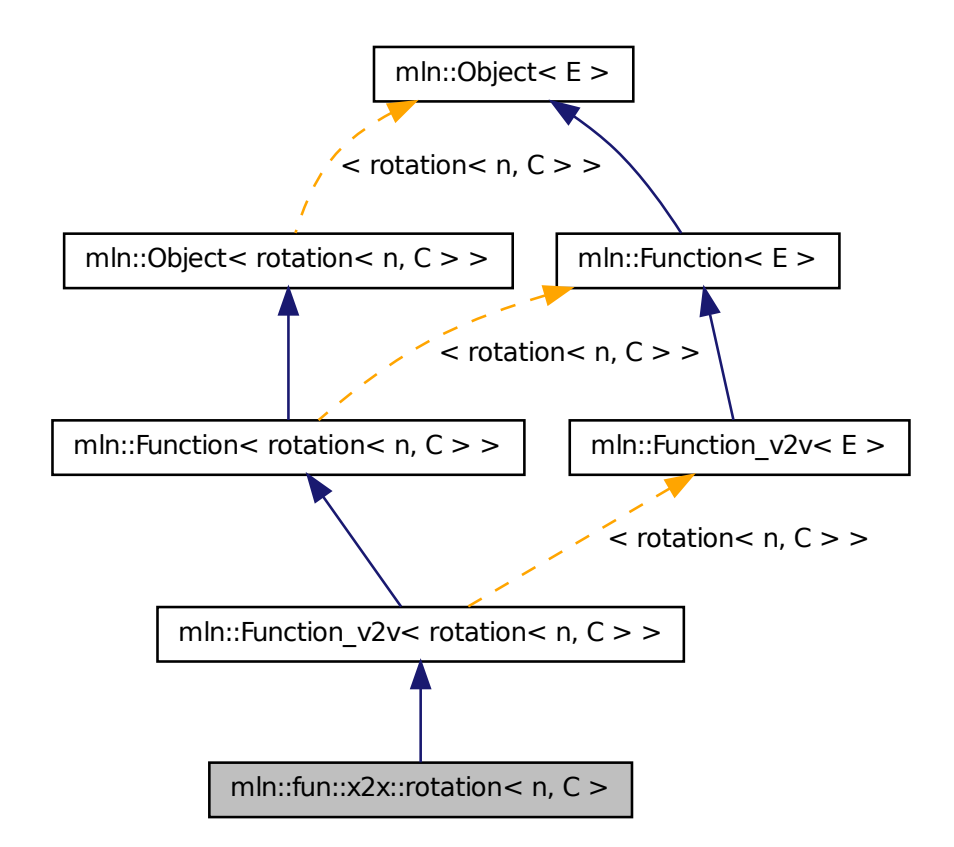

# Public Types

- typedef C [data\\_t](#page-841-0) *Type of the underlying data stored in vectors and matrices.*
- typedef [rotation](#page-839-3)  $<$  n, C  $>$  [invert](#page-841-1) *Type of the inverse function.*

# Public Member Functions

• [invert](#page-839-3) [inv](#page-842-0) () const

*Return the inverse function.*

• algebra:: $\text{vec} < n, C > \text{operator}()$  (const algebra:: $\text{vec} < n, C > \& v$ ) const *Perform the rotation of the given vector.*

- [rotation](#page-841-2) () *Constructor without argument.*
- [rotation](#page-842-2) (const algebra::quat &q) *Constructor with quaternion.*
- [rotation](#page-842-3) (const algebra:: h\_mat < n, C > &m) *Constructor with h\_mat.*
- [rotation](#page-841-3) (C alpha, const algebra: $vec < n, C > \&$ axis) *Constructor with radian alpha and a facultative direction (rotation axis).*
- void set alpha (C alpha) *Set a new grade alpha.*
- void [set\\_axis](#page-842-5) (const algebra::vec  $\lt n, C > \&$ axis) *Set a new rotation axis.*

# 10.175.1 Detailed Description

### template<unsigned n, typename C> struct mln::fun::x2x::rotation< n, C >

Represent a rotation function.

Definition at line 147 of file rotation.hh.

# 10.175.2 Member Typedef Documentation

<span id="page-841-0"></span>10.175.2.1 template<unsigned n, typename  $C >$  typedef C mln::fun::x2x::rotation< n, C >::data\_t

Type of the underlying data stored in vectors and matrices.

<span id="page-841-1"></span>Definition at line 152 of file rotation.hh.

## 10.175.2.2 template<unsigned n, typename  $C >$  typedef rotation $\langle n, C \rangle$  mln::fun::x2x::rotation $\langle n \rangle$ n, C >::invert

Type of the inverse function.

Definition at line 155 of file rotation.hh.

# 10.175.3 Constructor & Destructor Documentation

<span id="page-841-2"></span>10.175.3.1 template<unsigned n, typename  $C > mln$ ::fun::x2x::rotation  $\langle n, C \rangle$ ::rotation  $( )$ **[inline]**

Constructor without argument.

<span id="page-841-3"></span>Definition at line 192 of file rotation.hh.

#### 10.175.3.2 template<unsigned n, typename  $C > mln$ ::fun::x2x::rotation < n, C >::rotation ( C *alpha,* const algebra::vec< n, C > & *axis* ) **[inline]**

Constructor with radian alpha and a facultative direction (rotation axis).

<span id="page-842-2"></span>Definition at line 198 of file rotation.hh.

### 10.175.3.3 template<unsigned n, typename  $C > mln::fun::x2x::rotation < n, C >::rotation$  ( const algebra::quat & *q* ) **[inline]**

Constructor with quaternion.

Definition at line 208 of file rotation.hh.

<span id="page-842-3"></span>References mln::make::h\_mat().

#### 10.175.3.4 template<unsigned n, typename  $C > mln::fun::x2x::rotation < n, C >::rotation$  ( const algebra::h\_mat< n, C > & *m* ) **[inline]**

Constructor with h\_mat.

Definition at line 238 of file rotation.hh.

## 10.175.4 Member Function Documentation

<span id="page-842-0"></span>10.175.4.1 template<unsigned n, typename  $C >$  rotation $<$  n,  $C >$  mln::fun::x2x::rotation $<$  n, C >::inv ( ) const **[inline]**

Return the inverse function.

<span id="page-842-1"></span>Definition at line 265 of file rotation.hh.

### 10.175.4.2 template<unsigned n, typename  $C > algebra::vec$  n,  $C > min::fun::x2x::rotation$  n, C >::operator() ( const algebra::vec < n, C > &  $\nu$  ) const [inline]

Perform the rotation of the given vector.

<span id="page-842-4"></span>Definition at line 247 of file rotation.hh.

### 10.175.4.3 template<unsigned n, typename C > void mln::fun::x2x::rotation< n, C >::set\_alpha ( C *alpha* ) **[inline]**

Set a new grade alpha.

<span id="page-842-5"></span>Definition at line 274 of file rotation.hh.

#### 10.175.4.4 template<unsigned n, typename  $C >$  void mln::fun::x2x::rotation< n,  $C >$ ::set\_axis ( const algebra::vec< n, C > & *axis* ) **[inline]**

Set a new rotation axis.

<span id="page-842-6"></span>Definition at line 283 of file rotation.hh.

# 10.176 mln::fun::x2x::translation< n, C > Struct Template Reference

Translation function-object.

#include <translation.hh>

Inheritance diagram for mln::fun::x2x::translation< n, C >:

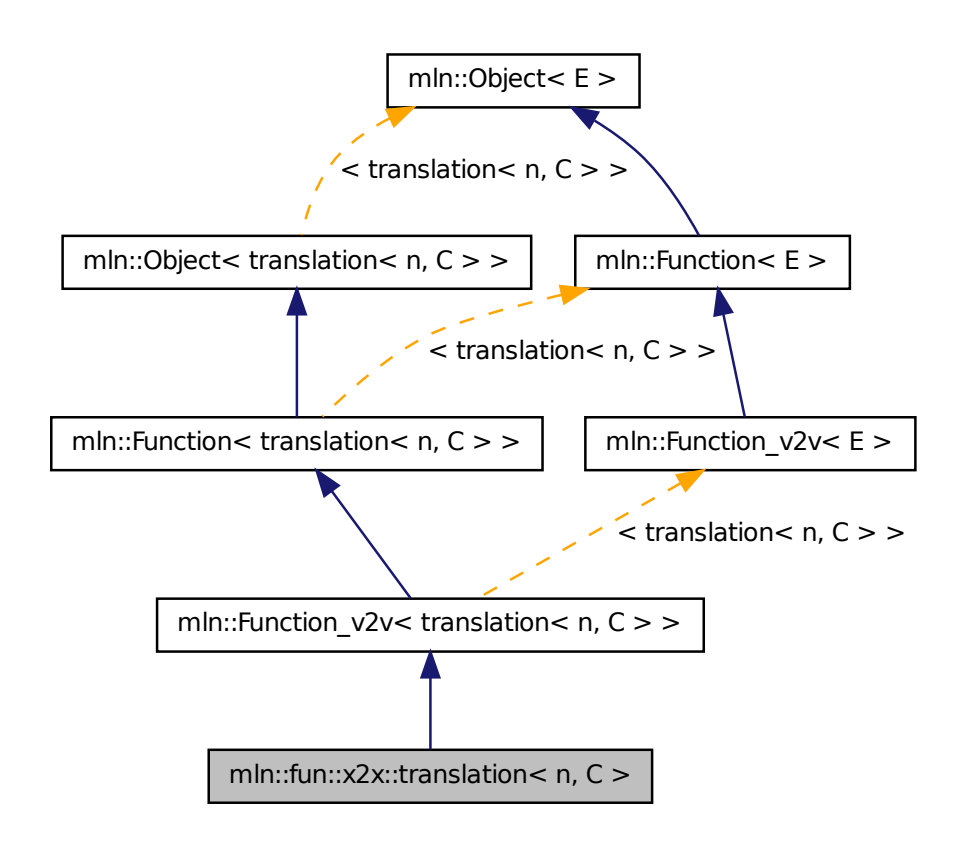

# Public Types

• typedef C [data\\_t](#page-844-0)

*Type of the underlying data stored in vectors and matrices.*

• typedef [translation](#page-842-6)  $<$  n, C  $>$  [invert](#page-844-1) *Type of the inverse function.*

# Public Member Functions

• [invert](#page-842-6) [inv](#page-845-0) () const

*Return the inverse function.*

- algebra:: $\text{vec} < n, C > \text{operator}()$  (const algebra:: $\text{vec} < n, C > \& v$ ) const *Perform the translation of the given vector.*
- void set t (const algebra::vec  $\lt n$ ,  $C > \& t$ ) *Set a net translation vector.*
- cons[t](#page-845-3) algebra:: $\text{vec} <$  n, C  $> \&$  t () const *Return the translation vector.*
- [translation](#page-844-2) (const algebra::vec  $<$  n, C  $>$  &t) *Constructor with the translation vector.*
- [translation](#page-844-3) () *Constructor without argument.*

# 10.176.1 Detailed Description

### template<unsigned n, typename C> struct mln::fun::x2x::translation< n, C >

Translation function-object.

Definition at line 52 of file x2x/translation.hh.

## 10.176.2 Member Typedef Documentation

<span id="page-844-0"></span>10.176.2.1 template<unsigned n, typename  $C >$  typedef C mln::fun::x2x::translation< n, C >::data\_t

Type of the underlying data stored in vectors and matrices.

<span id="page-844-1"></span>Definition at line 59 of file x2x/translation.hh.

## 10.176.2.2 template<unsigned n, typename C > typedef translation<n,C> mln::fun::x2x::translation< n, C >::invert

Type of the inverse function.

Definition at line 62 of file x2x/translation.hh.

# 10.176.3 Constructor & Destructor Documentation

## <span id="page-844-3"></span>10.176.3.1 template<unsigned n, typename  $C > m/n$ ::tun::x2x::translation< n,  $C >$ ::translation ( ) **[inline]**

Constructor without argument.

<span id="page-844-2"></span>Definition at line 93 of file x2x/translation.hh.

### 10.176.3.2 template<unsigned n, typename  $C > m/n$ ::fun::x2x::translation  $\zeta$ ,  $C >$ ::translation ( const algebra::vec  $<$  n, C  $>$  & t ) [inline]

Constructor with the translation vector.

Definition at line 99 of file x2x/translation.hh.

## 10.176.4 Member Function Documentation

<span id="page-845-0"></span>10.176.4.1 template<unsigned n, typename  $C >$  translation $<$ n,  $C >$  mln::fun::x2x::translation $<$ n, C >::inv ( ) const **[inline]**

Return the inverse function.

<span id="page-845-1"></span>Definition at line 124 of file x2x/translation.hh.

```
10.176.4.2 template<unsigned n, typename C > algebra::vec< n, C > mln::fun::x2x::translation<n, C >::\text{operator()} (const algebra::vec < n, C > \& v) const [inline]
```
Perform the translation of the given vector.

<span id="page-845-2"></span>Definition at line 108 of file x2x/translation.hh.

### 10.176.4.3 template<unsigned n, typename  $C >$  void mln::fun::x2x::translation< n,  $C >$ ::set\_t ( const algebra::vec< n, C > & *t* ) **[inline]**

Set a net translation vector.

<span id="page-845-3"></span>Definition at line 134 of file x2x/translation.hh.

### 10.176.4.4 template<unsigned n, typename  $C >$  const algebra::vec< n,  $C > \&$ mln::fun::x2x::translation< n, C >::t ( ) const **[inline]**

Return the translation vector.

<span id="page-845-4"></span>Definition at line 143 of file x2x/translation.hh.

# 10.177 mln::fun\_image< F, I > Struct Template Reference

[Image](#page-895-0) read through a function.

#include <fun\_image.hh>

Inherits image\_value\_morpher< I, F::result, fun\_image<  $F, I$  > >.

## Public Types

• typedef F::result [lvalue](#page-846-0)

*Return type of read-write access.*

• typedef F::result ryalue

*Return type of read-only access.*

- typedef [fun\\_image](#page-845-4)< tag::value\_< typename F::result >, tag::image\_ $\langle I \rangle$  > [skeleton](#page-846-2) *Skeleton.*
- typedef F::result [value](#page-847-0)

*[Value](#page-1240-0) associated type.*

# Public Member Functions

- fun image  $()$ *Constructor.*
- [fun\\_image](#page-847-2) (const [Function\\_v2v](#page-850-0)< F > &f, const [Image](#page-895-0)< I > &ima) *Constructor.*
- [fun\\_image](#page-847-3) (const [Image](#page-895-0)  $I > \&$ ima) *Constructor.*
- F::result [operator\(\)](#page-847-4) (const typename I::psite &p) const *Read-only access of pixel value at point site* p*.*
- F::result [operator\(\)](#page-847-5) (const typename I::psite &p) *Mutable access is for reading only.*

# 10.177.1 Detailed Description

template<typename F, typename I> struct mln::fun\_image< F, I >

[Image](#page-895-0) read through a function.

Definition at line 101 of file fun\_image.hh.

## 10.177.2 Member Typedef Documentation

## <span id="page-846-0"></span>10.177.2.1 template<typename F, typename I > typedef F ::result mln::fun\_image< F, I >::lvalue

Return type of read-write access.

<span id="page-846-1"></span>Definition at line 111 of file fun\_image.hh.

### 10.177.2.2 template<typename F, typename I> typedef F ::result mln::fun\_image< F, I >::rvalue

Return type of read-only access.

<span id="page-846-2"></span>Definition at line 108 of file fun\_image.hh.

10.177.2.3 template<typename F, typename I > typedef fun image is taged that include the  $F$ ::result>, tag::image\_<I> > mln::fun\_image< F, I >::skeleton

Skeleton.

<span id="page-847-0"></span>Definition at line 115 of file fun image.hh.

#### 10.177.2.4 template<typename F, typename I> typedef F ::result mln::fun\_image< F, I >::value

[Value](#page-1240-0) associated type.

Definition at line 105 of file fun\_image.hh.

#### 10.177.3 Constructor & Destructor Documentation

<span id="page-847-1"></span>10.177.3.1 template  $\lt$  typename F, typename I  $>$  mln: fun image $\lt$  F, I  $>$ ::fun image ( ) **[inline]**

Constructor.

<span id="page-847-2"></span>Definition at line 177 of file fun\_image.hh.

10.177.3.2 template<typename F , typename I > mln::fun\_image< F, I >::fun\_image ( const Function\_v2v<F > & f, const Image<I > & *ima* ) [inline]

Constructor.

<span id="page-847-3"></span>Definition at line 184 of file fun\_image.hh.

### 10.177.3.3 template<typename F , typename I > mln::fun\_image< F, I >::fun\_image ( const  $Image < I > \& ima$  ) [inline]

Constructor.

Definition at line 191 of file fun\_image.hh.

## 10.177.4 Member Function Documentation

<span id="page-847-4"></span>10.177.4.1 template<typename  $F$ , typename I > F::result mln::fun\_image< F, I >::operator() ( const typename I::psite & *p* ) const **[inline]**

Read-only access of pixel value at point site p.

<span id="page-847-5"></span>Definition at line 209 of file fun\_image.hh.

## 10.177.4.2 template<typename  $F$ , typename  $I > F$ ::result mln::fun\_image<  $F$ , I >::operator() ( const typename I::psite & *p* ) **[inline]**

Mutable access is for reading only.

<span id="page-847-6"></span>Definition at line 218 of file fun\_image.hh.

# 10.178 mln::Function< E > Struct Template Reference

Base class for implementation of function-objects.

#include <function.hh>

Inherits  $mln::Object < E >$  $mln::Object < E >$ .

Inherited by [mln::Function\\_n2v](#page-848-0)< E >, [mln::Function\\_v2v](#page-850-0)< E >, [mln::Function\\_vv2b](#page-851-0)< E >, and [mln::Function\\_vv2v](#page-851-1)  $\lt E$  >.

## Protected Member Functions

• [Function](#page-848-1) ()

*An operator() has to be provided.*

# 10.178.1 Detailed Description

#### template<typename E> struct mln::Function< E >

Base class for implementation of function-objects. The parameter *E* is the exact type. Definition at line 64 of file function.hh.

## 10.178.2 Constructor & Destructor Documentation

## <span id="page-848-1"></span>10.178.2.1 template<typename E > mln::Function< E >::Function ( ) **[inline, protected]**

An operator() has to be provided.

Its signature depends on the particular function-object one considers.

Definition at line 219 of file function.hh.

# 10.179 mln::Function< void > Struct Template Reference

[Function](#page-847-6) category flag type. #include <function.hh>

# 10.179.1 Detailed Description

#### template<> struct mln::Function< void >

[Function](#page-847-6) category flag type.

<span id="page-848-0"></span>Definition at line 51 of file function.hh.

# 10.180 mln::Function  $n2v \le E >$  Struct Template Reference

Base class for implementation of function-objects from Nil to value.

#include <function.hh>

Inheritance diagram for mln::Function\_n2v  $\lt E$  >:

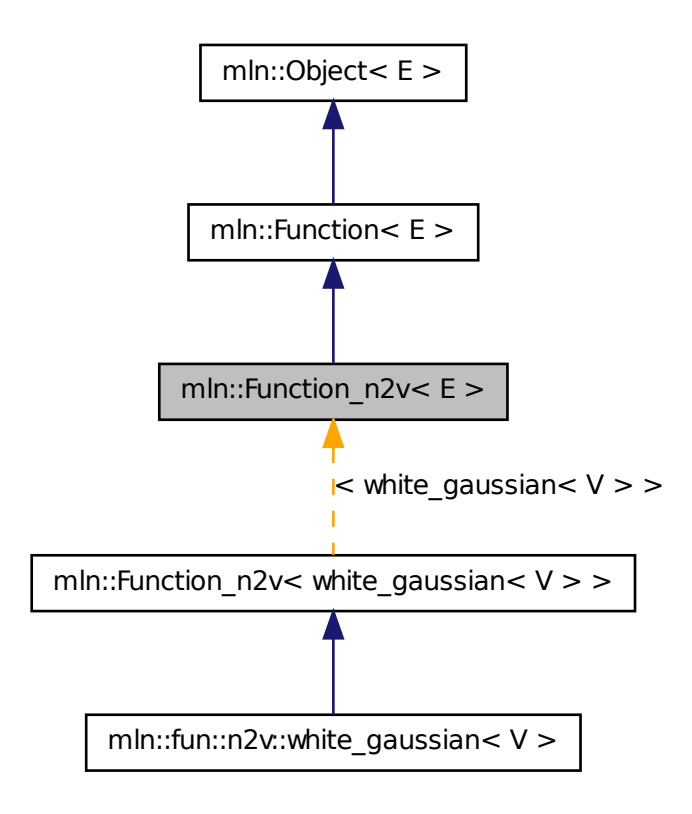

### 10.180.1 Detailed Description

template<typename E> struct mln::Function\_n2v< E >

<span id="page-849-0"></span>Base class for implementation of function-objects from Nil to value. The parameter *E* is the exact type. Definition at line 99 of file function.hh.

# 10.181 mln::Function\_v2b< E > Struct Template Reference

Base class for implementation of function-objects from a value to a Boolean.

#include <function.hh>

Inheritance diagram for mln::Function  $v2b \lt E$  >:

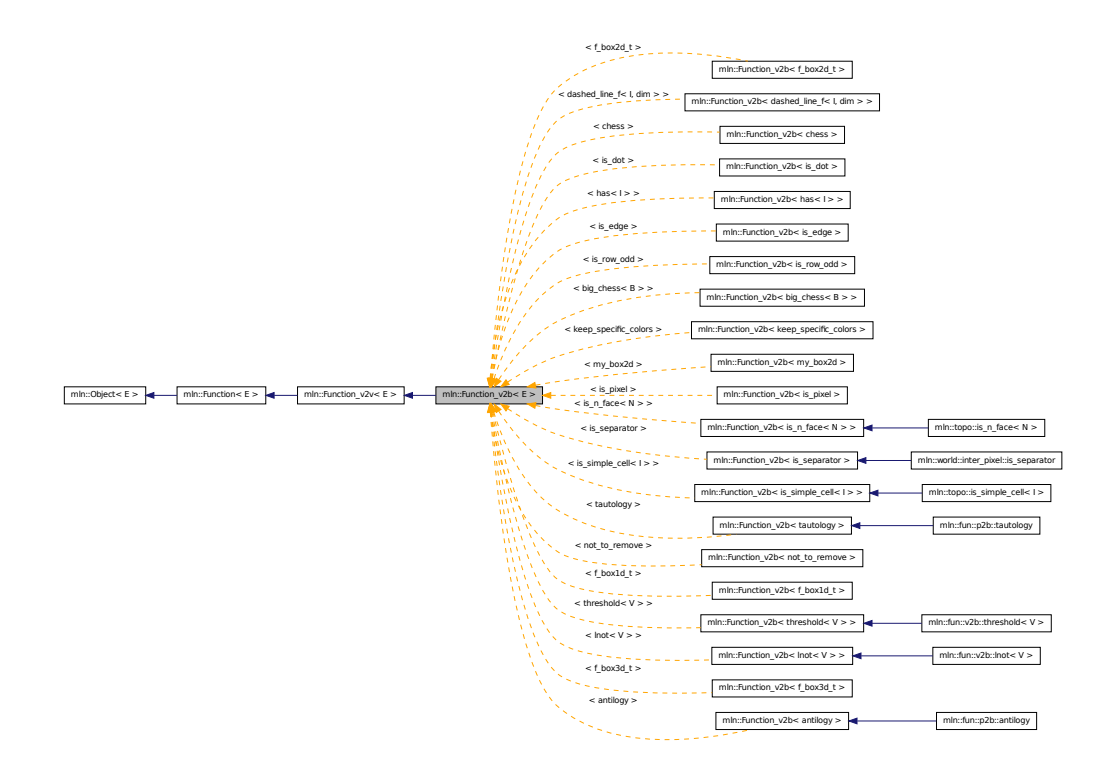

### 10.181.1 Detailed Description

#### template<typename E> struct mln::Function\_v2b< E >

Base class for implementation of function-objects from a value to a Boolean. The parameter *E* is the exact type.

<span id="page-850-0"></span>Definition at line 150 of file function.hh.

# 10.182 mln::Function\_v2v  $\lt E >$  Struct Template Reference

Base class for implementation of function-objects from value to value.

#include <function.hh>

Inherits  $mln::Function < E >$  $mln::Function < E >$ .

Inherited by mln::fun::C<  $R(*)$ (A) >, mln::fun::v2v::dec< T >, mln::fun::v2v::id< T >, mln::fun::v2v::inc< T >, [mln::fun::x2v::bilinear](#page-836-2)< I >, [mln::fun::x2v::trilinear](#page-837-0)< I >, mln::fun::x2x::internal::helper\_composed\_< T2, T1, E, false >, mln::fun::x2x::internal::helper\_ composed\_< T2, T1, E, true >, [mln::fun::x2x::linear](#page-838-2)< I >, mln::fun::x2x::nneighbor< I >, and [mln::Function\\_v2b](#page-849-0)<E >[virtual].

## 10.182.1 Detailed Description

#### template<typename  $E$ > struct mln::Function\_v2v< $E$  >

<span id="page-851-0"></span>Base class for implementation of function-objects from value to value. The parameter *E* is the exact type. Definition at line 124 of file function.hh.

# 10.183 mln::Function\_vv2b< E > Struct Template Reference

Base class for implementation of function-objects from a couple of values to a Boolean.

#include <function.hh>

Inheritance diagram for mln::Function\_vv2b< E >:

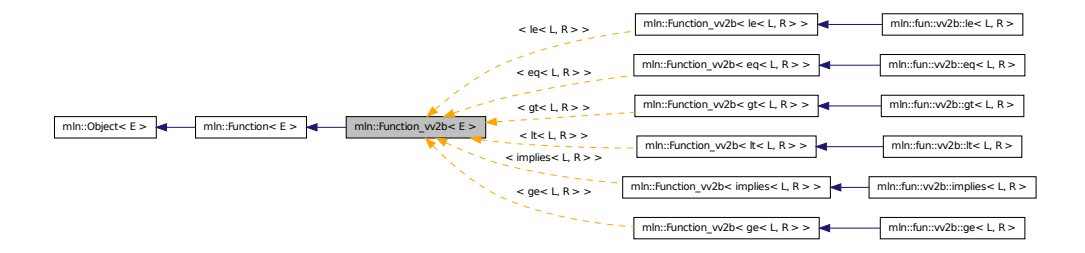

## 10.183.1 Detailed Description

### template<typename  $E$ > struct mln::Function\_vv2b< $E$  >

Base class for implementation of function-objects from a couple of values to a Boolean. The parameter *E* is the exact type.

<span id="page-851-1"></span>Definition at line 202 of file function.hh.

# 10.184 mln::Function  $vv2v \lt E > Struct$  Template Reference

Base class for implementation of function-objects from a couple of values to a value.

#include <function.hh>

Inheritance diagram for mln::Function\_vv2v $\lt E$  >:

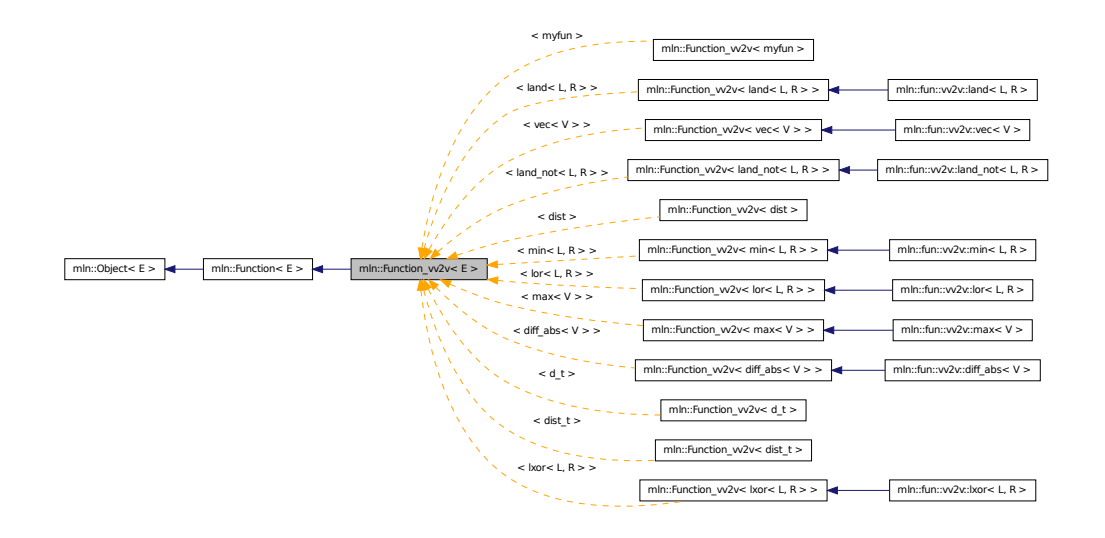

# 10.184.1 Detailed Description

template<typename E> struct mln::Function\_vv2v< E >

Base class for implementation of function-objects from a couple of values to a value. The parameter *E* is the exact type.

Definition at line 177 of file function.hh.

# 10.185 mln::fwd\_pixter1d< I > Class Template Reference

Forward pixel iterator on a 1-D image with border.

#include <pixter1d.hh>

Inherits forward\_pixel\_iterator\_base\_< I, fwd\_pixter1d< I > >.

## Public Types

• typedef I [image](#page-853-0)

*[Image](#page-895-0) type.*

## Public Member Functions

- [fwd\\_pixter1d](#page-853-1) (I [&image\)](#page-853-0) *Constructor.*
- void [next](#page-682-0) ()

Generated on Thu May 3 2012 19:52:37 for Milena (Olena) by Doxygen

*Go to the next element.*

## 10.185.1 Detailed Description

#### template<typename I> class mln::fwd\_pixter1d< I >

Forward pixel iterator on a 1-D image with border. Definition at line 45 of file pixter1d.hh.

### 10.185.2 Member Typedef Documentation

### <span id="page-853-0"></span>10.185.2.1 template<typename I > typedef I mln::fwd\_pixter1d< I >::image

[Image](#page-895-0) type.

Definition at line 52 of file pixter1d.hh.

# 10.185.3 Constructor & Destructor Documentation

<span id="page-853-1"></span>10.185.3.1 template<typename I > mln::fwd\_pixter1d< I >::fwd\_pixter1d ( I & *image* ) **[inline]**

Constructor.

#### Parameters

[in] *image* The image this pixel iterator is bound to.

Definition at line 96 of file pixter1d.hh.

# 10.185.4 Member Function Documentation

#### 10.185.4.1 void mln::Iterator< fwd\_pixter1d< I > >::next ( ) **[inherited]**

Go to the next element.

### Warning

This is a final method; iterator classes should not re-defined this method. The actual "next" operation has to be defined through the *next\_* method.

#### Precondition

The iterator is valid.

# 10.186 mln::fwd\_pixter2d< I > Class Template Reference

Forward pixel iterator on a 2-D image with border.

#include <pixter2d.hh> Inherits forward\_pixel\_iterator\_base\_< I, fwd\_pixter2d< I > >.

# Public Types

• typedef I [image](#page-854-0)

*[Image](#page-895-0) type.*

## Public Member Functions

- [fwd\\_pixter2d](#page-854-1) (I [&image\)](#page-854-0) *Constructor.*
- void [next](#page-682-0) ()

*Go to the next element.*

## 10.186.1 Detailed Description

### template<typename I> class mln::fwd\_pixter2d< I >

Forward pixel iterator on a 2-D image with border. Definition at line 47 of file pixter2d.hh.

## 10.186.2 Member Typedef Documentation

## <span id="page-854-0"></span>10.186.2.1 template<typename I > typedef I mln::fwd pixter2d $< I$  >::image

[Image](#page-895-0) type.

Definition at line 54 of file pixter2d.hh.

## 10.186.3 Constructor & Destructor Documentation

<span id="page-854-1"></span>10.186.3.1 template<typename I > mln::fwd\_pixter2d< I >::fwd\_pixter2d ( I & *image* ) **[inline]**

Constructor.

### Parameters

[in] *image* The image this pixel iterator is bound to.

Definition at line 130 of file pixter2d.hh.

# 10.186.4 Member Function Documentation

### 10.186.4.1 void mln::Iterator< fwd\_pixter2d< I > >::next ( ) **[inherited]**

Go to the next element.

## Warning

This is a final method; iterator classes should not re-defined this method. The actual "next" operation has to be defined through the *next\_* method.

## Precondition

The iterator is valid.

# 10.187 mln::fwd\_pixter3d< I > Class Template Reference

Forward pixel iterator on a 3-D image with border.

#include <pixter3d.hh>

Inherits forward\_pixel\_iterator\_base\_< I, fwd\_pixter3d< I > >.

# Public Types

• typedef I [image](#page-855-0) *[Image](#page-895-0) type.*

### Public Member Functions

- [fwd\\_pixter3d](#page-856-0) (I [&image\)](#page-855-0) *Constructor.*
- void [next](#page-682-0) () *Go to the next element.*

## 10.187.1 Detailed Description

### template<typename I> class mln::fwd\_pixter3d< I >

Forward pixel iterator on a 3-D image with border. Definition at line 48 of file pixter3d.hh.

## 10.187.2 Member Typedef Documentation

### <span id="page-855-0"></span>10.187.2.1 template<typename I > typedef I mln::fwd\_pixter3d< I >::image

[Image](#page-895-0) type.

Definition at line 55 of file pixter3d.hh.

# 10.187.3 Constructor & Destructor Documentation

<span id="page-856-0"></span>10.187.3.1 template<typename I > mln::fwd\_pixter3d< I >::fwd\_pixter3d ( I & *image* ) **[inline]**

Constructor.

### Parameters

[in] *image* The image this pixel iterator is bound to.

Definition at line 154 of file pixter3d.hh.

## 10.187.4 Member Function Documentation

10.187.4.1 void mln::Iterator< fwd\_pixter3d< I > >::next ( ) **[inherited]**

Go to the next element.

### Warning

This is a final method; iterator classes should not re-defined this method. The actual "next" operation has to be defined through the *next\_* method.

#### Precondition

The iterator is valid.

# <span id="page-856-1"></span>10.188 mln::Gdpoint< E > Struct Template Reference

#### FIXME: Doc!

#include <gdpoint.hh>

Generated on Thu May 3 2012 19:52:37 for Milena (Olena) by Doxygen

Inheritance diagram for mln::Gdpoint $\lt E$  >:

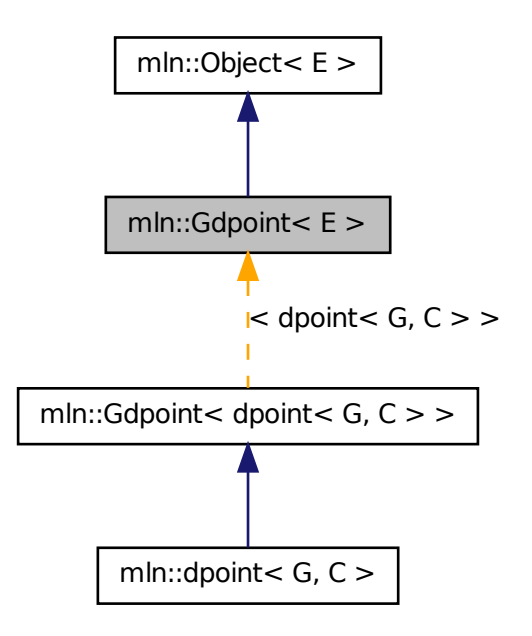

# 10.188.1 Detailed Description

#### template<typename E> struct mln::Gdpoint< E >

FIXME: Doc!

Definition at line 95 of file gdpoint.hh.

# 10.189 mln::Gdpoint< void > Struct Template Reference

Delta point site category flag type. #include <gdpoint.hh>

# 10.189.1 Detailed Description

template<> struct mln::Gdpoint< void >

Delta point site category flag type.

Definition at line 87 of file gdpoint.hh.

# 10.190 mln::geom::complex\_geometry $\langle D, P \rangle$  Class Template Reference

A functor returning the sites of the faces of a complex where the locations of each 0-face is stored. #include <complex\_geometry.hh>

# Public Member Functions

- unsigned [add\\_location](#page-859-0) (const P &p) *Populate the set of locations.*
- [complex\\_geometry](#page-858-0) () *Build a complex geometry object.*
- site [operator\(\)](#page-859-1) (const [mln::topo::face](#page-1140-0)  $D > \&$ f) const *Retrieve the site associated to f .*

# 10.190.1 Detailed Description

#### template<unsigned D, typename P > class mln::geom::complex\_geometry< D, P >

A functor returning the sites of the faces of a complex where the locations of each 0-face is stored. Faces of higher dimensions are computed.

#### Template Parameters

- *D* The dimension of the complex.
- *P* The type of the location of a 0-face.

Locations of 0-face are usually points (hence the  $P$  above), but can possibly be any (default-constructible) values.

The functor returns a std::vector of locations: 0-faces are singletons, 1-faces are (usually) pairs, faces of higher dimensions are arrays of locations.

Note that for consistency reasons w.r.t. the return type of operator(), returned sites are always *arrays* of locations attached to 0-faces; hence the returned singletons (of locations) for 0-faces.

Definition at line 88 of file geom/complex\_geometry.hh.

# 10.190.2 Constructor & Destructor Documentation

## <span id="page-858-0"></span>10.190.2.1 template<unsigned D, typename P > mln::geom::complex\_geometry< D, P >::complex\_geometry ( ) **[inline]**

Build a complex geometry object.

Definition at line 132 of file geom/complex\_geometry.hh.

## 10.190.3 Member Function Documentation

### <span id="page-859-0"></span>10.190.3.1 template<unsigned D, typename  $P >$  unsigned mln::geom::complex\_geometry< D, P >::add\_location ( const P & *p* ) **[inline]**

Populate the set of locations.

Append a new location *p*. Return the index of the newly created location (which should semantically match the id of the corresonding 0-face in the complex).

<span id="page-859-1"></span>Definition at line 140 of file geom/complex\_geometry.hh.

10.190.3.2 template<unsigned D, typename P > util::multi\_site< P > mln::geom::complex\_ geometry  $\leq$  D, P  $>$ ::operator() ( const mln::topo::face $\leq$  D  $>$  & f ) const **[inline]**

Retrieve the site associated to *f* .

Definition at line 151 of file geom/complex\_geometry.hh.

<span id="page-859-2"></span>References mln::topo::face  $D$  >::face\_id(), and mln::topo::face  $D$  >::n().

# 10.191 mln::Gpoint< E > Struct Template Reference

Base class for implementation of point classes.

#include <gpoint.hh>

Inheritance diagram for mln::Gpoint $\lt E$  >:

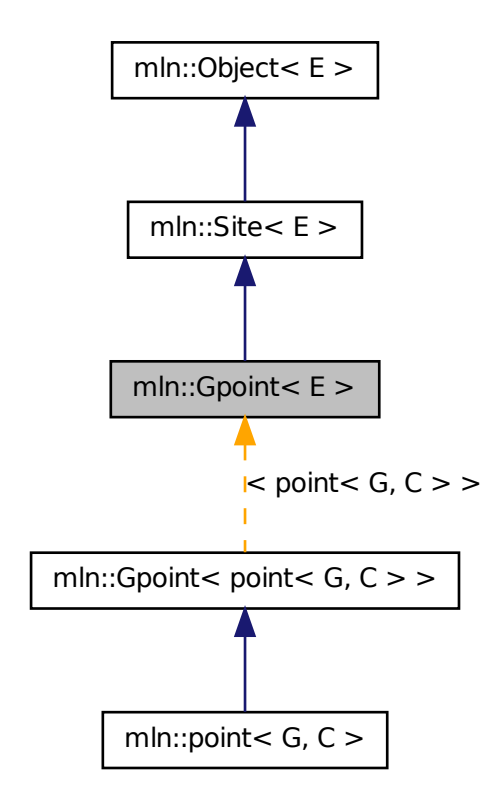

## Related Functions

(Note that these are not member functions.)

- template  $lt$ typename P, typename  $D$  > P [operator+](#page-861-0) (const [Gpoint](#page-859-2) < P > &p, const [Gdpoint](#page-856-1) < D > &dp) *Add a delta-point* rhs *to a grid point* lhs*.*
- template  $lt$ typename P, typename D  $>$ P & [operator+=](#page-861-1) [\(Gpoint](#page-859-2)<  $P >$  &p, const [Gdpoint](#page-856-1)<  $D >$  &dp) *Shift a point* by *a delta-point* dp*.*
- template  $lt$  typename L, typename R  $>$ L::delta [operator-](#page-862-0) (const [Gpoint](#page-859-2) < L > & lhs, const Gpoint < R > & rhs) *Difference between a couple of grid point* lhs *and* rhs*.*
- template<typename P, typename  $D >$ P & [operator-=](#page-862-1) [\(Gpoint](#page-859-2) < P > &p, const [Gdpoint](#page-856-1) < D > &dp)

*Shift a point* by *the negate of a delta-point* dp*.*

 $\bullet~$ template<typename P , typename D  $>$ P [operator/](#page-863-0) (const [Gpoint](#page-859-2)< P > &p, const value::scalar\_< D > &dp)

*Divise a point* by *a scalar* s*.*

• template<typename  $P >$ std::ostream & [operator](#page-863-1)  $\lt\lt$  (std::ostream &ostr, const [Gpoint](#page-859-2)  $\lt P > \&p$ )

*Print a grid point* p *into the output stream* ostr*.*

• template  $lt$ typename L, typename R  $>$ bool [operator==](#page-863-2) (const  $Gpoint < L > \&$  $Gpoint < L > \&$  lhs, const  $Gpoint < R > \&$  rhs)

*Equality comparison between a couple of grid point* lhs *and* rhs*.*

# 10.191.1 Detailed Description

#### template<typename E> struct mln::Gpoint< E >

Base class for implementation of point classes. A point is an element of a space. For instance, [mln::point2d](#page-281-0) is the type of elements defined on the discrete square grid of the 2D plane. Definition at line 115 of file gpoint.hh.

# 10.191.2 Friends And Related Function Documentation

<span id="page-861-0"></span>10.191.2.1 template<typename P , typename D > P operator+ ( const Gpoint< P > & *p,* const Gdpoint< D > & *dp* ) **[related]**

Add a delta-point rhs to a grid point lhs.

### Parameters

[in] *p* A grid point.

[in] *dp* A delta-point.

The type of dp has to compatible with the type of p.

#### Returns

A point (temporary object).

#### See also

[mln::Gdpoint](#page-856-1)

<span id="page-861-1"></span>Definition at line 385 of file gpoint.hh.

### 10.191.2.2 template<typename P, typename  $D > P$  & operator+= ( Gpoint<  $P > \& p$ , const Gdpoint< D > & *dp* ) **[related]**

Shift a point by a delta-point dp.

## Parameters

[in, out]  $p$  The targeted point.

[in] *dp* A delta-point.

#### Returns

A reference to the point p once translated by dp.

## Precondition

The type of dp has to be compatible with the type of p.

<span id="page-862-0"></span>Definition at line 428 of file gpoint.hh.

## 10.191.2.3 template<typename L , typename R > L::delta operator- ( const Gpoint< L > & *lhs,* const Gpoint< R > & *rhs* ) **[related]**

Difference between a couple of grid point lhs and rhs.

#### Parameters

[in] *lhs* A first grid point.

[in] *rhs* A second grid point.

### Warning

There is no type promotion in Milena so the client has to make sure that both points are defined with the same type of coordinates.

#### Precondition

Both lhs and rhs have to be defined on the same topology and with the same type of coordinates; otherwise this test does not compile.

#### Postcondition

The result, dp, is such as  $\ln s = \ln s + dp$ .

## Returns

A delta point (temporary object).

#### See also

[mln::Gdpoint](#page-856-1)

<span id="page-862-1"></span>Definition at line 374 of file gpoint.hh.

## 10.191.2.4 template<typename P , typename D > P & operator-= ( Gpoint< P > & *p,* const Gdpoint< D > & *dp* ) **[related]**

Shift a point by the negate of a delta-point dp.

# Parameters

[in,out] *p* The targeted point.

[in] *dp* A delta-point.

### Returns

A reference to the point p once translated by - dp.

## Precondition

The type of dp has to be compatible with the type of p.

<span id="page-863-0"></span>Definition at line 436 of file gpoint.hh.

## 10.191.2.5 template<typename P , typename D > P operator/ ( const Gpoint< P > & *p,* const value::scalar\_< D > & *dp* ) **[related]**

Divise a point by a scalar s.

#### Parameters

[in,out] *p* The targeted point.

[in] *dp* A scalar.

## Returns

A reference to the point p once divised by s.

## <span id="page-863-1"></span>10.191.2.6 template<typename P > std::ostream & operator<< ( std::ostream & *ostr,* const Gpoint  $\langle P \rangle \& p$  ) [related]

Print a grid point  $p$  into the output stream  $\circ$ str.

#### Parameters

[in, out] *ostr* An output stream.

[in] *p* A grid point.

#### Returns

The modified output stream ostr.

Definition at line 417 of file gpoint.hh.

<span id="page-863-2"></span>References mln::debug::format().
#### 10.191.2.7 template<typename L , typename R > bool operator== ( const Gpoint< L > & *lhs,* const Gpoint< R > & *rhs* ) **[related]**

Equality comparison between a couple of grid point lhs and rhs.

#### Parameters

[in] *lhs* A first grid point.

[in] **rhs** A second grid point.

#### Precondition

Both lhs and rhs have to be defined on the same topology; otherwise this test does not compile.

#### Returns

True if both grid points have the same coordinates, otherwise false.

Definition at line 365 of file gpoint.hh.

## 10.192 mln::Graph< E > Struct Template Reference

Base class for implementation of graph classes.

#include <graph.hh>

Inheritance diagram for mln::Graph< E >:

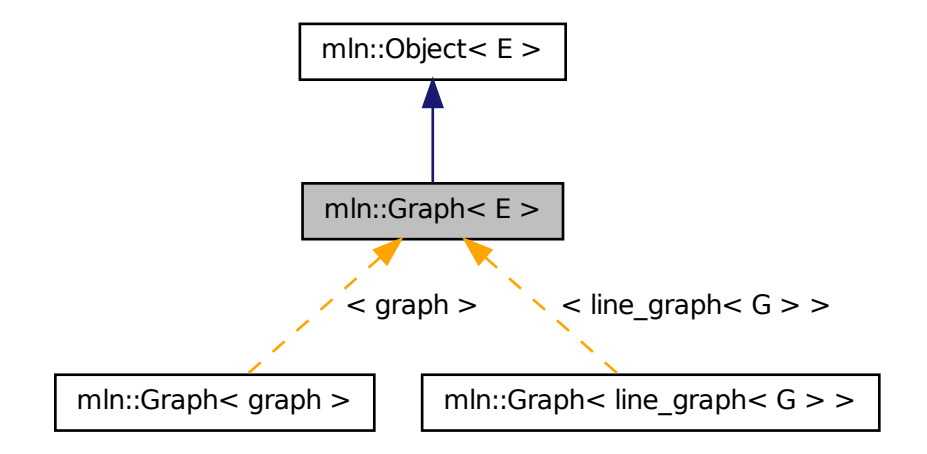

## 10.192.1 Detailed Description

#### template<typename E> struct mln::Graph< E >

Base class for implementation of graph classes.

#### See also

mln::doc::Graph for a complete documentation of this class contents.

```
Definition at line 57 of file mln/core/concept/graph.hh.
```
## 10.193 mln::graph::attribute::card\_t Struct Reference

Compute the cardinality of every component in a graph. #include <card.hh>

## Public Types

• typedef [util::array](#page-1169-0)< unsigned > [result](#page-865-0) *Type of the computed value.*

## 10.193.1 Detailed Description

Compute the cardinality of every component in a graph.

#### Returns

An array with the cardinality for each component. Components are labeled from 0.

Definition at line 61 of file graph/attribute/card.hh.

### 10.193.2 Member Typedef Documentation

#### <span id="page-865-0"></span>10.193.2.1 typedef util::array<unsigned> mln::graph::attribute::card\_t::result

Type of the computed value.

Definition at line 64 of file graph/attribute/card.hh.

## 10.194 mln::graph::attribute::representative\_t Struct Reference

Compute the representative vertex of every component in a graph.

#include <representative.hh>

## Public Types

• typedef [util::array](#page-1169-0) < unsigned > [result](#page-866-0)

*Type of the computed value.*

## 10.194.1 Detailed Description

Compute the representative vertex of every component in a graph.

#### Returns

An array with the representative for each component. Components are labeled from 0.

Definition at line 63 of file representative.hh.

## 10.194.2 Member Typedef Documentation

#### <span id="page-866-0"></span>10.194.2.1 typedef util::array<unsigned> mln::graph::attribute::representative\_t::result

Type of the computed value.

Definition at line 66 of file representative.hh.

# 10.195 mln::graph\_elt\_mixed\_neighborhood< G, S, S2 > Struct Template Reference

Elementary neighborhood on graph class.

#include <qraph\_elt\_mixed\_neighborhood.hh>

Inheritance diagram for mln::graph\_elt\_mixed\_neighborhood< G, S, S2 >:

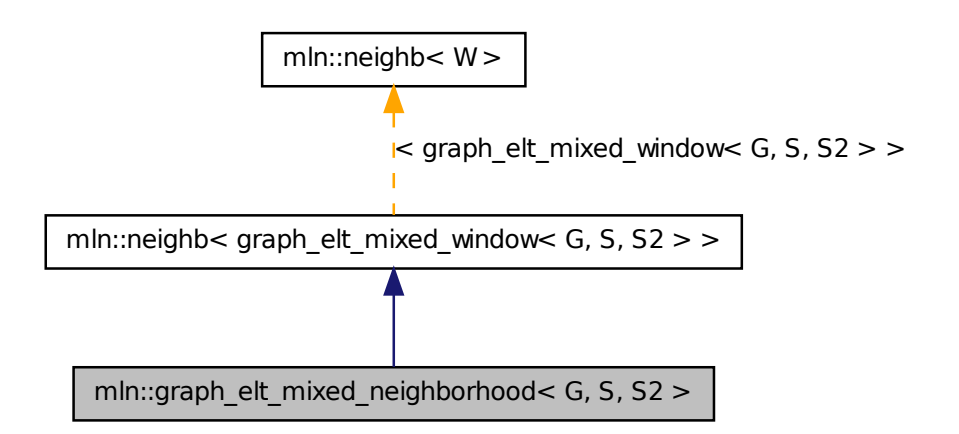

#### Public Types

• typedef neighb\_bkd\_niter< [graph\\_elt\\_mixed\\_window](#page-867-0)< G, S, S2 > > [bkd\\_niter](#page-867-1) *Backward site iterator associated type.*

Generated on Thu May 3 2012 19:52:37 for Milena (Olena) by Doxygen

- typedef neighb\_fwd\_niter< [graph\\_elt\\_mixed\\_window](#page-867-0)< G,  $S, S2$  > > [fwd\\_niter](#page-867-2) *Forward site iterator associated type.*
- typedef [fwd\\_niter](#page-867-2) [niter](#page-867-3)

*Site iterator associated type.*

## 10.195.1 Detailed Description

template<typename G, typename S, typename S2> struct mln::graph\_elt\_mixed\_neighborhood<  $G, S, S2 >$ 

Elementary neighborhood on graph class.

#### Template Parameters

- *G* is a graph type.
- *S* is a site set type.
- *S2* is the site set type of the neighbors.

Definition at line 48 of file graph\_elt\_mixed\_neighborhood.hh.

#### 10.195.2 Member Typedef Documentation

<span id="page-867-1"></span>10.195.2.1 typedef neighb\_bkd\_niter<graph\_elt\_mixed\_window<  $G, S, S2$  > > mln::neighb< graph\_elt\_mixed\_window< G, S, S2 > >::bkd\_niter **[inherited]**

Backward site iterator associated type.

<span id="page-867-2"></span>Definition at line 87 of file mln/core/neighb.hh.

#### 10.195.2.2 typedef neighb\_fwd\_niter<graph\_elt\_mixed\_window<  $G, S, S2$  > > mln::neighb< graph\_elt\_mixed\_window< G, S, S2 > >::fwd\_niter **[inherited]**

Forward site iterator associated type.

<span id="page-867-3"></span>Definition at line 84 of file mln/core/neighb.hh.

#### 10.195.2.3 typedef fwd\_niter mln::neighb< graph\_elt\_mixed\_window< G, S, S2 > >::niter **[inherited]**

Site iterator associated type.

<span id="page-867-0"></span>Definition at line 90 of file mln/core/neighb.hh.

# 10.196 mln::graph elt mixed window $<$  G, S, S2  $>$  Class Template Reference

Elementary window on graph class.

#include <graph\_elt\_mixed\_window.hh>

Inheritance diagram for mln::graph\_elt\_mixed\_window< G, S, S2 >:

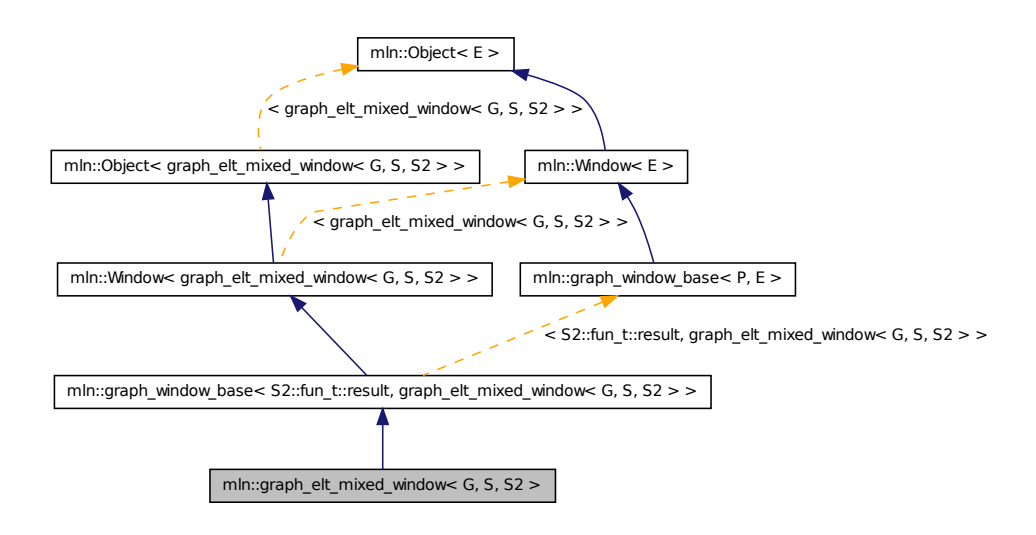

## Public Types

- typedef super\_::target [target](#page-870-0) *Associated types.*
- typedef target::[psite](#page-870-1) psite *The type of psite corresponding to the window.*
- typedef S::psite [center\\_t](#page-869-0) *Type of the window center element.*
- typedef target::graph\_element [graph\\_element](#page-870-2) *Type of the graph element pointed by this iterator.*
- typedef [graph\\_window\\_piter](#page-888-0)< [target,](#page-870-0) [self\\_,](#page-867-0) nbh\_fwd\_iter\_ > [fwd\\_qiter](#page-869-1) *[Site\\_Iterator](#page-1096-0) type to browse the psites of the window w.r.t.*
- typedef [graph\\_window\\_piter](#page-888-0)< [target,](#page-870-0) [self\\_,](#page-867-0) nbh\_bkd\_iter\_ > [bkd\\_qiter](#page-869-2) *[Site\\_Iterator](#page-1096-0) type to browse the psites of the window w.r.t.*
- typedef [fwd\\_qiter](#page-888-0) [qiter](#page-870-3) *The default qiter type.*
- typedef S2::fun\_t::result [site](#page-870-4) *Associated types.*

## Public Member Functions

• bool is valid () const

*Return true by default.*

- bool is empty () const *Interface of the concept Window.*
- bool [is\\_centered](#page-870-5) () const *Is the window centered?*
- bool is symmetric () const *Is the window symmetric?*
- unsigned [delta](#page-870-6) () const *Return the maximum coordinate gap between the window center and a window point.*
- [self\\_](#page-867-0)  $\&$  [sym](#page-871-3) ()

*Apply a central symmetry to the target window.*

## 10.196.1 Detailed Description

template<typename G, typename S, typename  $S$ 2> class mln::graph\_elt\_mixed\_window< G, S, S2  $>$ 

Elementary window on graph class. G is the graph type. S is an image site set from where the center is extracted. S2 is an image site set from where the neighbors are extracted.

Definition at line 109 of file graph\_elt\_mixed\_window.hh.

### 10.196.2 Member Typedef Documentation

<span id="page-869-2"></span>10.196.2.1 template  $lt$  typename G, typename S, typename S2  $gt$  typedef graph\_window\_piter<target,self\_,nbh\_bkd\_iter\_> mln::graph\_elt\_mixed\_window< G,  $S, S2 > :$ :bkd qiter

[Site\\_Iterator](#page-1096-0) type to browse the psites of the window w.r.t.

the reverse ordering of vertices.

<span id="page-869-0"></span>Definition at line 139 of file graph\_elt\_mixed\_window.hh.

#### 10.196.2.2 template<typename G, typename S, typename  $S^2$  > typedef S ::psite mln::graph\_elt\_mixed\_window< G, S, S2 >::center\_t

Type of the window center element.

<span id="page-869-1"></span>Definition at line 128 of file graph\_elt\_mixed\_window.hh.

#### 10.196.2.3 template  $lt$  typename G, typename S, typename S2  $gt$  typedef graph\_window\_piter<target,self\_,nbh\_fwd\_iter\_> mln::graph\_elt\_mixed\_window<  $G, S, S2 > ::fwd_qiter$

[Site\\_Iterator](#page-1096-0) type to browse the psites of the window w.r.t.

the ordering of vertices.

<span id="page-870-2"></span>Definition at line 135 of file graph\_elt\_mixed\_window.hh.

### 10.196.2.4 template<typename G, typename S, typename S2 > typedef target ::graph\_element mln::graph\_elt\_mixed\_window< G, S, S2 >::graph\_element

Type of the graph element pointed by this iterator.

<span id="page-870-1"></span>Definition at line 131 of file graph elt mixed window.hh.

#### 10.196.2.5 template  $lt$  typename G, typename S, typename S2  $gt$  typedef target ::psite mln::graph\_elt\_mixed\_window $<$  G, S, S2  $>$ ::psite

The type of psite corresponding to the window.

<span id="page-870-3"></span>Definition at line 125 of file graph elt mixed window.hh.

#### 10.196.2.6 template  $lt$ typename G, typename S, typename S2 > typedef fwd\_qiter mln::graph\_elt\_mixed\_window< G, S, S2 >::qiter

The default qiter type.

<span id="page-870-4"></span>Definition at line 142 of file graph\_elt\_mixed\_window.hh.

#### 10.196.2.7 typedef S2::fun\_t::result mln::graph\_window\_base< S2::fun\_t::result , graph elt mixed window $<$  G, S, S2  $>$   $>$ ::site [inherited]

Associated types.

The type of site corresponding to the window.

<span id="page-870-0"></span>Definition at line 48 of file graph\_window\_base.hh.

#### 10.196.2.8 template<typename G, typename S, typename  $S^2$  > typedef super\_::target mln::graph\_elt\_mixed\_window< G, S, S2 >::target

Associated types.

Definition at line 123 of file graph\_elt\_mixed\_window.hh.

## 10.196.3 Member Function Documentation

<span id="page-870-6"></span>10.196.3.1 unsigned mln::graph\_window\_base< S2::fun\_t::result , graph\_elt\_mixed\_window< G, S, S2 > >::delta ( ) const **[inherited]**

<span id="page-870-5"></span>Return the maximum coordinate gap between the window center and a window point.

#### 10.196.3.2 bool mln::graph\_window\_base $<$  S2::fun\_t::result , graph\_elt\_mixed\_window $<$  G, S, S2 > >::is\_centered ( ) const **[inherited]**

<span id="page-871-1"></span>Is the window centered?

### 10.196.3.3 bool mln::graph\_window\_base< S2::fun\_t::result , graph\_elt\_mixed\_window< G, S, S2 > >::is\_empty ( ) const **[inherited]**

Interface of the concept Window.

<span id="page-871-2"></span>Is the window is empty?

10.196.3.4 bool mln::graph\_window\_base $<$  S2::fun\_t::result , graph\_elt\_mixed\_window $<$  G, S, S2 > >::is\_symmetric ( ) const **[inherited]**

<span id="page-871-0"></span>Is the window symmetric?

### 10.196.3.5 bool mln::graph\_window\_base< S2::fun\_t::result , graph\_elt\_mixed\_window< G, S, S2 > >::is\_valid ( ) const **[inherited]**

<span id="page-871-3"></span>Return true by default.

10.196.3.6 self\_& mln::graph\_window\_base< S2::fun\_t::result , graph\_elt\_mixed\_window< G, S, S2 > >::sym ( ) **[inherited]**

Apply a central symmetry to the target window.

# 10.197 mln::graph\_elt\_neighborhood< G, S > Struct Template Reference

Elementary neighborhood on graph class.

#include <graph\_elt\_neighborhood.hh>

Inheritance diagram for mln::graph\_elt\_neighborhood $<$  G, S  $>$ :

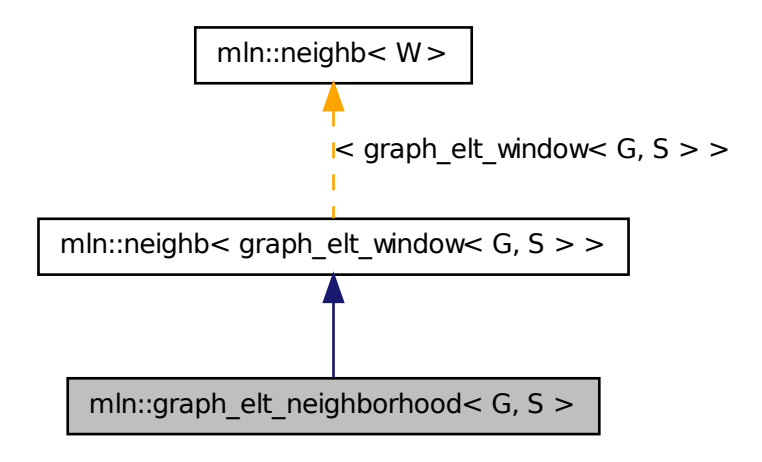

## Public Types

- typedef neighb\_[bkd\\_niter](#page-867-1) $\langle$  [graph\\_elt\\_window](#page-875-0) $\langle G, S \rangle > b$ kd\_niter *Backward site iterator associated type.*
- typedef neighb\_[fwd\\_niter](#page-867-2) $\langle$  [graph\\_elt\\_window](#page-875-0) $\langle G, S \rangle$   $>$  fwd\_niter *Forward site iterator associated type.*
- typedef [fwd\\_niter](#page-867-2) [niter](#page-867-3)

*Site iterator associated type.*

## 10.197.1 Detailed Description

template<typename G, typename S> struct mln::graph\_elt\_neighborhood< G, S >

Elementary neighborhood on graph class.

#### Template Parameters

- *G* is a graph type.
- *S* is a site set type.

Definition at line 47 of file graph\_elt\_neighborhood.hh.

#### 10.197.2 Member Typedef Documentation

10.197.2.1 typedef neighb\_bkd\_niter<graph\_elt\_window<  $G, S >$  > mln::neighb< graph\_elt\_window< G, S > >::bkd\_niter **[inherited]**

Backward site iterator associated type.

Definition at line 87 of file mln/core/neighb.hh.

```
10.197.2.2 typedef neighb_fwd_niter<graph_elt_window< G, S > > mln::neighb<
          graph_elt_window< G, S > >::fwd_niter [inherited]
```
Forward site iterator associated type.

Definition at line 84 of file mln/core/neighb.hh.

10.197.2.3 typedef fwd\_niter mln::neighb< graph\_elt\_window< G, S > >::niter **[inherited]**

Site iterator associated type.

Definition at line 90 of file mln/core/neighb.hh.

# 10.198 mln::graph\_elt\_neighborhood\_if< G, S, I > Struct Template Reference

Elementary neighborhood\_if on graph class.

#include <graph\_elt\_neighborhood\_if.hh>

Inheritance diagram for mln::graph\_elt\_neighborhood\_if< G, S, I >:

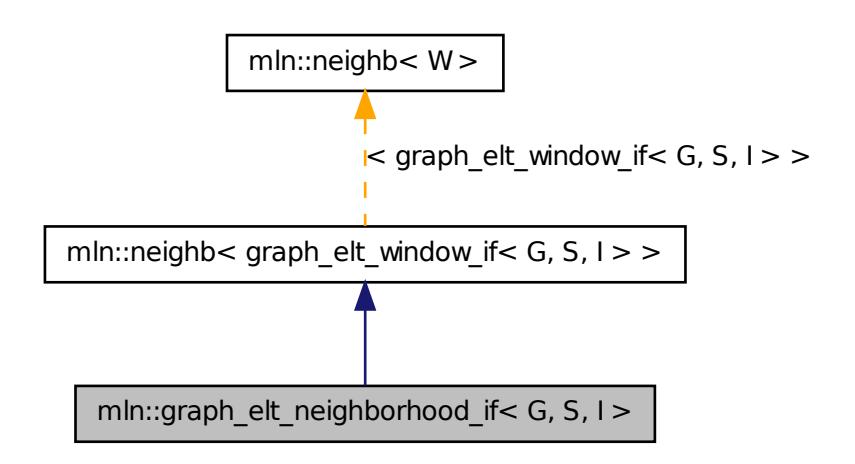

## Public Types

- typedef neighb\_bkd\_niter< [graph\\_elt\\_window\\_if](#page-879-0)< G, S, I > > [bkd\\_niter](#page-867-1) *Backward site iterator associated type.*
- typedef neighb\_fwd\_niter< [graph\\_elt\\_window\\_if](#page-879-0)< G, S,  $I$  > > [fwd\\_niter](#page-867-2) *Forward site iterator associated type.*
- typedef [fwd\\_niter](#page-867-2) [niter](#page-867-3)
	- *Site iterator associated type.*

## Public Member Functions

• [graph\\_elt\\_neighborhood\\_if](#page-875-1) ()

*Constructors @{ Construct an invalid neighborhood.*

- [graph\\_elt\\_neighborhood\\_if](#page-875-2) (const [Image](#page-895-0) < I > &mask)
- const I  $&$  [mask](#page-875-3)  $\cap$  const
	- *@}*

## 10.198.1 Detailed Description

template<typename G, typename S, typename I> struct mln::graph\_elt\_neighborhood\_if< G, S, I >

Elementary neighborhood\_if on graph class.

Definition at line 43 of file graph\_elt\_neighborhood\_if.hh.

#### 10.198.2 Member Typedef Documentation

10.198.2.1 typedef neighb bkd niter<graph elt window if < G, S, I > > mln::neighb< graph elt window if  $\langle G, S, I \rangle >$ ::bkd niter [inherited]

Backward site iterator associated type.

Definition at line 87 of file mln/core/neighb.hh.

#### 10.198.2.2 typedef neighb\_fwd\_niter<graph\_elt\_window\_if< G, S, I > > mln::neighb< graph\_elt\_window\_if< G, S, I > >::fwd\_niter **[inherited]**

Forward site iterator associated type.

Definition at line 84 of file mln/core/neighb.hh.

#### 10.198.2.3 typedef fwd niter mln::neighb $<$  graph elt window if  $<$  G, S, I  $>$   $>$ ::niter **[inherited]**

Site iterator associated type.

Definition at line 90 of file mln/core/neighb.hh.

## 10.198.3 Constructor & Destructor Documentation

#### <span id="page-875-1"></span>10.198.3.1 template<typename G , typename S , typename I > mln::graph\_elt\_neighborhood\_if< G, S, I >::graph\_elt\_neighborhood\_if ( ) **[inline]**

Constructors @{ Construct an invalid neighborhood.

<span id="page-875-2"></span>Definition at line 67 of file graph\_elt\_neighborhood\_if.hh.

### 10.198.3.2 template<typename G , typename S , typename I > mln::graph\_elt\_neighborhood\_if< G, S, I >::graph\_elt\_neighborhood\_if ( const Image < I > &  ${mask}$  ) [inline]

#### Parameters

[in] *mask* A graph image of Boolean.

Definition at line 74 of file graph\_elt\_neighborhood\_if.hh.

## 10.198.4 Member Function Documentation

<span id="page-875-3"></span>10.198.4.1 template<typename G, typename S, typename I > const I & mln::graph\_elt\_neighborhood\_if< G, S, I >::mask ( ) const **[inline]**

@}

Return the graph image used as mask.

<span id="page-875-0"></span>Definition at line 83 of file graph elt neighborhood if.hh.

# 10.199 mln::graph\_elt\_window< G, S > Class Template Reference

Elementary window on graph class.

```
#include <graph_elt_window.hh>
```
Inheritance diagram for mln::graph\_elt\_window  $\lt G$ , S  $>$ :

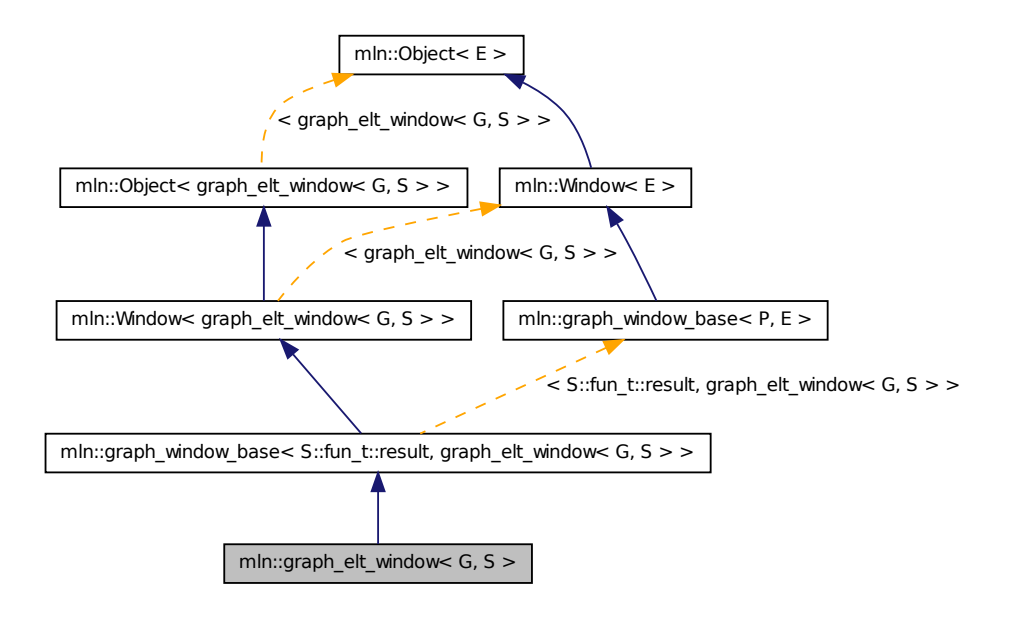

## Public Types

- typedef S [target](#page-878-0) *Associated types.*
- typedef S::[psite](#page-878-1) psite *The type of psite corresponding to the window.*
- typedef S::psite [center\\_t](#page-877-0) *Type of the window center element.*
- typedef S::graph\_element [graph\\_element](#page-878-2) *Type of the graph element pointed by this iterator.*
- typedef [graph\\_window\\_piter](#page-888-0)< S, [self\\_,](#page-875-0) nbh\_fwd\_iter\_ > [fwd\\_qiter](#page-877-1) *[Site\\_Iterator](#page-1096-0) type to browse the psites of the window w.r.t.*
- typedef [graph\\_window\\_piter](#page-888-0)< S, [self\\_,](#page-875-0) nbh\_bkd\_iter\_ > [bkd\\_qiter](#page-877-2) *[Site\\_Iterator](#page-1096-0) type to browse the psites of the window w.r.t.*
- typedef fwd [qiter](#page-878-3) qiter *The default qiter type.*
- typedef S::fun\_t::result [site](#page-870-4) *Associated types.*

## Public Member Functions

• bool is valid () const

*Return true by default.*

- bool [is\\_empty](#page-871-1) () const *Interface of the concept Window.*
- bool [is\\_centered](#page-870-5) () const *Is the window centered?*
- bool [is\\_symmetric](#page-871-2) () const *Is the window symmetric?*
- unsigned [delta](#page-870-6) () const *Return the maximum coordinate gap between the window center and a window point.*
- self  $&$  [sym](#page-871-3) () *Apply a central symmetry to the target window.*

## 10.199.1 Detailed Description

#### template<typename G, typename S > class mln::graph\_elt\_window  $\langle G, S \rangle$

Elementary window on graph class. G is the graph type. S is an image site set from where the center is extracted. S2 is an image site set from where the neighbors are extracted.

Definition at line 111 of file graph\_elt\_window.hh.

## 10.199.2 Member Typedef Documentation

<span id="page-877-2"></span>10.199.2.1 template<typename G , typename S > typedef graph\_window\_ piter<S,self ,nbh\_bkd\_iter > mln::graph\_elt\_window< G, S >::bkd\_qiter

[Site\\_Iterator](#page-1096-0) type to browse the psites of the window w.r.t.

the reverse ordering of vertices.

<span id="page-877-0"></span>Definition at line 142 of file graph\_elt\_window.hh.

#### 10.199.2.2 template<typename G , typename S > typedef S ::psite mln::graph\_elt\_window< G, S >::center\_t

Type of the window center element.

<span id="page-877-1"></span>Definition at line 131 of file graph\_elt\_window.hh.

#### 10.199.2.3 template  $lt$  typename G , typename S  $gt$  typedef graph window piter<S,self\_,nbh\_fwd\_iter\_> mln::graph\_elt\_window< G, S >::fwd\_qiter

[Site\\_Iterator](#page-1096-0) type to browse the psites of the window w.r.t.

the ordering of vertices.

<span id="page-878-2"></span>Definition at line 138 of file graph\_elt\_window.hh.

### 10.199.2.4 template  $lt$ typename G, typename S  $gt$  typedef S ::graph\_element mln::graph\_elt\_window< G, S >::graph\_element

Type of the graph element pointed by this iterator.

<span id="page-878-1"></span>Definition at line 134 of file graph\_elt\_window.hh.

## 10.199.2.5 template<typename G, typename S > typedef S ::psite mln::graph\_elt\_window< G, S >::psite

The type of psite corresponding to the window.

<span id="page-878-3"></span>Definition at line 128 of file graph elt window.hh.

#### 10.199.2.6 template<typename G , typename S > typedef fwd\_qiter mln::graph\_elt\_window< G, S >::qiter

The default qiter type.

Definition at line 145 of file graph\_elt\_window.hh.

#### 10.199.2.7 typedef S::fun\_t::result mln::graph\_window\_base< S::fun\_t::result , graph elt window $<$  G, S  $>$   $>$ ::site [inherited]

Associated types.

The type of site corresponding to the window.

<span id="page-878-0"></span>Definition at line 48 of file graph\_window\_base.hh.

#### 10.199.2.8 template<typename G , typename S > typedef S mln::graph\_elt\_window< G, S >::target

Associated types.

Definition at line 125 of file graph\_elt\_window.hh.

## 10.199.3 Member Function Documentation

10.199.3.1 unsigned mln::graph\_window\_base $<$  S::fun\_t::result , graph\_elt\_window $<$  G, S  $>$ >::delta ( ) const **[inherited]**

Return the maximum coordinate gap between the window center and a window point.

#### 10.199.3.2 bool mln::graph\_window\_base $\leq$  S::fun\_t::result , graph\_elt\_window $\leq$  G, S  $>$ >::is\_centered ( ) const **[inherited]**

Is the window centered?

### 10.199.3.3 bool mln::graph\_window\_base $<$  S::fun\_t::result , graph\_elt\_window $<$  G, S  $>$ >::is\_empty ( ) const **[inherited]**

Interface of the concept Window.

Is the window is empty?

#### 10.199.3.4 bool mln::graph\_window\_base $\leq$  S::fun\_t::result , graph\_elt\_window $\leq$  G, S  $>$ >::is\_symmetric ( ) const **[inherited]**

Is the window symmetric?

#### 10.199.3.5 bool mln::graph\_window\_base $<$  S::fun\_t::result , graph\_elt\_window $<$  G, S  $>$ >::is\_valid ( ) const **[inherited]**

Return true by default.

## 10.199.3.6 self\_& mln::graph\_window\_base< S::fun\_t::result, graph\_elt\_window<  $G, S$  > >::sym ( ) **[inherited]**

<span id="page-879-0"></span>Apply a central symmetry to the target window.

# 10.200 mln::graph\_elt\_window\_if $<$  G, S, I  $>$  Class Template Reference

Custom window on graph class.

#include <qraph elt window if.hh>

Inheritance diagram for mln::graph\_elt\_window\_if $\lt G$ , S, I  $>$ :

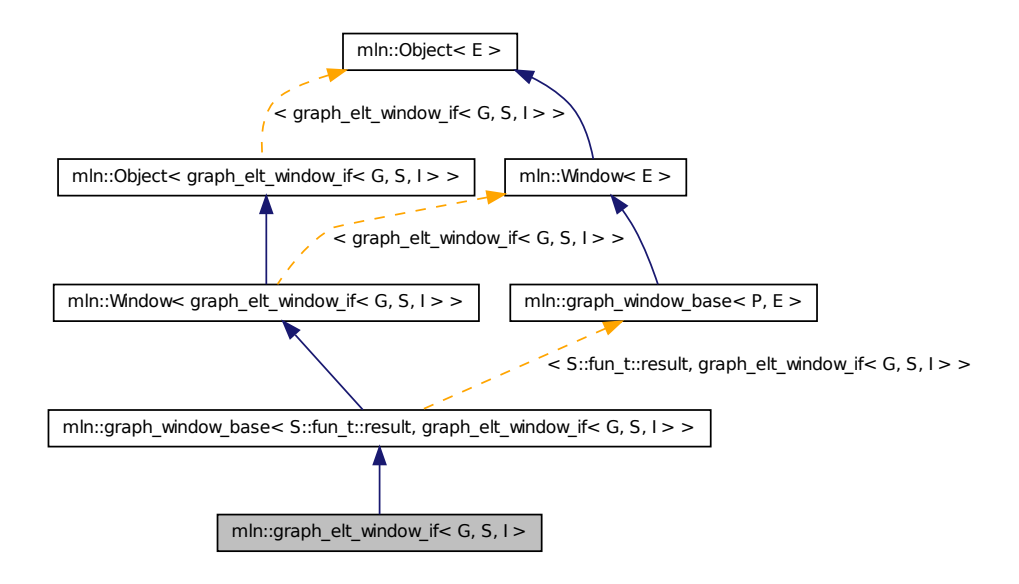

## Public Types

• typedef I [mask\\_t](#page-882-0)

*The type of the image used as mask.*

- typedef S [target](#page-882-1) *@}*
- typedef target::psite [psite](#page-882-2) *The type of psite corresponding to the window.*
- typedef [graph\\_window\\_if\\_piter](#page-886-0)< [target,](#page-882-1) [self\\_,](#page-879-0) nbh\_fwd\_iter\_ > [fwd\\_qiter](#page-881-0) *[Site\\_Iterator](#page-1096-0) type to browse the psites of the window w.r.t.*
- typedef [graph\\_window\\_if\\_piter](#page-886-0)< [target,](#page-882-1) [self\\_,](#page-879-0) nbh\_bkd\_iter\_ > [bkd\\_qiter](#page-881-1) *[Site\\_Iterator](#page-1096-0) type to browse the psites of the window w.r.t.*
- typedef [fwd\\_qiter](#page-886-0) [qiter](#page-882-3) *The default qiter type.*
- typedef S::fun\_t::result [site](#page-870-4) *Associated types.*

## Public Member Functions

- void [change\\_mask](#page-883-0) (const  $Image < I > \& mask$  $Image < I > \& mask$ ) *Change mask image.*
- graph elt window if  $()$

*Constructor.*

- [graph\\_elt\\_window\\_if](#page-883-2) (const [Image](#page-895-0) < I > &mask)
- bool [is\\_valid](#page-884-0) () const *Return true by default.*
- const I  $&$  [mask](#page-884-1) () const *Return the graph image used as mask.*
	- bool [is\\_empty](#page-871-1) () const *Interface of the concept Window.*
	- bool is centered () const *Is the window centered?*
	- bool [is\\_symmetric](#page-871-2) () const *Is the window symmetric?*
	- unsigned [delta](#page-870-6) () const *Return the maximum coordinate gap between the window center and a window point.*
	- self  $&$  [sym](#page-871-3) () *Apply a central symmetry to the target window.*

## 10.200.1 Detailed Description

#### template<typename G, typename S, typename I> class mln::graph\_elt\_window\_if< G, S, I >

Custom window on graph class. It is defined thanks to a mask.

G is the graph type. S is the image site set. I is the graph image the type used as mask.

Definition at line 105 of file graph\_elt\_window\_if.hh.

#### 10.200.2 Member Typedef Documentation

<span id="page-881-1"></span>10.200.2.1 template<typename G , typename S , typename I > typedef graph\_window\_ if\_piter<target,self\_,nbh\_bkd\_iter\_> mln::graph\_elt\_window\_if< G, S, I >::bkd\_qiter

Site Iterator type to browse the psites of the window w.r.t.

the reverse ordering of vertices.

<span id="page-881-0"></span>Definition at line 147 of file graph\_elt\_window\_if.hh.

#### 10.200.2.2 template<typename G, typename S, typename I > typedef graph\_window if\_piter<target,self\_,nbh\_fwd\_iter\_> mln::graph\_elt\_window\_if< G, S, I >::fwd\_qiter

Site Iterator type to browse the psites of the window w.r.t.

the ordering of vertices.

<span id="page-882-0"></span>Definition at line 143 of file graph\_elt\_window\_if.hh.

#### 10.200.2.3 template  $\lt$  typename G, typename S, typename I  $>$  typedef I mln::graph\_elt\_window\_if $\leq G, S, I >::\text{mask}$ \_t

The type of the image used as mask.

<span id="page-882-2"></span>Definition at line 119 of file graph\_elt\_window\_if.hh.

#### 10.200.2.4 template<typename G , typename S , typename I > typedef target ::psite mln::graph\_elt\_window\_if< G, S, I >::psite

The type of psite corresponding to the window.

<span id="page-882-3"></span>Definition at line 139 of file graph\_elt\_window\_if.hh.

#### 10.200.2.5 template<typename G , typename S , typename I > typedef fwd\_qiter mln::graph\_elt\_window\_if< G, S, I >::qiter

The default qiter type.

Definition at line 150 of file graph\_elt\_window\_if.hh.

#### 10.200.2.6 typedef S::fun t::result mln::graph\_window\_base $<$  S::fun\_t::result , graph\_elt\_window\_if< G, S, I > >::site **[inherited]**

Associated types.

The type of site corresponding to the window.

<span id="page-882-1"></span>Definition at line 48 of file graph\_window\_base.hh.

#### 10.200.2.7 template  $lt$  typename G, typename S, typename I  $gt$  typedef S mln::graph\_elt\_window\_if $\leq G, S, I >:$ :target

@}

Associated types. The image domain on which this window iterates on. Definition at line 136 of file graph elt window if.hh.

#### 10.200.3 Constructor & Destructor Documentation

<span id="page-883-1"></span>10.200.3.1 template<typename G , typename S , typename I > mln::graph\_elt\_window\_if< G, S, I >::graph\_elt\_window\_if ( ) **[inline]**

Constructor.

@{ Default. Construct an invalid window.

<span id="page-883-2"></span>Definition at line 174 of file graph\_elt\_window\_if.hh.

#### 10.200.3.2 template<typename G , typename S , typename I > mln::graph\_elt\_window\_if< G, S, I >::graph\_elt\_window\_if ( const Image< I > & *mask* ) **[inline]**

#### Parameters

[in] *mask* A graph image of bool.

#### See also

[vertex\\_image,](#page-1283-0) [edge\\_image.](#page-788-0)

Definition at line 181 of file graph\_elt\_window\_if.hh.

#### 10.200.4 Member Function Documentation

<span id="page-883-0"></span>10.200.4.1 template<typename G , typename S , typename I > void mln::graph\_elt\_window\_if< G, S, I >::change\_mask ( const Image< I > & *mask* ) **[inline]**

Change mask image.

Definition at line 199 of file graph\_elt\_window\_if.hh.

References mln::graph\_elt\_window\_if< G, S, I >::is\_valid().

10.200.4.2 unsigned mln::graph\_window\_base< S::fun\_t::result , graph\_elt\_window\_if< G, S, I > >::delta ( ) const **[inherited]**

Return the maximum coordinate gap between the window center and a window point.

#### 10.200.4.3 bool mln::graph\_window\_base $<$  S::fun\_t::result , graph\_elt\_window\_if $<$  G, S, I  $>$ >::is\_centered ( ) const **[inherited]**

Is the window centered?

#### 10.200.4.4 bool mln::graph\_window\_base< S::fun\_t::result, graph\_elt\_window\_if< G, S, I > >::is\_empty ( ) const **[inherited]**

Interface of the concept Window.

Is the window is empty?

10.200.4.5 bool mln::graph\_window\_base $<$  S::fun\_t::result , graph\_elt\_window\_if $<$  G, S, I  $>$ >::is\_symmetric ( ) const **[inherited]**

<span id="page-884-0"></span>Is the window symmetric?

#### 10.200.4.6 template<typename G , typename S , typename I > bool mln::graph\_elt\_window\_if< G, S, I >::is\_valid ( ) const **[inline]**

Return true by default.

Reimplemented from mln::graph\_window\_base< [S::fun\\_t::result, graph\\_elt\\_window\\_if](#page-871-0)< G, S, I > >.

Definition at line 208 of file graph\_elt\_window\_if.hh.

<span id="page-884-1"></span>Referenced by mln::graph\_elt\_window\_if $\lt G$ , S, I  $>$ ::change\_mask().

#### 10.200.4.7 template<typename G, typename S, typename I > const I & mln::graph\_elt\_window\_if< G, S, I >::mask ( ) const **[inline]**

Return the graph image used as mask.

Definition at line 190 of file graph\_elt\_window\_if.hh.

10.200.4.8 self\_& mln::graph\_window\_base< S::fun\_t::result , graph\_elt\_window\_if< G, S, I > >::sym ( ) **[inherited]**

<span id="page-884-2"></span>Apply a central symmetry to the target window.

## 10.201 mln::graph\_window\_base $\langle P, E \rangle$ Class Template Reference

#include <graph\_window\_base.hh>

Inheritance diagram for mln::graph\_window\_base< P, E >:

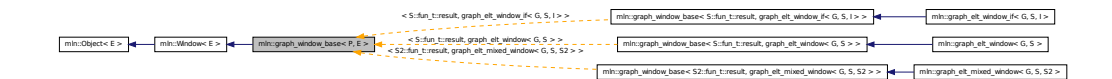

## Public Types

• typedef P [site](#page-870-4) *Associated types.*

### Public Member Functions

• bool [is\\_valid](#page-871-0) () const

*Return true by default.*

- bool is empty () const *Interface of the concept [Window.](#page-1303-0)*
- bool [is\\_centered](#page-870-5) () const *Is the window centered?*
- bool is symmetric () const *Is the window symmetric?*
- unsigned [delta](#page-870-6) () const *Return the maximum coordinate gap between the window center and a window point.*
- [self\\_](#page-884-2)  $\&$  [sym](#page-871-3) () *Apply a central symmetry to the target window.*

## 10.201.1 Detailed Description

template<typename P, typename E> class mln::graph\_window\_base< P, E >

#### Templ[ate P](#page-1095-0)arameters

*P* Site type.

Definition at line 40 of file graph\_window\_base.hh.

## 10.201.2 Member Typedef Documentation

#### 10.201.2.1 template<typename P, typename  $E$  > typedef P mln::graph\_window\_base < P, E >::site

Associated types.

The type of site corresponding to the window.

Definition at line 48 of file graph\_window\_base.hh.

## 10.201.3 Member Function Documentation

10.201.3.1 template<typename P, typename  $E >$  unsigned mln::graph\_window\_base $\lt P$ , E >::delta ( ) const **[inline]**

Return the maximum coordinate gap between the window center and a window point.

Definition at line 128 of file graph\_window\_base.hh.

#### 10.201.3.2 template<typename P , typename E > bool mln::graph\_window\_base< P, E >::is\_centered ( ) const **[inline]**

Is the window centered?

Definition at line 112 of file graph\_window\_base.hh.

10.201.3.3 template  $\lt$ typename P, typename E > bool mln::graph\_window\_base $\lt P$ , E >::is\_empty ( ) const **[inline]**

Interface of the concept [Window.](#page-1303-0)

Is the window is empty?

Definition at line 104 of file graph\_window\_base.hh.

#### 10.201.3.4 template<typename P, typename  $E >$  bool mln::graph\_window\_base< P, E >::is\_symmetric ( ) const **[inline]**

Is the window symmetric?

Definition at line 120 of file graph\_window\_base.hh.

### 10.201.3.5 template<typename P , typename E > bool mln::graph\_window\_base< P, E >::is\_valid ( ) const **[inline]**

Return true by default.

Reimplemented in  $mln::graph\_elt\_window\_if < G, S, I >$ .

Definition at line 153 of file graph\_window\_base.hh.

#### 10.201.3.6 template<typename P, typename  $E >$  graph\_window\_base< P,  $E > \&$ mln::graph\_window\_base< P, E >::sym ( ) **[inline]**

Apply a central symmetry to the target window.

<span id="page-886-0"></span>Definition at line 137 of file graph\_window\_base.hh.

# 10.202 mln::graph\_window\_if\_piter $< S, W, I > C$ lass Template Reference

Forward iterator on line graph window.

#include <graph\_window\_if\_piter.hh>

Inherits site\_relative\_iterator\_base< W, graph\_window\_if\_piter< S, W, I > >, and is\_masked\_impl\_selector  $\leq S$ , W::mask\_t::domain\_t, graph\_window\_if\_piter $\leq S$ , W, I  $>$  >.

#### Public Types

• typedef S::fun\_t::result [P](#page-887-0) *Associated types.*

## Public Member Functions

• void  $next()$  $next()$ 

*Go to the next element.*

Generated on Thu May 3 2012 19:52:37 for Milena (Olena) by Doxygen

- [graph\\_window\\_if\\_piter](#page-887-1) () *Construction.*
- const S:: graph\_[element](#page-887-2) & element () const *Return the graph element pointed by this iterator.*
- unsigned  $id$  () const *Return the graph element id.*

## 10.202.1 Detailed Description

template<typename S, typename W, typename I> class mln::graph\_window\_if\_piter $<$  S, W, I  $>$ 

Forward iterator on line graph window.

Definition at line 47 of file graph\_window\_if\_piter.hh.

## 10.202.2 Member Typedef Documentation

<span id="page-887-0"></span>10.202.2.1 template<typename S , typename W , typename I > typedef S::fun\_t ::result mln::graph\_window\_if\_piter< S, W, I >::P

Associated types.

Definition at line 60 of file graph\_window\_if\_piter.hh.

## 10.202.3 Constructor & Destructor Documentation

<span id="page-887-1"></span>10.202.3.1 template<typename S , typename W , typename I > mln::graph\_window\_if\_piter< S, W, I >::graph\_window\_if\_piter ( ) [inline]

Construction.

Definition at line 122 of file graph\_window\_if\_piter.hh.

### 10.202.4 Member Function Documentation

<span id="page-887-2"></span>10.202.4.1 template<typename S , typename W , typename I > const S::graph\_element & mln::graph\_window\_if\_piter< S, W, I >::element ( ) const **[inline]**

Return the graph element pointed by this iterator.

<span id="page-887-3"></span>Definition at line 213 of file graph\_window\_if\_piter.hh.

10.202.4.2 template<typename S, typename W, typename I > unsigned mln::graph\_window\_if\_piter< S, W, I >::id ( ) const **[inline]**

Return the graph element id.

FIXME: we do not want to have this member since there is an automatic conversion to the graph element. C++ does not seem to use this conversion operator.

Definition at line 221 of file graph\_window\_if\_piter.hh.

#### 10.202.4.3 void mln::Site\_Iterator  $\langle$  graph\_window\_if\_piter $\langle S, W, I \rangle$  > ::next ( ) **[inherited]**

Go to the next element.

#### Warning

This is a final method; iterator classes should not re-defined this method. The actual "next" operation has to be defined through the *next\_* method.

#### Precondition

The iterator is valid.

# <span id="page-888-0"></span>10.203 mln::graph\_window\_piter  $\le S$ , W, I  $>$  Class Template Reference

Forward iterator on line graph window.

#include <graph\_window\_piter.hh>

Inherits site\_relative\_iterator\_base< W, graph\_window\_piter< S, W, I >, W::center\_t >, and impl\_ selector< W::center\_t, W::psite, graph\_window\_piter< S, W, I > >.

## Public Types

- typedef S::fun\_t::result [P](#page-889-0) *Associated types Type of the window elements.*
- typedef W::center\_t [center\\_t](#page-889-1) *Type of the window center.*
- typedef W::graph\_element [graph\\_element](#page-889-2) *Type of the graph element pointed by this iterator.*

## Public Member Functions

- void [change\\_target\\_site\\_set](#page-890-0) (const S &s) *Change the target site set.*
- void [next](#page-700-0) ()

*Go to the next element.*

• const S  $&$  target site set () const

```
Return the target site set.
graph_window_piter ()
     Construction.
• template<typename Pref>
  graph_window_piter (const Window< W > &win, const Pref &p_ref)
     To be used in case the center and neighbor sites have the same type and belong to the same site set.
• template <typename Pref >
  graph_window_piterWindowSite_Set < S > &target_site_set, const
  Pref &p_ref)
     To be used in case center and neighbors sites do not have the same type and do not belong to the same
     site set.
• const graph_element & element () const
     Return the graph element pointed by this iterator.
```
• unsigned [id](#page-891-2) () const *Return the graph element id.*

## 10.203.1 Detailed Description

template<typename S, typename W, typename I > class mln::graph\_window\_piter < S, W, I >

Forward iterator on line graph window.

#### Template Parameters

- *S* is the site set type.
- *W* is the window type.
- *I* is the underlying iterator type.

Definition at line 99 of file graph\_window\_piter.hh.

### 10.203.2 Member Typedef Documentation

<span id="page-889-1"></span>10.203.2.1 template<typename S , typename W , typename I > typedef W::center\_t mln::graph\_window\_piter< S, W, I >::center\_t

Type of the window center.

<span id="page-889-2"></span>Definition at line 120 of file graph\_window\_piter.hh.

#### 10.203.2.2 template<typename S , typename W , typename I > typedef W::graph\_element mln::graph\_window\_piter< S, W, I >::graph\_element

Type of the graph element pointed by this iterator.

<span id="page-889-0"></span>Definition at line 122 of file graph\_window\_piter.hh.

#### 10.203.2.3 template<typename S , typename W , typename I > typedef S::fun\_t ::result mln::graph\_window\_piter< S, W, I >::P

Associated types

Type of the window elements.

Definition at line 118 of file graph\_window\_piter.hh.

#### 10.203.3 Constructor & Destructor Documentation

<span id="page-890-1"></span>10.203.3.1 template<typename S , typename W , typename I > mln::graph\_window\_piter< S, W, I >::graph\_window\_piter ( ) **[inline]**

Construction.

<span id="page-890-2"></span>Definition at line 226 of file graph window piter.hh.

To be used in case the center and neighbor sites have the same type and belong to the same site set.

#### Parameters

*win* The underlying window.

*p\_ref* [Window](#page-1303-0) center.

<span id="page-890-3"></span>Definition at line 235 of file graph\_window\_piter.hh.

10.203.3.3 template<typename S , typename W , typename I > template<typename Pref > mln::graph\_window\_piter < S, W, I >::graph\_window\_piter ( const Window < W > & *win,* const Site\_Set  $\lt S > \&$  *target\_site\_set,* const Pref  $\&$  *p\_ref* ) [inline]

To be used in case center and neighbors sites do not have the same type and do not belong to the same site set.

#### Parameters

*win* The underlying window. *target\_site\_set* [Site](#page-1095-0) set in which neighbor sites are extracted.

*p\_ref* [Window](#page-1303-0) center.

Definition at line 249 of file graph\_window\_piter.hh.

## 10.203.4 Member Function Documentation

<span id="page-890-0"></span>10.203.4.1 template<typename S, typename W, typename I > void mln::graph\_window\_piter< S, W, I >::change\_target\_site\_set ( const S & *s* ) **[inline]**

Change the target site set.

<sup>10.203.3.2</sup> template<typename S , typename W , typename I > template<typename Pref > mln::graph\_window\_piter < S, W, I >::graph\_window\_piter ( const Window < W > & *win,* const Pref & *p\_ref* ) **[inline]**

Generated on Thu May 3 2012 19:52:37 for Milena (Olena) by Doxygen

[Window](#page-1303-0) elements different from the center come from the target site set.

<span id="page-891-1"></span>Definition at line 357 of file graph\_window\_piter.hh.

### 10.203.4.2 template<typename S , typename W , typename I > const graph\_window\_piter< S, W, I >::graph\_element & mln::graph\_window\_piter < S, W, I >::element ( ) const **[inline]**

Return the graph element pointed by this iterator.

<span id="page-891-2"></span>Definition at line 341 of file graph\_window\_piter.hh.

#### 10.203.4.3 template<typename S , typename W , typename I > unsigned mln::graph\_window\_piter< S, W, I >::id ( ) const **[inline]**

Return the graph element id.

FIXME: we do not want to have this member since there is an automatic conversion to the graph element. C++ does not seem to use this conversion operator.

Definition at line 349 of file graph\_window\_piter.hh.

#### 10.203.4.4 void mln::Site Iterator  $\langle$  graph window piter $\langle S, W, I \rangle$  >::next ( ) **[inherited]**

Go to the next element.

#### Warning

This is a final method; iterator classes should not re-defined this method. The actual "next" operation has to be defined through the *next\_* method.

#### Precondition

<span id="page-891-0"></span>The iterator is valid.

### 10.203.4.5 template  $lt$  typename S, typename W, typename I  $>$  const S & mln::graph\_window\_piter< S, W, I >::target\_site\_set ( ) const **[inline]**

Return the target site set.

[Window](#page-1303-0) elements different from the center come from the target site set.

<span id="page-891-3"></span>Definition at line 366 of file graph\_window\_piter.hh.

## 10.204 mln::hexa< I > Struct Template Reference

hexagonal image class.

#include <hexa.hh>

Inheritance diagram for mln::hexa< I >:

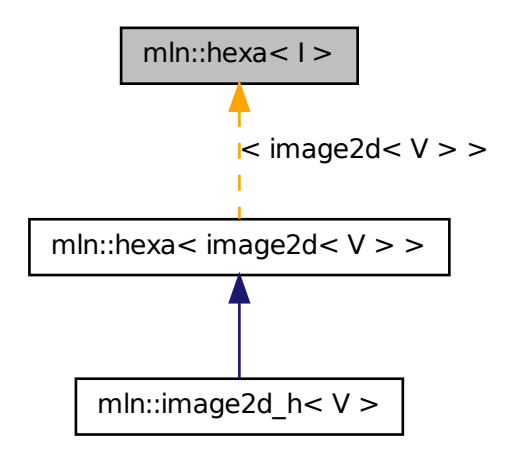

## Public Types

- typedef hexa\_bkd\_piter\_< [box2d](#page-685-0) > [bkd\\_piter](#page-893-0) *FIXME : should it be in box2d\_h? Backward [Site\\_Iterator](#page-1096-0) associated type.*
- typedef hexa\_fwd\_piter\_< [box2d](#page-685-0) > [fwd\\_piter](#page-893-1) *FIXME : should it be in box2d\_h? Forward [Site\\_Iterator](#page-1096-0) associated type.*
- typedef I::lvalue [lvalue](#page-893-2) *Lvalue associated type.*
- typedef [point2d\\_h](#page-1079-0) [psite](#page-893-3) *[Point](#page-1076-0) site type.*
- typedef I::rvalue [rvalue](#page-894-0) *Return type of read-only access.*
- typedef [hexa](#page-891-3) $\lt$  tag::image $\lt$  I  $>$   $\gt$  [skeleton](#page-894-1) *Skeleton.*
- typedef I::value [value](#page-894-2) *[Value](#page-1240-0) associated type.*

## Public Member Functions

• const  $box2d h & domain()$  $box2d h & domain()$  $box2d h & domain()$  const

*Give the definition domain.*

- bool [has](#page-894-4) (const [psite](#page-1079-0) &p) const *Test if* p *belongs to the image domain.*
- [hexa](#page-894-5) (I &ima) *Constructor with an base image.*
- $\cdot$  [hexa](#page-894-6) () *Constructor without argument.*
- Ivalue [operator\(\)](#page-895-1) (const [point2d\\_h](#page-1079-0) &p) *Read-write access of pixel value at hexa point site* p*.*
- [rvalue](#page-894-0) [operator\(\)](#page-895-2) (const [point2d\\_h](#page-1079-0) &p) const *Read-only access of pixel value at hexa point site* p*.*

## 10.204.1 Detailed Description

#### template<typename I> struct mln::hexa< I >

hexagonal image class. The parameter  $\text{I}$  is the type of the base image. This image class which handles hexagonal grid.

Ex : 1 3 5 7 9 11 0 2 4 6 8 10 ------------------- 0 XX| | | | | | |XX --------------------- 2 XX| | | | | | |XX --------------------- 4 XX| | | | | | |XX --------------------- 6 XX| | | | | | |XX --------------------- 8 XX| | | | | | |XX -------------------

Definition at line 116 of file hexa.hh.

## 10.204.2 Member Typedef Documentation

### <span id="page-893-0"></span>10.204.2.1 template<typename I> typedef hexa\_bkd\_piter\_<box2d> mln::hexa< I >::bkd\_piter

FIXME : should it be in box2d\_h? Backward [Site\\_Iterator](#page-1096-0) associated type.

<span id="page-893-1"></span>Definition at line 140 of file hexa.hh.

#### 10.204.2.2 template<typename I> typedef hexa\_fwd\_piter\_<box2d> mln::hexa< I >::fwd\_piter

<span id="page-893-2"></span>FIXME : should it be in box2d\_h? Forward [Site\\_Iterator](#page-1096-0) associated type. Definition at line 136 of file hexa.hh.

## 10.204.2.3 template<typename I> typedef I ::lvalue mln::hexa< I >::lvalue

Lvalue associated type.

<span id="page-893-3"></span>Definition at line 126 of file hexa.hh.

#### 10.204.2.4 template<typename I> typedef point2d h mln::hexa< I >::psite

[Point](#page-1076-0) site type.

Reimplemented in mln::image2d  $h < V >$ .

<span id="page-894-0"></span>Definition at line 132 of file hexa.hh.

#### 10.204.2.5 template<typename I> typedef I ::rvalue mln::hexa< I >::rvalue

Return type of read-only access. Definition at line 129 of file hexa.hh.

#### <span id="page-894-1"></span>10.204.2.6 template<typename I> typedef hexa< tag::image\_<I> > mln::hexa< I >::skeleton

Skeleton.

<span id="page-894-2"></span>Definition at line 120 of file hexa.hh.

#### 10.204.2.7 template<typename I> typedef I ::value mln::hexa< I >::value

[Value](#page-1240-0) associated type.

Definition at line 123 of file hexa.hh.

## 10.204.3 Constructor & Destructor Documentation

<span id="page-894-6"></span>10.204.3.1 template<typename I > mln::hexa< I >::hexa ( ) **[inline]**

Constructor without argument. Definition at line 215 of file hexa.hh.

#### <span id="page-894-5"></span>10.204.3.2 template<typename I> mln::hexa< I >::hexa ( I & *ima* ) **[inline]**

Constructor with an base image.

Definition at line 222 of file hexa.hh.

## 10.204.4 Member Function Documentation

<span id="page-894-3"></span>10.204.4.1 template<typename I > const box2d\_h & mln::hexa< I >::domain ( ) const **[inline]**

Give the definition domain.

<span id="page-894-4"></span>Definition at line 250 of file hexa.hh.

#### 10.204.4.2 template<typename I > bool mln::hexa< I >::has ( const psite & *p* ) const **[inline]**

Test if  $p$  belongs to the image domain.

Definition at line 259 of file hexa.hh.

<span id="page-895-2"></span>Referenced by mln::hexa $\lt I$  >::operator()().

### 10.204.4.3 template<typename I > hexa< I >::rvalue mln::hexa< I >::operator() ( const point2d\_h & *p* ) const **[inline]**

<span id="page-895-1"></span>Read-only access of pixel value at hexa point site p. Definition at line 230 of file hexa.hh. References mln::hexa< I >::has().

### 10.204.4.4 template<typename I > hexa< I >::lvalue mln::hexa< I >::operator() ( const point2d\_h & *p* ) **[inline]**

Read-write access of pixel value at hexa point site p.

Definition at line 240 of file hexa.hh.

References mln::hexa< I >::has().

## 10.205 mln::histo::array< T > Struct Template Reference

Generic histogram class over a value set with type T.

#include <array.hh>

## 10.205.1 Detailed Description

template<typename T> struct mln::histo::array< T >

<span id="page-895-0"></span>Generic histogram class over a value set with type T. Definition at line 48 of file histo/array.hh.

# 10.206 mln::Image< E > Struct Template Reference

Base class for implementation of image classes.

#include <image.hh>

Inheritance diagram for mln::Image $\lt E$   $>$ :

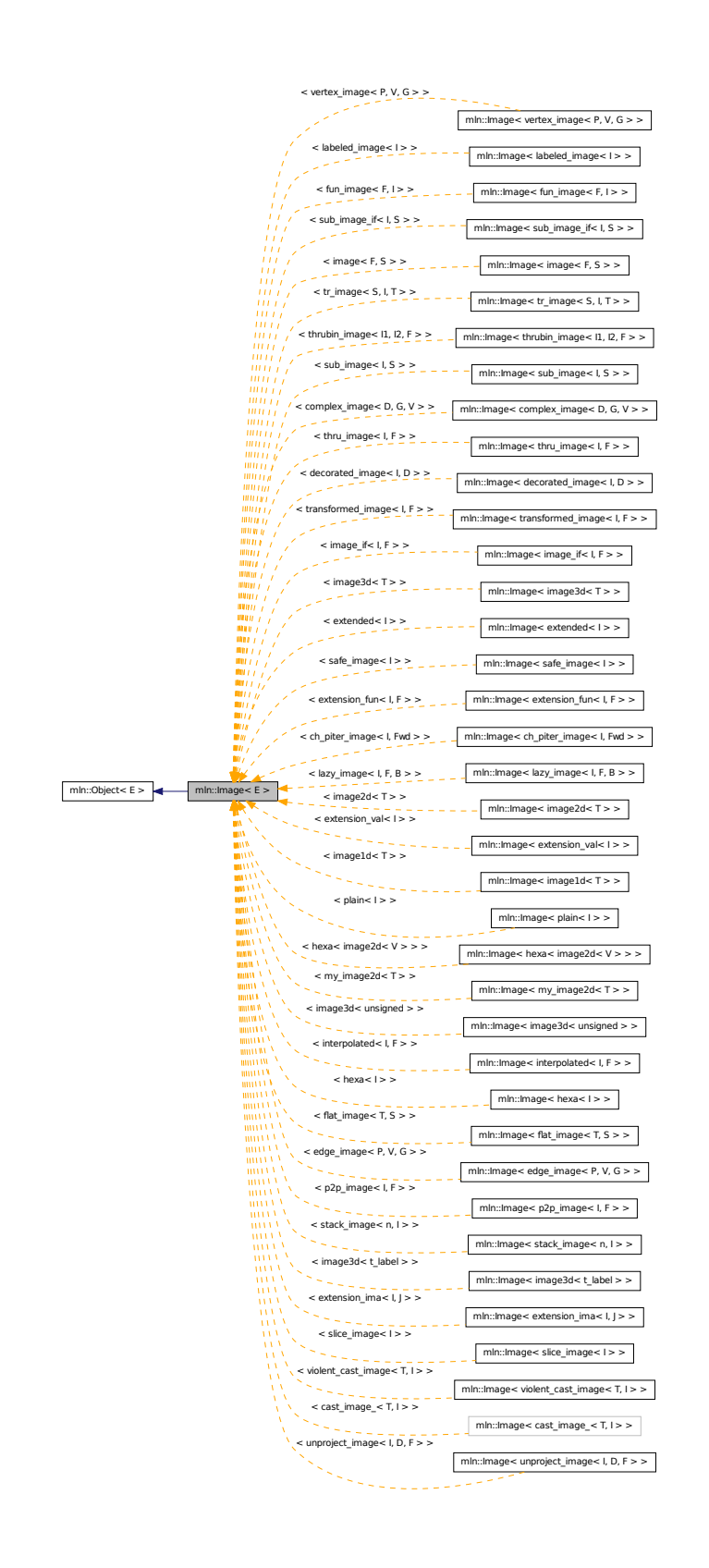

## 10.206.1 Detailed Description

#### template<typename E> struct mln::Image< E >

Base class for implementation of image classes.

#### See also

[mln::doc::Image](#page-749-0) for a complete documentation of this class contents.

<span id="page-897-0"></span>Definition at line 73 of file core/concept/image.hh.

# 10.207 mln::image1d< T > Struct Template Reference

Basic 1D image class.

```
#include <image1d.hh>
Inherits image_primary< T, box1d, image1d\langle T \rangle.
```
## Public Types

- typedef T & [lvalue](#page-899-0) *Return type of read-write access.*
- typedef const T & [rvalue](#page-899-1) *Return type of read-only access.*
- typedef [image1d](#page-897-0)< tag::value\_<  $T$  > > [skeleton](#page-899-2) *Skeleton.*
- typedef T [value](#page-899-3) *[Value](#page-1240-0) associated type.*

## Public Member Functions

- const box 1d & [bbox](#page-900-0) () const *Give the bounding box domain.*
- unsigned [border](#page-900-1) () const *Give the border thickness.*
- const T ∗ [buffer](#page-900-2) () const *Give a hook to the value buffer.*
- $T * buffer()$  $T * buffer()$  $T * buffer()$ *Give a hook to the value buffer.*
- int delta index (const [dpoint1d](#page-776-0) &dp) const

*Give the offset corresponding to the delta-point* dp*.*

- const box 1d & [domain](#page-900-5) () const *Give the definition domain.*
- const T & [element](#page-900-6) (unsigned i) const *Read-only access to the*  $i$ -th *image value (including the border)*.
- T & [element](#page-900-7) (unsigned i) *Read-write access to the* i-th *image value (including the border).*
- bool [has](#page-901-0) (const point  $\left[1 \right]$  &p) const *Test if* p *is valid.*
- [image1d](#page-899-4) () *Constructor without argument.*
- [image1d](#page-899-5) (const [box1d](#page-685-0) &b, unsigned bdr=border::thickness) *Constructor with a box and the border thickness.*
- [image1d](#page-899-6) (unsigned ninds, unsigned bdr=border::thickness) *Constructor with the number of indices and the border thickness.*
- unsigned [nelements](#page-901-1) () const *Give the number of cells (points including border ones).*
- unsigned [ninds](#page-901-2) () const *Give the number of indexes.*
- T & [operator\(\)](#page-901-3) (const [point1d](#page-1079-0) &p) *Read-write access to the image value located at point* p*.*
- const T  $\&$  [operator\(\)](#page-901-4) (const point  $\&$  d  $\&$  p) const *Read-only access to the image value located at point* p*.*
- [point1d](#page-1079-0) point at index (unsigned i) const *Give the point corresponding to the offset* o*.*
- const box 1d & [vbbox](#page-902-0) () const *virtual box, i.e., box including the virtual border*

## 10.207.1 Detailed Description

### template<typename T> struct mln::image1d< T >

Basic 1D image class. The parameter T is the type of pixel values. This image class stores data in memory and has a virtual border with constant thickness before and after data.

Definition at line 155 of file image1d.hh.

### 10.207.2 Member Typedef Documentation

#### <span id="page-899-0"></span>10.207.2.1 template<typename T> typedef T& mln::image1d< T >::lvalue

Return type of read-write access.

<span id="page-899-1"></span>Definition at line 167 of file image1d.hh.

#### 10.207.2.2 template<typename T> typedef const T& mln::image1d< T >::rvalue

<span id="page-899-2"></span>Return type of read-only access. Definition at line 164 of file image1d.hh.

#### 10.207.2.3 template<typename T> typedef image1d< tag::value\_<T> > mln::image1d< T >::skeleton

Skeleton.

<span id="page-899-3"></span>Definition at line 170 of file image1d.hh.

### 10.207.2.4 template<typename T> typedef T mln::image1d< T >::value

[Value](#page-1240-0) associated type.

Definition at line 161 of file image1d.hh.

#### 10.207.3 Constructor & Destructor Documentation

#### <span id="page-899-4"></span>10.207.3.1 template<typename T > mln::image1d< T >::image1d ( ) **[inline]**

Constructor without argument.

<span id="page-899-6"></span>Definition at line 371 of file image1d.hh.

#### 10.207.3.2 template<typename T > mln::image1d< T >::image1d ( unsigned *ninds,* unsigned *bdr =* **border::thickness** ) **[inline]**

Constructor with the number of indices and the border thickness.

Definition at line 384 of file image1d.hh.

<span id="page-899-5"></span>References mln::make::box1d().

#### 10.207.3.3 template<typename T > mln::image1d< T >::image1d ( const box1d & *b,* unsigned *bdr =* **border::thickness** ) **[inline]**

Constructor with a box and the border thickness.

Definition at line 377 of file image1d.hh.
# 10.207.4 Member Function Documentation

# 10.207.4.1 template<typename  $T > const$  box1d & mln::image1d< T >::bbox () const **[inline]**

Give the bounding box domain. Definition at line 411 of file image1d.hh.

#### 10.207.4.2 template<typename T > unsigned mln::image1d< T >::border ( ) const **[inline]**

Give the border thickness.

Definition at line 429 of file image1d.hh.

#### 10.207.4.3 template<typename T > const T ∗ mln::image1d< T >::buffer ( ) const **[inline]**

Give a hook to the value buffer.

Definition at line 520 of file image1d.hh.

#### 10.207.4.4 template<typename T > T ∗ mln::image1d< T >::buffer ( ) **[inline]**

Give a hook to the value buffer.

Definition at line 529 of file image1d.hh.

# 10.207.4.5 template<typename T > int mln::image1d< T >::delta\_index ( const dpoint1d & *dp* ) const **[inline]**

Give the offset corresponding to the delta-point dp. Definition at line 538 of file image1d.hh.

# 10.207.4.6 template<typename  $T >$  const box1d & mln::image1d<  $T >$ ::domain ( ) const **[inline]**

Give the definition domain.

Definition at line 402 of file image1d.hh.

# 10.207.4.7 template<typename T > const T & mln::image1d< T >::element ( unsigned *i* ) const **[inline]**

Read-only access to the  $i$ -th image value (including the border).

Definition at line 502 of file image1d.hh.

References mln::image1d $\langle T \rangle$ ::nelements().

# 10.207.4.8 template<typename T > T & mln::image1d< T >::element ( unsigned *i* ) **[inline]**

Read-write access to the i-th image value (including the border).

Definition at line 511 of file image1d.hh.

References mln::image1d< T >::nelements().

# 10.207.4.9 template<typename T > bool mln::image1d< T >::has ( const point1d & *p* ) const **[inline]**

Test if  $p$  is valid.

Definition at line 447 of file image1d.hh.

Referenced by mln::image1d $\lt T$  >::operator()().

# 10.207.4.10 template<typename T > unsigned mln::image1d< T >::nelements ( ) const **[inline]**

Give the number of cells (points including border ones).

Definition at line 438 of file image1d.hh.

Referenced by mln::image1d $\lt T$  >::element(), and mln::image1d $\lt T$  >::point at index().

## 10.207.4.11 template<typename T > unsigned mln::image1d< T >::ninds ( ) const **[inline]**

Give the number of indexes.

Definition at line 483 of file image1d.hh.

# 10.207.4.12 template  $lt$ ypename T > const T & mln::image1d $lt$  T >::operator() ( const point1d & *p* ) const **[inline]**

Read-only access to the image value located at point p.

Definition at line 456 of file image1d.hh.

References mln::image1d $\lt T$  >::has().

# 10.207.4.13 template<typename T > T & mln::image1d< T >::operator() ( const point1d & *p* ) **[inline]**

Read-write access to the image value located at point p.

Definition at line 465 of file image1d.hh.

References mln::image1d $\lt T$  >::has().

#### 10.207.4.14 template<typename T > point1d mln::image1d< T >::point\_at\_index ( unsigned *i* ) const **[inline]**

Give the point corresponding to the offset  $\circ$ .

Definition at line 548 of file image1d.hh.

References mln::image1d< T >::nelements().

# 10.207.4.15 template<typename  $T >$  const box1d & mln::image1d<  $T >$ ::vbbox () const **[inline]**

virtual box, i.e., box including the virtual border Definition at line 420 of file image1d.hh.

# <span id="page-902-0"></span>10.208 mln::image2d< T > Class Template Reference

Basic 2D image class.

```
#include <image2d.hh>
```
Inherits image\_primary< T, mln::box2d, image2d<  $T$  > >.

# Public Types

- typedef T & [lvalue](#page-904-0) *Return type of read-write access.*
- typedef const T & ryalue *Return type of read-only access.*
- typedef  $image2d < tag::value < T >$  $image2d < tag::value < T >$  [skeleton](#page-904-2) *Skeleton.*
- typedef T [value](#page-904-3) *[Value](#page-1240-0) associated type.*

### Public Member Functions

- const [box2d](#page-685-0) & [bbox](#page-905-0) () const *Give the bounding box domain.*
- unsigned [border](#page-905-1) () const *Give the border thickness.*
- const T ∗ [buffer](#page-905-2) () const *Give a hook to the value buffer.*
- T ∗ [buffer](#page-905-3) () *Give a hook to the value buffer.*
- int [delta\\_index](#page-905-4) (const [dpoint2d](#page-776-0) &dp) const *Give the delta-index corresponding to the delta-point* dp*.*
- const [box2d](#page-685-0) & [domain](#page-905-5) () const
	- *Give the definition domain.*
- T & [element](#page-905-6) (unsigned i) *Read-write access to the image value located at index* i*.*
- const T & [element](#page-905-7) (unsigned i) const *Read-only access to the image value located at index* i*.*
- bool [has](#page-906-0) (const [point2d](#page-1079-0) &p) const *Test if* p *is valid.*
- [image2d](#page-904-4) (int nrows, int ncols, unsigned bdr=border::thickness) *Constructor with the numbers of rows and columns and the border thickness.*
- [image2d](#page-904-5) ()

*Constructor without argument.*

- [image2d](#page-904-6) (const [box2d](#page-685-0) &b, unsigned bdr=border::thickness) *Constructor with a box and the border thickness (default is 3).*
- unsigned [ncols](#page-906-1) () const *Give the number of columns.*
- unsigned [nelements](#page-906-2) () const *Give the number of elements (points including border ones).*
- unsigned **[nrows](#page-906-3)** () const *Give the number of rows.*
- const T & [operator\(\)](#page-906-4) (const [point2d](#page-1079-0) &p) const *Read-only access to the image value located at point* p*.*
- T & [operator\(\)](#page-906-5) (const [point2d](#page-1079-0) &p) *Read-write access to the image value located at point* p*.*
- [point2d](#page-1079-0) [point\\_at\\_index](#page-906-6) (unsigned i) const *Give the point corresponding to the index* i*.*

# 10.208.1 Detailed Description

# template<typename T> class mln::image2d< T >

Basic 2D image class. The parameter T is the type of pixel values. This image class stores data in memory and has a virtual border with constant thickness around data.

Definition at line 136 of file core/image/image2d.hh.

## 10.208.2 Member Typedef Documentation

#### <span id="page-904-0"></span>10.208.2.1 template<typename T> typedef T& mln::image2d< T >::lvalue

Return type of read-write access.

<span id="page-904-1"></span>Definition at line 148 of file core/image/image2d.hh.

### 10.208.2.2 template<typename T> typedef const T& mln::image2d< T >::rvalue

<span id="page-904-2"></span>Return type of read-only access. Definition at line 145 of file core/image/image2d.hh.

#### 10.208.2.3 template<typename T> typedef image2d< tag::value\_<T> > mln::image2d< T >::skeleton

Skeleton.

<span id="page-904-3"></span>Definition at line 152 of file core/image/image2d.hh.

# 10.208.2.4 template<typename T> typedef T mln::image2d< T >::value

[Value](#page-1240-0) associated type.

Definition at line 142 of file core/image/image2d.hh.

# 10.208.3 Constructor & Destructor Documentation

#### <span id="page-904-5"></span>10.208.3.1 template<typename T > mln::image2d< T >::image2d ( ) **[inline]**

Constructor without argument.

<span id="page-904-4"></span>Definition at line 394 of file core/image/image2d.hh.

#### 10.208.3.2 template<typename T > mln::image2d< T >::image2d ( int *nrows,* int *ncols,* unsigned *bdr =* **border::thickness** ) **[inline]**

Constructor with the numbers of rows and columns and the border thickness.

Definition at line 400 of file core/image/image2d.hh.

<span id="page-904-6"></span>References mln::make::box2d().

#### 10.208.3.3 template<typename T > mln::image2d< T >::image2d ( const box2d & *b,* unsigned *bdr =* **border::thickness** ) **[inline]**

Constructor with a box and the border thickness (default is 3). Definition at line 407 of file core/image/image2d.hh.

# 10.208.4 Member Function Documentation

#### <span id="page-905-0"></span>10.208.4.1 template<typename  $T > const$  box2d & mln::image2d< T >::bbox () const **[inline]**

Give the bounding box domain. Definition at line 433 of file core/image/image2d.hh.

# <span id="page-905-1"></span>10.208.4.2 template<typename T > unsigned mln::image2d< T >::border ( ) const **[inline]**

Give the border thickness.

<span id="page-905-2"></span>Definition at line 520 of file core/image/image2d.hh.

#### 10.208.4.3 template<typename T > const T ∗ mln::image2d< T >::buffer ( ) const **[inline]**

Give a hook to the value buffer.

<span id="page-905-3"></span>Definition at line 556 of file core/image/image2d.hh.

#### 10.208.4.4 template<typename T > T ∗ mln::image2d< T >::buffer ( ) **[inline]**

Give a hook to the value buffer.

<span id="page-905-4"></span>Definition at line 565 of file core/image/image2d.hh.

# 10.208.4.5 template<typename T > int mln::image2d< T >::delta\_index ( const dpoint2d & *dp* ) const **[inline]**

<span id="page-905-5"></span>Give the delta-index corresponding to the delta-point dp. Definition at line 574 of file core/image/image2d.hh.

# 10.208.4.6 template<typename  $T >$  const box2d & mln::image2d< T >::domain ( ) const **[inline]**

Give the definition domain.

Definition at line 424 of file core/image/image2d.hh.

<span id="page-905-7"></span>Referenced by mln::morpho::line\_gradient(), mln::make\_debug\_graph\_image(), and mln::io::txt::save().

### 10.208.4.7 template<typename T > const T & mln::image2d< T >::element ( unsigned *i* ) const **[inline]**

Read-only access to the image value located at index i.

Definition at line 538 of file core/image/image2d.hh.

<span id="page-905-6"></span>References mln::image2d< T >::nelements().

#### 10.208.4.8 template<typename T > T & mln::image2d< T >::element ( unsigned *i* ) **[inline]**

Read-write access to the image value located at index i.

Definition at line 547 of file core/image/image2d.hh.

<span id="page-906-0"></span>References mln::image2d< T >::nelements().

#### 10.208.4.9 template<typename T > bool mln::image2d< T >::has ( const point2d & *p* ) const **[inline]**

Test if  $p$  is valid.

Definition at line 451 of file core/image/image2d.hh.

<span id="page-906-1"></span>Referenced by mln::image2d $\langle T \rangle$ ::operator()(), and mln::debug::put\_word().

#### 10.208.4.10 template<typename T > unsigned mln::image2d< T >::ncols ( ) const **[inline]**

Give the number of columns.

<span id="page-906-2"></span>Definition at line 508 of file core/image/image2d.hh.

## 10.208.4.11 template<typename  $T >$  unsigned mln::image2d $(T >$ ::nelements () const **[inline]**

Give the number of elements (points including border ones).

Definition at line 529 of file core/image/image2d.hh.

<span id="page-906-3"></span>Referenced by mln::image2d< T >::element(), and mln::image2d< T >::point\_at\_index().

#### 10.208.4.12 template<typename T > unsigned mln::image2d< T >::nrows ( ) const **[inline]**

Give the number of rows.

<span id="page-906-5"></span>Definition at line 499 of file core/image/image2d.hh.

# 10.208.4.13 template<typename T > T & mln::image2d< T >::operator() ( const point2d & *p* ) **[inline]**

Read-write access to the image value located at point p.

Definition at line 469 of file core/image/image2d.hh.

<span id="page-906-4"></span>References mln::image2d $\lt T$  >::has().

#### 10.208.4.14 template<typename  $T > const T$  & mln::image2d<  $T >$ ::operator() ( const point2d & *p* ) const **[inline]**

Read-only access to the image value located at point p.

Definition at line 460 of file core/image/image2d.hh.

<span id="page-906-6"></span>References mln::image2d $\lt T$  >::has().

# 10.208.4.15 template  $\langle$  typename  $T >$  point 2d mln::image 2d  $\langle T \rangle$ ::point at index ( unsigned *i*) const **[inline]**

Give the point corresponding to the index i.

Definition at line 584 of file core/image/image2d.hh.

References mln::image2d< T >::nelements().

# 10.209 mln::image2d\_h< V > Struct Template Reference

2d image based on an hexagonal mesh.

#include <image2d\_h.hh>

Inheritance diagram for mln::image2d\_h<  $V$  >:

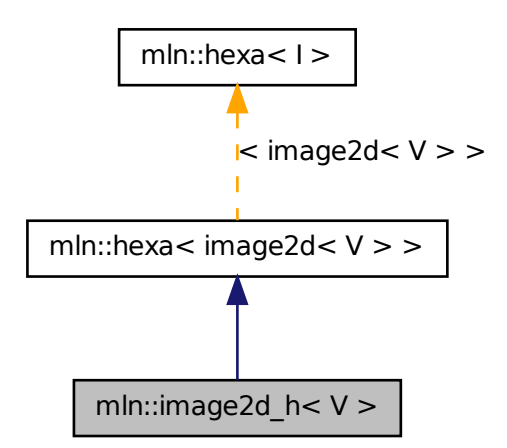

# Public Types

- typedef hexa\_bkd\_piter\_< [box2d](#page-685-0) > [bkd\\_piter](#page-893-0) *FIXME : should it be in box2d\_h? Backward Site\_Iterator associated type.*
- typedef hexa\_fwd\_piter\_< [box2d](#page-685-0) > [fwd\\_piter](#page-893-1) *FIXME : should it be in box2d\_h? Forward Site\_Iterator associated type.*
- typedef [image2d](#page-902-0)< V >:[:lvalue](#page-893-2) [lvalue](#page-893-2) *Lvalue associated type.*
- typedef [point2d\\_h](#page-1079-0) [psite](#page-909-0) *[Point](#page-1076-0) site type.*
- typedef [image2d](#page-902-0) $\lt V$   $>$ :[:rvalue](#page-894-0) [rvalue](#page-894-0) *Return type of read-only access.*
- typedef [hexa](#page-891-0)< tag::image\_< [image2d](#page-902-0)< V > > > [skeleton](#page-894-1) *Skeleton.*
- typedef [image2d](#page-902-0) $\lt V$  >:[:value](#page-894-2) [value](#page-894-2) *Value associated type.*

# Public Member Functions

- const [box2d\\_h](#page-685-0) & [domain](#page-894-3) () const *Give the definition domain.*
- bool [has](#page-894-4) (const [psite](#page-1079-0) &p) const *Test if* p *belongs to the image domain.*
- [image2d\\_h](#page-909-1) (int nrows, int ncols, unsigned bdr=border::thickness) *Constructor with the numbers of rows and columns border thickness.*
- Ivalue [operator\(\)](#page-895-0) (const [point2d\\_h](#page-1079-0) &p) *Read-write access of pixel value at hexa point site* p*.*
- [rvalue](#page-894-0) [operator\(\)](#page-895-1) (const [point2d\\_h](#page-1079-0) &p) const *Read-only access of pixel value at hexa point site* p*.*

# 10.209.1 Detailed Description

#### template<typename V> struct mln::image2d\_h< V >

2d image based on an hexagonal mesh.

Definition at line 50 of file image2d\_h.hh.

## 10.209.2 Member Typedef Documentation

10.209.2.1 typedef hexa\_bkd\_piter\_<br/> hexa< image2d < V > >::bkd\_piter **[inherited]**

FIXME : should it be in box2d\_h? Backward Site\_Iterator associated type.

Definition at line 140 of file hexa.hh.

## 10.209.2.2 typedef hexa\_fwd\_piter\_<box2d> mln::hexa< image2d< V > >::fwd\_piter **[inherited]**

FIXME : should it be in box2d\_h? Forward Site\_Iterator associated type.

Definition at line 136 of file hexa.hh.

10.209.2.3 typedef image2d< V > ::lvalue mln::hexa< image2d< V > >::lvalue **[inherited]** Lvalue associated type.

<span id="page-909-0"></span>Definition at line 126 of file hexa.hh.

#### 10.209.2.4 template<typename V > typedef point2d h mln::image2d  $h < V >$ ::psite

[Point](#page-1076-0) site type. Reimplemented from  $mln$ ::hexa< image2d<  $V$  > >. Definition at line 56 of file image2d\_h.hh.

10.209.2.5 typedef image2d< V > ::rvalue mln::hexa< image2d< V > >::rvalue **[inherited]**

Return type of read-only access. Definition at line 129 of file hexa.hh.

10.209.2.6 typedef hexa< tag::image\_<image2d< V > > > > mln::hexa< image2d< V > >::skeleton **[inherited]**

Skeleton.

Definition at line 120 of file hexa.hh.

10.209.2.7 typedef image2d< V > ::value mln::hexa< image2d< V > >::value **[inherited]**

Value associated type.

Definition at line 123 of file hexa.hh.

# 10.209.3 Constructor & Destructor Documentation

<span id="page-909-1"></span>10.209.3.1 template<typename V > mln::image2d\_h< V >::image2d\_h ( int *nrows,* int *ncols,* unsigned *bdr =* **border::thickness** ) **[inline]**

Constructor with the numbers of rows and columns border thickness.

image2d\_h(3,6) will build this hexa image :

1 3 5 0 2 4 -------------- 0| x x x | 2| x x x | 4| x x x

Definition at line 82 of file image2d\_h.hh.

# 10.209.4 Member Function Documentation

10.209.4.1 const box2d\_h& mln::hexa< image2d< V > >::domain ( ) const **[inherited]**

Give the definition domain.

#### 10.209.4.2 bool mln::hexa< image2d<  $V$  > >::has ( const psite  $\& p$  ) const [inherited]

Test if p belongs to the image domain.

#### 10.209.4.3 rvalue mln::hexa< image2d< V > >::operator() ( const point2d\_h & *p* ) const **[inherited]**

Read-only access of pixel value at hexa point site p.

# 10.209.4.4 lvalue mln::hexa< image2d< V > >::operator() ( const point2d\_h & *p* ) **[inherited]**

<span id="page-910-0"></span>Read-write access of pixel value at hexa point site p.

# 10.210 mln::image3d< T > Struct Template Reference

Basic 3D image class.

#include <image3d.hh>

Inheritance diagram for mln::image3d< T >:

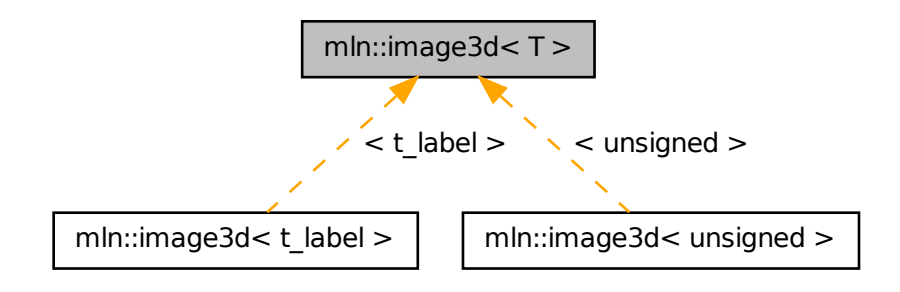

# Public Types

- typedef T & [lvalue](#page-912-0) *Return type of read-write access.*
- typedef const T & [rvalue](#page-912-1) *Return type of read-only access.*
- typedef [image3d](#page-910-0)< tag::value\_< T > > [skeleton](#page-912-2) *Skeleton.*
- typedef T [value](#page-912-3)

*[Value](#page-1240-0) associated type.*

# Public Member Functions

- const box 3d & [bbox](#page-913-0) () const *Give the bounding box domain.*
- unsigned [border](#page-913-1) () const *Give the border thickness.*
- const T ∗ [buffer](#page-913-2) () const *Give a hook to the value buffer.*
- $T * buffer()$  $T * buffer()$  $T * buffer()$ *Give a hook to the value buffer.*
- int delta index (const [dpoint3d](#page-776-0) &dp) const *Fast [Image](#page-895-2) method.*
- const [box3d](#page-685-0) & [domain](#page-914-0) () const *Give the definition domain.*
- const T & [element](#page-914-1) (unsigned i) const *Read-only access to the image value located at index* i*.*
- T & [element](#page-914-2) (unsigned i) *Read-write access to the image value located at index* i*.*
- bool [has](#page-914-3) (const [point3d](#page-1079-0) &p) const *Test if* p *is valid.*
- [image3d](#page-913-5) (const [box3d](#page-685-0) &b, unsigned bdr=border::thickness) *Constructor with a box and the border thickness (default is 3).*
- [image3d](#page-913-6) () *Constructor without argument.*
- [image3d](#page-913-7) (int nslis, int nrows, int ncols, unsigned bdr=border::thickness) *Constructor with the numbers of indexes and the border thickness.*
- unsigned [ncols](#page-914-4) () const *Give the number of columns.*
- unsigned [nelements](#page-914-5) () const *Give the number of cells (points including border ones).*
- unsigned [nrows](#page-915-0) () const *Give the number of rows.*
- unsigned [nslis](#page-915-1) () const *Give the number of slices.*
- const T & [operator\(\)](#page-915-2) (const [point3d](#page-1079-0) &p) const *Read-only access to the image value located at point* p*.*
- T & [operator\(\)](#page-915-3) (const point 3d &p) *Read-write access to the image value located at point* p*.*
- [point3d](#page-1079-0) point at index (unsigned o) const *Give the point corresponding to the offset* o*.*
- const [box3d](#page-685-0) & [vbbox](#page-915-5) () const *virtual box, i.e., box including the virtual border*

# 10.210.1 Detailed Description

#### template<typename T> struct mln::image3d< T >

Basic 3D image class. The parameter T is the type of pixel values. This image class stores data in memory and has a virtual border with constant thickness around data.

Definition at line 130 of file core/image/image3d.hh.

# 10.210.2 Member Typedef Documentation

## <span id="page-912-0"></span>10.210.2.1 template<typename T> typedef T& mln::image3d< T >::lvalue

Return type of read-write access.

<span id="page-912-1"></span>Definition at line 153 of file core/image/image3d.hh.

# 10.210.2.2 template<typename T> typedef const T& mln::image3d< T >::rvalue

Return type of read-only access.

<span id="page-912-2"></span>Definition at line 150 of file core/image/image3d.hh.

# 10.210.2.3 template<typename T> typedef image3d< tag::value\_<T> > mln::image3d< T >::skeleton

Skeleton.

<span id="page-912-3"></span>Definition at line 157 of file core/image/image3d.hh.

#### 10.210.2.4 template<typename T> typedef T mln::image3d< T >::value

[Value](#page-1240-0) associated type.

Definition at line 147 of file core/image/image3d.hh.

# 10.210.3 Constructor & Destructor Documentation

<span id="page-913-6"></span>10.210.3.1 template<typename T > mln::image3d< T >::image3d ( ) **[inline]**

Constructor without argument.

<span id="page-913-5"></span>Definition at line 389 of file core/image/image3d.hh.

# 10.210.3.2 template<typename T > mln::image3d< T >::image3d ( const box3d & *b,* unsigned *bdr =* **border::thickness** ) **[inline]**

Constructor with a box and the border thickness (default is 3).

<span id="page-913-7"></span>Definition at line 395 of file core/image/image3d.hh.

#### 10.210.3.3 template<typename T > mln::image3d< T >::image3d ( int *nslis,* int *nrows,* int *ncols,* unsigned *bdr =* **border::thickness** ) **[inline]**

Constructor with the numbers of indexes and the border thickness.

Definition at line 402 of file core/image/image3d.hh.

References mln::make::box3d().

# 10.210.4 Member Function Documentation

# <span id="page-913-0"></span>10.210.4.1 template<typename  $T >$  const box3d & mln::image3d $(T >$ ::bbox () const **[inline]**

Give the bounding box domain.

<span id="page-913-1"></span>Definition at line 428 of file core/image/image3d.hh.

#### 10.210.4.2 template<typename T > unsigned mln::image3d< T >::border ( ) const **[inline]**

Give the border thickness.

<span id="page-913-2"></span>Definition at line 446 of file core/image/image3d.hh.

#### 10.210.4.3 template<typename T > const T ∗ mln::image3d< T >::buffer ( ) const **[inline]**

Give a hook to the value buffer.

<span id="page-913-3"></span>Definition at line 554 of file core/image/image3d.hh.

# 10.210.4.4 template<typename T > T ∗ mln::image3d< T >::buffer ( ) **[inline]**

Give a hook to the value buffer.

<span id="page-913-4"></span>Definition at line 563 of file core/image/image3d.hh.

#### 10.210.4.5 template<typename T > int mln::image3d< T >::delta\_index ( const dpoint3d & *dp* ) const **[inline]**

Fast [Image](#page-895-2) method.

Give the offset corresponding to the delta-point dp.

<span id="page-914-0"></span>Definition at line 572 of file core/image/image3d.hh.

# 10.210.4.6 template<typename T > const box3d & mln::image3d< T >::domain ( ) const **[inline]**

Give the definition domain.

Definition at line 419 of file core/image/image3d.hh.

<span id="page-914-1"></span>Referenced by mln::accu::stat::operator==().

## 10.210.4.7 template<typename T > const T & mln::image3d< T >::element ( unsigned *i* ) const **[inline]**

Read-only access to the image value located at index i.

Definition at line 491 of file core/image/image3d.hh.

<span id="page-914-2"></span>References mln::image3d< T >::nelements().

# 10.210.4.8 template<typename T > T & mln::image3d< T >::element ( unsigned *i* ) **[inline]**

Read-write access to the image value located at index i.

Definition at line 500 of file core/image/image3d.hh.

<span id="page-914-3"></span>References mln::image3d< T >::nelements().

#### 10.210.4.9 template<typename T > bool mln::image3d< T >::has ( const point3d & *p* ) const **[inline]**

Test if  $p$  is valid.

Definition at line 464 of file core/image/image3d.hh.

<span id="page-914-4"></span>Referenced by mln::image3d $\langle T \rangle$ ::operator()().

#### 10.210.4.10 template<typename T > unsigned mln::image3d< T >::ncols ( ) const **[inline]**

Give the number of columns.

<span id="page-914-5"></span>Definition at line 545 of file core/image/image3d.hh.

#### 10.210.4.11 template<typename T > unsigned mln::image3d< T >::nelements ( ) const **[inline]**

Give the number of cells (points including border ones).

Definition at line 455 of file core/image/image3d.hh.

<span id="page-915-0"></span>Referenced by mln::image3d< T >::element(), and mln::image3d< T >::point\_at\_index().

#### 10.210.4.12 template<typename T > unsigned mln::image3d< T >::nrows ( ) const **[inline]**

Give the number of rows.

<span id="page-915-1"></span>Definition at line 536 of file core/image/image3d.hh.

#### 10.210.4.13 template<typename T > unsigned mln::image3d< T >::nslis ( ) const **[inline]**

Give the number of slices.

<span id="page-915-3"></span>Definition at line 527 of file core/image/image3d.hh.

#### 10.210.4.14 template<typename T > T & mln::image3d< T >::operator() ( const point3d & *p* ) **[inline]**

Read-write access to the image value located at point p.

Definition at line 482 of file core/image/image3d.hh.

<span id="page-915-2"></span>References mln::image3d< T >::has().

# 10.210.4.15 template<typename  $T > const T$  & mln::image3d< T >::operator() ( const point3d & *p* ) const **[inline]**

Read-only access to the image value located at point p.

Definition at line 473 of file core/image/image3d.hh.

<span id="page-915-4"></span>References mln::image3d< T >::has().

### 10.210.4.16 template<typename T > point3d mln::image3d< T >::point\_at\_index ( unsigned *o* ) const **[inline]**

Give the point corresponding to the offset  $\circ$ .

Definition at line 583 of file core/image/image3d.hh.

<span id="page-915-5"></span>References mln::image3d< T >::nelements().

# 10.210.4.17 template<typename  $T > const$  box3d & mln::image3d< T >::vbbox ( ) const **[inline]**

virtual box, i.e., box including the virtual border

<span id="page-915-6"></span>Definition at line 437 of file core/image/image3d.hh.

# 10.211 mln::image\_if< I, F > Struct Template Reference

[Image](#page-895-2) which domain is restricted by a function 'site -> Boolean'.

#include <image\_if.hh>

Inherits image\_domain\_morpher< I, p\_if < I::domain\_t, F >, image\_if < I, F > >.

# Public Types

• typedef image if  $\langle$  tag::image  $\langle I \rangle$ , tag::function  $\langle F \rangle$  > [skeleton](#page-916-0) *Skeleton.*

# Public Member Functions

- const [p\\_if](#page-1003-0)  $\lt$  typename I::[domain](#page-917-0) t, F  $> \&$  domain () const *Give the definition domain.*
- [image\\_if](#page-916-1) (I &ima, const F &f) *Constructor from an image* ima *and a predicate* f*.*
- image if  $()$ *Constructor without argument.*
- [operator image\\_if](#page-917-1)  $<$  const I, F  $>$  () const *Const promotion via conversion.*

# 10.211.1 Detailed Description

template<typename I, typename F> struct mln::image\_if< I, F >

[Image](#page-895-2) which domain is restricted by a function 'site -> Boolean'.

Definition at line 93 of file image\_if.hh.

# 10.211.2 Member Typedef Documentation

<span id="page-916-0"></span>10.211.2.1 template  $\langle$  typename I, typename F  $>$  typedef image if  $\langle$  tag::image  $\langle$  I $\rangle$ , tag::function\_<F> > mln::image\_if< I, F >::skeleton

Skeleton.

Definition at line 98 of file image\_if.hh.

# 10.211.3 Constructor & Destructor Documentation

<span id="page-916-2"></span>10.211.3.1 template<typename I, typename  $F > mln$ ::image if  $\langle I, F \rangle$ ::image if  $( )$ **[inline]**

Constructor without argument.

<span id="page-916-1"></span>Definition at line 188 of file image if.hh.

10.211.3.2 template<typename I, typename  $F > m$ ln::image if  $\langle I, F \rangle$ ::image if  $\langle I, \& \textit{ima},$ const  $\mathbf{F} \& \mathbf{f}$  ) [inline]

Constructor from an image ima and a predicate f.

Definition at line 194 of file image if.hh.

# 10.211.4 Member Function Documentation

<span id="page-917-0"></span>10.211.4.1 template<typename I , typename F > const p\_if< typename I::domain\_t, F > & mln::image\_if< I, F >::domain ( ) const **[inline]**

Give the definition domain.

<span id="page-917-1"></span>Definition at line 211 of file image if.hh.

```
10.211.4.2 template<typename I , typename F > mln::image_if< I, F >::operator image_if<
           const I, F > ( ) const [i_1, i_2]
```
Const promotion via conversion.

<span id="page-917-2"></span>Definition at line 219 of file image\_if.hh.

# 10.212 mln::interpolated< I, F > Struct Template Reference

Makes the underlying image being accessed with floating coordinates.

```
#include <interpolated.hh>
```

```
Inherits image_identity< I, I::domain_t, interpolated< I, F > >.
```
# Public Types

• typedef I::lvalue [lvalue](#page-918-0)

*Return type of read-write access.*

• typedef I::[psite](#page-918-1) psite

*[Point\\_Site](#page-1086-0) associated type.*

• typedef I::rvalue [rvalue](#page-918-2)

*Return type of read-only access.*

- typedef [interpolated](#page-917-2) < tag::image\_< I >, F > [skeleton](#page-918-3) *Skeleton.*
- typedef I::value [value](#page-918-4)

*[Value](#page-1240-0) associated type.*

# Public Member Functions

• template  $lt$ typename  $C$   $>$ 

bool [has](#page-919-0) (const mln::algebra::vec < I::psite::dim,  $C > \&v$ ) const *Test if a pixel value is accessible at* v*.*

• [interpolated](#page-919-1) (I &ima)

*Constructors.*

• bool [is\\_valid](#page-919-2) () const *Test if this image has been initialized.*

# 10.212.1 Detailed Description

#### template<typename I, template< class > class F> struct mln::interpolated< I, F >

Makes the underlying image being accessed with floating coordinates.

Definition at line 84 of file interpolated.hh.

# 10.212.2 Member Typedef Documentation

<span id="page-918-0"></span>10.212.2.1 template<typename I , template< class > class F> typedef I ::lvalue mln::interpolated< I, F >::lvalue

Return type of read-write access.

<span id="page-918-1"></span>Definition at line 98 of file interpolated.hh.

# 10.212.2.2 template<typename I, template<class > class F> typedef I ::psite mln::interpolated< I,  $F > ::psite$

[Point\\_Site](#page-1086-0) associated type.

<span id="page-918-2"></span>Definition at line 92 of file interpolated.hh.

## 10.212.2.3 template<typename I , template< class > class F> typedef I ::rvalue mln::interpolated< I, F >::rvalue

Return type of read-only access.

<span id="page-918-3"></span>Definition at line 101 of file interpolated.hh.

# 10.212.2.4 template<typename I, template< class  $>$  class  $F>$  typedef interpolated tag::image\_<I>, F > mln::interpolated< I, F >::skeleton

Skeleton.

<span id="page-918-4"></span>Definition at line 104 of file interpolated.hh.

#### 10.212.2.5 template<typename I , template< class > class F> typedef I ::value mln::interpolated< I,  $F > ::value$

[Value](#page-1240-0) associated type.

Definition at line 95 of file interpolated.hh.

### 10.212.3 Constructor & Destructor Documentation

<span id="page-919-1"></span>10.212.3.1 template<typename I , template< class > class F> mln::interpolated< I, F >::interpolated ( I & *ima* ) **[inline]**

Constructors.

FIXME: don't we want a 'const' here?

Definition at line 156 of file interpolated.hh.

# 10.212.4 Member Function Documentation

<span id="page-919-0"></span>10.212.4.1 template<typename I , template< class > class F> template<typename C > bool mln::interpolated< I, F >::has ( const mln::algebra::vec< I::psite::dim, C > & *v* ) const **[inline]**

Test if a pixel value is accessible at v.

<span id="page-919-2"></span>Definition at line 189 of file interpolated.hh.

```
10.212.4.2 template \lt typename I, template \lt class \gt class F > bool mln::interpolated \lt I, F
            >::is_valid ( ) const [inline]
```
Test if this image has been initialized.

Definition at line 180 of file interpolated.hh.

# 10.213 mln::io::dicom::dicom\_header Struct Reference

Store dicom file header.

```
#include <get_header.hh>
```
# 10.213.1 Detailed Description

Store dicom file header.

Definition at line 59 of file dicom/get\_header.hh.

# 10.214 mln::io::dump::dump\_header Struct Reference

Store dump file header.

#include <get\_header.hh>

# 10.214.1 Detailed Description

Store dump file header. Definition at line 53 of file dump/get\_header.hh.

# 10.215 mln::io::fld::fld\_header Struct Reference

Define the header structure of an AVS field data file. #include <header.hh>

# 10.215.1 Detailed Description

Define the header structure of an AVS field data file. Definition at line 45 of file header.hh.

# 10.216 mln::io::raw::raw\_header Struct Reference

Store raw file header.

#include <get\_header.hh>

# 10.216.1 Detailed Description

Store raw file header.

Definition at line 53 of file raw/get\_header.hh.

# 10.217 mln::Iterator< E > Struct Template Reference

Base class for implementation classes that are iterators.

#include <iterator.hh>

Inheritance diagram for mln::Iterator $\lt E$   $>$ :

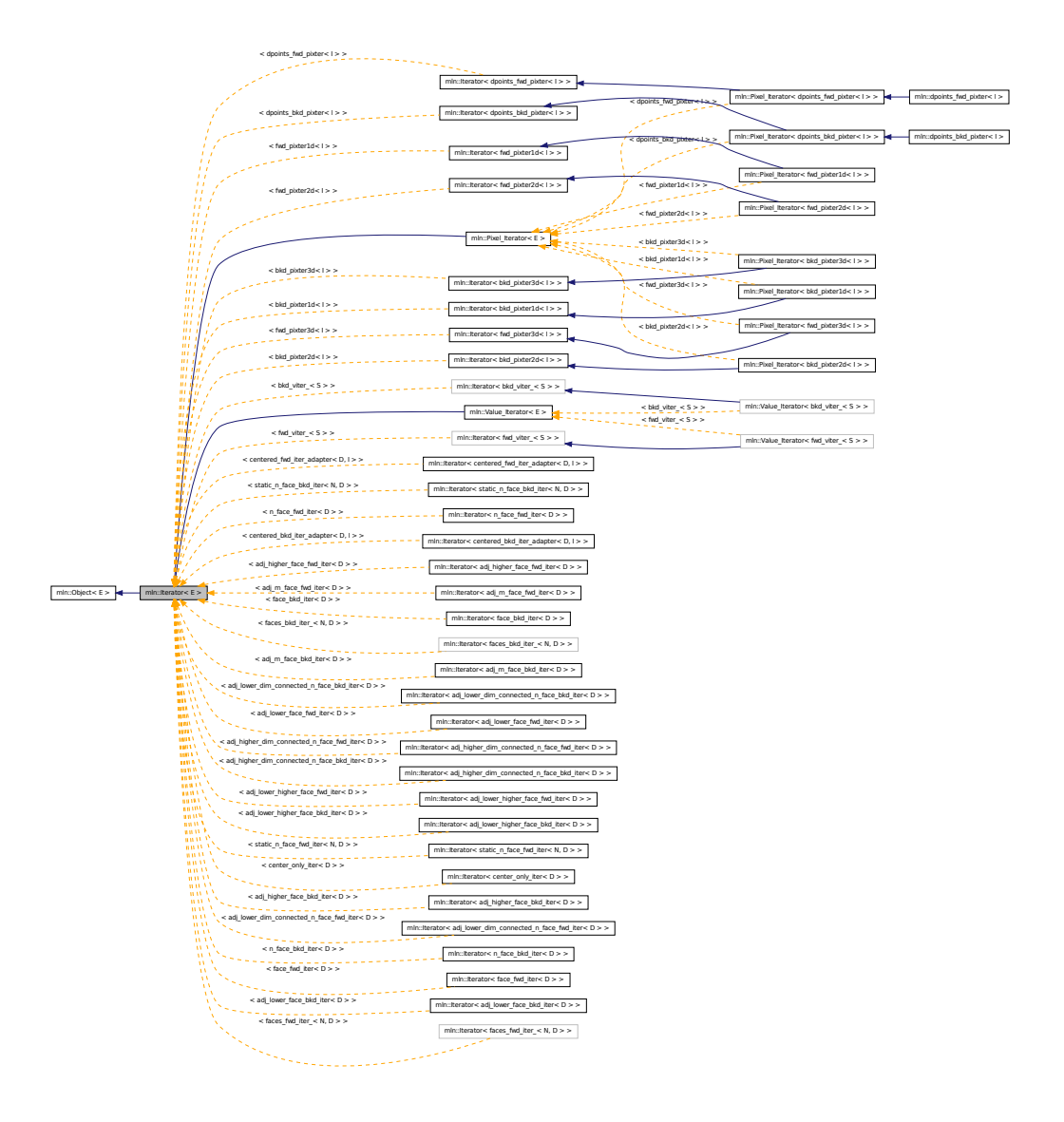

# Public Member Functions

• void [next](#page-682-0) ()

*Go to the next element.*

# 10.217.1 Detailed Description

template<typename E> struct mln::Iterator< E >

Base class for implementation classes that are iterators.

#### See also

[mln::doc::Iterator](#page-755-0) for a complete documentation of this class contents.

Definition at line 75 of file iterator.hh.

# 10.217.2 Member Function Documentation

#### 10.217.2.1 template  $lt$  typename  $E >$  void mln::Iterator  $lt E >$ ::next ( )

Go to the next element.

#### Warning

This is a final method; iterator classes should not re-defined this method. The actual "next" operation has to be defined through the *next\_* method.

# Precondition

The iterator is valid.

<span id="page-922-0"></span>Definition at line 102 of file iterator.hh.

# 10.218 mln::labeled\_image< I > Class Template Reference

Morpher providing an improved interface for labeled image.

#include <labeled\_image.hh>

Inheritance diagram for mln::labeled\_image< I >:

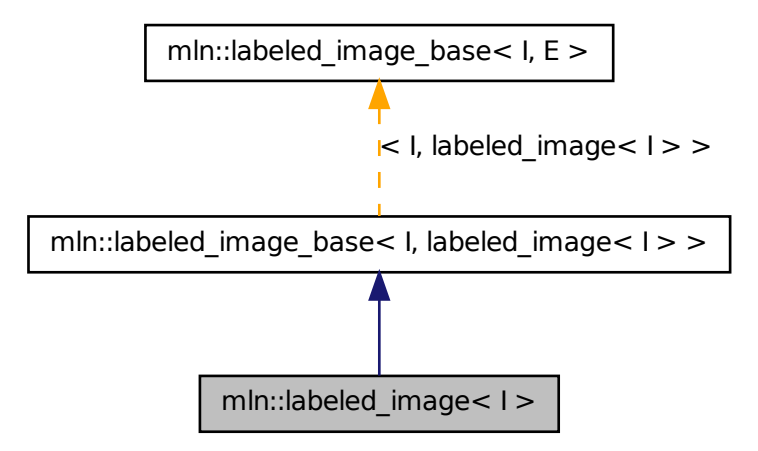

# Public Types

- typedef [accu::shape::bbox](#page-636-0)< typename I::psite >::result [bbox\\_t](#page-924-0) *Type of the bounding component bounding boxes.*
- typedef [labeled\\_image](#page-922-0) $\lt$  tag::image $\lt$  I  $\gt$   $\gt$  [skeleton](#page-924-1) *Skeleton.*

# Public Member Functions

- const [bbox\\_t](#page-924-0) & [bbox](#page-925-0) (const typename I::value [&label\)](#page-1259-0) const *Return the bounding box of the component* label*.*
- const [util::array](#page-1169-0)  **box**  $t > \& b$  **boxes () const** *Return the component bounding boxes.*
- I::value [nlabels](#page-925-2) () const

*Return the number of labels;.*

• [p\\_if](#page-1003-0) $\lt$  mln\_box(I), fun::eq\_v2b\_expr\_ $\lt$ \_pw::value  $\lt I >$ , pw::cst  $\lt$  typename I::value  $>$  >  $>$ [subdomain](#page-925-3) (const typename I::value [&label\)](#page-1259-0) const

*Return the domain of the component with label* label*.*

- labeled image () *Constructors Constructor without argument.*
- [labeled\\_image](#page-924-3) (const I &ima, const typename I::value &nlabels) *Constructor from an image* ima *and the number of labels* nlabels*.*
- [labeled\\_image](#page-924-4) (const I &ima, const typename I::value &nlabels, const [util::array](#page-1169-0)< mln\_box(I)> &bboxes)

*Constructor from an image* ima*, the number of labels* nlabels *and the object bounding boxes.*

- void [relabel](#page-925-4) (const [Function\\_v2v](#page-850-0) <  $F > \&f$ ) *Relabel according to a function.*
- void [relabel](#page-925-5) (const Function  $v2b \lt F > \&f$ ) *Labels may be removed.*

# Protected Member Functions

• void [update\\_data](#page-925-6) (const fun::i2v::array< typename I::value > &relabel\_fun) *Update bounding boxes information.*

# 10.218.1 Detailed Description

#### template<typename I> class mln::labeled\_image< I >

Morpher providing an improved interface for labeled image.

#### Template Parameters

*I* The label image type.

This image type allows to access every site set at a given label.

This image type guaranties that labels are contiguous (from 1 to n).

Definition at line 105 of file labeled\_image.hh.

# 10.218.2 Member Typedef Documentation

<span id="page-924-0"></span>10.218.2.1 typedef accu::shape::bbox<typename I ::psite>::result mln::labeled\_image\_base< I, labeled\_image< I > >::bbox\_t **[inherited]**

Type of the bounding component bounding boxes.

<span id="page-924-1"></span>Definition at line 124 of file labeled\_image\_base.hh.

10.218.2.2 template<typename I> typedef labeled\_image< tag::image\_<I> > mln::labeled\_image< I >::skeleton

Skeleton.

Definition at line 113 of file labeled\_image.hh.

# 10.218.3 Constructor & Destructor Documentation

# <span id="page-924-2"></span>10.218.3.1 template<typename I > mln::labeled\_image< I >::labeled\_image ( ) **[inline]**

Constructors

Constructor without argument.

<span id="page-924-3"></span>Definition at line 193 of file labeled\_image.hh.

# 10.218.3.2 template<typename I > mln::labeled\_image< I >::labeled\_image ( const I & *ima,* const typename I::value & *nlabels* ) **[inline]**

Constructor from an image ima and the number of labels nlabels.

<span id="page-924-4"></span>Definition at line 199 of file labeled\_image.hh.

10.218.3.3 template<typename I > mln::labeled\_image< I >::labeled\_image ( const I & *ima,* const typename I::value & *nlabels,* const util::array< mln\_box(I)> & *bboxes* ) **[inline]**

Constructor from an image ima, the number of labels nlabels and the object bounding boxes.

Definition at line 206 of file labeled\_image.hh.

References mln::data::compute().

# 10.218.4 Member Function Documentation

# <span id="page-925-0"></span>10.218.4.1 const bbox\_t& mln::labeled\_image\_base< I, labeled\_image< I > >::bbox ( const typename I::value & *label* ) const **[inherited]**

<span id="page-925-1"></span>Return the bounding box of the component label.

#### 10.218.4.2 const util::array<br/>box\_t>& mln::labeled\_image\_base< I, labeled\_image< I > >::bboxes ( ) const **[inherited]**

<span id="page-925-2"></span>Return the component bounding boxes.

# 10.218.4.3 I ::value mln::labeled image base  $\langle I, \text{labeled image} I \rangle >$ ::nlabels () const **[inherited]**

<span id="page-925-5"></span>Return the number of labels;.

#### 10.218.4.4 void mln::labeled image base $\lt I$ , labeled image $\lt I > \gt$ ::relabel ( const Function\_v2b <  $F > \& f$  ) [inherited]

Labels may be removed.

<span id="page-925-4"></span>This overload make sure the labeling is still contiguous.

### 10.218.4.5 void mln::labeled\_image\_base< I, labeled\_image< I > >::relabel ( const Function\_v2v<F >  $\&$  f ) [inherited]

Relabel according to a function.

<span id="page-925-3"></span>Merge or delete labels according to the given function. This method ensures that the labeling remains contiguous.

# 10.218.4.6 p\_if  $\langle$ mln\_box(I), fun::eq\_v2b\_expr\_ $\langle$ pw::value $\langle$ I $\rangle$ , pw::cst $\langle$   $\langle$ typename I ::value $\rangle$  $>$  > mln::labeled image base< I, labeled image $\langle I \rangle$  >::subdomain ( const typename I::value & *label* ) const **[inherited]**

<span id="page-925-6"></span>Return the domain of the component with label label.

# 10.218.4.7 void mln::labeled\_image\_base< I, labeled\_image< I > >::update\_data ( const fun::i2v::array< typename I::value > & *relabel\_fun* ) **[protected, inherited]**

Update bounding boxes information.

# 10.219 mln::labeled image base $<$  I, E  $>$  Class Template Reference

Base class Morpher providing an improved interface for labeled image.

#include <labeled\_image\_base.hh>

Inheritance diagram for mln::labeled\_image\_base< I, E >:

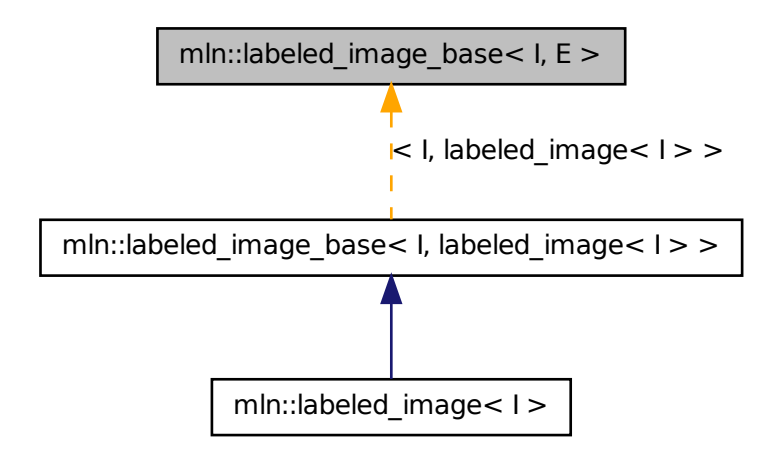

# Public Types

• typedef [accu::shape::bbox](#page-636-0)< typename I::psite >::result [bbox\\_t](#page-924-0) *Type of the bounding component bounding boxes.*

# Public Member Functions

- const [bbox](#page-925-0) t & bbox (const typename I::value [&label\)](#page-1259-0) const *Return the bounding box of the component* label*.*
- const [util::array](#page-1169-0)  **() const** *Return the component bounding boxes.*
- I::value [nlabels](#page-925-2) () const *Return the number of labels;.*
- [p\\_if](#page-1003-0)< mln\_box(I), fun::eq\_v2b\_expr\_< pw::value  $\lt I$  >, pw::cst\_ $\lt$  typename I::value > > > [subdomain](#page-925-3) (const typename I::value [&label\)](#page-1259-0) const *Return the domain of the component with label* label*.*
	- labeled image base ()

```
Constructors
     Constructor without argument.
• template lttypename F >relabelFunction_v2v< F > \&f)
     Relabel according to a function.
• template lttypename F >
 relabelFunction_v2b < F > \&f)
     Labels may be removed.
```
# Protected Member Functions

• void [update\\_data](#page-925-6) (const fun::i2v::array < typename I::value > &relabel\_fun) *Update bounding boxes information.*

# 10.219.1 Detailed Description

#### template<typename I, typename E > class mln::labeled\_image\_base< I,  $E$  >

Base class Morpher providing an improved interface for labeled image.

## Template Parameters

*I* The label image type.

This image type allows to access every site set at a given label. This image type guaranties that labels are contiguous (from 1 to n).

Definition at line 116 of file labeled\_image\_base.hh.

# 10.219.2 Member Typedef Documentation

10.219.2.1 template<typename I, typename E> typedef accu::shape::bbox<typename I ::psite>::result mln::labeled\_image\_base< I, E >::bbox\_t

Type of the bounding component bounding boxes.

Definition at line 124 of file labeled\_image\_base.hh.

# 10.219.3 Constructor & Destructor Documentation

<span id="page-927-0"></span>10.219.3.1 template<typename I , typename E > mln::labeled\_image\_base< I, E >::labeled\_image\_base ( ) **[inline]**

**Constructors** 

Constructor without argument.

Definition at line 217 of file labeled\_image\_base.hh.

# 10.219.4 Member Function Documentation

10.219.4.1 template<typename I, typename E > const labeled image base< I, E >::bbox t & mln::labeled\_image\_base< I, E >::bbox ( const typename I::value & *label* ) const

Return the bounding box of the component label.

Definition at line 305 of file labeled\_image\_base.hh.

Referenced by mln::labeled\_image\_base $< I, E >$ ::subdomain().

# 10.219.4.2 template  $lt$  typename I, typename  $E >$  const util::array  $lt$  typename labeled image base $<$  I, E  $>$ ::bbox  $t >$  & mln::labeled image base $<$  I, E  $>$ ::bboxes ( ) const

Return the component bounding boxes.

Definition at line 313 of file labeled\_image\_base.hh.

#### 10.219.4.3 template  $lt$  typename I, typename  $E > I$ : value mln::labeled\_image\_base $lt$  I, E >::nlabels ( ) const **[inline]**

Return the number of labels;.

Definition at line 273 of file labeled\_image\_base.hh.

## 10.219.4.4 template<typename I , typename E > template<typename F > void mln::labeled\_image\_base< I, E >::relabel ( const Function\_v2b< F > & *f* ) **[inline]**

Labels may be removed.

This overload make sure the labeling is still contiguous.

Definition at line 252 of file labeled\_image\_base.hh.

References mln::labeling::relabel\_inplace(), mln::make::relabelfun(), and mln::labeled\_image\_base< I, E >::update\_data().

## 10.219.4.5 template<typename I , typename E > template<typename F > void mln::labeled\_image\_base< I, E >::relabel ( const Function\_v2v< F > & *f* ) **[inline]**

Relabel according to a function.

Merge or delete labels according to the given function. This method ensures that the labeling remains contiguous.

Definition at line 226 of file labeled\_image\_base.hh.

References mln::labeling::relabel\_inplace(), mln::make::relabelfun(), and mln::labeled\_image\_base< I, E >::update\_data().

```
10.219.4.6 template \lt typename I, typename E > p_if \lt mln_box(I), fun::eq_v2b_expr_ \ltpw::value_< I >, pw::cst_< typename I::value > > > mln::labeled_image_base< I, E
            >::subdomain ( const typename I::value & label ) const
```
Return the domain of the component with label label.

Definition at line 322 of file labeled\_image\_base.hh.

References mln::labeled\_image\_base< I, E >::bbox().

# 10.219.4.7 template  $lt$  typename I, typename  $E >$  void mln::labeled image base  $lt$  I, E >::update\_data ( const fun::i2v::array< typename I::value > & *relabel\_fun* ) **[protected]**

Update bounding boxes information. Definition at line 281 of file labeled\_image\_base.hh. References mln::util::array< T >::size(). Referenced by mln::labeled image base $\lt I$ , E  $>::relabel()$ .

# <span id="page-929-0"></span>10.220 mln::lazy image $< I$ , F, B  $>$  Struct Template Reference

[Image](#page-895-2) values are computed on the fly.

```
#include <lazy_image.hh>
```
Inherits image\_identity< mln::trait::ch\_value< I, F::result >::ret, I::domain\_t, lazy\_image< I, F, B > >.

# Public Types

- typedef F::result lyalue *Return type of read-write access.*
- typedef F::result ryalue *Return type of read access.*
- typedef [lazy\\_image](#page-929-0) $<$  tag::image $<$  I  $>$ , F, B  $>$  [skeleton](#page-930-2) *Skeleton.*

# Public Member Functions

- const [box](#page-685-0)  $<$  typename I::psite  $> \&$  [domain](#page-931-0) () const *Return domain of lazyd\_image.*
- bool [has](#page-931-1) (const typename I::psite &) const *Test if a pixel value is accessible at* p*.*
- [lazy\\_image](#page-931-2) (const F &fun, const B [&box\)](#page-685-0) *Constructors.*

• lazy image ()

*Constructors.*

- F::result [operator\(\)](#page-931-4) (const typename F::input &x) const *Read-only access of pixel value at F::input* x*.*
- Ivalue [operator\(\)](#page-931-5) (const typename I::psite &p) *Read and "write if possible" access of pixel value at point site* p*.*
- F::result [operator\(\)](#page-931-6) (const typename F::input &x) *Read and "write if possible" access of pixel value at F::input* x*.*
- [rvalue](#page-930-1) [operator\(\)](#page-931-7) (const typename I::psite &p) const *Read-only access of pixel value at point site* p*.*

# 10.220.1 Detailed Description

## template  $lt$  typename I, typename F, typename B  $gt$  struct mln::lazy image  $lt$  I, F, B  $gt$

[Image](#page-895-2) values are computed on the fly. The parameter  $I$  is the type of image. The parameter  $F$  is the type of function. The parameter B is the type of box.

This image class tage a functor fun and a box box. Access to ima(p) where p include box return fun(b) lazily.

Definition at line 92 of file lazy\_image.hh.

# 10.220.2 Member Typedef Documentation

# <span id="page-930-0"></span>10.220.2.1 template<typename I, typename F, typename B> typedef F ::result mln::lazy\_image< I, F,  $B >$ ::lvalue

Return type of read-write access.

<span id="page-930-1"></span>Definition at line 104 of file lazy\_image.hh.

# 10.220.2.2 template<typename I, typename F, typename B> typedef F ::result mln::lazy\_image< I, F, B  $>::rvalue$

Return type of read access.

<span id="page-930-2"></span>Definition at line 101 of file lazy\_image.hh.

# 10.220.2.3 template<typename I, typename F, typename B> typedef lazy\_image< tag::image\_<I>, F, B > mln::lazy\_image< I, F, B >::skeleton

Skeleton.

Definition at line 107 of file lazy\_image.hh.

# 10.220.3 Constructor & Destructor Documentation

<span id="page-931-3"></span>10.220.3.1 template<typename I, typename F, typename B > mln::lazy image< I, F, B  $\ge$ ::lazy image ( )

<span id="page-931-2"></span>**Constructors** 

## 10.220.3.2 template<typename I , typename F, typename B > mln::lazy\_image< I, F, B >::lazy\_image ( const F & *fun,* const B & *box* ) **[inline]**

Constructors.

Definition at line 161 of file lazy\_image.hh.

# 10.220.4 Member Function Documentation

<span id="page-931-0"></span>10.220.4.1 template  $lt$ typename I, typename F, typename B  $>$  const box  $lt$  typename I::psite  $>$  & mln::lazy\_image< I, F, B >::domain ( ) const **[inline]**

Return domain of lazyd\_image.

<span id="page-931-1"></span>Definition at line 226 of file lazy\_image.hh.

#### 10.220.4.2 template<typename I, typename F, typename B > bool mln::lazy image< I, F, B >::has ( const typename I::psite & *p* ) const **[inline]**

Test if a pixel value is accessible at p.

<span id="page-931-7"></span>Definition at line 175 of file lazy\_image.hh.

# 10.220.4.3 template<typename I, typename F, typename B > lazy\_image< I, F, B >::rvalue mln::lazy\_image< I, F, B >::operator() ( const typename I::psite & *p* ) const **[inline]**

Read-only access of pixel value at point site p.

<span id="page-931-6"></span>Definition at line 210 of file lazy\_image.hh.

## 10.220.4.4 template<typename I, typename F, typename B > F::result mln::lazy\_image< I, F, B >::operator() ( const typename F::input & *x* ) **[inline]**

Read and "write if possible" access of pixel value at F::input x.

<span id="page-931-4"></span>Definition at line 197 of file lazy\_image.hh.

# 10.220.4.5 template<typename I, typename F, typename  $B > F$ ::result mln::lazy\_image< I, F, B >::operator() ( const typename F::input & *x* ) const **[inline]**

Read-only access of pixel value at F::input x.

<span id="page-931-5"></span>Definition at line 183 of file lazy\_image.hh.

10.220.4.6 template  $lt$  typename I, typename F, typename B  $>$  lazy image $lt$  I, F, B  $>$ ::lvalue mln::lazy\_image< I, F, B >::operator() ( const typename I::psite & *p* ) **[inline]**

Read and "write if possible" access of pixel value at point site p. Definition at line 218 of file lazy\_image.hh.

# 10.221 mln::Literal< E > Struct Template Reference

Base class for implementation classes of literals.

#include <literal.hh>

Generated on Thu May 3 2012 19:52:37 for Milena (Olena) by Doxygen

Inheritance diagram for mln::Literal $\lt E$   $>$ :

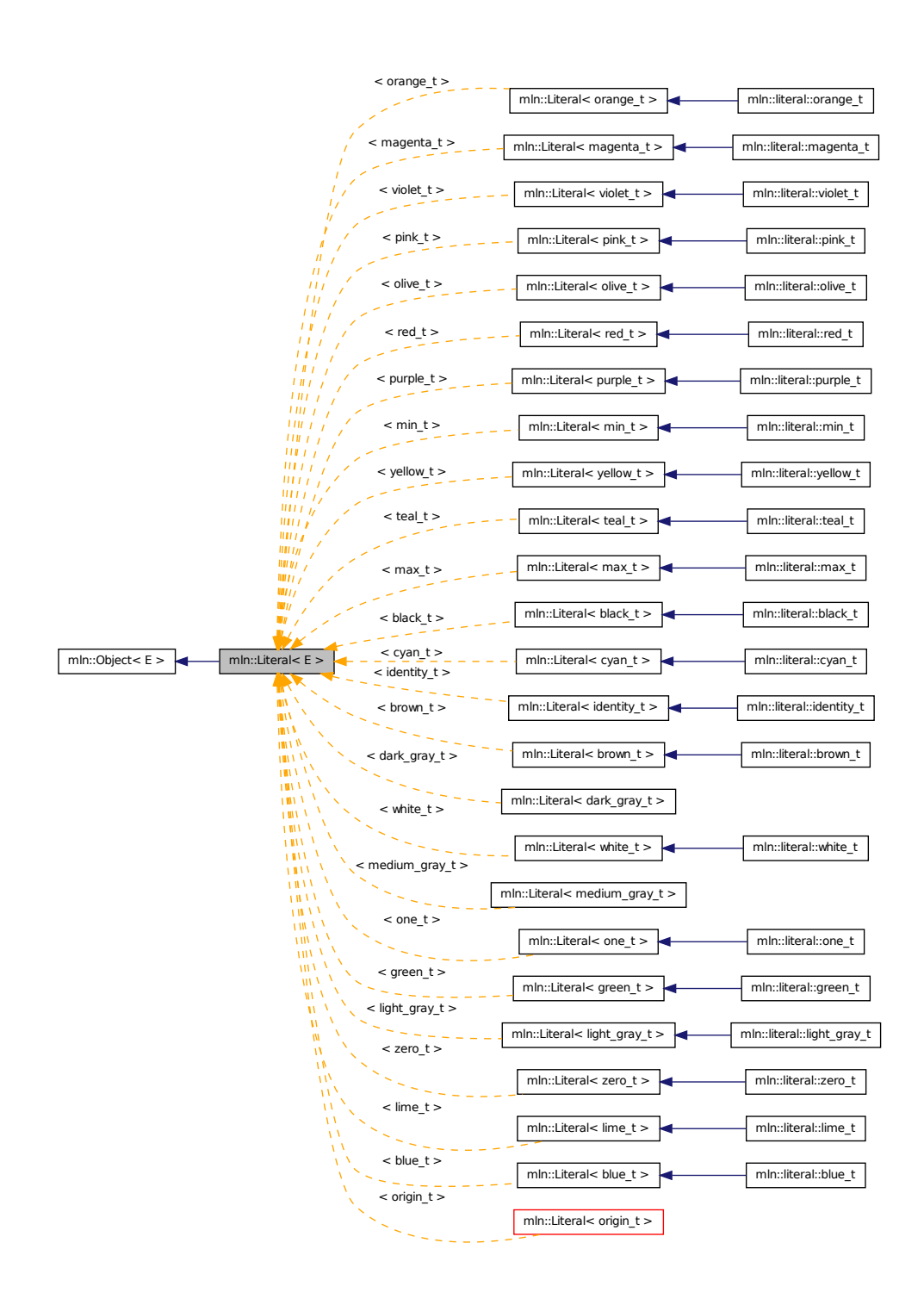

Generated on Thu May 3 2012 19:52:37 for Milena (Olena) by Doxygen

# 10.221.1 Detailed Description

#### template<typename E> struct mln::Literal< E >

Base class for implementation classes of literals.

#### See also

mln::doc::Literal for a complete documentation of this class contents.

Definition at line 56 of file literal.hh.

# 10.222 mln::literal::black\_t Struct Reference

Type of literal black.

#include <black.hh>

Inheritance diagram for mln::literal::black\_t:

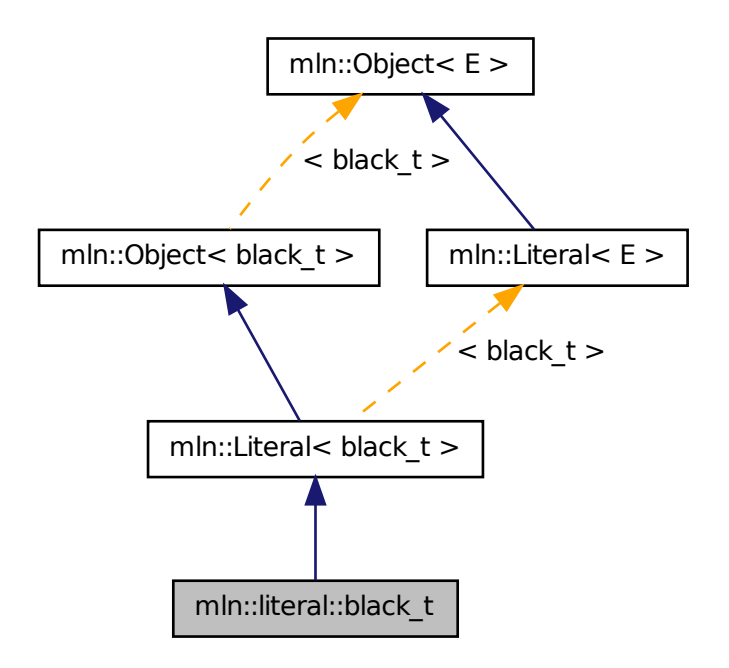

# 10.222.1 Detailed Description

Type of literal black.

Definition at line 43 of file black.hh.

Generated on Thu May 3 2012 19:52:37 for Milena (Olena) by Doxygen

# 10.223 mln::literal::blue\_t Struct Reference

Type of literal blue.

#include <colors.hh>

Inheritance diagram for mln::literal::blue\_t:

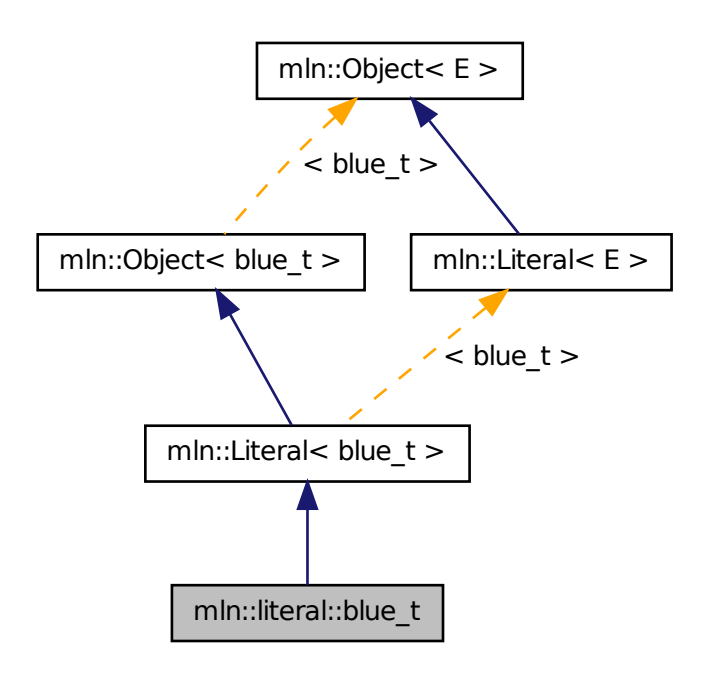

# 10.223.1 Detailed Description

Type of literal blue. Definition at line 53 of file colors.hh.

# 10.224 mln::literal::brown\_t Struct Reference

Type of literal brown.

#include <colors.hh>
Inheritance diagram for mln::literal::brown\_t:

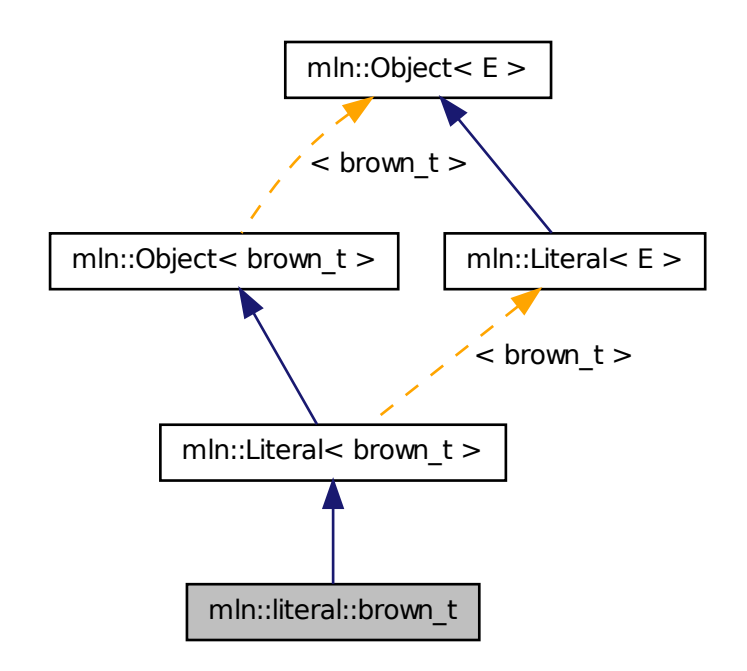

## 10.224.1 Detailed Description

Type of literal brown.

Definition at line 58 of file colors.hh.

# 10.225 mln::literal::cyan\_t Struct Reference

Type of literal cyan. #include <colors.hh>

Inheritance diagram for mln::literal::cyan\_t:

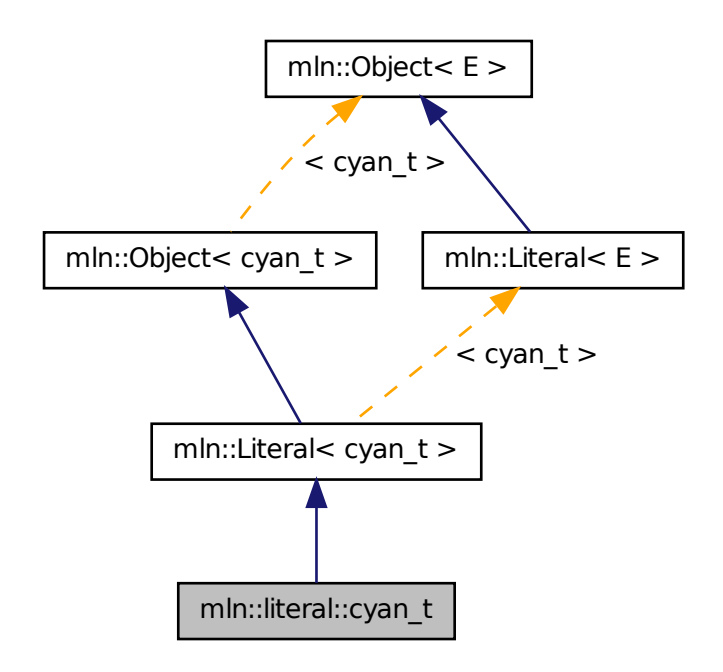

## 10.225.1 Detailed Description

Type of literal cyan. Definition at line 93 of file colors.hh.

# 10.226 mln::literal::green\_t Struct Reference

Type of literal green. #include <colors.hh> Inheritance diagram for mln::literal::green\_t:

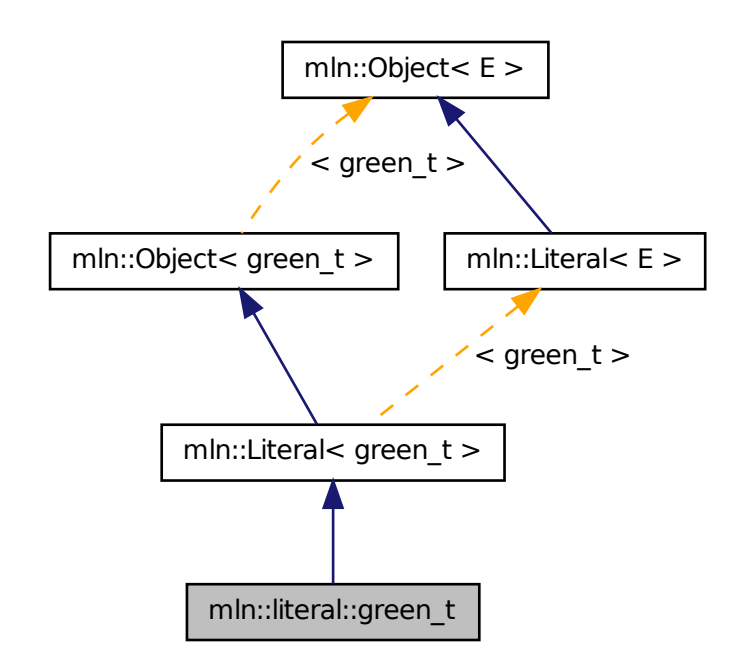

## 10.226.1 Detailed Description

Type of literal green. Definition at line 48 of file colors.hh.

# 10.227 mln::literal::identity\_t Struct Reference

Type of literal identity. #include <identity.hh>

Inheritance diagram for mln::literal::identity\_t:

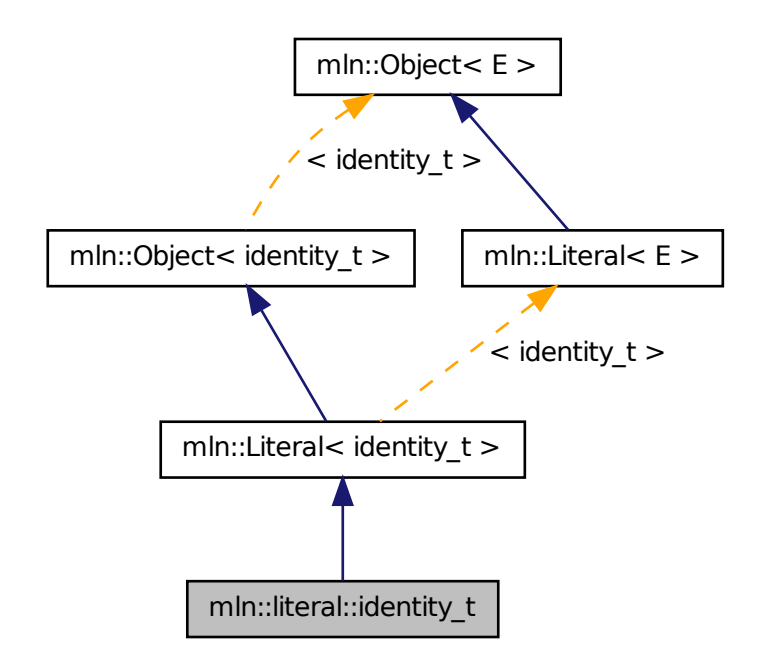

## 10.227.1 Detailed Description

Type of literal identity.

Definition at line 43 of file identity.hh.

# 10.228 mln::literal::light\_gray\_t Struct Reference

Type of literal grays. #include <grays.hh>

Inheritance diagram for mln::literal::light\_gray\_t:

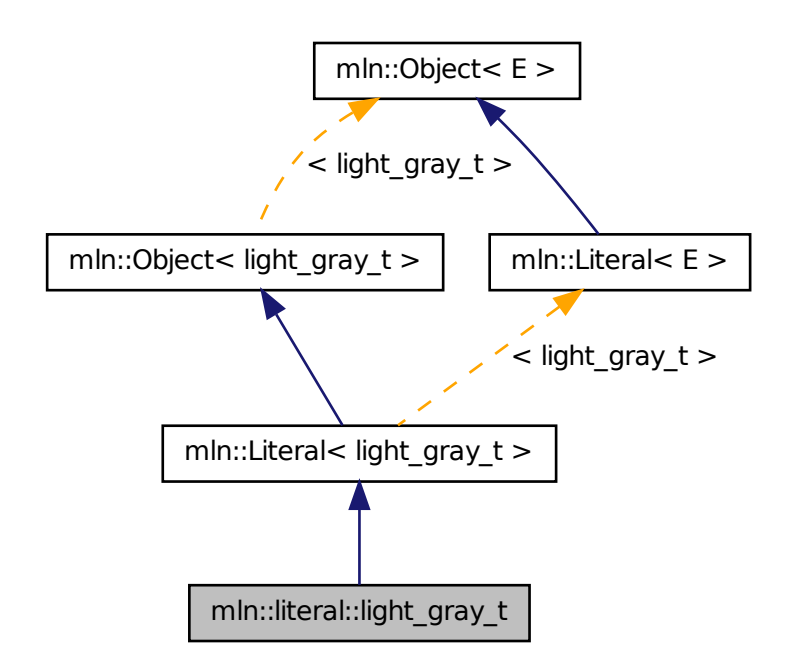

## 10.228.1 Detailed Description

Type of literal grays. Definition at line 43 of file grays.hh.

# 10.229 mln::literal::lime\_t Struct Reference

Type of literal lime. #include <colors.hh>

Inheritance diagram for mln::literal::lime\_t:

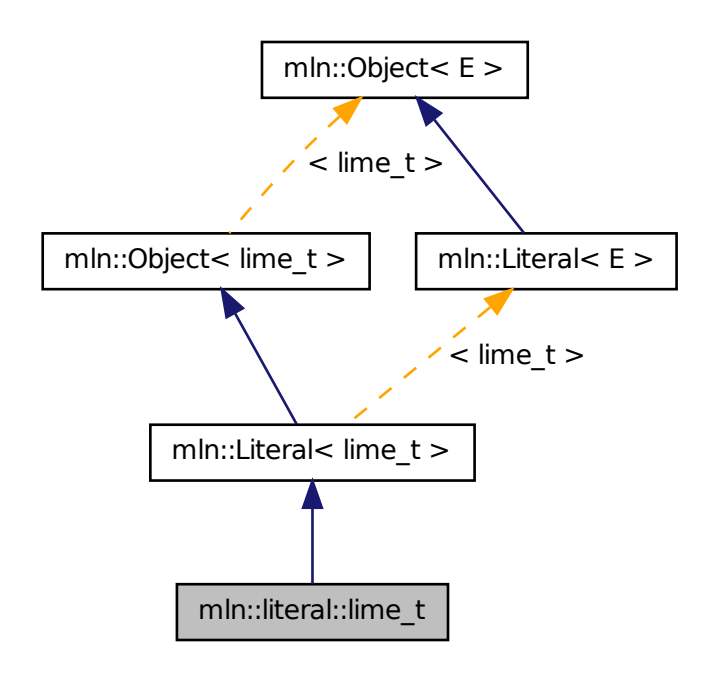

## 10.229.1 Detailed Description

Type of literal lime. Definition at line 63 of file colors.hh.

# 10.230 mln::literal::magenta\_t Struct Reference

Type of literal magenta.

#include <colors.hh>

Inheritance diagram for mln::literal::magenta\_t:

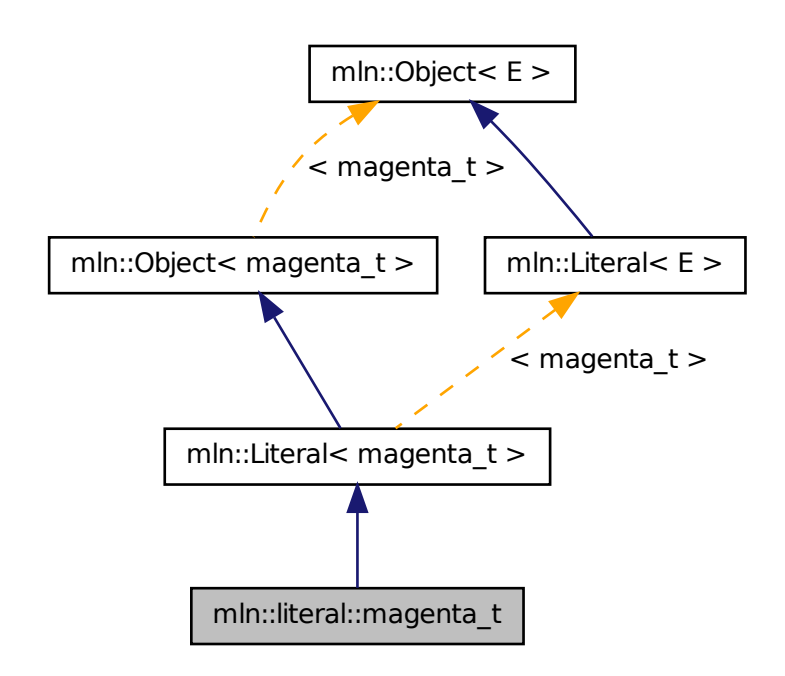

## 10.230.1 Detailed Description

Type of literal magenta.

Definition at line 98 of file colors.hh.

# 10.231 mln::literal::max\_t Struct Reference

Type of literal max. #include <max.hh>

Inheritance diagram for mln::literal::max\_t:

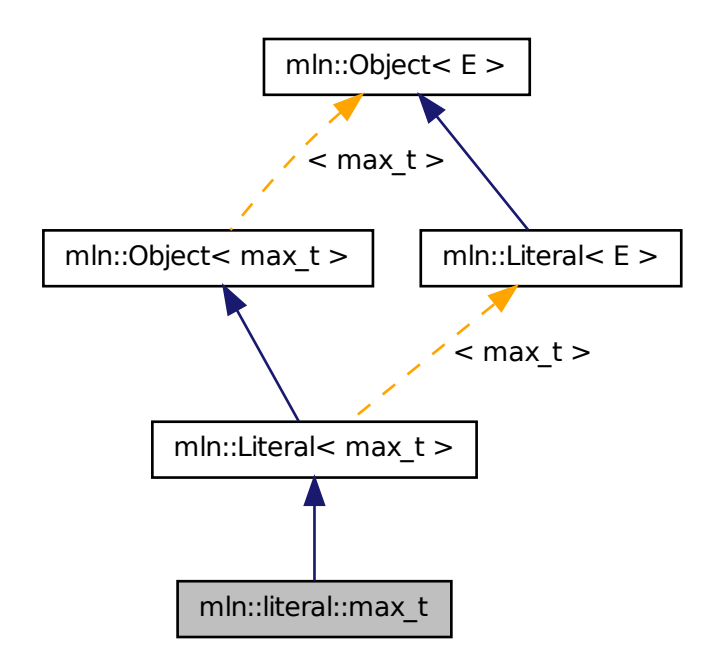

## 10.231.1 Detailed Description

Type of literal max.

Definition at line 44 of file literal/max.hh.

# 10.232 mln::literal::min\_t Struct Reference

Type of literal min. #include <min.hh>

Inheritance diagram for mln::literal::min\_t:

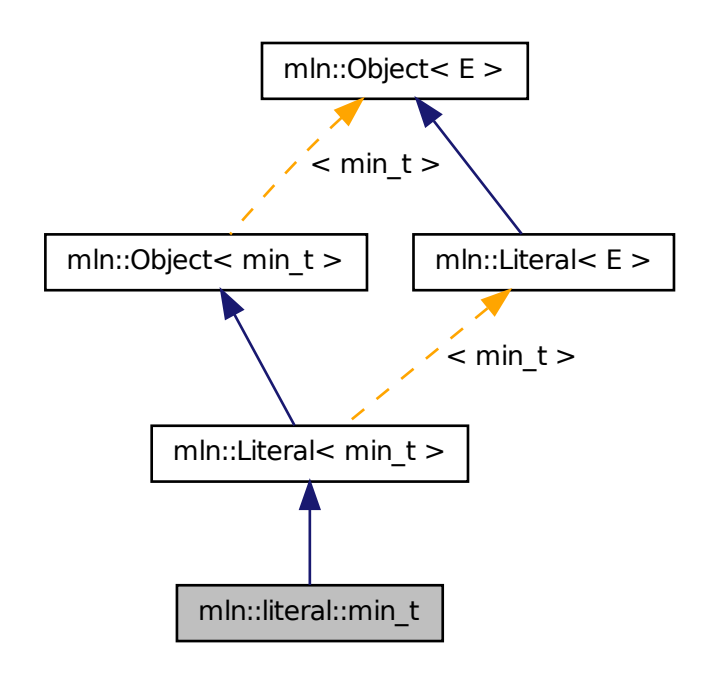

## 10.232.1 Detailed Description

Type of literal min. Definition at line 44 of file literal/min.hh.

# 10.233 mln::literal::olive\_t Struct Reference

Type of literal olive. #include <colors.hh>

Inheritance diagram for mln::literal::olive\_t:

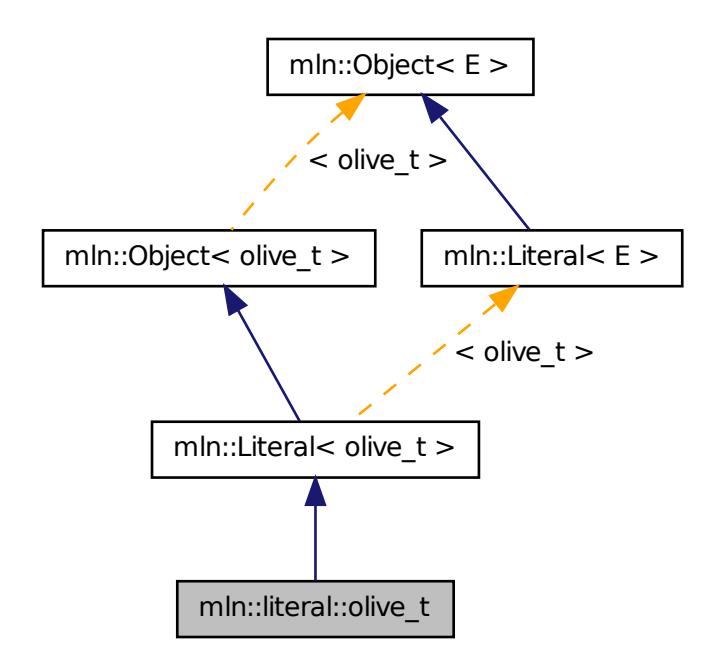

## 10.233.1 Detailed Description

Type of literal olive.

Definition at line 108 of file colors.hh.

# 10.234 mln::literal::one\_t Struct Reference

Type of literal one. #include <one.hh>

Inheritance diagram for mln::literal::one\_t:

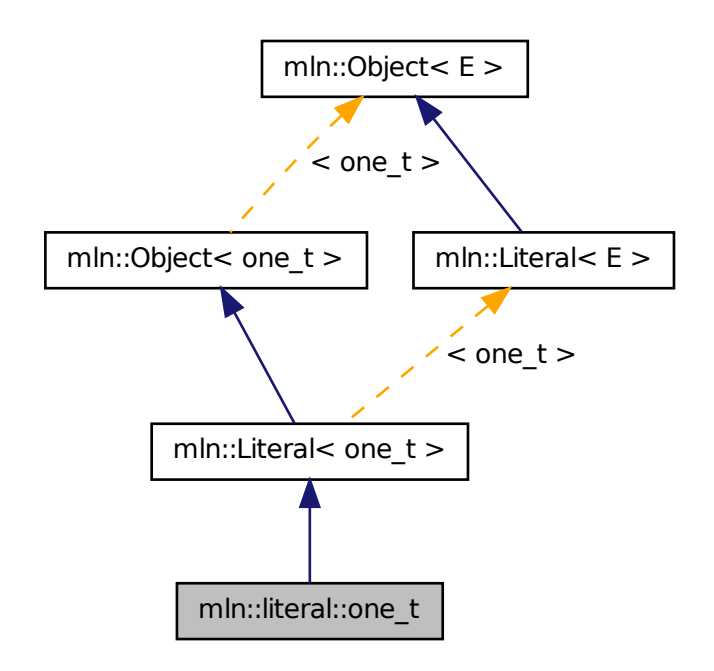

## 10.234.1 Detailed Description

Type of literal one. Definition at line 44 of file one.hh.

# 10.235 mln::literal::orange\_t Struct Reference

Type of literal orange. #include <colors.hh>

Inheritance diagram for mln::literal::orange\_t:

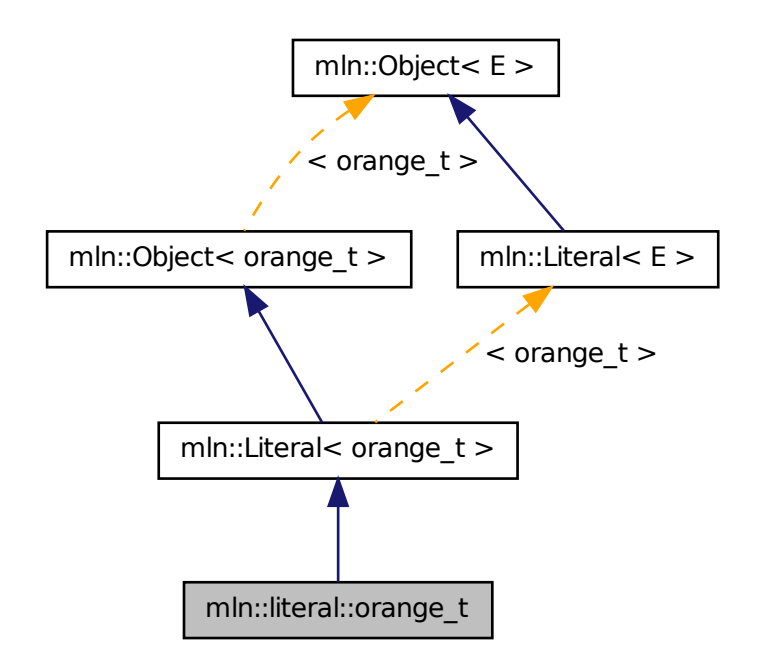

## 10.235.1 Detailed Description

Type of literal orange. Definition at line 68 of file colors.hh.

# 10.236 mln::literal::origin\_t Struct Reference

Type of literal origin. #include <origin.hh>

Inheritance diagram for mln::literal::origin\_t:

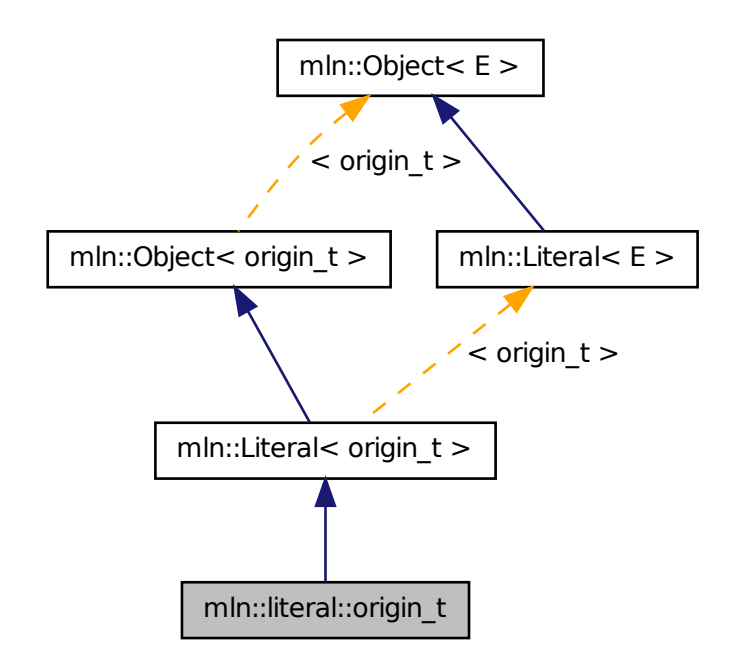

## 10.236.1 Detailed Description

Type of literal origin. Definition at line 44 of file origin.hh.

# 10.237 mln::literal::pink\_t Struct Reference

Type of literal pink. #include <colors.hh>

Inheritance diagram for mln::literal::pink\_t:

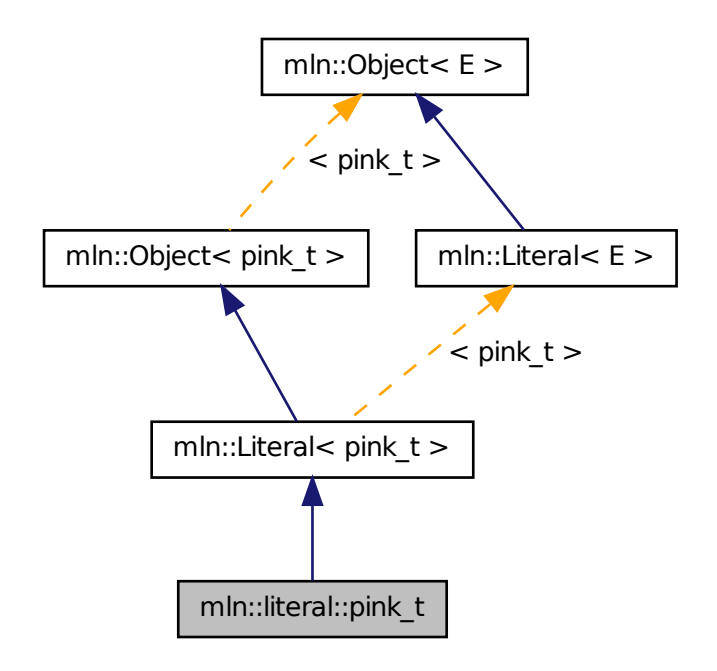

## 10.237.1 Detailed Description

Type of literal pink. Definition at line 73 of file colors.hh.

# 10.238 mln::literal::purple\_t Struct Reference

Type of literal purple. #include <colors.hh>

Inheritance diagram for mln::literal::purple\_t:

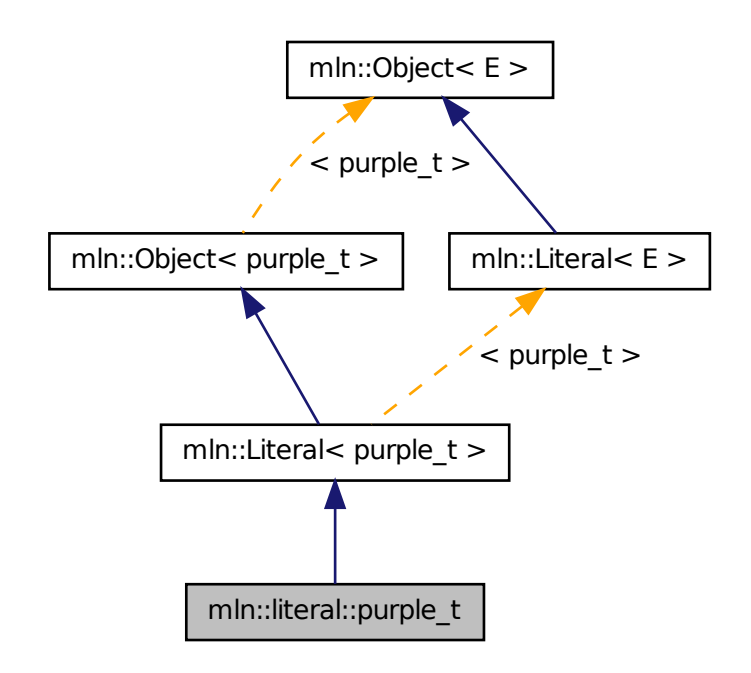

## 10.238.1 Detailed Description

Type of literal purple.

Definition at line 78 of file colors.hh.

# 10.239 mln::literal::red\_t Struct Reference

Type of literal red. #include <colors.hh>

Inheritance diagram for mln::literal::red\_t:

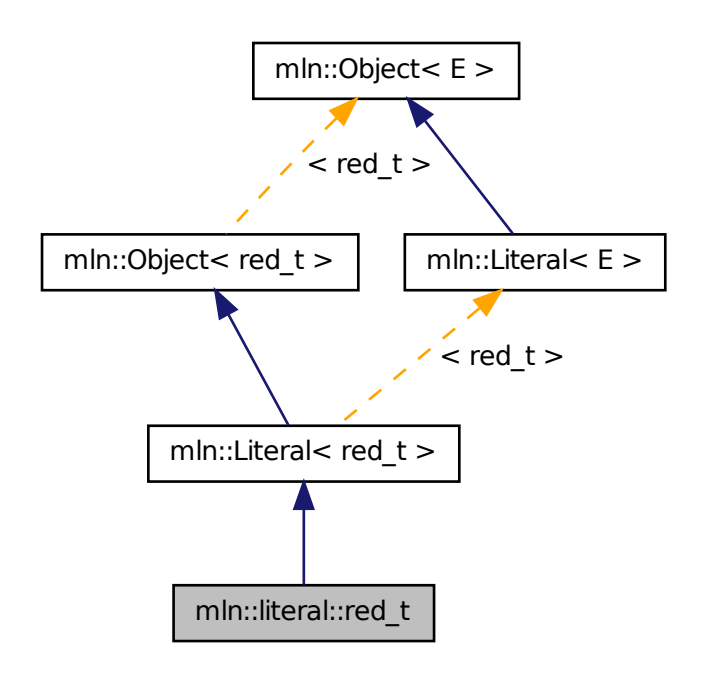

## 10.239.1 Detailed Description

Type of literal red. Definition at line 43 of file colors.hh.

# 10.240 mln::literal::teal\_t Struct Reference

Type of literal teal. #include <colors.hh> Inheritance diagram for mln::literal::teal\_t:

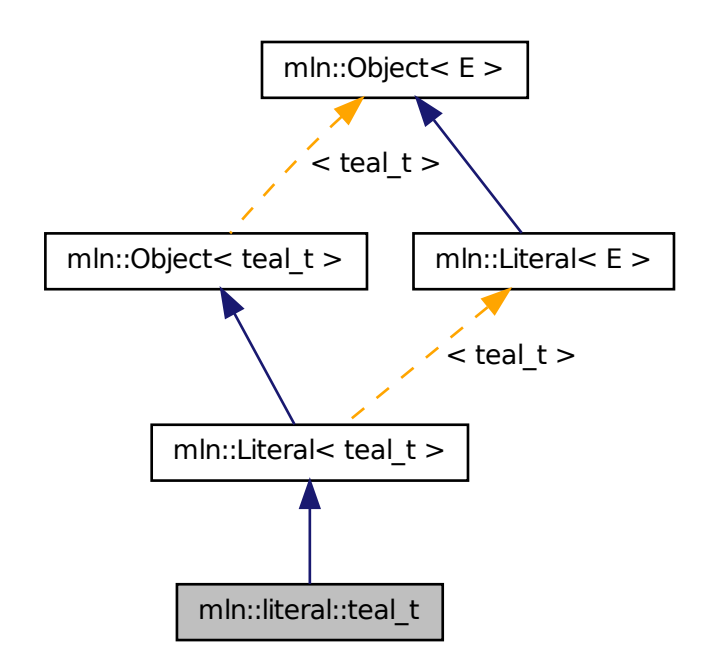

## 10.240.1 Detailed Description

Type of literal teal. Definition at line 83 of file colors.hh.

# 10.241 mln::literal::violet\_t Struct Reference

Type of literal violet. #include <colors.hh>

Inheritance diagram for mln::literal::violet\_t:

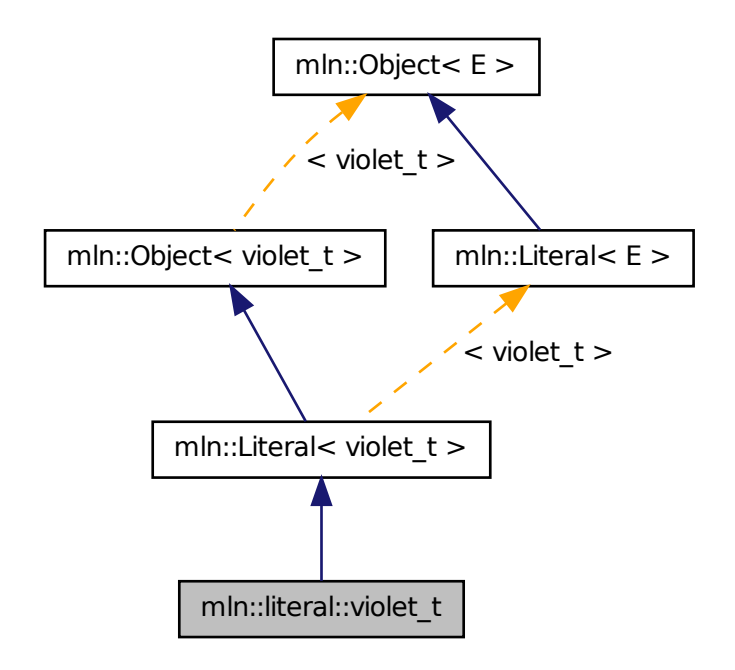

## 10.241.1 Detailed Description

Type of literal violet. Definition at line 88 of file colors.hh.

# 10.242 mln::literal::white\_t Struct Reference

Type of literal white. #include <white.hh> Inheritance diagram for mln::literal::white\_t:

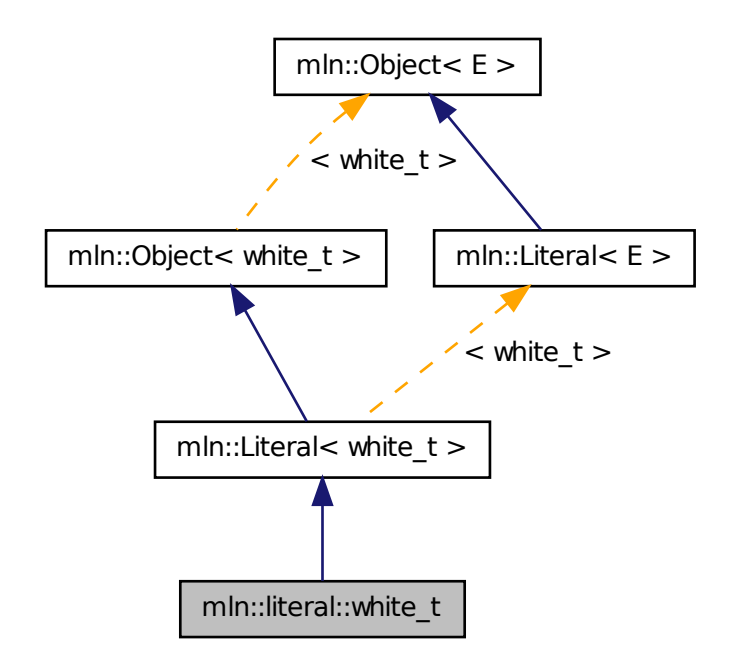

## 10.242.1 Detailed Description

Type of literal white. Definition at line 43 of file white.hh.

# 10.243 mln::literal::yellow\_t Struct Reference

Type of literal yellow. #include <colors.hh>

Inheritance diagram for mln::literal::yellow\_t:

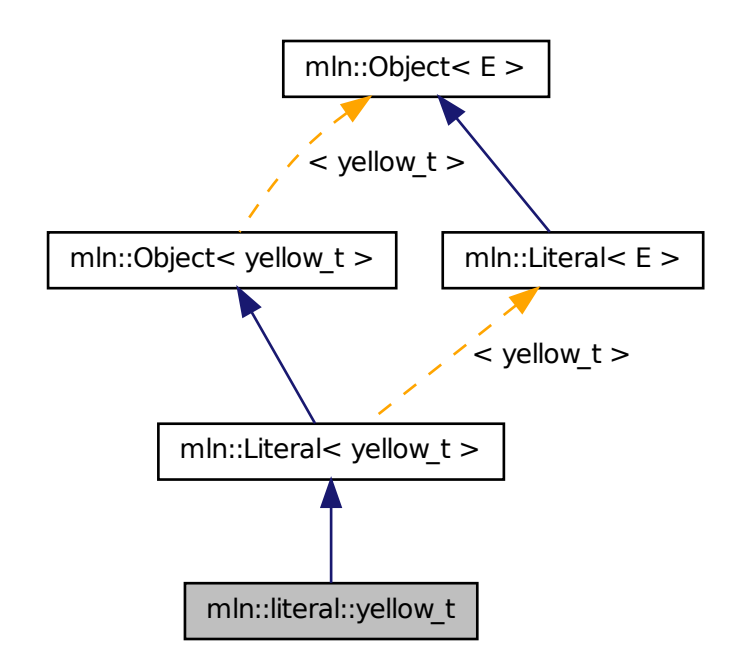

## 10.243.1 Detailed Description

Type of literal yellow.

Definition at line 103 of file colors.hh.

# 10.244 mln::literal::zero\_t Struct Reference

Type of literal zero. #include <zero.hh>

Inheritance diagram for mln::literal::zero\_t:

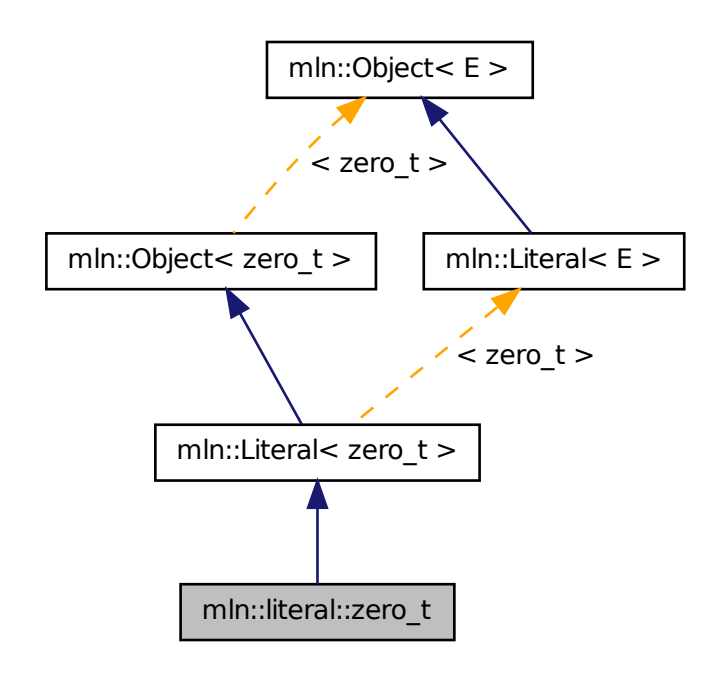

## 10.244.1 Detailed Description

Type of literal zero. Definition at line 46 of file zero.hh.

# 10.245 mln::Mesh< E > Struct Template Reference

Base class for implementation classes of meshes.

#include <mesh.hh>

Inheritance diagram for mln::Mesh< E >:

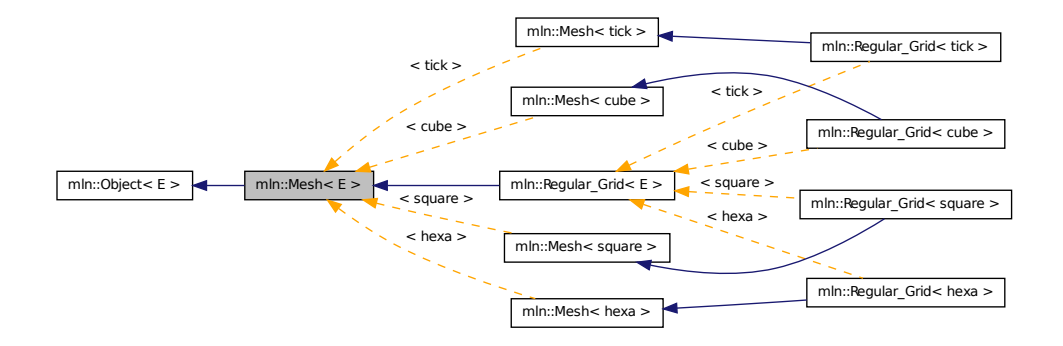

### 10.245.1 Detailed Description

template<typename E> struct mln::Mesh< E >

Base class for implementation classes of meshes.

### See also

mln::doc::Mesh for a complete documentation of this class contents.

Definition at line 45 of file mesh.hh.

## 10.246 mln::Meta\_Accumulator< E > Struct Template Reference

Base class for implementation of meta accumulators.

#include <meta\_accumulator.hh>

Inheritance diagram for mln::Meta\_Accumulator $\lt E$  >:

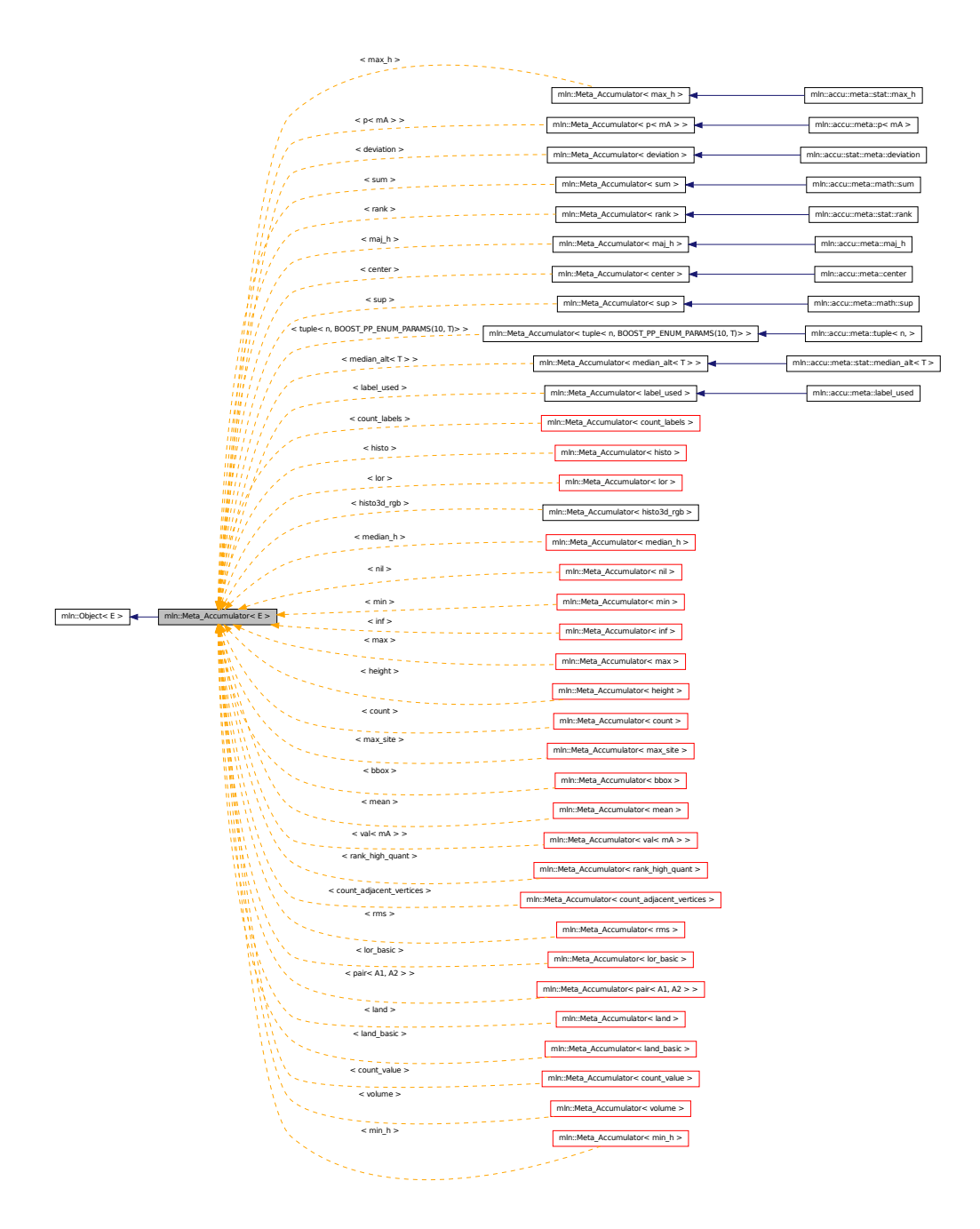

## 10.246.1 Detailed Description

template<typename E> struct mln::Meta\_Accumulator< E >

Base class for implementation of meta accumulators. The parameter *E* is the exact type.

#### See also

mln::doc::Meta\_Accumulator for a complete documentation of this class contents.

Definition at line 103 of file meta\_accumulator.hh.

# 10.247 mln::Meta\_Function< E > Struct Template Reference

Base class for implementation of meta functions.

#include <meta\_function.hh>

Inheritance diagram for mln::Meta\_Function< E >:

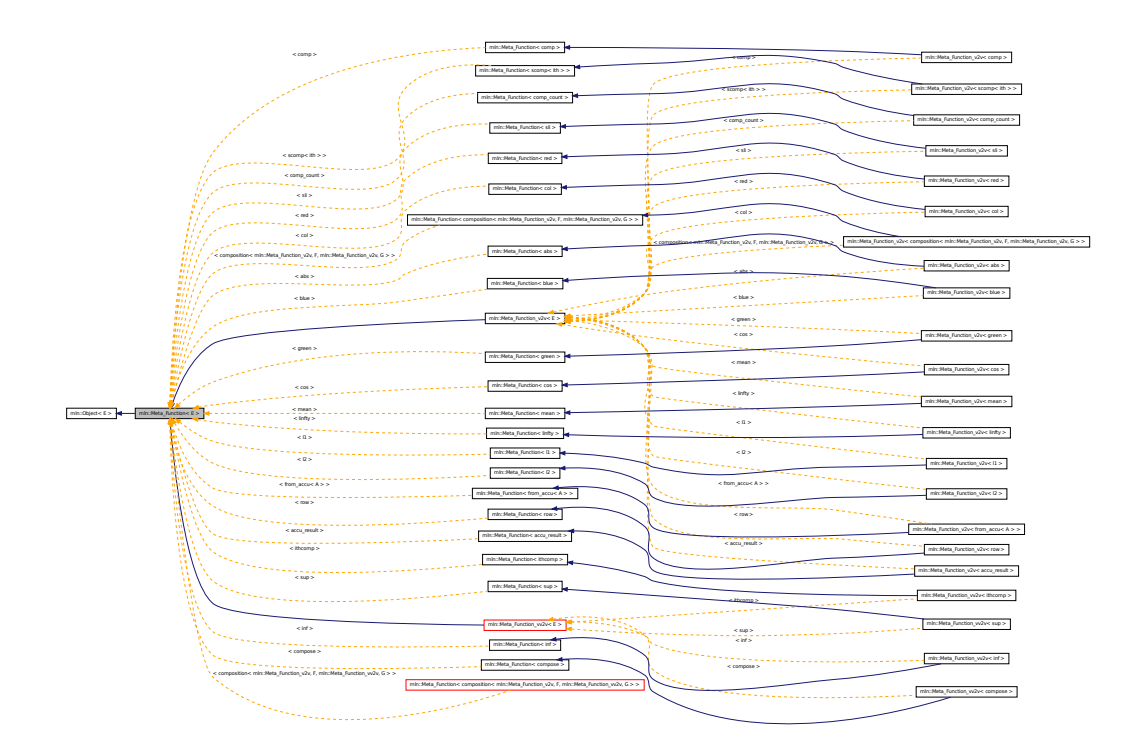

## 10.247.1 Detailed Description

### template<typename E> struct mln::Meta\_Function< E >

Base class for implementation of meta functions. The parameter *E* is the exact type.

#### See also

mln::doc::Meta\_Function for a complete documentation of this class contents.

Definition at line 78 of file meta\_function.hh.

## 10.248 mln::Meta Function  $v2v \lt E >$  Struct Template Reference

Base class for implementation of function-objects from value to value.

#include <meta\_function.hh>

Inheritance diagram for mln::Meta\_Function\_v2v <  $E$  >:

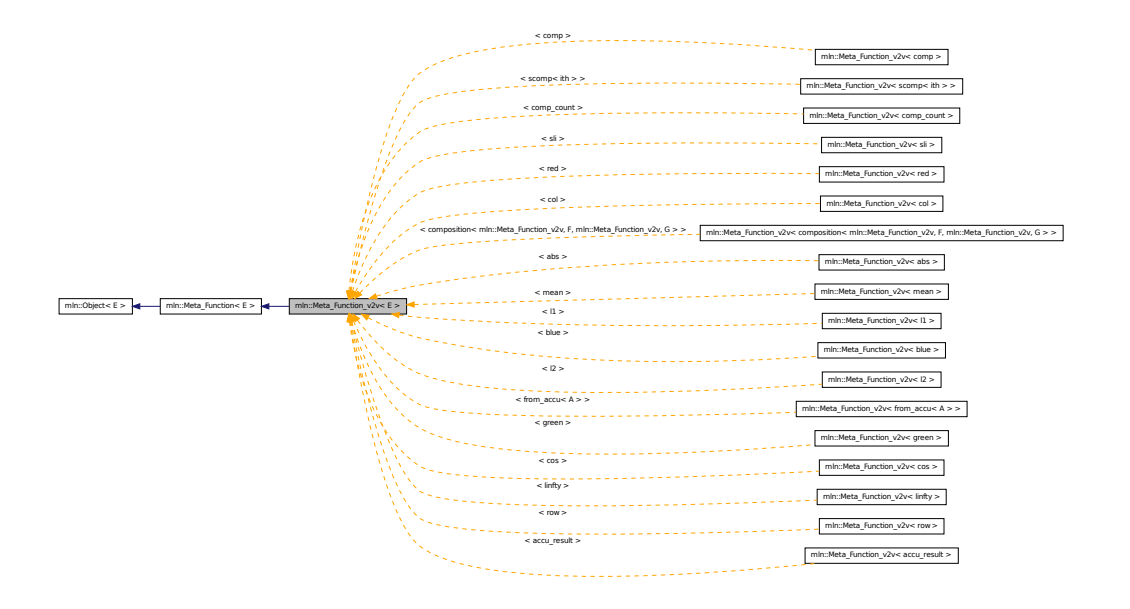

#### 10.248.1 Detailed Description

template<typename E> struct mln::Meta\_Function\_v2v< E >

Base class for implementation of function-objects from value to value. The parameter *E* is the exact type. Definition at line 98 of file meta\_function.hh.

# 10.249 mln::Meta\_Function\_vv2v  $\lt E >$  Struct Template Reference

Base class for implementation of function-objects from value to value.

#include <meta\_function.hh>

Inheritance diagram for mln::Meta\_Function\_vv2v< E >:

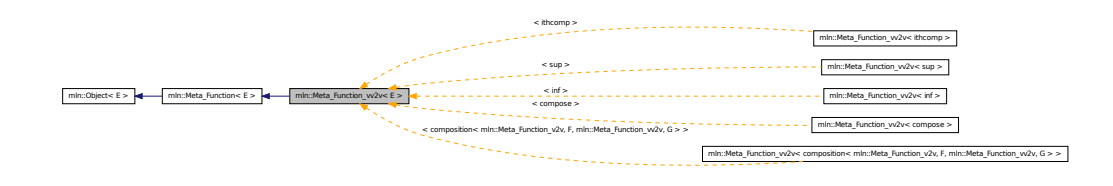

### 10.249.1 Detailed Description

#### template<typename E> struct mln::Meta\_Function\_vv2v< E >

Base class for implementation of function-objects from value to value. The parameter *E* is the exact type. Definition at line 120 of file meta\_function.hh.

# 10.250 mln::metal::ands< E1, E2, E3, E4, E5, E6, E7, E8 > Struct Template Reference

Ands type.

#include <ands.hh>

### 10.250.1 Detailed Description

template<typename E1, typename E2, typename E3, typename E4 = true\_, typename E5 = true\_, typename  $E6 = true$ , typename  $E7 = true$ , typename  $E8 = true$  > struct mln::metal::ands  $\lt E1$ , E2, E3, E4, E5, E6, E7, E8 >

Ands type. Definition at line 51 of file ands.hh.

## 10.251 mln::metal::converts\_to< T, U > Struct Template Reference

"converts-to" check.

#include <converts\_to.hh>

Inherited by mln::metal::converts\_to $(T*, U*$ 

### 10.251.1 Detailed Description

template<typename T, typename U> struct mln::metal::converts\_to< T, U >

"converts-to" check.

Definition at line 78 of file converts\_to.hh.

## 10.252 mln::metal::equal< T1, T2 > Struct Template Reference

Definition of a static 'equal' test.

```
#include <equal.hh>
```
Inheritance diagram for mln::metal::equal< T1, T2 >:

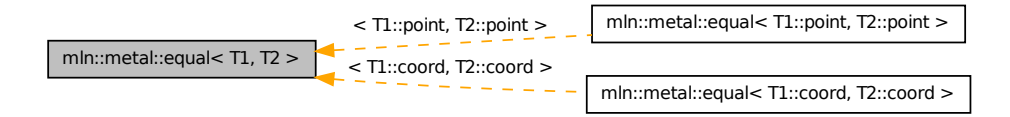

### 10.252.1 Detailed Description

### template<typename T1, typename T2> struct mln::metal::equal< T1, T2 >

Definition of a static 'equal' test. Check whether type T1 is exactly type T2. Definition at line 49 of file equal.hh.

## 10.253 mln::metal::goes\_to< T, U > Struct Template Reference

```
"goes-to" check.
#include <goes_to.hh>
```
### 10.253.1 Detailed Description

template<typename T, typename U> struct mln::metal::goes\_to< T, U >

"goes-to" check. FIXME: Doc! Definition at line 53 of file goes\_to.hh.

## 10.254 mln::metal::is< T, U > Struct Template Reference

"is" check. #include <is.hh>

### 10.254.1 Detailed Description

template<typename T, typename U> struct mln::metal::is< T, U >

"is" check. Check whether T inherits from U. Definition at line 64 of file is.hh.

## 10.255 mln::metal::is  $a < T$ , M  $>$  Struct Template Reference

"is\_a" check. #include <is\_a.hh>

### 10.255.1 Detailed Description

template<typename T, template< class  $>$  class M $>$  struct mln::metal::is  $a<$  T, M $>$ 

"is\_a" check. Check whether T inherits from \_CONCEPT\_ M. Definition at line 95 of file is\_a.hh.

# 10.256 mln::metal::is\_not< T, U > Struct Template Reference

"is\_not" check. #include <is\_not.hh>

### 10.256.1 Detailed Description

template<typename T, typename U> struct mln::metal::is\_not< T, U >

"is\_not" check. FIXME: Doc! Definition at line 52 of file is\_not.hh.

## 10.257 mln::metal::is not  $a < T$ , M  $>$  Struct Template Reference

"is\_not\_a" static Boolean expression. #include <is\_not\_a.hh>

#### 10.257.1 Detailed Description

template<typename T, template< class > class M> struct mln::metal::is\_not\_a< T, M >

"is not a" static Boolean expression. Definition at line 48 of file is\_not\_a.hh.

## 10.258 mln::mixed\_neighb< W > Class Template Reference

Adapter class from window to neighborhood.

#include <mixed\_neighb.hh>

Inherits neighb base  $\lt W$ , mixed neighb $\lt W$   $>$   $>$ , and mlc is aW.

## Public Types

- typedef mixed neighb bkd niter $\langle W \rangle$  bkd niter *Backward site iterator associated type.*
- typedef mixed\_neighb\_fwd\_niter< W > [fwd\\_niter](#page-964-1) *Forward site iterator associated type.*
- typedef [fwd\\_niter](#page-964-1) [niter](#page-964-2) *[Site](#page-1095-0) iterator associated type.*

### Public Member Functions

- mixed neighb () *Constructor without argument.*
- [mixed\\_neighb](#page-965-1) (const W &win) *Constructor from a window* win*.*

### 10.258.1 Detailed Description

#### template<typename W> class mln::mixed\_neighb< W >

Adapter class from window to neighborhood. Definition at line 79 of file mixed\_neighb.hh.

## 10.258.2 Member Typedef Documentation

### <span id="page-964-0"></span>10.258.2.1 template<typename W> typedef mixed\_neighb\_bkd\_niter<W> mln::mixed\_neighb< W >::bkd\_niter

Backward site iterator associated type.

<span id="page-964-1"></span>Definition at line 91 of file mixed\_neighb.hh.

#### 10.258.2.2 template<typename W> typedef mixed\_neighb\_fwd\_niter<W> mln::mixed\_neighb< W >::fwd\_niter

Forward site iterator associated type.

<span id="page-964-2"></span>Definition at line 88 of file mixed\_neighb.hh.

#### 10.258.2.3 template<typename W> typedef fwd\_niter mln::mixed\_neighb< W >::niter

[Site](#page-1095-0) iterator associated type.

Definition at line 94 of file mixed\_neighb.hh.

### 10.258.3 Constructor & Destructor Documentation

#### <span id="page-965-0"></span>10.258.3.1 template<typename W > mln::mixed\_neighb< W >::mixed\_neighb ( ) **[inline]**

Constructor without argument.

<span id="page-965-1"></span>Definition at line 158 of file mixed\_neighb.hh.

### 10.258.3.2 template<typename W > mln::mixed\_neighb< W >::mixed\_neighb ( const W & *win* ) **[inline]**

Constructor from a window win.

Definition at line 164 of file mixed\_neighb.hh.

# 10.259 mln::morpho::attribute::card< I > Class Template Reference

Cardinality accumulator class.

#include <card.hh>

Inherits base $<$  unsigned, card $<$  I  $>$   $>$ .

### Public Member Functions

- bool [is\\_valid](#page-966-0) () const *Check whether this accu is able to return a result.*
- void [take\\_as\\_init](#page-571-0) (const T &t) *Take as initialization the value* t*.*
- void [take\\_n\\_times](#page-571-1) (unsigned n, const T &t) *Take* n *times the value* t*.*
- unsigned [to\\_result](#page-966-1) () const *Get the value of the accumulator.*
	- void [init](#page-966-2) () *Manipulators.*

## 10.259.1 Detailed Description

template<typename I> class mln::morpho::attribute::card< I >

Cardinality accumulator class.

Definition at line 80 of file morpho/attribute/card.hh.

### 10.259.2 Member Function Documentation

### <span id="page-966-2"></span>10.259.2.1 template<typename I > void mln::morpho::attribute::card  $\leq I$  >::init ( ) **[inline]**

Manipulators.

<span id="page-966-0"></span>Definition at line 128 of file morpho/attribute/card.hh.

### 10.259.2.2 template<typename I > bool mln::morpho::attribute::card< I >::is\_valid ( ) const **[inline]**

Check whether this accu is able to return a result.

Always true here.

Definition at line 197 of file morpho/attribute/card.hh.

#### 10.259.2.3 void mln::Accumulator< card< I > >::take\_as\_init ( const T & *t* ) **[inherited]**

Take as initialization the value  $\pm$ .

Dev note: this is a final method; override if needed by take\_as\_init\_ (ending with '\_').

#### 10.259.2.4 void mln::Accumulator< card< I > >::take\_n\_times ( unsigned *n,* const T & *t* ) **[inherited]**

Take n times the value t.

<span id="page-966-1"></span>Dev note: this is a final method; override if needed by take\_as\_init\_ (ending with '\_').

#### 10.259.2.5 template<typename I > unsigned mln::morpho::attribute::card  $\langle$  I >::to result () const **[inline]**

Get the value of the accumulator.

Definition at line 189 of file morpho/attribute/card.hh.

# 10.260 mln::morpho::attribute::count\_adjacent\_vertices< I > Struct Template Reference

Count\_Adjacent\_Vertices accumulator class.

#include <count\_adjacent\_vertices.hh>

Inherits base  $\langle$  unsigned, count adjacent vertices  $\langle I \rangle$ .

#### Public Member Functions

• bool [is\\_valid](#page-967-0) () const

*Check whether this accu is able to return a result.*

- void take as init (const  $T \& t$ ) *Take as initialization the value* t*.*
- void [take\\_n\\_times](#page-571-1) (unsigned n, const T &t) *Take* n *times the value* t*.*
- unsigned to result () const *Get the value of the accumulator.*
	- void [init](#page-967-2) () *Manipulators.*

### 10.260.1 Detailed Description

#### template<typename I> struct mln::morpho::attribute::count\_adjacent\_vertices< I >

Count\_Adjacent\_Vertices accumulator class. The parameter I is the image type on which the accumulator of pixels is built.

Definition at line 83 of file morpho/attribute/count\_adjacent\_vertices.hh.

### 10.260.2 Member Function Documentation

<span id="page-967-2"></span>10.260.2.1 template<typename I > void mln::morpho::attribute::count\_adjacent\_vertices< I >::init ( ) **[inline]**

Manipulators.

<span id="page-967-0"></span>Definition at line 132 of file morpho/attribute/count\_adjacent\_vertices.hh.

#### 10.260.2.2 template<typename I > bool mln::morpho::attribute::count\_adjacent\_vertices< I >::is\_valid ( ) const **[inline]**

Check whether this accu is able to return a result.

Definition at line 185 of file morpho/attribute/count\_adjacent\_vertices.hh.

### 10.260.2.3 void mln::Accumulator< count\_adjacent\_vertices< I > >::take\_as\_init ( const T & *t* ) **[inherited]**

Take as initialization the value  $t$ .

Dev note: this is a final method; override if needed by take\_as\_init\_ (ending with '\_').

#### 10.260.2.4 void mln::Accumulator< count\_adjacent\_vertices< I > >::take\_n\_times ( unsigned *n,* const T & *t* ) **[inherited]**

Take n times the value t.

<span id="page-967-1"></span>Dev note: this is a final method; override if needed by take as init (ending with '\_').

Get the value of the accumulator.

Definition at line 169 of file morpho/attribute/count\_adjacent\_vertices.hh.

# 10.261 mln::morpho::attribute::height< I > Struct Template Reference

Height accumulator class.

#include <height.hh>

Inherits base $<$  unsigned, height $< I > >$ .

### Public Member Functions

• unsigned [base\\_level](#page-969-0) () const

*Get base & current level of the accumulator.*

• bool [is\\_valid](#page-969-1) () const

*Check whether this accu is able to return a result.*

- void [take\\_as\\_init](#page-571-0) (const T &t) *Take as initialization the value*  $t$ *.*
- void take n times (unsigned n, const  $\Gamma$  &t)

*Take* n *times the value* t*.*

• unsigned to result () const

*Get the value of the accumulator.*

• void [init](#page-969-3) () *Manipulators.*

## 10.261.1 Detailed Description

### template<typename I> struct mln::morpho::attribute::height< I >

Height accumulator class. The parameter  $I$  is the image type on which the accumulator of pixels is built. Definition at line 80 of file morpho/attribute/height.hh.

### 10.261.2 Member Function Documentation

<span id="page-969-0"></span>10.261.2.1 template<typename I > unsigned mln::morpho::attribute::height< I >::base\_level ( ) const **[inline]**

Get base & current level of the accumulator.

<span id="page-969-3"></span>Definition at line 214 of file morpho/attribute/height.hh.

#### 10.261.2.2 template  $\lt$ typename I > void mln::morpho::attribute::height $\lt I$  >::init () **[inline]**

Manipulators.

<span id="page-969-1"></span>Definition at line 131 of file morpho/attribute/height.hh.

#### 10.261.2.3 template<typename I > bool mln::morpho::attribute::height< I >::is\_valid ( ) const **[inline]**

Check whether this accu is able to return a result.

Always true here.

Definition at line 231 of file morpho/attribute/height.hh.

Referenced by mln::morpho::attribute::height< I >::to\_result().

#### 10.261.2.4 void mln::Accumulator< height< I > >::take\_as\_init ( const T & *t* ) **[inherited]**

Take as initialization the value  $t$ .

Dev note: this is a final method; override if needed by take as init (ending with '').

### 10.261.2.5 void mln::Accumulator < height  $\langle I \rangle$  >::take\_n\_times (unsigned *n*, const T & t) **[inherited]**

Take n times the value t.

<span id="page-969-2"></span>Dev note: this is a final method; override if needed by take\_as\_init\_ (ending with '\_').

### 10.261.2.6 template<typename I > unsigned mln::morpho::attribute::height<I >::to\_result ( ) const **[inline]**

Get the value of the accumulator.

Definition at line 204 of file morpho/attribute/height.hh.

References mln::morpho::attribute::height< I >::is\_valid().

# 10.262 mln::morpho::attribute::sharpness< I > Struct Template Reference

Sharpness accumulator class.

```
#include <sharpness.hh>
Inherits base< double, sharpness< I >.
```
## Public Member Functions

- unsigned [area](#page-970-0) () const *Give the area of the component.*
- unsigned [height](#page-970-1) () const *Give the height.*
- bool [is\\_valid](#page-971-0) () const *Check whether this accu is able to return a result.*
- void take as init (const T  $&$  t) *Take as initialization the value* t*.*
- void [take\\_n\\_times](#page-571-1) (unsigned n, const T &t) *Take* n *times the value* t*.*
- double to result () const *Get the value of the accumulator.*
- unsigned [volume](#page-971-2) () const *Give the volume of the component.*
	- void [init](#page-971-3) () *Manipulators.*

## 10.262.1 Detailed Description

#### template<typename I> struct mln::morpho::attribute::sharpness< I >

Sharpness accumulator class. The parameter  $I$  is the image type on which the accumulator of pixels is built.

Definition at line 80 of file sharpness.hh.

## 10.262.2 Member Function Documentation

### <span id="page-970-0"></span>10.262.2.1 template<typename I > unsigned mln::morpho::attribute::sharpness< $I >$ ::area ( ) const **[inline]**

Give the area of the component.

<span id="page-970-1"></span>Definition at line 190 of file sharpness.hh.

### 10.262.2.2 template<typename I > unsigned mln::morpho::attribute::sharpness< $I >:$ :height ( ) const **[inline]**

Give the height.

<span id="page-971-3"></span>Definition at line 206 of file sharpness.hh.

### 10.262.2.3 template<typename I > void mln::morpho::attribute::sharpness< $I >$ ::init ( ) **[inline]**

Manipulators.

<span id="page-971-0"></span>Definition at line 134 of file sharpness.hh.

#### 10.262.2.4 template<typename I > bool mln::morpho::attribute::sharpness< I >::is\_valid ( ) const **[inline]**

Check whether this accu is able to return a result.

Always true here.

Definition at line 214 of file sharpness.hh.

### 10.262.2.5 void mln::Accumulator< sharpness< I > >::take\_as\_init ( const T & *t* ) **[inherited]**

Take as initialization the value  $t$ .

Dev note: this is a final method; override if needed by take\_as\_init\_ (ending with '\_').

### 10.262.2.6 void mln::Accumulator< sharpness< I > >::take\_n\_times ( unsigned *n,* const T & *t* ) **[inherited]**

Take n times the value  $t$ .

<span id="page-971-1"></span>Dev note: this is a final method; override if needed by take as init (ending with '').

### 10.262.2.7 template<typename I > double mln::morpho::attribute::sharpness< I >::to\_result ( ) const **[inline]**

Get the value of the accumulator.

<span id="page-971-2"></span>Definition at line 175 of file sharpness.hh.

#### 10.262.2.8 template<typename I > unsigned mln::morpho::attribute::sharpness< I >::volume ( ) const **[inline]**

Give the volume of the component.

Definition at line 198 of file sharpness.hh.
# 10.263 mln::morpho::attribute::sum<  $I, S > C$ lass Template Reference

Suminality accumulator class. #include <sum.hh> Inherits base $< S$ , sum $< I, S >$ .

#### Public Member Functions

- bool [is\\_valid](#page-972-0) () const *Check whether this accu is able to return a result.*
- void set value (const argument &v) *Set the return value of the accumalator.*
- void [take\\_as\\_init](#page-571-0) (const  $T \& t$ ) *Take as initialization the value* t*.*
- void take n times (unsigned n, const T  $&dt$ ) *Take* n *times the value* t*.*
- S to result () const *Get the value of the accumulator.*
- void [untake](#page-973-2) (const argument &v) *Untake a value from the accumulator.*
	- void [init](#page-972-1) () *Manipulators.*

### 10.263.1 Detailed Description

template<typename I, typename S = typename mln::value::props< typename I ::value >::sum> class mln::morpho::attribute::sum< I, S >

Suminality accumulator class.

Definition at line 80 of file morpho/attribute/sum.hh.

### 10.263.2 Member Function Documentation

<span id="page-972-1"></span>10.263.2.1 template<typename I, typename S > void mln::morpho::attribute::sum< I, S >::init ( ) **[inline]**

Manipulators.

Definition at line 137 of file morpho/attribute/sum.hh.

<span id="page-972-0"></span>References mln::literal::zero.

#### 10.263.2.2 template  $\lt$ typename I, typename S  $>$  bool mln::morpho::attribute::sum $\lt$  I, S >::is\_valid ( ) const **[inline]**

Check whether this accu is able to return a result.

Return always true.

<span id="page-973-0"></span>Definition at line 229 of file morpho/attribute/sum.hh.

#### 10.263.2.3 template<typename I , typename S > void mln::morpho::attribute::sum< I, S >::set\_value ( const argument & *v* ) **[inline]**

Set the return value of the accumalator.

Definition at line 205 of file morpho/attribute/sum.hh.

#### 10.263.2.4 void mln::Accumulator< sum< I, S > >::take\_as\_init ( const T & *t* ) **[inherited]**

Take as initialization the value  $t$ .

Dev note: this is a final method; override if needed by take as init (ending with '\_').

#### 10.263.2.5 void mln::Accumulator  $\lt$  sum $\lt$  I, S  $\gt$   $\gt$ ::take\_n\_times ( unsigned *n*, const T & t ) **[inherited]**

Take n times the value  $t$ .

<span id="page-973-1"></span>Dev note: this is a final method; override if needed by take\_as\_init\_ (ending with '\_').

#### 10.263.2.6 template  $lt$ typename I, typename S  $>$  S mln::morpho::attribute::sum $lt$  I, S >::to\_result ( ) const **[inline]**

Get the value of the accumulator.

<span id="page-973-2"></span>Definition at line 221 of file morpho/attribute/sum.hh.

10.263.2.7 template<typename I , typename S > void mln::morpho::attribute::sum< I, S >::untake ( const argument & *v* ) **[inline]**

Untake a value from the accumulator.

Definition at line 189 of file morpho/attribute/sum.hh.

# 10.264 mln::morpho::attribute::volume< I > Struct Template Reference

Volume accumulator class.

#include <volume.hh>

Inherits base $<$  unsigned, volume $< I >$ .

#### Public Member Functions

- unsigned [area](#page-974-0) () const *Give the area.*
- bool is valid  $\bigcap$  const *Check whether this accu is able to return a result.*
- void [take\\_as\\_init](#page-571-0) (const T &t) *Take as initialization the value* t*.*
- void take n times (unsigned n, const T &t) *Take* n *times the value* t*.*
- unsigned to result () const *Get the value of the accumulator.*
	- void [init](#page-974-2)  $()$ *Manipulators.*

### 10.264.1 Detailed Description

#### template<typename I> struct mln::morpho::attribute::volume< I >

Volume accumulator class. The parameter  $I$  is the image type on which the accumulator of pixels is built. Definition at line 78 of file morpho/attribute/volume.hh.

#### 10.264.2 Member Function Documentation

### <span id="page-974-0"></span>10.264.2.1 template<typename I > unsigned mln::morpho::attribute::volume< $I >$ ::area ( ) const **[inline]**

Give the area.

<span id="page-974-2"></span>Definition at line 202 of file morpho/attribute/volume.hh.

#### 10.264.2.2 template<typename I > void mln::morpho::attribute::volume< $I >$ ::init ( ) **[inline]**

Manipulators.

<span id="page-974-1"></span>Definition at line 130 of file morpho/attribute/volume.hh.

#### 10.264.2.3 template<typename I > bool mln::morpho::attribute::volume < I >::is\_valid ( ) const **[inline]**

Check whether this accu is able to return a result.

Always true here.

Definition at line 210 of file morpho/attribute/volume.hh.

#### 10.264.2.4 void mln::Accumulator< volume  $I >$ ::take as init ( const T & *t*) **[inherited]**

Take as initialization the value  $t$ .

Dev note: this is a final method; override if needed by take\_as\_init\_ (ending with '\_').

#### 10.264.2.5 void mln::Accumulator< volume< I > >::take\_n\_times ( unsigned *n,* const T & *t* ) **[inherited]**

Take  $n$  times the value  $t$ .

<span id="page-975-0"></span>Dev note: this is a final method; override if needed by take\_as\_init\_ (ending with '\_').

#### 10.264.2.6 template<typename I > unsigned mln::morpho::attribute::volume  $I >$ ::to\_result ( ) const **[inline]**

Get the value of the accumulator.

Definition at line 194 of file morpho/attribute/volume.hh.

## 10.265 mln::neighb< W > Class Template Reference

Adapter class from window to neighborhood.

```
#include <neighb.hh>
```
Inheritance diagram for mln::neighb $<$  W  $>$ :

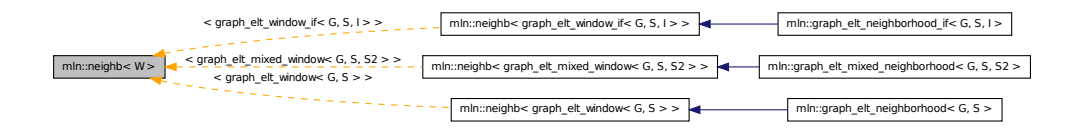

### Public Types

- typedef neighb\_bkd\_niter< W > [bkd\\_niter](#page-867-0) *Backward site iterator associated type.*
- typedef neighb\_[fwd\\_niter](#page-867-1) $\langle W \rangle$  fwd\_niter *Forward site iterator associated type.*
- typedef fwd [niter](#page-867-2) niter *[Site](#page-1095-0) iterator associated type.*

#### Public Member Functions

• [neighb](#page-976-0)  $()$ 

*Constructor without argument.*

• [neighb](#page-976-1) (const W &win) *Constructor from a window* win*.*

### 10.265.1 Detailed Description

#### template<typename W> class mln::neighb< W >

Adapter class from window to neighborhood. Definition at line 76 of file mln/core/neighb.hh.

### 10.265.2 Member Typedef Documentation

#### 10.265.2.1 template<typename W> typedef neighb\_bkd\_niter<W> mln::neighb< W >::bkd\_niter

Backward site iterator associated type.

Definition at line 87 of file mln/core/neighb.hh.

#### 10.265.2.2 template<typename W> typedef neighb\_fwd\_niter<W> mln::neighb< W >::fwd\_niter

Forward site iterator associated type. Definition at line 84 of file mln/core/neighb.hh.

#### 10.265.2.3 template<typename W> typedef fwd\_niter mln::neighb< W >::niter

[Site](#page-1095-0) iterator associated type.

Definition at line 90 of file mln/core/neighb.hh.

#### 10.265.3 Constructor & Destructor Documentation

#### <span id="page-976-0"></span>10.265.3.1 template<typename W > mln::neighb< W >::neighb ( ) **[inline]**

Constructor without argument.

<span id="page-976-1"></span>Definition at line 150 of file mln/core/neighb.hh.

#### 10.265.3.2 template<typename W> mln::neighb< W >::neighb ( const W & *win* ) **[inline]**

Constructor from a window win.

<span id="page-976-2"></span>Definition at line 156 of file mln/core/neighb.hh.

## 10.266 mln::Neighborhood< E > Struct Template Reference

Base class for implementation classes that are neighborhoods.

#include <neighborhood.hh>

Inheritance diagram for mln::Neighborhood< E >:

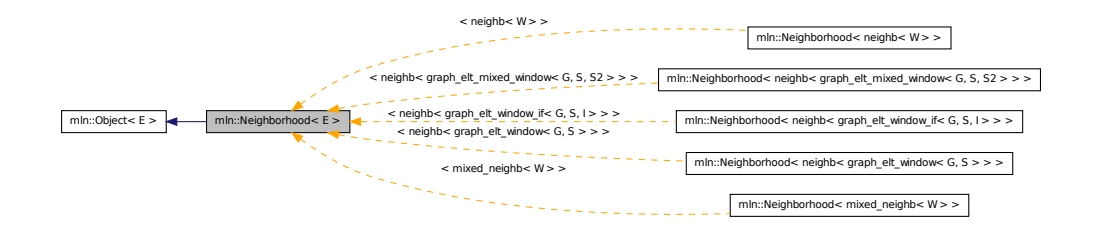

#### 10.266.1 Detailed Description

#### template<typename E> struct mln::Neighborhood< E >

Base class for implementation classes that are neighborhoods.

See also

[mln::doc::Neighborhood](#page-756-0) for a complete documentation of this class contents.

Definition at line 66 of file core/concept/neighborhood.hh.

## 10.267 mln::Neighborhood< void > Struct Template Reference

[Neighborhood](#page-976-2) category flag type.

#include <neighborhood.hh>

#### 10.267.1 Detailed Description

template<> struct mln::Neighborhood< void >

[Neighborhood](#page-976-2) category flag type.

Definition at line 54 of file core/concept/neighborhood.hh.

## 10.268 mln::Object< E > Struct Template Reference

Base class for almost every class defined in Milena.

#include <object.hh>

Inherited by mln::Base $\lt E >$ , [mln::Browsing](#page-701-0) $\lt E >$ , mln::Delta Point Site $\lt E >$ , [mln::Function](#page-847-0) $\lt E$  $>$ , [mln::Gdpoint](#page-856-0)  $\leq E >$ , [mln::Graph](#page-864-0) $\leq E >$ , [mln::Image](#page-895-0) $\leq E >$ , mln::io::off::internal::off\_loader $\leq I$ , E  $>$ , mln::io::off::internal::off\_saver< I, E  $>$ , [mln::Iterator](#page-920-0)< E  $>$ , [mln::Literal](#page-932-0)< E  $>$ , [mln::Mesh](#page-956-0)< E  $>$ , [mln::Meta\\_Accumulator](#page-957-0)< E >, [mln::Meta\\_Function](#page-959-0)< E >, [mln::Neighborhood](#page-976-2)< E >, [mln::Point\\_Site](#page-1086-0)<  $E >$  $E >$ , [mln::Proxy](#page-1090-0)<  $E >$ , [mln::Site](#page-1095-0)<  $E >$ , [mln::Site\\_Set](#page-1099-0)<  $E >$ , [mln::Value](#page-1240-0)<  $E >$ , mln::value::HSL<  $E >$ , [mln::Value\\_Set](#page-1281-0) < E >, [mln::Weighted\\_Window](#page-1291-0) < E >, and [mln::Window](#page-1303-0) < E >.

### 10.268.1 Detailed Description

#### template<typename E> struct mln::Object< E >

Base class for almost every class defined in Milena. The parameter *E* is the exact type.

<span id="page-978-0"></span>Definition at line 171 of file object.hh.

## 10.269 mln::p2p\_image< I, F > Struct Template Reference

FIXME: Doc!

#include <p2p\_image.hh>

Inherits image\_domain\_morpher< I, I::domain\_t,  $p2p\_image < I, F > >$ .

#### Public Types

• typedef  $p2p\_image < tag::image < I >$ , tag::function  $\leq F >$  > [skeleton](#page-979-0) *Skeleton.*

#### Public Member Functions

- const I::domain\_t & [domain](#page-979-1) () const *Give the definition domain.*
- const  $\vec{F} \& \text{fun}$  $\vec{F} \& \text{fun}$  $\vec{F} \& \text{fun}$  () const *Give the p2p function.*
- I::rvalue [operator\(\)](#page-979-3) (const typename I::psite &p) const *Read-only access to the image value located at point* p*.*
- internal::morpher\_lvalue\_ $\langle I \rangle$ ::ret [operator\(\)](#page-980-0) (const typename I::psite &p) *Read-write access to the image value located at point* p*.*
- p2p image (I &ima, const F &f) *Constructor from an image* ima *and a predicate* f*.*
- [p2p\\_image](#page-979-5) () *Constructor without argument.*

#### 10.269.1 Detailed Description

template<typename I, typename  $F$ > struct mln::p2p\_image< I,  $F$  >

FIXME: Doc!

Definition at line 90 of file p2p\_image.hh.

### 10.269.2 Member Typedef Documentation

<span id="page-979-0"></span>10.269.2.1 template<typename I, typename F> typedef p2p\_image< tag::image\_<I>, tag::function  $\langle F \rangle >$  mln::p2p\_image $\langle I, F \rangle$ ::skeleton

Skeleton.

Definition at line 95 of file p2p\_image.hh.

#### 10.269.3 Constructor & Destructor Documentation

<span id="page-979-5"></span>10.269.3.1 template<typename I, typename  $F > mln::p2p\_image < I, F >::p2p\_image$  ( ) **[inline]**

Constructor without argument.

<span id="page-979-4"></span>Definition at line 178 of file p2p\_image.hh.

#### 10.269.3.2 template<typename I , typename F > mln::p2p\_image< I, F >::p2p\_image ( I & *ima,* const  $\mathbf{F} \& \mathbf{f}$  ) [inline]

Constructor from an image ima and a predicate f. Definition at line 184 of file p2p\_image.hh.

### 10.269.4 Member Function Documentation

<span id="page-979-1"></span>10.269.4.1 template<typename I, typename  $F > const$  I::domain t & mln::p2p\_image< I, F >::domain ( ) const **[inline]**

Give the definition domain.

<span id="page-979-2"></span>Definition at line 201 of file p2p\_image.hh.

#### 10.269.4.2 template<typename I , typename  $F > const F$  & mln::p2p\_image< I, F >::fun ( ) const **[inline]**

Give the p2p function.

<span id="page-979-3"></span>Definition at line 210 of file p2p\_image.hh.

#### 10.269.4.3 template<typename I, typename  $F > I:$ :rvalue mln::p2p\_image< I, F >::operator() ( const typename I::psite & *p* ) const **[inline]**

Read-only access to the image value located at point p. Definition at line 219 of file p2p\_image.hh.

#### <span id="page-980-0"></span>10.269.4.4 template<typename I , typename F > internal::morpher\_lvalue\_< I >::ret mln::p2p\_image< I, F >::operator() ( const typename I::psite & *p* ) **[inline]**

Read-write access to the image value located at point p.

<span id="page-980-1"></span>Definition at line 229 of file p2p\_image.hh.

# 10.270 mln::p\_array< P > Class Template Reference

Multi-set of sites.

```
#include <p_array.hh>
```
Inherits site\_set\_base\_ $<$  P, p\_array $<$  P  $>$  >.

## Public Types

- typedef [p\\_indexed\\_bkd\\_piter](#page-1010-0)< [self\\_](#page-980-1) > [bkd\\_piter](#page-982-0) *Backward [Site\\_Iterator](#page-1096-0) associated type.*
- typedef P [element](#page-982-1) *Element associated type.*
- typedef [p\\_indexed\\_fwd\\_piter](#page-1012-0) $\lt$  self  $>$  [fwd\\_piter](#page-982-2) *Forward [Site\\_Iterator](#page-1096-0) associated type.*
- typedef P [i\\_element](#page-982-3) *Insertion element associated type.*
- typedef [fwd\\_piter](#page-1012-0) [piter](#page-982-4) *[Site\\_Iterator](#page-1096-0) associated type.*
- typedef [p\\_indexed\\_psite](#page-1013-0) < [self\\_](#page-980-1) > [psite](#page-982-5) *Psite associated type.*

### Public Member Functions

- [p\\_array](#page-980-1)  $P > \&$  [append](#page-983-0) (const P  $\&$ p) *Append a point* p*.*
- [p\\_array](#page-980-1)  $P > \&$  [append](#page-983-1) (const p\_array  $P > \&$  other) *Append an array* other *of points.*
- void [change](#page-983-2) (const [psite](#page-1013-0) &p, const P &new\_p) *Change site* p *into* new\_p*.*
- void [clear](#page-983-3) () *Clear this set.*
- bool [has](#page-984-0) (const util::index &i) const *Test is index* i *belongs to this site set.*
- bool [has](#page-983-4) (const [psite](#page-1013-0) &p) const *Test is* p *belongs to this site set.*
- void [insert](#page-984-1) (const  $P$  &p) *Insert a point*  $p$  *(equivalent as 'append').*
- bool [is\\_valid](#page-984-2) () const *Test this set validity so returns always true.*
- std::size\_t [memory\\_size](#page-984-3) () const *Return the size of this site set in memory.*
- unsigned [nsites](#page-984-4) () const *Give the number of sites.*
- const P & operator[] (const util::index &i) const *Return the i-th element.*
- P & operator [] (unsigned i) *Return the* i-th *site (mutable).*
- const P & operator[] (unsigned i) const *Return the* i-th *site (constant).*
- $p_array()$  $p_array()$

*Constructor.*

- $p_{array}$  (const std::vector < P > &vect) *Constructor from a vector* vect*.*
- void [reserve](#page-985-1) (size\_type n) *Reserve* n *cells.*
- void [resize](#page-985-2) (size\_t size) *Update the size of this array.*
- const std::vector  $P > \&$  [std\\_vector](#page-985-3) () const *Return the corresponding std::vector of points.*

#### 10.270.1 Detailed Description

#### template<typename P> class mln::p\_array< P >

Multi-set of sites. [Site](#page-1095-0) set class based on std::vector. Definition at line 84 of file p\_array.hh.

#### 10.270.2 Member Typedef Documentation

<span id="page-982-0"></span>10.270.2.1 template<typename P> typedef p\_indexed\_bkd\_piter<self\_> mln::p\_array< P >::bkd\_piter

<span id="page-982-1"></span>Backward [Site\\_Iterator](#page-1096-0) associated type. Definition at line 100 of file p\_array.hh.

#### 10.270.2.2 template<typename P> typedef P mln::p\_array< P >::element

Element associated type.

<span id="page-982-2"></span>Definition at line 91 of file p\_array.hh.

#### 10.270.2.3 template<typename P> typedef p\_indexed\_fwd\_piter<self\_> mln::p\_array< P >::fwd\_piter

<span id="page-982-3"></span>Forward [Site\\_Iterator](#page-1096-0) associated type. Definition at line 97 of file p\_array.hh.

#### 10.270.2.4 template<typename P> typedef P mln::p\_array< P >::i\_element

<span id="page-982-4"></span>Insertion element associated type. Definition at line 141 of file p\_array.hh.

#### 10.270.2.5 template<typename P> typedef fwd piter mln::p\_array< P >::piter

[Site\\_Iterator](#page-1096-0) associated type.

<span id="page-982-5"></span>Definition at line 103 of file p\_array.hh.

#### 10.270.2.6 template<typename P> typedef p\_indexed\_psite<self\_> mln::p\_array< P >::psite

Psite associated type.

Definition at line 94 of file p\_array.hh.

Generated on Thu May 3 2012 19:52:37 for Milena (Olena) by Doxygen

#### 10.270.3 Constructor & Destructor Documentation

<span id="page-983-5"></span>10.270.3.1 template<typename P > mln::p\_array< P >::p\_array ( ) **[inline]**

Constructor.

<span id="page-983-6"></span>Definition at line 340 of file p\_array.hh.

#### 10.270.3.2 template<typename P > mln::p\_array < P >::p\_array ( const std::vector < P > & *vect* ) **[inline]**

Constructor from a vector vect.

Definition at line 346 of file p\_array.hh.

### 10.270.4 Member Function Documentation

<span id="page-983-0"></span>10.270.4.1 template<typename  $P > p$ \_array<  $P > \&$  mln::p\_array<  $P >$ ::append ( const P  $\& p$ ) **[inline]**

Append a point p.

Definition at line 408 of file p\_array.hh.

<span id="page-983-1"></span>Referenced by mln::convert::to\_p\_array().

### 10.270.4.2 template<typename P > p\_array< P > & mln::p\_array< P >::append ( const p\_array< P > & *other* ) **[inline]**

Append an array other of points.

Definition at line 425 of file p\_array.hh.

<span id="page-983-2"></span>References mln::p\_array< P >::std\_vector().

#### 10.270.4.3 template<typename P > void mln::p\_array< P >::change ( const psite & *p,* const P & *new\_p* ) **[inline]**

Change site  $p$  into new  $p$ .

Definition at line 472 of file p\_array.hh.

<span id="page-983-3"></span>References mln:: $p_{array} < P >$ ::has().

#### 10.270.4.4 template<typename P > void mln::p\_array< P >::clear ( ) **[inline]**

Clear this set.

<span id="page-983-4"></span>Definition at line 436 of file p\_array.hh.

#### 10.270.4.5 template<typename P > bool mln::p\_array< P >::has ( const psite & *p* ) const **[inline]**

Test is p belongs to this site set.

Definition at line 362 of file p\_array.hh.

<span id="page-984-0"></span>Referenced by mln::p\_array <  $P$  >::change(), and mln::p\_array <  $P$  >::operator [ ]().

#### 10.270.4.6 template<typename P > bool mln::p\_array< P >::has ( const util::index & *i* ) const **[inline]**

Test is index i belongs to this site set.

Definition at line 375 of file p\_array.hh.

<span id="page-984-1"></span>References mln:: $p_{array} < P >$ ::nsites().

#### 10.270.4.7 template<typename P > void mln::p\_array< P >::insert ( const P & *p* ) **[inline]**

<span id="page-984-2"></span>Insert a point  $p$  (equivalent as 'append'). Definition at line 417 of file p\_array.hh.

#### 10.270.4.8 template<typename P > bool mln::p\_array< P >::is\_valid ( ) const **[inline]**

<span id="page-984-3"></span>Test this set validity so returns always true. Definition at line 383 of file p\_array.hh.

### 10.270.4.9 template<typename P > std::size\_t mln::p\_array< P >::memory\_size ( ) const **[inline]**

Return the size of this site set in memory.

Definition at line 481 of file p\_array.hh.

<span id="page-984-4"></span>References mln::p\_array< P >::nsites().

#### 10.270.4.10 template<typename P > unsigned mln::p\_array< P >::nsites ( ) const **[inline]**

Give the number of sites.

Definition at line 400 of file p\_array.hh.

<span id="page-984-6"></span>Referenced by mln::registration::get\_rot(), mln::p\_array< P >::has(), mln::p\_array< P >::memory\_size(), and mln::p\_array  $\langle P \rangle$ ::operator[ ]().

#### 10.270.4.11 template  $\langle$  typename P  $>$  P & mln::p\_array $\langle$  P  $>$ ::operator[] ( unsigned *i*) **[inline]**

Return the i-th site (mutable).

Definition at line 463 of file p\_array.hh.

<span id="page-984-5"></span>References mln::p\_array < P >::nsites().

#### 10.270.4.12 template<typename P > const P & mln::p\_array < P >::operator[ ] ( const util::index & *i* ) const **[inline]**

Return the i-th element.

Definition at line 391 of file p\_array.hh.

<span id="page-985-0"></span>References mln:: $p_{array} < P >$ ::has().

#### 10.270.4.13 template<typename P > const P & mln::p\_array< P >::operator[ ] ( unsigned *i* ) const **[inline]**

Return the i-th site (constant).

Definition at line 454 of file p\_array.hh.

<span id="page-985-1"></span>References mln::p\_array< P >::nsites().

#### 10.270.4.14 template<typename P > void mln::p\_array< P >::reserve ( size\_type *n* ) **[inline]**

Reserve n cells.

Definition at line 354 of file p\_array.hh.

<span id="page-985-2"></span>Referenced by mln::convert::to\_p\_array().

#### 10.270.4.15 template<typename P > void mln::p\_array< P >::resize ( size\_t *size* ) **[inline]**

Update the size of this array.

<span id="page-985-3"></span>Definition at line 445 of file p\_array.hh.

#### 10.270.4.16 template<typename P > const std::vector< P > & mln::p\_array< P >::std\_vector ( ) const **[inline]**

Return the corresponding std::vector of points.

Definition at line 489 of file p\_array.hh.

Referenced by mln:: $p_{array}$   $\langle P \rangle$ ::append().

# 10.271 mln::p\_centered< W > Class Template Reference

[Site](#page-1095-0) set corresponding to a window centered on a site.

#include <p\_centered.hh>

Inherits site\_set\_base\_< W::psite, p\_centered <  $W$  > >, and mlc\_is\_aW.

### Public Types

• typedef p\_centered\_piter $\langle W \rangle$  [bkd\\_piter](#page-987-0) *Backward [Site\\_Iterator](#page-1096-0) associated type.*

• typedef [psite](#page-987-1) [element](#page-987-2)

*Element associated type.*

- typedef p\_centered\_piter $\langle W \rangle$  [fwd\\_piter](#page-987-3) *Forward [Site\\_Iterator](#page-1096-0) associated type.*
- typedef [fwd\\_piter](#page-987-3) [piter](#page-987-4) *[Site\\_Iterator](#page-1096-0) associated type.*
- typedef W::[psite](#page-987-1) psite *Psite associated type.*
- typedef W::[site](#page-987-5) site *[Site](#page-1095-0) associated type.*

## Public Member Functions

- const W::psite & [center](#page-988-0) () const *Give the center of this site set.*
- template  $lt$ typename  $P$  > bool [has](#page-988-1) (const P &p) const *Test if* p *belongs to the box.*
- bool [is\\_valid](#page-988-2) () const *Test if this site set is initialized.*
- std::size\_t [memory\\_size](#page-988-3) () const *Return the size of this site set in memory.*
- [p\\_centered](#page-987-6) (const W &win, const typename W::psite &c) *Constructor from a window* win *and a center* c*.*
- [p\\_centered](#page-987-7) () *Constructor without argument.*
- const W & [window](#page-988-4) () const *Give the window this site set is defined upon.*

## 10.271.1 Detailed Description

#### template<typename W> class mln::p\_centered< W >

[Site](#page-1095-0) set corresponding to a window centered on a site.

Definition at line 77 of file p\_centered.hh.

#### 10.271.2 Member Typedef Documentation

#### <span id="page-987-0"></span>10.271.2.1 template<typename W> typedef p\_centered\_piter<W> mln::p\_centered< W >::bkd\_piter

Backward [Site\\_Iterator](#page-1096-0) associated type.

<span id="page-987-2"></span>Definition at line 97 of file p\_centered.hh.

#### 10.271.2.2 template  $\langle$  typename W  $>$  typedef psite mln::p\_centered $\langle W \rangle$ ::element

Element associated type. Definition at line 90 of file p\_centered.hh.

#### <span id="page-987-3"></span>10.271.2.3 template<typename W> typedef p\_centered\_piter<W> mln::p\_centered< W >::fwd\_piter

Forward [Site\\_Iterator](#page-1096-0) associated type. Definition at line 94 of file p\_centered.hh.

#### <span id="page-987-4"></span>10.271.2.4 template  $\langle \text{typename W} \rangle$  typedef fwd piter mln::p\_centered $\langle W \rangle$ ::piter

[Site\\_Iterator](#page-1096-0) associated type.

<span id="page-987-1"></span>Definition at line 100 of file p\_centered.hh.

#### 10.271.2.5 template<typename W > typedef W ::psite mln::p\_centered < W >::psite

Psite associated type.

<span id="page-987-5"></span>Definition at line 83 of file p\_centered.hh.

#### 10.271.2.6 template<typename W > typedef W ::site mln::p\_centered < W >::site

[Site](#page-1095-0) associated type.

Definition at line 86 of file p\_centered.hh.

### 10.271.3 Constructor & Destructor Documentation

#### <span id="page-987-7"></span>10.271.3.1 template<typename W > mln::p\_centered< W >::p\_centered ( ) **[inline]**

Constructor without argument.

<span id="page-987-6"></span>Definition at line 182 of file p\_centered.hh.

#### 10.271.3.2 template<typename W > mln::p\_centered< W >::p\_centered ( const W & *win,* const typename W::psite & *c* ) **[inline]**

Constructor from a window win and a center c.

Definition at line 188 of file p\_centered.hh.

References mln::p\_centered $\langle W \rangle$ ::is\_valid().

#### 10.271.4 Member Function Documentation

<span id="page-988-0"></span>10.271.4.1 template<typename W > const W::psite & mln::p\_centered< W >::center ( ) const **[inline]**

Give the center of this site set.

<span id="page-988-1"></span>Definition at line 216 of file p\_centered.hh.

#### 10.271.4.2 template<typename W > template<typename P > bool mln::p\_centered< W >::has ( const P & *p* ) const **[inline]**

Test if  $p$  belongs to the box.

Definition at line 199 of file p\_centered.hh.

<span id="page-988-2"></span>References mln::p\_centered $\langle W \rangle$ ::is\_valid().

#### 10.271.4.3 template<typename W > bool mln::p\_centered< W >::is\_valid ( ) const **[inline]**

Test if this site set is initialized.

Definition at line 175 of file p\_centered.hh.

<span id="page-988-3"></span>Referenced by mln::p\_centered $\langle W \rangle$ ::has(), and mln::p\_centered $\langle W \rangle$ ::p\_centered().

#### 10.271.4.4 template<typename W > std::size\_t mln::p\_centered $\langle W \rangle$ ::memory\_size () const **[inline]**

Return the size of this site set in memory.

<span id="page-988-4"></span>Definition at line 208 of file p\_centered.hh.

#### 10.271.4.5 template<typename W > const W & mln::p\_centered $\langle W \rangle$ ::window ( ) const **[inline]**

<span id="page-988-5"></span>Give the window this site set is defined upon. Definition at line 224 of file p\_centered.hh.

## 10.272 mln::p\_complex< D,  $G > Class$  Template Reference

A complex psite set based on the N-faces of a complex of dimension D (a  $D$ -complex).

#include <p\_complex.hh>

Inherits site\_set\_base < complex\_psite < D, G >, p\_complex < D, G > >.

## Public Types

- typedef super ::site [element](#page-990-0) *Associated types.*
- typedef [complex\\_psite](#page-723-0) < D, G > [psite](#page-990-1) *[Point\\_Site](#page-1086-0) associated type.*
- typedef p\_complex\_fwd\_piter\_< D, G > [fwd\\_piter](#page-990-2) *Forward [Site\\_Iterator](#page-1096-0) associated type.*
- typedef p\_complex\_bkd\_piter\_< D, G > [bkd\\_piter](#page-990-3) *Backward [Site\\_Iterator](#page-1096-0) associated type.*
- typedef [fwd\\_piter](#page-990-2) [piter](#page-990-4) *[Site\\_Iterator](#page-1096-0) associated type.*

### Public Member Functions

- bool [has](#page-991-0) (const [psite](#page-723-0)  $&$ p) const *Does this site set has p?*
- bool [is\\_valid](#page-992-0) () const *Is this site set valid?*
- unsigned [nfaces](#page-992-1) () const

*Return the number of faces in the complex.*

- unsigned [nfaces\\_of\\_dim](#page-992-2) (unsigned n) const *Return the number of n-faces in the complex.*
- unsigned [nsites](#page-992-3) () const

*Return The number of sites of the set, i.e., the number of faces.*

- [p\\_complex](#page-991-1) (const [topo::complex](#page-1137-0)  $D > \&$  cplx, const G  $\&$  geom) *Construct a complex psite set from a complex.*
	- [topo::complex](#page-1137-0)  $D > \& cplx$  $D > \& cplx$  () const *Accessors.*
	- [topo::complex](#page-1137-0)  $D > \& cplx()$  $D > \& cplx()$  $D > \& cplx()$ *Return the complex associated to the [p\\_complex](#page-988-5) domain (mutable version).*
	- const G & [geom](#page-991-4) () const *Return the geometry of the complex.*

### 10.272.1 Detailed Description

#### template<unsigned D, typename G > class mln::p\_complex < D, G >

A complex psite set based on the N-faces of a complex of dimension D (a  $D$ -complex).

#### Template Parameters

*D* The dimension of the complex.

*G* A function object type, associating localization information (geometry) to each face of the complex.

#### See also

[mln::geom::complex\\_geometry.](#page-857-0) A complex [psite](#page-990-1) [set](#page-525-0) based on the N-faces of a complex.

Definition at line 116 of file p\_complex.hh.

#### 10.272.2 Member Typedef Documentation

<span id="page-990-3"></span>10.272.2.1 template<unsigned D, typename  $G$  > typedef p\_complex\_bkd\_piter\_<D,  $G$  > mln::p\_complex< D, G >::bkd\_piter

Backward [Site\\_Iterator](#page-1096-0) associated type.

<span id="page-990-0"></span>Definition at line 141 of file p\_complex.hh.

#### 10.272.2.2 template<unsigned D, typename G> typedef super\_ ::site mln::p\_complex< D, G >::element

Associated types.

Element associated type.

<span id="page-990-2"></span>Definition at line 132 of file p\_complex.hh.

#### 10.272.2.3 template<unsigned D, typename  $G$  by typedef p\_complex\_fwd\_piter\_<D,  $G$  > mln::p\_complex< D, G >::fwd\_piter

Forward [Site\\_Iterator](#page-1096-0) associated type.

<span id="page-990-4"></span>Definition at line 138 of file p\_complex.hh.

#### 10.272.2.4 template sunsigned D, typename  $G$  is typedef fwd piter mln::p\_complex is D, G >::piter

[Site\\_Iterator](#page-1096-0) associated type.

<span id="page-990-1"></span>Definition at line 144 of file p\_complex.hh.

#### 10.272.2.5 template<unsigned D, typename G> typedef complex\_psite<D, G> mln::p\_complex< D,  $G >::\pmb{\text{psite}}$

Point Site associated type.

Definition at line 135 of file p\_complex.hh.

#### 10.272.3 Constructor & Destructor Documentation

<span id="page-991-1"></span>10.272.3.1 template<unsigned D, typename G > mln::p\_complex< D, G >::p\_complex ( const  $topo::complex < D > & cplx$ , const G & *geom* ) [inline]

Construct a complex psite set from a complex.

#### Parameters

*cplx* The complex upon which the complex psite set is built. *geom* FIXME

Definition at line 231 of file p\_complex.hh.

### 10.272.4 Member Function Documentation

<span id="page-991-2"></span>10.272.4.1 template<unsigned D, typename  $G >$  topo::complex $\le D > \&$  mln::p\_complex $\le D$ , G  $\ge$ ::cplx  $( )$  const

Accessors.

Return the complex associated to the [p\\_complex](#page-988-5) domain (const version)

Definition at line 293 of file p\_complex.hh.

References mln::p\_complex< D, G >::is\_valid().

<span id="page-991-3"></span>Referenced by mln::complex\_psite $\langle D, G \rangle$ ::change\_target(), mln::complex\_psite $\langle D, G \rangle$ ::complex\_psite(), and mln::operator==().

#### 10.272.4.2 template<unsigned D, typename  $G > topo::complex < D > \⊂>min::p<sub>1</sub> complex < D, G$  $>::cplx$  ( )

Return the complex associated to the [p\\_complex](#page-988-5) domain (mutable version).

Definition at line 301 of file p\_complex.hh.

<span id="page-991-4"></span>References mln::p\_complex< D, G >::is\_valid().

#### 10.272.4.3 template<unsigned D, typename  $G > const G$  & mln::p\_complex< D,  $G >$ ::geom () const

Return the geometry of the complex.

<span id="page-991-0"></span>Definition at line 309 of file p\_complex.hh.

#### 10.272.4.4 template<unsigned D, typename  $G >$  bool mln::p\_complex< D,  $G >$ ::has ( const psite & *p* ) const **[inline]**

Does this site set has *p*?

Definition at line 271 of file p\_complex.hh.

<span id="page-992-0"></span>References mln::complex psite  $\leq D$ , G  $>$ ::is\_valid(), mln::p\_complex $\leq D$ , G  $>$ ::is\_valid(), and mln::complex\_psite< D, G >::site\_set().

#### 10.272.4.5 template<unsigned D, typename  $G >$  bool mln::p\_complex< D,  $G >$ ::is\_valid () const **[inline]**

Is this site set valid?

Definition at line 263 of file p\_complex.hh.

<span id="page-992-1"></span>Referenced by  $mln::p\_complex < D, G >::cplx()$ , and  $mln::p\_complex < D, G >::has()$ .

#### 10.272.4.6 template<unsigned D, typename  $G >$  unsigned mln::p\_complex< D,  $G >$ ::nfaces ( ) const **[inline]**

Return the number of faces in the complex.

Definition at line 247 of file p\_complex.hh.

<span id="page-992-2"></span>Referenced by mln:: $p_{\text{complex}} < D, G >$ ::nsites().

#### 10.272.4.7 template<unsigned D, typename  $G >$  unsigned mln::p\_complex< D, G >::nfaces\_of\_dim ( unsigned *n* ) const **[inline]**

Return the number of *n-faces* in the complex.

<span id="page-992-3"></span>Definition at line 255 of file p\_complex.hh.

#### 10.272.4.8 template<unsigned D, typename  $G >$  unsigned mln::p\_complex< D,  $G >$ ::nsites ( ) const **[inline]**

Return The number of sites of the set, i.e., the number of *faces*.

(Required by the mln::Site Set concept, since the property trait::site set::nsites::known of this site set is set to 'known'.)

Definition at line 239 of file p\_complex.hh.

<span id="page-992-4"></span>References mln::p\_complex< D, G >::nfaces().

# 10.273 mln::p\_edges  $\langle G, F \rangle$  Class Template Reference

[Site](#page-1095-0) set mapping graph edges and image sites.

#include <p\_edges.hh>

Inherits site\_set\_base\_ $\lt F$ ::result, p\_edges $\lt G$ ,  $F$  > >.

#### Public Types

• typedef [util::edge](#page-1183-0)< G > [edge](#page-994-0) *Type of graph edge.*

- typedef F fun t *[Function](#page-847-0) associated type.*
- typedef [util::edge](#page-1183-0)< G > [graph\\_element](#page-995-1) *Type of graph element this site set focuses on.*
- typedef G [graph\\_t](#page-995-2) *[Graph](#page-864-0) associated type.*
	- typedef super ::site [element](#page-994-1) *Associated types.*
	- typedef p\_edges\_[psite](#page-995-3) $<$  G, F  $>$  psite *[Point\\_Site](#page-1086-0) associated type.*
	- typedef [p\\_graph\\_piter](#page-1001-0)< [self\\_,](#page-992-4) mln\_edge\_fwd\_iter(G) > [fwd\\_piter](#page-995-4) *Forward [Site\\_Iterator](#page-1096-0) associated type.*
	- typedef [p\\_graph\\_piter](#page-1001-0)< [self\\_,](#page-992-4) mln\_edge\_bkd\_iter(G) > [bkd\\_piter](#page-994-2) *Backward [Site\\_Iterator](#page-1096-0) associated type.*
	- typedef fwd [piter](#page-995-5) piter *[Site\\_Iterator](#page-1096-0) associated type.*

## Public Member Functions

- bool [has](#page-997-0) (const [psite](#page-995-3) &p) const *Does this site set has site p?*
- template  $lt$ typename  $G2$ bool [has](#page-997-1) (const [util::edge](#page-1183-0)  $G2 >$  &e) const *Does this site set has edge e?*
- void [invalidate](#page-997-2) () *Invalidate this site set.*
- bool is valid () const *Is this site set valid?*
- std::size\_t [memory\\_size](#page-998-0) () const

*Does this site set has vertex\_id? FIXME: causes ambiguities while calling has(mln::neighb\_fwd\_niter*<>*); bool has(unsigned vertex\_id) const;.*

• unsigned [nedges](#page-998-1) () const

*Return The number of edges in the graph.*

• unsigned [nsites](#page-998-2) () const

*Return The number of points (sites) of the set, i.e., the number of edges.*

- p  $edges()$ *Constructors Default constructor.*
- [p\\_edges](#page-996-1) (const [Graph](#page-864-0) $<$  G  $>$  &gr) *Construct a graph edge psite set from a graph.*
- [p\\_edges](#page-996-2) (const [Graph](#page-864-0)  $G > \&$ gr, const [Function](#page-847-0)  $\lt F > \&$ f) *Construct a graph edge psite set from a graph and a function.*
- template  $lt$ typename F2  $>$ [p\\_edges](#page-996-3) (const [Graph](#page-864-0) $\langle G \rangle$  &gr, const [Function](#page-847-0) $\langle F2 \rangle$  &f) *Construct a graph edge psite set from a graph and a function.*
- const G & [graph](#page-997-4) () const *Accessors.*
- const F & [function](#page-997-5) () const *Return the mapping function.*

### 10.273.1 Detailed Description

template<typename G, typename F = util::internal::id2element<G,util::edge<G> >> class mln::p\_edges $<$  G, F  $>$ 

[Site](#page-1095-0) set mapping graph edges and image sites.

Definition at line 70 of file p\_edges.hh.

#### 10.273.2 Member Typedef Documentation

<span id="page-994-2"></span>10.273.2.1 template<typename G, typename  $F = util::internal::id2element < G, util::edge < G>$  $>>$  typedef p\_graph\_piter  $<$  self\_, mln\_edge\_bkd\_iter(G)  $>$  mln::p\_edges $<$  G, F >::bkd\_piter

Backward [Site\\_Iterator](#page-1096-0) associated type.

<span id="page-994-0"></span>Definition at line 128 of file p\_edges.hh.

#### 10.273.2.2 template<typename G, typename  $F = util::internal::id2element < G, util::edge < G>>$ typedef util::edge<G> mln::p\_edges< G, F >::edge

Type of graph edge.

<span id="page-994-1"></span>Definition at line 86 of file p\_edges.hh.

#### 10.273.2.3 template<typename G, typename  $F = util::internal::id2element < G, util::edge < G>>$ typedef super\_ ::site mln::p\_edges< G, F >::element

Associated types.

Generated on Thu May 3 2012 19:52:37 for Milena (Olena) by Doxygen

Element associated type.

<span id="page-995-0"></span>Definition at line 119 of file p\_edges.hh.

#### 10.273.2.4 template<typename G, typename  $F = util::internal::id2element < G, util::edge < G \geqslant \geqslant$ typedef F mln::p\_edges< G, F >::fun\_t

[Function](#page-847-0) associated type.

<span id="page-995-4"></span>Definition at line 83 of file p\_edges.hh.

#### 10.273.2.5 template<typename G, typename  $F = util::internal::id2element < G, util::edge < G>$  $>>$  typedef p\_graph\_piter< self\_, mln\_edge\_fwd\_iter(G)  $>$  mln::p\_edges< G, F >::fwd\_piter

Forward [Site\\_Iterator](#page-1096-0) associated type.

<span id="page-995-1"></span>Definition at line 125 of file p\_edges.hh.

#### 10.273.2.6 template<typename G, typename  $F = util::internal::id2element < G, util::edge < G>>$ typedef util::edge<G> mln::p\_edges< G, F >::graph\_element

Type of graph element this site set focuses on.

<span id="page-995-2"></span>Definition at line 89 of file p\_edges.hh.

#### 10.273.2.7 template<typename G, typename  $F = util::internal::id2element < G, util::edge < G>>$ typedef G mln::p\_edges< G, F >::graph\_t

[Graph](#page-864-0) associated type.

<span id="page-995-5"></span>Definition at line 80 of file p\_edges.hh.

#### 10.273.2.8 template<typename G, typename  $F = util::internal::id2element < G, util::edge < G \rangle \rangle$ typedef fwd\_piter mln::p\_edges< G, F >::piter

[Site\\_Iterator](#page-1096-0) associated type.

<span id="page-995-3"></span>Definition at line 131 of file p\_edges.hh.

#### 10.273.2.9 template<typename G, typename  $F = util::internal::id2element < G, util::edge < G > \geq$ typedef p\_edges\_psite $\langle G, F \rangle$  mln::p\_edges $\langle G, F \rangle$ ::psite

[Point\\_Site](#page-1086-0) associated type.

Definition at line 122 of file p\_edges.hh.

#### 10.273.3 Constructor & Destructor Documentation

<span id="page-996-0"></span>10.273.3.1 template<typename G, typename  $F > mln$ ::p\_edges $\langle G, F \rangle$ ::p\_edges () **[inline]**

Constructors

Default constructor.

<span id="page-996-1"></span>Definition at line 203 of file p\_edges.hh.

#### 10.273.3.2 template<typename G , typename F > mln::p\_edges< G, F >::p\_edges ( const Graph< G > & *gr* ) **[inline]**

Construct a graph edge psite set from a graph.

#### Parameters

*gr* The graph upon which the graph edge psite set is built.

Definition at line 209 of file p\_edges.hh.

<span id="page-996-2"></span>References mln:: $p$ \_edges < G,  $F$  >:: $is$ \_valid().

#### 10.273.3.3 template<typename G, typename  $F > mln::p\_edges \le G, F >::p\_edges$  (const Graph $<$  G  $>$  & gr, const Function $<$  F  $>$  & f  $)$  [inline]

Construct a graph edge psite set from a graph and a function.

#### Parameters

*gr* The graph upon which the graph edge psite set is built.

*f* the function mapping edges and sites.

Definition at line 221 of file p\_edges.hh. References mln:: $p$ \_edges < G,  $F$  >:: $is$ \_valid().

#### <span id="page-996-3"></span>10.273.3.4 template<typename G , typename F > template<typename F2 > mln::p\_edges< G, F >::p\_edges ( const Graph< G > & *gr,* const Function< F2 > & *f* ) **[inline]**

Construct a graph edge psite set from a graph and a function.

#### Parameters

*gr* The graph upon which the graph edge psite set is built.

*f* the function mapping edges and sites. It must be convertible towards the function type F.

Definition at line 231 of file p\_edges.hh.

References mln::p\_edges $<$  G, F  $>$ ::is\_valid().

#### 10.273.4 Member Function Documentation

<span id="page-997-5"></span>10.273.4.1 template<typename G, typename  $F > const F$  & mln::p\_edges $<$  G, F  $>$ ::function () const **[inline]**

Return the mapping function.

<span id="page-997-4"></span>Definition at line 324 of file p\_edges.hh.

#### 10.273.4.2 template<typename G, typename  $F > const G$  & mln::p\_edges $<$  G, F  $>$ ::graph ( ) const **[inline]**

Accessors.

Return the graph associated to this site set

Definition at line 315 of file p\_edges.hh.

References mln:: $p_{edges} < G, F > :: is\_valid()$ .

<span id="page-997-0"></span>Referenced by mln::operator==().

### 10.273.4.3 template<typename G, typename F > bool mln::p\_edges < G, F >::has ( const psite & *p* ) const **[inline]**

Does this site set has site *p*?

Definition at line 276 of file p\_edges.hh.

<span id="page-997-1"></span>References mln:: $p$ \_edges < G,  $F$  >:: $is$ \_valid().

#### 10.273.4.4 template  $\langle$  typename G , typename F  $>$  template  $\langle$  typename G2  $>$  bool mln::p\_edges $\langle$ G, F >::has ( const util::edge< G2 > & *e* ) const **[inline]**

Does this site set has edge *e*?

Definition at line 286 of file p\_edges.hh.

<span id="page-997-2"></span>References mln::util::edge< G >::graph(), mln::util::edge< G >::is\_valid(), and mln::p\_edges< G, F  $>$ ::is valid().

#### 10.273.4.5 template  $lt$  typename G, typename  $F >$  void mln::p\_edges  $lt G$ ,  $F >$ ::invalidate ( ) **[inline]**

Invalidate this site set.

<span id="page-997-3"></span>Definition at line 268 of file p\_edges.hh.

#### 10.273.4.6 template<typename G , typename F > bool mln::p\_edges< G, F >::is\_valid ( ) const **[inline]**

Is this site set valid?

Definition at line 260 of file p\_edges.hh.

<span id="page-998-0"></span>Referenced by mln::p\_edges $\le$  G, F  $>$ ::graph(), mln::p\_edges $\le$  G, F  $>$ ::has(), and mln::p\_edges $\le$  G, F  $>::p\_edges(.)$ .

#### 10.273.4.7 template<typename G , typename F > std::size\_t mln::p\_edges< G, F >::memory\_size ( ) const **[inline]**

Does this site set has *vertex\_id*? FIXME: causes ambiguities while calling has(mln::neighb\_fwd\_niter<>); bool has(unsigned vertex\_id) const;.

<span id="page-998-1"></span>Definition at line 305 of file p\_edges.hh.

10.273.4.8 template<typename G, typename  $F >$  unsigned mln::p\_edges  $\lt G, F >$ ::nedges () const **[inline]**

Return The number of edges in the graph.

Definition at line 252 of file p\_edges.hh.

<span id="page-998-2"></span>Referenced by mln:: $p_e$ dges $<$  G, F  $>$ ::nsites().

#### 10.273.4.9 template<typename G, typename  $F >$  unsigned mln::p\_edges $<$  G,  $F >$ ::nsites () const **[inline]**

Return The number of points (sites) of the set, i.e., the number of *edges*.

Definition at line 244 of file p\_edges.hh.

<span id="page-998-3"></span>References mln::p\_edges< G, F >::nedges().

## 10.274 mln::p\_faces $\langle N, D, P \rangle$  Struct Template Reference

A complex psite set based on a the N-faces of a complex of dimension D (a D-complex).

#include <p\_faces.hh> Inherits site\_set\_base\_< faces\_psite< N, D, P >, p\_faces < N, D, P > >.

#### Public Types

- typedef super\_::site [element](#page-999-0) *Associated types.*
- typedef faces  $psite < N$  $psite < N$ , D, P > psite *[Point\\_Site](#page-1086-0) associated type.*
- typedef  $p_{facefwd_piter} < N, D, P > fwd_piter$  $p_{facefwd_piter} < N, D, P > fwd_piter$  $p_{facefwd_piter} < N, D, P > fwd_piter$ *Forward [Site\\_Iterator](#page-1096-0) associated type.*
- typedef p\_faces\_[bkd\\_piter](#page-999-2)\_ $\lt N$ , D, P  $>$  bkd\_piter *Backward [Site\\_Iterator](#page-1096-0) associated type.*
- typedef fwd [piter](#page-1000-1) piter *[Site\\_Iterator](#page-1096-0) associated type.*

### Public Member Functions

• bool [is\\_valid](#page-1001-1) () const

*Is this site set valid?*

• unsigned [nfaces](#page-1001-2) () const

*Return The number of faces in the complex.*

- unsigned *[nsites](#page-1001-3)* () const *Return The number of sites of the set, i.e., the number of faces.*
- [p\\_faces](#page-1000-2) (const [topo::complex](#page-1137-0) < D > &cplx) *Construct a faces psite set from an mln::complex.*
- [p\\_faces](#page-1000-3) (const [p\\_complex](#page-988-5) < D,  $P > \&pc$ ) *Construct a faces psite set from an [mln::p\\_complex.](#page-988-5)*
	- [topo::complex](#page-1137-0)  $D > \& cplx$  $D > \& cplx$  () const *Accessors.*
	- [topo::complex](#page-1137-0)  $\langle D \rangle \&$  [cplx](#page-1001-4) () *Return the complex associated to the [p\\_faces](#page-998-3) domain (mutable version).*

#### 10.274.1 Detailed Description

#### template  $\leq$  unsigned N, unsigned D, typename P  $>$  struct mln::p\_faces $\leq$  N, D, P  $>$

A complex psite set based on a the N-faces of a complex of dimension D (a D-complex).

Definition at line 77 of file p\_faces.hh.

### 10.274.2 Member Typedef Documentation

<span id="page-999-2"></span>10.274.2.1 template<unsigned N, unsigned D, typename P> typedef p\_faces\_bkd\_piter\_<N, D, P> mln::p\_faces< N, D, P >::bkd\_piter

Backward [Site\\_Iterator](#page-1096-0) associated type.

<span id="page-999-0"></span>Definition at line 110 of file p\_faces.hh.

#### 10.274.2.2 template<unsigned N, unsigned D, typename P > typedef super ::site mln::p\_faces N, D,  $P >$ ::element

Associated types.

Element associated type.

<span id="page-999-1"></span>Definition at line 99 of file p\_faces.hh.

#### 10.274.2.3 template<unsigned N, unsigned D, typename P> typedef p\_faces\_fwd\_piter\_<N, D, P> mln::p\_faces< N, D, P >::fwd\_piter

Forward [Site\\_Iterator](#page-1096-0) associated type.

<span id="page-1000-1"></span>Definition at line 106 of file p\_faces.hh.

#### 10.274.2.4 template<unsigned N, unsigned D, typename P > typedef fwd\_piter mln::p\_faces < N, D,  $P >:$ :piter

[Site\\_Iterator](#page-1096-0) associated type.

<span id="page-1000-0"></span>Definition at line 113 of file p\_faces.hh.

#### 10.274.2.5 template  $\langle$  unsigned N, unsigned D, typename P  $>$  typedef faces psite $\langle N, D, P \rangle$ mln::p\_faces $< N$ , D, P  $>$ ::psite

[Point\\_Site](#page-1086-0) associated type.

Definition at line 102 of file p\_faces.hh.

#### 10.274.3 Constructor & Destructor Documentation

<span id="page-1000-2"></span>10.274.3.1 template<unsigned N, unsigned D, typename  $P > mln::p\_faces < N, D, P >::p\_faces$  ( const topo::complex< D > & *cplx* ) **[inline]**

Construct a faces psite set from an mln::complex.

#### Parameters

*cplx* The complex upon which the complex psite set is built.

<span id="page-1000-3"></span>Definition at line 192 of file p\_faces.hh.

#### 10.274.3.2 template<unsigned N, unsigned D, typename  $P > mln::p\_faces < N, D, P >::p\_faces$  ( const p\_complex< D, P > & *pc* ) **[inline]**

Construct a faces psite set from an [mln::p\\_complex.](#page-988-5)

#### Parameters

*pc* The complex upon which the complex psite set is built.

Definition at line 201 of file p\_faces.hh.

## 10.274.4 Member Function Documentation

<span id="page-1000-4"></span>10.274.4.1 template<unsigned N, unsigned D, typename  $P >$  topo::complex<  $D > \&$ mln::p\_faces $< N$ , D, P  $>$ ::cplx () const

Accessors.

Generated on Thu May 3 2012 19:52:37 for Milena (Olena) by Doxygen

Return the complex associated to the [p\\_faces](#page-998-3) domain (const version).

Definition at line 257 of file p\_faces.hh.

References mln::p\_faces < N, D, P >::is\_valid().

<span id="page-1001-4"></span>Referenced by mln::faces\_psite < N, D,  $P >$ ::change\_target(), and mln::operator==().

#### 10.274.4.2 template<unsigned N, unsigned D, typename  $P >$  topo::complex $P > \&$ mln:: $p_faces < N, D, P > ::cplx$  ( )

Return the complex associated to the  $p$  faces domain (mutable version).

Definition at line 265 of file p\_faces.hh.

<span id="page-1001-1"></span>References mln::p\_faces < N, D, P >::is\_valid().

#### 10.274.4.3 template<unsigned N, unsigned D, typename P > bool mln::p\_faces< N, D, P >::is\_valid ( ) const **[inline]**

Is this site set valid?

Definition at line 227 of file p\_faces.hh.

<span id="page-1001-2"></span>Referenced by mln:: $p_{face} < N$ , D, P >:: $cplx()$ .

### 10.274.4.4 template<unsigned N, unsigned D, typename  $P >$  unsigned mln::p\_faces $< N$ , D, P >::nfaces ( ) const **[inline]**

Return The number of faces in the complex.

Definition at line 219 of file p\_faces.hh.

<span id="page-1001-3"></span>Referenced by mln:: $p_{\text{faces}} < N, D, P >$ ::nsites().

#### 10.274.4.5 template<unsigned N, unsigned D, typename  $P >$  unsigned mln::p\_faces $\lt N$ , D, P >::nsites ( ) const **[inline]**

Return The number of sites of the set, i.e., the number of *faces*.

(Required by the mln::Site Set concept, since the property trait::site set::nsites::known of this site set is set to 'known'.)

Definition at line 211 of file p\_faces.hh.

<span id="page-1001-0"></span>References mln::p\_faces< N, D, P >::nfaces().

## 10.275 mln:: p\_graph\_piter  $<$  S, I  $>$  Class Template Reference

Generic iterator on point sites of a mln::S.

#include <p\_graph\_piter.hh>

Inherits site set iterator base $< S$ , p\_graph\_piter $< S$ , I  $> >$ .

## Public Member Functions

- const S::[graph](#page-1002-0) t & graph () const *Return the graph associated to the target S.*
- unsigned  $id$  () const *Return the graph element id.*
- [mln\\_q\\_subject](#page-1002-2) (iter) element() *Return the underlying graph element.*
- void  $next()$  $next()$ *Go to the next element.*
	- **[p\\_graph\\_piter](#page-1002-3)** () *Constructors.*

### 10.275.1 Detailed Description

#### template<typename S, typename I> class mln::p\_graph\_piter< S, I >

Generic iterator on point sites of a mln::S.

Definition at line 55 of file p\_graph\_piter.hh.

#### 10.275.2 Constructor & Destructor Documentation

<span id="page-1002-3"></span>10.275.2.1 template<typename S, typename I > mln::p\_graph\_piter< S, I >::p\_graph\_piter ( ) **[inline]**

Constructors.

Definition at line 151 of file p\_graph\_piter.hh.

### 10.275.3 Member Function Documentation

<span id="page-1002-0"></span>10.275.3.1 template<typename S , typename I > const S::graph\_t & mln::p\_graph\_piter< S, I >::graph ( ) const **[inline]**

Return the graph associated to the target S.

<span id="page-1002-1"></span>Definition at line 212 of file p\_graph\_piter.hh.

#### 10.275.3.2 template<typename S, typename I > unsigned mln::p\_graph\_piter< S, I >::id ( ) const **[inline]**

Return the graph element id.

<span id="page-1002-2"></span>Definition at line 228 of file p\_graph\_piter.hh.

#### 10.275.3.3 template<typename S, typename I > mln::p\_graph\_piter \times S, I >::mln\_q\_subject ( iter )

Return the underlying graph element.

#### 10.275.3.4 void mln::Site\_Iterator< p\_graph\_piter< S, I > >::next ( ) **[inherited]**

Go to the next element.

#### Warning

This is a final method; iterator classes should not re-defined this method. The actual "next" operation has to be defined through the *next\_* method.

#### Precondition

The iterator is valid.

# 10.276 mln::p\_if< S, F > Class Template Reference

[Site](#page-1095-0) set restricted w.r.t.

#include <p\_if.hh>

Inherits site set base  $\langle S::psite, p \text{ if } \langle S, F \rangle \rangle$ .

#### Public Types

- typedef p\_if\_piter\_ $<$  typename S::[bkd\\_piter](#page-1004-0), S, F  $>$  bkd\_piter *Backward [Site\\_Iterator](#page-1096-0) associated type.*
- typedef S::element [element](#page-1004-1) *Element associated type.*
- typedef p\_if\_piter\_< typename S::fwd\_piter, S, F > [fwd\\_piter](#page-1004-2) *Forward [Site\\_Iterator](#page-1096-0) associated type.*
- typedef [fwd\\_piter](#page-1004-2) [piter](#page-1004-3) *[Site\\_Iterator](#page-1096-0) associated type.*
- typedef S::[psite](#page-1005-0) psite *Psite associated type.*

### Public Member Functions

- bool [has](#page-1005-1) (const [psite](#page-1005-0) &p) const *Test if* p *belongs to the subset.*
- bool is valid () const

*Test if this site set is valid.*

- std::size\_t [memory\\_size](#page-1005-3) () const *Return the size of this site set in memory.*
- const S & [overset](#page-1005-4) () const *Give the primary overset.*
- $p_i$  if () *Constructor without argument.*
- $p_i$  if (const S &s, const F &f) *Constructor with a site set* s *and a predicate* f*.*
- bool [pred](#page-1006-0) (const [psite](#page-1005-0) &p) const *Test predicate on point site* p*.*
- const  $F$  & [predicate](#page-1006-1) () const *Give the predicate function.*

### 10.276.1 Detailed Description

template<typename S, typename  $F$ > class mln::p\_if< S,  $F$  >

[Site](#page-1095-0) set restricted w.r.t. a predicate.

Parameter S is a site set type; parameter F is a function from point to Boolean.

Definition at line 83 of file p\_if.hh.

### 10.276.2 Member Typedef Documentation

<span id="page-1004-0"></span>10.276.2.1 template<typename S, typename F> typedef p\_if\_piter\_<typename S ::bkd\_piter, S, F> mln::p\_if< S, F >::bkd\_piter

Backward [Site\\_Iterator](#page-1096-0) associated type.

<span id="page-1004-1"></span>Definition at line 100 of file p\_if.hh.

#### 10.276.2.2 template<typename S, typename F> typedef S ::element mln::p\_if< S, F >::element

Element associated type.

<span id="page-1004-2"></span>Definition at line 90 of file p\_if.hh.

#### 10.276.2.3 template<typename S, typename F> typedef p\_if\_piter\_<typename S ::fwd\_piter, S, F > mln::p\_if < S, F >::fwd\_piter

Forward [Site\\_Iterator](#page-1096-0) associated type.

<span id="page-1004-3"></span>Definition at line 97 of file p\_if.hh.

#### 10.276.2.4 template<typename S, typename  $F$ > typedef fwd piter mln::p\_if< S, F >::piter

[Site\\_Iterator](#page-1096-0) associated type.

<span id="page-1005-0"></span>Definition at line 103 of file p\_if.hh.

#### 10.276.2.5 template<typename S, typename  $F$ > typedef S ::psite mln::p\_if< S, F >::psite

Psite associated type. Definition at line 94 of file p\_if.hh.

#### 10.276.3 Constructor & Destructor Documentation

<span id="page-1005-6"></span>10.276.3.1 template<typename S , typename F > mln::p\_if< S, F >::p\_if ( const S & *s,* const F  $\& f$ ) [inline]

Constructor with a site set s and a predicate f. Definition at line 190 of file p\_if.hh.

#### <span id="page-1005-5"></span>10.276.3.2 template<typename S , typename F > mln::p\_if< S, F >::p\_if ( ) **[inline]**

Constructor without argument.

Definition at line 198 of file p\_if.hh.

#### 10.276.4 Member Function Documentation

<span id="page-1005-1"></span>10.276.4.1 template<typename S , typename F > bool mln::p\_if< S, F >::has ( const psite & *p* ) const **[inline]**

Test if p belongs to the subset.

Definition at line 159 of file p\_if.hh.

References mln:: $p_$ if < S, F >::has().

<span id="page-1005-2"></span>Referenced by mln::p\_if < S, F >::has().

#### 10.276.4.2 template<typename S, typename  $F >$  bool mln::p\_if $< S, F >$ ::is\_valid () const **[inline]**

Test if this site set is valid.

<span id="page-1005-3"></span>Definition at line 167 of file p\_if.hh.

#### 10.276.4.3 template<typename S, typename  $F > std::size_t mln::p_f f < S, F >::memory_size$  ( ) const **[inline]**

Return the size of this site set in memory.

<span id="page-1005-4"></span>Definition at line 213 of file p\_if.hh.

10.276.4.4 template<typename S, typename  $F > const S$  & mln::p if  $\lt S$ ,  $F >$ ::overset ( ) const **[inline]**

Give the primary overset.

<span id="page-1006-0"></span>Definition at line 175 of file p\_if.hh.

10.276.4.5 template<typename S , typename F > bool mln::p\_if< S, F >::pred ( const psite & *p* ) const **[inline]**

Test predicate on point site p.

<span id="page-1006-1"></span>Definition at line 183 of file p\_if.hh.

```
10.276.4.6 template<typename S, typename F > const F & mln::p_if< S, F >::predicate ( )
const [inline]
```
Give the predicate function.

Definition at line 205 of file p\_if.hh.

## 10.277 mln::  $p \text{ image} < I > Class$  Template Reference

[Site](#page-1095-0) set based on an image of Booleans.

#include <p\_image.hh>

Inherits site\_set\_base\_< I::psite,  $p$ \_image< I > >.

### Public Types

- typedef [S::bkd\\_piter](#page-1004-0) [bkd\\_piter](#page-1008-0) *Backward [Site\\_Iterator](#page-1096-0) associated type.*
- typedef I::psite [element](#page-1008-1) *Element associated type.*
- typedef [S::fwd\\_piter](#page-1004-2) [fwd\\_piter](#page-1008-2) *Forward [Site\\_Iterator](#page-1096-0) associated type.*
- typedef [psite](#page-1008-3) [i\\_element](#page-1008-4) *Insertion element associated type.*
- typedef [S::piter](#page-1004-3) [piter](#page-1008-5) *[Site\\_Iterator](#page-1096-0) associated type.*
- typedef I::[psite](#page-1008-3) psite *Psite associated type.*
- typedef [psite](#page-1008-3) [r\\_element](#page-1008-6) *Removal element associated type.*

• typedef internal::p\_image\_site\_set< I >::ret [S](#page-1008-7) *Equivalent site\_set type.*

## Public Member Functions

• void [clear](#page-1009-0) ()

*Clear this set.*

- bool [has](#page-1009-1) (const [psite](#page-1008-3) &) const *Test is the psite* p *belongs to this site set.*
- void [insert](#page-1009-2) (const [psite](#page-1008-3) &p) *Insert a site* p*.*
- bool is valid () const *Test if this site set is valid, i.e., initialized.*
- std::size t memory size () const *Return the size of this site set in memory.*
- unsigned [nsites](#page-1010-1) () const *Give the number of sites.*
- [operator typename internal::p\\_image\\_site\\_set](#page-1010-2)< I >::ret () const
	- *Conversion towards the equivalent site set.*
- [p\\_image](#page-1009-5) () *Constructor without argument.*
- **[p\\_image](#page-1009-6)** (const I &ima) *Constructor.*
- void [remove](#page-1010-3) (const [psite](#page-1008-3) &p)

*Remove a site* p*.*

• void [toggle](#page-1010-4) (const [psite](#page-1008-3) &p) *Change the status in/out of a site* p*.*

## 10.277.1 Detailed Description

template<typename I> class mln::p\_image< I >

[Site](#page-1095-0) set based on an image of Booleans.

Definition at line 88 of file p\_image.hh.
### 10.277.2 Member Typedef Documentation

### 10.277.2.1 template<typename I > typedef S ::bkd\_piter mln::p\_image< I >::bkd\_piter

Backward [Site\\_Iterator](#page-1096-0) associated type. Definition at line 110 of file p\_image.hh.

### 10.277.2.2 template<typename I > typedef I ::psite mln::p\_image< I >::element

Element associated type. Definition at line 100 of file p\_image.hh.

### 10.277.2.3 template<typename I > typedef S ::fwd\_piter mln::p\_image< I >::fwd\_piter

Forward [Site\\_Iterator](#page-1096-0) associated type. Definition at line 107 of file p\_image.hh.

### 10.277.2.4 template  $lt$  typename I  $gt$  typedef psite mln::p\_image $lt$  I  $gt$ ::i\_element

Insertion element associated type. Definition at line 136 of file p\_image.hh.

### 10.277.2.5 template<typename I > typedef S ::piter mln::p\_image< I >::piter

[Site\\_Iterator](#page-1096-0) associated type. Definition at line 113 of file p\_image.hh.

#### 10.277.2.6 template<typename I > typedef I ::psite mln::p\_image< I >::psite

Psite associated type.

Definition at line 104 of file p\_image.hh.

### 10.277.2.7 template<typename I > typedef psite mln::p\_image< I >::r\_element

Removal element associated type. Definition at line 142 of file p\_image.hh.

### 10.277.2.8 template<typename I > typedef internal::p\_image\_site\_set<I >::ret mln::p\_image < I >::S

Equivalent site\_set type. Definition at line 93 of file p\_image.hh.

### 10.277.3 Constructor & Destructor Documentation

10.277.3.1 template<typename I > mln::p\_image< I >::p\_image ( ) **[inline]**

Constructor without argument.

Definition at line 182 of file p\_image.hh.

#### 10.277.3.2 template<typename I > mln::p\_image< I >::p\_image ( const I & *ima* ) **[inline]**

Constructor.

Definition at line 189 of file p\_image.hh.

References mln::p\_image< I >::clear().

# 10.277.4 Member Function Documentation

### 10.277.4.1 template<typename I > void mln::p\_image< I >::clear ( )  $\int$  [inline]

Clear this set.

Definition at line 283 of file p\_image.hh.

References mln::data::fill\_with\_value(), and mln::p\_image $\lt I$  >::is\_valid().

Referenced by  $mln::p\_image < I >::p\_image(.)$ .

### 10.277.4.2 template<typename I > bool mln::p\_image  $\leq I$  >::has ( const psite & *p* ) const **[inline]**

Test is the psite p belongs to this site set.

Definition at line 199 of file p\_image.hh.

References mln:: $p\_image < I >$ ::is\_valid().

### 10.277.4.3 template<typename I > void mln::p\_image < I >::insert ( const psite &  $p$  ) **[inline]**

Insert a site p.

Definition at line 224 of file p\_image.hh.

References mln::p\_image< I >::is\_valid().

#### 10.277.4.4 template<typename I > bool mln::p\_image< I >::is\_valid ( ) const **[inline]**

Test if this site set is valid, i.e., initialized.

Definition at line 208 of file p\_image.hh.

Referenced by mln::p\_image< I >::clear(), mln::p\_image< I >::has(), mln::p\_image< I >::insert(), mln::p\_image< I >::memory\_size(), mln::p\_image< I >::remove(), and mln::p\_image< I >::toggle().

### 10.277.4.5 template<typename I > std::size t mln::p\_image< I >::memory\_size ( ) const **[inline]**

Return the size of this site set in memory. Definition at line 273 of file p\_image.hh. References mln:: $p$ \_image $\lt I >$ ::is\_valid().

### 10.277.4.6 template<typename I > unsigned mln::p\_image< I >::nsites ( ) const **[inline]**

Give the number of sites.

Definition at line 216 of file p\_image.hh.

### 10.277.4.7 template<typename I > mln::p\_image< I >::operator typename internal::p\_image\_site\_set< I >::ret ( ) const **[inline]**

Conversion towards the equivalent site set.

Definition at line 174 of file p\_image.hh.

## 10.277.4.8 template<typename I > void mln::p\_image< I >::remove ( const psite & *p* ) **[inline]**

Remove a site p.

Definition at line 237 of file p\_image.hh.

References mln::p\_image $\langle I \rangle$ ::is\_valid().

### 10.277.4.9 template<typename I > void mln::p\_image< I >::toggle ( const psite &  $p$  ) **[inline]**

Change the status in/out of a site p. Definition at line 251 of file p\_image.hh. References mln::p\_image< I >::is\_valid().

# <span id="page-1010-0"></span>10.278 mln::p\_indexed\_bkd\_piter $< S > C$ lass Template Reference

Backward iterator on sites of an indexed site set.

#include <p\_array.hh>

Inherits site\_set\_iterator\_base< S, p\_indexed\_bkd\_piter< S > >.

### Public Member Functions

• int [index](#page-1011-0) () const *Return the current index.*

- void  $next()$  $next()$ *Go to the next element.*
- [p\\_indexed\\_bkd\\_piter](#page-1011-1) (const S &s) *Constructor.*
- [p\\_indexed\\_bkd\\_piter](#page-1011-2) () *Constructor with no argument.*

### 10.278.1 Detailed Description

template<typename S> class mln::p\_indexed\_bkd\_piter< S >

Backward iterator on sites of an indexed site set.

Definition at line 276 of file p\_array.hh.

## 10.278.2 Constructor & Destructor Documentation

<span id="page-1011-2"></span>10.278.2.1 template<typename S > mln::p\_indexed\_bkd\_piter< S >::p\_indexed\_bkd\_piter ( ) **[inline]**

Constructor with no argument.

<span id="page-1011-1"></span>Definition at line 686 of file p\_array.hh.

### 10.278.2.2 template<typename S > mln::p\_indexed\_bkd\_piter< S >::p\_indexed\_bkd\_piter ( const S & *s* ) **[inline]**

Constructor.

Definition at line 692 of file p\_array.hh.

### 10.278.3 Member Function Documentation

<span id="page-1011-0"></span>10.278.3.1 template<typename S > int mln::p\_indexed\_bkd\_piter< S >::index ( ) const **[inline]**

Return the current index.

Definition at line 733 of file p\_array.hh.

#### 10.278.3.2 void mln::Site\_Iterator< p\_indexed\_bkd\_piter< S > >::next ( ) **[inherited]**

Go to the next element.

### Warning

This is a final method; iterator classes should not re-defined this method. The actual "next" operation has to be defined through the *next\_* method.

### Precondition

The iterator is valid.

# <span id="page-1012-2"></span>10.279 mln::p\_indexed\_fwd\_piter $< S > C$ lass Template Reference

Forward iterator on sites of an indexed site set.

#include <p\_array.hh>

Inherits site\_set\_iterator\_base< S, p\_indexed\_fwd\_piter< S > >.

## Public Member Functions

• int [index](#page-1013-0) () const

*Return the current index.*

• void [next](#page-700-0)  $()$ 

*Go to the next element.*

- [p\\_indexed\\_fwd\\_piter](#page-1012-0) (const S  $\&$ s) *Constructor.*
- [p\\_indexed\\_fwd\\_piter](#page-1012-1) () *Constructor with no argument.*

### 10.279.1 Detailed Description

### template<typename S> class mln::p\_indexed\_fwd\_piter< S >

Forward iterator on sites of an indexed site set.

Definition at line 235 of file p\_array.hh.

# 10.279.2 Constructor & Destructor Documentation

<span id="page-1012-1"></span>10.279.2.1 template<typename  $S > mln$ ::p\_indexed\_fwd\_piter  $\leq S >$ ::p\_indexed\_fwd\_piter  $( )$ **[inline]**

Constructor with no argument.

<span id="page-1012-0"></span>Definition at line 629 of file p\_array.hh.

### 10.279.2.2 template<typename S > mln::p\_indexed\_fwd\_piter< S >::p\_indexed\_fwd\_piter ( const S & *s* ) **[inline]**

Constructor.

Definition at line 635 of file p\_array.hh.

### 10.279.3 Member Function Documentation

<span id="page-1013-0"></span>10.279.3.1 template<typename  $S > int$  mln::p\_indexed\_fwd\_piter< S >::index ( ) const **[inline]**

Return the current index.

Definition at line 676 of file p\_array.hh.

#### 10.279.3.2 void mln::Site\_Iterator< p\_indexed\_fwd\_piter< S > >::next ( ) **[inherited]**

Go to the next element.

#### Warning

This is a final method; iterator classes should not re-defined this method. The actual "next" operation has to be defined through the *next\_* method.

## Precondition

The iterator is valid.

# <span id="page-1013-2"></span>10.280 mln::p\_indexed\_psite $< S > C$ lass Template Reference

Psite class for indexed site sets such as  $p_{\text{array}}$ .

```
#include <p_array.hh>
```
Inherits pseudo\_site\_base\_< const S::element &, p\_indexed\_psite <  $S$  > >.

# 10.280.1 Detailed Description

#### template<typename S> class mln::p\_indexed\_psite< S >

Psite class for indexed site sets such as  $p_{array.}$ .

<span id="page-1013-1"></span>Definition at line 183 of file p\_array.hh.

# 10.281 mln::p\_key< K, P > Class Template Reference

Priority queue class.

#include <p\_key.hh>

Inherits site\_set\_base < P, p\_key < K, P > >.

### Public Types

• typedef p\_double\_piter< [self\\_,](#page-1013-1) mln\_bkd\_eiter[\(util::set](#page-1214-0)< K >), typename [p\\_set](#page-1049-0)< P >:[:bkd\\_piter](#page-1015-0) > [bkd\\_piter](#page-1015-0)

*Backward [Site\\_Iterator](#page-1096-0) associated type.*

- typedef P [element](#page-1015-1)
	- *Element associated type.*
- typedef p\_double\_piter< [self\\_,](#page-1013-1) mln\_fwd\_eiter[\(util::set](#page-1214-0)< K >), typename [p\\_set](#page-1049-0)< P >:[:fwd\\_piter](#page-1015-2) > [fwd\\_piter](#page-1015-2)

*Forward [Site\\_Iterator](#page-1096-0) associated type.*

- typedef std::pair $\lt K$ , P  $>$  [i\\_element](#page-1016-0) *Insertion element associated type.*
- typedef [fwd\\_piter](#page-1015-2) [piter](#page-1016-1) *[Site\\_Iterator](#page-1096-0) associated type.*
- typedef p\_double\_[psite](#page-1016-2)  $\le$  [self\\_,](#page-1013-1) [p\\_set](#page-1049-0)  $\lt P$   $>$   $>$  psite *Psite associated type.*
- typedef  $P r$  element *Removal element associated type.*

# Public Member Functions

- void [change\\_key](#page-1016-4) (const K &k, const K &new\_k) *Change the key* k *into a new value* new\_k*.*
- template  $lt$ typename  $F$   $>$ void [change\\_keys](#page-1016-5) (const [Function\\_v2v](#page-850-0)<  $F > \&f$ ) *Change the keys by applying the function* f*.*
- void [clear](#page-1017-0) () *Clear this site set.*
- bool [exists\\_key](#page-1017-1) (const K &key) const *Test if the* priority *exists.*
- bool [has](#page-1017-2) (const [psite](#page-1016-2) &) const *Test is the psite* p *belongs to this site set.*
- bool [has](#page-1017-3) (const P &p) const *Test is the psite* p *belongs to this site set.*
- void [insert](#page-1017-4) (const [i\\_element](#page-1016-0) &k\_p) *Insert a pair* k\_p *(key k, site p).*
- void [insert](#page-1017-5) (const K &k, const P &p) *Insert a pair (key* k*, site* p*).*
- bool [is\\_valid](#page-1018-0) () const *Test this set validity so returns always true.*
- const K & [key](#page-1018-1) (const P &p) const *Give the key associated with site* p*.*
- const [util::set](#page-1214-0)  $K > \&$  [keys](#page-1018-2) () const *Give the set of keys.*
- std::size\_t [memory\\_size](#page-1018-3) () const *Return the size of this site set in memory.*
- unsigned [nsites](#page-1018-4) () const *Give the number of sites.*
- const  $p_set < P > \&$  $p_set < P > \&$  [operator\(\)](#page-1018-5) (const K &key) const *Give the queue with the priority* priority*.*
- $p$ *key*  $()$

*Constructor.*

- void [remove](#page-1018-6) (const P &p) *Remove a site* p*.*
- void [remove\\_key](#page-1018-7) (const K &k) *Remove all sites with key* k*.*

# 10.281.1 Detailed Description

### template<typename K, typename P > class mln::p\_key < K, P >

Priority queue class.

Definition at line 72 of file p\_key.hh.

### 10.281.2 Member Typedef Documentation

<span id="page-1015-0"></span>10.281.2.1 template  $lt$  typename K, typename P  $>$  typedef p\_double\_piter  $lt$ self\_, mln\_bkd\_eiter(util::set<K>), typename p\_set<P>::bkd\_piter> mln::p\_key< K, P >::bkd\_piter

Backward [Site\\_Iterator](#page-1096-0) associated type. Definition at line 93 of file p\_key.hh.

### <span id="page-1015-1"></span>10.281.2.2 template<typename K , typename P > typedef P mln::p\_key< K, P >::element

Element associated type.

<span id="page-1015-2"></span>Definition at line 79 of file p\_key.hh.

10.281.2.3 template  $\langle$  typename K, typename P  $>$  typedef p\_double\_piter  $\langle$ self. mln\_fwd\_eiter(util::set<K>), typename p\_set<P>::fwd\_piter> mln::p\_key< K, P >::fwd\_piter

Forward [Site\\_Iterator](#page-1096-0) associated type.

<span id="page-1016-0"></span>Definition at line 88 of file p\_key.hh.

#### 10.281.2.4 template<typename K , typename P > typedef std::pair<K,P> mln::p\_key< K, P >::i\_element

Insertion element associated type.

<span id="page-1016-1"></span>Definition at line 118 of file p\_key.hh.

#### 10.281.2.5 template<typename K , typename P > typedef fwd\_piter mln::p\_key< K, P >::piter

[Site\\_Iterator](#page-1096-0) associated type.

<span id="page-1016-2"></span>Definition at line 96 of file p\_key.hh.

### 10.281.2.6 template<typename K , typename P > typedef p\_double\_psite< self\_, p\_set<P> > mln::p\_key< K, P >::psite

Psite associated type.

<span id="page-1016-3"></span>Definition at line 83 of file p\_key.hh.

#### 10.281.2.7 template<typename K, typename P > typedef P mln::p\_key < K, P >::r\_element

Removal element associated type.

Definition at line 132 of file p\_key.hh.

### 10.281.3 Constructor & Destructor Documentation

#### <span id="page-1016-6"></span>10.281.3.1 template<typename K, typename  $P > mln::p$  key< K, P >::p key ( ) [inline]

Constructor.

Definition at line 208 of file p\_key.hh.

# 10.281.4 Member Function Documentation

<span id="page-1016-4"></span>10.281.4.1 template<typename K, typename P > void mln::p\_key  $\lt K$ , P >::change\_key ( const K & *k,* const K & *new\_k* ) **[inline]**

Change the key k into a new value  $new$  k.

Definition at line 382 of file p\_key.hh.

<span id="page-1016-5"></span>References mln::p\_set $\langle P \rangle$ ::nsites().

#### 10.281.4.2 template<typename K, typename P > template<typename  $F >$  void mln::p\_key< K, P >::change\_keys ( const Function\_v2v< F > & *f* ) **[inline]**

Change the keys by applying the function f.

Definition at line 428 of file p\_key.hh.

<span id="page-1017-0"></span>References mln::util::set< T >::insert().

### 10.281.4.3 template<typename K, typename  $P >$  void mln::p\_key $<$  K, P  $>$ ::clear () **[inline]**

Clear this site set.

<span id="page-1017-1"></span>Definition at line 462 of file p\_key.hh.

### 10.281.4.4 template<typename K , typename P > bool mln::p\_key< K, P >::exists\_key ( const K & *key* ) const **[inline]**

Test if the priority exists.

Definition at line 520 of file p\_key.hh.

<span id="page-1017-3"></span>Referenced by mln:: $p_{key} < K$ , P >::operator()().

#### 10.281.4.5 template<typename K, typename P > bool mln::p\_key< K, P >::has ( const P &  $p$  ) const **[inline]**

Test is the psite  $\phi$  belongs to this site set.

<span id="page-1017-2"></span>Definition at line 227 of file p\_key.hh.

### 10.281.4.6 template<typename K , typename P > bool mln::p\_key< K, P >::has ( const psite & ) const **[inline]**

Test is the psite p belongs to this site set.

Definition at line 217 of file p\_key.hh.

<span id="page-1017-4"></span>Referenced by mln::p\_key < K, P >::insert().

### 10.281.4.7 template<typename K, typename  $P >$  void mln::p\_key $<$  K, P  $>$ ::insert ( const i\_element & *k\_p* ) **[inline]**

Insert a pair k\_p (key k, site p).

<span id="page-1017-5"></span>Definition at line 301 of file p\_key.hh.

## 10.281.4.8 template<typename K, typename P > void mln::p\_key< K, P >::insert ( const K & *k,* const P & *p* ) **[inline]**

Insert a pair (key k, site p).

Definition at line 268 of file p\_key.hh.

<span id="page-1018-0"></span>References mln::p\_key < K, P >::has().

#### 10.281.4.9 template<typename K, typename  $P >$  bool mln::p\_key< K, P >::is\_valid () const **[inline]**

Test this set validity so returns always true.

<span id="page-1018-1"></span>Definition at line 236 of file p\_key.hh.

## 10.281.4.10 template<typename K, typename P > const K & mln::p\_key< K, P >::key ( const P & *p* ) const **[inline]**

Give the key associated with site p.

<span id="page-1018-2"></span>Definition at line 501 of file p\_key.hh.

10.281.4.11 template  $\langle$  typename R, typename P  $>$  const util::set  $\langle$  K  $>$  & mln::p key $\langle$  K, P >::keys ( ) const **[inline]**

Give the set of keys.

<span id="page-1018-3"></span>Definition at line 511 of file p\_key.hh.

### 10.281.4.12 template<typename K , typename P > std::size\_t mln::p\_key< K, P >::memory\_size ( ) const **[inline]**

Return the size of this site set in memory.

<span id="page-1018-4"></span>Definition at line 475 of file p\_key.hh.

### 10.281.4.13 template<typename K, typename P > unsigned mln::p\_key  $\lt K$ , P >::nsites ( ) const **[inline]**

Give the number of sites.

<span id="page-1018-5"></span>Definition at line 245 of file p\_key.hh.

### 10.281.4.14 template<typename K, typename P > const p\_set < P > & mln::p\_key < K, P >::operator() ( const K & *key* ) const **[inline]**

Give the queue with the priority priority.

This method always works: if the priority is not in this set, an empty queue is returned.

Definition at line 489 of file p\_key.hh.

<span id="page-1018-6"></span>References mln::p\_key $\lt K$ , P >::exists\_key().

#### 10.281.4.15 template<typename K, typename P > void mln::p\_key < K, P >::remove ( const P & *p* ) **[inline]**

Remove a site p.

<span id="page-1018-7"></span>Definition at line 309 of file p\_key.hh.

10.281.4.16 template  $\lt$  typename K, typename P  $>$  void mln::p\_key  $\lt$  K, P  $>$ ::remove\_key ( const K & *k* ) **[inline]**

Remove all sites with key k.

Definition at line 351 of file p\_key.hh.

<span id="page-1019-0"></span>References mln:: $p\_set < P >$ ::nsites().

# 10.282 mln::p\_line2d Class Reference

2D discrete line of points. #include <p\_line2d.hh> Inherits site\_set\_base\_< point2d, p\_line2d >.

# Public Types

- typedef [p\\_indexed\\_bkd\\_piter](#page-1010-0)  $\lt$  self  $>$  [bkd\\_piter](#page-1020-0) *Backward [Site\\_Iterator](#page-1096-0) associated type.*
- typedef [point2d](#page-1079-0) [element](#page-1020-1) *Element associated type.*
- typedef [p\\_indexed\\_fwd\\_piter](#page-1012-2)< [self\\_](#page-1019-0) > [fwd\\_piter](#page-1020-2) *Forward [Site\\_Iterator](#page-1096-0) associated type.*
- typedef [p\\_indexed\\_fwd\\_piter](#page-1012-2)< [self\\_](#page-1019-0) > [piter](#page-1020-3) *[Site\\_Iterator](#page-1096-0) associated type.*
- typedef [p\\_indexed\\_psite](#page-1013-2) < [self\\_](#page-1019-0) > [psite](#page-1021-0) *Psite associated type.*
- typedef const [box2d](#page-685-0) & [q\\_box](#page-1021-1) *[Box](#page-693-0) (qualified) associated type.*

# Public Member Functions

- const [box2d](#page-685-0) & [bbox](#page-1021-2) () const *Give the exact bounding box.*
- const [point2d](#page-1079-0) & [begin](#page-1021-3) () const *Give the point that begins the line.*
- const [point2d](#page-1079-0) & [end](#page-1022-0) () const *Give the point that ends the line.*
- bool [has](#page-1022-1) (const util::index &i) const

*Test if index* i *belongs to this point set.*

- $\bullet$  bool [has](#page-1022-2) (const [psite](#page-1013-2) &p) const *Test if* p *belongs to this point set.*
- bool is valid () const *Test if this line is valid, i.e., initialized.*
- std::size t memory size () const *Return the size of this site set in memory.*
- unsigned [nsites](#page-1022-5) () const *Give the number of points.*
- const [point2d](#page-1079-0) & operator[] (unsigned i) const *Return the* i-th *point of the line.*
- [p\\_line2d](#page-1021-4) (const [point2d](#page-1079-0) &beg, const point2d &end, bool is end\_excluded=false) *Constructor from point* beg *to point* end*.*
- p  $line2d()$ *Constructor without argument.*
- const std::vector<  $point2d > & std\_vector()$  $point2d > & std\_vector()$  const *Return the corresponding std::vector of points.*

## 10.282.1 Detailed Description

2D discrete line of points. It is based on [p\\_array.](#page-980-0) Definition at line 79 of file p\_line2d.hh.

## 10.282.2 Member Typedef Documentation

### <span id="page-1020-0"></span>10.282.2.1 typedef p\_indexed\_bkd\_piter<self\_> mln::p\_line2d::bkd\_piter

Backward [Site\\_Iterator](#page-1096-0) associated type. Definition at line 97 of file p\_line2d.hh.

### <span id="page-1020-1"></span>10.282.2.2 typedef point2d mln::p\_line2d::element

Element associated type. Definition at line 85 of file p\_line2d.hh.

#### <span id="page-1020-2"></span>10.282.2.3 typedef p\_indexed\_fwd\_piter <self > mln::p\_line2d::fwd\_piter

<span id="page-1020-3"></span>Forward [Site\\_Iterator](#page-1096-0) associated type. Definition at line 94 of file p\_line2d.hh.

### 10.282.2.4 typedef p\_indexed\_fwd\_piter<self > mln::p\_line2d::piter

[Site\\_Iterator](#page-1096-0) associated type.

<span id="page-1021-0"></span>Definition at line 91 of file p\_line2d.hh.

### 10.282.2.5 typedef p\_indexed\_psite<self\_> mln::p\_line2d::psite

Psite associated type. Definition at line 88 of file p\_line2d.hh.

### <span id="page-1021-1"></span>10.282.2.6 typedef const box2d& mln::p\_line2d::q\_box

[Box](#page-693-0) (qualified) associated type. Definition at line 132 of file p\_line2d.hh.

# 10.282.3 Constructor & Destructor Documentation

### <span id="page-1021-5"></span>10.282.3.1 mln::p\_line2d::p\_line2d ( ) **[inline]**

Constructor without argument. Definition at line 161 of file p\_line2d.hh. References is\_valid().

### <span id="page-1021-4"></span>10.282.3.2 mln::p\_line2d::p\_line2d ( const point2d & *beg,* const point2d & *end,* bool *is\_end\_excluded =* **false** ) **[inline]**

Constructor from point beg to point end. Definition at line 167 of file p\_line2d.hh. References is\_valid().

# 10.282.4 Member Function Documentation

### <span id="page-1021-2"></span>10.282.4.1 const box2d & mln::p\_line2d::bbox ( ) const **[inline]**

Give the exact bounding box. Definition at line 273 of file p\_line2d.hh. References is\_valid().

## <span id="page-1021-3"></span>10.282.4.2 const point2d & mln::p\_line2d::begin ( ) const **[inline]**

Give the point that begins the line.

Definition at line 307 of file p\_line2d.hh.

References is\_valid().

<span id="page-1022-0"></span>Referenced by mln::debug::draw\_graph().

#### 10.282.4.3 const point2d & mln::p\_line2d::end ( ) const **[inline]**

Give the point that ends the line. Definition at line 315 of file p\_line2d.hh. References is valid(), and nsites(). Referenced by mln::debug::draw\_graph().

#### <span id="page-1022-2"></span>10.282.4.4 bool mln::p\_line2d::has ( const psite & *p* ) const **[inline]**

Test if p belongs to this point set. Definition at line 240 of file p\_line2d.hh.

#### <span id="page-1022-1"></span>10.282.4.5 bool mln::p\_line2d::has ( const util::index & *i* ) const **[inline]**

Test if index i belongs to this point set. Definition at line 251 of file p\_line2d.hh. References nsites().

### <span id="page-1022-3"></span>10.282.4.6 bool mln::p\_line2d::is\_valid ( ) const **[inline]**

Test if this line is valid, i.e., initialized. Definition at line 258 of file p\_line2d.hh. References mln::implies(). Referenced by  $bbox()$ ,  $begin()$ ,  $end()$ , and  $p_$ line2d $()$ .

### <span id="page-1022-4"></span>10.282.4.7 std::size\_t mln::p\_line2d::memory\_size ( ) const **[inline]**

Return the size of this site set in memory. Definition at line 323 of file p\_line2d.hh.

### <span id="page-1022-5"></span>10.282.4.8 unsigned mln::p\_line2d::nsites ( ) const **[inline]**

Give the number of points. Definition at line 266 of file p\_line2d.hh. Referenced by end(), has(), and operator[ $]$ ().

# <span id="page-1022-6"></span>10.282.4.9 const point2d & mln::p\_line2d::operator[ ] ( unsigned *i* ) const **[inline]**

Return the i-th point of the line.

Definition at line 299 of file p\_line2d.hh.

<span id="page-1023-0"></span>References nsites().

10.282.4.10 const std::vector< point2d > & mln::p\_line2d::std\_vector ( ) const **[inline]**

Return the corresponding std::vector of points. Definition at line 281 of file p\_line2d.hh.

# <span id="page-1023-1"></span>10.283 mln::p\_mutable\_array\_of< S > Class Template Reference

[p\\_mutable\\_array\\_of](#page-1023-1) is a mutable array of site sets.

#include <p mutable array of.hh>

Inherits site\_set\_base\_ $\lt S$ ::site, p\_mutable\_array\_of $\lt S$  > >.

# Public Types

- typedef p\_double\_piter< [self\\_,](#page-1023-1) mln\_bkd\_eiter[\(array\\_\)](#page-1169-0), typename S::bkd\_piter > [bkd\\_piter](#page-1024-0) *Backward [Site\\_Iterator](#page-1096-0) associated type.*
- typedef S [element](#page-1024-1) *Element associated type.*
- typedef p\_double\_piter< [self\\_,](#page-1023-1) mln\_fwd\_eiter[\(array\\_\)](#page-1169-0), typename S::fwd\_piter > [fwd\\_piter](#page-1024-2) *Forward [Site\\_Iterator](#page-1096-0) associated type.*
- typedef S [i\\_element](#page-1024-3) *Insertion element associated type.*
- typedef [fwd\\_piter](#page-1024-2) [piter](#page-1025-0) *[Site\\_Iterator](#page-1096-0) associated type.*
- typedef p\_double\_psite< [self\\_,](#page-1023-1) [element](#page-1024-1) > [psite](#page-1025-1) *Psite associated type.*

### Public Member Functions

- void [clear](#page-1025-2) () *Clear this set.*
- bool [has](#page-1025-3) (const [psite](#page-1025-1) &p) const *Test if* p *belongs to this point set.*
- void [insert](#page-1025-4) (const S &s) *Insert a site set* s*.*
- bool is valid () const

*Test this set validity so returns always true.*

- std::size\_t [memory\\_size](#page-1026-0) () const *Return the size of this site set in memory.*
- unsigned [nelements](#page-1026-1) () const *Give the number of elements (site sets) of this composite.*
- S & operator [] (unsigned i) *Return the* i-th *site set (mutable version).*
- const S & operator<sup>[]</sup> (unsigned i) const *Return the* i-th *site set (const version).*
- **[p\\_mutable\\_array\\_of](#page-1025-6)** () *Constructor without arguments.*
- void [reserve](#page-1026-4) (unsigned n) *Reserve memory for* n *elements.*

### 10.283.1 Detailed Description

### template<typename S> class mln::p\_mutable\_array\_of $<$  S  $>$

[p\\_mutable\\_array\\_of](#page-1023-1) is a mutable array of site sets. Parameter S is the type of the contained site sets. Definition at line 76 of file p\_mutable\_array\_of.hh.

### 10.283.2 Member Typedef Documentation

<span id="page-1024-0"></span>10.283.2.1 template<typename  $S >$  typedef p\_double\_piter <self\_, mln\_bkd\_eiter(array\_), typename S ::bkd\_piter> mln::p\_mutable\_array\_of< S >::bkd\_piter

Backward [Site\\_Iterator](#page-1096-0) associated type.

<span id="page-1024-1"></span>Definition at line 99 of file p\_mutable\_array\_of.hh.

### 10.283.2.2 template<typename S > typedef S mln::p\_mutable\_array\_of< S >::element

Element associated type.

<span id="page-1024-2"></span>Definition at line 85 of file p\_mutable\_array\_of.hh.

### 10.283.2.3 template<typename S > typedef p\_double\_piter<self\_, mln\_fwd\_eiter(array\_), typename S ::fwd\_piter> mln::p\_mutable\_array\_of< S >::fwd\_piter

Forward [Site\\_Iterator](#page-1096-0) associated type.

<span id="page-1024-3"></span>Definition at line 94 of file p\_mutable\_array\_of.hh.

#### 10.283.2.4 template<typename S > typedef S mln::p\_mutable\_array\_of < S >::i\_element

Insertion element associated type.

<span id="page-1025-0"></span>Definition at line 121 of file p\_mutable\_array\_of.hh.

### 10.283.2.5 template<typename  $S >$  typedef fwd\_piter mln::p\_mutable\_array\_of  $\leq S >$ ::piter

Site Iterator associated type.

<span id="page-1025-1"></span>Definition at line 102 of file p\_mutable\_array\_of.hh.

### 10.283.2.6 template<typename  $S >$  typedef p\_double\_psite<self\_, element> mln::p\_mutable\_array\_of< S >::psite

Psite associated type.

Definition at line 89 of file p\_mutable\_array\_of.hh.

### 10.283.3 Constructor & Destructor Documentation

<span id="page-1025-6"></span>10.283.3.1 template<typename  $S > mln$ ::p\_mutable\_array\_of  $\leq S >$ ::p\_mutable\_array\_of  $( )$ **[inline]**

Constructor without arguments.

Definition at line 175 of file p\_mutable\_array\_of.hh.

# 10.283.4 Member Function Documentation

### <span id="page-1025-2"></span>10.283.4.1 template<typename S > void mln::p\_mutable\_array\_of< S >::clear ( ) **[inline]**

Clear this set.

<span id="page-1025-3"></span>Definition at line 241 of file p\_mutable\_array\_of.hh.

### 10.283.4.2 template<typename S > bool mln::p\_mutable\_array\_of  $\leq S$  >::has ( const psite & *p* ) const **[inline]**

Test if  $p$  belongs to this point set.

<span id="page-1025-4"></span>Definition at line 190 of file p\_mutable\_array\_of.hh.

### 10.283.4.3 template<typename S > void mln::p\_mutable\_array\_of< S >::insert ( const S &  $\,s$  ) **[inline]**

Insert a site set s.

#### Precondition

s is valid.

<span id="page-1025-5"></span>Definition at line 206 of file p\_mutable\_array\_of.hh.

10.283.4.4 template<typename S > bool mln::p\_mutable\_array\_of $\leq S$  >::is\_valid ( ) const **[inline]**

Test this set validity so returns always true.

<span id="page-1026-0"></span>Definition at line 198 of file p\_mutable\_array\_of.hh.

### 10.283.4.5 template<typename S > std::size\_t mln::p\_mutable\_array\_of  $\leq S$  >::memory\_size ( ) const **[inline]**

Return the size of this site set in memory.

<span id="page-1026-1"></span>Definition at line 258 of file p\_mutable\_array\_of.hh.

#### 10.283.4.6 template  $lt$  typename S  $>$  unsigned mln::p\_mutable\_array\_of $lt S >$ ::nelements () const **[inline]**

Give the number of elements (site sets) of this composite.

<span id="page-1026-2"></span>Definition at line 233 of file p\_mutable\_array\_of.hh.

### 10.283.4.7 template<typename S > S & mln::p\_mutable\_array\_of< S >::operator[ ] ( unsigned *i* ) **[inline]**

Return the i-th site set (mutable version).

<span id="page-1026-3"></span>Definition at line 224 of file p\_mutable\_array\_of.hh.

### 10.283.4.8 template<typename S > const S & mln::p\_mutable\_array\_of< S >::operator[ ] ( unsigned *i* ) const **[inline]**

Return the i-th site set (const version).

<span id="page-1026-4"></span>Definition at line 215 of file p\_mutable\_array\_of.hh.

### 10.283.4.9 template<typename S > void mln::p\_mutable\_array\_of $\leq S$  >::reserve ( unsigned *n* ) **[inline]**

Reserve memory for n elements.

Definition at line 182 of file p\_mutable\_array\_of.hh.

# 10.284 mln:: $p_n$  faces\_bkd\_piter< D,  $G >$  Class Template Reference

Backward iterator on the n-faces sites of an mln::p\_complex<D, G>.

#include <p\_n\_faces\_piter.hh>

Inherits p\_complex\_piter\_base\_< topo::n\_face\_bkd\_iter<  $D$  >, p\_complex<  $D$ ,  $G$  >,  $G$ ::site, p\_n\_faces\_bkd piter $<$  D, G  $>$  >.

## Public Member Functions

- void [next](#page-700-0) () *Go to the next element.*
	- [p\\_n\\_faces\\_bkd\\_piter](#page-1027-0) () *Construction and assignment.*
	- u[n](#page-1027-1)signed  $n$  () const *Accessors.*

## 10.284.1 Detailed Description

#### template  $\langle$ unsigned D, typename G  $>$  class mln::p\_n\_faces\_bkd\_piter $\langle$  D, G  $>$

Backward iterator on the n-faces sites of an mln::p\_complex<D, G>. Definition at line 92 of file p\_n\_faces\_piter.hh.

### 10.284.2 Constructor & Destructor Documentation

<span id="page-1027-0"></span>10.284.2.1 template<unsigned D, typename G > mln::p\_n\_faces\_bkd\_piter< D, G >::p\_n\_faces\_bkd\_piter ( ) **[inline]**

Construction and assignment.

Definition at line 169 of file p\_n\_faces\_piter.hh.

### 10.284.3 Member Function Documentation

<span id="page-1027-1"></span>10.284.3.1 template<unsigned D, typename  $G >$  unsigned mln::p\_n\_faces\_bkd\_piter< D,  $G >$ ::n ( ) const **[inline]**

Accessors.

Shortcuts to face\_'s accessors.

Definition at line 186 of file p\_n\_faces\_piter.hh.

#### 10.284.3.2 void mln::Site\_Iterator< p\_n\_faces\_bkd\_piter< D, G > >::next ( ) **[inherited]**

Go to the next element.

#### Warning

This is a final method; iterator classes should not re-defined this method. The actual "next" operation has to be defined through the *next\_* method.

#### Precondition

The iterator is valid.

# 10.285 mln::p\_n\_faces\_fwd\_piter $<$  D, G  $>$  Class Template Reference

Forward iterator on the n-faces sites of an mln::p\_complex<D, G>.

#include <p n faces piter.hh>

Inherits p\_complex\_piter\_base\_< topo::n\_face\_fwd\_iter< D >, p\_complex< D, G >, G::site, p\_n\_faces\_ fwd\_piter $<$  D, G  $>$  >.

# Public Member Functions

• void  $next()$  $next()$ 

*Go to the next element.*

- [p\\_n\\_faces\\_fwd\\_piter](#page-1028-0) () *Construction and assignment.*
- u[n](#page-1028-1)signed  $n$  () const *Accessors.*

## 10.285.1 Detailed Description

template<unsigned D, typename G > class mln::p\_n\_faces\_fwd\_piter< D, G >

Forward iterator on the n-faces sites of an mln::p\_complex<D, G>.

Definition at line 56 of file p\_n\_faces\_piter.hh.

### 10.285.2 Constructor & Destructor Documentation

<span id="page-1028-0"></span>10.285.2.1 template<unsigned D, typename G > mln::p\_n\_faces\_fwd\_piter< D, G >::p\_n\_faces\_fwd\_piter ( ) **[inline]**

Construction and assignment.

Definition at line 132 of file p\_n\_faces\_piter.hh.

## 10.285.3 Member Function Documentation

<span id="page-1028-1"></span>10.285.3.1 template<unsigned D, typename  $G >$  unsigned mln::p\_n\_faces\_fwd\_piter< D,  $G >$ ::n ( ) const **[inline]**

Accessors.

Shortcuts to face\_'s accessors.

Definition at line 149 of file p\_n\_faces\_piter.hh.

```
10.285.3.2 void mln::Site_Iterator< p_n_faces_fwd_piter< D, G > >::next ( ) [inherited]
```
Go to the next element.

#### Warning

This is a final method; iterator classes should not re-defined this method. The actual "next" operation has to be defined through the *next\_* method.

### Precondition

The iterator is valid.

# <span id="page-1029-0"></span>10.286 mln::p\_priority< P, Q > Class Template Reference

Priority queue.

```
#include <p_priority.hh>
```
Inherits site\_set\_base\_< Q::site, p\_priority < P, Q > >.

# Public Types

• typedef p\_double\_piter< [self\\_,](#page-1029-0) mln\_fwd\_eiter[\(util::set](#page-1214-0)< P >), typename Q::bkd\_piter > [bkd\\_](#page-1031-0) [piter](#page-1031-0)

*Backward [Site\\_Iterator](#page-1096-0) associated type.*

- typedef Q::element [element](#page-1031-1) *Element associated type.*
- typedef p\_double\_piter< [self\\_,](#page-1029-0) mln\_bkd\_eiter[\(util::set](#page-1214-0)<  $P$  >), typename Q::fwd\_piter > [fwd\\_](#page-1031-2) [piter](#page-1031-2)

*Forward [Site\\_Iterator](#page-1096-0) associated type.*

- typedef std::pair< P, [element](#page-1031-1) > [i\\_element](#page-1031-3) *Insertion element associated type.*
- typedef [fwd\\_piter](#page-1031-2) [piter](#page-1031-4) *[Site\\_Iterator](#page-1096-0) associated type.*
- typedef p\_double\_[psite](#page-1031-5)  $\leq$  self , Q  $>$  psite *Psite associated type.*

# Public Member Functions

- void [clear](#page-1032-0) () *Clear the queue.*
- bool [exists\\_priority](#page-1032-1) (const P &priority) const *Test if the* priority *exists.*
- const Q::element & [front](#page-1032-2) () const *Give an element with highest priority.*
- bool [has](#page-1032-3) (const [psite](#page-1031-5) &) const *Test is the psite* p *belongs to this site set.*
- const P [highest\\_priority](#page-1032-4) () const *Give the highest priority.*
- void [insert](#page-1033-0) (const [i\\_element](#page-1031-3) &p\_e) *Insert a pair* p\_e *(priority p, element e).*
- void [insert](#page-1033-1) (const  $p\_priority < P, Q > &other)$ *Insert elements from another priority queue.*
- bool [is\\_valid](#page-1033-2) () const *Test this set validity so returns always true.*
- const P [lowest\\_priority](#page-1033-3) () const *Give the lowest priority.*
- std::size\_t [memory\\_size](#page-1033-4) () const *Return the size of this site set in memory.*
- unsigned [nsites](#page-1033-5) () const *Give the number of sites.*
- const Q & [operator\(\)](#page-1034-0) (const P &priority) const *Give the queue with the priority* priority*.*
- $p$ \_priority () *Constructor.*
- void [pop](#page-1034-1) () *Pop (remove) from the queue an element with highest priority.*
- Q::element [pop\\_front](#page-1034-2) ()

*Return an element with highest priority and remove it from the set.*

- const [util::set](#page-1214-0) <  $P > \&$  [priorities](#page-1034-3) () const *Give the set of priorities.*
- void [push](#page-1034-4) (const P &priority, const [element](#page-1031-1) &e)

*Push in the queue with* priority *the element* e*.*

# 10.286.1 Detailed Description

### template<typename P, typename  $Q$ > class mln::p\_priority< P,  $Q$  >

Priority queue. The parameter  $P$  is the type of the priorities (for instance unsigned).

The parameter  $Q$  is a type of queue (for instance p\_queue  $\le$  point2d  $>$ ).

Definition at line 76 of file p\_priority.hh.

### 10.286.2 Member Typedef Documentation

<span id="page-1031-0"></span>10.286.2.1 template<typename P, typename Q> typedef p\_double\_piter< self\_, mln\_fwd\_eiter(util::set<P>), typename Q ::bkd\_piter > mln::p\_priority< P, Q >::bkd\_piter

Backward [Site\\_Iterator](#page-1096-0) associated type.

<span id="page-1031-1"></span>Definition at line 98 of file p\_priority.hh.

### 10.286.2.2 template<typename P, typename Q> typedef Q ::element mln::p\_priority< P, Q >::element

Element associated type.

<span id="page-1031-2"></span>Definition at line 84 of file p\_priority.hh.

## 10.286.2.3 template  $\lt$ typename P, typename Q  $>$  typedef p\_double\_piter $\lt$  self\_, mln\_bkd\_eiter(util::set<P>), typename Q ::fwd\_piter > mln::p\_priority< P, Q >::fwd\_piter

Forward [Site\\_Iterator](#page-1096-0) associated type.

<span id="page-1031-3"></span>Definition at line 93 of file p\_priority.hh.

### 10.286.2.4 template<typename P, typename Q> typedef std::pair<P, element> mln::p\_priority< P,  $Q > ::i$ \_element

Insertion element associated type.

<span id="page-1031-4"></span>Definition at line 121 of file p\_priority.hh.

### 10.286.2.5 template<typename P, typename Q> typedef fwd\_piter mln::p\_priority< P, Q >::piter

[Site\\_Iterator](#page-1096-0) associated type.

<span id="page-1031-5"></span>Definition at line 101 of file p\_priority.hh.

### 10.286.2.6 template<typename P, typename Q> typedef p\_double\_psite<self\_, Q> mln::p\_priority $<$  P, Q  $>$ ::psite

Psite associated type.

Definition at line 88 of file p\_priority.hh.

### 10.286.3 Constructor & Destructor Documentation

<span id="page-1032-5"></span>10.286.3.1 template<typename P, typename  $Q > mln::p\_priority < P, Q >::p\_priority$  ( ) **[inline]**

Constructor.

Definition at line 202 of file p\_priority.hh.

### 10.286.4 Member Function Documentation

<span id="page-1032-0"></span>10.286.4.1 template<typename P, typename  $Q >$  void mln::p\_priority< P,  $Q >$ ::clear ( ) **[inline]**

Clear the queue.

<span id="page-1032-1"></span>Definition at line 316 of file p\_priority.hh.

#### 10.286.4.2 template<typename P, typename  $Q >$  bool mln::p\_priority  $\langle P, Q \rangle$ ::exists\_priority ( const P & *priority* ) const **[inline]**

Test if the priority exists.

Definition at line 366 of file p\_priority.hh.

<span id="page-1032-2"></span>Referenced by mln::p\_priority < P, Q >::operator()().

### 10.286.4.3 template  $\lt$ typename P, typename Q  $>$  const Q::element & mln::p\_priority $\lt P$ , Q >::front ( ) const **[inline]**

Give an element with highest priority.

If several elements have this priority, the least recently inserted is chosen.

#### Precondition

! is\_empty()

Definition at line 294 of file p\_priority.hh.

References mln::p\_priority $\langle P, Q \rangle$ ::highest\_priority().

<span id="page-1032-3"></span>Referenced by mln::morpho::meyer\_wst(), and mln::morpho::watershed::topological().

### 10.286.4.4 template<typename P , typename Q > bool mln::p\_priority< P, Q >::has ( const psite & ) const **[inline]**

Test is the psite p belongs to this site set.

<span id="page-1032-4"></span>Definition at line 211 of file p\_priority.hh.

10.286.4.5 template  $lt$  typename P, typename Q  $>$  const P mln::p\_priority  $lt$  P, Q >::highest\_priority ( ) const **[inline]**

Give the highest priority.

#### Precondition

! is empty()

Definition at line 375 of file p\_priority.hh.

<span id="page-1033-0"></span>Referenced by mln::p\_priority < P, Q >::front(), and mln::p\_priority < P, Q >::pop().

### 10.286.4.6 template<typename P , typename Q > void mln::p\_priority< P, Q >::insert ( const i\_element & *p\_e* ) **[inline]**

Insert a pair p\_e (priority p, element e).

Definition at line 251 of file p\_priority.hh.

<span id="page-1033-1"></span>References mln:: $p\_priority < P, Q >::push()$ .

### 10.286.4.7 template<typename P, typename  $Q >$  void mln::p\_priority< P, Q >::insert ( const p\_priority< P, Q > & *other* ) **[inline]**

Insert elements from another priority queue.

<span id="page-1033-2"></span>Definition at line 259 of file p\_priority.hh.

#### 10.286.4.8 template<typename P, typename  $Q >$  bool mln::p\_priority< P,  $Q >$ ::is\_valid ( ) const **[inline]**

Test this set validity so returns always true.

<span id="page-1033-3"></span>Definition at line 221 of file p\_priority.hh.

#### 10.286.4.9 template<typename P, typename  $Q >$  const P mln::p\_priority< P, Q >::lowest\_priority ( ) const **[inline]**

Give the lowest priority.

#### Precondition

! is\_empty()

<span id="page-1033-4"></span>Definition at line 384 of file p\_priority.hh.

### 10.286.4.10 template  $\langle$  typename P, typename Q  $>$  std::size t mln::p\_priority  $\langle$  P, Q >::memory\_size ( ) const **[inline]**

Return the size of this site set in memory.

<span id="page-1033-5"></span>Definition at line 328 of file p\_priority.hh.

### 10.286.4.11 template  $\lt$  typename P, typename Q  $>$  unsigned mln::p\_priority $\lt P$ , Q  $>$ ::nsites ( ) const **[inline]**

Give the number of sites.

Definition at line 230 of file p\_priority.hh.

<span id="page-1034-0"></span>Referenced by mln::p\_priority < P, Q >::operator()().

### 10.286.4.12 template<typename P , typename Q > const Q & mln::p\_priority< P, Q >::operator() ( const P & *priority* ) const **[inline]**

Give the queue with the priority priority.

This method always works: if the priority is not in this set, an empty queue is returned.

Definition at line 341 of file p\_priority.hh.

<span id="page-1034-1"></span>References mln::p\_priority < P, Q >::exists\_priority(), and mln::p\_priority < P, Q >::nsites().

### 10.286.4.13 template<typename P, typename  $Q >$  void mln::p\_priority< P, Q  $>$ ::pop ( ) **[inline]**

Pop (remove) from the queue an element with highest priority.

If several elements have this priority, the least recently inserted is chosen.

### Precondition

! is empty()

Definition at line 277 of file p\_priority.hh.

References mln::p\_priority $\langle P, Q \rangle$ ::highest\_priority().

<span id="page-1034-2"></span>Referenced by mln::morpho::meyer\_wst(), and mln::morpho::watershed::topological().

### 10.286.4.14 template<typename P, typename  $Q > Q$ ::element mln::p\_priority< P, Q >::pop\_front ( ) **[inline]**

Return an element with highest priority and remove it from the set.

If several elements have this priority, the least recently inserted is chosen.

### Precondition

! is\_empty()

<span id="page-1034-3"></span>Definition at line 304 of file p\_priority.hh.

### 10.286.4.15 template<typename P, typename  $O >$  const util::set  $P > \&$  mln::p\_priority  $\lt P$ , Q >::priorities ( ) const **[inline]**

Give the set of priorities.

<span id="page-1034-4"></span>Definition at line 357 of file p\_priority.hh.

### 10.286.4.16 template  $\lt$  typename P, typename Q  $>$  void mln::p\_priority $\lt P$ , Q  $>$ ::push ( const P & *priority,* const element & *e* ) **[inline]**

Push in the queue with priority the element e.

Definition at line 239 of file p\_priority.hh.

<span id="page-1035-0"></span>Referenced by mln::p\_priority< P, Q  $>$ ::insert(), mln::morpho::meyer\_wst(), and mln::morpho::watershed::topological().

# 10.287 mln::p\_queue< P > Class Template Reference

Queue of sites (based on std::deque).

#include <p\_queue.hh>

Inherits site set base  $\langle P, p \text{ queue}\langle P \rangle$ .

# Public Types

- typedef [p\\_indexed\\_bkd\\_piter](#page-1010-0)< [self\\_](#page-1035-0) > [bkd\\_piter](#page-1036-0) *Backward [Site\\_Iterator](#page-1096-0) associated type.*
- typedef P [element](#page-1036-1) *Element associated type.*
- typedef [p\\_indexed\\_fwd\\_piter](#page-1012-2)< [self\\_](#page-1035-0) > [fwd\\_piter](#page-1036-2) *Forward [Site\\_Iterator](#page-1096-0) associated type.*
- typedef P [i\\_element](#page-1037-0) *Insertion element associated type.*
- typedef [fwd\\_piter](#page-1012-2) [piter](#page-1037-1) *[Site\\_Iterator](#page-1096-0) associated type.*
- typedef [p\\_indexed\\_psite](#page-1013-2) < [self\\_](#page-1035-0) > [psite](#page-1037-2) *Psite associated type.*

# Public Member Functions

• void [clear](#page-1037-3) ()

*Clear the queue.*

- const P & [front](#page-1037-4) () const *Give the front site* p *of the queue;* p *is the least recently inserted site.*
- bool [has](#page-1038-0) (const [psite](#page-1013-2) &p) const *Test if* p *belongs to this site set.*
- bool [has](#page-1037-5) (const util::index &i) const *Test if index* i *belongs to this site set.*
- void [insert](#page-1038-1) (const P &p) *Insert a site*  $p$  *(equivalent as 'push').*
- bool [is\\_valid](#page-1038-2) () const *This set is always valid so it returns true.*
- std::size\_t [memory\\_size](#page-1038-3) () const *Return the size of this site set in memory.*
- unsigned [nsites](#page-1038-4) () const *Give the number of sites.*
- const P & operator[] (unsigned i) const *Return the* i-th *site.*
- **[p\\_queue](#page-1037-6)** () *Constructor without argument.*
- void [pop](#page-1038-6) ()

*Pop (remove) the front site* p *from the queue;* p *is the least recently inserted site.* 

• P [pop\\_front](#page-1039-0) ()

*Pop (remove) the front site* p *from the queue;* p *is the least recently inserted site and give the front site* p *of the queue;* p *is the least recently inserted site.*

• void [push](#page-1039-1) (const  $P$  &p)

*Push a site* p *in the queue.*

• const std::deque $P > \&$  [std\\_deque](#page-1039-2) () const *Return the corresponding std::deque of sites.*

# 10.287.1 Detailed Description

### template<typename P> class mln::p\_queue<  $P$  >

Queue of sites (based on std::deque). The parameter P shall be a site or pseudo-site type.

Definition at line 74 of file p\_queue.hh.

# 10.287.2 Member Typedef Documentation

### <span id="page-1036-0"></span>10.287.2.1 template<typename P> typedef p\_indexed\_bkd\_piter<self\_> mln::p\_queue< P >::bkd\_piter

Backward [Site\\_Iterator](#page-1096-0) associated type.

<span id="page-1036-1"></span>Definition at line 90 of file p\_queue.hh.

#### 10.287.2.2 template<typename P> typedef P mln::p\_queue< P >::element

Element associated type.

<span id="page-1036-2"></span>Definition at line 80 of file p\_queue.hh.

### 10.287.2.3 template<typename P > typedef p\_indexed\_fwd\_piter <self > mln::p\_queue < P >::fwd\_piter

Forward [Site\\_Iterator](#page-1096-0) associated type. Definition at line 87 of file p\_queue.hh.

### <span id="page-1037-0"></span>10.287.2.4 template<typename P> typedef P mln::p\_queue< P >::i\_element

Insertion element associated type. Definition at line 118 of file p\_queue.hh.

<span id="page-1037-1"></span>10.287.2.5 template<typename P> typedef fwd\_piter mln::p\_queue< P >::piter

Site Iterator associated type.

<span id="page-1037-2"></span>Definition at line 93 of file p\_queue.hh.

#### 10.287.2.6 template<typename P> typedef p\_indexed\_psite<self\_> mln::p\_queue< P >::psite

Psite associated type.

Definition at line 84 of file p\_queue.hh.

## 10.287.3 Constructor & Destructor Documentation

### <span id="page-1037-6"></span>10.287.3.1 template<typename P > mln::p\_queue< P >::p\_queue ( ) **[inline]**

Constructor without argument.

Definition at line 163 of file p\_queue.hh.

# 10.287.4 Member Function Documentation

### <span id="page-1037-3"></span>10.287.4.1 template<typename P > void mln::p\_queue< P >::clear ( ) **[inline]**

Clear the queue.

<span id="page-1037-4"></span>Definition at line 244 of file p\_queue.hh.

#### 10.287.4.2 template<typename P > const P & mln::p\_queue< P >::front ( ) const **[inline]**

Give the front site  $p$  of the queue;  $p$  is the least recently inserted site.

Definition at line 224 of file p\_queue.hh.

<span id="page-1037-5"></span>Referenced by mln::p\_queue $P$  >::pop\_front(), and mln::geom::impl::seeds2tiling().

### 10.287.4.3 template<typename P > bool mln::p\_queue< P >::has ( const util::index & *i* ) const **[inline]**

Test if index i belongs to this site set.

Definition at line 183 of file p\_queue.hh.

<span id="page-1038-0"></span>References mln:: $p$ \_queue<  $P$  >::nsites().

### 10.287.4.4 template<typename P > bool mln::p\_queue< P >::has ( const psite & *p* ) const **[inline]**

Test if p belongs to this site set. Definition at line 170 of file p\_queue.hh. References mln::p\_queue $\langle P \rangle$ ::nsites().

#### <span id="page-1038-1"></span>10.287.4.5 template<typename  $P >$  void mln::p\_queue $\langle P \rangle$ ::insert ( const P & *p* ) [inline]

Insert a site p (equivalent as 'push'). Definition at line 261 of file p\_queue.hh. References mln:: $p$ \_queue<  $P$  >:: $push()$ .

### <span id="page-1038-2"></span>10.287.4.6 template<typename P > bool mln::p\_queue< P >::is\_valid ( ) const **[inline]**

This set is always valid so it returns true.

<span id="page-1038-3"></span>Definition at line 191 of file p\_queue.hh.

### 10.287.4.7 template<typename  $P > std: size t mln::p queue < P >:inner$  memory size () const **[inline]**

Return the size of this site set in memory.

Definition at line 277 of file p\_queue.hh.

<span id="page-1038-4"></span>References mln:: $p$ \_queue $\langle P \rangle$ ::nsites().

#### 10.287.4.8 template<typename P > unsigned mln::p\_queue< P >::nsites ( ) const **[inline]**

Give the number of sites.

Definition at line 199 of file p\_queue.hh.

<span id="page-1038-5"></span>Referenced by mln::p\_queue<  $P >$ ::has(), mln::p\_queue<  $P >$ ::memory\_size(), and mln::p\_queue< P  $>$ ::operator[]().

### 10.287.4.9 template<typename P > const P & mln::p\_queue< P >::operator[ ] ( unsigned *i* ) const **[inline]**

Return the i-th site.

Definition at line 252 of file p\_queue.hh.

<span id="page-1038-6"></span>References mln::p\_queue $\langle P \rangle$ ::nsites().

### 10.287.4.10 template<typename  $P >$  void mln::p\_queue $\langle P >$ ::pop () [inline]

Pop (remove) the front site  $p$  from the queue;  $p$  is the least recently inserted site.

Definition at line 215 of file p\_queue.hh.

<span id="page-1039-0"></span>Referenced by mln::p\_queue $P$  >::pop\_front(), and mln::geom::impl::seeds2tiling().

#### 10.287.4.11 template<typename P > P mln::p\_queue< P >::pop\_front ( ) **[inline]**

Pop (remove) the front site p from the queue; p is the least recently inserted site and give the front site p of the queue; p is the least recently inserted site.

Definition at line 233 of file p\_queue.hh.

<span id="page-1039-1"></span>References mln::p\_queue $P$  >::front(), and mln::p\_queue $P$  >::pop().

#### 10.287.4.12 template<typename P > void mln::p\_queue< P >::push ( const P & *p* ) **[inline]**

Push a site  $p$  in the queue.

Definition at line 207 of file p\_queue.hh.

<span id="page-1039-2"></span>Referenced by mln::p\_queue $\langle P \rangle$ ::insert(), and mln::geom::impl::seeds2tiling().

### 10.287.4.13 template<typename P > const std::deque< P > & mln::p\_queue< P >::std\_deque ( ) const **[inline]**

Return the corresponding std::deque of sites.

<span id="page-1039-3"></span>Definition at line 269 of file p\_queue.hh.

# 10.288 mln:: p\_queue\_fast $\langle P \rangle$  Class Template Reference

Queue of sites class (based on [p\\_array.](#page-980-0) #include <p queue fast.hh> Inherits site set base  $\langle P, p \rangle$  queue fast $\langle P \rangle$  >.

# Public Types

- typedef [p\\_indexed\\_bkd\\_piter](#page-1010-0) $\lt$  self  $>$  [bkd\\_piter](#page-1041-0) *Backward [Site\\_Iterator](#page-1096-0) associated type.*
- typedef P [element](#page-1041-1) *Element associated type.*
- typedef [p\\_indexed\\_fwd\\_piter](#page-1012-2) $\lt$  self  $>$  [fwd\\_piter](#page-1041-2) *Forward [Site\\_Iterator](#page-1096-0) associated type.*
- typedef P [i\\_element](#page-1041-3) *Insertion element associated type.*
- typedef [fwd\\_piter](#page-1012-2) [piter](#page-1042-0)
	- *[Site\\_Iterator](#page-1096-0) associated type.*
- typedef [p\\_indexed\\_psite](#page-1013-2)< [self\\_](#page-1039-3) > [psite](#page-1042-1) *Psite associated type.*

### Public Member Functions

- void [clear](#page-1042-2) () *Clear the queue.*
- bool [compute\\_has](#page-1042-3) (const P &p) const *Test if* p *belongs to this site set.*
- bool [empty](#page-1042-4) () const *Test if the queue is empty.*
- const P & [front](#page-1042-5) () const *Give the front site* p *of the queue;* p *is the least recently inserted site.*
- bool [has](#page-1043-0) (const util::index &i) const *Test if index* i *belongs to this site set.*
- bool [has](#page-1043-1) (const [psite](#page-1013-2) &p) const *Test if* p *belongs to this site set.*
- void [insert](#page-1043-2) (const P &p) *Insert a site*  $p$  *(equivalent as 'push').*
- bool [is\\_valid](#page-1043-3) () const *This set is always valid so it returns true.*
- std::size\_t [memory\\_size](#page-1043-4) () const *Return the size of this site set in memory.*
- unsigned [nsites](#page-1043-5) () const *Give the number of sites.*
- const P & operator[] (unsigned i) const *Return the* i-th *site.*
- p\_queue  $fast()$ *Constructor without argument.*
- void [pop](#page-1044-0) ()

*Pop (remove) the front site* p *from the queue;* p *is the least recently inserted site.* 

• const P  $\&$  pop front ()

*Pop (remove) the front site* p *from the queue;* p *is the least recently inserted site and give the front site* p *of the queue;* p *is the least recently inserted site.*

• void [purge](#page-1044-2) ()

*Purge the queue to save (free) some memory.*

• void  $push$  (const  $P$  &p)

*Push a site* p *in the queue.*

- void [reserve](#page-1044-4) (typename [p\\_array](#page-980-0)< P >::size\_type n) *Reserve* n *cells.*
- const std::vector  $P > \&$  [std\\_vector](#page-1044-5) () const *Return the corresponding std::vector of sites.*

# 10.288.1 Detailed Description

template<typename P> class mln::p\_queue\_fast< P >

Queue of sites class (based on  $p_{array.}$ ). This container is efficient; FIXME: explain... The parameter  $P$  shall be a site or pseudo-site type. Definition at line 72 of file p\_queue\_fast.hh.

## 10.288.2 Member Typedef Documentation

<span id="page-1041-0"></span>10.288.2.1 template<typename P > typedef p\_indexed\_bkd\_piter<self\_pmln::p\_queue\_fast< P >::bkd\_piter

Backward [Site\\_Iterator](#page-1096-0) associated type. Definition at line 87 of file p\_queue\_fast.hh.

### <span id="page-1041-1"></span>10.288.2.2 template<typename P > typedef P mln::p\_queue\_fast< P >::element

Element associated type.

<span id="page-1041-2"></span>Definition at line 78 of file p\_queue\_fast.hh.

### 10.288.2.3 template<typename P > typedef p\_indexed\_fwd\_piter<self\_> mln::p\_queue\_fast< P >::fwd\_piter

Forward [Site\\_Iterator](#page-1096-0) associated type.

<span id="page-1041-3"></span>Definition at line 84 of file p\_queue\_fast.hh.

#### 10.288.2.4 template<typename P > typedef P mln::p\_queue\_fast< P >::i\_element

Insertion element associated type.

<span id="page-1042-0"></span>Definition at line 121 of file p\_queue\_fast.hh.

### 10.288.2.5 template<typename P > typedef fwd piter mln::p\_queue\_fast< P >::piter

Site Iterator associated type. Definition at line 90 of file p\_queue\_fast.hh.

### <span id="page-1042-1"></span>10.288.2.6 template<typename P > typedef p\_indexed\_psite<self\_> mln::p\_queue\_fast< P >::psite

Psite associated type.

Definition at line 81 of file p\_queue\_fast.hh.

# 10.288.3 Constructor & Destructor Documentation

### <span id="page-1042-6"></span>10.288.3.1 template<typename P > mln::p\_queue\_fast< P >::p\_queue\_fast ( ) **[inline]**

Constructor without argument.

Definition at line 170 of file p\_queue\_fast.hh.

## 10.288.4 Member Function Documentation

#### <span id="page-1042-2"></span>10.288.4.1 template<typename P > void mln::p\_queue\_fast< P >::clear ( ) **[inline]**

Clear the queue.

<span id="page-1042-3"></span>Definition at line 297 of file p\_queue\_fast.hh.

### 10.288.4.2 template<typename P > bool mln::p\_queue\_fast< P >::compute\_has ( const P & *p* ) const **[inline]**

Test if p belongs to this site set.

<span id="page-1042-4"></span>Definition at line 222 of file p\_queue\_fast.hh.

#### 10.288.4.3 template<typename P > bool mln::p\_queue\_fast< P >::empty ( ) const **[inline]**

Test if the queue is empty.

<span id="page-1042-5"></span>Definition at line 250 of file p\_queue\_fast.hh.

### 10.288.4.4 template<typename P > const P & mln::p\_queue\_fast< P >::front ( ) const **[inline]**

Give the front site  $p$  of the queue;  $p$  is the least recently inserted site.

Definition at line 277 of file p\_queue\_fast.hh.

<span id="page-1043-1"></span>Referenced by mln::p\_queue\_fast $\langle P \rangle$ ::pop\_front().

#### 10.288.4.5 template<typename P > bool mln::p\_queue\_fast< P >::has ( const psite & *p* ) const **[inline]**

Test if p belongs to this site set.

Definition at line 201 of file p\_queue\_fast.hh.

<span id="page-1043-0"></span>References mln::p\_queue\_fast< P >::nsites().

### 10.288.4.6 template<typename P > bool mln::p\_queue\_fast< P >::has ( const util::index & *i* ) const **[inline]**

Test if index i belongs to this site set.

Definition at line 214 of file p\_queue\_fast.hh.

<span id="page-1043-2"></span>References mln::p\_queue\_fast < P >::nsites().

### 10.288.4.7 template<typename P > void mln::p\_queue\_fast< P >::insert ( const P & *p* ) **[inline]**

Insert a site p (equivalent as 'push').

Definition at line 314 of file p\_queue\_fast.hh.

<span id="page-1043-3"></span>References mln:: $p$ \_queue\_fast<  $P$  >:: $push()$ .

### 10.288.4.8 template<typename P > bool mln::p\_queue\_fast< P >::is\_valid ( ) const **[inline]**

This set is always valid so it returns true.

<span id="page-1043-4"></span>Definition at line 233 of file p\_queue\_fast.hh.

### 10.288.4.9 template<typename P > std::size\_t mln::p\_queue\_fast< P >::memory\_size ( ) const **[inline]**

Return the size of this site set in memory.

<span id="page-1043-5"></span>Definition at line 330 of file p\_queue\_fast.hh.

#### 10.288.4.10 template  $lt$  typename P  $>$  unsigned mln::p\_queue\_fast $lt$  P  $>$ ::nsites () const **[inline]**

Give the number of sites.

Definition at line 241 of file p\_queue\_fast.hh.

<span id="page-1043-6"></span>Referenced by mln::p\_queue\_fast < P >::has(), and mln::p\_queue\_fast < P >::operator[ ]().
#### 10.288.4.11 template<typename P > const P & mln::p\_queue\_fast< P >::operator[ ] ( unsigned *i* ) const **[inline]**

Return the i-th site.

Definition at line 305 of file p\_queue\_fast.hh.

References mln::p\_queue\_fast<  $P >$ ::nsites().

## 10.288.4.12 template<typename P > void mln::p\_queue\_fast< P >::pop ( ) **[inline]**

Pop (remove) the front site  $p$  from the queue;  $p$  is the least recently inserted site.

Definition at line 268 of file p\_queue\_fast.hh.

Referenced by mln::p\_queue\_fast $\langle P \rangle$ ::pop\_front().

### 10.288.4.13 template  $lt$  typename P  $>$  const P & mln::p\_queue\_fast $lt$  P  $>$ ::pop\_front ( ) **[inline]**

Pop (remove) the front site p from the queue; p is the least recently inserted site and give the front site p of the queue; p is the least recently inserted site.

Definition at line 286 of file p\_queue\_fast.hh.

References mln::p\_queue\_fast < P >::front(), and mln::p\_queue\_fast < P >::pop().

## 10.288.4.14 template<typename P > void mln::p\_queue\_fast< P >::purge ( ) **[inline]**

Purge the queue to save (free) some memory.

Definition at line 187 of file p\_queue\_fast.hh.

## 10.288.4.15 template<typename P > void mln::p\_queue\_fast < P >::push ( const P & p ) **[inline]**

Push a site  $p$  in the queue.

Definition at line 259 of file p\_queue\_fast.hh.

Referenced by mln:: $p$ \_queue\_fast<  $P$  >::insert().

#### 10.288.4.16 template<typename P > void mln::p\_queue\_fast< P >::reserve ( typename p\_array< P >::size\_type *n* ) **[inline]**

Reserve n cells.

Definition at line 179 of file p\_queue\_fast.hh.

#### 10.288.4.17 template  $lt$  typename P  $>$  const std::vector  $lt$  P  $>$  & mln::p\_queue\_fast $lt$  P >::std\_vector ( ) const **[inline]**

Return the corresponding std::vector of sites.

Definition at line 322 of file p\_queue\_fast.hh.

# 10.289 mln::p\_run< P > Class Template Reference

[Point](#page-1076-0) set class in run.

#include <p\_run.hh>

Inherits site\_set\_base\_ $<$  P, p\_run $<$  P  $>$  >.

# Public Types

- typedef p\_run\_bkd\_piter\_< P > [bkd\\_piter](#page-1046-0) *Backward [Site\\_Iterator](#page-1096-0) associated type.*
- typedef P [element](#page-1046-1) *Element associated type.*
- typedef p\_run\_fwd\_piter\_< P > [fwd\\_piter](#page-1046-2) *Forward [Site\\_Iterator](#page-1096-0) associated type.*
- typedef fwd [piter](#page-1047-0) piter *[Site\\_Iterator](#page-1096-0) associated type.*
- typedef p\_run\_[psite](#page-1047-1) < P > psite *Psite associated type.*
- typedef [mln::box](#page-685-0)  $P > q_{box}$ *[Box](#page-693-0) associated type.*

## Public Member Functions

- [mln::box](#page-685-0)  $P >$  [bbox](#page-1048-0) () const *Give the exact bounding box.*
- P [end](#page-1048-1) () const *Return (compute) the ending point.*
- bool [has](#page-1048-2) (const  $P$  &p) const *Test if* p *belongs to this point set.*
- bool [has](#page-1048-3) (const [psite](#page-1047-1) &p) const *Test if* p *belongs to this point set.*
- bool [has\\_index](#page-1048-4) (unsigned short i) const *Test if index* i *belongs to this point set.*
- void [init](#page-1048-5) (const P &start, unsigned short len) *Set the starting point.*
- bool is valid () const

*Test if this run is valid, i.e., with length*  $> 0$ .

- unsigned short [length](#page-1049-0) () const *Give the length of the run.*
- std::size\_t [memory\\_size](#page-1049-1) () const *Return the size of this site set in memory.*
- unsigned [nsites](#page-1049-2) () const *Give the number of sites.*
- P operator[] (unsigned short i) const *Return the* i-th *point.*
- [p\\_run](#page-1047-3)  $()$ *Constructor without argument.*
- **[p\\_run](#page-1047-4)** (const P & start, unsigned short len) *Constructor.*
- [p\\_run](#page-1047-5) (const P &start, const P &end) *Constructor.*
- const P  $&$  [start](#page-1049-4) () const *Return the starting point.*

## 10.289.1 Detailed Description

## template<typename P> class mln::p\_run< P >

[Point](#page-1076-0) set class in run. This is a mathematical set of points (not a multi-set). The parameter P shall be a [Point](#page-1076-0) type.

Definition at line 86 of file p\_run.hh.

## 10.289.2 Member Typedef Documentation

#### <span id="page-1046-0"></span>10.289.2.1 template<typename P> typedef p\_run\_bkd\_piter\_<P> mln::p\_run< P >::bkd\_piter

Backward [Site\\_Iterator](#page-1096-0) associated type.

<span id="page-1046-1"></span>Definition at line 101 of file p\_run.hh.

#### 10.289.2.2 template<typename P> typedef P mln::p\_run< P >::element

Element associated type.

<span id="page-1046-2"></span>Definition at line 91 of file p\_run.hh.

#### 10.289.2.3 template<typename P> typedef p\_run\_fwd\_piter\_ \left{P}{P}\$ mln::p\_run \left{P} \sqrt{\text{cff{P}}\$ template \text{cff{P}}\$ for typedef p\_run\_fwd\_piter

<span id="page-1047-0"></span>Forward [Site\\_Iterator](#page-1096-0) associated type. Definition at line 98 of file p\_run.hh.

## 10.289.2.4 template<typename P> typedef fwd\_piter mln::p\_run< P >::piter

<span id="page-1047-1"></span>[Site\\_Iterator](#page-1096-0) associated type. Definition at line 104 of file p\_run.hh.

#### 10.289.2.5 template  $lt$  typename P  $gt$  typedef p\_run\_psite  $lt$ P  $>$  mln::p\_run $lt$  P  $>$ ::psite

Psite associated type.

<span id="page-1047-2"></span>Definition at line 95 of file p\_run.hh.

## 10.289.2.6 template<typename P> typedef mln::box<P> mln::p\_run< P >::q\_box

[Box](#page-693-0) associated type.

Definition at line 149 of file p\_run.hh.

# 10.289.3 Constructor & Destructor Documentation

## <span id="page-1047-3"></span>10.289.3.1 template<typename P > mln::p\_run< P >::p\_run ( ) **[inline]**

Constructor without argument.

<span id="page-1047-4"></span>Definition at line 223 of file p\_run.hh.

## 10.289.3.2 template<typename P > mln::p\_run< P >::p\_run ( const P & *start,* unsigned short *len* ) **[inline]**

Constructor.

Definition at line 230 of file p\_run.hh.

<span id="page-1047-5"></span>References mln:: $p$ \_run $\langle P \rangle$ ::init().

#### 10.289.3.3 template<typename P > mln::p\_run< P >::p\_run ( const P & *start,* const P & *end* ) **[inline]**

Constructor.

Definition at line 238 of file p\_run.hh.

#### 10.289.4 Member Function Documentation

<span id="page-1048-0"></span>10.289.4.1 template<typename  $P > mln::box < P > mln::p\_run < P >::bbox$  ( ) const **[inline]**

Give the exact bounding box. Definition at line 267 of file p\_run.hh. References mln::p\_run $\langle P \rangle$ ::end().

#### <span id="page-1048-1"></span>10.289.4.2 template<typename P > P mln::p\_run< P >::end ( ) const **[inline]**

Return (compute) the ending point.

Definition at line 348 of file p\_run.hh.

References mln::point<  $G, C >$ ::last\_coord().

<span id="page-1048-3"></span>Referenced by mln::p\_run $\langle P \rangle$ ::bbox().

## 10.289.4.3 template<typename P > bool mln::p\_run< P >::has ( const psite & *p* ) const **[inline]**

Test if p belongs to this point set.

<span id="page-1048-2"></span>Definition at line 276 of file p\_run.hh.

## 10.289.4.4 template<typename P > bool mln::p\_run< P >::has ( const P & *p* ) const **[inline]**

Test if p belongs to this point set.

Definition at line 289 of file p\_run.hh.

<span id="page-1048-4"></span>References mln:: $p$ \_run $\langle P \rangle$ ::is\_valid().

## 10.289.4.5 template<typename P > bool mln::p\_run< P >::has\_index ( unsigned short *i* ) const **[inline]**

<span id="page-1048-5"></span>Test if index i belongs to this point set. Definition at line 302 of file p\_run.hh.

### 10.289.4.6 template<typename P > void mln::p\_run< P >::init ( const P & *start,* unsigned short *len* ) **[inline]**

Set the starting point.

Definition at line 249 of file p\_run.hh.

<span id="page-1048-6"></span>Referenced by mln::p\_run $\langle P \rangle$ ::p\_run().

#### 10.289.4.7 template<typename  $P >$  bool mln::p\_run< P  $>$ ::is\_valid ( ) const  $\lceil$  inline]

Test if this run is valid, i.e., with length  $> 0$ .

Definition at line 259 of file p\_run.hh.

Referenced by mln::p\_run< P >::has(), mln::p\_run< P >::length(), mln::p\_run< P >::nsites(), and mln:: $p$ \_run $\lt P$  >::operator[]().

## <span id="page-1049-0"></span>10.289.4.8 template<typename P > unsigned short mln::p\_run< P >::length ( ) const **[inline]**

Give the length of the run.

Definition at line 319 of file p\_run.hh.

<span id="page-1049-1"></span>References mln:: $p_{run} < P >$ ::is\_valid().

### 10.289.4.9 template<typename P > std::size\_t mln::p\_run< P >::memory\_size ( ) const **[inline]**

Return the size of this site set in memory. Definition at line 358 of file p\_run.hh.

#### <span id="page-1049-2"></span>10.289.4.10 template<typename P > unsigned mln::p\_run< P >::nsites ( ) const **[inline]**

Give the number of sites.

Definition at line 310 of file p\_run.hh.

<span id="page-1049-3"></span>References mln:: $p_{run} < P >$ ::is\_valid().

## 10.289.4.11 template<typename P > P mln::p\_run< P >::operator[ ] ( unsigned short *i* ) const **[inline]**

Return the  $i$ -th point.

Definition at line 328 of file p\_run.hh.

<span id="page-1049-4"></span>References mln:: $p_{\text{run}} < P >$ ::is\_valid(), and mln:: $point < G, C >$ ::last\_coord().

#### 10.289.4.12 template<typename P > const P & mln::p\_run< P >::start ( ) const **[inline]**

Return the starting point.

<span id="page-1049-5"></span>Definition at line 340 of file p\_run.hh.

# 10.290 mln:: $p$  set $\langle P \rangle$  Class Template Reference

Mathematical set of sites (based on [util::set\)](#page-1214-0).

#include <p\_set.hh>

Inherits site\_set\_base < P, p\_set < P > >.

# Public Types

- typedef [p\\_indexed\\_bkd\\_piter](#page-1010-0)  $\lt$  self  $>$  [bkd\\_piter](#page-1051-0) *Backward [Site\\_Iterator](#page-1096-0) associated type.*
- typedef P [element](#page-1051-1) *Element associated type.*
- typedef [p\\_indexed\\_fwd\\_piter](#page-1012-0)< [self\\_](#page-1049-5) > [fwd\\_piter](#page-1051-2) *Forward [Site\\_Iterator](#page-1096-0) associated type.*
- typedef P [i\\_element](#page-1051-3) *Insertion element associated type.*
- typedef [fwd\\_piter](#page-1012-0) [piter](#page-1051-4) *[Site\\_Iterator](#page-1096-0) associated type.*
- typedef [p\\_indexed\\_psite](#page-1013-0)  $\le$  self  $\ge$  [psite](#page-1052-0) *Psite associated type.*
- typedef P [r\\_element](#page-1052-1) *Removal element associated type.*

# Public Member Functions

- void [clear](#page-1052-2) () *Clear this set.*
- bool [has](#page-1052-3) (const [psite](#page-1013-0) &p) const *Test if psite* p *belongs to this point set.*
- bool [has](#page-1052-4) (const util::index &i) const *Test if index* i *belongs to this point set.*
- bool [has](#page-1052-5) (const P &p) const *Test if* p *belongs to this point set.*
- void [insert](#page-1053-0) (const  $P$  &p) *Insert a site* p*.*
- bool [is\\_valid](#page-1053-1) () const *Test this set validity so returns always true.*
- std::size t memory size () const *Return the size of this site set in memory.*
- unsigned [nsites](#page-1053-3) () const *Give the number of sites.*
- const P & operator | (unsigned i) const *Return the* i-th *site.*
- [p\\_set](#page-1052-6)  $()$ *Constructor.*
- void [remove](#page-1053-5) (const P &p) *Remove a site* p*.*
- const std::vector  $P > \&$  [std\\_vector](#page-1053-6) () const *Return the corresponding std::vector of sites.*
- const [util::set](#page-1214-0) <  $P > \&$  [util\\_set](#page-1053-7) () const *Return the corresponding [util::set](#page-1214-0) of sites.*

## 10.290.1 Detailed Description

#### template<typename P> class mln::p\_set<  $P$  >

Mathematical set of sites (based on [util::set\)](#page-1214-0). This is a mathematical set of sites (not a multi-set). The parameter P shall be a site or pseudo-site type. Definition at line 70 of file p\_set.hh.

## 10.290.2 Member Typedef Documentation

## <span id="page-1051-0"></span>10.290.2.1 template<typename P> typedef p\_indexed\_bkd\_piter<self\_> mln::p\_set< P >::bkd\_piter

Backward [Site\\_Iterator](#page-1096-0) associated type. Definition at line 85 of file p\_set.hh.

#### <span id="page-1051-1"></span>10.290.2.2 template<typename P> typedef P mln::p\_set< P >::element

Element associated type.

<span id="page-1051-2"></span>Definition at line 76 of file p\_set.hh.

## 10.290.2.3 template<typename P> typedef p\_indexed\_fwd\_piter<self\_> mln::p\_set< P >::fwd\_piter

Forward [Site\\_Iterator](#page-1096-0) associated type.

<span id="page-1051-3"></span>Definition at line 82 of file p\_set.hh.

## 10.290.2.4 template<typename P> typedef P mln::p\_set< P >::i\_element

Insertion element associated type.

<span id="page-1051-4"></span>Definition at line 113 of file p\_set.hh.

#### 10.290.2.5 template<typename P > typedef fwd piter mln::p\_set< P >::piter

[Site\\_Iterator](#page-1096-0) associated type.

<span id="page-1052-0"></span>Definition at line 88 of file p\_set.hh.

## 10.290.2.6 template<typename P> typedef p\_indexed\_psite<self\_> mln::p\_set< P >::psite

Psite associated type. Definition at line 79 of file p\_set.hh.

#### <span id="page-1052-1"></span>10.290.2.7 template<typename P> typedef P mln::p\_set< P >::r\_element

Removal element associated type. Definition at line 119 of file p\_set.hh.

## 10.290.3 Constructor & Destructor Documentation

### <span id="page-1052-6"></span>10.290.3.1 template<typename P > mln::p\_set< P >::p\_set ( ) **[inline]**

Constructor.

Definition at line 152 of file p\_set.hh.

## 10.290.4 Member Function Documentation

## <span id="page-1052-2"></span>10.290.4.1 template<typename  $P >$  void mln::p\_set<  $P >$ ::clear ( )  $[$ inline]

Clear this set.

<span id="page-1052-3"></span>Definition at line 219 of file p\_set.hh.

## 10.290.4.2 template<typename P > bool mln::p\_set< P >::has ( const psite & *p* ) const **[inline]**

Test if psite  $\varphi$  belongs to this point set. Definition at line 167 of file p\_set.hh.

### <span id="page-1052-5"></span>10.290.4.3 template<typename  $P >$  bool mln::p\_set<  $P >$ ::has ( const P & *p* ) const [inline]

Test if  $p$  belongs to this point set.

<span id="page-1052-4"></span>Definition at line 159 of file p\_set.hh.

## 10.290.4.4 template<typename P > bool mln::p\_set< P >::has ( const util::index & *i* ) const **[inline]**

Test if index i belongs to this point set.

Definition at line 179 of file p\_set.hh.

<span id="page-1053-0"></span>References mln:: $p\_set < P >$ ::nsites().

#### 10.290.4.5 template<typename P > void mln::p\_set< P >::insert ( const P & *p* ) **[inline]**

Insert a site p.

Definition at line 203 of file p\_set.hh.

<span id="page-1053-1"></span>Referenced by mln::convert::to\_p\_set().

#### 10.290.4.6 template<typename P > bool mln::p\_set< P >::is\_valid ( ) const **[inline]**

Test this set validity so returns always true.

<span id="page-1053-2"></span>Definition at line 187 of file p\_set.hh.

## 10.290.4.7 template<typename  $P > std: size_t mln::p_set < P >: :memory_size$  ( ) const **[inline]**

Return the size of this site set in memory.

<span id="page-1053-3"></span>Definition at line 236 of file p\_set.hh.

#### 10.290.4.8 template<typename P > unsigned mln::p\_set< P >::nsites ( ) const **[inline]**

Give the number of sites.

Definition at line 195 of file p\_set.hh.

Referenced by mln::p\_key< K, P >::change\_key(), mln::p\_set< P >::has(), mln::p\_set< P >::operator[ ](), and mln::p\_key< K, P >::remove\_key().

## <span id="page-1053-4"></span>10.290.4.9 template<typename P > const P & mln::p\_set< P >::operator[ ] ( unsigned *i* ) const **[inline]**

Return the i-th site.

Definition at line 227 of file p\_set.hh.

<span id="page-1053-5"></span>References mln::p\_set< P >::nsites().

#### 10.290.4.10 template<typename P > void mln::p\_set< P >::remove ( const P & *p* ) **[inline]**

Remove a site p.

<span id="page-1053-6"></span>Definition at line 211 of file p\_set.hh.

#### 10.290.4.11 template<typename P > const std::vector< P > & mln::p\_set< P >::std\_vector ( ) const **[inline]**

Return the corresponding std::vector of sites.

<span id="page-1053-7"></span>Definition at line 244 of file p\_set.hh.

```
10.290.4.12 template<typename P > const util::set < P > & mln::p_set < P >::util_set ( ) const
             [inline]
```
<span id="page-1054-0"></span>Return the corresponding [util::set](#page-1214-0) of sites. Definition at line 252 of file p\_set.hh.

# 10.291 mln::p\_set\_of< S > Class Template Reference

[p\\_set\\_of](#page-1054-0) is a set of site sets.

#include <p\_set\_of.hh>

Inherits site\_set\_base\_< S::site, p\_set\_of <  $S$  > >, and site\_set\_impl<  $S$  >.

## Public Types

- typedef p\_double\_piter< [self\\_,](#page-1054-0) mln\_bkd\_eiter[\(set\\_\)](#page-1214-0), typename S::bkd\_piter > [bkd\\_piter](#page-1055-0) *Backward [Site\\_Iterator](#page-1096-0) associated type.*
- typedef S [element](#page-1055-1) *Element associated type.*
- typedef p\_double\_piter< [self\\_,](#page-1054-0) mln\_fwd\_eiter[\(set\\_\)](#page-1214-0), typename S::fwd\_piter > [fwd\\_piter](#page-1055-2) *Forward [Site\\_Iterator](#page-1096-0) associated type.*
- typedef S [i\\_element](#page-1055-3) *Insertion element associated type.*
- typedef [fwd\\_piter](#page-1055-2) [piter](#page-1055-4) *[Site\\_Iterator](#page-1096-0) associated type.*
- typedef p\_double\_psite< [self\\_,](#page-1054-0) [element](#page-1055-1) > [psite](#page-1056-0) *Psite associated type.*

# Public Member Functions

• void [clear](#page-1056-1) ()

*Clear this set.*

- bool [has](#page-1056-2) (const [psite](#page-1056-0)  $&$ p) const *Test if* p *belongs to this point set.*
- void [insert](#page-1056-3) (const S &s) *Insert a site set* s*.*
- bool [is\\_valid](#page-1056-4) () const *Test if this set of runs is valid.*

• std::size t memory size () const

*Return the size of this site set in memory.*

• unsigned [nelements](#page-1057-0) () const

*Give the number of elements (site sets) of this composite.*

• const S & operator[] (unsigned i) const

*Return the* i-th *site set.*

•  $p\_set_of()$ 

*Constructor without arguments.*

# 10.291.1 Detailed Description

#### template<typename S> class mln::p\_set\_of< S >

[p\\_set\\_of](#page-1054-0) is a set of site sets. Parameter S is the type of the contained site sets. Definition at line 71 of file p\_set\_of.hh.

## 10.291.2 Member Typedef Documentation

<span id="page-1055-0"></span>10.291.2.1 template<typename S > typedef p\_double\_piter<self\_, mln\_bkd\_eiter(set\_), typename S ::bkd\_piter> mln::p\_set\_of< S >::bkd\_piter

Backward [Site\\_Iterator](#page-1096-0) associated type.

<span id="page-1055-1"></span>Definition at line 95 of file p\_set\_of.hh.

## 10.291.2.2 template<typename S > typedef S mln::p\_set\_of< S >::element

Element associated type.

<span id="page-1055-2"></span>Definition at line 81 of file p\_set\_of.hh.

## 10.291.2.3 template<typename  $S >$  typedef p\_double\_piter<self\_, mln\_fwd\_eiter(set\_), typename S ::fwd\_piter> mln::p\_set\_of< S >::fwd\_piter

Forward [Site\\_Iterator](#page-1096-0) associated type. Definition at line 90 of file p\_set\_of.hh.

## <span id="page-1055-3"></span>10.291.2.4 template<typename S > typedef S mln::p\_set\_of< S >::i\_element

Insertion element associated type.

<span id="page-1055-4"></span>Definition at line 113 of file p\_set\_of.hh.

#### 10.291.2.5 template<typename S > typedef fwd piter mln::p\_set\_of \states \states :::piter

[Site\\_Iterator](#page-1096-0) associated type.

<span id="page-1056-0"></span>Definition at line 98 of file p\_set\_of.hh.

## 10.291.2.6 template<typename S > typedef p\_double\_psite \text{side self , element} mln::p\_set\_of \equal} 6 \equal} \equal} \sqrt{n} \sqrt{n} \sqrt{n} \sqrt{n} \sqrt{n} \sqrt{n} \sqrt{n} \sqrt{n} \sqrt{n} \sqrt{n} \sqrt{n} >::psite

Psite associated type.

Definition at line 85 of file p\_set\_of.hh.

## 10.291.3 Constructor & Destructor Documentation

#### <span id="page-1056-6"></span>10.291.3.1 template<typename S > mln::p\_set\_of< S >::p\_set\_of ( ) **[inline]**

Constructor without arguments.

Definition at line 160 of file p\_set\_of.hh.

# 10.291.4 Member Function Documentation

#### <span id="page-1056-1"></span>10.291.4.1 template<typename S > void mln::p\_set\_of< S >::clear ( ) **[inline]**

Clear this set.

<span id="page-1056-2"></span>Definition at line 211 of file p\_set\_of.hh.

#### 10.291.4.2 template<typename S > bool mln::p\_set\_of \cdot S >::has ( const psite & *p* ) const **[inline]**

Test if  $p$  belongs to this point set. Definition at line 167 of file p\_set\_of.hh.

#### <span id="page-1056-3"></span>10.291.4.3 template<typename S > void mln::p\_set\_of< S >::insert ( const S & *s* ) **[inline]**

Insert a site set s.

<span id="page-1056-4"></span>Definition at line 183 of file p\_set\_of.hh.

#### 10.291.4.4 template<typename S > bool mln::p\_set\_of< S >::is\_valid ( ) const **[inline]**

Test if this set of runs is valid.

<span id="page-1056-5"></span>Definition at line 175 of file p\_set\_of.hh.

#### 10.291.4.5 template<typename  $S > std: size_t mln::p_set_of < S >:memory_size$  ( ) const **[inline]**

Return the size of this site set in memory.

<span id="page-1057-0"></span>Definition at line 220 of file p\_set\_of.hh.

## 10.291.4.6 template<typename S > unsigned mln::p\_set\_of< S >::nelements ( ) const **[inline]**

Give the number of elements (site sets) of this composite.

<span id="page-1057-1"></span>Definition at line 203 of file p\_set\_of.hh.

10.291.4.7 template<typename S > const S & mln::p\_set\_of< S >::operator[ ] ( unsigned *i* ) const **[inline]**

Return the i-th site set.

<span id="page-1057-2"></span>Definition at line 194 of file p\_set\_of.hh.

# 10.292 mln::p\_transformed $< S, F > C$ lass Template Reference

[Site](#page-1095-0) set transformed through a function.

#include <p\_transformed.hh>

Inherits site\_set\_base\_< S::psite, p\_transformed< S, F > >.

## Public Types

- typedef [p\\_transformed\\_piter](#page-1060-0)< typename S::[bkd\\_piter](#page-1058-0), S, F > bkd\_piter *Backward [Site\\_Iterator](#page-1096-0) associated type.*
- typedef S::element [element](#page-1058-1) *Element associated type.*
- typedef [p\\_transformed\\_piter](#page-1060-0)< typename S::fwd\_piter, S, F > [fwd\\_piter](#page-1058-2) *Forward [Site\\_Iterator](#page-1096-0) associated type.*
- typedef fwd [piter](#page-1058-3) piter *[Site\\_Iterator](#page-1096-0) associated type.*
- typedef S::[psite](#page-1059-0) psite *Psite associated type.*

# Public Member Functions

- const F & [function](#page-1059-1) () const *Return the transformation function.*
- bool [has](#page-1059-2) (const [psite](#page-1059-0)  $&$ p) const *Test if* p *belongs to the subset.*

• bool is valid () const

*Test if this site set is valid.*

- std::size\_t [memory\\_size](#page-1059-4) () const *Return the size of this site set in memory.*
- **[p\\_transformed](#page-1059-5)** ()

*Constructor without argument.*

• [p\\_transformed](#page-1059-6) (const S &s, const F &f)

*Constructor with a site set* s *and a predicate* f*.*

• const S & [primary\\_set](#page-1060-1) () const

*Return the primary set.*

## 10.292.1 Detailed Description

#### template<typename S, typename  $F$ > class mln::p\_transformed < S,  $F$  >

[Site](#page-1095-0) set transformed through a function. Parameter S is a site set type; parameter F is a function from site to site.

Definition at line 82 of file p\_transformed.hh.

#### 10.292.2 Member Typedef Documentation

<span id="page-1058-0"></span>10.292.2.1 template<typename S, typename F> typedef p\_transformed\_piter<typename S ::bkd\_piter,  $S, F > mln::p_transformed < S, F >::bkd_picture$ 

Backward [Site\\_Iterator](#page-1096-0) associated type.

<span id="page-1058-1"></span>Definition at line 101 of file p\_transformed.hh.

### 10.292.2.2 template<typename S, typename F> typedef S ::element mln::p\_transformed< S, F >::element

Element associated type.

<span id="page-1058-2"></span>Definition at line 91 of file p\_transformed.hh.

#### 10.292.2.3 template<typename S, typename F> typedef p\_transformed\_piter<typename S ::fwd\_piter,  $S, F > mln$ ::p\_transformed $< S, F >$ ::fwd\_piter

Forward [Site\\_Iterator](#page-1096-0) associated type.

<span id="page-1058-3"></span>Definition at line 98 of file p\_transformed.hh.

#### 10.292.2.4 template<typename S, typename  $F$ > typedef fwd piter mln::p\_transformed $\leq S$ , F\_ >::piter

[Site\\_Iterator](#page-1096-0) associated type.

<span id="page-1059-0"></span>Definition at line 104 of file p\_transformed.hh.

## 10.292.2.5 template<typename S, typename  $F$ > typedef S ::psite mln::p\_transformed $\lt S$ , F\_ >::psite

Psite associated type.

Definition at line 95 of file p\_transformed.hh.

#### 10.292.3 Constructor & Destructor Documentation

<span id="page-1059-6"></span>10.292.3.1 template<typename S, typename  $F > mln$ ::p\_transformed $\langle S, F \rangle$ ::p\_transformed ( const S & *s,* const F & *f* ) **[inline]**

Constructor with a site set s and a predicate f.

<span id="page-1059-5"></span>Definition at line 163 of file p\_transformed.hh.

## 10.292.3.2 template<typename S , typename F > mln::p\_transformed< S, F >::p\_transformed ( ) **[inline]**

Constructor without argument.

Definition at line 157 of file p\_transformed.hh.

## 10.292.4 Member Function Documentation

<span id="page-1059-1"></span>10.292.4.1 template  $lt$  typename S, typename  $F > const F$  & mln::p\_transformed $lt S$ , F >::function ( ) const **[inline]**

Return the transformation function.

<span id="page-1059-2"></span>Definition at line 206 of file p\_transformed.hh.

#### 10.292.4.2 template<typename S, typename  $F >$  bool mln::p\_transformed $< S, F >$ ::has ( const psite & *p* ) const **[inline]**

Test if p belongs to the subset.

<span id="page-1059-3"></span>Definition at line 172 of file p\_transformed.hh.

## 10.292.4.3 template<typename S, typename  $F >$  bool mln::p\_transformed $< S, F >$ ::is\_valid () const **[inline]**

Test if this site set is valid.

<span id="page-1059-4"></span>Definition at line 182 of file p\_transformed.hh.

10.292.4.4 template<typename S, typename  $F > std: size$  t mln::p\_transformed $<$  S, F >::memory\_size ( ) const **[inline]**

Return the size of this site set in memory.

<span id="page-1060-1"></span>Definition at line 190 of file p\_transformed.hh.

## 10.292.4.5 template<typename S , typename F > const S & mln::p\_transformed< S, F >::primary\_set ( ) const **[inline]**

Return the primary set.

Definition at line 198 of file p\_transformed.hh.

<span id="page-1060-0"></span>Referenced by mln::p\_transformed\_piter< Pi, S, F >::change\_target().

# 10.293 mln::p\_transformed\_piter< Pi, S,  $F >$  Struct Template Reference

[Iterator](#page-920-0) on p\_transformed<S,F>.

#include <p transformed piter.hh>

Inherits mln::internal::site\_set\_iterator\_base< p\_transformed< S, F >,p\_transformed\_piter< Pi, S, F > >.

## Public Member Functions

- void change target (const [p\\_transformed](#page-1057-2)  $\leq S$ , F  $> \&s$ ) *Change the set site targeted by this iterator.*
- void [next](#page-700-0) () *Go to the next element.*
- [p\\_transformed\\_piter](#page-1061-1) (const [p\\_transformed](#page-1057-2)  $\lt S, F \gt \& s$ ) *Constructor from a site set.*
- [p\\_transformed\\_piter](#page-1061-2) () *Constructor without argument.*

## 10.293.1 Detailed Description

### template<typename Pi, typename S, typename F> struct mln::p\_transformed\_piter< Pi, S, F >

[Iterator](#page-920-0) on p\_transformed < S,F >. Parameter S is a site set type; parameter F is a function from point to Boolean.

See also

[mln::p\\_transformed](#page-1057-2)

Definition at line 50 of file p\_transformed\_piter.hh.

## 10.293.2 Constructor & Destructor Documentation

<span id="page-1061-2"></span>10.293.2.1 template<typename Pi , typename S , typename F > mln::p\_transformed\_piter< Pi, S, F >::p\_transformed\_piter ( ) **[inline]**

Constructor without argument.

<span id="page-1061-1"></span>Definition at line 93 of file p\_transformed\_piter.hh.

#### 10.293.2.2 template<typename Pi , typename S , typename F > mln::p\_transformed\_piter< Pi, S,  $F >::p\_transformed\_piter$  ( const p\_transformed  $\lt S, F > & s$  ) [inline]

Constructor from a site set.

Definition at line 99 of file p\_transformed\_piter.hh.

References mln::p\_transformed\_piter< Pi, S,  $F$  >::change\_target().

# 10.293.3 Member Function Documentation

#### <span id="page-1061-0"></span>10.293.3.1 template<typename Pi, typename S, typename F > void mln::p\_transformed\_piter< Pi, S, F >::change\_target ( const p\_transformed< S, F > & *s* ) **[inline]**

Change the set site targeted by this iterator.

Definition at line 143 of file p\_transformed\_piter.hh.

References mln::p\_transformed $< S, F >$ ::primary\_set().

Referenced by mln::p\_transformed\_piter $\lt P$ i, S, F  $>$ ::p\_transformed\_piter().

#### 10.293.3.2 template<typename E > void mln::Site\_Iterator< E >::next ( ) **[inline, inherited]**

Go to the next element.

#### Warning

This is a final method; iterator classes should not re-defined this method. The actual "next" operation has to be defined through the *next\_* method.

#### Precondition

The iterator is valid.

<span id="page-1061-3"></span>Definition at line 92 of file site iterator.hh.

# 10.294 mln::p\_vaccess $<$  V, S  $>$  Class Template Reference

[Site](#page-1095-0) set in which sites are grouped by their associated value.

#include <p\_vaccess.hh>

Inherits site\_set\_base < S::site, p\_vaccess < V, S > >, and site\_set\_impl < S >.

## Public Types

- typedef p\_double\_piter $\lt$  [self\\_,](#page-1061-3) typename vset::bkd\_viter, typename S::[bkd\\_piter](#page-1063-0)  $>$  bkd\_piter *Backward [Site\\_Iterator](#page-1096-0) associated type.*
- typedef S::element [element](#page-1063-1) *Element associated type.*
- typedef p\_double\_piter< [self\\_,](#page-1061-3) typename vset::fwd\_viter, typename S::fwd\_piter > [fwd\\_piter](#page-1063-2) *Forward [Site\\_Iterator](#page-1096-0) associated type.*
- typedef std::pair< V, [element](#page-1063-1)  $> i$  element *Insertion element associated type.*
- typedef [fwd\\_piter](#page-1063-2) [piter](#page-1063-4) *[Site\\_Iterator](#page-1096-0) associated type.*
- typedef S [pset](#page-1064-0) *Inner site set associated type.*
- typedef p\_double\_psite< [self\\_,](#page-1061-3) S > [psite](#page-1064-1) *Psite associated type.*
- typedef V [value](#page-1064-2) *[Value](#page-1240-0) associated type.*
- typedef [mln::value::set](#page-1272-0) $< V$  > [vset](#page-1064-3) *[Value\\_Set](#page-1281-0) associated type.*

# Public Member Functions

- bool [has](#page-1064-4) (const [psite](#page-1064-1)  $&$ p) const *Test if* p *belongs to this site set.*
- bool [has](#page-1064-5) (const V &v, const typename S::psite &p) const *Test if the couple (value* v*, psite* p*) belongs to this site set.*
- void [insert](#page-1064-6) (const [i\\_element](#page-1063-3) &v\_e) *Insert a pair* v\_e *(value v, element e).*
- void [insert](#page-1065-0) (const V &v, const [element](#page-1063-1) &e) *Insert*  $\in$  *at value v*.
- bool is valid () const *Test if this site set is valid.*
- std::size\_t [memory\\_size](#page-1065-2) () const *Return the size of this site set in memory.*
- const S & [operator\(\)](#page-1065-3) (const V &v) const *Return the site set at value* v*.*
- [p\\_vaccess](#page-1064-7) () *Constructor.*
- const [mln::value::set](#page-1272-0)  $V > \&$  [values](#page-1065-4) () const *Give the set of values.*

## 10.294.1 Detailed Description

template<typename V, typename S> class mln::p\_vaccess< V, S >

[Site](#page-1095-0) set in which sites are grouped by their associated value.

Definition at line 70 of file p\_vaccess.hh.

## 10.294.2 Member Typedef Documentation

<span id="page-1063-0"></span>10.294.2.1 template<typename V , typename S > typedef p\_double\_piter<self\_, typename vset ::bkd\_viter, typename S ::bkd\_piter> mln::p\_vaccess< V, S >::bkd\_piter

Backward [Site\\_Iterator](#page-1096-0) associated type.

<span id="page-1063-1"></span>Definition at line 94 of file p\_vaccess.hh.

## 10.294.2.2 template<typename V , typename S > typedef S ::element mln::p\_vaccess< V, S >::element

Element associated type. Definition at line 117 of file p\_vaccess.hh.

## <span id="page-1063-2"></span>10.294.2.3 template<typename V, typename S > typedef p\_double\_piter<self\_, typename vset ::fwd\_viter, typename S ::fwd\_piter> mln::p\_vaccess< V, S >::fwd\_piter

Forward [Site\\_Iterator](#page-1096-0) associated type.

<span id="page-1063-3"></span>Definition at line 91 of file p\_vaccess.hh.

## 10.294.2.4 template<typename V , typename S > typedef std::pair<V, element> mln::p\_vaccess<  $V, S > ::i$ \_element

Insertion element associated type.

<span id="page-1063-4"></span>Definition at line 120 of file p\_vaccess.hh.

#### 10.294.2.5 template<typename V , typename S > typedef fwd\_piter mln::p\_vaccess< V, S >::piter

Site Iterator associated type.

<span id="page-1064-0"></span>Definition at line 97 of file p\_vaccess.hh.

#### 10.294.2.6 template<typename V , typename S > typedef S mln::p\_vaccess< V, S >::pset

Inner site set associated type.

<span id="page-1064-1"></span>Definition at line 85 of file p\_vaccess.hh.

#### 10.294.2.7 template<typename V, typename  $S >$  typedef p\_double\_psite <self\_, S mln::p\_vaccess< V, S >::psite

Psite associated type.

<span id="page-1064-2"></span>Definition at line 88 of file p\_vaccess.hh.

#### 10.294.2.8 template<typename V , typename S > typedef V mln::p\_vaccess< V, S >::value

[Value](#page-1240-0) associated type.

<span id="page-1064-3"></span>Definition at line 78 of file p\_vaccess.hh.

## 10.294.2.9 template<typename V, typename S > typedef mln::value::set<V > mln::p\_vaccess  $V, S > ::vset$

Value Set associated type.

Definition at line 81 of file p\_vaccess.hh.

## 10.294.3 Constructor & Destructor Documentation

<span id="page-1064-7"></span>10.294.3.1 template<typename V, typename  $S > mln::p\_vaccess < V, S >::p\_vaccess$  ( ) **[inline]**

Constructor.

Definition at line 163 of file p\_vaccess.hh.

## 10.294.4 Member Function Documentation

<span id="page-1064-5"></span>10.294.4.1 template<typename V, typename S > bool mln::p\_vaccess< V, S >::has ( const V & *v,* const typename S::psite & *p* ) const **[inline]**

Test if the couple (value v, psite p) belongs to this site set.

<span id="page-1064-4"></span>Definition at line 189 of file p\_vaccess.hh.

## 10.294.4.2 template<typename V, typename S > bool mln::p\_vaccess < V, S >::has ( const psite & *p* ) const **[inline]**

Test if p belongs to this site set.

<span id="page-1064-6"></span>Definition at line 180 of file p\_vaccess.hh.

#### 10.294.4.3 template<typename V, typename S > void mln::p\_vaccess < V, S >::insert ( const i\_element & *v\_e* ) **[inline]**

Insert a pair  $v \in (value v, element e)$ .

<span id="page-1065-0"></span>Definition at line 216 of file p\_vaccess.hh.

## 10.294.4.4 template<typename V , typename S > void mln::p\_vaccess< V, S >::insert ( const V & *v,* const element & *e* ) **[inline]**

Insert  $\in$  at value v.

<span id="page-1065-1"></span>Definition at line 206 of file p\_vaccess.hh.

#### 10.294.4.5 template<typename V, typename S > bool mln::p\_vaccess < V, S >::is\_valid ( ) const **[inline]**

Test if this site set is valid.

<span id="page-1065-2"></span>Definition at line 197 of file p\_vaccess.hh.

## 10.294.4.6 template  $\langle$  typename V, typename S  $>$  std::size t mln::p\_vaccess $\langle$  V, S >::memory\_size ( ) const **[inline]**

Return the size of this site set in memory.

<span id="page-1065-3"></span>Definition at line 242 of file p\_vaccess.hh.

#### 10.294.4.7 template<typename V, typename S > const S & mln::p\_vaccess< V, S >::operator() ( const V & *v* ) const **[inline]**

Return the site set at value v.

<span id="page-1065-4"></span>Definition at line 234 of file p\_vaccess.hh.

10.294.4.8 template<typename V, typename S > const mln::value::set< V > & mln::p\_vaccess< V, S >::values ( ) const **[inline]**

Give the set of values.

<span id="page-1065-5"></span>Definition at line 254 of file p\_vaccess.hh.

# 10.295 mln::p\_vertices< G, F > Class Template Reference

[Site](#page-1095-0) set based mapping graph vertices to sites.

#include <p\_vertices.hh>

Inherits site\_set\_base < F::result, p\_vertices < G, F > >.

## Public Types

- typedef F [fun\\_t](#page-1068-0) *[Function](#page-847-0) associated type.*
- typedef [util::vertex](#page-1235-0)  $G > graph$  element *Type of graph element this site set focuses on.*
- typedef G [graph\\_t](#page-1068-2) *[Graph](#page-864-0) associated type.*
- typedef [util::vertex](#page-1235-0)  $G$  > [vertex](#page-1068-3) *Type of graph vertex.*
	- typedef super ::site [element](#page-1067-0) *Associated types.*
	- typedef p\_vertices\_psite< G, F > [psite](#page-1068-4) *[Point\\_Site](#page-1086-0) associated type.*
	- typedef [p\\_graph\\_piter](#page-1001-0) $\lt$  self , mln\_vertex\_fwd\_iter(G)  $>$  [fwd\\_piter](#page-1068-5) *Forward [Site\\_Iterator](#page-1096-0) associated type.*
	- typedef [p\\_graph\\_piter](#page-1001-0)< [self\\_,](#page-1065-5) mln\_vertex\_bkd\_iter(G) > [bkd\\_piter](#page-1067-1) *Backward [Site\\_Iterator](#page-1096-0) associated type.*
	- typedef [fwd\\_piter](#page-1001-0) [piter](#page-1068-6) *[Site\\_Iterator](#page-1096-0) associated type.*

## Public Member Functions

- bool [has](#page-1070-0) (const [psite](#page-1068-4) &p) const *Does this site set has p?*
- template  $lt$ typename  $G2$ bool [has](#page-1070-1) (const [util::vertex](#page-1235-0)  $<$  G2  $>$  &v) const *Does this site set has v?*
- void [invalidate](#page-1070-2) () *Invalidate this site set.*
- bool is valid () const *Test this site set validity.*
- std::size\_t [memory\\_size](#page-1071-1) () const *Does this site set has vertex\_id? FIXME: causes ambiguities while calling has(mln::neighb\_fwd\_niter*<>*); bool has(unsigned vertex\_id) const;.*
- unsigned [nsites](#page-1071-2) () const

*Return The number of points (sites) of the set, i.e., the number of vertices.*

- unsigned [nvertices](#page-1071-3) () const *Return The number of vertices in the graph.*
- [p\\_vertices](#page-1069-0) (const [Graph](#page-864-0) $<$  G  $>$  &gr) *Construct a graph psite set from a graph of points.*
- [p\\_vertices](#page-1069-1) (const [Graph](#page-864-0)  $G > \& gr$ , const [Function](#page-847-0)  $F > \& f$ ) *Construct a graph psite set from a graph of points.*
- template  $lt$ typename F2  $>$ [p\\_vertices](#page-1069-2) (const [p\\_vertices](#page-1065-5)< G, F2 > &other) *Copy constructor.*
- **[p\\_vertices](#page-1069-3)** () *Constructor without argument.*
- template  $lt$ typename  $F2$ [p\\_vertices](#page-1069-4) (const [Graph](#page-864-0) $<$  G  $>$  &gr, const [Function](#page-847-0) $<$  F2  $>$  &f) *Construct a graph psite set from a graph of points.*
	- F::result [operator\(\)](#page-1071-4) (const [psite](#page-1068-4) &p) const *Return the value associated to an element of this site set.*
	- const G & [graph](#page-1070-3) () const *Accessors.*
	- const F & [function](#page-1070-4) () const *Return the association function.*

## 10.295.1 Detailed Description

template<typename G, typename F = util::internal::id2element<G,util::vertex<G>>>> class mln::p\_vertices< G, F >

[Site](#page-1095-0) set based mapping graph vertices to sites.

Definition at line 71 of file p\_vertices.hh.

## 10.295.2 Member Typedef Documentation

<span id="page-1067-1"></span>10.295.2.1 template<typename G, typename  $F = util::internal::id2element < G, util::vertex < G>$ >> typedef p\_graph\_piter< self\_, mln\_vertex\_bkd\_iter(G) > mln::p\_vertices< G, F >::bkd\_piter

Backward [Site\\_Iterator](#page-1096-0) associated type.

<span id="page-1067-0"></span>Definition at line 132 of file p\_vertices.hh.

10.295.2.2 template<typename G, typename  $F = util::internal::id2element < G, util::vertex < G>$ >> typedef super\_ ::site mln::p\_vertices< G, F >::element

Associated types.

Element associated type.

<span id="page-1068-0"></span>Definition at line 123 of file p\_vertices.hh.

## 10.295.2.3 template<typename G, typename  $F = util::internal::id2element < G, util::vertex < G>$  $>>$  typedef F mln::p\_vertices $<$  G, F  $>$ ::fun\_t

[Function](#page-847-0) associated type.

<span id="page-1068-5"></span>Definition at line 84 of file p\_vertices.hh.

## 10.295.2.4 template<typename G, typename  $F = util::internal::id2element < G, util::vertex < G>$ >> typedef p\_graph\_piter< self\_, mln\_vertex\_fwd\_iter(G) > mln::p\_vertices< G, F >::fwd\_piter

Forward [Site\\_Iterator](#page-1096-0) associated type.

<span id="page-1068-1"></span>Definition at line 129 of file p\_vertices.hh.

## 10.295.2.5 template<typename G, typename  $F = util$ ::internal::id2element<G,util::vertex< $G$ > >> typedef util::vertex<G> mln::p\_vertices< G, F >::graph\_element

Type of graph element this site set focuses on.

<span id="page-1068-2"></span>Definition at line 91 of file p\_vertices.hh.

## 10.295.2.6 template<typename G, typename  $F = util::internal::id2element < G, util::vertex < G>$  $>>$  typedef G mln::p\_vertices $<$  G, F  $>$ ::graph\_t

[Graph](#page-864-0) associated type.

<span id="page-1068-6"></span>Definition at line 81 of file p\_vertices.hh.

## 10.295.2.7 template<typename G, typename F = util::internal::id2element<G,util::vertex<G>  $>>$  typedef fwd\_piter mln::p\_vertices $<$  G, F  $>$ ::piter

[Site\\_Iterator](#page-1096-0) associated type.

<span id="page-1068-4"></span>Definition at line 135 of file p\_vertices.hh.

#### 10.295.2.8 template<typename G, typename  $F = util::internal::id2 element < G, util::vertex < G>$ >> typedef p\_vertices\_psite<G,F> mln::p\_vertices< G, F >::psite

[Point\\_Site](#page-1086-0) associated type.

<span id="page-1068-3"></span>Definition at line 126 of file p\_vertices.hh.

Generated on Thu May 3 2012 19:52:37 for Milena (Olena) by Doxygen

#### 10.295.2.9 template<typename G, typename  $F = util::internal::id2element < G, util::vertex < G>$ >> typedef util::vertex<G> mln::p\_vertices< G, F >::vertex

Type of graph vertex.

Definition at line 87 of file p\_vertices.hh.

#### 10.295.3 Constructor & Destructor Documentation

<span id="page-1069-3"></span>10.295.3.1 template<typename G, typename  $F > min::p\_vertices < G, F >::p\_vertices$  ( ) **[inline]**

Constructor without argument.

<span id="page-1069-0"></span>Definition at line 220 of file p\_vertices.hh.

#### 10.295.3.2 template<typename G, typename  $F > mln$ ::p\_vertices  $\subset G, F >$ ::p\_vertices  $\subset G$ Graph< G > & *gr* ) **[inline]**

Construct a graph psite set from a graph of points.

#### Parameters

*gr* The graph upon which the graph psite set is built. The identity function is used.

Definition at line 226 of file p\_vertices.hh.

<span id="page-1069-1"></span>References mln::p\_vertices< G, F >::is\_valid().

#### 10.295.3.3 template<typename G , typename F > mln::p\_vertices< G, F >::p\_vertices ( const Graph $<$  G  $>$  & gr, const Function $<$  F  $>$  & f  $)$  [inline]

Construct a graph psite set from a graph of points.

#### Parameters

*gr* The graph upon which the graph psite set is built. *f* the function which maps a vertex to a site.

Definition at line 238 of file p\_vertices.hh.

<span id="page-1069-4"></span>References mln:: $p$ \_vertices < G, F >::is\_valid().

#### 10.295.3.4 template<typename G, typename  $F >$  template<typename  $F2 >$  mln::p\_vertices< G, F >::p\_vertices ( const Graph  $\langle G \rangle \> g$ *r*, const Function  $\langle F2 \rangle \> f$  ) [inline]

Construct a graph psite set from a graph of points.

#### Parameters

*gr* The graph upon which the graph psite set is built.

*f* the function which maps a vertex to a site. It must be convertible to the function type F.

Definition at line 248 of file p\_vertices.hh.

<span id="page-1069-2"></span>References mln::p\_vertices $<$  G, F  $>$ ::is\_valid().

#### 10.295.3.5 template<typename G, typename  $F >$  template<typename  $F \geq \text{min}$ : p\_vertices \cdots G, F >::p\_vertices ( const p\_vertices< G, F2 > & *other* ) **[inline]**

Copy constructor.

Definition at line 260 of file p\_vertices.hh.

References mln::p\_vertices $<$  G, F  $>$ ::function(), mln::p\_vertices $<$  G, F  $>$ ::graph(), and mln::p\_vertices $<$  $G, F >::is\_valid()$ .

## 10.295.4 Member Function Documentation

## <span id="page-1070-4"></span>10.295.4.1 template<typename G, typename  $F > const F$  & mln::p\_vertices< G,  $F >$ ::function ( ) const **[inline]**

Return the association function.

Definition at line 385 of file p\_vertices.hh.

<span id="page-1070-3"></span>Referenced by mln::p\_vertices $\lt G$ ,  $F$  >::p\_vertices().

#### 10.295.4.2 template<typename G, typename  $F > const G$  & mln::p\_vertices $<$  G,  $F >$ ::graph () const **[inline]**

Accessors.

Return the graph associated to this site set (const version)

Definition at line 376 of file p\_vertices.hh.

References mln::p\_vertices $<$  G, F  $>$ ::is\_valid().

<span id="page-1070-0"></span>Referenced by mln::debug::draw\_graph(), mln::operator==(), and mln::p\_vertices< G, F >::p\_vertices().

## 10.295.4.3 template<typename G , typename F > bool mln::p\_vertices< G, F >::has ( const psite & *p* ) const **[inline]**

Does this site set has *p*?

Definition at line 304 of file p\_vertices.hh.

<span id="page-1070-1"></span>References mln:: $p$ \_vertices < G, F >::is\_valid().

#### 10.295.4.4 template  $lt$ typename G, typename F  $>$  template  $lt$ typename G2  $>$  bool mln::p\_vertices< G, F >::has ( const util::vertex< G2 > & *v* ) const **[inline]**

Does this site set has *v*?

Definition at line 314 of file p\_vertices.hh.

<span id="page-1070-2"></span>References mln::util::vertex< G >::graph(), mln::util::vertex< G >::is\_valid(), and mln::p\_vertices< G,  $F > ::is$  valid().

#### 10.295.4.5 template<typename G, typename  $F >$  void mln::p\_vertices $\langle G, F >$ ::invalidate ( ) **[inline]**

Invalidate this site set.

<span id="page-1071-0"></span>Definition at line 296 of file p\_vertices.hh.

## 10.295.4.6 template<typename G, typename  $F >$  bool mln::p\_vertices  $\subset G, F >$ ::is\_valid ( ) const **[inline]**

Test this site set validity.

Definition at line 288 of file p\_vertices.hh.

<span id="page-1071-1"></span>Referenced by mln::p\_vertices< G, F >::graph(), mln::p\_vertices< G, F >::has(), and mln::p\_vertices<  $G, F >::p\_vertices($ ).

### 10.295.4.7 template<typename G , typename F > std::size\_t mln::p\_vertices< G, F >::memory\_size ( ) const **[inline]**

Does this site set has *vertex id*? FIXME: causes ambiguities while calling has(mln::neighb fwd niter < >); bool has(unsigned vertex\_id) const;.

<span id="page-1071-2"></span>Definition at line 339 of file p\_vertices.hh.

## 10.295.4.8 template  $lt$  typename G , typename F  $>$  unsigned mln::p\_vertices  $lt$  G, F  $>$ ::nsites ( ) const **[inline]**

Return The number of points (sites) of the set, i.e., the number of *vertices*.

Required by the mln::Point\_Set concept.

Definition at line 272 of file p\_vertices.hh.

<span id="page-1071-3"></span>References mln:: $p$ \_vertices $\lt G$ ,  $F$  >::nvertices $()$ .

#### 10.295.4.9 template<typename G, typename  $F >$  unsigned mln::p\_vertices  $G, F >$ ::nvertices ( ) const **[inline]**

Return The number of vertices in the graph.

Definition at line 280 of file p\_vertices.hh.

<span id="page-1071-4"></span>Referenced by mln::p\_vertices $<$  G, F  $>$ ::nsites().

#### 10.295.4.10 template<typename G, typename  $F > F$ ::result mln::p\_vertices< G,  $F >$ ::operator() ( const psite & *p* ) const **[inline]**

Return the value associated to an element of this site set.

Definition at line 349 of file p\_vertices.hh.

# 10.296 mln::pixel< I > Struct Template Reference

Generic pixel class.

#include <pixel.hh>

Inheritance diagram for mln::pixel $< I >$ :

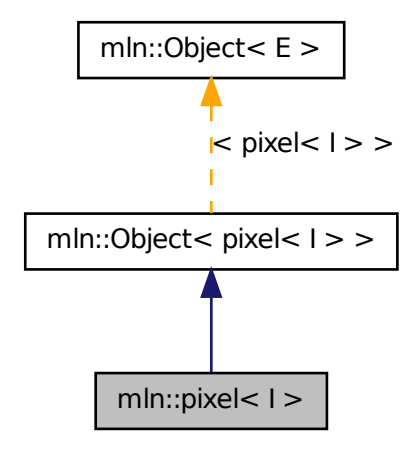

# Public Member Functions

- void change to (const typename I::psite  $&p$ ) *Change the pixel to the one at point* p*.*
- bool is valid () const *Test if this pixel is valid.*
- [pixel](#page-1073-2) (I &image) *Constructor.*
- [pixel](#page-1073-3) (I &image, const typename I::psite &p) *Constructor.*

# 10.296.1 Detailed Description

## template<typename I> struct mln::pixel< I >

Generic pixel class. The parameter is  $I$  the type of the image it belongs to.

Definition at line 50 of file core/pixel.hh.

## 10.296.2 Constructor & Destructor Documentation

<span id="page-1073-2"></span>10.296.2.1 template<typename I > mln::pixel< I >::pixel ( I & *image* ) **[inline]**

Constructor.

<span id="page-1073-3"></span>Definition at line 75 of file core/pixel.hh.

## 10.296.2.2 template<typename I > mln::pixel< I >::pixel ( I & *image,* const typename I::psite & *p* ) **[inline]**

Constructor.

Definition at line 82 of file core/pixel.hh.

References mln::pixel< I >::change\_to().

## 10.296.3 Member Function Documentation

<span id="page-1073-0"></span>10.296.3.1 template<typename I > void mln::pixel<I >::change\_to ( const typename I::psite & *p* ) **[inline]**

<span id="page-1073-1"></span>Change the pixel to the one at point p. Definition at line 92 of file core/pixel.hh. Referenced by  $mln::pixel < I >::pixel()$ .

10.296.3.2 template<typename I > bool mln::pixel< I >::is\_valid ( ) const **[inline]**

Test if this pixel is valid.

Definition at line 101 of file core/pixel.hh.

# 10.297 mln::Pixel\_Iterator< E > Struct Template Reference

Base class for the implementation of pixel iterator classes.

#include <pixel iterator.hh>

Inheritance diagram for mln::Pixel Iterator $\lt E$   $>$ :

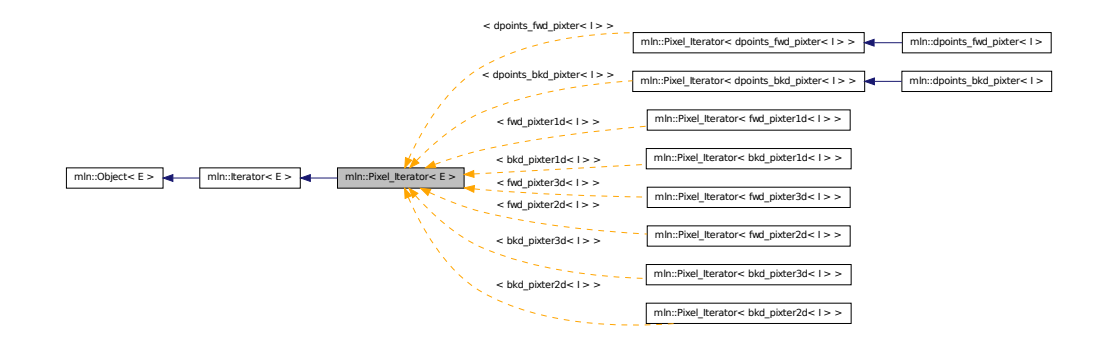

## Public Member Functions

- void [next](#page-682-0) ()
	- *Go to the next element.*

## 10.297.1 Detailed Description

### template<typename E> struct mln::Pixel\_Iterator< E >

Base class for the implementation of pixel iterator classes. An iterator on pixels is an iterator that is bound to a particular image and that browses over a set of image pixels.

#### See also

[mln::doc::Pixel\\_Iterator](#page-758-0) for a complete documentation of this class contents.

Definition at line 51 of file pixel\_iterator.hh.

## 10.297.2 Member Function Documentation

## 10.297.2.1 template<typename E > void mln::Iterator< E >::next ( ) **[inherited]**

Go to the next element.

#### Warning

This is a final method; iterator classes should not re-defined this method. The actual "next" operation has to be defined through the *next\_* method.

#### Precondition

The iterator is valid.

<span id="page-1074-0"></span>Definition at line 102 of file iterator.hh.

# 10.298 mln::plain< I > Class Template Reference

Prevents an image from sharing its data.

#include <plain.hh>

Inherits image\_identity  $\lt I$ , I::domain\_t, plain $\lt I$   $>$ .

# Public Types

• typedef  $plain < tag::image < I > > skeleton$  $plain < tag::image < I > > skeleton$  $plain < tag::image < I > > skeleton$ *Skeleton.*

## Public Member Functions

- [operator I](#page-1076-1) () const *Conversion into an image with type* I*.*
- [plain](#page-1074-0)  $I > \&$  operator = (const I  $\&$  ima) *Assignment operator from an image* ima*.*
- [plain](#page-1074-0)  $I > \&$  [operator=](#page-1076-3) (const plain  $I > \&$  rhs) *Assignment operator.*
- [plain](#page-1074-0) (const plain  $\lt I > \&$ rhs) *Copy constructor.*
- $\bullet$  [plain](#page-1076-5) ()

*Constructor without argument.*

• [plain](#page-1076-6) (const I &ima) *Copy constructor from an image* ima*.*

## 10.298.1 Detailed Description

#### template<typename I> class mln::plain< I >

Prevents an image from sharing its data. While assigned to another image, its data is duplicated. Definition at line 82 of file plain.hh.

## 10.298.2 Member Typedef Documentation

## <span id="page-1075-0"></span>10.298.2.1 template<typename I> typedef plain< tag::image\_<I> > mln::plain< I >::skeleton

Skeleton.

Definition at line 93 of file plain.hh.

## 10.298.3 Constructor & Destructor Documentation

#### <span id="page-1076-5"></span>10.298.3.1 template<typename I > mln::plain<I >::plain ( ) [inline]

Constructor without argument.

<span id="page-1076-4"></span>Definition at line 141 of file plain.hh.

10.298.3.2 template<typename I > mln::plain< $I >$ :plain ( const plain < $I > \& rhs$  ) **[inline]**

Copy constructor. Definition at line 147 of file plain.hh.

### <span id="page-1076-6"></span>10.298.3.3 template<typename I > mln::plain< I >::plain ( const I & *ima* ) **[inline]**

Copy constructor from an image ima. Definition at line 156 of file plain.hh.

## 10.298.4 Member Function Documentation

<span id="page-1076-1"></span>10.298.4.1 template<typename I > mln::plain< I >::operator I ( ) const **[inline]**

Conversion into an image with type I. Definition at line 197 of file plain.hh. References mln::duplicate().

## <span id="page-1076-3"></span>10.298.4.2 template<typename I > plain< $I > \&$  mln::plain< $I >$ ::operator= ( const plain< $I >$ & *rhs* ) **[inline]**

Assignment operator.

<span id="page-1076-2"></span>Definition at line 174 of file plain.hh.

## 10.298.4.3 template<typename I > plain< $I > \&$  mln::plain $\lt I >$ ::operator= ( const I  $\&$  *ima*) **[inline]**

Assignment operator from an image ima.

<span id="page-1076-0"></span>Definition at line 187 of file plain.hh.

# 10.299 mln::Point< P > Struct Template Reference

Base class for implementation of point classes.

#include <point.hh>

Generated on Thu May 3 2012 19:52:37 for Milena (Olena) by Doxygen

Inheritance diagram for mln::Point $\langle P \rangle$ :

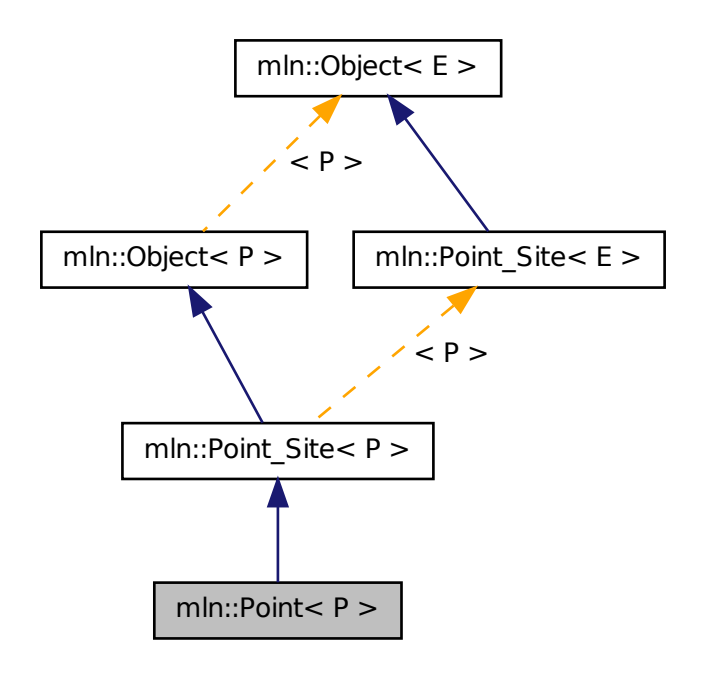

# Public Types

• typedef P [point](#page-1078-0)

*The associated point type is itself.*

# Public Member Functions

- const P  $&$  to point () const
	- *It is a [Point](#page-1076-0) so it returns itself.*

# Related Functions

(Note that these are not member functions.)

• template<typename P, typename  $D >$ P & [operator+=](#page-1078-2) [\(Point](#page-1076-0)<  $P >$  &p, const [Dpoint](#page-776-0)<  $D >$  &dp) *Shift a point* by *a delta-point* dp*.*

```
• templatelttypename P, typename D gtoperator-=(PointDpoint < D > &dp)
     Shift a point by the negate of a delta-point dp.
• templatelttypename P, typename D gt
```
P & [operator/](#page-1079-1) [\(Point](#page-1076-0) $P >$  &p, const value::Scalar $\langle D \rangle$  &dp)

*Divise a point* by *a scalar* s*.*

## 10.299.1 Detailed Description

#### template<typename P> struct mln::Point< P >

Base class for implementation of point classes. A point is an element of a space.

For instance, [mln::point2d](#page-281-0) is the type of elements defined on the discrete square grid of the 2D plane. Definition at line 62 of file concept/point.hh.

## 10.299.2 Member Typedef Documentation

# <span id="page-1078-0"></span>10.299.2.1 template<typename P > typedef P mln::Point< P >::point

The associated point type is itself.

Definition at line 66 of file concept/point.hh.

# 10.299.3 Member Function Documentation

## <span id="page-1078-1"></span>10.299.3.1 template<typename P > const P & mln::Point< P >::to\_point ( ) const **[inline]**

It is a [Point](#page-1076-0) so it returns itself.

Definition at line 130 of file concept/point.hh.

## 10.299.4 Friends And Related Function Documentation

## <span id="page-1078-2"></span>10.299.4.1 template<typename P , typename D > P & operator+= ( Point< P > & *p,* const Dpoint< D > & *dp* ) **[related]**

Shift a point by a delta-point dp.

#### Parameters

[in, out]  $p$  The targeted point.

[in] *dp* A delta-point.

## Returns

A reference to the point p once translated by dp.

#### Precondition

The type of dp has to be compatible with the type of p.

<span id="page-1079-0"></span>Definition at line 137 of file concept/point.hh.

## 10.299.4.2 template<typename P , typename D > P & operator-= ( Point< P > & *p,* const Dpoint $\langle D \rangle \& dp$  ) [related]

Shift a point by the negate of a delta-point dp.

## Parameters

[in, out]  $p$  The targeted point.

[in] *dp* A delta-point.

#### Returns

A reference to the point p once translated by - dp.

## Precondition

The type of dp has to be compatible with the type of p.

<span id="page-1079-1"></span>Definition at line 149 of file concept/point.hh.

## 10.299.4.3 template<typename P , typename D > P & operator/ ( Point< P > & *p,* const value::Scalar< D > & *dp* ) **[related]**

Divise a point by a scalar s.

#### Parameters

[in, out]  $p$  The targeted point.

[in] *dp* A scalar.

### Returns

A reference to the point p once divised by s.

Definition at line 163 of file concept/point.hh.

# 10.300 mln::point< G, C > Struct Template Reference

Generic point class.

#include <point.hh>
Inheritance diagram for mln::point  $<$  G, C  $>$ :

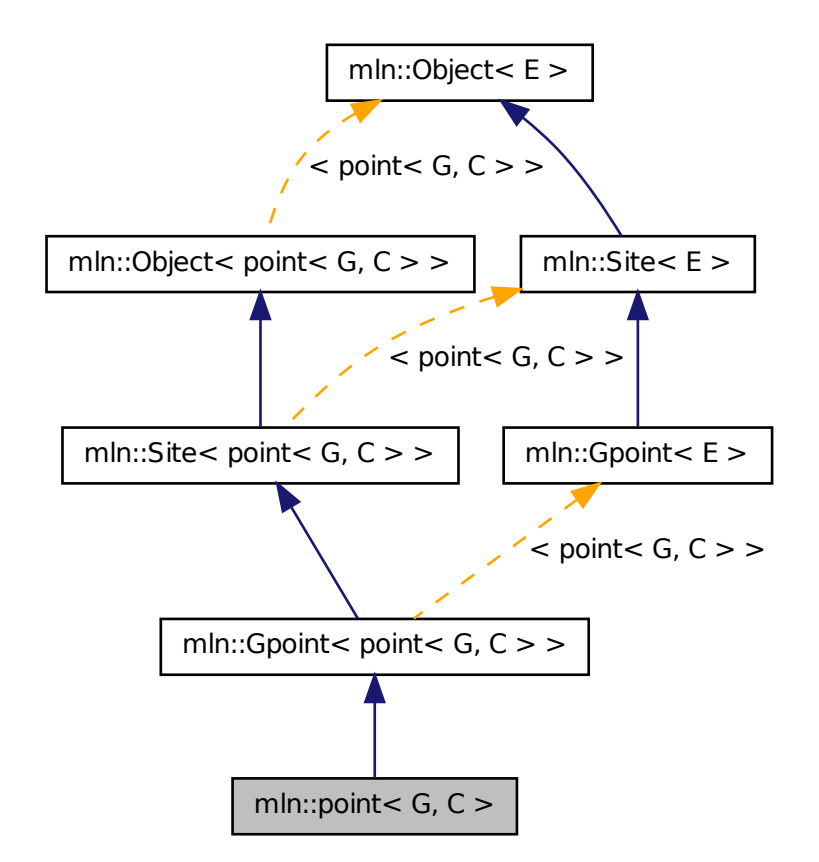

# Public Types

- enum { $\dim = G::\dim$  $\dim = G::\dim$  $\dim = G::\dim$  }
- typedef C [coord](#page-1082-0) *Coordinate associated type.*
- typedef  $\text{dpoint} <$  $\text{dpoint} <$  $\text{dpoint} <$  G, C  $>$  [delta](#page-1082-1) *Delta associated type.*
- typedef  $\text{dpoint} <$  $\text{dpoint} <$  $\text{dpoint} <$  G, C  $>$  [dpsite](#page-1082-2) *DPsite associated type.*
- typedef G [grid](#page-1082-3) *Grid associated type.*
	-
- typedef [mln::algebra::h\\_vec](#page-679-0)< G::dim, float > [h\\_vec](#page-1082-4)

*Algebra hexagonal vector (hvec) associated type.*

• typedef mln::algebra::[vec](#page-1083-1)  $\lt G$ ::dim, float  $>$  vec *Algebra vector (vec) associated type.*

### Public Member Functions

- const C & [last\\_coord](#page-1084-0) () const *Read-only access to the last coordinate.*
- C & [last\\_coord](#page-1084-1) () *Read-write access to the last coordinate.*
- [point](#page-1079-0)  $<$  G, C  $>$  & operator + = (const [delta](#page-776-0) &dp) *Shifting by* dp*.*
- [point](#page-1079-0)  $G, C > \&$  [operator-=](#page-1084-3) (const [delta](#page-776-0)  $\&$ dp) *Shifting by* the *inverse of dp.*
- C & operator[] (unsigned i) *Read-write access to the* i-th *coordinate value.*
- const C & operator | (unsigned i) const *Read-only access to the* i-th *coordinate value.*
- template  $lt$ typename  $F$   $>$ [point](#page-1084-5) (const [Function\\_v2v](#page-850-0) <  $F > \&f$ ) *Constructor; coordinates are set by function* f*.*
- [point](#page-1083-2)  $()$ *Constructor without argument.*
- template  $lt$ typename  $C2$ [point](#page-1083-3) (const mln::algebra::vec  $\langle$  dim,  $C2 \rangle$  &v) *Constructor from an algebra vector.*
- void set all  $(C c)$ *Set all coordinates to the value* c*.*
- [h\\_vec](#page-679-0) [to\\_h\\_vec](#page-1085-2) () const *Transform to point in homogene coordinate system.*
- [vec](#page-1083-1) [to\\_vec](#page-1085-3) () const *Explicit conversion towards mln::algebra::vec.*
	- [point](#page-1083-4) (C ind)
	- [point](#page-1083-5) (const [literal::origin\\_t](#page-947-0) &) *Constructors/assignments with literals.*

## Static Public Member Functions

- static const [point](#page-1079-0)  $<$  G, C  $>$  & [minus\\_infty](#page-1084-6) () *[Point](#page-1076-0) with all coordinates set to the mininum value.*
- static const [point](#page-1079-0)  $<$  G, C  $>$  & plus infty () *[Point](#page-1076-0) with all coordinates set to the maximum value.*

## Static Public Attributes

• static const [point](#page-1079-0)  $<$  G, C  $>$  [origin](#page-1086-0) = all\_to(0) *Origin point (all coordinates are 0).*

#### 10.300.1 Detailed Description

#### template<typename G, typename C> struct mln::point<  $G, C$  >

Generic point class. Parameters are n the dimension of the space and C the coordinate type in this space. Definition at line 108 of file point.hh.

#### 10.300.2 Member Typedef Documentation

#### <span id="page-1082-0"></span>10.300.2.1 template<typename G, typename C> typedef C mln::point< G, C >::coord

Coordinate associated type. Definition at line 131 of file point.hh.

### <span id="page-1082-1"></span>10.300.2.2 template<typename G, typename C> typedef dpoint<G,C> mln::point< G, C >::delta

Delta associated type.

<span id="page-1082-2"></span>Definition at line 125 of file point.hh.

#### 10.300.2.3 template<typename G, typename C> typedef dpoint<G,C> mln::point< G, C >::dpsite

DPsite associated type.

<span id="page-1082-3"></span>Definition at line 128 of file point.hh.

#### 10.300.2.4 template<typename G, typename C> typedef G mln::point< G, C >::grid

Grid associated type.

<span id="page-1082-4"></span>Definition at line 122 of file point.hh.

### 10.300.2.5 template<typename G, typename C> typedef mln::algebra::h\_vec<G::dim, float> mln::point< G, C >::h\_vec

Algebra hexagonal vector (hvec) associated type.

<span id="page-1083-1"></span>Definition at line 137 of file point.hh.

### 10.300.2.6 template<typename G, typename C> typedef mln::algebra::vec<G::dim, float> mln::point< G, C >::vec

Algebra vector (vec) associated type.

Definition at line 134 of file point.hh.

### 10.300.3 Member Enumeration Documentation

#### 10.300.3.1 template<typename G, typename C> anonymous enum

#### Enumerator:

<span id="page-1083-0"></span>*dim* Dimension of the space. Invariant

 $dim > 0$ 

Definition at line 119 of file point.hh.

## 10.300.4 Constructor & Destructor Documentation

#### <span id="page-1083-2"></span>10.300.4.1 template<typename G , typename C > mln::point< G, C >::point ( ) **[inline]**

Constructor without argument.

<span id="page-1083-3"></span>Definition at line 420 of file point.hh.

### 10.300.4.2 template<typename G , typename C > template<typename C2 > mln::point< G, C >::point ( const mln::algebra::vec< dim, C2 > & *v* ) **[inline]**

Constructor from an algebra vector.

<span id="page-1083-4"></span>Definition at line 427 of file point.hh.

#### 10.300.4.3 template<typename G , typename C> mln::point< G, C >::point ( C *ind* ) **[inline, explicit]**

Constructors with different numbers of arguments (coordinates) w.r.t. the dimension.

<span id="page-1083-5"></span>Definition at line 443 of file point.hh.

#### 10.300.4.4 template<typename G , typename C> mln::point< G, C >::point ( const literal::origin\_t & ) **[inline]**

Constructors/assignments with literals.

<span id="page-1084-5"></span>Definition at line 481 of file point.hh.

```
10.300.4.5 template<typename G , typename C > template<typename F > mln::point< G, C
           >::point ( const Function_v2v < F > & f ) [inline]
```
Constructor; coordinates are set by function f.

Definition at line 471 of file point.hh.

#### 10.300.5 Member Function Documentation

<span id="page-1084-0"></span>10.300.5.1 template<typename G, typename C > const C & mln::point< G, C >::last\_coord ( ) const **[inline]**

Read-only access to the last coordinate.

Definition at line 402 of file point.hh.

<span id="page-1084-1"></span>Referenced by mln::p\_run $\langle P \rangle$ ::end(), mln::p\_run $\langle P \rangle$ ::operator[](), and mln::debug::put\_word().

#### 10.300.5.2 template<typename G, typename  $C > C$  & mln::point< G, C >::last\_coord ( ) **[inline]**

Read-write access to the last coordinate.

<span id="page-1084-6"></span>Definition at line 410 of file point.hh.

#### 10.300.5.3 template<typename G, typename C > const point< G, C > & mln::point< G, C >::minus\_infty ( ) **[inline, static]**

[Point](#page-1076-0) with all coordinates set to the mininum value.

<span id="page-1084-2"></span>Definition at line 627 of file point.hh.

#### 10.300.5.4 template<typename G, typename C > point< G, C > & mln::point< G, C >::operator+= ( const delta & *dp* ) **[inline]**

Shifting by dp.

<span id="page-1084-3"></span>Definition at line 544 of file point.hh.

#### 10.300.5.5 template<typename G , typename C > point< G, C > & mln::point< G, C >::operator-= ( const delta & *dp* ) **[inline]**

Shifting by the inverse of dp.

<span id="page-1084-4"></span>Definition at line 554 of file point.hh.

#### 10.300.5.6 template<typename G, typename  $C > C$  & mln::point< G, C >::operator[] ( unsigned *i* ) **[inline]**

Read-write access to the  $i$ -th coordinate value.

### Parameters

 $\lceil$  in  $\rceil$  *i* The coordinate index.

#### Precondition

i < dim

<span id="page-1085-0"></span>Definition at line 393 of file point.hh.

#### 10.300.5.7 template<typename G, typename C > const C & mln::point< G, C >::operator[] ( unsigned *i* ) const **[inline]**

Read-only access to the i-th coordinate value.

#### Parameters

 $\lceil$  in  $\rceil$  *i* The coordinate index.

#### Precondition

i < dim

<span id="page-1085-4"></span>Definition at line 385 of file point.hh.

```
10.300.5.8 template<typename G , typename C > const point< G, C > & mln::point< G, C
          >::plus_infty ( ) [inline, static]
```
[Point](#page-1076-0) with all coordinates set to the maximum value.

<span id="page-1085-1"></span>Definition at line 618 of file point.hh.

#### 10.300.5.9 template<typename G , typename C> void mln::point< G, C >::set\_all ( C *c* ) **[inline]**

Set all coordinates to the value  $\circ$ .

<span id="page-1085-2"></span>Definition at line 533 of file point.hh.

#### 10.300.5.10 template<typename G, typename  $C >$  point< G,  $C >$ ::h\_vec mln::point< G, C >::to\_h\_vec ( ) const **[inline]**

Transform to point in homogene coordinate system.

<span id="page-1085-3"></span>Definition at line 592 of file point.hh.

### 10.300.5.11 template<typename G , typename C > point< G, C >::vec mln::point< G, C >::to\_vec ( ) const **[inline]**

Explicit conversion towards mln::algebra::vec.

Definition at line 571 of file point.hh.

### 10.300.6 Member Data Documentation

```
10.300.6.1 template<typename G, typename C> const point< G, C > mln::point< G, C >::origin
          = all_to(0) [static]
```
Origin point (all coordinates are 0).

<span id="page-1086-1"></span>Definition at line 192 of file point.hh.

# 10.301 mln::Point\_Site< E > Struct Template Reference

Base class for implementation classes of the notion of "point site".

#include <point\_site.hh>

Inheritance diagram for mln::Point\_Site< E >:

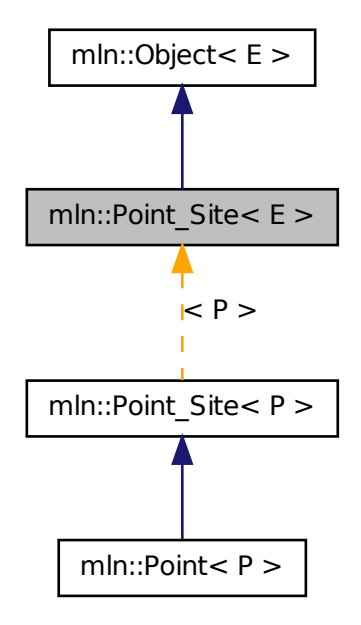

# Related Functions

(Note that these are not member functions.)

• template  $lt$ typename L, typename R  $gt$ L::dpoint [operator-](#page-1088-0) (const [Point\\_Site](#page-1086-1)< L > &lhs, const [Point\\_Site](#page-1086-1)< R > &rhs)

*Difference between a couple of point site* lhs *and* rhs*.*

```
• template lt typename P gtoperator << (std::ostream &ostr, const Point Site < P > \&p)
     Print a point site p into the output stream ostr.
```
• template  $lt$  typename L, typename R  $>$ 

```
operator==Point_Site < L > &lhs, const Point_Site < R > &rhs)
   Equality comparison between a couple of point site lhs and rhs.
```
- template  $lt$  typename P, typename  $D$  > P::point [operator+](#page-1087-0) (const [Point\\_Site](#page-1086-1) < P > &p, const Delta\_Point\_Site < D > &dp) *Add a delta-point* rhs *to a point site* lhs*.*
- template $lt$ typename P, typename D  $gt$ P::point [operator-](#page-1088-1) (const Point Site  $P > \&p$ , const Delta Point Site  $D > \&dp$ ) *}*

#### 10.301.1 Detailed Description

#### template<typename E> struct mln::Point\_Site< E >

Base class for implementation classes of the notion of "point site". A point site ("psite" for short) is an object that allows an efficient access to data associated with a point. A point site is either a point or designates a point.

When a point site is not really a point, it is automatically convertible to the point it designates.

Let us take the example of a 2D image encoded as an array of runs of values. With a point, a pair (row index, column index), retrieving the corresponding pixel value would mean to browse the array of runs to find the value location. That would not be efficient. Conversely, a point site dedicated to this image structure allows for value access in contant time; precisely the proper point site is a pair (index of run, index within the run).

Definition at line 106 of file point\_site.hh.

### 10.301.2 Friends And Related Function Documentation

<span id="page-1087-0"></span>10.301.2.1 template<typename P , typename D > P::point operator+ ( const Point\_Site< P > & *p,* const Delta\_Point\_Site< D > & *dp* ) **[related]**

Add a delta-point rhs to a point site lhs.

#### Parameters

 $\lceil$  in  $\rceil$  *p* A point site.

[in] *dp* A delta-point.

The type of  $d_{\mathcal{D}}$  has to compatible with the type of  $_{\mathcal{D}}$ .

### Returns

A point (temporary object).

#### See also

mln::Delta\_Point\_Site

<span id="page-1088-1"></span>Definition at line 282 of file point site.hh.

#### 10.301.2.2 template<typename P, typename D > P::point operator- ( const Point\_Site < P > & *p,* const Delta\_Point\_Site< D > & *dp* ) **[related]**

}

Substract a delta-point dp to a point site p.

#### Parameters

[in]  $p$  A point site. [in] *dp* A delta-point.

The type of dp has to compatible with the type of p.

#### Returns

A point (temporary object).

#### See also

[mln::Dpoint](#page-776-1) mln::Delta\_Point\_Site

<span id="page-1088-0"></span>Definition at line 296 of file point\_site.hh.

#### 10.301.2.3 template<typename L , typename R > L::dpoint operator- ( const Point\_Site< L > & *lhs,* const Point\_Site< R > & *rhs* ) **[related]**

Difference between a couple of point site lhs and rhs.

#### Parameters

[in] *lhs* A first point site.

[in] **rhs** A second point site.

#### Warning

There is no type promotion in Milena so the client has to make sure that both points are defined with the same type of coordinates.

#### Precondition

Both lhs and rhs have to be defined on the same topology and with the same type of coordinates; otherwise this test does not compile.

#### **Postcondition**

The result, dp, is such as  $\ln s = \ln s + dp$ .

#### Returns

A delta point (temporary object).

#### See also

mln::Delta\_Point\_Site

<span id="page-1089-0"></span>Definition at line 267 of file point\_site.hh.

### 10.301.2.4 template<typename P > std::ostream & operator<< ( std::ostream & *ostr,* const Point\_Site< P > & *p* ) **[related]**

Print a point site  $p$  into the output stream  $\circ$ str.

#### Parameters

[in, out] *ostr* An output stream.

[in]  $p$  A point site.

### Returns

The modified output stream ostr.

<span id="page-1089-1"></span>Definition at line 311 of file point\_site.hh.

#### 10.301.2.5 template<typename L, typename R > bool operator== ( const Point Site < L > & *lhs,* const Point\_Site< R > & *rhs* ) **[related]**

Equality comparison between a couple of point site lhs and rhs.

## Parameters

[in] *lhs* A first point site.

[in] **rhs** A second point site.

#### Precondition

Both lhs and rhs have to be defined on the same topology; otherwise this test does not compile.

#### Returns

True if both point sites have the same coordinates, otherwise false.

Definition at line 251 of file point\_site.hh.

# 10.302 mln::Point\_Site< void > Struct Template Reference

[Point](#page-1076-0) site category flag type.

#include <point site.hh>

# 10.302.1 Detailed Description

template <> struct mln::Point\_Site < void >

[Point](#page-1076-0) site category flag type.

<span id="page-1090-0"></span>Definition at line 80 of file point\_site.hh.

# 10.303 mln::Proxy< E > Struct Template Reference

Base class for implementation classes of the notion of "proxy".

#include <proxy.hh>

Inherits  $mln::Object < E >$  $mln::Object < E >$ .

Inherited by [mln::Accumulator](#page-675-0)< E >, mln::internal::graph\_iter\_base< G, Elt, E >, mln::internal::nbh\_ iterator\_base< G, C, Elt, E >, and  $\frac{mln::Size\_Proxy}{E}$  >.

#### 10.303.1 Detailed Description

template<typename E> struct mln::Proxy< E >

Base class for implementation classes of the notion of "proxy". Definition at line 232 of file core/concept/proxy.hh.

# 10.304 mln::Proxy< void > Struct Template Reference

[Proxy](#page-1090-0) category flag type. #include <proxy.hh>

## 10.304.1 Detailed Description

template<> struct mln::Proxy< void >

[Proxy](#page-1090-0) category flag type.

<span id="page-1090-1"></span>Definition at line 222 of file core/concept/proxy.hh.

# 10.305 mln::Pseudo\_Site< E > Struct Template Reference

Base class for implementation classes of the notion of "pseudo site".

#include <pseudo site.hh>

Inheritance diagram for mln::Pseudo Site $\lt E$  >:

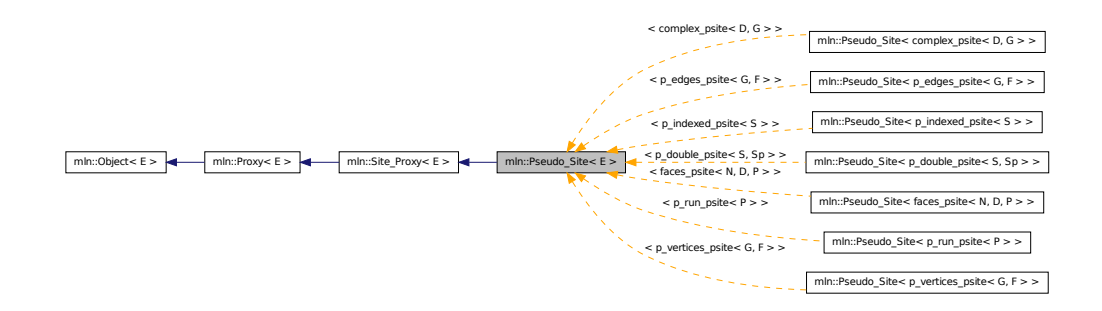

#### 10.305.1 Detailed Description

template<typename E> struct mln::Pseudo\_Site< E >

Base class for implementation classes of the notion of "pseudo site". FIXME: Explain... Definition at line 64 of file pseudo site.hh.

# 10.306 mln::Pseudo\_Site< void > Struct Template Reference

[Pseudo\\_Site](#page-1090-1) category flag type. #include <pseudo\_site.hh>

## 10.306.1 Detailed Description

template<> struct mln::Pseudo\_Site< void >

[Pseudo\\_Site](#page-1090-1) category flag type. Definition at line 52 of file pseudo\_site.hh.

# <span id="page-1091-0"></span>10.307 mln::pw::image< F, S > Class Template Reference

A generic point-wise image implementation. #include <image.hh> Inherits image\_base < F, S, image < F, S > >.

### Public Types

• typedef [image](#page-1091-0) $\lt$  tag::function  $\lt F >$ , tag::domain  $\lt S >$  [skeleton](#page-1092-0) *Skeleton.*

#### Public Member Functions

• [image](#page-1092-1) ()

*Constructor without argument.*

• [image](#page-1092-2) (const [Function\\_v2v](#page-850-0) < F > &f, const [Site\\_Set](#page-1099-0) < S > &ps) *Constructor.*

## 10.307.1 Detailed Description

#### template<typename F, typename S > class mln::pw::image<  $F, S$  >

A generic point-wise image implementation. Parameter F is a function restricting the domain. Parameter S is the domain type.

Definition at line 92 of file pw/image.hh.

#### 10.307.2 Member Typedef Documentation

<span id="page-1092-0"></span>10.307.2.1 template<typename F, typename S> typedef image< tag::function\_<F>, tag::domain\_<S> > mln::pw::image< F, S >::skeleton

Skeleton.

Definition at line 99 of file pw/image.hh.

### 10.307.3 Constructor & Destructor Documentation

<span id="page-1092-1"></span>10.307.3.1 template<typename F, typename  $S > mln::pw::image < F, S >::image$  ( ) **[inline]**

Constructor without argument.

<span id="page-1092-2"></span>Definition at line 169 of file pw/image.hh.

```
10.307.3.2 template<typename F , typename S > mln::pw::image< F, S >::image ( const
          Function_v2v<F > & f, const Site_Set<S > & ps ) [inline]
```
Constructor.

Definition at line 175 of file pw/image.hh.

# 10.308 mln::registration::closest\_point\_basic $\langle P \rangle$  Class Template Reference

Closest point functor based on map distance.

#include <icp.hh>

Generated on Thu May 3 2012 19:52:37 for Milena (Olena) by Doxygen

# 10.308.1 Detailed Description

template  $lt$ typename P  $>$  class mln::registration::closest\_point\_basic $lt$  P  $>$ 

Closest point functor based on map distance. Definition at line 240 of file icp.hh.

# 10.309 mln::registration::closest\_point\_with\_map< P > Class Template Reference

Closest point functor based on map distance.

#include <icp.hh>

## 10.309.1 Detailed Description

template<typename P> class mln::registration::closest\_point\_with\_map< P >

Closest point functor based on map distance.

Definition at line 145 of file icp.hh.

# 10.310 mln::Regular\_Grid< E > Struct Template Reference

Base class for implementation classes of regular grids.

```
#include <regular_grid.hh>
Inheritance diagram for mln::Regular Grid\lt E >:
```
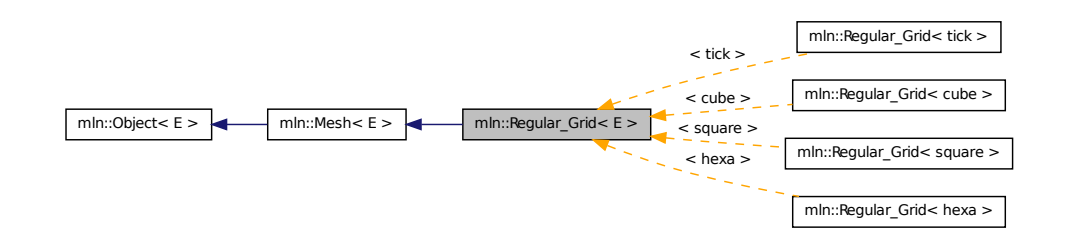

# 10.310.1 Detailed Description

template<typename E> struct mln::Regular\_Grid< E >

Base class for implementation classes of regular grids.

<span id="page-1093-0"></span>Definition at line 42 of file regular\_grid.hh.

# 10.311 mln:safe\_image $< I >$ Class Template Reference

Makes an image accessible at undefined location.

#include <safe.hh>

Inherits image\_identity< I, I::domain\_t, safe\_image< I > >.

# Public Types

• typedef [safe\\_image](#page-1093-0)< tag::image\_ $< I$  > > [skeleton](#page-1094-0) *Skeleton.*

# Public Member Functions

• [operator safe\\_image](#page-1094-1) $<$  const I  $>$  () const *Const promotion via conversion.*

# 10.311.1 Detailed Description

template<typename I> class mln::safe\_image< I >

Makes an image accessible at undefined location.

Definition at line 83 of file safe.hh.

# 10.311.2 Member Typedef Documentation

<span id="page-1094-0"></span>10.311.2.1 template<typename I> typedef safe\_image< tag::image\_<I> > mln::safe\_image< I >::skeleton

Skeleton.

Definition at line 88 of file safe.hh.

### 10.311.3 Member Function Documentation

<span id="page-1094-1"></span>10.311.3.1 template<typename I > mln::safe\_image<I >::operator safe\_image< const I > ( ) const **[inline]**

Const promotion via conversion.

<span id="page-1094-2"></span>Definition at line 195 of file safe.hh.

# 10.312 mln::select::p\_of< P > Struct Template Reference

```
Structure p_{of.}#include <pix.hh>
```
Generated on Thu May 3 2012 19:52:37 for Milena (Olena) by Doxygen

# 10.312.1 Detailed Description

template<typename P> struct mln::select::p\_of< P >

Structure  $p_of$ .

<span id="page-1095-0"></span>Definition at line 52 of file util/pix.hh.

# 10.313 mln::Site< E > Struct Template Reference

Base class for classes that are explicitly sites.

#include <site.hh>

Inheritance diagram for mln::Site $\lt E$  >:

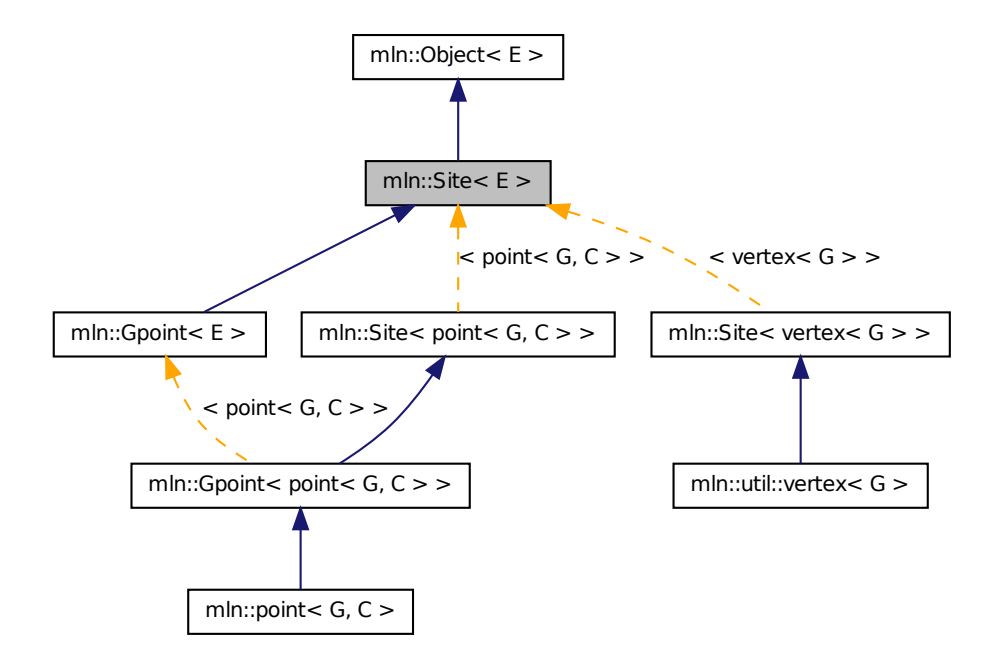

## 10.313.1 Detailed Description

template<typename E> struct mln::Site< E >

Base class for classes that are explicitly sites. Definition at line 55 of file site.hh.

# 10.314 mln::Site< void > Struct Template Reference

[Site](#page-1095-0) category flag type.

#include <site.hh>

# 10.314.1 Detailed Description

template<> struct mln::Site< void >

<span id="page-1096-0"></span>[Site](#page-1095-0) category flag type. Definition at line 46 of file site.hh.

# 10.315 mln::Site\_Iterator< E > Struct Template Reference

Base class for implementation of classes of iterator on points.

#include <site\_iterator.hh>

Generated on Thu May 3 2012 19:52:37 for Milena (Olena) by Doxygen

Inheritance diagram for mln::Site\_Iterator $\lt E$  >:

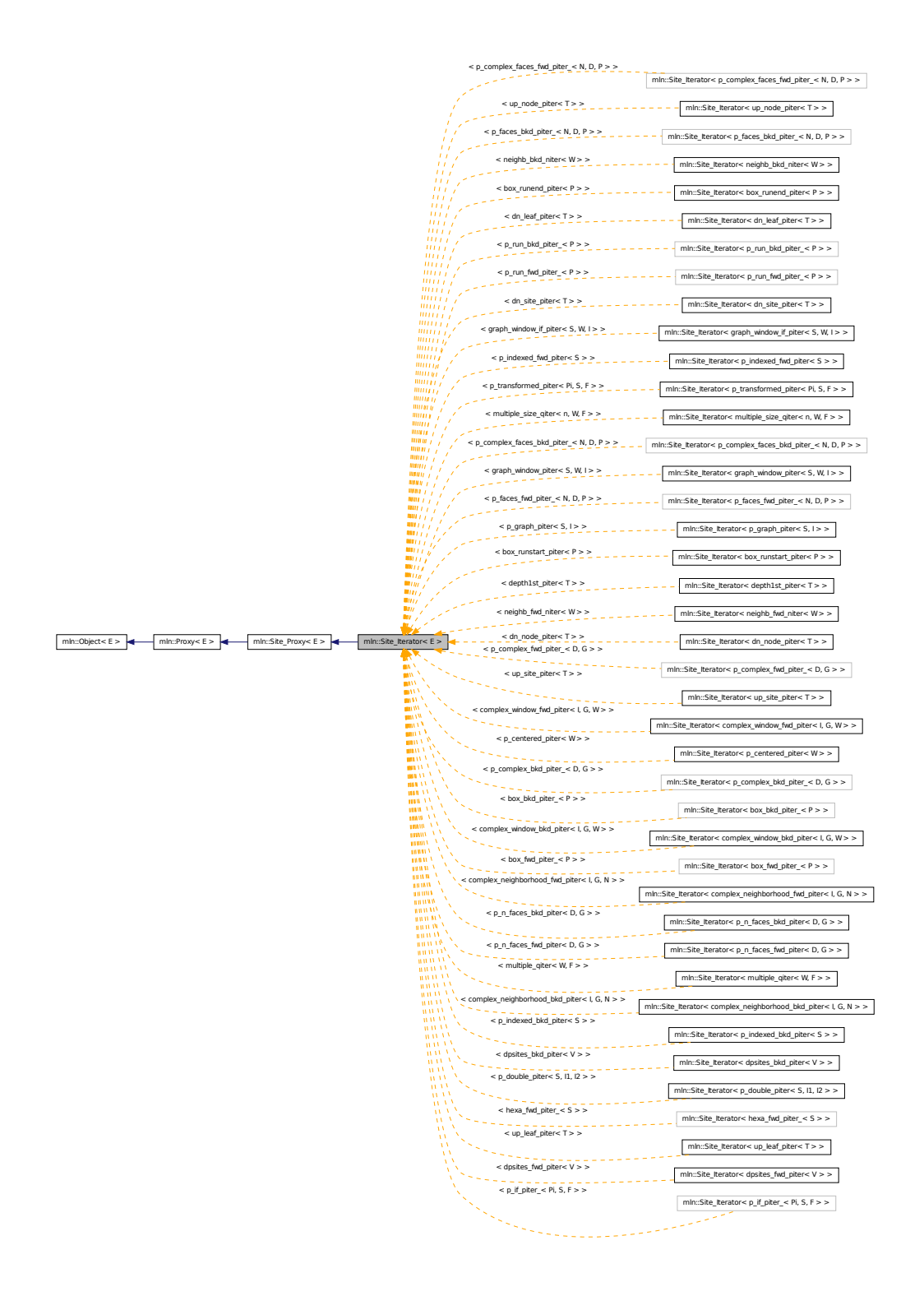

Generated on Thu May 3 2012 19:52:37 for Milena (Olena) by Doxygen

### Public Member Functions

• void [next](#page-700-0) ()

*Go to the next element.*

#### 10.315.1 Detailed Description

#### template<typename E> struct mln::Site\_Iterator< E >

Base class for implementation of classes of iterator on points. An iterator on points is an iterator that browse over a set of points.

#### See also

[mln::doc::Site\\_Iterator](#page-763-0) for a complete documentation of this class contents.

Definition at line 53 of file site iterator.hh.

### 10.315.2 Member Function Documentation

### 10.315.2.1 template<typename E > void mln::Site\_Iterator< E >::next ( ) **[inline]**

Go to the next element.

#### Warning

This is a final method; iterator classes should not re-defined this method. The actual "next" operation has to be defined through the *next\_* method.

#### Precondition

The iterator is valid.

<span id="page-1098-0"></span>Definition at line 92 of file site iterator.hh.

# 10.316 mln::Site\_Proxy< E > Struct Template Reference

Base class for implementation classes of the notion of "site proxy".

```
#include <site_proxy.hh>
```

```
Inherits mln::Proxy < E >.
```
Inherited by  $mln::Pseudo\_Site < E >$ , and  $mln::Site\_Iterator < E >$ .

### 10.316.1 Detailed Description

#### template<typename  $E$ > struct mln::Site Proxy< $E$  >

Base class for implementation classes of the notion of "site proxy". FIXME: Explain...

Definition at line 61 of file site\_proxy.hh.

# 10.317 mln::Site\_Proxy< void > Struct Template Reference

Site Proxy category flag type. #include <site\_proxy.hh>

# 10.317.1 Detailed Description

template<> struct mln::Site\_Proxy< void >

<span id="page-1099-0"></span>[Site\\_Proxy](#page-1098-0) category flag type. Definition at line 49 of file site\_proxy.hh.

# 10.318 mln::Site\_Set< E > Struct Template Reference

Base class for implementation classes of site sets.

#include <site\_set.hh>

Inheritance diagram for mln::Site\_Set< E >:

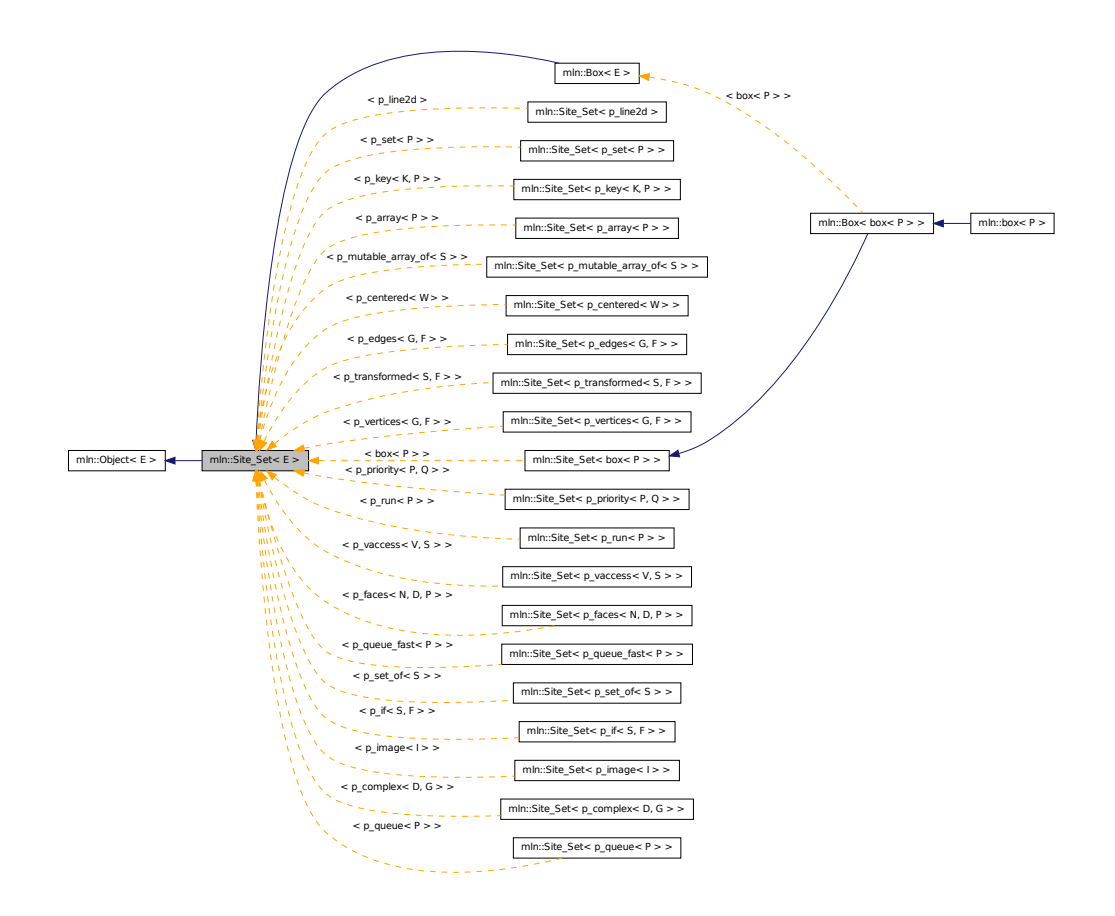

# Related Functions

(Note that these are not member functions.)

- template  $lt$ typename Sl, typename Sr  $>$ [p\\_set](#page-1049-0)< typename Sl::site > [diff](#page-697-0) (const [Site\\_Set](#page-1099-0)< Sl > &lhs, const [Site\\_Set](#page-1099-0)< Sr > &rhs) *Set theoretic difference of* lhs *and* rhs*.*
- template  $lt$  typename S<sub>1</sub>, typename S<sub>r</sub>  $>$ [p\\_set](#page-1049-0)< typename Sl::site > [inter](#page-697-1) (const [Site\\_Set](#page-1099-0)< Sl > &lhs, const [Site\\_Set](#page-1099-0)< Sr > &rhs) *Intersection between a couple of point sets.*
- template<typename S1, typename Sr > bool [operator](#page-697-2)  $\langle$  (const [Site\\_Set](#page-1099-0)  $\langle$  SI  $\rangle$  &lhs, const Site\_Set  $\langle$  Sr  $\rangle$  &rhs) *Strict inclusion test between site sets* lhs *and* rhs*.*
- template  $lt$ typename S  $>$ std::ostream & [operator](#page-697-3)  $<<$  (std::ostream & ostr, const Site Set $<$  S  $>$  & set) *Print a site set* set *into the output stream* ostr*.*
- template  $lt$ typename Sl, typename Sr  $>$ bool [operator](#page-697-4) $\leq$  (const [Site\\_Set](#page-1099-0) $\leq$  SI  $>$  &lhs, const Site\_Set $\leq$  Sr  $>$  &rhs) *Inclusion test between site sets* lhs *and* rhs*.*
- $\bullet~$ template<typename Sl , typename Sr  $>$ bool [operator==](#page-698-0) (const [Site\\_Set](#page-1099-0)< Sl > &lhs, const [Site\\_Set](#page-1099-0)< Sr > &rhs) *Equality test between site sets* lhs *and* rhs*.*
- template  $lt$ typename Sl, typename Sr  $gt$ [p\\_set](#page-1049-0)  $lt$  typename Sl::site  $gt$  [sym\\_diff](#page-698-1) (const [Site\\_Set](#page-1099-0) $lt$  Sl  $gt$  &lhs, const Site\_Set $lt$  Sr  $gt$  &rhs) *Set theoretic symmetrical difference of* lhs *and* rhs*.*
- template<typename Sl, typename Sr > [p\\_set](#page-1049-0)< typename Sl::site > [uni](#page-698-2) (const [Site\\_Set](#page-1099-0)< Sl > &lhs, const [Site\\_Set](#page-1099-0)< Sr > &rhs) *Union of a couple of point sets.*
- template  $lt$ typename S  $gt$ [p\\_set](#page-1049-0) < typename S::site > [unique](#page-698-3) (const [Site\\_Set](#page-1099-0) < S > &s) *Give the unique set of* s*.*

# 10.318.1 Detailed Description

#### template<typename  $E$ > struct mln::Site Set< E >

Base class for implementation classes of site sets.

#### See also

[mln::doc::Site\\_Set](#page-765-0) for a complete documentation of this class contents.

Definition at line 65 of file mln/core/concept/site\_set.hh.

#### 10.318.2 Friends And Related Function Documentation

10.318.2.1 template<typename Sl , typename Sr > p\_set< typename Sl::site > diff ( const Site\_Set< Sl > & *lhs,* const Site\_Set< Sr > & *rhs* ) **[related]**

Set theoretic difference of lhs and rhs.

Definition at line 66 of file set/diff.hh.

```
10.318.2.2 template<typename Sl , typename Sr > p_set< typename Sl::site > inter ( const
           Site_Set< Sl > & lhs, const Site_Set< Sr > & rhs ) [related]
```
Intersection between a couple of point sets.

Definition at line 62 of file set/inter.hh.

#### 10.318.2.3 template<typename Sl , typename Sr > bool operator< ( const Site\_Set< Sl > & *lhs,* const Site\_Set< Sr > & *rhs* ) **[related]**

Strict inclusion test between site sets lhs and rhs.

#### **Parameters**

[in] *lhs* A site set (strictly included?).

[in] **rhs** Another site set (includer?).

Definition at line 479 of file operators.hh.

#### 10.318.2.4 template<typename S > std::ostream & operator<< ( std::ostream & *ostr,* const Site\_Set< S > & *set* ) **[related]**

Print a site set set into the output stream ostr.

#### Parameters

[in, out] *ostr* An output stream. [in] *set* A site set.

#### Returns

The modified output stream ostr.

Definition at line 505 of file operators.hh.

10.318.2.5 template<typename Sl , typename Sr > bool operator<= ( const Site\_Set< Sl > & *lhs,* const Site\_Set< Sr > & *rhs* ) **[related]**

Inclusion test between site sets lhs and rhs.

#### Parameters

- [in] *lhs* A site set (included?).
- [in] **rhs** Another site set (includer?).

Definition at line 491 of file operators.hh.

#### 10.318.2.6 template<typename SI, typename Sr > bool operator== ( const Site Set  $\leq$  SI > & *lhs*, const Site\_Set< Sr > & *rhs* ) **[related]**

Equality test between site sets lhs and rhs.

#### Parameters

- [in] *lhs* A site set.
- [in] **rhs** Another site set.

Definition at line 467 of file operators.hh.

10.318.2.7 template<typename Sl , typename Sr > p\_set< typename Sl::site > sym\_diff ( const Site\_Set< Sl > & *lhs,* const Site\_Set< Sr > & *rhs* ) **[related]**

Set theoretic symmetrical difference of lhs and rhs.

Definition at line 65 of file sym\_diff.hh.

10.318.2.8 template<typename Sl , typename Sr > p\_set< typename Sl::site > uni ( const Site\_Set< Sl > & *lhs,* const Site\_Set< Sr > & *rhs* ) **[related]**

Union of a couple of point sets.

Definition at line 61 of file uni.hh.

#### 10.318.2.9 template<typename S > p\_set< typename S::site > unique ( const Site\_Set< S > & *s* ) **[related]**

Give the unique set of s.

Definition at line 61 of file unique.hh.

# 10.319 mln::Site\_Set< void > Struct Template Reference

Site Set category flag type.

```
#include <site_set.hh>
```
# 10.319.1 Detailed Description

template<> struct mln::Site\_Set< void >

Site Set category flag type.

<span id="page-1102-0"></span>Definition at line 54 of file mln/core/concept/site\_set.hh.

# 10.320 mln::slice\_image< I > Struct Template Reference

2D image extracted from a slice of a 3D image.

#include <slice\_image.hh>

Inherits image\_domain\_morpher< I, box2d, slice\_image<  $I$  > >.

# Public Types

• typedef slice image  $\langle I \rangle$  > [skeleton](#page-1103-0) *Skeleton.*

# Public Member Functions

- const [box2d](#page-685-0) & [domain](#page-1104-0) () const *Give the definition domain.*
- [operator slice\\_image](#page-1104-1)< const  $I > ()$  const *Const promotion via conversion.*
- I::rvalue [operator\(\)](#page-1104-2) (const [point2d](#page-1079-0) &p) const *Read-only access to the image value located at point* p*.*
- internal::morpher\_lvalue\_< I >::ret [operator\(\)](#page-1104-3) (const [point2d](#page-1079-0) &p) *Read-write access to the image value located at point* p*.*
- [def::coord](#page-364-0) [sli](#page-1104-4) () const *Give the slice number.*
- [slice\\_image](#page-1104-5) () *Constructor without argument.*
- slice image (I &ima, [def::coord](#page-364-0) sli) *Constructor from an image* ima *and a predicate* f*.*

# 10.320.1 Detailed Description

#### template<typename I> struct mln::slice\_image< I >

2D image extracted from a slice of a 3D image. Definition at line 95 of file slice\_image.hh.

# 10.320.2 Member Typedef Documentation

<span id="page-1103-0"></span>10.320.2.1 template<typename I> typedef slice\_image< tag::image <I> > mln::slice\_image<I >::skeleton

Skeleton.

Definition at line 100 of file slice\_image.hh.

#### 10.320.3 Constructor & Destructor Documentation

#### <span id="page-1104-5"></span>10.320.3.1 template<typename I > mln::slice\_image< I >::slice\_image ( ) **[inline]**

Constructor without argument.

<span id="page-1104-6"></span>Definition at line 193 of file slice\_image.hh.

# 10.320.3.2 template<typename I > mln::slice\_image< I >::slice\_image ( I & *ima,* def::coord *sli* ) **[inline]**

Constructor from an image ima and a predicate f.

Definition at line 199 of file slice\_image.hh.

## 10.320.4 Member Function Documentation

<span id="page-1104-0"></span>10.320.4.1 template<typename I > const box2d & mln::slice\_image< I >::domain ( ) const **[inline]**

Give the definition domain.

<span id="page-1104-1"></span>Definition at line 216 of file slice\_image.hh.

## 10.320.4.2 template<typename I > mln::slice\_image< $I >$ ::operator slice\_image< const I > ( ) const **[inline]**

Const promotion via conversion.

<span id="page-1104-3"></span>Definition at line 255 of file slice\_image.hh.

#### 10.320.4.3 template<typename I > internal::morpher\_lvalue\_< I >::ret mln::slice\_image< I >::operator() ( const point2d & *p* ) **[inline]**

Read-write access to the image value located at point p.

<span id="page-1104-2"></span>Definition at line 245 of file slice\_image.hh.

#### 10.320.4.4 template<typename I > I::rvalue mln::slice\_image< I >::operator() ( const point2d & *p* ) const **[inline]**

Read-only access to the image value located at point p. Definition at line 234 of file slice image.hh.

#### <span id="page-1104-4"></span>10.320.4.5 template<typename I > def::coord mln::slice\_image< I >::sli ( ) const **[inline]**

Give the slice number.

<span id="page-1104-7"></span>Definition at line 225 of file slice\_image.hh.

# 10.321 mln::sub\_image< I, S > Class Template Reference

[Image](#page-895-0) having its domain restricted by a site set.

#include <sub\_image.hh>

Inherits image\_domain\_morpher< I, S, sub\_image< I,  $S$  > >.

# Public Types

• typedef [sub\\_image](#page-1104-7)< tag::image\_< I >, tag::domain\_< S > > [skeleton](#page-1105-0) *Skeleton.*

# Public Member Functions

• const S & [domain](#page-1106-0) () const

*Give the definition domain.*

- [operator sub\\_image](#page-1106-1) $<$  const I, S  $>$  () const *Const promotion via conversion.*
- [sub\\_image](#page-1106-2) ()

*Constructor without argument.*

• [sub\\_image](#page-1106-3) (const I &ima, const S &pset)

*Constructor.*

#### 10.321.1 Detailed Description

template<typename I, typename S> class mln::sub\_image< I, S >

[Image](#page-895-0) having its domain restricted by a site set. Definition at line 102 of file sub\_image.hh.

# 10.321.2 Member Typedef Documentation

<span id="page-1105-0"></span>10.321.2.1 template<typename I, typename S> typedef sub\_image< tag::image\_<I>, tag::domain  $\langle S \rangle$  > mln::sub\_image $\langle I, S \rangle$ ::skeleton

Skeleton.

Definition at line 108 of file sub\_image.hh.

### 10.321.3 Constructor & Destructor Documentation

<span id="page-1106-2"></span>10.321.3.1 template<typename I , typename  $S > mln$ ::sub\_image $\langle I, S \rangle$ ::sub\_image  $($ ) **[inline]**

Constructor without argument.

<span id="page-1106-3"></span>Definition at line 182 of file sub\_image.hh.

```
10.321.3.2 template<typename I , typename S > mln::sub_image \lt I, S >::sub_image ( const I &
           ima, const S & pset ) [inline]
```
Constructor.

Definition at line 188 of file sub\_image.hh.

### 10.321.4 Member Function Documentation

<span id="page-1106-0"></span>10.321.4.1 template<typename I, typename S > const S & mln::sub\_image< I, S >::domain ( ) const **[inline]**

Give the definition domain.

<span id="page-1106-1"></span>Definition at line 205 of file sub\_image.hh.

#### 10.321.4.2 template<typename I , typename S > mln::sub\_image< I, S >::operator sub\_image< const I, S > ( ) const **[inline]**

Const promotion via conversion.

<span id="page-1106-4"></span>Definition at line 212 of file sub\_image.hh.

# 10.322 mln::sub\_image\_if < I, S > Struct Template Reference

[Image](#page-895-0) having its domain restricted by a site set and a function.

#include <sub\_image\_if.hh>

Inherits image\_domain\_morpher< I, p\_if < S, fun::p2b::has < I > >, sub\_image\_if < I, S > >.

# Public Types

• typedef [sub\\_image\\_if](#page-1106-4)< tag::image\_< I >, tag::domain\_< S > > [skeleton](#page-1107-0) *Skeleton.*

#### Public Member Functions

• const  $p_i$  if  $\lt S$ , fun:: $p2b$ ::has $\lt I \gt \gt \&$  [domain](#page-1107-1) () const *Give the definition domain.*

• [sub\\_image\\_if](#page-1107-2) ()

*Constructor without argument.*

• [sub\\_image\\_if](#page-1107-3) (I &ima, const S &s) *Constructor.*

# 10.322.1 Detailed Description

template<typename I, typename S> struct mln::sub\_image\_if< I, S >

[Image](#page-895-0) having its domain restricted by a site set and a function.

Definition at line 101 of file sub\_image\_if.hh.

# 10.322.2 Member Typedef Documentation

<span id="page-1107-0"></span>10.322.2.1 template<typename I, typename S> typedef sub\_image\_if< tag::image\_<I>, tag::domain\_<S> > mln::sub\_image\_if< I, S >::skeleton

Skeleton.

Definition at line 106 of file sub\_image\_if.hh.

## 10.322.3 Constructor & Destructor Documentation

<span id="page-1107-2"></span>10.322.3.1 template<typename I , typename S > mln::sub\_image\_if < I, S >::sub\_image\_if ( ) **[inline]**

Constructor without argument.

<span id="page-1107-3"></span>Definition at line 181 of file sub\_image\_if.hh.

10.322.3.2 template<typename I, typename S > mln::sub\_image\_if < I, S >::sub\_image\_if ( I & *ima,* const S & *s* ) **[inline]**

Constructor.

Definition at line 187 of file sub\_image\_if.hh.

# 10.322.4 Member Function Documentation

<span id="page-1107-1"></span>10.322.4.1 template<typename I, typename S > const p\_if < S, fun::p2b::has < I > > & mln::sub\_image\_if< I, S >::domain ( ) const **[inline]**

Give the definition domain.

Definition at line 204 of file sub\_image\_if.hh.

# 10.323 mln::thru image $< I$ , F  $>$  Class Template Reference

Morph image values through a function.

#include <thru\_image.hh>

# Public Member Functions

• [operator thru\\_image](#page-1108-0)  $<$  const I, F  $>$  () const *Const promotion via conversion.*

#### 10.323.1 Detailed Description

#### template<typename I, typename  $F$  > class mln::thru\_image< I,  $F$  >

Morph image values through a function. Definition at line 156 of file thru\_image.hh.

# 10.323.2 Member Function Documentation

<span id="page-1108-0"></span>10.323.2.1 template<typename I , typename F > mln::thru\_image< I, F >::operator thru\_image< const I, F > ( ) const **[inline]**

Const promotion via conversion. Definition at line 239 of file thru\_image.hh.

# <span id="page-1108-1"></span>10.324 mln::thrubin\_image $<$  I1, I2, F  $>$  Class Template Reference

Morphes values from two images through a binary function.

#include <thrubin\_image.hh>

Inherits image\_value\_morpher< I1, F::result, thrubin\_image< I1,  $I2, F > >$ .

# Public Types

- typedef I1::[psite](#page-1109-0) psite *[Point\\_Site](#page-1086-1) associated type.*
- typedef [value](#page-1109-1) [rvalue](#page-1109-2) *Return type of read-only access.*
- typedef [thrubin\\_image](#page-1108-1)< tag::image\_< I1 >, tag::image\_< I2 >, F > [skeleton](#page-1109-3) *Skeleton.*
- typedef F::result [value](#page-1109-1) *[Value](#page-1240-0) associated type.*

# Public Member Functions

```
• operator thrubin image \lt const I1, const I2, F > () const
      Const promotion via conversion.
```
## 10.324.1 Detailed Description

template<typename I1, typename I2, typename F> class mln::thrubin\_image< I1, I2, F >

Morphes values from two images through a binary function.

Definition at line 82 of file thrubin\_image.hh.

# 10.324.2 Member Typedef Documentation

<span id="page-1109-0"></span>10.324.2.1 template<typename I1, typename I2, typename F> typedef I1 ::psite mln::thrubin\_image $<$  I1, I2, F  $>$ ::psite

[Point\\_Site](#page-1086-1) associated type.

<span id="page-1109-2"></span>Definition at line 94 of file thrubin\_image.hh.

#### 10.324.2.2 template<typename I1, typename I2, typename F> typedef value mln::thrubin\_image< I1, I2, F >::rvalue

Return type of read-only access.

<span id="page-1109-3"></span>Definition at line 100 of file thrubin image.hh.

10.324.2.3 template<typename I1, typename I2, typename  $F$ > typedef thrubin image $\langle \text{tag} : \text{image} \langle 11 \rangle$ , tag::image  $\langle 12 \rangle$ , F $>$  mln::thrubin\_image $\langle 11, 12, F \rangle$ >::skeleton

Skeleton.

<span id="page-1109-1"></span>Definition at line 91 of file thrubin\_image.hh.

```
10.324.2.4 template \lt typename I1, typename I2, typename F > typedef F ::result
           mln::thrubin_image< I1, I2, F >::value
```
[Value](#page-1240-0) associated type.

Definition at line 97 of file thrubin\_image.hh.

# 10.324.3 Member Function Documentation

<span id="page-1109-4"></span>10.324.3.1 template<typename I1, typename I2, typename  $F > mln$ ::thrubin\_image< I1, I2, F  $>$ ::operator thrubin image $<$  const I1, const I2,  $F > ($  ) const [inline]

Const promotion via conversion.

Definition at line 186 of file thrubin\_image.hh.

# 10.325 mln::topo::adj\_higher\_dim\_connected\_n\_face\_bkd\_iter< D > Class Template Reference

Backward iterator on all the n-faces sharing an adjacent (n+1)-face with a (reference) n-face of an mln::complex<D>.

#include <adj\_higher\_dim\_connected\_n\_face\_iter.hh>

Inherits backward\_complex\_relative\_iterator\_base $\langle$  topo::face $\langle D \rangle$ , algebraic\_face $\langle D \rangle$ , adj\_higher\_dim\_connected\_n\_face\_bkd\_iter $\langle D \rangle$  >  $>$ , and mln::topo::internal::adj\_higher\_dim\_connected\_n\_face\_iterator< D >.

# Public Member Functions

• void [next](#page-682-0) ()

*Go to the next element.*

• [adj\\_higher\\_dim\\_connected\\_n\\_face\\_bkd\\_iter](#page-1110-0) () *Construction.*

# 10.325.1 Detailed Description

#### template<unsigned D> class mln::topo::adj\_higher\_dim\_connected\_n\_face\_bkd\_iter< D >

Backward iterator on all the n-faces sharing an adjacent (n+1)-face with a (reference) n-face of an mln::complex<D>.

#### Template Parameters

*D* The dimension of the complex this iterator belongs to.

Definition at line 104 of file adj\_higher\_dim\_connected\_n\_face\_iter.hh.

# 10.325.2 Constructor & Destructor Documentation

<span id="page-1110-0"></span>10.325.2.1 template<unsigned D> mln::topo::adj\_higher\_dim\_connected\_n\_face\_bkd\_iter< D >::adj\_higher\_dim\_connected\_n\_face\_bkd\_iter ( ) **[inline]**

Construction.

Definition at line 196 of file adj\_higher\_dim\_connected\_n\_face\_iter.hh.

#### 10.325.3 Member Function Documentation

#### 10.325.3.1 void mln::Iterator < adj higher dim connected n face bkd iter  $\langle D \rangle$  >::next ( ) **[inherited]**

Go to the next element.

#### Warning

This is a final method; iterator classes should not re-defined this method. The actual "next" operation has to be defined through the *next\_* method.

#### Precondition

The iterator is valid.

# 10.326 mln::topo::adj higher dim connected n face fwd iter $<$  D > Class Template Reference

Forward iterator on all the n-faces sharing an adjacent (n+1)-face with a (reference) n-face of an mln::complex<D>.

#include <adj\_higher\_dim\_connected\_n\_face\_iter.hh>

Inherits forward\_complex\_relative\_iterator\_base< topo::face< D >, algebraic\_face< D >, adj\_higher\_ dim\_connected\_n\_face\_fwd\_iter< D > >, and mln::topo::internal::adj\_higher\_dim\_connected\_n\_face\_ iterator< D >.

### Public Member Functions

• void [next](#page-682-0) ()

*Go to the next element.*

• [adj\\_higher\\_dim\\_connected\\_n\\_face\\_fwd\\_iter](#page-1112-0) () *Construction.*

# 10.326.1 Detailed Description

template<unsigned D> class mln::topo::adj\_higher\_dim\_connected\_n\_face\_fwd\_iter< D >

Forward iterator on all the n-faces sharing an adjacent (n+1)-face with a (reference) n-face of an mln::complex<D>.

#### Template Parameters

*D* The dimension of the complex this iterator belongs to.

Definition at line 65 of file adj\_higher\_dim\_connected\_n\_face\_iter.hh.

# 10.326.2 Constructor & Destructor Documentation

## <span id="page-1112-0"></span>10.326.2.1 template<unsigned D> mln::topo::adj\_higher\_dim\_connected\_n\_face\_fwd\_iter< D >::adj\_higher\_dim\_connected\_n\_face\_fwd\_iter ( ) **[inline]**

Construction.

Definition at line 162 of file adj\_higher\_dim\_connected\_n\_face\_iter.hh.

### 10.326.3 Member Function Documentation

10.326.3.1 void mln::Iterator< adj\_higher\_dim\_connected\_n\_face\_fwd\_iter< D > >::next ( ) **[inherited]**

Go to the next element.

#### Warning

This is a final method; iterator classes should not re-defined this method. The actual "next" operation has to be defined through the *next\_* method.

#### Precondition

The iterator is valid.

# 10.327 mln::topo::adj\_higher\_face\_bkd\_iter $\langle D \rangle$  Class Template Reference

Backward iterator on all the adjacent  $(n+1)$ -faces of the n-face of an mln::complex<D>.

#include <adj higher face iter.hh>

Inherits backward\_complex\_relative\_iterator\_base< topo::face< D >, algebraic\_face< D >, adj\_higher\_ face\_bkd\_iter $<$  D  $>$  >.

# Public Member Functions

- void [next](#page-682-0) () *Go to the next element.*
	- [adj\\_higher\\_face\\_bkd\\_iter](#page-1113-0) () *Construction.*

#### 10.327.1 Detailed Description

template<unsigned D> class mln::topo::adj\_higher\_face\_bkd\_iter< D >

Backward iterator on all the adjacent  $(n+1)$ -faces of the n-face of an mln::complex $\langle D \rangle$ .

#### Template Parameters

*D* The dimension of the complex this iterator belongs to.

Definition at line 106 of file adj\_higher\_face\_iter.hh.

# 10.327.2 Constructor & Destructor Documentation

<span id="page-1113-0"></span>10.327.2.1 template<unsigned D> mln::topo::adj higher face bkd iter< D >::adj\_higher\_face\_bkd\_iter ( ) **[inline]**

Construction.

Definition at line 167 of file adj higher face iter.hh.

# 10.327.3 Member Function Documentation

#### 10.327.3.1 void mln::Iterator< adj\_higher\_face\_bkd\_iter< D > >::next ( ) **[inherited]**

Go to the next element.

#### Warning

This is a final method; iterator classes should not re-defined this method. The actual "next" operation has to be defined through the *next\_* method.

#### Precondition

The iterator is valid.

# 10.328 mln::topo::adj\_higher\_face\_fwd\_iter< D > Class Template Reference

Forward iterator on all the adjacent  $(n+1)$ -faces of the n-face of an mln::complex<D>.

#include <adj higher face iter.hh>

Inherits forward\_complex\_relative\_iterator\_base $<$  topo::face $<$  D  $>$ , algebraic\_face $<$  D  $>$ , adj\_higher\_face fwd iter $\langle D \rangle$ .

### Public Member Functions

• void [next](#page-682-0) ()

*Go to the next element.*

• adj higher face fwd iter () *Construction.*

### 10.328.1 Detailed Description

template<unsigned D> class mln::topo::adj\_higher\_face\_fwd\_iter< D >

Forward iterator on all the adjacent  $(n+1)$ -faces of the n-face of an mln::complex<D>.

#### Template Parameters

*D* The dimension of the complex this iterator belongs to.

Definition at line 72 of file adj\_higher\_face\_iter.hh.

## 10.328.2 Constructor & Destructor Documentation

<span id="page-1114-0"></span>10.328.2.1 template<unsigned D> mln::topo::adj\_higher\_face\_fwd\_iter< D >::adj\_higher\_face\_fwd\_iter ( ) **[inline]**

Construction.

Definition at line 139 of file adj\_higher\_face\_iter.hh.

# 10.328.3 Member Function Documentation

#### 10.328.3.1 void mln::Iterator< adj\_higher\_face\_fwd\_iter< D > >::next ( ) **[inherited]**

Go to the next element.

#### Warning

This is a final method; iterator classes should not re-defined this method. The actual "next" operation has to be defined through the *next\_* method.

#### Precondition

The iterator is valid.

# 10.329 mln::topo::adj\_lower\_dim\_connected\_n\_face\_bkd\_iter< D > Class Template Reference

Backward iterator on all the n-faces sharing an adjacent (n-1)-face with a (reference) n-face of an mln::complex<D>.

#include <adj\_lower\_dim\_connected\_n\_face\_iter.hh>

Inherits backward\_complex\_relative\_iterator\_base< topo::face< D >, algebraic\_face< D >, adj\_lower\_ dim\_connected\_n\_face\_bkd\_iter< D > >, and mln::topo::internal::adj\_lower\_dim\_connected\_n\_face\_ iterator< D >.

# Public Member Functions

• void [next](#page-682-0) ()

Generated on Thu May 3 2012 19:52:37 for Milena (Olena) by Doxygen

*Go to the next element.*

• [adj\\_lower\\_dim\\_connected\\_n\\_face\\_bkd\\_iter](#page-1115-0) () *Construction.*

### 10.329.1 Detailed Description

template<unsigned D> class mln::topo::adj\_lower\_dim\_connected\_n\_face\_bkd\_iter< D >

Backward iterator on all the n-faces sharing an adjacent (n-1)-face with a (reference) n-face of an mln::complex<D>.

#### Template Parameters

*D* The dimension of the complex this iterator belongs to.

Definition at line 104 of file adj lower dim connected n face iter.hh.

#### 10.329.2 Constructor & Destructor Documentation

<span id="page-1115-0"></span>10.329.2.1 template<unsigned D> mln::topo::adj\_lower\_dim\_connected\_n\_face\_bkd\_iter< D >::adj\_lower\_dim\_connected\_n\_face\_bkd\_iter ( ) **[inline]**

Construction.

Definition at line 196 of file adj\_lower\_dim\_connected\_n\_face\_iter.hh.

#### 10.329.3 Member Function Documentation

### 10.329.3.1 void mln::Iterator< adj\_lower\_dim\_connected\_n\_face\_bkd\_iter< D > >::next ( ) **[inherited]**

Go to the next element.

#### Warning

This is a final method; iterator classes should not re-defined this method. The actual "next" operation has to be defined through the *next\_* method.

#### Precondition

The iterator is valid.

# 10.330 mln::topo::adj\_lower\_dim\_connected\_n\_face\_fwd\_iter< D > Class Template Reference

Forward iterator on all the n-faces sharing an adjacent (n-1)-face with a (reference) n-face of an mln::complex<D>.
#include <adj lower dim connected n face iter.hh>

Inherits forward\_complex\_relative\_iterator\_base< topo::face< D >, algebraic\_face< D >, adj\_lower\_ dim\_connected\_n\_face\_fwd\_iter< D > >, and mln::topo::internal::adj\_lower\_dim\_connected\_n\_face\_ iterator< D >.

## Public Member Functions

• void [next](#page-682-0)  $()$ 

*Go to the next element.*

• [adj\\_lower\\_dim\\_connected\\_n\\_face\\_fwd\\_iter](#page-1116-0) () *Construction.*

## 10.330.1 Detailed Description

template<unsigned D> class mln::topo::adj\_lower\_dim\_connected\_n\_face\_fwd\_iter< D >

Forward iterator on all the n-faces sharing an adjacent (n-1)-face with a (reference) n-face of an mln::complex<D>.

#### Template Parameters

*D* The dimension of the complex this iterator belongs to.

Definition at line 65 of file adj\_lower\_dim\_connected\_n\_face\_iter.hh.

## 10.330.2 Constructor & Destructor Documentation

<span id="page-1116-0"></span>10.330.2.1 template<unsigned D> mln::topo::adj\_lower\_dim\_connected\_n\_face\_fwd\_iter< D >::adj\_lower\_dim\_connected\_n\_face\_fwd\_iter ( ) **[inline]**

Construction.

Definition at line 162 of file adj\_lower\_dim\_connected\_n\_face\_iter.hh.

## 10.330.3 Member Function Documentation

## 10.330.3.1 void mln::Iterator< adj lower dim connected n face fwd iter $\langle D \rangle$  > ::next ( ) **[inherited]**

Go to the next element.

#### Warning

This is a final method; iterator classes should not re-defined this method. The actual "next" operation has to be defined through the *next\_* method.

#### Precondition

The iterator is valid.

# 10.331 mln::topo::adj lower face bkd iter $\langle D \rangle$  Class Template Reference

Backward iterator on all the adjacent (n-1)-faces of the n-face of an mln::complex<D>.

#include <adj\_lower\_face\_iter.hh>

Inherits backward\_complex\_relative\_iterator\_base< topo::face< D >, algebraic\_face< D >, adj\_lower\_ face bkd iter $\langle D \rangle$ .

## Public Member Functions

- void [next](#page-682-0)  $()$ *Go to the next element.*
	- [adj\\_lower\\_face\\_bkd\\_iter](#page-1117-0) () *Construction.*

## 10.331.1 Detailed Description

#### template<unsigned D> class mln::topo::adj\_lower\_face\_bkd\_iter< D >

Backward iterator on all the adjacent  $(n-1)$ -faces of the n-face of an mln::complex $\langle D \rangle$ .

### Template Parameters

*D* The dimension of the complex this iterator belongs to.

Definition at line 108 of file adj lower face iter.hh.

## 10.331.2 Constructor & Destructor Documentation

<span id="page-1117-0"></span>10.331.2.1 template<unsigned D> mln::topo::adj\_lower\_face\_bkd\_iter< D >::adj\_lower\_face\_bkd\_iter ( ) **[inline]**

Construction.

Definition at line 169 of file adj\_lower\_face\_iter.hh.

## 10.331.3 Member Function Documentation

#### 10.331.3.1 void mln::Iterator< adj\_lower\_face\_bkd\_iter< D > >::next ( ) **[inherited]**

Go to the next element.

#### Warning

This is a final method; iterator classes should not re-defined this method. The actual "next" operation has to be defined through the *next\_* method.

#### Precondition

The iterator is valid.

# 10.332 mln::topo::adj lower face\_fwd\_iter $<$  D  $>$  Class Template Reference

Forward iterator on all the adjacent (n-1)-faces of the n-face of an mln::complex<D>.

#include <adj lower face iter.hh>

Inherits forward\_complex\_relative\_iterator\_base< topo::face< D >, algebraic\_face< D >, adj\_lower\_ face\_fwd\_iter $\langle D \rangle$ .

## Public Member Functions

• void  $next()$  $next()$ 

*Go to the next element.*

• [adj\\_lower\\_face\\_fwd\\_iter](#page-1118-0) () *Construction.*

## 10.332.1 Detailed Description

#### template<unsigned D> class mln::topo::adj\_lower\_face\_fwd\_iter< D >

Forward iterator on all the adjacent  $(n-1)$ -faces of the n-face of an mln::complex<D>.

## Template Parameters

*D* The dimension of the complex this iterator belongs to.

Definition at line 73 of file adj\_lower\_face\_iter.hh.

## 10.332.2 Constructor & Destructor Documentation

<span id="page-1118-0"></span>10.332.2.1 template<unsigned D> mln::topo::adj\_lower\_face\_fwd\_iter< D >::adj\_lower\_face\_fwd\_iter ( ) **[inline]**

Construction.

Definition at line 141 of file adj\_lower\_face\_iter.hh.

### 10.332.3 Member Function Documentation

#### 10.332.3.1 void mln::Iterator< adj lower face fwd iter $\langle D \rangle$ :next ( ) [inherited]

Go to the next element.

Generated on Thu May 3 2012 19:52:37 for Milena (Olena) by Doxygen

#### Warning

This is a final method; iterator classes should not re-defined this method. The actual "next" operation has to be defined through the *next\_* method.

#### Precondition

The iterator is valid.

# 10.333 mln::topo::adj\_lower\_higher\_face\_bkd\_iter $\langle$  D  $\rangle$  Class Template Reference

Forward iterator on all the adjacent  $(n-1)$ -faces and  $(n+1)$ -faces of the n-face of an mln::complex  $\langle D \rangle$ .

#include <adj\_lower\_higher\_face\_iter.hh>

Inherits complex\_relative\_iterator\_sequence< adj\_higher\_face\_bkd\_iter< D >, adj\_lower\_face\_bkd\_ iter $\langle D \rangle$ , adj lower higher face bkd iter $\langle D \rangle$ .

## Public Member Functions

• void [next](#page-682-0) ()

*Go to the next element.*

• [adj\\_lower\\_higher\\_face\\_bkd\\_iter](#page-1119-0) () *Construction.*

## 10.333.1 Detailed Description

#### template<unsigned D> class mln::topo::adj\_lower\_higher\_face\_bkd\_iter< D >

Forward iterator on all the adjacent  $(n-1)$ -faces and  $(n+1)$ -faces of the n-face of an mln::complex  $\langle D \rangle$ .

#### Template Parameters

*D* The dimension of the complex this iterator belongs to.

Definition at line 102 of file adj\_lower\_higher\_face\_iter.hh.

## 10.333.2 Constructor & Destructor Documentation

<span id="page-1119-0"></span>10.333.2.1 template<unsigned D> mln::topo::adj\_lower\_higher\_face\_bkd\_iter< D >::adj\_lower\_higher\_face\_bkd\_iter ( ) **[inline]**

Construction.

Definition at line 152 of file adj\_lower\_higher\_face\_iter.hh.

## 10.333.3 Member Function Documentation

#### 10.333.3.1 void mln::Iterator < adj\_lower\_higher\_face\_bkd\_iter < D > >::next ( ) **[inherited]**

Go to the next element.

#### Warning

This is a final method; iterator classes should not re-defined this method. The actual "next" operation has to be defined through the *next\_* method.

#### Precondition

The iterator is valid.

# 10.334 mln::topo::adj lower higher face fwd iter $\langle D \rangle$   $>$  Class Template Reference

Forward iterator on all the adjacent  $(n-1)$ -faces and  $(n+1)$ -faces of the n-face of an mln::complex  $\langle D \rangle$ .

#include <adj\_lower\_higher\_face\_iter.hh>

Inherits complex\_relative\_iterator\_sequence< adj\_lower\_face\_fwd\_iter< D >, adj\_higher\_face\_fwd\_ iter $\langle D \rangle$ , adj lower higher face fwd iter $\langle D \rangle$ .

## Public Member Functions

• void  $next()$  $next()$ 

*Go to the next element.*

• [adj\\_lower\\_higher\\_face\\_fwd\\_iter](#page-1121-0) () *Construction.*

#### 10.334.1 Detailed Description

#### template<unsigned D> class mln::topo::adj\_lower\_higher\_face\_fwd\_iter< D >

Forward iterator on all the adjacent  $(n-1)$ -faces and  $(n+1)$ -faces of the n-face of an mln::complex<D>.

### Template Parameters

*D* The dimension of the complex this iterator belongs to.

Definition at line 71 of file adj\_lower\_higher\_face\_iter.hh.

### 10.334.2 Constructor & Destructor Documentation

<span id="page-1121-0"></span>10.334.2.1 template<unsigned D> mln::topo::adj\_lower\_higher\_face\_fwd\_iter< D >::adj\_lower\_higher\_face\_fwd\_iter ( ) **[inline]**

Construction.

Definition at line 133 of file adj\_lower\_higher\_face\_iter.hh.

## 10.334.3 Member Function Documentation

```
10.334.3.1 void mln::Iterator < adj_lower_higher_face_fwd_iter < D > >::next ( )
           [inherited]
```
Go to the next element.

#### Warning

This is a final method; iterator classes should not re-defined this method. The actual "next" operation has to be defined through the *next\_* method.

#### Precondition

The iterator is valid.

# 10.335 mln::topo::adj\_m\_face\_bkd\_iter< D > Class Template Reference

Backward iterator on all the m-faces transitively adjacent to a (reference) n-face in a complex.

#include <adj m face iter.hh>

Inherits backward\_complex\_relative\_iterator\_base< topo::face< D >, algebraic\_face< D >, adj\_m\_ face\_bkd\_iter< D > >, and mln::topo::internal::adj\_m\_face\_iterator< D >.

## Public Member Functions

• void [next](#page-682-0) ()

*Go to the next element.*

- [adj\\_m\\_face\\_bkd\\_iter](#page-1122-0) () *Construction.*
- template<typename Fref> [adj\\_m\\_face\\_bkd\\_iter](#page-1122-1) (const Fref &f\_ref, unsigned m) *Constructs an iterator, with f\_ref as reference face, and a target dimension equal to m.*

## 10.335.1 Detailed Description

## template<unsigned D> class mln::topo::adj\_m\_face\_bkd\_iter< D >

Backward iterator on all the m-faces transitively adjacent to a (reference) n-face in a complex.

## Template Parameters

*D* The dimension of the complex this iterator belongs to.

The dimension parameter (*m\_*) must be lower or equal to D.

If *m\_* is equal to the dimension of the reference face, then the iterated set is empty.

Definition at line 118 of file adj\_m\_face\_iter.hh.

## 10.335.2 Constructor & Destructor Documentation

<span id="page-1122-0"></span>10.335.2.1 template<unsigned D> mln::topo::adj\_m\_face\_bkd\_iter< D >::adj\_m\_face\_bkd\_iter ( ) **[inline]**

Construction.

Construct an iterator, with an invalid reference face, and a target dimension equal to 0.

<span id="page-1122-1"></span>Definition at line 223 of file adj m face iter.hh.

## 10.335.2.2 template<unsigned D> template<typename Fref > mln::topo::adj\_m\_face\_bkd\_iter< D >::adj\_m\_face\_bkd\_iter ( const Fref & *f\_ref,* unsigned *m* ) **[inline]**

Constructs an iterator, with *f\_ref* as reference face, and a target dimension equal to *m*. Definition at line 230 of file adj m face iter.hh.

## 10.335.3 Member Function Documentation

## 10.335.3.1 void mln::Iterator< adj\_m\_face\_bkd\_iter< D > >::next ( ) **[inherited]**

Go to the next element.

### Warning

This is a final method; iterator classes should not re-defined this method. The actual "next" operation has to be defined through the *next\_* method.

### Precondition

The iterator is valid.

# 10.336 mln::topo::adj m face fwd iter $<$  D  $>$  Class Template Reference

Forward iterator on all the m-faces transitively adjacent to a (reference) n-face in a complex.

#include <adj m face iter.hh>

Inherits forward\_complex\_relative\_iterator\_base< topo::face< D >, algebraic\_face< D >, adj\_m\_face\_ fwd\_iter $\langle D \rangle$ , and mln::topo::internal::adj\_m\_face\_iterator $\langle D \rangle$ .

## Public Member Functions

• void [next](#page-682-0) ()

*Go to the next element.*

- [adj\\_m\\_face\\_fwd\\_iter](#page-1123-0) () *Construction.*
- template<typename Fref> adi m face fwd iter (const Fref &f ref, unsigned m) *Constructs an iterator, with f\_ref as reference face, and a target dimension equal to m.*

## 10.336.1 Detailed Description

## template<unsigned D> class mln::topo::adj\_m\_face\_fwd\_iter< D >

Forward iterator on all the m-faces transitively adjacent to a (reference) n-face in a complex.

#### Template Parameters

*D* The dimension of the complex this iterator belongs to.

The dimension parameter (*m\_*) must be lower or equal to D.

If *m* is equal to the dimension of the reference face, then the iterated set is empty.

Definition at line 70 of file adj\_m\_face\_iter.hh.

## 10.336.2 Constructor & Destructor Documentation

<span id="page-1123-0"></span>10.336.2.1 template<unsigned D> mln::topo::adj\_m\_face\_fwd\_iter< D >::adj\_m\_face\_fwd\_iter ( ) **[inline]**

Construction.

Construct an iterator, with an invalid reference face, and a target dimension equal to 0.

<span id="page-1123-1"></span>Definition at line 194 of file adj m face iter.hh.

## 10.336.2.2 template<unsigned D>template<typename Fref > mln::topo::adj\_m\_face\_fwd\_iter< D >::adj\_m\_face\_fwd\_iter ( const Fref & *f\_ref,* unsigned *m* ) **[inline]**

Constructs an iterator, with *f\_ref* as reference face, and a target dimension equal to *m*. Definition at line 201 of file adj\_m\_face\_iter.hh.

## 10.336.3 Member Function Documentation

#### 10.336.3.1 void mln::Iterator< adj\_m\_face\_fwd\_iter< D > >::next ( ) **[inherited]**

Go to the next element.

#### Warning

This is a final method; iterator classes should not re-defined this method. The actual "next" operation has to be defined through the *next\_* method.

#### Precondition

The iterator is valid.

# <span id="page-1124-0"></span>10.337 mln::topo::algebraic\_face< D > Class Template Reference

Algebraic face handle in a complex; the face dimension is dynamic.

```
#include <algebraic_face.hh>
```
Inheritance diagram for mln::topo::algebraic\_face< D >:

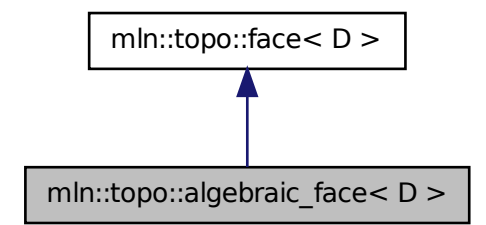

## Public Member Functions

• [algebraic\\_face](#page-1126-0) ()

*Build a non-initialized algebraic face handle.*

- [algebraic\\_face](#page-1126-1) [\(complex](#page-1137-0)  $D > \&$  complex, unsigned n, unsigned face\_id, bool [sign\)](#page-1273-0) *Build an algebraic face handle from complex and face\_id.*
- template $\langle$ unsigned N $\rangle$ [algebraic\\_face](#page-1126-2) (const [algebraic\\_n\\_face](#page-1129-0) < N,  $D > \&$ f) *Build a face handle from an [mln::topo::algebraic\\_n\\_face.](#page-1129-0)*
- [algebraic\\_face](#page-1126-3) (const [face](#page-1140-0)  $D > \&$ f, bool [sign\)](#page-1273-0) *Build an algebraic face handle from an mln::face.*
- void [invalidate](#page-1127-0) () *Invalidate this handle.*
- bool is valid () const *Is this handle valid?*
	- bool [sign](#page-1129-1) () const *Accessors.*
	- void [set\\_sign](#page-1129-2) (bool [sign\)](#page-1273-0) *Set the sign of this face.*
	- [complex](#page-1137-0)  $D$  > [cplx](#page-1126-4) () const *Accessors.*
	- u[n](#page-1128-1)signed  $n$  () const *Return the dimension of the face.*
	- unsigned [face\\_id](#page-1127-1) () const *Return the id of the face.*
	- void set cplx (const [complex](#page-1137-0)  $D > \&c$ plx) *Set the complex the face belongs to.*
	- void [set\\_n](#page-1128-3) (unsigned n) *Set the dimension of the face.*
	- void [inc\\_n](#page-1127-2)  $()$ *Increment the dimension of the face.*
	- void  $dec_n()$  $dec_n()$ *Decrement the dimension of the face.*
	- void set face id (unsigned face id) *Set the id of the face.*
	- void [inc\\_face\\_id](#page-1127-4) () *Increment the id of the face.*
	- void [dec\\_face\\_id](#page-1127-5) () *Decrement the id of the face.*
	- $\bullet~$ template<unsigned N> face\_[data](#page-1126-5)< N,  $D > \&$  data () const *Return the mln::topo::face\_data pointed by this handle.*
	- std::vector< [algebraic\\_face](#page-1124-0)< D > > [lower\\_dim\\_adj\\_faces](#page-1128-5) () const *Return an array of face handles pointing to adjacent (n-1)-faces.*
	- std::vector< [algebraic\\_face](#page-1124-0) < D > > [higher\\_dim\\_adj\\_faces](#page-1127-6) () const *Return an array of face handles pointing to adjacent (n+1)-faces.*

## 10.337.1 Detailed Description

template<unsigned D> class mln::topo::algebraic\_face< D >

Algebraic face handle in a complex; the face dimension is dynamic. Contrary to an [mln::topo::algebraic\\_](#page-1129-0) [n\\_face,](#page-1129-0) the dimension of an [mln::topo::algebraic\\_face](#page-1124-0) is not fixed.

Definition at line 60 of file algebraic face.hh.

#### 10.337.2 Constructor & Destructor Documentation

<span id="page-1126-0"></span>10.337.2.1 template<unsigned D> mln::topo::algebraic face  $\overline{D}$  >::algebraic face ( ) **[inline]**

Build a non-initialized algebraic face handle.

<span id="page-1126-1"></span>Definition at line 157 of file algebraic\_face.hh.

## 10.337.2.2 template<unsigned D> mln::topo::algebraic\_face< D >::algebraic\_face ( complex< D > & *complex,* unsigned *n,* unsigned *face\_id,* bool *sign* ) **[inline]**

Build an algebraic face handle from *complex* and *face\_id*.

<span id="page-1126-3"></span>Definition at line 164 of file algebraic\_face.hh.

## 10.337.2.3 template<unsigned D> mln::topo::algebraic\_face< D >::algebraic\_face ( const face  $\lt$  $D > \&$  *f,* bool *sign* ) [inline]

Build an algebraic face handle from an mln::face.

Definition at line 174 of file algebraic face.hh.

<span id="page-1126-2"></span>References mln::topo::face $\langle D \rangle$ ::n().

#### 10.337.2.4 template<unsigned D> template<unsigned N> mln::topo::algebraic\_face< D >::algebraic\_face ( const algebraic\_n\_face< N, D > & *f* ) **[inline]**

Build a face handle from an [mln::topo::algebraic\\_n\\_face.](#page-1129-0)

Definition at line 184 of file algebraic\_face.hh.

## 10.337.3 Member Function Documentation

## <span id="page-1126-4"></span>10.337.3.1 template<unsigned D> complex< D > mln::topo::face< D >::cplx ( ) const **[inline, inherited]**

Accessors.

Return the complex the face belongs to.

Definition at line 224 of file face.hh.

<span id="page-1126-5"></span>Referenced by mln::complex\_psite< D, G >::complex\_psite(), mln::topo::operator!=(), and mln::topo::operator==().

#### 10.337.3.2 template<unsigned D> template<unsigned N> face data  $\langle N, D \rangle \&$ mln::topo::face< D >::data ( ) const **[inline, inherited]**

Return the mln::topo::face\_data pointed by this handle.

Definition at line 305 of file face.hh.

<span id="page-1127-5"></span>References mln::topo::face $\langle D \rangle$ ::is\_valid().

## 10.337.3.3 template<unsigned D> void mln::topo::face< D >::dec\_face\_id ( ) **[inline, inherited]**

Decrement the id of the face.

<span id="page-1127-3"></span>Definition at line 296 of file face.hh.

#### 10.337.3.4 template<unsigned D> void mln::topo::face< D >::dec\_n ( ) **[inline, inherited]**

Decrement the dimension of the face.

<span id="page-1127-1"></span>Definition at line 272 of file face.hh.

### 10.337.3.5 template<unsigned D > unsigned mln::topo::face  $\geq$  D >::face id ( ) const **[inline, inherited]**

Return the id of the face.

Definition at line 240 of file face.hh.

<span id="page-1127-6"></span>Referenced by mln::geom::complex\_geometry $\leq D$ ,  $P >$ ::operator()(), and mln::topo::operator==().

#### 10.337.3.6 template<unsigned D> std::vector< algebraic\_face< D > > mln::topo::face< D >::higher\_dim\_adj\_faces ( ) const **[inline, inherited]**

Return an array of face handles pointing to adjacent (n+1)-faces.

<span id="page-1127-4"></span>Definition at line 370 of file face.hh.

### 10.337.3.7 template<unsigned D> void mln::topo::face< D >::inc\_face\_id ( ) **[inline, inherited]**

Increment the id of the face.

<span id="page-1127-2"></span>Definition at line 288 of file face.hh.

#### 10.337.3.8 template<unsigned D> void mln::topo::face< D >::inc\_n ( ) **[inline, inherited]**

Increment the dimension of the face.

<span id="page-1127-0"></span>Definition at line 264 of file face.hh.

#### 10.337.3.9 template<unsigned D> void mln::topo::face< D >::invalidate ( ) **[inline, inherited]**

Invalidate this handle.

Definition at line 215 of file face.hh.

<span id="page-1128-0"></span>References mln::topo::face  $D$  >::set\_face\_id(), and mln::topo::face  $D$  >::set\_n().

#### 10.337.3.10 template<unsigned D> bool mln::topo::face< D >::is\_valid ( ) const **[inline, inherited]**

Is this handle valid?

Definition at line 207 of file face.hh.

<span id="page-1128-5"></span>Referenced by mln::topo::face $\langle D \rangle$ ::data().

## 10.337.3.11 template<unsigned D> std::vector< algebraic\_face< D > > mln::topo::face< D >::lower\_dim\_adj\_faces ( ) const **[inline, inherited]**

Return an array of face handles pointing to adjacent (n-1)-faces.

<span id="page-1128-1"></span>Definition at line 357 of file face.hh.

## 10.337.3.12 template<unsigned D> unsigned mln::topo::face< D >::n ( ) const **[inline, inherited]**

Return the dimension of the face.

Definition at line 232 of file face.hh.

<span id="page-1128-2"></span>Referenced by mln::topo::algebraic\_face< D >::algebraic\_face(), mln::geom::complex\_geometry< D, P >::operator()(), and mln::topo::operator==().

#### 10.337.3.13 template<unsigned D> void mln::topo::face< D >::set\_cplx ( const complex< D > & *cplx* ) **[inline, inherited]**

Set the complex the face belongs to.

<span id="page-1128-4"></span>Definition at line 248 of file face.hh.

#### 10.337.3.14 template<unsigned D> void mln::topo::face< D >::set\_face\_id ( unsigned *face\_id* ) **[inline, inherited]**

Set the id of the face.

Definition at line 280 of file face.hh.

<span id="page-1128-3"></span>Referenced by mln::topo::face< D >::invalidate().

#### 10.337.3.15 template<unsigned D > void mln::topo::face  $D >$ ::set\_n ( unsigned *n* ) **[inline, inherited]**

Set the dimension of the face.

Generated on Thu May 3 2012 19:52:37 for Milena (Olena) by Doxygen

Definition at line 256 of file face.hh.

<span id="page-1129-2"></span>Referenced by mln::topo::face $\langle D \rangle$ ::invalidate().

## 10.337.3.16 template<unsigned D> void mln::topo::algebraic\_face< D >::set\_sign ( bool *sign* ) **[inline]**

Set the sign of this face.

<span id="page-1129-1"></span>Definition at line 203 of file algebraic\_face.hh.

## 10.337.3.17 template<unsigned D> bool mln::topo::algebraic\_face< D >::sign ( ) const **[inline]**

Accessors.

Return the sign of this face.

Definition at line 195 of file algebraic\_face.hh.

<span id="page-1129-0"></span>Referenced by mln::topo::operator==().

# 10.338 mln::topo::algebraic\_n\_face< N, D > Class Template Reference

Algebraic N-face handle in a complex.

#include <algebraic\_n\_face.hh>

Inheritance diagram for mln::topo::algebraic\_n\_face< N, D >:

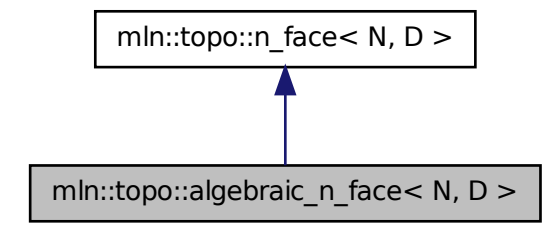

## Public Member Functions

• [algebraic\\_n\\_face](#page-1131-0) ()

*Build a non-initialized algebraic face handle.*

• algebraic n face [\(complex](#page-1137-0)  $D > \&$ complex, unsigned face id, bool [sign\)](#page-1273-0)

*Build an algebraic face handle from complex and face\_id.*

- [algebraic\\_n\\_face](#page-1131-2) (const [n\\_face](#page-1152-0) < N, D > &f, bool [sign\)](#page-1273-0) *Build an algebraic face handle from an mln::n\_face.*
- void [invalidate](#page-1132-0) ()

*Invalidate this handle.*

• bool [is\\_valid](#page-1132-1) () const

*Is this handle valid?*

- bool [sign](#page-1133-0) () const *Accessors.*
- void [set\\_sign](#page-1133-1) (bool [sign\)](#page-1273-0) *Set the sign of this face.*
- [complex](#page-1137-0)  $D$  > [cplx](#page-1131-3) () const *Accessors.*
- unsigned [face\\_id](#page-1132-2) () const *Return the id of the face.*
- void [set\\_cplx](#page-1133-2) (const [complex](#page-1137-0)  $D > \&$ cplx) *Set the complex the face belongs to.*
- u[n](#page-1133-3)signed  $n$  () const *Return the dimension of the face.*
- void [set\\_face\\_id](#page-1133-4) (unsigned face\_id) *Set the id of the face.*
- void inc face id () *Increment the id of the face.*
- void [dec\\_face\\_id](#page-1132-4) () *Decrement the id of the face.*
- face [data](#page-1131-4) $\langle N, D \rangle \&$  data () const *Return the mln::topo::face\_data pointed by this handle.*
- std::vector  $\langle$  [algebraic\\_n\\_face](#page-1129-0)  $\langle N-1, D \rangle$  > [lower\\_dim\\_adj\\_faces](#page-1133-5) () const *Return an array of face handles pointing to adjacent (n-1)-faces.*
- std::vector  $\langle$  [algebraic\\_n\\_face](#page-1129-0)  $\langle N+1, D \rangle$  > [higher\\_dim\\_adj\\_faces](#page-1132-5) () const *Return an array of face handles pointing to adjacent (n+1)-faces.*

## 10.338.1 Detailed Description

template  $\leq$  unsigned N, unsigned D  $>$  class mln::topo::algebraic n face  $\leq$  N, D  $>$ 

Algebraic N-face handle in a complex. Contrary to an [mln::topo::algebraic\\_face,](#page-1124-0) the dimension of an [mln::topo::algebraic\\_n\\_face](#page-1129-0) is fixed.

Definition at line 50 of file algebraic\_n\_face.hh.

## 10.338.2 Constructor & Destructor Documentation

<span id="page-1131-0"></span>10.338.2.1 template<unsigned N, unsigned D> mln::topo::algebraic\_n\_face< N, D >::algebraic\_n\_face ( ) **[inline]**

Build a non-initialized algebraic face handle.

Definition at line 166 of file algebraic n face.hh.

<span id="page-1131-1"></span>References mln::topo::n\_face< N, D >::is\_valid().

## 10.338.2.2 template<unsigned N, unsigned D> mln::topo::algebraic\_n\_face< N, D >::algebraic\_n\_face ( complex< D > & *complex,* unsigned *face\_id,* bool *sign* ) **[inline]**

Build an algebraic face handle from *complex* and *face\_id*.

<span id="page-1131-2"></span>Definition at line 176 of file algebraic\_n\_face.hh.

#### 10.338.2.3 template<unsigned N, unsigned D > mln::topo::algebraic\_n\_face < N, D >::algebraic\_n\_face ( const n\_face< N, D > & *f,* bool *sign* ) **[inline]**

Build an algebraic face handle from an mln::n\_face.

Definition at line 186 of file algebraic n face.hh.

#### 10.338.3 Member Function Documentation

<span id="page-1131-3"></span>10.338.3.1 template<unsigned N, unsigned D> complex< D > mln::topo::n\_face< N, D >::cplx ( ) const **[inline, inherited]**

Accessors.

Return the complex the face belongs to.

Definition at line 195 of file n face.hh.

<span id="page-1131-4"></span>Referenced by mln::topo::n\_faces\_set< N, D >::add(), mln::topo::operator!=(), and mln::topo::operator==().

#### 10.338.3.2 template<unsigned N, unsigned D> face\_data< N, D > & mln::topo::n\_face< N, D >::data ( ) const **[inline, inherited]**

Return the mln::topo::face\_data pointed by this handle.

Definition at line 251 of file n\_face.hh.

<span id="page-1132-4"></span>References mln::topo::n\_face< N, D >::is\_valid().

### 10.338.3.3 template<unsigned N, unsigned D> void mln::topo::n\_face< N, D >::dec\_face\_id ( ) **[inline, inherited]**

Decrement the id of the face.

<span id="page-1132-2"></span>Definition at line 243 of file n\_face.hh.

10.338.3.4 template<unsigned N, unsigned D > unsigned mln::topo::n\_face < N, D >::face\_id ( ) const **[inline, inherited]**

Return the id of the face.

Definition at line 211 of file n\_face.hh.

<span id="page-1132-5"></span>Referenced by mln::topo::operator==().

## 10.338.3.5 template<unsigned N, unsigned D > std::vector < algebraic n face  $\langle N+1, D \rangle$ > mln::topo::n\_face< N, D >::higher\_dim\_adj\_faces ( ) const **[inline, inherited]**

Return an array of face handles pointing to adjacent (n+1)-faces.

Definition at line 270 of file n face.hh.

References mln::topo::n\_face< N, D >::is\_valid().

<span id="page-1132-3"></span>Referenced by mln::topo::edge().

#### 10.338.3.6 template<unsigned N, unsigned D> void mln::topo::n\_face< N, D >::inc\_face\_id ( ) **[inline, inherited]**

Increment the id of the face.

<span id="page-1132-0"></span>Definition at line 235 of file n face.hh.

## 10.338.3.7 template<unsigned N, unsigned D> void mln::topo::n\_face< N, D >::invalidate  $( )$ **[inline, inherited]**

Invalidate this handle.

Definition at line 187 of file n\_face.hh.

<span id="page-1132-1"></span>References mln::topo::n\_face< N, D >::set\_face\_id().

#### 10.338.3.8 template<unsigned N, unsigned D > bool mln::topo::n\_face < N, D >::is\_valid ( ) const **[inline, inherited]**

Is this handle valid?

Definition at line 179 of file n\_face.hh.

Referenced by mln::topo::algebraic n face  $\langle N, D \rangle$ ::algebraic n face(), mln::topo::n face  $\langle N, D \rangle$ >::data(), mln::topo::n\_face< N, D >::higher\_dim\_adj\_faces(), mln::topo::n\_face< N, D >::lower\_dim\_ adj\_faces(), and mln::topo::n\_face< N, D >::n\_face().

## <span id="page-1133-5"></span>10.338.3.9 template<unsigned N, unsigned D> std::vector< algebraic\_n\_face< N-1, D > > mln::topo::n\_face< N, D >::lower\_dim\_adj\_faces ( ) const **[inline, inherited]**

Return an array of face handles pointing to adjacent (n-1)-faces.

Definition at line 260 of file n\_face.hh.

<span id="page-1133-3"></span>References mln::topo::n\_face< N, D >::is\_valid().

## 10.338.3.10 template<unsigned N, unsigned D > unsigned mln::topo::n\_face < N, D >::n () const **[inline, inherited]**

Return the dimension of the face.

<span id="page-1133-2"></span>Definition at line 203 of file n\_face.hh.

### 10.338.3.11 template<unsigned N, unsigned D > void mln::topo::n\_face < N, D >::set\_cplx ( const complex< D > & *cplx* ) **[inline, inherited]**

Set the complex the face belongs to.

<span id="page-1133-4"></span>Definition at line 219 of file n\_face.hh.

## 10.338.3.12 template<unsigned N, unsigned D > void mln::topo::n\_face 
N, D >::set\_face\_id ( unsigned *face\_id* ) **[inline, inherited]**

Set the id of the face.

Definition at line 227 of file n\_face.hh.

<span id="page-1133-1"></span>Referenced by mln::topo::n\_face < N, D >::invalidate().

10.338.3.13 template<unsigned N, unsigned D> void mln::topo::algebraic\_n\_face< N, D >::set\_sign ( bool *sign* ) **[inline]**

Set the sign of this face.

<span id="page-1133-0"></span>Definition at line 205 of file algebraic\_n\_face.hh.

#### 10.338.3.14 template<unsigned N, unsigned D > bool mln::topo::algebraic\_n\_face < N, D >::sign ( ) const **[inline]**

Accessors.

Return the sign of this face.

Definition at line 197 of file algebraic\_n\_face.hh.

<span id="page-1133-6"></span>Referenced by mln::topo::operator==().

## 10.339 mln::topo::center\_only\_iter< D > Class Template Reference

[Iterator](#page-920-0) on all the adjacent (n-1)-faces of the n-face of an mln::complex $\langle D \rangle$ .

#include <center\_only\_iter.hh>

Inherits forward\_complex\_relative\_iterator\_base< topo::face < D >, algebraic\_face < D >, center\_only\_iter $\langle D \rangle$ .

## Public Member Functions

- void [next](#page-682-0) () *Go to the next element.*
	- center only iter () *Construction.*

## 10.339.1 Detailed Description

#### template<unsigned D> class mln::topo::center\_only\_iter< D >

[Iterator](#page-920-0) on all the adjacent (n-1)-faces of the n-face of an mln::complex<D>.

#### Template Parameters

*D* The dimension of the complex this iterator belongs to.

[mln::topo::center\\_only\\_iter](#page-1133-6) inherits from mln::topo::internal::forward\_complex\_relative\_iterator\_base, but it could inherit from mln::topo::internal::backward\_complex\_relative\_iterator\_base as well, since it always contains a single element, the center/reference face (and the traversal order is meaningless).

This iterator is essentially used to implement other iterators.

#### See also

mln::topo::centered\_iter\_adapter mln::complex\_lower\_window mln::complex\_higher\_window mln::complex\_lower\_higher\_window

Definition at line 73 of file center\_only\_iter.hh.

## 10.339.2 Constructor & Destructor Documentation

## <span id="page-1134-0"></span>10.339.2.1 template<unsigned D> mln::topo::center\_only\_iter < D >::center\_only\_iter ( ) **[inline]**

Construction.

Definition at line 107 of file center only iter.hh.

## 10.339.3 Member Function Documentation

#### 10.339.3.1 void mln::Iterator< center\_only\_iter< D > >::next ( ) **[inherited]**

Go to the next element.

#### Warning

This is a final method; iterator classes should not re-defined this method. The actual "next" operation has to be defined through the *next\_* method.

#### Precondition

The iterator is valid.

# 10.340 mln::topo::centered\_bkd\_iter\_adapter< D, I > Class Template Reference

Forward complex relative iterator adapters adding the central (reference) point to the set of iterated faces.

#include <centered\_iter\_adapter.hh>

Inherits complex\_relative\_iterator\_sequence< I, center\_only\_iter< D >, centered\_bkd\_iter\_adapter< D,  $I$  >  $>$ .

## Public Member Functions

- void [next](#page-682-0) ()
	- *Go to the next element.*
	- centered bkd iter adapter () *Construction.*

## 10.340.1 Detailed Description

template<unsigned D, typename I > class mln::topo::centered bkd iter\_adapter  $\lt D, I >$ 

Forward complex relative iterator adapters adding the central (reference) point to the set of iterated faces.

#### Template Parameters

- *D* The dimension of the complex this iterator belongs to.
- *I* The adapated complex relative iterator.

Definition at line 91 of file centered iter adapter.hh.

## 10.340.2 Constructor & Destructor Documentation

<span id="page-1136-0"></span>10.340.2.1 template<unsigned D, typename  $I >$  mln::topo::centered bkd iter\_adapter < D, I >::centered\_bkd\_iter\_adapter ( ) **[inline]**

Construction.

Definition at line 141 of file centered\_iter\_adapter.hh.

## 10.340.3 Member Function Documentation

#### 10.340.3.1 void mln::Iterator< centered\_bkd\_iter\_adapter< D, I > >::next ( ) **[inherited]**

Go to the next element.

#### Warning

This is a final method; iterator classes should not re-defined this method. The actual "next" operation has to be defined through the *next\_* method.

#### Precondition

The iterator is valid.

# 10.341 mln::topo::centered\_fwd\_iter\_adapter< D, I > Class Template Reference

Backward complex relative iterator adapters adding the central (reference) point to the set of iterated faces.

#include <centered\_iter\_adapter.hh>

Inherits complex\_relative\_iterator\_sequence< center\_only\_iter< D >, I, centered\_fwd\_iter\_adapter< D,  $I > >.$ 

## Public Member Functions

• void [next](#page-682-0) ()

*Go to the next element.*

• centered fwd iter adapter () *Construction.*

## 10.341.1 Detailed Description

#### template<unsigned D, typename I > class mln::topo::centered fwd iter\_adapter  $\lt D$ , I >

Backward complex relative iterator adapters adding the central (reference) point to the set of iterated faces.

#### Template Parameters

*D* The dimension of the complex this iterator belongs to.

*I* The adapated complex relative iterator.

Definition at line 57 of file centered iter adapter.hh.

#### 10.341.2 Constructor & Destructor Documentation

<span id="page-1137-1"></span>10.341.2.1 template<unsigned D, typename I > mln::topo::centered\_fwd\_iter\_adapter< D, I >::centered\_fwd\_iter\_adapter ( ) **[inline]**

Construction.

Definition at line 122 of file centered iter adapter.hh.

## 10.341.3 Member Function Documentation

#### 10.341.3.1 void mln::Iterator< centered\_fwd\_iter\_adapter< D, I > >::next ( ) **[inherited]**

Go to the next element.

#### Warning

This is a final method; iterator classes should not re-defined this method. The actual "next" operation has to be defined through the *next\_* method.

### Precondition

The iterator is valid.

# <span id="page-1137-0"></span>10.342 mln::topo::complex< D > Class Template Reference

General complex of dimension D.

#include <complex.hh>

## Public Types

- typedef [face\\_bkd\\_iter](#page-1145-0)< D > [bkd\\_citer](#page-1138-0) *Backward [mln::Iterator](#page-920-0) type iterating on all faces.*
- typedef face fwd iter $\langle D \rangle$  fwd citer *Forward [mln::Iterator](#page-920-0) type iterating on all faces.*

## Public Member Functions

• const void ∗ [addr](#page-1139-0) () const *Get the address of the data of this complex.*

- [complex](#page-1139-1) () *Complex construction.*
- $n$  face  $0u$ ,  $D > add$  face  $()$ *Add a 0-face to the complex.*
- template $\langle$ unsigned N $\rangle$  $n_{\text{face}} < N+1$ ,  $D > \text{add\_face}$  (const  $n_{\text{faces\_set}} < N$ ,  $D > \&$  adjacent\_faces) *Add a (N+1)-face to the complex (with*  $N \ge 0$ ).
- unsigned [nfaces](#page-1139-4) () const *Static manipulators.*
- template<unsigned N> unsigned [nfaces\\_of\\_static\\_dim](#page-1140-1) () const *Return the number of* N-faces*.*
- unsigned [nfaces\\_of\\_dim](#page-1140-2) (unsigned n) const *Dynamic manipulators.*
- void [print](#page-1140-3) (std::ostream &ostr) const *Pretty-printing.*
- template<unsigned N> void [print\\_faces](#page-1140-4) (std::ostream &ostr) const *Print the faces of dimension* N*.*

## 10.342.1 Detailed Description

#### template<unsigned D> class mln::topo::complex< D >

General complex of dimension D.

Definition at line 87 of file complex.hh.

## 10.342.2 Member Typedef Documentation

## <span id="page-1138-0"></span>10.342.2.1 template<unsigned D> typedef face bkd iter<D> mln::topo::complex< D >::bkd\_citer

Backward [mln::Iterator](#page-920-0) type iterating on all faces.

<span id="page-1138-1"></span>Definition at line 93 of file complex.hh.

## 10.342.2.2 template<unsigned D> typedef face fwd iter<D> mln::topo::complex< D >::fwd\_citer

Forward [mln::Iterator](#page-920-0) type iterating on all faces.

Definition at line 91 of file complex.hh.

## 10.342.3 Constructor & Destructor Documentation

### <span id="page-1139-1"></span>10.342.3.1 template<unsigned D> mln::topo::complex< D >::complex ( ) **[inline]**

Complex construction.

Create a new D-complex.

Definition at line 471 of file complex.hh.

## 10.342.4 Member Function Documentation

<span id="page-1139-2"></span>10.342.4.1 template<unsigned D> n face< 0u, D > mln::topo::complex< D >::add face ( ) **[inline]**

Add a 0-face to the complex.

<span id="page-1139-3"></span>Definition at line 480 of file complex.hh.

## 10.342.4.2 template<unsigned D>template<unsigned N> n\_face< N+1, D > mln::topo::complex< D >::add\_face ( const n\_faces\_set< N, D > & *adjacent\_faces* ) **[inline]**

Add a  $(N+1)$ -face to the complex (with  $N \ge 0$ ).

#### Parameters

*adjacent faces* The  $(N-1)$ -faces adjacent to the new N-face.

Definition at line 493 of file complex.hh.

<span id="page-1139-0"></span>References mln::topo::n\_faces\_set< N, D >::faces().

## 10.342.4.3 template<unsigned D> const void ∗ mln::topo::complex< D >::addr ( ) const **[inline]**

Get the address of the data of this complex.

This address is a concise and useful information to print and track the actual content of this complex.

<span id="page-1139-4"></span>Definition at line 699 of file complex.hh.

## 10.342.4.4 template<unsigned D> unsigned mln::topo::complex< D >::nfaces ( ) const **[inline]**

Static manipulators.

These methods use statically-known input.

Return the total number of faces, whatever their dimension.

<span id="page-1140-2"></span>Definition at line 579 of file complex.hh.

#### 10.342.4.5 template<unsigned D> unsigned mln::topo::complex< D >::nfaces\_of\_dim ( unsigned *n* ) const **[inline]**

Dynamic manipulators.

These methods use input know as run time.

Return the number of *n-faces*.

Warning, this function has a complexity linear in term of N, since each [n\\_faces\\_set](#page-1159-0) is checked (the present implementation does not provide a direct access to [n\\_faces\\_set](#page-1159-0) through a dynamic value of the dimension).

<span id="page-1140-1"></span>Definition at line 601 of file complex.hh.

#### 10.342.4.6 template<unsigned D> template<unsigned N> unsigned mln::topo::complex< D >::nfaces\_of\_static\_dim ( ) const **[inline]**

Return the number of N-faces.

<span id="page-1140-3"></span>Definition at line 588 of file complex.hh.

## 10.342.4.7 template<unsigned D> void mln::topo::complex< D >::print ( std::ostream & *ostr* ) const **[inline]**

Pretty-printing.

Print the complex.

Definition at line 679 of file complex.hh.

<span id="page-1140-4"></span>Referenced by mln::topo::operator<<().

### 10.342.4.8 template<unsigned D> template<unsigned N> void mln::topo::complex< D >::print\_faces ( std::ostream & *ostr* ) const **[inline]**

Print the faces of dimension N.

<span id="page-1140-0"></span>Definition at line 688 of file complex.hh.

## 10.343 mln::topo::face< D > Class Template Reference

Face handle in a complex; the face dimension is dynamic.

#include <face.hh>

Generated on Thu May 3 2012 19:52:37 for Milena (Olena) by Doxygen

Inheritance diagram for mln::topo::face< D >:

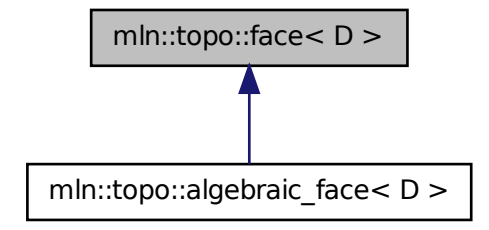

## Public Member Functions

- [face](#page-1142-0)  $()$ *Build a non-initialized face handle.*
- [face](#page-1142-1) [\(complex](#page-1137-0)  $D > \&$ complex, unsigned n, unsigned face\_id) *Build a face handle from complex and face\_id.*
- template<unsigned N> [face](#page-1142-2) (const  $n$  face < N,  $D > \& f$ ) *Build a face handle from an [mln::topo::n\\_face.](#page-1152-0)*
- void [invalidate](#page-1127-0) () *Invalidate this handle.*
- bool [is\\_valid](#page-1128-0) () const *Is this handle valid?*
	- [complex](#page-1137-0)  $D$  > [cplx](#page-1126-4) () const *Accessors.*
	- u[n](#page-1128-1)signed **n** () const *Return the dimension of the face.*
	- unsigned [face\\_id](#page-1127-1) () const *Return the id of the face.*
	- void [set\\_cplx](#page-1128-2) (const [complex](#page-1137-0)  $D > \&$ cplx) *Set the complex the face belongs to.*
	- void [set\\_n](#page-1128-3) (unsigned n) *Set the dimension of the face.*
	- void [inc\\_n](#page-1127-2) ()

*Increment the dimension of the face.*

- void dec  $n()$ *Decrement the dimension of the face.*
- void [set\\_face\\_id](#page-1128-4) (unsigned face\_id) *Set the id of the face.*
- void [inc\\_face\\_id](#page-1127-4) () *Increment the id of the face.*
- void [dec\\_face\\_id](#page-1127-5) () *Decrement the id of the face.*
- template $\langle$ unsigned N $\rangle$ face\_[data](#page-1126-5) < N, D > & data () const *Return the mln::topo::face\_data pointed by this handle.*
- std::vector  $\langle$  [algebraic\\_face](#page-1124-0)  $\langle D \rangle$   $>$  [lower\\_dim\\_adj\\_faces](#page-1128-5) () const *Return an array of face handles pointing to adjacent (n-1)-faces.*
- std::vector< [algebraic\\_face](#page-1124-0)< D > > [higher\\_dim\\_adj\\_faces](#page-1127-6) () const *Return an array of face handles pointing to adjacent (n+1)-faces.*

#### 10.343.1 Detailed Description

#### template<unsigned D> class mln::topo::face< D >

Face handle in a complex; the face dimension is dynamic. Contrary to an [mln::topo::n\\_face,](#page-1152-0) the dimension of an [mln::topo::face](#page-1140-0) is not fixed.

Definition at line 64 of file face.hh.

## 10.343.2 Constructor & Destructor Documentation

<span id="page-1142-0"></span>10.343.2.1 template<unsigned D> mln::topo::face< D >::face ( ) **[inline]**

Build a non-initialized face handle.

<span id="page-1142-1"></span>Definition at line 178 of file face.hh.

#### 10.343.2.2 template<unsigned D> mln::topo::face< D >::face ( complex< D > & *complex,* unsigned *n,* unsigned *face\_id* ) **[inline]**

Build a face handle from *complex* and *face\_id*.

<span id="page-1142-2"></span>Definition at line 187 of file face.hh.

10.343.2.3 template<unsigned D> template<unsigned N> mln::topo::face< D >::face ( const  $n$  face  $< N, D > \& f$  [inline]

Build a face handle from an [mln::topo::n\\_face.](#page-1152-0)

Definition at line 197 of file face.hh.

### 10.343.3 Member Function Documentation

## 10.343.3.1 template<unsigned D> complex< D > mln::topo::face< D >::cplx ( ) const **[inline]**

Accessors.

Return the complex the face belongs to.

Definition at line 224 of file face.hh.

Referenced by mln::complex psite $\langle D, G \rangle$ ::complex psite(), mln::topo::operator!=(), and mln::topo::operator==().

### 10.343.3.2 template<unsigned D>template<unsigned N>face\_data< N, D > & mln::topo::face< D >::data ( ) const **[inline]**

Return the mln::topo::face\_data pointed by this handle.

Definition at line 305 of file face.hh.

References mln::topo::face< D >::is\_valid().

#### 10.343.3.3 template<unsigned D> void mln::topo::face< D >::dec\_face\_id ( ) **[inline]**

Decrement the id of the face.

Definition at line 296 of file face.hh.

#### 10.343.3.4 template<unsigned D> void mln::topo::face< D >::dec\_n ( ) **[inline]**

Decrement the dimension of the face.

Definition at line 272 of file face.hh.

## 10.343.3.5 template  $\langle$  unsigned D  $\rangle$  unsigned mln::topo::face  $\langle$  D  $\rangle$ ::face id ( ) const **[inline]**

Return the id of the face.

Definition at line 240 of file face.hh.

Referenced by mln::geom::complex\_geometry $\leq D$ , P  $>$ ::operator()(), and mln::topo::operator==().

#### 10.343.3.6 template<unsigned D> std::vector< algebraic face  $D$  >  $>$  mln::topo::face  $D$ >::higher\_dim\_adj\_faces ( ) const **[inline]**

Return an array of face handles pointing to adjacent (n+1)-faces.

Definition at line 370 of file face.hh.

#### 10.343.3.7 template<unsigned D> void mln::topo::face< D >::inc\_face\_id ( ) **[inline]**

Increment the id of the face. Definition at line 288 of file face.hh.

### 10.343.3.8 template<unsigned D> void mln::topo::face< D >::inc\_n ( ) **[inline]**

Increment the dimension of the face. Definition at line 264 of file face.hh.

#### 10.343.3.9 template<unsigned D> void mln::topo::face< D >::invalidate ( ) **[inline]**

Invalidate this handle. Definition at line 215 of file face.hh. References mln::topo::face  $D$  >::set\_face\_id(), and mln::topo::face  $D$  >::set\_n().

#### 10.343.3.10 template<unsigned D> bool mln::topo::face< D >::is\_valid ( ) const **[inline]**

Is this handle valid? Definition at line 207 of file face.hh. Referenced by mln::topo::face $\langle D \rangle$ ::data().

## 10.343.3.11 template<unsigned D> std::vector< algebraic\_face< D > > mln::topo::face< D >::lower\_dim\_adj\_faces ( ) const **[inline]**

Return an array of face handles pointing to adjacent (n-1)-faces. Definition at line 357 of file face.hh.

#### 10.343.3.12 template<unsigned D> unsigned mln::topo::face< D >::n ( ) const **[inline]**

Return the dimension of the face.

Definition at line 232 of file face.hh.

Referenced by mln::topo::algebraic\_face< D >::algebraic\_face(), mln::geom::complex\_geometry< D, P >::operator()(), and mln::topo::operator==().

#### 10.343.3.13 template<unsigned D> void mln::topo::face< D >::set\_cplx ( const complex < D > & *cplx* ) **[inline]**

Set the complex the face belongs to.

Definition at line 248 of file face.hh.

#### 10.343.3.14 template<unsigned D> void mln::topo::face< D >::set face id ( unsigned *face id* ) **[inline]**

Set the id of the face.

Definition at line 280 of file face.hh.

Referenced by mln::topo::face $\langle D \rangle$ ::invalidate().

10.343.3.15 template<unsigned D> void mln::topo::face< D >::set\_n ( unsigned *n* ) **[inline]**

Set the dimension of the face.

Definition at line 256 of file face.hh.

<span id="page-1145-0"></span>Referenced by mln::topo::face $\langle D \rangle$ ::invalidate().

## 10.344 mln::topo::face\_bkd\_iter< D > Class Template Reference

Backward iterator on all the faces of an mln::complex<D>.

#include <face\_iter.hh>

Inherits complex\_set\_iterator\_base< topo::face< D > , face\_bkd\_iter< D > >.

## Public Member Functions

• void  $next()$  $next()$ 

*Go to the next element.*

- [face\\_bkd\\_iter](#page-1146-1) () *Construction and assignment.*
- void [start](#page-1146-2) () *Manipulation.*

## 10.344.1 Detailed Description

#### template<unsigned D> class mln::topo::face\_bkd\_iter< D >

Backward iterator on all the faces of an mln::complex<D>.

#### Template Parameters

*D* The dimension of the complex this iterator belongs to.

Definition at line 112 of file face\_iter.hh.

## 10.344.2 Constructor & Destructor Documentation

<span id="page-1146-1"></span>10.344.2.1 template<unsigned D> mln::topo::face\_bkd\_iter< D >::face\_bkd\_iter ( ) **[inline]**

Construction and assignment.

Definition at line 207 of file face\_iter.hh.

## 10.344.3 Member Function Documentation

## 10.344.3.1 void mln::Iterator< face\_bkd\_iter< D > >::next ( ) **[inherited]**

Go to the next element.

#### Warning

This is a final method; iterator classes should not re-defined this method. The actual "next" operation has to be defined through the *next\_* method.

### Precondition

<span id="page-1146-2"></span>The iterator is valid.

#### 10.344.3.2 template<unsigned D> void mln::topo::face\_bkd\_iter< D >::start ( ) **[inline]**

Manipulation. Start an iteration. Definition at line 224 of file face\_iter.hh.

## <span id="page-1146-0"></span>10.345 mln::topo::face\_fwd\_iter< D > Class Template Reference

Forward iterator on all the faces of an mln::complex<D>.

#include <face\_iter.hh>

Inherits complex set iterator base  $\langle$  topo::face  $\langle D \rangle$ , face fwd iter $\langle D \rangle$ .

## Public Member Functions

• void [next](#page-682-0)  $()$ 

*Go to the next element.*

- [face\\_fwd\\_iter](#page-1147-0) () *Construction and assignment.*
- void [start](#page-1147-1) () *Manipulation.*

## 10.345.1 Detailed Description

#### template<unsigned D> class mln::topo::face\_fwd\_iter< D >

Forward iterator on all the faces of an mln::complex<D>.

#### Template Parameters

*D* The dimension of the complex this iterator belongs to.

Definition at line 69 of file face\_iter.hh.

## 10.345.2 Constructor & Destructor Documentation

<span id="page-1147-0"></span>10.345.2.1 template<unsigned D> mln::topo::face\_fwd\_iter < D >::face\_fwd\_iter ( ) **[inline]**

Construction and assignment.

Definition at line 155 of file face\_iter.hh.

## 10.345.3 Member Function Documentation

#### 10.345.3.1 void mln::Iterator< face\_fwd\_iter< D > >::next ( ) **[inherited]**

Go to the next element.

#### Warning

This is a final method; iterator classes should not re-defined this method. The actual "next" operation has to be defined through the *next\_* method.

#### Precondition

<span id="page-1147-1"></span>The iterator is valid.

#### 10.345.3.2 template<unsigned D> void mln::topo::face\_fwd\_iter< D >::start ( ) **[inline]**

Manipulation.

Test if the iterator is valid.

Definition at line 172 of file face\_iter.hh.

# 10.346 mln::topo::is\_n\_face< N > Struct Template Reference

A functor testing wheter a [mln::complex\\_psite](#page-723-0) is an N -face.

#include <is n face.hh>

Inheritance diagram for mln::topo::is\_n\_face < N >:

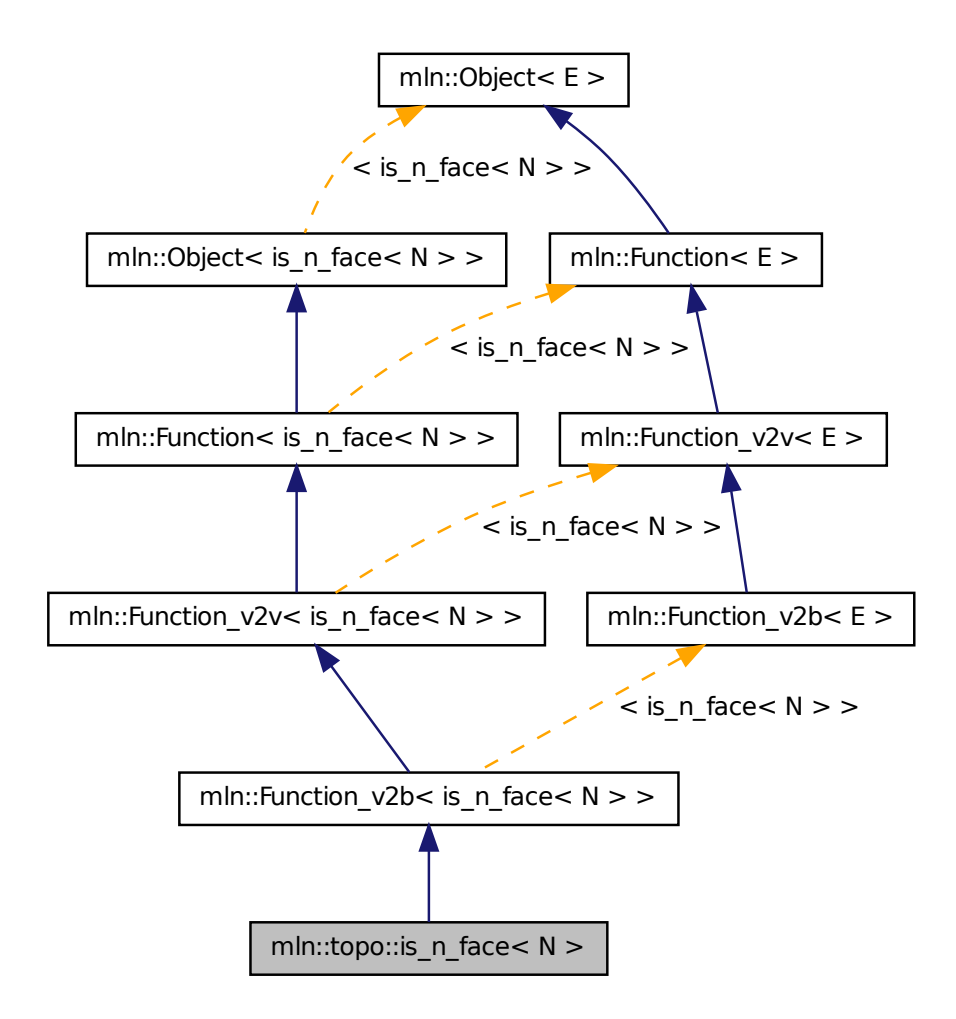

### 10.346.1 Detailed Description

template<unsigned N> struct mln::topo::is\_n\_face< N >

A functor testing wheter a [mln::complex\\_psite](#page-723-0) is an N -face. Definition at line 48 of file is\_n\_face.hh.

# 10.347 mln::topo::is\_simple\_2d\_t< N > Struct Template Reference

Test if a point is simple or not.

#include <is\_simple\_2d.hh>

Generated on Thu May 3 2012 19:52:37 for Milena (Olena) by Doxygen

## 10.347.1 Detailed Description

template<typename N> struct mln::topo::is\_simple\_2d\_t< N >

Test if a point is simple or not. A point of an object is simple if in its c8 neiborhood, there is exactly one connected component of the object, and only one connected component of the background Examples : ( |  $==$  object,  $-$  = background)

 $\bullet$  -  $\vert \vert P \vert$  Here p is simple in the c4 and c8 case.  $\vert \vert \vert$ 

 $\bullet$  | - | P | Here p is never simple. |||

Definition at line 66 of file is\_simple\_2d.hh.

# 10.348 mln::topo::is\_simple\_cell< I > Class Template Reference

A predicate for the simplicity of a point based on the collapse property of the attachment. #include <is\_simple\_cell.hh>

Inheritance diagram for mln::topo::is\_simple\_cell $\lt I$  >:

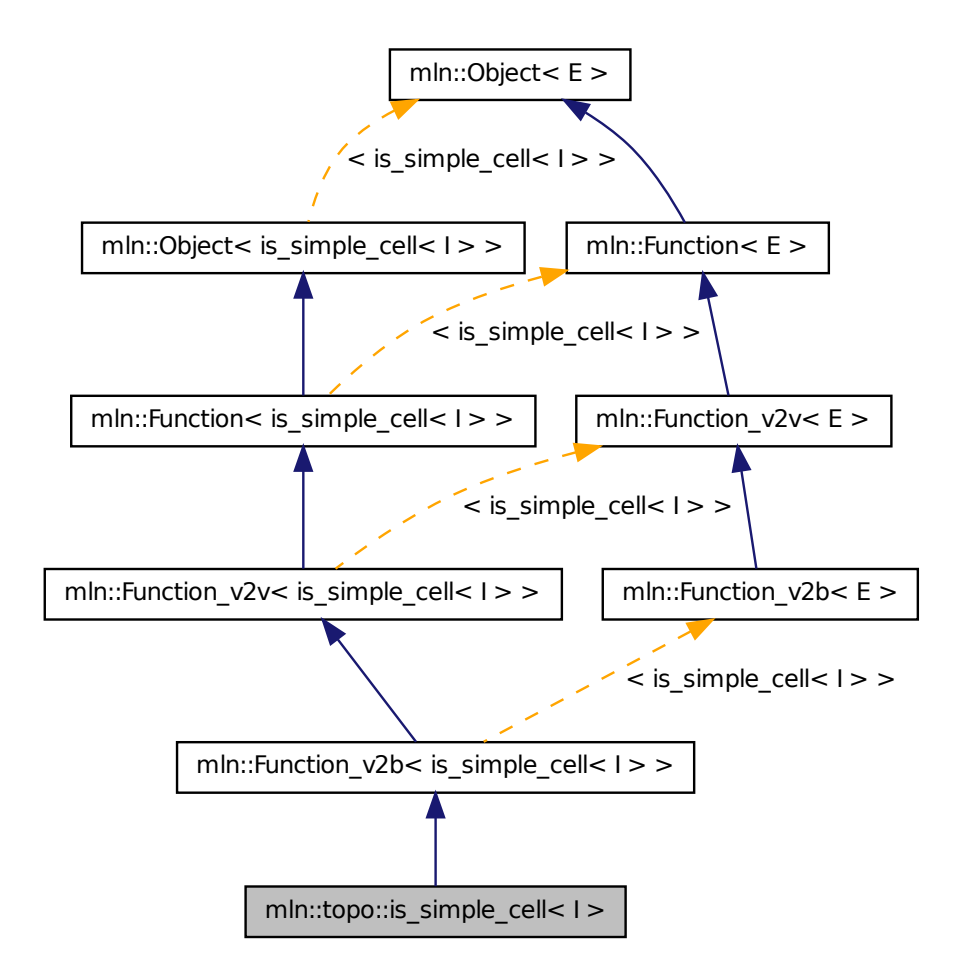

## Public Types

- typedef [mln::complex\\_psite](#page-723-0) <  $D, G >$  $D, G >$  [psite](#page-1151-0) *Psite type.*
- typedef bool [result](#page-1151-1) *Result type of the functor.*

## Public Member Functions

• typedef [mln\\_geom](#page-1151-2) (I) G *Geometry of the image.*

- bool [operator\(\)](#page-1151-3) (const [mln::complex\\_psite](#page-723-0)  $\lt$  I::dim, mln\_geom(I) $\gt$  &p) const *Based on the algorithm A2 from couprie.08.pami.*
- void [set\\_image](#page-1152-2) (const [mln::Image](#page-895-0)< I > &ima) *Set the underlying image.*

## Static Public Attributes

• static const unsigned  $D = I$  $D = I$ ::dim *Dimension of the image (and therefore of the complex).*

## 10.348.1 Detailed Description

#### template<typename I > class mln::topo::is\_simple\_cell < I >

A predicate for the simplicity of a point based on the collapse property of the attachment. The functor does not actually take a cell as input, but a face that is expected to be a D-facet.

Definition at line 57 of file is simple cell.hh.

## 10.348.2 Member Typedef Documentation

<span id="page-1151-0"></span>10.348.2.1 template<typename I > typedef mln::complex\_psite<D, G> mln::topo::is\_simple\_cell< I >::psite

Psite type.

<span id="page-1151-1"></span>Definition at line 65 of file is simple cell.hh.

#### 10.348.2.2 template  $lt$  typename I  $gt$  typedef bool mln::topo::is simple cell $lt$ I  $gt$ ::result

Result type of the functor.

Reimplemented from [mln::Function\\_v2b](#page-849-0)< is\_simple\_cell < I > >.

Definition at line 68 of file is\_simple\_cell.hh.

## 10.348.3 Member Function Documentation

<span id="page-1151-2"></span>10.348.3.1 template<typename I > typedef mln::topo::is\_simple\_cell< I >::mln\_geom ( I )

<span id="page-1151-3"></span>Geometry of the image.

10.348.3.2 template<typename I > bool mln::topo::is\_simple\_cell< I >::operator() ( const mln::complex\_psite< I::dim, mln\_geom(I)> & *p* ) const **[inline]**

Based on the algorithm A2 from couprie.08.pami.

Definition at line 115 of file is simple cell.hh.
References mln::make::attachment().

10.348.3.3 template<typename I > void mln::topo::is\_simple\_cell< I >::set\_image ( const mln::Image< I > & *ima* ) **[inline]**

Set the underlying image.

Definition at line 107 of file is\_simple\_cell.hh.

### 10.348.4 Member Data Documentation

10.348.4.1 template<typename I > const unsigned mln::topo::is\_simple\_cell< I >::D = I::dim **[static]**

Dimension of the image (and therefore of the complex).

<span id="page-1152-0"></span>Definition at line 61 of file is\_simple\_cell.hh.

# 10.349 mln::topo::n\_face $< N$ , D  $>$  Class Template Reference

N-face handle in a complex.

#include <n\_face.hh>

Inheritance diagram for mln::topo::n\_face < N, D >:

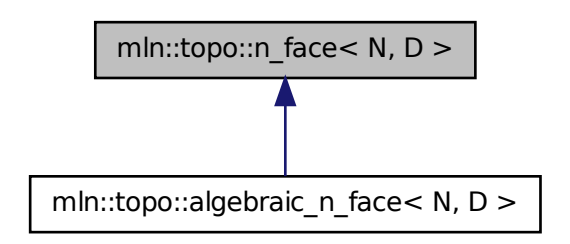

### Public Member Functions

- void [invalidate](#page-1132-0) () *Invalidate this handle.*
- bool [is\\_valid](#page-1132-1) () const *Is this handle valid?*
- [n\\_face](#page-1153-0) () *Build a non-initialized face handle.*
- [n\\_face](#page-1153-1) [\(complex](#page-1137-0)  $D > \&$ complex, unsigned face\_id) *Build a face handle from complex and face\_id.*
	- [complex](#page-1137-0)  $\lt D$  > [cplx](#page-1131-0) () const *Accessors.*
	- unsigned [face\\_id](#page-1132-2) () const *Return the id of the face.*
	- void [set\\_cplx](#page-1133-0) (const [complex](#page-1137-0)  $D > \&$ cplx) *Set the complex the face belongs to.*
	- u[n](#page-1133-1)signed  $n$  () const *Return the dimension of the face.*
	- void [set\\_face\\_id](#page-1133-2) (unsigned face\_id) *Set the id of the face.*
	- void [inc\\_face\\_id](#page-1132-3) () *Increment the id of the face.*
	- void [dec\\_face\\_id](#page-1132-4) () *Decrement the id of the face.*
	- face [data](#page-1131-1) $\langle N, D \rangle \&$  data () const *Return the mln::topo::face\_data pointed by this handle.*
	- std::vector  $\langle$  [algebraic\\_n\\_face](#page-1129-0)  $\langle N-1, D \rangle$  > [lower\\_dim\\_adj\\_faces](#page-1133-3) () const *Return an array of face handles pointing to adjacent (n-1)-faces.*
	- std::vector  $\langle$  algebraic n face  $\langle$  N+1, D  $\rangle$   $>$  higher dim adj faces () const *Return an array of face handles pointing to adjacent (n+1)-faces.*

### 10.349.1 Detailed Description

### template<unsigned N, unsigned D > class mln::topo::n\_face< N, D >

N-face handle in a complex. Contrary to an [mln::topo::face,](#page-1140-0) the dimension of an [mln::topo::n\\_face](#page-1152-0) is fixed.

Definition at line 61 of file n\_face.hh.

### 10.349.2 Constructor & Destructor Documentation

<span id="page-1153-0"></span>10.349.2.1 template<unsigned N, unsigned D> mln::topo::n\_face < N, D >::n\_face ( ) **[inline]**

Build a non-initialized face handle.

Definition at line 159 of file n\_face.hh.

<span id="page-1153-1"></span>References mln::topo::n\_face $\langle N, D \rangle$ ::is\_valid().

10.349.2.2 template<unsigned N, unsigned D> mln::topo::n\_face < N, D >::n\_face ( complex < D > & *complex,* unsigned *face\_id* ) **[inline]**

Build a face handle from *complex* and *face\_id*. Definition at line 169 of file n\_face.hh.

### 10.349.3 Member Function Documentation

10.349.3.1 template<unsigned N, unsigned D> complex< D > mln::topo::n\_face< N, D >::cplx ( ) const **[inline]**

Accessors.

Return the complex the face belongs to.

Definition at line 195 of file n\_face.hh.

Referenced by mln::topo::n\_faces\_set< N, D >::add(), mln::topo::operator!=(), and mln::topo::operator==().

### 10.349.3.2 template<unsigned N, unsigned D> face data < N, D > & mln::topo::n\_face < N, D >::data ( ) const **[inline]**

Return the mln::topo::face\_data pointed by this handle.

Definition at line 251 of file n\_face.hh.

References mln::topo::n\_face< N, D >::is\_valid().

### 10.349.3.3 template<unsigned N, unsigned D> void mln::topo::n\_face< N, D >::dec\_face\_id ( ) **[inline]**

Decrement the id of the face.

Definition at line 243 of file n\_face.hh.

### 10.349.3.4 template<unsigned N, unsigned D > unsigned mln::topo::n\_face < N, D >::face\_id ( ) const **[inline]**

Return the id of the face.

Definition at line 211 of file n\_face.hh.

Referenced by mln::topo::operator==().

### 10.349.3.5 template<unsigned N, unsigned D> std::vector< algebraic n face  $\langle N+1, D \rangle$ mln::topo::n\_face< N, D >::higher\_dim\_adj\_faces ( ) const **[inline]**

Return an array of face handles pointing to adjacent (n+1)-faces.

Definition at line 270 of file n\_face.hh.

References mln::topo::n\_face< N, D >::is\_valid().

Referenced by mln::topo::edge().

### 10.349.3.6 template<unsigned N, unsigned D> void mln::topo::n\_face < N, D >::inc\_face\_id ( ) **[inline]**

Increment the id of the face.

Definition at line 235 of file n\_face.hh.

### 10.349.3.7 template<unsigned N, unsigned D> void mln::topo::n\_face< N, D >::invalidate  $( )$ **[inline]**

Invalidate this handle.

Definition at line 187 of file n face.hh.

References mln::topo::n\_face< N, D >::set\_face\_id().

### 10.349.3.8 template<unsigned N, unsigned D > bool mln::topo::n\_face < N, D >::is\_valid ( ) const **[inline]**

Is this handle valid?

Definition at line 179 of file n\_face.hh.

Referenced by mln::topo::algebraic\_n\_face < N, D >::algebraic\_n\_face(), mln::topo::n\_face < N, D >::data(), mln::topo::n\_face< N, D >::higher\_dim\_adj\_faces(), mln::topo::n\_face< N, D >::lower\_dim\_ adj\_faces(), and mln::topo::n\_face $\lt N$ , D  $>$ ::n\_face().

### 10.349.3.9 template<unsigned N, unsigned D > std::vector < algebraic n face  $\langle N-1, D \rangle$  > mln::topo::n\_face< N, D >::lower\_dim\_adj\_faces ( ) const **[inline]**

Return an array of face handles pointing to adjacent (n-1)-faces.

Definition at line 260 of file n\_face.hh.

References mln::topo::n\_face < N, D >::is\_valid().

#### 10.349.3.10 template<unsigned N, unsigned D> unsigned mln::topo::n face  $\langle N, D \rangle$ ::n ( ) const **[inline]**

Return the dimension of the face.

Definition at line 203 of file n\_face.hh.

### 10.349.3.11 template<unsigned N, unsigned D > void mln::topo::n\_face < N, D >::set\_cplx ( const  $complex < D > \& cplx$  ) [inline]

Set the complex the face belongs to.

Definition at line 219 of file n\_face.hh.

### 10.349.3.12 template<unsigned N, unsigned D > void mln::topo::n\_face 
N, D >::set\_face\_id ( unsigned *face\_id* ) **[inline]**

Set the id of the face.

Definition at line 227 of file n\_face.hh.

Referenced by mln::topo::n\_face $\lt N$ , D  $\gt$ ::invalidate().

# 10.350 mln::topo::n\_face\_bkd\_iter $<$  D  $>$  Class Template Reference

Backward iterator on all the faces of an mln::complex<D>. #include <n\_face\_iter.hh>

Inherits complex\_set\_iterator\_base< topo::face< D >, n\_face\_bkd\_iter< D > >.

### Public Member Functions

• void  $next()$  $next()$ 

*Go to the next element.*

- [n\\_face\\_bkd\\_iter](#page-1156-0) () *Construction and assignment.*
- void [start](#page-1157-0) () *Manipulation.*
- u[n](#page-1157-1)signed  $n()$  const *Accessors.*

### 10.350.1 Detailed Description

### template<unsigned D> class mln::topo::n\_face\_bkd\_iter< D >

Backward iterator on all the faces of an mln::complex<D>.

#### Template Parameters

*D* The dimension of the complex this iterator belongs to.

Definition at line 127 of file n\_face\_iter.hh.

### 10.350.2 Constructor & Destructor Documentation

<span id="page-1156-0"></span>10.350.2.1 template<unsigned D> mln::topo::n\_face\_bkd\_iter< D >::n\_face\_bkd\_iter ( ) **[inline]**

Construction and assignment.

Definition at line 256 of file n\_face\_iter.hh.

### 10.350.3 Member Function Documentation

<span id="page-1157-1"></span>10.350.3.1 template<unsigned D> unsigned mln::topo::n\_face\_bkd\_iter< D >::n ( ) const **[inline]**

Accessors.

Shortcuts to face\_'s accessors.

Definition at line 308 of file n\_face\_iter.hh.

Referenced by mln::topo::n\_face\_bkd\_iter< D >::start().

#### 10.350.3.2 void mln::Iterator< n\_face\_bkd\_iter< D > >::next ( ) **[inherited]**

Go to the next element.

### Warning

This is a final method; iterator classes should not re-defined this method. The actual "next" operation has to be defined through the *next\_* method.

### Precondition

The iterator is valid.

<span id="page-1157-0"></span>10.350.3.3 template<unsigned D> void mln::topo::n\_face\_bkd\_iter< D >::start ( ) **[inline]**

Manipulation. Start an iteration. Definition at line 275 of file n\_face\_iter.hh. References mln::topo::n\_face\_bkd\_iter< D >::n().

# 10.351 mln::topo::n\_face\_fwd\_iter< D > Class Template Reference

Forward iterator on all the faces of an mln::complex<D>.

#include <n\_face\_iter.hh>

Inherits complex\_set\_iterator\_base< topo::face< D >, n\_face\_fwd\_iter< D > >.

### Public Member Functions

- void [next](#page-682-0) () *Go to the next element.*
	- [n\\_face\\_fwd\\_iter](#page-1158-0) () *Construction and assignment.*
- void [start](#page-1158-1) () *Manipulation.*
- u[n](#page-1158-2)signed  $n()$  const *Accessors.*

### 10.351.1 Detailed Description

#### template<unsigned D> class mln::topo::n\_face\_fwd\_iter< D >

Forward iterator on all the faces of an mln::complex<D>.

#### Template Parameters

*D* The dimension of the complex this iterator belongs to.

Definition at line 72 of file n\_face\_iter.hh.

### 10.351.2 Constructor & Destructor Documentation

<span id="page-1158-0"></span>10.351.2.1 template<unsigned D> mln::topo::n\_face\_fwd\_iter< D >::n\_face\_fwd\_iter ( ) **[inline]**

Construction and assignment.

Definition at line 183 of file n\_face\_iter.hh.

### 10.351.3 Member Function Documentation

### <span id="page-1158-2"></span>10.351.3.1 template<unsigned D> unsigned mln::topo::n\_face\_fwd\_iter< D >::n ( ) const **[inline]**

### Accessors.

Shortcuts to face\_'s accessors.

Definition at line 235 of file n\_face\_iter.hh.

### 10.351.3.2 void mln::Iterator< n\_face\_fwd\_iter< D > >::next ( ) **[inherited]**

Go to the next element.

#### Warning

This is a final method; iterator classes should not re-defined this method. The actual "next" operation has to be defined through the *next\_* method.

#### Precondition

The iterator is valid.

<span id="page-1158-1"></span>Generated on Thu May 3 2012 19:52:37 for Milena (Olena) by Doxygen

10.351.3.3 template<unsigned D> void mln::topo::n\_face\_fwd\_iter< D >::start ( ) **[inline]** Manipulation. Test if the iterator is valid. Definition at line 202 of file n\_face\_iter.hh.

# 10.352 mln::topo::n\_faces\_set $\langle N, D \rangle$  Class Template Reference

Set of face handles of dimension N.

#include <n\_faces\_set.hh>

### Public Types

• typedef std::vector  $\langle$  [algebraic\\_n\\_face](#page-1129-0)  $\langle N, D \rangle$   $>$  [faces\\_type](#page-1159-0) *The type of the set of face handles.*

### Public Member Functions

- void [add](#page-1160-0) (const [algebraic\\_n\\_face](#page-1129-0)  $\lt N$ , D  $> \&$  f) *Append an algebraic face f to the set.*
- void [reserve](#page-1160-1) (size t n) *Reserve n cells in the set.*
	- const [faces](#page-1160-2) type & faces () const *Accessors.*

### 10.352.1 Detailed Description

template<unsigned N, unsigned D> class mln::topo::n\_faces\_set< N, D >

Set of face handles of dimension N.

Definition at line 56 of file n\_faces\_set.hh.

### 10.352.2 Member Typedef Documentation

<span id="page-1159-0"></span>10.352.2.1 template<unsigned N, unsigned D> typedef std::vector<algebraic\_n\_face<N, D>> mln::topo::n\_faces\_set< N, D >::faces\_type

The type of the set of face handles.

Definition at line 70 of file n\_faces\_set.hh.

### 10.352.3 Member Function Documentation

<span id="page-1160-0"></span>10.352.3.1 template<unsigned N, unsigned D > void mln::topo::n\_faces\_set < N, D >::add ( const algebraic\_n\_face< N, D > & *f* ) **[inline]**

Append an algebraic face *f* to the set.

Definition at line 171 of file n\_faces\_set.hh.

References mln::topo::n\_face $\langle N, D \rangle$ ::cplx().

<span id="page-1160-2"></span>Referenced by mln::topo::operator+(), and mln::topo::operator-().

#### 10.352.3.2 template<unsigned N, unsigned D> const std::vector< algebraic n face  $\le N$ , D  $> \ge \&$ mln::topo::n\_faces\_set< N, D >::faces ( ) const **[inline]**

Accessors.

Return the set of handles.

Definition at line 190 of file n\_faces\_set.hh.

<span id="page-1160-1"></span>Referenced by mln::topo::complex  $\langle D \rangle$ ::add\_face().

#### 10.352.3.3 template<unsigned N, unsigned D> void mln::topo::n\_faces\_set< N, D >::reserve ( size\_t *n* ) **[inline]**

Reserve *n* cells in the set.

This methods does not change the content of *faces\_*; it only pre-allocate memory. Method reserve is provided for efficiency purpose, and its use is completely optional.

Definition at line 182 of file n\_faces\_set.hh.

# 10.353 mln::topo::skeleton::is\_simple\_point $\langle N \rangle$  Struct Template Reference

#include <is simple point.hh>

#### 10.353.1 Detailed Description

#### template<typename N> struct mln::topo::skeleton::is\_simple\_point< N >

Tell if a point is simple or not. A point of an object is simple if in its c8 neiborhood, there is exactly one connected component of the object, and only one connected component of the background Examples : ( |  $==$  object,  $-$  = background)

```
- - |
| P | Here p is simple in the c4 and c8 case.
| | |
- | -
| P | Here p is never simple.
| | |
```
Definition at line 68 of file is\_simple\_point.hh.

# 10.354 mln::topo::static\_n\_face\_bkd\_iter $\langle N, D \rangle$  Class Template Reference

Backward iterator on all the N-faces of a mln::complex<D>.

#include <static n face iter.hh>

Inherits complex set iterator base $<$  topo::face $<$  D  $>$ , static n face bkd iter $<$  N, D  $>$   $>$ .

### Public Member Functions

• void [next](#page-682-0) ()

*Go to the next element.*

- [static\\_n\\_face\\_bkd\\_iter](#page-1161-0) () *Construction and assignment.*
- void [start](#page-1162-0) () *Manipulation.*

### 10.354.1 Detailed Description

template<unsigned N, unsigned D> class mln::topo::static\_n\_face\_bkd\_iter< N, D >

Backward iterator on all the N-faces of a mln::complex<D>.

### Template Parameters

- *N* The dimension of the face associated to this iterator.
- *D* The dimension of the complex this iterator belongs to.

Definition at line 101 of file static\_n\_face\_iter.hh.

### 10.354.2 Constructor & Destructor Documentation

<span id="page-1161-0"></span>10.354.2.1 template<unsigned N, unsigned D> mln::topo::static\_n\_face\_bkd\_iter< N, D >::static\_n\_face\_bkd\_iter ( ) **[inline]**

Construction and assignment.

Definition at line 194 of file static n face iter.hh.

### 10.354.3 Member Function Documentation

### 10.354.3.1 void mln::Iterator< static\_n\_face\_bkd\_iter< N, D > >::next ( ) **[inherited]**

Go to the next element.

#### Warning

This is a final method; iterator classes should not re-defined this method. The actual "next" operation has to be defined through the *next\_* method.

#### Precondition

<span id="page-1162-0"></span>The iterator is valid.

### 10.354.3.2 template<unsigned N, unsigned D> void mln::topo::static\_n\_face\_bkd\_iter< N, D >::start ( ) **[inline]**

Manipulation.

Start an iteration.

Definition at line 217 of file static\_n\_face\_iter.hh.

# 10.355 mln::topo::static\_n\_face\_fwd\_iter $< N$ , D  $>$  Class Template Reference

Forward iterator on all the N-faces of a mln::complex<D>.

#include <static\_n\_face\_iter.hh>

Inherits complex\_set\_iterator\_base< topo::face<  $D$  >, static\_n\_face\_fwd\_iter < N,  $D$  > >.

### Public Member Functions

- void [next](#page-682-0) () *Go to the next element.*
	- [static\\_n\\_face\\_fwd\\_iter](#page-1163-0) () *Construction and assignment.*
	- void [start](#page-1163-1) () *Manipulation.*

### 10.355.1 Detailed Description

template<unsigned N, unsigned D > class mln::topo::static\_n\_face\_fwd\_iter < N, D >

Forward iterator on all the N-faces of a mln::complex<D>.

#### Template Parameters

*N* The dimension of the face associated to this iterator.

*D* The dimension of the complex this iterator belongs to.

Definition at line 55 of file static\_n\_face\_iter.hh.

### 10.355.2 Constructor & Destructor Documentation

<span id="page-1163-0"></span>10.355.2.1 template<unsigned N, unsigned D > mln::topo::static\_n\_face\_fwd\_iter< N, D >::static\_n\_face\_fwd\_iter ( ) **[inline]**

Construction and assignment.

Definition at line 145 of file static\_n\_face\_iter.hh.

### 10.355.3 Member Function Documentation

### 10.355.3.1 void mln::Iterator< static\_n\_face\_fwd\_iter< N, D > >::next ( ) **[inherited]**

Go to the next element.

#### Warning

This is a final method; iterator classes should not re-defined this method. The actual "next" operation has to be defined through the *next\_* method.

### Precondition

The iterator is valid.

### <span id="page-1163-1"></span>10.355.3.2 template<unsigned N, unsigned D> void mln::topo::static\_n\_face\_fwd\_iter< N, D >::start ( ) **[inline]**

Manipulation.

Test if the iterator is valid.

<span id="page-1163-2"></span>Definition at line 168 of file static\_n\_face\_iter.hh.

# 10.356 mln::tr\_image $<$  S, I, T  $>$  Struct Template Reference

Transform an image by a given transformation.

#include <tr\_image.hh>

Inherits image identity  $\langle I, S, tr \rangle$  image  $\langle S, I, T \rangle$ .

### Public Types

• typedef I::value [lvalue](#page-1165-0)

*Return type of read-write access.*

- typedef I::[psite](#page-1165-1) psite *[Point\\_Site](#page-1086-0) associated type.*
- typedef I::value [rvalue](#page-1165-2) *Return type of read-only access.*
- typedef I::site [site](#page-1165-3) *[Site](#page-1095-0) associated type.*
- typedef [tr\\_image](#page-1163-2)  $\leq S$ , tag::image  $\leq I$   $>$ , T  $>$  [skeleton](#page-1165-4) *Skeleton.*
- typedef I::value [value](#page-1165-5) *[Value](#page-1240-0) associated type.*

### Public Member Functions

- const S & [domain](#page-1166-0) () const *Return the domain morpher.*
- bool [has](#page-1166-1) (const vec\_t &v) const *Test if a pixel value is accessible at* v*.*
- bool [is\\_valid](#page-1166-2) () const *Test if this image has been initialized.*
- I::value [operator\(\)](#page-1166-3) (const [psite](#page-1165-1) &p) const *Read-only access of pixel value at point site* p*.*
- void [set\\_tr](#page-1166-4) (T &tr) *Set the transformation.*
- const  $T \& tr()$  $T \& tr()$  $T \& tr()$  const *Return the underlying transformation.*
- [tr\\_image](#page-1165-6) (const S &s, const I &ima, const T &tr) *Constructors.*

### 10.356.1 Detailed Description

template<typename S, typename I, typename T> struct mln::tr\_image< S, I, T >

Transform an image by a given transformation.

Definition at line 83 of file tr\_image.hh.

Generated on Thu May 3 2012 19:52:37 for Milena (Olena) by Doxygen

### 10.356.2 Member Typedef Documentation

<span id="page-1165-0"></span>10.356.2.1 template<typename S, typename I, typename T> typedef I ::value mln::tr\_image< S, I,  $T >$ ::lvalue

Return type of read-write access.

<span id="page-1165-1"></span>Definition at line 101 of file tr\_image.hh.

### 10.356.2.2 template<typename S, typename I, typename T> typedef I ::psite mln::tr\_image< S, I, T >::psite

Point Site associated type.

<span id="page-1165-2"></span>Definition at line 92 of file tr\_image.hh.

### 10.356.2.3 template<typename S, typename I, typename T> typedef I ::value mln::tr\_image< S, I,  $T > ::value$

Return type of read-only access.

<span id="page-1165-3"></span>Definition at line 104 of file tr\_image.hh.

### 10.356.2.4 template<typename S, typename I, typename T> typedef I ::site mln::tr\_image< S, I, T >::site

[Site](#page-1095-0) associated type.

<span id="page-1165-4"></span>Definition at line 95 of file tr\_image.hh.

### 10.356.2.5 template<typename S, typename I, typename T> typedef tr\_image< S, tag::image\_<I>, T> mln::tr\_image< S, I, T >::skeleton

Skeleton.

<span id="page-1165-5"></span>Definition at line 107 of file tr\_image.hh.

### 10.356.2.6 template<typename S, typename I, typename T> typedef I ::value mln::tr\_image< S, I,  $T > ::value$

[Value](#page-1240-0) associated type.

Definition at line 98 of file tr\_image.hh.

### 10.356.3 Constructor & Destructor Documentation

<span id="page-1165-6"></span>10.356.3.1 template<typename S , typename I , typename T > mln::tr\_image< S, I, T >::tr\_image ( const S & *s,* const I & *ima,* const T & *tr* ) **[inline]**

Constructors.

Definition at line 174 of file tr\_image.hh.

### 10.356.4 Member Function Documentation

<span id="page-1166-0"></span>10.356.4.1 template<typename S , typename I , typename T > const S & mln::tr\_image< S, I, T >::domain ( ) const **[inline]**

Return the domain morpher.

<span id="page-1166-1"></span>Definition at line 247 of file tr\_image.hh.

### 10.356.4.2 template<typename S, typename I, typename  $T >$  bool mln::tr\_image $<$  S, I, T  $>$ ::has ( const vec\_t & *v* ) const **[inline]**

Test if a pixel value is accessible at v.

<span id="page-1166-2"></span>Definition at line 200 of file tr\_image.hh.

#### 10.356.4.3 template<typename S , typename I , typename T > bool mln::tr\_image< S, I, T >::is\_valid ( ) const **[inline]**

Test if this image has been initialized.

<span id="page-1166-3"></span>Definition at line 191 of file tr\_image.hh.

### 10.356.4.4 template<typename S, typename I, typename  $T > I$ ::value mln::tr\_image< S, I, T >::operator() ( const psite & *p* ) const **[inline]**

Read-only access of pixel value at point site p.

Mutable access is only OK for reading (not writing).

<span id="page-1166-4"></span>Definition at line 213 of file tr\_image.hh.

### 10.356.4.5 template<typename S , typename I , typename T > void mln::tr\_image< S, I, T  $>$ ::set tr (  $T & dr$  ) [inline]

Set the transformation.

<span id="page-1166-5"></span>Definition at line 231 of file tr\_image.hh.

10.356.4.6 template<typename S , typename I , typename T > const T & mln::tr\_image< S, I, T >::tr ( ) const **[inline]**

Return the underlying transformation.

Definition at line 239 of file tr\_image.hh.

# 10.357 mln::unproject\_image $<$ I, D, F  $>$  Struct Template Reference

Un-projects an image.

```
#include <unproject_image.hh>
```
Inherits image domain morpher $<$  I, D, unproject image $<$  I, D, F  $>$  >.

### Public Member Functions

- const D & [domain](#page-1167-0) () const *Give the definition domain.*
- internal::morpher\_lvalue\_ $\langle I \rangle$ ::ret [operator\(\)](#page-1167-1) (const typename D::psite &p) *Read-write access to the image value located at point* p*.*
- I::rvalue [operator\(\)](#page-1168-0) (const typename D::psite &p) const *Read-only access to the image value located at point* p*.*
- [unproject\\_image](#page-1167-2) () *Constructor without argument.*
- [unproject\\_image](#page-1167-3) (I &ima, const D &dom, const F &f) *Constructor from an image* ima*, a domain* dom*, and a function* f*.*

### 10.357.1 Detailed Description

#### template typename I, typename D, typename F is struct min::unproject\_image in L, D, F is  $\geq$

Un-projects an image.

Definition at line 96 of file unproject image.hh.

### 10.357.2 Constructor & Destructor Documentation

<span id="page-1167-2"></span>10.357.2.1 template<typename I, typename D, typename  $F > mln$ ::unproject\_image< I, D, F >::unproject\_image ( ) **[inline]**

Constructor without argument.

<span id="page-1167-3"></span>Definition at line 182 of file unproject image.hh.

```
10.357.2.2 template<typename I , typename D , typename F > mln::unproject_image< I, D, F
           >::unproject_image ( I & ima, const D & dom, const F & f ) [inline]
```
Constructor from an image ima, a domain dom, and a function f. Definition at line 188 of file unproject\_image.hh.

### 10.357.3 Member Function Documentation

<span id="page-1167-0"></span>10.357.3.1 template<typename I, typename D, typename  $F > const D$  & mln::unproject\_image< I, D, F >::domain ( ) const **[inline]**

Give the definition domain.

<span id="page-1167-1"></span>Definition at line 205 of file unproject\_image.hh.

10.357.3.2 template<typename I , typename D , typename  $F >$  internal::morpher\_lvalue  $\lt I$ >::ret mln::unproject\_image< I, D, F >::operator() ( const typename D::psite & *p* ) **[inline]**

Read-write access to the image value located at point p.

<span id="page-1168-0"></span>Definition at line 225 of file unproject image.hh.

#### 10.357.3.3 template<typename I, typename D, typename F > I::rvalue mln::unproject\_image< I, D, F >::operator() ( const typename D::psite & *p* ) const **[inline]**

Read-only access to the image value located at point p.

Definition at line 214 of file unproject image.hh.

# 10.358 mln::util::adjacency\_matrix $< V > C$ lass Template Reference

A class of adjacency matrix.

#include <adjacency\_matrix.hh>

Inherits adjacency\_matrix\_impl\_selector< V, mln::metal::equal< mln::trait::value\_< V >::quant, trait::value::quant::low >::eval >.

### Public Member Functions

- adjacency matrix () *Constructors.*
- adjacency matrix (const V &nelements)

*Construct an adjacency matrix with* nelements *elements maximum.*

### 10.358.1 Detailed Description

### template<typename V = def::coord> class mln::util::adjacency\_matrix< V >

A class of adjacency matrix. Support low and high quantification value types. In case of low quantification value type, it uses an [image2d](#page-902-0) to store adjacency information. In case of high quantification value type, it uses a [util::set](#page-1214-0) to store the adjacency information.

Definition at line 136 of file adjacency\_matrix.hh.

### 10.358.2 Constructor & Destructor Documentation

<span id="page-1168-1"></span>10.358.2.1 template<typename V > mln::util::adjacency matrix  $\langle V \rangle$ ::adjacency matrix  $\langle V \rangle$ 

Constructors.

@{

#### Default

<span id="page-1169-0"></span>Definition at line 308 of file adjacency\_matrix.hh.

### 10.358.2.2 template<typename V > mln::util::adjacency\_matrix< V >::adjacency\_matrix ( const V & *nelements* )

Construct an adjacency matrix with nelements elements maximum.

<span id="page-1169-1"></span>Definition at line 315 of file adjacency\_matrix.hh.

# 10.359 mln::util::array< T > Class Template Reference

A dynamic array class.

```
#include <array.hh>
```
Inheritance diagram for mln::util::array< T >:

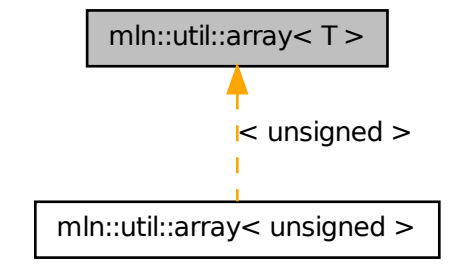

### Public Types

• typedef T [element](#page-1171-0)

*Element associated type.*

- typedef T [result](#page-1172-0) *Returned value types.*
- typedef array\_fwd\_iter $(T > fwd\_eiter)$ *[Iterator](#page-920-0) types Forward iterator associated type.*
- typedef array\_bkd\_iter $(T > bkd\_eiter$ *Backward iterator associated type.*

• typedef [fwd\\_eiter](#page-1172-1) [eiter](#page-1171-2) *[Iterator](#page-920-0) associated type.*

### Public Member Functions

- $array < T > \&$  $array < T > \&$  [append](#page-1172-2) (const T &elt) Add the element  $e$ <sup>1</sup>  $t$  at the end of this array.
- template  $lt$ typename  $U$  >  $array < T > \&$  $array < T > \&$  [append](#page-1173-0) (const array  $< U > \&$  other) *Add the elements of* other *at the end of this array.*
- void [clear](#page-1173-1) () *Empty the array.*
- void [fill](#page-1173-2) (const T &value) *Fill the whole array with value* value*.*
- bool [is\\_empty](#page-1173-3) () const *Test if the array is empty.*
- ro\_result [last](#page-1173-4) () const *Return the last element.*
- mutable\_result [last](#page-1173-5) () *Return the last element.*
- std::size\_t [memory\\_size](#page-1174-0) () const *Return the size of this array in memory.*
- unsigned [nelements](#page-1174-1) () const *Return the number of elements of the array.*
- ro\_result [operator\(\)](#page-1174-2) (unsigned i) const *Return the* i-th *element of the array.*
- mutable\_result [operator\(\)](#page-1174-3) (unsigned i) *Return the* i-th *element of the array.*
- ro\_result operator[] (unsigned i) const *Return the* i-th *element of the array.*
- mutable result operator<sup>[]</sup> (unsigned i) *Return the* i-th *element of the array.*
- void [reserve](#page-1175-1) (unsigned n) *Reserve memory for* n *elements.*
- void [resize](#page-1175-2) (unsigned n)

```
Resize this array to n elements.
```
• void [resize](#page-1175-3) (unsigned n, const T &value)

*Resize this array to* n *elements with* value *as value.*

• unsigned [size](#page-1175-4) () const

*Return the number of elements of the array.*

• const std::vector  $T > \&$  [std\\_vector](#page-1176-0) () const

*Return the corresponding std::vector of elements.*

- [array](#page-1172-3) () *Constructors Constructor without arguments.*
- [array](#page-1172-4) (unsigned n) *Construct a new array and resize it to elements.*
- [array](#page-1172-5) (unsigned n, const T &value) *Construct a new array, resize it to elements and fill it with* default\_value*.*

### 10.359.1 Detailed Description

#### template<typename T> class mln::util::array< T >

A dynamic array class. Elements are stored by copy. Implementation is lazy.

The parameter  $T$  is the element type, which shall not be const-qualified.

Definition at line 99 of file util/array.hh.

### 10.359.2 Member Typedef Documentation

<span id="page-1171-1"></span>10.359.2.1 template<typename T> typedef array\_bkd\_iter<T> mln::util::array< T >::bkd\_eiter

Backward iterator associated type.

<span id="page-1171-2"></span>Definition at line 124 of file util/array.hh.

### 10.359.2.2 template<typename T> typedef fwd\_eiter mln::util::array< T >::eiter

[Iterator](#page-920-0) associated type.

<span id="page-1171-0"></span>Definition at line 127 of file util/array.hh.

### 10.359.2.3 template<typename T> typedef T mln::util::array< T >::element

Element associated type.

<span id="page-1172-1"></span>Definition at line 107 of file util/array.hh.

### 10.359.2.4 template<typename T> typedef array\_fwd\_iter<T> mln::util::array< T >::fwd\_eiter

[Iterator](#page-920-0) types Forward iterator associated type. Definition at line 121 of file util/array.hh.

#### <span id="page-1172-0"></span>10.359.2.5 template<typename T> typedef T mln::util::array< T >::result

Returned value types. Related to the Function v2v concept. Definition at line 112 of file util/array.hh.

### 10.359.3 Constructor & Destructor Documentation

<span id="page-1172-3"></span>10.359.3.1 template<typename T > mln::util::array< T >::array ( ) **[inline]**

**Constructors** Constructor without arguments. Definition at line 427 of file util/array.hh.

#### <span id="page-1172-4"></span>10.359.3.2 template<typename T > mln::util::array< T >::array ( unsigned *n* ) **[inline]**

Construct a new array and resize it to

elements.

<span id="page-1172-5"></span>Definition at line 433 of file util/array.hh.

### 10.359.3.3 template<typename T> mln::util::array< T >::array ( unsigned *n,* const T & *value* ) **[inline]**

Construct a new array, resize it to

elements and fill it with default\_value.

Definition at line 440 of file util/array.hh.

### 10.359.4 Member Function Documentation

<span id="page-1172-2"></span>10.359.4.1 template<typename T> array< T > & mln::util::array< T >::append ( const T & *elt* ) **[inline]**

Add the element  $e \perp t$  at the end of this array.

Definition at line 472 of file util/array.hh.

<span id="page-1173-0"></span>Referenced by mln::io::dicom::get\_header(), and mln::io::plot::load().

### 10.359.4.2 template<typename T > template<typename U > array< $T > \&$  mln::util::array< T >::append ( const array< U > & *other* ) **[inline]**

Add the elements of other at the end of this array.

Definition at line 482 of file util/array.hh.

<span id="page-1173-1"></span>References mln::util::array< T >::is\_empty(), and mln::util::array< T >::std\_vector().

#### 10.359.4.3 template<typename T > void mln::util::array< T >::clear ( ) **[inline]**

Empty the array.

All elements contained in the array are destroyed.

### **Postcondition**

 $is\_empty() == true$ 

Definition at line 495 of file util/array.hh.

References mln::util::array $\langle T \rangle$ ::is\_empty().

<span id="page-1173-2"></span>Referenced by mln::io::plot::load().

### 10.359.4.4 template<typename T> void mln::util::array< T >::fill ( const T & *value* ) **[inline]**

Fill the whole array with value value.

<span id="page-1173-3"></span>Definition at line 504 of file util/array.hh.

### 10.359.4.5 template<typename T > bool mln::util::array< T >::is\_empty ( ) const **[inline]**

Test if the array is empty.

Definition at line 578 of file util/array.hh.

References mln::util::array< T >::nelements().

<span id="page-1173-4"></span>Referenced by mln::util::array< T >::append(), mln::util::array< T >::clear(), mln::make::image3d(), and mln::io::pnms::load().

### 10.359.4.6 template<typename  $T > \ar{ray} < T > ::ro\_result$  mln::util::array $< T > ::last$  ( ) const **[inline]**

Return the last element.

Definition at line 562 of file util/array.hh.

<span id="page-1173-5"></span>References mln::util::array< T >::nelements().

#### 10.359.4.7 template<typename  $T > \ar{ray} < T >$ ::mutable result mln::util::array $\lt T >$ ::last () **[inline]**

Return the last element.

Definition at line 570 of file util/array.hh.

<span id="page-1174-0"></span>References mln::util::array< T >::nelements().

### 10.359.4.8 template<typename  $T > std: size_t mln::util: array < T >:memory_size$  ( ) const **[inline]**

Return the size of this array in memory.

Definition at line 602 of file util/array.hh.

<span id="page-1174-1"></span>References mln::util::array< T >::nelements().

### 10.359.4.9 template<typename  $T >$  unsigned mln::util::array  $T >$ ::nelements () const **[inline]**

Return the number of elements of the array.

Definition at line 520 of file util/array.hh.

Referenced by mln::labeling::fill holes(), mln::make::image3d(), mln::util::array $\langle T \rangle$ ::is empty(), mln::util::array< T >::last(), mln::io::pnms::load(), mln::util::array< T >::memory\_size(), mln::util::operator<<(), mln::util::array< T >::operator[ ](), mln::io::plot::save(), and mln::util::array< T  $>\nexists$ ize().

### <span id="page-1174-2"></span>10.359.4.10 template<typename  $T > \ar{ary} < T > ::ro\_result$  mln::util::array< T >::operator() ( unsigned *i* ) const **[inline]**

Return the i-th element of the array.

#### Precondition

 $i <$  [nelements\(\)](#page-1174-1)

<span id="page-1174-3"></span>Definition at line 528 of file util/array.hh.

#### 10.359.4.11 template<typename T > array< T >::mutable\_result mln::util::array< T >::operator() ( unsigned *i* ) **[inline]**

Return the i-th element of the array.

#### Precondition

 $i <$  [nelements\(\)](#page-1174-1)

<span id="page-1174-4"></span>Definition at line 536 of file util/array.hh.

### 10.359.4.12 template<typename  $T > \ar{ary} < T >$ ::ro\_result mln::util::array< T >::operator[ ] ( unsigned *i* ) const **[inline]**

Return the i-th element of the array.

#### Precondition

 $i <$  [nelements\(\)](#page-1174-1)

Definition at line 544 of file util/array.hh.

<span id="page-1175-0"></span>References mln::util::array< T >::nelements().

### 10.359.4.13 template<typename T > array< T >::mutable\_result mln::util::array< T >::operator[ ] ( unsigned *i* ) **[inline]**

Return the i-th element of the array.

#### Precondition

 $i <$  [nelements\(\)](#page-1174-1)

Definition at line 553 of file util/array.hh.

<span id="page-1175-1"></span>References mln::util::array< T >::nelements().

### 10.359.4.14 template<typename T > void mln::util::array< T >::reserve ( unsigned *n* ) **[inline]**

Reserve memory for n elements.

<span id="page-1175-2"></span>Definition at line 448 of file util/array.hh.

### 10.359.4.15 template<typename T > void mln::util::array< T >::resize ( unsigned *n* ) **[inline]**

Resize this array to n elements.

Definition at line 456 of file util/array.hh.

<span id="page-1175-3"></span>Referenced by mln::labeling::impl::generic::compute(), mln::labeling::impl::compute\_fastest(), mln::io::raw::get\_header(), and mln::io::dump::get\_header().

### 10.359.4.16 template<typename T> void mln::util::array< T >::resize ( unsigned *n,* const T & *value* ) **[inline]**

Resize this array to n elements with value as value.

<span id="page-1175-4"></span>Definition at line 464 of file util/array.hh.

#### 10.359.4.17 template<typename T > unsigned mln::util::array< T >::size ( ) const **[inline]**

Return the number of elements of the array.

Added for compatibility with fun::i2v::array.

#### See also

#### [nelements](#page-1174-1)

Definition at line 512 of file util/array.hh.

References mln::util::array< T >::nelements().

<span id="page-1176-0"></span>Referenced by mln::labeling::impl::generic::compute(), mln::labeling::impl::compute fastest(), mln::value::lut\_vec < S, T >::lut\_vec(), and mln::labeled\_image\_base < I, E >::update\_data().

### 10.359.4.18 template<typename  $T > const$  std::vector  $T > \&$  mln::util::array  $T > ::$ std\_vector ( ) const **[inline]**

Return the corresponding std::vector of elements.

Definition at line 586 of file util/array.hh.

Referenced by mln::util::array  $T >$ ::append(), mln::value::lut\_vec  $S$ ,  $T >$ ::lut\_vec(), and mln::util::operator==().

# 10.360 mln::util::branch< T > Class Template Reference

Class of generic branch.

#include <tree.hh>

### Public Member Functions

- [tree\\_node](#page-1230-0) $\lt T > \&$  [apex](#page-1177-0) () *The getter of the appex.*
- [branch](#page-1176-1) [\(tree](#page-1228-0)  $T >$  [&tree,](#page-1228-0) [tree\\_node](#page-1230-0)  $T >$  &apex) *Constructor.*
- [tree](#page-1228-0)  $T > 8$  [util\\_tree](#page-1177-1) () *The getter of the tree.*

### 10.360.1 Detailed Description

### template<typename T> class mln::util::branch< T >

Class of generic branch.

Definition at line 249 of file tree.hh.

### 10.360.2 Constructor & Destructor Documentation

<span id="page-1176-1"></span>10.360.2.1 template<typename T > mln::util::branch< T >::branch ( util::tree< T > & *tree,* util::tree node $(T > \&$  *apex* ) [inline]

Constructor.

Generated on Thu May 3 2012 19:52:37 for Milena (Olena) by Doxygen

### Parameters

[in] *tree* The tree of the branch.

[in] *apex* The apex of the branch.

Definition at line 537 of file tree.hh.

### 10.360.3 Member Function Documentation

<span id="page-1177-0"></span>10.360.3.1 template<typename  $T >$  util::tree\_node<  $T > \&$  mln::util::branch< T >::apex ( ) **[inline]**

The getter of the appex.

#### Returns

The tree node appex of the current branch.

<span id="page-1177-1"></span>Definition at line 548 of file tree.hh.

### 10.360.3.2 template<typename  $T > mln$ ::util::tree< $T > \& mln$ ::util::branch< $T >$ ::util\_tree ( ) **[inline]**

The getter of the tree.

### Returns

The tree of the current branch.

<span id="page-1177-2"></span>Definition at line 556 of file tree hh.

# 10.361 mln::util::branch\_iter< T > Class Template Reference

Basic 2D image class.

```
#include <branch iter.hh>
```
### Public Member Functions

- unsigned [deepness](#page-1178-0) () const *Give how deep is the iterator in the branch.*
- void [invalidate](#page-1178-1) () *Invalidate the iterator.*
- bool [is\\_valid](#page-1178-2) () const *Test the iterator validity.*
- void [next](#page-1178-3) () *Go to the next point.*
- [operator util::tree\\_node](#page-1178-4)<  $T > \&$  () const *Conversion to node.*
- void [start](#page-1179-0) ()

*Start an iteration.*

### 10.361.1 Detailed Description

#### template<typename T> class mln::util::branch\_iter< T >

Basic 2D image class. The parameter T is the type of node's data. [branch\\_iter](#page-1177-2) is used to pre-order walk a branch.

Definition at line 52 of file branch\_iter.hh.

### 10.361.2 Member Function Documentation

### <span id="page-1178-0"></span>10.361.2.1 template<typename  $T >$  unsigned mln::util::branch\_iter<  $T >$ ::deepness () const **[inline]**

Give how deep is the iterator in the branch.

Definition at line 119 of file branch\_iter.hh.

<span id="page-1178-1"></span>References mln::util::branch\_iter< T >::is\_valid(), and mln::util::tree\_node< T >::parent().

### 10.361.2.2 template<typename  $T >$  void mln::util::branch\_iter<  $T >$ ::invalidate () **[inline]**

Invalidate the iterator.

Definition at line 143 of file branch\_iter.hh.

<span id="page-1178-2"></span>Referenced by mln::util::branch\_iter< T >::next().

### 10.361.2.3 template<typename  $T >$  bool mln::util::branch\_iter< T >::is\_valid ( ) const **[inline]**

Test the iterator validity.

Definition at line 135 of file branch\_iter.hh.

<span id="page-1178-3"></span>Referenced by mln::util::branch\_iter $\langle T \rangle$ ::deepness().

### 10.361.2.4 template<typename T > void mln::util::branch\_iter< T >::next ( ) **[inline]**

Go to the next point.

Definition at line 162 of file branch\_iter.hh.

<span id="page-1178-4"></span>References mln::util::branch\_iter<  $T >$ ::invalidate().

Generated on Thu May 3 2012 19:52:37 for Milena (Olena) by Doxygen

10.361.2.5 template<typename  $T > mln$ ::util::branch\_iter< T >::operator util::tree\_node< T > & ( ) const **[inline]**

Conversion to node.

<span id="page-1179-0"></span>Definition at line 101 of file branch\_iter.hh.

### 10.361.2.6 template<typename T > void mln::util::branch\_iter< T >::start ( ) **[inline]**

Start an iteration.

<span id="page-1179-1"></span>Definition at line 152 of file branch\_iter.hh.

# 10.362 mln::util::branch\_iter\_ind< T > Class Template Reference

Basic 2D image class.

#include <branch\_iter\_ind.hh>

### Public Member Functions

- unsigned [deepness](#page-1180-0) () const *Give how deep is the iterator in the branch.*
- void [invalidate](#page-1180-1) ()

*Invalidate the iterator.*

- bool [is\\_valid](#page-1180-2) () const *Test the iterator validity.*
- void [next](#page-1180-3) ()

*Go to the next point.*

- [operator util::tree\\_node](#page-1180-4) $\langle T \rangle \&$  () const *Conversion to node.*
- void [start](#page-1180-5) ()

*Start an iteration.*

### 10.362.1 Detailed Description

### template<typename T> class mln::util::branch\_iter\_ind< T >

Basic 2D image class. The parameter  $T$  is the type of node's data. [branch\\_iter\\_ind](#page-1179-1) is used to pre-order walk a branch.

Definition at line 66 of file branch\_iter\_ind.hh.

### 10.362.2 Member Function Documentation

### <span id="page-1180-0"></span>10.362.2.1 template<typename  $T >$  unsigned mln::util::branch\_iter\_ind<  $T >$ ::deepness () const **[inline]**

Give how deep is the iterator in the branch.

Definition at line 131 of file branch iter ind.hh.

<span id="page-1180-1"></span>References mln::util::branch\_iter\_ind< T >::is\_valid(), and mln::util::tree\_node< T >::parent().

### 10.362.2.2 template<typename  $T >$  void mln::util::branch\_iter\_ind<  $T >$ ::invalidate ( ) **[inline]**

Invalidate the iterator.

Definition at line 155 of file branch\_iter\_ind.hh.

<span id="page-1180-2"></span>Referenced by mln::util::branch\_iter\_ind< T >::next().

### 10.362.2.3 template<typename  $T >$  bool mln::util::branch\_iter\_ind<  $T >$ ::is\_valid () const **[inline]**

Test the iterator validity.

Definition at line 147 of file branch\_iter\_ind.hh.

<span id="page-1180-3"></span>Referenced by mln::util::branch\_iter\_ind $\lt T$  >::deepness().

#### 10.362.2.4 template<typename T > void mln::util::branch\_iter\_ind< T >::next ( ) **[inline]**

Go to the next point.

Definition at line 174 of file branch\_iter\_ind.hh.

<span id="page-1180-4"></span>References mln::util::branch\_iter\_ind< T >::invalidate().

### 10.362.2.5 template<typename T > mln::util::branch\_iter\_ind< T >::operator util::tree\_node<  $T > \&$  ( ) const [inline]

Conversion to node.

<span id="page-1180-5"></span>Definition at line 113 of file branch iter ind.hh.

#### 10.362.2.6 template<typename T > void mln::util::branch\_iter\_ind< T >::start ( ) **[inline]**

Start an iteration.

Definition at line 164 of file branch\_iter\_ind.hh.

# 10.363 mln::util::couple< T, U > Class Template Reference

Definition of a couple.

Generated on Thu May 3 2012 19:52:37 for Milena (Olena) by Doxygen

#include <couple.hh>

Inheritance diagram for mln::util::couple $\lt T$ , U  $\gt$ :

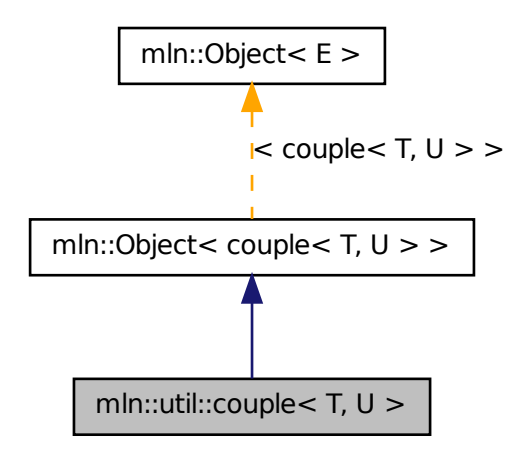

### Public Member Functions

- void [change\\_both](#page-1182-0) (const T &first, const U &second) *Replace both members of the couple by val.*
- void [change\\_first](#page-1182-1) (const T &val) *Replace the first member of the couple by val.*
- void [change\\_second](#page-1182-2) (const U &val) *Replace the second member of the couple by val.*
	- const T & [first](#page-1182-3) () const *Get the first member of the couple.*
	- const U & [second](#page-1182-4) () const *Get the second member of the couple.*

## 10.363.1 Detailed Description

template<typename T, typename U> class mln::util::couple< T, U >

Definition of a couple.

Definition at line 48 of file util/couple.hh.

### 10.363.2 Member Function Documentation

<span id="page-1182-0"></span>10.363.2.1 template<typename T , typename U > void mln::util::couple< T, U >::change\_both ( const T & *first,* const U & *second* ) **[inline]**

Replace both members of the couple by *val*. Definition at line 182 of file util/couple.hh.

<span id="page-1182-1"></span>10.363.2.2 template<typename T , typename U > void mln::util::couple< T, U >::change\_first (

Replace the first member of the couple by *val*.

const T & *val* ) **[inline]**

<span id="page-1182-2"></span>Definition at line 166 of file util/couple.hh.

### 10.363.2.3 template<typename T , typename U > void mln::util::couple< T, U >::change\_second ( const U & *val* ) **[inline]**

Replace the second member of the couple by *val*.

<span id="page-1182-3"></span>Definition at line 174 of file util/couple.hh.

### 10.363.2.4 template<typename T, typename U > const T & mln::util::couple< T, U >::first ( ) const **[inline]**

Get the first member of the couple.

<span id="page-1182-4"></span>Definition at line 134 of file util/couple.hh.

### 10.363.2.5 template<typename T, typename U > const U & mln::util::couple< T, U >::second ( ) const **[inline]**

Get the second member of the couple.

Definition at line 150 of file util/couple.hh.

# 10.364 mln::util::eat Struct Reference

Eat structure.

#include <eat.hh>

Generated on Thu May 3 2012 19:52:37 for Milena (Olena) by Doxygen

Inheritance diagram for mln::util::eat:

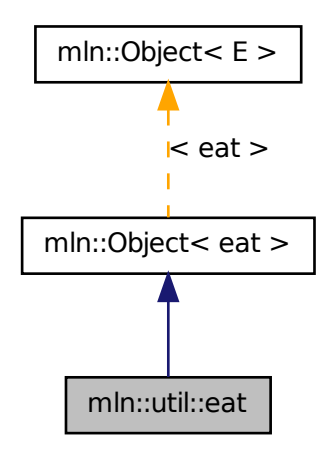

### 10.364.1 Detailed Description

Eat structure. Definition at line 46 of file eat.hh.

# 10.365 mln::util::edge< G > Class Template Reference

[Edge](#page-787-0) of a graph G. #include <edge.hh> Inherits mln::util::internal::edge\_impl\_< G >.

### Public Types

- typedef [Edge](#page-787-0) < void > [category](#page-1185-0) *[Object](#page-977-0) category.*
- typedef G [graph\\_t](#page-1185-1) *[Graph](#page-864-0) associated type.*
- typedef [edge\\_id\\_t](#page-1208-0) [id\\_t](#page-1185-2) *The edge type id.*
- typedef [edge\\_id\\_t::value\\_t](#page-1210-0) [id\\_value\\_t](#page-1185-3) *The underlying type used to store edge ids.*

### Public Member Functions

 $\cdot$  [edge](#page-1185-4)  $()$ 

*Constructors.*

- bool is valid () const *Misc.*
- void [invalidate](#page-1186-1) () *Invalidate that vertex.*
- [edge\\_id\\_t](#page-1208-0) [id](#page-1185-5) () const *Return the edge id.*
- void [update\\_id](#page-1186-2) (const [edge\\_id\\_t](#page-1208-0) &id) *Set id\_ with* id*;.*
- [operator edge\\_id\\_t](#page-1186-3) () const *Conversion to the edge id.*
- const G & [graph](#page-1185-6) () const *Return a reference to the graph holding this edge.*
- void [change\\_graph](#page-1185-7) (const G &g) *Set g\_ with* g*;.*
- [vertex\\_id\\_t](#page-1208-0) [v\\_other](#page-1187-0) (const [vertex\\_id\\_t](#page-1208-0) &id\_v) const *[Vertex](#page-1282-0) and edges oriented.*
- [vertex\\_id\\_t](#page-1208-0) [v1](#page-1186-4) () const *[Edge](#page-787-0) oriented.*
- [vertex\\_id\\_t](#page-1208-0) [v2](#page-1187-1) () const *Return the highest vertex id adjacent to this edge.*
- size  $t$  nmax  $n$ bh edges () const *Return the number max of adjacent edges.*
- [edge\\_id\\_t](#page-1208-0) [ith\\_nbh\\_edge](#page-1186-6) (unsigned i) const *Return the* i *th adjacent edge.*

### 10.365.1 Detailed Description

template<typename G> class mln::util::edge< G >

[Edge](#page-787-0) of a graph G.

Definition at line 69 of file edge.hh.

### 10.365.2 Member Typedef Documentation

### <span id="page-1185-0"></span>10.365.2.1 template<typename G> typedef Edge<void> mln::util::edge< G >::category

[Object](#page-977-0) category.

<span id="page-1185-1"></span>Definition at line 73 of file edge.hh.

### 10.365.2.2 template<typename G> typedef G mln::util::edge< G >::graph\_t

[Graph](#page-864-0) associated type. Definition at line 82 of file edge.hh.

### <span id="page-1185-2"></span>10.365.2.3 template<typename G> typedef edge\_id\_t mln::util::edge< G >::id\_t

The edge type id.

<span id="page-1185-3"></span>Definition at line 79 of file edge.hh.

### 10.365.2.4 template<typename G> typedef edge\_id\_t::value\_t mln::util::edge< G >::id\_value\_t

The underlying type used to store edge ids. Definition at line 76 of file edge.hh.

# 10.365.3 Constructor & Destructor Documentation

```
10.365.3.1 template<typename G > mln::util::edge< G >::edge ( ) [inline]
```
Constructors.

Definition at line 227 of file edge.hh.

References mln::util::edge< G >::invalidate().

### 10.365.4 Member Function Documentation

<span id="page-1185-7"></span>10.365.4.1 template<typename G > void mln::util::edge< G >::change\_graph ( const G & *g* ) **[inline]**

Set  $g$  with q;

<span id="page-1185-6"></span>Definition at line 290 of file edge.hh.

### 10.365.4.2 template<typename G > const G & mln::util::edge< G >::graph ( ) const **[inline]**

Return a reference to the graph holding this edge.

Definition at line 282 of file edge.hh.

<span id="page-1185-5"></span>Referenced by mln::p\_edges $\lt G$ , F  $>$ ::has(), and mln::util::line\_graph $\lt G$   $>$ ::has().

#### 10.365.4.3 template<typename  $G >$  edge id t mln::util::edge $<$   $G >$ ::id () const [inline]

Return the edge id. Definition at line 259 of file edge.hh. Referenced by mln::util::line\_graph< G >::has().

### <span id="page-1186-1"></span>10.365.4.4 template<typename G > void mln::util::edge< G >::invalidate ( ) **[inline]**

Invalidate that vertex.

Definition at line 306 of file edge.hh.

<span id="page-1186-0"></span>Referenced by mln::util::edge< G >::edge().

### 10.365.4.5 template<typename G > bool mln::util::edge< G >::is\_valid ( ) const **[inline]**

Misc.

Return whether is points to a known edge.

Definition at line 298 of file edge.hh.

<span id="page-1186-6"></span>Referenced by mln::p\_edges $<$  G, F  $>$ ::has().

### 10.365.4.6 template<typename G > edge\_id\_t mln::util::edge< G >::ith\_nbh\_edge ( unsigned *i* ) const **[inline]**

Return the i th adjacent edge. Definition at line 351 of file edge.hh.

### <span id="page-1186-5"></span>10.365.4.7 template<typename G > size\_t mln::util::edge< G >::nmax\_nbh\_edges ( ) const **[inline]**

Return the number max of adjacent edges.

<span id="page-1186-3"></span>Definition at line 342 of file edge.hh.

### 10.365.4.8 template<typename  $G > \text{mln::util::edge} < G > \text{::operator edge}$  id t( ) const **[inline]**

Conversion to the edge id.

<span id="page-1186-2"></span>Definition at line 274 of file edge.hh.

### 10.365.4.9 template<typename G > void mln::util::edge< G >::update\_id ( const edge\_id\_t & *id* ) **[inline]**

Set id\_ with id;.

<span id="page-1186-4"></span>Definition at line 267 of file edge.hh.

### 10.365.4.10 template<typename G > vertex id t mln::util::edge< G >::v1 ( ) const [inline]

[Edge](#page-787-0) oriented.

Return the lowest vertex id adjacent to this edge.

Definition at line 324 of file edge.hh.

<span id="page-1187-1"></span>Referenced by mln::util::edge $\lt G$  >::v\_other().

### 10.365.4.11 template<typename G > vertex\_id\_t mln::util::edge< G >::v2 ( ) const **[inline]**

<span id="page-1187-0"></span>Return the highest vertex id adjacent to this edge. Definition at line 333 of file edge.hh. Referenced by mln::util::edge< G >::v\_other().

### 10.365.4.12 template<typename G > vertex\_id\_t mln::util::edge< G >::v\_other ( const vertex\_id\_t & *id\_v* ) const **[inline]**

[Vertex](#page-1282-0) and edges oriented.

Return the vertex id of this edge which is different from  $id_v$ .

Definition at line 315 of file edge.hh.

References mln::util::edge $\le$  G >::v1(), and mln::util::edge $\le$  G >::v2().

# 10.366 mln::util::fibonacci\_heap< P, T > Class Template Reference

Fibonacci heap.

#include <fibonacci\_heap.hh>
Inheritance diagram for mln::util::fibonacci\_heap< P, T >:

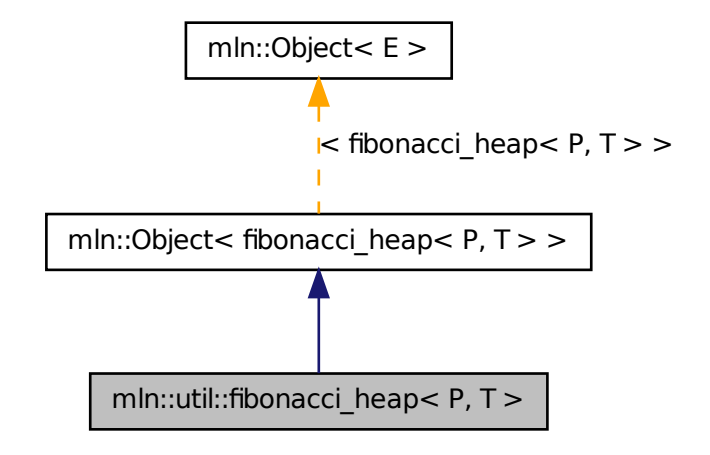

## Public Member Functions

• void [clear](#page-1189-0) ()

*Clear all elements in the heap and make the heap empty.*

• [fibonacci\\_heap](#page-1189-1) ()

*Default constructor.*

• [fibonacci\\_heap](#page-1187-0) (const fibonacci\_heap < P, T > [&node\)](#page-1208-0)

*Copy constructor Be ware that once this heap is constructed, the argument* node *is cleared and all its elements are part of this new heap.*

- const T & [front](#page-1189-3) () const *Return the minimum value in the heap.*
- bool [is\\_empty](#page-1189-4) () const *Is it empty?*
- bool [is\\_valid](#page-1190-0) () const *return false if it is empty.*
- unsigned [nelements](#page-1190-1) () const *Return the number of elements.*
- [fibonacci\\_heap](#page-1187-0)<  $P, T > \&$  [operator=](#page-1190-2) [\(fibonacci\\_heap](#page-1187-0)<  $P, T > \&$ rhs) *Assignment operator.*
- T [pop\\_front](#page-1190-3) ()

*Return and remove the minimum value in the heap.*

- void [push](#page-1190-4) (const P &priority, const T &value) *Push a new element in the heap.*
- void [push](#page-1191-0) [\(fibonacci\\_heap](#page-1187-0)< P, T > &other\_heap) *Take* other\_heap's *elements and insert them in this heap.*

## 10.366.1 Detailed Description

template<typename P, typename T> class mln::util::fibonacci\_heap< P, T >

Fibonacci heap.

Definition at line 117 of file fibonacci\_heap.hh.

## 10.366.2 Constructor & Destructor Documentation

<span id="page-1189-1"></span>10.366.2.1 template<typename P , typename T > mln::util::fibonacci\_heap< P, T >::fibonacci\_heap ( ) **[inline]**

Default constructor.

<span id="page-1189-2"></span>Definition at line 472 of file fibonacci\_heap.hh.

### 10.366.2.2 template  $\lt$ typename P, typename T > mln::util::fibonacci\_heap $\lt P$ , T >::fibonacci\_heap ( const fibonacci\_heap< P, T > & *node* ) **[inline]**

Copy constructor Be ware that once this heap is constructed, the argument node is cleared and all its elements are part of this new heap.

Definition at line 480 of file fibonacci heap.hh.

## 10.366.3 Member Function Documentation

## <span id="page-1189-0"></span>10.366.3.1 template<typename  $P$ , typename  $T >$  void mln::util::fibonacci\_heap<  $P$ ,  $T >$ ::clear ( ) **[inline]**

Clear all elements in the heap and make the heap empty.

Definition at line 723 of file fibonacci\_heap.hh.

<span id="page-1189-3"></span>References mln::util::fibonacci\_heap < P, T >::pop\_front().

### 10.366.3.2 template<typename P, typename  $T > const T \& min::util::fibonacci\_heap < P, T$ >::front ( ) const **[inline]**

Return the minimum value in the heap.

<span id="page-1189-4"></span>Definition at line 569 of file fibonacci heap.hh.

#### 10.366.3.3 template<typename P, typename  $T >$  bool mln::util::fibonacci\_heap< P, T >::is\_empty ( ) const **[inline]**

Is it empty?

Definition at line 705 of file fibonacci\_heap.hh.

<span id="page-1190-0"></span>Referenced by mln::util::fibonacci\_heap< P, T >::pop\_front(), and mln::util::fibonacci\_heap< P, T  $>::push()$ .

#### 10.366.3.4 template<typename P , typename T > bool mln::util::fibonacci\_heap< P, T >::is\_valid ( ) const **[inline]**

return false if it is empty.

Definition at line 714 of file fibonacci\_heap.hh.

<span id="page-1190-1"></span>Referenced by mln::util::fibonacci\_heap  $\leq P$ , T  $>$ ::pop\_front().

#### 10.366.3.5 template<typename P , typename T > unsigned mln::util::fibonacci\_heap< P, T >::nelements ( ) const **[inline]**

Return the number of elements.

<span id="page-1190-2"></span>Definition at line 745 of file fibonacci\_heap.hh.

## 10.366.3.6 template<typename P, typename  $T >$  fibonacci\_heap< P,  $T > \&$ mln::util::fibonacci\_heap< P, T >::operator= ( fibonacci\_heap< P, T > & *rhs* ) **[inline]**

Assignment operator.

Be ware that this operator do ∗not∗ copy the data from rhs to this heap. It moves all elements which means that afterwards, rhs is is cleared and all its elements are part of this new heap.

<span id="page-1190-3"></span>Definition at line 754 of file fibonacci heap.hh.

#### 10.366.3.7 template<typename P, typename  $T > T$  mln::util::fibonacci\_heap< P,  $T >$ ::pop\_front ( ) **[inline]**

Return and remove the minimum value in the heap.

Definition at line 578 of file fibonacci heap.hh.

References mln::util::fibonacci\_heap< P, T >::is\_empty(), mln::util::fibonacci\_heap< P, T >::is\_valid(), and mln::util::fibonacci\_heap<  $P, T >$ ::push().

<span id="page-1190-4"></span>Referenced by mln::util::fibonacci\_heap< P, T >::clear().

#### 10.366.3.8 template<typename P , typename T > void mln::util::fibonacci\_heap< P, T >::push ( const P & *priority,* const T & *value* ) **[inline]**

Push a new element in the heap.

Generated on Thu May 3 2012 19:52:37 for Milena (Olena) by Doxygen

## See also

insert

Definition at line 508 of file fibonacci heap.hh. Referenced by mln::util::fibonacci\_heap<  $P, T >$ ::pop\_front().

## <span id="page-1191-0"></span>10.366.3.9 template<typename P , typename T > void mln::util::fibonacci\_heap< P, T >::push ( fibonacci\_heap< P, T > & *other\_heap* ) **[inline]**

Take other\_heap's elements and insert them in this heap.

After this call other\_heap is cleared.

Definition at line 520 of file fibonacci\_heap.hh.

<span id="page-1191-1"></span>References mln::util::fibonacci\_heap< P, T >::is\_empty().

# 10.367 mln::util::graph Class Reference

Undirected graph.

```
#include <graph.hh>
Inherits graph_base< graph >.
```
## Public Types

- typedef std::set< edge\_data\_t > [edges\\_set\\_t](#page-1193-0) *A set to test the presence of a given edge.*
- typedef std::vector< edge\_data\_t > [edges\\_t](#page-1193-1) *The type of the set of edges.*
- typedef std::vector< vertex\_data\_t > [vertices\\_t](#page-1194-0) *The type of the set of vertices.*
	- typedef mln::internal::[vertex\\_fwd\\_iter](#page-1194-1)ator $\langle$  [graph](#page-1191-1)  $\rangle$  vertex\_fwd\_iter *[Iterator](#page-920-0) types [Vertex](#page-1282-0) iterators.*
	- typedef mln::internal::vertex\_nbh\_edge\_fwd\_iterator< [graph](#page-1191-1) > [vertex\\_nbh\\_edge\\_fwd\\_iter](#page-1194-2) *[Vertex](#page-1282-0) centered edge iterators.*
	- typedef mln::internal::vertex\_nbh\_vertex\_fwd\_iterator< [graph](#page-1191-1) > [vertex\\_nbh\\_vertex\\_fwd\\_iter](#page-1194-3) *[Vertex](#page-1282-0) centered vertex iterators.*
	- typedef mln::internal::[edge\\_fwd\\_iter](#page-1193-2)ator $\langle$  [graph](#page-1191-1)  $\rangle$  edge\_fwd\_iter

#### *[Edge](#page-787-0) iterators.*

• typedef mln::internal::edge\_nbh\_edge\_fwd\_iterator< [graph](#page-1191-1) > [edge\\_nbh\\_edge\\_fwd\\_iter](#page-1193-3) *[Edge](#page-787-0) centered edge iterators.*

## Public Member Functions

- [graph](#page-1194-4) ()
- [graph](#page-1194-5) (unsigned nvertices) *Construct a graph with* nvertices *vertices.*
	-
- bool has v (const vertex id t &id v) const *Check whether a vertex id* id\_v *exists in the graph.*
- edge id t v ith nbh edge (const vertex id t &id v, unsigned i) const *Returns the* i *th edge adjacent to the vertex* id\_v*.*
- [vertex\\_id\\_t](#page-1208-1) [v\\_ith\\_nbh\\_vertex](#page-1197-1) (const vertex\_id\_t &id\_v, unsigned i) const *Returns the* i *th vertex adjacent to the vertex* id\_v*.*
- size\_t [v\\_nmax](#page-1197-2) () const *Return the number of vertices in the graph.*
- size\_t [v\\_nmax\\_nbh\\_edges](#page-1198-0) (const [vertex\\_id\\_t](#page-1208-1) &id\_v) const *Return the number of adjacent edges of vertex* id\_v*.*
- size\_t [v\\_nmax\\_nbh\\_vertices](#page-1198-1) (const [vertex\\_id\\_t](#page-1208-1) &id\_v) const *Return the number of adjacent vertices of vertex* id\_v*.*
	- unsigned add vertex () *[Vertex](#page-1282-0) oriented.*
	- std::pair< [vertex\\_id\\_t,](#page-1208-1) [vertex\\_id\\_t](#page-1208-1) > [add\\_vertices](#page-1195-1) (unsigned n) *Add* n *vertices to the graph.*
	- [vertex](#page-1198-2) t vertex (vertex id t id v) const *Return the vertex whose id is v.*
	- [edge\\_id\\_t](#page-1208-1) [add\\_edge](#page-1195-2) (const [vertex\\_id\\_t](#page-1208-1) &id\_v1, const vertex\_id\_t &id\_v2) *[Edge](#page-787-0) oriented.*
	- [edge](#page-1196-1)\_t edge (const [edge\\_id\\_t](#page-1208-1) &e) const *Return the edge whose id is e.*
	- const std::vector< [util::ord\\_pair](#page-1210-0)< [vertex\\_id\\_t](#page-1208-1) > > & [edges](#page-1196-2) () const *Return the list of all edges.*
- size\_t  $e_{nnmax}$  () const *Return the number of edges in the graph.*
- bool has e (const [edge\\_id\\_t](#page-1208-1) &id\_e) const *Return whether* id\_e *is in the graph.*
- edge\_t [edge](#page-1196-4) (const vertex\_t &v1, const vertex\_t &v2) const *Return the corresponding edge id if exists.*
- vertex id t [v1](#page-1197-3) (const edge id t &id e) const *Return the first vertex associated to the edge* id\_e*.*
- [vertex\\_id\\_t](#page-1208-1) [v2](#page-1197-4) (const [edge\\_id\\_t](#page-1208-1) &id\_e) const *Return the second vertex associated to edge* id\_e*.*
- size\_t [e\\_nmax\\_nbh\\_edges](#page-1196-5) (const [edge\\_id\\_t](#page-1208-1) &id\_e) const *Return the number max of adjacent edge, given an edge* id\_e*.*
- edge id t e ith nbh edge (const edge id t &id e, unsigned i) const *Return the* i *th edge adjacent to the edge* id\_e*.*
- template $\lt$ typename G2  $>$ bool [is\\_subgraph\\_of](#page-1197-5) (const G2 &g) const *Return whether this graph is a subgraph Return true if g and* ∗*this have the same graph\_id.*

## 10.367.1 Detailed Description

Undirected graph.

Definition at line 87 of file mln/util/graph.hh.

## 10.367.2 Member Typedef Documentation

#### <span id="page-1193-2"></span>10.367.2.1 typedef mln::internal::edge\_fwd\_iterator<graph> mln::util::graph::edge\_fwd\_iter

[Edge](#page-787-0) iterators.

<span id="page-1193-3"></span>Definition at line 129 of file mln/util/graph.hh.

### 10.367.2.2 typedef mln::internal::edge\_nbh\_edge\_fwd\_iterator<graph> mln::util::graph::edge\_nbh\_edge\_fwd\_iter

[Edge](#page-787-0) centered edge iterators.

<span id="page-1193-0"></span>Definition at line 136 of file mln/util/graph.hh.

### 10.367.2.3 typedef std::set<edge\_data\_t> mln::util::graph::edges\_set\_t

A set to test the presence of a given edge.

<span id="page-1193-1"></span>Definition at line 102 of file mln/util/graph.hh.

#### 10.367.2.4 typedef std::vector<edge\_data\_t > mln::util::graph::edges\_t

The type of the set of edges.

<span id="page-1194-1"></span>Definition at line 100 of file mln/util/graph.hh.

#### 10.367.2.5 typedef mln::internal::vertex\_fwd\_iterator<graph> mln::util::graph::vertex\_fwd\_iter

[Iterator](#page-920-0) types

[Vertex](#page-1282-0) iterators.

<span id="page-1194-2"></span>Definition at line 108 of file mln/util/graph.hh.

## 10.367.2.6 typedef mln::internal::vertex\_nbh\_edge\_fwd\_iterator<graph> mln::util::graph::vertex\_nbh\_edge\_fwd\_iter

[Vertex](#page-1282-0) centered edge iterators.

<span id="page-1194-3"></span>Definition at line 115 of file mln/util/graph.hh.

## 10.367.2.7 typedef mln::internal::vertex\_nbh\_vertex\_fwd\_iterator<graph> mln::util::graph::vertex\_nbh\_vertex\_fwd\_iter

[Vertex](#page-1282-0) centered vertex iterators.

<span id="page-1194-0"></span>Definition at line 122 of file mln/util/graph.hh.

### 10.367.2.8 typedef std::vector<vertex\_data\_t> mln::util::graph::vertices\_t

The type of the set of vertices.

Definition at line 97 of file mln/util/graph.hh.

## 10.367.3 Constructor & Destructor Documentation

### <span id="page-1194-4"></span>10.367.3.1 mln::util::graph::graph ( ) **[inline]**

Constructor.

<span id="page-1194-5"></span>Definition at line 282 of file mln/util/graph.hh.

### 10.367.3.2 mln::util::graph::graph ( unsigned *nvertices* ) **[inline]**

Construct a graph with nvertices vertices.

Definition at line 288 of file mln/util/graph.hh.

### 10.367.4 Member Function Documentation

<span id="page-1195-2"></span>10.367.4.1 edge\_id\_t mln::util::graph::add\_edge ( const vertex\_id\_t & *id\_v1,* const vertex\_id\_t & *id\_v2* ) **[inline]**

[Edge](#page-787-0) oriented.

Add an edge.

### Returns

The id of the new edge if it does not exist yet; otherwise, return mln\_max(unsigned).

Definition at line 386 of file mln/util/graph.hh.

References edge(), and has  $v($ ).

<span id="page-1195-0"></span>Referenced by mln::make::voronoi().

#### 10.367.4.2 unsigned mln::util::graph::add\_vertex ( ) **[inline]**

[Vertex](#page-1282-0) oriented.

Shortcuts factoring the insertion of vertices and edges. Add a vertex.

#### Returns

The id of the new vertex.

Definition at line 299 of file mln/util/graph.hh.

References v\_nmax().

<span id="page-1195-1"></span>Referenced by mln::make::voronoi().

## 10.367.4.3 std::pair< vertex id t, vertex id  $t > mln$ ::util::graph::add vertices ( unsigned *n* ) **[inline]**

Add n vertices to the graph.

#### Returns

A range of vertex ids.

Definition at line 310 of file mln/util/graph.hh.

<span id="page-1195-4"></span>References v\_nmax().

#### 10.367.4.4 edge\_id\_t mln::util::graph::e\_ith\_nbh\_edge ( const edge\_id\_t & *id\_e,* unsigned *i* ) const **[inline]**

Return the  $\pm$  th edge adjacent to the edge  $\pm d$  e.

Definition at line 503 of file mln/util/graph.hh.

<span id="page-1195-3"></span>References e\_nmax(), e\_nmax\_nbh\_edges(), has\_e(), v1(), v2(), v\_ith\_nbh\_edge(), and v\_nmax\_nbh\_edges().

#### 10.367.4.5 size\_t mln::util::graph::e\_nmax ( ) const **[inline]**

Return the number of edges in the graph. Definition at line 443 of file mln/util/graph.hh. Referenced by e\_ith\_nbh\_edge(), and edge().

### <span id="page-1196-5"></span>10.367.4.6 size\_t mln::util::graph::e\_nmax\_nbh\_edges ( const edge\_id\_t & *id\_e* ) const **[inline]**

Return the number max of adjacent edge, given an edge id\_e. Definition at line 495 of file mln/util/graph.hh. References has  $e()$ , v1(), v2(), and v\_nmax\_nbh\_edges(). Referenced by e\_ith\_nbh\_edge().

#### <span id="page-1196-1"></span>10.367.4.7 graph::edge\_t mln::util::graph::edge ( const edge\_id\_t & *e* ) const **[inline]**

Return the edge whose id is *e*. Definition at line 435 of file mln/util/graph.hh. References e\_nmax(). Referenced by add\_edge().

### <span id="page-1196-4"></span>10.367.4.8 graph::edge\_t mln::util::graph::edge ( const vertex\_t & *v1,* const vertex\_t & *v2* ) const **[inline]**

Return the corresponding edge id if exists.

If it is not, returns an invalid edge.

Definition at line 457 of file mln/util/graph.hh.

<span id="page-1196-2"></span>References has\_v().

### 10.367.4.9 const std::vector< util::ord\_pair< vertex\_id\_t > > & mln::util::graph::edges ( ) const **[inline]**

Return the list of all edges.

<span id="page-1196-3"></span>Definition at line 428 of file mln/util/graph.hh.

#### 10.367.4.10 bool mln::util::graph::has\_e ( const edge\_id\_t & *id\_e* ) const **[inline]**

Return whether  $id$  e is in the graph.

Definition at line 450 of file mln/util/graph.hh.

<span id="page-1196-0"></span>Referenced by e\_ith\_nbh\_edge(), e\_nmax\_nbh\_edges(), v1(), and v2().

#### 10.367.4.11 bool mln::util::graph::has v ( const vertex id t &  $id \, v$  ) const [inline]

Check whether a vertex id  $id_v$  exists in the graph.

Definition at line 338 of file mln/util/graph.hh.

<span id="page-1197-5"></span>Referenced by add\_edge(), edge(), v\_ith\_nbh\_edge(), v\_ith\_nbh\_vertex(), v\_nmax\_nbh\_edges(), v\_nmax\_nbh\_vertices(), and vertex().

### 10.367.4.12 template<typename G2 > bool mln::util::graph::is\_subgraph\_of ( const G2 &  $g$  ) const **[inline]**

Return whether this graph is a subgraph Return true if g and ∗this have the same graph\_id. Definition at line 519 of file mln/util/graph.hh.

#### <span id="page-1197-3"></span>10.367.4.13 vertex\_id\_t mln::util::graph::v1 ( const edge\_id\_t & *id\_e* ) const **[inline]**

Return the first vertex associated to the edge id  $e$ . Definition at line 479 of file mln/util/graph.hh. References has  $e(.)$ . Referenced by e\_ith\_nbh\_edge(), and e\_nmax\_nbh\_edges().

#### <span id="page-1197-4"></span>10.367.4.14 vertex\_id\_t mln::util::graph::v2 ( const edge\_id\_t & *id\_e* ) const **[inline]**

Return the second vertex associated to edge id\_e. Definition at line 487 of file mln/util/graph.hh. References has\_e(). Referenced by e\_ith\_nbh\_edge(), and e\_nmax\_nbh\_edges().

## <span id="page-1197-0"></span>10.367.4.15 edge\_id\_t mln::util::graph::v\_ith\_nbh\_edge ( const vertex\_id\_t & *id\_v,* unsigned *i* ) const **[inline]**

Returns the  $\pm$  th edge adjacent to the vertex  $\pm d$  v.

Definition at line 353 of file mln/util/graph.hh.

References has\_v(), and v\_nmax\_nbh\_edges().

<span id="page-1197-1"></span>Referenced by e\_ith\_nbh\_edge(), and v\_ith\_nbh\_vertex().

### 10.367.4.16 vertex\_id\_t mln::util::graph::v\_ith\_nbh\_vertex ( const vertex\_id\_t & *id\_v,* unsigned *i* ) const **[inline]**

Returns the  $\pm$  th vertex adjacent to the vertex  $\pm d$  v.

Definition at line 371 of file mln/util/graph.hh.

<span id="page-1197-2"></span>References has  $v()$ , and v ith nbh edge().

#### 10.367.4.17 size\_t mln::util::graph::v\_nmax ( ) const **[inline]**

Return the number of vertices in the graph.

Definition at line 331 of file mln/util/graph.hh.

<span id="page-1198-0"></span>Referenced by add\_vertex(), and add\_vertices().

## 10.367.4.18 size\_t mln::util::graph::v\_nmax\_nbh\_edges ( const vertex\_id\_t & *id\_v* ) const **[inline]**

Return the number of adjacent edges of vertex  $id_v$ .

Definition at line 345 of file mln/util/graph.hh.

References has\_v().

<span id="page-1198-1"></span>Referenced by e\_ith\_nbh\_edge(), e\_nmax\_nbh\_edges(), v\_ith\_nbh\_edge(), and v\_nmax\_nbh\_vertices().

## 10.367.4.19 size\_t mln::util::graph::v\_nmax\_nbh\_vertices ( const vertex\_id\_t & *id\_v* ) const **[inline]**

Return the number of adjacent vertices of vertex id\_v. Definition at line 363 of file mln/util/graph.hh. References has\_v(), and v\_nmax\_nbh\_edges().

#### <span id="page-1198-2"></span>10.367.4.20 graph::vertex\_t mln::util::graph::vertex ( vertex\_id\_t *id\_v* ) const **[inline]**

Return the vertex whose id is *v*. Definition at line 322 of file mln/util/graph.hh. References has  $v()$ .

## 10.368 mln::util::greater\_point< I > Class Template Reference

A "greater than" functor comparing points w.r.t.

```
#include <greater_point.hh>
```
## Public Member Functions

• bool [operator\(\)](#page-1199-0) (const point  $&x$ , const point  $&y$ ) *Is x greater than y?*

### 10.368.1 Detailed Description

#### template<typename I> class mln::util::greater\_point< I >

A "greater than" functor comparing points w.r.t. the values they refer to in an image.

This functor used in useful to implement ordered queues of points.

Definition at line 42 of file greater\_point.hh.

## 10.368.2 Member Function Documentation

<span id="page-1199-0"></span>10.368.2.1 template<typename I > bool mln::util::greater\_point< I >::operator() ( const point  $\&$ *x,* const point & *y* )

Is *x* greater than *y*? Definition at line 74 of file greater\_point.hh.

# 10.369 mln::util::greater\_psite< I > Class Template Reference

A "greater than" functor comparing psites w.r.t. #include <greater\_psite.hh>

## Public Member Functions

• bool [operator\(\)](#page-1199-1) (const psite  $&x$ , const psite  $&y$ ) *Is x greater than y?*

## 10.369.1 Detailed Description

### template<typename I> class mln::util::greater\_psite< I >

A "greater than" functor comparing psites w.r.t. the values they refer to in an image.

This functor used in useful to implement ordered queues of psites.

Definition at line 42 of file greater\_psite.hh.

## 10.369.2 Member Function Documentation

<span id="page-1199-1"></span>10.369.2.1 template<typename I > bool mln::util::greater\_psite< I >::operator() ( const psite & *x,* const psite & *y* )

Is *x* greater than *y*?

Definition at line 74 of file greater\_psite.hh.

## 10.370 mln::util::head< T, R > Class Template Reference

Top structure of the soft heap.

#include <soft\_heap.hh>

## 10.370.1 Detailed Description

template<typename T, typename R> class mln::util::head< T, R >

Top structure of the soft heap.

Definition at line 138 of file soft\_heap.hh.

## 10.371 mln::util::ignore Struct Reference

Ignore structure.

#include <ignore.hh>

Inheritance diagram for mln::util::ignore:

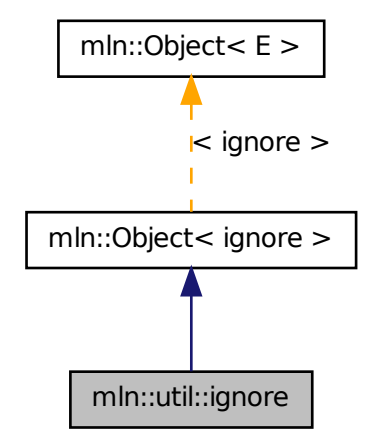

## 10.371.1 Detailed Description

Ignore structure.

Definition at line 46 of file ignore.hh.

## 10.372 mln::util::ilcell< T > Struct Template Reference

Element of an item list. Store the data (key) used in [soft\\_heap.](#page-1222-0)

#include <soft\_heap.hh>

#### 10.372.1 Detailed Description

#### template<typename T> struct mln::util::ilcell< T >

<span id="page-1201-0"></span>Element of an item list. Store the data (key) used in [soft\\_heap.](#page-1222-0) Definition at line 76 of file soft\_heap.hh.

# 10.373 mln::util::line\_graph $<$  G  $>$  Class Template Reference

Undirected line graph of a graph of type G. #include <line\_graph.hh> Inherits graph\_base< line\_graph< G > >.

## Public Types

- typedef std::vector< edge\_data\_t > [edges\\_t](#page-1203-0) *The type of the set of edges.*
- typedef std::vector< vertex\_data\_t > [vertices\\_t](#page-1204-0) *The type of the set of vertices.*
	- typedef mln::internal::vertex\_fwd\_iterator< [line\\_graph](#page-1201-0)< G > > [vertex\\_fwd\\_iter](#page-1203-1) *[Iterator](#page-920-0) types [Vertex](#page-1282-0) iterators.*
	- typedef mln::internal::edge\_fwd\_iterator< [line\\_graph](#page-1201-0)<  $G$  > > [edge\\_fwd\\_iter](#page-1203-2) *[Edge](#page-787-0) iterators.*
	- typedef mln::internal::edge\_nbh\_edge\_fwd\_iterator< [line\\_graph](#page-1201-0)< G > > [edge\\_nbh\\_edge\\_](#page-1203-3) [fwd\\_iter](#page-1203-3)

*[Edge](#page-787-0) nbh edge iterators.*

- typedef mln::internal::vertex\_nbh\_vertex\_fwd\_iterator< [line\\_graph](#page-1201-0)< G > > [vertex\\_nbh\\_](#page-1204-1) [vertex\\_fwd\\_iter](#page-1204-1) *[Vertex](#page-1282-0) nbh vertex iterators.*
- typedef mln::internal::vertex\_nbh\_edge\_fwd\_iterator $\langle$  [line\\_graph](#page-1201-0) $\langle G \rangle$  > [vertex\\_nbh\\_edge\\_](#page-1203-4) [fwd\\_iter](#page-1203-4)

*[Vertex](#page-1282-0) nbh edge iterators.*

## Public Member Functions

- template  $lt$ typename  $G2$ bool [has](#page-1205-0) (const [util::vertex](#page-1235-0)  $<$  G2  $>$  &v) const *Check whether a vertex* v *exists in the line graph.*
- bool [has\\_v](#page-1205-1) (const [vertex\\_id\\_t](#page-1208-1) &id\_v) const *Check whether a vertex id* id\_v *exists in the line graph.*
- [edge\\_id\\_t](#page-1208-1) [v\\_ith\\_nbh\\_edge](#page-1206-0) (const [vertex\\_id\\_t](#page-1208-1) &id\_v, unsigned i) const *Returns the* i *th edge adjacent to the vertex* id\_v*.*
- [vertex\\_id\\_t](#page-1208-1) [v\\_ith\\_nbh\\_vertex](#page-1206-1) (const vertex\_id\_t &id\_v, unsigned i) const *Returns the* i *th vertex adjacent to the vertex* id\_v*.*
- size\_t [v\\_nmax](#page-1206-2) () const *Return the number of vertices in the graph.*
- size\_t [v\\_nmax\\_nbh\\_edges](#page-1207-0) (const [vertex\\_id\\_t](#page-1208-1) &id\_v) const *Return the number of adjacent edges of vertex* id\_v*.*
- size\_t [v\\_nmax\\_nbh\\_vertices](#page-1207-1) (const [vertex\\_id\\_t](#page-1208-1) &id\_v) const *Return the number of adjacent vertices of vertex* id\_v*.*
	- [vertex](#page-1207-2)\_t vertex (const [vertex\\_id\\_t](#page-1208-1) &id\_v) const *[Vertex](#page-1282-0) oriented.*
	- [edge\\_t](#page-1183-0) [edge](#page-1204-2) (const [edge\\_id\\_t](#page-1208-1) &e) const *[Edge](#page-787-0) oriented.*
	- size\_t [e\\_nmax](#page-1204-3) () const *Return the number of edges in the graph.*
	- bool has  $e$  (const util::edge id  $t \&id$  e) const *Return whether* id\_e *is in the line graph.*
	- template  $lt$ typename  $G2$ bool [has](#page-1205-3) (const [util::edge](#page-1183-0)  $<$  G2  $>$  &e) const *Return whether* e *is in the line graph.*
	- [vertex\\_id\\_t](#page-1208-1) [v1](#page-1206-3) (const [edge\\_id\\_t](#page-1208-1) &id\_e) const *Return the first vertex associated to the edge* id\_e*.*
	- [vertex\\_id\\_t](#page-1208-1) [v2](#page-1206-4) (const [edge\\_id\\_t](#page-1208-1) &id\_e) const *Return the second vertex associated to edge* id\_e*.*
	- size\_t [e\\_nmax\\_nbh\\_edges](#page-1204-4) (const [edge\\_id\\_t](#page-1208-1) &id\_e) const *Return the number max of adjacent edge, given an edge* id\_e*.*
	- edge id t e ith nbh edge (const edge id t &id e, unsigned i) const

*Return the* i *th edge adjacent to the edge* id\_e*.*

- template $lt$ typename  $G2$ bool [is\\_subgraph\\_of](#page-1206-5) (const G2 &g) const *Return whether this graph is a subgraph Return true if g and* ∗*this have the same graph\_id.*
- const G & [graph](#page-1205-4) () const *Return the underlying graph.*

## 10.373.1 Detailed Description

```
template<typename G> class mln::util::line_graph< G >
```
Undirected line graph of a graph of type G.

Definition at line 82 of file line\_graph.hh.

## 10.373.2 Member Typedef Documentation

<span id="page-1203-2"></span>10.373.2.1 template<typename G> typedef mln::internal::edge\_fwd\_iterator< line\_graph<G> > mln::util::line\_graph< G >::edge\_fwd\_iter

[Edge](#page-787-0) iterators.

<span id="page-1203-3"></span>Definition at line 114 of file line\_graph.hh.

### 10.373.2.2 template<typename G> typedef mln::internal::edge\_nbh\_edge\_fwd\_iterator< line\_graph<G> > mln::util::line\_graph< G >::edge\_nbh\_edge\_fwd\_iter

[Edge](#page-787-0) nbh edge iterators.

<span id="page-1203-0"></span>Definition at line 123 of file line\_graph.hh.

### 10.373.2.3 template<typename G> typedef std::vector<edge\_data\_t> mln::util::line\_graph< G >::edges\_t

The type of the set of edges.

<span id="page-1203-1"></span>Definition at line 98 of file line\_graph.hh.

#### 10.373.2.4 template<typename  $G$ >typedef mln::internal::vertex\_fwd\_iterator< line\_graph< $G$ > > mln::util::line\_graph< G >::vertex\_fwd\_iter

[Iterator](#page-920-0) types

[Vertex](#page-1282-0) iterators.

<span id="page-1203-4"></span>Definition at line 105 of file line\_graph.hh.

10.373.2.5 template<typename G> typedef mln::internal::vertex\_nbh\_edge\_fwd\_iterator< line\_graph<G> > mln::util::line\_graph< G >::vertex\_nbh\_edge\_fwd\_iter

[Vertex](#page-1282-0) nbh edge iterators.

<span id="page-1204-1"></span>Definition at line 141 of file line\_graph.hh.

10.373.2.6 template<typename  $G$ > typedef mln::internal::vertex\_nbh\_vertex\_fwd\_iterator< line\_graph<G> > mln::util::line\_graph< G >::vertex\_nbh\_vertex\_fwd\_iter

[Vertex](#page-1282-0) nbh vertex iterators.

<span id="page-1204-0"></span>Definition at line 132 of file line\_graph.hh.

#### 10.373.2.7 template<typename G> typedef std::vector<vertex\_data\_t> mln::util::line\_graph< G >::vertices\_t

The type of the set of vertices.

Definition at line 95 of file line\_graph.hh.

## 10.373.3 Member Function Documentation

<span id="page-1204-5"></span>10.373.3.1 template<typename  $G >$  edge\_id\_t mln::util::line\_graph $<$  G  $>$ ::e\_ith\_nbh\_edge ( const edge\_id\_t & *id\_e,* unsigned *i* ) const **[inline]**

Return the i th edge adjacent to the edge id\_e.

Definition at line 460 of file line\_graph.hh.

References mln::util::line\_graph< G >::e\_nmax(), mln::util::line\_graph< G >::e\_nmax\_nbh\_edges(), mln::util::line\_graph< G >::has\_e(), mln::util::line\_graph< G >::v1(), mln::util::line\_graph< G >::v2(), mln::util::line\_graph $\le G >$ ::v\_ith\_nbh\_edge(), and mln::util::line\_graph $\le G >$ ::v\_nmax\_nbh\_edges().

### <span id="page-1204-3"></span>10.373.3.2 template  $\lt$ typename G  $>$  size\_t mln::util::line\_graph $\lt G >$ ::e\_nmax () const **[inline]**

Return the number of edges in the graph.

Definition at line 408 of file line\_graph.hh.

<span id="page-1204-4"></span>Referenced by mln::util::line\_graph< G >::e\_ith\_nbh\_edge(), and mln::util::line\_graph< G >::edge().

## 10.373.3.3 template<typename  $G > size_t$  mln::util::line\_graph<  $G > ::e_l$ mmax\_nbh\_edges ( const edge\_id\_t & *id\_e* ) const **[inline]**

Return the number max of adjacent edge, given an edge id e.

Definition at line 451 of file line\_graph.hh.

References mln::util::line\_graph< G >::has\_e(), mln::util::line\_graph< G >::v1(), mln::util::line\_graph<  $G > ::v2()$ , and mln::util::line\_graph<  $G > ::v\_nmax\_nbh\_edges()$ .

<span id="page-1204-2"></span>Referenced by mln::util::line\_graph $\lt G$  >::e\_ith\_nbh\_edge().

#### 10.373.3.4 template<typename  $G >$  line\_graph $G >$ ::edge t mln::util::line\_graph $G >$ ::edge ( const edge\_id\_t & *e* ) const **[inline]**

[Edge](#page-787-0) oriented.

Return the edge whose id is *e*.

Definition at line 399 of file line\_graph.hh.

<span id="page-1205-4"></span>References mln::util::line\_graph $<$  G  $>$ ::e\_nmax().

#### 10.373.3.5 template<typename  $G > const G$  & mln::util::line\_graph $\langle G \rangle$ ::graph $($ ) const **[inline]**

Return the underlying graph.

<span id="page-1205-0"></span>Definition at line 485 of file line\_graph.hh.

## 10.373.3.6 template<typename G > template<typename G2 > bool mln::util::line\_graph< G >::has ( const util::vertex< G2 > & *v* ) const **[inline]**

Check whether a vertex  $\nu$  exists in the line graph.

Definition at line 345 of file line\_graph.hh.

<span id="page-1205-3"></span>References mln::util::vertex  $G$  >::graph(), mln::util::line\_graph $G$  >::has\_v(), and mln::util::vertex  $\lt$  $G > ::id()$ .

#### 10.373.3.7 template<typename G > template<typename G2 > bool mln::util::line\_graph< G >::has ( const util::edge< G2 > & *e* ) const **[inline]**

Return whether  $\in$  is in the line graph.

Definition at line 425 of file line\_graph.hh.

<span id="page-1205-2"></span>References mln::util::edge< G >::graph(), mln::util::line\_graph< G >::has\_e(), and mln::util::edge< G  $>$ ::id().

### 10.373.3.8 template<typename G > bool mln::util::line\_graph $\le$  G >::has e ( const util::edge\_id\_t & *id\_e* ) const **[inline]**

Return whether  $id \in$  is in the line graph.

Definition at line 416 of file line\_graph.hh.

Referenced by mln::util::line\_graph $\lt G$   $>$ ::e\_ith\_nbh\_edge(), mln::util::line\_graph $\lt G$   $>$ ::e\_nmax\_nbh\_edges(), mln::util::line\_graph $\le G >$ ::has(), mln::util::line\_graph $\le G >$ ::v1(), and mln::util::line\_graph $\le$  $G > ::v2()$ .

#### <span id="page-1205-1"></span>10.373.3.9 template<typename  $G >$  bool mln::util::line\_graph $<$  G  $>$ ::has\_v ( const vertex\_id\_t & *id\_v* ) const **[inline]**

Check whether a vertex id  $id_v$  exists in the line graph.

Definition at line 336 of file line\_graph.hh.

Referenced by mln::util::line graph $\leq G$   $>$ ::has(), mln::util::line graph $\leq G$   $>$ ::v ith nbh edge(), mln::util::line\_graph< G >::v\_ith\_nbh\_vertex(), mln::util::line\_graph< G >::v\_nmax\_nbh\_edges(), mln::util::line\_graph $\le G$  >::v\_nmax\_nbh\_vertices(), and mln::util::line\_graph $\le G$  >::vertex().

#### <span id="page-1206-5"></span>10.373.3.10 template<typename G > template<typename G2 > bool mln::util::line\_graph< G >::is\_subgraph\_of ( const G2 & *g* ) const **[inline]**

Return whether this graph is a subgraph Return true if g and ∗this have the same graph\_id. Definition at line 477 of file line\_graph.hh.

<span id="page-1206-3"></span>

### 10.373.3.11 template  $\langle$  typename G  $\rangle$  vertex\_id\_t mln::util::line\_graph $\langle$  G  $\rangle$ ::v1 ( const edge\_id\_t & *id\_e* ) const **[inline]**

Return the first vertex associated to the edge id e.

Definition at line 433 of file line\_graph.hh.

References mln::util::line\_graph $<$  G  $>$ ::has\_e().

<span id="page-1206-4"></span>Referenced by mln::util::line\_graph< G >::e\_ith\_nbh\_edge(), and mln::util::line\_graph< G >::e\_nmax\_nbh\_edges().

#### 10.373.3.12 template  $\langle$  typename G  $\rangle$  vertex\_id\_t mln::util::line\_graph $\langle$  G  $\rangle$ ::v2 ( const edge\_id\_t & *id\_e* ) const **[inline]**

Return the second vertex associated to edge id\_e.

Definition at line 442 of file line\_graph.hh.

References mln::util::line\_graph $<$  G  $>$ ::has\_e().

<span id="page-1206-0"></span>Referenced by mln::util::line\_graph $<$  G  $>$ ::e\_ith\_nbh\_edge(), and mln::util::line\_graph $<$  G  $>$ ::e\_nmax\_nbh\_edges().

#### 10.373.3.13 template<typename  $G > edge_id_t mln::util::line\_graph < G >::v_iith_nbh_eedge$  ( const vertex\_id\_t & *id\_v,* unsigned *i* ) const **[inline]**

Returns the  $\pm$  th edge adjacent to the vertex  $\pm d_{\perp}v$ .

Definition at line 363 of file line\_graph.hh.

References mln::util::line\_graph< G >::has\_v(), mln::util::line\_graph< G >::v\_nmax(), and mln::util::line\_graph< G >::v\_nmax\_nbh\_edges().

<span id="page-1206-1"></span>Referenced by mln::util::line\_graph< G >::e\_ith\_nbh\_edge(), and mln::util::line\_graph< G >::v\_ith\_nbh\_vertex().

#### 10.373.3.14 template<typename G > vertex\_id\_t mln::util::line\_graph< G >::v\_ith\_nbh\_vertex ( const vertex\_id\_t & *id\_v,* unsigned *i* ) const **[inline]**

Returns the  $\pm$  th vertex adjacent to the vertex  $\pm d$  v.

Definition at line 383 of file line\_graph.hh.

<span id="page-1206-2"></span>References mln::util::line\_graph $\leq G$  >::has\_v(), and mln::util::line\_graph $\leq G$  >::v\_ith\_nbh\_edge().

#### 10.373.3.15 template<typename G > size t mln::util::line\_graph< G >::v\_nmax ( ) const **[inline]**

Return the number of vertices in the graph.

Definition at line 328 of file line\_graph.hh.

<span id="page-1207-0"></span>Referenced by mln::util::line\_graph $\lt G$  >::v\_ith\_nbh\_edge().

#### 10.373.3.16 template<typename G > size\_t mln::util::line\_graph< G >::v\_nmax\_nbh\_edges ( const vertex\_id\_t & *id\_v* ) const **[inline]**

Return the number of adjacent edges of vertex id\_v.

Definition at line 354 of file line\_graph.hh.

References mln::util::line\_graph $<$  G  $>$ ::has\_v().

<span id="page-1207-1"></span>Referenced by mln::util::line\_graph< G >::e\_ith\_nbh\_edge(), mln::util::line\_graph< G >::e\_nmax\_nbh\_edges(), mln::util::line\_graph $\le G$  >::v\_ith\_nbh\_edge(), and mln::util::line\_graph $\le G$  >::v\_nmax\_nbh\_vertices().

## 10.373.3.17 template<typename G > size\_t mln::util::line\_graph< G >::v\_nmax\_nbh\_vertices ( const vertex\_id\_t & *id\_v* ) const **[inline]**

Return the number of adjacent vertices of vertex id\_v.

Definition at line 374 of file line\_graph.hh.

<span id="page-1207-2"></span>References mln::util::line\_graph< G >::has\_v(), and mln::util::line\_graph< G >::v\_nmax\_nbh\_edges().

#### 10.373.3.18 template<typename G > line\_graph< G >::vertex\_t mln::util::line\_graph< G >::vertex ( const vertex\_id\_t & *id\_v* ) const **[inline]**

[Vertex](#page-1282-0) oriented.

Shortcuts factoring the insertion of vertices and edges.

Return the vertex whose id is *v*.

Definition at line 318 of file line\_graph.hh.

References mln::util::line\_graph< G >::has\_v().

## 10.374 mln::util::nil Struct Reference

Nil structure.

#include <nil.hh>

Inheritance diagram for mln::util::nil:

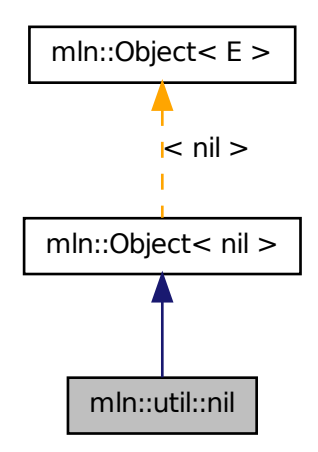

## 10.374.1 Detailed Description

<span id="page-1208-0"></span>Nil structure. Definition at line 46 of file util/nil.hh.

## 10.375 mln::util::node< T, R > Class Template Reference

Meta-data of an element in the heap.

#include <soft\_heap.hh>

## 10.375.1 Detailed Description

template<typename T, typename R > class mln::util::node< T, R >

<span id="page-1208-1"></span>Meta-data of an element in the heap. Definition at line 97 of file soft\_heap.hh.

## 10.376 mln::util::object\_id< Tag, V > Class Template Reference

Base class of an object id.

#include <object\_id.hh>

Generated on Thu May 3 2012 19:52:37 for Milena (Olena) by Doxygen

Inheritance diagram for mln::util::object\_id< Tag, V >:

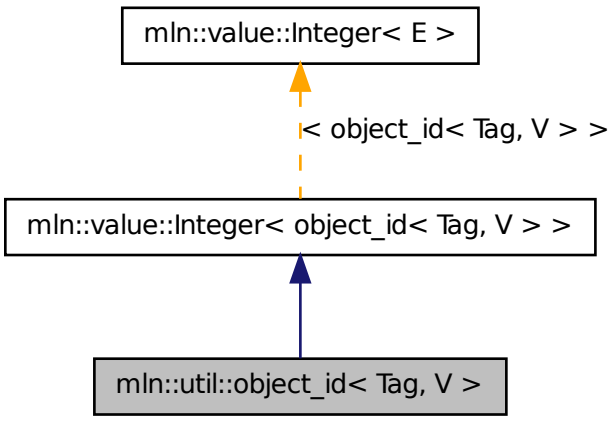

## Public Types

• typedef V [value\\_t](#page-1210-1)

*The underlying type id.*

## Public Member Functions

• [object\\_id](#page-1210-2) ()

*Constructors.*

## 10.376.1 Detailed Description

template<typename Tag, typename V> class mln::util::object\_id< Tag, V >

Base class of an object id.

## Template Parameters

*Tag* the tag type

*Equiv* the equivalent value.

Definition at line 66 of file object\_id.hh.

## 10.376.2 Member Typedef Documentation

<span id="page-1210-1"></span>10.376.2.1 template<typename Tag, typename  $V$  typedef V mln::util::object id< Tag, V >::value\_t

The underlying type id.

Definition at line 70 of file object\_id.hh.

## 10.376.3 Constructor & Destructor Documentation

<span id="page-1210-2"></span>10.376.3.1 template<typename Tag, typename  $V > mln$ ::util::object\_id<br/> $\le$  Tag, V >::object\_id ( ) **[inline]**

Constructors.

<span id="page-1210-3"></span>Definition at line 120 of file object\_id.hh.

## 10.377 mln::util::ord< T > Struct Template Reference

Function-object that defines an ordering between objects with type T: *lhs* R *rhs*. #include <ord.hh>

## 10.377.1 Detailed Description

template<typename T> struct mln::util::ord< T >

Function-object that defines an ordering between objects with type T: *lhs* R *rhs*. Its meaning is "lhs lessthan rhs."

<span id="page-1210-0"></span>Definition at line 48 of file util/ord.hh.

# 10.378 mln::util::ord\_pair< T > Struct Template Reference

Ordered pair structure s.a.

#include <ord\_pair.hh>

Generated on Thu May 3 2012 19:52:37 for Milena (Olena) by Doxygen

Inheritance diagram for mln::util::ord\_pair $\langle T \rangle$ :

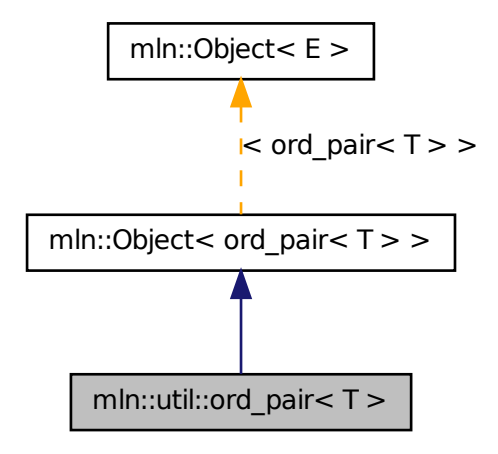

## Public Member Functions

- void change both (const T &first, const T &second) *Replace both members of the pair by val, while keeping the relative order.*
- void [change\\_first](#page-1212-1) (const T &val) *Replace the first member of the pair by val, while keeping the relative order.*
- void [change\\_second](#page-1212-2) (const T &val)

*Replace the second member of the pair by val, while keeping the relative order.*

- const T & [first](#page-1212-3) () const *Get the first (lowest) member of the pair.*
- const T & [second](#page-1212-4) () const *Get the second (highest) member of the pair.*

## 10.378.1 Detailed Description

## template<typename T> struct mln::util::ord\_pair< T >

Ordered pair structure s.a. this->first <= this->second; ordered pairs are partially ordered using lexicographical ordering.

Definition at line 50 of file ord\_pair.hh.

### 10.378.2 Member Function Documentation

<span id="page-1212-0"></span>10.378.2.1 template<typename  $T >$  void mln::util::ord\_pair  $T >$ ::change\_both ( const T & *first,* const T & *second* ) **[inline]**

Replace both members of the pair by *val*, while keeping the relative order.

#### Postcondition

 $first \leq$  = *second* (with  $\leq$  being the [mln::util::ord\\_weak](#page-552-0) relationship).

Definition at line 211 of file ord\_pair.hh.

<span id="page-1212-1"></span>References mln::util::ord\_strict(), and mln::util::ord\_weak().

10.378.2.2 template<typename T > void mln::util::ord\_pair< T >::change\_first ( const T & *val* ) **[inline]**

Replace the first member of the pair by *val*, while keeping the relative order.

#### Postcondition

 $first_{\text{1}} \le$  *first\_*  $\le$  *second\_* (with  $\le$  being the [mln::util::ord\\_weak](#page-552-0) relationship).

Definition at line 181 of file ord\_pair.hh.

<span id="page-1212-2"></span>References mln::util::ord\_strict(), and mln::util::ord\_weak().

#### 10.378.2.3 template<typename  $T >$  void mln::util::ord\_pair<  $T >$ ::change\_second ( const T & *val* ) **[inline]**

Replace the second member of the pair by *val*, while keeping the relative order.

#### Postcondition

 $first \le$  = *second* (with  $\le$  = being the [mln::util::ord\\_weak](#page-552-0) relationship).

Definition at line 196 of file ord\_pair.hh.

<span id="page-1212-3"></span>References mln::util::ord\_strict(), and mln::util::ord\_weak().

#### 10.378.2.4 template<typename  $T > const T \& min: util::ord\_pair < T >::first$  ( ) const **[inline]**

Get the first (lowest) member of the pair.

<span id="page-1212-4"></span>Definition at line 149 of file ord\_pair.hh.

#### 10.378.2.5 template<typename  $T > const T$  & mln::util::ord\_pair< T >::second ( ) const **[inline]**

Get the second (highest) member of the pair.

Definition at line 165 of file ord\_pair.hh.

# 10.379 mln::util::pix< I > Struct Template Reference

Structure pix.

#include <pix.hh>

## Public Types

- typedef I::[psite](#page-1213-0) psite *[Point\\_Site](#page-1086-0) associated type.*
- typedef I::value [value](#page-1213-1) *[Value](#page-1240-0) associated type.*

## Public Member Functions

- const I & [ima](#page-1214-0) () const *The getter of the image associate to pix structure.*
- const I::[p](#page-1214-1)site &  $p()$  const *The getter of psite associate to pix structure.*
- [pix](#page-1214-2) (const [Image](#page-895-0) < I > &ima, const typename I::psite &p) *Constructor.*
- I::r[v](#page-1214-3)alue  $v()$  const *The getter of value associate to pix structure.*

## 10.379.1 Detailed Description

## template<typename I> struct mln::util::pix< I >

Structure pix.

Definition at line 69 of file util/pix.hh.

## 10.379.2 Member Typedef Documentation

## <span id="page-1213-0"></span>10.379.2.1 template<typename I> typedef I ::psite mln::util::pix< I >::psite

[Point\\_Site](#page-1086-0) associated type.

<span id="page-1213-1"></span>Definition at line 73 of file util/pix.hh.

## 10.379.2.2 template<typename I> typedef I ::value mln::util::pix< I >::value

[Value](#page-1240-0) associated type.

Definition at line 76 of file util/pix.hh.

### 10.379.3 Constructor & Destructor Documentation

<span id="page-1214-2"></span>10.379.3.1 template<typename I > mln::util::pix< I >::pix ( const Image< I > & *ima,* const typename I::psite & *p* ) **[inline]**

Constructor.

### Parameters

[in] *ima* The image.

[in] *p* The p\_site.

Definition at line 121 of file util/pix.hh.

## 10.379.4 Member Function Documentation

#### <span id="page-1214-0"></span>10.379.4.1 template<typename I > const I & mln::util::pix< I >::ima ( ) const **[inline]**

The getter of the image associate to pix structure.

#### Returns

The image ima.

<span id="page-1214-1"></span>Definition at line 131 of file util/pix.hh.

#### 10.379.4.2 template<typename I > const I::psite & mln::util::pix< I >::p ( ) const **[inline]**

The getter of psite associate to pix structure.

#### Returns

The psite p.

<span id="page-1214-3"></span>Definition at line 140 of file util/pix.hh.

#### 10.379.4.3 template<typename I > I::rvalue mln::util::pix< I >::v ( ) const **[inline]**

The getter of value associate to pix structure.

#### Returns

The value of pix.

<span id="page-1214-4"></span>Definition at line 150 of file util/pix.hh.

## 10.380 mln::util::set< T > Class Template Reference

An "efficient" mathematical set class.

#include <set.hh>

Generated on Thu May 3 2012 19:52:37 for Milena (Olena) by Doxygen

Inheritance diagram for mln::util::set $\langle T \rangle$ :

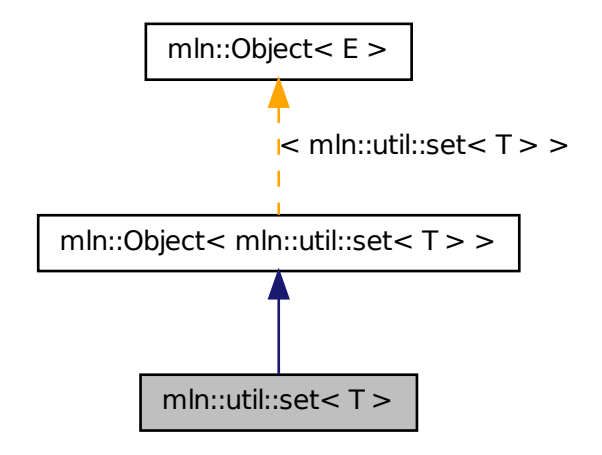

## Public Types

- typedef set\_bkd\_iter< T > [bkd\\_eiter](#page-1217-0) *Backward iterator associated type.*
- typedef [fwd\\_eiter](#page-1217-1) [eiter](#page-1217-2) *[Iterator](#page-920-0) associated type.*
- typedef T [element](#page-1217-3) *Element associated type.*
- typedef set\_fwd\_iter< T > [fwd\\_eiter](#page-1217-1) *Forward iterator associated type.*

## Public Member Functions

- void [clear](#page-1217-4) () *Empty the set.*
- const T [first\\_element](#page-1217-5) () const *Return the first element of the set.*
- bool [has](#page-1218-0) (const T &elt) const *Test if the object* elt *belongs to the set.*
- [set](#page-1214-4)  $T > 8$  [insert](#page-1218-1) (const T & elt)

*Insert an element* elt *into the set.*

- template  $lt$ typename  $U$   $>$ [set](#page-1214-4) $< T > \&$  [insert](#page-1218-2) (const set $< U > \&$ other) *Insert the elements of* other *into the set.*
- bool [is\\_empty](#page-1218-3) () const *Test if the set is empty.*
- const T [last\\_element](#page-1219-0) () const *Return the last element of the set.*
- std::size t memory size () const *Return the size of this set in memory.*
- unsigned [nelements](#page-1219-2) () const *Return the number of elements of the set.*
- const T & operator<sup>[]</sup> (unsigned i) const *Return the i-th element of the set.*
- [set](#page-1214-4)  $T > 8$  [remove](#page-1220-0) (const T & elt) *Remove an element* elt *into the set.*
- [set](#page-1217-6)  $()$ *Constructor without arguments.*
- const std::vector $(T > \&$  [std\\_vector](#page-1220-1) () const *Give access to the set elements.*

## 10.380.1 Detailed Description

#### template<typename T> class mln::util::set< T >

An "efficient" mathematical set class. This set class is designed to store a mathematical set and to present it to the user as a linear array (std::vector).

Elements are stored by copy. Implementation is lazy.

The set has two states: frozen or not. There is an automatic switch of state when the user modifies its contents (insert, remove, or clear) or access to its contents (op[i]).

The parameter  $T$  is the element type, which shall not be const-qualified.

The unicity of set elements is handled by the [mln::util::ord](#page-1210-3) mechanism.

#### See also

[mln::util::ord](#page-1210-3)

Definition at line 81 of file util/set.hh.

### 10.380.2 Member Typedef Documentation

#### <span id="page-1217-0"></span>10.380.2.1 template<typename T> typedef set\_bkd\_iter<T> mln::util::set< T >::bkd\_eiter

Backward iterator associated type. Definition at line 93 of file util/set.hh.

## <span id="page-1217-2"></span>10.380.2.2 template<typename T> typedef fwd\_eiter mln::util::set< T >::eiter

[Iterator](#page-920-0) associated type. Definition at line 96 of file util/set.hh.

#### <span id="page-1217-3"></span>10.380.2.3 template<typename T> typedef T mln::util::set< T >::element

Element associated type.

<span id="page-1217-1"></span>Definition at line 86 of file util/set.hh.

#### 10.380.2.4 template<typename T > typedef set fwd iter $\langle T \rangle$  mln::util::set $\langle T \rangle$ ::fwd eiter

Forward iterator associated type.

Definition at line 90 of file util/set.hh.

### 10.380.3 Constructor & Destructor Documentation

<span id="page-1217-6"></span>10.380.3.1 template<typename T > mln::util::set< T >::set ( ) **[inline]**

Constructor without arguments. Definition at line 348 of file util/set.hh.

## 10.380.4 Member Function Documentation

#### <span id="page-1217-4"></span>10.380.4.1 template<typename  $T >$  void mln::util::set<  $T >$ ::clear () [inline]

Empty the set.

All elements contained in the set are destroyed so the set is emptied.

### Postcondition

is  $\text{empty}() == \text{true}$ 

Definition at line 390 of file util/set.hh.

<span id="page-1217-5"></span>References mln::util::set $\langle T \rangle$ ::is\_empty().

10.380.4.2 template<typename  $T >$  const T mln::util::set< T >::first\_element ( ) const **[inline]**

Return the first element of the set.

#### Precondition

not [is\\_empty\(\)](#page-1218-3)

Definition at line 427 of file util/set.hh.

<span id="page-1218-0"></span>References mln::util::set $\langle T \rangle$ ::is empty().

#### 10.380.4.3 template<typename T > bool mln::util::set< T >::has ( const T & *elt* ) const **[inline]**

Test if the object  $e$ 1t belongs to the set.

#### Parameters

[in] *elt* A possible element of the set.

#### Returns

True is  $e1t$  is in the set.

<span id="page-1218-1"></span>Definition at line 445 of file util/set.hh.

#### 10.380.4.4 template<typename  $T > set < T > \&$  mln::util::set< T >::insert ( const T  $\&$  *elt*) **[inline]**

Insert an element elt into the set.

#### Parameters

[in] *elt* The element to be inserted.

If elt is already in the set, this method is a no-op.

#### Returns

The set itself after insertion.

Definition at line 356 of file util/set.hh.

<span id="page-1218-2"></span>Referenced by mln:: $p_{key} < K, P >$ ::change\_keys().

10.380.4.5 template<typename  $T >$  template<typename  $U >$  set $\langle T \rangle \&$  mln::util::set $\langle T \rangle$ >::insert ( const set< U > & *other* ) **[inline]**

Insert the elements of other into the set.

#### Parameters

[in] *other* The set containing the elements to be inserted.

#### Returns

The set itself after insertion.

Definition at line 367 of file util/set.hh.

<span id="page-1218-3"></span>References mln::util::set $\langle T \rangle$ ::is\_empty(), and mln::util::set $\langle T \rangle$ ::std\_vector().

Generated on Thu May 3 2012 19:52:37 for Milena (Olena) by Doxygen

#### 10.380.4.6 template<typename T > bool mln::util::set< T >::is\_empty ( ) const **[inline]**

Test if the set is empty.

Definition at line 453 of file util/set.hh.

References mln::util::set $\langle T \rangle$ ::nelements().

<span id="page-1219-0"></span>Referenced by mln::util::set< T >::clear(), mln::util::set< T >::first\_element(), mln::util::set< T  $\geq$ ::insert(), and mln::util::set $\lt T$   $\geq$ ::last\_element().

#### 10.380.4.7 template<typename  $T >$  const T mln::util::set< T >::last\_element ( ) const **[inline]**

Return the last element of the set.

#### Precondition

not is  $\text{empty}()$ 

Definition at line 436 of file util/set.hh.

<span id="page-1219-1"></span>References mln::util::set $\langle T \rangle$ ::is empty().

## 10.380.4.8 template<typename  $T > std: size t$  mln::util::set< T >::memory\_size ( ) const **[inline]**

Return the size of this set in memory.

Definition at line 494 of file util/set.hh.

<span id="page-1219-2"></span>References mln::util::set< T >::nelements().

## 10.380.4.9 template<typename  $T >$  unsigned mln::util::set<  $T >$ ::nelements ( ) const **[inline]**

Return the number of elements of the set.

Definition at line 409 of file util/set.hh.

<span id="page-1219-3"></span>Referenced by mln::util::set $\langle T \rangle$ ::is\_empty(), mln::util::set $\langle T \rangle$ ::memory\_size(), and mln::util::set $\langle T \rangle$  $>\n\therefore$ :operator[]().

### 10.380.4.10 template<typename T > const T & mln::util::set< T >::operator[ ] ( unsigned *i* ) const **[inline]**

Return the i-th element of the set.

#### Parameters

 $\lceil$  in]  $i$  Index of the element to retrieve.

#### Precondition

 $i <$  [nelements\(\)](#page-1219-2)

The element is returned by reference and is constant.

Definition at line 417 of file util/set.hh.

<span id="page-1220-0"></span>References mln::util::set $\langle T \rangle$ ::nelements().

#### 10.380.4.11 template<typename T > set< T > & mln::util::set< T >::remove ( const T & *elt* ) **[inline]**

Remove an element elt into the set.

#### Parameters

[in] *elt* The element to be inserted.

If elt is already in the set, this method is a no-op.

#### Returns

The set itself after suppression.

<span id="page-1220-1"></span>Definition at line 380 of file util/set.hh.

## 10.380.4.12 template<typename  $T > const$  std::vector  $T > \&$  mln::util::set  $T >$ ::std\_vector ( ) const **[inline]**

Give access to the set elements.

The complexity of this method is  $O(1)$ .

#### Postcondition

The set is frozen.

#### Returns

An array (std::vector) of elements.

Definition at line 461 of file util/set.hh.

Referenced by mln::util::set $\langle T \rangle$ ::insert().

## 10.381 mln::util::site\_pair< P > Class Template Reference

A pair of sites.

#include <site\_pair.hh>

Inheritance diagram for mln::util::site\_pair $\langle P \rangle$ :

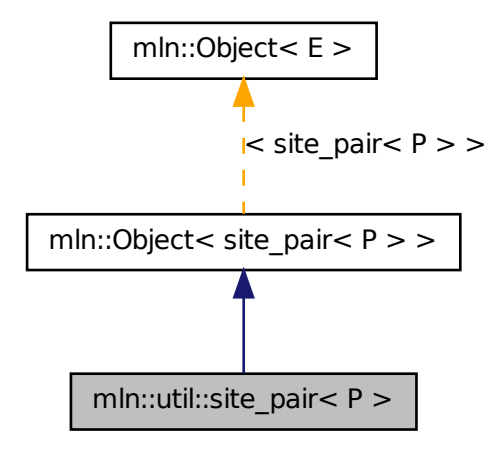

## Public Member Functions

- const P  $\&$  [first](#page-1221-0) () const *Return the first site.*
- const [util::ord\\_pair](#page-1210-0)<  $P > \&$  [pair](#page-1221-1) () const *Return the underlying pair.*
- const P & [second](#page-1222-1) () const *Return the second site.*

## 10.381.1 Detailed Description

## template<typename P> class mln::util::site\_pair< P >

A pair of sites. It can be used as site.

Definition at line 52 of file site\_pair.hh.

## 10.381.2 Member Function Documentation

## <span id="page-1221-0"></span>10.381.2.1 template<typename P > const P & mln::util::site\_pair< $P >$ ::first ( ) const **[inline]**

Return the first site.

<span id="page-1221-1"></span>Definition at line 142 of file site\_pair.hh.

10.381.2.2 template<typename P > const util::ord\_pair < P > & mln::util::site\_pair (P >::pair ( ) const **[inline]**

Return the underlying pair.

<span id="page-1222-1"></span>Definition at line 158 of file site\_pair.hh.

10.381.2.3 template<typename P > const P & mln::util::site\_pair< P >::second ( ) const **[inline]**

Return the second site.

<span id="page-1222-0"></span>Definition at line 150 of file site\_pair.hh.

# 10.382 mln::util::soft\_heap< T, R > Class Template Reference

Soft heap.

#include <soft\_heap.hh>

Inheritance diagram for mln::util::soft\_heap< T, R >:

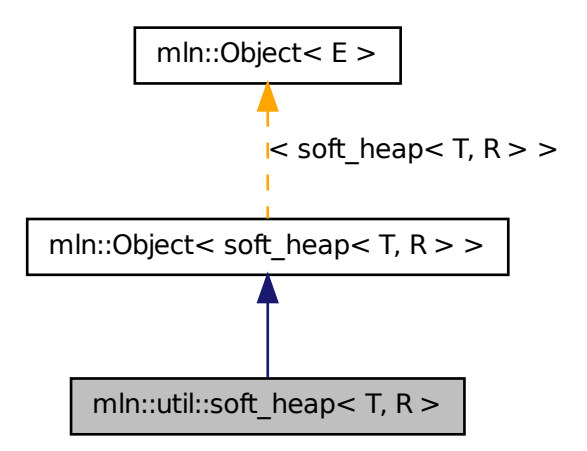

## Public Types

• typedef T [element](#page-1223-0) *Element associated type.*

## Public Member Functions

• void [clear](#page-1224-0) ()

Generated on Thu May 3 2012 19:52:37 for Milena (Olena) by Doxygen

```
Clear the heap.
```
- bool [is\\_empty](#page-1224-1) () const *Return true if there is at least one element.*
- bool is valid () const *Return true if there is at least one element.*
- int [nelements](#page-1224-3) () const *Return the number of element in the heap.*
- T [pop\\_front](#page-1224-4) () *Returns the element with the lowest priority and remove it from the heap.*
- void [push](#page-1225-0) [\(soft\\_heap](#page-1222-0)< T,  $R > \&$ sh) *Merge* sh *with this heap.*
- void [push](#page-1224-5) (const T & element) *Add a new element* element*.*
- [soft\\_heap](#page-1223-1) (unsigned r=20) *Default constructor.*
- ∼[soft\\_heap](#page-1224-6) () *Destructor.*

### 10.382.1 Detailed Description

### template<typename T, typename R> class mln::util::soft\_heap< T, R >

Soft heap. T key, the data to store in the heap. For instance a point 2d. R rank, for instance int\_u8 Definition at line 178 of file soft\_heap.hh.

## 10.382.2 Member Typedef Documentation

#### <span id="page-1223-0"></span>10.382.2.1 template<typename T, typename R> typedef T mln::util::soft\_heap< T, R >::element

Element associated type.

Definition at line 185 of file soft heap.hh.

## 10.382.3 Constructor & Destructor Documentation

<span id="page-1223-1"></span>10.382.3.1 template<typename T , typename R > mln::util::soft\_heap< T, R >::soft\_heap ( unsigned  $r = 20$  ) [inline]

Default constructor.
A corruption threshold  $r$  can be specified. This threshold means that if nodes have a rank higher than this threshold they can be "corrupted" and therefore their rank can be reduced.

Definition at line 619 of file soft\_heap.hh.

#### 10.382.3.2 template<typename T , typename R > mln::util::soft\_heap< T, R >::∼soft\_heap ( ) **[inline]**

Destructor.

Definition at line 631 of file soft heap.hh.

# 10.382.4 Member Function Documentation

10.382.4.1 template<typename  $T$ , typename  $R >$  void mln::util::soft\_heap<  $T, R >$ ::clear ( ) **[inline]**

Clear the heap.

Definition at line 771 of file soft\_heap.hh.

#### 10.382.4.2 template<typename  $T$ , typename  $R >$  bool mln::util::soft\_heap<  $T$ ,  $R >$ ::is\_empty ( ) const **[inline]**

Return true if there is at least one element.

Definition at line 753 of file soft\_heap.hh.

### 10.382.4.3 template<typename  $T$ , typename  $R >$  bool mln::util::soft\_heap<  $T$ ,  $R >$ ::is\_valid ( ) const **[inline]**

Return true if there is at least one element.

Definition at line 744 of file soft\_heap.hh.

Referenced by mln::util::soft\_heap< T,  $R >$ ::pop\_front().

#### 10.382.4.4 template<typename  $T$ , typename  $R > int$  mln::util::soft\_heap<  $T$ ,  $R >$ ::nelements ( ) const **[inline]**

Return the number of element in the heap.

Definition at line 762 of file soft heap.hh.

Referenced by mln::util::soft\_heap< T, R >::push().

#### 10.382.4.5 template<typename T , typename R > T mln::util::soft\_heap< T, R >::pop\_front ( ) **[inline]**

Returns the element with the lowest priority and remove it from the heap.

Definition at line 675 of file soft\_heap.hh.

References mln::util::soft\_heap< T, R >::is\_valid().

### 10.382.4.6 template<typename T, typename R > void mln::util::soft\_heap< T, R >::push ( const T & *element* ) **[inline]**

Add a new element element.

Definition at line 646 of file soft heap.hh.

#### 10.382.4.7 template<typename T , typename R > void mln::util::soft\_heap< T, R >::push ( soft\_heap< T, R > & *sh* ) **[inline]**

Merge sh with this heap.

Be ware that after this call, sh will be empty. This heap will hold the elements which were part of sh.

Definition at line 658 of file soft\_heap.hh.

References mln::util::soft\_heap< T, R >::nelements().

# 10.383 mln::util::timer Class Reference

Timer structure.

#include <timer.hh>

Inheritance diagram for mln::util::timer:

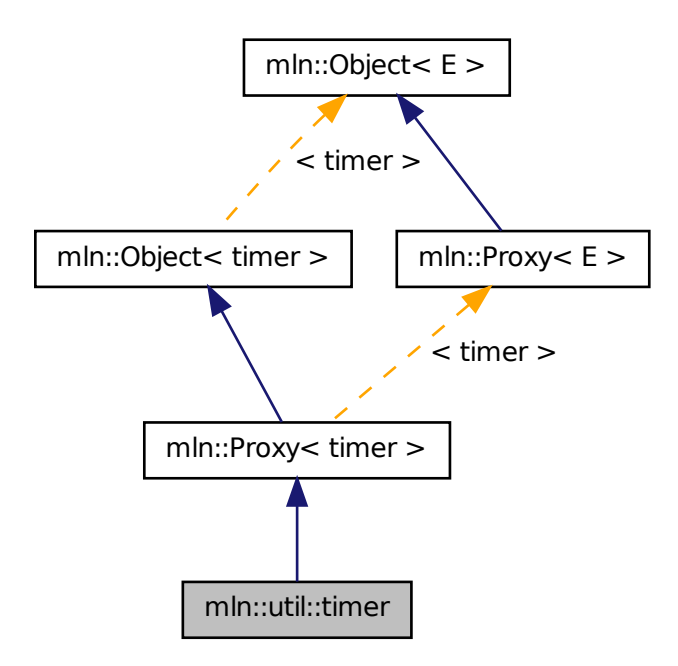

# 10.383.1 Detailed Description

Timer structure.

<span id="page-1226-0"></span>Definition at line 45 of file mln/util/timer.hh.

# 10.384 mln::util::tracked\_ptr< T > Struct Template Reference

Smart pointer for shared data with tracking.

```
#include <tracked_ptr.hh>
```
# Public Member Functions

- [operator bool](#page-1227-0) () const *Coercion towards Boolean (for arithmetical tests).*
- bool [operator!](#page-1227-1) () const *Negation (for arithmetical tests).*
- T  $*$  [operator-](#page-1227-2) $>$  () *Mimics the behavior of op-*> *for a pointer in the mutable case.*
- const  $T * operator$  > () const *Mimics the behavior of op-*> *for a pointer in the const case.*
- [tracked\\_ptr](#page-1226-0)< T > & [operator=](#page-1228-0) (T ∗ptr) *Assignment.*
- [tracked\\_ptr](#page-1226-0)<  $T > \&$  [operator=](#page-1228-1) (const tracked\_ptr<  $T > \&$ rhs) *Assignment.*
- ∼[tracked\\_ptr](#page-1227-4) ()

*Destructor.*

- [tracked\\_ptr](#page-1227-5) () *Constructors.*
- [tracked\\_ptr](#page-1226-0) (const tracked\_ptr< T > &rhs) *Copy constructor.*

# 10.384.1 Detailed Description

#### template<typename T> struct mln::util::tracked\_ptr< T >

Smart pointer for shared data with tracking.

Definition at line 52 of file tracked\_ptr.hh.

# 10.384.2 Constructor & Destructor Documentation

<span id="page-1227-5"></span>10.384.2.1 template<typename T > mln::util::tracked\_ptr< T >::tracked\_ptr ( ) **[inline]**

Constructors.

<span id="page-1227-6"></span>Definition at line 140 of file tracked\_ptr.hh.

#### 10.384.2.2 template<typename T > mln::util::tracked\_ptr< T >::tracked\_ptr ( const tracked\_ptr< T > & *rhs* ) **[inline]**

Copy constructor.

<span id="page-1227-4"></span>Definition at line 164 of file tracked\_ptr.hh.

```
10.384.2.3 template<typename T > mln::util::tracked_ptr< T >::∼tracked_ptr ( ) [inline]
```
Destructor.

Definition at line 216 of file tracked\_ptr.hh.

# 10.384.3 Member Function Documentation

<span id="page-1227-0"></span>10.384.3.1 template<typename T > mln::util::tracked\_ptr< T >::operator bool ( ) const **[inline]**

Coercion towards Boolean (for arithmetical tests).

<span id="page-1227-1"></span>Definition at line 106 of file tracked\_ptr.hh.

#### 10.384.3.2 template<typename T > bool mln::util::tracked\_ptr< T >::operator! ( ) const **[inline]**

Negation (for arithmetical tests).

<span id="page-1227-2"></span>Definition at line 114 of file tracked\_ptr.hh.

# 10.384.3.3 template<typename  $T > T * mln$ ::util::tracked\_ptr< T >::operator-> ( ) **[inline]**

Mimics the behavior of op-> for a pointer in the mutable case.

# Invariant

Pointer proxy exists.

<span id="page-1227-3"></span>Definition at line 131 of file tracked\_ptr.hh.

#### 10.384.3.4 template<typename  $T > const T * min$ :util::tracked\_ptr< T >::operator-> ( ) const **[inline]**

Mimics the behavior of op-> for a pointer in the const case.

#### Invariant

Pointer proxy exists.

<span id="page-1228-0"></span>Definition at line 122 of file tracked\_ptr.hh.

10.384.3.5 template<typename T > tracked\_ptr< T > & mln::util::tracked\_ptr< T >::operator= ( T ∗ *ptr* ) **[inline]**

Assignment.

<span id="page-1228-1"></span>Definition at line 195 of file tracked\_ptr.hh.

10.384.3.6 template<typename  $T >$  tracked\_ptr< T  $>$  & mln::util::tracked\_ptr< T  $>$ ::operator= ( const tracked\_ptr< T > & *rhs* ) **[inline]**

Assignment.

Definition at line 176 of file tracked\_ptr.hh.

# 10.385 mln::util::tree< T > Class Template Reference

Class of generic tree.

```
#include <tree.hh>
```
# Public Member Functions

- void [add\\_tree\\_down](#page-1229-0) (T &elt) *Bind a new tree downer the current.*
- void [add\\_tree\\_up](#page-1229-1) (T &elt) *Bind a new tree upper the current.*
- bool check consistency () *Check the consistency of the tree.*
- [branch](#page-1176-0)  $T > \text{main}$  branch () *Convert the tree into brach.*
- [tree\\_node](#page-1230-1)<  $T$  >  $*$  [root](#page-1230-2) () *The getter of the root.*
- [tree](#page-1229-3)  $()$ *Constructor.*
- [tree](#page-1229-4) [\(tree\\_node](#page-1230-1)< T > ∗root) *Constructor.*

# 10.385.1 Detailed Description

#### template<typename T> class mln::util::tree< T >

Class of generic tree.

Definition at line 187 of file tree.hh.

### 10.385.2 Constructor & Destructor Documentation

<span id="page-1229-3"></span>10.385.2.1 template<typename T > mln::util::tree< T >::tree ( ) **[inline]**

Constructor.

<span id="page-1229-4"></span>Definition at line 285 of file tree.hh.

#### 10.385.2.2 template<typename T > mln::util::tree< T >::tree ( tree\_node< T > ∗ *root* ) **[inline]**

Constructor.

#### Parameters

[in] *root* The root of the tree.

Definition at line 292 of file tree.hh.

# 10.385.3 Member Function Documentation

<span id="page-1229-0"></span>10.385.3.1 template<typename  $T >$  void mln::util::tree<  $T >$ ::add\_tree\_down (  $T \& e \, \textit{lt}$  ) **[inline]**

Bind a new tree downer the current.

#### Parameters

[in] *elt* The new value of the new [tree\\_node](#page-1230-1) of the new tree add downer the current.

<span id="page-1229-1"></span>Definition at line 328 of file tree.hh.

#### 10.385.3.2 template<typename T > void mln::util::tree< T >::add\_tree\_up ( T & *elt* ) **[inline]**

Bind a new tree upper the current.

#### Parameters

[in] *elt* The new value of the new tree node of the new tree add upper the current.

Definition at line 317 of file tree.hh.

<span id="page-1229-2"></span>References mln::util::tree\_node $\langle T \rangle$ ::children().

10.385.3.3 template<typename  $T >$  bool mln::util::tree $T >$ ::check\_consistency () **[inline]**

Check the consistency of the tree.

#### Returns

true if no error, else false.

Definition at line 338 of file tree.hh.

<span id="page-1230-0"></span>References mln::util::tree< T >::root().

10.385.3.4 template<typename  $T >$  branch $T >$ mln::util::tree $T >$ ::main\_branch ( ) **[inline]**

Convert the tree into brach.

#### Returns

The root's [tree\\_node](#page-1230-1) of the the current tree.

Definition at line 309 of file tree.hh.

<span id="page-1230-2"></span>References mln::util::tree< T >::root().

#### 10.385.3.5 template<typename  $T >$  tree\_node<  $T >$  \* mln::util::tree<  $T >$ ::root ( ) **[inline]**

The getter of the root.

#### Returns

The root's [tree\\_node](#page-1230-1) of the the current tree.

Definition at line 301 of file tree.hh.

<span id="page-1230-1"></span>Referenced by mln::util::tree< T >::check\_consistency(), mln::util::display\_tree(), mln::util::tree< T >::main\_branch(), and mln::util::tree\_to\_fast().

# 10.386 mln::util::tree\_node< T > Class Template Reference

Class of generic [tree\\_node](#page-1230-1) for tree.

#include <tree.hh>

### Public Member Functions

• [tree\\_node](#page-1230-1) $(T$  >  $*$  [add\\_child](#page-1232-0) (T elt)

*Create a [tree\\_node](#page-1230-1) with*  $e$ 1t *which become the child of the current [tree\\_node.](#page-1230-1)* 

• [tree\\_node](#page-1230-1) $(T > *$  [add\\_child](#page-1232-1) [\(tree\\_node](#page-1230-1) $(T > *$ [tree\\_node\)](#page-1230-1)

*Bind* [tree\\_node](#page-1230-1) *to the current [tree\\_node](#page-1230-1) and become its child.*

- bool [check\\_consistency](#page-1232-2) () *Check the consistency of the [tree\\_node.](#page-1230-1)*
- [children](#page-1233-0) t & children () *The getter of the children.*
- const children\_t & [children](#page-1233-1) () const *The getter of the children.*
- [tree\\_node](#page-1230-1)< T > ∗ [delete\\_tree\\_node](#page-1233-2) () *Delete the current [tree\\_node.](#page-1230-1)*
- T & [elt](#page-1233-3)  $()$ *The getter of the element.*
- const T  $&$  [elt](#page-1233-4) () const *The const getter of the element.*
- [tree\\_node](#page-1230-1)  $(T > *$  [parent](#page-1234-0) () *The getter of the parent.*
- void [print](#page-1234-1) (std::ostream &ostr, int level=0) *Print on*  $\text{ostr}$  *the arborescence with the current [tree\\_node](#page-1230-1) as root.*
- [tree\\_node](#page-1230-1)< T > ∗ [search](#page-1234-2) (T &elt) *Search the [tree\\_node](#page-1230-1) with value* elt *in the arborescence of the current [tree\\_node.](#page-1230-1)*
- int [search\\_rec](#page-1234-3) [\(tree\\_node](#page-1230-1) $\langle T \rangle$  \*\*res, T &elt) *The using method for method search.*
- void [set\\_parent](#page-1235-0) [\(tree\\_node](#page-1230-1)< T > ∗parent)

*Bind* [tree\\_node](#page-1230-1) *to the current [tree\\_node](#page-1230-1) and become its parent.*

• [tree\\_node](#page-1232-3) ()

*Constructor.*

• [tree\\_node](#page-1232-4) (T elt) *Constructor.*

# 10.386.1 Detailed Description

template<typename T> class mln::util::tree\_node< T >

Class of generic [tree\\_node](#page-1230-1) for tree. Definition at line 58 of file tree.hh.

### 10.386.2 Constructor & Destructor Documentation

#### <span id="page-1232-3"></span>10.386.2.1 template<typename T > mln::util::tree\_node< T >::tree\_node ( ) **[inline]**

Constructor.

<span id="page-1232-4"></span>Definition at line 345 of file tree.hh.

#### 10.386.2.2 template<typename T > mln::util::tree\_node< T >::tree\_node ( T *elt* ) **[inline]**

Constructor.

#### Parameters

[in] *elt* The element of [tree\\_node.](#page-1230-1)

Definition at line 352 of file tree.hh.

# 10.386.3 Member Function Documentation

#### <span id="page-1232-0"></span>10.386.3.1 template<typename  $T >$  tree\_node<  $T >$  \* mln::util::tree\_node< T >::add\_child ( T *elt* ) **[inline]**

Create a [tree\\_node](#page-1230-1) with elt which become the child of the current [tree\\_node.](#page-1230-1)

#### Parameters

[in] *elt* The element of the new child to add.

#### Returns

The new [tree\\_node](#page-1230-1) created.

<span id="page-1232-1"></span>Definition at line 394 of file tree.hh.

10.386.3.2 template<typename  $T > t$ ree\_node< $T > *$ mln::util::tree\_node< $T >$ ::add\_child ( tree\_node< T > ∗ *tree\_node* ) **[inline]**

Bind [tree\\_node](#page-1230-1) to the current tree\_node and become its child.

#### Parameters

[in] *[tree\\_node](#page-1230-1)* The new child [tree\\_node.](#page-1230-1)

#### Returns

The child [tree\\_node.](#page-1230-1)

Definition at line 407 of file tree.hh.

<span id="page-1232-2"></span>References mln::util::tree\_node $(T > ::children()$ , and mln::util::tree\_node $(T > ::parent()$ .

#### 10.386.3.3 template<typename  $T >$  bool mln::util::tree\_node< T >::check\_consistency ( ) **[inline]**

Check the consistency of the [tree\\_node.](#page-1230-1)

#### Returns

true if no error, else false.

<span id="page-1233-1"></span>Definition at line 519 of file tree.hh.

```
10.386.3.4 template<typename T > const std::vector< tree_node< T > * > \&mln::util::tree_node< T >::children ( ) const [inline]
```
The getter of the children.

#### Returns

The children of the [tree\\_node](#page-1230-1) in const.

<span id="page-1233-0"></span>Definition at line 386 of file tree.hh.

```
10.386.3.5 template<typename T > std::vector< tree_node< T > ∗ > & mln::util::tree_node< T
>::children ( ) [inline]
```
The getter of the children.

#### Returns

The children of the [tree\\_node.](#page-1230-1)

Definition at line 378 of file tree.hh.

<span id="page-1233-2"></span>Referenced by mln::util::tree\_node<  $T >$ ::add\_child(), and mln::util::tree<  $T >$ ::add\_tree\_up().

10.386.3.6 template<typename T > tree\_node< T > ∗ mln::util::tree\_node< T >::delete\_tree\_node ( ) **[inline]**

Delete the current [tree\\_node.](#page-1230-1)

<span id="page-1233-4"></span>Definition at line 427 of file tree.hh.

#### 10.386.3.7 template<typename  $T >$  const T & mln::util::tree\_node $\langle T >$ ::elt () const **[inline]**

The const getter of the element.

#### Returns

The element of the [tree\\_node](#page-1230-1) in const.

<span id="page-1233-3"></span>Definition at line 361 of file tree hh.

#### 10.386.3.8 template<typename  $T > T$  & mln::util::tree\_node<  $T >$ ::elt () [inline]

The getter of the element.

#### Returns

The element of the [tree\\_node.](#page-1230-1)

Definition at line 369 of file tree.hh.

<span id="page-1234-0"></span>Referenced by mln::util::tree\_node $\langle T \rangle$ ::print().

#### 10.386.3.9 template<typename  $T > t$ ree\_node< $T > *$ mln::util::tree\_node< $T >$ ::parent () **[inline]**

The getter of the parent.

#### Returns

The parent of the [tree\\_node.](#page-1230-1)

Definition at line 477 of file tree.hh.

<span id="page-1234-1"></span>Referenced by mln::util::tree\_node<  $T >$ ::add\_child(), mln::util::branch\_iter\_ind<  $T >$ ::deepness(), and mln::util::branch\_iter< T >::deepness().

#### 10.386.3.10 template<typename  $T >$  void mln::util::tree\_node<  $T >$ ::print ( std::ostream & *ostr,* int *level =* **0** ) **[inline]**

Print on  $\text{Ostr}$  the arborescence with the current [tree\\_node](#page-1230-1) as root.

#### Parameters

- [in] *ostr* The output stream.
- [in] *level* The deep level

Definition at line 449 of file tree.hh.

<span id="page-1234-2"></span>References mln::util::tree\_node< T >::elt().

#### 10.386.3.11 template<typename T > tree\_node< T > \* mln::util::tree\_node< T >::search ( T & *elt* ) **[inline]**

Search the [tree\\_node](#page-1230-1) with value elt in the arborescence of the current [tree\\_node.](#page-1230-1)

#### Parameters

[in] *elt* The value of the searched [tree\\_node.](#page-1230-1)

#### Returns

If not found 0 else the [tree\\_node](#page-1230-1) with  $e$ 1t value.

Definition at line 507 of file tree.hh.

<span id="page-1234-3"></span>References mln::util::tree\_node $\langle T \rangle$ ::search\_rec().

10.386.3.12 template<typename  $T > int$  mln::util::tree\_node< T >::search\_rec (\_tree\_node< T > ∗∗ *res,* T & *elt* ) **[inline]**

The using method for method search.

Definition at line 485 of file tree.hh.

<span id="page-1235-0"></span>Referenced by mln::util::tree\_node< T >::search().

10.386.3.13 template<typename T > void mln::util::tree\_node< T >::set\_parent ( tree\_node< T > ∗ *parent* ) **[inline]**

Bind [tree\\_node](#page-1230-1) to the current tree\_node and become its parent.

#### Parameters

[in] *parent* The new parent [tree\\_node.](#page-1230-1)

<span id="page-1235-1"></span>Definition at line 467 of file tree.hh.

# 10.387 mln::util::vertex< G > Class Template Reference

[Vertex](#page-1282-0) of a graph G.

```
#include <vertex.hh>
```
Inheritance diagram for mln::util::vertex $<$  G  $>$ :

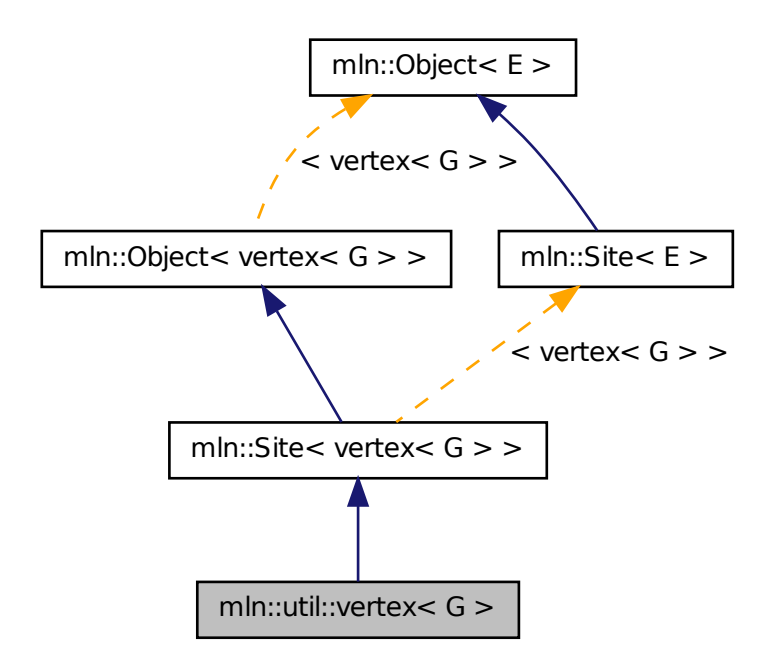

# Public Types

- typedef [Vertex](#page-1282-0) < void > [Category](#page-1237-0) *[Object](#page-977-0) category.*
- typedef G [graph\\_t](#page-1237-1) *[Graph](#page-864-0) associated type.*
- typedef [vertex\\_id\\_t](#page-1208-0) [id\\_t](#page-1237-2) *The vertex type id.*
- typedef [vertex\\_id\\_t::value\\_t](#page-1210-0) [id\\_value\\_t](#page-1237-3) *The underlying type used to store vertex ids.*

### Public Member Functions

- void [change\\_graph](#page-1238-0) (const G &g) *Change the parent graph of that vertex.*
- $edge < G > edge\_with$  $edge < G > edge\_with$  (const [vertex](#page-1235-1)  $< G > \&v_id$ ) const *Returns true if this vertex has an edge with the given vertex.*
- const G & [graph](#page-1238-2) () const *Returns the graph pointer this vertex belongs to.*
- const vertex  $id \, t \, \& \, id$  $id \, t \, \& \, id$  () const *Returns the vertex id.*
- void [invalidate](#page-1238-4) () *Invalidate that vertex.*
- bool [is\\_valid](#page-1238-5) () const *Check whether the vertex is still part of the graph.*
- [edge\\_id\\_t](#page-1208-0) [ith\\_nbh\\_edge](#page-1238-6) (unsigned i) const *Returns the ith edge starting from this vertex.*
- vertex id t ith nbh vertex (unsigned i) const *Returns the ith vertex adjacent to this vertex.*
- unsigned [nmax\\_nbh\\_edges](#page-1239-1) () const *Returns the number max of edges starting from this vertex.*
- unsigned nmax nbh vertices () const *Returns the number max of vertices adjacent to this vertex.*
- [operator vertex\\_id\\_t](#page-1239-3) () const *Conversion to the vertex id.*
- vertex id t [other](#page-1239-4) (const edge id t &id e) const *Returns the other vertex located on edge* id\_e*.*
- void [update\\_id](#page-1239-5) (const [vertex\\_id\\_t](#page-1208-0) &id) *Update the vertex id.*
	- [vertex](#page-1237-4) () *Constructors.*

# 10.387.1 Detailed Description

#### template<typename G> class mln::util::vertex< G >

[Vertex](#page-1282-0) of a graph G.

Definition at line 71 of file vertex.hh.

#### 10.387.2 Member Typedef Documentation

#### <span id="page-1237-0"></span>10.387.2.1 template<typename G> typedef Vertex<void> mln::util::vertex< G >::Category

[Object](#page-977-0) category.

<span id="page-1237-1"></span>Definition at line 77 of file vertex.hh.

#### 10.387.2.2 template<typename G> typedef G mln::util::vertex< G >::graph\_t

[Graph](#page-864-0) associated type.

<span id="page-1237-2"></span>Definition at line 86 of file vertex.hh.

#### 10.387.2.3 template<typename G> typedef vertex\_id\_t mln::util::vertex< G >::id\_t

The vertex type id.

<span id="page-1237-3"></span>Definition at line 83 of file vertex.hh.

#### 10.387.2.4 template<typename G> typedef vertex\_id\_t::value\_t mln::util::vertex< G >::id\_value\_t

The underlying type used to store vertex ids.

Definition at line 80 of file vertex.hh.

### 10.387.3 Constructor & Destructor Documentation

<span id="page-1237-4"></span>10.387.3.1 template<typename G > mln::util::vertex< G >::vertex ( ) **[inline]**

Constructors.

Definition at line 226 of file vertex.hh.

References mln::util::vertex  $\langle G \rangle$ ::invalidate().

### 10.387.4 Member Function Documentation

<span id="page-1238-0"></span>10.387.4.1 template<typename G > void mln::util::vertex< G >::change\_graph ( const G & *g* ) **[inline]**

Change the parent graph of that vertex.

<span id="page-1238-1"></span>Definition at line 331 of file vertex.hh.

#### 10.387.4.2 template<typename  $G > edge < G > min$ :util::vertex $< G >$ :edge\_with ( const vertex< G > & *v\_id* ) const **[inline]**

Returns true if this vertex has an edge with the given vertex.

<span id="page-1238-2"></span>Definition at line 321 of file vertex.hh.

#### 10.387.4.3 template<typename  $G > const G$  & mln::util::vertex $<$  G  $>$ ::graph () const **[inline]**

Returns the graph pointer this vertex belongs to.

Definition at line 348 of file vertex.hh.

<span id="page-1238-3"></span>Referenced by mln::p\_vertices< G, F >::has(), mln::util::line\_graph< G >::has(), and mln::util::operator==().

#### 10.387.4.4 template<typename G > const vertex\_id\_t & mln::util::vertex< G >::id ( ) const **[inline]**

Returns the vertex id.

Definition at line 356 of file vertex.hh.

<span id="page-1238-4"></span>Referenced by mln::util::line\_graph $\langle G \rangle$ ::has(), and mln::util::operator==().

#### 10.387.4.5 template<typename G > void mln::util::vertex< G >::invalidate ( ) **[inline]**

Invalidate that vertex.

Definition at line 266 of file vertex.hh.

<span id="page-1238-5"></span>Referenced by mln::util::vertex $\langle G \rangle$ ::vertex $()$ .

#### 10.387.4.6 template<typename G > bool mln::util::vertex< G >::is\_valid ( ) const **[inline]**

Check whether the vertex is still part of the graph.

Definition at line 258 of file vertex.hh.

<span id="page-1238-6"></span>Referenced by mln::p\_vertices $<$  G, F  $>$ ::has().

#### 10.387.4.7 template<typename  $G >$  edge id t mln::util::vertex $<$  G  $>$ ::ith nbh edge ( unsigned *i* ) const **[inline]**

Returns the ith edge starting from this vertex.

<span id="page-1239-0"></span>Definition at line 285 of file vertex.hh.

#### 10.387.4.8 template<typename  $G >$  vertex\_id\_t mln::util::vertex  $G >$ ::ith\_nbh\_vertex ( unsigned *i* ) const **[inline]**

Returns the ith vertex adjacent to this vertex.

<span id="page-1239-1"></span>Definition at line 303 of file vertex.hh.

#### 10.387.4.9 template<typename  $G >$  unsigned mln::util::vertex $\langle G >$ ::nmax\_nbh\_edges () const **[inline]**

Returns the number max of edges starting from this vertex.

If g\_ is a sub graph of another graph, nmax will be retrived from the initial graph.

<span id="page-1239-2"></span>Definition at line 294 of file vertex.hh.

#### 10.387.4.10 template  $lt$  typename  $G >$  unsigned mln::util::vertex  $lt G >$ ::nmax\_nbh\_vertices ( ) const **[inline]**

Returns the number max of vertices adjacent to this vertex.

<span id="page-1239-3"></span>Definition at line 312 of file vertex.hh.

# 10.387.4.11 template<typename  $G > mln$ ::util::vertex  $G >$ ::operator vertex id  $t \in \Theta$  const **[inline]**

Conversion to the vertex id.

FIXME: May cause ambiguities... :(

<span id="page-1239-4"></span>Definition at line 363 of file vertex.hh.

#### 10.387.4.12 template  $\lt$ typename G  $>$  vertex id t mln::util::vertex $\lt G$   $>$ ::other ( const edge id t & *id\_e* ) const **[inline]**

Returns the other vertex located on edge id e.

<span id="page-1239-5"></span>Definition at line 274 of file vertex.hh.

#### 10.387.4.13 template<typename G > void mln::util::vertex< G >::update\_id ( const vertex\_id\_t & *id* ) **[inline]**

Update the vertex id.

Definition at line 340 of file vertex.hh.

# 10.388 mln::util::yes Struct Reference

[Object](#page-977-0) that always says "yes".

#include <yes.hh>

Inheritance diagram for mln::util::yes:

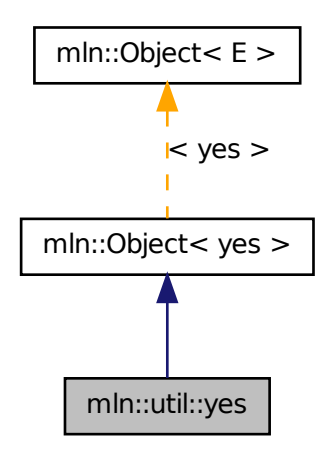

# 10.388.1 Detailed Description

[Object](#page-977-0) that always says "yes".

Definition at line 76 of file yes.hh.

# 10.389 mln::Value< E > Struct Template Reference

Base class for implementation classes of values.

#include <value.hh>

Generated on Thu May 3 2012 19:52:37 for Milena (Olena) by Doxygen

Inheritance diagram for mln::Value $\lt E$   $>$ :

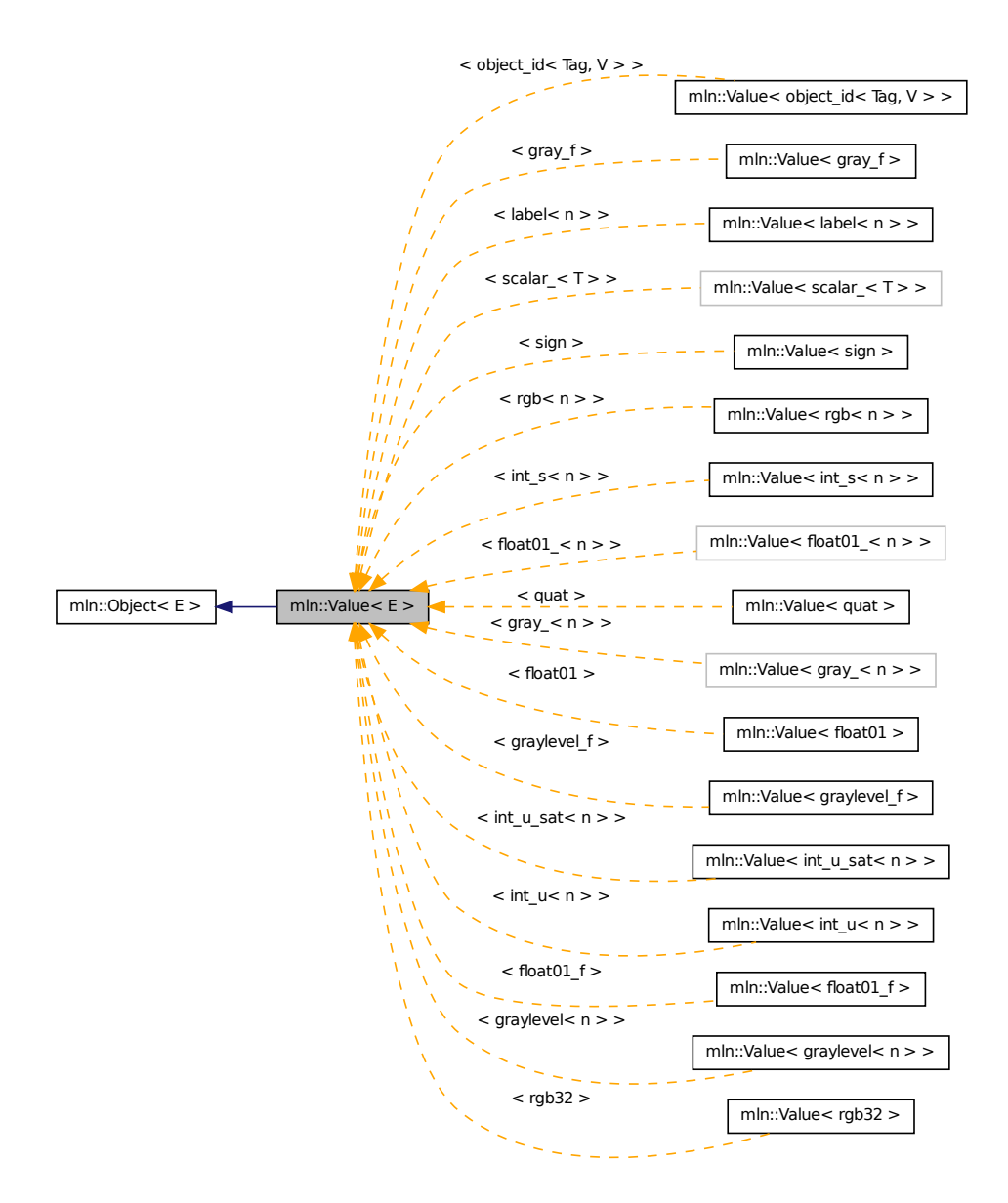

# 10.389.1 Detailed Description

#### template<typename E> struct mln::Value< E >

Base class for implementation classes of values.

#### See also

mln::doc::Value for a complete documentation of this class contents.

<span id="page-1242-0"></span>Definition at line 57 of file core/concept/value.hh.

# 10.390 mln::value::float01 Class Reference

Class for floating values restricted to the interval [0..1] and discretized with n bits.

#include <float01.hh> Inherits mln::value::Floating< float01 >.

# Public Types

- typedef std::pair< unsigned, unsigned long  $>$  [enc](#page-1243-0) *Encoding associated type.*
- typedef float [equiv](#page-1243-1)

*Equivalent associated type.*

# Public Member Functions

- $\cdot$  [float01](#page-1243-2) () *Ctor.*
- template<unsigned n> [float01](#page-1243-3) (const float01\_ $<$  n > &val) *Ctor.*
- [float01](#page-1243-4) (unsigned nbits, float val) *Ctor.*
- unsigned [nbits](#page-1243-5) () const *Access to the encoding size.*
- [operator float](#page-1243-6) () const *Conversion to float.*
- [float01](#page-1242-0) & [set\\_nbits](#page-1244-0) (unsigned nbits) *Set the encoding size to nbits.*
- const [float01](#page-1242-0) [to\\_nbits](#page-1244-1) (unsigned nbits) const *Return an equivalent gray encoded on* nbits *bits.*
- float [value](#page-1244-2) () const *Access to std type.*
- unsigned long [value\\_ind](#page-1244-3) () const *Access to the position in the quantized interval.*

# 10.390.1 Detailed Description

Class for floating values restricted to the interval [0..1] and discretized with n bits. Definition at line 56 of file float01.hh.

# 10.390.2 Member Typedef Documentation

### <span id="page-1243-0"></span>10.390.2.1 typedef std::pair<unsigned, unsigned long> mln::value::float01::enc

Encoding associated type. Definition at line 61 of file float01.hh.

#### <span id="page-1243-1"></span>10.390.2.2 typedef float mln::value::float01::equiv

Equivalent associated type.

Definition at line 64 of file float01.hh.

# 10.390.3 Constructor & Destructor Documentation

### <span id="page-1243-2"></span>10.390.3.1 mln::value::float01::float01 ( ) **[inline]**

Ctor.

<span id="page-1243-3"></span>Definition at line 151 of file float01.hh.

# 10.390.3.2 template<unsigned n> mln::value::float01::float01 ( const float01\_< n > & val ) **[inline]**

Ctor.

<span id="page-1243-4"></span>Definition at line 158 of file float01.hh.

### 10.390.3.3 mln::value::float01::float01 ( unsigned *nbits,* float *val* ) **[inline]**

Ctor.

Definition at line 165 of file float01.hh.

# 10.390.4 Member Function Documentation

#### <span id="page-1243-5"></span>10.390.4.1 unsigned mln::value::float01::nbits ( ) const **[inline]**

Access to the encoding size.

<span id="page-1243-6"></span>Definition at line 186 of file float01.hh.

#### 10.390.4.2 mln::value::float01::operator float ( ) const **[inline]**

Conversion to float.

<span id="page-1244-0"></span>Definition at line 224 of file float01.hh.

#### 10.390.4.3 float01 & mln::value::float01::set\_nbits ( unsigned *nbits* ) **[inline]**

Set the encoding size to nbits. Definition at line 193 of file float01.hh. Referenced by to\_nbits().

#### <span id="page-1244-1"></span>10.390.4.4 const float01 mln::value::float01::to\_nbits ( unsigned *nbits* ) const **[inline]**

Return an equivalent gray encoded on nbits bits. Definition at line 214 of file float01.hh. References set nbits().

#### <span id="page-1244-2"></span>10.390.4.5 float mln::value::float01::value ( ) const **[inline]**

Access to std type. Definition at line 172 of file float01.hh.

#### <span id="page-1244-3"></span>10.390.4.6 unsigned long mln::value::float01::value\_ind ( ) const **[inline]**

Access to the position in the quantized interval.

<span id="page-1244-4"></span>Definition at line 179 of file float01.hh.

# 10.391 mln::value::float01\_f Struct Reference

Class for floating values restricted to the interval [0..1].

#include <float01\_f.hh>

Inherits mln::value::Floating< float01\_f >, and mln::value::internal::value\_like\_< float,float,float,float01\_f >.

# Public Member Functions

• float  $01 \text{ f}$  ()

*Constructor without argument.*

- float01 f (float val) *Constructor from a float.*
- [operator float](#page-1245-2) () const *Conversion to a float.*
- [float01\\_f](#page-1244-4) & [operator=](#page-1245-3) (const float val) *Assignment from a float.*

• float [value](#page-1245-4) () const *Access to float value.*

# 10.391.1 Detailed Description

Class for floating values restricted to the interval [0..1]. Definition at line 84 of file float01\_f.hh.

# 10.391.2 Constructor & Destructor Documentation

#### <span id="page-1245-0"></span>10.391.2.1 mln::value::float01\_f::float01\_f ( ) **[inline]**

Constructor without argument. Definition at line 115 of file float01\_f.hh.

### <span id="page-1245-1"></span>10.391.2.2 mln::value::float01\_f::float01\_f ( float *val* ) **[inline]**

Constructor from a float. Definition at line 120 of file float01 f.hh.

# 10.391.3 Member Function Documentation

#### <span id="page-1245-2"></span>10.391.3.1 mln::value::float01\_f::operator float ( ) const **[inline]**

Conversion to a float. Definition at line 145 of file float01 f.hh.

#### <span id="page-1245-3"></span>10.391.3.2 float01\_f & mln::value::float01\_f::operator= ( const float *val* ) **[inline]**

Assignment from a float. Definition at line 136 of file float01\_f.hh.

#### <span id="page-1245-4"></span>10.391.3.3 float mln::value::float01\_f::value ( ) const **[inline]**

<span id="page-1245-5"></span>Access to float value. Definition at line 129 of file float01 f.hh.

# 10.392 mln::value::graylevel< n > Struct Template Reference

General gray-level class on n bits.

#include <graylevel.hh>

Inheritance diagram for mln::value::graylevel $\lt n$  >:

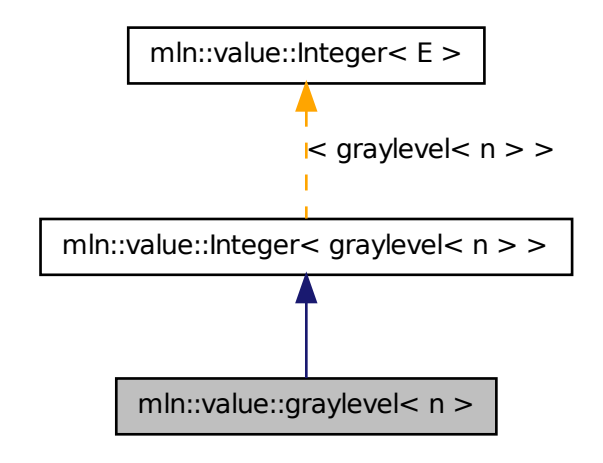

# Public Member Functions

• [graylevel](#page-1247-0) ()

*Constructor without argument.*

- [graylevel](#page-1245-5) (const graylevel  $\lt n$  > &rhs) *Copy constructor.*
- [graylevel](#page-1247-2) (int val) *Constructor from int.*
- template $\langle$ unsigned m $\rangle$ [graylevel](#page-1247-3) (const [graylevel](#page-1245-5)< m > &rhs) *Constructor from any graylevel.*
- [graylevel](#page-1245-5)  $\langle n \rangle \&$  [operator=](#page-1248-0) (const graylevel  $\langle n \rangle \&$  rhs) *Assigment.*
- [graylevel](#page-1245-5)  $<$  n  $>$  & operator = (int val) *Assigment with int.*
- template $\langle$ unsigned m $\rangle$  $graylevel < n > & operator = (const\,graylevel < m > &r$  $graylevel < n > & operator = (const\,graylevel < m > &r$ hs) *Assigment with any graylevel.*
- float [to\\_float](#page-1248-3) () const *Conversion to float between 0 and 1.*

• unsigned [value](#page-1248-4) () const

*Access to std type.*

- [graylevel](#page-1247-4) (const [mln::literal::black\\_t](#page-934-0) &) *Ctors with literals.*
- [graylevel](#page-1245-5)  $< n > \&$  [operator=](#page-1248-5) (const [mln::literal::black\\_t](#page-934-0)  $\&$ ) *Assigment with literals.*

# 10.392.1 Detailed Description

#### template<unsigned n> struct mln::value::graylevel<n>

General gray-level class on n bits. Definition at line 257 of file graylevel.hh.

# 10.392.2 Constructor & Destructor Documentation

#### <span id="page-1247-0"></span>10.392.2.1 template<unsigned n> mln::value::graylevel< n>::graylevel ( ) [inline]

Constructor without argument.

<span id="page-1247-1"></span>Definition at line 436 of file graylevel.hh.

# 10.392.2.2 template<unsigned n> mln::value::graylevel < n >::graylevel ( const graylevel < n > & *rhs* ) **[inline]**

Copy constructor.

<span id="page-1247-2"></span>Definition at line 463 of file graylevel.hh.

#### 10.392.2.3 template<unsigned n> mln::value::graylevel< n >::graylevel ( int *val* ) **[inline]**

Constructor from int.

<span id="page-1247-3"></span>Definition at line 443 of file graylevel.hh.

#### 10.392.2.4 template<unsigned n> template<unsigned m> mln::value::graylevel< n >::graylevel ( const graylevel< m > & *rhs* ) **[inline]**

Constructor from any graylevel.

Definition at line 481 of file graylevel.hh.

<span id="page-1247-4"></span>References mln::value::graylevel $\lt n$  >::value().

10.392.2.5 template<unsigned n> mln::value::graylevel  $\langle n \rangle$  ::graylevel  $\langle$  const mln::literal::black\_t & ) **[inline]**

Ctors with literals.

Definition at line 499 of file graylevel.hh.

#### 10.392.3 Member Function Documentation

<span id="page-1248-0"></span>10.392.3.1 template<unsigned n> graylevel<  $n > \&$  mln::value::graylevel< n >::operator= ( const graylevel< n > & *rhs* ) **[inline]**

Assigment.

<span id="page-1248-1"></span>Definition at line 472 of file graylevel.hh.

#### 10.392.3.2 template<unsigned n> graylevel< n > & mln::value::graylevel< n >::operator= ( int *val* ) **[inline]**

Assigment with int.

<span id="page-1248-5"></span>Definition at line 453 of file graylevel.hh.

#### 10.392.3.3 template<unsigned n> graylevel  $n > \&$  mln::value::graylevel  $n >$ ::operator= ( const mln::literal::black\_t & ) **[inline]**

Assigment with literals.

<span id="page-1248-2"></span>Definition at line 507 of file graylevel.hh.

#### 10.392.3.4 template<unsigned n> template<unsigned m> graylevel< $n > \&$ mln::value::graylevel< n >::operator= ( const graylevel< m > & *rhs* ) **[inline]**

Assigment with any graylevel.

Definition at line 490 of file graylevel.hh.

<span id="page-1248-3"></span>References mln::value::graylevel $\lt n$  >::value().

### 10.392.3.5 template<unsigned n> float mln::value::graylevel< n >::to\_float ( ) const **[inline]**

Conversion to float between 0 and 1.

Definition at line 557 of file graylevel.hh.

<span id="page-1248-4"></span>Referenced by mln::value::graylevel\_f::graylevel\_f(), and mln::value::graylevel\_f::operator=().

#### 10.392.3.6 template<unsigned n> unsigned mln::value::graylevel< n >::value ( ) const **[inline]**

Access to std type.

Definition at line 549 of file graylevel.hh.

<span id="page-1249-0"></span>Referenced by mln::value::graylevel $\lt n$   $>$ ::graylevel(), and mln::value::graylevel $\lt n$   $>$ ::operator=().

# 10.393 mln::value::graylevel\_f Struct Reference

General gray-level class on n bits.

#include <graylevel\_f.hh>

Inherits mln::value::Floating  $\langle$  graylevel  $f \rangle$ , and mln::value::internal::value\_like\_ $\langle$  float01\_f,float01\_f::enc, internal::gray\_f,graylevel\_f >.

### Public Member Functions

- [graylevel\\_f](#page-1250-0) () *Constructor without argument.*
- [graylevel\\_f](#page-1249-0) (const graylevel\_f &rhs) *Copy constructor.*
- [graylevel\\_f](#page-1250-2) (float val) *Constructor from float.*
- template $\langle$ unsigned n $\rangle$ [graylevel\\_f](#page-1250-3) (const [graylevel](#page-1245-5)< n > &rhs) *Constructor from graylevel.*
- template<unsigned n> [operator graylevel](#page-1250-4) $\lt n$   $>$  () const *Conversion to graylevel*<*n*>*.*
- graylevel <u>f</u> & [operator=](#page-1250-5) (float val) *Assigment with float.*
- graylevel  $f \& \text{operator} = (const \text{ gray level } f \&r\text{ths})$ *Assigment.*
- template $\langle$ unsigned n $\rangle$ [graylevel\\_f](#page-1249-0) & [operator=](#page-1251-1) (const [graylevel](#page-1245-5)  $\lt n$  > &rhs) *Assigment with graylevel.*
- float [value](#page-1251-2) () const *Access to std type.*
	- [graylevel\\_f](#page-1250-6) (const [mln::literal::black\\_t](#page-934-0) &) *Ctors with literals.*
	- graylevel f & [operator=](#page-1251-3) (const [mln::literal::black\\_t](#page-934-0) &) *Assigment with literals.*

# 10.393.1 Detailed Description

General gray-level class on n bits. Definition at line 193 of file graylevel\_f.hh.

# 10.393.2 Constructor & Destructor Documentation

# <span id="page-1250-0"></span>10.393.2.1 mln::value::graylevel\_f::graylevel\_f ( ) **[inline]**

Constructor without argument.

<span id="page-1250-1"></span>Definition at line 341 of file graylevel\_f.hh.

### 10.393.2.2 mln::value::graylevel\_f::graylevel\_f ( const graylevel\_f & *rhs* ) **[inline]**

Copy constructor.

<span id="page-1250-2"></span>Definition at line 383 of file graylevel\_f.hh.

### 10.393.2.3 mln::value::graylevel\_f::graylevel\_f ( float *val* ) **[inline]**

Constructor from float.

<span id="page-1250-3"></span>Definition at line 347 of file graylevel\_f.hh.

# 10.393.2.4 template<unsigned n> mln::value::graylevel\_f::graylevel\_f ( const graylevel  $\lt n > \&$ *rhs* )

Constructor from graylevel. Definition at line 365 of file graylevel\_f.hh. References mln::value::graylevel < n >::to\_float().

#### <span id="page-1250-6"></span>10.393.2.5 mln::value::graylevel\_f::graylevel\_f ( const mln::literal::black\_t & ) **[inline]**

Ctors with literals.

Definition at line 400 of file graylevel\_f.hh.

# 10.393.3 Member Function Documentation

<span id="page-1250-4"></span>10.393.3.1 template<unsigned n> mln::value::graylevel\_f::operator graylevel< n > ( ) const **[inline]**

Conversion to graylevel $\langle n \rangle$ .

<span id="page-1250-5"></span>Definition at line 443 of file graylevel\_f.hh.

### 10.393.3.2 graylevel\_f & mln::value::graylevel\_f::operator= ( float *val* ) **[inline]**

Assigment with float.

Generated on Thu May 3 2012 19:52:37 for Milena (Olena) by Doxygen

<span id="page-1251-1"></span>Definition at line 356 of file graylevel\_f.hh.

### 10.393.3.3 template<unsigned n> graylevel f & mln::value::graylevel f::operator= ( const graylevel $<$  n  $>$  & *rhs*)

Assigment with graylevel.

Definition at line 374 of file graylevel\_f.hh.

<span id="page-1251-3"></span>References mln::value::graylevel < n >::to\_float().

# 10.393.3.4 graylevel\_f & mln::value::graylevel\_f::operator= ( const mln::literal::black\_t & ) **[inline]**

Assigment with literals.

<span id="page-1251-0"></span>Definition at line 407 of file graylevel\_f.hh.

# 10.393.3.5 graylevel\_f & mln::value::graylevel\_f::operator= ( const graylevel\_f & *rhs* ) **[inline]**

Assigment.

<span id="page-1251-2"></span>Definition at line 391 of file graylevel\_f.hh.

#### 10.393.3.6 float mln::value::graylevel\_f::value ( ) const **[inline]**

Access to std type.

Definition at line 450 of file graylevel\_f.hh.

<span id="page-1251-4"></span>Referenced by mln::value::operator<<().

# 10.394 mln::value::int\_s< n > Struct Template Reference

Signed integer value class.

#include <int\_s.hh>

Inheritance diagram for mln::value::int  $s < n >$ :

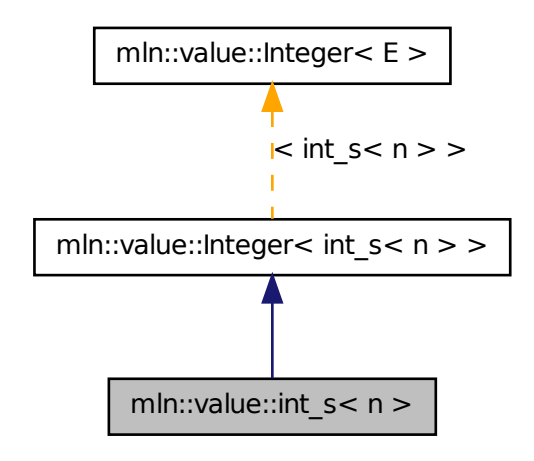

# Public Member Functions

•  $int_s$  ()

*Constructor without argument.*

- [int\\_s](#page-1253-1) (int i) *Constructor from an integer.*
- [operator int](#page-1253-2) () const *Conversion to an integer.*
- $int_s < n > \&$  $int_s < n > \&$  [operator=](#page-1253-3) (int i) *Assignment from an integer.*
	- [int\\_s](#page-1253-4) (const [mln::literal::zero\\_t](#page-955-0) &) *Constructors/assignments with literals.*

# Static Public Attributes

- static const  $int_s < n$  $int_s < n$  > [one](#page-1253-5) = 1 *Unit value.*
- static const  $int_s < n$  $int_s < n$  > [zero](#page-1253-6) = 0 *Zero value.*

# 10.394.1 Detailed Description

#### template<unsigned n> struct mln::value::int  $s < n >$

Signed integer value class. The parameter is n the number of encoding bits. Definition at line 115 of file int\_s.hh.

### 10.394.2 Constructor & Destructor Documentation

#### <span id="page-1253-0"></span>10.394.2.1 template<unsigned n> mln::value::int\_s< n >::int\_s ( ) **[inline]**

Constructor without argument.

<span id="page-1253-1"></span>Definition at line 179 of file int\_s.hh.

#### 10.394.2.2 template<unsigned n> mln::value::int\_s< n >::int\_s ( int *i* ) **[inline]**

Constructor from an integer.

<span id="page-1253-4"></span>Definition at line 192 of file int\_s.hh.

# 10.394.2.3 template<unsigned n> mln::value::int\_s< n >::int\_s ( const mln::literal::zero\_t & ) **[inline]**

Constructors/assignments with literals.

Definition at line 222 of file int\_s.hh.

# 10.394.3 Member Function Documentation

#### <span id="page-1253-2"></span>10.394.3.1 template<unsigned n> mln::value::int\_s< n >::operator int ( ) const **[inline]**

Conversion to an integer.

<span id="page-1253-3"></span>Definition at line 185 of file int\_s.hh.

### 10.394.3.2 template<unsigned n> int  $s < n > \&$  mln::value::int  $s < n >$ ::operator= ( int *i*) **[inline]**

Assignment from an integer.

Definition at line 207 of file int\_s.hh.

# 10.394.4 Member Data Documentation

#### <span id="page-1253-5"></span>10.394.4.1 template<unsigned n> const int\_s< n > mln::value::int\_s< n >::one = 1 [static]

Unit value.

<span id="page-1253-6"></span>Definition at line 149 of file int\_s.hh.

10.394.4.2 template<unsigned n> const int  $s < n > m$ ln::value::int  $s < n >$ ::zero = 0 [static] Zero value.

<span id="page-1254-0"></span>Definition at line 146 of file int\_s.hh.

# 10.395 mln::value::int\_u< n > Struct Template Reference

Unsigned integer value class.

#include <int\_u.hh>

Inheritance diagram for mln::value::int\_u< n >:

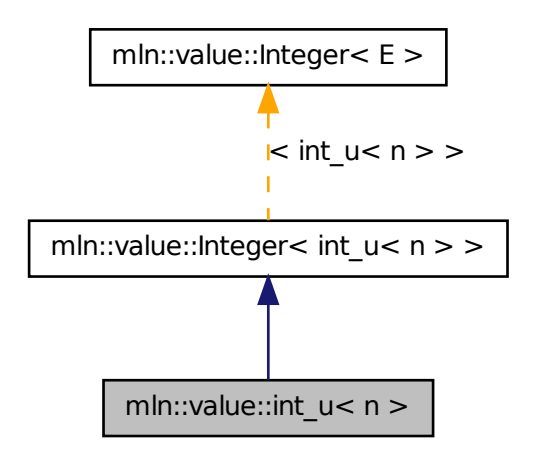

# Public Member Functions

•  $int_u$  ()

*Constructor without argument.*

 $\cdot$  [int\\_u](#page-1255-1) (int i)

*Constructor from an integer.*

- int  $u < n$  > [next](#page-1255-2) () const *Give the next value (i.e., i + 1).*
- [operator unsigned](#page-1255-3) () const *Conversion to an unsigned integer.*
- int [operator-](#page-1256-0) () const *Unary operator minus.*
- $int_u < n > \&$  $int_u < n > \&$  [operator=](#page-1256-1) (int i) *Assignment from an integer.*
	- [int\\_u](#page-1255-4) (const [mln::literal::zero\\_t](#page-955-0) &) *Constructors/assignments with literals.*

#### 10.395.1 Detailed Description

#### template<unsigned n> struct mln::value::int\_u< n >

Unsigned integer value class. The parameter is n the number of encoding bits. Definition at line 156 of file int\_u.hh.

### 10.395.2 Constructor & Destructor Documentation

# <span id="page-1255-0"></span>10.395.2.1 template<unsigned n> mln::value::int\_u< n >::int\_u ( ) **[inline]**

Constructor without argument.

<span id="page-1255-1"></span>Definition at line 276 of file int\_u.hh.

#### 10.395.2.2 template<unsigned n> mln::value::int\_u< n >::int\_u ( int *i* ) **[inline]**

Constructor from an integer.

<span id="page-1255-4"></span>Definition at line 282 of file int\_u.hh.

### 10.395.2.3 template<unsigned n> mln::value::int\_u < n >::int\_u ( const mln::literal::zero\_t & ) **[inline]**

Constructors/assignments with literals.

Definition at line 291 of file int\_u.hh.

# 10.395.3 Member Function Documentation

<span id="page-1255-2"></span>10.395.3.1 template<unsigned n> int  $u < n > m$ ln::value::int  $u < n >$ ::next ( ) const **[inline]**

Give the next value  $(i.e., i + 1)$ .

<span id="page-1255-3"></span>Definition at line 350 of file int\_u.hh.

#### 10.395.3.2 template<unsigned n> mln::value::int\_u< n >::operator unsigned ( ) const **[inline]**

Conversion to an unsigned integer.

<span id="page-1256-0"></span>Definition at line 323 of file int\_u.hh.

#### 10.395.3.3 template<unsigned n> int mln::value::int\_u< n >::operator- ( ) const **[inline]**

Unary operator minus.

<span id="page-1256-1"></span>Definition at line 331 of file int\_u.hh.

### 10.395.3.4 template<unsigned n> int\_u< n > & mln::value::int\_u< n >::operator= ( int *i*) **[inline]**

Assignment from an integer.

<span id="page-1256-2"></span>Definition at line 339 of file int\_u.hh.

# 10.396 mln::value::int\_u\_sat< n > Struct Template Reference

Unsigned integer value class with saturation behavior.

#include <int\_u\_sat.hh>

Inheritance diagram for mln::value::int\_u\_sat< n >:

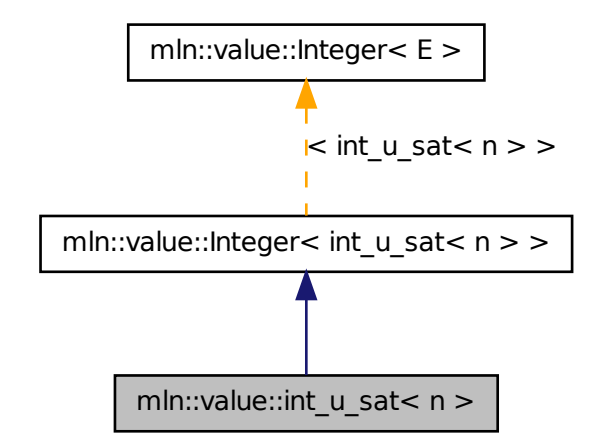

# Public Member Functions

• [int\\_u\\_sat](#page-1257-0) ()

*Constructor without argument.*

• [int\\_u\\_sat](#page-1257-1) (int i)

*Constructor from an integer.*

Generated on Thu May 3 2012 19:52:37 for Milena (Olena) by Doxygen

- [operator int](#page-1257-2) () const *Conversion to an integer.*
- [int\\_u\\_sat](#page-1256-2)< n > & [operator+=](#page-1258-0) (int i) *Self addition.*
- [int\\_u\\_sat](#page-1256-2)  $n > \&$  [operator-=](#page-1258-1) (int i) *Self subtraction.*
- [int\\_u\\_sat](#page-1256-2)  $n > \&$  [operator=](#page-1258-2) (int i) *Assignment from an integer.*

# Static Public Attributes

- static const [int\\_u\\_sat](#page-1256-2) $\lt n >$  [one](#page-1258-3) = 1 *Unit value.*
- static const [int\\_u\\_sat](#page-1256-2) $\langle n \rangle$  [zero](#page-1258-4) = 0 *Zero value.*

# 10.396.1 Detailed Description

#### template<unsigned n> struct mln::value::int\_u\_sat< n >

Unsigned integer value class with saturation behavior. The parameter is  $n$  the number of encoding bits. Definition at line 90 of file int\_u\_sat.hh.

# 10.396.2 Constructor & Destructor Documentation

#### <span id="page-1257-0"></span>10.396.2.1 template<unsigned n> mln::value::int\_u\_sat < n >::int\_u\_sat ( ) [inline]

Constructor without argument.

<span id="page-1257-1"></span>Definition at line 149 of file int\_u\_sat.hh.

#### 10.396.2.2 template<unsigned n> mln::value::int\_u\_sat< n >::int\_u\_sat ( int *i* ) **[inline]**

Constructor from an integer.

Definition at line 155 of file int\_u\_sat.hh.

# 10.396.3 Member Function Documentation

<span id="page-1257-2"></span>10.396.3.1 template<unsigned n> mln::value::int\_u\_sat< n >::operator int ( ) const **[inline]**

Conversion to an integer.

<span id="page-1258-0"></span>Definition at line 170 of file int\_u\_sat.hh.

#### 10.396.3.2 template<unsigned n> int\_u\_sat< n > & mln::value::int\_u\_sat< n >::operator+= ( int *i* ) **[inline]**

Self addition.

<span id="page-1258-1"></span>Definition at line 195 of file int\_u\_sat.hh.

#### 10.396.3.3 template<unsigned n> int\_u\_sat< n > & mln::value::int\_u\_sat< n >::operator-= ( int *i* ) **[inline]**

Self subtraction.

<span id="page-1258-2"></span>Definition at line 205 of file int\_u\_sat.hh.

### 10.396.3.4 template<unsigned n> int\_u\_sat< n > & mln::value::int\_u\_sat< n >::operator= ( int *i* ) **[inline]**

Assignment from an integer.

Definition at line 178 of file int\_u\_sat.hh.

#### 10.396.4 Member Data Documentation

<span id="page-1258-3"></span>10.396.4.1 template<unsigned n> const int u\_sat $\langle n \rangle$  mln::value::int\_u\_sat $\langle n \rangle$  ::one = 1 **[static]**

Unit value.

<span id="page-1258-4"></span>Definition at line 115 of file int\_u\_sat.hh.

#### 10.396.4.2 template<unsigned n> const int\_u\_sat< n > mln::value::int\_u\_sat< n >::zero = 0 **[static]**

Zero value.

Definition at line 112 of file int\_u\_sat.hh.

# 10.397 mln::value::Integer< E > Struct Template Reference

Concept of integer.

```
#include <integer.hh>
```
Generated on Thu May 3 2012 19:52:37 for Milena (Olena) by Doxygen

Inheritance diagram for mln::value::Integer< E >:

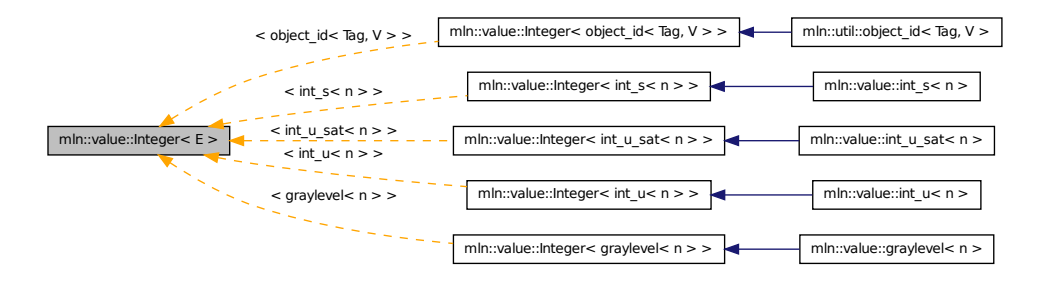

# 10.397.1 Detailed Description

template<typename E> struct mln::value::Integer< E >

Concept of integer.

Definition at line 58 of file concept/integer.hh.

# 10.398 mln::value::Integer< void > Struct Template Reference

Category flag type. #include <integer.hh>

### 10.398.1 Detailed Description

template<> struct mln::value::Integer< void >

Category flag type. Definition at line 50 of file concept/integer.hh.

# 10.399 mln::value::label< n > Struct Template Reference

Label value class.

#include <label.hh>

Inherits mln::value::Symbolic label n > >, and mln::value::internal::value\_like\_ unsigned,internal::encoding\_unsigned\_ $\lt n$  >::ret,int,label $\lt n$  > >.

### Public Types

• typedef internal::[enc](#page-1260-0)oding\_unsigned\_ $\lt$  n  $>$ ::ret enc *Encoding associated type.*
# Public Member Functions

 $\bullet$  [label](#page-1261-0) ()

*Constructor without argument.*

- [label](#page-1261-1) (unsigned i) *Constructor from an (unsigned) integer.*
- [label](#page-1261-2) (const literal::zero t &v) *Constructor from [literal::zero.](#page-458-0)*
- [label](#page-1259-0) $<$  n  $>$  [next](#page-1261-3) () const *Return the next value.*
- [operator unsigned](#page-1261-4) () const *Conversion to an unsigned integer.*
- [label](#page-1259-0) $<$  n  $>$  & [operator++](#page-1261-5) () *Self increment.*
- [label](#page-1259-0) $<$  n  $>$  & [operator--](#page-1261-6) () *Self decrement.*
- [label](#page-1259-0) $<$  n  $>$  & [operator=](#page-1261-7) (unsigned i) *Assignment from an (unsigned) integer.*
- [label](#page-1259-0) < n > & [operator=](#page-1262-0) (const [literal::zero\\_t](#page-955-0) &v) *Assignment from [literal::zero.](#page-458-0)*
- [label](#page-1259-0) $<$  n  $>$  [prev](#page-1262-1) () const *Return the previous value.*

## 10.399.1 Detailed Description

## template<unsigned n> struct mln::value::label< n >

Label value class. The parameter  $n$  is the number of encoding bits. Definition at line 140 of file label.hh.

## 10.399.2 Member Typedef Documentation

## 10.399.2.1 template<unsigned n> typedef internal::encoding\_unsigned\_<n>::ret mln::value::label< n >::enc

Encoding associated type.

Definition at line 150 of file label.hh.

## 10.399.3 Constructor & Destructor Documentation

<span id="page-1261-0"></span>10.399.3.1 template<unsigned n> mln::value::label< n >::label ( ) **[inline]**

Constructor without argument.

<span id="page-1261-1"></span>Definition at line 271 of file label.hh.

## 10.399.3.2 template<unsigned n> mln::value::label< n >::label ( unsigned *i* ) **[inline]**

Constructor from an (unsigned) integer.

<span id="page-1261-2"></span>Definition at line 277 of file label.hh.

## 10.399.3.3 template<unsigned n> mln::value::label< n >::label ( const literal::zero\_t & *v* ) **[inline]**

Constructor from [literal::zero.](#page-458-0)

Definition at line 284 of file label.hh.

## 10.399.4 Member Function Documentation

<span id="page-1261-3"></span>10.399.4.1 template<unsigned n> label< n > mln::value::label< n >::next ( ) const **[inline]**

Return the next value.

<span id="page-1261-4"></span>Definition at line 338 of file label.hh.

## 10.399.4.2 template<unsigned n> mln::value::label< n >::operator unsigned ( ) const **[inline]**

Conversion to an unsigned integer.

<span id="page-1261-5"></span>Definition at line 291 of file label.hh.

## 10.399.4.3 template<unsigned n> label< n > & mln::value::label< n >::operator++ ( ) **[inline]**

Self increment.

<span id="page-1261-6"></span>Definition at line 318 of file label.hh.

## 10.399.4.4 template<unsigned n> label< n > & mln::value::label< n >::operator-- ( ) **[inline]**

Self decrement.

<span id="page-1261-7"></span>Definition at line 328 of file label.hh.

10.399.4.5 template<unsigned n> label< n > & mln::value::label< n >::operator= ( unsigned *i* ) **[inline]**

Assignment from an (unsigned) integer.

<span id="page-1262-0"></span>Definition at line 299 of file label.hh.

## 10.399.4.6 template<unsigned n> label<  $n > \&$  mln::value::label< n >::operator= ( const literal::zero\_t & *v* ) **[inline]**

Assignment from [literal::zero.](#page-458-0)

<span id="page-1262-1"></span>Definition at line 309 of file label.hh.

### 10.399.4.7 template<unsigned n> label< n > mln::value::label< n >::prev ( ) const **[inline]**

Return the previous value.

<span id="page-1262-2"></span>Definition at line 346 of file label.hh.

# 10.400 mln::value::lut\_vec< S, T > Struct Template Reference

Class that defines FIXME.

#include <lut\_vec.hh>

Generated on Thu May 3 2012 19:52:37 for Milena (Olena) by Doxygen

Inheritance diagram for mln::value::lut\_vec $<$  S, T  $>$ :

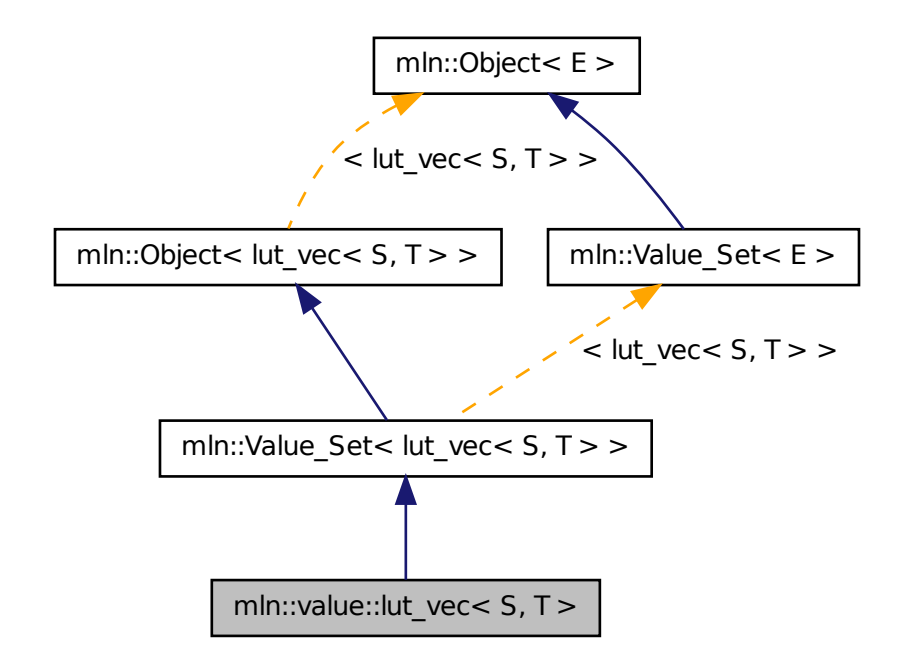

# Public Types

- typedef [bkd\\_viter](#page-1264-0)\_ $\lt$  [lut\\_vec](#page-1262-2) $\lt$  S, T  $>$  > bkd\_viter *Backward [Value\\_Iterator](#page-1279-0) associated type.*
- typedef [fwd\\_viter](#page-1264-1)\_ $<$  [lut\\_vec](#page-1262-2) $<$  S, T  $>$   $>$  fwd\_viter *Forward [Value\\_Iterator](#page-1279-0) associated type.*
- typedef T [value](#page-1264-2) *[Value](#page-1240-0) associated type.*

## Public Member Functions

- bool [has](#page-1265-0) (const [value](#page-1264-2) &v) const *Test if* v *belongs to this set.*
- unsigned [index\\_of](#page-1265-1) (const [value](#page-1264-2) &v) const *Give the index of value* v *in this set.*
- unsigned [nvalues](#page-1265-2) () const

*Give the number of values.*

• T operator [] (unsigned i) const

*Give the* i-th *value.*

- template  $lt$ typename  $F$   $>$ [lut\\_vec](#page-1265-4) (const S &vset, const [Function\\_v2v](#page-850-0)<  $F >$  &f) *Constructors Constructor from a value set and any [Function\\_v2v.](#page-850-0)*
- template $\lt$ typename V  $>$ [lut\\_vec](#page-1265-5) (const S &vset, const [Function\\_v2v](#page-850-0)< fun::i2v::array <  $V > \&$ f) *Constructor from a value set and any fun::i2v::array.*
- template $lt$ typename V  $gt$ [lut\\_vec](#page-1265-6) (const S &vset, const [Function\\_v2v](#page-850-0)< [util::array](#page-1169-0)<  $V > \&$ f) *Constructor from a value set and any [util::array.](#page-1169-0)*

## 10.400.1 Detailed Description

template<typename S, typename T> struct mln::value::lut\_vec< S, T >

Class that defines FIXME.

#### Warning

This is a multi-set!!! FIXME

Definition at line 71 of file lut\_vec.hh.

## 10.400.2 Member Typedef Documentation

<span id="page-1264-0"></span>10.400.2.1 template<typename S , typename T > typedef bkd\_viter\_< lut\_vec<S,T> > mln::value::lut\_vec< S, T >::bkd\_viter

Backward [Value\\_Iterator](#page-1279-0) associated type.

<span id="page-1264-1"></span>Definition at line 80 of file lut\_vec.hh.

#### 10.400.2.2 template<typename S , typename T > typedef fwd\_viter\_< lut\_vec<S,T> > mln::value::lut\_vec< S, T >::fwd\_viter

Forward Value Iterator associated type.

<span id="page-1264-2"></span>Definition at line 77 of file lut\_vec.hh.

#### 10.400.2.3 template<typename S, typename T > typedef T mln::value::lut vec $\leq S$ , T >::value

[Value](#page-1240-0) associated type.

Definition at line 74 of file lut\_vec.hh.

Generated on Thu May 3 2012 19:52:37 for Milena (Olena) by Doxygen

### 10.400.3 Constructor & Destructor Documentation

<span id="page-1265-4"></span>10.400.3.1 template<typename S , typename T > template<typename F > mln::value::lut\_vec< S,  $T >$ ::lut\_vec ( const S & *vset,* const Function\_v2v<  $F >$  &  $f$  ) [inline]

**Constructors** 

Constructor from a value set and any [Function\\_v2v.](#page-850-0)

<span id="page-1265-5"></span>Definition at line 148 of file lut\_vec.hh.

10.400.3.2 template<typename S , typename T > template<typename V > mln::value::lut\_vec< S, T >::lut\_vec ( const S & *vset,* const Function\_v2v< fun::i2v::array  $V > 8$  f ) **[inline]**

Constructor from a value set and any fun::i2v::array.

<span id="page-1265-6"></span>Definition at line 161 of file lut\_vec.hh.

## 10.400.3.3 template<typename S, typename T > template<typename V > mln::value::lut\_vec< S, T >::lut\_vec ( const S & *vset,* const Function\_v2v< util::array < V > > & f ) **[inline]**

Constructor from a value set and any [util::array.](#page-1169-0)

Definition at line 172 of file lut\_vec.hh.

References mln::util::array< T >::size(), and mln::util::array< T >::std\_vector().

## 10.400.4 Member Function Documentation

<span id="page-1265-0"></span>10.400.4.1 template<typename S, typename  $T >$  bool mln::value::lut vec $\lt S$ ,  $T >$ ::has ( const value & *v* ) const

<span id="page-1265-1"></span>Test if  $\nu$  belongs to this set.

#### 10.400.4.2 template<typename S , typename T > unsigned mln::value::lut\_vec< S, T >::index\_of ( const value & *v* ) const

<span id="page-1265-2"></span>Give the index of value  $\nu$  in this set.

### 10.400.4.3 template<typename S , typename T > unsigned mln::value::lut\_vec< S, T >::nvalues ( ) const **[inline]**

Give the number of values.

Definition at line 202 of file lut\_vec.hh.

<span id="page-1265-3"></span>Referenced by mln::value::lut\_vec $\lt S$ , T  $>$ ::operator[ ]().

10.400.4.4 template<typename S, typename  $T > T$  mln::value::lut veccess  $T >$ ::operator[] ( unsigned *i* ) const **[inline]**

Give the i-th value.

Definition at line 193 of file lut\_vec.hh.

<span id="page-1266-0"></span>References mln::value::lut\_vec < S,  $T$  >::nvalues().

# 10.401 mln::value::proxy< I > Class Template Reference

Generic proxy class for an image pixel value.

#include <proxy.hh>

Inheritance diagram for mln::value::proxy< I >:

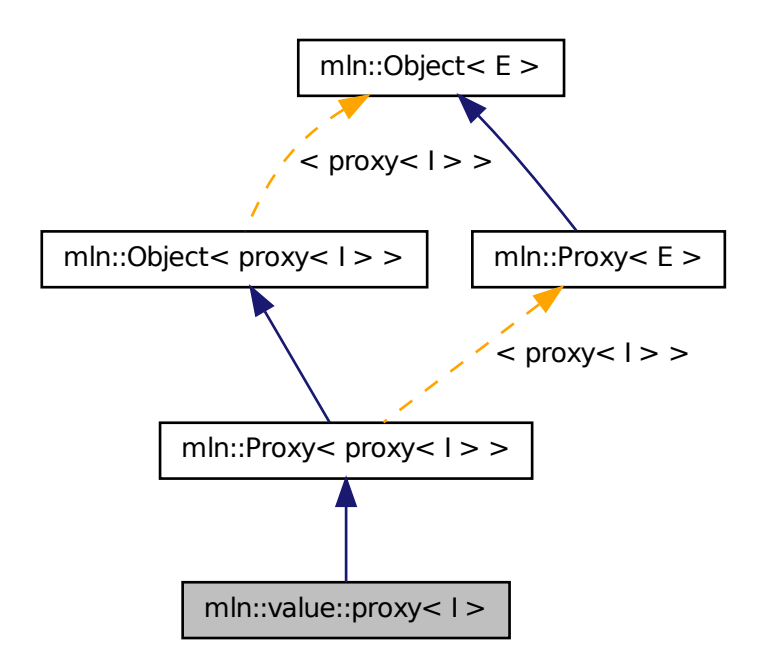

# Public Types

• typedef void [enc](#page-1267-0)

*Encoding associated type.*

• typedef I::value [equiv](#page-1267-1)

*Equivalent associated type.*

## Public Member Functions

- [proxy](#page-1266-0)  $I > \&$  [operator=](#page-1268-0) (const proxy  $I > \&$  rhs) *Assignment (write access); replacement for default op.*
- template $\lt$ typename J  $>$ [proxy](#page-1266-0)  $I > \&$  [operator=](#page-1268-1) (const proxy  $I > \&$  rhs) *Assignment (write access); with other proxy.*
- $prox_V()$ *Constructor.*
- [proxy](#page-1267-3) (I & ima, const typename I::psite & p) *Constructor.*
- I::value to value () const *Explicit read access.*
- $\sim$ [proxy](#page-1268-3) () *Destructor.*

# 10.401.1 Detailed Description

### template<typename I> class mln::value::proxy< I >

Generic proxy class for an image pixel value. The parameter  $I$  is an image type. Definition at line 85 of file value/proxy.hh.

# 10.401.2 Member Typedef Documentation

## <span id="page-1267-0"></span>10.401.2.1 template<typename I> typedef void mln::value::proxy< $I >$ ::enc

Encoding associated type.

<span id="page-1267-1"></span>Definition at line 91 of file value/proxy.hh.

### 10.401.2.2 template<typename I> typedef I ::value mln::value::proxy< I >::equiv

Equivalent associated type.

Definition at line 94 of file value/proxy.hh.

# 10.401.3 Constructor & Destructor Documentation

<span id="page-1267-2"></span>10.401.3.1 template<typename I > mln::value::proxy< I >::proxy ( ) **[inline]**

Constructor.

<span id="page-1267-3"></span>Definition at line 150 of file value/proxy.hh.

10.401.3.2 template<typename I > mln::value::proxy< I >::proxy ( I & *ima,* const typename I::psite & *p* ) **[inline]**

Constructor.

<span id="page-1268-3"></span>Definition at line 157 of file value/proxy.hh.

### 10.401.3.3 template<typename I > mln::value::proxy< I >::∼proxy ( ) **[inline]**

Destructor.

Definition at line 165 of file value/proxy.hh.

## 10.401.4 Member Function Documentation

<span id="page-1268-0"></span>10.401.4.1 template<typename I > proxy< I > & mln::value::proxy< I >::operator= ( const  $\text{prox}_{y} < I > \&\ \text{rhs}$ ) [inline]

Assignment (write access); replacement for default op.

Definition at line 186 of file value/proxy.hh.

<span id="page-1268-1"></span>References mln::value::proxy< I >::to\_value().

#### 10.401.4.2 template<typename I > template<typename J > proxy< $I > \&$  mln::value::proxy< I >::operator= ( const proxy< J > & *rhs* ) **[inline]**

Assignment (write access); with other proxy.

Definition at line 199 of file value/proxy.hh.

<span id="page-1268-2"></span>References mln::value::proxy< I >::to\_value().

#### 10.401.4.3 template<typename  $I > I::value$  mln::value::proxy<  $I > ::to\_value$  ( ) const **[inline]**

Explicit read access.

Definition at line 226 of file value/proxy.hh.

<span id="page-1268-4"></span>Referenced by mln::value:: $prox < I >$ ::operator=().

# 10.402 mln::value::qt::rgb32 Struct Reference

Color class for red-green-blue where every component is n-bit encoded.

#include <rgb32.hh>

Inherits mln::value::Vectorial  $\le$  rgb32  $>$ , and mln::value::internal::value\_like\_ $\le$  algebra::vec $\le$  3, int\_u $\le$  $8 >$  > algebra::vec < 3, int\_u < 8 > > algebra::vec < 3, int >,rgb32 >.

## Public Member Functions

• [rgb32](#page-1268-4) & [operator=](#page-1270-0) (const rgb32 &rhs)

Generated on Thu May 3 2012 19:52:37 for Milena (Olena) by Doxygen

*Assignment.*

- [rgb32](#page-1269-0) (const algebra::vec < 3, int > &rhs) *Constructor from a algebra::vec.*
- $rgb32$  (int r, int g, int b) *Constructor from component values.*
- [rgb32](#page-1269-2) () *Constructor without argument.*
	- int  $u < 8 >$  [red](#page-1270-1) () const *Acces to red/green/blue component.*
	- [rgb32](#page-1269-3) (const [mln::literal::zero\\_t](#page-955-0) &) *Constructors with literals.*

# Static Public Attributes

• static const [rgb32](#page-1268-4) [zero](#page-1270-2) *Zero value.*

#### 10.402.1 Detailed Description

Color class for red-green-blue where every component is n-bit encoded. Definition at line 197 of file rgb32.hh.

## 10.402.2 Constructor & Destructor Documentation

#### <span id="page-1269-2"></span>10.402.2.1 mln::value::qt::rgb32::rgb32 ( ) **[inline]**

Constructor without argument.

<span id="page-1269-1"></span>Definition at line 385 of file rgb32.hh.

#### 10.402.2.2 mln::value::qt::rgb32::rgb32 ( int *r,* int *g,* int *b* ) **[inline]**

Constructor from component values.

<span id="page-1269-0"></span>Definition at line 427 of file rgb32.hh.

#### 10.402.2.3 mln::value::qt::rgb32::rgb32 ( const algebra::vec< 3, int > & *rhs* ) **[inline]**

Constructor from a algebra::vec.

<span id="page-1269-3"></span>Definition at line 391 of file rgb32.hh.

#### 10.402.2.4 mln::value::qt::rgb32::rgb32 ( const mln::literal::zero\_t & ) **[inline]**

Constructors with literals.

Definition at line 442 of file rgb32.hh.

## 10.402.3 Member Function Documentation

#### <span id="page-1270-0"></span>10.402.3.1 rgb32 & mln::value::qt::rgb32::operator= ( const rgb32 & *rhs* ) **[inline]**

Assignment.

<span id="page-1270-1"></span>Definition at line 623 of file rgb32.hh.

### 10.402.3.2 int\_u<8> mln::value::qt::rgb32::red ( ) const **[inline]**

Acces to red/green/blue component.

Definition at line 212 of file rgb32.hh.

## 10.402.4 Member Data Documentation

## <span id="page-1270-2"></span>10.402.4.1 const rgb32 mln::value::qt::rgb32::zero **[static]**

Zero value.

<span id="page-1270-3"></span>Definition at line 272 of file rgb32.hh.

# 10.403 mln::value::rgb< n > Struct Template Reference

Color class for red-green-blue where every component is n-bit encoded.

#include <rgb.hh>

Inherits mln::value::Vectorial < rgb < n > >, and mln::value::internal::value\_like\_< algebra::vec < 3, int\_ $u < n >$  >,algebra::vec < 3, int\_ $u < n >$  >,algebra::vec < 3, int >,rgb < n > >.

# Public Member Functions

- [rgb](#page-1270-3) $\langle n \rangle \&$  [operator=](#page-1272-0) (const rgb $\langle n \rangle \&$  rhs) *Assignment.*
- [rgb](#page-1271-0) (const algebra::vec  $< 3$ , int  $>$  &rhs) *Constructor from a algebra::vec.*
- [rgb](#page-1271-1) (int r, int g, int b) *Constructor from component values.*
- $rgb()$  $rgb()$

*Constructor without argument.*

- int  $u < n >$  [red](#page-1272-1) () const *Acces to red/green/blue component.*
- [rgb](#page-1271-3) (const mln::literal::white  $t \&$ ) *Constructors with literals.*

## Static Public Attributes

• static const  $rgb<sub>1</sub> > zero$  $rgb<sub>1</sub> > zero$  $rgb<sub>1</sub> > zero$ *Zero value.*

# 10.403.1 Detailed Description

#### template<unsigned n> struct mln::value::rgb< n >

Color class for red-green-blue where every component is n-bit encoded. Definition at line 248 of file value/rgb.hh.

## 10.403.2 Constructor & Destructor Documentation

### <span id="page-1271-2"></span>10.403.2.1 template<unsigned n> mln::value::rgb< n >::rgb ( ) **[inline]**

Constructor without argument.

<span id="page-1271-1"></span>Definition at line 422 of file value/rgb.hh.

## 10.403.2.2 template<unsigned n> mln::value::rgb< n >::rgb ( int *r,* int *g,* int *b* ) **[inline]**

Constructor from component values. Definition at line 458 of file value/rgb.hh.

## <span id="page-1271-0"></span>10.403.2.3 template<unsigned n> mln::value::rgb  $\langle$  n >::rgb  $\langle$  const algebra::vec  $\langle$  3, int  $\rangle$  & *rhs* ) **[inline]**

Constructor from a algebra::vec.

<span id="page-1271-3"></span>Definition at line 428 of file value/rgb.hh.

## 10.403.2.4 template<unsigned n> mln::value::rgb < n >::rgb ( const mln::literal::white\_t & ) **[inline]**

Constructors with literals.

Definition at line 473 of file value/rgb.hh.

## 10.403.3 Member Function Documentation

<span id="page-1272-0"></span>10.403.3.1 template<unsigned n> rgb < n > & mln::value::rgb < n >::operator= ( const rgb < n > & *rhs* ) **[inline]**

Assignment.

<span id="page-1272-1"></span>Definition at line 645 of file value/rgb.hh.

10.403.3.2 template<unsigned n> int\_u<n> mln::value::rgb< n >::red ( ) const **[inline]**

Acces to red/green/blue component.

Definition at line 264 of file value/rgb.hh.

Referenced by mln::fun::v2v::rgb8\_to\_rgbn< n >::operator()().

## 10.403.4 Member Data Documentation

<span id="page-1272-2"></span>10.403.4.1 template<unsigned n> const rgb< n > mln::value::rgb< n >::zero **[static]**

Zero value.

<span id="page-1272-3"></span>Definition at line 322 of file value/rgb.hh.

# 10.404 mln::value::set< T > Struct Template Reference

Class that defines the set of values of type T.

#include <set.hh>

Inherits set\_selector\_< T, set< T >, mln::metal::equal< mln::trait::value\_< T >::quant, mln::trait::value::quant::low >::value >.

## Static Public Member Functions

• static const [set](#page-1272-3)  $(T > \&$  [the](#page-1273-0) ()

*Return a singleton.*

## 10.404.1 Detailed Description

template<typename T> struct mln::value::set< T >

Class that defines the set of values of type T. This is the exhaustive set of values obtainable from type T. Definition at line 65 of file value/set.hh.

## 10.404.2 Member Function Documentation

<span id="page-1273-0"></span>10.404.2.1 template<typename T > const set< T > & mln::value::set< T >::the ( ) **[inline, static]**

Return a singleton.

<span id="page-1273-1"></span>Definition at line 80 of file value/set.hh.

# 10.405 mln::value::sign Class Reference

The sign class represents the value type composed by the set (-1, 0, 1) sign value type is a subset of the int value type.

```
#include <sign.hh>
```
Inherits Integer $\langle$  sign $\rangle$ .

# Public Types

- typedef int [enc](#page-1274-0) *FIXME Are these typedefs correct?*
- typedef int [equiv](#page-1274-1)

*Define the equivalent type.*

# Public Member Functions

• [operator int](#page-1275-0) () const

*Conversion to an integer.*

- [sign](#page-1273-1) & [operator=](#page-1275-1) (int i) *Assignment from an integer.*
- $sign()$  $sign()$

*Constructor without argument.*

- [sign](#page-1274-3) (int i) *Constructor from an integer.*
	- [sign](#page-1274-4) (const [mln::literal::zero\\_t](#page-955-0) &) *Constructors/assignments with literals.*

## Static Public Attributes

• static const [sign](#page-1273-1) [one](#page-1275-2)  $= 1$ *Unit value.*

• static const [sign](#page-1273-1) [zero](#page-1275-3)  $= 0$ 

*Zero value.*

# 10.405.1 Detailed Description

The sign class represents the value type composed by the set (-1, 0, 1) sign value type is a subset of the int value type.

Definition at line 49 of file value/sign.hh.

# 10.405.2 Member Typedef Documentation

<span id="page-1274-0"></span>10.405.2.1 typedef int mln::value::sign::enc

FIXME Are these typedefs correct? Define the encoding type Definition at line 55 of file value/sign.hh.

### <span id="page-1274-1"></span>10.405.2.2 typedef int mln::value::sign::equiv

Define the equivalent type. Definition at line 58 of file value/sign.hh.

## 10.405.3 Constructor & Destructor Documentation

## <span id="page-1274-2"></span>10.405.3.1 mln::value::sign::sign ( ) **[inline]**

<span id="page-1274-3"></span>Constructor without argument. Definition at line 119 of file value/sign.hh.

## 10.405.3.2 mln::value::sign::sign ( int *i* ) **[inline]**

<span id="page-1274-4"></span>Constructor from an integer. Definition at line 137 of file value/sign.hh.

## 10.405.3.3 mln::value::sign::sign ( const mln::literal::zero\_t & ) **[inline]**

Constructors/assignments with literals.

Definition at line 155 of file value/sign.hh.

# 10.405.4 Member Function Documentation

<span id="page-1275-0"></span>10.405.4.1 mln::value::sign::operator int ( ) const **[inline]**

Conversion to an integer.

<span id="page-1275-1"></span>Definition at line 124 of file value/sign.hh.

## 10.405.4.2 sign & mln::value::sign::operator= ( int *i* ) **[inline]**

Assignment from an integer. Definition at line 146 of file value/sign.hh.

# 10.405.5 Member Data Documentation

## <span id="page-1275-2"></span>10.405.5.1 const sign mln::value::sign::one = 1 **[static]**

Unit value.

<span id="page-1275-3"></span>Definition at line 88 of file value/sign.hh.

## 10.405.5.2 const sign mln::value::sign::zero = 0 **[static]**

Zero value.

<span id="page-1275-4"></span>Definition at line 85 of file value/sign.hh.

# 10.406 mln::value::stack\_image< n, I > Struct Template Reference

Stack image class. #include <stack.hh> Inherits image\_value\_morpher< I, algebra::vec< n, I::value >, stack\_image< n, I > >.

# Public Types

- typedef I::domain\_t [domain\\_t](#page-1276-0) *[Site\\_Set](#page-1099-0) associated type.*
- typedef internal::helper\_stack\_image\_[lvalue](#page-1276-1)\_< n, I >::ret lvalue *Return type of read-write access.*
- typedef I::[psite](#page-1276-2) psite *[Point\\_Site](#page-1086-0) associated type.*
- typedef [value](#page-1277-0) [rvalue](#page-1277-1) *Return type of read-only access.*
- typedef stack image  $\langle n, \text{tag:time} \rangle$  = [skeleton](#page-1277-2)

*Skeleton.*

• typedef algebra::vec  $\lt$  n, typename I::[value](#page-1277-0)  $>$  value *[Value](#page-1240-0) associated type.*

# Public Member Functions

- bool [is\\_valid](#page-1277-3) () const *Test if this image has been initialized.*
- Ivalue [operator\(\)](#page-1277-4) (const [psite](#page-1276-2) &) *Read-write access of pixel value at point site* p*.*
- [rvalue](#page-1277-1) [operator\(\)](#page-1278-0) (const [psite](#page-1276-2) &p) const *Read-only access of pixel value at point site* p*.*
	- [stack\\_image](#page-1277-5) (const algebra::vec  $<$  n, I  $>$  &imas) *Constructors.*

## 10.406.1 Detailed Description

#### template<unsigned n, typename I> struct mln::value::stack\_image< n, I >

Stack image class. mln::value::stack image stores a vector of n images of the same domain.

The parameter n is the number of images,  $I$  is the type of a stack element. Acces a value will compute a vector which contains n coordinates :  $[stack[0](p), stack[1](p), ..., stack[n](p)]$ 

Definition at line 145 of file stack.hh.

#### 10.406.2 Member Typedef Documentation

<span id="page-1276-0"></span>10.406.2.1 template<unsigned n, typename I> typedef I ::domain\_t mln::value::stack\_image< n, I >::domain\_t

[Site\\_Set](#page-1099-0) associated type.

<span id="page-1276-1"></span>Definition at line 154 of file stack.hh.

10.406.2.2 template<unsigned n, typename I by typedef internal::helper stack\_image\_lvalue\_<n,I>::ret mln::value::stack\_image< n, I >::lvalue

Return type of read-write access.

<span id="page-1276-2"></span>Definition at line 166 of file stack.hh.

#### 10.406.2.3 template<unsigned n, typename I> typedef I ::psite mln::value::stack\_image< n, I >::psite

[Point\\_Site](#page-1086-0) associated type.

<span id="page-1277-1"></span>Definition at line 151 of file stack.hh.

## 10.406.2.4 template<unsigned n, typename I > typedef value mln::value::stack\_image< n, I >::rvalue

Return type of read-only access.

The rvalue type is not a const reference, since the value type is built on the fly, and return by value (copy). Definition at line 163 of file stack.hh.

## <span id="page-1277-2"></span>10.406.2.5 template<unsigned n, typename I stypedef stack\_image<nm \text{1}\$ to tag::image\_{M}\$ \end{1}\$ \end{1}\$ \end{1}\$ \end{1}\$ \end{1}\$ \end{1}\$ \end{1}\$ \end{1}\$ \end{1}\$ \end{1}\$ \end{1}\$ \end{1}\$ \end{1}\$ \end{1}\$ mln::value::stack\_image< n, I >::skeleton

Skeleton.

<span id="page-1277-0"></span>Definition at line 170 of file stack.hh.

#### 10.406.2.6 template<unsigned n, typename I > typedef algebra::vec<n, typename I ::value > mln::value::stack\_image< n, I >::value

[Value](#page-1240-0) associated type.

Definition at line 157 of file stack.hh.

# 10.406.3 Constructor & Destructor Documentation

<span id="page-1277-5"></span>10.406.3.1 template<unsigned n, typename I> mln::value::stack\_image< n, I >::stack\_image ( const algebra::vec  $<$  n, I  $>$  & *imas* ) [inline]

Constructors.

Definition at line 236 of file stack.hh.

# 10.406.4 Member Function Documentation

<span id="page-1277-3"></span>10.406.4.1 template<unsigned n, typename  $I >$  bool mln::value::stack\_image< n, I >::is\_valid ( ) const **[inline]**

Test if this image has been initialized.

<span id="page-1277-4"></span>Definition at line 255 of file stack.hh.

## 10.406.4.2 template<unsigned n, typename  $I >$  stack\_image< n,  $I >$ ::lvalue mln::value::stack\_image< n, I >::operator() ( const psite & *p* ) **[inline]**

Read-write access of pixel value at point site p.

<span id="page-1278-0"></span>Definition at line 296 of file stack.hh.

```
10.406.4.3 template<unsigned n, typename I > stack_image< n, I >::rvalue
           mln::value::stack_image< n, I >::operator() ( const psite & p ) const [inline]
```
Read-only access of pixel value at point site p.

Definition at line 277 of file stack.hh.

# 10.407 mln::value::super\_value< sign > Struct Template Reference

Specializations:

```
#include <super_value.hh>
```
# 10.407.1 Detailed Description

## template<> struct mln::value::super\_value< sign >

Specializations: Sign type is a subset of the short value type. Definition at line 56 of file super\_value.hh.

# 10.408 mln::value::value\_array< T, V > Struct Template Reference

Generic array class over indexed by a value set with type T.

```
#include <value_array.hh>
```
# Public Member Functions

- const V  $\&$  [operator\(\)](#page-1279-1) (const T  $\&$ v) const *}*
- const V & operator[] (unsigned i) const *}*
- [value\\_array](#page-1279-3) () *Constructors.*
- const [mln::value::set](#page-1272-3)  $\langle T \rangle \&$  [vset](#page-1279-4) () const *}*

# 10.408.1 Detailed Description

template<typename T, typename  $V$  > struct mln::value::value\_array < T,  $V$  >

Generic array class over indexed by a value set with type T.

Definition at line 45 of file value\_array.hh.

## 10.408.2 Constructor & Destructor Documentation

<span id="page-1279-3"></span>10.408.2.1 template<typename T , typename V > mln::value::value\_array< T, V >::value\_array ( ) **[inline]**

Constructors.

{

Definition at line 89 of file value\_array.hh.

# 10.408.3 Member Function Documentation

<span id="page-1279-1"></span>10.408.3.1 template<typename T, typename V > const V & mln::value::value\_array< T, V >::operator() ( const T & *v* ) const **[inline]**

}

Access elements through a value of T. {

<span id="page-1279-2"></span>Definition at line 128 of file value\_array.hh.

### 10.408.3.2 template<typename T , typename V > const V & mln::value::value\_array< T, V >::operator[ ] ( unsigned *i* ) const **[inline]**

}

Access elements through array indexes. {

<span id="page-1279-4"></span>Definition at line 152 of file value\_array.hh.

10.408.3.3 template<typename T, typename V > const mln::value::set< T > & mln::value::value\_array< T, V >::vset ( ) const **[inline]**

}

Reference to the set of T.

<span id="page-1279-0"></span>Definition at line 144 of file value\_array.hh.

# 10.409 mln::Value\_Iterator< E > Struct Template Reference

Base class for implementation of classes of iterator on values.

#include <value\_iterator.hh>

Inheritance diagram for mln::Value Iterator $\lt E$   $>$ :

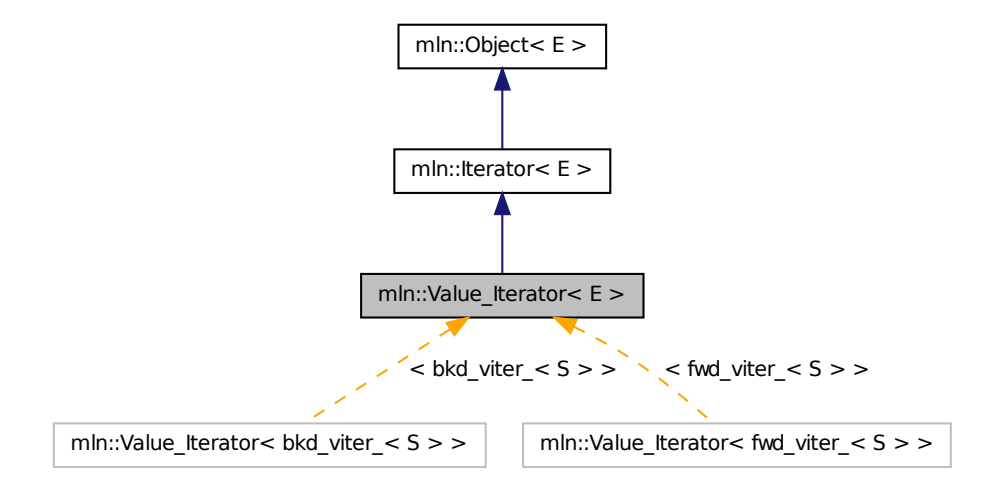

## Public Member Functions

• void [next](#page-682-0) ()

*Go to the next element.*

# Related Functions

(Note that these are not member functions.)

• template  $lt$ typename E  $>$ std::ostream & [operator](#page-1281-0)<< (std::ostream &ostr, const [Value\\_Iterator](#page-1279-0)< E > &v) *Print an iterator*  $v$  *on value set into the output stream*  $o$ *str.* 

# 10.409.1 Detailed Description

## template<typename E> struct mln::Value\_Iterator< E >

Base class for implementation of classes of iterator on values. An iterator on values is an iterator that browse over a set of values.

#### See also

[mln::doc::Value\\_Iterator](#page-767-0) for a complete documentation of this class contents.

Definition at line 50 of file value\_iterator.hh.

# 10.409.2 Member Function Documentation

#### 10.409.2.1 template<typename E > void mln::Iterator< E >::next ( ) **[inherited]**

Go to the next element.

#### Warning

This is a final method; iterator classes should not re-defined this method. The actual "next" operation has to be defined through the *next\_* method.

#### Precondition

The iterator is valid.

Definition at line 102 of file iterator.hh.

# 10.409.3 Friends And Related Function Documentation

<span id="page-1281-0"></span>10.409.3.1 template<typename E > std::ostream & operator<< ( std::ostream & *ostr,* const Value\_Iterator< E > & *v* ) **[related]**

Print an iterator  $\nabla$  on value set into the output stream  $\circ$ str.

#### Parameters

[in, out] *ostr* An output stream.

[in] *v* An iterator on value set.

#### Precondition

v is a valid.

## Returns

The modified output stream ostr.

Definition at line 92 of file value\_iterator.hh.

# 10.410 mln::Value\_Set< E > Struct Template Reference

Base class for implementation classes of sets of values.

#include <value\_set.hh>

Inheritance diagram for mln::Value  $Set < E >$ :

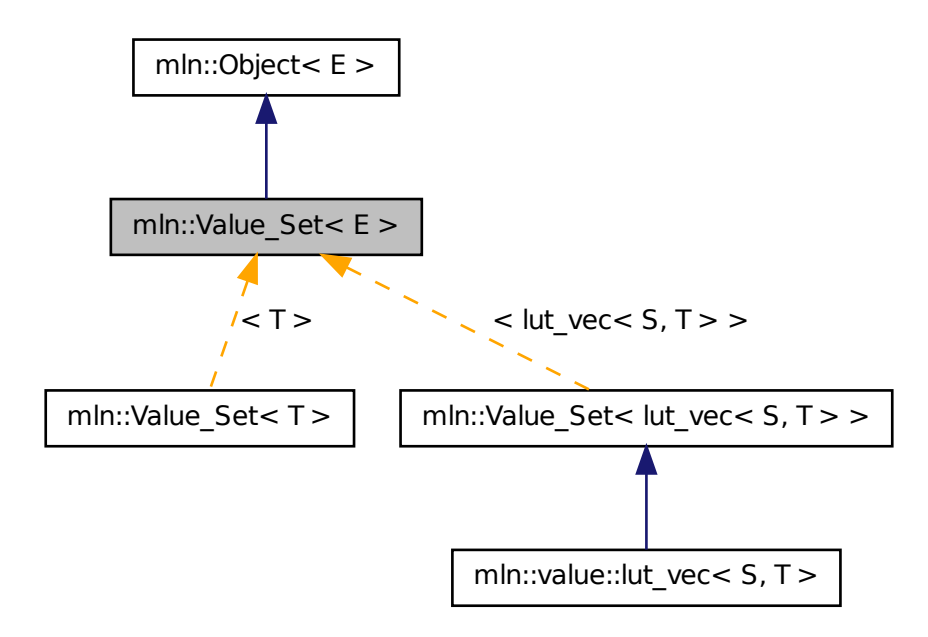

## 10.410.1 Detailed Description

#### template<typename E> struct mln::Value\_Set< E >

Base class for implementation classes of sets of values.

#### See also

[mln::doc::Value\\_Set](#page-769-0) for a complete documentation of this class contents.

<span id="page-1282-0"></span>Definition at line 57 of file value set.hh.

# 10.411 mln::Vertex< E > Struct Template Reference

[Vertex](#page-1282-0) category flag type.

#include <vertex.hh>

## 10.411.1 Detailed Description

### template<typename E> struct mln::Vertex< E >

[Vertex](#page-1282-0) category flag type.

<span id="page-1283-0"></span>Definition at line 53 of file vertex.hh.

# 10.412 mln::vertex\_image< P, V, G > Class Template Reference

[Image](#page-895-0) based on graph vertices.

#include <vertex\_image.hh>

Inherits image\_base< fun::i2v::array< V >, p\_vertices< G, internal::vfsite\_selector< P, G >::site\_function\_t >, vertex\_image< P, V,  $G$  > >.

# Public Types

• typedef G graph t

*The type of the underlying graph.*

• typedef [vertex\\_nbh\\_t](#page-871-0) [nbh\\_t](#page-1284-1)

*[Neighborhood](#page-976-0) type.*

• typedef internal::vfsite\_selector< P, G >:[:site\\_function\\_t](#page-1284-2) [site\\_function\\_t](#page-1284-2)

*[Function](#page-847-0) mapping graph elements to sites.*

- typedef [vertex\\_image](#page-1283-0)< tag::psite\_< P >, tag::value\_< V >, tag::graph\_< G > > [skeleton](#page-1284-3) *Skeleton type.*
- typedef [graph\\_elt\\_neighborhood](#page-871-0)< G, [S](#page-1065-0) > [vertex\\_nbh\\_t](#page-1284-4) *[Vertex](#page-1282-0) [Neighborhood](#page-976-0) type.*
- typedef [graph\\_elt\\_window](#page-875-0)< G, [S](#page-1065-0) > [vertex\\_win\\_t](#page-1284-5)

*[Vertex](#page-1282-0) [Window](#page-1303-0) type.*

• typedef [vertex\\_win\\_t](#page-875-0) [win\\_t](#page-1284-6)

*[Window](#page-1303-0) type.*

# Public Member Functions

- [vertex\\_image](#page-1285-0) () *Constructors.*
- rvalue [operator\(\)](#page-1285-1) (unsigned v\_id) const

*[Value](#page-1240-0) accessors/operators overloads.*

# 10.412.1 Detailed Description

template<typename P, typename V, typename G = util::graph> class mln::vertex\_image< P, V, G >

[Image](#page-895-0) based on graph vertices.

Definition at line 126 of file core/image/vertex\_image.hh.

# 10.412.2 Member Typedef Documentation

<span id="page-1284-0"></span>10.412.2.1 template<typename P, typename V, typename G = util::graph> typedef G mln::vertex\_image< P, V, G >::graph\_t

The type of the underlying graph.

<span id="page-1284-1"></span>Definition at line 141 of file core/image/vertex\_image.hh.

10.412.2.2 template<typename P, typename V, typename  $G = util:graph$  typedef vertex\_nbh\_t mln::vertex\_image< P, V, G >::nbh\_t

[Neighborhood](#page-976-0) type.

<span id="page-1284-2"></span>Definition at line 165 of file core/image/vertex\_image.hh.

## 10.412.2.3 template<typename P, typename V, typename G = util::graph> typedef internal::vfsite\_selector<P,G>::site\_function\_t mln::vertex\_image< P, V, G >::site\_function\_t

[Function](#page-847-0) mapping graph elements to sites.

<span id="page-1284-3"></span>Definition at line 145 of file core/image/vertex\_image.hh.

10.412.2.4 template<typename P, typename V, typename  $G = util:graph$  > typedef vertex\_image< tag::psite\_<P>, tag::value\_<V>, tag::graph\_<G> > mln::vertex\_image< P, V, G >::skeleton

Skeleton type.

<span id="page-1284-4"></span>Definition at line 152 of file core/image/vertex\_image.hh.

10.412.2.5 template<typename P, typename V, typename G = util::graph> typedef graph\_elt\_neighborhood<G,S> mln::vertex\_image< P, V, G >::vertex\_nbh\_t

[Vertex](#page-1282-0) [Neighborhood](#page-976-0) type.

<span id="page-1284-5"></span>Definition at line 160 of file core/image/vertex\_image.hh.

10.412.2.6 template<typename P, typename V, typename G = util::graph> typedef graph\_elt\_window<G,S> mln::vertex\_image< P, V, G >::vertex\_win\_t

[Vertex](#page-1282-0) [Window](#page-1303-0) type.

<span id="page-1284-6"></span>Definition at line 157 of file core/image/vertex\_image.hh.

## 10.412.2.7 template<typename P, typename V, typename  $G = util::graph$  typedef vertex win t mln::vertex\_image< P, V, G >::win\_t

[Window](#page-1303-0) type.

Definition at line 163 of file core/image/vertex\_image.hh.

# 10.412.3 Constructor & Destructor Documentation

<span id="page-1285-0"></span>10.412.3.1 template<typename P , typename V , typename G > mln::vertex\_image< P, V, G >::vertex\_image ( ) **[inline]**

Constructors.

Definition at line 247 of file core/image/vertex\_image.hh.

# 10.412.4 Member Function Documentation

<span id="page-1285-1"></span>10.412.4.1 template<typename P, typename V, typename G > vertex  $\lim_{\varepsilon \to 0}$  P, V, G >::rvalue mln::vertex\_image $\lt P$ , V, G  $>$ ::operator() ( unsigned *v\_id* ) const

[Value](#page-1240-0) accessors/operators overloads.

<span id="page-1285-2"></span>Definition at line 292 of file core/image/vertex\_image.hh.

# 10.413 mln::violent\_cast\_image< T, I > Struct Template Reference

Violently cast image values to a given type.

#include <violent\_cast\_image.hh>

Inherits image\_value\_morpher< I, T, violent\_cast\_image< T,  $I$  > >.

## Public Types

• typedef T [lvalue](#page-1286-0)

*Return type of read-write access.*

• typedef T [rvalue](#page-1286-1)

*Return type of read-only access.*

- typedef [violent\\_cast\\_image](#page-1285-2)< tag::value\_< T >, tag::image\_< I > > [skeleton](#page-1286-2) *Skeleton.*
- typedef T [value](#page-1286-3)

*[Value](#page-1240-0) associated type.*

## Public Member Functions

- T [operator\(\)](#page-1287-0) (const typename I::psite &p) const *Read-only access of pixel value at point site* p*.*
- T [operator\(\)](#page-1287-1) (const typename I::psite &p) *Mutable access is only OK for reading (not writing).*
- [violent\\_cast\\_image](#page-1287-2) (const  $Image < I > \&ima$  $Image < I > \&ima$ ) *Constructor.*

# 10.413.1 Detailed Description

#### template<typename T, typename I> struct mln::violent\_cast\_image< T, I >

Violently cast image values to a given type.

Definition at line 112 of file violent\_cast\_image.hh.

## 10.413.2 Member Typedef Documentation

#### <span id="page-1286-0"></span>10.413.2.1 template<typename T, typename I> typedef T mln::violent\_cast\_image< T, I >::lvalue

Return type of read-write access.

<span id="page-1286-1"></span>Definition at line 122 of file violent\_cast\_image.hh.

## 10.413.2.2 template<typename T, typename I> typedef T mln::violent\_cast\_image< T, I >::rvalue

Return type of read-only access.

<span id="page-1286-2"></span>Definition at line 119 of file violent cast image.hh.

#### 10.413.2.3 template<typename T, typename I> typedef violent\_cast\_image< tag::value\_<T>, tag::image  $\langle I \rangle$  > mln::violent cast image $\langle T, I \rangle$ ::skeleton

Skeleton.

<span id="page-1286-3"></span>Definition at line 125 of file violent\_cast\_image.hh.

#### 10.413.2.4 template<typename T, typename I> typedef T mln::violent\_cast\_image< T, I >::value

[Value](#page-1240-0) associated type.

Definition at line 116 of file violent cast image.hh.

## 10.413.3 Constructor & Destructor Documentation

<span id="page-1287-2"></span>10.413.3.1 template<typename  $T$ , typename  $I >$  mln::violent\_cast\_image $<$  T, I >::violent\_cast\_image ( const Image< I > & *ima* ) **[inline]**

Constructor.

Definition at line 172 of file violent\_cast\_image.hh.

## 10.413.4 Member Function Documentation

<span id="page-1287-0"></span>10.413.4.1 template<typename T , typename I > T mln::violent\_cast\_image< T, I >::operator() ( const typename I::psite & *p* ) const **[inline]**

Read-only access of pixel value at point site p.

<span id="page-1287-1"></span>Definition at line 191 of file violent\_cast\_image.hh.

```
10.413.4.2 template<typename T, typename I > T mln::violent cast image\lt T, I >::operator() (
           const typename I::psite & p ) [inline]
```
Mutable access is only OK for reading (not writing).

<span id="page-1287-3"></span>Definition at line 200 of file violent\_cast\_image.hh.

# 10.414 mln::w\_window< D, W > Struct Template Reference

Generic [w\\_window](#page-1287-3) class.

#include <w\_window.hh>

Inherits weighted\_window\_base $\langle$ mln::window $\langle D \rangle$ , w\_window $\langle D, W \rangle$  >.

# Public Types

- typedef with  $w <$  dpsites bkd piter $\lt w$  window $\lt D$ , W  $>>$ , W  $>$  bkd giter *[Site\\_Iterator](#page-1096-0) type to browse (backward) the points of a generic [w\\_window.](#page-1287-3)*
- typedef D [dpsite](#page-1289-1) *Dpsite associated type.*
- typedef with\_w\_< dpsites\_fwd\_piter< [w\\_window](#page-1287-3)< D,  $W$  > >,  $W$  > [fwd\\_qiter](#page-1289-2) *[Site\\_Iterator](#page-1096-0) type to browse (forward) the points of a generic [w\\_window.](#page-1287-3)*
- typedef W [weight](#page-1289-3) *Weight associated type.*

## Public Member Functions

• void [clear](#page-1289-4) ()

*Clear this window.*

- [w\\_window](#page-1287-3) < D,  $W > \&$  [insert](#page-1289-5) (const W  $\&$ w, const D  $\&$ d) *Insert a couple of weight* w *and delta-point* d*.*
- bool [is\\_symmetric](#page-1290-0) () const *Test if the window is symmetric.*

- const std::vector  $D > \&$  [std\\_vector](#page-1290-1) () const *Give access to the vector of delta-points.*
- void [sym](#page-1290-2) () *Apply a central symmetry to the window.*
- W [w](#page-1290-3) (unsigned i) const *Give the* i-th *weight.*
- w window  $()$ *Constructor without argument.*
- const std::vector  $W > \&$  [weights](#page-1290-4) () const *Give access to the vector of weights.*
- const [mln::window](#page-1304-0)  $D > \&$  [win](#page-1290-5) () const *Give the corresponding window.*

# Related Functions

(Note that these are not member functions.)

- template  $lt$ typename D, typename W  $>$ std::ostream & [operator](#page-1291-0)<< (std::ostream &ostr, const [w\\_window](#page-1287-3)< D, W > &w\_win) *Print a weighted window* w\_win *into an output stream* ostr*.*
- template  $lt$  typename D, typename Wl, typename Wr  $gt$ bool [operator==](#page-1291-1) (const [w\\_window](#page-1287-3) < D, Wl > &lhs, const w\_window < D, Wr > &rhs)

*Equality test between two weighted windows* lhs *and* rhs*.*

# 10.414.1 Detailed Description

### template<typename D, typename W > struct mln::w\_window < D, W >

Generic [w\\_window](#page-1287-3) class. This type of w\_window is just like a set of delta-points. The parameter  $D$  is the type of delta-points; the parameter W is the type of weights.

Definition at line 100 of file core/w\_window.hh.

## 10.414.2 Member Typedef Documentation

<span id="page-1289-0"></span>10.414.2.1 template<typename D, typename  $W$  by typedef with  $w <$  dpsites bkd piter w\_window<D,  $W$  > >,  $W$  > mln::w\_window<D,  $W$  >::bkd\_qiter

[Site\\_Iterator](#page-1096-0) type to browse (backward) the points of a generic [w\\_window.](#page-1287-3) Definition at line 114 of file core/w\_window.hh.

#### <span id="page-1289-1"></span>10.414.2.2 template<typename D, typename W> typedef D mln::w\_window< D, W >::dpsite

Dpsite associated type.

<span id="page-1289-2"></span>Definition at line 104 of file core/w\_window.hh.

```
10.414.2.3 template<typename D, typename W> typedef with_w_< dpsites_fwd_piter<
          w_window<D, W > >, W > mln::w_window< D, W >::fwd_qiter
```
[Site\\_Iterator](#page-1096-0) type to browse (forward) the points of a generic [w\\_window.](#page-1287-3)

<span id="page-1289-3"></span>Definition at line 111 of file core/w\_window.hh.

#### 10.414.2.4 template<typename D, typename W> typedef W mln::w\_window< D, W >::weight

Weight associated type.

Definition at line 107 of file core/w\_window.hh.

## 10.414.3 Constructor & Destructor Documentation

<span id="page-1289-6"></span>10.414.3.1 template<typename D, typename  $W > mln::w\_window < D, W >::w\_window$  ( ) **[inline]**

Constructor without argument.

Definition at line 213 of file core/w\_window.hh.

# 10.414.4 Member Function Documentation

```
10.414.4.1 template lt typename D, typename W > void mln::w_windowlt D, W >::clear ( )
           [inline]
```
Clear this window.

<span id="page-1289-5"></span>Definition at line 308 of file core/w\_window.hh.

## 10.414.4.2 template<typename D, typename  $W > w$ \_window< D,  $W > \&$  mln::w\_window< D,  $W >$ ::insert ( const W & *w*, const D & *d* ) [inline]

Insert a couple of weight w and delta-point d.

Definition at line 254 of file core/w\_window.hh.

<span id="page-1290-0"></span>Referenced by mln::w\_window $\leq D$ , W  $>$ ::sym(), mln::make::w\_window(), mln::make::w\_window1d(), mln::make::w\_window3d(), and mln::make::w\_window\_directional().

### 10.414.4.3 template<typename D, typename W > bool mln::w\_window< D, W >::is\_symmetric ( ) const **[inline]**

Test if the window is symmetric.

Definition at line 284 of file core/w\_window.hh.

<span id="page-1290-1"></span>References mln::w\_window< D, W >::sym().

## 10.414.4.4 template  $lt$  typename D, typename W  $>$  const std::vector  $lt$  D  $>$  & mln::w\_window $lt$  D, W >::std\_vector ( ) const **[inline]**

Give access to the vector of delta-points.

<span id="page-1290-2"></span>Definition at line 228 of file core/w\_window.hh.

## 10.414.4.5 template<typename D, typename W > void mln::w\_window< D, W >::sym ( $\)$ ) **[inline]**

Apply a central symmetry to the window.

Definition at line 296 of file core/w\_window.hh.

References mln::w\_window< D, W >::insert().

<span id="page-1290-3"></span>Referenced by mln::w\_window< D,  $W >$ ::is\_symmetric().

## 10.414.4.6 template<typename D , typename W > W mln::w\_window< D, W >::w ( unsigned *i* ) const **[inline]**

Give the i-th weight.

<span id="page-1290-4"></span>Definition at line 244 of file core/w\_window.hh.

### 10.414.4.7 template<typename D, typename W > const std::vector  $W > \&$  mln::w\_window < D, W >::weights ( ) const **[inline]**

Give access to the vector of weights.

Definition at line 236 of file core/w\_window.hh.

<span id="page-1290-5"></span>Referenced by mln::w\_window $\langle D, W \rangle$ ::operator==().

#### 10.414.4.8 template<typename D, typename W > const mln::window  $D > \&$  mln::w\_window  $\lt$ D, W >::win ( ) const **[inline]**

Give the corresponding window.

Definition at line 220 of file core/w\_window.hh.

Referenced by mln::w\_window < D, W >::operator==().

### 10.414.5 Friends And Related Function Documentation

<span id="page-1291-0"></span>10.414.5.1 template<typename D, typename W > std::ostream & operator << ( $\cdot$  std::ostream & *ostr,* const w\_window< D, W > & *w\_win* ) **[related]**

Print a weighted window w\_win into an output stream ostr.

<span id="page-1291-1"></span>Definition at line 420 of file core/w\_window.hh.

10.414.5.2 template<typename D , typename Wl , typename Wr > bool operator== ( const w\_window< D, Wl > & *lhs,* const w\_window< D, Wr > & *rhs* ) **[related]**

Equality test between two weighted windows lhs and rhs.

Definition at line 430 of file core/w\_window.hh.

<span id="page-1291-2"></span>References mln::w\_window< D, W >::weights(), and mln::w\_window< D, W >::win().

# 10.415 mln::Weighted\_Window< E > Struct Template Reference

Base class for implementation classes that are weighted\_windows.

#include <weighted\_window.hh>

Inheritance diagram for mln::Weighted\_Window $\lt E$  >:

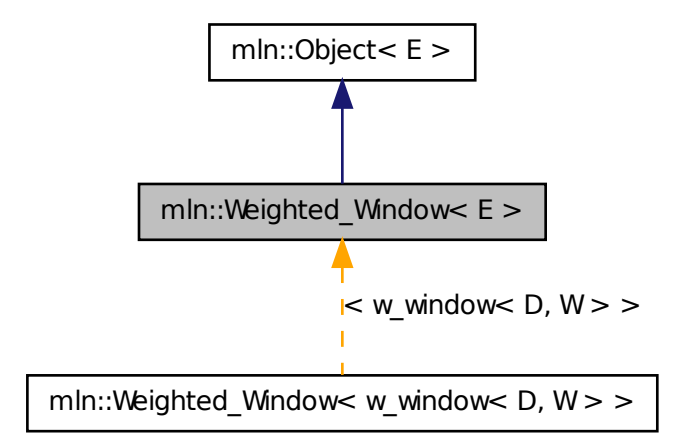

## Related Functions

(Note that these are not member functions.)

• template  $lt$ typename W  $>$ W [operator-](#page-1292-0) (const Weighted Window  $\lt W > \&$ rhs) *Compute the symmetrical weighted window of* rhs*.*

## 10.415.1 Detailed Description

#### template<typename E> struct mln::Weighted\_Window< E >

Base class for implementation classes that are weighted\_windows.

#### See also

[mln::doc::Weighted\\_Window](#page-772-0) for a complete documentation of this class contents.

Definition at line 68 of file weighted\_window.hh.

# 10.415.2 Friends And Related Function Documentation

<span id="page-1292-0"></span>10.415.2.1 template<typename W > W operator- ( const Weighted\_Window< W > & *rhs* ) **[related]**

<span id="page-1292-1"></span>Compute the symmetrical weighted window of rhs.

# 10.416 mln::win::backdiag2d Struct Reference

Diagonal line window defined on the 2D square grid.

```
#include <backdiag2d.hh>
```
Inherits classical window base  $\lt$  dpoint2d, backdiag2d  $>$ .

# Public Member Functions

- [backdiag2d](#page-1293-0) (unsigned length) *Constructor.*
- unsigned [length](#page-1293-1) () const *Give the diagonal length, that is, its width.*

## 10.416.1 Detailed Description

Diagonal line window defined on the 2D square grid. An [backdiag2d](#page-1292-1) is centered and symmetric. its width (length) is odd.

For instance:

```
* o
* o
\star x
      \circ* o
*
```
is defined with length  $= 5$ .

Definition at line 63 of file backdiag2d.hh.

# 10.416.2 Constructor & Destructor Documentation

<span id="page-1293-0"></span>10.416.2.1 mln::win::backdiag2d::backdiag2d ( unsigned *length* ) **[inline]**

Constructor.

#### Parameters

[in] **length** Length, thus width, of the diagonal line.

#### Precondition

length is odd.

Definition at line 93 of file backdiag2d.hh.

# 10.416.3 Member Function Documentation

## <span id="page-1293-1"></span>10.416.3.1 unsigned mln::win::backdiag2d::length ( ) const **[inline]**

Give the diagonal length, that is, its width.

Definition at line 105 of file backdiag2d.hh.

# 10.417 mln::win::ball< G, C > Struct Template Reference

Generic ball window defined on a given grid.

#include <ball.hh>

Inherits classical\_window\_base< dpoint<  $G, C >$ , ball<  $G, C >$ .

# Public Member Functions

- [ball](#page-1294-0) (unsigned diameter) *Constructor.*
- unsigned [diameter](#page-1294-1) () const *Give the ball diameter.*

# 10.417.1 Detailed Description

## template<typename G, typename C> struct mln::win::ball< G, C >

Generic ball window defined on a given grid. A ball is centered and symmetric; so its diameter is odd.

G is the given grid on which the ball is defined and C is the type of coordinates.

Definition at line 71 of file ball.hh.

## 10.417.2 Constructor & Destructor Documentation

<span id="page-1294-0"></span>10.417.2.1 template<typename G , typename C > mln::win::ball< G, C >::ball ( unsigned *diameter* ) **[inline]**

Constructor.

#### Parameters

[in] *diameter* Diameter of the ball.

#### Precondition

diameter is odd.

Definition at line 99 of file ball.hh.

References mln::literal::origin.

## 10.417.3 Member Function Documentation

<span id="page-1294-1"></span>10.417.3.1 template<typename G, typename C > unsigned mln::win::ball< G, C >::diameter ( ) const **[inline]**

Give the ball diameter.

<span id="page-1294-2"></span>Definition at line 122 of file ball.hh.

# 10.418 mln::win::cube3d Struct Reference

Cube window defined on the 3D grid.

#include <cube3d.hh>

Inherits classical\_window\_base< dpoint3d, cube3d >.

## Public Member Functions

- [cube3d](#page-1295-0) (unsigned length) *Constructor.*
- unsigned [length](#page-1295-1) () const *Give the cube length, that is, its height.*

# 10.418.1 Detailed Description

Cube window defined on the 3D grid. An [cube3d](#page-1294-2) is centered and symmetric; so its height (length) is odd. For instance:

\* o o o \* o o o

#### Generated on Thu May 3 2012 19:52:37 for Milena (Olena) by Doxygen

```
* o o o
   \circ \circ \circ* o x o
* o o o
    \circ \circ \circ* o o o
* o o o
*
```
is defined with length  $= 3$ .

Definition at line 69 of file cube3d.hh.

# 10.418.2 Constructor & Destructor Documentation

#### <span id="page-1295-0"></span>10.418.2.1 mln::win::cube3d::cube3d ( unsigned *length* ) **[inline]**

# Constructor.

Parameters

[in] *length* Length, thus height, of the [cube3d.](#page-1294-2)

#### Precondition

length is odd.

Definition at line 99 of file cube3d.hh.

## 10.418.3 Member Function Documentation

## <span id="page-1295-1"></span>10.418.3.1 unsigned mln::win::cube3d::length ( ) const **[inline]**

Give the cube length, that is, its height. Definition at line 113 of file cube3d.hh.

# 10.419 mln::win::cuboid3d Struct Reference

Cuboid defined on the 3-D square grid.

#include <cuboid3d.hh>

Inherits classical\_window\_base< dpoint3d, cuboid3d >.

# Public Member Functions

- [cuboid3d](#page-1296-0) (unsigned depth, unsigned height, unsigned width) *Constructor.*
- unsigned [volume](#page-1297-0) () const *Return the volume of the cuboid.*
- <span id="page-1296-0"></span>• unsigned [depth](#page-1297-0) () const *Accessors.*
- unsigned [height](#page-1297-1) () const *Return the height of the cuboid.*
- unsigned [width](#page-1297-2) () const *Return the width of the cuboid.*

# 10.419.1 Detailed Description

Cuboid defined on the 3-D square grid. A [cuboid3d](#page-1295-0) is a 3-D window with cuboid (also known as rectangular prism or rectangular parallelepiped) shape. It is centered and symmetric.

For instance:

```
o o o o o o o
  o o o o o o o
 o o o o o o o
o o o o o o o
o o o o o o o
   o o o o o o o
  o o o o o o o
 o o o x o o o
o o o o o o o
o o o o o o o
   o o o o o o o
  o o o o o o o
 o o o o o o o
o o o o o o o
o o o o o o o
```
is defined with depth  $= 3$ , height  $= 5$  and width  $= 7$ .

Reference: <http://en.wikipedia.org/wiki/Cuboid>

Definition at line 80 of file cuboid3d.hh.

#### 10.419.2 Constructor & Destructor Documentation

# 10.419.2.1 mln::win::cuboid3d::cuboid3d ( unsigned *depth,* unsigned *height,* unsigned *width* ) **[inline]**

Constructor.

#### Parameters

- [in] *depth* The depth of the [cuboid3d.](#page-1295-0)
- [in] *height* The height of the [cuboid3d.](#page-1295-0)
- [in] *width* The width of the [cuboid3d.](#page-1295-0)

#### Precondition

Argument *depth*, *height* and *width* must be odd.

<span id="page-1297-4"></span>Definition at line 125 of file cuboid3d.hh.

# 10.419.3 Member Function Documentation

# <span id="page-1297-0"></span>10.419.3.1 unsigned mln::win::cuboid3d::depth ( ) const **[inline]**

Accessors.

Return the depth of the cuboid.

<span id="page-1297-1"></span>Definition at line 146 of file cuboid3d.hh.

# 10.419.3.2 unsigned mln::win::cuboid3d::height ( ) const **[inline]**

Return the height of the cuboid. Definition at line 153 of file cuboid3d.hh.

# 10.419.3.3 unsigned mln::win::cuboid3d::volume ( ) const **[inline]**

Return the volume of the cuboid. Definition at line 167 of file cuboid3d.hh.

#### <span id="page-1297-2"></span>10.419.3.4 unsigned mln::win::cuboid3d::width ( ) const **[inline]**

<span id="page-1297-3"></span>Return the width of the cuboid. Definition at line 160 of file cuboid3d.hh.

# 10.420 mln::win::diag2d Struct Reference

Diagonal line window defined on the 2D square grid. #include <diag2d.hh> Inherits classical\_window\_base< dpoint2d, diag2d >.

# Public Member Functions

- [diag2d](#page-1298-0) (unsigned length) *Constructor.*
- unsigned [length](#page-1298-1) () const *Give the diagonal length, that is, its width.*

# 10.420.1 Detailed Description

Diagonal line window defined on the 2D square grid. An [diag2d](#page-1297-3) is centered and symmetric. its width (length) is odd.

<span id="page-1298-2"></span>For instance:

\* o  $\begin{matrix} \star & & & \circ \\ \star & & & \times \end{matrix}$  $\begin{matrix} \star \cr \star \cr \star \cr \end{matrix}$   $\begin{matrix} \times \cr \times \cr \end{matrix}$ \* o \* o \*

is defined with length  $= 5$ .

Definition at line 63 of file diag2d.hh.

# 10.420.2 Constructor & Destructor Documentation

# <span id="page-1298-0"></span>10.420.2.1 mln::win::diag2d::diag2d ( unsigned *length* ) **[inline]**

Constructor.

#### Parameters

[in] *length* Length, thus width, of the diagonal line.

# Precondition

length is odd.

Definition at line 93 of file diag2d.hh.

### 10.420.3 Member Function Documentation

### <span id="page-1298-1"></span>10.420.3.1 unsigned mln::win::diag2d::length ( ) const **[inline]**

Give the diagonal length, that is, its width.

Definition at line 106 of file diag2d.hh.

# 10.421 mln::win::line< M, i, C > Struct Template Reference

Generic line window defined on a given grid in the given dimension. #include <line.hh> Inherits classical\_window\_base< dpoint< M, C >, line< M, i, C > >.

# Public Types

• enum

*Direction.*

#### <span id="page-1299-1"></span>Public Member Functions

- unsigned [length](#page-1300-0) () const *Give the line length.*
- [line](#page-1299-0) (unsigned length) *Constructor.*
- unsigned [size](#page-1300-1) () const *Give the line size, that is, its length.*

# 10.421.1 Detailed Description

#### template<typename M, unsigned i, typename  $C$  > struct mln::win::line < M, i,  $C$  >

Generic line window defined on a given grid in the given dimension. An line is centered and symmetric; so its length is odd.

M is the given grid on which the line is defined, i is the given dimension of the line end C is the type of the coordinates.

#### See also

mln::win::hline2d for an exemple of his use.

Definition at line 73 of file win/line.hh.

# 10.421.2 Member Enumeration Documentation

#### 10.421.2.1 template<typename M , unsigned i, typename C > anonymous enum

Direction.

Definition at line 76 of file win/line.hh.

# 10.421.3 Constructor & Destructor Documentation

# <span id="page-1299-0"></span>10.421.3.1 template<typename M, unsigned i, typename  $C > mln::win::line < M, i, C >::line$  ( unsigned *length* ) **[inline]**

Constructor.

#### Parameters

[in] *length* Length of the line.

#### Precondition

length is odd.

Definition at line 106 of file win/line.hh.

References mln::dpoint  $< G, C$  >::set all().

# <span id="page-1300-3"></span>10.421.4 Member Function Documentation

<span id="page-1300-0"></span>10.421.4.1 template<typename M, unsigned i, typename  $C >$  unsigned mln::win::line< M, i, C >::length ( ) const **[inline]**

Give the line length.

<span id="page-1300-1"></span>Definition at line 125 of file win/line.hh.

10.421.4.2 template<typename M , unsigned i, typename C > unsigned mln::win::line< M, i, C >::size ( ) const **[inline]**

Give the line size, that is, its length.

Definition at line 132 of file win/line.hh.

# 10.422 mln::win::multiple $<$  W, F  $>$  Class Template Reference

Multiple window.

#include <multiple.hh> Inherits window\_base< W::dpsite, multiple< W,  $F$  > >.

#### 10.422.1 Detailed Description

template<typename W, typename F> class mln::win::multiple< W, F >

Multiple window. Definition at line 76 of file multiple.hh.

# 10.423 mln::win::multiple\_size $<$  n, W, F  $>$  Class Template Reference

Definition of a multiple-size window. #include <multiple\_size.hh> Inherits window\_base $<$  W::dpsite, multiple\_size $<$  n, W, F  $>$  >.

#### 10.423.1 Detailed Description

template<unsigned n, typename W, typename F > class mln::win::multiple\_size< n, W, F >

Definition of a multiple-size window.

<span id="page-1300-2"></span>Definition at line 78 of file multiple\_size.hh.

Generated on Thu May 3 2012 19:52:37 for Milena (Olena) by Doxygen

# 10.424 mln::win::octagon2d Struct Reference

Octagon window defined on the 2D square grid.

#include <octagon2d.hh>

Inherits classical\_window\_base< dpoint2d, octagon2d >.

# Public Member Functions

- unsigned [area](#page-1302-0) () const *Give the area.*
- unsigned [length](#page-1302-1) () const *Give the octagon length, that is, its width.*
- [octagon2d](#page-1301-0) (unsigned length) *Constructor.*

# 10.424.1 Detailed Description

Octagon window defined on the 2D square grid. An [octagon2d](#page-1300-2) is centered and symmetric.

The length L of the octagon is such as  $L = 6 * l + 1$  where  $l > = 0$ .

For instance:

 $\circ$   $\circ$   $\circ$  $\circ$   $\circ$   $\circ$   $\circ$ \* o o o o o o o \* o o o x o o o \* o o o o o o o \* o o o o o  $\circ$   $\circ$   $\circ$ \*

is defined with  $L = 7$  ( $l = 1$ ).

Definition at line 67 of file octagon2d.hh.

# 10.424.2 Constructor & Destructor Documentation

#### <span id="page-1301-0"></span>10.424.2.1 mln::win::octagon2d::octagon2d ( unsigned *length* ) **[inline]**

Constructor.

# Parameters

[in] *length* Length, of the octagon.

#### Precondition

length is such as length =  $6*x + 1$  where  $x \ge 0$ .

Definition at line 101 of file octagon2d.hh.

# <span id="page-1302-3"></span>10.424.3 Member Function Documentation

#### <span id="page-1302-0"></span>10.424.3.1 unsigned mln::win::octagon2d::area ( ) const **[inline]**

Give the area.

<span id="page-1302-1"></span>Definition at line 157 of file octagon2d.hh.

#### 10.424.3.2 unsigned mln::win::octagon2d::length ( ) const **[inline]**

Give the octagon length, that is, its width.

<span id="page-1302-2"></span>Definition at line 145 of file octagon2d.hh.

# 10.425 mln::win::rectangle2d Struct Reference

Rectangular window defined on the 2D square grid. #include <rectangle2d.hh> Inherits classical\_window\_base< dpoint2d, rectangle2d >.

# Public Member Functions

- unsigned [area](#page-1303-0) () const *Give the rectangle area.*
- unsigned [height](#page-1303-1) () const *Give the rectangle height.*
- [rectangle2d](#page-1303-2) (unsigned height, unsigned width) *Constructor.*
- const std::vector  $\langle$  dpoint  $2d > \&$  [std\\_vector](#page-1303-3) () const *Give the std vector of delta-points.*
- unsigned [width](#page-1303-4) () const *Give the rectangle width.*

# 10.425.1 Detailed Description

Rectangular window defined on the 2D square grid. A [rectangle2d](#page-1302-2) is a 2D window with rectangular shape. It is centered and symmetric.

For instance:

 $* 00000$ <br>\* 0.0  $× 0.0$ \* o o x o o \* o o o o o \*

<span id="page-1303-6"></span>is defined with height  $= 3$  and width  $= 5$ .

Definition at line 64 of file rectangle2d.hh.

# 10.425.2 Constructor & Destructor Documentation

# <span id="page-1303-2"></span>10.425.2.1 mln::win::rectangle2d::rectangle2d ( unsigned *height,* unsigned *width* ) **[inline]**

Constructor.

#### Parameters

[in] *height* Height of the [rectangle2d.](#page-1302-2)

[in] *width* Width of the [rectangle2d.](#page-1302-2)

#### Precondition

Height and width are odd.

Definition at line 106 of file rectangle2d.hh.

# 10.425.3 Member Function Documentation

#### <span id="page-1303-0"></span>10.425.3.1 unsigned mln::win::rectangle2d::area ( ) const **[inline]**

Give the rectangle area.

<span id="page-1303-1"></span>Definition at line 132 of file rectangle2d.hh.

#### 10.425.3.2 unsigned mln::win::rectangle2d::height ( ) const **[inline]**

Give the rectangle height. Definition at line 120 of file rectangle2d.hh.

#### <span id="page-1303-3"></span>10.425.3.3 const std::vector  $\langle$  dpoint  $2d > \&$  mln::win::rectangle  $2d$ :std\_vector ( ) const **[inline]**

Give the std vector of delta-points. Definition at line 145 of file rectangle2d.hh.

#### <span id="page-1303-4"></span>10.425.3.4 unsigned mln::win::rectangle2d::width ( ) const **[inline]**

Give the rectangle width.

<span id="page-1303-5"></span>Definition at line 126 of file rectangle2d.hh.

# 10.426 mln::Window< E > Struct Template Reference

Base class for implementation classes that are windows.

#### #include <window.hh>

Inheritance diagram for mln::Window< E >:

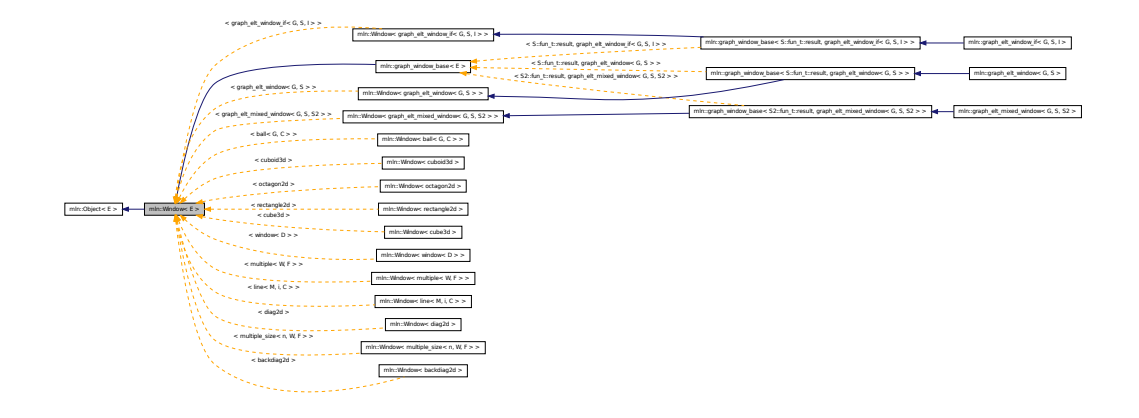

# 10.426.1 Detailed Description

#### template<typename E> struct mln::Window< E >

Base class for implementation classes that are windows.

#### See also

[mln::doc::Window](#page-774-0) for a complete documentation of this class contents.

<span id="page-1304-0"></span>Definition at line 87 of file concept/window.hh.

# 10.427 mln::window< D > Class Template Reference

Generic window class.

#include <window.hh>

Inherits window\_base< D, window<  $D$  > >.

# Public Types

- typedef dpsites\_bkd\_piter< [window](#page-1304-0)< D > > [bkd\\_qiter](#page-1306-0) *[Site\\_Iterator](#page-1096-0) type to browse the points of a basic window w.r.t. the reverse ordering of delta-points.*
- typedef dpsites\_fwd\_piter< [window](#page-1304-0)<  $D$  > > [fwd\\_qiter](#page-1306-1) *[Site\\_Iterator](#page-1096-0) type to browse the points of a basic window w.r.t. the ordering of delta-points.*
- typedef [fwd\\_qiter](#page-1306-1) [qiter](#page-1306-2) *[Site\\_Iterator](#page-1096-0) type to browse the points of a basic window whatever the ordering of delta-points.*
- typedef [window](#page-1304-0)  $D >$  [regular](#page-1306-3) *Regular window associated type.*

# Public Member Functions

• void [clear](#page-1307-0) ()

*Clear the window.*

• unsigned [delta](#page-1307-1) () const

*Give the maximum coordinate gap between the window center and a window point.*

• const D  $&$  [dp](#page-1307-2) (unsigned i) const

*Give the* i-th *delta-point.*

• bool [has](#page-1307-3) (const D &dp) const

*Test if* dp *is in this window definition.*

• [window](#page-1304-0)  $D > \&$  [insert](#page-1307-4) (const D  $\&$ dp)

*Insert a delta-point* dp*.*

• template<typename  $W >$ [window](#page-1304-0)  $D > \&$  [insert](#page-1307-5) (const [Window](#page-1303-5)  $\& W > \&$ win)

*Insert another window* win*.*

• bool [is\\_centered](#page-1308-0) () const

*Test if the window is centered.*

• bool [is\\_empty](#page-1308-1) () const

*Test if the window is empty (null size; no delta-point).*

- bool [is\\_symmetric](#page-1308-2) () const
- void [print](#page-1308-3) (std::ostream &ostr) const

*Print the window definition into* ostr*.*

• unsigned [size](#page-1308-4) () const

*Give the window size, i.e., the number of delta-sites.*

• const std::vector  $D > \&$  [std\\_vector](#page-1308-5) () const

*Give the std vector of delta-points.*

• void [sym](#page-1309-0) ()

*Apply a central symmetry to the target window.*

• [window](#page-1306-4) ()

*Constructor without argument.*

• [window](#page-1304-0)  $D > \&$  [insert](#page-1307-6) (const typename D::coord  $\&$ dind)

# <span id="page-1306-5"></span>Related Functions

(Note that these are not member functions.)

• template  $lt$ typename  $D$  > bool [operator==](#page-1309-1) (const [window](#page-1304-0) <  $D > \&$ lhs, const window <  $D > \&$ rhs) *Equality comparison between windows* lhs *and* rhs*.*

# 10.427.1 Detailed Description

#### template<typename D> class mln::window< D >

Generic window class. This type of window is just like a set of delta-points. The parameter is D, type of delta-point.

Definition at line 85 of file window.hh.

# 10.427.2 Member Typedef Documentation

# <span id="page-1306-0"></span>10.427.2.1 template<typename D> typedef dpsites bkd piter< window<D> > mln::window< D >::bkd\_qiter

[Site\\_Iterator](#page-1096-0) type to browse the points of a basic window w.r.t. the reverse ordering of delta-points.

<span id="page-1306-1"></span>Definition at line 124 of file window.hh.

# 10.427.2.2 template<typename D> typedef dpsites\_fwd\_piter< window<D> > mln::window< D >::fwd\_qiter

<span id="page-1306-2"></span>[Site\\_Iterator](#page-1096-0) type to browse the points of a basic window w.r.t. the ordering of delta-points. Definition at line 119 of file window.hh.

#### 10.427.2.3 template<typename D> typedef fwd\_qiter mln::window< D >::qiter

Site Iterator type to browse the points of a basic window whatever the ordering of delta-points. Definition at line 129 of file window.hh.

#### <span id="page-1306-3"></span>10.427.2.4 template<typename D> typedef window<D> mln::window<D>::regular

Regular window associated type.

Definition at line 90 of file window.hh.

#### 10.427.3 Constructor & Destructor Documentation

#### <span id="page-1306-4"></span>10.427.3.1 template<typename D > mln::window< D >::window ( ) **[inline]**

Constructor without argument.

Generated on Thu May 3 2012 19:52:37 for Milena (Olena) by Doxygen

<span id="page-1307-7"></span>The constructed window is empty.

Definition at line 207 of file window.hh.

# 10.427.4 Member Function Documentation

#### <span id="page-1307-0"></span>10.427.4.1 template<typename D > void mln::window< D >::clear ( ) **[inline]**

Clear the window.

<span id="page-1307-1"></span>Definition at line 254 of file window.hh.

#### 10.427.4.2 template<typename D > unsigned mln::window< D >::delta ( ) const **[inline]**

Give the maximum coordinate gap between the window center and a window point.

Definition at line 262 of file window.hh.

<span id="page-1307-2"></span>References mln::window $\langle D \rangle$ ::dp(), and mln::window $\langle D \rangle$ :size().

#### 10.427.4.3 template<typename D > const D & mln::window< D >::dp ( unsigned *i* ) const **[inline]**

Give the i-th delta-point.

Definition at line 302 of file window.hh.

References mln::window $\langle D \rangle$ ::size().

<span id="page-1307-3"></span>Referenced by mln::window  $D$  >::delta(), and mln::window  $>::insert().$ 

#### 10.427.4.4 template<typename D > bool mln::window< D >::has ( const D & *dp* ) const **[inline]**

Test if dp is in this window definition.

<span id="page-1307-4"></span>Definition at line 311 of file window.hh.

#### 10.427.4.5 template<typename D > window< D > & mln::window< D >::insert ( const D & *dp* ) **[inline]**

Insert a delta-point dp.

Definition at line 327 of file window.hh.

Referenced by mln::c18(), mln::c26(), mln::c2\_3d\_sli(), mln::c4\_3d(), mln::c6(), mln::window< D >::insert(), mln::morpho::line\_gradient(), mln::window< D >::sym(), mln::convert::to\_upper\_window(), mln::convert::to\_window(), mln::win\_c4p(), mln::win\_c4p\_3d(), mln::win\_c8p(), and mln::win\_c8p\_3d().

#### <span id="page-1307-5"></span>10.427.4.6 template  $lt$ typename D  $gt$  template  $lt$ typename W  $gt$  window  $lt$  D  $gt$  & mln::window  $lt$  D >::insert ( const Window< W > & *win* ) **[inline]**

Insert another window win.

<span id="page-1307-6"></span>Definition at line 337 of file window.hh.

#### <span id="page-1308-6"></span>10.427.4.7 template<typename D > window< D > & mln::window< D >::insert ( const typename D::coord & *dind* ) **[inline]**

Insertion of a delta-point with different numbers of arguments (coordinates) w.r.t. the dimension. Definition at line 349 of file window.hh.

<span id="page-1308-0"></span>References mln::window $\langle D \rangle$ ::dp(), and mln::window $\langle D \rangle$ ::insert().

#### 10.427.4.8 template<typename D > bool mln::window< D >::is\_centered ( ) const **[inline]**

Test if the window is centered.

#### Returns

True if the delta-point 0 belongs to the window.

Definition at line 226 of file window.hh.

<span id="page-1308-1"></span>References mln::literal::zero.

#### 10.427.4.9 template<typename D > bool mln::window< D >::is\_empty ( ) const **[inline]**

Test if the window is empty (null size; no delta-point).

<span id="page-1308-2"></span>Definition at line 246 of file window.hh.

#### 10.427.4.10 template<typename D > bool mln::window< D >::is\_symmetric ( ) const **[inline]**

Test if the window is symmetric.

#### Returns

True if for every dp of this window, -dp is also in this window.

Definition at line 216 of file window.hh.

<span id="page-1308-3"></span>References mln::window $\langle D \rangle$ :sym().

#### 10.427.4.11 template<typename D > void mln::window< D >::print ( std::ostream & *ostr* ) const **[inline]**

Print the window definition into  $\circ$ str.

<span id="page-1308-4"></span>Definition at line 390 of file window.hh.

#### 10.427.4.12 template<typename D > unsigned mln::window< D >::size ( ) const **[inline]**

Give the window size, i.e., the number of delta-sites.

Definition at line 294 of file window.hh.

<span id="page-1308-5"></span>Referenced by mln::window  $D$  >::delta(), mln::window  $D$  >::dp(), mln::window  $D$  >::sym(), mln::win\_c4p(), mln::win\_c4p\_3d(), mln::win\_c8p(), and mln::win\_c8p\_3d().

# 10.427.4.13 template<typename D > const std::vector  $\langle D \rangle \&$  mln::window  $\langle D \rangle$ :std\_vector ( ) const **[inline]**

Give the std vector of delta-points.

<span id="page-1309-0"></span>Definition at line 319 of file window.hh.

#### 10.427.4.14 template<typename D > void mln::window< D >::sym ( ) **[inline]**

Apply a central symmetry to the target window. Definition at line 234 of file window.hh. References mln::window  $D$  >::insert(), and mln::window  $D$  >::size(). Referenced by mln::window $\langle D \rangle$ ::is\_symmetric().

# 10.427.5 Friends And Related Function Documentation

# <span id="page-1309-1"></span>10.427.5.1 template<typename D > bool operator== ( const window< D > & *lhs,* const window< D > & *rhs* ) **[related]**

Equality comparison between windows lhs and rhs. Definition at line 400 of file window.hh.

# 10.428 mln::world::inter\_pixel::is\_separator Struct Reference

Functor returning whether a site is a separator in an inter-pixel image.

#include <is\_separator.hh>

Inheritance diagram for mln::world::inter\_pixel::is\_separator:

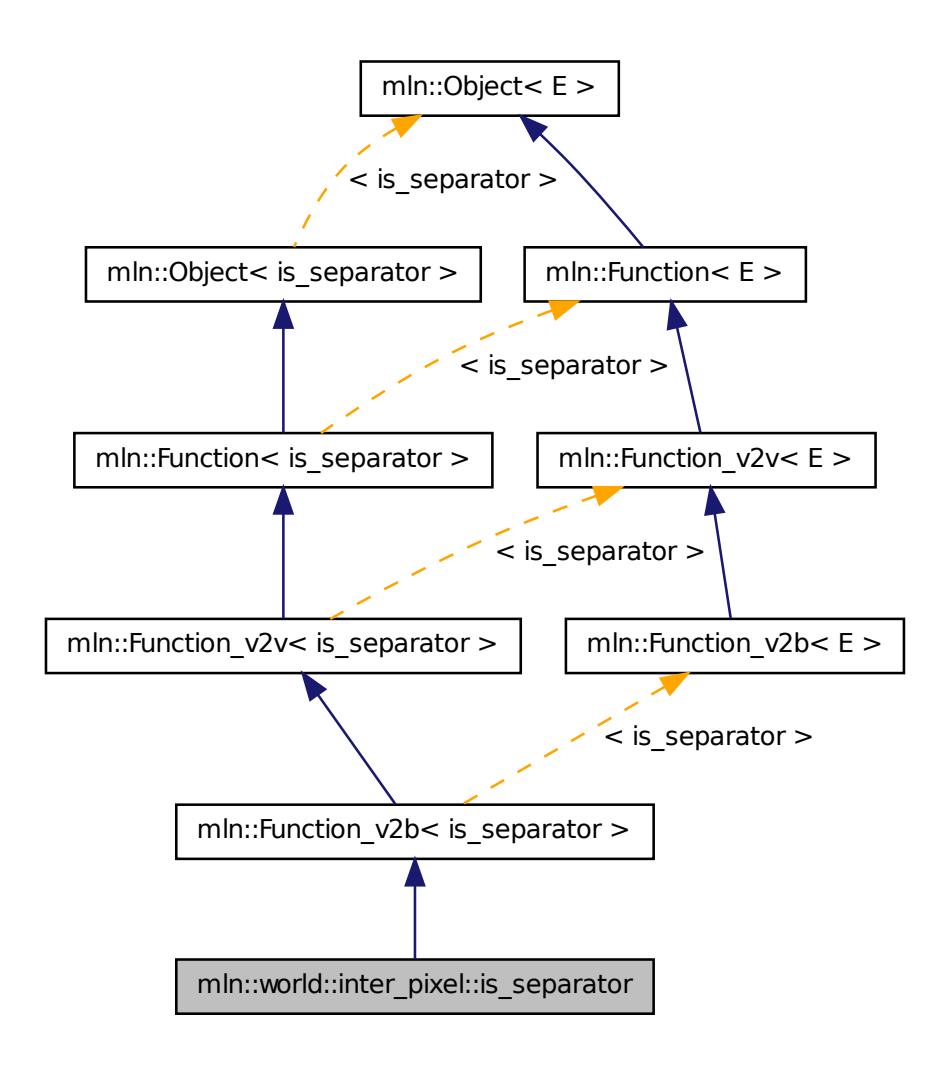

# 10.428.1 Detailed Description

Functor returning whether a site is a separator in an inter-pixel image. Definition at line 52 of file is\_separator.hh.

# 10.429 trait::graph< I > Struct Template Reference

Graph traits.

#include <morpho.hh>

Generated on Thu May 3 2012 19:52:37 for Milena (Olena) by Doxygen

# 10.429.1 Detailed Description

template<typename I> struct trait::graph< I >

Graph traits.

Definition at line 73 of file morpho.hh.

# 10.430 trait::graph< mln::complex\_image< 1, G, V > > Struct Template Reference

Graph traits for 1-complexes images.

#include <morpho.hh>

# 10.430.1 Detailed Description

template<typename G, typename V> struct trait::graph< mln::complex\_image< 1, G, V > >

Graph traits for 1-complexes images.

Definition at line 133 of file morpho.hh.

# 10.431 trait::graph< mln::image2d< T > > Struct Template Reference

Graph traits for [mln::image2d.](#page-902-0) #include <morpho.hh>

# 10.431.1 Detailed Description

template<typename T> struct trait::graph< mln::image2d< T > >

Graph traits for [mln::image2d.](#page-902-0)

Definition at line 94 of file morpho.hh.

# Index

∼decorated\_image mln::decorated\_image, [598](#page-731-0) ∼proxy mln::value::proxy, [1135](#page-1268-0) ∼soft\_heap mln::util::soft\_heap, [1091](#page-1224-0) ∼tracked\_ptr mln::util::tracked\_ptr, [1094](#page-1227-0)  $\mathbf{-1}$ mln::algebra::h\_mat, [546](#page-679-0) 1D neighborhoods, [101](#page-234-0) 1D windows, [112](#page-245-0) 2D neighborhoods, [102](#page-235-0) 2D windows, [113](#page-246-0) 3D neighborhoods, [104](#page-237-0) 3D windows, [115](#page-248-0) a\_point\_of mln, [150](#page-283-0) abs mln::data, [206](#page-339-0) mln::math, [355](#page-488-0) abs inplace mln::data, [206](#page-339-0) Accumulators, [99](#page-232-0) add mln::topo::n\_faces\_set, [1027](#page-1160-0) add\_child mln::util::tree\_node, [1099](#page-1232-0) add\_edge mln::util::graph, [1062](#page-1195-0) add\_face mln::topo::complex, [1006](#page-1139-0) add\_location mln::geom::complex\_geometry, [726](#page-859-0) add\_tree\_down mln::util::tree, [1096](#page-1229-0) add\_tree\_up mln::util::tree, [1096](#page-1229-0) add\_vertex mln::util::graph, [1062](#page-1195-0) add\_vertices mln::util::graph, [1062](#page-1195-0) addr mln::topo::complex, [1006](#page-1139-0)

adj higher dim connected n face bkd iter mln::topo::adj\_higher\_dim\_connected\_n\_ face\_bkd\_iter, [977](#page-1110-0) adj\_higher\_dim\_connected\_n\_face\_fwd\_iter mln::topo::adj\_higher\_dim\_connected\_n\_ face\_fwd\_iter, [979](#page-1112-0) adj\_higher\_face\_bkd\_iter mln::topo::adj\_higher\_face\_bkd\_iter, [980](#page-1113-0) adj\_higher\_face\_fwd\_iter mln::topo::adj\_higher\_face\_fwd\_iter, [981](#page-1114-0) adj lower dim connected n face bkd iter mln::topo::adj\_lower\_dim\_connected\_n\_- face\_bkd\_iter, [982](#page-1115-0) adj\_lower\_dim\_connected\_n\_face\_fwd\_iter mln::topo::adj\_lower\_dim\_connected\_n\_- face fwd iter, [983](#page-1116-0) adj\_lower\_face\_bkd\_iter mln::topo::adj\_lower\_face\_bkd\_iter, [984](#page-1117-0) adj lower face fwd iter mln::topo::adj\_lower\_face\_fwd\_iter, [985](#page-1118-0) adi lower higher face bkd iter mln::topo::adj\_lower\_higher\_face\_bkd\_iter, [986](#page-1119-0) adj lower higher face fwd iter mln::topo::adj\_lower\_higher\_face\_fwd\_iter, [988](#page-1121-0) adj\_m\_face\_bkd\_iter mln::topo::adj\_m\_face\_bkd\_iter, [989](#page-1122-0) adj\_m\_face\_fwd\_iter mln::topo::adj\_m\_face\_fwd\_iter, [990](#page-1123-0) adjacency\_matrix mln::util::adjacency\_matrix, [1035,](#page-1168-0) [1036](#page-1169-0) adjust mln::border, [190](#page-323-0) mln::extension, [240](#page-373-0) adjust\_duplicate mln::extension, [241](#page-374-0) adjust\_fill mln::extension, [241](#page-374-0) algebraic\_face mln::topo::algebraic\_face, [993](#page-1126-0) algebraic n face mln::topo::algebraic\_n\_face, [998](#page-1131-0) and\_inplace mln::logical, [327](#page-460-0)

and\_not mln::logical, [327](#page-460-0) and not inplace mln::logical, [327](#page-460-0) antialiased mln::subsampling, [395](#page-528-0) apex mln::util::branch, [1044](#page-1177-0) append mln::p\_array, [850](#page-983-0) mln::util::array, [1039,](#page-1172-0) [1040](#page-1173-0) apply mln::data, [206](#page-339-0) apply\_p2p mln, [150](#page-283-0) area mln::accu::site\_set::rectangularity, [510](#page-643-0) mln::morpho::attribute::sharpness, [837](#page-970-0) mln::morpho::attribute::volume, [841](#page-974-0) mln::win::octagon2d, [1169](#page-1302-3) mln::win::rectangle2d, [1170](#page-1303-6) argument mln::accu::shape::height, [506](#page-639-0) mln::accu::shape::volume, [508](#page-641-0) mln::doc::Accumulator, [600](#page-733-0) array mln::util::array, [1039](#page-1172-0) at mln::opt, [388](#page-521-0) attachment mln::make, [335](#page-468-0) backdiag2d mln::win::backdiag2d, [1160](#page-1293-0) background mln::labeling, [298](#page-431-0) ball mln::win::ball, [1161](#page-1294-0) base\_level mln::morpho::attribute::height, [836](#page-969-0) Basic types, [95,](#page-228-0) [108](#page-241-0) bbox mln::accu::site\_set::rectangularity, [510](#page-643-0) mln::Box, [563](#page-696-0) mln::box, [557](#page-690-0) mln::doc::Box, [603](#page-736-0) mln::doc::Fastest\_Image, [610](#page-743-0) mln::doc::Image, [620](#page-753-0) mln::geom, [255](#page-388-0) mln::image1d, [767](#page-900-0) mln::image2d, [772](#page-905-0) mln::image3d, [780](#page-913-0) mln::labeled\_image, [792](#page-925-0) mln::labeled\_image\_base, [795](#page-928-0)

mln::p\_line2d, [888](#page-1021-0) mln::p\_run, [915](#page-1048-0) bbox\_t mln::labeled\_image, [791](#page-924-0) mln::labeled\_image\_base, [794](#page-927-0) bboxes mln::labeled\_image, [792](#page-925-0) mln::labeled\_image\_base, [795](#page-928-0) before mln, [163](#page-296-0) begin mln::p\_line2d, [888](#page-1021-0) bin\_1complex\_image2d mln, [145](#page-278-0) bin\_2complex\_image3df mln, [145](#page-278-0) binarization mln::binarization, [188](#page-321-0) bkd\_citer mln::topo::complex, [1005](#page-1138-0) bkd\_eiter mln::util::array, [1038](#page-1171-0) mln::util::set, [1084](#page-1217-0) bkd\_niter mln::doc::Neighborhood, [624](#page-757-0) mln::graph\_elt\_mixed\_neighborhood, [734](#page-867-0) mln::graph\_elt\_neighborhood, [740](#page-873-0) mln::graph\_elt\_neighborhood\_if, [741](#page-874-0) mln::mixed\_neighb, [831](#page-964-0) mln::neighb, [843](#page-976-0) bkd\_piter mln::box, [555](#page-688-0) mln::doc::Box, [602](#page-735-0) mln::doc::Fastest\_Image, [608](#page-741-0) mln::doc::Image, [618](#page-751-0) mln::doc::Site\_Set, [634](#page-767-0) mln::hexa, [760](#page-893-0) mln::image2d\_h, [775](#page-908-0) mln::p\_array, [849](#page-982-0) mln::p\_centered, [854](#page-987-0) mln::p\_complex, [857](#page-990-0) mln::p\_edges, [861](#page-994-0) mln::p\_faces, [866](#page-999-0) mln::p\_if, [871](#page-1004-0) mln::p\_image, [875](#page-1008-0) mln::p\_key, [882](#page-1015-0) mln::p\_line2d, [887](#page-1020-0) mln::p\_mutable\_array\_of, [891](#page-1024-0) mln::p\_priority, [898](#page-1031-0) mln::p\_queue, [903](#page-1036-0) mln::p\_queue\_fast, [908](#page-1041-0) mln::p\_run, [913](#page-1046-0) mln::p\_set, [918](#page-1051-0) mln::p\_set\_of, [922](#page-1055-0)

mln::p\_transformed, [925](#page-1058-0) mln::p\_vaccess, [930](#page-1063-0) mln::p\_vertices, [934](#page-1067-0) bkd\_pixter1d mln::bkd\_pixter1d, [549](#page-682-0) bkd\_pixter2d mln::bkd\_pixter2d, [550](#page-683-0) bkd\_pixter3d mln::bkd\_pixter3d, [552](#page-685-0) bkd qiter mln::doc::Weighted\_Window, [640](#page-773-0) mln::doc::Window, [642](#page-775-0) mln::graph\_elt\_mixed\_window, [736](#page-869-0) mln::graph\_elt\_window, [744](#page-877-0) mln::graph\_elt\_window\_if, [748](#page-881-0) mln::w\_window, [1156](#page-1289-0) mln::window, [1173](#page-1306-5) bkd\_viter mln::doc::Value\_Set, [638](#page-771-0) mln::value::lut\_vec, [1131](#page-1264-0) black mln::literal, [323](#page-456-0) blobs mln::canvas::labeling, [196](#page-329-0) mln::labeling, [299](#page-432-0) blobs\_and\_compute mln::labeling, [299](#page-432-0) blue mln::literal, [323](#page-456-0) border mln::doc::Fastest\_Image, [610](#page-743-0) mln::image1d, [767](#page-900-0) mln::image2d, [772](#page-905-0) mln::image3d, [780](#page-913-0) box mln::box, [556](#page-689-0) mln::draw, [234](#page-367-0) box1d mln, [145](#page-278-0) mln::make, [335,](#page-468-0) [336](#page-469-0) box2d mln, [145](#page-278-0) mln::make, [336](#page-469-0) box2d\_h mln, [145](#page-278-0) mln::make, [337](#page-470-0) box3d mln, [146](#page-279-0) mln::make, [338](#page-471-0) box\_plain mln::draw, [234](#page-367-0) box\_runend\_piter mln::box\_runend\_piter, [566](#page-699-0) box runstart piter

mln::box\_runstart\_piter, [568](#page-701-0) branch mln::util::branch, [1043](#page-1176-0) brown mln::literal, [323](#page-456-0) buffer mln::doc::Fastest\_Image, [611](#page-744-0) mln::image1d, [767](#page-900-0) mln::image2d, [772](#page-905-0) mln::image3d, [780](#page-913-0) c18 modneighb3d, [105](#page-238-0) c2 modneighb1d, [102](#page-235-0) c26 modneighb3d, [105](#page-238-0) c2\_3d\_sli modneighb3d, [106](#page-239-0) c2\_col modneighb2d, [103](#page-236-0) c2\_row modneighb2d, [103](#page-236-0) c4 modneighb2d, [103](#page-236-0)  $c4$ \_3d modneighb3d, [106](#page-239-0) c6 modneighb3d, [107](#page-240-0) c8 modneighb2d, [104](#page-237-0) c8\_3d modneighb3d, [107](#page-240-0) can\_stop mln::accu::logic::land\_basic, [450](#page-583-0) mln::accu::logic::lor\_basic, [453](#page-586-0) Canvas, [99](#page-232-0) card mln::set, [393](#page-526-0) cast mln::value, [427](#page-560-0) Category mln::util::vertex, [1104](#page-1237-0) category mln::util::edge, [1052](#page-1185-0) cell mln::make, [338](#page-471-0) center mln::p\_centered, [855](#page-988-0) center\_only\_iter mln::topo::center\_only\_iter, [1001](#page-1134-0) center\_t mln::graph\_elt\_mixed\_window, [736](#page-869-0) mln::graph\_elt\_window, [744](#page-877-0)

Generated on Thu May 3 2012 19:52:37 for Milena (Olena) by Doxygen

mln::graph\_window\_piter, [756](#page-889-0) center\_val mln::dpoints\_bkd\_pixter, [651](#page-784-0) mln::dpoints\_fwd\_pixter, [654](#page-787-0) centered\_bkd\_iter\_adapter mln::topo::centered\_bkd\_iter\_adapter, [1003](#page-1136-0) centered\_fwd\_iter\_adapter mln::topo::centered\_fwd\_iter\_adapter, [1004](#page-1137-0) chamfer mln::geom, [255](#page-388-0) change mln::p\_array, [850](#page-983-0) change\_both mln::util::couple, [1049](#page-1182-0) mln::util::ord\_pair, [1079](#page-1212-0) change\_extension mln::extension\_val, [665](#page-798-0) change\_first mln::util::couple, [1049](#page-1182-0) mln::util::ord\_pair, [1079](#page-1212-0) change\_graph mln::util::edge, [1052](#page-1185-0) mln::util::vertex, [1105](#page-1238-0) change\_key mln::p\_key, [883](#page-1016-0) change\_keys mln::p\_key, [883](#page-1016-0) change\_mask mln::graph\_elt\_window\_if, [750](#page-883-0) change\_second mln::util::couple, [1049](#page-1182-0) mln::util::ord\_pair, [1079](#page-1212-0) change\_target mln::complex\_psite, [591](#page-724-0) mln::faces\_psite, [668](#page-801-0) mln::p\_transformed\_piter, [928](#page-1061-0) change target site set mln::graph\_window\_piter, [757](#page-890-0) change\_to mln::pixel, [940](#page-1073-0) check\_consistency mln::util::tree, [1096](#page-1229-0) mln::util::tree\_node, [1099](#page-1232-0) children mln::util::tree\_node, [1100](#page-1233-0) clear mln::p\_array, [850](#page-983-0) mln::p\_image, [876](#page-1009-0) mln::p\_key, [884](#page-1017-0) mln::p\_mutable\_array\_of, [892](#page-1025-0) mln::p\_priority, [899](#page-1032-0) mln::p\_queue, [904](#page-1037-0) mln::p\_queue\_fast, [909](#page-1042-0) mln::p\_set, [919](#page-1052-0)

mln::p\_set\_of, [923](#page-1056-0) mln::util::array, [1040](#page-1173-0) mln::util::fibonacci\_heap, [1056](#page-1189-0) mln::util::set, [1084](#page-1217-0) mln::util::soft\_heap, [1091](#page-1224-0) mln::w\_window, [1156](#page-1289-0) mln::window, [1174](#page-1307-7) closing mln::morpho::elementary, [369](#page-502-0) colorize mln::labeling, [299,](#page-432-0) [300](#page-433-0) complementation mln::morpho, [360](#page-493-0) complementation\_inplace mln::morpho, [360](#page-493-0) complex mln::topo::complex, [1006](#page-1139-0) Complex based, [109](#page-242-0) complex\_geometry mln::geom::complex\_geometry, [725](#page-858-0) complex\_image mln::complex\_image, [586](#page-719-0) complex\_neighborhood\_bkd\_piter mln::complex\_neighborhood\_bkd\_piter, [588](#page-721-0) complex\_neighborhood\_fwd\_piter mln::complex\_neighborhood\_fwd\_piter, [589](#page-722-0) complex\_psite mln::complex\_psite, [591](#page-724-0) complex\_window\_bkd\_piter mln::complex\_window\_bkd\_piter, [594](#page-727-0) complex\_window\_fwd\_piter mln::complex\_window\_fwd\_piter, [596](#page-729-0) compose mln, [150](#page-283-0) composed mln::fun::x2x::composed, [705](#page-838-0) compute mln::accu, [166](#page-299-0) mln::data, [206,](#page-339-0) [207](#page-340-0) mln::graph, [266](#page-399-0) mln::histo, [268](#page-401-0) mln::labeling, [300](#page-433-0)[–302](#page-435-0) mln::labeling::impl::generic, [313,](#page-446-0) [314](#page-447-0) mln::set, [393](#page-526-0) compute\_attribute\_image mln::morpho::tree, [373](#page-506-0) compute\_attribute\_image\_from mln::morpho::tree, [374](#page-507-0) compute\_fastest mln::labeling::impl, [311](#page-444-0) compute\_has mln::p\_queue\_fast, [909](#page-1042-0) compute\_image mln::labeling, [302,](#page-435-0) [303](#page-436-0)

Generated on Thu May 3 2012 19:52:37 for Milena (Olena) by Doxygen

compute\_parent mln::morpho::tree, [374](#page-507-0) compute with weights mln::set, [393](#page-526-0) contrast mln::morpho, [360](#page-493-0) convert mln::data, [207](#page-340-0) convolve mln::linear::local, [319](#page-452-0) coord mln::def, [231](#page-364-0) mln::doc::Dpoint, [605](#page-738-0) mln::doc::Fastest\_Image, [608](#page-741-0) mln::doc::Image, [618](#page-751-0) mln::doc::Point\_Site, [629](#page-762-0) mln::dpoint, [645](#page-778-0) mln::point, [949](#page-1082-0) coordf mln::def, [231](#page-364-0) count mln::accu::stat::mean, [519](#page-652-0) couple mln::make, [339](#page-472-0) cplx mln::p\_complex, [858](#page-991-0) mln::p\_faces, [867,](#page-1000-0) [868](#page-1001-0) mln::topo::algebraic\_face, [993](#page-1126-0) mln::topo::algebraic\_n\_face, [998](#page-1131-0) mln::topo::face, [1010](#page-1143-0) mln::topo::n\_face, [1021](#page-1154-0) crop\_wrt mln::box, [557](#page-690-0) cube3d mln::win::cube3d, [1162](#page-1295-1) cuboid3d mln::win::cuboid3d, [1163](#page-1296-0) cyan mln::literal, [323](#page-456-0)

#### D

mln::topo::is\_simple\_cell, [1019](#page-1152-0) dark\_gray mln::literal, [323](#page-456-0) dashed line mln::draw, [235](#page-368-0) data mln::topo::algebraic\_face, [993](#page-1126-0) mln::topo::algebraic\_n\_face, [998](#page-1131-0) mln::topo::face, [1010](#page-1143-0) mln::topo::n\_face, [1021](#page-1154-0) data\_t mln::fun::x2x::rotation, [708](#page-841-0) mln::fun::x2x::translation, [711](#page-844-0)

dec face id mln::topo::algebraic\_face, [994](#page-1127-0) mln::topo::algebraic\_n\_face, [999](#page-1132-0) mln::topo::face, [1010](#page-1143-0) mln::topo::n\_face, [1021](#page-1154-0) dec\_n mln::topo::algebraic\_face, [994](#page-1127-0) mln::topo::face, [1010](#page-1143-0) decorated\_image mln::decorated\_image, [598](#page-731-0) decoration mln::decorated\_image, [598](#page-731-0) deepness mln::util::branch\_iter, [1045](#page-1178-0) mln::util::branch\_iter\_ind, [1047](#page-1180-0) delete\_tree\_node mln::util::tree\_node, [1100](#page-1233-0) delta mln::doc::Weighted\_Window, [641](#page-774-1) mln::geom, [256](#page-389-0) mln::graph\_elt\_mixed\_window, [737](#page-870-0) mln::graph\_elt\_window, [745](#page-878-0) mln::graph\_elt\_window\_if, [750](#page-883-0) mln::graph\_window\_base, [752](#page-885-0) mln::point, [949](#page-1082-0) mln::window, [1174](#page-1307-7) delta\_index mln::doc::Fastest\_Image, [611](#page-744-0) mln::image1d, [767](#page-900-0) mln::image2d, [772](#page-905-0) mln::image3d, [780](#page-913-0) depth mln::win::cuboid3d, [1164](#page-1297-4) detach mln::topo, [403](#page-536-0) detachment mln::make, [339](#page-472-0) diag2d mln::win::diag2d, [1165](#page-1298-2) diameter mln::win::ball, [1161](#page-1294-0) diff mln::Box, [564](#page-697-0) mln::Site\_Set, [968](#page-1101-0) mln::win, [434](#page-567-0) diff\_abs mln::arith, [177](#page-310-0) dilation mln::morpho, [360](#page-493-0) dim mln::complex\_image, [586](#page-719-0) mln::doc::Dpoint, [605](#page-738-0) mln::doc::Point\_Site, [630](#page-763-0) mln::dpoint, [646](#page-779-0)

mln::point, [950](#page-1083-0) direct mln::morpho::tree::filter, [380](#page-513-0) discrete\_plane\_1complex\_geometry mln, [146](#page-279-0) discrete\_plane\_2complex\_geometry mln, [146](#page-279-0) disk2d modwin2d, [114](#page-247-0) display\_branch mln::util, [417](#page-550-0) display tree mln::util, [417](#page-550-0) distance\_and\_closest\_point\_geodesic mln::transform, [410](#page-543-0) distance\_and\_influence\_zone\_geodesic mln::transform, [411](#page-544-0) distance front mln::canvas, [194](#page-327-0) mln::transform, [411](#page-544-0) distance\_geodesic mln::canvas, [194](#page-327-0) mln::transform, [411](#page-544-0) div mln::arith, [177](#page-310-0) div cst mln::arith, [178](#page-311-0) div\_inplace mln::arith, [178](#page-311-0) domain mln::complex\_image, [586](#page-719-0) mln::doc::Fastest\_Image, [611](#page-744-0) mln::doc::Image, [620](#page-753-0) mln::extended, [659](#page-792-0) mln::flat\_image, [671](#page-804-0) mln::hexa, [761](#page-894-0) mln::image1d, [767](#page-900-0) mln::image2d, [772](#page-905-0) mln::image2d\_h, [776](#page-909-0) mln::image3d, [781](#page-914-0) mln::image\_if, [784](#page-917-0) mln::lazy\_image, [798](#page-931-0) mln::p2p\_image, [846](#page-979-0) mln::slice\_image, [971](#page-1104-0) mln::sub\_image, [973](#page-1106-0) mln::sub\_image\_if, [974](#page-1107-0) mln::tr\_image, [1033](#page-1166-0) mln::unproject\_image, [1034](#page-1167-0) Domain morphers, [97](#page-230-0) domain\_t mln::value::stack\_image, [1143](#page-1276-0) dp mln::window, [1174](#page-1307-7) dpoint

mln::doc::Dpoint, [605](#page-738-0) mln::doc::Fastest\_Image, [608](#page-741-0) mln::doc::Image, [618](#page-751-0) mln::doc::Neighborhood, [624](#page-757-0) mln::doc::Point\_Site, [629](#page-762-0) mln::doc::Weighted\_Window, [640](#page-773-0) mln::dpoint, [646,](#page-779-0) [647](#page-780-0) dpoint1d mln, [146](#page-279-0) dpoint2d mln, [146](#page-279-0) dpoint2d\_h mln, [146](#page-279-0) mln::make, [339](#page-472-0) dpoint3d mln, [146](#page-279-0) dpoints\_bkd\_pixter mln::dpoints\_bkd\_pixter, [650](#page-783-0) dpoints fwd pixter mln::dpoints fwd pixter, [653](#page-786-0) dpsite mln::point, [949](#page-1082-0) mln::w\_window, [1156](#page-1289-0) draw\_graph mln::debug, [226](#page-359-0) dual\_input\_max\_tree mln::morpho::tree, [375](#page-508-0) dummy\_p\_edges mln::make, [340](#page-473-0) dummy\_p\_vertices mln::make, [340,](#page-473-0) [341](#page-474-0) duplicate mln, [151](#page-284-0) mln::border, [190](#page-323-0) mln::extension, [241](#page-374-0) e\_ith\_nbh\_edge mln::util::graph, [1062](#page-1195-0) mln::util::line\_graph, [1071](#page-1204-0) e\_nmax mln::util::graph, [1062](#page-1195-0) mln::util::line\_graph, [1071](#page-1204-0) e\_nmax\_nbh\_edges mln::util::graph, [1063](#page-1196-0) mln::util::line\_graph, [1071](#page-1204-0) edge mln::p\_edges, [861](#page-994-0) mln::topo, [403](#page-536-0) mln::util::edge, [1052](#page-1185-0) mln::util::graph, [1063](#page-1196-0) mln::util::line\_graph, [1071](#page-1204-0) edge\_fwd\_iter mln::util::graph, [1060](#page-1193-0) mln::util::line\_graph, [1070](#page-1203-0)

edge\_image mln::edge\_image, [657](#page-790-0) mln::make, [341,](#page-474-0) [342](#page-475-0) edge\_nbh\_edge\_fwd\_iter mln::util::graph, [1060](#page-1193-0) mln::util::line\_graph, [1070](#page-1203-0) edge\_nbh\_t mln::edge\_image, [656](#page-789-0) edge\_win\_t mln::edge\_image, [656](#page-789-0) edge\_with mln::util::vertex, [1105](#page-1238-0) edges mln::util::graph, [1063](#page-1196-0) edges\_set\_t mln::util::graph, [1060](#page-1193-0) edges\_t mln::util::graph, [1060](#page-1193-0) mln::util::line\_graph, [1070](#page-1203-0) eiter mln::util::array, [1038](#page-1171-0) mln::util::set, [1084](#page-1217-0) element mln::box, [555](#page-688-0) mln::graph\_window\_if\_piter, [754](#page-887-0) mln::graph\_window\_piter, [758](#page-891-0) mln::image1d, [767](#page-900-0) mln::image2d, [772](#page-905-0) mln::image3d, [781](#page-914-0) mln::p\_array, [849](#page-982-0) mln::p\_centered, [854](#page-987-0) mln::p\_complex, [857](#page-990-0) mln::p\_edges, [861](#page-994-0) mln::p\_faces, [866](#page-999-0) mln::p\_if, [871](#page-1004-0) mln::p\_image, [875](#page-1008-0) mln::p\_key, [882](#page-1015-0) mln::p\_line2d, [887](#page-1020-0) mln::p\_mutable\_array\_of, [891](#page-1024-0) mln::p\_priority, [898](#page-1031-0) mln::p\_queue, [903](#page-1036-0) mln::p\_queue\_fast, [908](#page-1041-0) mln::p\_run, [913](#page-1046-0) mln::p\_set, [918](#page-1051-0) mln::p\_set\_of, [922](#page-1055-0) mln::p\_transformed, [925](#page-1058-0) mln::p\_vaccess, [930](#page-1063-0) mln::p\_vertices, [934](#page-1067-0) mln::util::array, [1038](#page-1171-0) mln::util::set, [1084](#page-1217-0) mln::util::soft\_heap, [1090](#page-1223-0) elt mln::util::tree\_node, [1100](#page-1233-0) empty

mln::p\_queue\_fast, [909](#page-1042-0) enc mln::value::float01, [1110](#page-1243-0) mln::value::label, [1127](#page-1260-0) mln::value::proxy, [1134](#page-1267-0) mln::value::sign, [1141](#page-1274-0) end mln::p\_line2d, [889](#page-1022-0) mln::p\_run, [915](#page-1048-0) enlarge mln::box, [557](#page-690-0) equalize mln::border, [190](#page-323-0) mln::histo, [268](#page-401-0) equiv mln::value, [427](#page-560-0) mln::value::float01, [1110](#page-1243-0) mln::value::proxy, [1134](#page-1267-0) mln::value::sign, [1141](#page-1274-0) erosion mln::morpho, [361](#page-494-0) exists\_key mln::p\_key, [884](#page-1017-0) exists\_priority mln::p\_priority, [899](#page-1032-0) extend mln, [151](#page-284-0) extended mln::extended, [658](#page-791-0) extension mln::extension fun, [661](#page-794-0) mln::extension\_ima, [663](#page-796-0) mln::extension\_val, [665](#page-798-0) extension\_fun mln::extension\_fun, [660](#page-793-0) extension\_ima mln::extension\_ima, [663](#page-796-0) extension\_val mln::extension\_val, [665](#page-798-0) f\_hsi\_to\_rgb\_3x8 mln::fun::v2v, [247](#page-380-0) f\_hsl\_to\_rgb\_3x8 mln::fun::v2v, [247](#page-380-0) f\_rgb\_to\_hsi\_f mln::fun::v2v, [247](#page-380-0) f\_rgb\_to\_hsl\_f mln::fun::v2v, [247](#page-380-0) face mln::complex\_psite, [592](#page-725-0) mln::faces\_psite, [668](#page-801-0) mln::topo::face, [1009](#page-1142-0) face bkd iter mln::topo::face\_bkd\_iter, [1013](#page-1146-0)

Generated on Thu May 3 2012 19:52:37 for Milena (Olena) by Doxygen

face fwd iter mln::topo::face\_fwd\_iter, [1014](#page-1147-0) face\_id mln::complex\_psite, [592](#page-725-0) mln::faces\_psite, [668](#page-801-0) mln::topo::algebraic\_face, [994](#page-1127-0) mln::topo::algebraic\_n\_face, [999](#page-1132-0) mln::topo::face, [1010](#page-1143-0) mln::topo::n\_face, [1021](#page-1154-0) faces mln::topo::n\_faces\_set, [1027](#page-1160-0) faces psite mln::faces\_psite, [667](#page-800-0) faces\_type mln::topo::n\_faces\_set, [1026](#page-1159-0) fast\_median mln::data, [207](#page-340-0) fibonacci heap mln::util::fibonacci\_heap, [1056](#page-1189-0) filename mln::debug, [227](#page-360-0) fill mln::border, [191](#page-324-0) mln::data, [208](#page-341-0) mln::extension, [241](#page-374-0) mln::util::array, [1040](#page-1173-0) fill\_holes mln::labeling, [304](#page-437-0) fill with image mln::data, [208](#page-341-0) mln::data::impl::generic, [221](#page-354-0) fill\_with\_value mln::data, [208](#page-341-0) mln::data::impl::generic, [221](#page-354-0) filter mln::morpho::tree::filter, [380](#page-513-0) find mln::border, [191](#page-324-0) first mln::accu::pair, [501](#page-634-0) mln::accu::stat::min\_max, [529](#page-662-0) mln::util::couple, [1049](#page-1182-0) mln::util::ord\_pair, [1079](#page-1212-0) mln::util::site\_pair, [1088](#page-1221-0) first\_accu mln::accu::pair, [501](#page-634-0) mln::accu::stat::min\_max, [529](#page-662-0) first\_element mln::util::set, [1084](#page-1217-0) flat\_image mln::flat\_image, [670](#page-803-0) flat zones mln::labeling, [304](#page-437-0) float01

mln::value::float01, [1110](#page-1243-0) float01\_16 mln::value, [425](#page-558-0) float01\_8 mln::value, [425](#page-558-0) float01\_f mln::value::float01\_f, [1112](#page-1245-0) float\_2complex\_image3df mln, [147](#page-280-0) flooding mln::morpho::watershed, [382,](#page-515-0) [383](#page-516-0) foreground mln::labeling, [304](#page-437-0) format mln::debug, [227](#page-360-0) from\_to mln::convert, [199,](#page-332-0) [200](#page-333-0) front mln::p\_priority, [899](#page-1032-0) mln::p\_queue, [904](#page-1037-0) mln::p\_queue\_fast, [909](#page-1042-0) mln::util::fibonacci\_heap, [1056](#page-1189-0) fun mln::p2p\_image, [846](#page-979-0) fun image mln::fun\_image, [714](#page-847-0) fun\_t mln::p\_edges, [862](#page-995-0) mln::p\_vertices, [935](#page-1068-0) Function mln::Function, [715](#page-848-0) function mln::p\_edges, [864](#page-997-0) mln::p\_transformed, [926](#page-1059-0) mln::p\_vertices, [937](#page-1070-0) Functions, [100](#page-233-0) fwd\_citer mln::topo::complex, [1005](#page-1138-0) fwd\_eiter mln::util::array, [1039](#page-1172-0) mln::util::set, [1084](#page-1217-0) fwd niter mln::doc::Neighborhood, [624](#page-757-0) mln::graph\_elt\_mixed\_neighborhood, [734](#page-867-0) mln::graph\_elt\_neighborhood, [740](#page-873-0) mln::graph\_elt\_neighborhood\_if, [741](#page-874-0) mln::mixed\_neighb, [831](#page-964-0) mln::neighb, [843](#page-976-0) fwd\_piter mln::box, [555](#page-688-0) mln::doc::Box, [602](#page-735-0) mln::doc::Fastest\_Image, [609](#page-742-0) mln::doc::Image, [618](#page-751-0) mln::doc::Site\_Set, [634](#page-767-0)

mln::hexa, [760](#page-893-0) mln::image2d\_h, [775](#page-908-0) mln::p\_array, [849](#page-982-0) mln::p\_centered, [854](#page-987-0) mln::p\_complex, [857](#page-990-0) mln::p\_edges, [862](#page-995-0) mln::p\_faces, [866](#page-999-0) mln::p\_if, [871](#page-1004-0) mln::p\_image, [875](#page-1008-0) mln::p\_key, [882](#page-1015-0) mln::p\_line2d, [887](#page-1020-0) mln::p\_mutable\_array\_of, [891](#page-1024-0) mln::p\_priority, [898](#page-1031-0) mln::p\_queue, [903](#page-1036-0) mln::p\_queue\_fast, [908](#page-1041-0) mln::p\_run, [913](#page-1046-0) mln::p\_set, [918](#page-1051-0) mln::p\_set\_of, [922](#page-1055-0) mln::p\_transformed, [925](#page-1058-0) mln::p\_vaccess, [930](#page-1063-0) mln::p\_vertices, [935](#page-1068-0) fwd\_pixter1d mln::fwd\_pixter1d, [720](#page-853-0) fwd\_pixter2d mln::fwd\_pixter2d, [721](#page-854-0) fwd\_pixter3d mln::fwd\_pixter3d, [723](#page-856-0) fwd\_qiter mln::doc::Weighted\_Window, [640](#page-773-0) mln::doc::Window, [642](#page-775-0) mln::graph\_elt\_mixed\_window, [736](#page-869-0) mln::graph\_elt\_window, [744](#page-877-0) mln::graph\_elt\_window\_if, [748](#page-881-0) mln::w\_window, [1156](#page-1289-0) mln::window, [1173](#page-1306-5) fwd viter mln::doc::Value\_Set, [638](#page-771-0) mln::value::lut\_vec, [1131](#page-1264-0) gaussian mln::linear, [315](#page-448-0) gaussian\_1st\_derivative mln::linear, [316](#page-449-0) gaussian\_2nd\_derivative mln::linear, [316](#page-449-0) gaussian\_subsampling mln::subsampling, [395](#page-528-0) general mln::morpho, [361](#page-494-0) geom mln::complex\_image, [585](#page-718-0) mln::p\_complex, [858](#page-991-0)

mln::set, [394](#page-527-0) get header mln::io::dicom, [272](#page-405-0) mln::io::dump, [273](#page-406-0) mln::io::raw, [293](#page-426-0) get\_rot mln::registration, [390](#page-523-0) gl16 mln::value, [425](#page-558-0) gl8 mln::value, [425](#page-558-0) glf mln::value, [425](#page-558-0) gradient mln::morpho, [361](#page-494-0) gradient\_external mln::morpho, [361](#page-494-0) gradient\_internal mln::morpho, [361](#page-494-0) graph mln::p\_edges, [864](#page-997-0) mln::p\_graph\_piter, [869](#page-1002-0) mln::p\_vertices, [937](#page-1070-0) mln::util::edge, [1052](#page-1185-0) mln::util::graph, [1061](#page-1194-0) mln::util::line\_graph, [1072](#page-1205-0) mln::util::vertex, [1105](#page-1238-0) Graph based, [109](#page-242-0) graph\_element mln::graph\_elt\_mixed\_window, [737](#page-870-0) mln::graph\_elt\_window, [745](#page-878-0) mln::graph\_window\_piter, [756](#page-889-0) mln::p\_edges, [862](#page-995-0) mln::p\_vertices, [935](#page-1068-0) graph\_elt\_neighborhood\_if mln::graph\_elt\_neighborhood\_if, [742](#page-875-0) graph\_elt\_window\_if mln::graph\_elt\_window\_if, [750](#page-883-0) graph\_t mln::edge\_image, [656](#page-789-0) mln::p\_edges, [862](#page-995-0) mln::p\_vertices, [935](#page-1068-0) mln::util::edge, [1052](#page-1185-0) mln::util::vertex, [1104](#page-1237-0) mln::vertex\_image, [1151](#page-1284-0) graph\_window\_if\_piter mln::graph\_window\_if\_piter, [754](#page-887-0) graph\_window\_piter mln::graph\_window\_piter, [757](#page-890-0) Graphes, [94](#page-227-0) graylevel mln::value::graylevel, [1114](#page-1247-0) graylevel\_f mln::value::graylevel\_f, [1117](#page-1250-0)

Generated on Thu May 3 2012 19:52:37 for Milena (Olena) by Doxygen

get

mln::border, [191](#page-324-0)

green mln::literal, [323](#page-456-0) grid mln::dpoint, [645](#page-778-0) mln::point, [949](#page-1082-0) h\_mat mln::algebra::h\_mat, [545](#page-678-0) mln::make, [343](#page-476-0) h\_vec mln::algebra::h\_vec, [547](#page-680-0) mln::point, [949](#page-1082-0) has mln::box, [557](#page-690-0) mln::doc::Box, [603](#page-736-0) mln::doc::Fastest\_Image, [611](#page-744-0) mln::doc::Image, [620](#page-753-0) mln::doc::Site\_Set, [634](#page-767-0) mln::doc::Value\_Set, [638](#page-771-0) mln::extension\_fun, [661](#page-794-0) mln::extension\_ima, [663](#page-796-0) mln::extension\_val, [666](#page-799-0) mln::flat\_image, [671](#page-804-0) mln::hexa, [761](#page-894-0) mln::image1d, [768](#page-901-0) mln::image2d, [773](#page-906-0) mln::image2d\_h, [776](#page-909-0) mln::image3d, [781](#page-914-0) mln::interpolated, [786](#page-919-0) mln::lazy\_image, [798](#page-931-0) mln::p\_array, [850,](#page-983-0) [851](#page-984-0) mln::p\_centered, [855](#page-988-0) mln::p\_complex, [858](#page-991-0) mln::p\_edges, [864](#page-997-0) mln::p\_if, [872](#page-1005-0) mln::p\_image, [876](#page-1009-0) mln::p\_key, [884](#page-1017-0) mln::p\_line2d, [889](#page-1022-0) mln::p\_mutable\_array\_of, [892](#page-1025-0) mln::p\_priority, [899](#page-1032-0) mln::p\_queue, [904,](#page-1037-0) [905](#page-1038-0) mln::p\_queue\_fast, [910](#page-1043-0) mln::p\_run, [915](#page-1048-0) mln::p\_set, [919](#page-1052-0) mln::p\_set\_of, [923](#page-1056-0) mln::p\_transformed, [926](#page-1059-0) mln::p\_vaccess, [931](#page-1064-0) mln::p\_vertices, [937](#page-1070-0) mln::set, [394](#page-527-0) mln::tr\_image, [1033](#page-1166-0) mln::util::line\_graph, [1072](#page-1205-0) mln::util::set, [1085](#page-1218-0) mln::value::lut\_vec, [1132](#page-1265-0) mln::window, [1174](#page-1307-7)

has e mln::util::graph, [1063](#page-1196-0) mln::util::line\_graph, [1072](#page-1205-0) has\_index mln::p\_run, [915](#page-1048-0) has\_v mln::util::graph, [1063](#page-1196-0) mln::util::line\_graph, [1072](#page-1205-0) height mln::morpho::attribute::sharpness, [837](#page-970-0) mln::win::cuboid3d, [1164](#page-1297-4) mln::win::rectangle2d, [1170](#page-1303-6) hexa mln::hexa, [761](#page-894-0) higher\_dim\_adj\_faces mln::topo::algebraic\_face, [994](#page-1127-0) mln::topo::algebraic\_n\_face, [999](#page-1132-0) mln::topo::face, [1010](#page-1143-0) mln::topo::n\_face, [1021](#page-1154-0) highest priority mln::p\_priority, [899](#page-1032-0) histo3d\_rgb mln::accu::stat::histo3d\_rgb, [514](#page-647-0) hit or miss mln::morpho, [362](#page-495-0) hit\_or\_miss\_background\_closing mln::morpho, [362](#page-495-0) hit\_or\_miss\_background\_opening mln::morpho, [362](#page-495-0) hit\_or\_miss\_closing mln::morpho, [362](#page-495-0) hit\_or\_miss\_opening mln::morpho, [362](#page-495-0) hline2d modwin2d, [114](#page-247-0) horizontal\_symmetry mln::geom, [256](#page-389-0) hough mln::transform, [411](#page-544-0) i element mln::p\_array, [849](#page-982-0) mln::p\_image, [875](#page-1008-0) mln::p\_key, [883](#page-1016-0) mln::p\_mutable\_array\_of, [891](#page-1024-0) mln::p\_priority, [898](#page-1031-0) mln::p\_queue, [904](#page-1037-0) mln::p\_queue\_fast, [908](#page-1041-0) mln::p\_set, [918](#page-1051-0) mln::p\_set\_of, [922](#page-1055-0) mln::p\_vaccess, [930](#page-1063-0) icp mln::registration, [390,](#page-523-0) [391](#page-524-0)

id

```
mln::graph_window_if_piter, 754
    mln::graph_window_piter, 758
    mln::p_graph_piter, 869
    mln::util::edge, 1052
    mln::util::vertex, 1105
id_t
    mln::util::edge, 1052
    mln::util::vertex, 1104
id_value_t
    mln::util::edge, 1052
    mln::util::vertex, 1104
identity
    mln::literal, 323
Identity morphers, 98
ima
    mln::doc::Generalized_Pixel, 616
    mln::doc::Pixel_Iterator, 627
    mln::fun::x2x::linear, 706
    mln::util::pix, 1081
image
    mln::bkd_pixter1d, 549
    mln::bkd_pixter2d, 550
    mln::bkd_pixter3d, 551
    mln::doc::Generalized_Pixel, 615
    mln::doc::Pixel_Iterator, 627
    mln::fwd_pixter1d, 720
    mln::fwd_pixter2d, 721
    mln::fwd_pixter3d, 722
    mln::make, 343, 344
    mln::pw::image, 959
Image morphers, 96
image1d
    mln::image1d, 766
image2d
    mln::image2d, 771
    mln::make, 344
image2d_h
    mln::image2d_h, 776
image3d
    mln::image3d, 780
    mln::make, 344
image if
    mln::image_if, 783
Images, 95
implies
    mln, 152
inc_face_id
    mln::topo::algebraic_face, 994
    mln::topo::algebraic_n_face, 999
    mln::topo::face, 1010
    mln::topo::n_face, 1021
inc_n
    mln::topo::algebraic_face, 994
    mln::topo::face, 1011
```
index mln::p\_indexed\_bkd\_piter, [878](#page-1011-0) mln::p\_indexed\_fwd\_piter, [880](#page-1013-0) index\_of mln::doc::Value Set, [638](#page-771-0) mln::value::lut\_vec, [1132](#page-1265-0) influence\_zone\_adjacency\_graph mln::make, [344](#page-477-0) influence\_zone\_front mln::transform, [412](#page-545-0) influence\_zone\_geodesic mln::transform, [412](#page-545-0) influence\_zone\_geodesic\_saturated mln::transform, [413](#page-546-0) init mln::accu::center, [438](#page-571-0) mln::accu::convolve, [439](#page-572-0) mln::accu::count\_adjacent\_vertices, [441](#page-574-0) mln::accu::count\_labels, [443](#page-576-0) mln::accu::count\_value, [444](#page-577-0) mln::accu::label\_used, [447](#page-580-0) mln::accu::logic::land, [449](#page-582-0) mln::accu::logic::land\_basic, [450](#page-583-0) mln::accu::logic::lor, [452](#page-585-0) mln::accu::logic::lor\_basic, [453](#page-586-0) mln::accu::maj\_h, [455](#page-588-0) mln::accu::math::count, [456](#page-589-0) mln::accu::math::inf, [458](#page-591-0) mln::accu::math::sum, [459](#page-592-0) mln::accu::math::sup, [460](#page-593-0) mln::accu::max\_site, [462](#page-595-0) mln::accu::nil, [497](#page-630-0) mln::accu::p, [498](#page-631-0) mln::accu::pair, [501](#page-634-0) mln::accu::rms, [503](#page-636-0) mln::accu::shape::bbox, [504](#page-637-0) mln::accu::shape::height, [506](#page-639-0) mln::accu::shape::volume, [508](#page-641-0) mln::accu::stat::deviation, [512](#page-645-0) mln::accu::stat::histo3d\_rgb, [514](#page-647-0) mln::accu::stat::max, [516](#page-649-0) mln::accu::stat::max\_h, [517](#page-650-0) mln::accu::stat::mean, [519](#page-652-0) mln::accu::stat::median\_h, [523](#page-656-0) mln::accu::stat::min, [525](#page-658-0) mln::accu::stat::min\_h, [527](#page-660-0) mln::accu::stat::min\_max, [529](#page-662-0) mln::accu::stat::rank, [531](#page-664-0) mln::accu::stat::rank< bool >, [532](#page-665-0) mln::accu::stat::rank\_high\_quant, [534](#page-667-0) mln::accu::stat::var, [536](#page-669-0) mln::accu::stat::variance, [538](#page-671-0) mln::accu::tuple, [540](#page-673-0) mln::accu::val, [542](#page-675-0)

mln::doc::Accumulator, [600](#page-733-0) mln::morpho::attribute::card, [833](#page-966-0) mln::morpho::attribute::count\_adjacent\_ vertices, [834](#page-967-0) mln::morpho::attribute::height, [836](#page-969-0) mln::morpho::attribute::sharpness, [838](#page-971-0) mln::morpho::attribute::sum, [839](#page-972-0) mln::morpho::attribute::volume, [841](#page-974-0) mln::p\_run, [915](#page-1048-0) initialize mln, [152](#page-285-0) insert mln::p\_array, [851](#page-984-0) mln::p\_image, [876](#page-1009-0) mln::p\_key, [884](#page-1017-0) mln::p\_mutable\_array\_of, [892](#page-1025-0) mln::p\_priority, [900](#page-1033-0) mln::p\_queue, [905](#page-1038-0) mln::p\_queue\_fast, [910](#page-1043-0) mln::p\_set, [920](#page-1053-0) mln::p\_set\_of, [923](#page-1056-0) mln::p\_vaccess, [931,](#page-1064-0) [932](#page-1065-0) mln::util::set, [1085](#page-1218-0) mln::w\_window,  $1156$ mln::window, [1174](#page-1307-7) int\_s mln::value::int\_s, [1120](#page-1253-0) int\_s16 mln::value, [425](#page-558-0) int\_s32 mln::value, [426](#page-559-0) int\_s8 mln::value, [426](#page-559-0) int\_u mln::value::int\_u, [1122](#page-1255-0) int\_u12 mln::value, [426](#page-559-0) int\_u16 mln::value, [426](#page-559-0) int\_u32 mln::value, [426](#page-559-0) int\_u8 mln::value, [426](#page-559-0) int\_u8\_1complex\_image2d mln, [147](#page-280-0) int\_u8\_2complex\_image2d mln, [147](#page-280-0) int\_u8\_2complex\_image3df mln, [147](#page-280-0) int\_u\_sat mln::value::int\_u\_sat, [1124](#page-1257-0) inter mln::Box, [564](#page-697-0) mln::Site\_Set, [968](#page-1101-0)

interpolated mln::interpolated, [786](#page-919-0) inv mln::fun::x2x::rotation, [709](#page-842-0) mln::fun::x2x::translation, [712](#page-845-0) invalidate mln::complex\_psite, [592](#page-725-0) mln::doc::Iterator, [623](#page-756-0) mln::doc::Pixel\_Iterator, [628](#page-761-0) mln::doc::Site\_Iterator, [632](#page-765-0) mln::doc::Value\_Iterator, [636](#page-769-0) mln::dpoints\_bkd\_pixter, [651](#page-784-0) mln::dpoints\_fwd\_pixter, [654](#page-787-0) mln::faces\_psite, [668](#page-801-0) mln::p\_edges, [864](#page-997-0) mln::p\_vertices, [937](#page-1070-0) mln::topo::algebraic\_face, [994](#page-1127-0) mln::topo::algebraic\_n\_face, [999](#page-1132-0) mln::topo::face, [1011](#page-1144-0) mln::topo::n\_face, [1022](#page-1155-0) mln::util::branch\_iter, [1045](#page-1178-0) mln::util::branch\_iter\_ind, [1047](#page-1180-0) mln::util::edge, [1053](#page-1186-0) mln::util::vertex, [1105](#page-1238-0) invert mln::fun::x2x::rotation, [708](#page-841-0) mln::fun::x2x::translation, [711](#page-844-0) iota mln::debug, [228](#page-361-0) is centered mln::doc::Weighted\_Window, [641](#page-774-1) mln::graph\_elt\_mixed\_window, [737](#page-870-0) mln::graph\_elt\_window, [745](#page-878-0) mln::graph\_elt\_window\_if, [750](#page-883-0) mln::graph\_window\_base, [752](#page-885-0) mln::window, [1175](#page-1308-6) is empty mln::Box, [563](#page-696-0) mln::box, [558](#page-691-0) mln::doc::Weighted\_Window, [641](#page-774-1) mln::graph\_elt\_mixed\_window, [738](#page-871-0) mln::graph\_elt\_window, [746](#page-879-0) mln::graph\_elt\_window\_if, [750](#page-883-0) mln::graph\_window\_base, [752](#page-885-0) mln::util::array, [1040](#page-1173-0) mln::util::fibonacci\_heap, [1056](#page-1189-0) mln::util::set, [1085](#page-1218-0) mln::util::soft\_heap, [1091](#page-1224-0) mln::window, [1175](#page-1308-6) is\_facet mln::topo, [403](#page-536-0) is subgraph of mln::util::graph, [1064](#page-1197-0) mln::util::line\_graph, [1073](#page-1206-0)

is symmetric mln::graph\_elt\_mixed\_window, [738](#page-871-0) mln::graph\_elt\_window, [746](#page-879-0) mln::graph\_elt\_window\_if, [750](#page-883-0) mln::graph\_window\_base, [753](#page-886-0) mln::w\_window, [1157](#page-1290-0) mln::window, [1175](#page-1308-6) is\_valid mln::accu::center, [438](#page-571-0) mln::accu::convolve, [439](#page-572-0) mln::accu::count\_adjacent\_vertices, [441](#page-574-0) mln::accu::count\_labels, [443](#page-576-0) mln::accu::count\_value, [444](#page-577-0) mln::accu::histo, [446](#page-579-0) mln::accu::label\_used, [447](#page-580-0) mln::accu::logic::land, [449](#page-582-0) mln::accu::logic::land\_basic, [450](#page-583-0) mln::accu::logic::lor, [452](#page-585-0) mln::accu::logic::lor\_basic, [453](#page-586-0) mln::accu::maj\_h, [455](#page-588-0) mln::accu::math::count, [456](#page-589-0) mln::accu::math::inf, [458](#page-591-0) mln::accu::math::sum, [459](#page-592-0) mln::accu::math::sup, [460](#page-593-0) mln::accu::max\_site, [462](#page-595-0) mln::accu::nil, [497](#page-630-0) mln::accu::p, [498](#page-631-0) mln::accu::pair, [501](#page-634-0) mln::accu::rms, [503](#page-636-0) mln::accu::shape::bbox, [504](#page-637-0) mln::accu::shape::height, [506](#page-639-0) mln::accu::shape::volume, [508](#page-641-0) mln::accu::stat::deviation, [512](#page-645-0) mln::accu::stat::histo3d\_rgb, [514](#page-647-0) mln::accu::stat::max, [516](#page-649-0) mln::accu::stat::max\_h, [517](#page-650-0) mln::accu::stat::mean, [519](#page-652-0) mln::accu::stat::median\_alt, [521](#page-654-0) mln::accu::stat::median\_h, [523](#page-656-0) mln::accu::stat::min, [525](#page-658-0) mln::accu::stat::min\_h, [527](#page-660-0) mln::accu::stat::min\_max, [529](#page-662-0) mln::accu::stat::rank, [531](#page-664-0) mln::accu::stat::rank< bool >, [532](#page-665-0) mln::accu::stat::rank\_high\_quant, [534](#page-667-0) mln::accu::stat::var, [536](#page-669-0) mln::accu::stat::variance, [538](#page-671-0) mln::accu::tuple, [540](#page-673-0) mln::accu::val, [542](#page-675-0) mln::box, [558](#page-691-0) mln::complex\_psite, [592](#page-725-0) mln::doc::Fastest\_Image, [612](#page-745-0) mln::doc::Image, [621](#page-754-0) mln::doc::Iterator, [623](#page-756-0)

mln::doc::Pixel\_Iterator, [628](#page-761-0) mln::doc::Site\_Iterator, [632](#page-765-0) mln::doc::Value\_Iterator, [636](#page-769-0) mln::dpoints\_bkd\_pixter, [651](#page-784-0) mln::dpoints\_fwd\_pixter, [654](#page-787-0) mln::faces\_psite, [668](#page-801-0) mln::graph\_elt\_mixed\_window, [738](#page-871-0) mln::graph\_elt\_window, [746](#page-879-0) mln::graph\_elt\_window\_if, [751](#page-884-0) mln::graph\_window\_base, [753](#page-886-0) mln::interpolated, [786](#page-919-0) mln::morpho::attribute::card, [833](#page-966-0) mln::morpho::attribute::count\_adjacent\_ vertices, [834](#page-967-0) mln::morpho::attribute::height, [836](#page-969-0) mln::morpho::attribute::sharpness, [838](#page-971-0) mln::morpho::attribute::sum, [839](#page-972-0) mln::morpho::attribute::volume, [841](#page-974-0) mln::p\_array, [851](#page-984-0) mln::p\_centered, [855](#page-988-0) mln::p\_complex, [859](#page-992-0) mln::p\_edges, [864](#page-997-0) mln::p\_faces, [868](#page-1001-0) mln::p\_if, [872](#page-1005-0) mln::p\_image, [876](#page-1009-0) mln::p\_key, [885](#page-1018-0) mln::p\_line2d, [889](#page-1022-0) mln::p\_mutable\_array\_of, [892](#page-1025-0) mln::p\_priority, [900](#page-1033-0) mln::p\_queue, [905](#page-1038-0) mln::p\_queue\_fast, [910](#page-1043-0) mln::p\_run, [915](#page-1048-0) mln:: $p$  set, [920](#page-1053-0) mln::p\_set\_of, [923](#page-1056-0) mln::p\_transformed, [926](#page-1059-0) mln::p\_vaccess, [932](#page-1065-0) mln::p\_vertices, [938](#page-1071-0) mln::pixel, [940](#page-1073-0) mln::topo::algebraic\_face, [995](#page-1128-0) mln::topo::algebraic\_n\_face, [999](#page-1132-0) mln::topo::face, [1011](#page-1144-0) mln::topo::n\_face, [1022](#page-1155-0) mln::tr\_image, [1033](#page-1166-0) mln::util::branch\_iter, [1045](#page-1178-0) mln::util::branch\_iter\_ind, [1047](#page-1180-0) mln::util::edge, [1053](#page-1186-0) mln::util::fibonacci\_heap, [1057](#page-1190-0) mln::util::soft\_heap, [1091](#page-1224-0) mln::util::vertex, [1105](#page-1238-0) mln::value::stack\_image, [1144](#page-1277-0)

iter

mln::complex\_neighborhood\_bkd\_piter, [588](#page-721-0) mln::complex\_neighborhood\_fwd\_piter, [590](#page-723-0) mln::complex\_window\_bkd\_piter, [594](#page-727-0)

mln::complex\_window\_fwd\_piter, [596](#page-729-0) iter\_type mln::complex\_neighborhood\_bkd\_piter, [587](#page-720-0) mln::complex\_neighborhood\_fwd\_piter, [589](#page-722-0) mln::complex\_window\_bkd\_piter, [594](#page-727-0) mln::complex\_window\_fwd\_piter, [595](#page-728-0) ith\_nbh\_edge mln::util::edge, [1053](#page-1186-0) mln::util::vertex, [1105](#page-1238-0) ith\_nbh\_vertex mln::util::vertex, [1106](#page-1239-0) k mln::accu::stat::rank, [531](#page-664-0) key mln::p\_key, [885](#page-1018-0) keys mln::p\_key, [885](#page-1018-0) l1 mln::norm, [385](#page-518-0) l1\_distance mln::norm, [385](#page-518-0)  $12$ mln::norm, [386](#page-519-0) l2\_distance mln::norm, [386](#page-519-0) label mln::value::label, [1128](#page-1261-0) label 16 mln::value, [426](#page-559-0) label\_32 mln::value, [426](#page-559-0) label\_8 mln::value, [426](#page-559-0) labeled\_image mln::labeled\_image, [791](#page-924-0) labeled image base mln::labeled\_image\_base, [794](#page-927-0) labeling mln::graph, [266](#page-399-0) laplacian mln::morpho, [363](#page-496-0) larger\_than mln, [152](#page-285-0) last mln::util::array, [1040](#page-1173-0) last\_coord mln::point, [951](#page-1084-0) last element mln::util::set, [1086](#page-1219-0) lazy image mln::lazy\_image, [798](#page-931-0) ldlt\_decomp

mln::algebra, [174](#page-307-0) ldlt\_solve mln::algebra, [174](#page-307-0) lemmings mln::util, [417](#page-550-0) len mln::Box, [563](#page-696-0) mln::box, [558](#page-691-0) length mln::p\_run, [916](#page-1049-0) mln::win::backdiag2d, [1160](#page-1293-0) mln::win::cube3d, [1162](#page-1295-1) mln::win::diag2d, [1165](#page-1298-2) mln::win::line, [1167](#page-1300-3) mln::win::octagon2d, [1169](#page-1302-3) light\_gray mln::literal, [323](#page-456-0) lime mln::literal, [323](#page-456-0) line mln::accu, [166](#page-299-0) mln::draw, [235](#page-368-0) mln::win::line, [1166](#page-1299-1) line\_gradient mln::morpho, [363](#page-496-0) linear mln::fun::x2x::linear, [706](#page-839-0) linfty mln::norm, [386](#page-519-0) linfty distance mln::norm, [386](#page-519-0) load mln::io::cloud, [271](#page-404-0) mln::io::dicom, [272](#page-405-0) mln::io::dump, [273](#page-406-0) mln::io::fits, [274,](#page-407-0) [275](#page-408-0) mln::io::fld, [276](#page-409-0) mln::io::magick, [277](#page-410-0) mln::io::off, [278](#page-411-0) mln::io::pbm, [280](#page-413-0) mln::io::pbms, [281](#page-414-0) mln::io::pfm, [283](#page-416-0) mln::io::pgm, [284](#page-417-0) mln::io::pgms, [285](#page-418-0) mln::io::plot, [286](#page-419-0) mln::io::pnm, [288](#page-421-0) mln::io::pnms, [290](#page-423-0) mln::io::ppm, [291](#page-424-0) mln::io::ppms, [292](#page-425-0) mln::io::raw, [293](#page-426-0) mln::io::tiff, [294](#page-427-0) load ascii builtin mln::io::pnm, [288](#page-421-0) load ascii value

mln::io::pnm, [288](#page-421-0) load\_raw\_2d mln::io::pnm, [288](#page-421-0) lower\_dim\_adj\_faces mln::topo::algebraic\_face, [995](#page-1128-0) mln::topo::algebraic\_n\_face, [1000](#page-1133-0) mln::topo::face, [1011](#page-1144-0) mln::topo::n\_face, [1022](#page-1155-0) lowest priority mln::p\_priority, [900](#page-1033-0) lut\_vec mln::value::lut\_vec, [1132](#page-1265-0) lvalue mln::complex\_image, [585](#page-718-0) mln::decorated\_image, [597](#page-730-0) mln::doc::Fastest\_Image, [609](#page-742-0) mln::doc::Image, [619](#page-752-0) mln::doc::Pixel\_Iterator, [627](#page-760-0) mln::flat\_image, [670](#page-803-0) mln::fun\_image, [713](#page-846-0) mln::hexa, [760](#page-893-0) mln::image1d, [766](#page-899-0) mln::image2d, [771](#page-904-0) mln::image2d\_h, [775](#page-908-0) mln::image3d, [779](#page-912-0) mln::interpolated, [785](#page-918-0) mln::lazy\_image, [797](#page-930-0) mln::tr\_image, [1032](#page-1165-0) mln::value::stack\_image, [1143](#page-1276-0) mln::violent\_cast\_image, [1153](#page-1286-0) magenta mln::literal, [324](#page-457-0) main branch mln::util::tree, [1097](#page-1230-0) make\_algebraic\_face mln::topo, [403](#page-536-0) make\_debug\_graph\_image mln, [152](#page-285-0) make\_greater\_point mln::util, [418](#page-551-0) make\_greater\_psite mln::util, [418](#page-551-0) mask mln::graph\_elt\_neighborhood\_if, [742](#page-875-0) mln::graph\_elt\_window\_if, [751](#page-884-0) mask\_t mln::graph\_elt\_window\_if, [749](#page-882-0) mat mln::make, [345](#page-478-0) max mln::literal, [324](#page-457-0) mln::morpho::tree::filter, [380](#page-513-0)

mln::geom, [256](#page-389-0) max\_component mln::io::pnm, [289](#page-422-0) max\_ind mln::geom, [256](#page-389-0) max\_row mln::geom, [257](#page-390-0) max\_sli mln::geom, [257](#page-390-0) max\_tree mln::morpho::tree, [376](#page-509-0) mean mln::accu::stat::var, [536](#page-669-0) mln::accu::stat::variance, [538](#page-671-0) mln::estim, [238](#page-371-0) mean t mln::accu::stat::var, [536](#page-669-0) median mln::data, [209](#page-342-0) mln::data::approx, [215,](#page-348-0) [216](#page-349-0) mln::data::naive, [223](#page-356-0) medium\_gray mln::literal, [324](#page-457-0) memory\_size mln::box, [558](#page-691-0) mln::p\_array, [851](#page-984-0) mln::p\_centered, [855](#page-988-0) mln::p\_edges, [865](#page-998-0) mln::p\_if, [872](#page-1005-0) mln::p\_image, [876](#page-1009-0) mln::p\_key, [885](#page-1018-0) mln::p\_line2d, [889](#page-1022-0) mln::p\_mutable\_array\_of, [893](#page-1026-0) mln::p\_priority, [900](#page-1033-0) mln::p\_queue, [905](#page-1038-0) mln::p\_queue\_fast, [910](#page-1043-0) mln::p\_run, [916](#page-1049-0) mln::p\_set, [920](#page-1053-0) mln::p\_set\_of, [923](#page-1056-0) mln::p\_transformed, [926](#page-1059-0) mln::p\_vaccess, [932](#page-1065-0) mln::p\_vertices, [938](#page-1071-0) mln::util::array, [1041](#page-1174-0) mln::util::set, [1086](#page-1219-0) merge mln::box, [558](#page-691-0) mesh mln::doc::Point\_Site, [629](#page-762-0) mesh\_corner\_point\_area mln::geom, [257](#page-390-0) mesh\_curvature mln::geom, [258](#page-391-0) mesh\_normal mln::geom, [258](#page-391-0)

Generated on Thu May 3 2012 19:52:37 for Milena (Olena) by Doxygen

max\_col

meyer\_wst mln::morpho, [363](#page-496-0) min mln::arith, [179](#page-312-0) mln::literal, [324](#page-457-0) mln::morpho, [364](#page-497-0) mln::morpho::tree::filter, [381](#page-514-0) min\_col mln::geom, [258](#page-391-0) min\_ind mln::geom, [259](#page-392-0) min\_inplace mln::arith, [179](#page-312-0) mln::morpho, [364](#page-497-0) min\_max mln::estim, [238](#page-371-0) min\_row mln::geom, [259](#page-392-0) min\_sli mln::geom, [259](#page-392-0) min tree mln::morpho::tree, [376](#page-509-0) minus mln::arith, [179,](#page-312-0) [180](#page-313-0) mln::morpho, [364](#page-497-0) minus\_cst mln::arith, [180,](#page-313-0) [181](#page-314-0) minus\_cst\_inplace mln::arith, [181](#page-314-0) minus\_infty mln::point, [951](#page-1084-0) minus\_inplace mln::arith, [182](#page-315-0) mirror mln::border, [192](#page-325-0) mixed\_neighb mln::mixed\_neighb, [832](#page-965-0) mln, [121](#page-254-0) a\_point\_of, [150](#page-283-0) apply  $p2p$ ,  $150$ before, [163](#page-296-0) bin\_1complex\_image2d, [145](#page-278-0) bin\_2complex\_image3df, [145](#page-278-0) box1d, [145](#page-278-0) box2d, [145](#page-278-0) box2d\_h, [145](#page-278-0) box3d, [146](#page-279-0) compose, [150](#page-283-0) discrete\_plane\_1complex\_geometry, [146](#page-279-0) discrete\_plane\_2complex\_geometry, [146](#page-279-0) dpoint1d, [146](#page-279-0) dpoint2d, [146](#page-279-0) dpoint2d\_h, [146](#page-279-0) dpoint3d, [146](#page-279-0)

duplicate, [151](#page-284-0) extend, [151](#page-284-0) float\_2complex\_image3df, [147](#page-280-0) implies, [152](#page-285-0) initialize, [152](#page-285-0) int\_u8\_1complex\_image2d, [147](#page-280-0) int\_u8\_2complex\_image2d, [147](#page-280-0) int\_u8\_2complex\_image3df, [147](#page-280-0) larger\_than, [152](#page-285-0) make\_debug\_graph\_image, [152](#page-285-0) mln\_exact, [153](#page-286-0) mln\_gen\_complex\_neighborhood, [153](#page-286-0) mln\_gen\_complex\_window, [154](#page-287-0) mln\_gen\_complex\_window\_p, [154,](#page-287-0) [155](#page-288-0) mln\_regular, [155](#page-288-0) mln\_trait\_op\_geq, [155](#page-288-0) mln trait op greater, [155](#page-288-0) mln trait op leg, [156](#page-289-0) mln\_trait\_op\_neq, [156](#page-289-0) operator<, [158](#page-291-0) operator<<, [158,](#page-291-0) [159](#page-292-0) operator<=, [159,](#page-292-0) [160](#page-293-0) operator∗, [157](#page-290-0) operator++, [157](#page-290-0) operator-, [157](#page-290-0) operator--, [158](#page-291-0) operator==, [160,](#page-293-0) [161](#page-294-0) p\_run2d, [147](#page-280-0) p\_runs2d, [147](#page-280-0) point1d, [147](#page-280-0) point1df, [148](#page-281-0) point2d, [148](#page-281-0) point2d\_h, [148](#page-281-0) point2df, [148](#page-281-0) point3d, [148](#page-281-0) point3df, [148](#page-281-0) primary, [163](#page-296-0) ptransform, [163](#page-296-0) rgb8\_2complex\_image3df, [148](#page-281-0) sagittal dec, [163](#page-296-0) space\_2complex\_geometry, [148](#page-281-0) unsigned\_2complex\_image3df, [149](#page-282-0) up, [163](#page-296-0) vec2d\_d, [149](#page-282-0) vec2d\_f, [149](#page-282-0) vec3d\_d, [149](#page-282-0) vec3d\_f, [149](#page-282-0) w\_window1d\_float, [149](#page-282-0) w\_window1d\_int, [149](#page-282-0) w\_window2d\_float, [149](#page-282-0) w\_window2d\_int, [150](#page-283-0) w window3d float, [150](#page-283-0) w\_window3d\_int, [150](#page-283-0) mln::accu, [164](#page-297-0)

compute, [166](#page-299-0) line, [166](#page-299-0) mln\_meta\_accu\_result, [166](#page-299-0) take, [167](#page-300-0) mln::accu::center, [437](#page-570-0) init, [438](#page-571-0) is\_valid, [438](#page-571-0) nsites, [438](#page-571-0) take as init, [438](#page-571-0) take n times, [438](#page-571-0) to\_result, [438](#page-571-0) mln::accu::convolve, [439](#page-572-0) init, [439](#page-572-0) is valid, [439](#page-572-0) take\_as\_init, [440](#page-573-0) take\_n\_times, [440](#page-573-0) to\_result, [440](#page-573-0) mln::accu::count\_adjacent\_vertices, [440](#page-573-0) init, [441](#page-574-0) is valid, [441](#page-574-0) set\_value, [441](#page-574-0) take\_as\_init, [441](#page-574-0) take\_n\_times, [441](#page-574-0) to\_result, [442](#page-575-0) mln::accu::count\_labels, [442](#page-575-0) init, [443](#page-576-0) is\_valid, [443](#page-576-0) set\_value, [443](#page-576-0) take as init, [443](#page-576-0) take\_n\_times, [443](#page-576-0) to result, [443](#page-576-0) mln::accu::count\_value, [443](#page-576-0) init, [444](#page-577-0) is\_valid, [444](#page-577-0) set\_value, [444](#page-577-0) take\_as\_init, [444](#page-577-0) take n times, [445](#page-578-0) to\_result, [445](#page-578-0) mln::accu::histo, [445](#page-578-0) is valid, [446](#page-579-0) take, [446](#page-579-0) take\_as\_init, [446](#page-579-0) take\_n\_times, [446](#page-579-0) vect, [446](#page-579-0) mln::accu::image, [167](#page-300-0) mln::accu::impl, [167](#page-300-0) mln::accu::label\_used, [446](#page-579-0) init, [447](#page-580-0) is\_valid, [447](#page-580-0) take, [447](#page-580-0) take as init, [447](#page-580-0) take n times, [448](#page-581-0) to\_result, [448](#page-581-0) mln::accu::logic, [168](#page-301-0)

mln::accu::logic::land, [448](#page-581-0) init, [449](#page-582-0) is valid, [449](#page-582-0) take\_as\_init, [449](#page-582-0) take\_n\_times, [449](#page-582-0) to result, [449](#page-582-0) mln::accu::logic::land\_basic, [449](#page-582-0) can\_stop, [450](#page-583-0) init, [450](#page-583-0) is valid, [450](#page-583-0) take\_as\_init, [450](#page-583-0) take\_n\_times, [451](#page-584-0) to\_result, [451](#page-584-0) mln::accu::logic::lor, [451](#page-584-0) init, [452](#page-585-0) is\_valid, [452](#page-585-0) take as init, [452](#page-585-0) take n times, [452](#page-585-0) to result, [452](#page-585-0) mln::accu::logic::lor\_basic, [452](#page-585-0) can stop, [453](#page-586-0) init, [453](#page-586-0) is\_valid, [453](#page-586-0) take\_as\_init, [453](#page-586-0) take n times, [453](#page-586-0) to\_result, [454](#page-587-0) mln::accu::maj\_h, [454](#page-587-0) init, [455](#page-588-0) is valid, [455](#page-588-0) take\_as\_init, [455](#page-588-0) take\_n\_times, [455](#page-588-0) to\_result, [455](#page-588-0) mln::accu::math, [168](#page-301-0) mln::accu::math::count, [455](#page-588-0) init, [456](#page-589-0) is\_valid, [456](#page-589-0) set\_value, [456](#page-589-0) take as init, [456](#page-589-0) take n times, [456](#page-589-0) to result, [457](#page-590-0) mln::accu::math::inf, [457](#page-590-0) init, [458](#page-591-0) is\_valid, [458](#page-591-0) take as init, [458](#page-591-0) take\_n\_times, [458](#page-591-0) to\_result, [458](#page-591-0) mln::accu::math::sum, [458](#page-591-0) init, [459](#page-592-0) is\_valid, [459](#page-592-0) take\_as\_init, [459](#page-592-0) take n times, [459](#page-592-0) to result, [459](#page-592-0) mln::accu::math::sup, [460](#page-593-0) init, [460](#page-593-0)

is valid, [460](#page-593-0) take as init, [461](#page-594-0) take\_n\_times, [461](#page-594-0) to\_result, [461](#page-594-0) mln::accu::max\_site, [461](#page-594-0) init, [462](#page-595-0) is\_valid, [462](#page-595-0) take as init, [462](#page-595-0) take n times, [462](#page-595-0) to\_result, [462](#page-595-0) mln::accu::meta::center, [463](#page-596-0) mln::accu::meta::count\_adjacent\_vertices, [463](#page-596-0) mln::accu::meta::count\_labels, [464](#page-597-0) mln::accu::meta::count\_value, [465](#page-598-0) mln::accu::meta::histo, [466](#page-599-0) mln::accu::meta::label\_used, [467](#page-600-0) mln::accu::meta::logic, [169](#page-302-0) mln::accu::meta::logic::land, [468](#page-601-0) mln::accu::meta::logic::land\_basic, [469](#page-602-0) mln::accu::meta::logic::lor, [470](#page-603-0) mln::accu::meta::logic::lor\_basic, [471](#page-604-0) mln::accu::meta::maj\_h, [472](#page-605-0) mln::accu::meta::math, [169](#page-302-0) mln::accu::meta::math::count, [473](#page-606-0) mln::accu::meta::math::inf, [474](#page-607-0) mln::accu::meta::math::sum, [475](#page-608-0) mln::accu::meta::math::sup, [476](#page-609-0) mln::accu::meta::max\_site, [477](#page-610-0) mln::accu::meta::nil, [478](#page-611-0) mln::accu::meta::p, [479](#page-612-0) mln::accu::meta::pair, [480](#page-613-0) mln::accu::meta::rms, [481](#page-614-0) mln::accu::meta::shape, [170](#page-303-0) mln::accu::meta::shape::bbox, [482](#page-615-0) mln::accu::meta::shape::height, [483](#page-616-0) mln::accu::meta::shape::volume, [484](#page-617-0) mln::accu::meta::stat, [170](#page-303-0) mln::accu::meta::stat::max, [485](#page-618-0) mln::accu::meta::stat::max\_h, [486](#page-619-0) mln::accu::meta::stat::mean, [487](#page-620-0) mln::accu::meta::stat::median\_alt, [488](#page-621-0) mln::accu::meta::stat::median\_h, [489](#page-622-0) mln::accu::meta::stat::min, [490](#page-623-0) mln::accu::meta::stat::min\_h, [491](#page-624-0) mln::accu::meta::stat::rank, [492](#page-625-0) mln::accu::meta::stat::rank\_high\_quant, [493](#page-626-0) mln::accu::meta::tuple, [494](#page-627-0) mln::accu::meta::val, [495](#page-628-0) mln::accu::nil, [496](#page-629-0) init, [497](#page-630-0) is valid, [497](#page-630-0) take as init, [497](#page-630-0) take\_n\_times, [497](#page-630-0) to\_result, [497](#page-630-0)

mln::accu::p, [498](#page-631-0) init, [498](#page-631-0) is valid, [498](#page-631-0) take\_as\_init, [499](#page-632-0) take\_n\_times, [499](#page-632-0) to result, [499](#page-632-0) mln::accu::pair, [499](#page-632-0) first, [501](#page-634-0) first\_accu, [501](#page-634-0) init, [501](#page-634-0) is valid, [501](#page-634-0) second, [501](#page-634-0) second\_accu, [501](#page-634-0) take\_as\_init, [502](#page-635-0) take\_n\_times, [502](#page-635-0) to\_result, [502](#page-635-0) mln::accu::rms, [502](#page-635-0) init, [503](#page-636-0) is valid, [503](#page-636-0) take as init, [503](#page-636-0) take n times, [503](#page-636-0) to result, [503](#page-636-0) mln::accu::shape, [171](#page-304-0) mln::accu::shape::bbox, [504](#page-637-0) init, [504](#page-637-0) is\_valid, [504](#page-637-0) take\_as\_init, [504](#page-637-0) take\_n\_times, [505](#page-638-0) to result, [505](#page-638-0) mln::accu::shape::height, [505](#page-638-0) argument, [506](#page-639-0) init, [506](#page-639-0) is valid,  $506$ set\_value, [506](#page-639-0) take as init, [507](#page-640-0) take\_n\_times, [507](#page-640-0) to result, [507](#page-640-0) value, [506](#page-639-0) mln::accu::shape::volume, [507](#page-640-0) argument, [508](#page-641-0) init, [508](#page-641-0) is valid, [508](#page-641-0) set\_value, [509](#page-642-0) take as init, [509](#page-642-0) take\_n\_times, [509](#page-642-0) to\_result, [509](#page-642-0) value, [508](#page-641-0) mln::accu::site\_set::rectangularity, [509](#page-642-0) area, [510](#page-643-0) bbox, [510](#page-643-0) rectangularity, [510](#page-643-0) take as init, [510](#page-643-0) take n times, [511](#page-644-0) to\_result, [511](#page-644-0)

mln::accu::stat, [171](#page-304-0) operator==, [173](#page-306-0) mln::accu::stat::deviation, [511](#page-644-0) init, [512](#page-645-0) is\_valid, [512](#page-645-0) take\_as\_init, [512](#page-645-0) take\_n\_times, [512](#page-645-0) to\_result, [512](#page-645-0) mln::accu::stat::histo3d\_rgb, [513](#page-646-0) histo3d\_rgb, [514](#page-647-0) init, [514](#page-647-0) is\_valid, [514](#page-647-0) take, [514](#page-647-0) take\_as\_init, [515](#page-648-0) take\_n\_times, [515](#page-648-0) to\_result, [515](#page-648-0) mln::accu::stat::max, [515](#page-648-0) init, [516](#page-649-0) is valid,  $516$ set\_value, [516](#page-649-0) take as init, [516](#page-649-0) take\_n\_times, [516](#page-649-0) to\_result, [516](#page-649-0) mln::accu::stat::max\_h, [517](#page-650-0) init, [517](#page-650-0) is\_valid, [517](#page-650-0) take\_as\_init, [518](#page-651-0) take\_n\_times, [518](#page-651-0) to\_result, [518](#page-651-0) mln::accu::stat::mean, [518](#page-651-0) count, [519](#page-652-0) init, [519](#page-652-0) is valid, [519](#page-652-0) sum, [519](#page-652-0) take as init, [519](#page-652-0) take\_n\_times, [520](#page-653-0) to\_result, [520](#page-653-0) mln::accu::stat::median\_alt, [520](#page-653-0) is valid, [521](#page-654-0) take, [521](#page-654-0) take as init, [521](#page-654-0) take\_n\_times, [521](#page-654-0) to result, [521](#page-654-0) mln::accu::stat::median\_h, [522](#page-655-0) init, [523](#page-656-0) is\_valid, [523](#page-656-0) take\_as\_init, [523](#page-656-0) take\_n\_times, [523](#page-656-0) to\_result, [523](#page-656-0) mln::accu::stat::meta::deviation, [523](#page-656-0) mln::accu::stat::min, [524](#page-657-0) init, [525](#page-658-0) is valid, [525](#page-658-0) set\_value, [525](#page-658-0)

take as init, [525](#page-658-0) take n times, [525](#page-658-0) to\_result, [526](#page-659-0) mln::accu::stat::min\_h, [526](#page-659-0) init, [527](#page-660-0) is valid, [527](#page-660-0) take\_as\_init, [527](#page-660-0) take\_n\_times, [527](#page-660-0) to result, [527](#page-660-0) mln::accu::stat::min\_max, [527](#page-660-0) first, [529](#page-662-0) first\_accu, [529](#page-662-0) init, [529](#page-662-0) is\_valid, [529](#page-662-0) second, [529](#page-662-0) second\_accu<sub>, [529](#page-662-0)</sub> take as init, [529](#page-662-0) take n times, [530](#page-663-0) to result, [530](#page-663-0) mln::accu::stat::rank, [530](#page-663-0) init, [531](#page-664-0) is valid, [531](#page-664-0) k, [531](#page-664-0) take\_as\_init, [531](#page-664-0) take n times, [531](#page-664-0) to\_result, [531](#page-664-0) mln::accu::stat::rank< bool >, [532](#page-665-0) init, [532](#page-665-0) is valid, [532](#page-665-0) take\_as\_init, [533](#page-666-0) take\_n\_times, [533](#page-666-0) to\_result, [533](#page-666-0) mln::accu::stat::rank\_high\_quant, [533](#page-666-0) init, [534](#page-667-0) is\_valid, [534](#page-667-0) take\_as\_init, [534](#page-667-0) take n times, [534](#page-667-0) to\_result, [534](#page-667-0) mln::accu::stat::var, [535](#page-668-0) init, [536](#page-669-0) is valid, [536](#page-669-0) mean, [536](#page-669-0) mean\_t, [536](#page-669-0) n items, [536](#page-669-0) take\_as\_init, [536](#page-669-0) take\_n\_times, [536](#page-669-0) to\_result, [536](#page-669-0) variance, [537](#page-670-0) mln::accu::stat::variance, [537](#page-670-0) init, [538](#page-671-0) is valid, [538](#page-671-0) mean, [538](#page-671-0) n items, [538](#page-671-0) standard deviation, [538](#page-671-0)

sum, [539](#page-672-0) take as init, [539](#page-672-0) take\_n\_times, [539](#page-672-0) to\_result, [539](#page-672-0) var, [539](#page-672-0) mln::accu::tuple, [539](#page-672-0) init, [540](#page-673-0) is valid,  $540$ take as init, [540](#page-673-0) take n times, [541](#page-674-0) to\_result, [541](#page-674-0) mln::accu::val, [541](#page-674-0) init, [542](#page-675-0) is valid, [542](#page-675-0) take\_as\_init, [542](#page-675-0) take\_n\_times, [542](#page-675-0) to\_result, [542](#page-675-0) mln::Accumulator, [542](#page-675-0) take\_as\_init, [544](#page-677-0) take n times, [544](#page-677-0) mln::algebra, [173](#page-306-0) ldlt\_decomp, [174](#page-307-0) ldlt\_solve, [174](#page-307-0) operator∗, [174](#page-307-0) vprod, [174](#page-307-0) mln::algebra::h\_mat, [544](#page-677-0)  $-1, 546$  $-1, 546$ h\_mat, [545](#page-678-0) t, [546](#page-679-0) mln::algebra::h\_vec, [546](#page-679-0) h\_vec, [547](#page-680-0) operator mat $<$  n, 1, U  $>$ , [547](#page-680-0) origin, [548](#page-681-0) t, [547](#page-680-0) to\_vec, [548](#page-681-0) zero, [548](#page-681-0) mln::arith, [175](#page-308-0) diff abs, [177](#page-310-0) div, [177](#page-310-0) div cst, [178](#page-311-0) div inplace, [178](#page-311-0) min, [179](#page-312-0) min\_inplace, [179](#page-312-0) minus, [179,](#page-312-0) [180](#page-313-0) minus\_cst, [180,](#page-313-0) [181](#page-314-0) minus\_cst\_inplace, [181](#page-314-0) minus\_inplace, [182](#page-315-0) plus, [182,](#page-315-0) [183](#page-316-0) plus\_cst, [183,](#page-316-0) [184](#page-317-0) plus\_cst\_inplace, [184](#page-317-0) plus inplace, [185](#page-318-0) revert, [185](#page-318-0) revert\_inplace, [186](#page-319-0) times, [186](#page-319-0)

times cst, [186](#page-319-0) times inplace, [187](#page-320-0) mln::arith::impl, [187](#page-320-0) mln::arith::impl::generic, [188](#page-321-0) mln::binarization, [188](#page-321-0) binarization, [188](#page-321-0) threshold, [188](#page-321-0) mln::bkd\_pixter1d, [548](#page-681-0) bkd pixter1d, [549](#page-682-0) image, [549](#page-682-0) next, [549](#page-682-0) mln::bkd\_pixter2d, [549](#page-682-0) bkd\_pixter2d, [550](#page-683-0) image, [550](#page-683-0) next, [550](#page-683-0) mln::bkd\_pixter3d, [551](#page-684-0) bkd\_pixter3d, [552](#page-685-0) image, [551](#page-684-0) next, [552](#page-685-0) mln::border, [189](#page-322-0) adjust, [190](#page-323-0) duplicate, [190](#page-323-0) equalize, [190](#page-323-0) fill, [191](#page-324-0) find, [191](#page-324-0) get, [191](#page-324-0) mirror, [192](#page-325-0) resize, [192](#page-325-0) mln::border::impl, [192](#page-325-0) mln::border::impl::generic, [193](#page-326-0) mln::Box, [560](#page-693-0) bbox, [563](#page-696-0) diff, [564](#page-697-0) inter, [564](#page-697-0) is empty,  $563$ len, [563](#page-696-0) nsites, [563](#page-696-0) operator<, [564](#page-697-0) operator<<, [564](#page-697-0) operator<=, [564,](#page-697-0) [565](#page-698-0) operator==, [565](#page-698-0) sym\_diff, [565](#page-698-0) uni, [565](#page-698-0) unique, [565](#page-698-0) mln::box, [552](#page-685-0) bbox, [557](#page-690-0) bkd\_piter, [555](#page-688-0) box, [556](#page-689-0) crop\_wrt, [557](#page-690-0) element, [555](#page-688-0) enlarge, [557](#page-690-0) fwd piter, [555](#page-688-0) has, [557](#page-690-0) is empty, [558](#page-691-0)
is valid,  $558$ len, [558](#page-691-0) memory\_size, [558](#page-691-0) merge, [558](#page-691-0) nsites, [558](#page-691-0) operator $<<$ , [560](#page-693-0) pcenter, [559](#page-692-0) piter, [556](#page-689-0) pmax, [559](#page-692-0) pmin, [559](#page-692-0) psite, [556](#page-689-0) site, [556](#page-689-0) to\_larger, [559](#page-692-0) mln::box\_runend\_piter, [566](#page-699-0) box\_runend\_piter, [566](#page-699-0) next, [567](#page-700-0) run length, [567](#page-700-0) mln::box\_runstart\_piter, [567](#page-700-0) box\_runstart\_piter, [568](#page-701-0) next, [568](#page-701-0) run length, [568](#page-701-0) mln::Browsing, [568](#page-701-0) mln::canvas, [193](#page-326-0) distance\_front, [194](#page-327-0) distance\_geodesic, [194](#page-327-0) mln::canvas::browsing, [194](#page-327-0) mln::canvas::browsing::backdiagonal2d\_t, [569](#page-702-0) mln::canvas::browsing::breadth\_first\_search\_t, [571](#page-704-0) mln::canvas::browsing::depth\_first\_search\_t, [571](#page-704-0) mln::canvas::browsing::diagonal2d\_t, [571](#page-704-0) mln::canvas::browsing::dir\_struct\_elt\_incr\_ update\_t, [573](#page-706-0) mln::canvas::browsing::directional\_t, [574](#page-707-0) mln::canvas::browsing::fwd\_t, [576](#page-709-0) mln::canvas::browsing::hyper\_directional\_t, [577](#page-710-0) mln::canvas::browsing::snake\_fwd\_t, [579](#page-712-0) mln::canvas::browsing::snake\_generic\_t, [580](#page-713-0) mln::canvas::browsing::snake\_vert\_t, [582](#page-715-0) mln::canvas::chamfer, [583](#page-716-0) mln::canvas::impl, [195](#page-328-0) mln::canvas::labeling, [195](#page-328-0) blobs, [196](#page-329-0) mln::canvas::labeling::impl, [196](#page-329-0) mln::canvas::morpho, [197](#page-330-0) mln::category  $R(*)$ (A) >, [583](#page-716-0) mln::complex\_image, [584](#page-717-0) complex\_image, [586](#page-719-0) dim, [586](#page-719-0) domain, [586](#page-719-0) geom, [585](#page-718-0) lvalue, [585](#page-718-0) operator(), [586](#page-719-0) rvalue, [585](#page-718-0) skeleton, [585](#page-718-0)

value, [585](#page-718-0) values, [586](#page-719-0) mln::complex\_neighborhood\_bkd\_piter, [587](#page-720-0) complex\_neighborhood\_bkd\_piter, [588](#page-721-0) iter, [588](#page-721-0) iter\_type, [587](#page-720-0) next, [588](#page-721-0) psite, [587](#page-720-0) mln::complex\_neighborhood\_fwd\_piter, [588](#page-721-0) complex\_neighborhood\_fwd\_piter, [589](#page-722-0) iter, [590](#page-723-0) iter\_type, [589](#page-722-0) next, [590](#page-723-0) psite, [589](#page-722-0) mln::complex\_psite, [590](#page-723-0) change\_target, [591](#page-724-0) complex\_psite, [591](#page-724-0) face, [592](#page-725-0) face id, [592](#page-725-0) invalidate, [592](#page-725-0) is valid, [592](#page-725-0) n, [592](#page-725-0) site\_set, [592](#page-725-0) mln::complex\_window\_bkd\_piter, [593](#page-726-0) complex\_window\_bkd\_piter, [594](#page-727-0) iter, [594](#page-727-0) iter\_type, [594](#page-727-0) next, [594](#page-727-0) psite, [594](#page-727-0) mln::complex\_window\_fwd\_piter, [595](#page-728-0) complex\_window\_fwd\_piter, [596](#page-729-0) iter, [596](#page-729-0) iter\_type, [595](#page-728-0) next, [596](#page-729-0) psite, [595](#page-728-0) mln::convert, [197](#page-330-0) from\_to, [199,](#page-332-0) [200](#page-333-0) mln\_image\_from\_grid, [200](#page-333-0) mln\_window, [200](#page-333-0) to, [200](#page-333-0) to dpoint, [201](#page-334-0) to\_fun, [201,](#page-334-0) [203](#page-336-0) to\_image, [201](#page-334-0) to\_p\_array, [201](#page-334-0) to\_p\_set, [201,](#page-334-0) [202](#page-335-0) to\_qimage, [202](#page-335-0) to\_upper\_window, [202,](#page-335-0) [203](#page-336-0) to\_window, [203](#page-336-0) mln::data, [203](#page-336-0) abs, [206](#page-339-0) abs\_inplace, [206](#page-339-0) apply, [206](#page-339-0) compute, [206,](#page-339-0) [207](#page-340-0) convert, [207](#page-340-0)

fast\_median, [207](#page-340-0) fill, [208](#page-341-0) fill\_with\_image, [208](#page-341-0) fill\_with\_value, [208](#page-341-0) median, [209](#page-342-0) mln\_meta\_accu\_result, [209](#page-342-0) paste, [209](#page-342-0) paste\_without\_localization, [210](#page-343-0) replace, [210](#page-343-0) saturate, [210,](#page-343-0) [211](#page-344-0) saturate\_inplace, [211](#page-344-0) sort\_offsets\_increasing, [211](#page-344-0) sort\_psites\_decreasing, [211](#page-344-0) sort\_psites\_increasing, [212](#page-345-0) stretch, [212](#page-345-0) to\_enc, [212](#page-345-0) transform, [213](#page-346-0) transform\_inplace, [213,](#page-346-0) [214](#page-347-0) update, [214](#page-347-0) wrap, [214](#page-347-0) mln::data::approx, [215](#page-348-0) median, [215,](#page-348-0) [216](#page-349-0) mln::data::approx::impl, [217](#page-350-0) mln::data::impl, [217](#page-350-0) paste\_without\_localization\_fast, [218](#page-351-0) paste\_without\_localization\_fastest, [218](#page-351-0) paste\_without\_localization\_lines, [218](#page-351-0) stretch, [219](#page-352-0) transform\_inplace\_lowq, [219](#page-352-0) update\_fastest, [219](#page-352-0) mln::data::impl::generic, [220](#page-353-0) fill\_with\_image, [221](#page-354-0) fill\_with\_value, [221](#page-354-0) paste, [221](#page-354-0) transform, [221,](#page-354-0) [222](#page-355-0) transform\_inplace, [222](#page-355-0) update, [223](#page-356-0) mln::data::naive, [223](#page-356-0) median, [223](#page-356-0) mln::data::naive::impl, [224](#page-357-0) mln::debug, [224](#page-357-0) draw\_graph, [226](#page-359-0) filename, [227](#page-360-0) format, [227](#page-360-0) iota, [228](#page-361-0) mosaic, [228](#page-361-0) println, [228](#page-361-0) println\_with\_border, [228](#page-361-0) put\_word, [229](#page-362-0) slices\_2d, [229](#page-362-0) superpose, [229](#page-362-0) z\_order, [230](#page-363-0) mln::debug::impl, [230](#page-363-0) mln::decorated\_image, [596](#page-729-0)

∼decorated\_image, [598](#page-731-0) decorated image, [598](#page-731-0) decoration, [598](#page-731-0) lvalue, [597](#page-730-0) operator decorated\_image< const I, D >, [599](#page-732-0) operator(), [599](#page-732-0) psite, [598](#page-731-0) rvalue, [598](#page-731-0) skeleton, [598](#page-731-0) mln::def, [230](#page-363-0) coord, [231](#page-364-0) coordf, [231](#page-364-0) mln::Delta\_Point\_Site< void >, [599](#page-732-0) mln::display, [231](#page-364-0) mln::display::impl, [232](#page-365-0) mln::display::impl::generic, [232](#page-365-0) mln::doc, [232](#page-365-0) mln::doc::Accumulator, [599](#page-732-0) argument, [600](#page-733-0) init, [600](#page-733-0) take, [600](#page-733-0) mln::doc::Box, [601](#page-734-0) bbox, [603](#page-736-0) bkd\_piter, [602](#page-735-0) fwd piter, [602](#page-735-0) has, [603](#page-736-0) nsites, [603](#page-736-0) pmax, [603](#page-736-0) pmin, [603](#page-736-0) psite, [602](#page-735-0) site, [602](#page-735-0) mln::doc::Dpoint, [604](#page-737-0) coord, [605](#page-738-0) dim, [605](#page-738-0) dpoint, [605](#page-738-0) point, [605](#page-738-0) mln::doc::Fastest\_Image, [606](#page-739-0) bbox, [610](#page-743-0) bkd\_piter, [608](#page-741-0) border, [610](#page-743-0) buffer, [611](#page-744-0) coord, [608](#page-741-0) delta\_index, [611](#page-744-0) domain, [611](#page-744-0) dpoint, [608](#page-741-0) fwd\_piter, [609](#page-742-0) has, [611](#page-744-0) is valid,  $612$ lvalue, [609](#page-742-0) nelements, [612](#page-745-0) nsites, [612](#page-745-0) operator(), [612](#page-745-0) point, [609](#page-742-0) point at index, [613](#page-746-0)

pset, [609](#page-742-0) psite, [609](#page-742-0) rvalue, [610](#page-743-0) skeleton, [610](#page-743-0) value, [610](#page-743-0) values, [614](#page-747-0) vset, [610](#page-743-0) mln::doc::Generalized\_Pixel, [614](#page-747-0) ima, [616](#page-749-0) image, [615](#page-748-0) rvalue, [615](#page-748-0) val, [616](#page-749-0) value, [615](#page-748-0) mln::doc::Image, [616](#page-749-0) bbox, [620](#page-753-0) bkd\_piter, [618](#page-751-0) coord, [618](#page-751-0) domain, [620](#page-753-0) dpoint, [618](#page-751-0) fwd piter, [618](#page-751-0) has, [620](#page-753-0) is valid,  $621$ lvalue, [619](#page-752-0) nsites, [621](#page-754-0) operator(), [621](#page-754-0) point, [619](#page-752-0) pset, [619](#page-752-0) psite, [619](#page-752-0) rvalue, [619](#page-752-0) skeleton, [619](#page-752-0) value, [620](#page-753-0) values, [621](#page-754-0) vset, [620](#page-753-0) mln::doc::Iterator, [622](#page-755-0) invalidate, [623](#page-756-0) is\_valid, [623](#page-756-0) start, [623](#page-756-0) mln::doc::Neighborhood, [623](#page-756-0) bkd\_niter, [624](#page-757-0) dpoint, [624](#page-757-0) fwd niter, [624](#page-757-0) niter, [624](#page-757-0) point, [624](#page-757-0) mln::doc::Object, [625](#page-758-0) mln::doc::Pixel\_Iterator, [625](#page-758-0) ima, [627](#page-760-0) image, [627](#page-760-0) invalidate, [628](#page-761-0) is\_valid, [628](#page-761-0) lvalue, [627](#page-760-0) rvalue, [627](#page-760-0) start, [628](#page-761-0) val, [628](#page-761-0) value, [627](#page-760-0)

mln::doc::Point\_Site dim, [630](#page-763-0) mln::doc::Point\_Site, [628](#page-761-0) coord, [629](#page-762-0) dpoint, [629](#page-762-0) mesh, [629](#page-762-0) point, [629](#page-762-0) to\_point, [630](#page-763-0) mln::doc::Site\_Iterator, [631](#page-764-0) invalidate, [632](#page-765-0) is\_valid, [632](#page-765-0) operator psite, [632](#page-765-0) psite, [632](#page-765-0) start, [632](#page-765-0) mln::doc::Site\_Set, [633](#page-766-0) bkd\_piter, [634](#page-767-0) fwd piter, [634](#page-767-0) has, [634](#page-767-0) psite, [634](#page-767-0) site, [634](#page-767-0) mln::doc::Value\_Iterator, [635](#page-768-0) invalidate, [636](#page-769-0) is\_valid, [636](#page-769-0) operator value, [636](#page-769-0) start, [636](#page-769-0) value, [636](#page-769-0) mln::doc::Value\_Set, [636](#page-769-0) bkd\_viter, [638](#page-771-0) fwd viter, [638](#page-771-0) has, [638](#page-771-0) index\_of, [638](#page-771-0) nvalues, [638](#page-771-0) value, [638](#page-771-0) mln::doc::Weighted\_Window, [639](#page-772-0) bkd\_qiter, [640](#page-773-0) delta, [641](#page-774-0) dpoint, [640](#page-773-0) fwd\_qiter, [640](#page-773-0) is centered, [641](#page-774-0) is empty, [641](#page-774-0) point, [640](#page-773-0) sym, [641](#page-774-0) weight, [641](#page-774-0) win, [641](#page-774-0) window, [641](#page-774-0) mln::doc::Window, [641](#page-774-0) bkd\_qiter, [642](#page-775-0) fwd\_qiter, [642](#page-775-0) qiter, [643](#page-776-0) mln::Dpoint, [643](#page-776-0) to dpoint, [643](#page-776-0) mln::dpoint, [644](#page-777-0) coord, [645](#page-778-0) dim, [646](#page-779-0)

dpoint, [646,](#page-779-0) [647](#page-780-0) grid, [645](#page-778-0) operator mln::algebra::vec< dpoint< G, C  $>\rightleftharpoons$ ::dim, Q  $>$ , [647](#page-780-0) psite, [646](#page-779-0) set all, [648](#page-781-0) site, [646](#page-779-0) to vec,  $648$ vec, [646](#page-779-0) mln::dpoints\_bkd\_pixter, [648](#page-781-0) center\_val, [651](#page-784-0) dpoints\_bkd\_pixter, [650](#page-783-0) invalidate, [651](#page-784-0) is valid,  $651$ next, [651](#page-784-0) start, [651](#page-784-0) update, [651](#page-784-0) mln::dpoints fwd pixter, [652](#page-785-0) center\_val, [654](#page-787-0) dpoints fwd pixter, [653](#page-786-0) invalidate, [654](#page-787-0) is valid,  $654$ next, [654](#page-787-0) start, [654](#page-787-0) update, [654](#page-787-0) mln::draw, [234](#page-367-0) box, [234](#page-367-0) box\_plain, [234](#page-367-0) dashed line, [235](#page-368-0) line, [235](#page-368-0) plot, [236](#page-369-0) polygon, [236](#page-369-0) site\_set, [236](#page-369-0) mln::Edge, [655](#page-788-0) mln::edge\_image, [655](#page-788-0) edge\_image, [657](#page-790-0) edge nbh  $t, 656$  $t, 656$ edge\_win\_t, [656](#page-789-0) graph\_t, [656](#page-789-0) nbh\_t, [656](#page-789-0) operator(), [657](#page-790-0) site\_function\_t, [656](#page-789-0) skeleton, [657](#page-790-0) win t, [657](#page-790-0) mln::estim, [237](#page-370-0) mean, [238](#page-371-0) min\_max, [238](#page-371-0) sum, [238,](#page-371-0) [239](#page-372-0) mln::extended, [657](#page-790-0) domain, [659](#page-792-0) extended, [658](#page-791-0) skeleton, [658](#page-791-0) value, [658](#page-791-0) mln::extension, [239](#page-372-0)

adjust, [240](#page-373-0) adjust\_duplicate, [241](#page-374-0) adjust\_fill, [241](#page-374-0) duplicate, [241](#page-374-0) fill, [241](#page-374-0) mln::extension\_fun, [659](#page-792-0) extension, [661](#page-794-0) extension fun, [660](#page-793-0) has, [661](#page-794-0) operator(), [661](#page-794-0) rvalue, [660](#page-793-0) skeleton, [660](#page-793-0) value, [660](#page-793-0) mln::extension\_ima, [661](#page-794-0) extension, [663](#page-796-0) extension\_ima, [663](#page-796-0) has, [663](#page-796-0) operator(), [663](#page-796-0) rvalue, [662](#page-795-0) skeleton, [662](#page-795-0) value, [663](#page-796-0) mln::extension\_val, [664](#page-797-0) change\_extension, [665](#page-798-0) extension, [665](#page-798-0) extension\_val, [665](#page-798-0) has, [666](#page-799-0) operator(), [666](#page-799-0) rvalue, [665](#page-798-0) skeleton, [665](#page-798-0) value, [665](#page-798-0) mln::faces\_psite, [666](#page-799-0) change\_target, [668](#page-801-0) face, [668](#page-801-0) face\_id, [668](#page-801-0) faces psite, [667](#page-800-0) invalidate, [668](#page-801-0) is valid, [668](#page-801-0) n, [668](#page-801-0) site\_set, [668](#page-801-0) mln::flat\_image, [669](#page-802-0) domain, [671](#page-804-0) flat\_image, [670](#page-803-0) has, [671](#page-804-0) lvalue, [670](#page-803-0) operator(), [671](#page-804-0) rvalue, [670](#page-803-0) skeleton, [670](#page-803-0) value, [670](#page-803-0) mln::fun, [242](#page-375-0) mln::fun::access, [243](#page-376-0) mln::fun::from\_accu, [671](#page-804-0) mln::fun::i2v, [243](#page-376-0) operator<<, [244](#page-377-0) mln::fun::n2v, [244](#page-377-0)

mln::fun::n2v::white\_gaussian, [672](#page-805-0) mln::fun::p2b, [244](#page-377-0) mln::fun::p2b::antilogy, [672](#page-805-0) mln::fun::p2b::tautology, [673](#page-806-0) mln::fun::p2p, [244](#page-377-0) mln::fun::p2v, [245](#page-378-0) mln::fun::stat, [245](#page-378-0) mln::fun::v2b, [245](#page-378-0) mln::fun::v2b::lnot, [675](#page-808-0) mln::fun::v2b::threshold, [676](#page-809-0) mln::fun::v2i, [245](#page-378-0) mln::fun::v2v, [246](#page-379-0) f\_hsi\_to\_rgb\_3x8, [247](#page-380-0) f\_hsl\_to\_rgb\_3x8, [247](#page-380-0) f\_rgb\_to\_hsi\_f, [247](#page-380-0) f\_rgb\_to\_hsl\_f, [247](#page-380-0) mln::fun::v2v::ch\_function\_value, [677](#page-810-0) mln::fun::v2v::component, [678](#page-811-0) mln::fun::v2v::l1\_norm, [678](#page-811-0) mln::fun::v2v::l2\_norm, [679](#page-812-0) mln::fun::v2v::linear, [680](#page-813-0) mln::fun::v2v::linfty\_norm, [681](#page-814-0) mln::fun::v2v::rgb8\_to\_rgbn, [682](#page-815-0) operator(), [684](#page-817-0) mln::fun::v2w2v, [247](#page-380-0) mln::fun::v2w2v::cos, [684](#page-817-0) mln::fun::v2w\_w2v, [247](#page-380-0) mln::fun::v2w\_w2v::l1\_norm, [685](#page-818-0) mln::fun::v2w\_w2v::l2\_norm, [687](#page-820-0) mln::fun::v2w\_w2v::linfty\_norm, [688](#page-821-0) mln::fun::vv2b, [248](#page-381-0) mln::fun::vv2b::eq, [689](#page-822-0) mln::fun::vv2b::ge, [689](#page-822-0) mln::fun::vv2b::gt, [690](#page-823-0) mln::fun::vv2b::implies, [691](#page-824-0) mln::fun::vv2b::le, [692](#page-825-0) mln::fun::vv2b::lt, [693](#page-826-0) mln::fun::vv2v, [249](#page-382-0) mln::fun::vv2v::diff\_abs, [694](#page-827-0) mln::fun::vv2v::land, [695](#page-828-0) mln::fun::vv2v::land\_not, [696](#page-829-0) mln::fun::vv2v::lor, [697](#page-830-0) mln::fun::vv2v::lxor, [698](#page-831-0) mln::fun::vv2v::max, [699](#page-832-0) mln::fun::vv2v::min, [700](#page-833-0) mln::fun::vv2v::vec, [701](#page-834-0) mln::fun::x2p, [249](#page-382-0) mln::fun::x2p::closest\_point, [702](#page-835-0) mln::fun::x2v, [250](#page-383-0) mln::fun::x2v::bilinear, [703](#page-836-0) operator(), [703](#page-836-0) mln::fun::x2v::trilinear, [704](#page-837-0) mln::fun::x2x, [250](#page-383-0) mln::fun::x2x::composed, [704](#page-837-0)

composed, [705](#page-838-0) mln::fun::x2x::linear, [705](#page-838-0) ima, [706](#page-839-0) linear, [706](#page-839-0) operator(), [706](#page-839-0) mln::fun::x2x::rotation, [706](#page-839-0) data\_t, [708](#page-841-0) inv, [709](#page-842-0) invert, [708](#page-841-0) operator(), [709](#page-842-0) rotation, [708,](#page-841-0) [709](#page-842-0) set\_alpha, [709](#page-842-0) set\_axis, [709](#page-842-0) mln::fun::x2x::translation, [710](#page-843-0) data\_t, [711](#page-844-0) inv, [712](#page-845-0) invert, [711](#page-844-0) operator(), [712](#page-845-0) set\_t, [712](#page-845-0) t, [712](#page-845-0) translation, [711](#page-844-0) mln::fun\_image, [712](#page-845-0) fun\_image, [714](#page-847-0) lvalue, [713](#page-846-0) operator(), [714](#page-847-0) rvalue, [713](#page-846-0) skeleton, [713](#page-846-0) value, [714](#page-847-0) mln::Function, [715](#page-848-0) Function, [715](#page-848-0) mln::Function  $<$  void  $>$ , [715](#page-848-0) mln::Function\_n2v, [716](#page-849-0) mln::Function\_v2b, [716](#page-849-0) mln::Function\_v2v, [717](#page-850-0) mln::Function\_vv2b, [718](#page-851-0) mln::Function\_vv2v, [718](#page-851-0) mln::fwd\_pixter1d, [719](#page-852-0) fwd\_pixter1d, [720](#page-853-0) image, [720](#page-853-0) next, [720](#page-853-0) mln::fwd\_pixter2d, [720](#page-853-0) fwd\_pixter2d, [721](#page-854-0) image, [721](#page-854-0) next, [722](#page-855-0) mln::fwd\_pixter3d, [722](#page-855-0) fwd\_pixter3d, [723](#page-856-0) image, [722](#page-855-0) next, [723](#page-856-0) mln::Gdpoint, [723](#page-856-0) mln::Gdpoint< void >, [724](#page-857-0) mln::geom, [250](#page-383-0) bbox, [255](#page-388-0) chamfer, [255](#page-388-0) delta, [256](#page-389-0)

horizontal\_symmetry, [256](#page-389-0) max col, [256](#page-389-0) max ind,  $256$ max\_row, [257](#page-390-0) max\_sli, [257](#page-390-0) mesh\_corner\_point\_area, [257](#page-390-0) mesh\_curvature, [258](#page-391-0) mesh normal, [258](#page-391-0) min $col. 258$  $col. 258$ min ind,  $259$ min\_row, [259](#page-392-0) min\_sli, [259](#page-392-0) ncols, [259](#page-392-0) ninds, [260](#page-393-0) nrows, [260](#page-393-0) nsites, [260](#page-393-0) nslis, [260](#page-393-0) pmin\_pmax, [260,](#page-393-0) [261](#page-394-0) rotate, [261,](#page-394-0) [262](#page-395-0) seeds2tiling, [262](#page-395-0) seeds2tiling\_roundness, [263](#page-396-0) translate, [263,](#page-396-0) [264](#page-397-0) vertical\_symmetry, [264](#page-397-0) mln::geom::complex\_geometry, [725](#page-858-0) add\_location, [726](#page-859-0) complex\_geometry, [725](#page-858-0) operator(), [726](#page-859-0) mln::geom::impl, [264](#page-397-0) seeds2tiling, [265](#page-398-0) mln::Gpoint, [726](#page-859-0) operator<<, [730](#page-863-0) operator+, [728](#page-861-0) operator+=, [728](#page-861-0) operator-, [729](#page-862-0) operator-=, [729](#page-862-0) operator/, [730](#page-863-0) operator==, [730](#page-863-0) mln::Graph, [731](#page-864-0) mln::graph, [265](#page-398-0) compute, [266](#page-399-0) labeling, [266](#page-399-0) to\_neighb, [266](#page-399-0) to\_win, [267](#page-400-0) mln::graph::attribute::card\_t, [732](#page-865-0) result, [732](#page-865-0) mln::graph::attribute::representative\_t, [732](#page-865-0) result, [733](#page-866-0) mln::graph\_elt\_mixed\_neighborhood, [733](#page-866-0) bkd\_niter, [734](#page-867-0) fwd\_niter, [734](#page-867-0) niter, [734](#page-867-0) mln::graph\_elt\_mixed\_window, [734](#page-867-0) bkd\_qiter, [736](#page-869-0) center<sub>t, [736](#page-869-0)</sub>

delta, [737](#page-870-0) fwd qiter, [736](#page-869-0) graph\_element, [737](#page-870-0) is\_centered, [737](#page-870-0) is\_empty, [738](#page-871-0) is\_symmetric, [738](#page-871-0) is\_valid, [738](#page-871-0) psite, [737](#page-870-0) qiter, [737](#page-870-0) site, [737](#page-870-0) sym, [738](#page-871-0) target, [737](#page-870-0) mln::graph\_elt\_neighborhood, [738](#page-871-0) bkd\_niter, [740](#page-873-0) fwd\_niter, [740](#page-873-0) niter, [740](#page-873-0) mln::graph\_elt\_neighborhood\_if, [740](#page-873-0) bkd\_niter, [741](#page-874-0) fwd\_niter, [741](#page-874-0) graph\_elt\_neighborhood\_if, [742](#page-875-0) mask, [742](#page-875-0) niter, [741](#page-874-0) mln::graph\_elt\_window, [742](#page-875-0) bkd\_qiter, [744](#page-877-0) center<sub>t, [744](#page-877-0)</sub> delta, [745](#page-878-0) fwd\_qiter, [744](#page-877-0) graph\_element, [745](#page-878-0) is centered, [745](#page-878-0) is\_empty, [746](#page-879-0) is\_symmetric, [746](#page-879-0) is\_valid, [746](#page-879-0) psite, [745](#page-878-0) qiter, [745](#page-878-0) site, [745](#page-878-0) sym, [746](#page-879-0) target, [745](#page-878-0) mln::graph\_elt\_window\_if, [746](#page-879-0) bkd\_qiter, [748](#page-881-0) change mask, [750](#page-883-0) delta, [750](#page-883-0) fwd\_qiter, [748](#page-881-0) graph\_elt\_window\_if, [750](#page-883-0) is centered, [750](#page-883-0) is\_empty, [750](#page-883-0) is\_symmetric, [750](#page-883-0) is\_valid, [751](#page-884-0) mask, [751](#page-884-0) mask\_t, [749](#page-882-0) psite, [749](#page-882-0) qiter, [749](#page-882-0) site, [749](#page-882-0) sym, [751](#page-884-0) target, [749](#page-882-0)

mln::graph\_window\_base, [751](#page-884-0) delta, [752](#page-885-0) is\_centered, [752](#page-885-0) is\_empty, [752](#page-885-0) is\_symmetric, [753](#page-886-0) is\_valid, [753](#page-886-0) site, [752](#page-885-0) sym, [753](#page-886-0) mln::graph\_window\_if\_piter, [753](#page-886-0) element, [754](#page-887-0) graph\_window\_if\_piter, [754](#page-887-0) id, [754](#page-887-0) next, [755](#page-888-0) P, [754](#page-887-0) mln::graph\_window\_piter, [755](#page-888-0) center\_t, [756](#page-889-0) change target site set, [757](#page-890-0) element, [758](#page-891-0) graph\_element, [756](#page-889-0) graph\_window\_piter, [757](#page-890-0) id, [758](#page-891-0) next, [758](#page-891-0) P, [756](#page-889-0) target\_site\_set, [758](#page-891-0) mln::grid, [267](#page-400-0) mln::hexa, [758](#page-891-0) bkd\_piter, [760](#page-893-0) domain, [761](#page-894-0) fwd piter, [760](#page-893-0) has, [761](#page-894-0) hexa, [761](#page-894-0) lvalue, [760](#page-893-0) operator(), [762](#page-895-0) psite, [760](#page-893-0) rvalue, [761](#page-894-0) skeleton, [761](#page-894-0) value, [761](#page-894-0) mln::histo, [267](#page-400-0) compute, [268](#page-401-0) equalize, [268](#page-401-0) mln::histo::array, [762](#page-895-0) mln::histo::impl, [269](#page-402-0) mln::histo::impl::generic, [269](#page-402-0) mln::Image, [762](#page-895-0) mln::image1d, [764](#page-897-0) bbox, [767](#page-900-0) border, [767](#page-900-0) buffer, [767](#page-900-0) delta\_index, [767](#page-900-0) domain, [767](#page-900-0) element, [767](#page-900-0) has, [768](#page-901-0) image1d, [766](#page-899-0) lvalue, [766](#page-899-0)

nelements, [768](#page-901-0) ninds, [768](#page-901-0) operator(), [768](#page-901-0) point\_at\_index, [768](#page-901-0) rvalue, [766](#page-899-0) skeleton, [766](#page-899-0) value, [766](#page-899-0) vbbox, [769](#page-902-0) mln::image2d, [769](#page-902-0) bbox, [772](#page-905-0) border, [772](#page-905-0) buffer, [772](#page-905-0) delta\_index, [772](#page-905-0) domain, [772](#page-905-0) element, [772](#page-905-0) has, [773](#page-906-0) image2d, [771](#page-904-0) lvalue, [771](#page-904-0) ncols, [773](#page-906-0) nelements, [773](#page-906-0) nrows, [773](#page-906-0) operator(), [773](#page-906-0) point\_at\_index, [773](#page-906-0) rvalue, [771](#page-904-0) skeleton, [771](#page-904-0) value, [771](#page-904-0) mln::image2d\_h, [774](#page-907-0) bkd\_piter, [775](#page-908-0) domain, [776](#page-909-0) fwd\_piter, [775](#page-908-0) has, [776](#page-909-0) image2d\_h, [776](#page-909-0) lvalue, [775](#page-908-0) operator(), [777](#page-910-0) psite, [776](#page-909-0) rvalue, [776](#page-909-0) skeleton, [776](#page-909-0) value, [776](#page-909-0) mln::image3d, [777](#page-910-0) bbox, [780](#page-913-0) border, [780](#page-913-0) buffer, [780](#page-913-0) delta\_index, [780](#page-913-0) domain, [781](#page-914-0) element, [781](#page-914-0) has, [781](#page-914-0) image3d, [780](#page-913-0) lvalue, [779](#page-912-0) ncols, [781](#page-914-0) nelements, [781](#page-914-0) nrows, [782](#page-915-0) nslis, [782](#page-915-0) operator(), [782](#page-915-0) point at index, [782](#page-915-0)

rvalue, [779](#page-912-0) skeleton, [779](#page-912-0) value, [779](#page-912-0) vbbox, [782](#page-915-0) mln::image\_if, [782](#page-915-0) domain, [784](#page-917-0) image\_if, [783](#page-916-0) operator image\_if< const I, F >, [784](#page-917-0) skeleton, [783](#page-916-0) mln::impl, [269](#page-402-0) mln::interpolated, [784](#page-917-0) has, [786](#page-919-0) interpolated, [786](#page-919-0) is\_valid, [786](#page-919-0) lvalue, [785](#page-918-0) psite, [785](#page-918-0) rvalue, [785](#page-918-0) skeleton, [785](#page-918-0) value, [785](#page-918-0) mln::io, [269](#page-402-0) mln::io::cloud, [271](#page-404-0) load, [271](#page-404-0) save, [271](#page-404-0) mln::io::dicom, [272](#page-405-0) get\_header, [272](#page-405-0) load, [272](#page-405-0) mln::io::dicom::dicom\_header, [786](#page-919-0) mln::io::dump, [273](#page-406-0) get header, [273](#page-406-0) load, [273](#page-406-0) save, [274](#page-407-0) mln::io::dump::dump\_header, [786](#page-919-0) mln::io::fits, [274](#page-407-0) load, [274,](#page-407-0) [275](#page-408-0) mln::io::fld, [275](#page-408-0) load, [276](#page-409-0) read\_header, [276](#page-409-0) write header, [276](#page-409-0) mln::io::fld::fld\_header, [787](#page-920-0) mln::io::magick, [276](#page-409-0) load, [277](#page-410-0) save, [277](#page-410-0) mln::io::off, [278](#page-411-0) load, [278](#page-411-0) save, [279](#page-412-0) save\_bin\_alt, [279](#page-412-0) mln::io::pbm, [279](#page-412-0) load, [280](#page-413-0) save, [280](#page-413-0) mln::io::pbm::impl, [281](#page-414-0) mln::io::pbms, [281](#page-414-0) load, [281](#page-414-0) mln::io::pbms::impl, [282](#page-415-0) mln::io::pfm, [282](#page-415-0)

load, [283](#page-416-0) save, [283](#page-416-0) mln::io::pfm::impl, [283](#page-416-0) mln::io::pgm, [284](#page-417-0) load, [284](#page-417-0) save, [284](#page-417-0) mln::io::pgms, [285](#page-418-0) load, [285](#page-418-0) mln::io::plot, [285](#page-418-0) load, [286](#page-419-0) save, [286,](#page-419-0) [287](#page-420-0) mln::io::pnm, [287](#page-420-0) load, [288](#page-421-0) load\_ascii\_builtin, [288](#page-421-0) load\_ascii\_value, [288](#page-421-0) load\_raw\_2d, [288](#page-421-0) max\_component, [289](#page-422-0) save, [289](#page-422-0) mln::io::pnm::impl, [289](#page-422-0) mln::io::pnms, [289](#page-422-0) load, [290](#page-423-0) mln::io::ppm, [290](#page-423-0) load, [291](#page-424-0) save, [291](#page-424-0) mln::io::ppms, [292](#page-425-0) load, [292](#page-425-0) mln::io::raw, [292](#page-425-0) get\_header, [293](#page-426-0) load, [293](#page-426-0) save, [293](#page-426-0) mln::io::raw::raw\_header, [787](#page-920-0) mln::io::tiff, [294](#page-427-0) load, [294](#page-427-0) mln::io::txt, [294](#page-427-0) save, [295](#page-428-0) mln::Iterator, [787](#page-920-0) next, [789](#page-922-0) mln::labeled\_image, [789](#page-922-0) bbox, [792](#page-925-0) bbox\_t, [791](#page-924-0) bboxes, [792](#page-925-0) labeled\_image, [791](#page-924-0) nlabels, [792](#page-925-0) relabel, [792](#page-925-0) skeleton, [791](#page-924-0) subdomain, [792](#page-925-0) update\_data, [792](#page-925-0) mln::labeled\_image\_base, [793](#page-926-0) bbox, [795](#page-928-0) bbox\_t, [794](#page-927-0) bboxes, [795](#page-928-0) labeled\_image\_base, [794](#page-927-0) nlabels, [795](#page-928-0) relabel, [795](#page-928-0)

subdomain, [795](#page-928-0) update\_data, [796](#page-929-0) mln::labeling, [295](#page-428-0) background, [298](#page-431-0) blobs, [299](#page-432-0) blobs and compute, [299](#page-432-0) colorize, [299,](#page-432-0) [300](#page-433-0) compute, [300](#page-433-0)[–302](#page-435-0) compute image, [302,](#page-435-0) [303](#page-436-0) fill\_holes, [304](#page-437-0) flat\_zones, [304](#page-437-0) foreground, [304](#page-437-0) pack, [305](#page-438-0) pack\_inplace, [306](#page-439-0) regional\_maxima, [306](#page-439-0) regional\_minima, [306](#page-439-0) relabel, [307](#page-440-0) relabel\_inplace, [308](#page-441-0) superpose, [308](#page-441-0) value, [309](#page-442-0) value and compute, [309](#page-442-0) wrap, [310](#page-443-0) mln::labeling::impl, [310](#page-443-0) compute\_fastest, [311](#page-444-0) mln::labeling::impl::generic, [312](#page-445-0) compute, [313,](#page-446-0) [314](#page-447-0) mln::lazy\_image, [796](#page-929-0) domain, [798](#page-931-0) has, [798](#page-931-0) lazy\_image, [798](#page-931-0) lvalue, [797](#page-930-0) operator(), [798](#page-931-0) rvalue, [797](#page-930-0) skeleton, [797](#page-930-0) mln::linear, [314](#page-447-0) gaussian, [315](#page-448-0) gaussian\_1st\_derivative, [316](#page-449-0) gaussian\_2nd\_derivative, [316](#page-449-0) mln\_ch\_convolve, [317](#page-450-0) mln ch convolve grad, [318](#page-451-0) mln::linear::impl, [318](#page-451-0) mln::linear::local, [318](#page-451-0) convolve, [319](#page-452-0) mln::linear::local::impl, [319](#page-452-0) mln::Literal, [799](#page-932-0) mln::literal, [319](#page-452-0) black, [323](#page-456-0) blue, [323](#page-456-0) brown, [323](#page-456-0) cyan, [323](#page-456-0) dark gray, [323](#page-456-0) green, [323](#page-456-0) identity, [323](#page-456-0) light\_gray, [323](#page-456-0)

lime, [323](#page-456-0) magenta, [324](#page-457-0) max, [324](#page-457-0) medium\_gray, [324](#page-457-0) min, [324](#page-457-0) olive, [324](#page-457-0) one, [324](#page-457-0) orange, [324](#page-457-0) origin, [324](#page-457-0) pink, [325](#page-458-0) purple, [325](#page-458-0) red, [325](#page-458-0) teal, [325](#page-458-0) violet, [325](#page-458-0) white, [325](#page-458-0) yellow, [325](#page-458-0) zero, [325](#page-458-0) mln::literal::black\_t, [801](#page-934-0) mln::literal::blue\_t, [802](#page-935-0) mln::literal::brown\_t, [802](#page-935-0) mln::literal::cyan\_t, [803](#page-936-0) mln::literal::green\_t, [804](#page-937-0) mln::literal::identity\_t, [805](#page-938-0) mln::literal::light\_gray\_t, [806](#page-939-0) mln::literal::lime\_t, [807](#page-940-0) mln::literal::magenta\_t, [808](#page-941-0) mln::literal::max\_t, [809](#page-942-0) mln::literal::min\_t, [810](#page-943-0) mln::literal::olive\_t, [811](#page-944-0) mln::literal::one\_t, [812](#page-945-0) mln::literal::orange\_t, [813](#page-946-0) mln::literal::origin\_t, [814](#page-947-0) mln::literal::pink\_t, [815](#page-948-0) mln::literal::purple\_t, [816](#page-949-0) mln::literal::red\_t, [817](#page-950-0) mln::literal::teal\_t, [818](#page-951-0) mln::literal::violet\_t, [819](#page-952-0) mln::literal::white\_t, [820](#page-953-0) mln::literal::yellow\_t, [821](#page-954-0) mln::literal::zero\_t, [822](#page-955-0) mln::logical, [326](#page-459-0) and\_inplace, [327](#page-460-0) and\_not, [327](#page-460-0) and not inplace, [327](#page-460-0) not inplace, [328](#page-461-0) or\_inplace, [328](#page-461-0) xor\_inplace, [329](#page-462-0) mln::logical::impl, [329](#page-462-0) mln::logical::impl::generic, [329](#page-462-0) mln::make, [330](#page-463-0) attachment, [335](#page-468-0) box1d, [335,](#page-468-0) [336](#page-469-0) box2d, [336](#page-469-0) box2d\_h, [337](#page-470-0)

box3d, [338](#page-471-0) cell, [338](#page-471-0) couple, [339](#page-472-0) detachment, [339](#page-472-0) dpoint2d\_h, [339](#page-472-0) dummy\_p\_edges, [340](#page-473-0) dummy\_p\_vertices, [340,](#page-473-0) [341](#page-474-0) edge\_image, [341,](#page-474-0) [342](#page-475-0) h\_mat, [343](#page-476-0) image, [343,](#page-476-0) [344](#page-477-0) image2d, [344](#page-477-0) image3d, [344](#page-477-0) influence\_zone\_adjacency\_graph, [344](#page-477-0) mat, [345](#page-478-0) ord\_pair, [345](#page-478-0) p\_edges\_with\_mass\_centers, [345](#page-478-0) p\_vertices\_with\_mass\_centers, [346](#page-479-0) pix, [346](#page-479-0) pixel, [346](#page-479-0) point2d\_h, [347](#page-480-0) rag\_and\_labeled\_wsl, [347](#page-480-0) region\_adjacency\_graph, [348](#page-481-0) relabelfun, [348](#page-481-0) vec, [349,](#page-482-0) [350](#page-483-0) vertex image, [350](#page-483-0) voronoi, [351](#page-484-0) w\_window, [351](#page-484-0) w\_window1d, [351](#page-484-0) w window1d int, [352](#page-485-0) w window2d,  $352$ w\_window2d\_int, [353](#page-486-0) w\_window3d, [353](#page-486-0) w window3d int, [353](#page-486-0) w\_window\_directional, [354](#page-487-0) mln::math, [354](#page-487-0) abs, [355](#page-488-0) mln::Mesh, [823](#page-956-0) mln::Meta\_Accumulator, [824](#page-957-0) mln::Meta\_Function, [826](#page-959-0) mln::Meta\_Function\_v2v, [827](#page-960-0) mln::Meta\_Function\_vv2v, [827](#page-960-0) mln::metal, [355](#page-488-0) mln::metal::ands, [828](#page-961-0) mln::metal::converts\_to, [828](#page-961-0) mln::metal::equal, [828](#page-961-0) mln::metal::goes\_to, [829](#page-962-0) mln::metal::impl, [356](#page-489-0) mln::metal::is, [829](#page-962-0) mln::metal::is\_a, [830](#page-963-0) mln::metal::is\_not, [830](#page-963-0) mln::metal::is not a, [830](#page-963-0) mln::metal::math, [356](#page-489-0) mln::metal::math::impl, [357](#page-490-0) mln::mixed\_neighb, [830](#page-963-0)

bkd\_niter, [831](#page-964-0) fwd niter, [831](#page-964-0) mixed\_neighb, [832](#page-965-0) niter, [831](#page-964-0) mln::morpho, [357](#page-490-0) complementation, [360](#page-493-0) complementation\_inplace, [360](#page-493-0) contrast, [360](#page-493-0) dilation, [360](#page-493-0) erosion, [361](#page-494-0) general, [361](#page-494-0) gradient, [361](#page-494-0) gradient\_external, [361](#page-494-0) gradient\_internal, [361](#page-494-0) hit\_or\_miss, [362](#page-495-0) hit\_or\_miss\_background\_closing, [362](#page-495-0) hit or miss background opening, [362](#page-495-0) hit or miss closing, [362](#page-495-0) hit\_or\_miss\_opening, [362](#page-495-0) laplacian, [363](#page-496-0) line\_gradient, [363](#page-496-0) meyer\_wst, [363](#page-496-0) min, [364](#page-497-0) min\_inplace, [364](#page-497-0) minus, [364](#page-497-0) plus, [364](#page-497-0) rank\_filter, [365](#page-498-0) thick\_miss, [365](#page-498-0) thickening, [365](#page-498-0) thin fit, [365](#page-498-0) thinning, [365](#page-498-0) top\_hat\_black, [366](#page-499-0) top\_hat\_self\_complementary, [366](#page-499-0) top\_hat\_white, [366](#page-499-0) mln::morpho::approx, [367](#page-500-0) mln::morpho::attribute, [367](#page-500-0) mln::morpho::attribute::card, [832](#page-965-0) init, [833](#page-966-0) is valid, [833](#page-966-0) take as init, [833](#page-966-0) take n times, [833](#page-966-0) to result, [833](#page-966-0) mln::morpho::attribute::count\_adjacent\_vertices, [833](#page-966-0) init, [834](#page-967-0) is\_valid, [834](#page-967-0) take\_as\_init, [834](#page-967-0) take n times, [834](#page-967-0) to\_result, [834](#page-967-0) mln::morpho::attribute::height, [835](#page-968-0) base level, [836](#page-969-0) init, [836](#page-969-0) is valid, [836](#page-969-0) take as init, [836](#page-969-0)

take\_n\_times, [836](#page-969-0) to result, [836](#page-969-0) mln::morpho::attribute::sharpness, [836](#page-969-0) area, [837](#page-970-0) height, [837](#page-970-0) init, [838](#page-971-0) is\_valid, [838](#page-971-0) take as init, [838](#page-971-0) take n times, [838](#page-971-0) to\_result, [838](#page-971-0) volume, [838](#page-971-0) mln::morpho::attribute::sum, [839](#page-972-0) init, [839](#page-972-0) is valid, [839](#page-972-0) set\_value, [840](#page-973-0) take\_as\_init, [840](#page-973-0) take\_n\_times, [840](#page-973-0) to\_result, [840](#page-973-0) untake, [840](#page-973-0) mln::morpho::attribute::volume, [840](#page-973-0) area, [841](#page-974-0) init, [841](#page-974-0) is\_valid, [841](#page-974-0) take\_as\_init, [842](#page-975-0) take n times, [842](#page-975-0) to\_result, [842](#page-975-0) mln::morpho::closing::approx, [367](#page-500-0) structural, [368](#page-501-0) mln::morpho::elementary, [368](#page-501-0) closing, [369](#page-502-0) mln\_trait\_op\_minus\_twice, [369](#page-502-0) opening, [369](#page-502-0) top hat black, [369](#page-502-0) top\_hat\_white, [369](#page-502-0) mln::morpho::impl, [370](#page-503-0) mln::morpho::impl::generic, [370](#page-503-0) mln::morpho::opening::approx, [370](#page-503-0) structural, [371](#page-504-0) mln::morpho::reconstruction, [371](#page-504-0) mln::morpho::reconstruction::by\_dilation, [371](#page-504-0) mln::morpho::reconstruction::by\_erosion, [371](#page-504-0) mln::morpho::tree, [372](#page-505-0) compute\_attribute\_image, [373](#page-506-0) compute attribute image from, [374](#page-507-0) compute\_parent, [374](#page-507-0) dual\_input\_max\_tree, [375](#page-508-0) max\_tree, [376](#page-509-0) min tree, [376](#page-509-0) propagate\_if, [376,](#page-509-0) [377](#page-510-0) propagate\_if\_value, [377](#page-510-0) propagate\_node\_to\_ancestors, [378](#page-511-0) propagate node to descendants, [378,](#page-511-0) [379](#page-512-0) propagate\_representative, [379](#page-512-0) mln::morpho::tree::filter, [379](#page-512-0)

direct, [380](#page-513-0) filter, [380](#page-513-0) max, [380](#page-513-0) min, [381](#page-514-0) subtractive, [381](#page-514-0) mln::morpho::watershed, [382](#page-515-0) flooding, [382,](#page-515-0) [383](#page-516-0) superpose, [383](#page-516-0) topological, [383](#page-516-0) mln::morpho::watershed::watershed, [384](#page-517-0) mln::morpho::watershed::watershed::generic, [384](#page-517-0) mln::neighb, [842](#page-975-0) bkd\_niter, [843](#page-976-0) fwd niter, [843](#page-976-0) neighb, [843](#page-976-0) niter, [843](#page-976-0) mln::Neighborhood, [844](#page-977-0) mln::Neighborhood< void >, [844](#page-977-0) mln::norm, [384](#page-517-0) l1, [385](#page-518-0) l1\_distance, [385](#page-518-0) l2, [386](#page-519-0) l2\_distance, [386](#page-519-0) linfty, [386](#page-519-0) linfty distance, [386](#page-519-0) sqr\_l2, [386](#page-519-0) mln::norm::impl, [386](#page-519-0) mln::Object, [844](#page-977-0) mln::opt, [387](#page-520-0) at, [388](#page-521-0) mln::opt::impl, [388](#page-521-0) mln::p2p\_image, [845](#page-978-0) domain, [846](#page-979-0) fun, [846](#page-979-0) operator(), [846,](#page-979-0) [847](#page-980-0) p2p\_image, [846](#page-979-0) skeleton, [846](#page-979-0) mln::p\_array, [847](#page-980-0) append, [850](#page-983-0) bkd\_piter, [849](#page-982-0) change, [850](#page-983-0) clear, [850](#page-983-0) element, [849](#page-982-0) fwd piter, [849](#page-982-0) has, [850,](#page-983-0) [851](#page-984-0) i\_element, [849](#page-982-0) insert, [851](#page-984-0) is valid, [851](#page-984-0) memory\_size, [851](#page-984-0) nsites, [851](#page-984-0) p\_array, [850](#page-983-0) piter, [849](#page-982-0) psite, [849](#page-982-0) reserve, [852](#page-985-0)

resize, [852](#page-985-0) std\_vector, [852](#page-985-0) mln::p\_centered, [852](#page-985-0) bkd\_piter, [854](#page-987-0) center, [855](#page-988-0) element, [854](#page-987-0) fwd\_piter, [854](#page-987-0) has, [855](#page-988-0) is valid, [855](#page-988-0) memory\_size, [855](#page-988-0) p\_centered, [854](#page-987-0) piter, [854](#page-987-0) psite, [854](#page-987-0) site, [854](#page-987-0) window, [855](#page-988-0) mln::p\_complex, [855](#page-988-0) bkd\_piter, [857](#page-990-0) cplx, [858](#page-991-0) element, [857](#page-990-0) fwd piter, [857](#page-990-0) geom, [858](#page-991-0) has, [858](#page-991-0) is\_valid, [859](#page-992-0) nfaces, [859](#page-992-0) nfaces\_of\_dim, [859](#page-992-0) nsites, [859](#page-992-0) p\_complex, [858](#page-991-0) piter, [857](#page-990-0) psite, [857](#page-990-0) mln::p\_edges, [859](#page-992-0) bkd\_piter, [861](#page-994-0) edge, [861](#page-994-0) element, [861](#page-994-0) fun\_t, [862](#page-995-0) function, [864](#page-997-0) fwd\_piter, [862](#page-995-0) graph, [864](#page-997-0) graph\_element, [862](#page-995-0) graph  $t$ , [862](#page-995-0) has, [864](#page-997-0) invalidate, [864](#page-997-0) is\_valid, [864](#page-997-0) memory\_size, [865](#page-998-0) nedges, [865](#page-998-0) nsites, [865](#page-998-0) p\_edges, [863](#page-996-0) piter, [862](#page-995-0) psite, [862](#page-995-0) mln::p\_faces, [865](#page-998-0) bkd\_piter, [866](#page-999-0) cplx, [867,](#page-1000-0) [868](#page-1001-0) element, [866](#page-999-0) fwd\_piter, [866](#page-999-0) is\_valid, [868](#page-1001-0)

nfaces, [868](#page-1001-0) nsites, [868](#page-1001-0) p\_faces, [867](#page-1000-0) piter, [867](#page-1000-0) psite, [867](#page-1000-0) mln::p\_graph\_piter, [868](#page-1001-0) graph, [869](#page-1002-0) id, [869](#page-1002-0) mln q subject, [869](#page-1002-0) next, [870](#page-1003-0) p\_graph\_piter, [869](#page-1002-0) mln::p\_if, [870](#page-1003-0) bkd\_piter, [871](#page-1004-0) element, [871](#page-1004-0) fwd\_piter, [871](#page-1004-0) has, [872](#page-1005-0) is\_valid, [872](#page-1005-0) memory size, [872](#page-1005-0) overset, [872](#page-1005-0) p\_if, [872](#page-1005-0) piter, [871](#page-1004-0) pred, [873](#page-1006-0) predicate, [873](#page-1006-0) psite, [872](#page-1005-0) mln::p\_image, [873](#page-1006-0) bkd\_piter, [875](#page-1008-0) clear, [876](#page-1009-0) element, [875](#page-1008-0) fwd\_piter, [875](#page-1008-0) has, [876](#page-1009-0) i element, [875](#page-1008-0) insert, [876](#page-1009-0) is valid, [876](#page-1009-0) memory\_size, [876](#page-1009-0) nsites, [877](#page-1010-0) operator typename internal::p\_image\_site\_ set $< I$  >::ret, [877](#page-1010-0) p\_image, [876](#page-1009-0) piter, [875](#page-1008-0) psite, [875](#page-1008-0) r\_element, [875](#page-1008-0) remove, [877](#page-1010-0) S, [875](#page-1008-0) toggle, [877](#page-1010-0) mln::p\_indexed\_bkd\_piter, [877](#page-1010-0) index, [878](#page-1011-0) next, [878](#page-1011-0) p\_indexed\_bkd\_piter, [878](#page-1011-0) mln::p\_indexed\_fwd\_piter, [879](#page-1012-0) index, [880](#page-1013-0) next, [880](#page-1013-0) p\_indexed\_fwd\_piter, [879](#page-1012-0) mln::p\_indexed\_psite, [880](#page-1013-0) mln::p\_key, [880](#page-1013-0)

bkd\_piter, [882](#page-1015-0) change key, [883](#page-1016-0) change\_keys, [883](#page-1016-0) clear, [884](#page-1017-0) element, [882](#page-1015-0) exists key, [884](#page-1017-0) fwd\_piter, [882](#page-1015-0) has, [884](#page-1017-0) i element, [883](#page-1016-0) insert, [884](#page-1017-0) is\_valid, [885](#page-1018-0) key, [885](#page-1018-0) keys, [885](#page-1018-0) memory\_size, [885](#page-1018-0) nsites, [885](#page-1018-0) operator(), [885](#page-1018-0) p\_key, [883](#page-1016-0) piter, [883](#page-1016-0) psite, [883](#page-1016-0) r\_element, [883](#page-1016-0) remove, [885](#page-1018-0) remove key, [885](#page-1018-0) mln::p\_line2d, [886](#page-1019-0) bbox, [888](#page-1021-0) begin, [888](#page-1021-0) bkd\_piter, [887](#page-1020-0) element, [887](#page-1020-0) end, [889](#page-1022-0) fwd piter, [887](#page-1020-0) has, [889](#page-1022-0) is valid, [889](#page-1022-0) memory\_size, [889](#page-1022-0) nsites, [889](#page-1022-0) p\_line2d, [888](#page-1021-0) piter, [887](#page-1020-0) psite, [888](#page-1021-0) q\_box, [888](#page-1021-0) std\_vector, [890](#page-1023-0) mln::p\_mutable\_array\_of, [890](#page-1023-0) bkd\_piter, [891](#page-1024-0) clear, [892](#page-1025-0) element, [891](#page-1024-0) fwd\_piter, [891](#page-1024-0) has, [892](#page-1025-0) i element, [891](#page-1024-0) insert, [892](#page-1025-0) is\_valid, [892](#page-1025-0) memory size, [893](#page-1026-0) nelements, [893](#page-1026-0) p\_mutable\_array\_of, [892](#page-1025-0) piter, [892](#page-1025-0) psite, [892](#page-1025-0) reserve, [893](#page-1026-0) mln::p\_n\_faces\_bkd\_piter, [893](#page-1026-0)

n, [894](#page-1027-0) next, [894](#page-1027-0) p\_n\_faces\_bkd\_piter, [894](#page-1027-0) mln::p\_n\_faces\_fwd\_piter, [895](#page-1028-0) n, [895](#page-1028-0) next, [895](#page-1028-0) p\_n\_faces\_fwd\_piter, [895](#page-1028-0) mln::p\_priority, [896](#page-1029-0) bkd\_piter, [898](#page-1031-0) clear, [899](#page-1032-0) element, [898](#page-1031-0) exists\_priority, [899](#page-1032-0) front, [899](#page-1032-0) fwd\_piter, [898](#page-1031-0) has, [899](#page-1032-0) highest\_priority, [899](#page-1032-0) i element, [898](#page-1031-0) insert, [900](#page-1033-0) is\_valid, [900](#page-1033-0) lowest priority, [900](#page-1033-0) memory size, [900](#page-1033-0) nsites, [900](#page-1033-0) operator(), [901](#page-1034-0) p\_priority, [899](#page-1032-0) piter, [898](#page-1031-0) pop, [901](#page-1034-0) pop\_front, [901](#page-1034-0) priorities, [901](#page-1034-0) psite, [898](#page-1031-0) push, [901](#page-1034-0) mln::p\_queue, [902](#page-1035-0) bkd\_piter, [903](#page-1036-0) clear, [904](#page-1037-0) element, [903](#page-1036-0) front, [904](#page-1037-0) fwd\_piter, [903](#page-1036-0) has, [904,](#page-1037-0) [905](#page-1038-0) i element, [904](#page-1037-0) insert, [905](#page-1038-0) is valid, [905](#page-1038-0) memory size, [905](#page-1038-0) nsites, [905](#page-1038-0) p\_queue, [904](#page-1037-0) piter, [904](#page-1037-0) pop, [905](#page-1038-0) pop\_front, [906](#page-1039-0) psite, [904](#page-1037-0) push, [906](#page-1039-0) std\_deque, [906](#page-1039-0) mln::p\_queue\_fast, [906](#page-1039-0) bkd\_piter, [908](#page-1041-0) clear, [909](#page-1042-0) compute\_has, [909](#page-1042-0) element, [908](#page-1041-0)

empty, [909](#page-1042-0) front, [909](#page-1042-0) fwd\_piter, [908](#page-1041-0) has, [910](#page-1043-0) i\_element, [908](#page-1041-0) insert, [910](#page-1043-0) is\_valid, [910](#page-1043-0) memory\_size, [910](#page-1043-0) nsites, [910](#page-1043-0) p\_queue\_fast, [909](#page-1042-0) piter, [909](#page-1042-0) pop, [911](#page-1044-0) pop\_front, [911](#page-1044-0) psite, [909](#page-1042-0) purge, [911](#page-1044-0) push, [911](#page-1044-0) reserve, [911](#page-1044-0) std\_vector, [911](#page-1044-0) mln::p\_run, [912](#page-1045-0) bbox, [915](#page-1048-0) bkd\_piter, [913](#page-1046-0) element, [913](#page-1046-0) end, [915](#page-1048-0) fwd\_piter, [913](#page-1046-0) has, [915](#page-1048-0) has\_index, [915](#page-1048-0) init, [915](#page-1048-0) is\_valid, [915](#page-1048-0) length, [916](#page-1049-0) memory\_size, [916](#page-1049-0) nsites, [916](#page-1049-0) p\_run, [914](#page-1047-0) piter, [914](#page-1047-0) psite, [914](#page-1047-0) q\_box, [914](#page-1047-0) start, [916](#page-1049-0) mln::p\_set, [916](#page-1049-0) bkd\_piter, [918](#page-1051-0) clear, [919](#page-1052-0) element, [918](#page-1051-0) fwd piter, [918](#page-1051-0) has, [919](#page-1052-0) i\_element, [918](#page-1051-0) insert, [920](#page-1053-0) is\_valid, [920](#page-1053-0) memory\_size, [920](#page-1053-0) nsites, [920](#page-1053-0) p\_set, [919](#page-1052-0) piter, [918](#page-1051-0) psite, [919](#page-1052-0) r\_element, [919](#page-1052-0) remove, [920](#page-1053-0) std\_vector, [920](#page-1053-0) util\_set, [920](#page-1053-0)

mln::p\_set\_of, [921](#page-1054-0) bkd\_piter, [922](#page-1055-0) clear, [923](#page-1056-0) element, [922](#page-1055-0) fwd\_piter, [922](#page-1055-0) has, [923](#page-1056-0) i\_element, [922](#page-1055-0) insert, [923](#page-1056-0) is valid, [923](#page-1056-0) memory size, [923](#page-1056-0) nelements, [924](#page-1057-0) p\_set\_of, [923](#page-1056-0) piter, [922](#page-1055-0) psite, [923](#page-1056-0) mln::p\_transformed, [924](#page-1057-0) bkd\_piter, [925](#page-1058-0) element, [925](#page-1058-0) function, [926](#page-1059-0) fwd\_piter, [925](#page-1058-0) has, [926](#page-1059-0) is valid, [926](#page-1059-0) memory\_size, [926](#page-1059-0) p\_transformed, [926](#page-1059-0) piter, [925](#page-1058-0) primary\_set, [927](#page-1060-0) psite, [926](#page-1059-0) mln::p\_transformed\_piter, [927](#page-1060-0) change\_target, [928](#page-1061-0) next, [928](#page-1061-0) p\_transformed\_piter, [928](#page-1061-0) mln::p\_vaccess, [928](#page-1061-0) bkd\_piter, [930](#page-1063-0) element, [930](#page-1063-0) fwd\_piter, [930](#page-1063-0) has, [931](#page-1064-0) i\_element, [930](#page-1063-0) insert, [931,](#page-1064-0) [932](#page-1065-0) is valid, [932](#page-1065-0) memory\_size, [932](#page-1065-0) operator(), [932](#page-1065-0) p\_vaccess, [931](#page-1064-0) piter, [930](#page-1063-0) pset, [931](#page-1064-0) psite, [931](#page-1064-0) value, [931](#page-1064-0) values, [932](#page-1065-0) vset, [931](#page-1064-0) mln::p\_vertices, [932](#page-1065-0) bkd\_piter, [934](#page-1067-0) element, [934](#page-1067-0) fun\_t, [935](#page-1068-0) function, [937](#page-1070-0) fwd\_piter, [935](#page-1068-0) graph, [937](#page-1070-0)

graph\_element, [935](#page-1068-0) graph\_t, [935](#page-1068-0) has, [937](#page-1070-0) invalidate, [937](#page-1070-0) is\_valid, [938](#page-1071-0) memory\_size, [938](#page-1071-0) nsites, [938](#page-1071-0) nvertices, [938](#page-1071-0) operator(), [938](#page-1071-0) p\_vertices, [936](#page-1069-0) piter, [935](#page-1068-0) psite, [935](#page-1068-0) vertex, [935](#page-1068-0) mln::pixel, [939](#page-1072-0) change\_to, [940](#page-1073-0) is\_valid, [940](#page-1073-0) pixel, [940](#page-1073-0) mln::Pixel\_Iterator, [940](#page-1073-0) next, [941](#page-1074-0) mln::plain, [942](#page-1075-0) operator I, [943](#page-1076-0) operator=, [943](#page-1076-0) plain, [943](#page-1076-0) skeleton, [942](#page-1075-0) mln::Point, [943](#page-1076-0) operator+=, [945](#page-1078-0) operator-=, [946](#page-1079-0) operator/, [946](#page-1079-0) point, [945](#page-1078-0) to\_point, [945](#page-1078-0) mln::point, [946](#page-1079-0) coord, [949](#page-1082-0) delta, [949](#page-1082-0) dim, [950](#page-1083-0) dpsite, [949](#page-1082-0) grid, [949](#page-1082-0) h\_vec, [949](#page-1082-0) last\_coord, [951](#page-1084-0) minus\_infty, [951](#page-1084-0) operator+=, [951](#page-1084-0) operator-=, [951](#page-1084-0) origin, [953](#page-1086-0) plus\_infty, [952](#page-1085-0) point, [950,](#page-1083-0) [951](#page-1084-0) set\_all, [952](#page-1085-0) to\_h\_vec, [952](#page-1085-0) to\_vec, [952](#page-1085-0) vec, [950](#page-1083-0) mln::Point\_Site, [953](#page-1086-0) operator $<<$ , [956](#page-1089-0) operator+, [954](#page-1087-0) operator-, [955](#page-1088-0) operator==, [956](#page-1089-0) mln::Point Site  $\lt$  void  $>$ , [956](#page-1089-0) mln::Proxy, [957](#page-1090-0) mln::Proxy  $\lt$  void  $\gt$ , [957](#page-1090-0) mln::Pseudo\_Site, [957](#page-1090-0) mln::Pseudo\_Site< void >, [958](#page-1091-0) mln::pw, [389](#page-522-0) mln::pw::image, [958](#page-1091-0) image, [959](#page-1092-0) skeleton, [959](#page-1092-0) mln::registration, [389](#page-522-0) get\_rot, [390](#page-523-0) icp, [390,](#page-523-0) [391](#page-524-0) registration1, [391](#page-524-0) registration2, [391](#page-524-0) registration3, [391](#page-524-0) mln::registration::closest\_point\_basic, [959](#page-1092-0) mln::registration::closest\_point\_with\_map, [960](#page-1093-0) mln::Regular\_Grid, [960](#page-1093-0) mln::safe\_image, [961](#page-1094-0) operator safe\_image< const I >, [961](#page-1094-0) skeleton, [961](#page-1094-0) mln::select, [392](#page-525-0) mln::select::p\_of, [961](#page-1094-0) mln::set, [392](#page-525-0) card, [393](#page-526-0) compute, [393](#page-526-0) compute\_with\_weights, [393](#page-526-0) get, [394](#page-527-0) has, [394](#page-527-0) mln\_meta\_accu\_result, [394](#page-527-0) mln::Site, [962](#page-1095-0) mln::Site  $\langle$  void  $\rangle$ , [963](#page-1096-0) mln::Site\_Iterator, [963](#page-1096-0) next, [965](#page-1098-0) mln::Site\_Proxy, [965](#page-1098-0) mln::Site Proxy  $\lt$  void  $\gt$ , [966](#page-1099-0) mln::Site\_Set, [966](#page-1099-0) diff, [968](#page-1101-0) inter, [968](#page-1101-0) operator<, [968](#page-1101-0) operator $<<$ , [968](#page-1101-0) operator $<=$ , [968](#page-1101-0) operator==, [968](#page-1101-0) sym\_diff, [969](#page-1102-0) uni, [969](#page-1102-0) unique, [969](#page-1102-0) mln::Site\_Set< void >, [969](#page-1102-0) mln::slice\_image, [969](#page-1102-0) domain, [971](#page-1104-0) operator slice\_image< const I >, [971](#page-1104-0) operator(), [971](#page-1104-0) skeleton, [970](#page-1103-0) sli, [971](#page-1104-0) slice\_image, [971](#page-1104-0) mln::sub\_image, [972](#page-1105-0)

domain, [973](#page-1106-0) operator sub image $<$  const I, S  $>$ , [973](#page-1106-0) skeleton, [972](#page-1105-0) sub\_image, [973](#page-1106-0) mln::sub\_image\_if, [973](#page-1106-0) domain, [974](#page-1107-0) skeleton, [974](#page-1107-0) sub image if, [974](#page-1107-0) mln::subsampling, [394](#page-527-0) antialiased, [395](#page-528-0) gaussian\_subsampling, [395](#page-528-0) subsampling, [396](#page-529-0) mln::tag, [396](#page-529-0) mln::test, [396](#page-529-0) positive, [397](#page-530-0) predicate, [397,](#page-530-0) [398](#page-531-0) mln::test::impl, [398](#page-531-0) mln::thru\_image, [975](#page-1108-0) operator thru\_image $<$  const I, F  $>$ , [975](#page-1108-0) mln::thrubin\_image, [975](#page-1108-0) operator thrubin image $<$  const I1, const I2, F >, [976](#page-1109-0) psite, [976](#page-1109-0) rvalue, [976](#page-1109-0) skeleton, [976](#page-1109-0) value, [976](#page-1109-0) mln::topo, [398](#page-531-0) detach, [403](#page-536-0) edge, [403](#page-536-0) is\_facet, [403](#page-536-0) make algebraic face, [403](#page-536-0) operator<, [405,](#page-538-0) [406](#page-539-0) operator $<<$ , [406,](#page-539-0) [407](#page-540-0) operator+, [404](#page-537-0) operator-, [405](#page-538-0) operator==, [407,](#page-540-0) [408](#page-541-0) mln::topo::adj\_higher\_dim\_connected\_n\_face\_ bkd\_iter, [977](#page-1110-0) adi higher dim connected\_n\_face\_bkd\_iter, [977](#page-1110-0) next, [978](#page-1111-0) mln::topo::adj\_higher\_dim\_connected\_n\_face\_- fwd iter, [978](#page-1111-0) adj higher dim connected n face fwd iter, [979](#page-1112-0) next, [979](#page-1112-0) mln::topo::adj\_higher\_face\_bkd\_iter, [979](#page-1112-0) adj\_higher\_face\_bkd\_iter, [980](#page-1113-0) next, [980](#page-1113-0) mln::topo::adj\_higher\_face\_fwd\_iter, [980](#page-1113-0) adj higher face fwd iter, [981](#page-1114-0) next, [981](#page-1114-0) mln::topo::adj\_lower\_dim\_connected\_n\_face\_ bkd\_iter, [981](#page-1114-0)

adj\_lower\_dim\_connected\_n\_face\_bkd\_iter, [982](#page-1115-0) next, [982](#page-1115-0) mln::topo::adj\_lower\_dim\_connected\_n\_face\_- fwd iter, [982](#page-1115-0) adj\_lower\_dim\_connected\_n\_face\_fwd\_iter, [983](#page-1116-0) next, [983](#page-1116-0) mln::topo::adj\_lower\_face\_bkd\_iter, [984](#page-1117-0) adj lower face bkd iter, [984](#page-1117-0) next, [984](#page-1117-0) mln::topo::adj\_lower\_face\_fwd\_iter, [985](#page-1118-0) adj\_lower\_face\_fwd\_iter, [985](#page-1118-0) next, [985](#page-1118-0) mln::topo::adj\_lower\_higher\_face\_bkd\_iter, [986](#page-1119-0) adj\_lower\_higher\_face\_bkd\_iter, [986](#page-1119-0) next, [987](#page-1120-0) mln::topo::adj\_lower\_higher\_face\_fwd\_iter, [987](#page-1120-0) adj\_lower\_higher\_face\_fwd\_iter, [988](#page-1121-0) next, [988](#page-1121-0) mln::topo::adj\_m\_face\_bkd\_iter, [988](#page-1121-0) adj m face bkd iter, [989](#page-1122-0) next, [989](#page-1122-0) mln::topo::adj\_m\_face\_fwd\_iter, [989](#page-1122-0) adj m face fwd iter, [990](#page-1123-0) next, [991](#page-1124-0) mln::topo::algebraic\_face, [991](#page-1124-0) algebraic\_face, [993](#page-1126-0) cplx, [993](#page-1126-0) data, [993](#page-1126-0) dec\_face\_id, [994](#page-1127-0) dec\_n, [994](#page-1127-0) face id, [994](#page-1127-0) higher\_dim\_adj\_faces, [994](#page-1127-0) inc\_face\_id, [994](#page-1127-0) inc\_n, [994](#page-1127-0) invalidate, [994](#page-1127-0) is\_valid, [995](#page-1128-0) lower dim adj faces, [995](#page-1128-0) n, [995](#page-1128-0) set cplx, [995](#page-1128-0) set\_face\_id, [995](#page-1128-0) set n, [995](#page-1128-0) set sign, [996](#page-1129-0) sign, [996](#page-1129-0) mln::topo::algebraic\_n\_face, [996](#page-1129-0) algebraic\_n\_face, [998](#page-1131-0) cplx, [998](#page-1131-0) data, [998](#page-1131-0) dec\_face\_id, [999](#page-1132-0) face id, [999](#page-1132-0) higher\_dim\_adj\_faces, [999](#page-1132-0) inc\_face\_id, [999](#page-1132-0) invalidate, [999](#page-1132-0)

is\_valid, [999](#page-1132-0) lower\_dim\_adj\_faces, [1000](#page-1133-0) n, [1000](#page-1133-0) set\_cplx, [1000](#page-1133-0) set\_face\_id, [1000](#page-1133-0) set sign, [1000](#page-1133-0) sign, [1000](#page-1133-0) mln::topo::center\_only\_iter, [1001](#page-1134-0) center\_only\_iter, [1001](#page-1134-0) next, [1002](#page-1135-0) mln::topo::centered\_bkd\_iter\_adapter, [1002](#page-1135-0) centered\_bkd\_iter\_adapter, [1003](#page-1136-0) next, [1003](#page-1136-0) mln::topo::centered\_fwd\_iter\_adapter, [1003](#page-1136-0) centered\_fwd\_iter\_adapter, [1004](#page-1137-0) next, [1004](#page-1137-0) mln::topo::complex, [1004](#page-1137-0) add\_face, [1006](#page-1139-0) addr, [1006](#page-1139-0) bkd\_citer, [1005](#page-1138-0) complex, [1006](#page-1139-0) fwd citer, [1005](#page-1138-0) nfaces, [1006](#page-1139-0) nfaces\_of\_dim, [1007](#page-1140-0) nfaces\_of\_static\_dim, [1007](#page-1140-0) print, [1007](#page-1140-0) print\_faces, [1007](#page-1140-0) mln::topo::face, [1007](#page-1140-0) cplx, [1010](#page-1143-0) data, [1010](#page-1143-0) dec\_face\_id, [1010](#page-1143-0) dec\_n, [1010](#page-1143-0) face, [1009](#page-1142-0) face\_id, [1010](#page-1143-0) higher dim adj faces, [1010](#page-1143-0) inc\_face\_id, [1010](#page-1143-0) inc\_n, [1011](#page-1144-0) invalidate, [1011](#page-1144-0) is\_valid, [1011](#page-1144-0) lower\_dim\_adj\_faces, [1011](#page-1144-0) n, [1011](#page-1144-0) set\_cplx, [1011](#page-1144-0) set\_face\_id, [1011](#page-1144-0) set n, [1012](#page-1145-0) mln::topo::face\_bkd\_iter, [1012](#page-1145-0) face\_bkd\_iter, [1013](#page-1146-0) next, [1013](#page-1146-0) start, [1013](#page-1146-0) mln::topo::face\_fwd\_iter, [1013](#page-1146-0) face\_fwd\_iter, [1014](#page-1147-0) next, [1014](#page-1147-0) start, [1014](#page-1147-0) mln::topo::is\_n\_face, [1014](#page-1147-0) mln::topo::is\_simple\_2d\_t, [1015](#page-1148-0)

mln::topo::is\_simple\_cell, [1016](#page-1149-0) D, [1019](#page-1152-0) mln\_geom, [1018](#page-1151-0) operator(), [1018](#page-1151-0) psite, [1018](#page-1151-0) result, [1018](#page-1151-0) set\_image, [1019](#page-1152-0) mln::topo::n\_face, [1019](#page-1152-0) cplx, [1021](#page-1154-0) data, [1021](#page-1154-0) dec\_face\_id, [1021](#page-1154-0) face\_id, [1021](#page-1154-0) higher\_dim\_adj\_faces, [1021](#page-1154-0) inc\_face\_id, [1021](#page-1154-0) invalidate, [1022](#page-1155-0) is\_valid, [1022](#page-1155-0) lower\_dim\_adj\_faces, [1022](#page-1155-0) n, [1022](#page-1155-0) n\_face, [1020](#page-1153-0) set\_cplx, [1022](#page-1155-0) set face id, [1022](#page-1155-0) mln::topo::n\_face\_bkd\_iter, [1023](#page-1156-0) n, [1024](#page-1157-0) n\_face\_bkd\_iter, [1023](#page-1156-0) next, [1024](#page-1157-0) start, [1024](#page-1157-0) mln::topo::n\_face\_fwd\_iter, [1024](#page-1157-0) n, [1025](#page-1158-0) n face fwd iter, [1025](#page-1158-0) next, [1025](#page-1158-0) start, [1025](#page-1158-0) mln::topo::n\_faces\_set, [1026](#page-1159-0) add, [1027](#page-1160-0) faces, [1027](#page-1160-0) faces type,  $1026$ reserve, [1027](#page-1160-0) mln::topo::skeleton::is\_simple\_point, [1027](#page-1160-0) mln::topo::static\_n\_face\_bkd\_iter, [1028](#page-1161-0) next, [1029](#page-1162-0) start, [1029](#page-1162-0) static n face bkd iter, [1028](#page-1161-0) mln::topo::static\_n\_face\_fwd\_iter, [1029](#page-1162-0) next, [1030](#page-1163-0) start, [1030](#page-1163-0) static\_n\_face\_fwd\_iter, [1030](#page-1163-0) mln::tr\_image, [1030](#page-1163-0) domain, [1033](#page-1166-0) has, [1033](#page-1166-0) is\_valid, [1033](#page-1166-0) lvalue, [1032](#page-1165-0) operator(), [1033](#page-1166-0) psite, [1032](#page-1165-0) rvalue, [1032](#page-1165-0) set tr, [1033](#page-1166-0)

site, [1032](#page-1165-0) skeleton, [1032](#page-1165-0) tr, [1033](#page-1166-0) tr\_image, [1032](#page-1165-0) value, [1032](#page-1165-0) mln::trace, [408](#page-541-0) mln::trait, [408](#page-541-0) mln::transform, [408](#page-541-0) distance and closest point geodesic, [410](#page-543-0) distance and influence zone geodesic, [411](#page-544-0) distance\_front, [411](#page-544-0) distance\_geodesic, [411](#page-544-0) hough, [411](#page-544-0) influence\_zone\_front, [412](#page-545-0) influence\_zone\_geodesic, [412](#page-545-0) influence\_zone\_geodesic\_saturated, [413](#page-546-0) mln::unproject\_image, [1033](#page-1166-0) domain, [1034](#page-1167-0) operator(), [1034,](#page-1167-0) [1035](#page-1168-0) unproject\_image, [1034](#page-1167-0) mln::util, [413](#page-546-0) display branch, [417](#page-550-0) display\_tree, [417](#page-550-0) lemmings, [417](#page-550-0) make greater point, [418](#page-551-0) make\_greater\_psite, [418](#page-551-0) operator<, [418](#page-551-0) operator<<, [418](#page-551-0) operator==, [418,](#page-551-0) [419](#page-552-0) ord\_strict, [419](#page-552-0) ord\_weak, [419](#page-552-0) tree\_fast\_to\_image, [419](#page-552-0) tree to fast, [419](#page-552-0) tree\_to\_image, [420](#page-553-0) vertex id t, [417](#page-550-0) mln::util::adjacency\_matrix, [1035](#page-1168-0) adjacency\_matrix, [1035,](#page-1168-0) [1036](#page-1169-0) mln::util::array, [1036](#page-1169-0) append, [1039,](#page-1172-0) [1040](#page-1173-0) array, [1039](#page-1172-0) bkd\_eiter, [1038](#page-1171-0) clear, [1040](#page-1173-0) eiter, [1038](#page-1171-0) element, [1038](#page-1171-0) fill, [1040](#page-1173-0) fwd\_eiter, [1039](#page-1172-0) is\_empty, [1040](#page-1173-0) last, [1040](#page-1173-0) memory\_size, [1041](#page-1174-0) nelements, [1041](#page-1174-0) operator(), [1041](#page-1174-0) reserve, [1042](#page-1175-0) resize, [1042](#page-1175-0) result, [1039](#page-1172-0)

size, [1042](#page-1175-0) std\_vector, [1043](#page-1176-0) mln::util::branch, [1043](#page-1176-0) apex, [1044](#page-1177-0) branch, [1043](#page-1176-0) util tree, [1044](#page-1177-0) mln::util::branch\_iter, [1044](#page-1177-0) deepness, [1045](#page-1178-0) invalidate, [1045](#page-1178-0) is\_valid, [1045](#page-1178-0) next, [1045](#page-1178-0) operator util::tree\_node<  $T > \&$ , [1045](#page-1178-0) start, [1046](#page-1179-0) mln::util::branch\_iter\_ind, [1046](#page-1179-0) deepness, [1047](#page-1180-0) invalidate, [1047](#page-1180-0) is\_valid, [1047](#page-1180-0) next, [1047](#page-1180-0) operator util::tree\_node<  $T > \&$ , [1047](#page-1180-0) start, [1047](#page-1180-0) mln::util::couple, [1047](#page-1180-0) change\_both, [1049](#page-1182-0) change\_first, [1049](#page-1182-0) change\_second, [1049](#page-1182-0) first, [1049](#page-1182-0) second, [1049](#page-1182-0) mln::util::eat, [1049](#page-1182-0) mln::util::edge, [1050](#page-1183-0) category, [1052](#page-1185-0) change\_graph, [1052](#page-1185-0) edge, [1052](#page-1185-0) graph, [1052](#page-1185-0) graph\_t, [1052](#page-1185-0) id, [1052](#page-1185-0) id\_t, [1052](#page-1185-0) id\_value\_t, [1052](#page-1185-0) invalidate, [1053](#page-1186-0) is\_valid, [1053](#page-1186-0) ith nbh edge, [1053](#page-1186-0) nmax\_nbh\_edges, [1053](#page-1186-0) operator edge\_id\_t, [1053](#page-1186-0) update\_id, [1053](#page-1186-0) v1, [1053](#page-1186-0) v2, [1054](#page-1187-0) v\_other, [1054](#page-1187-0) mln::util::fibonacci\_heap, [1054](#page-1187-0) clear, [1056](#page-1189-0) fibonacci heap, [1056](#page-1189-0) front, [1056](#page-1189-0) is\_empty, [1056](#page-1189-0) is\_valid, [1057](#page-1190-0) nelements, [1057](#page-1190-0) operator=, [1057](#page-1190-0)

Generated on Thu May 3 2012 19:52:37 for Milena (Olena) by Doxygen

pop\_front, [1057](#page-1190-0)

push, [1057,](#page-1190-0) [1058](#page-1191-0) mln::util::graph, [1058](#page-1191-0) add\_edge, [1062](#page-1195-0) add\_vertex, [1062](#page-1195-0) add\_vertices, [1062](#page-1195-0) e\_ith\_nbh\_edge, [1062](#page-1195-0) e\_nmax, [1062](#page-1195-0) e\_nmax\_nbh\_edges, [1063](#page-1196-0) edge, [1063](#page-1196-0) edge\_fwd\_iter, [1060](#page-1193-0) edge\_nbh\_edge\_fwd\_iter, [1060](#page-1193-0) edges, [1063](#page-1196-0) edges\_set\_t, [1060](#page-1193-0) edges\_t, [1060](#page-1193-0) graph, [1061](#page-1194-0) has\_e, [1063](#page-1196-0) has v, [1063](#page-1196-0) is\_subgraph\_of, [1064](#page-1197-0) v1, [1064](#page-1197-0) v2, [1064](#page-1197-0) v ith nbh edge,  $1064$ v ith nbh vertex,  $1064$ v\_nmax, [1064](#page-1197-0) v\_nmax\_nbh\_edges, [1065](#page-1198-0) v\_nmax\_nbh\_vertices, [1065](#page-1198-0) vertex, [1065](#page-1198-0) vertex\_fwd\_iter, [1061](#page-1194-0) vertex\_nbh\_edge\_fwd\_iter, [1061](#page-1194-0) vertex nbh vertex fwd iter, [1061](#page-1194-0) vertices t, [1061](#page-1194-0) mln::util::greater\_point, [1065](#page-1198-0) operator(), [1066](#page-1199-0) mln::util::greater\_psite, [1066](#page-1199-0) operator(), [1066](#page-1199-0) mln::util::head, [1066](#page-1199-0) mln::util::ignore, [1067](#page-1200-0) mln::util::ilcell, [1067](#page-1200-0) mln::util::impl, [420](#page-553-0) mln::util::line\_graph, [1068](#page-1201-0) e ith nbh edge,  $1071$ e\_nmax, [1071](#page-1204-0) e\_nmax\_nbh\_edges, [1071](#page-1204-0) edge, [1071](#page-1204-0) edge\_fwd\_iter, [1070](#page-1203-0) edge\_nbh\_edge\_fwd\_iter, [1070](#page-1203-0) edges\_t, [1070](#page-1203-0) graph, [1072](#page-1205-0) has, [1072](#page-1205-0) has\_e, [1072](#page-1205-0) has\_v, [1072](#page-1205-0) is subgraph of, [1073](#page-1206-0) v1, [1073](#page-1206-0) v2, [1073](#page-1206-0) v\_ith\_nbh\_edge, [1073](#page-1206-0)

v ith nbh vertex,  $1073$ v\_nmax, [1073](#page-1206-0) v\_nmax\_nbh\_edges, [1074](#page-1207-0) v\_nmax\_nbh\_vertices, [1074](#page-1207-0) vertex, [1074](#page-1207-0) vertex\_fwd\_iter, [1070](#page-1203-0) vertex\_nbh\_edge\_fwd\_iter, [1070](#page-1203-0) vertex nbh vertex fwd iter, [1071](#page-1204-0) vertices t, [1071](#page-1204-0) mln::util::nil, [1074](#page-1207-0) mln::util::node, [1075](#page-1208-0) mln::util::object\_id, [1075](#page-1208-0) object\_id, [1077](#page-1210-0) value\_t, [1077](#page-1210-0) mln::util::ord, [1077](#page-1210-0) mln::util::ord\_pair, [1077](#page-1210-0) change\_both, [1079](#page-1212-0) change first, [1079](#page-1212-0) change\_second, [1079](#page-1212-0) first, [1079](#page-1212-0) second, [1079](#page-1212-0) mln::util::pix, [1080](#page-1213-0) ima, [1081](#page-1214-0) p, [1081](#page-1214-0) pix, [1081](#page-1214-0) psite, [1080](#page-1213-0) v, [1081](#page-1214-0) value, [1080](#page-1213-0) mln::util::set, [1081](#page-1214-0) bkd\_eiter, [1084](#page-1217-0) clear, [1084](#page-1217-0) eiter, [1084](#page-1217-0) element, [1084](#page-1217-0) first\_element, [1084](#page-1217-0) fwd eiter, [1084](#page-1217-0) has, [1085](#page-1218-0) insert, [1085](#page-1218-0) is empty,  $1085$ last element, [1086](#page-1219-0) memory size, [1086](#page-1219-0) nelements, [1086](#page-1219-0) remove, [1087](#page-1220-0) set, [1084](#page-1217-0) std\_vector, [1087](#page-1220-0) mln::util::site\_pair, [1087](#page-1220-0) first, [1088](#page-1221-0) pair, [1088](#page-1221-0) second, [1089](#page-1222-0) mln::util::soft\_heap, [1089](#page-1222-0) ∼soft\_heap, [1091](#page-1224-0) clear, [1091](#page-1224-0) element, [1090](#page-1223-0) is\_empty, [1091](#page-1224-0) is\_valid, [1091](#page-1224-0)

nelements, [1091](#page-1224-0) pop\_front, [1091](#page-1224-0) push, [1091,](#page-1224-0) [1092](#page-1225-0) soft\_heap, [1090](#page-1223-0) mln::util::timer, [1092](#page-1225-0) mln::util::tracked\_ptr, [1093](#page-1226-0) ∼tracked\_ptr, [1094](#page-1227-0) operator bool, [1094](#page-1227-0) operator->, [1094](#page-1227-0) operator=, [1095](#page-1228-0) tracked\_ptr, [1094](#page-1227-0) mln::util::tree, [1095](#page-1228-0) add\_tree\_down, [1096](#page-1229-0) add\_tree\_up, [1096](#page-1229-0) check\_consistency, [1096](#page-1229-0) main\_branch, [1097](#page-1230-0) root, [1097](#page-1230-0) tree, [1096](#page-1229-0) mln::util::tree\_node, [1097](#page-1230-0) add\_child, [1099](#page-1232-0) check consistency, [1099](#page-1232-0) children, [1100](#page-1233-0) delete\_tree\_node, [1100](#page-1233-0) elt, [1100](#page-1233-0) parent, [1101](#page-1234-0) print, [1101](#page-1234-0) search, [1101](#page-1234-0) search\_rec, [1101](#page-1234-0) set parent, [1102](#page-1235-0) tree\_node, [1099](#page-1232-0) mln::util::vertex, [1102](#page-1235-0) Category, [1104](#page-1237-0) change\_graph, [1105](#page-1238-0) edge\_with, [1105](#page-1238-0) graph, [1105](#page-1238-0) graph\_t, [1104](#page-1237-0) id, [1105](#page-1238-0) id\_t, [1104](#page-1237-0) id\_value\_t, [1104](#page-1237-0) invalidate, [1105](#page-1238-0) is valid, [1105](#page-1238-0) ith\_nbh\_edge, [1105](#page-1238-0) ith\_nbh\_vertex, [1106](#page-1239-0) nmax\_nbh\_edges, [1106](#page-1239-0) nmax\_nbh\_vertices, [1106](#page-1239-0) operator vertex\_id\_t, [1106](#page-1239-0) other, [1106](#page-1239-0) update\_id, [1106](#page-1239-0) vertex, [1104](#page-1237-0) mln::util::yes, [1107](#page-1240-0) mln::Value, [1107](#page-1240-0) mln::value, [420](#page-553-0) cast, [427](#page-560-0) equiv, [427](#page-560-0)

float01\_16, [425](#page-558-0) float01\_8, [425](#page-558-0) gl16, [425](#page-558-0) gl8, [425](#page-558-0) glf, [425](#page-558-0) int\_s16, [425](#page-558-0) int\_s32, [426](#page-559-0) int\_s8, [426](#page-559-0) int\_u12, [426](#page-559-0) int\_u16, [426](#page-559-0) int\_u32, [426](#page-559-0) int\_u8, [426](#page-559-0) label\_16, [426](#page-559-0) label\_32, [426](#page-559-0) label\_8, [426](#page-559-0) operator<<, [428](#page-561-0)[–431](#page-564-0) operator∗, [427](#page-560-0) operator+, [427,](#page-560-0) [428](#page-561-0) operator-, [428](#page-561-0) operator/, [428](#page-561-0) operator==, [431](#page-564-0) other, [432](#page-565-0) rgb16, [427](#page-560-0) rgb8, [427](#page-560-0) stack, [432](#page-565-0) mln::value::float01, [1109](#page-1242-0) enc, [1110](#page-1243-0) equiv, [1110](#page-1243-0) float01, [1110](#page-1243-0) nbits, [1110](#page-1243-0) operator float, [1110](#page-1243-0) set\_nbits, [1111](#page-1244-0) to nbits, [1111](#page-1244-0) value, [1111](#page-1244-0) value ind, [1111](#page-1244-0) mln::value::float01\_f, [1111](#page-1244-0) float01\_f, [1112](#page-1245-0) operator float, [1112](#page-1245-0) operator=, [1112](#page-1245-0) value, [1112](#page-1245-0) mln::value::graylevel, [1112](#page-1245-0) graylevel, [1114](#page-1247-0) operator=, [1115](#page-1248-0) to\_float, [1115](#page-1248-0) value, [1115](#page-1248-0) mln::value::graylevel\_f, [1116](#page-1249-0) graylevel\_f, [1117](#page-1250-0) operator graylevel< n >, [1117](#page-1250-0) operator=, [1117,](#page-1250-0) [1118](#page-1251-0) value, [1118](#page-1251-0) mln::value::impl, [432](#page-565-0) mln::value::int\_s, [1118](#page-1251-0) int\_s, [1120](#page-1253-0) one, [1120](#page-1253-0)

operator int, [1120](#page-1253-0) operator=, [1120](#page-1253-0) zero, [1120](#page-1253-0) mln::value::int\_u, [1121](#page-1254-0) int\_u, [1122](#page-1255-0) next, [1122](#page-1255-0) operator unsigned, [1122](#page-1255-0) operator-, [1123](#page-1256-0) operator=, [1123](#page-1256-0) mln::value::int\_u\_sat, [1123](#page-1256-0) int\_u\_sat, [1124](#page-1257-0) one, [1125](#page-1258-0) operator int, [1124](#page-1257-0) operator+=, [1125](#page-1258-0) operator-=, [1125](#page-1258-0) operator=, [1125](#page-1258-0) zero, [1125](#page-1258-0) mln::value::Integer, [1125](#page-1258-0) mln::value::Integer< void >, [1126](#page-1259-0) mln::value::label, [1126](#page-1259-0) enc, [1127](#page-1260-0) label, [1128](#page-1261-0) next, [1128](#page-1261-0) operator unsigned, [1128](#page-1261-0) operator++, [1128](#page-1261-0) operator--, [1128](#page-1261-0) operator=, [1128,](#page-1261-0) [1129](#page-1262-0) prev, [1129](#page-1262-0) mln::value::lut\_vec, [1129](#page-1262-0) bkd\_viter, [1131](#page-1264-0) fwd viter, [1131](#page-1264-0) has, [1132](#page-1265-0) index\_of, [1132](#page-1265-0) lut\_vec, [1132](#page-1265-0) nvalues, [1132](#page-1265-0) value, [1131](#page-1264-0) mln::value::proxy, [1133](#page-1266-0) ∼proxy, [1135](#page-1268-0) enc, [1134](#page-1267-0) equiv, [1134](#page-1267-0) operator=, [1135](#page-1268-0) proxy, [1134](#page-1267-0) to\_value, [1135](#page-1268-0) mln::value::qt::rgb32, [1135](#page-1268-0) operator=, [1137](#page-1270-0) red, [1137](#page-1270-0) rgb32, [1136](#page-1269-0) zero, [1137](#page-1270-0) mln::value::rgb, [1137](#page-1270-0) operator=, [1139](#page-1272-0) red, [1139](#page-1272-0) rgb, [1138](#page-1271-0) zero, [1139](#page-1272-0) mln::value::set, [1139](#page-1272-0)

the, [1140](#page-1273-0) mln::value::sign, [1140](#page-1273-0) enc, [1141](#page-1274-0) equiv, [1141](#page-1274-0) one, [1142](#page-1275-0) operator int, [1142](#page-1275-0) operator=, [1142](#page-1275-0) sign, [1141](#page-1274-0) zero, [1142](#page-1275-0) mln::value::stack\_image, [1142](#page-1275-0) domain\_t, [1143](#page-1276-0) is valid, [1144](#page-1277-0) lvalue, [1143](#page-1276-0) operator(), [1144,](#page-1277-0) [1145](#page-1278-0) psite, [1143](#page-1276-0) rvalue, [1144](#page-1277-0) skeleton, [1144](#page-1277-0) stack image, [1144](#page-1277-0) value, [1144](#page-1277-0) mln::value::super\_value $<$  sign  $>$ , [1145](#page-1278-0) mln::value::value\_array, [1145](#page-1278-0) operator(), [1146](#page-1279-0) value\_array, [1146](#page-1279-0) vset, [1146](#page-1279-0) mln::Value\_Iterator, [1146](#page-1279-0) next, [1148](#page-1281-0) operator<<, [1148](#page-1281-0) mln::Value\_Set, [1148](#page-1281-0) mln::Vertex, [1149](#page-1282-0) mln::vertex\_image, [1150](#page-1283-0) graph\_t, [1151](#page-1284-0) nbh\_t, [1151](#page-1284-0) operator(), [1152](#page-1285-0) site\_function\_t, [1151](#page-1284-0) skeleton, [1151](#page-1284-0) vertex\_image, [1152](#page-1285-0) vertex\_nbh\_t, [1151](#page-1284-0) vertex\_win\_t, [1151](#page-1284-0) win t, [1151](#page-1284-0) mln::violent\_cast\_image, [1152](#page-1285-0) lvalue, [1153](#page-1286-0) operator(), [1154](#page-1287-0) rvalue, [1153](#page-1286-0) skeleton, [1153](#page-1286-0) value, [1153](#page-1286-0) violent\_cast\_image, [1154](#page-1287-0) mln::w\_window, [1154](#page-1287-0) bkd\_qiter, [1156](#page-1289-0) clear, [1156](#page-1289-0) dpsite, [1156](#page-1289-0) fwd qiter, [1156](#page-1289-0) insert, [1156](#page-1289-0) is\_symmetric, [1157](#page-1290-0) operator<<, [1158](#page-1291-0)

```
operator==, 1158
    std_vector, 1157
    sym, 1157
    w, 1157
    w_window, 1156
    weight, 1156
    weights, 1157
    win, 1157
mln::Weighted_Window, 1158
    operator-, 1159
mln::win, 432
    diff, 434
    mln_regular, 434
    sym, 434
mln::win::backdiag2d, 1159
    backdiag2d, 1160
    length, 1160
mln::win::ball, 1160
    ball, 1161
    diameter, 1161
mln::win::cube3d, 1161
    cube3d, 1162
    length, 1162
mln::win::cuboid3d, 1162
    cuboid3d, 1163
    depth, 1164
    height, 1164
    volume, 1164
    width, 1164
mln::win::diag2d, 1164
    diag2d, 1165
    length, 1165
mln::win::line, 1165
    length, 1167
    line, 1166
    size, 1167
mln::win::multiple, 1167
1167
mln::win::octagon2d, 1168
    area, 1169
    length, 1169
    octagon2d, 1168
mln::win::rectangle2d, 1169
    area, 1170
    height, 1170
    rectangle2d, 1170
    std_vector, 1170
    width, 1170
mln::Window, 1170
mln::window, 1171
    bkd_qiter, 1173
    clear, 1174
    delta, 1174
    dp, 1174
```
fwd qiter, [1173](#page-1306-0) has, [1174](#page-1307-0) insert, [1174](#page-1307-0) is\_centered, [1175](#page-1308-0) is\_empty, [1175](#page-1308-0) is\_symmetric, [1175](#page-1308-0) operator==, [1176](#page-1309-0) print, [1175](#page-1308-0) qiter, [1173](#page-1306-0) regular, [1173](#page-1306-0) size, [1175](#page-1308-0) std\_vector, [1175](#page-1308-0) sym, [1176](#page-1309-0) window, [1173](#page-1306-0) mln::world::inter\_pixel::is\_separator, [1176](#page-1309-0) mln\_ch\_convolve mln::linear, [317](#page-450-0) mln\_ch\_convolve\_grad mln::linear, [318](#page-451-0) mln\_exact mln, [153](#page-286-0) mln\_gen\_complex\_neighborhood mln, [153](#page-286-0) mln\_gen\_complex\_window mln, [154](#page-287-0) mln\_gen\_complex\_window\_p mln, [154,](#page-287-0) [155](#page-288-0) mln\_geom mln::topo::is\_simple\_cell, [1018](#page-1151-0) mln\_image\_from\_grid mln::convert, [200](#page-333-0) mln\_meta\_accu\_result mln::accu, [166](#page-299-0) mln::data, [209](#page-342-0) mln::set, [394](#page-527-0) mln\_q\_subject mln::p\_graph\_piter, [869](#page-1002-0) mln\_regular mln, [155](#page-288-0) mln::win, [434](#page-567-0) mln\_trait\_op\_geq mln, [155](#page-288-0) mln\_trait\_op\_greater mln, [155](#page-288-0) mln\_trait\_op\_leq mln, [156](#page-289-0) mln\_trait\_op\_minus\_twice mln::morpho::elementary, [369](#page-502-0) mln\_trait\_op\_neq mln, [156](#page-289-0) mln\_window mln::convert, [200](#page-333-0) modneighb1d c2, [102](#page-235-0)

neighb1d, [102](#page-235-0) modneighb2d c2\_col, [103](#page-236-0) c2\_row, [103](#page-236-0) c4, [103](#page-236-0) c8, [104](#page-237-0) neighb2d, [103](#page-236-0) modneighb3d c18, [105](#page-238-0) c26, [105](#page-238-0) c2\_3d\_sli, [106](#page-239-0) c4\_3d, [106](#page-239-0) c6, [107](#page-240-0) c8\_3d, [107](#page-240-0) neighb3d, [105](#page-238-0) modwin1d segment1d, [112](#page-245-0) window1d, [113](#page-246-0) modwin2d disk2d, [114](#page-247-0) hline2d, [114](#page-247-0) vline2d, [114](#page-247-0) win\_c4p, [115](#page-248-0) win c8p, [115](#page-248-0) window2d, [114](#page-247-0) modwin3d sline3d, [116](#page-249-0) sphere3d, [116](#page-249-0) win\_c4p\_3d, [117](#page-250-0) win\_c8p\_3d, [117](#page-250-0) window3d, [117](#page-250-0) mosaic mln::debug, [228](#page-361-0) Multiple accumulators, [94](#page-227-0) Multiple windows, [118](#page-251-0)

## n

mln::complex\_psite, [592](#page-725-0) mln::faces\_psite, [668](#page-801-0) mln::p\_n\_faces\_bkd\_piter, [894](#page-1027-0) mln::p\_n\_faces\_fwd\_piter, [895](#page-1028-0) mln::topo::algebraic\_face, [995](#page-1128-0) mln::topo::algebraic\_n\_face, [1000](#page-1133-0) mln::topo::face, [1011](#page-1144-0) mln::topo::n\_face, [1022](#page-1155-0) mln::topo::n\_face\_bkd\_iter, [1024](#page-1157-0) mln::topo::n\_face\_fwd\_iter, [1025](#page-1158-0) N-D windows, [118](#page-251-0) n\_face mln::topo::n\_face, [1020](#page-1153-0) n\_face\_bkd\_iter mln::topo::n\_face\_bkd\_iter, [1023](#page-1156-0) n\_face\_fwd\_iter mln::topo::n\_face\_fwd\_iter, [1025](#page-1158-0)

n\_items mln::accu::stat::var, [536](#page-669-0) mln::accu::stat::variance, [538](#page-671-0) nbh\_t mln::edge\_image, [656](#page-789-0) mln::vertex\_image, [1151](#page-1284-0) nbits mln::value::float01, [1110](#page-1243-0) ncols mln::geom, [259](#page-392-0) mln::image2d, [773](#page-906-0) mln::image3d, [781](#page-914-0) nedges mln::p\_edges, [865](#page-998-0) neighb mln::neighb, [843](#page-976-0) neighb1d modneighb1d, [102](#page-235-0) neighb2d modneighb2d, [103](#page-236-0) neighb3d modneighb3d, [105](#page-238-0) Neighborhoods, [101](#page-234-0) nelements mln::doc::Fastest\_Image, [612](#page-745-0) mln::image1d, [768](#page-901-0) mln::image2d, [773](#page-906-0) mln::image3d, [781](#page-914-0) mln::p\_mutable\_array\_of, [893](#page-1026-0) mln::p\_set\_of, [924](#page-1057-0) mln::util::array, [1041](#page-1174-0) mln::util::fibonacci\_heap, [1057](#page-1190-0) mln::util::set, [1086](#page-1219-0) mln::util::soft\_heap, [1091](#page-1224-0) next mln::bkd\_pixter1d, [549](#page-682-0) mln::bkd\_pixter2d, [550](#page-683-0) mln::bkd\_pixter3d, [552](#page-685-0) mln::box\_runend\_piter, [567](#page-700-0) mln::box\_runstart\_piter, [568](#page-701-0) mln::complex\_neighborhood\_bkd\_piter, [588](#page-721-0) mln::complex\_neighborhood\_fwd\_piter, [590](#page-723-0) mln::complex\_window\_bkd\_piter, [594](#page-727-0) mln::complex\_window\_fwd\_piter, [596](#page-729-0) mln::dpoints\_bkd\_pixter, [651](#page-784-0) mln::dpoints\_fwd\_pixter, [654](#page-787-0) mln::fwd\_pixter1d, [720](#page-853-0) mln::fwd\_pixter2d, [722](#page-855-0) mln::fwd\_pixter3d, [723](#page-856-0) mln::graph\_window\_if\_piter, [755](#page-888-0) mln::graph\_window\_piter, [758](#page-891-0) mln::Iterator, [789](#page-922-0) mln::p\_graph\_piter, [870](#page-1003-0) mln::p\_indexed\_bkd\_piter, [878](#page-1011-0)

mln::p\_indexed\_fwd\_piter, [880](#page-1013-0) mln::p\_n\_faces\_bkd\_piter, [894](#page-1027-0) mln::p\_n\_faces\_fwd\_piter, [895](#page-1028-0) mln::p\_transformed\_piter, [928](#page-1061-0) mln::Pixel\_Iterator, [941](#page-1074-0) mln::Site\_Iterator, [965](#page-1098-0) mln::topo::adj\_higher\_dim\_connected\_n\_- face\_bkd\_iter, [978](#page-1111-0) mln::topo::adj\_higher\_dim\_connected\_n\_- face fwd iter, [979](#page-1112-0) mln::topo::adj\_higher\_face\_bkd\_iter, [980](#page-1113-0) mln::topo::adj\_higher\_face\_fwd\_iter, [981](#page-1114-0) mln::topo::adj\_lower\_dim\_connected\_n\_- face\_bkd\_iter, [982](#page-1115-0) mln::topo::adj\_lower\_dim\_connected\_n\_ face\_fwd\_iter, [983](#page-1116-0) mln::topo::adj\_lower\_face\_bkd\_iter, [984](#page-1117-0) mln::topo::adj\_lower\_face\_fwd\_iter, [985](#page-1118-0) mln::topo::adj\_lower\_higher\_face\_bkd\_iter, [987](#page-1120-0) mln::topo::adj\_lower\_higher\_face\_fwd\_iter, [988](#page-1121-0) mln::topo::adj\_m\_face\_bkd\_iter, [989](#page-1122-0) mln::topo::adj\_m\_face\_fwd\_iter, [991](#page-1124-0) mln::topo::center\_only\_iter, [1002](#page-1135-0) mln::topo::centered\_bkd\_iter\_adapter, [1003](#page-1136-0) mln::topo::centered\_fwd\_iter\_adapter, [1004](#page-1137-0) mln::topo::face\_bkd\_iter, [1013](#page-1146-0) mln::topo::face\_fwd\_iter, [1014](#page-1147-0) mln::topo::n\_face\_bkd\_iter, [1024](#page-1157-0) mln::topo::n\_face\_fwd\_iter, [1025](#page-1158-0) mln::topo::static\_n\_face\_bkd\_iter, [1029](#page-1162-0) mln::topo::static\_n\_face\_fwd\_iter, [1030](#page-1163-0) mln::util::branch\_iter, [1045](#page-1178-0) mln::util::branch\_iter\_ind, [1047](#page-1180-0) mln::value::int\_u, [1122](#page-1255-0) mln::value::label, [1128](#page-1261-0) mln::Value\_Iterator, [1148](#page-1281-0) nfaces mln::p\_complex, [859](#page-992-0) mln::p\_faces, [868](#page-1001-0) mln::topo::complex, [1006](#page-1139-0) nfaces\_of\_dim mln::p\_complex, [859](#page-992-0) mln::topo::complex, [1007](#page-1140-0) nfaces\_of\_static\_dim mln::topo::complex, [1007](#page-1140-0) ninds mln::geom, [260](#page-393-0) mln::image1d, [768](#page-901-0) niter mln::doc::Neighborhood, [624](#page-757-0) mln::graph\_elt\_mixed\_neighborhood, [734](#page-867-0) mln::graph\_elt\_neighborhood, [740](#page-873-0)

mln::graph\_elt\_neighborhood\_if, [741](#page-874-0) mln::mixed\_neighb, [831](#page-964-0) mln::neighb, [843](#page-976-0) nlabels mln::labeled\_image, [792](#page-925-0) mln::labeled\_image\_base, [795](#page-928-0) nmax\_nbh\_edges mln::util::edge, [1053](#page-1186-0) mln::util::vertex, [1106](#page-1239-0) nmax\_nbh\_vertices mln::util::vertex, [1106](#page-1239-0) not inplace mln::logical, [328](#page-461-0) nrows mln::geom, [260](#page-393-0) mln::image2d, [773](#page-906-0) mln::image3d, [782](#page-915-0) nsites mln::accu::center, [438](#page-571-0) mln::Box, [563](#page-696-0) mln::box, [558](#page-691-0) mln::doc::Box, [603](#page-736-0) mln::doc::Fastest\_Image, [612](#page-745-0) mln::doc::Image, [621](#page-754-0) mln::geom, [260](#page-393-0) mln::p\_array, [851](#page-984-0) mln::p\_complex, [859](#page-992-0) mln::p\_edges, [865](#page-998-0) mln::p\_faces, [868](#page-1001-0) mln::p\_image, [877](#page-1010-0) mln::p\_key, [885](#page-1018-0) mln::p\_line2d, [889](#page-1022-0) mln::p\_priority, [900](#page-1033-0) mln::p\_queue, [905](#page-1038-0) mln::p\_queue\_fast, [910](#page-1043-0) mln::p\_run, [916](#page-1049-0) mln::p\_set, [920](#page-1053-0) mln::p\_vertices, [938](#page-1071-0) nslis mln::geom, [260](#page-393-0) mln::image3d, [782](#page-915-0) nvalues mln::doc::Value\_Set, [638](#page-771-0) mln::value::lut\_vec, [1132](#page-1265-0) nvertices mln::p\_vertices, [938](#page-1071-0) object\_id mln::util::object\_id, [1077](#page-1210-0) octagon2d mln::win::octagon2d, [1168](#page-1301-0) olive mln::literal, [324](#page-457-0) On images, [91](#page-224-0)

On site sets, [91](#page-224-0) On values, [92](#page-225-0) one mln::literal, [324](#page-457-0) mln::value::int\_s, [1120](#page-1253-0) mln::value::int\_u\_sat, [1125](#page-1258-0) mln::value::sign, [1142](#page-1275-0) opening mln::morpho::elementary, [369](#page-502-0) operator bool mln::util::tracked\_ptr, [1094](#page-1227-0) operator decorated\_image< const I, D > mln::decorated\_image, [599](#page-732-0) operator edge\_id\_t mln::util::edge, [1053](#page-1186-0) operator float mln::value::float01, [1110](#page-1243-0) mln::value::float01\_f, [1112](#page-1245-0) operator graylevel $<$  n  $>$ mln::value::graylevel\_f, [1117](#page-1250-0) operator I mln::plain, [943](#page-1076-0) operator image\_if< const I, F > mln::image\_if, [784](#page-917-0) operator int mln::value::int\_s, [1120](#page-1253-0) mln::value::int\_u\_sat, [1124](#page-1257-0) mln::value::sign, [1142](#page-1275-0) operator mat $<$  n, 1, U  $>$ mln::algebra::h\_vec, [547](#page-680-0) operator mln::algebra::vec< dpoint< G, C >::dim,  $Q >$ mln::dpoint, [647](#page-780-0) operator psite mln::doc::Site\_Iterator, [632](#page-765-0) operator safe\_image< const I > mln::safe\_image, [961](#page-1094-0) operator slice\_image< const I > mln::slice\_image, [971](#page-1104-0) operator sub image $<$  const I, S  $>$ mln::sub\_image, [973](#page-1106-0) operator thru\_image< const I, F > mln::thru\_image, [975](#page-1108-0) operator thrubin image $<$  const I1, const I2, F  $>$ mln::thrubin\_image, [976](#page-1109-0) operator typename internal::p\_image\_site\_set< I >::ret mln::p\_image, [877](#page-1010-0) operator unsigned mln::value::int\_u, [1122](#page-1255-0) mln::value::label, [1128](#page-1261-0) operator util::tree\_node $\langle T \rangle \&$ mln::util::branch\_iter, [1045](#page-1178-0) mln::util::branch\_iter\_ind, [1047](#page-1180-0)

operator value mln::doc::Value\_Iterator, [636](#page-769-0) operator vertex\_id\_t mln::util::vertex, [1106](#page-1239-0) operator< mln, [158](#page-291-0) mln::Box, [564](#page-697-0) mln::Site\_Set, [968](#page-1101-0) mln::topo, [405,](#page-538-0) [406](#page-539-0) mln::util, [418](#page-551-0) operator<< mln, [158,](#page-291-0) [159](#page-292-0) mln::Box, [564](#page-697-0) mln::box, [560](#page-693-0) mln::fun::i2v, [244](#page-377-0) mln::Gpoint, [730](#page-863-0) mln::Point\_Site, [956](#page-1089-0) mln::Site\_Set, [968](#page-1101-0) mln::topo, [406,](#page-539-0) [407](#page-540-0) mln::util, [418](#page-551-0) mln::value, [428–](#page-561-0)[431](#page-564-0) mln::Value\_Iterator, [1148](#page-1281-0) mln::w\_window, [1158](#page-1291-0) operator<= mln, [159,](#page-292-0) [160](#page-293-0) mln::Box, [564,](#page-697-0) [565](#page-698-0) mln::Site\_Set, [968](#page-1101-0) operator∗ mln, [157](#page-290-0) mln::algebra, [174](#page-307-0) mln::value, [427](#page-560-0) operator() mln::complex\_image, [586](#page-719-0) mln::decorated\_image, [599](#page-732-0) mln::doc::Fastest\_Image, [612](#page-745-0) mln::doc::Image, [621](#page-754-0) mln::edge\_image, [657](#page-790-0) mln::extension\_fun, [661](#page-794-0) mln::extension\_ima, [663](#page-796-0) mln::extension\_val, [666](#page-799-0) mln::flat\_image, [671](#page-804-0) mln::fun::v2v::rgb8\_to\_rgbn, [684](#page-817-0) mln::fun::x2v::bilinear, [703](#page-836-0) mln::fun::x2x::linear, [706](#page-839-0) mln::fun::x2x::rotation, [709](#page-842-0) mln::fun::x2x::translation, [712](#page-845-0) mln::fun\_image, [714](#page-847-0) mln::geom::complex\_geometry, [726](#page-859-0) mln::hexa, [762](#page-895-0) mln::image1d, [768](#page-901-0) mln::image2d, [773](#page-906-0) mln::image2d\_h, [777](#page-910-0) mln::image3d, [782](#page-915-0) mln::lazy\_image, [798](#page-931-0)

mln::p2p\_image, [846,](#page-979-0) [847](#page-980-0) mln::p\_key, [885](#page-1018-0) mln::p\_priority, [901](#page-1034-0) mln::p\_vaccess, [932](#page-1065-0) mln::p\_vertices, [938](#page-1071-0) mln::slice\_image, [971](#page-1104-0) mln::topo::is\_simple\_cell, [1018](#page-1151-0) mln::tr\_image, [1033](#page-1166-0) mln::unproject\_image, [1034,](#page-1167-0) [1035](#page-1168-0) mln::util::array, [1041](#page-1174-0) mln::util::greater\_point, [1066](#page-1199-0) mln::util::greater\_psite, [1066](#page-1199-0) mln::value::stack\_image, [1144,](#page-1277-0) [1145](#page-1278-0) mln::value::value\_array, [1146](#page-1279-0) mln::vertex\_image, [1152](#page-1285-0) mln::violent\_cast\_image, [1154](#page-1287-0) operator+ mln::Gpoint, [728](#page-861-0) mln::Point\_Site, [954](#page-1087-0) mln::topo, [404](#page-537-0) mln::value, [427,](#page-560-0) [428](#page-561-0) operator++ mln, [157](#page-290-0) mln::value::label, [1128](#page-1261-0) operator+= mln::Gpoint, [728](#page-861-0) mln::Point, [945](#page-1078-0) mln::point, [951](#page-1084-0) mln::value::int\_u\_sat, [1125](#page-1258-0) operatormln, [157](#page-290-0) mln::Gpoint, [729](#page-862-0) mln::Point\_Site, [955](#page-1088-0) mln::topo, [405](#page-538-0) mln::value, [428](#page-561-0) mln::value::int\_u, [1123](#page-1256-0) mln::Weighted\_Window, [1159](#page-1292-0) operator-> mln::util::tracked\_ptr, [1094](#page-1227-0) operator- mln, [158](#page-291-0) mln::value::label, [1128](#page-1261-0) operator-= mln::Gpoint, [729](#page-862-0) mln::Point, [946](#page-1079-0) mln::point, [951](#page-1084-0) mln::value::int\_u\_sat, [1125](#page-1258-0) operator/ mln::Gpoint, [730](#page-863-0) mln::Point, [946](#page-1079-0) mln::value, [428](#page-561-0) operator= mln::plain, [943](#page-1076-0) mln::util::fibonacci\_heap, [1057](#page-1190-0)

mln::util::tracked\_ptr, [1095](#page-1228-0) mln::value::float01\_f, [1112](#page-1245-0) mln::value::graylevel, [1115](#page-1248-0) mln::value::graylevel\_f, [1117,](#page-1250-0) [1118](#page-1251-0) mln::value::int\_s, [1120](#page-1253-0) mln::value::int\_u, [1123](#page-1256-0) mln::value::int\_u\_sat, [1125](#page-1258-0) mln::value::label, [1128,](#page-1261-0) [1129](#page-1262-0) mln::value::proxy, [1135](#page-1268-0) mln::value::qt::rgb32, [1137](#page-1270-0) mln::value::rgb, [1139](#page-1272-0) mln::value::sign, [1142](#page-1275-0) operator== mln, [160,](#page-293-0) [161](#page-294-0) mln::accu::stat, [173](#page-306-0) mln::Box, [565](#page-698-0) mln::Gpoint, [730](#page-863-0) mln::Point\_Site, [956](#page-1089-0) mln::Site\_Set, [968](#page-1101-0) mln::topo, [407,](#page-540-0) [408](#page-541-0) mln::util, [418,](#page-551-0) [419](#page-552-0) mln::value, [431](#page-564-0) mln::w\_window, [1158](#page-1291-0) mln::window, [1176](#page-1309-0) or\_inplace mln::logical, [328](#page-461-0) orange mln::literal, [324](#page-457-0) ord\_pair mln::make, [345](#page-478-0) ord\_strict mln::util, [419](#page-552-0) ord\_weak mln::util, [419](#page-552-0) origin mln::algebra::h\_vec, [548](#page-681-0) mln::literal, [324](#page-457-0) mln::point, [953](#page-1086-0) other mln::util::vertex, [1106](#page-1239-0) mln::value, [432](#page-565-0) overset mln::p\_if, [872](#page-1005-0) P mln::graph\_window\_if\_piter, [754](#page-887-0) mln::graph\_window\_piter, [756](#page-889-0) p mln::util::pix, [1081](#page-1214-0) p2p\_image mln::p2p\_image, [846](#page-979-0) p\_array mln::p\_array, [850](#page-983-0)

p\_centered

mln::p\_centered, [854](#page-987-0) p\_complex mln::p\_complex, [858](#page-991-0) p\_edges mln::p\_edges, [863](#page-996-0) p\_edges\_with\_mass\_centers mln::make, [345](#page-478-0) p\_faces mln::p\_faces, [867](#page-1000-0) p\_graph\_piter mln::p\_graph\_piter, [869](#page-1002-0) p\_if mln::p\_if, [872](#page-1005-0) p\_image mln::p\_image, [876](#page-1009-0) p\_indexed\_bkd\_piter mln::p\_indexed\_bkd\_piter, [878](#page-1011-0) p\_indexed\_fwd\_piter mln::p\_indexed\_fwd\_piter, [879](#page-1012-0) p\_key mln::p\_key, [883](#page-1016-0) p\_line2d mln::p\_line2d, [888](#page-1021-0) p\_mutable\_array\_of mln::p\_mutable\_array\_of, [892](#page-1025-0) p\_n\_faces\_bkd\_piter mln::p\_n\_faces\_bkd\_piter, [894](#page-1027-0) p\_n\_faces\_fwd\_piter mln::p\_n\_faces\_fwd\_piter, [895](#page-1028-0) p\_priority mln::p\_priority, [899](#page-1032-0) p\_queue mln::p\_queue, [904](#page-1037-0) p\_queue\_fast mln::p\_queue\_fast, [909](#page-1042-0) p\_run mln:: $p$ run, [914](#page-1047-0) p\_run2d mln, [147](#page-280-0) p\_runs2d mln, [147](#page-280-0) p\_set mln::p\_set, [919](#page-1052-0) p\_set\_of mln::p\_set\_of, [923](#page-1056-0) p\_transformed mln::p\_transformed, [926](#page-1059-0) p\_transformed\_piter mln::p\_transformed\_piter, [928](#page-1061-0) p\_vaccess mln::p\_vaccess, [931](#page-1064-0) p\_vertices mln::p\_vertices, [936](#page-1069-0) p\_vertices\_with\_mass\_centers

mln::make, [346](#page-479-0) pack mln::labeling, [305](#page-438-0) pack\_inplace mln::labeling, [306](#page-439-0) pair mln::util::site\_pair, [1088](#page-1221-0) parent mln::util::tree\_node, [1101](#page-1234-0) paste mln::data, [209](#page-342-0) mln::data::impl::generic, [221](#page-354-0) paste\_without\_localization mln::data, [210](#page-343-0) paste\_without\_localization\_fast mln::data::impl, [218](#page-351-0) paste\_without\_localization\_fastest mln::data::impl, [218](#page-351-0) paste\_without\_localization\_lines mln::data::impl, [218](#page-351-0) pcenter mln::box, [559](#page-692-0) pink mln::literal, [325](#page-458-0) piter mln::box, [556](#page-689-0) mln::p\_array, [849](#page-982-0) mln::p\_centered, [854](#page-987-0) mln::p\_complex, [857](#page-990-0) mln::p\_edges, [862](#page-995-0) mln::p\_faces, [867](#page-1000-0) mln::p\_if, [871](#page-1004-0) mln::p\_image, [875](#page-1008-0) mln::p\_key, [883](#page-1016-0) mln::p\_line2d, [887](#page-1020-0) mln::p\_mutable\_array\_of, [892](#page-1025-0) mln::p\_priority, [898](#page-1031-0) mln::p\_queue, [904](#page-1037-0) mln::p\_queue\_fast, [909](#page-1042-0) mln::p\_run, [914](#page-1047-0) mln::p\_set, [918](#page-1051-0) mln::p\_set\_of, [922](#page-1055-0) mln::p\_transformed, [925](#page-1058-0) mln::p\_vaccess, [930](#page-1063-0) mln::p\_vertices, [935](#page-1068-0) pix mln::make, [346](#page-479-0) mln::util::pix, [1081](#page-1214-0) pixel mln::make, [346](#page-479-0) mln::pixel, [940](#page-1073-0) plain mln::plain, [943](#page-1076-0) plot

mln::draw, [236](#page-369-0) plus mln::arith, [182,](#page-315-0) [183](#page-316-0) mln::morpho, [364](#page-497-0) plus\_cst mln::arith, [183,](#page-316-0) [184](#page-317-0) plus\_cst\_inplace mln::arith, [184](#page-317-0) plus\_infty mln::point, [952](#page-1085-0) plus\_inplace mln::arith, [185](#page-318-0) pmax mln::box, [559](#page-692-0) mln::doc::Box, [603](#page-736-0) pmin mln::box, [559](#page-692-0) mln::doc::Box, [603](#page-736-0) pmin\_pmax mln::geom, [260,](#page-393-0) [261](#page-394-0) point mln::doc::Dpoint, [605](#page-738-0) mln::doc::Fastest\_Image, [609](#page-742-0) mln::doc::Image, [619](#page-752-0) mln::doc::Neighborhood, [624](#page-757-0) mln::doc::Point\_Site, [629](#page-762-0) mln::doc::Weighted\_Window, [640](#page-773-0) mln::Point, [945](#page-1078-0) mln::point, [950,](#page-1083-0) [951](#page-1084-0) point1d mln, [147](#page-280-0) point1df mln, [148](#page-281-0) point2d mln, [148](#page-281-0) point2d\_h mln, [148](#page-281-0) mln::make, [347](#page-480-0) point2df mln, [148](#page-281-0) point3d mln, [148](#page-281-0) point3df mln, [148](#page-281-0) point\_at\_index mln::doc::Fastest\_Image, [613](#page-746-0) mln::image1d, [768](#page-901-0) mln::image2d, [773](#page-906-0) mln::image3d, [782](#page-915-0) polygon mln::draw, [236](#page-369-0) pop mln::p\_priority, [901](#page-1034-0) mln::p\_queue, [905](#page-1038-0)

mln::p\_queue\_fast, [911](#page-1044-0) pop\_front mln::p\_priority, [901](#page-1034-0) mln::p\_queue, [906](#page-1039-0) mln::p\_queue\_fast, [911](#page-1044-0) mln::util::fibonacci\_heap, [1057](#page-1190-0) mln::util::soft\_heap, [1091](#page-1224-0) positive mln::test, [397](#page-530-0) pred mln::p\_if, [873](#page-1006-0) predicate mln::p\_if, [873](#page-1006-0) mln::test, [397,](#page-530-0) [398](#page-531-0) prev mln::value::label, [1129](#page-1262-0) primary mln, [163](#page-296-0) primary\_set mln::p\_transformed, [927](#page-1060-0) print mln::topo::complex, [1007](#page-1140-0) mln::util::tree\_node, [1101](#page-1234-0) mln::window, [1175](#page-1308-0) print\_faces mln::topo::complex, [1007](#page-1140-0) println mln::debug, [228](#page-361-0) println\_with\_border mln::debug, [228](#page-361-0) priorities mln::p\_priority, [901](#page-1034-0) propagate\_if mln::morpho::tree, [376,](#page-509-0) [377](#page-510-0) propagate\_if\_value mln::morpho::tree, [377](#page-510-0) propagate\_node\_to\_ancestors mln::morpho::tree, [378](#page-511-0) propagate\_node\_to\_descendants mln::morpho::tree, [378,](#page-511-0) [379](#page-512-0) propagate\_representative mln::morpho::tree, [379](#page-512-0) proxy mln::value::proxy, [1134](#page-1267-0) pset mln::doc::Fastest\_Image, [609](#page-742-0) mln::doc::Image, [619](#page-752-0) mln::p\_vaccess, [931](#page-1064-0) psite mln::box, [556](#page-689-0) mln::complex\_neighborhood\_bkd\_piter, [587](#page-720-0) mln::complex\_neighborhood\_fwd\_piter, [589](#page-722-0) mln::complex\_window\_bkd\_piter, [594](#page-727-0) mln::complex\_window\_fwd\_piter, [595](#page-728-0)

mln::decorated\_image, [598](#page-731-0) mln::doc::Box, [602](#page-735-0) mln::doc::Fastest\_Image, [609](#page-742-0) mln::doc::Image, [619](#page-752-0) mln::doc::Site\_Iterator, [632](#page-765-0) mln::doc::Site\_Set, [634](#page-767-0) mln::dpoint, [646](#page-779-0) mln::graph\_elt\_mixed\_window, [737](#page-870-0) mln::graph\_elt\_window, [745](#page-878-0) mln::graph\_elt\_window\_if, [749](#page-882-0) mln::hexa, [760](#page-893-0) mln::image2d\_h, [776](#page-909-0) mln::interpolated, [785](#page-918-0) mln::p\_array, [849](#page-982-0) mln::p\_centered, [854](#page-987-0) mln::p\_complex, [857](#page-990-0) mln::p\_edges, [862](#page-995-0) mln::p\_faces, [867](#page-1000-0) mln::p\_if, [872](#page-1005-0) mln::p\_image, [875](#page-1008-0) mln::p\_key, [883](#page-1016-0) mln::p\_line2d, [888](#page-1021-0) mln::p\_mutable\_array\_of, [892](#page-1025-0) mln::p\_priority, [898](#page-1031-0) mln::p\_queue, [904](#page-1037-0) mln::p\_queue\_fast, [909](#page-1042-0) mln::p\_run, [914](#page-1047-0) mln::p\_set, [919](#page-1052-0) mln::p\_set\_of, [923](#page-1056-0) mln::p\_transformed, [926](#page-1059-0) mln::p\_vaccess, [931](#page-1064-0) mln::p\_vertices, [935](#page-1068-0) mln::thrubin\_image, [976](#page-1109-0) mln::topo::is\_simple\_cell, [1018](#page-1151-0) mln::tr\_image, [1032](#page-1165-0) mln::util::pix, [1080](#page-1213-0) mln::value::stack\_image, [1143](#page-1276-0) ptransform mln, [163](#page-296-0) purge mln::p\_queue\_fast, [911](#page-1044-0) purple mln::literal, [325](#page-458-0) push mln::p\_priority, [901](#page-1034-0) mln:: $p$  queue, [906](#page-1039-0) mln::p\_queue\_fast, [911](#page-1044-0) mln::util::fibonacci\_heap, [1057,](#page-1190-0) [1058](#page-1191-0) mln::util::soft\_heap, [1091,](#page-1224-0) [1092](#page-1225-0) put\_word mln::debug, [229](#page-362-0) q\_box

mln::p\_run, [914](#page-1047-0) qiter mln::doc::Window, [643](#page-776-0) mln::graph\_elt\_mixed\_window, [737](#page-870-0) mln::graph\_elt\_window, [745](#page-878-0) mln::graph\_elt\_window\_if, [749](#page-882-0) mln::window, [1173](#page-1306-0) Queue based, [110](#page-243-0) r\_element mln::p\_image, [875](#page-1008-0) mln::p\_key, [883](#page-1016-0) mln::p\_set, [919](#page-1052-0) rag\_and\_labeled\_wsl mln::make, [347](#page-480-0) rank\_filter mln::morpho, [365](#page-498-0) read\_header mln::io::fld, [276](#page-409-0) rectangle2d mln::win::rectangle2d, [1170](#page-1303-0) rectangularity mln::accu::site\_set::rectangularity, [510](#page-643-0) red mln::literal, [325](#page-458-0) mln::value::qt::rgb32, [1137](#page-1270-0) mln::value::rgb, [1139](#page-1272-0) region\_adjacency\_graph mln::make, [348](#page-481-0) regional\_maxima mln::labeling, [306](#page-439-0) regional\_minima mln::labeling, [306](#page-439-0) registration1 mln::registration, [391](#page-524-0) registration2 mln::registration, [391](#page-524-0) registration3 mln::registration, [391](#page-524-0) regular mln::window, [1173](#page-1306-0) relabel mln::labeled\_image, [792](#page-925-0) mln::labeled\_image\_base, [795](#page-928-0) mln::labeling, [307](#page-440-0) relabel\_inplace mln::labeling, [308](#page-441-0) relabelfun mln::make, [348](#page-481-0) remove mln::p\_image, [877](#page-1010-0) mln::p\_key, [885](#page-1018-0) mln::p\_set, [920](#page-1053-0) mln::util::set, [1087](#page-1220-0)

Generated on Thu May 3 2012 19:52:37 for Milena (Olena) by Doxygen

mln::p\_line2d, [888](#page-1021-0)

remove\_key mln::p\_key, [885](#page-1018-0) replace mln::data, [210](#page-343-0) reserve mln::p\_array, [852](#page-985-0) mln::p\_mutable\_array\_of, [893](#page-1026-0) mln::p\_queue\_fast, [911](#page-1044-0) mln::topo::n\_faces\_set, [1027](#page-1160-0) mln::util::array, [1042](#page-1175-0) resize mln::border, [192](#page-325-0) mln::p\_array, [852](#page-985-0) mln::util::array, [1042](#page-1175-0) result mln::graph::attribute::card\_t, [732](#page-865-0) mln::graph::attribute::representative\_t, [733](#page-866-0) mln::topo::is\_simple\_cell, [1018](#page-1151-0) mln::util::array, [1039](#page-1172-0) revert mln::arith, [185](#page-318-0) revert inplace mln::arith, [186](#page-319-0) rgb mln::value::rgb, [1138](#page-1271-0) rgb16 mln::value, [427](#page-560-0) rgb32 mln::value::qt::rgb32, [1136](#page-1269-0) rgb8 mln::value, [427](#page-560-0) rgb8\_2complex\_image3df mln, [148](#page-281-0) root mln::util::tree, [1097](#page-1230-0) rotate mln::geom, [261,](#page-394-0) [262](#page-395-0) rotation mln::fun::x2x::rotation, [708,](#page-841-0) [709](#page-842-0) Routines, [99](#page-232-0) run\_length mln::box\_runend\_piter, [567](#page-700-0) mln::box\_runstart\_piter, [568](#page-701-0) rvalue mln::complex\_image, [585](#page-718-0) mln::decorated\_image, [598](#page-731-0) mln::doc::Fastest\_Image, [610](#page-743-0) mln::doc::Generalized\_Pixel, [615](#page-748-0) mln::doc::Image, [619](#page-752-0) mln::doc::Pixel\_Iterator, [627](#page-760-0) mln::extension\_fun, [660](#page-793-0) mln::extension\_ima, [662](#page-795-0) mln::extension\_val, [665](#page-798-0) mln::flat\_image, [670](#page-803-0)

mln::fun\_image, [713](#page-846-0) mln::hexa, [761](#page-894-0) mln::image1d, [766](#page-899-0) mln::image2d, [771](#page-904-0) mln::image2d\_h, [776](#page-909-0) mln::image3d, [779](#page-912-0) mln::interpolated, [785](#page-918-0) mln::lazy\_image, [797](#page-930-0) mln::thrubin\_image, [976](#page-1109-0) mln::tr\_image, [1032](#page-1165-0) mln::value::stack\_image, [1144](#page-1277-0) mln::violent\_cast\_image, [1153](#page-1286-0) S mln::p\_image, [875](#page-1008-0) sagittal\_dec mln, [163](#page-296-0) saturate mln::data, [210,](#page-343-0) [211](#page-344-0) saturate\_inplace mln::data, [211](#page-344-0) save mln::io::cloud, [271](#page-404-0) mln::io::dump, [274](#page-407-0) mln::io::magick, [277](#page-410-0) mln::io::off, [279](#page-412-0) mln::io::pbm, [280](#page-413-0) mln::io::pfm, [283](#page-416-0) mln::io::pgm, [284](#page-417-0) mln::io::plot, [286,](#page-419-0) [287](#page-420-0) mln::io::pnm, [289](#page-422-0) mln::io::ppm, [291](#page-424-0) mln::io::raw, [293](#page-426-0) mln::io::txt, [295](#page-428-0) save\_bin\_alt mln::io::off, [279](#page-412-0) search mln::util::tree\_node, [1101](#page-1234-0) search\_rec mln::util::tree\_node, [1101](#page-1234-0) second mln::accu::pair, [501](#page-634-0) mln::accu::stat::min\_max, [529](#page-662-0) mln::util::couple, [1049](#page-1182-0) mln::util::ord\_pair, [1079](#page-1212-0) mln::util::site\_pair, [1089](#page-1222-0) second\_accu mln::accu::pair, [501](#page-634-0) mln::accu::stat::min\_max, [529](#page-662-0) seeds2tiling mln::geom, [262](#page-395-0) mln::geom::impl, [265](#page-398-0) seeds2tiling\_roundness mln::geom, [263](#page-396-0)

segment1d modwin1d, [112](#page-245-0) set mln::util::set, [1084](#page-1217-0) set\_all mln::dpoint, [648](#page-781-0) mln::point, [952](#page-1085-0) set alpha mln::fun::x2x::rotation, [709](#page-842-0) set\_axis mln::fun::x2x::rotation, [709](#page-842-0) set\_cplx mln::topo::algebraic\_face, [995](#page-1128-0) mln::topo::algebraic\_n\_face, [1000](#page-1133-0) mln::topo::face, [1011](#page-1144-0) mln::topo::n\_face, [1022](#page-1155-0) set face id mln::topo::algebraic\_face, [995](#page-1128-0) mln::topo::algebraic\_n\_face, [1000](#page-1133-0) mln::topo::face, [1011](#page-1144-0) mln::topo::n\_face, [1022](#page-1155-0) set\_image mln::topo::is\_simple\_cell, [1019](#page-1152-0) set\_n mln::topo::algebraic\_face, [995](#page-1128-0) mln::topo::face, [1012](#page-1145-0) set\_nbits mln::value::float01, [1111](#page-1244-0) set\_parent mln::util::tree\_node, [1102](#page-1235-0) set sign mln::topo::algebraic\_face, [996](#page-1129-0) mln::topo::algebraic\_n\_face, [1000](#page-1133-0) set t mln::fun::x2x::translation, [712](#page-845-0) set\_tr mln::tr\_image, [1033](#page-1166-0) set\_value mln::accu::count\_adjacent\_vertices, [441](#page-574-0) mln::accu::count\_labels, [443](#page-576-0) mln::accu::count\_value, [444](#page-577-0) mln::accu::math::count, [456](#page-589-0) mln::accu::shape::height, [506](#page-639-0) mln::accu::shape::volume, [509](#page-642-0) mln::accu::stat::max, [516](#page-649-0) mln::accu::stat::min, [525](#page-658-0) mln::morpho::attribute::sum, [840](#page-973-0) sign mln::topo::algebraic\_face, [996](#page-1129-0) mln::topo::algebraic\_n\_face, [1000](#page-1133-0) mln::value::sign, [1141](#page-1274-0) site mln::box, [556](#page-689-0) mln::doc::Box, [602](#page-735-0)

mln::doc::Site\_Set, [634](#page-767-0) mln::dpoint, [646](#page-779-0) mln::graph\_elt\_mixed\_window, [737](#page-870-0) mln::graph\_elt\_window, [745](#page-878-0) mln::graph\_elt\_window\_if, [749](#page-882-0) mln::graph\_window\_base, [752](#page-885-0) mln::p\_centered, [854](#page-987-0) mln::tr\_image, [1032](#page-1165-0) Site sets, [108](#page-241-0) site\_function\_t mln::edge\_image, [656](#page-789-0) mln::vertex\_image, [1151](#page-1284-0) site\_set mln::complex\_psite, [592](#page-725-0) mln::draw, [236](#page-369-0) mln::faces\_psite, [668](#page-801-0) size mln::util::array, [1042](#page-1175-0) mln::win::line, [1167](#page-1300-0) mln::window, [1175](#page-1308-0) skeleton mln::complex\_image, [585](#page-718-0) mln::decorated\_image, [598](#page-731-0) mln::doc::Fastest\_Image, [610](#page-743-0) mln::doc::Image, [619](#page-752-0) mln::edge\_image, [657](#page-790-0) mln::extended, [658](#page-791-0) mln::extension\_fun, [660](#page-793-0) mln::extension\_ima, [662](#page-795-0) mln::extension\_val, [665](#page-798-0) mln::flat\_image, [670](#page-803-0) mln::fun\_image, [713](#page-846-0) mln::hexa, [761](#page-894-0) mln::image1d, [766](#page-899-0) mln::image2d, [771](#page-904-0) mln::image2d\_h, [776](#page-909-0) mln::image3d, [779](#page-912-0) mln::image\_if, [783](#page-916-0) mln::interpolated, [785](#page-918-0) mln::labeled\_image, [791](#page-924-0) mln::lazy\_image, [797](#page-930-0) mln::p2p\_image, [846](#page-979-0) mln::plain, [942](#page-1075-0) mln::pw::image, [959](#page-1092-0) mln::safe\_image, [961](#page-1094-0) mln::slice\_image, [970](#page-1103-0) mln::sub\_image, [972](#page-1105-0) mln::sub\_image\_if, [974](#page-1107-0) mln::thrubin\_image, [976](#page-1109-0) mln::tr\_image, [1032](#page-1165-0) mln::value::stack\_image, [1144](#page-1277-0) mln::vertex\_image, [1151](#page-1284-0) mln::violent\_cast\_image, [1153](#page-1286-0) sli

mln::slice\_image, [971](#page-1104-0) slice image mln::slice\_image, [971](#page-1104-0) slices\_2d mln::debug, [229](#page-362-0) sline3d modwin3d, [116](#page-249-0) soft\_heap mln::util::soft\_heap, [1090](#page-1223-0) sort offsets increasing mln::data, [211](#page-344-0) sort\_psites\_decreasing mln::data, [211](#page-344-0) sort\_psites\_increasing mln::data, [212](#page-345-0) space\_2complex\_geometry mln, [148](#page-281-0) Sparse types, [109](#page-242-0) sphere3d modwin3d, [116](#page-249-0) sqr 12 mln::norm, [386](#page-519-0) stack mln::value, [432](#page-565-0) stack\_image mln::value::stack\_image, [1144](#page-1277-0) standard\_deviation mln::accu::stat::variance, [538](#page-671-0) start mln::doc::Iterator, [623](#page-756-0) mln::doc::Pixel\_Iterator, [628](#page-761-0) mln::doc::Site\_Iterator, [632](#page-765-0) mln::doc::Value\_Iterator, [636](#page-769-0) mln::dpoints\_bkd\_pixter, [651](#page-784-0) mln::dpoints fwd pixter, [654](#page-787-0) mln::p\_run, [916](#page-1049-0) mln::topo::face\_bkd\_iter, [1013](#page-1146-0) mln::topo::face\_fwd\_iter, [1014](#page-1147-0) mln::topo::n\_face\_bkd\_iter, [1024](#page-1157-0) mln::topo::n\_face\_fwd\_iter, [1025](#page-1158-0) mln::topo::static\_n\_face\_bkd\_iter, [1029](#page-1162-0) mln::topo::static\_n\_face\_fwd\_iter, [1030](#page-1163-0) mln::util::branch\_iter, [1046](#page-1179-0) mln::util::branch\_iter\_ind, [1047](#page-1180-0) static\_n\_face\_bkd\_iter mln::topo::static\_n\_face\_bkd\_iter, [1028](#page-1161-0) static\_n\_face\_fwd\_iter mln::topo::static\_n\_face\_fwd\_iter, [1030](#page-1163-0) std\_deque mln::p\_queue, [906](#page-1039-0) std\_vector mln::p\_array, [852](#page-985-0) mln::p\_line2d, [890](#page-1023-0) mln::p\_queue\_fast, [911](#page-1044-0)

mln::p\_set, [920](#page-1053-0) mln::util::array, [1043](#page-1176-0) mln::util::set, [1087](#page-1220-0) mln::w\_window, [1157](#page-1290-0) mln::win::rectangle2d, [1170](#page-1303-0) mln::window, [1175](#page-1308-0) stretch mln::data, [212](#page-345-0) mln::data::impl, [219](#page-352-0) structural mln::morpho::closing::approx, [368](#page-501-0) mln::morpho::opening::approx, [371](#page-504-0) sub image mln::sub\_image, [973](#page-1106-0) sub\_image\_if mln::sub\_image\_if, [974](#page-1107-0) subdomain mln::labeled\_image, [792](#page-925-0) mln::labeled\_image\_base, [795](#page-928-0) subsampling mln::subsampling, [396](#page-529-0) subtractive mln::morpho::tree::filter, [381](#page-514-0) sum mln::accu::stat::mean, [519](#page-652-0) mln::accu::stat::variance, [539](#page-672-0) mln::estim, [238,](#page-371-0) [239](#page-372-0) superpose mln::debug, [229](#page-362-0) mln::labeling, [308](#page-441-0) mln::morpho::watershed, [383](#page-516-0) sym mln::doc::Weighted\_Window, [641](#page-774-0) mln::graph\_elt\_mixed\_window, [738](#page-871-0) mln::graph\_elt\_window, [746](#page-879-0) mln::graph\_elt\_window\_if, [751](#page-884-0) mln::graph\_window\_base, [753](#page-886-0) mln::w\_window, [1157](#page-1290-0) mln::win, [434](#page-567-0) mln::window, [1176](#page-1309-0) sym\_diff mln::Box, [565](#page-698-0) mln::Site\_Set, [969](#page-1102-0) t mln::algebra::h\_mat, [546](#page-679-0) mln::algebra::h\_vec, [547](#page-680-0) mln::fun::x2x::translation, [712](#page-845-0) take mln::accu, [167](#page-300-0) mln::accu::histo, [446](#page-579-0)

mln::accu::label\_used, [447](#page-580-0) mln::accu::stat::histo3d\_rgb, [514](#page-647-0) mln::accu::stat::median\_alt, [521](#page-654-0)

mln::doc::Accumulator, [600](#page-733-0) take as init mln::accu::center, [438](#page-571-0) mln::accu::convolve, [440](#page-573-0) mln::accu::count\_adjacent\_vertices, [441](#page-574-0) mln::accu::count\_labels, [443](#page-576-0) mln::accu::count\_value, [444](#page-577-0) mln::accu::histo, [446](#page-579-0) mln::accu::label\_used, [447](#page-580-0) mln::accu::logic::land, [449](#page-582-0) mln::accu::logic::land\_basic, [450](#page-583-0) mln::accu::logic::lor, [452](#page-585-0) mln::accu::logic::lor\_basic, [453](#page-586-0) mln::accu::maj\_h, [455](#page-588-0) mln::accu::math::count, [456](#page-589-0) mln::accu::math::inf, [458](#page-591-0) mln::accu::math::sum, [459](#page-592-0) mln::accu::math::sup, [461](#page-594-0) mln::accu::max\_site, [462](#page-595-0) mln::accu::nil, [497](#page-630-0) mln::accu::p, [499](#page-632-0) mln::accu::pair, [502](#page-635-0) mln::accu::rms, [503](#page-636-0) mln::accu::shape::bbox, [504](#page-637-0) mln::accu::shape::height, [507](#page-640-0) mln::accu::shape::volume, [509](#page-642-0) mln::accu::site\_set::rectangularity, [510](#page-643-0) mln::accu::stat::deviation, [512](#page-645-0) mln::accu::stat::histo3d\_rgb, [515](#page-648-0) mln::accu::stat::max, [516](#page-649-0) mln::accu::stat::max\_h, [518](#page-651-0) mln::accu::stat::mean, [519](#page-652-0) mln::accu::stat::median\_alt, [521](#page-654-0) mln::accu::stat::median\_h, [523](#page-656-0) mln::accu::stat::min, [525](#page-658-0) mln::accu::stat::min\_h, [527](#page-660-0) mln::accu::stat::min\_max, [529](#page-662-0) mln::accu::stat::rank, [531](#page-664-0) mln::accu::stat::rank< bool >, [533](#page-666-0) mln::accu::stat::rank\_high\_quant, [534](#page-667-0) mln::accu::stat::var, [536](#page-669-0) mln::accu::stat::variance, [539](#page-672-0) mln::accu::tuple, [540](#page-673-0) mln::accu::val, [542](#page-675-0) mln::Accumulator, [544](#page-677-0) mln::morpho::attribute::card, [833](#page-966-0) mln::morpho::attribute::count\_adjacent\_ vertices, [834](#page-967-0) mln::morpho::attribute::height, [836](#page-969-0) mln::morpho::attribute::sharpness, [838](#page-971-0) mln::morpho::attribute::sum, [840](#page-973-0) mln::morpho::attribute::volume, [842](#page-975-0) take n times mln::accu::center, [438](#page-571-0)

mln::accu::convolve, [440](#page-573-0) mln::accu::count\_adjacent\_vertices, [441](#page-574-0) mln::accu::count\_labels, [443](#page-576-0) mln::accu::count\_value, [445](#page-578-0) mln::accu::histo, [446](#page-579-0) mln::accu::label\_used, [448](#page-581-0) mln::accu::logic::land, [449](#page-582-0) mln::accu::logic::land\_basic, [451](#page-584-0) mln::accu::logic::lor, [452](#page-585-0) mln::accu::logic::lor\_basic, [453](#page-586-0) mln::accu::maj\_h, [455](#page-588-0) mln::accu::math::count, [456](#page-589-0) mln::accu::math::inf, [458](#page-591-0) mln::accu::math::sum, [459](#page-592-0) mln::accu::math::sup, [461](#page-594-0) mln::accu::max\_site, [462](#page-595-0) mln::accu::nil, [497](#page-630-0) mln::accu::p, [499](#page-632-0) mln::accu::pair, [502](#page-635-0) mln::accu::rms, [503](#page-636-0) mln::accu::shape::bbox, [505](#page-638-0) mln::accu::shape::height, [507](#page-640-0) mln::accu::shape::volume, [509](#page-642-0) mln::accu::site\_set::rectangularity, [511](#page-644-0) mln::accu::stat::deviation, [512](#page-645-0) mln::accu::stat::histo3d\_rgb, [515](#page-648-0) mln::accu::stat::max, [516](#page-649-0) mln::accu::stat::max\_h, [518](#page-651-0) mln::accu::stat::mean, [520](#page-653-0) mln::accu::stat::median\_alt, [521](#page-654-0) mln::accu::stat::median\_h, [523](#page-656-0) mln::accu::stat::min, [525](#page-658-0) mln::accu::stat::min\_h, [527](#page-660-0) mln::accu::stat::min\_max, [530](#page-663-0) mln::accu::stat::rank, [531](#page-664-0) mln::accu::stat::rank< bool >, [533](#page-666-0) mln::accu::stat::rank\_high\_quant, [534](#page-667-0) mln::accu::stat::var, [536](#page-669-0) mln::accu::stat::variance, [539](#page-672-0) mln::accu::tuple, [541](#page-674-0) mln::accu::val, [542](#page-675-0) mln::Accumulator, [544](#page-677-0) mln::morpho::attribute::card, [833](#page-966-0) mln::morpho::attribute::count\_adjacent\_ vertices, [834](#page-967-0) mln::morpho::attribute::height, [836](#page-969-0) mln::morpho::attribute::sharpness, [838](#page-971-0) mln::morpho::attribute::sum, [840](#page-973-0) mln::morpho::attribute::volume, [842](#page-975-0) target mln::graph\_elt\_mixed\_window, [737](#page-870-0) mln::graph\_elt\_window, [745](#page-878-0) mln::graph\_elt\_window\_if, [749](#page-882-0) target site set

mln::graph\_window\_piter, [758](#page-891-0) teal mln::literal, [325](#page-458-0) the mln::value::set, [1140](#page-1273-0) thick\_miss mln::morpho, [365](#page-498-0) thickening mln::morpho, [365](#page-498-0) thin\_fit mln::morpho, [365](#page-498-0) thinning mln::morpho, [365](#page-498-0) threshold mln::binarization, [188](#page-321-0) times mln::arith, [186](#page-319-0) times\_cst mln::arith, [186](#page-319-0) times\_inplace mln::arith, [187](#page-320-0) to mln::convert, [200](#page-333-0) to\_dpoint mln::convert, [201](#page-334-0) mln::Dpoint, [643](#page-776-0) to enc mln::data, [212](#page-345-0) to\_float mln::value::graylevel, [1115](#page-1248-0) to\_fun mln::convert, [201,](#page-334-0) [203](#page-336-0) to h vec mln::point, [952](#page-1085-0) to\_image mln::convert, [201](#page-334-0) to\_larger mln::box, [559](#page-692-0) to nbits mln::value::float01, [1111](#page-1244-0) to\_neighb mln::graph, [266](#page-399-0) to\_p\_array mln::convert, [201](#page-334-0) to\_p\_set mln::convert, [201,](#page-334-0) [202](#page-335-0) to\_point mln::doc::Point\_Site, [630](#page-763-0) mln::Point, [945](#page-1078-0) to\_qimage mln::convert, [202](#page-335-0) to\_result mln::accu::center, [438](#page-571-0) mln::accu::convolve, [440](#page-573-0)

mln::accu::count\_adjacent\_vertices, [442](#page-575-0) mln::accu::count\_labels, [443](#page-576-0) mln::accu::count\_value, [445](#page-578-0) mln::accu::label\_used, [448](#page-581-0) mln::accu::logic::land, [449](#page-582-0) mln::accu::logic::land\_basic, [451](#page-584-0) mln::accu::logic::lor, [452](#page-585-0) mln::accu::logic::lor\_basic, [454](#page-587-0) mln::accu::maj\_h, [455](#page-588-0) mln::accu::math::count, [457](#page-590-0) mln::accu::math::inf, [458](#page-591-0) mln::accu::math::sum, [459](#page-592-0) mln::accu::math::sup, [461](#page-594-0) mln::accu::max\_site, [462](#page-595-0) mln::accu::nil, [497](#page-630-0) mln::accu::p, [499](#page-632-0) mln::accu::pair, [502](#page-635-0) mln::accu::rms, [503](#page-636-0) mln::accu::shape::bbox, [505](#page-638-0) mln::accu::shape::height, [507](#page-640-0) mln::accu::shape::volume, [509](#page-642-0) mln::accu::site\_set::rectangularity, [511](#page-644-0) mln::accu::stat::deviation, [512](#page-645-0) mln::accu::stat::histo3d\_rgb, [515](#page-648-0) mln::accu::stat::max, [516](#page-649-0) mln::accu::stat::max\_h, [518](#page-651-0) mln::accu::stat::mean, [520](#page-653-0) mln::accu::stat::median\_alt, [521](#page-654-0) mln::accu::stat::median\_h, [523](#page-656-0) mln::accu::stat::min, [526](#page-659-0) mln::accu::stat::min\_h, [527](#page-660-0) mln::accu::stat::min\_max, [530](#page-663-0) mln::accu::stat::rank, [531](#page-664-0) mln::accu::stat::rank< bool >, [533](#page-666-0) mln::accu::stat::rank\_high\_quant, [534](#page-667-0) mln::accu::stat::var, [536](#page-669-0) mln::accu::stat::variance, [539](#page-672-0) mln::accu::tuple, [541](#page-674-0) mln::accu::val, [542](#page-675-0) mln::morpho::attribute::card, [833](#page-966-0) mln::morpho::attribute::count\_adjacent\_ vertices, [834](#page-967-0) mln::morpho::attribute::height, [836](#page-969-0) mln::morpho::attribute::sharpness, [838](#page-971-0) mln::morpho::attribute::sum, [840](#page-973-0) mln::morpho::attribute::volume, [842](#page-975-0) to\_upper\_window mln::convert, [202,](#page-335-0) [203](#page-336-0) to\_value mln::value::proxy, [1135](#page-1268-0) to\_vec mln::algebra::h\_vec, [548](#page-681-0) mln::dpoint, [648](#page-781-0) mln::point, [952](#page-1085-0)

to\_win mln::graph, [267](#page-400-0) to\_window mln::convert, [203](#page-336-0) toggle mln::p\_image, [877](#page-1010-0) top\_hat\_black mln::morpho, [366](#page-499-0) mln::morpho::elementary, [369](#page-502-0) top hat self complementary mln::morpho, [366](#page-499-0) top\_hat\_white mln::morpho, [366](#page-499-0) mln::morpho::elementary, [369](#page-502-0) topological mln::morpho::watershed, [383](#page-516-0) tr mln::tr\_image, [1033](#page-1166-0) tr\_image mln::tr\_image, [1032](#page-1165-0) tracked\_ptr mln::util::tracked\_ptr, [1094](#page-1227-0) trait::graph, [1177](#page-1310-0) trait::graph< mln::complex\_image< 1, G,  $V > >$ , [1178](#page-1311-0) trait::graph< $m$ ln::image2d< $T$ >>, [1178](#page-1311-0) transform mln::data, [213](#page-346-0) mln::data::impl::generic, [221,](#page-354-0) [222](#page-355-0) transform\_inplace mln::data, [213,](#page-346-0) [214](#page-347-0) mln::data::impl::generic, [222](#page-355-0) transform\_inplace\_lowq mln::data::impl, [219](#page-352-0) translate mln::geom, [263,](#page-396-0) [264](#page-397-0) translation mln::fun::x2x::translation, [711](#page-844-0) tree mln::util::tree, [1096](#page-1229-0) tree\_fast\_to\_image mln::util, [419](#page-552-0) tree\_node mln::util::tree\_node, [1099](#page-1232-0) tree\_to\_fast mln::util, [419](#page-552-0) tree\_to\_image mln::util, [420](#page-553-0) Types, [98](#page-231-0) uni mln::Box, [565](#page-698-0) mln::Site\_Set, [969](#page-1102-0) unique

mln::Box, [565](#page-698-0) mln::Site\_Set, [969](#page-1102-0) unproject image mln::unproject\_image, [1034](#page-1167-0) unsigned\_2complex\_image3df mln, [149](#page-282-0) untake mln::morpho::attribute::sum, [840](#page-973-0) up mln, [163](#page-296-0) update mln::data, [214](#page-347-0) mln::data::impl::generic, [223](#page-356-0) mln::dpoints\_bkd\_pixter, [651](#page-784-0) mln::dpoints\_fwd\_pixter, [654](#page-787-0) update\_data mln::labeled\_image, [792](#page-925-0) mln::labeled\_image\_base, [796](#page-929-0) update\_fastest mln::data::impl, [219](#page-352-0) update\_id mln::util::edge, [1053](#page-1186-0) mln::util::vertex, [1106](#page-1239-0) util\_set mln::p\_set, [920](#page-1053-0) util\_tree mln::util::branch, [1044](#page-1177-0) Utilities, [110](#page-243-0)

```
v
```
mln::util::pix, [1081](#page-1214-0) v1 mln::util::edge, [1053](#page-1186-0) mln::util::graph, [1064](#page-1197-0) mln::util::line\_graph, [1073](#page-1206-0) v2 mln::util::edge, [1054](#page-1187-0) mln::util::graph, [1064](#page-1197-0) mln::util::line\_graph, [1073](#page-1206-0) v2w2v functions, [118](#page-251-0) v<sub>2w</sub> w<sub>2v</sub> functions, [119](#page-252-0) v\_ith\_nbh\_edge mln::util::graph, [1064](#page-1197-0) mln::util::line\_graph, [1073](#page-1206-0) v ith nbh vertex mln::util::graph, [1064](#page-1197-0) mln::util::line\_graph, [1073](#page-1206-0) v\_nmax mln::util::graph, [1064](#page-1197-0) mln::util::line\_graph, [1073](#page-1206-0) v\_nmax\_nbh\_edges mln::util::graph, [1065](#page-1198-0) mln::util::line\_graph, [1074](#page-1207-0) v\_nmax\_nbh\_vertices

mln::util::graph, [1065](#page-1198-0) mln::util::line\_graph, [1074](#page-1207-0) v\_other mln::util::edge, [1054](#page-1187-0) val mln::doc::Generalized\_Pixel, [616](#page-749-0) mln::doc::Pixel\_Iterator, [628](#page-761-0) value mln::accu::shape::height, [506](#page-639-0) mln::accu::shape::volume, [508](#page-641-0) mln::complex\_image, [585](#page-718-0) mln::doc::Fastest\_Image, [610](#page-743-0) mln::doc::Generalized\_Pixel, [615](#page-748-0) mln::doc::Image, [620](#page-753-0) mln::doc::Pixel\_Iterator, [627](#page-760-0) mln::doc::Value\_Iterator, [636](#page-769-0) mln::doc::Value\_Set, [638](#page-771-0) mln::extended, [658](#page-791-0) mln::extension\_fun, [660](#page-793-0) mln::extension\_ima, [663](#page-796-0) mln::extension\_val, [665](#page-798-0) mln::flat\_image, [670](#page-803-0) mln::fun\_image, [714](#page-847-0) mln::hexa, [761](#page-894-0) mln::image1d, [766](#page-899-0) mln::image2d, [771](#page-904-0) mln::image2d\_h, [776](#page-909-0) mln::image3d, [779](#page-912-0) mln::interpolated, [785](#page-918-0) mln::labeling, [309](#page-442-0) mln::p\_vaccess, [931](#page-1064-0) mln::thrubin\_image, [976](#page-1109-0) mln::tr\_image, [1032](#page-1165-0) mln::util::pix, [1080](#page-1213-0) mln::value::float01, [1111](#page-1244-0) mln::value::float01\_f, [1112](#page-1245-0) mln::value::graylevel, [1115](#page-1248-0) mln::value::graylevel\_f, [1118](#page-1251-0) mln::value::lut\_vec, [1131](#page-1264-0) mln::value::stack\_image, [1144](#page-1277-0) mln::violent cast image, [1153](#page-1286-0) value\_and\_compute mln::labeling, [309](#page-442-0) value array mln::value::value\_array, [1146](#page-1279-0) value ind mln::value::float01, [1111](#page-1244-0) value t mln::util::object\_id, [1077](#page-1210-0) values mln::complex\_image, [586](#page-719-0) mln::doc::Fastest\_Image, [614](#page-747-0) mln::doc::Image, [621](#page-754-0) mln::p\_vaccess, [932](#page-1065-0)

Values morphers, [96](#page-229-0) var mln::accu::stat::variance, [539](#page-672-0) variance mln::accu::stat::var, [537](#page-670-0) vbbox mln::image1d, [769](#page-902-0) mln::image3d, [782](#page-915-0) vec mln::dpoint, [646](#page-779-0) mln::make, [349,](#page-482-0) [350](#page-483-0) mln::point, [950](#page-1083-0) vec2d\_d mln, [149](#page-282-0) vec2d\_f mln, [149](#page-282-0) vec3d\_d mln, [149](#page-282-0) vec3d\_f mln, [149](#page-282-0) vect mln::accu::histo, [446](#page-579-0) vertex mln::p\_vertices, [935](#page-1068-0) mln::util::graph, [1065](#page-1198-0) mln::util::line\_graph, [1074](#page-1207-0) mln::util::vertex, [1104](#page-1237-0) vertex\_fwd\_iter mln::util::graph, [1061](#page-1194-0) mln::util::line\_graph, [1070](#page-1203-0) vertex id t mln::util, [417](#page-550-0) vertex\_image mln::make, [350](#page-483-0) mln::vertex\_image, [1152](#page-1285-0) vertex\_nbh\_edge\_fwd\_iter mln::util::graph, [1061](#page-1194-0) mln::util::line\_graph, [1070](#page-1203-0) vertex\_nbh\_t mln::vertex\_image, [1151](#page-1284-0) vertex\_nbh\_vertex\_fwd\_iter mln::util::graph, [1061](#page-1194-0) mln::util::line\_graph, [1071](#page-1204-0) vertex\_win\_t mln::vertex\_image, [1151](#page-1284-0) vertical\_symmetry mln::geom, [264](#page-397-0) vertices\_t mln::util::graph, [1061](#page-1194-0) mln::util::line\_graph, [1071](#page-1204-0) violent cast image mln::violent\_cast\_image, [1154](#page-1287-0) violet mln::literal, [325](#page-458-0)
vline2d modwin2d, [114](#page-247-0) volume mln::morpho::attribute::sharpness, [838](#page-971-0) mln::win::cuboid3d, [1164](#page-1297-0) voronoi mln::make, [351](#page-484-0) vprod mln::algebra, [174](#page-307-0) vset mln::doc::Fastest\_Image, [610](#page-743-0) mln::doc::Image, [620](#page-753-0) mln::p\_vaccess, [931](#page-1064-0) mln::value::value\_array, [1146](#page-1279-0) vv2b functions, [119](#page-252-0) w mln::w\_window, [1157](#page-1290-0) w\_window mln::make, [351](#page-484-0) mln::w\_window, [1156](#page-1289-0) w\_window1d mln::make, [351](#page-484-0) w\_window1d\_float mln, [149](#page-282-0) w\_window1d\_int mln, [149](#page-282-0) mln::make, [352](#page-485-0) w\_window2d mln::make, [352](#page-485-0) w\_window2d\_float mln, [149](#page-282-0) w\_window2d\_int mln, [150](#page-283-0) mln::make, [353](#page-486-0) w\_window3d mln::make, [353](#page-486-0) w\_window3d\_float mln, [150](#page-283-0) w\_window3d\_int mln, [150](#page-283-0) mln::make, [353](#page-486-0) w\_window\_directional mln::make, [354](#page-487-0) weight mln::doc::Weighted\_Window, [641](#page-774-0) mln::w\_window, [1156](#page-1289-0) weights mln::w\_window, [1157](#page-1290-0) white mln::literal, [325](#page-458-0) width mln::win::cuboid3d, [1164](#page-1297-0) mln::win::rectangle2d, [1170](#page-1303-0)

win mln::doc::Weighted\_Window, [641](#page-774-0) mln::w\_window, [1157](#page-1290-0) win\_c4p modwin2d, [115](#page-248-0) win\_c4p\_3d modwin3d, [117](#page-250-0) win\_c8p modwin2d, [115](#page-248-0) win c8p\_3d modwin3d, [117](#page-250-0) win t mln::edge\_image, [657](#page-790-0) mln::vertex\_image, [1151](#page-1284-0) window mln::doc::Weighted\_Window, [641](#page-774-0) mln::p\_centered, [855](#page-988-0) mln::window, [1173](#page-1306-0) window1d modwin1d, [113](#page-246-0) window2d modwin2d, [114](#page-247-0) window3d modwin3d, [117](#page-250-0) Windows, [111](#page-244-0) wrap mln::data, [214](#page-347-0) mln::labeling, [310](#page-443-0) write header mln::io::fld, [276](#page-409-0) xor\_inplace mln::logical, [329](#page-462-0) yellow mln::literal, [325](#page-458-0) z\_order mln::debug, [230](#page-363-0) zero mln::algebra::h\_vec, [548](#page-681-0) mln::literal, [325](#page-458-0) mln::value::int\_s, [1120](#page-1253-0) mln::value::int\_u\_sat, [1125](#page-1258-0) mln::value::qt::rgb32, [1137](#page-1270-0) mln::value::rgb, [1139](#page-1272-0) mln::value::sign, [1142](#page-1275-0)